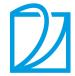

# **Dive into Deep Learning**

**Release 0.17.6** 

Aston Zhang, Zachary C. Lipton, Mu Li, and Alexander J. Smola

| Pr | etace   |         |                                       | 1  |
|----|---------|---------|---------------------------------------|----|
| In | stallat | tion    |                                       | 9  |
| No | otation | 1       |                                       | 13 |
| 1  | Intro   | duction |                                       | 17 |
|    | 1.1     |         | vating Example                        | 18 |
|    | 1.2     |         | mponents                              | 20 |
|    | 1.3     | Kinds o | of Machine Learning Problems          | 22 |
|    | 1.4     |         |                                       | 34 |
|    | 1.5     | The Ro  | ad to Deep Learning                   | 36 |
|    | 1.6     |         | s Stories                             | 38 |
|    | 1.7     | Charac  | teristics                             | 39 |
| 2  | Preli   | minarie |                                       | 43 |
|    | 2.1     | Data M  | anipulation                           | 43 |
|    |         | 2.1.1   | Getting Started                       | 44 |
|    |         | 2.1.2   | Operations                            | 46 |
|    |         | 2.1.3   | Broadcasting Mechanism                | 48 |
|    |         | 2.1.4   | Indexing and Slicing                  | 49 |
|    |         | 2.1.5   | Saving Memory                         | 49 |
|    |         | 2.1.6   | Conversion to Other Python Objects    | 50 |
|    | 2.2     |         | reprocessing                          | 51 |
|    |         | 2.2.1   | Reading the Dataset                   | 51 |
|    |         | 2.2.2   | Handling Missing Data                 | 52 |
|    |         | 2.2.3   | Conversion to the Tensor Format       | 53 |
|    | 2.3     |         | Algebra                               | 53 |
|    |         | 2.3.1   | Scalars                               | 54 |
|    |         | 2.3.2   | Vectors                               | 54 |
|    |         | 2.3.3   | Matrices                              | 56 |
|    |         | 2.3.4   | Tensors                               | 57 |
|    |         | 2.3.5   | Basic Properties of Tensor Arithmetic | 58 |
|    |         | 2.3.6   | Reduction                             | 59 |
|    |         | 2.3.7   | Dot Products                          | 61 |
|    |         | 2.3.8   | Matrix-Vector Products                | 62 |
|    |         | 2.3.9   | Matrix-Matrix Multiplication          | 62 |
|    |         | 2.3.10  | Norms                                 | 63 |
|    |         | 2.3.11  | More on Linear Algebra                | 65 |
|    | 2.4     | Calculu | 1S                                    | 66 |
|    |         | 2.4.1   | Derivatives and Differentiation       | 67 |

|   |      | 2.4.2    | Partial Derivatives                                    |
|---|------|----------|--------------------------------------------------------|
|   |      |          | Gradients                                              |
|   |      |          | Chain Rule                                             |
|   | 2.5  |          | tic Differentiation                                    |
|   |      |          | A Simple Example                                       |
|   |      |          | Backward for Non-Scalar Variables                      |
|   |      |          | Detaching Computation                                  |
|   |      |          | Computing the Gradient of Python Control Flow          |
|   | 2.6  |          | lity                                                   |
|   |      |          | Basic Probability Theory                               |
|   |      |          | Dealing with Multiple Random Variables                 |
|   |      |          | Expectation and Variance                               |
|   | 2.7  |          | entation                                               |
|   |      |          | Finding All the Functions and Classes in a Module 84   |
|   |      | 2.7.2    | Finding the Usage of Specific Functions and Classes 85 |
| 3 | Line | ar Neura | l Networks 89                                          |
|   | 3.1  | Linear I | Regression                                             |
|   |      | 3.1.1    | Basic Elements of Linear Regression                    |
|   |      |          | Vectorization for Speed                                |
|   |      |          | The Normal Distribution and Squared Loss               |
|   |      |          | From Linear Regression to Deep Networks 96             |
|   | 3.2  |          | Regression Implementation from Scratch                 |
|   |      |          | Generating the Dataset                                 |
|   |      |          | Reading the Dataset                                    |
|   |      |          | Initializing Model Parameters                          |
|   |      |          | Defining the Model                                     |
|   |      |          | Defining the Loss Function                             |
|   |      | 3.2.6    | Defining the Optimization Algorithm                    |
|   |      |          | Training                                               |
|   | 3.3  |          | Implementation of Linear Regression                    |
|   |      |          | Generating the Dataset                                 |
|   |      |          | Reading the Dataset                                    |
|   |      |          | Defining the Model                                     |
|   |      |          | Initializing Model Parameters                          |
|   |      | 3.3.5    | Defining the Loss Function                             |
|   |      | 3.3.6    | Defining the Optimization Algorithm                    |
|   |      | 3.3.7    | Training                                               |
|   | 3.4  | Softmax  | Regression                                             |
|   |      | 3.4.1    | Classification Problem                                 |
|   |      | 3.4.2    | Network Architecture                                   |
|   |      | 3.4.3    | Parameterization Cost of Fully-Connected Layers        |
|   |      | 3.4.4    | Softmax Operation                                      |
|   |      | 3.4.5    | Vectorization for Minibatches                          |
|   |      |          | Loss Function                                          |
|   |      |          | Information Theory Basics                              |
|   |      |          | Model Prediction and Evaluation                        |
|   | 3.5  |          | age Classification Dataset                             |
|   |      |          | Reading the Dataset                                    |
|   |      |          | Reading a Minibatch                                    |
|   |      |          | Putting All Things Together                            |
|   |      |          |                                                        |

|   | 3.6  | Implementation of Softmax Regression from Scratch                       |
|---|------|-------------------------------------------------------------------------|
|   |      | 3.6.1 Initializing Model Parameters                                     |
|   |      | 3.6.2 Defining the Softmax Operation                                    |
|   |      | 3.6.3 Defining the Model                                                |
|   |      | 3.6.4 Defining the Loss Function                                        |
|   |      | 3.6.5 Classification Accuracy                                           |
|   |      | 3.6.6 Training                                                          |
|   |      | 3.6.7 Prediction                                                        |
|   | 3.7  | Concise Implementation of Softmax Regression                            |
|   |      | 3.7.1 Initializing Model Parameters                                     |
|   |      | 3.7.2 Softmax Implementation Revisited                                  |
|   |      | 3.7.3 Optimization Algorithm                                            |
|   |      | 3.7.4 Training                                                          |
| 4 | Mult | tilayer Perceptrons 131                                                 |
| • | 4.1  | Multilayer Perceptrons                                                  |
|   | 1.1  | 4.1.1 Hidden Layers                                                     |
|   |      | 4.1.2 Activation Functions                                              |
|   | 4.2  | Implementation of Multilayer Perceptrons from Scratch                   |
|   | 1.4  | 4.2.1 Initializing Model Parameters                                     |
|   |      | 4.2.2 Activation Function                                               |
|   |      | 4.2.3 Model                                                             |
|   |      | 4.2.4 Loss Function                                                     |
|   |      | 4.2.5 Training                                                          |
|   | 4.3  | Concise Implementation of Multilayer Perceptrons                        |
|   | т.О  | 4.3.1 Model                                                             |
|   | 4.4  | Model Selection, Underfitting, and Overfitting                          |
|   | т.т  | 4.4.1 Training Error and Generalization Error                           |
|   |      | 4.4.2 Model Selection                                                   |
|   |      | 4.4.3 Underfitting or Overfitting?                                      |
|   |      | 4.4.4 Polynomial Regression                                             |
|   | 4.5  | Weight Decay                                                            |
|   | 4.3  | 4.5.1 Norms and Weight Decay                                            |
|   |      | 4.5.2 High-Dimensional Linear Regression                                |
|   |      |                                                                         |
|   |      | 4.5.3 Implementation from Scratch                                       |
|   | 4.6  | Dropout                                                                 |
|   | 4.0  | 4.6.1 Overfitting Revisited                                             |
|   |      | 4.6.2 Robustness through Perturbations                                  |
|   |      | · · · · · · · · · · · · · · · · · · ·                                   |
|   |      | 4.6.3 Dropout in Practice                                               |
|   |      |                                                                         |
|   | 4 7  | r                                                                       |
|   | 4.7  | Forward Propagation, Backward Propagation, and Computational Graphs 168 |
|   |      | 4.7.1 Forward Propagation                                               |
|   |      | 4.7.2 Computational Graph of Forward Propagation                        |
|   |      | 4.7.3 Backpropagation                                                   |
|   | 4.0  | 4.7.4 Training Neural Networks                                          |
|   | 4.8  | Numerical Stability and Initialization                                  |
|   |      | 4.8.1 Vanishing and Exploding Gradients                                 |
|   | 4.0  | 4.8.2 Parameter Initialization                                          |
|   | 4.9  | Environment and Distribution Shift                                      |

|   |      | 4.9.1    | Types of Distribution Shift                                        |
|---|------|----------|--------------------------------------------------------------------|
|   |      | 4.9.2    | Examples of Distribution Shift                                     |
|   |      | 4.9.3    | Correction of Distribution Shift                                   |
|   |      | 4.9.4    | A Taxonomy of Learning Problems                                    |
|   |      | 4.9.5    | Fairness, Accountability, and Transparency in Machine Learning 187 |
|   | 4.10 | Predict  | ting House Prices on Kaggle                                        |
|   |      | 4.10.1   | Downloading and Caching Datasets                                   |
|   |      | 4.10.2   | Kaggle                                                             |
|   |      | 4.10.3   | Accessing and Reading the Dataset                                  |
|   |      | 4.10.4   | Data Preprocessing                                                 |
|   |      | 4.10.5   | Training                                                           |
|   |      | 4.10.6   | K-Fold Cross-Validation                                            |
|   |      | 4.10.7   | Model Selection                                                    |
|   |      | 4.10.8   | Submitting Predictions on Kaggle                                   |
| 5 | Deen | Learni   | ng Computation 199                                                 |
|   | 5.1  |          | and Blocks                                                         |
|   |      | 5.1.1    | A Custom Block                                                     |
|   |      | 5.1.2    | The Sequential Block                                               |
|   |      | 5.1.3    | Executing Code in the Forward Propagation Function                 |
|   |      | 5.1.4    | Efficiency                                                         |
|   | 5.2  |          | eter Management                                                    |
|   |      | 5.2.1    | Parameter Access                                                   |
|   |      | 5.2.2    | Parameter Initialization                                           |
|   |      | 5.2.3    | Tied Parameters                                                    |
|   | 5.3  |          | a Layers                                                           |
|   |      | 5.3.1    | Layers without Parameters                                          |
|   |      | 5.3.2    | Layers with Parameters                                             |
|   | 5.4  | File I/C |                                                                    |
|   |      | 5.4.1    | Loading and Saving Tensors                                         |
|   |      | 5.4.2    | Loading and Saving Model Parameters                                |
|   | 5.5  | GPUs     |                                                                    |
|   |      | 5.5.1    | Computing Devices                                                  |
|   |      | 5.5.2    | Tensors and GPUs                                                   |
|   |      | 5.5.3    | Neural Networks and GPUs                                           |
| 6 | Conv | olution  | al Neural Networks 225                                             |
|   | 6.1  |          | Fully-Connected Layers to Convolutions                             |
|   |      | 6.1.1    | Invariance                                                         |
|   |      | 6.1.2    | Constraining the MLP                                               |
|   |      | 6.1.3    | Convolutions                                                       |
|   |      | 6.1.4    | "Where's Waldo" Revisited                                          |
|   | 6.2  |          | utions for Images                                                  |
|   | 0.2  | 6.2.1    | The Cross-Correlation Operation                                    |
|   |      | 6.2.2    | Convolutional Layers                                               |
|   |      | 6.2.3    | Object Edge Detection in Images                                    |
|   |      | 6.2.4    | Learning a Kernel                                                  |
|   |      | 6.2.5    | Cross-Correlation and Convolution                                  |
|   |      | 6.2.6    | Feature Map and Receptive Field                                    |
|   | 6.3  |          | g and Stride                                                       |
|   |      | 6.3.1    | Padding                                                            |
|   |      |          | 5 · · · · · · · · · · · · · · · · · · ·                            |

|   |      | 6.3.2 Stride                                          |
|---|------|-------------------------------------------------------|
|   | 6.4  | Multiple Input and Multiple Output Channels           |
|   |      | 6.4.1 Multiple Input Channels                         |
|   |      | 6.4.2 Multiple Output Channels                        |
|   |      | 6.4.3 $1 \times 1$ Convolutional Layer                |
|   | 6.5  | Pooling                                               |
|   |      | 6.5.1 Maximum Pooling and Average Pooling             |
|   |      | 6.5.2 Padding and Stride                              |
|   |      | 6.5.3 Multiple Channels                               |
|   | 6.6  | Convolutional Neural Networks (LeNet)                 |
|   |      | 6.6.1 LeNet                                           |
|   |      | 6.6.2 Training                                        |
| 7 | Mode | rn Convolutional Neural Networks 257                  |
|   | 7.1  | Deep Convolutional Neural Networks (AlexNet)          |
|   |      | 7.1.1 Learning Representations                        |
|   |      | 7.1.2 AlexNet                                         |
|   |      | 7.1.3 Reading the Dataset                             |
|   |      | 7.1.4 Training                                        |
|   | 7.2  | Networks Using Blocks (VGG)                           |
|   |      | 7.2.1 VGG Blocks                                      |
|   |      | 7.2.2 VGG Network                                     |
|   |      | 7.2.3 Training                                        |
|   | 7.3  | Network in Network (NiN)                              |
|   |      | 7.3.1 NiN Blocks                                      |
|   |      | 7.3.2 NiN Model                                       |
|   |      | 7.3.3 Training                                        |
|   | 7.4  | Networks with Parallel Concatenations (GoogLeNet) 274 |
|   |      | 7.4.1 Inception Blocks                                |
|   |      | 7.4.2 GoogLeNet Model                                 |
|   |      | 7.4.3 Training                                        |
|   | 7.5  | Batch Normalization                                   |
|   |      | 7.5.1 Training Deep Networks                          |
|   |      | 7.5.2 Batch Normalization Layers                      |
|   |      | 7.5.3 Implementation from Scratch                     |
|   |      | 7.5.4 Applying Batch Normalization in LeNet           |
|   |      | 7.5.5 Concise Implementation                          |
|   |      | 7.5.6 Controversy                                     |
|   | 7.6  | Residual Networks (ResNet)                            |
|   |      | 7.6.1 Function Classes                                |
|   |      | 7.6.2 Residual Blocks                                 |
|   |      | 7.6.3 ResNet Model                                    |
|   |      | 7.6.4 Training                                        |
|   | 7.7  | Densely Connected Networks (DenseNet)                 |
|   |      | 7.7.1 From ResNet to DenseNet                         |
|   |      | 7.7.2 Dense Blocks                                    |
|   |      | 7.7.3 Transition Layers                               |
|   |      | 7.7.4 DenseNet Model                                  |
|   |      | 7.7.5 Training                                        |
| 8 | Recu | rent Neural Networks 301                              |

| 8.1 | Sequence Models                                            |
|-----|------------------------------------------------------------|
|     | 8.1.1 Statistical Tools                                    |
|     | 8.1.2 Training                                             |
|     | 8.1.3 Prediction                                           |
| 8.2 | Text Preprocessing                                         |
|     | 8.2.1 Reading the Dataset                                  |
|     | 8.2.2 Tokenization                                         |
|     | 8.2.3 Vocabulary                                           |
|     | 8.2.4 Putting All Things Together                          |
| 8.3 | Language Models and the Dataset                            |
|     | 8.3.1 Learning a Language Model                            |
|     | 8.3.2 Markov Models and <i>n</i> -grams                    |
|     | 8.3.3 Natural Language Statistics                          |
|     | 8.3.4 Reading Long Sequence Data                           |
| 8.4 | Recurrent Neural Networks                                  |
| 0.1 | 8.4.1 Neural Networks without Hidden States                |
|     | 8.4.2 Recurrent Neural Networks with Hidden States         |
|     |                                                            |
|     | 8 8                                                        |
| 0 5 | 1 2                                                        |
| 8.5 | Implementation of Recurrent Neural Networks from Scratch   |
|     | 8.5.1 One-Hot Encoding                                     |
|     | 8.5.2 Initializing the Model Parameters                    |
|     | 8.5.3 RNN Model                                            |
|     | 8.5.4 Prediction                                           |
|     | 8.5.5 Gradient Clipping                                    |
|     | 8.5.6 Training                                             |
| 8.6 | Concise Implementation of Recurrent Neural Networks        |
|     | 8.6.1 Defining the Model                                   |
|     | 8.6.2 Training and Predicting                              |
| 8.7 | Backpropagation Through Time                               |
|     | 8.7.1 Analysis of Gradients in RNNs                        |
|     | 8.7.2 Backpropagation Through Time in Detail               |
| Mod | ern Recurrent Neural Networks 34                           |
| 9.1 | Gated Recurrent Units (GRU)                                |
| 7.1 | 9.1.1 Gated Hidden State                                   |
|     | 9.1.2 Implementation from Scratch                          |
|     | 9.1.3 Concise Implementation                               |
| 9.2 | Long Short-Term Memory (LSTM)                              |
| 7.2 | 9.2.1 Gated Memory Cell                                    |
|     | 9.2.2 Implementation from Scratch                          |
|     |                                                            |
| 0.2 | 1                                                          |
| 9.3 | Deep Recurrent Neural Networks                             |
|     | 9.3.1 Functional Dependencies                              |
|     | 9.3.2 Concise Implementation                               |
| 0 1 | 9.3.3 Training and Prediction                              |
| 9.4 | Bidirectional Recurrent Neural Networks                    |
|     | 9.4.1 Dynamic Programming in Hidden Markov Models          |
|     | 9.4.2 Bidirectional Model                                  |
|     | 9.4.3 Training a Bidirectional RNN for a Wrong Application |
| 9.5 | Machine Translation and the Dataset                        |

9

|    |       | 9.5.1    | Downloading and Preprocessing the Dataset       |
|----|-------|----------|-------------------------------------------------|
|    |       | 9.5.2    | Tokenization                                    |
|    |       | 9.5.3    | Vocabulary                                      |
|    |       | 9.5.4    | Reading the Dataset                             |
|    |       | 9.5.5    | Putting All Things Together                     |
|    | 9.6   | Encode   | er-Decoder Architecture                         |
|    |       | 9.6.1    | Encoder                                         |
|    |       | 9.6.2    | Decoder                                         |
|    |       | 9.6.3    | Putting the Encoder and Decoder Together        |
|    | 9.7   |          | ce to Sequence Learning                         |
|    | · · · | 9.7.1    | Encoder                                         |
|    |       | 9.7.2    | Decoder                                         |
|    |       | 9.7.3    | Loss Function                                   |
|    |       | 9.7.4    |                                                 |
|    |       |          | 8                                               |
|    |       | 9.7.5    | Prediction                                      |
|    |       | 9.7.6    | Evaluation of Predicted Sequences               |
|    | 9.8   |          | earch                                           |
|    |       | 9.8.1    | Greedy Search                                   |
|    |       | 9.8.2    | Exhaustive Search                               |
|    |       | 9.8.3    | Beam Search                                     |
|    |       |          |                                                 |
| 10 |       |          | echanisms 393                                   |
|    | 10.1  |          | on Cues                                         |
|    |       | 10.1.1   | Attention Cues in Biology                       |
|    |       | 10.1.2   | Queries, Keys, and Values                       |
|    |       | 10.1.3   | Visualization of Attention                      |
|    | 10.2  | Attentio | on Pooling: Nadaraya-Watson Kernel Regression   |
|    |       | 10.2.1   | Generating the Dataset                          |
|    |       | 10.2.2   | Average Pooling                                 |
|    |       | 10.2.3   | Nonparametric Attention Pooling                 |
|    |       | 10.2.4   | Parametric Attention Pooling                    |
|    | 10.3  |          | on Scoring Functions                            |
|    | 20.0  |          | Masked Softmax Operation                        |
|    |       |          | Additive Attention                              |
|    |       |          | Scaled Dot-Product Attention                    |
|    | 10.4  |          | nau Attention                                   |
|    | 10.4  | 10.4.1   |                                                 |
|    |       |          |                                                 |
|    |       | 10.4.2   | Defining the Decoder with Attention             |
|    | 10 =  | 10.4.3   | Training                                        |
|    | 10.5  |          | Head Attention                                  |
|    |       | 10.5.1   | Model                                           |
|    |       | 10.5.2   | Implementation                                  |
|    | 10.6  | Self-Att | rention and Positional Encoding                 |
|    |       | 10.6.1   |                                                 |
|    |       | 10.6.2   | Comparing CNNs, RNNs, and Self-Attention 420    |
|    |       | 10.6.3   | Positional Encoding                             |
|    | 10.7  | Transfo  |                                                 |
|    |       | 10.7.1   | Model                                           |
|    |       | 10.7.2   | Positionwise Feed-Forward Networks              |
|    |       | 10.7.3   | Residual Connection and Layer Normalization 428 |
|    |       |          | Encoder                                         |
|    |       |          |                                                 |

|    |       |         | Decoder                                                                                                    |
|----|-------|---------|----------------------------------------------------------------------------------------------------|
|    |       | 10.7.6  | Training                                                                                                    |
|    | 0     |         | Allowed the control of the control of the control o |
| 11 | _     |         | Algorithms 439                                                                                                    |
|    | 11.1  |         | zation and Deep Learning                                                                                                    |
|    |       |         | Goal of Optimization                                                                                                    |
|    | 11.0  |         | Optimization Challenges in Deep Learning                                                                                                    |
|    | 11.2  |         | city                                                                                                    |
|    |       |         | Definitions                                                                                                    |
|    |       | 11.2.2  | Properties                                                                                                    |
|    | 11.0  |         | Constraints                                                                                                    |
|    | 11.3  |         | nt Descent                                                                                                    |
|    |       |         | One-Dimensional Gradient Descent                                                                                                    |
|    |       | 11.3.2  | Multivariate Gradient Descent                                                                                                    |
|    |       | 11.3.3  | Adaptive Methods                                                                                                    |
|    | 11.4  |         | stic Gradient Descent                                                                                                    |
|    |       |         | Stochastic Gradient Updates                                                                                                    |
|    |       | 11.4.2  | Dynamic Learning Rate                                                                                                    |
|    |       | 11.4.3  | Convergence Analysis for Convex Objectives                                                                                                    |
|    |       | 11.4.4  | Stochastic Gradients and Finite Samples                                                                                                    |
|    | 11.5  |         | tch Stochastic Gradient Descent                                                                                                    |
|    |       |         | Vectorization and Caches                                                                                                    |
|    |       | 11.5.2  | Minibatches                                                                                                    |
|    |       |         | Reading the Dataset                                                                                                    |
|    |       | 11.5.4  | Implementation from Scratch                                                                                                    |
|    |       | 11.5.5  | Concise Implementation                                                                                                    |
|    | 11.6  |         | ntum                                                                                                    |
|    |       |         | Basics                                                                                                    |
|    |       |         | Practical Experiments                                                                                                    |
|    |       |         | Theoretical Analysis                                                                                                    |
|    | 11.7  |         | d                                                                                                    |
|    |       |         | Sparse Features and Learning Rates                                                                                                    |
|    |       |         | Preconditioning                                                                                                    |
|    |       | 11.7.3  | The Algorithm                                                                                                    |
|    |       |         | Implementation from Scratch                                                                                                    |
|    |       |         | Concise Implementation                                                                                                    |
|    | 11.8  | RMSPr   | op                                                                                                    |
|    |       | 11.8.1  | The Algorithm                                                                                                    |
|    |       | 11.8.2  | Implementation from Scratch                                                                                                    |
|    |       | 11.8.3  | Concise Implementation                                                                                                    |
|    | 11.9  | Adadel  | ta 502                                                                                                    |
|    |       | 11.9.1  | The Algorithm                                                                                                    |
|    |       | 11.9.2  | Implementation                                                                                                    |
|    | 11.10 | Adam    |                                                                                                    |
|    |       | 11.10.1 | The Algorithm                                                                                                    |
|    |       | 11.10.2 | Implementation                                                                                                    |
|    |       | 11.10.3 | Yogi                                                                                                    |
|    | 11.11 | Learnii | ng Rate Scheduling                                                                                                    |
|    |       |         | Toy Problem                                                                                                    |
|    |       | 11.11.2 | Schedulers                                                                                                    |
|    |       | 11.11.3 | Policies                                                                                                    |
|    |       |         |                                                                                                    |

|    |      |                                                                | 21         |
|----|------|----------------------------------------------------------------|------------|
|    | 12.1 | Compilers and Interpreters                                     | 521        |
|    |      | 2.1.1 Symbolic Programming                                     |            |
|    |      | 2.1.2 Hybrid Programming                                       | 523        |
|    |      | 2.1.3 Hybridizing the Sequential Class                         | 524        |
|    | 12.2 | Asynchronous Computation                                       | 526        |
|    |      | .2.2.1 Asynchrony via Backend                                  |            |
|    |      | .2.2.2 Barriers and Blockers                                   |            |
|    |      | 2.2.3 Improving Computation                                    |            |
|    | 12.3 | Automatic Parallelism                                          |            |
|    |      | 2.3.1 Parallel Computation on GPUs                             |            |
|    |      | 2.3.2 Parallel Computation and Communication                   |            |
|    | 12.4 | Hardware                                                       |            |
|    | 14.1 | 2.4.1 Computers                                                |            |
|    |      | 2.4.2 Memory                                                   |            |
|    |      | 2.4.3 Storage                                                  |            |
|    |      | 2.4.4 CPUs                                                     |            |
|    |      | 2.4.5 GPUs and other Accelerators                              |            |
|    |      |                                                                |            |
|    |      | 2.4.6 Networks and Buses                                       |            |
|    | 10.5 | 2.4.7 More Latency Numbers                                     |            |
|    | 12.5 | Training on Multiple GPUs                                      |            |
|    |      | 2.5.1 Splitting the Problem                                    |            |
|    |      | 2.5.2 Data Parallelism                                         |            |
|    |      | 2.5.3 A Toy Network                                            |            |
|    |      | 2.5.4 Data Synchronization                                     |            |
|    |      | .2.5.5 Distributing Data                                       |            |
|    |      | 2.5.6 Training                                                 |            |
|    | 12.6 | Concise Implementation for Multiple GPUs                       |            |
|    |      | .2.6.1 A Toy Network                                           |            |
|    |      | 2.6.2 Network Initialization                                   | 556        |
|    |      | 2.6.3 Training                                                 | 556        |
|    | 12.7 | Parameter Servers                                              | 558        |
|    |      | 2.7.1 Data-Parallel Training                                   | 558        |
|    |      | 2.7.2 Ring Synchronization                                     | 61         |
|    |      | 2.7.3 Multi-Machine Training                                   | 63         |
|    |      | 2.7.4 Key–Value Stores                                         | 65         |
| 13 | Comi | uter Vision 5                                                  | 67         |
|    |      |                                                                | 567        |
|    | 1011 |                                                                | 568        |
|    |      |                                                                | 572        |
|    | 13.2 |                                                                | 576        |
|    | 10.2 |                                                                | 576        |
|    |      |                                                                | 577        |
|    | 13.3 |                                                                | 582        |
|    | 10.0 |                                                                | 583        |
|    | 19 4 | 0                                                              |            |
|    | 13.4 |                                                                | 85         |
|    |      | 0 1                                                            | 586        |
|    |      |                                                                | 589<br>-00 |
|    |      |                                                                | 590        |
|    |      | 3.4.4 Predicting Bounding Boxes with Non-Maximum Suppression 5 | 595        |

| 13.5  |          | ale Object Detection                                            |            |
|-------|----------|-----------------------------------------------------------------|------------|
|       |          | Multiscale Anchor Boxes                                         |            |
|       |          | Multiscale Detection                                            |            |
| 13.6  | The Ob   | ject Detection Dataset                                          |            |
|       |          | Downloading the Dataset                                         |            |
|       |          | Reading the Dataset                                             | )3         |
|       | 13.6.3   | Demonstration                                                   | )5         |
| 13.7  | Single S | Shot Multibox Detection                                         | 16         |
|       | 13.7.1   | Model                                                           | 16         |
|       | 13.7.2   | Training                                                        | .2         |
|       | 13.7.3   | Prediction                                                      | 4          |
| 13.8  | Region-  | based CNNs (R-CNNs) 61                                          | .8         |
|       |          | R-CNNs                                                          |            |
|       |          | Fast R-CNN                                                      |            |
|       |          | Faster R-CNN                                                    | <u>'</u> 1 |
|       |          | Mask R-CNN                                                      |            |
| 13.9  |          | ic Segmentation and the Dataset                                 |            |
| 2017  |          | Image Segmentation and Instance Segmentation                    |            |
|       |          | The Pascal VOC2012 Semantic Segmentation Dataset                |            |
| 13 10 |          | osed Convolution                                                |            |
| 10.10 | _        | Basic Operation                                                 |            |
|       |          | Padding, Strides, and Multiple Channels                         |            |
|       |          | Connection to Matrix Transposition                              |            |
| 12 11 |          | onvolutional Networks                                           |            |
| 13,11 |          | The Model                                                       |            |
|       |          |                                                                 |            |
|       |          | Initializing Transposed Convolutional Layers                    |            |
|       |          |                                                                 |            |
|       |          | Training                                                        |            |
| 10 10 |          | Prediction                                                      |            |
| 13.12 |          | Style Transfer                                                  |            |
|       |          | Method                                                          |            |
|       |          | Reading the Content and Style Images                            |            |
|       |          | Preprocessing and Postprocessing                                |            |
|       |          | Extracting Features                                             |            |
|       |          | Defining the Loss Function                                      |            |
|       |          | Initializing the Synthesized Image                              |            |
|       |          | Training                                                        |            |
| 13.13 |          | Classification (CIFAR-10) on Kaggle                             |            |
|       |          | Obtaining and Organizing the Dataset                            |            |
|       |          | Image Augmentation                                              |            |
|       | 13.13.3  | Reading the Dataset                                             |            |
|       |          | Defining the Model                                              |            |
|       |          | Defining the Training Function                                  | 5          |
|       |          | Training and Validating the Model                               | 6          |
|       |          | Classifying the Testing Set and Submitting Results on Kaggle 65 | 57         |
| 13.14 | Dog Bre  | eed Identification (ImageNet Dogs) on Kaggle 65                 | 8          |
|       | 13.14.1  | Obtaining and Organizing the Dataset                            | ;9         |
|       |          | Image Augmentation                                              | 0          |
|       |          | Reading the Dataset                                             | 1          |
|       |          | Fine-Tuning a Pretrained Model                                  | 1          |
|       | 13.14.5  | Defining the Training Function                                  | 2          |
|       |          |                                                                 |            |

|     |       | 3.14.6 Training and Validating the Model                                   |
|-----|-------|----------------------------------------------------------------------------|
|     |       | 3.14.7 Classifying the Testing Set and Submitting Results on Kaggle 663    |
| 14  | Natu  | l Language Processing: Pretraining 667                                     |
|     |       | Vord Embedding (word2vec)                                                  |
|     |       | 4.1.1 One-Hot Vectors Are a Bad Choice                                     |
|     |       | 4.1.2 Self-Supervised word2vec                                             |
|     |       | 4.1.3 The Skip-Gram Model                                                  |
|     |       | 4.1.4 The Continuous Bag of Words (CBOW) Model 671                         |
|     | 14.2  | approximate Training                                                       |
|     | 17.2  | 4.2.1 Negative Sampling                                                    |
|     |       | 4.2.2 Hierarchical Softmax                                                 |
|     | 14.3  | The Dataset for Pretraining Word Embeddings                                |
|     | 14.3  |                                                                            |
|     |       | 4.3.1 Reading the Dataset                                                  |
|     |       | 4.3.2 Subsampling                                                          |
|     |       | 4.3.3 Extracting Center Words and Context Words                            |
|     |       | 4.3.4 Negative Sampling                                                    |
|     |       | 4.3.5 Loading Training Examples in Minibatches                             |
|     |       | 4.3.6 Putting All Things Together                                          |
|     | 14.4  | Pretraining word2vec                                                       |
|     |       | 4.4.1 The Skip-Gram Model                                                  |
|     |       | 4.4.2 Training                                                             |
|     |       | 4.4.3 Applying Word Embeddings                                             |
|     | 14.5  | Vord Embedding with Global Vectors (GloVe)                                 |
|     |       | 4.5.1 Skip-Gram with Global Corpus Statistics                              |
|     |       | 4.5.2 The GloVe Model                                                      |
|     |       | 4.5.3 Interpreting GloVe from the Ratio of Co-occurrence Probabilities 690 |
|     | 14.6  | Vord Similarity and Analogy                                                |
|     |       | 4.6.1 Loading Pretrained Word Vectors                                      |
|     |       | 4.6.2 Applying Pretrained Word Vectors                                     |
|     | 14.7  | Sidirectional Encoder Representations from Transformers (BERT) 696         |
|     |       | 4.7.1 From Context-Independent to Context-Sensitive 696                    |
|     |       | 4.7.2 From Task-Specific to Task-Agnostic                                  |
|     |       | 4.7.3 BERT: Combining the Best of Both Worlds 697                          |
|     |       | 4.7.4 Input Representation                                                 |
|     |       | 4.7.5 Pretraining Tasks                                                    |
|     |       | 4.7.6 Putting All Things Together                                          |
|     | 14.8  | The Dataset for Pretraining BERT                                           |
|     |       | 4.8.1 Defining Helper Functions for Pretraining Tasks 706                  |
|     |       | 4.8.2 Transforming Text into the Pretraining Dataset 708                   |
|     | 14.9  | retraining BERT                                                            |
|     |       | 4.9.1 Pretraining BERT 711                                                 |
|     |       | 4.9.2 Representing Text with BERT                                          |
| 1 = | Madee | 1 Tanamana Dua asasinan Angliastiana                                       |
| 15  |       | I Language Processing: Applications 715                                    |
|     | 19.1  | entiment Analysis and the Dataset                                          |
|     |       | 5.1.1 Reading the Dataset                                                  |
|     |       | 5.1.2 Preprocessing the Dataset                                            |
|     |       | 5.1.3 Creating Data Iterators                                              |
|     | 150   | 5.1.4 Putting All Things Together                                          |
|     | 15.2  | entiment Analysis: Using Recurrent Neural Networks                         |

|         |          | Representing Single Text with RNNs      |                    |
|---------|----------|-----------------------------------------|--------------------|
|         |          | Loading Pretrained Word Vectors         |                    |
|         |          | Training and Evaluating the Model       | 722                |
| 15.3    |          | <i>y</i>                                | 724                |
|         | 15.3.1   | One-Dimensional Convolutions            | 725                |
|         | 15.3.2   | Max-Over-Time Pooling                   | 727                |
|         | 15.3.3   | The textCNN Model                       | 727                |
| 15.4    | Natura   | l Language Inference and the Dataset    | 731                |
|         | 15.4.1   | Natural Language Inference              | 731                |
|         |          |                                         | 732                |
| 15.5    |          |                                         | 736                |
|         | 15.5.1   | The Model                               | 736                |
|         | 15.5.2   | Training and Evaluating the Model       | 741                |
| 15.6    |          |                                         | 743                |
|         | 15.6.1   |                                         | 744                |
|         | 15.6.2   |                                         | 744                |
|         |          |                                         | 745                |
|         |          |                                         | 746                |
| 15.7    |          |                                         | 748                |
| 201.    |          |                                         | 749                |
|         | 15.7.2   | 8                                       | 750                |
|         | 15.7.3   |                                         | 751                |
|         |          |                                         |                    |
| 16 Reco | ommend   | ler Systems                             | 755                |
| 16.1    | Overvi   | ew of Recommender Systems               | 755                |
|         | 16.1.1   | Collaborative Filtering                 | 756                |
|         | 16.1.2   | Explicit Feedback and Implicit Feedback | 757                |
|         | 16.1.3   | Recommendation Tasks                    | 757                |
|         |          |                                         |                    |
|         |          |                                         | 759                |
| 17.1    |          |                                         | 759                |
|         |          | Generate Some "Real" Data               |                    |
|         |          | Generator                               |                    |
|         |          | Discriminator                           |                    |
|         | 17.1.4   | 8                                       | 762                |
| 17.2    | -        |                                         | 765                |
|         | 17.2.1   |                                         | 765                |
|         | 17.2.2   |                                         | 766                |
|         | 17.2.3   |                                         | 768                |
|         | 17.2.4   | Training                                | 769                |
| 18 Ann  | endiv. M | Iathematics for Deep Learning           | 773                |
|         |          |                                         | 7 <b>73</b><br>774 |
| 10.1    |          |                                         | , , 4<br>774       |
|         | 18.1.2   |                                         | 774<br>776         |
|         | 18.1.3   |                                         | 778<br>778         |
|         | 18.1.4   | • = -                                   | 778<br>781         |
|         | 18.1.5   |                                         | 783                |
|         | 18.1.6   | •                                       | 784<br>784         |
|         | 18.1.7   |                                         | 784<br>784         |
|         | 18.1.8   |                                         | 785<br>785         |
|         | 10.1.9   | Determinant                             | 100                |

|       | 18.1.9   | Tensors and Common Linear Algebra Operations               |
|-------|----------|------------------------------------------------------------|
| 18.2  | Eigend   | ecompositions                                              |
|       | 18.2.1   | Finding Eigenvalues                                        |
|       | 18.2.2   | Decomposing Matrices                                       |
|       | 18.2.3   | Operations on Eigendecompositions                          |
|       | 18.2.4   | Eigendecompositions of Symmetric Matrices 793              |
|       | 18.2.5   | Gershgorin Circle Theorem                                  |
|       | 18.2.6   | A Useful Application: The Growth of Iterated Maps 794      |
|       | 18.2.7   | Conclusions                                                |
| 18.3  | Single ' | Variable Calculus                                          |
|       | 18.3.1   | Differential Calculus                                      |
|       | 18.3.2   | Rules of Calculus                                          |
| 18.4  |          | riable Calculus                                            |
| 201.  | 18.4.1   | Higher-Dimensional Differentiation                         |
|       |          | Geometry of Gradients and Gradient Descent                 |
|       | 18.4.3   | A Note on Mathematical Optimization                        |
|       | 18.4.4   | Multivariate Chain Rule                                    |
|       | 18.4.5   | The Backpropagation Algorithm                              |
|       | 18.4.6   | Hessians                                                   |
|       | 18.4.7   | A Little Matrix Calculus                                   |
| 18.5  |          | l Calculus                                                 |
| 10.5  | 18.5.1   | Geometric Interpretation                                   |
|       | 18.5.2   | The Fundamental Theorem of Calculus                        |
|       | 18.5.3   |                                                            |
|       |          | Change of Variables                                        |
|       | 18.5.4   | A Comment on Sign Conventions                              |
|       | 18.5.5   | Multiple Integrals                                         |
| 10 (  | 18.5.6   | Change of Variables in Multiple Integrals                  |
| 18.6  |          | n Variables                                                |
| 10 =  |          | Continuous Random Variables                                |
| 18.7  |          | um Likelihood                                              |
|       |          | The Maximum Likelihood Principle                           |
|       | 18.7.2   | Numerical Optimization and the Negative Log-Likelihood 856 |
|       | 18.7.3   | Maximum Likelihood for Continuous Variables                |
| 18.8  | Distrib  |                                                            |
|       | 18.8.1   | Bernoulli                                                  |
|       | 18.8.2   | Discrete Uniform                                           |
|       | 18.8.3   | Continuous Uniform                                         |
|       | 18.8.4   | Binomial                                                   |
|       | 18.8.5   | Poisson                                                    |
|       | 18.8.6   | Gaussian                                                   |
|       | 18.8.7   | Exponential Family                                         |
| 18.9  | Naive E  | ayes                                                       |
|       | 18.9.1   | Optical Character Recognition                              |
|       | 18.9.2   | The Probabilistic Model for Classification 877             |
|       | 18.9.3   | The Naive Bayes Classifier                                 |
|       | 18.9.4   | Training                                                   |
| 18.10 | Statisti |                                                            |
|       |          | Evaluating and Comparing Estimators                        |
|       |          | Conducting Hypothesis Tests                                |
|       |          | Constructing Confidence Intervals                          |
| 18.11 |          | ation Theory                                               |
|       |          |                                                            |

|                     | 18.11.1 Information18.11.2 Entropy18.11.3 Mutual Information18.11.4 Kullback-Leibler Divergence18.11.5 Cross-Entropy | 895 |  |  |  |
|---------------------|----------------------------------------------------------------------------------------------------|-----|--|--|--|
| 19 Appe             | endix: Tools for Deep Learning                                                                                       | 909 |  |  |  |
| 19.1                | Using Jupyter                                                                                                    | 909 |  |  |  |
|                     | 19.1.1 Editing and Running the Code Locally                                                                          | 909 |  |  |  |
|                     | 19.1.2 Advanced Options                                                                                              | 913 |  |  |  |
| 19.2                | Using Amazon SageMaker                                                                                               | 914 |  |  |  |
|                     | 19.2.1 Registering and Logging In                                                                                    | 914 |  |  |  |
|                     | 19.2.2 Creating a SageMaker Instance                                                                                 | 915 |  |  |  |
|                     | 19.2.3 Running and Stopping an Instance                                                                              | 916 |  |  |  |
|                     | 19.2.4 Updating Notebooks                                                                                            | 917 |  |  |  |
| 19.3                | Using AWS EC2 Instances                                                                                              | 918 |  |  |  |
|                     | 19.3.1 Creating and Running an EC2 Instance                                                                          | 918 |  |  |  |
|                     | 19.3.2 Installing CUDA                                                                                               | 923 |  |  |  |
|                     | 19.3.3 Installing MXNet and Downloading the D2L Notebooks                                                            | 924 |  |  |  |
|                     | 19.3.4 Running Jupyter                                                                                               | 925 |  |  |  |
|                     | 19.3.5 Closing Unused Instances                                                                                      | 926 |  |  |  |
| 19.4                | Using Google Colab                                                                                                   | 926 |  |  |  |
| 19.5                | Selecting Servers and GPUs                                                                                           | 927 |  |  |  |
|                     | 19.5.1 Selecting Servers                                                                                             | 928 |  |  |  |
|                     | 19.5.2 Selecting GPUs                                                                                                | 929 |  |  |  |
| 19.6                | Contributing to This Book                                                                                            | 932 |  |  |  |
|                     | 19.6.1 Minor Text Changes                                                                                            | 932 |  |  |  |
|                     | 19.6.2 Propose a Major Change                                                                                        | 932 |  |  |  |
|                     | 19.6.3 Adding a New Section or a New Framework Implementation                                                        | 933 |  |  |  |
|                     | 19.6.4 Submitting a Major Change                                                                                     | 933 |  |  |  |
| 19.7                | d21 API Document                                                                                                    | 937 |  |  |  |
| Python Module Index |                                                                                                    |     |  |  |  |
| Index               |                                                                                                    |     |  |  |  |

## **Preface**

Just a few years ago, there were no legions of deep learning scientists developing intelligent products and services at major companies and startups. When we entered the field, machine learning did not command headlines in daily newspapers. Our parents had no idea what machine learning was, let alone why we might prefer it to a career in medicine or law. Machine learning was a blue skies academic discipline whose industrial significance was limited to a narrow set of real-world applications, including speech recognition and computer vision. Moreover, many of these applications required so much domain knowledge that they were often regarded as entirely separate areas for which machine learning was one small component. At that time, neural networks—the predecessors of the deep learning methods that we focus on in this book—were generally regarded as outmoded.

In just the past five years, deep learning has taken the world by surprise, driving rapid progress in such diverse fields as computer vision, natural language processing, automatic speech recognition, reinforcement learning, and biomedical informatics. Moreover, the success of deep learning on so many tasks of practical interest has even catalyzed developments in theoretical machine learning and statistics. With these advances in hand, we can now build cars that drive themselves with more autonomy than ever before (and less autonomy than some companies might have you believe), smart reply systems that automatically draft the most mundane emails, helping people dig out from oppressively large inboxes, and software agents that dominate the world's best humans at board games like Go, a feat once thought to be decades away. Already, these tools exert ever-wider impacts on industry and society, changing the way movies are made, diseases are diagnosed, and playing a growing role in basic sciences—from astrophysics to biology.

#### **About This Book**

This book represents our attempt to make deep learning approachable, teaching you the *concepts*, the *context*, and the *code*.

#### One Medium Combining Code, Math, and HTML

For any computing technology to reach its full impact, it must be well-understood, well-documented, and supported by mature, well-maintained tools. The key ideas should be clearly distilled, minimizing the onboarding time needing to bring new practitioners up to date. Mature libraries should automate common tasks, and exemplar code should make it easy for practitioners to modify, apply, and extend common applications to suit their needs. Take dynamic web applications as an example. Despite a large number of companies, like Amazon, developing successful database-driven web applications in the 1990s, the potential of this technology to aid creative en-

trepreneurs has been realized to a far greater degree in the past ten years, owing in part to the development of powerful, well-documented frameworks.

Testing the potential of deep learning presents unique challenges because any single application brings together various disciplines. Applying deep learning requires simultaneously understanding (i) the motivations for casting a problem in a particular way; (ii) the mathematical form of a given model; (iii) the optimization algorithms for fitting the models to data; (iv) the statistical principles that tell us when we should expect our models to generalize to unseen data and practical methods for certifying that they have, in fact, generalized; and (v) the engineering techniques required to train models efficiently, navigating the pitfalls of numerical computing and getting the most out of available hardware. Teaching both the critical thinking skills required to formulate problems, the mathematics to solve them, and the software tools to implement those solutions all in one place presents formidable challenges. Our goal in this book is to present a unified resource to bring would-be practitioners up to speed.

When we started this book project, there were no resources that simultaneously (i) were up to date; (ii) covered the full breadth of modern machine learning with substantial technical depth; and (iii) interleaved exposition of the quality one expects from an engaging textbook with the clean runnable code that one expects to find in hands-on tutorials. We found plenty of code examples for how to use a given deep learning framework (e.g., how to do basic numerical computing with matrices in TensorFlow) or for implementing particular techniques (e.g., code snippets for LeNet, AlexNet, ResNets, etc.) scattered across various blog posts and GitHub repositories. However, these examples typically focused on how to implement a given approach, but left out the discussion of why certain algorithmic decisions are made. While some interactive resources have popped up sporadically to address a particular topic, e.g., the engaging blog posts published on the website Distill<sup>1</sup>, or personal blogs, they only covered selected topics in deep learning, and often lacked associated code. On the other hand, while several deep learning textbooks have emerged—e.g., (), which offers a comprehensive survey on the basics of deep learning-these resources do not marry the descriptions to realizations of the concepts in code, sometimes leaving readers clueless as to how to implement them. Moreover, too many resources are hidden behind the paywalls of commercial course providers.

We set out to create a resource that could (i) be freely available for everyone; (ii) offer sufficient technical depth to provide a starting point on the path to actually becoming an applied machine learning scientist; (iii) include runnable code, showing readers *how* to solve problems in practice; (iv) allow for rapid updates, both by us and also by the community at large; and (v) be complemented by a forum<sup>2</sup> for interactive discussion of technical details and to answer questions.

These goals were often in conflict. Equations, theorems, and citations are best managed and laid out in LaTeX. Code is best described in Python. And webpages are native in HTML and JavaScript. Furthermore, we want the content to be accessible both as executable code, as a physical book, as a downloadable PDF, and on the Internet as a website. At present there exist no tools and no workflow perfectly suited to these demands, so we had to assemble our own. We describe our approach in detail in Section 19.6. We settled on GitHub to share the source and to facilitate community contributions, Jupyter notebooks for mixing code, equations and text, Sphinx as a rendering engine to generate multiple outputs, and Discourse for the forum. While our system is not yet perfect, these choices provide a good compromise among the competing concerns. We believe that this might be the first book published using such an integrated workflow.

<sup>1</sup> http://distill.pub

<sup>&</sup>lt;sup>2</sup> http://discuss.d2l.ai

#### **Learning by Doing**

Many textbooks present concepts in succession, covering each in exhaustive detail. For example, Chris Bishop's excellent textbook (), teaches each topic so thoroughly that getting to the chapter on linear regression requires a non-trivial amount of work. While experts love this book precisely for its thoroughness, for true beginners, this property limits its usefulness as an introductory text.

In this book, we will teach most concepts *just in time*. In other words, you will learn concepts at the very moment that they are needed to accomplish some practical end. While we take some time at the outset to teach fundamental preliminaries, like linear algebra and probability, we want you to taste the satisfaction of training your first model before worrying about more esoteric probability distributions.

Aside from a few preliminary notebooks that provide a crash course in the basic mathematical background, each subsequent chapter introduces both a reasonable number of new concepts and provides single self-contained working examples—using real datasets. This presents an organizational challenge. Some models might logically be grouped together in a single notebook. And some ideas might be best taught by executing several models in succession. On the other hand, there is a big advantage to adhering to a policy of *one working example, one notebook*: This makes it as easy as possible for you to start your own research projects by leveraging our code. Just copy a notebook and start modifying it.

We will interleave the runnable code with background material as needed. In general, we will often err on the side of making tools available before explaining them fully (and we will follow up by explaining the background later). For instance, we might use *stochastic gradient descent* before fully explaining why it is useful or why it works. This helps to give practitioners the necessary ammunition to solve problems quickly, at the expense of requiring the reader to trust us with some curatorial decisions.

This book will teach deep learning concepts from scratch. Sometimes, we want to delve into fine details about the models that would typically be hidden from the user by deep learning frameworks' advanced abstractions. This comes up especially in the basic tutorials, where we want you to understand everything that happens in a given layer or optimizer. In these cases, we will often present two versions of the example: one where we implement everything from scratch, relying only on NumPy-like functionality and automatic differentiation, and another, more practical example, where we write succinct code using the high-level APIs of deep learning frameworks. Once we have taught you how some component works, we can just use the high-level APIs in subsequent tutorials.

#### **Content and Structure**

The book can be roughly divided into three parts, focusing on preliminaries, deep learning techniques, and advanced topics focused on real systems and applications (Fig. 1).

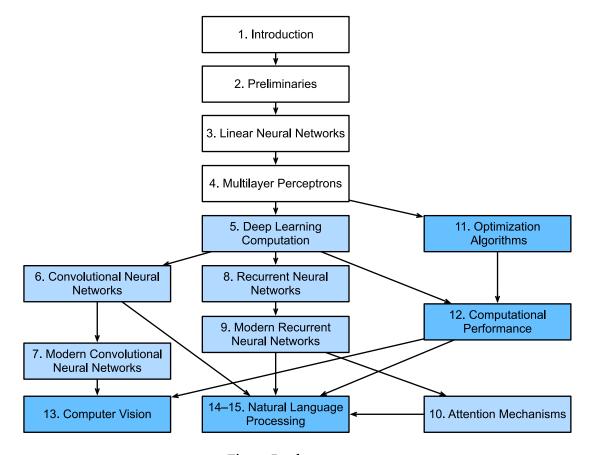

Fig. 1: Book structure

- The first part covers basics and preliminaries. Chapter 1 offers an introduction to deep learning. Then, in Chapter 2, we quickly bring you up to speed on the prerequisites required for hands-on deep learning, such as how to store and manipulate data, and how to apply various numerical operations based on basic concepts from linear algebra, calculus, and probability. Chapter 3 and Chapter 4 cover the most basic concepts and techniques in deep learning, including regression and classification; linear models and multilayer perceptrons; and overfitting and regularization.
- The next five chapters focus on modern deep learning techniques. Chapter 5 describes the key computational components of deep learning systems and lays the groundwork for our subsequent implementations of more complex models. Next, Chapter 6 and Chapter 7, introduce convolutional neural networks (CNNs), powerful tools that form the backbone of most modern computer vision systems. Similarly, Chapter 8 and Chapter 9 introduce recurrent neural networks (RNNs), models that exploit sequential (e.g., temporal) structure in data and are commonly used for natural language processing and time series prediction. In Chapter 10, we introduce a relatively new class of models based on so-called attention mechanisms that has displaced RNNs as the dominant architecture for most natural language processing tasks. These sections will bring you up to speed on the most powerful and general tools that are widely used by deep learning practitioners.
- Part three discusses scalability, efficiency, and applications. First, in Chapter 11, we dis-

cuss several common optimization algorithms used to train deep learning models. The next chapter, Chapter 12, examines several key factors that influence the computational performance of your deep learning code. In Chapter 13, we illustrate major applications of deep learning in computer vision. In Chapter 14 and Chapter 15, we show how to pretrain language representation models and apply them to natural language processing tasks.

#### Code

Most sections of this book feature executable code. We believe that some intuitions are best developed via trial and error, tweaking the code in small ways and observing the results. Ideally, an elegant mathematical theory might tell us precisely how to tweak our code to achieve a desired result. However, today deep learning practitioners today must often tread where no cogent theory can provide firm guidance. Despite our best attempts, formal explanations for the efficacy of various techniques are still lacking, both because the mathematics to characterize these models can be so difficult and also because serious inquiry on these topics has only just recently kicked into high gear. We are hopeful that as the theory of deep learning progresses, future editions of this book can provide insights that eclipse those presently available.

To avoid unnecessary repetition, we encapsulate some of our most frequently imported and referred-to functions and classes in the d21 package. To indicate a block of code, such as a function, class, or collection of import statements, that will be subsequently accessed via the d21 package, we will mark it with #@save. We offer a detailed overview of these functions and classes in Section 19.7. The d21 package is lightweight and only requires the following dependencies:

```
#@save
import collections
import hashlib
import math
import os
import random
import re
import shutil
import sys
import tarfile
import time
import zipfile
from collections import defaultdict
import pandas as pd
import requests
from IPython import display
from matplotlib import pyplot as plt
from matplotlib_inline import backend_inline
d21 = sys.modules[__name__]
```

Most of the code in this book is based on PyTorch, an extremely popular open-source framework that has been enthusiastically embraced by the deep learning research community. All of the code in this book has passed tests under the latest stable version of PyTorch. However, due to the rapid development of deep learning, some code *in the print edition* may not work properly in future versions of PyTorch. We plan to keep the online version up-to-date. In case you encounter any problems, please consult *Installation* (page 9) to update your code and runtime environment.

Here is how we import modules from PyTorch.

```
#@save
import numpy as np
import torch
import torchvision
from PIL import Image
from torch import nn
from torch.nn import functional as F
from torch.utils import data
from torchvision import transforms
```

#### **Target Audience**

This book is for students (undergraduate or graduate), engineers, and researchers, who seek a solid grasp of the practical techniques of deep learning. Because we explain every concept from scratch, no previous background in deep learning or machine learning is required. Fully explaining the methods of deep learning requires some mathematics and programming, but we will only assume that you come in with some basics, including modest amounts of linear algebra, calculus, probability, and Python programming. Just in case you forget the basics, the Appendix provides a refresher on most of the mathematics you will find in this book. Most of the time, we will prioritize intuition and ideas over mathematical rigor. If you would like to extend these foundations beyond the prerequisites to understand our book, we happily recommend some other terrific resources: Linear Analysis by Bela Bollobas () covers linear algebra and functional analysis in great depth. All of Statistics () provides a marvelous introduction to statistics. Joe Blitzstein's books<sup>3</sup> and courses<sup>4</sup> on probability and inference are pedagogical gems. And if you have not used Python before, you may want to peruse this Python tutorial<sup>5</sup>.

#### **Forum**

Associated with this book, we have launched a discussion forum, located at discuss.d2l.ai<sup>6</sup>. When you have questions on any section of the book, you can find a link to the associated discussion page at the end of each notebook.

## Acknowledgments

We are indebted to the hundreds of contributors for both the English and the Chinese drafts. They helped improve the content and offered valuable feedback. Specifically, we thank every contributor of this English draft for making it better for everyone. Their GitHub IDs or names are (in no particular order): alxnorden, avinashingit, bowen0701, brettkoonce, Chaitanya Prakash Bapat, cryptonaut, Davide Fiocco, edgarroman, gkutiel, John Mitro, Liang Pu, Rahul Agarwal, Mohamed Ali Jamaoui, Michael (Stu) Stewart, Mike Müller, NRauschmayr, Prakhar Srivastav, sad-, sfermigier, Sheng Zha, sundeepteki, topecongiro, tpdi, vermicelli, Vishaal Kapoor, Vishwesh Ravi Shrimali, YaYaB, Yuhong Chen, Evgeniy Smirnov, lgov, Simon Corston-Oliver, Igor Dzreyev, Ha Nguyen, pmuens, Andrei Lukovenko, senorcinco, vfdev-5, dsweet, Mohammad Mahdi Rahimi, Abhishek Gupta, uwsd, DomKM, Lisa Oakley, Bowen Li, Aarush Ahuja, Prasanth

<sup>&</sup>lt;sup>3</sup> https://www.amazon.com/Introduction-Probability-Chapman-Statistical-Science/dp/1138369918

<sup>&</sup>lt;sup>4</sup> https://projects.iq.harvard.edu/stat110/home

<sup>&</sup>lt;sup>5</sup> http://learnpython.org/

<sup>&</sup>lt;sup>6</sup> https://discuss.d2l.ai/

Buddareddygari, brianhendee, mani2106, mtn, lkevinzc, caojilin, Lakshya, Fiete Lüer, Surbhi Vijayvargeeya, Muhyun Kim, dennismalmgren, adursun, Anirudh Dagar, liqingnz, Pedro Larroy, lgov, ati-ozgur, Jun Wu, Matthias Blume, Lin Yuan, geogunow, Josh Gardner, Maximilian Böther, Rakib Islam, Leonard Lausen, Abhinav Upadhyay, rongruosong, Steve Sedlmeyer, Ruslan Baratov, Rafael Schlatter, liusy182, Giannis Pappas, ati-ozgur, gbaza, dchoi77, Adam Gerson, Phuc Le, Mark Atwood, christabella, vn09, Haibin Lin, jjangga0214, RichyChen, noelo, hansent, Giel Dops, dvincent1337, WhiteD3vil, Peter Kulits, codypenta, joseppinilla, ahmaurya, karolszk, heytitle, Peter Goetz, rigtorp, Tiep Vu, sfilip, mlxd, Kale-ab Tessera, Sanjar Adilov, MatteoFerrara, hsneto, Katarzyna Biesialska, Gregory Bruss, Duy-Thanh Doan, paulaurel, graytowne, Duc Pham, sl7423, Jaedong Hwang, Yida Wang, cys4, clhm, Jean Kaddour, austinmw, trebeljahr, tbaums, Cuong V. Nguyen, pavelkomarov, vzlamal, NotAnotherSystem, J-Arun-Mani, jancio, eldarkurtic, the-great-shazbot, doctorcolossus, gducharme, cclauss, Daniel-Mietchen, hoonose, biagiom, abhinavsp0730, jonathanhrandall, ysraell, Nodar Okroshiashvili, UgurKap, Jiyang Kang, Steven-Jokes, Tomer Kaftan, liweiwp, netyster, ypandya, NishantTharani, heiligerl, SportsTHU, Hoa Nguyen, manuel-arno-korfmann-webentwicklung, aterzis-personal, nxby, Xiaoting He, Josiah Yoder, mathresearch, mzz2017, jroberayalas, iluu, ghejc, BSharmi, vkramdev, simonwardjones, LakshKD, TalNeoran, diliden, Nikhil95, Oren Barkan, guoweis, haozhu233, pratikhack, Yue Ying, tayfununal, steinsag, charleybeller, Andrew Lumsdaine, Jiekui Zhang, Deepak Pathak, Florian Donhauser, Tim Gates, Adriaan Tijsseling, Ron Medina, Gaurav Saha, Murat Semerci, Lei Mao, Levi McClenny, Joshua Broyde, jake221, jonbally, zyhazwraith, Brian Pulfer, Nick Tomasino, Lefan Zhang, Hongshen Yang, Vinney Cavallo, yuntai, Yuanxiang Zhu, amarazov, pasricha, Ben Greenawald, Shivam Upadhyay, Quanshangze Du, Biswajit Sahoo, Parthe Pandit, Ishan Kumar, HomunculusK, Lane Schwartz, varadgunjal, Jason Wiener, Armin Gholampoor, Shreshtha13, eigen-arnay, Hyeonggyu Kim, EmilyOng, Bálint Mucsányi, Chase DuBois.

We thank Amazon Web Services, especially Swami Sivasubramanian, Peter DeSantis, Adam Selipsky and Andrew Jassy for their generous support in writing this book. Without the available time, resources, discussions with colleagues, and continuous encouragement, this book would not have happened.

### **Summary**

- Deep learning has revolutionized pattern recognition, introducing technology that now powers a wide range of technologies, including computer vision, natural language processing, automatic speech recognition.
- To successfully apply deep learning, you must understand how to cast a problem, the mathematics of modeling, the algorithms for fitting your models to data, and the engineering techniques to implement it all.
- This book presents a comprehensive resource, including prose, figures, mathematics, and code, all in one place.
- To answer questions related to this book, visit our forum at https://discuss.d2l.ai/.
- · All notebooks are available for download on GitHub.

## **Exercises**

- 1. Register an account on the discussion forum of this book discuss.d2l.ai<sup>7</sup>.
- 2. Install Python on your computer.
- 3. Follow the links at the bottom of the section to the forum, where you will be able to seek out help and discuss the book and find answers to your questions by engaging the authors and broader community.

Discussions<sup>8</sup>

<sup>&</sup>lt;sup>7</sup> https://discuss.d2l.ai/

<sup>8</sup> https://discuss.d2l.ai/t/20

## **Installation**

In order to get you up and running for hands-on learning experience, we need to set you up with an environment for running Python, Jupyter notebooks, the relevant libraries, and the code needed to run the book itself.

## **Installing Miniconda**

The simplest way to get going will be to install Miniconda<sup>9</sup>. The Python 3.x version is required. You can skip the following steps if your machine already has conda installed.

Visit the Miniconda website and determine the appropriate version for your system based on your Python 3.x version and machine architecture. For example, if you are using macOS and Python 3.x you would download the bash script whose name contains the strings "Miniconda3" and "MacOSX", navigate to the download location, and execute the installation as follows (taking Intel Macs as an example):

```
sh Miniconda3-py39_4.12.0-MacOSX-x86_64.sh -b
```

A Linux user with Python 3.x would download the file whose name contains the strings "Miniconda3" and "Linux" and execute the following at the download location:

```
sh Miniconda3-latest-Linux-x86_64.sh -b
```

Next, initialize the shell so we can run conda directly.

```
~/miniconda3/bin/conda init
```

Now close and reopen your current shell. You should be able to create a new environment as follows:

```
conda create --name d2l python=3.9 -y
```

<sup>&</sup>lt;sup>9</sup> https://conda.io/en/latest/miniconda.html

#### **Downloading the D2L Notebooks**

Next, we need to download the code of this book. You can click the "All Notebooks" tab on the top of any HTML page to download and unzip the code. Alternatively, if you have unzip (otherwise run sudo apt install unzip) available:

```
mkdir d2l-en && cd d2l-en

curl https://d2l.ai/d2l-en.zip -o d2l-en.zip

unzip d2l-en.zip && rm d2l-en.zip
```

Now we can activate the d21 environment:

```
conda activate d2l
```

#### Installing the Framework and the d21 Package

Before installing any deep learning framework, please first check whether or not you have proper GPUs on your machine (the GPUs that power the display on a standard laptop are not relevant for our purposes). If you are working on a GPU server, proceed to *GPU Support* (page 11) for instructions on how to install GPU-friendly versions of the relevant libraries.

If your machine does not house any GPUs, there is no need to worry just yet. Your CPU provides more than enough horsepower to get you through the first few chapters. Just remember that you will want to access GPUs before running larger models. To install the the CPU version, execute the following command.

```
pip install torch torchvision
```

Our next step is to install the d21 package that we developed in order to encapsulate frequently used functions and classes found throughout this book.

```
pip install d2l==0.17.5
```

Once you have completed these installation steps, we can the Jupyter notebook server by running:

```
jupyter notebook
```

At this point, you can open http://localhost:8888 (it may have already opened automatically) in your Web browser. Then we can run the code for each section of the book. Please always execute conda activate d21 to activate the runtime environment before running the code of the book or updating the deep learning framework or the d21 package. To exit the environment, run conda deactivate.

## **GPU Support**

By default, the deep learning framework is installed with GPU support. If your computer has NVIDIA GPUs and has installed  ${\rm CUDA}^{10}$ , then you are all set.

## **Exercises**

1. Download the code for the book and install the runtime environment.

Discussions<sup>11</sup>

https://developer.nvidia.com/cuda-downloads
 https://discuss.d2l.ai/t/24

## **Notation**

Throughout this book, we adhere to the following notational conventions. Note that some of these symbols are placeholders, while others refer to specific objects. As a general rule of thumb, the indefinite article "a" indicates that the symbol is a placeholder and that similarly formatted symbols can denote other objects of the same type. For example, "x: a scalar" means that lowercased letters generally represent scalar values.

## **Numerical Objects**

- x: a scalar
- · x: a vector
- X: a matrix
- X: a general tensor
- I: an identity matrix—square, with 1 on all diagonal entries and 0 on all off-diagonals
- $x_i$ ,  $[\mathbf{x}]_i$ : the  $i^{\text{th}}$  element of vector  $\mathbf{x}$
- $x_{ij}, x_{i,j}, [\mathbf{X}]_{ij}, [\mathbf{X}]_{i,j}$ : the element of matrix **X** at row *i* and column *j*.

### **Set Theory**

- *X*: a set
- $\mathbb{Z}$ : the set of integers
- $\mathbb{Z}^+$ : the set of positive integers
- $\mathbb{R}$ : the set of real numbers
- $\mathbb{R}^n$ : the set of *n*-dimensional vectors of real numbers
- $\mathbb{R}^{a \times b}$ : The set of matrices of real numbers with a rows and b columns
- $|\mathcal{X}|$ : cardinality (number of elements) of set  $\mathcal{X}$
- $A \cup B$ : union of sets A and B
- $A \cap B$ : intersection of sets A and B
- $A \setminus B$ : set subtraction of B from A (contains only those elements of A that do not belong to B)

### **Functions and Operators**

- $f(\cdot)$ : a function
- $\log(\cdot)$ : the natural logarithm (base e)
- $\log_2(\cdot)$ : logarithm with base 2
- $\exp(\cdot)$ : the exponential function
- $\mathbf{1}(\cdot)$ : the indicator function, evaluates to 1 if the boolean argument is true and 0 otherwise
- $\mathbf{1}_{\mathcal{X}}(z)$ : the set-membership indicator function, evaluates to 1 if the element z belongs to the set  $\mathcal{X}$  and 0 otherwise
- $(\cdot)^{\top}$ : transpose of a vector or a matrix
- $\mathbf{X}^{-1}$ : inverse of matrix  $\mathbf{X}$
- ①: Hadamard (elementwise) product
- $[\cdot, \cdot]$ : concatenation
- $\|\cdot\|_p$ :  $L_p$  norm
- $\|\cdot\|$ :  $L_2$  norm
- $\langle x, y \rangle$ : dot product of vectors x and y
- $\sum$ : summation over a collection of elements
- $\prod$ : product over a collection of elements
- $\stackrel{\mathrm{def}}{=}$ : an equality asserted as a definition of the symbol on the left-hand side

#### **Calculus**

- $\frac{dy}{dx}$ : derivative of y with respect to x
- $\frac{\partial y}{\partial x}$ : partial derivative of y with respect to x
- $\nabla_{\mathbf{x}} y$ : gradient of y with respect to  $\mathbf{x}$
- $\int_a^b f(x) dx$ : definite integral of f from a to b with respect to x
- $\int f(x) dx$ : indefinite integral of f with respect to x

## **Probability and Information Theory**

- *X*: a random variable
- *P*: a probability distribution
- $X \sim P$ : the random variable X has distribution P
- P(X = x): the probability assigned to the event where random variable X takes value x
- $P(X \mid Y)$ : the conditional probability distribution of X given Y

- $p(\cdot)$ : a probability density function (PDF) associated with distribution P
- E[X]: expectation of a random variable X
- $X \perp Y$ : random variables X and Y are independent
- $X \perp Y \mid Z$ : random variables X and Y are conditionally independent given Z
- $\sigma_X$ : standard deviation of random variable X
- Var(X): variance of random variable X, equal to  $\sigma_X^2$
- Cov(X, Y): covariance of random variables X and Y
- $\rho(X,Y)$ : the Pearson correlation coefficient between X and Y, equals  $\frac{\mathrm{Cov}(X,Y)}{\sigma_X\sigma_Y}$
- H(X): entropy of random variable X
- $D_{\mathrm{KL}}(P\|Q)$ : the KL-divergence (or relative entropy) from distribution Q to distribution P

Discussions<sup>12</sup>

<sup>12</sup> https://discuss.d2l.ai/t/25

# 1 Introduction

Until recently, nearly every computer program that we interact with daily was coded by software developers from first principles. Say that we wanted to write an application to manage an ecommerce platform. After huddling around a whiteboard for a few hours to ponder the problem, we would come up with the broad strokes of a working solution that might probably look something like this: (i) users interact with the application through an interface running in a web browser or mobile application; (ii) our application interacts with a commercial-grade database engine to keep track of each user's state and maintain records of historical transactions; and (iii) at the heart of our application, the *business logic* (you might say, the *brains*) of our application spells out in methodical detail the appropriate action that our program should take in every conceivable circumstance.

To build the brains of our application, we would have to step through every possible corner case that we anticipate encountering, devising appropriate rules. Each time a customer clicks to add an item to their shopping cart, we add an entry to the shopping cart database table, associating that user's ID with the requested product's ID. While few developers ever get it completely right the first time (it might take some test runs to work out the kinks), for the most part, we could write such a program from first principles and confidently launch it *before* ever seeing a real customer. Our ability to design automated systems from first principles that drive functioning products and systems, often in novel situations, is a remarkable cognitive feat. And when you are able to devise solutions that work 100% of the time, you should not be using machine learning.

Fortunately for the growing community of machine learning scientists, many tasks that we would like to automate do not bend so easily to human ingenuity. Imagine huddling around the white-board with the smartest minds you know, but this time you are tackling one of the following problems:

- Write a program that predicts tomorrow's weather given geographic information, satellite images, and a trailing window of past weather.
- Write a program that takes in a question, expressed in free-form text, and answers it correctly.
- Write a program that given an image can identify all the people it contains, drawing outlines around each.
- Write a program that presents users with products that they are likely to enjoy but unlikely, in the natural course of browsing, to encounter.

In each of these cases, even elite programmers are incapable of coding up solutions from scratch. The reasons for this can vary. Sometimes the program that we are looking for follows a pattern that changes over time, and we need our programs to adapt. In other cases, the relationship (say between pixels, and abstract categories) may be too complicated, requiring thousands or millions of computations that are beyond our conscious understanding even if our eyes manage the task

effortlessly. *Machine learning* is the study of powerful techniques that can learn from experience. As a machine learning algorithm accumulates more experience, typically in the form of observational data or interactions with an environment, its performance improves. Contrast this with our deterministic e-commerce platform, which performs according to the same business logic, no matter how much experience accrues, until the developers themselves learn and decide that it is time to update the software. In this book, we will teach you the fundamentals of machine learning, and focus in particular on *deep learning*, a powerful set of techniques driving innovations in areas as diverse as computer vision, natural language processing, healthcare, and genomics.

#### 1.1 A Motivating Example

Before beginning writing, the authors of this book, like much of the work force, had to become caffeinated. We hopped in the car and started driving. Using an iPhone, Alex called out "Hey Siri", awakening the phone's voice recognition system. Then Mu commanded "directions to Blue Bottle coffee shop". The phone quickly displayed the transcription of his command. It also recognized that we were asking for directions and launched the Maps application (app) to fulfill our request. Once launched, the Maps app identified a number of routes. Next to each route, the phone displayed a predicted transit time. While we fabricated this story for pedagogical convenience, it demonstrates that in the span of just a few seconds, our everyday interactions with a smart phone can engage several machine learning models.

Imagine just writing a program to respond to a *wake word* such as "Alexa", "OK Google", and "Hey Siri". Try coding it up in a room by yourself with nothing but a computer and a code editor, as illustrated in Fig. 1.1.1. How would you write such a program from first principles? Think about it... the problem is hard. Every second, the microphone will collect roughly 44000 samples. Each sample is a measurement of the amplitude of the sound wave. What rule could map reliably from a snippet of raw audio to confident predictions {yes, no} on whether the snippet contains the wake word? If you are stuck, do not worry. We do not know how to write such a program from scratch either. That is why we use machine learning.

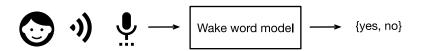

Fig. 1.1.1: Identify a wake word.

Here is the trick. Often, even when we do not know how to tell a computer explicitly how to map from inputs to outputs, we are nonetheless capable of performing the cognitive feat ourselves. In other words, even if you do not know how to program a computer to recognize the word "Alexa", you yourself are able to recognize it. Armed with this ability, we can collect a huge *dataset* containing examples of audio and label those that do and that do not contain the wake word. In the machine learning approach, we do not attempt to design a system *explicitly* to recognize wake words. Instead, we define a flexible program whose behavior is determined by a number of *parameters*. Then we use the dataset to determine the best possible set of parameters, those that improve the performance of our program with respect to some measure of performance on the task of interest.

You can think of the parameters as knobs that we can turn, manipulating the behavior of the program. Fixing the parameters, we call the program a *model*. The set of all distinct programs

(input-output mappings) that we can produce just by manipulating the parameters is called a *family* of models. And the meta-program that uses our dataset to choose the parameters is called a *learning algorithm*.

Before we can go ahead and engage the learning algorithm, we have to define the problem precisely, pinning down the exact nature of the inputs and outputs, and choosing an appropriate model family. In this case, our model receives a snippet of audio as *input*, and the model generates a selection among {yes, no} as *output*. If all goes according to plan the model's guesses will typically be correct as to whether the snippet contains the wake word.

If we choose the right family of models, there should exist one setting of the knobs such that the model fires "yes" every time it hears the word "Alexa". Because the exact choice of the wake word is arbitrary, we will probably need a model family sufficiently rich that, via another setting of the knobs, it could fire "yes" only upon hearing the word "Apricot". We expect that the same model family should be suitable for "Alexa" recognition and "Apricot" recognition because they seem, intuitively, to be similar tasks. However, we might need a different family of models entirely if we want to deal with fundamentally different inputs or outputs, say if we wanted to map from images to captions, or from English sentences to Chinese sentences.

As you might guess, if we just set all of the knobs randomly, it is unlikely that our model will recognize "Alexa", "Apricot", or any other English word. In machine learning, the *learning* is the process by which we discover the right setting of the knobs coercing the desired behavior from our model. In other words, we *train* our model with data. As shown in Fig. 1.1.2, the training process usually looks like the following:

- 1. Start off with a randomly initialized model that cannot do anything useful.
- 2. Grab some of your data (e.g., audio snippets and corresponding {yes, no} labels).
- 3. Tweak the knobs so the model sucks less with respect to those examples.
- 4. Repeat Step 2 and 3 until the model is awesome.

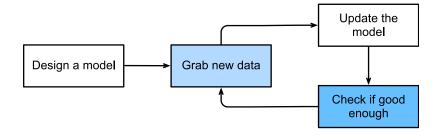

Fig. 1.1.2: A typical training process.

To summarize, rather than code up a wake word recognizer, we code up a program that can *learn* to recognize wake words, if we present it with a large labeled dataset. You can think of this act of determining a program's behavior by presenting it with a dataset as *programming with data*. That is to say, we can "program" a cat detector by providing our machine learning system with many examples of cats and dogs. This way the detector will eventually learn to emit a very large positive number if it is a cat, a very large negative number if it is a dog, and something closer to zero if it is not sure, and this barely scratches the surface of what machine learning can do. Deep learning, which we will explain in greater detail later, is just one among many popular methods for solving machine learning problems.

#### 1.2 Key Components

In our wake word example, we described a dataset consisting of audio snippets and binary labels, and we gave a hand-wavy sense of how we might train a model to approximate a mapping from snippets to classifications. This sort of problem, where we try to predict a designated unknown label based on known inputs given a dataset consisting of examples for which the labels are known, is called *supervised learning*. This is just one among many kinds of machine learning problems. Later we will take a deep dive into different machine learning problems. First, we would like to shed more light on some core components that will follow us around, no matter what kind of machine learning problem we take on:

- 1. The data that we can learn from.
- 2. A model of how to transform the data.
- 3. An *objective function* that quantifies how well (or badly) the model is doing.
- 4. An *algorithm* to adjust the model's parameters to optimize the objective function.

#### 1.2.1 Data

It might go without saying that you cannot do data science without data. We could lose hundreds of pages pondering what precisely constitutes data, but for now, we will err on the practical side and focus on the key properties to be concerned with. Generally, we are concerned with a collection of examples. In order to work with data usefully, we typically need to come up with a suitable numerical representation. Each example (or data point, data instance, sample) typically consists of a set of attributes called features (or covariates), from which the model must make its predictions. In the supervised learning problems above, the thing to predict is a special attribute that is designated as the label (or target).

If we were working with image data, each individual photograph might constitute an example, each represented by an ordered list of numerical values corresponding to the brightness of each pixel. A  $200 \times 200$  color photograph would consist of  $200 \times 200 \times 3 = 120000$  numerical values, corresponding to the brightness of the red, green, and blue channels for each spatial location. In another traditional task, we might try to predict whether or not a patient will survive, given a standard set of features such as age, vital signs, and diagnoses.

When every example is characterized by the same number of numerical values, we say that the data consist of fixed-length vectors and we describe the constant length of the vectors as the *dimensionality* of the data. As you might imagine, fixed-length can be a convenient property. If we wanted to train a model to recognize cancer in microscopy images, fixed-length inputs mean we have one less thing to worry about.

However, not all data can easily be represented as *fixed-length* vectors. While we might expect microscope images to come from standard equipment, we cannot expect images mined from the Internet to all show up with the same resolution or shape. For images, we might consider cropping them all to a standard size, but that strategy only gets us so far. We risk losing information in the cropped out portions. Moreover, text data resist fixed-length representations even more stubbornly. Consider the customer reviews left on e-commerce sites such as Amazon, IMDB, and TripAdvisor. Some are short: "it stinks!". Others ramble for pages. One major advantage of deep learning over traditional methods is the comparative grace with which modern models can handle *varying-length* data.

Generally, the more data we have, the easier our job becomes. When we have more data, we can train more powerful models and rely less heavily on pre-conceived assumptions. The regime change from (comparatively) small to big data is a major contributor to the success of modern deep learning. To drive the point home, many of the most exciting models in deep learning do not work without large datasets. Some others work in the small data regime, but are no better than traditional approaches.

Finally, it is not enough to have lots of data and to process it cleverly. We need the *right* data. If the data are full of mistakes, or if the chosen features are not predictive of the target quantity of interest, learning is going to fail. The situation is captured well by the cliché: *garbage in, garbage out*. Moreover, poor predictive performance is not the only potential consequence. In sensitive applications of machine learning, like predictive policing, resume screening, and risk models used for lending, we must be especially alert to the consequences of garbage data. One common failure mode occurs in datasets where some groups of people are unrepresented in the training data. Imagine applying a skin cancer recognition system in the wild that had never seen black skin before. Failure can also occur when the data do not merely under-represent some groups but reflect societal prejudices. For example, if past hiring decisions are used to train a predictive model that will be used to screen resumes, then machine learning models could inadvertently capture and automate historical injustices. Note that this can all happen without the data scientist actively conspiring, or even being aware.

#### 1.2.2 Models

Most machine learning involves transforming the data in some sense. We might want to build a system that ingests photos and predicts smiley-ness. Alternatively, we might want to ingest a set of sensor readings and predict how normal vs. anomalous the readings are. By *model*, we denote the computational machinery for ingesting data of one type, and spitting out predictions of a possibly different type. In particular, we are interested in statistical models that can be estimated from data. While simple models are perfectly capable of addressing appropriately simple problems, the problems that we focus on in this book stretch the limits of classical methods. Deep learning is differentiated from classical approaches principally by the set of powerful models that it focuses on. These models consist of many successive transformations of the data that are chained together top to bottom, thus the name *deep learning*. On our way to discussing deep models, we will also discuss some more traditional methods.

## 1.2.3 Objective Functions

Earlier, we introduced machine learning as learning from experience. By *learning* here, we mean improving at some task over time. But who is to say what constitutes an improvement? You might imagine that we could propose to update our model, and some people might disagree on whether the proposed update constituted an improvement or a decline.

In order to develop a formal mathematical system of learning machines, we need to have formal measures of how good (or bad) our models are. In machine learning, and optimization more generally, we call these *objective functions*. By convention, we usually define objective functions so that lower is better. This is merely a convention. You can take any function for which higher is better, and turn it into a new function that is qualitatively identical but for which lower is better by flipping the sign. Because lower is better, these functions are sometimes called *loss functions*.

When trying to predict numerical values, the most common loss function is *squared error*, i.e., the square of the difference between the prediction and the ground-truth. For classification, the most

common objective is to minimize error rate, i.e., the fraction of examples on which our predictions disagree with the ground truth. Some objectives (e.g., squared error) are easy to optimize. Others (e.g., error rate) are difficult to optimize directly, owing to non-differentiability or other complications. In these cases, it is common to optimize a *surrogate objective*.

Typically, the loss function is defined with respect to the model's parameters and depends upon the dataset. We learn the best values of our model's parameters by minimizing the loss incurred on a set consisting of some number of examples collected for training. However, doing well on the training data does not guarantee that we will do well on unseen data. So we will typically want to split the available data into two partitions: the *training dataset* (or *training set*, for fitting model parameters) and the *test dataset* (or *test set*, which is held out for evaluation), reporting how the model performs on both of them. You could think of training performance as being like a student's scores on practice exams used to prepare for some real final exam. Even if the results are encouraging, that does not guarantee success on the final exam. In other words, the test performance can deviate significantly from the training performance. When a model performs well on the training set but fails to generalize to unseen data, we say that it is *overfitting*. In real-life terms, this is like flunking the real exam despite doing well on practice exams.

# 1.2.4 Optimization Algorithms

Once we have got some data source and representation, a model, and a well-defined objective function, we need an algorithm capable of searching for the best possible parameters for minimizing the loss function. Popular optimization algorithms for deep learning are based on an approach called *gradient descent*. In short, at each step, this method checks to see, for each parameter, which way the training set loss would move if you perturbed that parameter just a small amount. It then updates the parameter in the direction that may reduce the loss.

# 1.3 Kinds of Machine Learning Problems

The wake word problem in our motivating example is just one among many problems that machine learning can tackle. To motivate the reader further and provide us with some common language when we talk about more problems throughout the book, in the following we list a sampling of machine learning problems. We will constantly refer to our aforementioned concepts such as data, models, and training techniques.

#### 1.3.1 Supervised Learning

Supervised learning addresses the task of predicting labels given input features. Each feature-label pair is called an example. Sometimes, when the context is clear, we may use the term *examples* to refer to a collection of inputs, even when the corresponding labels are unknown. Our goal is to produce a model that maps any input to a label prediction.

To ground this description in a concrete example, if we were working in healthcare, then we might want to predict whether or not a patient would have a heart attack. This observation, "heart attack" or "no heart attack", would be our label. The input features might be vital signs such as heart rate, diastolic blood pressure, and systolic blood pressure.

The supervision comes into play because for choosing the parameters, we (the supervisors) provide the model with a dataset consisting of labeled examples, where each example is matched with

the ground-truth label. In probabilistic terms, we typically are interested in estimating the conditional probability of a label given input features. While it is just one among several paradigms within machine learning, supervised learning accounts for the majority of successful applications of machine learning in industry. Partly, that is because many important tasks can be described crisply as estimating the probability of something unknown given a particular set of available data:

- Predict cancer vs. not cancer, given a computer tomography image.
- Predict the correct translation in French, given a sentence in English.
- Predict the price of a stock next month based on this month's financial reporting data.

Even with the simple description "predicting labels given input features" supervised learning can take a great many forms and require a great many modeling decisions, depending on (among other considerations) the type, size, and the number of inputs and outputs. For example, we use different models to process sequences of arbitrary lengths and for processing fixed-length vector representations. We will visit many of these problems in depth throughout this book.

Informally, the learning process looks something like the following. First, grab a big collection of examples for which the features are known and select from them a random subset, acquiring the ground-truth labels for each. Sometimes these labels might be available data that have already been collected (e.g., did a patient die within the following year?) and other times we might need to employ human annotators to label the data, (e.g., assigning images to categories). Together, these inputs and corresponding labels comprise the training set. We feed the training dataset into a supervised learning algorithm, a function that takes as input a dataset and outputs another function: the learned model. Finally, we can feed previously unseen inputs to the learned model, using its outputs as predictions of the corresponding label. The full process is drawn in Fig. 1.3.1.

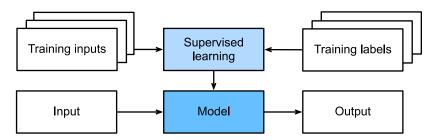

Fig. 1.3.1: Supervised learning.

#### Regression

Perhaps the simplest supervised learning task to wrap your head around is *regression*. Consider, for example, a set of data harvested from a database of home sales. We might construct a table, where each row corresponds to a different house, and each column corresponds to some relevant attribute, such as the square footage of a house, the number of bedrooms, the number of bathrooms, and the number of minutes (walking) to the center of town. In this dataset, each example would be a specific house, and the corresponding feature vector would be one row in the table. If you live in New York or San Francisco, and you are not the CEO of Amazon, Google, Microsoft, or Facebook, the (sq. footage, no. of bedrooms, no. of bathrooms, walking distance) feature vector for your home might look something like: [600, 1, 1, 60]. However, if you live in Pittsburgh, it might look more like [3000, 4, 3, 10]. Feature vectors like this are essential for most classic machine learning algorithms.

What makes a problem a regression is actually the output. Say that you are in the market for a

new home. You might want to estimate the fair market value of a house, given some features like above. The label, the price of sale, is a numerical value. When labels take on arbitrary numerical values, we call this a *regression* problem. Our goal is to produce a model whose predictions closely approximate the actual label values.

Lots of practical problems are well-described regression problems. Predicting the rating that a user will assign to a movie can be thought of as a regression problem and if you designed a great algorithm to accomplish this feat in 2009, you might have won the 1-million-dollar Netflix prize<sup>13</sup>. Predicting the length of stay for patients in the hospital is also a regression problem. A good rule of thumb is that any *how much?* or *how many?* problem should suggest regression, such as:

- · How many hours will this surgery take?
- How much rainfall will this town have in the next six hours?

Even if you have never worked with machine learning before, you have probably worked through a regression problem informally. Imagine, for example, that you had your drains repaired and that your contractor spent 3 hours removing gunk from your sewage pipes. Then he sent you a bill of 350 dollars. Now imagine that your friend hired the same contractor for 2 hours and that he received a bill of 250 dollars. If someone then asked you how much to expect on their upcoming gunk-removal invoice you might make some reasonable assumptions, such as more hours worked costs more dollars. You might also assume that there is some base charge and that the contractor then charges per hour. If these assumptions held true, then given these two data examples, you could already identify the contractor's pricing structure: 100 dollars per hour plus 50 dollars to show up at your house. If you followed that much then you already understand the high-level idea behind linear regression.

In this case, we could produce the parameters that exactly matched the contractor's prices. Sometimes this is not possible, e.g., if some of the variance owes to a few factors besides your two features. In these cases, we will try to learn models that minimize the distance between our predictions and the observed values. In most of our chapters, we will focus on minimizing the squared error loss function. As we will see later, this loss corresponds to the assumption that our data were corrupted by Gaussian noise.

#### Classification

While regression models are great for addressing *how many?* questions, lots of problems do not bend comfortably to this template. For example, a bank wants to add check scanning to its mobile app. This would involve the customer snapping a photo of a check with their smart phone's camera and the app would need to be able to automatically understand text seen in the image. Specifically, it would also need to understand handwritten text to be even more robust, such as mapping a handwritten character to one of the known characters. This kind of *which one?* problem is called *classification*. It is treated with a different set of algorithms than those used for regression although many techniques will carry over.

In *classification*, we want our model to look at features, e.g., the pixel values in an image, and then predict which *category* (formally called *class*), among some discrete set of options, an example belongs. For handwritten digits, we might have ten classes, corresponding to the digits 0 through 9. The simplest form of classification is when there are only two classes, a problem which we call *binary classification*. For example, our dataset could consist of images of animals and our labels might be the classes {cat, dog}. While in regression, we sought a regressor to output a numerical value, in classification, we seek a classifier, whose output is the predicted class assignment.

<sup>&</sup>lt;sup>13</sup> https://en.wikipedia.org/wiki/Netflix\_Prize

For reasons that we will get into as the book gets more technical, it can be hard to optimize a model that can only output a hard categorical assignment, e.g., either "cat" or "dog". In these cases, it is usually much easier to instead express our model in the language of probabilities. Given features of an example, our model assigns a probability to each possible class. Returning to our animal classification example where the classes are {cat, dog}, a classifier might see an image and output the probability that the image is a cat as 0.9. We can interpret this number by saying that the classifier is 90% sure that the image depicts a cat. The magnitude of the probability for the predicted class conveys one notion of uncertainty. It is not the only notion of uncertainty and we will discuss others in more advanced chapters.

When we have more than two possible classes, we call the problem *multiclass classification*. Common examples include hand-written character recognition  $\{0,1,2,...9,a,b,c,...\}$ . While we attacked regression problems by trying to minimize the squared error loss function, the common loss function for classification problems is called *cross-entropy*, whose name can be demystified via an introduction to information theory in subsequent chapters.

Note that the most likely class is not necessarily the one that you are going to use for your decision. Assume that you find a beautiful mushroom in your backyard as shown in Fig. 1.3.2.

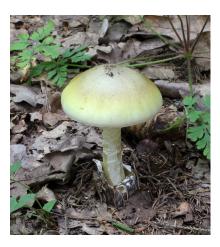

Fig. 1.3.2: Death cap—do not eat!

Now, assume that you built a classifier and trained it to predict if a mushroom is poisonous based on a photograph. Say our poison-detection classifier outputs that the probability that Fig. 1.3.2 contains a death cap is 0.2. In other words, the classifier is 80% sure that our mushroom is not a death cap. Still, you would have to be a fool to eat it. That is because the certain benefit of a delicious dinner is not worth a 20% risk of dying from it. In other words, the effect of the uncertain risk outweighs the benefit by far. Thus, we need to compute the expected risk that we incur as the loss function, i.e., we need to multiply the probability of the outcome with the benefit (or harm) associated with it. In this case, the loss incurred by eating the mushroom can be  $0.2 \times \infty + 0.8 \times 0 = \infty$ , whereas the loss of discarding it is  $0.2 \times 0 + 0.8 \times 1 = 0.8$ . Our caution was justified: as any mycologist would tell us, the mushroom in Fig. 1.3.2 actually is a death cap.

Classification can get much more complicated than just binary, multiclass, or even multi-label classification. For instance, there are some variants of classification for addressing hierarchies. Hierarchies assume that there exist some relationships among the many classes. So not all errors are equal—if we must err, we would prefer to misclassify to a related class rather than to a distant class. Usually, this is referred to as *hierarchical classification*. One early example is due to Linnaeus<sup>14</sup>, who organized the animals in a hierarchy.

<sup>14</sup> https://en.wikipedia.org/wiki/Carl\_Linnaeus

In the case of animal classification, it might not be so bad to mistake a poodle (a dog breed) for a schnauzer (another dog breed), but our model would pay a huge penalty if it confused a poodle for a dinosaur. Which hierarchy is relevant might depend on how you plan to use the model. For example, rattle snakes and garter snakes might be close on the phylogenetic tree, but mistaking a rattler for a garter could be deadly.

#### **Tagging**

Some classification problems fit neatly into the binary or multiclass classification setups. For example, we could train a normal binary classifier to distinguish cats from dogs. Given the current state of computer vision, we can do this easily, with off-the-shelf tools. Nonetheless, no matter how accurate our model gets, we might find ourselves in trouble when the classifier encounters an image of the *Town Musicians of Bremen*, a popular German fairy tale featuring four animals in Fig. 1.3.3.

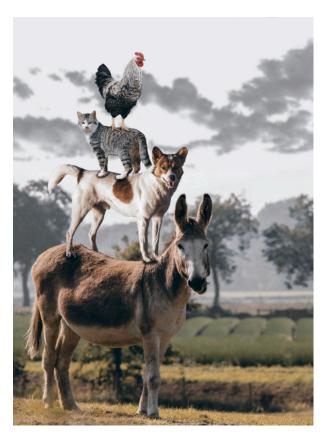

Fig. 1.3.3: A donkey, a dog, a cat, and a rooster.

As you can see, there is a cat in Fig. 1.3.3, and a rooster, a dog, and a donkey, with some trees in the background. Depending on what we want to do with our model ultimately, treating this as a binary classification problem might not make a lot of sense. Instead, we might want to give the model the option of saying the image depicts a cat, a dog, a donkey, *and* a rooster.

The problem of learning to predict classes that are not mutually exclusive is called *multi-label classification*. Auto-tagging problems are typically best described as multi-label classification problems. Think of the tags people might apply to posts on a technical blog, e.g., "machine learning", "technology", "gadgets", "programming languages", "Linux", "cloud computing", "AWS". A typical article might have 5–10 tags applied because these concepts are correlated. Posts about "cloud

computing" are likely to mention "AWS" and posts about "machine learning" could also deal with "programming languages".

We also have to deal with this kind of problem when dealing with the biomedical literature, where correctly tagging articles is important because it allows researchers to do exhaustive reviews of the literature. At the National Library of Medicine, a number of professional annotators go over each article that gets indexed in PubMed to associate it with the relevant terms from MeSH, a collection of roughly 28000 tags. This is a time-consuming process and the annotators typically have a one-year lag between archiving and tagging. Machine learning can be used here to provide provisional tags until each article can have a proper manual review. Indeed, for several years, the BioASQ organization has hosted competitions <sup>15</sup> to do precisely this.

#### Search

Sometimes we do not just want to assign each example to a bucket or to a real value. In the field of information retrieval, we want to impose a ranking on a set of items. Take web search for an example. The goal is less to determine whether a particular page is relevant for a query, but rather, which one of the plethora of search results is most relevant for a particular user. We really care about the ordering of the relevant search results and our learning algorithm needs to produce ordered subsets of elements from a larger set. In other words, if we are asked to produce the first 5 letters from the alphabet, there is a difference between returning "A B C D E" and "C A B E D". Even if the result set is the same, the ordering within the set matters.

One possible solution to this problem is to first assign to every element in the set a corresponding relevance score and then to retrieve the top-rated elements. PageRank<sup>16</sup>, the original secret sauce behind the Google search engine was an early example of such a scoring system but it was peculiar in that it did not depend on the actual query. Here they relied on a simple relevance filter to identify the set of relevant items and then on PageRank to order those results that contained the query term. Nowadays, search engines use machine learning and behavioral models to obtain query-dependent relevance scores. There are entire academic conferences devoted to this subject.

#### **Recommender Systems**

Recommender systems are another problem setting that is related to search and ranking. The problems are similar insofar as the goal is to display a set of relevant items to the user. The main difference is the emphasis on *personalization* to specific users in the context of recommender systems. For instance, for movie recommendations, the results page for a science fiction fan and the results page for a connoisseur of Peter Sellers comedies might differ significantly. Similar problems pop up in other recommendation settings, e.g., for retail products, music, and news recommendation.

In some cases, customers provide explicit feedback communicating how much they liked a particular product (e.g., the product ratings and reviews on Amazon, IMDb, and Goodreads). In some other cases, they provide implicit feedback, e.g., by skipping titles on a playlist, which might indicate dissatisfaction but might just indicate that the song was inappropriate in context. In the simplest formulations, these systems are trained to estimate some score, such as an estimated rating or the probability of purchase, given a user and an item.

<sup>15</sup> http://bioasq.org/

<sup>16</sup> https://en.wikipedia.org/wiki/PageRank

Given such a model, for any given user, we could retrieve the set of objects with the largest scores, which could then be recommended to the user. Production systems are considerably more advanced and take detailed user activity and item characteristics into account when computing such scores. Fig. 1.3.4 is an example of deep learning books recommended by Amazon based on personalization algorithms tuned to capture one's preferences.

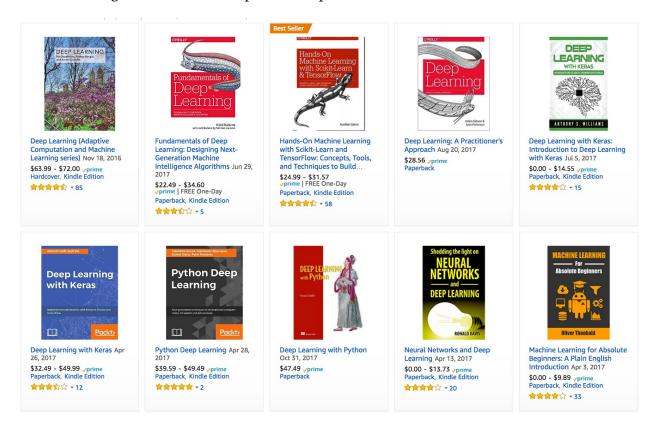

Fig. 1.3.4: Deep learning books recommended by Amazon.

Despite their tremendous economic value, recommendation systems naively built on top of predictive models suffer some serious conceptual flaws. To start, we only observe *censored feedback*: users preferentially rate movies that they feel strongly about. For example, on a five-point scale, you might notice that items receive many five and one star ratings but that there are conspicuously few three-star ratings. Moreover, current purchase habits are often a result of the recommendation algorithm currently in place, but learning algorithms do not always take this detail into account. Thus it is possible for feedback loops to form where a recommender system preferentially pushes an item that is then taken to be better (due to greater purchases) and in turn is recommended even more frequently. Many of these problems about how to deal with censoring, incentives, and feedback loops, are important open research questions.

#### **Sequence Learning**

So far, we have looked at problems where we have some fixed number of inputs and produce a fixed number of outputs. For example, we considered predicting house prices from a fixed set of features: square footage, number of bedrooms, number of bathrooms, walking time to downtown. We also discussed mapping from an image (of fixed dimension) to the predicted probabilities that it belongs to each of a fixed number of classes, or taking a user ID and a product ID, and predicting a star rating. In these cases, once we feed our fixed-length input into the model to generate an output, the model immediately forgets what it just saw.

This might be fine if our inputs truly all have the same dimensions and if successive inputs truly have nothing to do with each other. But how would we deal with video snippets? In this case, each snippet might consist of a different number of frames. And our guess of what is going on in each frame might be much stronger if we take into account the previous or succeeding frames. Same goes for language. One popular deep learning problem is machine translation: the task of ingesting sentences in some source language and predicting their translation in another language.

These problems also occur in medicine. We might want a model to monitor patients in the intensive care unit and to fire off alerts if their risk of death in the next 24 hours exceeds some threshold. We definitely would not want this model to throw away everything it knows about the patient history each hour and just make its predictions based on the most recent measurements.

These problems are among the most exciting applications of machine learning and they are instances of *sequence learning*. They require a model to either ingest sequences of inputs or to emit sequences of outputs (or both). Specifically, *sequence to sequence learning* considers problems where input and output are both variable-length sequences, such as machine translation and transcribing text from the spoken speech. While it is impossible to consider all types of sequence transformations, the following special cases are worth mentioning.

**Tagging and Parsing.** This involves annotating a text sequence with attributes. In other words, the number of inputs and outputs is essentially the same. For instance, we might want to know where the verbs and subjects are. Alternatively, we might want to know which words are the named entities. In general, the goal is to decompose and annotate text based on structural and grammatical assumptions to get some annotation. This sounds more complex than it actually is. Below is a very simple example of annotating a sentence with tags indicating which words refer to named entities (tagged as "Ent").

```
Tom has dinner in Washington with Sally
Ent - - Ent - Ent
```

**Automatic Speech Recognition**. With speech recognition, the input sequence is an audio recording of a speaker (shown in Fig. 1.3.5), and the output is the textual transcript of what the speaker said. The challenge is that there are many more audio frames (sound is typically sampled at 8kHz or 16kHz) than text, i.e., there is no 1:1 correspondence between audio and text, since thousands of samples may correspond to a single spoken word. These are sequence to sequence learning problems where the output is much shorter than the input.

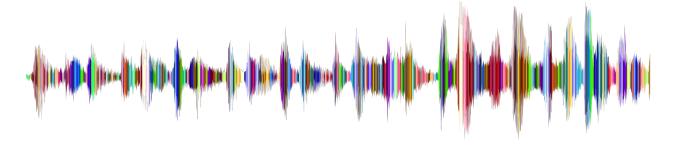

Fig. 1.3.5: -D-e-e-p- L-ea-r-ni-ng- in an audio recording.

**Text to Speech**. This is the inverse of automatic speech recognition. In other words, the input is text and the output is an audio file. In this case, the output is much longer than the input. While it is easy for humans to recognize a bad audio file, this is not quite so trivial for computers.

**Machine Translation**. Unlike the case of speech recognition, where corresponding inputs and outputs occur in the same order (after alignment), in machine translation, order inversion can be vital. In other words, while we are still converting one sequence into another, neither the number of inputs and outputs nor the order of corresponding data examples are assumed to be the same. Consider the following illustrative example of the peculiar tendency of Germans to place the verbs at the end of sentences.

German: Haben Sie sich schon dieses grossartige Lehrwerk angeschaut?

English: Did you already check out this excellent tutorial?

Wrong alignment: Did you yourself already this excellent tutorial looked-at?

Many related problems pop up in other learning tasks. For instance, determining the order in which a user reads a webpage is a two-dimensional layout analysis problem. Dialogue problems exhibit all kinds of additional complications, where determining what to say next requires taking into account real-world knowledge and the prior state of the conversation across long temporal distances. These are active areas of research.

# 1.3.2 Unsupervised and Self-Supervised Learning

All the examples so far were related to supervised learning, i.e., situations where we feed the model a giant dataset containing both the features and corresponding label values. You could think of the supervised learner as having an extremely specialized job and an extremely banal boss. The boss stands over your shoulder and tells you exactly what to do in every situation until you learn to map from situations to actions. Working for such a boss sounds pretty lame. On the other hand, it is easy to please this boss. You just recognize the pattern as quickly as possible and imitate their actions.

In a completely opposite way, it could be frustrating to work for a boss who has no idea what they want you to do. However, if you plan to be a data scientist, you had better get used to it. The boss might just hand you a giant dump of data and tell you to do some data science with it! This sounds vague because it is. We call this class of problems unsupervised learning, and the type and number of questions we could ask is limited only by our creativity. We will address unsupervised learning techniques in later chapters. To whet your appetite for now, we describe a few of the following questions you might ask.

• Can we find a small number of prototypes that accurately summarize the data? Given a set of photos, can we group them into landscape photos, pictures of dogs, babies, cats, and

mountain peaks? Likewise, given a collection of users' browsing activities, can we group them into users with similar behavior? This problem is typically known as *clustering*.

- Can we find a small number of parameters that accurately capture the relevant properties of the data? The trajectories of a ball are quite well described by velocity, diameter, and mass of the ball. Tailors have developed a small number of parameters that describe human body shape fairly accurately for the purpose of fitting clothes. These problems are referred to as *subspace estimation*. If the dependence is linear, it is called *principal component analysis*.
- Is there a representation of (arbitrarily structured) objects in Euclidean space such that symbolic properties can be well matched? This can be used to describe entities and their relations, such as "Rome" "Italy" + "France" = "Paris".
- Is there a description of the root causes of much of the data that we observe? For instance, if we have demographic data about house prices, pollution, crime, location, education, and salaries, can we discover how they are related simply based on empirical data? The fields concerned with *causality* and *probabilistic graphical models* address this problem.
- Another important and exciting recent development in unsupervised learning is the advent of *generative adversarial networks*. These give us a procedural way to synthesize data, even complicated structured data like images and audio. The underlying statistical mechanisms are tests to check whether real and fake data are the same.

As a form of unsupervised learning, *self-supervised learning* leverages unlabeled data to provide supervision in training, such as by predicting some withheld part of the data using other parts. For text, we can train models to "fill in the blanks" by predicting randomly masked words using their surrounding words (contexts) in big corpora without any labeling effort ()! For images, we may train models to tell the relative position between two cropped regions of the same image (). In these two examples of self-supervised learning, training models to predict possible words and relative positions are both classification tasks (from supervised learning).

#### 1.3.3 Interacting with an Environment

So far, we have not discussed where data actually come from, or what actually happens when a machine learning model generates an output. That is because supervised learning and unsupervised learning do not address these issues in a very sophisticated way. In either case, we grab a big pile of data upfront, then set our pattern recognition machines in motion without ever interacting with the environment again. Because all of the learning takes place after the algorithm is disconnected from the environment, this is sometimes called *offline learning*. For supervised learning, the process by considering data collection from an environment looks like Fig. 1.3.6.

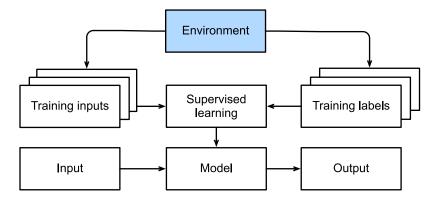

Fig. 1.3.6: Collecting data for supervised learning from an environment.

This simplicity of offline learning has its charms. The upside is that we can worry about pattern recognition in isolation, without any distraction from these other problems. But the downside is that the problem formulation is quite limiting. If you are more ambitious, or if you grew up reading Asimov's Robot series, then you might imagine artificially intelligent bots capable not only of making predictions, but also of taking actions in the world. We want to think about intelligent agents, not just predictive models. This means that we need to think about choosing actions, not just making predictions. Moreover, unlike predictions, actions actually impact the environment. If we want to train an intelligent agent, we must account for the way its actions might impact the future observations of the agent.

Considering the interaction with an environment opens a whole set of new modeling questions. The following are just a few examples.

- Does the environment remember what we did previously?
- Does the environment want to help us, e.g., a user reading text into a speech recognizer?
- Does the environment want to beat us, i.e., an adversarial setting like spam filtering (against spammers) or playing a game (vs. an opponent)?
- Does the environment not care?
- Does the environment have shifting dynamics? For example, does future data always resemble the past or do the patterns change over time, either naturally or in response to our automated tools?

This last question raises the problem of *distribution shift*, when training and test data are different. It is a problem that most of us have experienced when taking exams written by a lecturer, while the homework was composed by his teaching assistants. Next, we will briefly describe reinforcement learning, a setting that explicitly considers interactions with an environment.

# 1.3.4 Reinforcement Learning

If you are interested in using machine learning to develop an agent that interacts with an environment and takes actions, then you are probably going to wind up focusing on *reinforcement learning*. This might include applications to robotics, to dialogue systems, and even to developing artificial intelligence (AI) for video games. *Deep reinforcement learning*, which applies deep learning to reinforcement learning problems, has surged in popularity. The breakthrough deep Q-network that beat humans at Atari games using only the visual input, and the AlphaGo program that dethroned the world champion at the board game Go are two prominent examples.

Reinforcement learning gives a very general statement of a problem, in which an agent interacts with an environment over a series of time steps. At each time step, the agent receives some *observation* from the environment and must choose an *action* that is subsequently transmitted back to the environment via some mechanism (sometimes called an actuator). Finally, the agent receives a reward from the environment. This process is illustrated in Fig. 1.3.7. The agent then receives a subsequent observation, and chooses a subsequent action, and so on. The behavior of a reinforcement learning agent is governed by a policy. In short, a *policy* is just a function that maps from observations of the environment to actions. The goal of reinforcement learning is to produce a good policy.

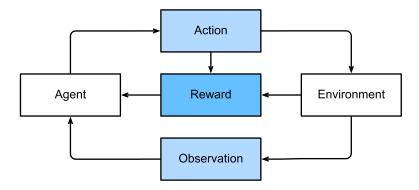

Fig. 1.3.7: The interaction between reinforcement learning and an environment.

It is hard to overstate the generality of the reinforcement learning framework. For example, we can cast any supervised learning problem as a reinforcement learning problem. Say we had a classification problem. We could create a reinforcement learning agent with one action corresponding to each class. We could then create an environment which gave a reward that was exactly equal to the loss function from the original supervised learning problem.

That being said, reinforcement learning can also address many problems that supervised learning cannot. For example, in supervised learning we always expect that the training input comes associated with the correct label. But in reinforcement learning, we do not assume that for each observation the environment tells us the optimal action. In general, we just get some reward. Moreover, the environment may not even tell us which actions led to the reward.

Consider for example the game of chess. The only real reward signal comes at the end of the game when we either win, which we might assign a reward of 1, or when we lose, which we could assign a reward of -1. So reinforcement learners must deal with the *credit assignment* problem: determining which actions to credit or blame for an outcome. The same goes for an employee who gets a promotion on October 11. That promotion likely reflects a large number of well-chosen actions over the previous year. Getting more promotions in the future requires figuring out what actions along the way led to the promotion.

Reinforcement learners may also have to deal with the problem of partial observability. That is, the current observation might not tell you everything about your current state. Say a cleaning robot found itself trapped in one of many identical closets in a house. Inferring the precise location (and thus state) of the robot might require considering its previous observations before entering the closet.

Finally, at any given point, reinforcement learners might know of one good policy, but there might be many other better policies that the agent has never tried. The reinforcement learner must constantly choose whether to *exploit* the best currently-known strategy as a policy, or to *explore* the space of strategies, potentially giving up some short-run reward in exchange for knowledge.

The general reinforcement learning problem is a very general setting. Actions affect subsequent observations. Rewards are only observed corresponding to the chosen actions. The environment may be either fully or partially observed. Accounting for all this complexity at once may ask too much of researchers. Moreover, not every practical problem exhibits all this complexity. As a result, researchers have studied a number of special cases of reinforcement learning problems.

When the environment is fully observed, we call the reinforcement learning problem a *Markov decision process*. When the state does not depend on the previous actions, we call the problem a *contextual bandit problem*. When there is no state, just a set of available actions with initially unknown rewards, this problem is the classic *multi-armed bandit problem*.

#### 1.4 Roots

We have just reviewed a small subset of problems that machine learning can address. For a diverse set of machine learning problems, deep learning provides powerful tools for solving them. Although many deep learning methods are recent inventions, the core idea of programming with data and neural networks (names of many deep learning models) has been studied for centuries. In fact, humans have held the desire to analyze data and to predict future outcomes for long and much of natural science has its roots in this. For instance, the Bernoulli distribution is named after Jacob Bernoulli (1655–1705)<sup>17</sup>, and the Gaussian distribution was discovered by Carl Friedrich Gauss (1777–1855)<sup>18</sup>. He invented, for instance, the least mean squares algorithm, which is still used today for countless problems from insurance calculations to medical diagnostics. These tools gave rise to an experimental approach in the natural sciences—for instance, Ohm's law relating current and voltage in a resistor is perfectly described by a linear model.

Even in the middle ages, mathematicians had a keen intuition of estimates. For instance, the geometry book of Jacob Köbel (1460–1533)<sup>19</sup> illustrates averaging the length of 16 adult men's feet to obtain the average foot length.

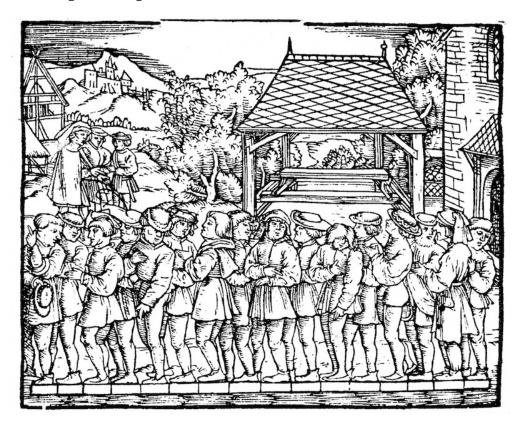

Fig. 1.4.1: Estimating the length of a foot.

Fig. 1.4.1 illustrates how this estimator works. The 16 adult men were asked to line up in a row, when leaving the church. Their aggregate length was then divided by 16 to obtain an estimate for what now amounts to 1 foot. This "algorithm" was later improved to deal with misshapen feet—the 2 men with the shortest and longest feet respectively were sent away, averaging only over the remainder. This is one of the earliest examples of the trimmed mean estimate.

<sup>&</sup>lt;sup>17</sup> https://en.wikipedia.org/wiki/Jacob\_Bernoulli

<sup>18</sup> https://en.wikipedia.org/wiki/Carl\_Friedrich\_Gauss

<sup>&</sup>lt;sup>19</sup> https://www.maa.org/press/periodicals/convergence/mathematical-treasures-jacob-kobels-geometry

Statistics really took off with the collection and availability of data. One of its titans, Ronald Fisher (1890–1962)<sup>20</sup>, contributed significantly to its theory and also its applications in genetics. Many of his algorithms (such as linear discriminant analysis) and formula (such as the Fisher information matrix) are still in frequent use today. In fact, even the Iris dataset that Fisher released in 1936 is still used sometimes to illustrate machine learning algorithms. He was also a proponent of eugenics, which should remind us that the morally dubious use of data science has as long and enduring a history as its productive use in industry and the natural sciences.

A second influence for machine learning came from information theory by Claude Shannon (1916–2001)<sup>21</sup> and the theory of computation via Alan Turing (1912–1954)<sup>22</sup>. Turing posed the question "can machines think?" in his famous paper *Computing Machinery and Intelligence* (). In what he described as the Turing test, a machine can be considered *intelligent* if it is difficult for a human evaluator to distinguish between the replies from a machine and a human based on textual interactions.

Another influence can be found in neuroscience and psychology. After all, humans clearly exhibit intelligent behavior. It is thus only reasonable to ask whether one could explain and possibly reverse engineer this capacity. One of the oldest algorithms inspired in this fashion was formulated by Donald Hebb (1904–1985)<sup>23</sup>. In his groundbreaking book *The Organization of Behavior* (), he posited that neurons learn by positive reinforcement. This became known as the Hebbian learning rule. It is the prototype of Rosenblatt's perceptron learning algorithm and it laid the foundations of many stochastic gradient descent algorithms that underpin deep learning today: reinforce desirable behavior and diminish undesirable behavior to obtain good settings of the parameters in a neural network.

Biological inspiration is what gave *neural networks* their name. For over a century (dating back to the models of Alexander Bain, 1873 and James Sherrington, 1890), researchers have tried to assemble computational circuits that resemble networks of interacting neurons. Over time, the interpretation of biology has become less literal but the name stuck. At its heart, lie a few key principles that can be found in most networks today:

- The alternation of linear and nonlinear processing units, often referred to as *layers*.
- The use of the chain rule (also known as *backpropagation*) for adjusting parameters in the entire network at once.

After initial rapid progress, research in neural networks languished from around 1995 until 2005. This was mainly due to two reasons. First, training a network is computationally very expensive. While random-access memory was plentiful at the end of the past century, computational power was scarce. Second, datasets were relatively small. In fact, Fisher's Iris dataset from 1932 was a popular tool for testing the efficacy of algorithms. The MNIST dataset with its 60000 handwritten digits was considered huge.

Given the scarcity of data and computation, strong statistical tools such as kernel methods, decision trees and graphical models proved empirically superior. Unlike neural networks, they did not require weeks to train and provided predictable results with strong theoretical guarantees.

1.4. Roots 35

<sup>&</sup>lt;sup>20</sup> https://en.wikipedia.org/wiki/Ronald\_Fisher

<sup>&</sup>lt;sup>21</sup> https://en.wikipedia.org/wiki/Claude\_Shannon

<sup>&</sup>lt;sup>22</sup> https://en.wikipedia.org/wiki/Alan\_Turing

<sup>&</sup>lt;sup>23</sup> https://en.wikipedia.org/wiki/Donald\_O.\_Hebb

# 1.5 The Road to Deep Learning

Much of this changed with the ready availability of large amounts of data, due to the World Wide Web, the advent of companies serving hundreds of millions of users online, a dissemination of cheap, high-quality sensors, cheap data storage (Kryder's law), and cheap computation (Moore's law), in particular in the form of GPUs, originally engineered for computer gaming. Suddenly algorithms and models that seemed computationally infeasible became relevant (and vice versa). This is best illustrated in Chapter 1.5.

| Decade | Dataset                              | Memory | Floating point calculations per second |
|--------|--------------------------------------|--------|----------------------------------------|
| 1970   | 100 (Iris)                           | 1 KB   | 100 KF (Intel 8080)                    |
| 1980   | 1 K (House prices in Boston)         | 100 KB | 1 MF (Intel 80186)                     |
| 1990   | 10 K (optical character recognition) | 10 MB  | 10 MF (Intel 80486)                    |
| 2000   | 10 M (web pages)                     | 100 MB | 1 GF (Intel Core)                      |
| 2010   | 10 G (advertising)                   | 1 GB   | 1 TF (Nvidia C2050)                    |
| 2020   | 1 T (social network)                 | 100 GB | 1 PF (Nvidia DGX-2)                    |

Table: Dataset vs. computer memory and computational power

It is evident that random-access memory has not kept pace with the growth in data. At the same time, the increase in computational power has outpaced that of the data available. This means that statistical models need to become more memory efficient (this is typically achieved by adding nonlinearities) while simultaneously being able to spend more time on optimizing these parameters, due to an increased computational budget. Consequently, the sweet spot in machine learning and statistics moved from (generalized) linear models and kernel methods to deep neural networks. This is also one of the reasons why many of the mainstays of deep learning, such as multilayer perceptrons (), convolutional neural networks (), long short-term memory (), and Q-Learning (), were essentially "rediscovered" in the past decade, after laying comparatively dormant for considerable time.

The recent progress in statistical models, applications, and algorithms has sometimes been likened to the Cambrian explosion: a moment of rapid progress in the evolution of species. Indeed, the state of the art is not just a mere consequence of available resources, applied to decades old algorithms. Note that the list below barely scratches the surface of the ideas that have helped researchers achieve tremendous progress over the past decade.

- Novel methods for capacity control, such as *dropout* (), have helped to mitigate the danger of overfitting. This was achieved by applying noise injection () throughout the neural network, replacing weights by random variables for training purposes.
- Attention mechanisms solved a second problem that had plagued statistics for over a century: how to increase the memory and complexity of a system without increasing the number of learnable parameters. Researchers found an elegant solution by using what can only be viewed as a learnable pointer structure (). Rather than having to remember an entire text sequence, e.g., for machine translation in a fixed-dimensional representation, all that needed to be stored was a pointer to the intermediate state of the translation process. This allowed for significantly increased accuracy for long sequences, since the model no longer needed to remember the entire sequence before commencing the generation of a new sequence.
- Multi-stage designs, e.g., via the memory networks () and the neural programmerinterpreter () allowed statistical modelers to describe iterative approaches to reasoning.

These tools allow for an internal state of the deep neural network to be modified repeatedly, thus carrying out subsequent steps in a chain of reasoning, similar to how a processor can modify memory for a computation.

- Another key development was the invention of generative adversarial networks (). Traditionally, statistical methods for density estimation and generative models focused on finding proper probability distributions and (often approximate) algorithms for sampling from them. As a result, these algorithms were largely limited by the lack of flexibility inherent in the statistical models. The crucial innovation in generative adversarial networks was to replace the sampler by an arbitrary algorithm with differentiable parameters. These are then adjusted in such a way that the discriminator (effectively a two-sample test) cannot distinguish fake from real data. Through the ability to use arbitrary algorithms to generate data, it opened up density estimation to a wide variety of techniques. Examples of galloping Zebras () and of fake celebrity faces () are both testimony to this progress. Even amateur doodlers can produce photorealistic images based on just sketches that describe how the layout of a scene looks like ().
- In many cases, a single GPU is insufficient to process the large amounts of data available for training. Over the past decade the ability to build parallel and distributed training algorithms has improved significantly. One of the key challenges in designing scalable algorithms is that the workhorse of deep learning optimization, stochastic gradient descent, relies on relatively small minibatches of data to be processed. At the same time, small batches limit the efficiency of GPUs. Hence, training on 1024 GPUs with a minibatch size of, say 32 images per batch amounts to an aggregate minibatch of about 32000 images. Recent work, first by Li (), and subsequently by () and () pushed the size up to 64000 observations, reducing training time for the ResNet-50 model on the ImageNet dataset to less than 7 minutes. For comparison—initially training times were measured in the order of days.
- The ability to parallelize computation has also contributed quite crucially to progress in reinforcement learning, at least whenever simulation is an option. This has led to significant progress in computers achieving superhuman performance in Go, Atari games, Starcraft, and in physics simulations (e.g., using MuJoCo). See e.g., () for a description of how to achieve this in AlphaGo. In a nutshell, reinforcement learning works best if plenty of (state, action, reward) triples are available, i.e., whenever it is possible to try out lots of things to learn how they relate to each other. Simulation provides such an avenue.
- Deep learning frameworks have played a crucial role in disseminating ideas. The first generation of frameworks allowing for easy modeling encompassed Caffe<sup>24</sup>, Torch<sup>25</sup>, and Theano<sup>26</sup>. Many seminal papers were written using these tools. By now, they have been superseded by TensorFlow<sup>27</sup> (often used via its high level API Keras<sup>28</sup>), CNTK<sup>29</sup>, Caffe 2<sup>30</sup>, and Apache MXNet<sup>31</sup>. The third generation of tools, namely imperative tools for deep learning, was arguably spearheaded by Chainer<sup>32</sup>, which used a syntax similar to Python NumPy to describe models. This idea was adopted by both PyTorch<sup>33</sup>, the Gluon API<sup>34</sup> of MXNet, and

<sup>&</sup>lt;sup>24</sup> https://github.com/BVLC/caffe

<sup>&</sup>lt;sup>25</sup> https://github.com/torch

<sup>&</sup>lt;sup>26</sup> https://github.com/Theano/Theano

<sup>&</sup>lt;sup>27</sup> https://github.com/tensorflow/tensorflow

<sup>&</sup>lt;sup>28</sup> https://github.com/keras-team/keras

<sup>&</sup>lt;sup>29</sup> https://github.com/Microsoft/CNTK

<sup>30</sup> https://github.com/caffe2/caffe2

<sup>31</sup> https://github.com/apache/incubator-mxnet

<sup>32</sup> https://github.com/chainer/chainer

<sup>33</sup> https://github.com/pytorch/pytorch

<sup>34</sup> https://github.com/apache/incubator-mxnet

The division of labor between system researchers building better tools and statistical modelers building better neural networks has greatly simplified things. For instance, training a linear logistic regression model used to be a nontrivial homework problem, worthy to give to new machine learning Ph.D. students at Carnegie Mellon University in 2014. By now, this task can be accomplished with less than 10 lines of code, putting it firmly into the grasp of programmers.

#### 1.6 Success Stories

AI has a long history of delivering results that would be difficult to accomplish otherwise. For instance, the mail sorting systems using optical character recognition have been deployed since the 1990s. This is, after all, the source of the famous MNIST dataset of handwritten digits. The same applies to reading checks for bank deposits and scoring creditworthiness of applicants. Financial transactions are checked for fraud automatically. This forms the backbone of many e-commerce payment systems, such as PayPal, Stripe, AliPay, WeChat, Apple, Visa, and MasterCard. Computer programs for chess have been competitive for decades. Machine learning feeds search, recommendation, personalization, and ranking on the Internet. In other words, machine learning is pervasive, albeit often hidden from sight.

It is only recently that AI has been in the limelight, mostly due to solutions to problems that were considered intractable previously and that are directly related to consumers. Many of such advances are attributed to deep learning.

- Intelligent assistants, such as Apple's Siri, Amazon's Alexa, and Google's assistant, are able to answer spoken questions with a reasonable degree of accuracy. This includes menial tasks such as turning on light switches (a boon to the disabled) up to making barber's appointments and offering phone support dialog. This is likely the most noticeable sign that AI is affecting our lives.
- A key ingredient in digital assistants is the ability to recognize speech accurately. Gradually the accuracy of such systems has increased to the point where they reach human parity for certain applications ().
- Object recognition likewise has come a long way. Estimating the object in a picture was a
  fairly challenging task in 2010. On the ImageNet benchmark researchers from NEC Labs and
  University of Illinois at Urbana-Champaign achieved a top-5 error rate of 28% (). By 2017,
  this error rate was reduced to 2.25% (). Similarly, stunning results have been achieved for
  identifying birds or diagnosing skin cancer.
- Games used to be a bastion of human intelligence. Starting from TD-Gammon, a program for playing backgammon using temporal difference reinforcement learning, algorithmic and computational progress has led to algorithms for a wide range of applications. Unlike backgammon, chess has a much more complex state space and set of actions. DeepBlue beat Garry Kasparov using massive parallelism, special-purpose hardware and efficient search through the game tree (). Go is more difficult still, due to its huge state space. AlphaGo reached human parity in 2015, using deep learning combined with Monte Carlo tree sampling (). The challenge in Poker was that the state space is large and it is not fully observed (we do not know the opponents' cards). Libratus exceeded human performance in Poker using efficiently structured strategies (). This illustrates the impressive progress in games and the fact that advanced algorithms played a crucial part in them.

<sup>35</sup> https://github.com/google/jax

• Another indication of progress in AI is the advent of self-driving cars and trucks. While full autonomy is not quite within reach yet, excellent progress has been made in this direction, with companies such as Tesla, NVIDIA, and Waymo shipping products that enable at least partial autonomy. What makes full autonomy so challenging is that proper driving requires the ability to perceive, to reason and to incorporate rules into a system. At present, deep learning is used primarily in the computer vision aspect of these problems. The rest is heavily tuned by engineers.

Again, the above list barely scratches the surface of where machine learning has impacted practical applications. For instance, robotics, logistics, computational biology, particle physics, and astronomy owe some of their most impressive recent advances at least in parts to machine learning. Machine learning is thus becoming a ubiquitous tool for engineers and scientists.

Frequently, the question of the AI apocalypse, or the AI singularity has been raised in non-technical articles on AI. The fear is that somehow machine learning systems will become sentient and decide independently from their programmers (and masters) about things that directly affect the livelihood of humans. To some extent, AI already affects the livelihood of humans in an immediate way: creditworthiness is assessed automatically, autopilots mostly navigate vehicles, decisions about whether to grant bail use statistical data as input. More frivolously, we can ask Alexa to switch on the coffee machine.

Fortunately, we are far from a sentient AI system that is ready to manipulate its human creators (or burn their coffee). First, AI systems are engineered, trained and deployed in a specific, goal-oriented manner. While their behavior might give the illusion of general intelligence, it is a combination of rules, heuristics and statistical models that underlie the design. Second, at present tools for *artificial general intelligence* simply do not exist that are able to improve themselves, reason about themselves, and that are able to modify, extend, and improve their own architecture while trying to solve general tasks.

A much more pressing concern is how AI is being used in our daily lives. It is likely that many menial tasks fulfilled by truck drivers and shop assistants can and will be automated. Farm robots will likely reduce the cost for organic farming but they will also automate harvesting operations. This phase of the industrial revolution may have profound consequences on large swaths of society, since truck drivers and shop assistants are some of the most common jobs in many countries. Furthermore, statistical models, when applied without care can lead to racial, gender, or age bias and raise reasonable concerns about procedural fairness if automated to drive consequential decisions. It is important to ensure that these algorithms are used with care. With what we know today, this strikes us a much more pressing concern than the potential of malevolent superintelligence to destroy humanity.

# 1.7 Characteristics

Thus far, we have talked about machine learning broadly, which is both a branch of AI and an approach to AI. Though deep learning is a subset of machine learning, the dizzying set of algorithms and applications makes it difficult to assess what specifically the ingredients for deep learning might be. This is as difficult as trying to pin down required ingredients for pizza since almost every component is substitutable.

As we have described, machine learning can use data to learn transformations between inputs and outputs, such as transforming audio into text in speech recognition. In doing so, it is often necessary to represent data in a way suitable for algorithms to transform such representations into the output. *Deep learning* is *deep* in precisely the sense that its models learn many *layers* of

1.7. Characteristics 39

transformations, where each layer offers the representation at one level. For example, layers near the input may represent low-level details of the data, while layers closer to the classification output may represent more abstract concepts used for discrimination. Since *representation learning* aims at finding the representation itself, deep learning can be referred to as multi-level representation learning.

The problems that we have discussed so far, such as learning from the raw audio signal, the raw pixel values of images, or mapping between sentences of arbitrary lengths and their counterparts in foreign languages, are those where deep learning excels and where traditional machine learning methods falter. It turns out that these many-layered models are capable of addressing lowlevel perceptual data in a way that previous tools could not. Arguably the most significant commonality in deep learning methods is the use of end-to-end training. That is, rather than assembling a system based on components that are individually tuned, one builds the system and then tunes their performance jointly. For instance, in computer vision scientists used to separate the process of feature engineering from the process of building machine learning models. The Canny edge detector () and Lowe's SIFT feature extractor () reigned supreme for over a decade as algorithms for mapping images into feature vectors. In bygone days, the crucial part of applying machine learning to these problems consisted of coming up with manually-engineered ways of transforming the data into some form amenable to shallow models. Unfortunately, there is only so little that humans can accomplish by ingenuity in comparison with a consistent evaluation over millions of choices carried out automatically by an algorithm. When deep learning took over, these feature extractors were replaced by automatically tuned filters, yielding superior accuracy.

Thus, one key advantage of deep learning is that it replaces not only the shallow models at the end of traditional learning pipelines, but also the labor-intensive process of feature engineering. Moreover, by replacing much of the domain-specific preprocessing, deep learning has eliminated many of the boundaries that previously separated computer vision, speech recognition, natural language processing, medical informatics, and other application areas, offering a unified set of tools for tackling diverse problems.

Beyond end-to-end training, we are experiencing a transition from parametric statistical descriptions to fully nonparametric models. When data are scarce, one needs to rely on simplifying assumptions about reality in order to obtain useful models. When data are abundant, this can be replaced by nonparametric models that fit reality more accurately. To some extent, this mirrors the progress that physics experienced in the middle of the previous century with the availability of computers. Rather than solving parametric approximations of how electrons behave by hand, one can now resort to numerical simulations of the associated partial differential equations. This has led to much more accurate models, albeit often at the expense of explainability.

Another difference to previous work is the acceptance of suboptimal solutions, dealing with non-convex nonlinear optimization problems, and the willingness to try things before proving them. This newfound empiricism in dealing with statistical problems, combined with a rapid influx of talent has led to rapid progress of practical algorithms, albeit in many cases at the expense of modifying and re-inventing tools that existed for decades.

In the end, the deep learning community prides itself on sharing tools across academic and corporate boundaries, releasing many excellent libraries, statistical models, and trained networks as open source. It is in this spirit that the notebooks forming this book are freely available for distribution and use. We have worked hard to lower the barriers of access for everyone to learn about deep learning and we hope that our readers will benefit from this.

# **Summary**

- Machine learning studies how computer systems can leverage experience (often data) to improve performance at specific tasks. It combines ideas from statistics, data mining, and optimization. Often, it is used as a means of implementing AI solutions.
- As a class of machine learning, representational learning focuses on how to automatically find the appropriate way to represent data. Deep learning is multi-level representation learning through learning many layers of transformations.
- Deep learning replaces not only the shallow models at the end of traditional machine learning pipelines, but also the labor-intensive process of feature engineering.
- Much of the recent progress in deep learning has been triggered by an abundance of data arising from cheap sensors and Internet-scale applications, and by significant progress in computation, mostly through GPUs.
- Whole system optimization is a key component in obtaining high performance. The availability of efficient deep learning frameworks has made design and implementation of this significantly easier.

## **Exercises**

- 1. Which parts of code that you are currently writing could be "learned", i.e., improved by learning and automatically determining design choices that are made in your code? Does your code include heuristic design choices?
- 2. Which problems that you encounter have many examples for how to solve them, yet no specific way to automate them? These may be prime candidates for using deep learning.
- 3. Viewing the development of AI as a new industrial revolution, what is the relationship between algorithms and data? Is it similar to steam engines and coal? What is the fundamental difference?
- 4. Where else can you apply the end-to-end training approach, such as in Fig. 1.1.2, physics, engineering, and econometrics?

Discussions<sup>36</sup>

1.7. Characteristics 41

<sup>36</sup> https://discuss.d2l.ai/t/22

# 2 | Preliminaries

To get started with deep learning, we will need to develop a few basic skills. All machine learning is concerned with extracting information from data. So we will begin by learning the practical skills for storing, manipulating, and preprocessing data.

Moreover, machine learning typically requires working with large datasets, which we can think of as tables, where the rows correspond to examples and the columns correspond to attributes. Linear algebra gives us a powerful set of techniques for working with tabular data. We will not go too far into the weeds but rather focus on the basic of matrix operations and their implementation.

Additionally, deep learning is all about optimization. We have a model with some parameters and we want to find those that fit our data *the best*. Determining which way to move each parameter at each step of an algorithm requires a little bit of calculus, which will be briefly introduced. Fortunately, the autograd package automatically computes differentiation for us, and we will cover it next.

Next, machine learning is concerned with making predictions: what is the likely value of some unknown attribute, given the information that we observe? To reason rigorously under uncertainty we will need to invoke the language of probability.

In the end, the official documentation provides plenty of descriptions and examples that are beyond this book. To conclude the chapter, we will show you how to look up documentation for the needed information.

This book has kept the mathematical content to the minimum necessary to get a proper understanding of deep learning. However, it does not mean that this book is mathematics free. Thus, this chapter provides a rapid introduction to basic and frequently-used mathematics to allow anyone to understand at least *most* of the mathematical content of the book. If you wish to understand *all* of the mathematical content, further reviewing the online appendix on mathematics<sup>37</sup> should be sufficient.

# 2.1 Data Manipulation

In order to get anything done, we need some way to store and manipulate data. Generally, there are two important things we need to do with data: (i) acquire them; and (ii) process them once they are inside the computer. There is no point in acquiring data without some way to store it, so let us get our hands dirty first by playing with synthetic data. To start, we introduce the *n*-dimensional array, which is also called the *tensor*.

If you have worked with NumPy, the most widely-used scientific computing package in Python, then you will find this section familiar. No matter which framework you use, its tensor class

<sup>&</sup>lt;sup>37</sup> https://d2l.ai/chapter\_appendix-mathematics-for-deep-learning/index.html

(ndarray in MXNet, Tensor in both PyTorch and TensorFlow) is similar to NumPy's ndarray with a few killer features. First, GPU is well-supported to accelerate the computation whereas NumPy only supports CPU computation. Second, the tensor class supports automatic differentiation. These properties make the tensor class suitable for deep learning. Throughout the book, when we say tensors, we are referring to instances of the tensor class unless otherwise stated.

## 2.1.1 Getting Started

In this section, we aim to get you up and running, equipping you with the basic math and numerical computing tools that you will build on as you progress through the book. Do not worry if you struggle to grok some of the mathematical concepts or library functions. The following sections will revisit this material in the context of practical examples and it will sink in. On the other hand, if you already have some background and want to go deeper into the mathematical content, just skip this section.

To start, we import torch. Note that though it's called PyTorch, we should import torch instead of pytorch.

```
import torch
```

A tensor represents a (possibly multi-dimensional) array of numerical values. With one axis, a tensor is called a *vector*. With two axes, a tensor is called a *matrix*. With k > 2 axes, we drop the specialized names and just refer to the object as a  $k^{\rm th}$  order tensor.

PyTorch provides a variety of functions for creating new tensors prepopulated with values. For example, by invoking arange(n), we can create a vector of evenly spaced values, starting at 0 (included) and ending at n (not included). By default, the interval size is 1. Unless otherwise specified, new tensors are stored in main memory and designated for CPU-based computation.

```
x = torch.arange(12, dtype=torch.float32)
x
```

```
tensor([ 0., 1., 2., 3., 4., 5., 6., 7., 8., 9., 10., 11.])
```

We can access a tensor's shape (the length along each axis) by inspecting its shape property.

x.shape

```
torch.Size([12])
```

If we just want to know the total number of elements in a tensor, i.e., the product of all of the shape elements, we can inspect its size. Because we are dealing with a vector here, the single element of its shape is identical to its size.

```
x.numel()
```

```
12
```

To change the shape of a tensor without altering either the number of elements or their values, we can invoke the reshape function. For example, we can transform our tensor, x, from a row vector with shape (12,) to a matrix with shape (3, 4). This new tensor contains the exact same values, but views them as a matrix organized as 3 rows and 4 columns. To reiterate, although the shape has changed, the elements have not. Note that the size is unaltered by reshaping.

```
X = x.reshape(3, 4)
X
```

```
tensor([[ 0., 1., 2., 3.],
        [ 4., 5., 6., 7.],
        [ 8., 9., 10., 11.]])
```

Reshaping by manually specifying every dimension is unnecessary. If our target shape is a matrix with shape (height, width), then after we know the width, the height is given implicitly. Why should we have to perform the division ourselves? In the example above, to get a matrix with 3 rows, we specified both that it should have 3 rows and 4 columns. Fortunately, tensors can automatically work out one dimension given the rest. We invoke this capability by placing -1 for the dimension that we would like tensors to automatically infer. In our case, instead of calling x.reshape(3, 4), we could have equivalently called x.reshape(-1, 4) or x.reshape(3, -1).

Typically, we will want our matrices initialized either with zeros, ones, some other constants, or numbers randomly sampled from a specific distribution. We can create a tensor representing a tensor with all elements set to 0 and a shape of (2, 3, 4) as follows:

```
torch.zeros((2, 3, 4))
```

Similarly, we can create tensors with each element set to 1 as follows:

```
torch.ones((2, 3, 4))
```

Often, we want to randomly sample the values for each element in a tensor from some probability distribution. For example, when we construct arrays to serve as parameters in a neural network, we will typically initialize their values randomly. The following snippet creates a tensor with shape (3, 4). Each of its elements is randomly sampled from a standard Gaussian (normal) distribution

with a mean of 0 and a standard deviation of 1.

```
torch.randn(3, 4)
```

```
tensor([[-0.6715, -0.2678, 0.1801, 0.3640],

[ 0.8030, 0.5554, -1.0327, 0.1885],

[-1.1527, -1.7143, 0.6783, -0.3666]])
```

We can also specify the exact values for each element in the desired tensor by supplying a Python list (or list of lists) containing the numerical values. Here, the outermost list corresponds to axis 0, and the inner list to axis 1.

```
torch.tensor([[2, 1, 4, 3], [1, 2, 3, 4], [4, 3, 2, 1]])
```

#### 2.1.2 Operations

This book is not about software engineering. Our interests are not limited to simply reading and writing data from/to arrays. We want to perform mathematical operations on those arrays. Some of the simplest and most useful operations are the *elementwise* operations. These apply a standard scalar operation to each element of an array. For functions that take two arrays as inputs, elementwise operations apply some standard binary operator on each pair of corresponding elements from the two arrays. We can create an elementwise function from any function that maps from a scalar to a scalar.

In mathematical notation, we would denote such a *unary* scalar operator (taking one input) by the signature  $f: \mathbb{R} \to \mathbb{R}$ . This just means that the function is mapping from any real number ( $\mathbb{R}$ ) onto another. Likewise, we denote a *binary* scalar operator (taking two real inputs, and yielding one output) by the signature  $f: \mathbb{R}, \mathbb{R} \to \mathbb{R}$ . Given any two vectors  $\mathbf{u}$  and  $\mathbf{v}$  of the same shape, and a binary operator f, we can produce a vector  $\mathbf{c} = F(\mathbf{u}, \mathbf{v})$  by setting  $c_i \leftarrow f(u_i, v_i)$  for all i, where  $c_i, u_i$ , and  $v_i$  are the i<sup>th</sup> elements of vectors  $\mathbf{c}$ ,  $\mathbf{u}$ , and  $\mathbf{v}$ . Here, we produced the vector-valued  $F: \mathbb{R}^d, \mathbb{R}^d \to \mathbb{R}^d$  by *lifting* the scalar function to an elementwise vector operation.

The common standard arithmetic operators (+, -, \*, /, and \*\*) have all been *lifted* to element-wise operations for any identically-shaped tensors of arbitrary shape. We can call elementwise operations on any two tensors of the same shape. In the following example, we use commas to formulate a 5-element tuple, where each element is the result of an elementwise operation.

#### **Operations**

The common standard arithmetic operators (+, -, \*, /, and \*\*) have all been *lifted* to elementwise operations.

```
x = torch.tensor([1.0, 2, 4, 8])
y = torch.tensor([2, 2, 2, 2])
x + y, x - y, x * y, x / y, x ** y # The ** operator is exponentiation
```

```
(tensor([ 3., 4., 6., 10.]),
  tensor([-1., 0., 2., 6.]),
  tensor([ 2., 4., 8., 16.]),
  tensor([0.5000, 1.0000, 2.0000, 4.0000]),
  tensor([ 1., 4., 16., 64.]))
```

Many more operations can be applied elementwise, including unary operators like exponentiation.

```
torch.exp(x)
```

```
tensor([2.7183e+00, 7.3891e+00, 5.4598e+01, 2.9810e+03])
```

In addition to elementwise computations, we can also perform linear algebra operations, including vector dot products and matrix multiplication. We will explain the crucial bits of linear algebra (with no assumed prior knowledge) in Section 2.3.

We can also *concatenate* multiple tensors together, stacking them end-to-end to form a larger tensor. We just need to provide a list of tensors and tell the system along which axis to concatenate. The example below shows what happens when we concatenate two matrices along rows (axis 0, the first element of the shape) vs. columns (axis 1, the second element of the shape). We can see that the first output tensor's axis-0 length (6) is the sum of the two input tensors' axis-0 lengths (3+3); while the second output tensor's axis-1 length (8) is the sum of the two input tensors' axis-1 lengths (4+4).

```
X = torch.arange(12, dtype=torch.float32).reshape((3,4))
Y = torch.tensor([[2.0, 1, 4, 3], [1, 2, 3, 4], [4, 3, 2, 1]])
torch.cat((X, Y), dim=0), torch.cat((X, Y), dim=1)
```

Sometimes, we want to construct a binary tensor via *logical statements*. Take X == Y as an example. For each position, if X and Y are equal at that position, the corresponding entry in the new tensor takes a value of 1, meaning that the logical statement X == Y is true at that position; otherwise that

position takes 0.

```
X == Y
```

Summing all the elements in the tensor yields a tensor with only one element.

```
X.sum()
tensor(66.)
```

# 2.1.3 Broadcasting Mechanism

In the above section, we saw how to perform elementwise operations on two tensors of the same shape. Under certain conditions, even when shapes differ, we can still perform elementwise operations by invoking the *broadcasting mechanism*. This mechanism works in the following way: First, expand one or both arrays by copying elements appropriately so that after this transformation, the two tensors have the same shape. Second, carry out the elementwise operations on the resulting arrays.

In most cases, we broadcast along an axis where an array initially only has length 1, such as in the following example:

```
a = torch.arange(3).reshape((3, 1))
b = torch.arange(2).reshape((1, 2))
a, b
```

Since a and b are  $3 \times 1$  and  $1 \times 2$  matrices respectively, their shapes do not match up if we want to add them. We *broadcast* the entries of both matrices into a larger  $3 \times 2$  matrix as follows: for matrix a it replicates the columns and for matrix b it replicates the rows before adding up both elementwise.

```
a + b
```

#### 2.1.4 Indexing and Slicing

Just as in any other Python array, elements in a tensor can be accessed by index. As in any Python array, the first element has index 0 and ranges are specified to include the first but *before* the last element. As in standard Python lists, we can access elements according to their relative position to the end of the list by using negative indices.

Thus, [-1] selects the last element and [1:3] selects the second and the third elements as follows:

```
X[-1], X[1:3]
```

```
(tensor([ 8., 9., 10., 11.]),
tensor([[ 4., 5., 6., 7.],
        [ 8., 9., 10., 11.]]))
```

Beyond reading, we can also write elements of a matrix by specifying indices.

```
X[1, 2] = 9
X
```

If we want to assign multiple elements the same value, we simply index all of them and then assign them the value. For instance, [0:2, :] accesses the first and second rows, where : takes all the elements along axis 1 (column). While we discussed indexing for matrices, this obviously also works for vectors and for tensors of more than 2 dimensions.

```
X[0:2, :] = 12
X
```

```
tensor([[12., 12., 12., 12.],

[12., 12., 12., 12.],

[ 8., 9., 10., 11.]])
```

## 2.1.5 Saving Memory

Running operations can cause new memory to be allocated to host results. For example, if we write Y = X + Y, we will dereference the tensor that Y used to point to and instead point Y at the newly allocated memory. In the following example, we demonstrate this with Python's id() function, which gives us the exact address of the referenced object in memory. After running Y = Y + X, we will find that id(Y) points to a different location. That is because Python first evaluates Y + X, allocating new memory for the result and then makes Y point to this new location in memory.

```
before = id(Y)
Y = Y + X
id(Y) == before
```

False

This might be undesirable for two reasons. First, we do not want to run around allocating memory unnecessarily all the time. In machine learning, we might have hundreds of megabytes of parameters and update all of them multiple times per second. Typically, we will want to perform these updates *in place*. Second, we might point at the same parameters from multiple variables. If we do not update in place, other references will still point to the old memory location, making it possible for parts of our code to inadvertently reference stale parameters.

Fortunately, performing in-place operations is easy. We can assign the result of an operation to a previously allocated array with slice notation, e.g., Y[:] = <expression>. To illustrate this concept, we first create a new matrix Z with the same shape as another Y, using zeros\_like to allocate a block of 0 entries.

```
Z = torch.zeros_like(Y)
print('id(Z):', id(Z))
Z[:] = X + Y
print('id(Z):', id(Z))
```

```
id(Z): 139771322421872
id(Z): 139771322421872
```

If the value of X is not reused in subsequent computations, we can also use X[:] = X + Y or X += Y to reduce the memory overhead of the operation.

```
before = id(X)
X += Y
id(X) == before
```

```
True
```

# 2.1.6 Conversion to Other Python Objects

Converting to a NumPy tensor (ndarray), or vice versa, is easy. The torch Tensor and numpy array will share their underlying memory locations, and changing one through an in-place operation will also change the other.

```
A = X.numpy()
B = torch.from_numpy(A)
type(A), type(B)
```

```
(numpy.ndarray, torch.Tensor)
```

To convert a size-1 tensor to a Python scalar, we can invoke the item function or Python's built-in functions.

```
a = torch.tensor([3.5])
a, a.item(), float(a), int(a)
```

```
(tensor([3.5000]), 3.5, 3.5, 3)
```

#### **Summary**

• The main interface to store and manipulate data for deep learning is the tensor (*n*-dimensional array). It provides a variety of functionalities including basic mathematics operations, broadcasting, indexing, slicing, memory saving, and conversion to other Python objects.

#### **Exercises**

- 1. Run the code in this section. Change the conditional statement X == Y in this section to X < Y or X > Y, and then see what kind of tensor you can get.
- 2. Replace the two tensors that operate by element in the broadcasting mechanism with other shapes, e.g., 3-dimensional tensors. Is the result the same as expected?

Discussions<sup>38</sup>

# 2.2 Data Preprocessing

So far we have introduced a variety of techniques for manipulating data that are already stored in tensors. To apply deep learning to solving real-world problems, we often begin with preprocessing raw data, rather than those nicely prepared data in the tensor format. Among popular data analytic tools in Python, the pandas package is commonly used. Like many other extension packages in the vast ecosystem of Python, pandas can work together with tensors. So, we will briefly walk through steps for preprocessing raw data with pandas and converting them into the tensor format. We will cover more data preprocessing techniques in later chapters.

#### 2.2.1 Reading the Dataset

As an example, we begin by creating an artificial dataset that is stored in a csv (comma-separated values) file ../data/house\_tiny.csv. Data stored in other formats may be processed in similar ways.

Below we write the dataset row by row into a csv file.

```
import os

os.makedirs(os.path.join('..', 'data'), exist_ok=True)
data_file = os.path.join('..', 'data', 'house_tiny.csv')
with open(data_file, 'w') as f:
    f.write('NumRooms,Alley,Price\n') # Column names
    f.write('NA,Pave,127500\n') # Each row represents a data example
    f.write('2,NA,106000\n')
    f.write('4,NA,178100\n')
    f.write('NA,NA,140000\n')
```

<sup>38</sup> https://discuss.d2l.ai/t/27

To load the raw dataset from the created csv file, we import the pandas package and invoke the read\_csv function. This dataset has four rows and three columns, where each row describes the number of rooms ("NumRooms"), the alley type ("Alley"), and the price ("Price") of a house.

```
# If pandas is not installed, just uncomment the following line:
# !pip install pandas
import pandas as pd

data = pd.read_csv(data_file)
print(data)
```

```
      NumRooms Alley
      Price

      0
      NaN Pave 127500

      1
      2.0 NaN 106000

      2
      4.0 NaN 178100

      3
      NaN NaN 140000
```

#### 2.2.2 Handling Missing Data

Note that "NaN" entries are missing values. To handle missing data, typical methods include *imputation* and *deletion*, where imputation replaces missing values with substituted ones, while deletion ignores missing values. Here we will consider imputation.

By integer-location based indexing (iloc), we split data into inputs and outputs, where the former takes the first two columns while the latter only keeps the last column. For numerical values in inputs that are missing, we replace the "NaN" entries with the mean value of the same column.

```
inputs, outputs = data.iloc[:, 0:2], data.iloc[:, 2]
inputs = inputs.fillna(inputs.mean())
print(inputs)
```

```
NumRooms Alley
0 3.0 Pave
1 2.0 NaN
2 4.0 NaN
3 3.0 NaN
```

For categorical or discrete values in inputs, we consider "NaN" as a category. Since the "Alley" column only takes two types of categorical values "Pave" and "NaN", pandas can automatically convert this column to two columns "Alley\_Pave" and "Alley\_nan". A row whose alley type is "Pave" will set values of "Alley\_Pave" and "Alley\_nan" to 1 and 0. A row with a missing alley type will set their values to 0 and 1.

```
inputs = pd.get_dummies(inputs, dummy_na=True)
print(inputs)
```

```
        NumRooms
        Alley_Pave
        Alley_nan

        0
        3.0
        1
        0

        1
        2.0
        0
        1
```

(continues on next page)

53

```
2 4.0 0 1
3 3.0 0 1
```

#### 2.2.3 Conversion to the Tensor Format

Now that all the entries in inputs and outputs are numerical, they can be converted to the tensor format. Once data are in this format, they can be further manipulated with those tensor functionalities that we have introduced in Section 2.1.

```
import torch

X, y = torch.tensor(inputs.values), torch.tensor(outputs.values)
X, y
```

#### **Summary**

- Like many other extension packages in the vast ecosystem of Python, pandas can work together with tensors.
- Imputation and deletion can be used to handle missing data.

#### **Exercises**

Create a raw dataset with more rows and columns.

- 1. Delete the column with the most missing values.
- 2. Convert the preprocessed dataset to the tensor format.

Discussions<sup>39</sup>

# 2.3 Linear Algebra

Now that you can store and manipulate data, let us briefly review the subset of basic linear algebra that you will need to understand and implement most of models covered in this book. Below, we introduce the basic mathematical objects, arithmetic, and operations in linear algebra, expressing each of them through mathematical notation and the corresponding implementation in code.

2.3. Linear Algebra

<sup>39</sup> https://discuss.d2l.ai/t/29

#### 2.3.1 Scalars

If you never studied linear algebra or machine learning, then your past experience with math probably consisted of thinking about one number at a time. And, if you ever balanced a checkbook or even paid for dinner at a restaurant then you already know how to do basic things like adding and multiplying pairs of numbers. For example, the temperature in Palo Alto is 52 degrees Fahrenheit. Formally, we call values consisting of just one numerical quantity *scalars*. If you wanted to convert this value to Celsius (the metric system's more sensible temperature scale), you would evaluate the expression  $c = \frac{5}{9}(f - 32)$ , setting f to 52. In this equation, each of the terms—5, 9, and 32—are scalar values. The placeholders c and f are called *variables* and they represent unknown scalar values.

In this book, we adopt the mathematical notation where scalar variables are denoted by ordinary lower-cased letters (e.g., x, y, and z). We denote the space of all (continuous) *real-valued* scalars by  $\mathbb{R}$ . For expedience, we will punt on rigorous definitions of what precisely *space* is, but just remember for now that the expression  $x \in \mathbb{R}$  is a formal way to say that x is a real-valued scalar. The symbol  $\in$  can be pronounced "in" and simply denotes membership in a set. Analogously, we could write  $x, y \in \{0, 1\}$  to state that x and y are numbers whose value can only be 0 or 1.

A scalar is represented by a tensor with just one element. In the next snippet, we instantiate two scalars and perform some familiar arithmetic operations with them, namely addition, multiplication, division, and exponentiation.

```
import torch

x = torch.tensor(3.0)
y = torch.tensor(2.0)

x + y, x * y, x / y, x**y
```

```
(tensor(5.), tensor(6.), tensor(1.5000), tensor(9.))
```

#### 2.3.2 Vectors

You can think of a vector as simply a list of scalar values. We call these values the *elements* (*entries* or *components*) of the vector. When our vectors represent examples from our dataset, their values hold some real-world significance. For example, if we were training a model to predict the risk that a loan defaults, we might associate each applicant with a vector whose components correspond to their income, length of employment, number of previous defaults, and other factors. If we were studying the risk of heart attacks hospital patients potentially face, we might represent each patient by a vector whose components capture their most recent vital signs, cholesterol levels, minutes of exercise per day, etc. In math notation, we will usually denote vectors as bold-faced, lower-cased letters (e.g., **x**, **y**, and **z**).

We work with vectors via one-dimensional tensors. In general tensors can have arbitrary lengths, subject to the memory limits of your machine.

```
x = torch.arange(4)
x
```

```
tensor([0, 1, 2, 3])
```

We can refer to any element of a vector by using a subscript. For example, we can refer to the  $i^{\rm th}$  element of  ${\bf x}$  by  $x_i$ . Note that the element  $x_i$  is a scalar, so we do not bold-face the font when referring to it. Extensive literature considers column vectors to be the default orientation of vectors, so does this book. In math, a vector  ${\bf x}$  can be written as

$$\mathbf{x} = \begin{bmatrix} x_1 \\ x_2 \\ \vdots \\ x_n \end{bmatrix}, \tag{2.3.1}$$

where  $x_1, \ldots, x_n$  are elements of the vector. In code, we access any element by indexing into the tensor.

x[3]

tensor(3)

#### Length, Dimensionality, and Shape

Let us revisit some concepts from Section 2.1. A vector is just an array of numbers. And just as every array has a length, so does every vector. In math notation, if we want to say that a vector  $\mathbf{x}$  consists of n real-valued scalars, we can express this as  $\mathbf{x} \in \mathbb{R}^n$ . The length of a vector is commonly called the *dimension* of the vector.

As with an ordinary Python array, we can access the length of a tensor by calling Python's built-in len() function.

len(x)

4

When a tensor represents a vector (with precisely one axis), we can also access its length via the .shape attribute. The shape is a tuple that lists the length (dimensionality) along each axis of the tensor. For tensors with just one axis, the shape has just one element.

x.shape

torch.Size([4])

Note that the word "dimension" tends to get overloaded in these contexts and this tends to confuse people. To clarify, we use the dimensionality of a *vector* or an *axis* to refer to its length, i.e., the number of elements of a vector or an axis. However, we use the dimensionality of a tensor to refer to the number of axes that a tensor has. In this sense, the dimensionality of some axis of a tensor will be the length of that axis.

#### 2.3.3 Matrices

Just as vectors generalize scalars from order zero to order one, matrices generalize vectors from order one to order two. Matrices, which we will typically denote with bold-faced, capital letters (e.g., **X**, **Y**, and **Z**), are represented in code as tensors with two axes.

In math notation, we use  $\mathbf{A} \in \mathbb{R}^{m \times n}$  to express that the matrix  $\mathbf{A}$  consists of m rows and n columns of real-valued scalars. Visually, we can illustrate any matrix  $\mathbf{A} \in \mathbb{R}^{m \times n}$  as a table, where each element  $a_{ij}$  belongs to the  $i^{\text{th}}$  row and  $j^{\text{th}}$  column:

$$\mathbf{A} = \begin{bmatrix} a_{11} & a_{12} & \cdots & a_{1n} \\ a_{21} & a_{22} & \cdots & a_{2n} \\ \vdots & \vdots & \ddots & \vdots \\ a_{m1} & a_{m2} & \cdots & a_{mn} \end{bmatrix} . \tag{2.3.2}$$

For any  $A \in \mathbb{R}^{m \times n}$ , the shape of A is (m, n) or  $m \times n$ . Specifically, when a matrix has the same number of rows and columns, its shape becomes a square; thus, it is called a *square matrix*.

We can create an  $m \times n$  matrix by specifying a shape with two components m and n when calling any of our favorite functions for instantiating a tensor.

```
A = torch.arange(20).reshape(5, 4)
A
```

We can access the scalar element  $a_{ij}$  of a matrix  $\mathbf{A}$  in (2.3.2) by specifying the indices for the row (i) and column (j), such as  $[\mathbf{A}]_{ij}$ . When the scalar elements of a matrix  $\mathbf{A}$ , such as in (2.3.2), are not given, we may simply use the lower-case letter of the matrix  $\mathbf{A}$  with the index subscript,  $a_{ij}$ , to refer to  $[\mathbf{A}]_{ij}$ . To keep notation simple, commas are inserted to separate indices only when necessary, such as  $a_{2,3j}$  and  $[\mathbf{A}]_{2i-1,3}$ .

Sometimes, we want to flip the axes. When we exchange a matrix's rows and columns, the result is called the *transpose* of the matrix. Formally, we signify a matrix **A**'s transpose by  $\mathbf{A}^{\top}$  and if  $\mathbf{B} = \mathbf{A}^{\top}$ , then  $b_{ij} = a_{ji}$  for any i and j. Thus, the transpose of **A** in (2.3.2) is a  $n \times m$  matrix:

$$\mathbf{A}^{\top} = \begin{bmatrix} a_{11} & a_{21} & \dots & a_{m1} \\ a_{12} & a_{22} & \dots & a_{m2} \\ \vdots & \vdots & \ddots & \vdots \\ a_{1n} & a_{2n} & \dots & a_{mn} \end{bmatrix} . \tag{2.3.3}$$

Now we access a matrix's transpose in code.

A.T

As a special type of the square matrix, a *symmetric matrix* **A** is equal to its transpose:  $\mathbf{A} = \mathbf{A}^{\top}$ . Here we define a symmetric matrix B.

```
B = torch.tensor([[1, 2, 3], [2, 0, 4], [3, 4, 5]])
B
```

Now we compare B with its transpose.

```
B == B.T
```

Matrices are useful data structures: they allow us to organize data that have different modalities of variation. For example, rows in our matrix might correspond to different houses (data examples), while columns might correspond to different attributes. This should sound familiar if you have ever used spreadsheet software or have read Section 2.2. Thus, although the default orientation of a single vector is a column vector, in a matrix that represents a tabular dataset, it is more conventional to treat each data example as a row vector in the matrix. And, as we will see in later chapters, this convention will enable common deep learning practices. For example, along the outermost axis of a tensor, we can access or enumerate minibatches of data examples, or just data examples if no minibatch exists.

#### 2.3.4 Tensors

Just as vectors generalize scalars, and matrices generalize vectors, we can build data structures with even more axes. Tensors ("tensors" in this subsection refer to algebraic objects) give us a generic way of describing n-dimensional arrays with an arbitrary number of axes. Vectors, for example, are first-order tensors, and matrices are second-order tensors. Tensors are denoted with capital letters of a special font face (e.g., X, Y, and Z) and their indexing mechanism (e.g.,  $x_{ijk}$  and  $[X]_{1,2i-1,3}$ ) is similar to that of matrices.

Tensors will become more important when we start working with images, which arrive as *n*-dimensional arrays with 3 axes corresponding to the height, width, and a *channel* axis for stacking the color channels (red, green, and blue). For now, we will skip over higher order tensors and focus on the basics.

```
X = torch.arange(24).reshape(2, 3, 4)
X
```

(continues on next page)

```
[[12, 13, 14, 15],
[16, 17, 18, 19],
[20, 21, 22, 23]]])
```

## 2.3.5 Basic Properties of Tensor Arithmetic

Scalars, vectors, matrices, and tensors ("tensors" in this subsection refer to algebraic objects) of an arbitrary number of axes have some nice properties that often come in handy. For example, you might have noticed from the definition of an elementwise operation that any elementwise unary operation does not change the shape of its operand. Similarly, given any two tensors with the same shape, the result of any binary elementwise operation will be a tensor of that same shape. For example, adding two matrices of the same shape performs elementwise addition over these two matrices.

```
A = torch.arange(20, dtype=torch.float32).reshape(5, 4)
B = A.clone() # Assign a copy of `A` to `B` by allocating new memory
A, A + B
```

Specifically, elementwise multiplication of two matrices is called their *Hadamard product* (math notation  $\odot$ ). Consider matrix  $\mathbf{B} \in \mathbb{R}^{m \times n}$  whose element of row i and column j is  $b_{ij}$ . The Hadamard product of matrices  $\mathbf{A}$  (defined in (2.3.2)) and  $\mathbf{B}$ 

$$\mathbf{A} \odot \mathbf{B} = \begin{bmatrix} a_{11}b_{11} & a_{12}b_{12} & \dots & a_{1n}b_{1n} \\ a_{21}b_{21} & a_{22}b_{22} & \dots & a_{2n}b_{2n} \\ \vdots & \vdots & \ddots & \vdots \\ a_{m1}b_{m1} & a_{m2}b_{m2} & \dots & a_{mn}b_{mn} \end{bmatrix}.$$
(2.3.4)

```
A * B
```

Multiplying or adding a tensor by a scalar also does not change the shape of the tensor, where each element of the operand tensor will be added or multiplied by the scalar.

```
a = 2
X = torch.arange(24).reshape(2, 3, 4)
a + X, (a * X).shape
```

#### 2.3.6 Reduction

One useful operation that we can perform with arbitrary tensors is to calculate the sum of their elements. In mathematical notation, we express sums using the  $\sum$  symbol. To express the sum of the elements in a vector  $\mathbf{x}$  of length d, we write  $\sum_{i=1}^{d} x_i$ . In code, we can just call the function for calculating the sum.

```
x = torch.arange(4, dtype=torch.float32)
x, x.sum()
```

```
(tensor([0., 1., 2., 3.]), tensor(6.))
```

We can express sums over the elements of tensors of arbitrary shape. For example, the sum of the elements of an  $m \times n$  matrix **A** could be written  $\sum_{i=1}^{m} \sum_{j=1}^{n} a_{ij}$ .

```
A.shape, A.sum()
```

```
(torch.Size([5, 4]), tensor(190.))
```

By default, invoking the function for calculating the sum *reduces* a tensor along all its axes to a scalar. We can also specify the axes along which the tensor is reduced via summation. Take matrices as an example. To reduce the row dimension (axis 0) by summing up elements of all the rows, we specify axis=0 when invoking the function. Since the input matrix reduces along axis 0 to generate the output vector, the dimension of axis 0 of the input is lost in the output shape.

```
A_sum_axis0 = A.sum(axis=0)
A_sum_axis0, A_sum_axis0.shape
```

```
(tensor([40., 45., 50., 55.]), torch.Size([4]))
```

Specifying axis=1 will reduce the column dimension (axis 1) by summing up elements of all the columns. Thus, the dimension of axis 1 of the input is lost in the output shape.

```
A_sum_axis1 = A.sum(axis=1)
A_sum_axis1, A_sum_axis1.shape
```

```
(tensor([ 6., 22., 38., 54., 70.]), torch.Size([5]))
```

Reducing a matrix along both rows and columns via summation is equivalent to summing up all the elements of the matrix.

```
A.sum(axis=[0, 1]) # Same as `A.sum()`

tensor(190.)
```

A related quantity is the *mean*, which is also called the *average*. We calculate the mean by dividing the sum by the total number of elements. In code, we could just call the function for calculating the mean on tensors of arbitrary shape.

```
A.mean(), A.sum() / A.numel()

(tensor(9.5000), tensor(9.5000))
```

Likewise, the function for calculating the mean can also reduce a tensor along the specified axes.

```
A.mean(axis=0), A.sum(axis=0) / A.shape[0]

(tensor([ 8., 9., 10., 11.]), tensor([ 8., 9., 10., 11.]))
```

#### **Non-Reduction Sum**

However, sometimes it can be useful to keep the number of axes unchanged when invoking the function for calculating the sum or mean.

```
sum_A = A.sum(axis=1, keepdims=True)
sum_A
```

For instance, since sum\_A still keeps its two axes after summing each row, we can divide A by sum\_A with broadcasting.

```
A / sum_A
```

If we want to calculate the cumulative sum of elements of A along some axis, say axis=0 (row by row), we can call the cumsum function. This function will not reduce the input tensor along any axis.

```
A.cumsum(axis=0)
```

#### 2.3.7 Dot Products

So far, we have only performed elementwise operations, sums, and averages. And if this was all we could do, linear algebra probably would not deserve its own section. However, one of the most fundamental operations is the dot product. Given two vectors  $\mathbf{x}, \mathbf{y} \in \mathbb{R}^d$ , their *dot product*  $\mathbf{x}^\top \mathbf{y}$  (or  $\langle \mathbf{x}, \mathbf{y} \rangle$ ) is a sum over the products of the elements at the same position:  $\mathbf{x}^\top \mathbf{y} = \sum_{i=1}^d x_i y_i$ .

```
y = torch.ones(4, dtype = torch.float32)
x, y, torch.dot(x, y)
```

```
(tensor([0., 1., 2., 3.]), tensor([1., 1., 1., 1.]), tensor(6.))
```

Note that we can express the dot product of two vectors equivalently by performing an element-wise multiplication and then a sum:

```
torch.sum(x * y)
```

```
tensor(6.)
```

Dot products are useful in a wide range of contexts. For example, given some set of values, denoted by a vector  $\mathbf{x} \in \mathbb{R}^d$  and a set of weights denoted by  $\mathbf{w} \in \mathbb{R}^d$ , the weighted sum of the values in  $\mathbf{x}$  according to the weights  $\mathbf{w}$  could be expressed as the dot product  $\mathbf{x}^\top \mathbf{w}$ . When the weights are non-negative and sum to one (i.e.,  $\left(\sum_{i=1}^d w_i = 1\right)$ ), the dot product expresses a *weighted average*. After normalizing two vectors to have the unit length, the dot products express the cosine of the angle between them. We will formally introduce this notion of *length* later in this section.

2.3. Linear Algebra 61

#### 2.3.8 Matrix-Vector Products

Now that we know how to calculate dot products, we can begin to understand *matrix-vector products*. Recall the matrix  $\mathbf{A} \in \mathbb{R}^{m \times n}$  and the vector  $\mathbf{x} \in \mathbb{R}^n$  defined and visualized in (2.3.2) and (2.3.1) respectively. Let us start off by visualizing the matrix  $\mathbf{A}$  in terms of its row vectors

$$\mathbf{A} = \begin{bmatrix} \mathbf{a}_1^\top \\ \mathbf{a}_2^\top \\ \vdots \\ \mathbf{a}_m^\top \end{bmatrix}, \tag{2.3.5}$$

where each  $\mathbf{a}_i^{\top} \in \mathbb{R}^n$  is a row vector representing the  $i^{\text{th}}$  row of the matrix **A**.

The matrix-vector product  $\mathbf{A}\mathbf{x}$  is simply a column vector of length m, whose  $i^{\text{th}}$  element is the dot product  $\mathbf{a}_i^{\top}\mathbf{x}$ :

$$\mathbf{A}\mathbf{x} = \begin{bmatrix} \mathbf{a}_{1}^{\top} \\ \mathbf{a}_{2}^{\top} \\ \vdots \\ \mathbf{a}_{m}^{\top} \end{bmatrix} \mathbf{x} = \begin{bmatrix} \mathbf{a}_{1}^{\top} \mathbf{x} \\ \mathbf{a}_{2}^{\top} \mathbf{x} \\ \vdots \\ \mathbf{a}_{m}^{\top} \mathbf{x} \end{bmatrix}. \tag{2.3.6}$$

We can think of multiplication by a matrix  $\mathbf{A} \in \mathbb{R}^{m \times n}$  as a transformation that projects vectors from  $\mathbb{R}^n$  to  $\mathbb{R}^m$ . These transformations turn out to be remarkably useful. For example, we can represent rotations as multiplications by a square matrix. As we will see in subsequent chapters, we can also use matrix-vector products to describe the most intensive calculations required when computing each layer in a neural network given the values of the previous layer.

Expressing matrix-vector products in code with tensors, we use the mv function. When we call torch.mv(A, x) with a matrix A and a vector x, the matrix-vector product is performed. Note that the column dimension of A (its length along axis 1) must be the same as the dimension of x (its length).

```
A.shape, x.shape, torch.mv(A, x)
```

## 2.3.9 Matrix-Matrix Multiplication

If you have gotten the hang of dot products and matrix-vector products, then *matrix-matrix multi*plication should be straightforward.

Say that we have two matrices  $\mathbf{A} \in \mathbb{R}^{n \times k}$  and  $\mathbf{B} \in \mathbb{R}^{k \times m}$ :

$$\mathbf{A} = \begin{bmatrix} a_{11} & a_{12} & \cdots & a_{1k} \\ a_{21} & a_{22} & \cdots & a_{2k} \\ \vdots & \vdots & \ddots & \vdots \\ a_{n1} & a_{n2} & \cdots & a_{nk} \end{bmatrix}, \quad \mathbf{B} = \begin{bmatrix} b_{11} & b_{12} & \cdots & b_{1m} \\ b_{21} & b_{22} & \cdots & b_{2m} \\ \vdots & \vdots & \ddots & \vdots \\ b_{k1} & b_{k2} & \cdots & b_{km} \end{bmatrix}.$$
(2.3.7)

Denote by  $\mathbf{a}_i^{\top} \in \mathbb{R}^k$  the row vector representing the  $i^{\text{th}}$  row of the matrix  $\mathbf{A}$ , and let  $\mathbf{b}_j \in \mathbb{R}^k$  be the column vector from the  $j^{\text{th}}$  column of the matrix  $\mathbf{B}$ . To produce the matrix product  $\mathbf{C} = \mathbf{A}\mathbf{B}$ , it is

easiest to think of A in terms of its row vectors and B in terms of its column vectors:

$$\mathbf{A} = \begin{bmatrix} \mathbf{a}_1^\top \\ \mathbf{a}_2^\top \\ \vdots \\ \mathbf{a}_n^\top \end{bmatrix}, \quad \mathbf{B} = \begin{bmatrix} \mathbf{b}_1 & \mathbf{b}_2 & \cdots & \mathbf{b}_m \end{bmatrix}. \tag{2.3.8}$$

Then the matrix product  $\mathbf{C} \in \mathbb{R}^{n \times m}$  is produced as we simply compute each element  $c_{ij}$  as the dot product  $\mathbf{a}_i^{\top} \mathbf{b}_j$ :

$$\mathbf{C} = \mathbf{A}\mathbf{B} = \begin{bmatrix} \mathbf{a}_1^\top \\ \mathbf{a}_2^\top \\ \vdots \\ \mathbf{a}_n^\top \end{bmatrix} \begin{bmatrix} \mathbf{b}_1 & \mathbf{b}_2 & \cdots & \mathbf{b}_m \end{bmatrix} = \begin{bmatrix} \mathbf{a}_1^\top \mathbf{b}_1 & \mathbf{a}_1^\top \mathbf{b}_2 & \cdots & \mathbf{a}_1^\top \mathbf{b}_m \\ \mathbf{a}_2^\top \mathbf{b}_1 & \mathbf{a}_2^\top \mathbf{b}_2 & \cdots & \mathbf{a}_2^\top \mathbf{b}_m \\ \vdots & \vdots & \ddots & \vdots \\ \mathbf{a}_n^\top \mathbf{b}_1 & \mathbf{a}_n^\top \mathbf{b}_2 & \cdots & \mathbf{a}_n^\top \mathbf{b}_m \end{bmatrix}.$$
(2.3.9)

We can think of the matrix-matrix multiplication  $\mathbf{AB}$  as simply performing m matrix-vector products and stitching the results together to form an  $n \times m$  matrix. In the following snippet, we perform matrix multiplication on A and B. Here, A is a matrix with 5 rows and 4 columns, and B is a matrix with 4 rows and 3 columns. After multiplication, we obtain a matrix with 5 rows and 3 columns.

```
B = torch.ones(4, 3)
torch.mm(A, B)
```

Matrix-matrix multiplication can be simply called *matrix multiplication*, and should not be confused with the Hadamard product.

#### 2.3.10 Norms

Some of the most useful operators in linear algebra are *norms*. Informally, the norm of a vector tells us how *big* a vector is. The notion of *size* under consideration here concerns not dimensionality but rather the magnitude of the components.

In linear algebra, a vector norm is a function f that maps a vector to a scalar, satisfying a handful of properties. Given any vector  $\mathbf{x}$ , the first property says that if we scale all the elements of a vector by a constant factor  $\alpha$ , its norm also scales by the *absolute value* of the same constant factor:

$$f(\alpha \mathbf{x}) = |\alpha| f(\mathbf{x}). \tag{2.3.10}$$

The second property is the familiar triangle inequality:

$$f(\mathbf{x} + \mathbf{y}) \le f(\mathbf{x}) + f(\mathbf{y}). \tag{2.3.11}$$

The third property simply says that the norm must be non-negative:

$$f(\mathbf{x}) \ge 0. \tag{2.3.12}$$

2.3. Linear Algebra 63

That makes sense, as in most contexts the smallest *size* for anything is 0. The final property requires that the smallest norm is achieved and only achieved by a vector consisting of all zeros.

$$\forall i, [\mathbf{x}]_i = 0 \Leftrightarrow f(\mathbf{x}) = 0. \tag{2.3.13}$$

You might notice that norms sound a lot like measures of distance. And if you remember Euclidean distances (think Pythagoras' theorem) from grade school, then the concepts of non-negativity and the triangle inequality might ring a bell. In fact, the Euclidean distance is a norm: specifically it is the  $L_2$  norm. Suppose that the elements in the n-dimensional vector  $\mathbf{x}$  are  $x_1, \ldots, x_n$ .

The  $L_2$  norm of **x** is the square root of the sum of the squares of the vector elements:

$$\|\mathbf{x}\|_2 = \sqrt{\sum_{i=1}^n x_i^2},$$
 (2.3.14)

where the subscript 2 is often omitted in  $L_2$  norms, i.e.,  $\|\mathbf{x}\|$  is equivalent to  $\|\mathbf{x}\|_2$ . In code, we can calculate the  $L_2$  norm of a vector as follows.

```
u = torch.tensor([3.0, -4.0])
torch.norm(u)
```

```
tensor(5.)
```

In deep learning, we work more often with the squared  $L_2$  norm.

You will also frequently encounter the  $L_1$  norm, which is expressed as the sum of the absolute values of the vector elements:

$$\|\mathbf{x}\|_1 = \sum_{i=1}^n |x_i|. \tag{2.3.15}$$

As compared with the  $L_2$  norm, it is less influenced by outliers. To calculate the  $L_1$  norm, we compose the absolute value function with a sum over the elements.

```
torch.abs(u).sum()
```

```
tensor(7.)
```

Both the  $L_2$  norm and the  $L_1$  norm are special cases of the more general  $L_p$  norm:

$$\|\mathbf{x}\|_p = \left(\sum_{i=1}^n |x_i|^p\right)^{1/p}.$$
 (2.3.16)

Analogous to  $L_2$  norms of vectors, the *Frobenius norm* of a matrix  $\mathbf{X} \in \mathbb{R}^{m \times n}$  is the square root of the sum of the squares of the matrix elements:

$$\|\mathbf{X}\|_F = \sqrt{\sum_{i=1}^m \sum_{j=1}^n x_{ij}^2}.$$
 (2.3.17)

The Frobenius norm satisfies all the properties of vector norms. It behaves as if it were an  $L_2$  norm of a matrix-shaped vector. Invoking the following function will calculate the Frobenius norm of a matrix.

```
tensor(6.)
```

## **Norms and Objectives**

torch.norm(torch.ones((4, 9)))

While we do not want to get too far ahead of ourselves, we can plant some intuition already about why these concepts are useful. In deep learning, we are often trying to solve optimization problems: *maximize* the probability assigned to observed data; *minimize* the distance between predictions and the ground-truth observations. Assign vector representations to items (like words, products, or news articles) such that the distance between similar items is minimized, and the distance between dissimilar items is maximized. Oftentimes, the objectives, perhaps the most important components of deep learning algorithms (besides the data), are expressed as norms.

## 2.3.11 More on Linear Algebra

In just this section, we have taught you all the linear algebra that you will need to understand a remarkable chunk of modern deep learning. There is a lot more to linear algebra and a lot of that mathematics is useful for machine learning. For example, matrices can be decomposed into factors, and these decompositions can reveal low-dimensional structure in real-world datasets. There are entire subfields of machine learning that focus on using matrix decompositions and their generalizations to high-order tensors to discover structure in datasets and solve prediction problems. But this book focuses on deep learning. And we believe you will be much more inclined to learn more mathematics once you have gotten your hands dirty deploying useful machine learning models on real datasets. So while we reserve the right to introduce more mathematics much later on, we will wrap up this section here.

If you are eager to learn more about linear algebra, you may refer to either the online appendix on linear algebraic operations<sup>40</sup> or other excellent resources ().

## **Summary**

- Scalars, vectors, matrices, and tensors are basic mathematical objects in linear algebra.
- Vectors generalize scalars, and matrices generalize vectors.
- Scalars, vectors, matrices, and tensors have zero, one, two, and an arbitrary number of axes, respectively.
- A tensor can be reduced along the specified axes by sum and mean.
- Elementwise multiplication of two matrices is called their Hadamard product. It is different from matrix multiplication.
- In deep learning, we often work with norms such as the  $L_1$  norm, the  $L_2$  norm, and the Frobenius norm.
- We can perform a variety of operations over scalars, vectors, matrices, and tensors.

2.3. Linear Algebra 65

<sup>40</sup> https://d2l.ai/chapter\_appendix-mathematics-for-deep-learning/geometry-linear-algebraic-ops.html

#### **Exercises**

- 1. Prove that the transpose of a matrix **A**'s transpose is **A**:  $(\mathbf{A}^{\top})^{\top} = \mathbf{A}$ .
- 2. Given two matrices **A** and **B**, show that the sum of transposes is equal to the transpose of a sum:  $\mathbf{A}^{\top} + \mathbf{B}^{\top} = (\mathbf{A} + \mathbf{B})^{\top}$ .
- 3. Given any square matrix **A**, is  $\mathbf{A} + \mathbf{A}^{\top}$  always symmetric? Why?
- 4. We defined the tensor X of shape (2, 3, 4) in this section. What is the output of len(X)?
- 5. For a tensor X of arbitrary shape, does len(X) always correspond to the length of a certain axis of X? What is that axis?
- 6. Run A / A. sum(axis=1) and see what happens. Can you analyze the reason?
- 7. When traveling between two points in Manhattan, what is the distance that you need to cover in terms of the coordinates, i.e., in terms of avenues and streets? Can you travel diagonally?
- 8. Consider a tensor with shape (2, 3, 4). What are the shapes of the summation outputs along axis 0, 1, and 2?
- 9. Feed a tensor with 3 or more axes to the linalg.norm function and observe its output. What does this function compute for tensors of arbitrary shape?

Discussions<sup>41</sup>

## 2.4 Calculus

Finding the area of a polygon had remained mysterious until at least 2,500 years ago, when ancient Greeks divided a polygon into triangles and summed their areas. To find the area of curved shapes, such as a circle, ancient Greeks inscribed polygons in such shapes. As shown in Fig. 2.4.1, an inscribed polygon with more sides of equal length better approximates the circle. This process is also known as the *method of exhaustion*.

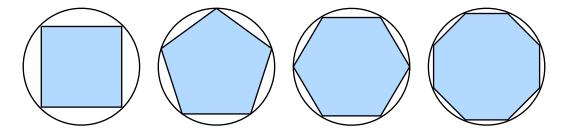

Fig. 2.4.1: Find the area of a circle with the method of exhaustion.

In fact, the method of exhaustion is where *integral calculus* (will be described in Section 18.5) originates from. More than 2,000 years later, the other branch of calculus, *differential calculus*, was invented. Among the most critical applications of differential calculus, optimization problems consider how to do something *the best*. As discussed in Section 2.3.10, such problems are ubiquitous in deep learning.

In deep learning, we *train* models, updating them successively so that they get better and better as they see more and more data. Usually, getting better means minimizing a *loss function*, a score

<sup>41</sup> https://discuss.d2l.ai/t/31

that answers the question "how bad is our model?" This question is more subtle than it appears. Ultimately, what we really care about is producing a model that performs well on data that we have never seen before. But we can only fit the model to data that we can actually see. Thus we can decompose the task of fitting models into two key concerns: (i) optimization: the process of fitting our models to observed data; (ii) generalization: the mathematical principles and practitioners' wisdom that guide as to how to produce models whose validity extends beyond the exact set of data examples used to train them.

To help you understand optimization problems and methods in later chapters, here we give a very brief primer on differential calculus that is commonly used in deep learning.

## 2.4.1 Derivatives and Differentiation

We begin by addressing the calculation of derivatives, a crucial step in nearly all deep learning optimization algorithms. In deep learning, we typically choose loss functions that are differentiable with respect to our model's parameters. Put simply, this means that for each parameter, we can determine how rapidly the loss would increase or decrease, were we to *increase* or *decrease* that parameter by an infinitesimally small amount.

Suppose that we have a function  $f : \mathbb{R} \to \mathbb{R}$ , whose input and output are both scalars. The *derivative* of f is defined as

$$f'(x) = \lim_{h \to 0} \frac{f(x+h) - f(x)}{h},$$
(2.4.1)

if this limit exists. If f'(a) exists, f is said to be differentiable at a. If f is differentiable at every number of an interval, then this function is differentiable on this interval. We can interpret the derivative f'(x) in (2.4.1) as the instantaneous rate of change of f(x) with respect to x. The so-called instantaneous rate of change is based on the variation h in x, which approaches 0.

To illustrate derivatives, let us experiment with an example. Define  $u=f(x)=3x^2-4x$ .

```
%matplotlib inline
import numpy as np
from matplotlib_inline import backend_inline
from d21 import torch as d21

def f(x):
    return 3 * x ** 2 - 4 * x
```

By setting x = 1 and letting h approach 0, the numerical result of  $\frac{f(x+h)-f(x)}{h}$  in (2.4.1) approaches 2. Though this experiment is not a mathematical proof, we will see later that the derivative u' is 2 when x = 1.

```
def numerical_lim(f, x, h):
    return (f(x + h) - f(x)) / h

h = 0.1
for i in range(5):
    print(f'h={h:.5f}, numerical limit={numerical_lim(f, 1, h):.5f}')
    h *= 0.1
```

2.4. Calculus 67

```
h=0.10000, numerical limit=2.30000
h=0.01000, numerical limit=2.03000
h=0.00100, numerical limit=2.00300
h=0.00010, numerical limit=2.00030
h=0.00001, numerical limit=2.00003
```

Let us familiarize ourselves with a few equivalent notations for derivatives. Given y = f(x), where x and y are the independent variable and the dependent variable of the function f, respectively. The following expressions are equivalent:

$$f'(x) = y' = \frac{dy}{dx} = \frac{df}{dx} = \frac{d}{dx}f(x) = Df(x) = D_x f(x),$$
 (2.4.2)

where symbols  $\frac{d}{dx}$  and D are differentiation operators that indicate operation of differentiation. We can use the following rules to differentiate common functions:

- DC = 0 (C is a constant),
- $Dx^n = nx^{n-1}$  (the *power rule*, n is any real number),
- $De^x = e^x$ ,
- $D \ln(x) = 1/x$ .

To differentiate a function that is formed from a few simpler functions such as the above common functions, the following rules can be handy for us. Suppose that functions f and g are both differentiable and G is a constant, we have the *constant multiple rule* 

$$\frac{d}{dx}[Cf(x)] = C\frac{d}{dx}f(x), \tag{2.4.3}$$

the sum rule

$$\frac{d}{dx}[f(x) + g(x)] = \frac{d}{dx}f(x) + \frac{d}{dx}g(x),$$
(2.4.4)

the *product* rule

$$\frac{d}{dx}[f(x)g(x)] = f(x)\frac{d}{dx}[g(x)] + g(x)\frac{d}{dx}[f(x)],$$
(2.4.5)

and the quotient rule

$$\frac{d}{dx} \left[ \frac{f(x)}{g(x)} \right] = \frac{g(x) \frac{d}{dx} [f(x)] - f(x) \frac{d}{dx} [g(x)]}{[g(x)]^2}.$$
 (2.4.6)

Now we can apply a few of the above rules to find  $u' = f'(x) = 3\frac{d}{dx}x^2 - 4\frac{d}{dx}x = 6x - 4$ . Thus, by setting x = 1, we have u' = 2: this is supported by our earlier experiment in this section where the numerical result approaches 2. This derivative is also the slope of the tangent line to the curve u = f(x) when x = 1.

To visualize such an interpretation of derivatives, we will use matplotlib, a popular plotting library in Python. To configure properties of the figures produced by matplotlib, we need to define a few functions. In the following, the use\_svg\_display function specifies the matplotlib package to output the svg figures for sharper images. Note that the comment #@save is a special mark where the following function, class, or statements are saved in the d2l package so later they can be directly invoked (e.g., d2l.use\_svg\_display()) without being redefined.

```
def use_svg_display(): #@save
   """Use the svg format to display a plot in Jupyter."""
   backend_inline.set_matplotlib_formats('svg')
```

We define the set\_figsize function to specify the figure sizes. Note that here we directly use d21. plt since the import statement from matplotlib import pyplot as plt has been marked for being saved in the d21 package in the preface.

```
def set_figsize(figsize=(3.5, 2.5)): #@save
    """Set the figure size for matplotlib."""
    use_svg_display()
    d21.plt.rcParams['figure.figsize'] = figsize
```

The following set\_axes function sets properties of axes of figures produced by matplotlib.

```
#@save
def set_axes(axes, xlabel, ylabel, xlim, ylim, xscale, yscale, legend):
    """Set the axes for matplotlib."""
    axes.set_xlabel(xlabel)
    axes.set_ylabel(ylabel)
    axes.set_xscale(xscale)
    axes.set_yscale(yscale)
    axes.set_xlim(xlim)
    axes.set_ylim(ylim)
    if legend:
        axes.legend(legend)
    axes.grid()
```

With these three functions for figure configurations, we define the plot function to plot multiple curves succinctly since we will need to visualize many curves throughout the book.

```
#@save
def plot(X, Y=None, xlabel=None, ylabel=None, legend=None, xlim=None,
         ylim=None, xscale='linear', yscale='linear',
         fmts=('-', 'm--', 'g-.', 'r:'), figsize=(3.5, 2.5), axes=None):
    """Plot data points."""
    if legend is None:
        legend = []
    set_figsize(figsize)
    axes = axes if axes else d21.plt.gca()
    # Return True if 'X' (tensor or list) has 1 axis
    def has_one_axis(X):
        return (hasattr(X, "ndim") and X.ndim == 1 or isinstance(X, list)
                and not hasattr(X[0], "__len__"))
    if has_one_axis(X):
        X = [X]
    if Y is None:
        X, Y = [[]] * len(X), X
    elif has_one_axis(Y):
        Y = [Y]
    if len(X) != len(Y):
```

(continues on next page)

2.4. Calculus 69

```
X = X * len(Y)
axes.cla()
for x, y, fmt in zip(X, Y, fmts):
    if len(x):
        axes.plot(x, y, fmt)
    else:
        axes.plot(y, fmt)
set_axes(axes, xlabel, ylabel, xlim, ylim, xscale, yscale, legend)
```

Now we can plot the function u = f(x) and its tangent line y = 2x - 3 at x = 1, where the coefficient 2 is the slope of the tangent line.

```
x = np.arange(0, 3, 0.1)

plot(x, [f(x), 2 * x - 3], 'x', 'f(x)', legend=['f(x)', 'Tangent line (x=1)'])
```

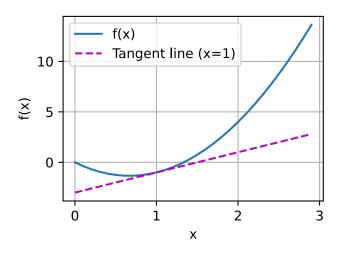

## 2.4.2 Partial Derivatives

So far we have dealt with the differentiation of functions of just one variable. In deep learning, functions often depend on *many* variables. Thus, we need to extend the ideas of differentiation to these *multivariate* functions.

Let  $y = f(x_1, x_2, ..., x_n)$  be a function with n variables. The partial derivative of y with respect to its i<sup>th</sup> parameter  $x_i$  is

$$\frac{\partial y}{\partial x_i} = \lim_{h \to 0} \frac{f(x_1, \dots, x_{i-1}, x_i + h, x_{i+1}, \dots, x_n) - f(x_1, \dots, x_i, \dots, x_n)}{h}.$$
 (2.4.7)

To calculate  $\frac{\partial y}{\partial x_i}$ , we can simply treat  $x_1,\ldots,x_{i-1},x_{i+1},\ldots,x_n$  as constants and calculate the derivative of y with respect to  $x_i$ . For notation of partial derivatives, the following are equivalent:

$$\frac{\partial y}{\partial x_i} = \frac{\partial f}{\partial x_i} = f_{x_i} = f_i = D_i f = D_{x_i} f. \tag{2.4.8}$$

#### 2.4.3 Gradients

We can concatenate partial derivatives of a multivariate function with respect to all its variables to obtain the *gradient* vector of the function. Suppose that the input of function  $f: \mathbb{R}^n \to \mathbb{R}$  is an n-dimensional vector  $\mathbf{x} = [x_1, x_2, \dots, x_n]^\top$  and the output is a scalar. The gradient of the function  $f(\mathbf{x})$  with respect to  $\mathbf{x}$  is a vector of n partial derivatives:

$$\nabla_{\mathbf{x}} f(\mathbf{x}) = \left[ \frac{\partial f(\mathbf{x})}{\partial x_1}, \frac{\partial f(\mathbf{x})}{\partial x_2}, \dots, \frac{\partial f(\mathbf{x})}{\partial x_n} \right]^{\top}, \tag{2.4.9}$$

where  $\nabla_{\mathbf{x}} f(\mathbf{x})$  is often replaced by  $\nabla f(\mathbf{x})$  when there is no ambiguity.

Let  $\mathbf{x}$  be an n-dimensional vector, the following rules are often used when differentiating multivariate functions:

- For all  $\mathbf{A} \in \mathbb{R}^{m \times n}$ ,  $\nabla_{\mathbf{x}} \mathbf{A} \mathbf{x} = \mathbf{A}^{\top}$ ,
- For all  $\mathbf{A} \in \mathbb{R}^{n \times m}$ ,  $\nabla_{\mathbf{X}} \mathbf{X}^{\top} \mathbf{A} = \mathbf{A}$ ,
- For all  $\mathbf{A} \in \mathbb{R}^{n \times n}$ ,  $\nabla_{\mathbf{x}} \mathbf{x}^{\top} \mathbf{A} \mathbf{x} = (\mathbf{A} + \mathbf{A}^{\top}) \mathbf{x}$ ,
- $\nabla_{\mathbf{x}} \|\mathbf{x}\|^2 = \nabla_{\mathbf{x}} \mathbf{x}^{\top} \mathbf{x} = 2\mathbf{x}$ .

Similarly, for any matrix **X**, we have  $\nabla_{\mathbf{X}} \|\mathbf{X}\|_F^2 = 2\mathbf{X}$ . As we will see later, gradients are useful for designing optimization algorithms in deep learning.

#### 2.4.4 Chain Rule

However, such gradients can be hard to find. This is because multivariate functions in deep learning are often *composite*, so we may not apply any of the aforementioned rules to differentiate these functions. Fortunately, the *chain rule* enables us to differentiate composite functions.

Let us first consider functions of a single variable. Suppose that functions y=f(u) and u=g(x) are both differentiable, then the chain rule states that

$$\frac{dy}{dx} = \frac{dy}{du}\frac{du}{dx}. (2.4.10)$$

Now let us turn our attention to a more general scenario where functions have an arbitrary number of variables. Suppose that the differentiable function y has variables  $u_1, u_2, \ldots, u_m$ , where each differentiable function  $u_i$  has variables  $x_1, x_2, \ldots, x_n$ . Note that y is a function of  $x_1, x_2, \ldots, x_n$ . Then the chain rule gives

$$\frac{dy}{dx_i} = \frac{dy}{du_1}\frac{du_1}{dx_i} + \frac{dy}{du_2}\frac{du_2}{dx_i} + \dots + \frac{dy}{du_m}\frac{du_m}{dx_i}$$
(2.4.11)

for any i = 1, 2, ..., n.

#### **Summary**

- Differential calculus and integral calculus are two branches of calculus, where the former can be applied to the ubiquitous optimization problems in deep learning.
- A derivative can be interpreted as the instantaneous rate of change of a function with respect to its variable. It is also the slope of the tangent line to the curve of the function.

2.4. Calculus 71

- A gradient is a vector whose components are the partial derivatives of a multivariate function with respect to all its variables.
- The chain rule enables us to differentiate composite functions.

## **Exercises**

- 1. Plot the function  $y = f(x) = x^3 \frac{1}{x}$  and its tangent line when x = 1.
- 2. Find the gradient of the function  $f(\mathbf{x}) = 3x_1^2 + 5e^{x_2}$ .
- 3. What is the gradient of the function  $f(\mathbf{x}) = ||\mathbf{x}||_2$ ?
- 4. Can you write out the chain rule for the case where u = f(x, y, z) and x = x(a, b), y = y(a, b), and z = z(a, b)?

Discussions<sup>42</sup>

## 2.5 Automatic Differentiation

As we have explained in Section 2.4, differentiation is a crucial step in nearly all deep learning optimization algorithms. While the calculations for taking these derivatives are straightforward, requiring only some basic calculus, for complex models, working out the updates by hand can be a pain (and often error-prone).

Deep learning frameworks expedite this work by automatically calculating derivatives, i.e., *automatic differentiation*. In practice, based on our designed model the system builds a *computational graph*, tracking which data combined through which operations to produce the output. Automatic differentiation enables the system to subsequently backpropagate gradients. Here, *backpropagate* simply means to trace through the computational graph, filling in the partial derivatives with respect to each parameter.

## 2.5.1 A Simple Example

As a toy example, say that we are interested in differentiating the function  $y = 2\mathbf{x}^{\top}\mathbf{x}$  with respect to the column vector  $\mathbf{x}$ . To start, let us create the variable x and assign it an initial value.

```
import torch

x = torch.arange(4.0)
x
```

```
tensor([0., 1., 2., 3.])
```

Before we even calculate the gradient of y with respect to  $\mathbf{x}$ , we will need a place to store it. It is important that we do not allocate new memory every time we take a derivative with respect to a parameter because we will often update the same parameters thousands or millions of times and could quickly run out of memory. Note that a gradient of a scalar-valued function with respect to a vector  $\mathbf{x}$  is itself vector-valued and has the same shape as  $\mathbf{x}$ .

<sup>42</sup> https://discuss.d2l.ai/t/33

```
x.requires_grad_(True) # Same as `x = torch.arange(4.0, requires_grad=True)`
x.grad # The default value is None
```

Now let us calculate y.

```
y = 2 * torch.dot(x, x)
y
```

```
tensor(28., grad_fn=<MulBackward0>)
```

Since x is a vector of length 4, an dot product of x and x is performed, yielding the scalar output that we assign to y. Next, we can automatically calculate the gradient of y with respect to each component of x by calling the function for backpropagation and printing the gradient.

```
y.backward()
x.grad
```

```
tensor([ 0., 4., 8., 12.])
```

The gradient of the function  $y = 2\mathbf{x}^{\top}\mathbf{x}$  with respect to  $\mathbf{x}$  should be  $4\mathbf{x}$ . Let us quickly verify that our desired gradient was calculated correctly.

```
x.grad == 4 * x
```

```
tensor([True, True, True])
```

Now let us calculate another function of x.

```
# PyTorch accumulates the gradient in default, we need to clear the previous
# values
x.grad.zero_()
y = x.sum()
y.backward()
x.grad
```

```
tensor([1., 1., 1., 1.])
```

#### 2.5.2 Backward for Non-Scalar Variables

Technically, when y is not a scalar, the most natural interpretation of the differentiation of a vector y with respect to a vector x is a matrix. For higher-order and higher-dimensional y and x, the differentiation result could be a high-order tensor.

However, while these more exotic objects do show up in advanced machine learning (including in deep learning), more often when we are calling backward on a vector, we are trying to calculate the derivatives of the loss functions for each constituent of a *batch* of training examples. Here, our intent is not to calculate the differentiation matrix but rather the sum of the partial derivatives computed individually for each example in the batch.

```
# Invoking `backward` on a non-scalar requires passing in a `gradient` argument
# which specifies the gradient of the differentiated function w.r.t `self`.
# In our case, we simply want to sum the partial derivatives, so passing
# in a gradient of ones is appropriate
x.grad.zero_()
y = x * x
# y.backward(torch.ones(len(x))) equivalent to the below
y.sum().backward()
x.grad
```

```
tensor([0., 2., 4., 6.])
```

## 2.5.3 Detaching Computation

Sometimes, we wish to move some calculations outside of the recorded computational graph. For example, say that y was calculated as a function of x, and that subsequently z was calculated as a function of both y and x. Now, imagine that we wanted to calculate the gradient of z with respect to x, but wanted for some reason to treat y as a constant, and only take into account the role that x played after y was calculated.

Here, we can detach y to return a new variable u that has the same value as y but discards any information about how y was computed in the computational graph. In other words, the gradient will not flow backwards through u to x. Thus, the following backpropagation function computes the partial derivative of z = u \* x with respect to x while treating u as a constant, instead of the partial derivative of z = x \* x \* x with respect to x.

```
x.grad.zero_()
y = x * x
u = y.detach()
z = u * x

z.sum().backward()
x.grad == u
```

```
tensor([True, True, True])
```

Since the computation of y was recorded, we can subsequently invoke backpropagation on y to get the derivative of y = x \* x with respect to x, which is 2 \* x.

```
x.grad.zero_()
y.sum().backward()
x.grad == 2 * x
```

```
tensor([True, True, True])
```

## 2.5.4 Computing the Gradient of Python Control Flow

One benefit of using automatic differentiation is that even if building the computational graph of a function required passing through a maze of Python control flow (e.g., conditionals, loops, and arbitrary function calls), we can still calculate the gradient of the resulting variable. In the following snippet, note that the number of iterations of the while loop and the evaluation of the if statement both depend on the value of the input a.

```
def f(a):
    b = a * 2
    while b.norm() < 1000:
        b = b * 2
    if b.sum() > 0:
        c = b
    else:
        c = 100 * b
    return c
```

Let us compute the gradient.

```
a = torch.randn(size=(), requires_grad=True)
d = f(a)
d.backward()
```

We can now analyze the f function defined above. Note that it is piecewise linear in its input a. In other words, for any a there exists some constant scalar k such that f(a) = k \* a, where the value of k depends on the input a. Consequently d / a allows us to verify that the gradient is correct.

```
a.grad == d / a

tensor(True)
```

## **Summary**

• Deep learning frameworks can automate the calculation of derivatives. To use it, we first attach gradients to those variables with respect to which we desire partial derivatives. We then record the computation of our target value, execute its function for backpropagation, and access the resulting gradient.

#### **Exercises**

- 1. Why is the second derivative much more expensive to compute than the first derivative?
- 2. After running the function for backpropagation, immediately run it again and see what happens.
- 3. In the control flow example where we calculate the derivative of d with respect to a, what would happen if we changed the variable a to a random vector or matrix. At this point, the result of the calculation f(a) is no longer a scalar. What happens to the result? How do we analyze this?

- 4. Redesign an example of finding the gradient of the control flow. Run and analyze the result.
- 5. Let  $f(x) = \sin(x)$ . Plot f(x) and  $\frac{df(x)}{dx}$ , where the latter is computed without exploiting that  $f'(x) = \cos(x)$ .

Discussions<sup>43</sup>

# 2.6 Probability

In some form or another, machine learning is all about making predictions. We might want to predict the *probability* of a patient suffering a heart attack in the next year, given their clinical history. In anomaly detection, we might want to assess how *likely* a set of readings from an airplane's jet engine would be, were it operating normally. In reinforcement learning, we want an agent to act intelligently in an environment. This means we need to think about the probability of getting a high reward under each of the available actions. And when we build recommender systems we also need to think about probability. For example, say *hypothetically* that we worked for a large online bookseller. We might want to estimate the probability that a particular user would buy a particular book. For this we need to use the language of probability. Entire courses, majors, theses, careers, and even departments, are devoted to probability. So naturally, our goal in this section is not to teach the whole subject. Instead we hope to get you off the ground, to teach you just enough that you can start building your first deep learning models, and to give you enough of a flavor for the subject that you can begin to explore it on your own if you wish.

We have already invoked probabilities in previous sections without articulating what precisely they are or giving a concrete example. Let us get more serious now by considering the first case: distinguishing cats and dogs based on photographs. This might sound simple but it is actually a formidable challenge. To start with, the difficulty of the problem may depend on the resolution of the image.

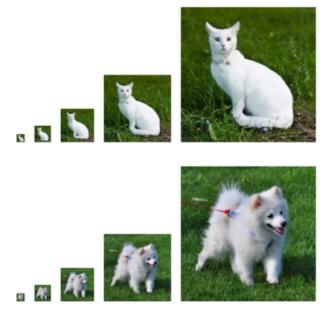

Fig. 2.6.1: Images of varying resolutions ( $10 \times 10$ ,  $20 \times 20$ ,  $40 \times 40$ ,  $80 \times 80$ , and  $160 \times 160$  pixels).

As shown in Fig. 2.6.1, while it is easy for humans to recognize cats and dogs at the resolution of

<sup>43</sup> https://discuss.d2l.ai/t/35

 $160 \times 160$  pixels, it becomes challenging at  $40 \times 40$  pixels and next to impossible at  $10 \times 10$  pixels. In other words, our ability to tell cats and dogs apart at a large distance (and thus low resolution) might approach uninformed guessing. Probability gives us a formal way of reasoning about our level of certainty. If we are completely sure that the image depicts a cat, we say that the *probability* that the corresponding label y is "cat", denoted P(y = "cat") equals 1. If we had no evidence to suggest that y = "cat" or that y = "dog", then we might say that the two possibilities were equally *likely* expressing this as P(y = "cat") = P(y = "dog") = 0.5. If we were reasonably confident, but not sure that the image depicted a cat, we might assign a probability 0.5 < P(y = "cat") < 1.

Now consider the second case: given some weather monitoring data, we want to predict the probability that it will rain in Taipei tomorrow. If it is summertime, the rain might come with probability 0.5.

In both cases, we have some value of interest. And in both cases we are uncertain about the outcome. But there is a key difference between the two cases. In this first case, the image is in fact either a dog or a cat, and we just do not know which. In the second case, the outcome may actually be a random event, if you believe in such things (and most physicists do). So probability is a flexible language for reasoning about our level of certainty, and it can be applied effectively in a broad set of contexts.

## 2.6.1 Basic Probability Theory

Say that we cast a die and want to know what the chance is of seeing a 1 rather than another digit. If the die is fair, all the six outcomes  $\{1, \ldots, 6\}$  are equally likely to occur, and thus we would see a 1 in one out of six cases. Formally we state that 1 occurs with probability  $\frac{1}{6}$ .

For a real die that we receive from a factory, we might not know those proportions and we would need to check whether it is tainted. The only way to investigate the die is by casting it many times and recording the outcomes. For each cast of the die, we will observe a value in  $\{1, \ldots, 6\}$ . Given these outcomes, we want to investigate the probability of observing each outcome.

One natural approach for each value is to take the individual count for that value and to divide it by the total number of tosses. This gives us an *estimate* of the probability of a given *event*. The *law* of large numbers tell us that as the number of tosses grows this estimate will draw closer and closer to the true underlying probability. Before going into the details of what is going here, let us try it out.

To start, let us import the necessary packages.

```
%matplotlib inline
import torch
from torch.distributions import multinomial
from d21 import torch as d21
```

Next, we will want to be able to cast the die. In statistics we call this process of drawing examples from probability distributions *sampling*. The distribution that assigns probabilities to a number of discrete choices is called the *multinomial distribution*. We will give a more formal definition of *distribution* later, but at a high level, think of it as just an assignment of probabilities to events.

To draw a single sample, we simply pass in a vector of probabilities. The output is another vector of the same length: its value at index i is the number of times the sampling outcome corresponds to i.

2.6. Probability 77

```
fair_probs = torch.ones([6]) / 6
multinomial.Multinomial(1, fair_probs).sample()
```

```
tensor([0., 1., 0., 0., 0., 0.])
```

If you run the sampler a bunch of times, you will find that you get out random values each time. As with estimating the fairness of a die, we often want to generate many samples from the same distribution. It would be unbearably slow to do this with a Python for loop, so the function we are using supports drawing multiple samples at once, returning an array of independent samples in any shape we might desire.

```
multinomial.Multinomial(10, fair_probs).sample()
```

```
tensor([2., 2., 0., 2., 2., 2.])
```

Now that we know how to sample rolls of a die, we can simulate 1000 rolls. We can then go through and count, after each of the 1000 rolls, how many times each number was rolled. Specifically, we calculate the relative frequency as the estimate of the true probability.

```
# Store the results as 32-bit floats for division
counts = multinomial.Multinomial(1000, fair_probs).sample()
counts / 1000 # Relative frequency as the estimate
```

```
tensor([0.1610, 0.1680, 0.1570, 0.1540, 0.1850, 0.1750])
```

Because we generated the data from a fair die, we know that each outcome has true probability  $\frac{1}{6}$ , roughly 0.167, so the above output estimates look good.

We can also visualize how these probabilities converge over time towards the true probability. Let us conduct 500 groups of experiments where each group draws 10 samples.

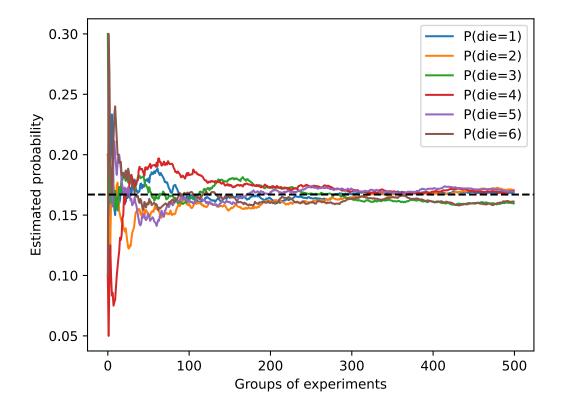

Each solid curve corresponds to one of the six values of the die and gives our estimated probability that the die turns up that value as assessed after each group of experiments. The dashed black line gives the true underlying probability. As we get more data by conducting more experiments, the 6 solid curves converge towards the true probability.

## **Axioms of Probability Theory**

When dealing with the rolls of a die, we call the set  $\mathcal{S} = \{1, 2, 3, 4, 5, 6\}$  the *sample space* or *outcome space*, where each element is an *outcome*. An *event* is a set of outcomes from a given sample space. For instance, "seeing a 5" ( $\{5\}$ ) and "seeing an odd number" ( $\{1, 3, 5\}$ ) are both valid events of rolling a die. Note that if the outcome of a random experiment is in event  $\mathcal{A}$ , then event  $\mathcal{A}$  has occurred. That is to say, if 3 dots faced up after rolling a die, since  $3 \in \{1, 3, 5\}$ , we can say that the event "seeing an odd number" has occurred.

Formally, *probability* can be thought of as a function that maps a set to a real value. The probability of an event A in the given sample space S, denoted as P(A), satisfies the following properties:

- For any event A, its probability is never negative, i.e.,  $P(A) \ge 0$ ;
- Probability of the entire sample space is 1, i.e., P(S) = 1;
- For any countable sequence of events  $A_1, A_2, \ldots$  that are *mutually exclusive*  $(A_i \cap A_j = \emptyset$  for all  $i \neq j$ ), the probability that any happens is equal to the sum of their individual probabilities, i.e.,  $P(\bigcup_{i=1}^{\infty} A_i) = \sum_{i=1}^{\infty} P(A_i)$ .

These are also the axioms of probability theory, proposed by Kolmogorov in 1933. Thanks to this axiom system, we can avoid any philosophical dispute on randomness; instead, we can reason rigorously with a mathematical language. For instance, by letting event  $\mathcal{A}_1$  be the entire sample space and  $\mathcal{A}_i = \emptyset$  for all i > 1, we can prove that  $P(\emptyset) = 0$ , i.e., the probability of an impossible event is 0.

2.6. Probability 79

#### **Random Variables**

In our random experiment of casting a die, we introduced the notion of a  $random\ variable$ . A random variable can be pretty much any quantity and is not deterministic. It could take one value among a set of possibilities in a random experiment. Consider a random variable X whose value is in the sample space  $\mathcal{S}=\{1,2,3,4,5,6\}$  of rolling a die. We can denote the event "seeing a 5" as  $\{X=5\}$  or X=5, and its probability as  $P(\{X=5\})$  or P(X=5). By P(X=a), we make a distinction between the random variable X and the values (e.g., a) that X can take. However, such pedantry results in a cumbersome notation. For a compact notation, on one hand, we can just denote P(X) as the distribution over the random variable X: the distribution tells us the probability that X takes any value. On the other hand, we can simply write P(a) to denote the probability that a random variable takes the value a. Since an event in probability theory is a set of outcomes from the sample space, we can specify a range of values for a random variable to take. For example,  $P(1 \le X \le 3)$  denotes the probability of the event  $\{1 \le X \le 3\}$ , which means  $\{X=1,2,or,3\}$ . Equivalently,  $P(1 \le X \le 3)$  represents the probability that the random variable X can take a value from  $\{1,2,3\}$ .

Note that there is a subtle difference between *discrete* random variables, like the sides of a die, and *continuous* ones, like the weight and the height of a person. There is little point in asking whether two people have exactly the same height. If we take precise enough measurements you will find that no two people on the planet have the exact same height. In fact, if we take a fine enough measurement, you will not have the same height when you wake up and when you go to sleep. So there is no purpose in asking about the probability that someone is 1.80139278291028719210196740527486202 meters tall. Given the world population of humans the probability is virtually 0. It makes more sense in this case to ask whether someone's height falls into a given interval, say between 1.79 and 1.81 meters. In these cases we quantify the likelihood that we see a value as a *density*. The height of exactly 1.80 meters has no probability, but nonzero density. In the interval between any two different heights we have nonzero probability. In the rest of this section, we consider probability in discrete space. For probability over continuous random variables, you may refer to Section 18.6.

## 2.6.2 Dealing with Multiple Random Variables

Very often, we will want to consider more than one random variable at a time. For instance, we may want to model the relationship between diseases and symptoms. Given a disease and a symptom, say "flu" and "cough", either may or may not occur in a patient with some probability. While we hope that the probability of both would be close to zero, we may want to estimate these probabilities and their relationships to each other so that we may apply our inferences to effect better medical care.

As a more complicated example, images contain millions of pixels, thus millions of random variables. And in many cases images will come with a label, identifying objects in the image. We can also think of the label as a random variable. We can even think of all the metadata as random variables such as location, time, aperture, focal length, ISO, focus distance, and camera type. All of these are random variables that occur jointly. When we deal with multiple random variables, there are several quantities of interest.

#### **Joint Probability**

The first is called the *joint probability* P(A=a,B=b). Given any values a and b, the joint probability lets us answer, what is the probability that A=a and B=b simultaneously? Note that for any values a and b,  $P(A=a,B=b) \le P(A=a)$ . This has to be the case, since for A=a and B=b to happen, A=a has to happen and B=b also has to happen (and vice versa). Thus, A=a and B=b cannot be more likely than A=a or B=b individually.

## **Conditional Probability**

This brings us to an interesting ratio:  $0 \le \frac{P(A=a,B=b)}{P(A=a)} \le 1$ . We call this ratio a *conditional probability* and denote it by  $P(B=b \mid A=a)$ : it is the probability of B=b, provided that A=a has occurred.

## **Bayes' theorem**

Using the definition of conditional probabilities, we can derive one of the most useful and celebrated equations in statistics: *Bayes' theorem*. It goes as follows. By construction, we have the *multiplication rule* that  $P(A,B) = P(B \mid A)P(A)$ . By symmetry, this also holds for  $P(A,B) = P(A \mid B)P(B)$ . Assume that P(B) > 0. Solving for one of the conditional variables we get

$$P(A \mid B) = \frac{P(B \mid A)P(A)}{P(B)}.$$
 (2.6.1)

Note that here we use the more compact notation where P(A, B) is a *joint distribution* and  $P(A \mid B)$  is a *conditional distribution*. Such distributions can be evaluated for particular values A = a, B = b.

## Marginalization

Bayes' theorem is very useful if we want to infer one thing from the other, say cause and effect, but we only know the properties in the reverse direction, as we will see later in this section. One important operation that we need, to make this work, is *marginalization*. It is the operation of determining P(B) from P(A,B). We can see that the probability of B amounts to accounting for all possible choices of A and aggregating the joint probabilities over all of them:

$$P(B) = \sum_{A} P(A, B),$$
 (2.6.2)

which is also known as the *sum rule*. The probability or distribution as a result of marginalization is called a *marginal probability* or a *marginal distribution*.

## **Independence**

Another useful property to check for is dependence vs. independence. Two random variables A and B being independent means that the occurrence of one event of A does not reveal any information about the occurrence of an event of B. In this case  $P(B \mid A) = P(B)$ . Statisticians typically express this as  $A \perp B$ . From Bayes' theorem, it follows immediately that also  $P(A \mid B) = P(A)$ . In all the other cases we call A and B dependent. For instance, two successive rolls of a die are independent. In contrast, the position of a light switch and the brightness in the room are not

2.6. Probability 81

(they are not perfectly deterministic, though, since we could always have a broken light bulb, power failure, or a broken switch).

Since  $P(A \mid B) = \frac{P(A,B)}{P(B)} = P(A)$  is equivalent to P(A,B) = P(A)P(B), two random variables are independent if and only if their joint distribution is the product of their individual distributions. Likewise, two random variables A and B are *conditionally independent* given another random variable C if and only if  $P(A,B \mid C) = P(A \mid C)P(B \mid C)$ . This is expressed as  $A \perp B \mid C$ .

## **Application**

Let us put our skills to the test. Assume that a doctor administers an HIV test to a patient. This test is fairly accurate and it fails only with 1% probability if the patient is healthy but reporting him as diseased. Moreover, it never fails to detect HIV if the patient actually has it. We use  $D_1$  to indicate the diagnosis (1 if positive and 0 if negative) and H to denote the HIV status (1 if positive and 0 if negative). Section 2.6.2 lists such conditional probabilities.

| Conditional probability | H=1 | H = 0 |
|-------------------------|-----|-------|
| $P(D_1 = 1 \mid H)$     | 1   | 0.01  |
| $P(D_1 = 0 \mid H)$     | 0   | 0.99  |

Table: Conditional probability of  $P(D_1 \mid H)$ .

Note that the column sums are all 1 (but the row sums are not), since the conditional probability needs to sum up to 1, just like the probability. Let us work out the probability of the patient having HIV if the test comes back positive, i.e.,  $P(H=1\mid D_1=1)$ . Obviously this is going to depend on how common the disease is, since it affects the number of false alarms. Assume that the population is quite healthy, e.g., P(H=1)=0.0015. To apply Bayes' theorem, we need to apply marginalization and the multiplication rule to determine

$$P(D_1 = 1)$$
=  $P(D_1 = 1, H = 0) + P(D_1 = 1, H = 1)$   
=  $P(D_1 = 1 \mid H = 0)P(H = 0) + P(D_1 = 1 \mid H = 1)P(H = 1)$   
=  $0.011485$ . (2.6.3)

Thus, we get

$$P(H = 1 \mid D_1 = 1)$$

$$= \frac{P(D_1 = 1 \mid H = 1)P(H = 1)}{P(D_1 = 1)}.$$

$$= 0.1306$$
(2.6.4)

In other words, there is only a 13.06% chance that the patient actually has HIV, despite using a very accurate test. As we can see, probability can be counterintuitive.

What should a patient do upon receiving such terrifying news? Likely, the patient would ask the physician to administer another test to get clarity. The second test has different characteristics and it is not as good as the first one, as shown in Section 2.6.2.

| Conditional probability | H=1  | H=0  |
|-------------------------|------|------|
| $P(D_2 = 1 \mid H)$     | 0.98 | 0.03 |
| $P(D_2 = 0 \mid H)$     | 0.02 | 0.97 |

Table: Conditional probability of  $P(D_2 \mid H)$ .

Unfortunately, the second test comes back positive, too. Let us work out the requisite probabilities to invoke Bayes' theorem by assuming the conditional independence:

$$P(D_1 = 1, D_2 = 1 \mid H = 0)$$

$$= P(D_1 = 1 \mid H = 0)P(D_2 = 1 \mid H = 0)$$

$$= 0.0003,$$
(2.6.5)

$$P(D_1 = 1, D_2 = 1 \mid H = 1)$$

$$= P(D_1 = 1 \mid H = 1)P(D_2 = 1 \mid H = 1)$$

$$= 0.98.$$
(2.6.6)

Now we can apply marginalization and the multiplication rule:

$$P(D_1 = 1, D_2 = 1)$$

$$= P(D_1 = 1, D_2 = 1, H = 0) + P(D_1 = 1, D_2 = 1, H = 1)$$

$$= P(D_1 = 1, D_2 = 1 \mid H = 0)P(H = 0) + P(D_1 = 1, D_2 = 1 \mid H = 1)P(H = 1)$$

$$= 0.00176955.$$
(2.6.7)

In the end, the probability of the patient having HIV given both positive tests is

$$P(H = 1 \mid D_1 = 1, D_2 = 1)$$

$$= \frac{P(D_1 = 1, D_2 = 1 \mid H = 1)P(H = 1)}{P(D_1 = 1, D_2 = 1)}$$

$$= 0.8307.$$
(2.6.8)

That is, the second test allowed us to gain much higher confidence that not all is well. Despite the second test being considerably less accurate than the first one, it still significantly improved our estimate.

## 2.6.3 Expectation and Variance

To summarize key characteristics of probability distributions, we need some measures. The ex-pectation (or average) of the random variable X is denoted as

$$E[X] = \sum_{x} x P(X = x).$$
 (2.6.9)

When the input of a function f(x) is a random variable drawn from the distribution P with different values x, the expectation of f(x) is computed as

$$E_{x \sim P}[f(x)] = \sum_{x} f(x)P(x).$$
 (2.6.10)

In many cases we want to measure by how much the random variable X deviates from its expectation. This can be quantified by the variance

$$Var[X] = E[(X - E[X])^{2}] = E[X^{2}] - E[X]^{2}.$$
 (2.6.11)

Its square root is called the *standard deviation*. The variance of a function of a random variable measures by how much the function deviates from the expectation of the function, as different values x of the random variable are sampled from its distribution:

$$Var[f(x)] = E[f(x) - E[f(x)])^{2}$$
. (2.6.12)

2.6. Probability 83

## **Summary**

- We can sample from probability distributions.
- We can analyze multiple random variables using joint distribution, conditional distribution, Bayes' theorem, marginalization, and independence assumptions.
- Expectation and variance offer useful measures to summarize key characteristics of probability distributions.

#### **Exercises**

- 1. We conducted m=500 groups of experiments where each group draws n=10 samples. Vary m and n. Observe and analyze the experimental results.
- 2. Given two events with probability P(A) and P(B), compute upper and lower bounds on  $P(A \cup B)$  and  $P(A \cap B)$ . (Hint: display the situation using a Venn Diagram<sup>44</sup>.)
- 3. Assume that we have a sequence of random variables, say A, B, and C, where B only depends on A, and C only depends on B, can you simplify the joint probability P(A, B, C)? (Hint: this is a Markov Chain<sup>45</sup>.)
- 4. In Section 2.6.2, the first test is more accurate. Why not run the first test twice rather than run both the first and second tests?

Discussions<sup>46</sup>

## 2.7 Documentation

Due to constraints on the length of this book, we cannot possibly introduce every single PyTorch function and class (and you probably would not want us to). The API documentation and additional tutorials and examples provide plenty of documentation beyond the book. In this section we provide you with some guidance to exploring the PyTorch API.

## 2.7.1 Finding All the Functions and Classes in a Module

In order to know which functions and classes can be called in a module, we invoke the dir function. For instance, we can query all properties in the module for generating random numbers:

```
import torch
print(dir(torch.distributions))
```

```
['AbsTransform', 'AffineTransform', 'Bernoulli', 'Beta', 'Binomial', 'CatTransform',

→'Categorical', 'Cauchy', 'Chi2', 'ComposeTransform', 'ContinuousBernoulli',

→'CorrCholeskyTransform', 'CumulativeDistributionTransform', 'Dirichlet', 'Distribution',

→'ExpTransform', 'Exponential', 'ExponentialFamily', 'FisherSnedecor', 'Gamma', 'Geometric',
```

(continues on next page)

<sup>44</sup> https://en.wikipedia.org/wiki/Venn\_diagram

<sup>45</sup> https://en.wikipedia.org/wiki/Markov\_chain

<sup>46</sup> https://discuss.d2l.ai/t/37

```
Gumbel', 'HalfCauchy', 'HalfNormal', 'Independent', 'IndependentTransform', 'Kumaraswamy

', 'LKJCholesky', 'Laplace', 'LogNormal', 'LogisticNormal', 'LowRankMultivariateNormal',

'LowerCholeskyTransform', 'MixtureSameFamily', 'Multinomial', 'MultivariateNormal',

'NegativeBinomial', 'Normal', 'OneHotCategorical', 'OneHotCategoricalStraightThrough',

'Pareto', 'Poisson', 'PowerTransform', 'RelaxedBernoulli', 'RelaxedOneHotCategorical',

'ReshapeTransform', 'SigmoidTransform', 'SoftmaxTransform', 'SoftplusTransform',

'StackTransform', 'StickBreakingTransform', 'StudentT', 'TanhTransform', 'Transform',

'TransformedDistribution', 'Uniform', 'VonMises', 'Weibull', 'Wishart', '__all__', '__

builtins__', '__cached__', '__doc__', '__file__', '__loader__', '__name__', '__package__',

'__path__', '__spec__', 'bernoulli', 'beta', 'biject_to', 'binomial', 'categorical',

'cauchy', 'chi2', 'constraint_registry', 'constraints', 'continuous_bernoulli', 'dirichlet

', 'distribution', 'exp_family', 'exponential', 'fishersnedecor', 'gamma', 'geometric',

'gumbel', 'half_cauchy', 'half_normal', 'identity_transform', 'independent', 'kl', 'kl_

divergence', 'kumaraswamy', 'laplace', 'lkj_cholesky', 'log_normal', 'logistic_normal',

'lowrank_multivariate_normal', 'mixture_same_family', 'multinomial', 'multivariate_normal',

'negative_binomial', 'normal', 'one_hot_categorical', 'pareto', 'poisson', 'register_kl',

'relaxed_bernoulli', 'relaxed_categorical', 'studentT', 'transform_to', 'transformed_

distribution', 'transforms', 'uniform', 'utils', 'von_mises', 'weibull', 'wishart']
```

Generally, we can ignore functions that start and end with \_\_ (special objects in Python) or functions that start with a single \_(usually internal functions). Based on the remaining function or attribute names, we might hazard a guess that this module offers various methods for generating random numbers, including sampling from the uniform distribution (uniform), normal distribution (normal), and multinomial distribution (multinomial).

## 2.7.2 Finding the Usage of Specific Functions and Classes

For more specific instructions on how to use a given function or class, we can invoke the help function. As an example, let us explore the usage instructions for tensors' ones function.

2.7. Documentation 85

```
Default: if None, uses a global default (see torch.set_default_tensor_
→type()).

layout (torch.layout, optional): the desired layout of returned Tensor.

Default: torch.strided.

device (torch.device, optional): the desired device of returned tensor.

Default: if None, uses the current device for the default tensor type (see torch.set_default_tensor_type()). device will be the CPU

for CPU tensor types and the current CUDA device for CUDA tensor types.

requires_grad (bool, optional): If autograd should record operations on the returned tensor. Default: False.
```

## Example::

From the documentation, we can see that the ones function creates a new tensor with the specified shape and sets all the elements to the value of 1. Whenever possible, you should run a quick test to confirm your interpretation:

```
torch.ones(4)
```

```
tensor([1., 1., 1., 1.])
```

In the Jupyter notebook, we can use? to display the document in another window. For example, list? will create content that is almost identical to help(list), displaying it in a new browser window. In addition, if we use two question marks, such as list??, the Python code implementing the function will also be displayed.

## **Summary**

- The official documentation provides plenty of descriptions and examples that are beyond this book.
- We can look up documentation for the usage of an API by calling the dir and help functions, or ? and ?? in Jupyter notebooks.

## **Exercises**

1. Look up the documentation for any function or class in the deep learning framework. Can you also find the documentation on the official website of the framework?

Discussions<sup>47</sup>

2.7. Documentation 87

<sup>47</sup> https://discuss.d2l.ai/t/39

# 3 Linear Neural Networks

Before we get into the details of deep neural networks, we need to cover the basics of neural network training. In this chapter, we will cover the entire training process, including defining simple neural network architectures, handling data, specifying a loss function, and training the model. In order to make things easier to grasp, we begin with the simplest concepts. Fortunately, classic statistical learning techniques such as linear and softmax regression can be cast as *linear* neural networks. Starting from these classic algorithms, we will introduce you to the basics, providing the basis for more complex techniques in the rest of the book.

# 3.1 Linear Regression

*Regression* refers to a set of methods for modeling the relationship between one or more independent variables and a dependent variable. In the natural sciences and social sciences, the purpose of regression is most often to *characterize* the relationship between the inputs and outputs. Machine learning, on the other hand, is most often concerned with *prediction*.

Regression problems pop up whenever we want to predict a numerical value. Common examples include predicting prices (of homes, stocks, etc.), predicting length of stay (for patients in the hospital), demand forecasting (for retail sales), among countless others. Not every prediction problem is a classic regression problem. In subsequent sections, we will introduce classification problems, where the goal is to predict membership among a set of categories.

## 3.1.1 Basic Elements of Linear Regression

Linear regression may be both the simplest and most popular among the standard tools to regression. Dating back to the dawn of the 19th century, linear regression flows from a few simple assumptions. First, we assume that the relationship between the independent variables  $\mathbf{x}$  and the dependent variable y is linear, i.e., that y can be expressed as a weighted sum of the elements in  $\mathbf{x}$ , given some noise on the observations. Second, we assume that any noise is well-behaved (following a Gaussian distribution).

To motivate the approach, let us start with a running example. Suppose that we wish to estimate the prices of houses (in dollars) based on their area (in square feet) and age (in years). To actually develop a model for predicting house prices, we would need to get our hands on a dataset consisting of sales for which we know the sale price, area, and age for each home. In the terminology of machine learning, the dataset is called a *training dataset* or *training set*, and each row (here the data corresponding to one sale) is called an *example* (or *data point*, *data instance*, *sample*). The thing we are trying to predict (price) is called a *label* (or *target*). The independent variables (age and area) upon which the predictions are based are called *features* (or *covariates*).

Typically, we will use n to denote the number of examples in our dataset. We index the data examples by i, denoting each input as  $\mathbf{x}^{(i)} = [x_1^{(i)}, x_2^{(i)}]^{\top}$  and the corresponding label as  $y^{(i)}$ .

#### **Linear Model**

The linearity assumption just says that the target (price) can be expressed as a weighted sum of the features (area and age):

$$price = w_{area} \cdot area + w_{age} \cdot age + b. \tag{3.1.1}$$

In (3.1.1),  $w_{\rm area}$  and  $w_{\rm age}$  are called *weights*, and b is called a *bias* (also called an *offset* or *intercept*). The weights determine the influence of each feature on our prediction and the bias just says what value the predicted price should take when all of the features take value 0. Even if we will never see any homes with zero area, or that are precisely zero years old, we still need the bias or else we will limit the expressivity of our model. Strictly speaking, (3.1.1) is an *affine transformation* of input features, which is characterized by a *linear transformation* of features via weighted sum, combined with a *translation* via the added bias.

Given a dataset, our goal is to choose the weights  $\mathbf{w}$  and the bias b such that on average, the predictions made according to our model best fit the true prices observed in the data. Models whose output prediction is determined by the affine transformation of input features are *linear models*, where the affine transformation is specified by the chosen weights and bias.

In disciplines where it is common to focus on datasets with just a few features, explicitly expressing models long-form like this is common. In machine learning, we usually work with high-dimensional datasets, so it is more convenient to employ linear algebra notation. When our inputs consist of d features, we express our prediction  $\hat{y}$  (in general the "hat" symbol denotes estimates) as

$$\hat{y} = w_1 x_1 + \dots + w_d x_d + b. \tag{3.1.2}$$

Collecting all features into a vector  $\mathbf{x} \in \mathbb{R}^d$  and all weights into a vector  $\mathbf{w} \in \mathbb{R}^d$ , we can express our model compactly using a dot product:

$$\hat{y} = \mathbf{w}^{\top} \mathbf{x} + b. \tag{3.1.3}$$

In (3.1.3), the vector  $\mathbf{x}$  corresponds to features of a single data example. We will often find it convenient to refer to features of our entire dataset of n examples via the *design matrix*  $\mathbf{X} \in \mathbb{R}^{n \times d}$ . Here,  $\mathbf{X}$  contains one row for every example and one column for every feature.

For a collection of features  $\mathbf{X}$ , the predictions  $\hat{\mathbf{y}} \in \mathbb{R}^n$  can be expressed via the matrix-vector product:

$$\hat{\mathbf{y}} = \mathbf{X}\mathbf{w} + b,\tag{3.1.4}$$

where broadcasting (see Section 2.1.3) is applied during the summation. Given features of a training dataset  $\mathbf{X}$  and corresponding (known) labels  $\mathbf{y}$ , the goal of linear regression is to find the weight vector  $\mathbf{w}$  and the bias term b that given features of a new data example sampled from the same distribution as  $\mathbf{X}$ , the new example's label will (in expectation) be predicted with the lowest error.

Even if we believe that the best model for predicting y given  $\mathbf{x}$  is linear, we would not expect to find a real-world dataset of n examples where  $y^{(i)}$  exactly equals  $\mathbf{w}^{\top}\mathbf{x}^{(i)} + b$  for all  $1 \leq i \leq n$ . For example, whatever instruments we use to observe the features  $\mathbf{X}$  and labels  $\mathbf{y}$  might suffer small

amount of measurement error. Thus, even when we are confident that the underlying relationship is linear, we will incorporate a noise term to account for such errors.

Before we can go about searching for the best *parameters* (or *model parameters*)  $\mathbf{w}$  and b, we will need two more things: (i) a quality measure for some given model; and (ii) a procedure for updating the model to improve its quality.

#### **Loss Function**

Before we start thinking about how to fit data with our model, we need to determine a measure of fitness. The loss function quantifies the distance between the real and predicted value of the target. The loss will usually be a non-negative number where smaller values are better and perfect predictions incur a loss of 0. The most popular loss function in regression problems is the squared error. When our prediction for an example i is  $\hat{y}^{(i)}$  and the corresponding true label is  $y^{(i)}$ , the squared error is given by:

$$l^{(i)}(\mathbf{w},b) = \frac{1}{2} \left( \hat{y}^{(i)} - y^{(i)} \right)^2. \tag{3.1.5}$$

The constant  $\frac{1}{2}$  makes no real difference but will prove notationally convenient, canceling out when we take the derivative of the loss. Since the training dataset is given to us, and thus out of our control, the empirical error is only a function of the model parameters. To make things more concrete, consider the example below where we plot a regression problem for a one-dimensional case as shown in Fig. 3.1.1.

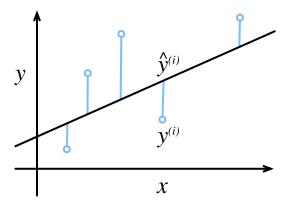

Fig. 3.1.1: Fit data with a linear model.

Note that large differences between estimates  $\hat{y}^{(i)}$  and observations  $y^{(i)}$  lead to even larger contributions to the loss, due to the quadratic dependence. To measure the quality of a model on the entire dataset of n examples, we simply average (or equivalently, sum) the losses on the training set.

$$L(\mathbf{w}, b) = \frac{1}{n} \sum_{i=1}^{n} l^{(i)}(\mathbf{w}, b) = \frac{1}{n} \sum_{i=1}^{n} \frac{1}{2} \left( \mathbf{w}^{\top} \mathbf{x}^{(i)} + b - y^{(i)} \right)^{2}.$$
 (3.1.6)

When training the model, we want to find parameters  $(\mathbf{w}^*, b^*)$  that minimize the total loss across all training examples:

$$\mathbf{w}^*, b^* = \underset{\mathbf{w}, b}{\operatorname{argmin}} \ L(\mathbf{w}, b). \tag{3.1.7}$$

#### **Analytic Solution**

Linear regression happens to be an unusually simple optimization problem. Unlike most other models that we will encounter in this book, linear regression can be solved analytically by applying a simple formula. To start, we can subsume the bias b into the parameter  $\mathbf{w}$  by appending a column to the design matrix consisting of all ones. Then our prediction problem is to minimize  $\|\mathbf{y} - \mathbf{X}\mathbf{w}\|^2$ . There is just one critical point on the loss surface and it corresponds to the minimum of the loss over the entire domain. Taking the derivative of the loss with respect to  $\mathbf{w}$  and setting it equal to zero yields the analytic (closed-form) solution:

$$\mathbf{w}^* = (\mathbf{X}^\top \mathbf{X})^{-1} \mathbf{X}^\top \mathbf{y}. \tag{3.1.8}$$

While simple problems like linear regression may admit analytic solutions, you should not get used to such good fortune. Although analytic solutions allow for nice mathematical analysis, the requirement of an analytic solution is so restrictive that it would exclude all of deep learning.

#### **Minibatch Stochastic Gradient Descent**

Even in cases where we cannot solve the models analytically, it turns out that we can still train models effectively in practice. Moreover, for many tasks, those difficult-to-optimize models turn out to be so much better that figuring out how to train them ends up being well worth the trouble.

The key technique for optimizing nearly any deep learning model, and which we will call upon throughout this book, consists of iteratively reducing the error by updating the parameters in the direction that incrementally lowers the loss function. This algorithm is called *gradient descent*.

The most naive application of gradient descent consists of taking the derivative of the loss function, which is an average of the losses computed on every single example in the dataset. In practice, this can be extremely slow: we must pass over the entire dataset before making a single update. Thus, we will often settle for sampling a random minibatch of examples every time we need to compute the update, a variant called *minibatch stochastic gradient descent*.

In each iteration, we first randomly sample a minibatch  $\mathcal{B}$  consisting of a fixed number of training examples. We then compute the derivative (gradient) of the average loss on the minibatch with regard to the model parameters. Finally, we multiply the gradient by a predetermined positive value  $\eta$  and subtract the resulting term from the current parameter values.

We can express the update mathematically as follows ( $\partial$  denotes the partial derivative):

$$(\mathbf{w}, b) \leftarrow (\mathbf{w}, b) - \frac{\eta}{|\mathcal{B}|} \sum_{i \in \mathcal{B}} \partial_{(\mathbf{w}, b)} l^{(i)}(\mathbf{w}, b).$$
 (3.1.9)

To summarize, steps of the algorithm are the following: (i) we initialize the values of the model parameters, typically at random; (ii) we iteratively sample random minibatches from the data, updating the parameters in the direction of the negative gradient. For quadratic losses and affine transformations, we can write this out explicitly as follows:

$$\mathbf{w} \leftarrow \mathbf{w} - \frac{\eta}{|\mathcal{B}|} \sum_{i \in \mathcal{B}} \partial_{\mathbf{w}} l^{(i)}(\mathbf{w}, b) = \mathbf{w} - \frac{\eta}{|\mathcal{B}|} \sum_{i \in \mathcal{B}} \mathbf{x}^{(i)} \left( \mathbf{w}^{\top} \mathbf{x}^{(i)} + b - y^{(i)} \right),$$

$$b \leftarrow b - \frac{\eta}{|\mathcal{B}|} \sum_{i \in \mathcal{B}} \partial_{b} l^{(i)}(\mathbf{w}, b) = b - \frac{\eta}{|\mathcal{B}|} \sum_{i \in \mathcal{B}} \left( \mathbf{w}^{\top} \mathbf{x}^{(i)} + b - y^{(i)} \right).$$
(3.1.10)

Note that **w** and **x** are vectors in (3.1.10). Here, the more elegant vector notation makes the math much more readable than expressing things in terms of coefficients, say  $w_1, w_2, \ldots, w_d$ . The set

cardinality  $|\mathcal{B}|$  represents the number of examples in each minibatch (the *batch size*) and  $\eta$  denotes the *learning rate*. We emphasize that the values of the batch size and learning rate are manually pre-specified and not typically learned through model training. These parameters that are tunable but not updated in the training loop are called *hyperparameters*. *Hyperparameter tuning* is the process by which hyperparameters are chosen, and typically requires that we adjust them based on the results of the training loop as assessed on a separate *validation dataset* (or *validation set*).

After training for some predetermined number of iterations (or until some other stopping criteria are met), we record the estimated model parameters, denoted  $\hat{\mathbf{w}}$ ,  $\hat{b}$ . Note that even if our function is truly linear and noiseless, these parameters will not be the exact minimizers of the loss because, although the algorithm converges slowly towards the minimizers it cannot achieve it exactly in a finite number of steps.

Linear regression happens to be a learning problem where there is only one minimum over the entire domain. However, for more complicated models, like deep networks, the loss surfaces contain many minima. Fortunately, for reasons that are not yet fully understood, deep learning practitioners seldom struggle to find parameters that minimize the loss *on training sets*. The more formidable task is to find parameters that will achieve low loss on data that we have not seen before, a challenge called *generalization*. We return to these topics throughout the book.

## **Making Predictions with the Learned Model**

Given the learned linear regression model  $\hat{\mathbf{w}}^{\top}\mathbf{x} + \hat{b}$ , we can now estimate the price of a new house (not contained in the training data) given its area  $x_1$  and age  $x_2$ . Estimating targets given features is commonly called *prediction* or *inference*.

We will try to stick with *prediction* because calling this step *inference*, despite emerging as standard jargon in deep learning, is somewhat of a misnomer. In statistics, *inference* more often denotes estimating parameters based on a dataset. This misuse of terminology is a common source of confusion when deep learning practitioners talk to statisticians.

## 3.1.2 Vectorization for Speed

When training our models, we typically want to process whole minibatches of examples simultaneously. Doing this efficiently requires that we vectorize the calculations and leverage fast linear algebra libraries rather than writing costly for-loops in Python.

```
%matplotlib inline
import math
import time
import numpy as np
import torch
from d21 import torch as d21
```

To illustrate why this matters so much, we can consider two methods for adding vectors. To start we instantiate two 10000-dimensional vectors containing all ones. In one method we will loop over the vectors with a Python for-loop. In the other method we will rely on a single call to +.

```
n = 10000
a = torch.ones(n)
b = torch.ones(n)
```

Since we will benchmark the running time frequently in this book, let us define a timer.

```
class Timer: #@save
   """Record multiple running times."""
   def __init__(self):
       self.times = []
       self.start()
    def start(self):
       """Start the timer."""
       self.tik = time.time()
    def stop(self):
        """Stop the timer and record the time in a list."""
       self.times.append(time.time() - self.tik)
       return self.times[-1]
    def avg(self):
       """Return the average time."""
       return sum(self.times) / len(self.times)
    def sum(self):
       """Return the sum of time."""
       return sum(self.times)
    def cumsum(self):
        """Return the accumulated time."""
        return np.array(self.times).cumsum().tolist()
```

Now we can benchmark the workloads. First, we add them, one coordinate at a time, using a for-loop.

```
c = torch.zeros(n)
timer = Timer()
for i in range(n):
    c[i] = a[i] + b[i]
f'{timer.stop():.5f} sec'
```

```
'0.10155 sec'
```

Alternatively, we rely on the reloaded + operator to compute the elementwise sum.

```
timer.start()
d = a + b
f'{timer.stop():.5f} sec'
```

```
'0.00072 sec'
```

You probably noticed that the second method is dramatically faster than the first. Vectorizing code often yields order-of-magnitude speedups. Moreover, we push more of the mathematics to the library and need not write as many calculations ourselves, reducing the potential for errors.

### 3.1.3 The Normal Distribution and Squared Loss

While you can already get your hands dirty using only the information above, in the following we can more formally motivate the squared loss objective via assumptions about the distribution of noise.

Linear regression was invented by Gauss in 1795, who also discovered the normal distribution (also called the *Gaussian*). It turns out that the connection between the normal distribution and linear regression runs deeper than common parentage. To refresh your memory, the probability density of a normal distribution with mean  $\mu$  and variance  $\sigma^2$  (standard deviation  $\sigma$ ) is given as

$$p(x) = \frac{1}{\sqrt{2\pi\sigma^2}} \exp\left(-\frac{1}{2\sigma^2}(x-\mu)^2\right).$$
 (3.1.11)

Below we define a Python function to compute the normal distribution.

```
def normal(x, mu, sigma):
    p = 1 / math.sqrt(2 * math.pi * sigma**2)
    return p * np.exp(-0.5 / sigma**2 * (x - mu)**2)
```

We can now visualize the normal distributions.

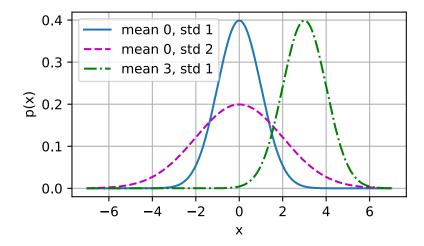

As we can see, changing the mean corresponds to a shift along the x-axis, and increasing the variance spreads the distribution out, lowering its peak.

One way to motivate linear regression with the mean squared error loss function (or simply squared loss) is to formally assume that observations arise from noisy observations, where the noise is normally distributed as follows:

$$y = \mathbf{w}^{\mathsf{T}} \mathbf{x} + b + \epsilon \text{ where } \epsilon \sim \mathcal{N}(0, \sigma^2).$$
 (3.1.12)

Thus, we can now write out the *likelihood* of seeing a particular y for a given  $\mathbf{x}$  via

$$P(y \mid \mathbf{x}) = \frac{1}{\sqrt{2\pi\sigma^2}} \exp\left(-\frac{1}{2\sigma^2} (y - \mathbf{w}^\top \mathbf{x} - b)^2\right). \tag{3.1.13}$$

Now, according to the principle of maximum likelihood, the best values of parameters  $\mathbf{w}$  and b are those that maximize the *likelihood* of the entire dataset:

$$P(\mathbf{y} \mid \mathbf{X}) = \prod_{i=1}^{n} p(y^{(i)} | \mathbf{x}^{(i)}).$$
 (3.1.14)

Estimators chosen according to the principle of maximum likelihood are called *maximum likelihood estimators*. While, maximizing the product of many exponential functions, might look difficult, we can simplify things significantly, without changing the objective, by maximizing the log of the likelihood instead. For historical reasons, optimizations are more often expressed as minimization rather than maximization. So, without changing anything we can minimize the *negative log-likelihood*  $-\log P(\mathbf{v} \mid \mathbf{X})$ . Working out the mathematics gives us:

$$-\log P(\mathbf{y} \mid \mathbf{X}) = \sum_{i=1}^{n} \frac{1}{2} \log(2\pi\sigma^{2}) + \frac{1}{2\sigma^{2}} \left( y^{(i)} - \mathbf{w}^{\top} \mathbf{x}^{(i)} - b \right)^{2}.$$
 (3.1.15)

Now we just need one more assumption that  $\sigma$  is some fixed constant. Thus we can ignore the first term because it does not depend on  $\mathbf{w}$  or b. Now the second term is identical to the squared error loss introduced earlier, except for the multiplicative constant  $\frac{1}{\sigma^2}$ . Fortunately, the solution does not depend on  $\sigma$ . It follows that minimizing the mean squared error is equivalent to maximum likelihood estimation of a linear model under the assumption of additive Gaussian noise.

## 3.1.4 From Linear Regression to Deep Networks

So far we only talked about linear models. While neural networks cover a much richer family of models, we can begin thinking of the linear model as a neural network by expressing it in the language of neural networks. To begin, let us start by rewriting things in a "layer" notation.

## **Neural Network Diagram**

Deep learning practitioners like to draw diagrams to visualize what is happening in their models. In Fig. 3.1.2, we depict our linear regression model as a neural network. Note that these diagrams highlight the connectivity pattern such as how each input is connected to the output, but not the values taken by the weights or biases.

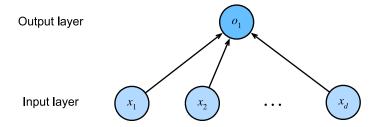

Fig. 3.1.2: Linear regression is a single-layer neural network.

For the neural network shown in Fig. 3.1.2, the inputs are  $x_1, \ldots, x_d$ , so the *number of inputs* (or *feature dimensionality*) in the input layer is d. The output of the network in Fig. 3.1.2 is  $o_1$ , so the

number of outputs in the output layer is 1. Note that the input values are all given and there is just a single computed neuron. Focusing on where computation takes place, conventionally we do not consider the input layer when counting layers. That is to say, the number of layers for the neural network in Fig. 3.1.2 is 1. We can think of linear regression models as neural networks consisting of just a single artificial neuron, or as single-layer neural networks.

Since for linear regression, every input is connected to every output (in this case there is only one output), we can regard this transformation (the output layer in Fig. 3.1.2) as a *fully-connected layer* or *dense layer*. We will talk a lot more about networks composed of such layers in the next chapter.

#### **Biology**

Since linear regression (invented in 1795) predates computational neuroscience, it might seem anachronistic to describe linear regression as a neural network. To see why linear models were a natural place to begin when the cyberneticists/neurophysiologists Warren McCulloch and Walter Pitts began to develop models of artificial neurons, consider the cartoonish picture of a biological neuron in Fig. 3.1.3, consisting of *dendrites* (input terminals), the *nucleus* (CPU), the *axon* (output wire), and the *axon terminals* (output terminals), enabling connections to other neurons via *synapses*.

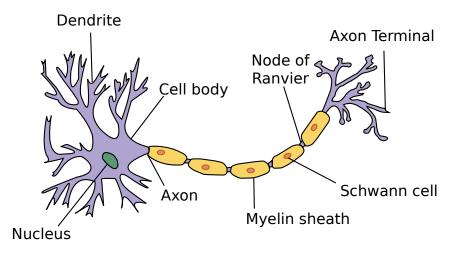

Fig. 3.1.3: The real neuron.

Information  $x_i$  arriving from other neurons (or environmental sensors such as the retina) is received in the dendrites. In particular, that information is weighted by synaptic weights  $w_i$  determining the effect of the inputs (e.g., activation or inhibition via the product  $x_iw_i$ ). The weighted inputs arriving from multiple sources are aggregated in the nucleus as a weighted sum  $y = \sum_i x_i w_i + b$ , and this information is then sent for further processing in the axon y, typically after some nonlinear processing via  $\sigma(y)$ . From there it either reaches its destination (e.g., a muscle) or is fed into another neuron via its dendrites.

Certainly, the high-level idea that many such units could be cobbled together with the right connectivity and right learning algorithm, to produce far more interesting and complex behavior than any one neuron alone could express owes to our study of real biological neural systems.

At the same time, most research in deep learning today draws little direct inspiration in neuroscience. We invoke Stuart Russell and Peter Norvig who, in their classic AI text book *Artificial Intelligence: A Modern Approach* (), pointed out that although airplanes might have been *inspired* 

by birds, ornithology has not been the primary driver of aeronautics innovation for some centuries. Likewise, inspiration in deep learning these days comes in equal or greater measure from mathematics, statistics, and computer science.

## **Summary**

- Key ingredients in a machine learning model are training data, a loss function, an optimization algorithm, and quite obviously, the model itself.
- Vectorizing makes everything better (mostly math) and faster (mostly code).
- Minimizing an objective function and performing maximum likelihood estimation can mean the same thing.
- Linear regression models are neural networks, too.

#### **Exercises**

- 1. Assume that we have some data  $x_1, \ldots, x_n \in \mathbb{R}$ . Our goal is to find a constant b such that  $\sum_i (x_i b)^2$  is minimized.
  - 1. Find a analytic solution for the optimal value of *b*.
  - 2. How does this problem and its solution relate to the normal distribution?
- 2. Derive the analytic solution to the optimization problem for linear regression with squared error. To keep things simple, you can omit the bias *b* from the problem (we can do this in principled fashion by adding one column to **X** consisting of all ones).
  - 1. Write out the optimization problem in matrix and vector notation (treat all the data as a single matrix, and all the target values as a single vector).
  - 2. Compute the gradient of the loss with respect to w.
  - 3. Find the analytic solution by setting the gradient equal to zero and solving the matrix equation.
  - 4. When might this be better than using stochastic gradient descent? When might this method break?
- 3. Assume that the noise model governing the additive noise  $\epsilon$  is the exponential distribution. That is,  $p(\epsilon) = \frac{1}{2} \exp(-|\epsilon|)$ .
  - 1. Write out the negative log-likelihood of the data under the model  $-\log P(\mathbf{v} \mid \mathbf{X})$ .
  - 2. Can you find a closed form solution?
  - 3. Suggest a stochastic gradient descent algorithm to solve this problem. What could possibly go wrong (hint: what happens near the stationary point as we keep on updating the parameters)? Can you fix this?

| - | -   |   |    |   |   |           |   |    |   | 48 |
|---|-----|---|----|---|---|-----------|---|----|---|----|
|   | l)i | S | CI | 1 | S | <b>S1</b> | 0 | 11 | S | 70 |

<sup>48</sup> https://discuss.d2l.ai/t/258

## 3.2 Linear Regression Implementation from Scratch

Now that you understand the key ideas behind linear regression, we can begin to work through a hands-on implementation in code. In this section, we will implement the entire method from scratch, including the data pipeline, the model, the loss function, and the minibatch stochastic gradient descent optimizer. While modern deep learning frameworks can automate nearly all of this work, implementing things from scratch is the only way to make sure that you really know what you are doing. Moreover, when it comes time to customize models, defining our own layers or loss functions, understanding how things work under the hood will prove handy. In this section, we will rely only on tensors and auto differentiation. Afterwards, we will introduce a more concise implementation, taking advantage of bells and whistles of deep learning frameworks.

```
%matplotlib inline
import random
import torch
from d21 import torch as d21
```

## 3.2.1 Generating the Dataset

To keep things simple, we will construct an artificial dataset according to a linear model with additive noise. Our task will be to recover this model's parameters using the finite set of examples contained in our dataset. We will keep the data low-dimensional so we can visualize it easily. In the following code snippet, we generate a dataset containing 1000 examples, each consisting of 2 features sampled from a standard normal distribution. Thus our synthetic dataset will be a matrix  $\mathbf{X} \in \mathbb{R}^{1000 \times 2}$ .

The true parameters generating our dataset will be  $\mathbf{w} = [2, -3.4]^{\top}$  and b = 4.2, and our synthetic labels will be assigned according to the following linear model with the noise term  $\epsilon$ :

$$\mathbf{v} = \mathbf{X}\mathbf{w} + b + \epsilon. \tag{3.2.1}$$

You could think of  $\epsilon$  as capturing potential measurement errors on the features and labels. We will assume that the standard assumptions hold and thus that  $\epsilon$  obeys a normal distribution with mean of 0. To make our problem easy, we will set its standard deviation to 0.01. The following code generates our synthetic dataset.

```
def synthetic_data(w, b, num_examples): #@save
    """Generate y = Xw + b + noise."""

X = torch.normal(0, 1, (num_examples, len(w)))
y = torch.matmul(X, w) + b
y += torch.normal(0, 0.01, y.shape)
return X, y.reshape((-1, 1))
```

```
true_w = torch.tensor([2, -3.4])
true_b = 4.2
features, labels = synthetic_data(true_w, true_b, 1000)
```

Note that each row in features consists of a 2-dimensional data example and that each row in labels consists of a 1-dimensional label value (a scalar).

```
print('features:', features[0],'\nlabel:', labels[0])
```

```
features: tensor([ 1.1484, -1.2663])
label: tensor([10.7989])
```

By generating a scatter plot using the second feature features[:, 1] and labels, we can clearly observe the linear correlation between the two.

```
d2l.set_figsize()
# The semicolon is for displaying the plot only
d2l.plt.scatter(features[:, 1].detach().numpy(), labels.detach().numpy(), 1);
```

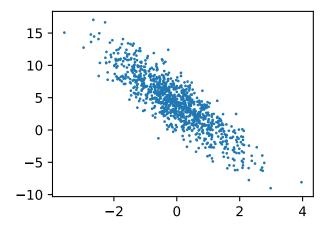

## 3.2.2 Reading the Dataset

Recall that training models consists of making multiple passes over the dataset, grabbing one minibatch of examples at a time, and using them to update our model. Since this process is so fundamental to training machine learning algorithms, it is worth defining a utility function to shuffle the dataset and access it in minibatches.

In the following code, we define the data\_iter function to demonstrate one possible implementation of this functionality. The function takes a batch size, a matrix of features, and a vector of labels, yielding minibatches of the size batch\_size. Each minibatch consists of a tuple of features and labels.

```
def data_iter(batch_size, features, labels):
    num_examples = len(features)
    indices = list(range(num_examples))
# The examples are read at random, in no particular order
    random.shuffle(indices)
    for i in range(0, num_examples, batch_size):
        batch_indices = torch.tensor(
            indices[i: min(i + batch_size, num_examples)])
        yield features[batch_indices], labels[batch_indices]
```

In general, note that we want to use reasonably sized minibatches to take advantage of the GPU hardware, which excels at parallelizing operations. Because each example can be fed through our

models in parallel and the gradient of the loss function for each example can also be taken in parallel, GPUs allow us to process hundreds of examples in scarcely more time than it might take to process just a single example.

To build some intuition, let us read and print the first small batch of data examples. The shape of the features in each minibatch tells us both the minibatch size and the number of input features. Likewise, our minibatch of labels will have a shape given by batch\_size.

```
batch_size = 10

for X, y in data_iter(batch_size, features, labels):
    print(X, '\n', y)
    break
```

```
tensor([[-1.2557, 0.6496],
       [-0.1099, -1.0704],
       [-0.1359, 0.0344],
       [ 1.6839, -0.2851],
       [-0.3902, -1.0307],
       [0.5866, -0.8784],
       [0.0651, -0.3029],
       [ 0.9686, 0.2121],
       [ 1.0732, 0.4910],
       [ 0.8645, 0.8160]])
tensor([[-0.5243],
       [ 7.6175],
       [ 3.8289],
       [ 8.5273],
       [ 6.9201],
       [ 8.3418],
       [ 5.3555],
       [ 5.4123],
       [ 4.6747],
       [ 3.1529]])
```

As we run the iteration, we obtain distinct minibatches successively until the entire dataset has been exhausted (try this). While the iteration implemented above is good for didactic purposes, it is inefficient in ways that might get us in trouble on real problems. For example, it requires that we load all the data in memory and that we perform lots of random memory access. The built-in iterators implemented in a deep learning framework are considerably more efficient and they can deal with both data stored in files and data fed via data streams.

#### 3.2.3 Initializing Model Parameters

Before we can begin optimizing our model's parameters by minibatch stochastic gradient descent, we need to have some parameters in the first place. In the following code, we initialize weights by sampling random numbers from a normal distribution with mean 0 and a standard deviation of 0.01, and setting the bias to 0.

```
w = torch.normal(0, 0.01, size=(2,1), requires_grad=True)
b = torch.zeros(1, requires_grad=True)
```

After initializing our parameters, our next task is to update them until they fit our data sufficiently

well. Each update requires taking the gradient of our loss function with respect to the parameters. Given this gradient, we can update each parameter in the direction that may reduce the loss.

Since nobody wants to compute gradients explicitly (this is tedious and error prone), we use automatic differentiation, as introduced in Section 2.5, to compute the gradient.

## 3.2.4 Defining the Model

Next, we must define our model, relating its inputs and parameters to its outputs. Recall that to calculate the output of the linear model, we simply take the matrix-vector dot product of the input features  $\mathbf{X}$  and the model weights  $\mathbf{w}$ , and add the offset b to each example. Note that below  $\mathbf{X}\mathbf{w}$  is a vector and b is a scalar. Recall the broadcasting mechanism as described in Section 2.1.3. When we add a vector and a scalar, the scalar is added to each component of the vector.

```
def linreg(X, w, b): #@save
    """The linear regression model."""
    return torch.matmul(X, w) + b
```

## 3.2.5 Defining the Loss Function

Since updating our model requires taking the gradient of our loss function, we ought to define the loss function first. Here we will use the squared loss function as described in Section 3.1. In the implementation, we need to transform the true value y into the predicted value's shape y\_hat. The result returned by the following function will also have the same shape as y\_hat.

```
def squared_loss(y_hat, y): #@save
    """Squared loss."""
    return (y_hat - y.reshape(y_hat.shape)) ** 2 / 2
```

## 3.2.6 Defining the Optimization Algorithm

As we discussed in Section 3.1, linear regression has a closed-form solution. However, this is not a book about linear regression: it is a book about deep learning. Since none of the other models that this book introduces can be solved analytically, we will take this opportunity to introduce your first working example of minibatch stochastic gradient descent.

At each step, using one minibatch randomly drawn from our dataset, we will estimate the gradient of the loss with respect to our parameters. Next, we will update our parameters in the direction that may reduce the loss. The following code applies the minibatch stochastic gradient descent update, given a set of parameters, a learning rate, and a batch size. The size of the update step is determined by the learning rate 1r. Because our loss is calculated as a sum over the minibatch of examples, we normalize our step size by the batch size (batch\_size), so that the magnitude of a typical step size does not depend heavily on our choice of the batch size.

```
def sgd(params, lr, batch_size): #@save
   """Minibatch stochastic gradient descent."""
   with torch.no_grad():
      for param in params:
```

(continues on next page)

```
param -= lr * param.grad / batch_size
param.grad.zero_()
```

### 3.2.7 Training

Now that we have all of the parts in place, we are ready to implement the main training loop. It is crucial that you understand this code because you will see nearly identical training loops over and over again throughout your career in deep learning.

In each iteration, we will grab a minibatch of training examples, and pass them through our model to obtain a set of predictions. After calculating the loss, we initiate the backwards pass through the network, storing the gradients with respect to each parameter. Finally, we will call the optimization algorithm sgd to update the model parameters.

In summary, we will execute the following loop:

- Initialize parameters  $(\mathbf{w}, b)$
- · Repeat until done
  - Compute gradient  $\mathbf{g} \leftarrow \partial_{(\mathbf{w},b)} \frac{1}{|\mathcal{B}|} \sum_{i \in \mathcal{B}} l(\mathbf{x}^{(i)}, y^{(i)}, \mathbf{w}, b)$
  - Update parameters  $(\mathbf{w}, b) \leftarrow (\mathbf{w}, b) \eta \mathbf{g}$

In each *epoch*, we will iterate through the entire dataset (using the data\_iter function) once passing through every example in the training dataset (assuming that the number of examples is divisible by the batch size). The number of epochs num\_epochs and the learning rate 1r are both hyperparameters, which we set here to 3 and 0.03, respectively. Unfortunately, setting hyperparameters is tricky and requires some adjustment by trial and error. We elide these details for now but revise them later in Chapter 11.

```
lr = 0.03
num_epochs = 3
net = linreg
loss = squared_loss
```

```
for epoch in range(num_epochs):
    for X, y in data_iter(batch_size, features, labels):
        1 = loss(net(X, w, b), y)  # Minibatch loss in `X` and `y`
        # Compute gradient on `l` with respect to [`w`, `b`]
        1.sum().backward()
        sgd([w, b], lr, batch_size)  # Update parameters using their gradient
    with torch.no_grad():
        train_l = loss(net(features, w, b), labels)
        print(f'epoch {epoch + 1}, loss {float(train_l.mean()):f}')
```

```
epoch 1, loss 0.033497
epoch 2, loss 0.000131
epoch 3, loss 0.000050
```

In this case, because we synthesized the dataset ourselves, we know precisely what the true parameters are. Thus, we can evaluate our success in training by comparing the true parameters

with those that we learned through our training loop. Indeed they turn out to be very close to each other.

```
print(f'error in estimating w: {true_w - w.reshape(true_w.shape)}')
print(f'error in estimating b: {true_b - b}')
```

```
error in estimating w: tensor([ 0.0006, -0.0003], grad_fn=<SubBackward0>)
error in estimating b: tensor([0.0012], grad_fn=<RsubBackward1>)
```

Note that we should not take it for granted that we are able to recover the parameters perfectly. However, in machine learning, we are typically less concerned with recovering true underlying parameters, and more concerned with parameters that lead to highly accurate prediction. Fortunately, even on difficult optimization problems, stochastic gradient descent can often find remarkably good solutions, owing partly to the fact that, for deep networks, there exist many configurations of the parameters that lead to highly accurate prediction.

#### **Summary**

- We saw how a deep network can be implemented and optimized from scratch, using just tensors and auto differentiation, without any need for defining layers or fancy optimizers.
- This section only scratches the surface of what is possible. In the following sections, we will describe additional models based on the concepts that we have just introduced and learn how to implement them more concisely.

#### **Exercises**

- 1. What would happen if we were to initialize the weights to zero. Would the algorithm still work?
- 2. Assume that you are Georg Simon Ohm<sup>49</sup> trying to come up with a model between voltage and current. Can you use auto differentiation to learn the parameters of your model?
- 3. Can you use Planck's Law<sup>50</sup> to determine the temperature of an object using spectral energy density?
- 4. What are the problems you might encounter if you wanted to compute the second derivatives? How would you fix them?
- 5. Why is the reshape function needed in the squared\_loss function?
- 6. Experiment using different learning rates to find out how fast the loss function value drops.
- 7. If the number of examples cannot be divided by the batch size, what happens to the data\_iter function's behavior?

## Discussions<sup>51</sup>

<sup>49</sup> https://en.wikipedia.org/wiki/Georg\_Ohm

<sup>50</sup> https://en.wikipedia.org/wiki/Planck%27s\_law

<sup>51</sup> https://discuss.d2l.ai/t/43

## 3.3 Concise Implementation of Linear Regression

Broad and intense interest in deep learning for the past several years has inspired companies, academics, and hobbyists to develop a variety of mature open source frameworks for automating the repetitive work of implementing gradient-based learning algorithms. In Section 3.2, we relied only on (i) tensors for data storage and linear algebra; and (ii) auto differentiation for calculating gradients. In practice, because data iterators, loss functions, optimizers, and neural network layers are so common, modern libraries implement these components for us as well.

In this section, we will show you how to implement the linear regression model from Section 3.2 concisely by using high-level APIs of deep learning frameworks.

## 3.3.1 Generating the Dataset

To start, we will generate the same dataset as in Section 3.2.

```
import numpy as np
import torch
from torch.utils import data
from d21 import torch as d21
```

```
true_w = torch.tensor([2, -3.4])
true_b = 4.2
features, labels = d2l.synthetic_data(true_w, true_b, 1000)
```

## 3.3.2 Reading the Dataset

Rather than rolling our own iterator, we can call upon the existing API in a framework to read data. We pass in features and labels as arguments and specify batch\_size when instantiating a data iterator object. Besides, the boolean value is\_train indicates whether or not we want the data iterator object to shuffle the data on each epoch (pass through the dataset).

```
def load_array(data_arrays, batch_size, is_train=True): #@save
    """Construct a PyTorch data iterator."""
    dataset = data.TensorDataset(*data_arrays)
    return data.DataLoader(dataset, batch_size, shuffle=is_train)
```

```
batch_size = 10
data_iter = load_array((features, labels), batch_size)
```

Now we can use data\_iter in much the same way as we called the data\_iter function in Section 3.2. To verify that it is working, we can read and print the first minibatch of examples. Comparing with Section 3.2, here we use iter to construct a Python iterator and use next to obtain the first item from the iterator.

```
next(iter(data_iter))
```

```
[tensor([[ 1.1477, 1.2558],
        [0.3341, -0.2821],
        [0.3365, 0.1217],
        [ 0.2871, 0.8190],
        [-0.8802, 1.2505],
        [-0.3033, -0.3111],
        [0.2943, -0.6745],
        [ 0.6015, 1.1968],
        [ 0.2001, 0.7602],
        [0.2266, -0.5029]),
tensor([[ 2.2239],
        [ 5.8224],
        [ 4.4543],
        [ 1.9789],
        [-1.8276],
        [ 4.6488],
        [ 7.0733],
        [ 1.3435],
        [ 2.0176].
        [ 6.3695]])]
```

## 3.3.3 Defining the Model

When we implemented linear regression from scratch in Section 3.2, we defined our model parameters explicitly and coded up the calculations to produce output using basic linear algebra operations. You *should* know how to do this. But once your models get more complex, and once you have to do this nearly every day, you will be glad for the assistance. The situation is similar to coding up your own blog from scratch. Doing it once or twice is rewarding and instructive, but you would be a lousy web developer if every time you needed a blog you spent a month reinventing the wheel.

For standard operations, we can use a framework's predefined layers, which allow us to focus especially on the layers used to construct the model rather than having to focus on the implementation. We will first define a model variable net, which will refer to an instance of the Sequential class. The Sequential class defines a container for several layers that will be chained together. Given input data, a Sequential instance passes it through the first layer, in turn passing the output as the second layer's input and so forth. In the following example, our model consists of only one layer, so we do not really need Sequential. But since nearly all of our future models will involve multiple layers, we will use it anyway just to familiarize you with the most standard workflow.

Recall the architecture of a single-layer network as shown in Fig. 3.1.2. The layer is said to be *fully-connected* because each of its inputs is connected to each of its outputs by means of a matrix-vector multiplication.

In PyTorch, the fully-connected layer is defined in the Linear class. Note that we passed two arguments into nn.Linear. The first one specifies the input feature dimension, which is 2, and the second one is the output feature dimension, which is a single scalar and therefore 1.

```
# `nn` is an abbreviation for neural networks
from torch import nn

net = nn.Sequential(nn.Linear(2, 1))
```

### 3.3.4 Initializing Model Parameters

Before using net, we need to initialize the model parameters, such as the weights and bias in the linear regression model. Deep learning frameworks often have a predefined way to initialize the parameters. Here we specify that each weight parameter should be randomly sampled from a normal distribution with mean 0 and standard deviation 0.01. The bias parameter will be initialized to zero.

As we have specified the input and output dimensions when constructing nn.Linear, now we can access the parameters directly to specify their initial values. We first locate the layer by net[0], which is the first layer in the network, and then use the weight.data and bias.data methods to access the parameters. Next we use the replace methods normal\_and fill\_to overwrite parameter values.

```
net[0].weight.data.normal_(0, 0.01)
net[0].bias.data.fill_(0)
```

```
tensor([0.])
```

## 3.3.5 Defining the Loss Function

The MSELoss class computes the mean squared error (without the 1/2 factor in (3.1.5)). By default it returns the average loss over examples.

```
loss = nn.MSELoss()
```

## 3.3.6 Defining the Optimization Algorithm

Minibatch stochastic gradient descent is a standard tool for optimizing neural networks and thus PyTorch supports it alongside a number of variations on this algorithm in the optim module. When we instantiate an SGD instance, we will specify the parameters to optimize over (obtainable from our net via net.parameters()), with a dictionary of hyperparameters required by our optimization algorithm. Minibatch stochastic gradient descent just requires that we set the value 1r, which is set to 0.03 here.

```
trainer = torch.optim.SGD(net.parameters(), lr=0.03)
```

#### 3.3.7 Training

You might have noticed that expressing our model through high-level APIs of a deep learning framework requires comparatively few lines of code. We did not have to individually allocate parameters, define our loss function, or implement minibatch stochastic gradient descent. Once we start working with much more complex models, advantages of high-level APIs will grow considerably. However, once we have all the basic pieces in place, the training loop itself is strikingly similar to what we did when implementing everything from scratch.

To refresh your memory: for some number of epochs, we will make a complete pass over the dataset (train\_data), iteratively grabbing one minibatch of inputs and the corresponding ground-truth labels. For each minibatch, we go through the following ritual:

- Generate predictions by calling net(X) and calculate the loss 1 (the forward propagation).
- Calculate gradients by running the backpropagation.
- Update the model parameters by invoking our optimizer.

For good measure, we compute the loss after each epoch and print it to monitor progress.

```
num_epochs = 3
for epoch in range(num_epochs):
    for X, y in data_iter:
        1 = loss(net(X) ,y)
        trainer.zero_grad()
        1.backward()
        trainer.step()
        1 = loss(net(features), labels)
        print(f'epoch {epoch + 1}, loss {1:f}')
```

```
epoch 1, loss 0.000227
epoch 2, loss 0.000112
epoch 3, loss 0.000112
```

Below, we compare the model parameters learned by training on finite data and the actual parameters that generated our dataset. To access parameters, we first access the layer that we need from net and then access that layer's weights and bias. As in our from-scratch implementation, note that our estimated parameters are close to their ground-truth counterparts.

```
w = net[0].weight.data
print('error in estimating w:', true_w - w.reshape(true_w.shape))
b = net[0].bias.data
print('error in estimating b:', true_b - b)
```

```
error in estimating w: tensor([-0.0006, 0.0001])
error in estimating b: tensor([0.0005])
```

#### Summary

- Using PyTorch's high-level APIs, we can implement models much more concisely.
- In PyTorch, the data module provides tools for data processing, the nn module defines a large number of neural network layers and common loss functions.
- We can initialize the parameters by replacing their values with methods ending with \_.

#### **Exercises**

- 1. If we replace nn.MSELoss(reduction='sum') with nn.MSELoss(), how can we change the learning rate for the code to behave identically. Why?
- 2. Review the PyTorch documentation to see what loss functions and initialization methods are provided. Replace the loss by Huber's loss.
- 3. How do you access the gradient of net[0].weight?

Discussions<sup>52</sup>

## 3.4 Softmax Regression

In Section 3.1, we introduced linear regression, working through implementations from scratch in Section 3.2 and again using high-level APIs of a deep learning framework in Section 3.3 to do the heavy lifting.

Regression is the hammer we reach for when we want to answer *how much?* or *how many?* questions. If you want to predict the number of dollars (price) at which a house will be sold, or the number of wins a baseball team might have, or the number of days that a patient will remain hospitalized before being discharged, then you are probably looking for a regression model.

In practice, we are more often interested in classification: asking not "how much" but "which one":

- Does this email belong in the spam folder or the inbox?
- Is this customer more likely to sign up or not to sign up for a subscription service?
- Does this image depict a donkey, a dog, a cat, or a rooster?
- Which movie is Aston most likely to watch next?

Colloquially, machine learning practitioners overload the word *classification* to describe two subtly different problems: (i) those where we are interested only in hard assignments of examples to categories (classes); and (ii) those where we wish to make soft assignments, i.e., to assess the probability that each category applies. The distinction tends to get blurred, in part, because often, even when we only care about hard assignments, we still use models that make soft assignments.

#### 3.4.1 Classification Problem

To get our feet wet, let us start off with a simple image classification problem. Here, each input consists of a  $2 \times 2$  grayscale image. We can represent each pixel value with a single scalar, giving us four features  $x_1, x_2, x_3, x_4$ . Further, let us assume that each image belongs to one among the categories "cat", "chicken", and "dog".

Next, we have to choose how to represent the labels. We have two obvious choices. Perhaps the most natural impulse would be to choose  $y \in \{1,2,3\}$ , where the integers represent  $\{\deg, \operatorname{cat}, \operatorname{chicken}\}$  respectively. This is a great way of *storing* such information on a computer. If the categories had some natural ordering among them, say if we were trying to predict  $\{\operatorname{baby}, \operatorname{toddler}, \operatorname{adolescent}, \operatorname{young} \operatorname{adult}, \operatorname{adult}, \operatorname{geriatric}\}$ , then it might even make sense to cast this problem as regression and keep the labels in this format.

<sup>52</sup> https://discuss.d2l.ai/t/45

But general classification problems do not come with natural orderings among the classes. Fortunately, statisticians long ago invented a simple way to represent categorical data: the *one-hot encoding*. A one-hot encoding is a vector with as many components as we have categories. The component corresponding to particular instance's category is set to 1 and all other components are set to 0. In our case, a label y would be a three-dimensional vector, with (1,0,0) corresponding to "cat", (0,1,0) to "chicken", and (0,0,1) to "dog":

$$y \in \{(1,0,0), (0,1,0), (0,0,1)\}.$$
 (3.4.1)

#### 3.4.2 Network Architecture

In order to estimate the conditional probabilities associated with all the possible classes, we need a model with multiple outputs, one per class. To address classification with linear models, we will need as many affine functions as we have outputs. Each output will correspond to its own affine function. In our case, since we have 4 features and 3 possible output categories, we will need 12 scalars to represent the weights (w with subscripts), and 3 scalars to represent the biases (w with subscripts). We compute these three w0, w1, w2, and w3, for each input:

$$o_{1} = x_{1}w_{11} + x_{2}w_{12} + x_{3}w_{13} + x_{4}w_{14} + b_{1},$$

$$o_{2} = x_{1}w_{21} + x_{2}w_{22} + x_{3}w_{23} + x_{4}w_{24} + b_{2},$$

$$o_{3} = x_{1}w_{31} + x_{2}w_{32} + x_{3}w_{33} + x_{4}w_{34} + b_{3}.$$

$$(3.4.2)$$

We can depict this calculation with the neural network diagram shown in Fig. 3.4.1. Just as in linear regression, softmax regression is also a single-layer neural network. And since the calculation of each output,  $o_1$ ,  $o_2$ , and  $o_3$ , depends on all inputs,  $x_1$ ,  $x_2$ ,  $x_3$ , and  $x_4$ , the output layer of softmax regression can also be described as fully-connected layer.

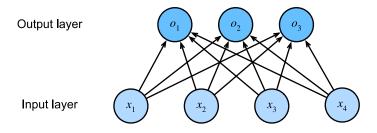

Fig. 3.4.1: Softmax regression is a single-layer neural network.

To express the model more compactly, we can use linear algebra notation. In vector form, we arrive at  $\mathbf{o} = \mathbf{W}\mathbf{x} + \mathbf{b}$ , a form better suited both for mathematics, and for writing code. Note that we have gathered all of our weights into a  $3 \times 4$  matrix and that for features of a given data example  $\mathbf{x}$ , our outputs are given by a matrix-vector product of our weights by our input features plus our biases  $\mathbf{b}$ .

## 3.4.3 Parameterization Cost of Fully-Connected Layers

As we will see in subsequent chapters, fully-connected layers are ubiquitous in deep learning. However, as the name suggests, fully-connected layers are fully connected with potentially many learnable parameters. Specifically, for any fully-connected layer with d inputs and q outputs, the parameterization cost is  $\mathcal{O}(dq)$ , which can be prohibitively high in practice. Fortunately, this cost of transforming d inputs into q outputs can be reduced to  $\mathcal{O}(\frac{dq}{n})$ , where the hyperparameter n can be flexibly specified by us to balance between parameter saving and model effectiveness in real-world applications ().

### 3.4.4 Softmax Operation

The main approach that we are going to take here is to interpret the outputs of our model as probabilities. We will optimize our parameters to produce probabilities that maximize the likelihood of the observed data. Then, to generate predictions, we will set a threshold, for example, choosing the label with the maximum predicted probabilities.

Put formally, we would like any output  $\hat{y}_j$  to be interpreted as the probability that a given item belongs to class j. Then we can choose the class with the largest output value as our prediction  $\underset{j}{\operatorname{argmax}} y_j$ . For example, if  $\hat{y}_1$ ,  $\hat{y}_2$ , and  $\hat{y}_3$  are 0.1, 0.8, and 0.1, respectively, then we predict category 2, which (in our example) represents "chicken".

You might be tempted to suggest that we interpret the logits o directly as our outputs of interest. However, there are some problems with directly interpreting the output of the linear layer as a probability. On one hand, nothing constrains these numbers to sum to 1. On the other hand, depending on the inputs, they can take negative values. These violate basic axioms of probability presented in Section 2.6

To interpret our outputs as probabilities, we must guarantee that (even on new data), they will be nonnegative and sum up to 1. Moreover, we need a training objective that encourages the model to estimate faithfully probabilities. Of all instances when a classifier outputs 0.5, we hope that half of those examples will actually belong to the predicted class. This is a property called *calibration*.

The *softmax function*, invented in 1959 by the social scientist R. Duncan Luce in the context of *choice models*, does precisely this. To transform our logits such that they become nonnegative and sum to 1, while requiring that the model remains differentiable, we first exponentiate each logit (ensuring non-negativity) and then divide by their sum (ensuring that they sum to 1):

$$\hat{\mathbf{y}} = \operatorname{softmax}(\mathbf{o}) \quad \text{where} \quad \hat{y}_j = \frac{\exp(o_j)}{\sum_k \exp(o_k)}.$$
 (3.4.3)

It is easy to see  $\hat{y}_1 + \hat{y}_2 + \hat{y}_3 = 1$  with  $0 \le \hat{y}_j \le 1$  for all j. Thus,  $\hat{\mathbf{y}}$  is a proper probability distribution whose element values can be interpreted accordingly. Note that the softmax operation does not change the ordering among the logits  $\mathbf{o}$ , which are simply the pre-softmax values that determine the probabilities assigned to each class. Therefore, during prediction we can still pick out the most likely class by

$$\underset{j}{\operatorname{argmax}} \, \hat{y}_j = \underset{j}{\operatorname{argmax}} \, o_j. \tag{3.4.4}$$

Although softmax is a nonlinear function, the outputs of softmax regression are still *determined* by an affine transformation of input features; thus, softmax regression is a linear model.

#### 3.4.5 Vectorization for Minibatches

To improve computational efficiency and take advantage of GPUs, we typically carry out vector calculations for minibatches of data. Assume that we are given a minibatch  $\mathbf{X}$  of examples with feature dimensionality (number of inputs) d and batch size n. Moreover, assume that we have q categories in the output. Then the minibatch features  $\mathbf{X}$  are in  $\mathbb{R}^{n \times d}$ , weights  $\mathbf{W} \in \mathbb{R}^{d \times q}$ , and the bias satisfies  $\mathbf{b} \in \mathbb{R}^{1 \times q}$ .

$$\mathbf{O} = \mathbf{XW} + \mathbf{b},$$

$$\hat{\mathbf{Y}} = \operatorname{softmax}(\mathbf{O}).$$
(3.4.5)

This accelerates the dominant operation into a matrix-matrix product **XW** vs. the matrix-vector products we would be executing if we processed one example at a time. Since each row in **X** represents a data example, the softmax operation itself can be computed *rowwise*: for each row of **O**, exponentiate all entries and then normalize them by the sum. Triggering broadcasting during the summation **XW** + **b** in (3.4.5), both the minibatch logits **O** and output probabilities  $\hat{\mathbf{Y}}$  are  $n \times q$  matrices.

#### 3.4.6 Loss Function

Next, we need a loss function to measure the quality of our predicted probabilities. We will rely on maximum likelihood estimation, the very same concept that we encountered when providing a probabilistic justification for the mean squared error objective in linear regression (Section 3.1.3).

#### Log-Likelihood

The softmax function gives us a vector  $\hat{\mathbf{y}}$ , which we can interpret as estimated conditional probabilities of each class given any input  $\mathbf{x}$ , e.g.,  $\hat{y}_1 = P(y = \cot \mid \mathbf{x})$ . Suppose that the entire dataset  $\{\mathbf{X},\mathbf{Y}\}$  has n examples, where the example indexed by i consists of a feature vector  $\mathbf{x}^{(i)}$  and a one-hot label vector  $\mathbf{y}^{(i)}$ . We can compare the estimates with reality by checking how probable the actual classes are according to our model, given the features:

$$P(\mathbf{Y} \mid \mathbf{X}) = \prod_{i=1}^{n} P(\mathbf{y}^{(i)} \mid \mathbf{x}^{(i)}). \tag{3.4.6}$$

According to maximum likelihood estimation, we maximize  $P(\mathbf{Y} \mid \mathbf{X})$ , which is equivalent to minimizing the negative log-likelihood:

$$-\log P(\mathbf{Y} \mid \mathbf{X}) = \sum_{i=1}^{n} -\log P(\mathbf{y}^{(i)} \mid \mathbf{x}^{(i)}) = \sum_{i=1}^{n} l(\mathbf{y}^{(i)}, \hat{\mathbf{y}}^{(i)}),$$
(3.4.7)

where for any pair of label y and model prediction  $\hat{y}$  over q classes, the loss function l is

$$l(\mathbf{y}, \hat{\mathbf{y}}) = -\sum_{j=1}^{q} y_j \log \hat{y}_j. \tag{3.4.8}$$

For reasons explained later on, the loss function in (3.4.8) is commonly called the *cross-entropy loss*. Since  $\mathbf{y}$  is a one-hot vector of length q, the sum over all its coordinates j vanishes for all but one term. Since all  $\hat{y}_j$  are predicted probabilities, their logarithm is never larger than 0. Consequently, the loss function cannot be minimized any further if we correctly predict the actual label with

certainty, i.e., if the predicted probability  $P(\mathbf{y} \mid \mathbf{x}) = 1$  for the actual label  $\mathbf{y}$ . Note that this is often impossible. For example, there might be label noise in the dataset (some examples may be mislabeled). It may also not be possible when the input features are not sufficiently informative to classify every example perfectly.

#### **Softmax and Derivatives**

Since the softmax and the corresponding loss are so common, it is worth understanding a bit better how it is computed. Plugging (3.4.3) into the definition of the loss in (3.4.8) and using the definition of the softmax we obtain:

$$l(\mathbf{y}, \hat{\mathbf{y}}) = -\sum_{j=1}^{q} y_j \log \frac{\exp(o_j)}{\sum_{k=1}^{q} \exp(o_k)}$$

$$= \sum_{j=1}^{q} y_j \log \sum_{k=1}^{q} \exp(o_k) - \sum_{j=1}^{q} y_j o_j$$

$$= \log \sum_{k=1}^{q} \exp(o_k) - \sum_{j=1}^{q} y_j o_j.$$
(3.4.9)

To understand a bit better what is going on, consider the derivative with respect to any logit  $o_j$ . We get

$$\partial_{o_j} l(\mathbf{y}, \hat{\mathbf{y}}) = \frac{\exp(o_j)}{\sum_{k=1}^q \exp(o_k)} - y_j = \operatorname{softmax}(\mathbf{o})_j - y_j. \tag{3.4.10}$$

In other words, the derivative is the difference between the probability assigned by our model, as expressed by the softmax operation, and what actually happened, as expressed by elements in the one-hot label vector. In this sense, it is very similar to what we saw in regression, where the gradient was the difference between the observation y and estimate  $\hat{y}$ . This is not coincidence. In any exponential family (see the online appendix on distributions<sup>53</sup>) model, the gradients of the log-likelihood are given by precisely this term. This fact makes computing gradients easy in practice.

#### **Cross-Entropy Loss**

Now consider the case where we observe not just a single outcome but an entire distribution over outcomes. We can use the same representation as before for the label  $\mathbf{y}$ . The only difference is that rather than a vector containing only binary entries, say (0,0,1), we now have a generic probability vector, say (0.1,0.2,0.7). The math that we used previously to define the loss l in (3.4.8) still works out fine, just that the interpretation is slightly more general. It is the expected value of the loss for a distribution over labels. This loss is called the *cross-entropy loss* and it is one of the most commonly used losses for classification problems. We can demystify the name by introducing just the basics of information theory. If you wish to understand more details of information theory, you may further refer to the online appendix on information theory<sup>54</sup>.

<sup>&</sup>lt;sup>53</sup> https://d2l.ai/chapter\_appendix-mathematics-for-deep-learning/distributions.html

<sup>&</sup>lt;sup>54</sup> https://d2l.ai/chapter\_appendix-mathematics-for-deep-learning/information-theory.html

## 3.4.7 Information Theory Basics

*Information theory* deals with the problem of encoding, decoding, transmitting, and manipulating information (also known as data) in as concise form as possible.

#### **Entropy**

The central idea in information theory is to quantify the information content in data. This quantity places a hard limit on our ability to compress the data. In information theory, this quantity is called the *entropy* of a distribution P, and it is captured by the following equation:

$$H[P] = \sum_{j} -P(j)\log P(j). \tag{3.4.11}$$

One of the fundamental theorems of information theory states that in order to encode data drawn randomly from the distribution P, we need at least H[P] "nats" to encode it. If you wonder what a "nat" is, it is the equivalent of bit but when using a code with base e rather than one with base 2. Thus, one nat is  $\frac{1}{\log(2)} \approx 1.44$  bit.

#### **Surprisal**

You might be wondering what compression has to do with prediction. Imagine that we have a stream of data that we want to compress. If it is always easy for us to predict the next token, then this data is easy to compress! Take the extreme example where every token in the stream always takes the same value. That is a very boring data stream! And not only it is boring, but it is also easy to predict. Because they are always the same, we do not have to transmit any information to communicate the contents of the stream. Easy to predict, easy to compress.

However if we cannot perfectly predict every event, then we might sometimes be surprised. Our surprise is greater when we assigned an event lower probability. Claude Shannon settled on  $\log \frac{1}{P(j)} = -\log P(j)$  to quantify one's *surprisal* at observing an event j having assigned it a (subjective) probability P(j). The entropy defined in (3.4.11) is then the *expected surprisal* when one assigned the correct probabilities that truly match the data-generating process.

#### **Cross-Entropy Revisited**

So if entropy is level of surprise experienced by someone who knows the true probability, then you might be wondering, what is cross-entropy? The cross-entropy  $from\ P$  to Q, denoted H(P,Q), is the expected surprisal of an observer with subjective probabilities Q upon seeing data that were actually generated according to probabilities P. The lowest possible cross-entropy is achieved when P=Q. In this case, the cross-entropy from P to Q is H(P,P)=H(P).

In short, we can think of the cross-entropy classification objective in two ways: (i) as maximizing the likelihood of the observed data; and (ii) as minimizing our surprisal (and thus the number of bits) required to communicate the labels.

#### 3.4.8 Model Prediction and Evaluation

After training the softmax regression model, given any example features, we can predict the probability of each output class. Normally, we use the class with the highest predicted probability as the output class. The prediction is correct if it is consistent with the actual class (label). In the next part of the experiment, we will use *accuracy* to evaluate the model's performance. This is equal to the ratio between the number of correct predictions and the total number of predictions.

## **Summary**

- The softmax operation takes a vector and maps it into probabilities.
- Softmax regression applies to classification problems. It uses the probability distribution of the output class in the softmax operation.
- Cross-entropy is a good measure of the difference between two probability distributions. It measures the number of bits needed to encode the data given our model.

#### **Exercises**

- 1. We can explore the connection between exponential families and the softmax in some more depth.
  - 1. Compute the second derivative of the cross-entropy loss  $l(\mathbf{v}, \hat{\mathbf{v}})$  for the softmax.
  - 2. Compute the variance of the distribution given by softmax(**o**) and show that it matches the second derivative computed above.
- 2. Assume that we have three classes which occur with equal probability, i.e., the probability vector is  $(\frac{1}{3}, \frac{1}{3}, \frac{1}{3})$ .
  - 1. What is the problem if we try to design a binary code for it?
  - 2. Can you design a better code? Hint: what happens if we try to encode two independent observations? What if we encode n observations jointly?
- 3. Softmax is a misnomer for the mapping introduced above (but everyone in deep learning uses it). The real softmax is defined as RealSoftMax $(a, b) = \log(\exp(a) + \exp(b))$ .
  - 1. Prove that RealSoftMax $(a, b) > \max(a, b)$ .
  - 2. Prove that this holds for  $\lambda^{-1}$ RealSoftMax( $\lambda a, \lambda b$ ), provided that  $\lambda > 0$ .
  - 3. Show that for  $\lambda \to \infty$  we have  $\lambda^{-1}$ RealSoftMax $(\lambda a, \lambda b) \to \max(a, b)$ .
  - 4. What does the soft-min look like?
  - 5. Extend this to more than two numbers.

|      |     |          |    |    |             | _   | _ |
|------|-----|----------|----|----|-------------|-----|---|
| T    |     |          |    |    | Λn          | - 5 | 5 |
| 1 11 | IC. | $\sim$ 1 | 10 | C1 | $\alpha$ 11 | 00  | v |

<sup>55</sup> https://discuss.d2l.ai/t/46

## 3.5 The Image Classification Dataset

One of the widely used dataset for image classification is the MNIST dataset (). While it had a good run as a benchmark dataset, even simple models by today's standards achieve classification accuracy over 95%, making it unsuitable for distinguishing between stronger models and weaker ones. Today, MNIST serves as more of sanity checks than as a benchmark. To up the ante just a bit, we will focus our discussion in the coming sections on the qualitatively similar, but comparatively complex Fashion-MNIST dataset (), which was released in 2017.

```
%matplotlib inline
import torch
import torchvision
from torch.utils import data
from torchvision import transforms
from d21 import torch as d21

d21.use_svg_display()
```

## 3.5.1 Reading the Dataset

We can download and read the Fashion-MNIST dataset into memory via the build-in functions in the framework.

```
# `ToTensor` converts the image data from PIL type to 32-bit floating point
# tensors. It divides all numbers by 255 so that all pixel values are between
# 0 and 1
trans = transforms.ToTensor()
mnist_train = torchvision.datasets.FashionMNIST(
    root=".../data", train=True, transform=trans, download=True)
mnist_test = torchvision.datasets.FashionMNIST(
    root=".../data", train=False, transform=trans, download=True)
```

Fashion-MNIST consists of images from 10 categories, each represented by 6000 images in the training dataset and by 1000 in the test dataset. A *test dataset* (or *test set*) is used for evaluating model performance and not for training. Consequently the training set and the test set contain 60000 and 10000 images, respectively.

```
len(mnist_train), len(mnist_test)
```

```
(60000, 10000)
```

The height and width of each input image are both 28 pixels. Note that the dataset consists of grayscale images, whose number of channels is 1. For brevity, throughout this book we store the shape of any image with height h width w pixels as  $h \times w$  or (h, w).

```
mnist_train[0][0].shape
```

```
torch.Size([1, 28, 28])
```

The images in Fashion-MNIST are associated with the following categories: t-shirt, trousers, pullover, dress, coat, sandal, shirt, sneaker, bag, and ankle boot. The following function converts between numeric label indices and their names in text.

We can now create a function to visualize these examples.

```
def show_images(imgs, num_rows, num_cols, titles=None, scale=1.5): #@save
    """Plot a list of images."""
   figsize = (num_cols * scale, num_rows * scale)
    _, axes = d2l.plt.subplots(num_rows, num_cols, figsize=figsize)
    axes = axes.flatten()
    for i, (ax, img) in enumerate(zip(axes, imgs)):
        if torch.is_tensor(img):
            # Tensor Image
            ax.imshow(img.numpy())
       else:
            # PIL Image
            ax.imshow(img)
       ax.axes.get_xaxis().set_visible(False)
        ax.axes.get_yaxis().set_visible(False)
        if titles:
            ax.set_title(titles[i])
    return axes
```

Here are the images and their corresponding labels (in text) for the first few examples in the training dataset.

```
X, y = next(iter(data.DataLoader(mnist_train, batch_size=18)))
show_images(X.reshape(18, 28, 28), 2, 9, titles=get_fashion_mnist_labels(y));
```

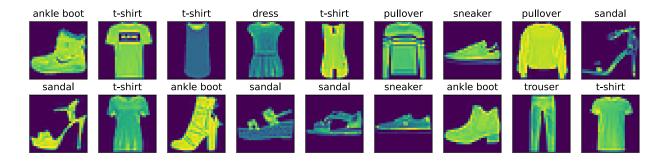

## 3.5.2 Reading a Minibatch

To make our life easier when reading from the training and test sets, we use the built-in data iterator rather than creating one from scratch. Recall that at each iteration, a data iterator reads a minibatch of data with size batch\_size each time. We also randomly shuffle the examples for the training data iterator.

Let us look at the time it takes to read the training data.

```
timer = d21.Timer()
for X, y in train_iter:
    continue
f'{timer.stop():.2f} sec'
```

```
'2.28 sec'
```

## 3.5.3 Putting All Things Together

Now we define the load\_data\_fashion\_mnist function that obtains and reads the Fashion-MNIST dataset. It returns the data iterators for both the training set and validation set. In addition, it accepts an optional argument to resize images to another shape.

Below we test the image resizing feature of the load\_data\_fashion\_mnist function by specifying the resize argument.

```
train_iter, test_iter = load_data_fashion_mnist(32, resize=64)
for X, y in train_iter:
```

(continues on next page)

```
print(X.shape, X.dtype, y.shape, y.dtype)
break
```

```
torch.Size([32, 1, 64, 64]) torch.float32 torch.Size([32]) torch.int64
```

We are now ready to work with the Fashion-MNIST dataset in the sections that follow.

#### **Summary**

- Fashion-MNIST is an apparel classification dataset consisting of images representing 10 categories. We will use this dataset in subsequent sections and chapters to evaluate various classification algorithms.
- We store the shape of any image with height h width w pixels as  $h \times w$  or (h, w).
- Data iterators are a key component for efficient performance. Rely on well-implemented data iterators that exploit high-performance computing to avoid slowing down your training loop.

#### **Exercises**

- 1. Does reducing the batch\_size (for instance, to 1) affect the reading performance?
- 2. The data iterator performance is important. Do you think the current implementation is fast enough? Explore various options to improve it.
- 3. Check out the framework's online API documentation. Which other datasets are available?

Discussions<sup>56</sup>

# 3.6 Implementation of Softmax Regression from Scratch

Just as we implemented linear regression from scratch, we believe that softmax regression is similarly fundamental and you ought to know the gory details of and how to implement it yourself. We will work with the Fashion-MNIST dataset, just introduced in Section 3.5, setting up a data iterator with batch size 256.

```
import torch
from IPython import display
from d2l import torch as d2l
```

```
batch_size = 256
train_iter, test_iter = d21.load_data_fashion_mnist(batch_size)
```

<sup>&</sup>lt;sup>56</sup> https://discuss.d2l.ai/t/49

## 3.6.1 Initializing Model Parameters

As in our linear regression example, each example here will be represented by a fixed-length vector. Each example in the raw dataset is a  $28 \times 28$  image. In this section, we will flatten each image, treating them as vectors of length 784. In the future, we will talk about more sophisticated strategies for exploiting the spatial structure in images, but for now we treat each pixel location as just another feature.

Recall that in softmax regression, we have as many outputs as there are classes. Because our dataset has 10 classes, our network will have an output dimension of 10. Consequently, our weights will constitute a  $784 \times 10$  matrix and the biases will constitute a  $1 \times 10$  row vector. As with linear regression, we will initialize our weights W with Gaussian noise and our biases to take the initial value 0.

```
num_inputs = 784
num_outputs = 10

W = torch.normal(0, 0.01, size=(num_inputs, num_outputs), requires_grad=True)
b = torch.zeros(num_outputs, requires_grad=True)
```

## 3.6.2 Defining the Softmax Operation

Before implementing the softmax regression model, let us briefly review how the sum operator works along specific dimensions in a tensor, as discussed in Section 2.3.6 and Section 2.3.6. Given a matrix X we can sum over all elements (by default) or only over elements in the same axis, i.e., the same column (axis 0) or the same row (axis 1). Note that if X is a tensor with shape (2, 3) and we sum over the columns, the result will be a vector with shape (3,). When invoking the sum operator, we can specify to keep the number of axes in the original tensor, rather than collapsing out the dimension that we summed over. This will result in a two-dimensional tensor with shape (1, 3).

```
X = torch.tensor([[1.0, 2.0, 3.0], [4.0, 5.0, 6.0]])
X.sum(0, keepdim=True), X.sum(1, keepdim=True)
```

We are now ready to implement the softmax operation. Recall that softmax consists of three steps: (i) we exponentiate each term (using exp); (ii) we sum over each row (we have one row per example in the batch) to get the normalization constant for each example; (iii) we divide each row by its normalization constant, ensuring that the result sums to 1. Before looking at the code, let us recall how this looks expressed as an equation:

$$\operatorname{softmax}(\mathbf{X})_{ij} = \frac{\exp(\mathbf{X}_{ij})}{\sum_{k} \exp(\mathbf{X}_{ik})}.$$
(3.6.1)

The denominator, or normalization constant, is also sometimes called the *partition function* (and its logarithm is called the log-partition function). The origins of that name are in statistical physics<sup>57</sup> where a related equation models the distribution over an ensemble of particles.

<sup>&</sup>lt;sup>57</sup> https://en.wikipedia.org/wiki/Partition\_function\_(statistical\_mechanics)

```
def softmax(X):
    X_exp = torch.exp(X)
    partition = X_exp.sum(1, keepdim=True)
    return X_exp / partition # The broadcasting mechanism is applied here
```

As you can see, for any random input, we turn each element into a non-negative number. Moreover, each row sums up to 1, as is required for a probability.

```
X = torch.normal(0, 1, (2, 5))
X_prob = softmax(X)
X_prob, X_prob.sum(1)
```

Note that while this looks correct mathematically, we were a bit sloppy in our implementation because we failed to take precautions against numerical overflow or underflow due to large or very small elements of the matrix.

## 3.6.3 Defining the Model

Now that we have defined the softmax operation, we can implement the softmax regression model. The below code defines how the input is mapped to the output through the network. Note that we flatten each original image in the batch into a vector using the reshape function before passing the data through our model.

```
def net(X):
    return softmax(torch.matmul(X.reshape((-1, W.shape[0])), W) + b)
```

## 3.6.4 Defining the Loss Function

Next, we need to implement the cross-entropy loss function, as introduced in Section 3.4. This may be the most common loss function in all of deep learning because, at the moment, classification problems far outnumber regression problems.

Recall that cross-entropy takes the negative log-likelihood of the predicted probability assigned to the true label. Rather than iterating over the predictions with a Python for-loop (which tends to be inefficient), we can pick all elements by a single operator. Below, we create sample data y\_hat with 2 examples of predicted probabilities over 3 classes and their corresponding labels y. With y we know that in the first example the first class is the correct prediction and in the second example the third class is the ground-truth. Using y as the indices of the probabilities in y\_hat, we pick the probability of the first class in the first example and the probability of the third class in the second example.

```
y = torch.tensor([0, 2])
y_hat = torch.tensor([[0.1, 0.3, 0.6], [0.3, 0.2, 0.5]])
y_hat[[0, 1], y]
```

```
tensor([0.1000, 0.5000])
```

Now we can implement the cross-entropy loss function efficiently with just one line of code.

```
def cross_entropy(y_hat, y):
    return - torch.log(y_hat[range(len(y_hat)), y])
cross_entropy(y_hat, y)
```

```
tensor([2.3026, 0.6931])
```

## 3.6.5 Classification Accuracy

Given the predicted probability distribution y\_hat, we typically choose the class with the highest predicted probability whenever we must output a hard prediction. Indeed, many applications require that we make a choice. Gmail must categorize an email into "Primary", "Social", "Updates", or "Forums". It might estimate probabilities internally, but at the end of the day it has to choose one among the classes.

When predictions are consistent with the label class y, they are correct. The classification accuracy is the fraction of all predictions that are correct. Although it can be difficult to optimize accuracy directly (it is not differentiable), it is often the performance measure that we care most about, and we will nearly always report it when training classifiers.

To compute accuracy we do the following. First, if y\_hat is a matrix, we assume that the second dimension stores prediction scores for each class. We use argmax to obtain the predicted class by the index for the largest entry in each row. Then we compare the predicted class with the ground-truth y elementwise. Since the equality operator == is sensitive to data types, we convert y\_hat's data type to match that of y. The result is a tensor containing entries of 0 (false) and 1 (true). Taking the sum yields the number of correct predictions.

```
def accuracy(y_hat, y): #@save
    """Compute the number of correct predictions."""
    if len(y_hat.shape) > 1 and y_hat.shape[1] > 1:
        y_hat = y_hat.argmax(axis=1)
    cmp = y_hat.type(y.dtype) == y
    return float(cmp.type(y.dtype).sum())
```

We will continue to use the variables y\_hat and y defined before as the predicted probability distributions and labels, respectively. We can see that the first example's prediction class is 2 (the largest element of the row is 0.6 with the index 2), which is inconsistent with the actual label, 0. The second example's prediction class is 2 (the largest element of the row is 0.5 with the index of 2), which is consistent with the actual label, 2. Therefore, the classification accuracy rate for these two examples is 0.5.

```
accuracy(y_hat, y) / len(y)
```

```
0.5
```

Similarly, we can evaluate the accuracy for any model net on a dataset that is accessed via the data iterator data\_iter.

```
def evaluate_accuracy(net, data_iter): #@save
    """Compute the accuracy for a model on a dataset."""
    if isinstance(net, torch.nn.Module):
        net.eval() # Set the model to evaluation mode
    metric = Accumulator(2) # No. of correct predictions, no. of predictions

with torch.no_grad():
    for X, y in data_iter:
        metric.add(accuracy(net(X), y), y.numel())
    return metric[0] / metric[1]
```

Here Accumulator is a utility class to accumulate sums over multiple variables. In the above evaluate\_accuracy function, we create 2 variables in the Accumulator instance for storing both the number of correct predictions and the number of predictions, respectively. Both will be accumulated over time as we iterate over the dataset.

```
class Accumulator: #@save
    """For accumulating sums over `n` variables."""

def __init__(self, n):
    self.data = [0.0] * n

def add(self, *args):
    self.data = [a + float(b) for a, b in zip(self.data, args)]

def reset(self):
    self.data = [0.0] * len(self.data)

def __getitem__(self, idx):
    return self.data[idx]
```

Because we initialized the net model with random weights, the accuracy of this model should be close to random guessing, i.e., 0.1 for 10 classes.

```
evaluate_accuracy(net, test_iter)
```

```
0.1248
```

## 3.6.6 Training

The training loop for softmax regression should look strikingly familiar if you read through our implementation of linear regression in Section 3.2. Here we refactor the implementation to make it reusable. First, we define a function to train for one epoch. Note that updater is a general function to update the model parameters, which accepts the batch size as an argument. It can be either a wrapper of the d21.sgd function or a framework's built-in optimization function.

```
def train_epoch_ch3(net, train_iter, loss, updater): #@save
   """The training loop defined in Chapter 3."""
   # Set the model to training mode
```

(continues on next page)

(continued from previous page)

```
if isinstance(net, torch.nn.Module):
   net.train()
# Sum of training loss, sum of training accuracy, no. of examples
metric = Accumulator(3)
for X, y in train_iter:
   # Compute gradients and update parameters
   y_hat = net(X)
   1 = loss(y_hat, y)
   if isinstance(updater, torch.optim.Optimizer):
        # Using PyTorch in-built optimizer & loss criterion
       updater.zero_grad()
       1.mean().backward()
       updater.step()
   else:
       # Using custom built optimizer & loss criterion
       1.sum().backward()
       updater(X.shape[0])
   metric.add(float(l.sum()), accuracy(y_hat, y), y.numel())
# Return training loss and training accuracy
return metric[0] / metric[2], metric[1] / metric[2]
```

Before showing the implementation of the training function, we define a utility class that plot data in animation. Again, it aims to simplify code in the rest of the book.

```
class Animator: #@save
    """For plotting data in animation."""
    def __init__(self, xlabel=None, ylabel=None, legend=None, xlim=None,
                 ylim=None, xscale='linear', yscale='linear',
                 fmts=('-', 'm--', 'g-.', 'r:'), nrows=1, ncols=1,
                 figsize=(3.5, 2.5)):
       # Incrementally plot multiple lines
       if legend is None:
            legend = []
       d21.use_svg_display()
        self.fig, self.axes = d21.plt.subplots(nrows, ncols, figsize=figsize)
       if nrows * ncols == 1:
            self.axes = [self.axes, ]
        # Use a lambda function to capture arguments
        self.config_axes = lambda: d2l.set_axes(
            self.axes[0], xlabel, ylabel, xlim, ylim, xscale, yscale, legend)
        self.X, self.Y, self.fmts = None, None, fmts
    def add(self, x, y):
        # Add multiple data points into the figure
        if not hasattr(y, "__len__"):
           y = [y]
       n = len(y)
       if not hasattr(x, "__len__"):
            x = [x] * n
       if not self.X:
           self.X = [[] for _ in range(n)]
       if not self.Y:
            self.Y = [[] for _ in range(n)]
        for i, (a, b) in enumerate(zip(x, y)):
```

(continues on next page)

(continued from previous page)

The following training function then trains a model net on a training dataset accessed via train\_iter for multiple epochs, which is specified by num\_epochs. At the end of each epoch, the model is evaluated on a testing dataset accessed via test\_iter. We will leverage the Animator class to visualize the training progress.

As an implementation from scratch, we use the minibatch stochastic gradient descent defined in Section 3.2 to optimize the loss function of the model with a learning rate 0.1.

```
lr = 0.1

def updater(batch_size):
    return d2l.sgd([W, b], lr, batch_size)
```

Now we train the model with 10 epochs. Note that both the number of epochs (num\_epochs), and learning rate (1r) are adjustable hyperparameters. By changing their values, we may be able to increase the classification accuracy of the model.

```
num_epochs = 10
train_ch3(net, train_iter, test_iter, cross_entropy, num_epochs, updater)
```

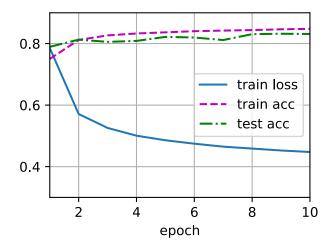

#### 3.6.7 Prediction

Now that training is complete, our model is ready to classify some images. Given a series of images, we will compare their actual labels (first line of text output) and the predictions from the model (second line of text output).

```
def predict_ch3(net, test_iter, n=6): #@save
    """Predict labels (defined in Chapter 3)."""
    for X, y in test_iter:
        break
    trues = d2l.get_fashion_mnist_labels(y)
    preds = d2l.get_fashion_mnist_labels(net(X).argmax(axis=1))
    titles = [true +'\n' + pred for true, pred in zip(trues, preds)]
    d2l.show_images(
        X[0:n].reshape((n, 28, 28)), 1, n, titles=titles[0:n])
```

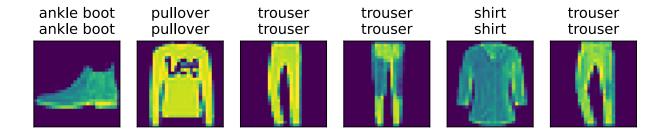

#### **Summary**

- With softmax regression, we can train models for multiclass classification.
- The training loop of softmax regression is very similar to that in linear regression: retrieve and read data, define models and loss functions, then train models using optimization algorithms. As you will soon find out, most common deep learning models have similar training procedures.

#### **Exercises**

- 1. In this section, we directly implemented the softmax function based on the mathematical definition of the softmax operation. What problems might this cause? Hint: try to calculate the size of  $\exp(50)$ .
- 2. The function cross\_entropy in this section was implemented according to the definition of the cross-entropy loss function. What could be the problem with this implementation? Hint: consider the domain of the logarithm.
- 3. What solutions you can think of to fix the two problems above?
- 4. Is it always a good idea to return the most likely label? For example, would you do this for medical diagnosis?
- 5. Assume that we want to use softmax regression to predict the next word based on some features. What are some problems that might arise from a large vocabulary?

Discussions<sup>58</sup>

# 3.7 Concise Implementation of Softmax Regression

Just as high-level APIs of deep learning frameworks made it much easier to implement linear regression in Section 3.3, we will find it similarly (or possibly more) convenient for implementing classification models. Let us stick with the Fashion-MNIST dataset and keep the batch size at 256 as in Section 3.6.

```
import torch
from torch import nn
from d21 import torch as d21
```

```
batch_size = 256
train_iter, test_iter = d21.load_data_fashion_mnist(batch_size)
```

<sup>58</sup> https://discuss.d2l.ai/t/51

### 3.7.1 Initializing Model Parameters

As mentioned in Section 3.4, the output layer of softmax regression is a fully-connected layer. Therefore, to implement our model, we just need to add one fully-connected layer with 10 outputs to our Sequential. Again, here, the Sequential is not really necessary, but we might as well form the habit since it will be ubiquitous when implementing deep models. Again, we initialize the weights at random with zero mean and standard deviation 0.01.

```
# PyTorch does not implicitly reshape the inputs. Thus we define the flatten
# layer to reshape the inputs before the linear layer in our network
net = nn.Sequential(nn.Flatten(), nn.Linear(784, 10))

def init_weights(m):
    if type(m) == nn.Linear:
        nn.init.normal_(m.weight, std=0.01)

net.apply(init_weights);
```

#### 3.7.2 Softmax Implementation Revisited

In the previous example of Section 3.6, we calculated our model's output and then ran this output through the cross-entropy loss. Mathematically, that is a perfectly reasonable thing to do. However, from a computational perspective, exponentiation can be a source of numerical stability issues.

Recall that the softmax function calculates  $\hat{y}_j = \frac{\exp(o_j)}{\sum_k \exp(o_k)}$ , where  $\hat{y}_j$  is the  $j^{\text{th}}$  element of the predicted probability distribution  $\hat{\mathbf{y}}$  and  $o_j$  is the  $j^{\text{th}}$  element of the logits  $\mathbf{o}$ . If some of the  $o_k$  are very large (i.e., very positive), then  $\exp(o_k)$  might be larger than the largest number we can have for certain data types (i.e., overflow). This would make the denominator (and/or numerator) inf (infinity) and we wind up encountering either 0, inf, or nan (not a number) for  $\hat{y}_j$ . In these situations we do not get a well-defined return value for cross-entropy.

One trick to get around this is to first subtract  $\max(o_k)$  from all  $o_k$  before proceeding with the softmax calculation. You can see that this shifting of each  $o_k$  by constant factor does not change the return value of softmax:

$$\hat{y}_{j} = \frac{\exp(o_{j} - \max(o_{k})) \exp(\max(o_{k}))}{\sum_{k} \exp(o_{k} - \max(o_{k})) \exp(\max(o_{k}))}$$

$$= \frac{\exp(o_{j} - \max(o_{k}))}{\sum_{k} \exp(o_{k} - \max(o_{k}))}.$$
(3.7.1)

After the subtraction and normalization step, it might be possible that some  $o_j - \max(o_k)$  have large negative values and thus that the corresponding  $\exp(o_j - \max(o_k))$  will take values close to zero. These might be rounded to zero due to finite precision (i.e., *underflow*), making  $\hat{y}_j$  zero and giving us -inf for  $\log(\hat{y}_j)$ . A few steps down the road in backpropagation, we might find ourselves faced with a screenful of the dreaded nan results.

Fortunately, we are saved by the fact that even though we are computing exponential functions, we ultimately intend to take their log (when calculating the cross-entropy loss). By combining these two operators softmax and cross-entropy together, we can escape the numerical stability issues that might otherwise plague us during backpropagation. As shown in the equation below, we avoid calculating  $\exp(o_j - \max(o_k))$  and can use instead  $o_j - \max(o_k)$  directly due to the canceling

in  $log(exp(\cdot))$ :

$$\log (\hat{y}_j) = \log \left( \frac{\exp(o_j - \max(o_k))}{\sum_k \exp(o_k - \max(o_k))} \right)$$

$$= \log (\exp(o_j - \max(o_k))) - \log \left( \sum_k \exp(o_k - \max(o_k)) \right)$$

$$= o_j - \max(o_k) - \log \left( \sum_k \exp(o_k - \max(o_k)) \right).$$
(3.7.2)

We will want to keep the conventional softmax function handy in case we ever want to evaluate the output probabilities by our model. But instead of passing softmax probabilities into our new loss function, we will just pass the logits and compute the softmax and its log all at once inside the cross-entropy loss function, which does smart things like the "LogSumExp trick" <sup>59</sup>.

```
loss = nn.CrossEntropyLoss(reduction='none')
```

## 3.7.3 Optimization Algorithm

Here, we use minibatch stochastic gradient descent with a learning rate of 0.1 as the optimization algorithm. Note that this is the same as we applied in the linear regression example and it illustrates the general applicability of the optimizers.

```
trainer = torch.optim.SGD(net.parameters(), lr=0.1)
```

## 3.7.4 Training

Next we call the training function defined in Section 3.6 to train the model.

```
num_epochs = 10
d2l.train_ch3(net, train_iter, test_iter, loss, num_epochs, trainer)
```

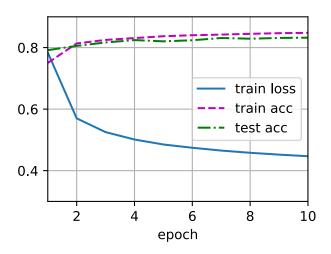

<sup>&</sup>lt;sup>59</sup> https://en.wikipedia.org/wiki/LogSumExp

As before, this algorithm converges to a solution that achieves a decent accuracy, albeit this time with fewer lines of code than before.

## **Summary**

- Using high-level APIs, we can implement softmax regression much more concisely.
- From a computational perspective, implementing softmax regression has intricacies. Note that in many cases, a deep learning framework takes additional precautions beyond these most well-known tricks to ensure numerical stability, saving us from even more pitfalls that we would encounter if we tried to code all of our models from scratch in practice.

## **Exercises**

- 1. Try adjusting the hyperparameters, such as the batch size, number of epochs, and learning rate, to see what the results are.
- 2. Increase the number of epochs for training. Why might the test accuracy decrease after a while? How could we fix this?

Discussions<sup>60</sup>

<sup>60</sup> https://discuss.d2l.ai/t/53

# **4** Multilayer Perceptrons

In this chapter, we will introduce your first truly *deep* network. The simplest deep networks are called multilayer perceptrons, and they consist of multiple layers of neurons each fully connected to those in the layer below (from which they receive input) and those above (which they, in turn, influence). When we train high-capacity models we run the risk of overfitting. Thus, we will need to provide your first rigorous introduction to the notions of overfitting, underfitting, and model selection. To help you combat these problems, we will introduce regularization techniques such as weight decay and dropout. We will also discuss issues relating to numerical stability and parameter initialization that are key to successfully training deep networks. Throughout, we aim to give you a firm grasp not just of the concepts but also of the practice of using deep networks. At the end of this chapter, we apply what we have introduced so far to a real case: house price prediction. We punt matters relating to the computational performance, scalability, and efficiency of our models to subsequent chapters.

## 4.1 Multilayer Perceptrons

In Chapter 3, we introduced softmax regression (Section 3.4), implementing the algorithm from scratch (Section 3.6) and using high-level APIs (Section 3.7), and training classifiers to recognize 10 categories of clothing from low-resolution images. Along the way, we learned how to wrangle data, coerce our outputs into a valid probability distribution, apply an appropriate loss function, and minimize it with respect to our model's parameters. Now that we have mastered these mechanics in the context of simple linear models, we can launch our exploration of deep neural networks, the comparatively rich class of models with which this book is primarily concerned.

## 4.1.1 Hidden Layers

We have described the affine transformation in Section 3.1.1, which is a linear transformation added by a bias. To begin, recall the model architecture corresponding to our softmax regression example, illustrated in Fig. 3.4.1. This model mapped our inputs directly to our outputs via a single affine transformation, followed by a softmax operation. If our labels truly were related to our input data by an affine transformation, then this approach would be sufficient. But linearity in affine transformations is a *strong* assumption.

#### **Linear Models May Go Wrong**

For example, linearity implies the *weaker* assumption of *monotonicity*: that any increase in our feature must either always cause an increase in our model's output (if the corresponding weight is positive), or always cause a decrease in our model's output (if the corresponding weight is negative). Sometimes that makes sense. For example, if we were trying to predict whether an individual will repay a loan, we might reasonably imagine that holding all else equal, an applicant with a higher income would always be more likely to repay than one with a lower income. While monotonic, this relationship likely is not linearly associated with the probability of repayment. An increase in income from 0 to 50 thousand likely corresponds to a bigger increase in likelihood of repayment than an increase from 1 million to 1.05 million. One way to handle this might be to preprocess our data such that linearity becomes more plausible, say, by using the logarithm of income as our feature.

Note that we can easily come up with examples that violate monotonicity. Say for example that we want to predict probability of death based on body temperature. For individuals with a body temperature above 37°C (98.6°F), higher temperatures indicate greater risk. However, for individuals with body temperatures below 37°C, higher temperatures indicate lower risk! In this case too, we might resolve the problem with some clever preprocessing. Namely, we might use the distance from 37°C as our feature.

But what about classifying images of cats and dogs? Should increasing the intensity of the pixel at location (13, 17) always increase (or always decrease) the likelihood that the image depicts a dog? Reliance on a linear model corresponds to the implicit assumption that the only requirement for differentiating cats vs. dogs is to assess the brightness of individual pixels. This approach is doomed to fail in a world where inverting an image preserves the category.

And yet despite the apparent absurdity of linearity here, as compared with our previous examples, it is less obvious that we could address the problem with a simple preprocessing fix. That is because the significance of any pixel depends in complex ways on its context (the values of the surrounding pixels). While there might exist a representation of our data that would take into account the relevant interactions among our features, on top of which a linear model would be suitable, we simply do not know how to calculate it by hand. With deep neural networks, we used observational data to jointly learn both a representation via hidden layers and a linear predictor that acts upon that representation.

## **Incorporating Hidden Layers**

We can overcome these limitations of linear models and handle a more general class of functions by incorporating one or more hidden layers. The easiest way to do this is to stack many fully-connected layers on top of each other. Each layer feeds into the layer above it, until we generate outputs. We can think of the first L-1 layers as our representation and the final layer as our linear predictor. This architecture is commonly called a *multilayer perceptron*, often abbreviated as MLP. Below, we depict an MLP diagrammatically (Fig. 4.1.1).

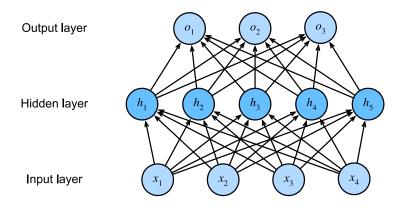

Fig. 4.1.1: An MLP with a hidden layer of 5 hidden units.

This MLP has 4 inputs, 3 outputs, and its hidden layer contains 5 hidden units. Since the input layer does not involve any calculations, producing outputs with this network requires implementing the computations for both the hidden and output layers; thus, the number of layers in this MLP is 2. Note that these layers are both fully connected. Every input influences every neuron in the hidden layer, and each of these in turn influences every neuron in the output layer. However, as suggested by Section 3.4.3, the parameterization cost of MLPs with fully-connected layers can be prohibitively high, which may motivate tradeoff between parameter saving and model effectiveness even without changing the input or output size ().

#### From Linear to Nonlinear

As before, by the matrix  $\mathbf{X} \in \mathbb{R}^{n \times d}$ , we denote a minibatch of n examples where each example has d inputs (features). For a one-hidden-layer MLP whose hidden layer has h hidden units, denote by  $\mathbf{H} \in \mathbb{R}^{n \times h}$  the outputs of the hidden layer, which are *hidden representations*. In mathematics or code,  $\mathbf{H}$  is also known as a *hidden-layer variable* or a *hidden variable*. Since the hidden and output layers are both fully connected, we have hidden-layer weights  $\mathbf{W}^{(1)} \in \mathbb{R}^{d \times h}$  and biases  $\mathbf{b}^{(1)} \in \mathbb{R}^{1 \times h}$  and output-layer weights  $\mathbf{W}^{(2)} \in \mathbb{R}^{h \times q}$  and biases  $\mathbf{b}^{(2)} \in \mathbb{R}^{1 \times q}$ . Formally, we calculate the outputs  $\mathbf{O} \in \mathbb{R}^{n \times q}$  of the one-hidden-layer MLP as follows:

$$\mathbf{H} = \mathbf{X}\mathbf{W}^{(1)} + \mathbf{b}^{(1)},$$
  
 $\mathbf{O} = \mathbf{H}\mathbf{W}^{(2)} + \mathbf{b}^{(2)}.$  (4.1.1)

Note that after adding the hidden layer, our model now requires us to track and update additional sets of parameters. So what have we gained in exchange? You might be surprised to find out that—in the model defined above—we gain nothing for our troubles! The reason is plain. The hidden units above are given by an affine function of the inputs, and the outputs (pre-softmax) are just an affine function of the hidden units. An affine function of an affine function is itself an affine function. Moreover, our linear model was already capable of representing any affine function.

We can view the equivalence formally by proving that for any values of the weights, we can just collapse out the hidden layer, yielding an equivalent single-layer model with parameters  $\mathbf{W} = \mathbf{W}^{(1)}\mathbf{W}^{(2)}$  and  $\mathbf{b} = \mathbf{b}^{(1)}\mathbf{W}^{(2)} + \mathbf{b}^{(2)}$ :

$$\mathbf{0} = (\mathbf{X}\mathbf{W}^{(1)} + \mathbf{b}^{(1)})\mathbf{W}^{(2)} + \mathbf{b}^{(2)} = \mathbf{X}\mathbf{W}^{(1)}\mathbf{W}^{(2)} + \mathbf{b}^{(1)}\mathbf{W}^{(2)} + \mathbf{b}^{(2)} = \mathbf{X}\mathbf{W} + \mathbf{b}. \tag{4.1.2}$$

In order to realize the potential of multilayer architectures, we need one more key ingredient: a nonlinear *activation function*  $\sigma$  to be applied to each hidden unit following the affine transformation. The outputs of activation functions (e.g.,  $\sigma(\cdot)$ ) are called *activations*. In general, with

activation functions in place, it is no longer possible to collapse our MLP into a linear model:

$$\begin{split} \mathbf{H} &= \sigma(\mathbf{X}\mathbf{W}^{(1)} + \mathbf{b}^{(1)}), \\ \mathbf{O} &= \mathbf{H}\mathbf{W}^{(2)} + \mathbf{b}^{(2)}. \end{split} \tag{4.1.3}$$

Since each row in **X** corresponds to an example in the minibatch, with some abuse of notation, we define the nonlinearity  $\sigma$  to apply to its inputs in a rowwise fashion, i.e., one example at a time. Note that we used the notation for softmax in the same way to denote a rowwise operation in Section 3.4.5. Often, as in this section, the activation functions that we apply to hidden layers are not merely rowwise, but elementwise. That means that after computing the linear portion of the layer, we can calculate each activation without looking at the values taken by the other hidden units. This is true for most activation functions.

To build more general MLPs, we can continue stacking such hidden layers, e.g.,  $\mathbf{H}^{(1)} = \sigma_1(\mathbf{X}\mathbf{W}^{(1)} + \mathbf{b}^{(1)})$  and  $\mathbf{H}^{(2)} = \sigma_2(\mathbf{H}^{(1)}\mathbf{W}^{(2)} + \mathbf{b}^{(2)})$ , one atop another, yielding ever more expressive models.

### **Universal Approximators**

MLPs can capture complex interactions among our inputs via their hidden neurons, which depend on the values of each of the inputs. We can easily design hidden nodes to perform arbitrary computation, for instance, basic logic operations on a pair of inputs. Moreover, for certain choices of the activation function, it is widely known that MLPs are universal approximators. Even with a single-hidden-layer network, given enough nodes (possibly absurdly many), and the right set of weights, we can model any function, though actually learning that function is the hard part. You might think of your neural network as being a bit like the C programming language. The language, like any other modern language, is capable of expressing any computable program. But actually coming up with a program that meets your specifications is the hard part.

Moreover, just because a single-hidden-layer network *can* learn any function does not mean that you should try to solve all of your problems with single-hidden-layer networks. In fact, we can approximate many functions much more compactly by using deeper (vs. wider) networks. We will touch upon more rigorous arguments in subsequent chapters.

#### 4.1.2 Activation Functions

Activation functions decide whether a neuron should be activated or not by calculating the weighted sum and further adding bias with it. They are differentiable operators to transform input signals to outputs, while most of them add non-linearity. Because activation functions are fundamental to deep learning, let us briefly survey some common activation functions.

```
%matplotlib inline
import torch
from d2l import torch as d2l
```

#### **ReLU Function**

The most popular choice, due to both simplicity of implementation and its good performance on a variety of predictive tasks, is the *rectified linear unit* (ReLU). ReLU provides a very simple nonlinear transformation. Given an element x, the function is defined as the maximum of that element and 0:

$$ReLU(x) = \max(x, 0). \tag{4.1.4}$$

Informally, the ReLU function retains only positive elements and discards all negative elements by setting the corresponding activations to 0. To gain some intuition, we can plot the function. As you can see, the activation function is piecewise linear.

```
x = torch.arange(-8.0, 8.0, 0.1, requires_grad=True)
y = torch.relu(x)
d21.plot(x.detach(), y.detach(), 'x', 'relu(x)', figsize=(5, 2.5))
```

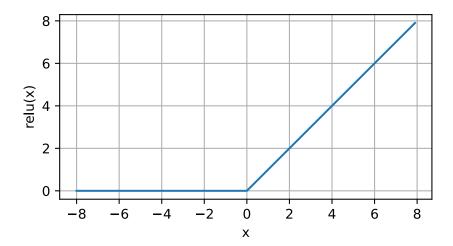

When the input is negative, the derivative of the ReLU function is 0, and when the input is positive, the derivative of the ReLU function is 1. Note that the ReLU function is not differentiable when the input takes value precisely equal to 0. In these cases, we default to the left-hand-side derivative and say that the derivative is 0 when the input is 0. We can get away with this because the input may never actually be zero. There is an old adage that if subtle boundary conditions matter, we are probably doing (*real*) mathematics, not engineering. That conventional wisdom may apply here. We plot the derivative of the ReLU function plotted below.

```
y.backward(torch.ones_like(x), retain_graph=True)
d2l.plot(x.detach(), x.grad, 'x', 'grad of relu', figsize=(5, 2.5))
```

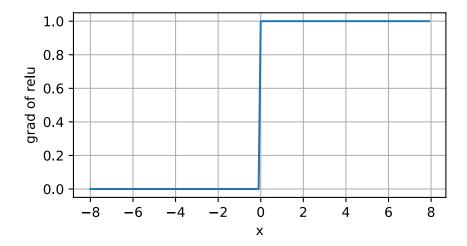

The reason for using ReLU is that its derivatives are particularly well behaved: either they vanish or they just let the argument through. This makes optimization better behaved and it mitigated the well-documented problem of vanishing gradients that plagued previous versions of neural networks (more on this later).

Note that there are many variants to the ReLU function, including the *parameterized ReLU* (*pReLU*) function (). This variation adds a linear term to ReLU, so some information still gets through, even when the argument is negative:

$$pReLU(x) = \max(0, x) + \alpha \min(0, x). \tag{4.1.5}$$

## **Sigmoid Function**

The *sigmoid function* transforms its inputs, for which values lie in the domain  $\mathbb{R}$ , to outputs that lie on the interval (0, 1). For that reason, the sigmoid is often called a *squashing function*: it squashes any input in the range (-inf, inf) to some value in the range (0, 1):

$$sigmoid(x) = \frac{1}{1 + exp(-x)}$$
 (4.1.6)

In the earliest neural networks, scientists were interested in modeling biological neurons which either *fire* or *do not fire*. Thus the pioneers of this field, going all the way back to McCulloch and Pitts, the inventors of the artificial neuron, focused on thresholding units. A thresholding activation takes value 0 when its input is below some threshold and value 1 when the input exceeds the threshold.

When attention shifted to gradient based learning, the sigmoid function was a natural choice because it is a smooth, differentiable approximation to a thresholding unit. Sigmoids are still widely used as activation functions on the output units, when we want to interpret the outputs as probabilities for binary classification problems (you can think of the sigmoid as a special case of the softmax). However, the sigmoid has mostly been replaced by the simpler and more easily trainable ReLU for most use in hidden layers. In later chapters on recurrent neural networks, we will describe architectures that leverage sigmoid units to control the flow of information across time.

Below, we plot the sigmoid function. Note that when the input is close to 0, the sigmoid function approaches a linear transformation.

```
y = torch.sigmoid(x)
d21.plot(x.detach(), y.detach(), 'x', 'sigmoid(x)', figsize=(5, 2.5))
```

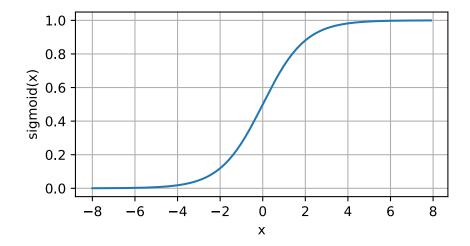

The derivative of the sigmoid function is given by the following equation:

$$\frac{d}{dx}\operatorname{sigmoid}(x) = \frac{\exp(-x)}{(1 + \exp(-x))^2} = \operatorname{sigmoid}(x) (1 - \operatorname{sigmoid}(x)). \tag{4.1.7}$$

The derivative of the sigmoid function is plotted below. Note that when the input is 0, the derivative of the sigmoid function reaches a maximum of 0.25. As the input diverges from 0 in either direction, the derivative approaches 0.

```
# Clear out previous gradients
x.grad.data.zero_()
y.backward(torch.ones_like(x),retain_graph=True)
d21.plot(x.detach(), x.grad, 'x', 'grad of sigmoid', figsize=(5, 2.5))
```

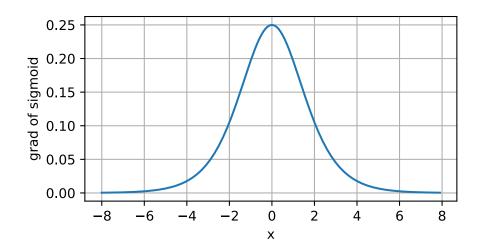

#### **Tanh Function**

Like the sigmoid function, the tanh (hyperbolic tangent) function also squashes its inputs, transforming them into elements on the interval between -1 and 1:

$$\tanh(x) = \frac{1 - \exp(-2x)}{1 + \exp(-2x)}.$$
(4.1.8)

We plot the tanh function below. Note that as the input nears 0, the tanh function approaches a linear transformation. Although the shape of the function is similar to that of the sigmoid function, the tanh function exhibits point symmetry about the origin of the coordinate system.

```
y = torch.tanh(x)
d21.plot(x.detach(), y.detach(), 'x', 'tanh(x)', figsize=(5, 2.5))
```

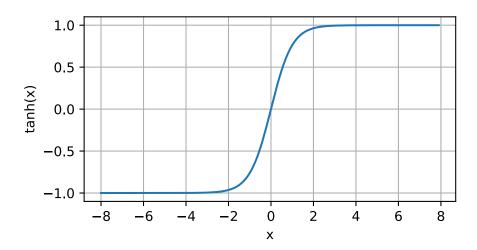

The derivative of the tanh function is:

$$\frac{d}{dx}\tanh(x) = 1 - \tanh^2(x). \tag{4.1.9}$$

The derivative of tanh function is plotted below. As the input nears 0, the derivative of the tanh function approaches a maximum of 1. And as we saw with the sigmoid function, as the input moves away from 0 in either direction, the derivative of the tanh function approaches 0.

```
# Clear out previous gradients.
x.grad.data.zero_()
y.backward(torch.ones_like(x),retain_graph=True)
d2l.plot(x.detach(), x.grad, 'x', 'grad of tanh', figsize=(5, 2.5))
```

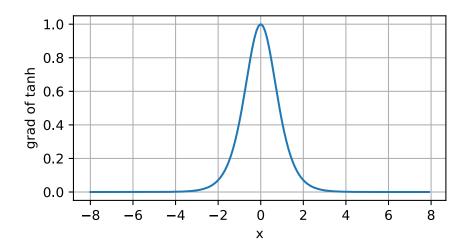

In summary, we now know how to incorporate nonlinearities to build expressive multilayer neural network architectures. As a side note, your knowledge already puts you in command of a similar toolkit to a practitioner circa 1990. In some ways, you have an advantage over anyone working in the 1990s, because you can leverage powerful open-source deep learning frameworks to build models rapidly, using only a few lines of code. Previously, training these networks required researchers to code up thousands of lines of C and Fortran.

## **Summary**

- MLP adds one or multiple fully-connected hidden layers between the output and input layers and transforms the output of the hidden layer via an activation function.
- Commonly-used activation functions include the ReLU function, the sigmoid function, and the tanh function.

#### **Exercises**

- 1. Compute the derivative of the pReLU activation function.
- 2. Show that an MLP using only ReLU (or pReLU) constructs a continuous piecewise linear function.
- 3. Show that  $tanh(x) + 1 = 2 \operatorname{sigmoid}(2x)$ .
- 4. Assume that we have a nonlinearity that applies to one minibatch at a time. What kinds of problems do you expect this to cause?

Discussions<sup>61</sup>

<sup>61</sup> https://discuss.d2l.ai/t/91

## 4.2 Implementation of Multilayer Perceptrons from Scratch

Now that we have characterized multilayer perceptrons (MLPs) mathematically, let us try to implement one ourselves. To compare against our previous results achieved with softmax regression (Section 3.6), we will continue to work with the Fashion-MNIST image classification dataset (Section 3.5).

```
import torch
from torch import nn
from d21 import torch as d21

batch_size = 256
train_iter, test_iter = d21.load_data_fashion_mnist(batch_size)
```

## 4.2.1 Initializing Model Parameters

Recall that Fashion-MNIST contains 10 classes, and that each image consists of a  $28 \times 28 = 784$  grid of grayscale pixel values. Again, we will disregard the spatial structure among the pixels for now, so we can think of this as simply a classification dataset with 784 input features and 10 classes. To begin, we will implement an MLP with one hidden layer and 256 hidden units. Note that we can regard both of these quantities as hyperparameters. Typically, we choose layer widths in powers of 2, which tend to be computationally efficient because of how memory is allocated and addressed in hardware.

Again, we will represent our parameters with several tensors. Note that *for every layer*, we must keep track of one weight matrix and one bias vector. As always, we allocate memory for the gradients of the loss with respect to these parameters.

```
num_inputs, num_outputs, num_hiddens = 784, 10, 256

W1 = nn.Parameter(torch.randn(
          num_inputs, num_hiddens, requires_grad=True) * 0.01)
b1 = nn.Parameter(torch.zeros(num_hiddens, requires_grad=True))
W2 = nn.Parameter(torch.randn(
          num_hiddens, num_outputs, requires_grad=True) * 0.01)
b2 = nn.Parameter(torch.zeros(num_outputs, requires_grad=True))

params = [W1, b1, W2, b2]
```

#### 4.2.2 Activation Function

To make sure we know how everything works, we will implement the ReLU activation ourselves using the maximum function rather than invoking the built-in relu function directly.

```
def relu(X):
    a = torch.zeros_like(X)
    return torch.max(X, a)
```

#### 4.2.3 Model

Because we are disregarding spatial structure, we reshape each two-dimensional image into a flat vector of length num\_inputs. Finally, we implement our model with just a few lines of code.

```
def net(X):
    X = X.reshape((-1, num_inputs))
    H = relu(X@W1 + b1) # Here '@' stands for matrix multiplication
    return (H@W2 + b2)
```

#### 4.2.4 Loss Function

To ensure numerical stability, and because we already implemented the softmax function from scratch (Section 3.6), we leverage the integrated function from high-level APIs for calculating the softmax and cross-entropy loss. Recall our earlier discussion of these intricacies in Section 3.7.2. We encourage the interested reader to examine the source code for the loss function to deepen their knowledge of implementation details.

```
loss = nn.CrossEntropyLoss(reduction='none')
```

## 4.2.5 Training

Fortunately, the training loop for MLPs is exactly the same as for softmax regression. Leveraging the d21 package again, we call the train\_ch3 function (see Section 3.6), setting the number of epochs to 10 and the learning rate to 0.1.

```
num_epochs, lr = 10, 0.1
updater = torch.optim.SGD(params, lr=lr)
d2l.train_ch3(net, train_iter, test_iter, loss, num_epochs, updater)
```

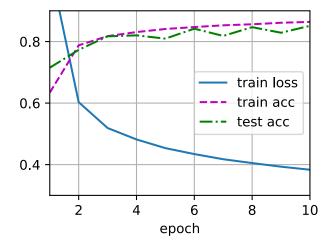

To evaluate the learned model, we apply it on some test data.

```
d21.predict_ch3(net, test_iter)
```

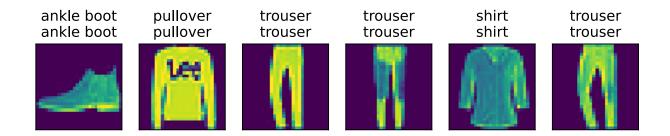

## **Summary**

- We saw that implementing a simple MLP is easy, even when done manually.
- However, with a large number of layers, implementing MLPs from scratch can still get messy (e.g., naming and keeping track of our model's parameters).

#### **Exercises**

- 1. Change the value of the hyperparameter num\_hiddens and see how this hyperparameter influences your results. Determine the best value of this hyperparameter, keeping all others constant.
- 2. Try adding an additional hidden layer to see how it affects the results.
- 3. How does changing the learning rate alter your results? Fixing the model architecture and other hyperparameters (including number of epochs), what learning rate gives you the best results?
- 4. What is the best result you can get by optimizing over all the hyperparameters (learning rate, number of epochs, number of hidden layers, number of hidden units per layer) jointly?
- 5. Describe why it is much more challenging to deal with multiple hyperparameters.
- 6. What is the smartest strategy you can think of for structuring a search over multiple hyper-parameters?

Discussions<sup>62</sup>

## 4.3 Concise Implementation of Multilayer Perceptrons

As you might expect, by relying on the high-level APIs, we can implement MLPs even more concisely.

```
import torch
from torch import nn
from d21 import torch as d21
```

<sup>62</sup> https://discuss.d2l.ai/t/93

#### 4.3.1 Model

As compared with our concise implementation of softmax regression implementation (Section 3.7), the only difference is that we add *two* fully-connected layers (previously, we added *one*). The first is our hidden layer, which contains 256 hidden units and applies the ReLU activation function. The second is our output layer.

The training loop is exactly the same as when we implemented softmax regression. This modularity enables us to separate matters concerning the model architecture from orthogonal considerations.

```
batch_size, lr, num_epochs = 256, 0.1, 10
loss = nn.CrossEntropyLoss(reduction='none')
trainer = torch.optim.SGD(net.parameters(), lr=lr)
```

```
train_iter, test_iter = d21.load_data_fashion_mnist(batch_size)
d21.train_ch3(net, train_iter, test_iter, loss, num_epochs, trainer)
```

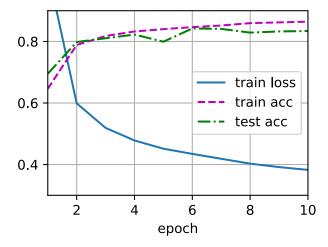

## **Summary**

- Using high-level APIs, we can implement MLPs much more concisely.
- For the same classification problem, the implementation of an MLP is the same as that of softmax regression except for additional hidden layers with activation functions.

#### **Exercises**

- 1. Try adding different numbers of hidden layers (you may also modify the learning rate). What setting works best?
- 2. Try out different activation functions. Which one works best?
- 3. Try different schemes for initializing the weights. What method works best?

Discussions<sup>63</sup>

## 4.4 Model Selection, Underfitting, and Overfitting

As machine learning scientists, our goal is to discover *patterns*. But how can we be sure that we have truly discovered a *general* pattern and not simply memorized our data? For example, imagine that we wanted to hunt for patterns among genetic markers linking patients to their dementia status, where the labels are drawn from the set {dementia, mild cognitive impairment, healthy}. Because each person's genes identify them uniquely (ignoring identical siblings), it is possible to memorize the entire dataset.

We do not want our model to say "That's Bob! I remember him! He has dementia!" The reason why is simple. When we deploy the model in the future, we will encounter patients that the model has never seen before. Our predictions will only be useful if our model has truly discovered a *general* pattern.

To recapitulate more formally, our goal is to discover patterns that capture regularities in the underlying population from which our training set was drawn. If we are successful in this endeavor, then we could successfully assess risk even for individuals that we have never encountered before. This problem—how to discover patterns that *generalize*—is the fundamental problem of machine learning.

The danger is that when we train models, we access just a small sample of data. The largest public image datasets contain roughly one million images. More often, we must learn from only thousands or tens of thousands of data examples. In a large hospital system, we might access hundreds of thousands of medical records. When working with finite samples, we run the risk that we might discover apparent associations that turn out not to hold up when we collect more data.

The phenomenon of fitting our training data more closely than we fit the underlying distribution is called *overfitting*, and the techniques used to combat overfitting are called *regularization*. In the previous sections, you might have observed this effect while experimenting with the Fashion-MNIST dataset. If you altered the model structure or the hyperparameters during the experiment, you might have noticed that with enough neurons, layers, and training epochs, the model can eventually reach perfect accuracy on the training set, even as the accuracy on test data deteriorates.

<sup>63</sup> https://discuss.d2l.ai/t/95

## **4.4.1 Training Error and Generalization Error**

In order to discuss this phenomenon more formally, we need to differentiate between training error and generalization error. The *training error* is the error of our model as calculated on the training dataset, while *generalization error* is the expectation of our model's error were we to apply it to an infinite stream of additional data examples drawn from the same underlying data distribution as our original sample.

Problematically, we can never calculate the generalization error exactly. That is because the stream of infinite data is an imaginary object. In practice, we must *estimate* the generalization error by applying our model to an independent test set constituted of a random selection of data examples that were withheld from our training set.

The following three thought experiments will help illustrate this situation better. Consider a college student trying to prepare for his final exam. A diligent student will strive to practice well and test his abilities using exams from previous years. Nonetheless, doing well on past exams is no guarantee that he will excel when it matters. For instance, the student might try to prepare by rote learning the answers to the exam questions. This requires the student to memorize many things. She might even remember the answers for past exams perfectly. Another student might prepare by trying to understand the reasons for giving certain answers. In most cases, the latter student will do much better.

Likewise, consider a model that simply uses a lookup table to answer questions. If the set of allowable inputs is discrete and reasonably small, then perhaps after viewing *many* training examples, this approach would perform well. Still this model has no ability to do better than random guessing when faced with examples that it has never seen before. In reality the input spaces are far too large to memorize the answers corresponding to every conceivable input. For example, consider the black and white  $28 \times 28$  images. If each pixel can take one among 256 grayscale values, then there are  $256^{784}$  possible images. That means that there are far more low-resolution grayscale thumbnail-sized images than there are atoms in the universe. Even if we could encounter such data, we could never afford to store the lookup table.

Last, consider the problem of trying to classify the outcomes of coin tosses (class 0: heads, class 1: tails) based on some contextual features that might be available. Suppose that the coin is fair. No matter what algorithm we come up with, the generalization error will always be  $\frac{1}{2}$ . However, for most algorithms, we should expect our training error to be considerably lower, depending on the luck of the draw, even if we did not have any features! Consider the dataset  $\{0, 1, 1, 1, 0, 1\}$ . Our feature-less algorithm would have to fall back on always predicting the *majority class*, which appears from our limited sample to be 1. In this case, the model that always predicts class 1 will incur an error of  $\frac{1}{3}$ , considerably better than our generalization error. As we increase the amount of data, the probability that the fraction of heads will deviate significantly from  $\frac{1}{2}$  diminishes, and our training error would come to match the generalization error.

## **Statistical Learning Theory**

Since generalization is the fundamental problem in machine learning, you might not be surprised to learn that many mathematicians and theorists have dedicated their lives to developing formal theories to describe this phenomenon. In their eponymous theorem<sup>64</sup>, Glivenko and Cantelli derived the rate at which the training error converges to the generalization error. In a series of seminal papers, Vapnik and Chervonenkis<sup>65</sup> extended this theory to more general classes of functions. This work laid the foundations of statistical learning theory.

In the standard supervised learning setting, which we have addressed up until now and will stick with throughout most of this book, we assume that both the training data and the test data are drawn *independently* from *identical* distributions. This is commonly called the *i.i.d.* assumption, which means that the process that samples our data has no memory. In other words, the second example drawn and the third drawn are no more correlated than the second and the two-millionth sample drawn.

Being a good machine learning scientist requires thinking critically, and already you should be poking holes in this assumption, coming up with common cases where the assumption fails. What if we train a mortality risk predictor on data collected from patients at UCSF Medical Center, and apply it on patients at Massachusetts General Hospital? These distributions are simply not identical. Moreover, draws might be correlated in time. What if we are classifying the topics of Tweets? The news cycle would create temporal dependencies in the topics being discussed, violating any assumptions of independence.

Sometimes we can get away with minor violations of the i.i.d. assumption and our models will continue to work remarkably well. After all, nearly every real-world application involves at least some minor violation of the i.i.d. assumption, and yet we have many useful tools for various applications such as face recognition, speech recognition, and language translation.

Other violations are sure to cause trouble. Imagine, for example, if we try to train a face recognition system by training it exclusively on university students and then want to deploy it as a tool for monitoring geriatrics in a nursing home population. This is unlikely to work well since college students tend to look considerably different from the elderly.

In subsequent chapters, we will discuss problems arising from violations of the i.i.d. assumption. For now, even taking the i.i.d. assumption for granted, understanding generalization is a formidable problem. Moreover, elucidating the precise theoretical foundations that might explain why deep neural networks generalize as well as they do continues to vex the greatest minds in learning theory.

When we train our models, we attempt to search for a function that fits the training data as well as possible. If the function is so flexible that it can catch on to spurious patterns just as easily as to true associations, then it might perform *too well* without producing a model that generalizes well to unseen data. This is precisely what we want to avoid or at least control. Many of the techniques in deep learning are heuristics and tricks aimed at guarding against overfitting.

<sup>64</sup> https://en.wikipedia.org/wiki/Glivenko%E2%80%93Cantelli\_theorem

<sup>65</sup> https://en.wikipedia.org/wiki/Vapnik%E2%80%93Chervonenkis\_theory

## **Model Complexity**

When we have simple models and abundant data, we expect the generalization error to resemble the training error. When we work with more complex models and fewer examples, we expect the training error to go down but the generalization gap to grow. What precisely constitutes model complexity is a complex matter. Many factors govern whether a model will generalize well. For example a model with more parameters might be considered more complex. A model whose parameters can take a wider range of values might be more complex. Often with neural networks, we think of a model that takes more training iterations as more complex, and one subject to *early stopping* (fewer training iterations) as less complex.

It can be difficult to compare the complexity among members of substantially different model classes (say, decision trees vs. neural networks). For now, a simple rule of thumb is quite useful: a model that can readily explain arbitrary facts is what statisticians view as complex, whereas one that has only a limited expressive power but still manages to explain the data well is probably closer to the truth. In philosophy, this is closely related to Popper's criterion of falsifiability of a scientific theory: a theory is good if it fits data and if there are specific tests that can be used to disprove it. This is important since all statistical estimation is *post hoc*, i.e., we estimate after we observe the facts, hence vulnerable to the associated fallacy. For now, we will put the philosophy aside and stick to more tangible issues.

In this section, to give you some intuition, we will focus on a few factors that tend to influence the generalizability of a model class:

- 1. The number of tunable parameters. When the number of tunable parameters, sometimes called the *degrees of freedom*, is large, models tend to be more susceptible to overfitting.
- 2. The values taken by the parameters. When weights can take a wider range of values, models can be more susceptible to overfitting.
- 3. The number of training examples. It is trivially easy to overfit a dataset containing only one or two examples even if your model is simple. But overfitting a dataset with millions of examples requires an extremely flexible model.

#### 4.4.2 Model Selection

In machine learning, we usually select our final model after evaluating several candidate models. This process is called *model selection*. Sometimes the models subject to comparison are fundamentally different in nature (say, decision trees vs. linear models). At other times, we are comparing members of the same class of models that have been trained with different hyperparameter settings.

With MLPs, for example, we may wish to compare models with different numbers of hidden layers, different numbers of hidden units, and various choices of the activation functions applied to each hidden layer. In order to determine the best among our candidate models, we will typically employ a validation dataset.

#### **Validation Dataset**

In principle we should not touch our test set until after we have chosen all our hyperparameters. Were we to use the test data in the model selection process, there is a risk that we might overfit the test data. Then we would be in serious trouble. If we overfit our training data, there is always the evaluation on test data to keep us honest. But if we overfit the test data, how would we ever know?

Thus, we should never rely on the test data for model selection. And yet we cannot rely solely on the training data for model selection either because we cannot estimate the generalization error on the very data that we use to train the model.

In practical applications, the picture gets muddier. While ideally we would only touch the test data once, to assess the very best model or to compare a small number of models to each other, real-world test data is seldom discarded after just one use. We can seldom afford a new test set for each round of experiments.

The common practice to address this problem is to split our data three ways, incorporating a *validation dataset* (or *validation set*) in addition to the training and test datasets. The result is a murky practice where the boundaries between validation and test data are worryingly ambiguous. Unless explicitly stated otherwise, in the experiments in this book we are really working with what should rightly be called training data and validation data, with no true test sets. Therefore, the accuracy reported in each experiment of the book is really the validation accuracy and not a true test set accuracy.

#### K-Fold Cross-Validation

When training data is scarce, we might not even be able to afford to hold out enough data to constitute a proper validation set. One popular solution to this problem is to employ K-fold crossvalidation. Here, the original training data is split into K non-overlapping subsets. Then model training and validation are executed K times, each time training on K-1 subsets and validating on a different subset (the one not used for training in that round). Finally, the training and validation errors are estimated by averaging over the results from the K experiments.

## 4.4.3 Underfitting or Overfitting?

When we compare the training and validation errors, we want to be mindful of two common situations. First, we want to watch out for cases when our training error and validation error are both substantial but there is a little gap between them. If the model is unable to reduce the training error, that could mean that our model is too simple (i.e., insufficiently expressive) to capture the pattern that we are trying to model. Moreover, since the *generalization gap* between our training and validation errors is small, we have reason to believe that we could get away with a more complex model. This phenomenon is known as *underfitting*.

On the other hand, as we discussed above, we want to watch out for the cases when our training error is significantly lower than our validation error, indicating severe *overfitting*. Note that overfitting is not always a bad thing. With deep learning especially, it is well known that the best predictive models often perform far better on training data than on holdout data. Ultimately, we usually care more about the validation error than about the gap between the training and validation errors.

Whether we overfit or underfit can depend both on the complexity of our model and the size of the available training datasets, two topics that we discuss below.

#### **Model Complexity**

To illustrate some classical intuition about overfitting and model complexity, we give an example using polynomials. Given training data consisting of a single feature x and a corresponding real-valued label y, we try to find the polynomial of degree d

$$\hat{y} = \sum_{i=0}^{d} x^{i} w_{i} \tag{4.4.1}$$

to estimate the labels y. This is just a linear regression problem where our features are given by the powers of x, the model's weights are given by  $w_i$ , and the bias is given by  $w_0$  since  $x^0 = 1$  for all x. Since this is just a linear regression problem, we can use the squared error as our loss function.

A higher-order polynomial function is more complex than a lower-order polynomial function, since the higher-order polynomial has more parameters and the model function's selection range is wider. Fixing the training dataset, higher-order polynomial functions should always achieve lower (at worst, equal) training error relative to lower degree polynomials. In fact, whenever the data examples each have a distinct value of x, a polynomial function with degree equal to the number of data examples can fit the training set perfectly. We visualize the relationship between polynomial degree and underfitting vs. overfitting in Fig. 4.4.1.

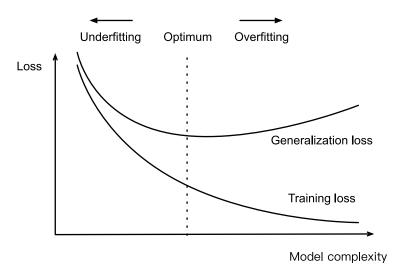

Fig. 4.4.1: Influence of model complexity on underfitting and overfitting

#### **Dataset Size**

The other big consideration to bear in mind is the dataset size. Fixing our model, the fewer samples we have in the training dataset, the more likely (and more severely) we are to encounter overfitting. As we increase the amount of training data, the generalization error typically decreases. Moreover, in general, more data never hurt. For a fixed task and data distribution, there is typically a relationship between model complexity and dataset size. Given more data, we might profitably attempt to fit a more complex model. Absent sufficient data, simpler models may be more

difficult to beat. For many tasks, deep learning only outperforms linear models when many thousands of training examples are available. In part, the current success of deep learning owes to the current abundance of massive datasets due to Internet companies, cheap storage, connected devices, and the broad digitization of the economy.

## 4.4.4 Polynomial Regression

We can now explore these concepts interactively by fitting polynomials to data.

```
import math
import numpy as np
import torch
from torch import nn
from d21 import torch as d21
```

#### **Generating the Dataset**

First we need data. Given x, we will use the following cubic polynomial to generate the labels on training and test data:

$$y = 5 + 1.2x - 3.4\frac{x^2}{2!} + 5.6\frac{x^3}{3!} + \epsilon \text{ where } \epsilon \sim \mathcal{N}(0, 0.1^2).$$
 (4.4.2)

The noise term  $\epsilon$  obeys a normal distribution with a mean of 0 and a standard deviation of 0.1. For optimization, we typically want to avoid very large values of gradients or losses. This is why the *features* are rescaled from  $x^i$  to  $\frac{x^i}{i!}$ . It allows us to avoid very large values for large exponents i. We will synthesize 100 samples each for the training set and test set.

```
max_degree = 20  # Maximum degree of the polynomial
n_train, n_test = 100, 100  # Training and test dataset sizes
true_w = np.zeros(max_degree)  # Allocate lots of empty space
true_w[0:4] = np.array([5, 1.2, -3.4, 5.6])

features = np.random.normal(size=(n_train + n_test, 1))
np.random.shuffle(features)
poly_features = np.power(features, np.arange(max_degree).reshape(1, -1))
for i in range(max_degree):
    poly_features[:, i] /= math.gamma(i + 1)  # 'gamma(n)' = (n-1)!
# Shape of 'labels': ('n_train' + 'n_test',)
labels = np.dot(poly_features, true_w)
labels += np.random.normal(scale=0.1, size=labels.shape)
```

Again, monomials stored in poly\_features are rescaled by the gamma function, where  $\Gamma(n) = (n-1)!$ . Take a look at the first 2 samples from the generated dataset. The value 1 is technically a feature, namely the constant feature corresponding to the bias.

```
# Convert from NumPy ndarrays to tensors
true_w, features, poly_features, labels = [torch.tensor(x, dtype=
    torch.float32) for x in [true_w, features, poly_features, labels]]
```

```
features[:2], poly_features[:2, :], labels[:2]
```

#### **Training and Testing the Model**

Let us first implement a function to evaluate the loss on a given dataset.

```
def evaluate_loss(net, data_iter, loss): #@save
    """Evaluate the loss of a model on the given dataset."""
    metric = d2l.Accumulator(2)  # Sum of losses, no. of examples
    for X, y in data_iter:
        out = net(X)
        y = y.reshape(out.shape)
        l = loss(out, y)
        metric.add(l.sum(), l.numel())
    return metric[0] / metric[1]
```

Now define the training function.

```
def train(train_features, test_features, train_labels, test_labels,
          num_epochs=400):
   loss = nn.MSELoss(reduction='none')
    input_shape = train_features.shape[-1]
    # Switch off the bias since we already catered for it in the polynomial
    # features
    net = nn.Sequential(nn.Linear(input_shape, 1, bias=False))
    batch_size = min(10, train_labels.shape[0])
    train_iter = d2l.load_array((train_features, train_labels.reshape(-1,1)),
                                batch_size)
    test_iter = d21.load_array((test_features, test_labels.reshape(-1,1)),
                               batch_size, is_train=False)
    trainer = torch.optim.SGD(net.parameters(), lr=0.01)
    animator = d21.Animator(xlabel='epoch', ylabel='loss', yscale='log',
                            xlim=[1, num\_epochs], ylim=[1e-3, 1e2],
                            legend=['train', 'test'])
    for epoch in range(num_epochs):
       d2l.train_epoch_ch3(net, train_iter, loss, trainer)
        if epoch == 0 or (epoch + 1) % 20 == 0:
            animator.add(epoch + 1, (evaluate_loss(net, train_iter, loss),
                                     evaluate_loss(net, test_iter, loss)))
    print('weight:', net[0].weight.data.numpy())
```

## **Third-Order Polynomial Function Fitting (Normal)**

We will begin by first using a third-order polynomial function, which is the same order as that of the data generation function. The results show that this model's training and test losses can be both effectively reduced. The learned model parameters are also close to the true values w = [5, 1.2, -3.4, 5.6].

```
weight: [[ 5.007622  1.2259083 -3.4264183  5.5359674]]
```

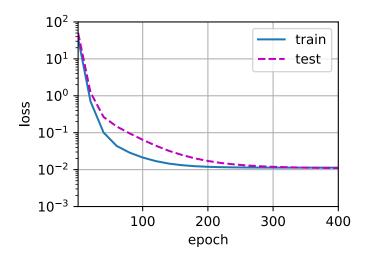

#### **Linear Function Fitting (Underfitting)**

Let us take another look at linear function fitting. After the decline in early epochs, it becomes difficult to further decrease this model's training loss. After the last epoch iteration has been completed, the training loss is still high. When used to fit nonlinear patterns (like the third-order polynomial function here) linear models are liable to underfit.

```
# Pick the first two dimensions, i.e., 1, x, from the polynomial features
train(poly_features[:n_train, :2], poly_features[n_train:, :2],
    labels[:n_train], labels[n_train:])
```

```
weight: [[3.1913412 5.462743 ]]
```

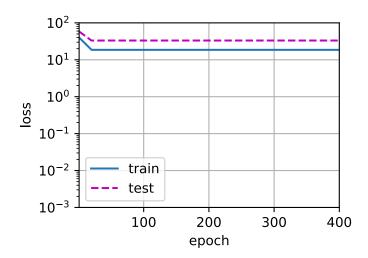

## **Higher-Order Polynomial Function Fitting (Overfitting)**

Now let us try to train the model using a polynomial of too high degree. Here, there are insufficient data to learn that the higher-degree coefficients should have values close to zero. As a result, our overly-complex model is so susceptible that it is being influenced by noise in the training data. Though the training loss can be effectively reduced, the test loss is still much higher. It shows that the complex model overfits the data.

```
# Pick all the dimensions from the polynomial features
train(poly_features[:n_train, :], poly_features[n_train:, :],
    labels[:n_train], labels[n_train:], num_epochs=1500)
```

```
weight: [[ 5.0143905   1.2483506   -3.4688613   5.3863044   0.128645   0.57388455
   0.25032377   0.03927511   -0.16668083   0.19558907   0.0273363   -0.08089693
   0.09546543   0.21860437   -0.02041928   0.10810804   -0.02953252   0.20599808
   0.16862932   0.09344002]]
```

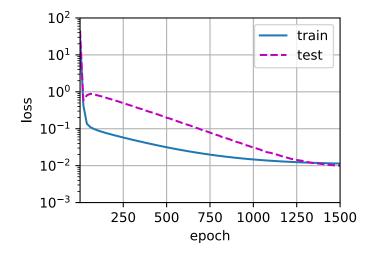

In the subsequent sections, we will continue to discuss overfitting problems and methods for dealing with them, such as weight decay and dropout.

## **Summary**

- Since the generalization error cannot be estimated based on the training error, simply minimizing the training error will not necessarily mean a reduction in the generalization error. Machine learning models need to be careful to safeguard against overfitting so as to minimize the generalization error.
- A validation set can be used for model selection, provided that it is not used too liberally.
- Underfitting means that a model is not able to reduce the training error. When training error is much lower than validation error, there is overfitting.
- We should choose an appropriately complex model and avoid using insufficient training samples.

#### **Exercises**

- 1. Can you solve the polynomial regression problem exactly? Hint: use linear algebra.
- 2. Consider model selection for polynomials:
  - 1. Plot the training loss vs. model complexity (degree of the polynomial). What do you observe? What degree of polynomial do you need to reduce the training loss to 0?
  - 2. Plot the test loss in this case.
  - 3. Generate the same plot as a function of the amount of data.
- 3. What happens if you drop the normalization (1/i!) of the polynomial features  $x^i$ ? Can you fix this in some other way?
- 4. Can you ever expect to see zero generalization error?

Discussions<sup>66</sup>

## 4.5 Weight Decay

Now that we have characterized the problem of overfitting, we can introduce some standard techniques for regularizing models. Recall that we can always mitigate overfitting by going out and collecting more training data. That can be costly, time consuming, or entirely out of our control, making it impossible in the short run. For now, we can assume that we already have as much high-quality data as our resources permit and focus on regularization techniques.

Recall that in our polynomial regression example (Section 4.4) we could limit our model's capacity simply by tweaking the degree of the fitted polynomial. Indeed, limiting the number of features is a popular technique to mitigate overfitting. However, simply tossing aside features can be too blunt an instrument for the job. Sticking with the polynomial regression example, consider what might happen with high-dimensional inputs. The natural extensions of polynomials to multivariate data are called *monomials*, which are simply products of powers of variables. The degree of a monomial is the sum of the powers. For example,  $x_1^2x_2$ , and  $x_3x_5^2$  are both monomials of degree 3.

<sup>66</sup> https://discuss.d2l.ai/t/97

Note that the number of terms with degree d blows up rapidly as d grows larger. Given k variables, the number of monomials of degree d (i.e., k multichoose d) is  $\binom{k-1+d}{k-1}$ . Even small changes in degree, say from 2 to 3, dramatically increase the complexity of our model. Thus we often need a more fine-grained tool for adjusting function complexity.

## 4.5.1 Norms and Weight Decay

We have described both the  $L_2$  norm and the  $L_1$  norm, which are special cases of the more general  $L_p$  norm in Section 2.3.10. Weight decay (commonly called  $L_2$  regularization), might be the most widely-used technique for regularizing parametric machine learning models. The technique is motivated by the basic intuition that among all functions f, the function f=0 (assigning the value 0 to all inputs) is in some sense the simplest, and that we can measure the complexity of a function by its distance from zero. But how precisely should we measure the distance between a function and zero? There is no single right answer. In fact, entire branches of mathematics, including parts of functional analysis and the theory of Banach spaces, are devoted to answering this issue.

One simple interpretation might be to measure the complexity of a linear function  $f(\mathbf{x}) = \mathbf{w}^{\top}\mathbf{x}$  by some norm of its weight vector, e.g.,  $\|\mathbf{w}\|^2$ . The most common method for ensuring a small weight vector is to add its norm as a penalty term to the problem of minimizing the loss. Thus we replace our original objective, minimizing the prediction loss on the training labels, with new objective, minimizing the sum of the prediction loss and the penalty term. Now, if our weight vector grows too large, our learning algorithm might focus on minimizing the weight norm  $\|\mathbf{w}\|^2$  vs. minimizing the training error. That is exactly what we want. To illustrate things in code, let us revive our previous example from Section 3.1 for linear regression. There, our loss was given by

$$L(\mathbf{w}, b) = \frac{1}{n} \sum_{i=1}^{n} \frac{1}{2} \left( \mathbf{w}^{\top} \mathbf{x}^{(i)} + b - y^{(i)} \right)^{2}.$$
 (4.5.1)

Recall that  $\mathbf{x}^{(i)}$  are the features,  $y^{(i)}$  are labels for all data examples i, and  $(\mathbf{w},b)$  are the weight and bias parameters, respectively. To penalize the size of the weight vector, we must somehow add  $\|\mathbf{w}\|^2$  to the loss function, but how should the model trade off the standard loss for this new additive penalty? In practice, we characterize this tradeoff via the *regularization constant*  $\lambda$ , a nonnegative hyperparameter that we fit using validation data:

$$L(\mathbf{w}, b) + \frac{\lambda}{2} \|\mathbf{w}\|^2, \tag{4.5.2}$$

For  $\lambda=0$ , we recover our original loss function. For  $\lambda>0$ , we restrict the size of  $\|\mathbf{w}\|$ . We divide by 2 by convention: when we take the derivative of a quadratic function, the 2 and 1/2 cancel out, ensuring that the expression for the update looks nice and simple. The astute reader might wonder why we work with the squared norm and not the standard norm (i.e., the Euclidean distance). We do this for computational convenience. By squaring the  $L_2$  norm, we remove the square root, leaving the sum of squares of each component of the weight vector. This makes the derivative of the penalty easy to compute: the sum of derivatives equals the derivative of the sum.

Moreover, you might ask why we work with the  $L_2$  norm in the first place and not, say, the  $L_1$  norm. In fact, other choices are valid and popular throughout statistics. While  $L_2$ -regularized linear models constitute the classic *ridge regression* algorithm,  $L_1$ -regularized linear regression is a similarly fundamental model in statistics, which is popularly known as *lasso regression*.

One reason to work with the  $L_2$  norm is that it places an outsize penalty on large components of the weight vector. This biases our learning algorithm towards models that distribute weight evenly

4.5. Weight Decay

across a larger number of features. In practice, this might make them more robust to measurement error in a single variable. By contrast,  $L_1$  penalties lead to models that concentrate weights on a small set of features by clearing the other weights to zero. This is called *feature selection*, which may be desirable for other reasons.

Using the same notation in (3.1.10), the minibatch stochastic gradient descent updates for  $L_2$ regularized regression follow:

$$\mathbf{w} \leftarrow (1 - \eta \lambda) \mathbf{w} - \frac{\eta}{|\mathcal{B}|} \sum_{i \in \mathcal{B}} \mathbf{x}^{(i)} \left( \mathbf{w}^{\top} \mathbf{x}^{(i)} + b - y^{(i)} \right). \tag{4.5.3}$$

As before, we update  $\mathbf{w}$  based on the amount by which our estimate differs from the observation. However, we also shrink the size of  $\mathbf{w}$  towards zero. That is why the method is sometimes called "weight decay": given the penalty term alone, our optimization algorithm *decays* the weight at each step of training. In contrast to feature selection, weight decay offers us a continuous mechanism for adjusting the complexity of a function. Smaller values of  $\lambda$  correspond to less constrained  $\mathbf{w}$ , whereas larger values of  $\lambda$  constrain  $\mathbf{w}$  more considerably.

Whether we include a corresponding bias penalty  $b^2$  can vary across implementations, and may vary across layers of a neural network. Often, we do not regularize the bias term of a network's output layer.

## 4.5.2 High-Dimensional Linear Regression

We can illustrate the benefits of weight decay through a simple synthetic example.

```
%matplotlib inline
import torch
from torch import nn
from d21 import torch as d21
```

First, we generate some data as before

$$y = 0.05 + \sum_{i=1}^{d} 0.01x_i + \epsilon \text{ where } \epsilon \sim \mathcal{N}(0, 0.01^2).$$
 (4.5.4)

We choose our label to be a linear function of our inputs, corrupted by Gaussian noise with zero mean and standard deviation 0.01. To make the effects of overfitting pronounced, we can increase the dimensionality of our problem to d=200 and work with a small training set containing only 20 examples.

```
n_train, n_test, num_inputs, batch_size = 20, 100, 200, 5
true_w, true_b = torch.ones((num_inputs, 1)) * 0.01, 0.05
train_data = d2l.synthetic_data(true_w, true_b, n_train)
train_iter = d2l.load_array(train_data, batch_size)
test_data = d2l.synthetic_data(true_w, true_b, n_test)
test_iter = d2l.load_array(test_data, batch_size, is_train=False)
```

## 4.5.3 Implementation from Scratch

In the following, we will implement weight decay from scratch, simply by adding the squared  $L_2$  penalty to the original target function.

## **Initializing Model Parameters**

First, we will define a function to randomly initialize our model parameters.

```
def init_params():
    w = torch.normal(0, 1, size=(num_inputs, 1), requires_grad=True)
    b = torch.zeros(1, requires_grad=True)
    return [w, b]
```

## Defining $L_2$ Norm Penalty

Perhaps the most convenient way to implement this penalty is to square all terms in place and sum them up.

```
def 12_penalty(w):
    return torch.sum(w.pow(2)) / 2
```

#### **Defining the Training Loop**

The following code fits a model on the training set and evaluates it on the test set. The linear network and the squared loss have not changed since Chapter 3, so we will just import them via d21.linreg and d21.squared\_loss. The only change here is that our loss now includes the penalty term.

```
def train(lambd):
   w, b = init_params()
   net, loss = lambda X: d21.linreg(X, w, b), d21.squared_loss
    num_epochs, 1r = 100, 0.003
    animator = d21.Animator(xlabel='epochs', ylabel='loss', yscale='log',
                            xlim=[5, num_epochs], legend=['train', 'test'])
    for epoch in range(num_epochs):
        for X, y in train_iter:
            # The L2 norm penalty term has been added, and broadcasting
            # makes `l2_penalty(w)` a vector whose length is `batch_size`
           1 = loss(net(X), y) + lambd * 12_penalty(w)
            1.sum().backward()
            d2l.sgd([w, b], lr, batch_size)
       if (epoch + 1) \% 5 == 0:
            animator.add(epoch + 1, (d2l.evaluate_loss(net, train_iter, loss),
                                     d2l.evaluate_loss(net, test_iter, loss)))
    print('L2 norm of w:', torch.norm(w).item())
```

4.5. Weight Decay

## **Training without Regularization**

We now run this code with lambd = 0, disabling weight decay. Note that we overfit badly, decreasing the training error but not the test error—a textbook case of overfitting.

train(lambd=0)

L2 norm of w: 14.315082550048828

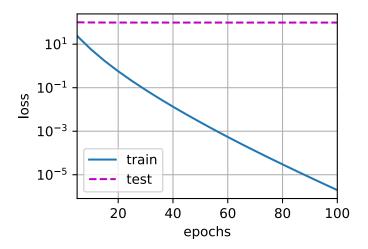

## **Using Weight Decay**

Below, we run with substantial weight decay. Note that the training error increases but the test error decreases. This is precisely the effect we expect from regularization.

train(lambd=3)

L2 norm of w: 0.3709787428379059

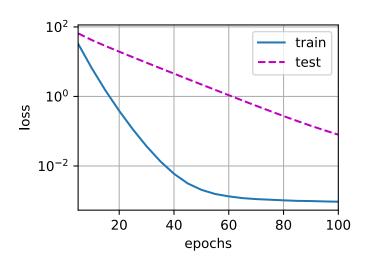

## 4.5.4 Concise Implementation

Because weight decay is ubiquitous in neural network optimization, the deep learning framework makes it especially convenient, integrating weight decay into the optimization algorithm itself for easy use in combination with any loss function. Moreover, this integration serves a computational benefit, allowing implementation tricks to add weight decay to the algorithm, without any additional computational overhead. Since the weight decay portion of the update depends only on the current value of each parameter, the optimizer must touch each parameter once anyway.

In the following code, we specify the weight decay hyperparameter directly through weight\_decay when instantiating our optimizer. By default, PyTorch decays both weights and biases simultaneously. Here we only set weight\_decay for the weight, so the bias parameter *b* will not decay.

```
def train_concise(wd):
   net = nn.Sequential(nn.Linear(num_inputs, 1))
   for param in net.parameters():
       param.data.normal_()
   loss = nn.MSELoss(reduction='none')
   num_epochs, 1r = 100, 0.003
    # The bias parameter has not decayed
    trainer = torch.optim.SGD([
        {"params":net[0].weight,'weight_decay': wd},
        {"params":net[0].bias}], lr=lr)
    animator = d21.Animator(xlabel='epochs', ylabel='loss', yscale='log',
                            xlim=[5, num_epochs], legend=['train', 'test'])
    for epoch in range(num_epochs):
        for X, y in train_iter:
           trainer.zero_grad()
            1 = loss(net(X), y)
            1.mean().backward()
            trainer.step()
       if (epoch + 1) \% 5 == 0:
            animator.add(epoch + 1, (d21.evaluate_loss(net, train_iter, loss),
                                     d2l.evaluate_loss(net, test_iter, loss)))
    print('L2 norm of w:', net[0].weight.norm().item())
```

The plots look identical to those when we implemented weight decay from scratch. However, they run appreciably faster and are easier to implement, a benefit that will become more pronounced for larger problems.

```
train_concise(0)
```

```
L2 norm of w: 13.135625839233398
```

4.5. Weight Decay

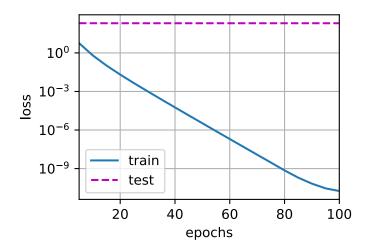

## train\_concise(3)

L2 norm of w: 0.40683040022850037

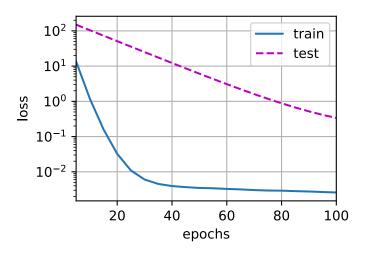

So far, we only touched upon one notion of what constitutes a simple linear function. Moreover, what constitutes a simple nonlinear function can be an even more complex question. For instance, reproducing kernel Hilbert space (RKHS)<sup>67</sup> allows one to apply tools introduced for linear functions in a nonlinear context. Unfortunately, RKHS-based algorithms tend to scale poorly to large, high-dimensional data. In this book we will default to the simple heuristic of applying weight decay on all layers of a deep network.

<sup>&</sup>lt;sup>67</sup> https://en.wikipedia.org/wiki/Reproducing\_kernel\_Hilbert\_space

## **Summary**

- Regularization is a common method for dealing with overfitting. It adds a penalty term to the loss function on the training set to reduce the complexity of the learned model.
- One particular choice for keeping the model simple is weight decay using an  $L_2$  penalty. This leads to weight decay in the update steps of the learning algorithm.
- The weight decay functionality is provided in optimizers from deep learning frameworks.
- Different sets of parameters can have different update behaviors within the same training loop.

#### **Exercises**

- 1. Experiment with the value of  $\lambda$  in the estimation problem in this section. Plot training and test accuracy as a function of  $\lambda$ . What do you observe?
- 2. Use a validation set to find the optimal value of  $\lambda$ . Is it really the optimal value? Does this matter?
- 3. What would the update equations look like if instead of  $\|\mathbf{w}\|^2$  we used  $\sum_i |w_i|$  as our penalty of choice ( $L_1$  regularization)?
- 4. We know that  $\|\mathbf{w}\|^2 = \mathbf{w}^{\top}\mathbf{w}$ . Can you find a similar equation for matrices (see the Frobenius norm in Section 2.3.10)?
- 5. Review the relationship between training error and generalization error. In addition to weight decay, increased training, and the use of a model of suitable complexity, what other ways can you think of to deal with overfitting?
- 6. In Bayesian statistics we use the product of prior and likelihood to arrive at a posterior via  $P(w \mid x) \propto P(x \mid w)P(w)$ . How can you identify P(w) with regularization?

Discussions<sup>68</sup>

## 4.6 Dropout

In Section 4.5, we introduced the classical approach to regularizing statistical models by penalizing the  $L_2$  norm of the weights. In probabilistic terms, we could justify this technique by arguing that we have assumed a prior belief that weights take values from a Gaussian distribution with mean zero. More intuitively, we might argue that we encouraged the model to spread out its weights among many features rather than depending too much on a small number of potentially spurious associations.

68 https://discuss.d2l.ai/t/99

4.6. Dropout 161

## 4.6.1 Overfitting Revisited

Faced with more features than examples, linear models tend to overfit. But given more examples than features, we can generally count on linear models not to overfit. Unfortunately, the reliability with which linear models generalize comes at a cost. Naively applied, linear models do not take into account interactions among features. For every feature, a linear model must assign either a positive or a negative weight, ignoring context.

In traditional texts, this fundamental tension between generalizability and flexibility is described as the *bias-variance tradeoff*. Linear models have high bias: they can only represent a small class of functions. However, these models have low variance: they give similar results across different random samples of the data.

Deep neural networks inhabit the opposite end of the bias-variance spectrum. Unlike linear models, neural networks are not confined to looking at each feature individually. They can learn interactions among groups of features. For example, they might infer that "Nigeria" and "Western Union" appearing together in an email indicates spam but that separately they do not.

Even when we have far more examples than features, deep neural networks are capable of overfitting. In 2017, a group of researchers demonstrated the extreme flexibility of neural networks by training deep nets on randomly-labeled images. Despite the absence of any true pattern linking the inputs to the outputs, they found that the neural network optimized by stochastic gradient descent could label every image in the training set perfectly. Consider what this means. If the labels are assigned uniformly at random and there are 10 classes, then no classifier can do better than 10% accuracy on holdout data. The generalization gap here is a whopping 90%. If our models are so expressive that they can overfit this badly, then when should we expect them not to overfit?

The mathematical foundations for the puzzling generalization properties of deep networks remain open research questions, and we encourage the theoretically-oriented reader to dig deeper into the topic. For now, we turn to the investigation of practical tools that tend to empirically improve the generalization of deep nets.

## 4.6.2 Robustness through Perturbations

Let us think briefly about what we expect from a good predictive model. We want it to perform well on unseen data. Classical generalization theory suggests that to close the gap between train and test performance, we should aim for a simple model. Simplicity can come in the form of a small number of dimensions. We explored this when discussing the monomial basis functions of linear models in Section 4.4. Additionally, as we saw when discussing weight decay ( $L_2$  regularization) in Section 4.5, the (inverse) norm of the parameters also represents a useful measure of simplicity. Another useful notion of simplicity is smoothness, i.e., that the function should not be sensitive to small changes to its inputs. For instance, when we classify images, we would expect that adding some random noise to the pixels should be mostly harmless.

In 1995, Christopher Bishop formalized this idea when he proved that training with input noise is equivalent to Tikhonov regularization (). This work drew a clear mathematical connection between the requirement that a function be smooth (and thus simple), and the requirement that it be resilient to perturbations in the input.

Then, in 2014, Srivastava et al. () developed a clever idea for how to apply Bishop's idea to the internal layers of a network, too. Namely, they proposed to inject noise into each layer of the network before calculating the subsequent layer during training. They realized that when training

a deep network with many layers, injecting noise enforces smoothness just on the input-output mapping.

Their idea, called *dropout*, involves injecting noise while computing each internal layer during forward propagation, and it has become a standard technique for training neural networks. The method is called *dropout* because we literally *drop out* some neurons during training. Throughout training, on each iteration, standard dropout consists of zeroing out some fraction of the nodes in each layer before calculating the subsequent layer.

To be clear, we are imposing our own narrative with the link to Bishop. The original paper on dropout offers intuition through a surprising analogy to sexual reproduction. The authors argue that neural network overfitting is characterized by a state in which each layer relies on a specific pattern of activations in the previous layer, calling this condition *co-adaptation*. Dropout, they claim, breaks up co-adaptation just as sexual reproduction is argued to break up co-adapted genes.

The key challenge then is how to inject this noise. One idea is to inject the noise in an *unbiased* manner so that the expected value of each layer—while fixing the others—equals to the value it would have taken absent noise.

In Bishop's work, he added Gaussian noise to the inputs to a linear model. At each training iteration, he added noise sampled from a distribution with mean zero  $\epsilon \sim \mathcal{N}(0, \sigma^2)$  to the input  $\mathbf{x}$ , yielding a perturbed point  $\mathbf{x}' = \mathbf{x} + \epsilon$ . In expectation,  $E[\mathbf{x}'] = \mathbf{x}$ .

In standard dropout regularization, one debiases each layer by normalizing by the fraction of nodes that were retained (not dropped out). In other words, with *dropout probability* p, each intermediate activation h is replaced by a random variable h' as follows:

$$h' = \begin{cases} 0 & \text{with probability } p \\ \frac{h}{1-p} & \text{otherwise} \end{cases}$$
 (4.6.1)

By design, the expectation remains unchanged, i.e., E[h'] = h.

## 4.6.3 Dropout in Practice

Recall the MLP with a hidden layer and 5 hidden units in Fig. 4.1.1. When we apply dropout to a hidden layer, zeroing out each hidden unit with probability p, the result can be viewed as a network containing only a subset of the original neurons. In Fig. 4.6.1,  $h_2$  and  $h_5$  are removed. Consequently, the calculation of the outputs no longer depends on  $h_2$  or  $h_5$  and their respective gradient also vanishes when performing backpropagation. In this way, the calculation of the output layer cannot be overly dependent on any one element of  $h_1, \ldots, h_5$ .

4.6. Dropout 163

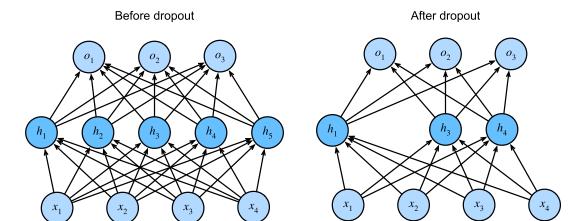

Fig. 4.6.1: MLP before and after dropout.

Typically, we disable dropout at test time. Given a trained model and a new example, we do not drop out any nodes and thus do not need to normalize. However, there are some exceptions: some researchers use dropout at test time as a heuristic for estimating the *uncertainty* of neural network predictions: if the predictions agree across many different dropout masks, then we might say that the network is more confident.

## 4.6.4 Implementation from Scratch

To implement the dropout function for a single layer, we must draw as many samples from a Bernoulli (binary) random variable as our layer has dimensions, where the random variable takes value 1 (keep) with probability 1-p and 0 (drop) with probability p. One easy way to implement this is to first draw samples from the uniform distribution U[0,1]. Then we can keep those nodes for which the corresponding sample is greater than p, dropping the rest.

In the following code, we implement a dropout\_layer function that drops out the elements in the tensor input X with probability dropout, rescaling the remainder as described above: dividing the survivors by 1.0-dropout.

```
import torch
from torch import nn
from d2l import torch as d2l

def dropout_layer(X, dropout):
    assert 0 <= dropout <= 1
    # In this case, all elements are dropped out
    if dropout == 1:
        return torch.zeros_like(X)
    # In this case, all elements are kept
    if dropout == 0:
        return X
    mask = (torch.rand(X.shape) > dropout).float()
    return mask * X / (1.0 - dropout)
```

We can test out the dropout\_layer function on a few examples. In the following lines of code, we pass our input X through the dropout operation, with probabilities 0, 0.5, and 1, respectively.

```
X= torch.arange(16, dtype = torch.float32).reshape((2, 8))
print(X)
print(dropout_layer(X, 0.))
print(dropout_layer(X, 0.5))
print(dropout_layer(X, 1.))
```

#### **Defining Model Parameters**

Again, we work with the Fashion-MNIST dataset introduced in Section 3.5. We define an MLP with two hidden layers containing 256 units each.

```
num_inputs, num_outputs, num_hiddens1, num_hiddens2 = 784, 10, 256, 256
```

#### **Defining the Model**

The model below applies dropout to the output of each hidden layer (following the activation function). We can set dropout probabilities for each layer separately. A common trend is to set a lower dropout probability closer to the input layer. Below we set it to 0.2 and 0.5 for the first and second hidden layers, respectively. We ensure that dropout is only active during training.

```
dropout1, dropout2 = 0.2, 0.5
class Net(nn.Module):
    def __init__(self, num_inputs, num_outputs, num_hiddens1, num_hiddens2,
                 is_training = True):
        super(Net, self).__init__()
        self.num_inputs = num_inputs
        self.training = is_training
        self.lin1 = nn.Linear(num_inputs, num_hiddens1)
        self.lin2 = nn.Linear(num_hiddens1, num_hiddens2)
        self.lin3 = nn.Linear(num_hiddens2, num_outputs)
        self.relu = nn.ReLU()
    def forward(self, X):
       H1 = self.relu(self.lin1(X.reshape((-1, self.num_inputs))))
       # Use dropout only when training the model
       if self.training == True:
            # Add a dropout layer after the first fully connected layer
            H1 = dropout_layer(H1, dropout1)
       H2 = self.relu(self.lin2(H1))
        if self.training == True:
```

(continues on next page)

4.6. Dropout 165

```
# Add a dropout layer after the second fully connected layer
H2 = dropout_layer(H2, dropout2)
out = self.lin3(H2)
return out

net = Net(num_inputs, num_outputs, num_hiddens1, num_hiddens2)
```

#### **Training and Testing**

This is similar to the training and testing of MLPs described previously.

```
num_epochs, lr, batch_size = 10, 0.5, 256
loss = nn.CrossEntropyLoss(reduction='none')
train_iter, test_iter = d2l.load_data_fashion_mnist(batch_size)
trainer = torch.optim.SGD(net.parameters(), lr=lr)
d2l.train_ch3(net, train_iter, test_iter, loss, num_epochs, trainer)
```

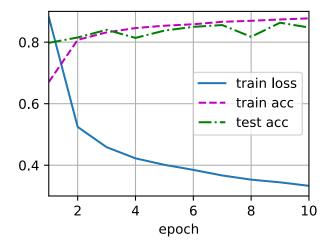

#### 4.6.5 Concise Implementation

With high-level APIs, all we need to do is add a Dropout layer after each fully-connected layer, passing in the dropout probability as the only argument to its constructor. During training, the Dropout layer will randomly drop out outputs of the previous layer (or equivalently, the inputs to the subsequent layer) according to the specified dropout probability. When not in training mode, the Dropout layer simply passes the data through during testing.

(continues on next page)

```
Sequential(
  (0): Flatten(start_dim=1, end_dim=-1)
  (1): Linear(in_features=784, out_features=256, bias=True)
  (2): ReLU()
  (3): Dropout(p=0.2, inplace=False)
  (4): Linear(in_features=256, out_features=256, bias=True)
  (5): ReLU()
  (6): Dropout(p=0.5, inplace=False)
  (7): Linear(in_features=256, out_features=10, bias=True)
)
```

Next, we train and test the model.

```
trainer = torch.optim.SGD(net.parameters(), lr=lr)
d21.train_ch3(net, train_iter, test_iter, loss, num_epochs, trainer)
```

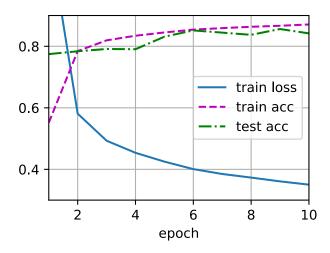

#### **Summary**

- Beyond controlling the number of dimensions and the size of the weight vector, dropout is yet another tool to avoid overfitting. Often they are used jointly.
- Dropout replaces an activation h with a random variable with expected value h.
- Dropout is only used during training.

4.6. Dropout 167

#### **Exercises**

- 1. What happens if you change the dropout probabilities for the first and second layers? In particular, what happens if you switch the ones for both layers? Design an experiment to answer these questions, describe your results quantitatively, and summarize the qualitative takeaways.
- 2. Increase the number of epochs and compare the results obtained when using dropout with those when not using it.
- 3. What is the variance of the activations in each hidden layer when dropout is and is not applied? Draw a plot to show how this quantity evolves over time for both models.
- 4. Why is dropout not typically used at test time?
- 5. Using the model in this section as an example, compare the effects of using dropout and weight decay. What happens when dropout and weight decay are used at the same time? Are the results additive? Are there diminished returns (or worse)? Do they cancel each other out?
- 6. What happens if we apply dropout to the individual weights of the weight matrix rather than the activations?
- 7. Invent another technique for injecting random noise at each layer that is different from the standard dropout technique. Can you develop a method that outperforms dropout on the Fashion-MNIST dataset (for a fixed architecture)?

Discussions<sup>69</sup>

# 4.7 Forward Propagation, Backward Propagation, and Computational Graphs

So far, we have trained our models with minibatch stochastic gradient descent. However, when we implemented the algorithm, we only worried about the calculations involved in *forward propagation* through the model. When it came time to calculate the gradients, we just invoked the backpropagation function provided by the deep learning framework.

The automatic calculation of gradients (automatic differentiation) profoundly simplifies the implementation of deep learning algorithms. Before automatic differentiation, even small changes to complicated models required recalculating complicated derivatives by hand. Surprisingly often, academic papers had to allocate numerous pages to deriving update rules. While we must continue to rely on automatic differentiation so we can focus on the interesting parts, you ought to know how these gradients are calculated under the hood if you want to go beyond a shallow understanding of deep learning.

In this section, we take a deep dive into the details of *backward propagation* (more commonly called *backpropagation*). To convey some insight for both the techniques and their implementations, we rely on some basic mathematics and computational graphs. To start, we focus our exposition on a one-hidden-layer MLP with weight decay ( $L_2$  regularization).

<sup>69</sup> https://discuss.d2l.ai/t/101

#### 4.7.1 Forward Propagation

Forward propagation (or forward pass) refers to the calculation and storage of intermediate variables (including outputs) for a neural network in order from the input layer to the output layer. We now work step-by-step through the mechanics of a neural network with one hidden layer. This may seem tedious but in the eternal words of funk virtuoso James Brown, you must "pay the cost to be the boss".

For the sake of simplicity, let us assume that the input example is  $\mathbf{x} \in \mathbb{R}^d$  and that our hidden layer does not include a bias term. Here the intermediate variable is:

$$\mathbf{z} = \mathbf{W}^{(1)}\mathbf{x},\tag{4.7.1}$$

where  $\mathbf{W}^{(1)} \in \mathbb{R}^{h \times d}$  is the weight parameter of the hidden layer. After running the intermediate variable  $\mathbf{z} \in \mathbb{R}^h$  through the activation function  $\phi$  we obtain our hidden activation vector of length h,

$$\mathbf{h} = \phi(\mathbf{z}). \tag{4.7.2}$$

The hidden variable **h** is also an intermediate variable. Assuming that the parameters of the output layer only possess a weight of  $\mathbf{W}^{(2)} \in \mathbb{R}^{q \times h}$ , we can obtain an output layer variable with a vector of length q:

$$\mathbf{o} = \mathbf{W}^{(2)} \mathbf{h}. \tag{4.7.3}$$

Assuming that the loss function is l and the example label is y, we can then calculate the loss term for a single data example,

$$L = l(\mathbf{0}, y). \tag{4.7.4}$$

According to the definition of  $L_2$  regularization, given the hyperparameter  $\lambda$ , the regularization term is

$$s = \frac{\lambda}{2} \left( \|\mathbf{W}^{(1)}\|_F^2 + \|\mathbf{W}^{(2)}\|_F^2 \right), \tag{4.7.5}$$

where the Frobenius norm of the matrix is simply the  $L_2$  norm applied after flattening the matrix into a vector. Finally, the model's regularized loss on a given data example is:

$$J = L + s. (4.7.6)$$

We refer to J as the *objective function* in the following discussion.

#### 4.7.2 Computational Graph of Forward Propagation

Plotting *computational graphs* helps us visualize the dependencies of operators and variables within the calculation. Fig. 4.7.1 contains the graph associated with the simple network described above, where squares denote variables and circles denote operators. The lower-left corner signifies the input and the upper-right corner is the output. Notice that the directions of the arrows (which illustrate data flow) are primarily rightward and upward.

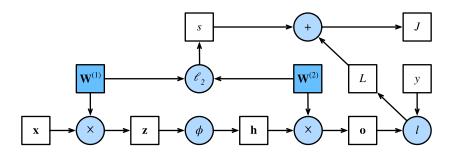

Fig. 4.7.1: Computational graph of forward propagation.

#### 4.7.3 Backpropagation

Backpropagation refers to the method of calculating the gradient of neural network parameters. In short, the method traverses the network in reverse order, from the output to the input layer, according to the *chain rule* from calculus. The algorithm stores any intermediate variables (partial derivatives) required while calculating the gradient with respect to some parameters. Assume that we have functions Y = f(X) and Z = g(Y), in which the input and the output X, Y, Z are tensors of arbitrary shapes. By using the chain rule, we can compute the derivative of Z with respect to X via

$$\frac{\partial Z}{\partial X} = \operatorname{prod}\left(\frac{\partial Z}{\partial Y}, \frac{\partial Y}{\partial X}\right). \tag{4.7.7}$$

Here we use the prod operator to multiply its arguments after the necessary operations, such as transposition and swapping input positions, have been carried out. For vectors, this is straightforward: it is simply matrix-matrix multiplication. For higher dimensional tensors, we use the appropriate counterpart. The operator prod hides all the notation overhead.

Recall that the parameters of the simple network with one hidden layer, whose computational graph is in Fig. 4.7.1, are  $\mathbf{W}^{(1)}$  and  $\mathbf{W}^{(2)}$ . The objective of backpropagation is to calculate the gradients  $\partial J/\partial \mathbf{W}^{(1)}$  and  $\partial J/\partial \mathbf{W}^{(2)}$ . To accomplish this, we apply the chain rule and calculate, in turn, the gradient of each intermediate variable and parameter. The order of calculations are reversed relative to those performed in forward propagation, since we need to start with the outcome of the computational graph and work our way towards the parameters. The first step is to calculate the gradients of the objective function J=L+s with respect to the loss term L and the regularization term s.

$$\frac{\partial J}{\partial L} = 1 \text{ and } \frac{\partial J}{\partial s} = 1.$$
 (4.7.8)

Next, we compute the gradient of the objective function with respect to variable of the output layer **o** according to the chain rule:

$$\frac{\partial J}{\partial \mathbf{o}} = \operatorname{prod}\left(\frac{\partial J}{\partial L}, \frac{\partial L}{\partial \mathbf{o}}\right) = \frac{\partial L}{\partial \mathbf{o}} \in \mathbb{R}^q. \tag{4.7.9}$$

Next, we calculate the gradients of the regularization term with respect to both parameters:

$$\frac{\partial s}{\partial \mathbf{W}^{(1)}} = \lambda \mathbf{W}^{(1)} \text{ and } \frac{\partial s}{\partial \mathbf{W}^{(2)}} = \lambda \mathbf{W}^{(2)}.$$
 (4.7.10)

Now we are able to calculate the gradient  $\partial J/\partial \mathbf{W}^{(2)} \in \mathbb{R}^{q \times h}$  of the model parameters closest to the output layer. Using the chain rule yields:

$$\frac{\partial J}{\partial \mathbf{W}^{(2)}} = \operatorname{prod}\left(\frac{\partial J}{\partial \mathbf{o}}, \frac{\partial \mathbf{o}}{\partial \mathbf{W}^{(2)}}\right) + \operatorname{prod}\left(\frac{\partial J}{\partial s}, \frac{\partial s}{\partial \mathbf{W}^{(2)}}\right) = \frac{\partial J}{\partial \mathbf{o}} \mathbf{h}^{\top} + \lambda \mathbf{W}^{(2)}. \tag{4.7.11}$$

To obtain the gradient with respect to  $\mathbf{W}^{(1)}$  we need to continue backpropagation along the output layer to the hidden layer. The gradient with respect to the hidden layer's outputs  $\partial J/\partial \mathbf{h} \in \mathbb{R}^h$  is given by

$$\frac{\partial J}{\partial \mathbf{h}} = \operatorname{prod}\left(\frac{\partial J}{\partial \mathbf{o}}, \frac{\partial \mathbf{o}}{\partial \mathbf{h}}\right) = \mathbf{W}^{(2)} \frac{\partial J}{\partial \mathbf{o}}.$$
(4.7.12)

Since the activation function  $\phi$  applies elementwise, calculating the gradient  $\partial J/\partial \mathbf{z} \in \mathbb{R}^h$  of the intermediate variable  $\mathbf{z}$  requires that we use the elementwise multiplication operator, which we denote by  $\odot$ :

$$\frac{\partial J}{\partial \mathbf{z}} = \operatorname{prod}\left(\frac{\partial J}{\partial \mathbf{h}}, \frac{\partial \mathbf{h}}{\partial \mathbf{z}}\right) = \frac{\partial J}{\partial \mathbf{h}} \odot \phi'(\mathbf{z}). \tag{4.7.13}$$

Finally, we can obtain the gradient  $\partial J/\partial \mathbf{W}^{(1)} \in \mathbb{R}^{h \times d}$  of the model parameters closest to the input layer. According to the chain rule, we get

$$\frac{\partial J}{\partial \mathbf{W}^{(1)}} = \operatorname{prod}\left(\frac{\partial J}{\partial \mathbf{z}}, \frac{\partial \mathbf{z}}{\partial \mathbf{W}^{(1)}}\right) + \operatorname{prod}\left(\frac{\partial J}{\partial s}, \frac{\partial s}{\partial \mathbf{W}^{(1)}}\right) = \frac{\partial J}{\partial \mathbf{z}} \mathbf{x}^{\top} + \lambda \mathbf{W}^{(1)}. \tag{4.7.14}$$

## 4.7.4 Training Neural Networks

When training neural networks, forward and backward propagation depend on each other. In particular, for forward propagation, we traverse the computational graph in the direction of dependencies and compute all the variables on its path. These are then used for backpropagation where the compute order on the graph is reversed.

Take the aforementioned simple network as an example to illustrate. On one hand, computing the regularization term (4.7.5) during forward propagation depends on the current values of model parameters  $\mathbf{W}^{(1)}$  and  $\mathbf{W}^{(2)}$ . They are given by the optimization algorithm according to backpropagation in the latest iteration. On the other hand, the gradient calculation for the parameter (4.7.11) during backpropagation depends on the current value of the hidden variable  $\mathbf{h}$ , which is given by forward propagation.

Therefore when training neural networks, after model parameters are initialized, we alternate forward propagation with backpropagation, updating model parameters using gradients given by backpropagation. Note that backpropagation reuses the stored intermediate values from forward propagation to avoid duplicate calculations. One of the consequences is that we need to retain the intermediate values until backpropagation is complete. This is also one of the reasons why training requires significantly more memory than plain prediction. Besides, the size of such intermediate values is roughly proportional to the number of network layers and the batch size. Thus, training deeper networks using larger batch sizes more easily leads to *out of memory* errors.

#### **Summary**

- Forward propagation sequentially calculates and stores intermediate variables within the computational graph defined by the neural network. It proceeds from the input to the output layer.
- Backpropagation sequentially calculates and stores the gradients of intermediate variables and parameters within the neural network in the reversed order.

- When training deep learning models, forward propagation and back propagation are interdependent.
- Training requires significantly more memory than prediction.

#### **Exercises**

- 1. Assume that the inputs **X** to some scalar function f are  $n \times m$  matrices. What is the dimensionality of the gradient of f with respect to **X**?
- 2. Add a bias to the hidden layer of the model described in this section (you do not need to include bias in the regularization term).
  - 1. Draw the corresponding computational graph.
  - 2. Derive the forward and backward propagation equations.
- 3. Compute the memory footprint for training and prediction in the model described in this section.
- 4. Assume that you want to compute second derivatives. What happens to the computational graph? How long do you expect the calculation to take?
- 5. Assume that the computational graph is too large for your GPU.
  - 1. Can you partition it over more than one GPU?
  - 2. What are the advantages and disadvantages over training on a smaller minibatch?

Discussions<sup>70</sup>

## 4.8 Numerical Stability and Initialization

Thus far, every model that we have implemented required that we initialize its parameters according to some pre-specified distribution. Until now, we took the initialization scheme for granted, glossing over the details of how these choices are made. You might have even gotten the impression that these choices are not especially important. To the contrary, the choice of initialization scheme plays a significant role in neural network learning, and it can be crucial for maintaining numerical stability. Moreover, these choices can be tied up in interesting ways with the choice of the nonlinear activation function. Which function we choose and how we initialize parameters can determine how quickly our optimization algorithm converges. Poor choices here can cause us to encounter exploding or vanishing gradients while training. In this section, we delve into these topics with greater detail and discuss some useful heuristics that you will find useful throughout your career in deep learning.

<sup>70</sup> https://discuss.d2l.ai/t/102

#### 4.8.1 Vanishing and Exploding Gradients

Consider a deep network with L layers, input  $\mathbf{x}$  and output  $\mathbf{o}$ . With each layer l defined by a transformation  $f_l$  parameterized by weights  $\mathbf{W}^{(l)}$ , whose hidden variable is  $\mathbf{h}^{(l)}$  (let  $\mathbf{h}^{(0)} = \mathbf{x}$ ), our network can be expressed as:

$$\mathbf{h}^{(l)} = f_l(\mathbf{h}^{(l-1)}) \text{ and thus } \mathbf{o} = f_L \circ \ldots \circ f_1(\mathbf{x}). \tag{4.8.1}$$

If all the hidden variables and the input are vectors, we can write the gradient of  $\mathbf{o}$  with respect to any set of parameters  $\mathbf{W}^{(l)}$  as follows:

$$\partial_{\mathbf{W}^{(l)}}\mathbf{o} = \underbrace{\partial_{\mathbf{h}^{(L-1)}}\mathbf{h}^{(L)}}_{\mathbf{M}^{(L)}\stackrel{\text{def}}{=}} \cdots \underbrace{\partial_{\mathbf{h}^{(l)}}\mathbf{h}^{(l+1)}}_{\mathbf{M}^{(l+1)}\stackrel{\text{def}}{=}} \underbrace{\partial_{\mathbf{W}^{(l)}}\mathbf{h}^{(l)}}_{\mathbf{v}^{(l)}\stackrel{\text{def}}{=}}.$$
(4.8.2)

In other words, this gradient is the product of L-l matrices  $\mathbf{M}^{(L)}\cdot\ldots\mathbf{M}^{(l+1)}$  and the gradient vector  $\mathbf{v}^{(l)}$ . Thus we are susceptible to the same problems of numerical underflow that often crop up when multiplying together too many probabilities. When dealing with probabilities, a common trick is to switch into log-space, i.e., shifting pressure from the mantissa to the exponent of the numerical representation. Unfortunately, our problem above is more serious: initially the matrices  $\mathbf{M}^{(l)}$  may have a wide variety of eigenvalues. They might be small or large, and their product might be  $very\ large\ or\ very\ small$ .

The risks posed by unstable gradients go beyond numerical representation. Gradients of unpredictable magnitude also threaten the stability of our optimization algorithms. We may be facing parameter updates that are either (i) excessively large, destroying our model (the *exploding gradient* problem); or (ii) excessively small (the *vanishing gradient* problem), rendering learning impossible as parameters hardly move on each update.

#### **Vanishing Gradients**

One frequent culprit causing the vanishing gradient problem is the choice of the activation function  $\sigma$  that is appended following each layer's linear operations. Historically, the sigmoid function  $1/(1+\exp(-x))$  (introduced in Section 4.1) was popular because it resembles a thresholding function. Since early artificial neural networks were inspired by biological neural networks, the idea of neurons that fire either *fully* or *not at all* (like biological neurons) seemed appealing. Let us take a closer look at the sigmoid to see why it can cause vanishing gradients.

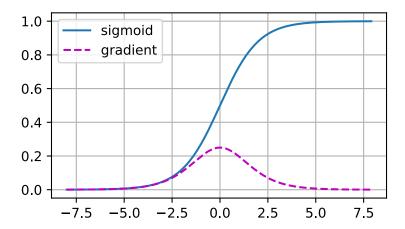

As you can see, the sigmoid's gradient vanishes both when its inputs are large and when they are small. Moreover, when backpropagating through many layers, unless we are in the Goldilocks zone, where the inputs to many of the sigmoids are close to zero, the gradients of the overall product may vanish. When our network boasts many layers, unless we are careful, the gradient will likely be cut off at some layer. Indeed, this problem used to plague deep network training. Consequently, ReLUs, which are more stable (but less neurally plausible), have emerged as the default choice for practitioners.

#### **Exploding Gradients**

The opposite problem, when gradients explode, can be similarly vexing. To illustrate this a bit better, we draw 100 Gaussian random matrices and multiply them with some initial matrix. For the scale that we picked (the choice of the variance  $\sigma^2 = 1$ ), the matrix product explodes. When this happens due to the initialization of a deep network, we have no chance of getting a gradient descent optimizer to converge.

```
M = torch.normal(0, 1, size=(4,4))
print('a single matrix \n',M)
for i in range(100):
    M = torch.mm(M,torch.normal(0, 1, size=(4, 4)))
print('after multiplying 100 matrices\n', M)
```

#### **Breaking the Symmetry**

Another problem in neural network design is the symmetry inherent in their parametrization. Assume that we have a simple MLP with one hidden layer and two units. In this case, we could permute the weights  $\mathbf{W}^{(1)}$  of the first layer and likewise permute the weights of the output layer to obtain the same function. There is nothing special differentiating the first hidden unit vs. the second hidden unit. In other words, we have permutation symmetry among the hidden units of each layer.

This is more than just a theoretical nuisance. Consider the aforementioned one-hidden-layer MLP with two hidden units. For illustration, suppose that the output layer transforms the two hidden units into only one output unit. Imagine what would happen if we initialized all of the parameters of the hidden layer as  $\mathbf{W}^{(1)} = c$  for some constant c. In this case, during forward propagation either hidden unit takes the same inputs and parameters, producing the same activation, which is fed to the output unit. During backpropagation, differentiating the output unit with respect to parameters  $\mathbf{W}^{(1)}$  gives a gradient whose elements all take the same value. Thus, after gradient-based iteration (e.g., minibatch stochastic gradient descent), all the elements of  $\mathbf{W}^{(1)}$  still take the same value. Such iterations would never *break the symmetry* on its own and we might never be able to realize the network's expressive power. The hidden layer would behave as if it had only a single unit. Note that while minibatch stochastic gradient descent would not break this symmetry, dropout regularization would!

#### 4.8.2 Parameter Initialization

One way of addressing—or at least mitigating—the issues raised above is through careful initialization. Additional care during optimization and suitable regularization can further enhance stability.

#### **Default Initialization**

In the previous sections, e.g., in Section 3.3, we used a normal distribution to initialize the values of our weights. If we do not specify the initialization method, the framework will use a default random initialization method, which often works well in practice for moderate problem sizes.

#### **Xavier Initialization**

Let us look at the scale distribution of an output (e.g., a hidden variable)  $o_i$  for some fully-connected layer without nonlinearities. With  $n_{in}$  inputs  $x_j$  and their associated weights  $w_{ij}$  for this layer, an output is given by

$$o_i = \sum_{j=1}^{n_{\text{in}}} w_{ij} x_j. \tag{4.8.3}$$

The weights  $w_{ij}$  are all drawn independently from the same distribution. Furthermore, let us assume that this distribution has zero mean and variance  $\sigma^2$ . Note that this does not mean that the distribution has to be Gaussian, just that the mean and variance need to exist. For now, let us assume that the inputs to the layer  $x_j$  also have zero mean and variance  $\gamma^2$  and that they are

independent of  $w_{ij}$  and independent of each other. In this case, we can compute the mean and variance of  $o_i$  as follows:

$$\begin{split} E[o_i] &= \sum_{j=1}^{n_{\text{in}}} E[w_{ij}x_j] \\ &= \sum_{j=1}^{n_{\text{in}}} E[w_{ij}] E[x_j] \\ &= 0, \\ \text{Var}[o_i] &= E[o_i^2] - (E[o_i])^2 \\ &= \sum_{j=1}^{n_{\text{in}}} E[w_{ij}^2 x_j^2] - 0 \\ &= \sum_{j=1}^{n_{\text{in}}} E[w_{ij}^2] E[x_j^2] \\ &= n_{\text{in}} \sigma^2 \gamma^2. \end{split} \tag{4.8.4}$$

One way to keep the variance fixed is to set  $n_{\rm in}\sigma^2=1$ . Now consider backpropagation. There we face a similar problem, albeit with gradients being propagated from the layers closer to the output. Using the same reasoning as for forward propagation, we see that the gradients' variance can blow up unless  $n_{\rm out}\sigma^2=1$ , where  $n_{\rm out}$  is the number of outputs of this layer. This leaves us in a dilemma: we cannot possibly satisfy both conditions simultaneously. Instead, we simply try to satisfy:

$$\frac{1}{2}(n_{\rm in}+n_{\rm out})\sigma^2 = 1 \text{ or equivalently } \sigma = \sqrt{\frac{2}{n_{\rm in}+n_{\rm out}}}. \tag{4.8.5}$$

This is the reasoning underlying the now-standard and practically beneficial *Xavier initialization*, named after the first author of its creators (). Typically, the Xavier initialization samples weights from a Gaussian distribution with zero mean and variance  $\sigma^2 = \frac{2}{n_{\rm in} + n_{\rm out}}$ . We can also adapt Xavier's intuition to choose the variance when sampling weights from a uniform distribution. Note that the uniform distribution U(-a,a) has variance  $\frac{a^2}{3}$ . Plugging  $\frac{a^2}{3}$  into our condition on  $\sigma^2$  yields the suggestion to initialize according to

$$U\left(-\sqrt{\frac{6}{n_{\rm in}+n_{\rm out}}},\sqrt{\frac{6}{n_{\rm in}+n_{\rm out}}}\right). \tag{4.8.6}$$

Though the assumption for nonexistence of nonlinearities in the above mathematical reasoning can be easily violated in neural networks, the Xavier initialization method turns out to work well in practice.

#### **Beyond**

The reasoning above barely scratches the surface of modern approaches to parameter initialization. A deep learning framework often implements over a dozen different heuristics. Moreover, parameter initialization continues to be a hot area of fundamental research in deep learning. Among these are heuristics specialized for tied (shared) parameters, super-resolution, sequence models, and other situations. For instance, Xiao et al. demonstrated the possibility of training 10000-layer neural networks without architectural tricks by using a carefully-designed initialization method ().

If the topic interests you we suggest a deep dive into this module's offerings, reading the papers that proposed and analyzed each heuristic, and then exploring the latest publications on the topic. Perhaps you will stumble across or even invent a clever idea and contribute an implementation to deep learning frameworks.

#### **Summary**

- Vanishing and exploding gradients are common issues in deep networks. Great care in parameter initialization is required to ensure that gradients and parameters remain well controlled.
- Initialization heuristics are needed to ensure that the initial gradients are neither too large nor too small.
- ReLU activation functions mitigate the vanishing gradient problem. This can accelerate convergence.
- Random initialization is key to ensure that symmetry is broken before optimization.
- Xavier initialization suggests that, for each layer, variance of any output is not affected by the number of inputs, and variance of any gradient is not affected by the number of outputs.

#### **Exercises**

- 1. Can you design other cases where a neural network might exhibit symmetry requiring breaking besides the permutation symmetry in an MLP's layers?
- 2. Can we initialize all weight parameters in linear regression or in softmax regression to the same value?
- 3. Look up analytic bounds on the eigenvalues of the product of two matrices. What does this tell you about ensuring that gradients are well conditioned?
- 4. If we know that some terms diverge, can we fix this after the fact? Look at the paper on layerwise adaptive rate scaling for inspiration ().

Discussions<sup>71</sup>

#### 4.9 Environment and Distribution Shift

In the previous sections, we worked through a number of hands-on applications of machine learning, fitting models to a variety of datasets. And yet, we never stopped to contemplate either where data come from in the first place or what we plan to ultimately do with the outputs from our models. Too often, machine learning developers in possession of data rush to develop models without pausing to consider these fundamental issues.

Many failed machine learning deployments can be traced back to this pattern. Sometimes models appear to perform marvelously as measured by test set accuracy but fail catastrophically in deployment when the distribution of data suddenly shifts. More insidiously, sometimes the very deployment of a model can be the catalyst that perturbs the data distribution. Say, for example, that we trained a model to predict who will repay vs. default on a loan, finding that an applicant's

<sup>&</sup>lt;sup>71</sup> https://discuss.d2l.ai/t/104

choice of footwear was associated with the risk of default (Oxfords indicate repayment, sneakers indicate default). We might be inclined to thereafter grant loans to all applicants wearing Oxfords and to deny all applicants wearing sneakers.

In this case, our ill-considered leap from pattern recognition to decision-making and our failure to critically consider the environment might have disastrous consequences. For starters, as soon as we began making decisions based on footwear, customers would catch on and change their behavior. Before long, all applicants would be wearing Oxfords, without any coinciding improvement in credit-worthiness. Take a minute to digest this because similar issues abound in many applications of machine learning: by introducing our model-based decisions to the environment, we might break the model.

While we cannot possibly give these topics a complete treatment in one section, we aim here to expose some common concerns, and to stimulate the critical thinking required to detect these situations early, mitigate damage, and use machine learning responsibly. Some of the solutions are simple (ask for the "right" data), some are technically difficult (implement a reinforcement learning system), and others require that we step outside the realm of statistical prediction altogether and grapple with difficult philosophical questions concerning the ethical application of algorithms.

## 4.9.1 Types of Distribution Shift

To begin, we stick with the passive prediction setting considering the various ways that data distributions might shift and what might be done to salvage model performance. In one classic setup, we assume that our training data were sampled from some distribution  $p_S(\mathbf{x}, y)$  but that our test data will consist of unlabeled examples drawn from some different distribution  $p_T(\mathbf{x}, y)$ . Already, we must confront a sobering reality. Absent any assumptions on how  $p_S$  and  $p_T$  relate to each other, learning a robust classifier is impossible.

Consider a binary classification problem, where we wish to distinguish between dogs and cats. If the distribution can shift in arbitrary ways, then our setup permits the pathological case in which the distribution over inputs remains constant:  $p_S(\mathbf{x}) = p_T(\mathbf{x})$ , but the labels are all flipped:  $p_S(y|\mathbf{x}) = 1 - p_T(y|\mathbf{x})$ . In other words, if God can suddenly decide that in the future all "cats" are now dogs and what we previously called "dogs" are now cats—without any change in the distribution of inputs  $p(\mathbf{x})$ , then we cannot possibly distinguish this setting from one in which the distribution did not change at all.

Fortunately, under some restricted assumptions on the ways our data might change in the future, principled algorithms can detect shift and sometimes even adapt on the fly, improving on the accuracy of the original classifier.

#### **Covariate Shift**

Among categories of distribution shift, covariate shift may be the most widely studied. Here, we assume that while the distribution of inputs may change over time, the labeling function, i.e., the conditional distribution  $P(y \mid \mathbf{x})$  does not change. Statisticians call this *covariate shift* because the problem arises due to a shift in the distribution of the covariates (features). While we can sometimes reason about distribution shift without invoking causality, we note that covariate shift is the natural assumption to invoke in settings where we believe that  $\mathbf{x}$  causes y.

Consider the challenge of distinguishing cats and dogs. Our training data might consist of images of the kind in Fig. 4.9.1.

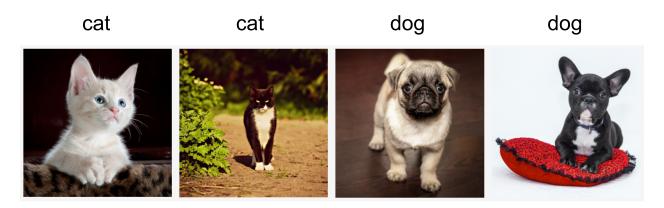

Fig. 4.9.1: Training data for distinguishing cats and dogs.

At test time we are asked to classify the images in Fig. 4.9.2.

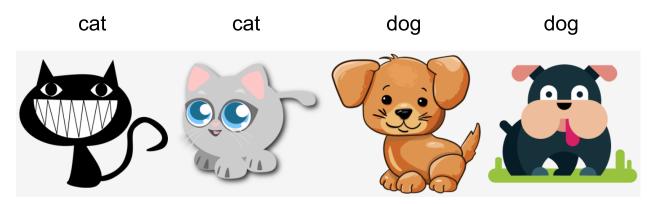

Fig. 4.9.2: Test data for distinguishing cats and dogs.

The training set consists of photos, while the test set contains only cartoons. Training on a dataset with substantially different characteristics from the test set can spell trouble absent a coherent plan for how to adapt to the new domain.

#### **Label Shift**

Label shift describes the converse problem. Here, we assume that the label marginal P(y) can change but the class-conditional distribution  $P(\mathbf{x} \mid y)$  remains fixed across domains. Label shift is a reasonable assumption to make when we believe that y causes  $\mathbf{x}$ . For example, we may want to predict diagnoses given their symptoms (or other manifestations), even as the relative prevalence of diagnoses are changing over time. Label shift is the appropriate assumption here because diseases cause symptoms. In some degenerate cases the label shift and covariate shift assumptions can hold simultaneously. For example, when the label is deterministic, the covariate shift assumption will be satisfied, even when y causes  $\mathbf{x}$ . Interestingly, in these cases, it is often advantageous to work with methods that flow from the label shift assumption. That is because these methods tend to involve manipulating objects that look like labels (often low-dimensional), as opposed to objects that look like inputs, which tend to be high-dimensional in deep learning.

#### **Concept Shift**

We may also encounter the related problem of *concept shift*, which arises when the very definitions of labels can change. This sounds weird—a *cat* is a *cat*, no? However, other categories are subject to changes in usage over time. Diagnostic criteria for mental illness, what passes for fashionable, and job titles, are all subject to considerable amounts of concept shift. It turns out that if we navigate around the United States, shifting the source of our data by geography, we will find considerable concept shift regarding the distribution of names for *soft drinks* as shown in Fig. 4.9.3.

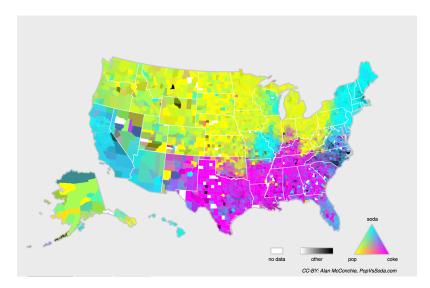

Fig. 4.9.3: Concept shift on soft drink names in the United States.

If we were to build a machine translation system, the distribution  $P(y \mid \mathbf{x})$  might be different depending on our location. This problem can be tricky to spot. We might hope to exploit knowledge that shift only takes place gradually either in a temporal or geographic sense.

#### 4.9.2 Examples of Distribution Shift

Before delving into formalism and algorithms, we can discuss some concrete situations where covariate or concept shift might not be obvious.

#### **Medical Diagnostics**

Imagine that you want to design an algorithm to detect cancer. You collect data from healthy and sick people and you train your algorithm. It works fine, giving you high accuracy and you conclude that you are ready for a successful career in medical diagnostics. *Not so fast*.

The distributions that gave rise to the training data and those you will encounter in the wild might differ considerably. This happened to an unfortunate startup that some of us (authors) worked with years ago. They were developing a blood test for a disease that predominantly affects older men and hoped to study it using blood samples that they had collected from patients. However, it is considerably more difficult to obtain blood samples from healthy men than sick patients already in the system. To compensate, the startup solicited blood donations from students on a university campus to serve as healthy controls in developing their test. Then they asked whether we could help them to build a classifier for detecting the disease.

As we explained to them, it would indeed be easy to distinguish between the healthy and sick cohorts with near-perfect accuracy. However, that is because the test subjects differed in age, hormone levels, physical activity, diet, alcohol consumption, and many more factors unrelated to the disease. This was unlikely to be the case with real patients. Due to their sampling procedure, we could expect to encounter extreme covariate shift. Moreover, this case was unlikely to be correctable via conventional methods. In short, they wasted a significant sum of money.

#### **Self-Driving Cars**

Say a company wanted to leverage machine learning for developing self-driving cars. One key component here is a roadside detector. Since real annotated data are expensive to get, they had the (smart and questionable) idea to use synthetic data from a game rendering engine as additional training data. This worked really well on "test data" drawn from the rendering engine. Alas, inside a real car it was a disaster. As it turned out, the roadside had been rendered with a very simplistic texture. More importantly, *all* the roadside had been rendered with the *same* texture and the roadside detector learned about this "feature" very quickly.

A similar thing happened to the US Army when they first tried to detect tanks in the forest. They took aerial photographs of the forest without tanks, then drove the tanks into the forest and took another set of pictures. The classifier appeared to work *perfectly*. Unfortunately, it had merely learned how to distinguish trees with shadows from trees without shadows—the first set of pictures was taken in the early morning, the second set at noon.

#### **Nonstationary Distributions**

A much more subtle situation arises when the distribution changes slowly (also known as *nonstationary distribution*) and the model is not updated adequately. Below are some typical cases.

- We train a computational advertising model and then fail to update it frequently (e.g., we forget to incorporate that an obscure new device called an iPad was just launched).
- We build a spam filter. It works well at detecting all spam that we have seen so far. But then the spammers wisen up and craft new messages that look unlike anything we have seen before.
- We build a product recommendation system. It works throughout the winter but then continues to recommend Santa hats long after Christmas.

#### **More Anecdotes**

- We build a face detector. It works well on all benchmarks. Unfortunately it fails on test data—the offending examples are close-ups where the face fills the entire image (no such data were in the training set).
- We build a Web search engine for the US market and want to deploy it in the UK.
- We train an image classifier by compiling a large dataset where each among a large set of classes is equally represented in the dataset, say 1000 categories, represented by 1000 images each. Then we deploy the system in the real world, where the actual label distribution of photographs is decidedly non-uniform.

#### 4.9.3 Correction of Distribution Shift

As we have discussed, there are many cases where training and test distributions  $P(\mathbf{x},y)$  are different. In some cases, we get lucky and the models work despite covariate, label, or concept shift. In other cases, we can do better by employing principled strategies to cope with the shift. The remainder of this section grows considerably more technical. The impatient reader could continue on to the next section as this material is not prerequisite to subsequent concepts.

#### **Empirical Risk and Risk**

Let us first reflect about what exactly is happening during model training: we iterate over features and associated labels of training data  $\{(\mathbf{x}_1, y_1), \dots, (\mathbf{x}_n, y_n)\}$  and update the parameters of a model f after every minibatch. For simplicity we do not consider regularization, so we largely minimize the loss on the training:

minimize 
$$\frac{1}{n} \sum_{i=1}^{n} l(f(\mathbf{x}_i), y_i),$$
 (4.9.1)

where l is the loss function measuring "how bad" the prediction  $f(\mathbf{x}_i)$  is given the associated label  $y_i$ . Statisticians call the term in (4.9.1) *empirical risk*. The *empirical risk* is an average loss over the training data to approximate the *risk*, which is the expectation of the loss over the entire population of data drawn from their true distribution  $p(\mathbf{x}, y)$ :

$$E_{p(\mathbf{x},y)}[l(f(\mathbf{x}),y)] = \int \int l(f(\mathbf{x}),y)p(\mathbf{x},y) d\mathbf{x}dy.$$
 (4.9.2)

However, in practice we typically cannot obtain the entire population of data. Thus, *empirical risk minimization*, which is minimizing the empirical risk in (4.9.1), is a practical strategy for machine learning, with the hope to approximate minimizing the risk.

#### **Covariate Shift Correction**

Assume that we want to estimate some dependency  $P(y \mid \mathbf{x})$  for which we have labeled data  $(\mathbf{x}_i, y_i)$ . Unfortunately, the observations  $\mathbf{x}_i$  are drawn from some source distribution  $q(\mathbf{x})$  rather than the target distribution  $p(\mathbf{x})$ . Fortunately, the dependency assumption means that the conditional distribution does not change:  $p(y \mid \mathbf{x}) = q(y \mid \mathbf{x})$ . If the source distribution  $q(\mathbf{x})$  is "wrong", we can correct for that by using the following simple identity in the risk:

$$\int \int l(f(\mathbf{x}), y) p(y \mid \mathbf{x}) p(\mathbf{x}) \ d\mathbf{x} dy = \int \int l(f(\mathbf{x}), y) q(y \mid \mathbf{x}) q(\mathbf{x}) \frac{p(\mathbf{x})}{q(\mathbf{x})} \ d\mathbf{x} dy. \tag{4.9.3}$$

In other words, we need to reweigh each data example by the ratio of the probability that it would have been drawn from the correct distribution to that from the wrong one:

$$\beta_i \stackrel{\text{def}}{=} \frac{p(\mathbf{x}_i)}{q(\mathbf{x}_i)}. \tag{4.9.4}$$

Plugging in the weight  $\beta_i$  for each data example  $(\mathbf{x}_i, y_i)$  we can train our model using weighted empirical risk minimization:

$$\underset{f}{\text{minimize}} \frac{1}{n} \sum_{i=1}^{n} \beta_i l(f(\mathbf{x}_i), y_i).$$
(4.9.5)

Alas, we do not know that ratio, so before we can do anything useful we need to estimate it. Many methods are available, including some fancy operator-theoretic approaches that attempt to recalibrate the expectation operator directly using a minimum-norm or a maximum entropy principle. Note that for any such approach, we need samples drawn from both distributions—the "true" p, e.g., by access to test data, and the one used for generating the training set q (the latter is trivially available). Note however, that we only need features  $\mathbf{x} \sim p(\mathbf{x})$ ; we do not need to access labels  $y \sim p(y)$ .

In this case, there exists a very effective approach that will give almost as good results as the original: logistic regression, which is a special case of softmax regression (see Section 3.4) for binary classification. This is all that is needed to compute estimated probability ratios. We learn a classifier to distinguish between data drawn from  $p(\mathbf{x})$  and data drawn from  $q(\mathbf{x})$ . If it is impossible to distinguish between the two distributions then it means that the associated instances are equally likely to come from either one of the two distributions. On the other hand, any instances that can be well discriminated should be significantly overweighted or underweighted accordingly.

For simplicity's sake assume that we have an equal number of instances from both distributions  $p(\mathbf{x})$  and  $q(\mathbf{x})$ , respectively. Now denote by z labels that are 1 for data drawn from p and -1 for data drawn from q. Then the probability in a mixed dataset is given by

$$P(z=1\mid \mathbf{x}) = \frac{p(\mathbf{x})}{p(\mathbf{x}) + q(\mathbf{x})} \text{ and hence } \frac{P(z=1\mid \mathbf{x})}{P(z=-1\mid \mathbf{x})} = \frac{p(\mathbf{x})}{q(\mathbf{x})}.$$
 (4.9.6)

Thus, if we use a logistic regression approach, where  $P(z=1\mid \mathbf{x})=\frac{1}{1+\exp(-h(\mathbf{x}))}$  (h is a parameterized function), it follows that

$$\beta_i = \frac{1/(1 + \exp(-h(\mathbf{x}_i)))}{\exp(-h(\mathbf{x}_i))/(1 + \exp(-h(\mathbf{x}_i)))} = \exp(h(\mathbf{x}_i)). \tag{4.9.7}$$

As a result, we need to solve two problems: first one to distinguish between data drawn from both distributions, and then a weighted empirical risk minimization problem in (4.9.5) where we weigh terms by  $\beta_i$ .

Now we are ready to describe a correction algorithm. Suppose that we have a training set  $\{(\mathbf{x}_1, y_1), \dots, (\mathbf{x}_n, y_n)\}$  and an unlabeled test set  $\{\mathbf{u}_1, \dots, \mathbf{u}_m\}$ . For covariate shift, we assume that  $\mathbf{x}_i$  for all  $1 \le i \le n$  are drawn from some source distribution and  $\mathbf{u}_i$  for all  $1 \le i \le m$  are drawn from the target distribution. Here is a prototypical algorithm for correcting covariate shift:

- 1. Generate a binary-classification training set:  $\{(\mathbf{x}_1, -1), \dots, (\mathbf{x}_n, -1), (\mathbf{u}_1, 1), \dots, (\mathbf{u}_m, 1)\}$ .
- 2. Train a binary classifier using logistic regression to get function h.
- 3. Weigh training data using  $\beta_i = \exp(h(\mathbf{x}_i))$  or better  $\beta_i = \min(\exp(h(\mathbf{x}_i)), c)$  for some constant c.
- 4. Use weights  $\beta_i$  for training on  $\{(\mathbf{x}_1, y_1), \dots, (\mathbf{x}_n, y_n)\}$  in (4.9.5).

Note that the above algorithm relies on a crucial assumption. For this scheme to work, we need that each data example in the target (e.g., test time) distribution had nonzero probability of occurring at training time. If we find a point where  $p(\mathbf{x}) > 0$  but  $q(\mathbf{x}) = 0$ , then the corresponding importance weight should be infinity.

#### **Label Shift Correction**

Assume that we are dealing with a classification task with k categories. Using the same notation in Section 4.9.3, q and p are the source distribution (e.g., training time) and target distribution (e.g., test time), respectively. Assume that the distribution of labels shifts over time:  $q(y) \neq p(y)$ , but the class-conditional distribution stays the same:  $q(\mathbf{x} \mid y) = p(\mathbf{x} \mid y)$ . If the source distribution q(y) is "wrong", we can correct for that according to the following identity in the risk as defined in (4.9.2):

$$\int \int l(f(\mathbf{x}), y) p(\mathbf{x} \mid y) p(y) \, d\mathbf{x} dy = \int \int l(f(\mathbf{x}), y) q(\mathbf{x} \mid y) q(y) \frac{p(y)}{q(y)} \, d\mathbf{x} dy. \tag{4.9.8}$$

Here, our importance weights will correspond to the label likelihood ratios

$$\beta_i \stackrel{\text{def}}{=} \frac{p(y_i)}{q(y_i)}. \tag{4.9.9}$$

One nice thing about label shift is that if we have a reasonably good model on the source distribution, then we can get consistent estimates of these weights without ever having to deal with the ambient dimension. In deep learning, the inputs tend to be high-dimensional objects like images, while the labels are often simpler objects like categories.

To estimate the target label distribution, we first take our reasonably good off-the-shelf classifier (typically trained on the training data) and compute its confusion matrix using the validation set (also from the training distribution). The *confusion matrix*,  $\mathbf{C}$ , is simply a  $k \times k$  matrix, where each column corresponds to the label category (ground truth) and each row corresponds to our model's predicted category. Each cell's value  $c_{ij}$  is the fraction of total predictions on the validation set where the true label was j and our model predicted i.

Now, we cannot calculate the confusion matrix on the target data directly, because we do not get to see the labels for the examples that we see in the wild, unless we invest in a complex real-time annotation pipeline. What we can do, however, is average all of our models predictions at test time together, yielding the mean model outputs  $\mu(\hat{\mathbf{y}}) \in \mathbb{R}^k$ , whose  $i^{\text{th}}$  element  $\mu(\hat{y}_i)$  is the fraction of total predictions on the test set where our model predicted i.

It turns out that under some mild conditions—if our classifier was reasonably accurate in the first place, and if the target data contain only categories that we have seen before, and if the label shift assumption holds in the first place (the strongest assumption here), then we can estimate the test set label distribution by solving a simple linear system

$$\mathbf{C}p(\mathbf{y}) = \mu(\hat{\mathbf{y}}),\tag{4.9.10}$$

because as an estimate  $\sum_{j=1}^k c_{ij} p(y_j) = \mu(\hat{y}_i)$  holds for all  $1 \le i \le k$ , where  $p(y_j)$  is the  $j^{\text{th}}$  element of the k-dimensional label distribution vector  $p(\mathbf{y})$ . If our classifier is sufficiently accurate to begin with, then the confusion matrix  $\mathbf{C}$  will be invertible, and we get a solution  $p(\mathbf{y}) = \mathbf{C}^{-1} \mu(\hat{\mathbf{y}})$ .

Because we observe the labels on the source data, it is easy to estimate the distribution q(y). Then for any training example i with label  $y_i$ , we can take the ratio of our estimated  $p(y_i)/q(y_i)$  to calculate the weight  $\beta_i$ , and plug this into weighted empirical risk minimization in (4.9.5).

#### **Concept Shift Correction**

Concept shift is much harder to fix in a principled manner. For instance, in a situation where suddenly the problem changes from distinguishing cats from dogs to one of distinguishing white from black animals, it will be unreasonable to assume that we can do much better than just collecting new labels and training from scratch. Fortunately, in practice, such extreme shifts are rare. Instead, what usually happens is that the task keeps on changing slowly. To make things more concrete, here are some examples:

- In computational advertising, new products are launched, old products become less popular. This means that the distribution over ads and their popularity changes gradually and any click-through rate predictor needs to change gradually with it.
- Traffic camera lenses degrade gradually due to environmental wear, affecting image quality progressively.
- News content changes gradually (i.e., most of the news remains unchanged but new stories appear).

In such cases, we can use the same approach that we used for training networks to make them adapt to the change in the data. In other words, we use the existing network weights and simply perform a few update steps with the new data rather than training from scratch.

#### 4.9.4 A Taxonomy of Learning Problems

Armed with knowledge about how to deal with changes in distributions, we can now consider some other aspects of machine learning problem formulation.

#### **Batch Learning**

In batch learning, we have access to training features and labels  $\{(\mathbf{x}_1, y_1), \dots, (\mathbf{x}_n, y_n)\}$ , which we use to train a model  $f(\mathbf{x})$ . Later on, we deploy this model to score new data  $(\mathbf{x}, y)$  drawn from the same distribution. This is the default assumption for any of the problems that we discuss here. For instance, we might train a cat detector based on lots of pictures of cats and dogs. Once we trained it, we ship it as part of a smart catdoor computer vision system that lets only cats in. This is then installed in a customer's home and is never updated again (barring extreme circumstances).

#### **Online Learning**

Now imagine that the data  $(\mathbf{x}_i, y_i)$  arrives one sample at a time. More specifically, assume that we first observe  $\mathbf{x}_i$ , then we need to come up with an estimate  $f(\mathbf{x}_i)$  and only once we have done this, we observe  $y_i$  and with it, we receive a reward or incur a loss, given our decision. Many real problems fall into this category. For example, we need to predict tomorrow's stock price, this allows us to trade based on that estimate and at the end of the day we find out whether our estimate allowed us to make a profit. In other words, in *online learning*, we have the following cycle where we are continuously improving our model given new observations.

$$\bmod loss \ l(y_t, f_t(\mathbf{x}_t)) \longrightarrow \bmod loss \ l(y_t, f_t(\mathbf{x}_t)) \longrightarrow d \square loss \ l(y_t, f_t(\mathbf{x}_t)) \longrightarrow d \square loss \ l(y_t, f_t(\mathbf{x}_t)) \longrightarrow d \square loss \ l(y_$$

#### **Bandits**

Bandits are a special case of the problem above. While in most learning problems we have a continuously parametrized function f where we want to learn its parameters (e.g., a deep network), in a bandit problem we only have a finite number of arms that we can pull, i.e., a finite number of actions that we can take. It is not very surprising that for this simpler problem stronger theoretical guarantees in terms of optimality can be obtained. We list it mainly since this problem is often (confusingly) treated as if it were a distinct learning setting.

#### **Control**

In many cases the environment remembers what we did. Not necessarily in an adversarial manner but it will just remember and the response will depend on what happened before. For instance, a coffee boiler controller will observe different temperatures depending on whether it was heating the boiler previously. PID (proportional-integral-derivative) controller algorithms are a popular choice there. Likewise, a user's behavior on a news site will depend on what we showed him previously (e.g., he will read most news only once). Many such algorithms form a model of the environment in which they act such as to make their decisions appear less random. Recently, control theory (e.g., PID variants) has also been used to automatically tune hyperparameters to achive better disentangling and reconstruction quality, and improve the diversity of generated text and the reconstruction quality of generated images ().

#### **Reinforcement Learning**

In the more general case of an environment with memory, we may encounter situations where the environment is trying to cooperate with us (cooperative games, in particular for non-zero-sum games), or others where the environment will try to win. Chess, Go, Backgammon, or StarCraft are some of the cases in *reinforcement learning*. Likewise, we might want to build a good controller for autonomous cars. The other cars are likely to respond to the autonomous car's driving style in nontrivial ways, e.g., trying to avoid it, trying to cause an accident, and trying to cooperate with it.

#### **Considering the Environment**

One key distinction between the different situations above is that the same strategy that might have worked throughout in the case of a stationary environment, might not work throughout when the environment can adapt. For instance, an arbitrage opportunity discovered by a trader is likely to disappear once he starts exploiting it. The speed and manner at which the environment changes determines to a large extent the type of algorithms that we can bring to bear. For instance, if we know that things may only change slowly, we can force any estimate to change only slowly, too. If we know that the environment might change instantaneously, but only very infrequently, we can make allowances for that. These types of knowledge are crucial for the aspiring data scientist to deal with concept shift, i.e., when the problem that he is trying to solve changes over time.

## 4.9.5 Fairness, Accountability, and Transparency in Machine Learning

Finally, it is important to remember that when you deploy machine learning systems you are not merely optimizing a predictive model—you are typically providing a tool that will be used to (partially or fully) automate decisions. These technical systems can impact the lives of individuals subject to the resulting decisions. The leap from considering predictions to decisions raises not only new technical questions, but also a slew of ethical questions that must be carefully considered. If we are deploying a medical diagnostic system, we need to know for which populations it may work and which it may not. Overlooking foreseeable risks to the welfare of a subpopulation could cause us to administer inferior care. Moreover, once we contemplate decision-making systems, we must step back and reconsider how we evaluate our technology. Among other consequences of this change of scope, we will find that accuracy is seldom the right measure. For instance, when translating predictions into actions, we will often want to take into account the potential cost sensitivity of erring in various ways. If one way of misclassifying an image could be perceived as a racial sleight of hand, while misclassification to a different category would be harmless, then we might want to adjust our thresholds accordingly, accounting for societal values in designing the decision-making protocol. We also want to be careful about how prediction systems can lead to feedback loops. For example, consider predictive policing systems, which allocate patrol officers to areas with high forecasted crime. It is easy to see how a worrying pattern can emerge:

- 1. Neighborhoods with more crime get more patrols.
- 2. Consequently, more crimes are discovered in these neighborhoods, entering the training data available for future iterations.
- 3. Exposed to more positives, the model predicts yet more crime in these neighborhoods.
- 4. In the next iteration, the updated model targets the same neighborhood even more heavily leading to yet more crimes discovered, etc.

Often, the various mechanisms by which a model's predictions become coupled to its training data are unaccounted for in the modeling process. This can lead to what researchers call *runaway feed-back loops*. Additionally, we want to be careful about whether we are addressing the right problem in the first place. Predictive algorithms now play an outsize role in mediating the dissemination of information. Should the news that an individual encounters be determined by the set of Facebook pages they have *Liked*? These are just a few among the many pressing ethical dilemmas that you might encounter in a career in machine learning.

#### **Summary**

- In many cases training and test sets do not come from the same distribution. This is called distribution shift.
- The risk is the expectation of the loss over the entire population of data drawn from their true distribution. However, this entire population is usually unavailable. Empirical risk is an average loss over the training data to approximate the risk. In practice, we perform empirical risk minimization.
- Under the corresponding assumptions, covariate and label shift can be detected and corrected for at test time. Failure to account for this bias can become problematic at test time.
- In some cases, the environment may remember automated actions and respond in surprising ways. We must account for this possibility when building models and continue to mon-

itor live systems, open to the possibility that our models and the environment will become entangled in unanticipated ways.

#### **Exercises**

- 1. What could happen when we change the behavior of a search engine? What might the users do? What about the advertisers?
- 2. Implement a covariate shift detector. Hint: build a classifier.
- 3. Implement a covariate shift corrector.
- 4. Besides distribution shift, what else could affect how the empirical risk approximates the risk?

Discussions<sup>72</sup>

## 4.10 Predicting House Prices on Kaggle

Now that we have introduced some basic tools for building and training deep networks and regularizing them with techniques including weight decay and dropout, we are ready to put all this knowledge into practice by participating in a Kaggle competition. The house price prediction competition is a great place to start. The data are fairly generic and do not exhibit exotic structure that might require specialized models (as audio or video might). This dataset, collected by Bart de Cock in 2011 (), covers house prices in Ames, IA from the period of 2006–2010. It is considerably larger than the famous Boston housing dataset<sup>73</sup> of Harrison and Rubinfeld (1978), boasting both more examples and more features.

In this section, we will walk you through details of data preprocessing, model design, and hyperparameter selection. We hope that through a hands-on approach, you will gain some intuitions that will guide you in your career as a data scientist.

#### 4.10.1 Downloading and Caching Datasets

Throughout the book, we will train and test models on various downloaded datasets. Here, we implement several utility functions to facilitate data downloading. First, we maintain a dictionary DATA\_HUB that maps a string (the *name* of the dataset) to a tuple containing both the URL to locate the dataset and the SHA-1 key that verifies the integrity of the file. All such datasets are hosted at the site whose address is DATA\_URL.

```
import hashlib
import os
import tarfile
import zipfile
import requests

#@save
DATA_HUB = dict()
DATA_URL = 'http://d2l-data.s3-accelerate.amazonaws.com/'
```

<sup>&</sup>lt;sup>72</sup> https://discuss.d2l.ai/t/105

<sup>73</sup> https://archive.ics.uci.edu/ml/machine-learning-databases/housing/housing.names

The following download function downloads a dataset, caches it in a local directory (.../data by default), and returns the name of the downloaded file. If a file corresponding to this dataset already exists in the cache directory and its SHA-1 matches the one stored in DATA\_HUB, our code will use the cached file to avoid clogging up your internet with redundant downloads.

```
def download(name, cache_dir=os.path.join('...', 'data')): #@save
    """Download a file inserted into DATA_HUB, return the local filename."""
    assert name in DATA_HUB, f"{name} does not exist in {DATA_HUB}."
   url, sha1_hash = DATA_HUB[name]
    os.makedirs(cache_dir, exist_ok=True)
    fname = os.path.join(cache_dir, url.split('/')[-1])
    if os.path.exists(fname):
       sha1 = hashlib.sha1()
       with open(fname, 'rb') as f:
            while True:
                data = f.read(1048576)
               if not data:
                   break
                sha1.update(data)
       if sha1.hexdigest() == sha1_hash:
            return fname # Hit cache
    print(f'Downloading {fname} from {url}...')
    r = requests.get(url, stream=True, verify=True)
   with open(fname, 'wb') as f:
        f.write(r.content)
    return fname
```

We also implement two additional utility functions: one is to download and extract a zip or tar file and the other to download all the datasets used in this book from DATA\_HUB into the cache directory.

```
def download_extract(name, folder=None): #@save
    """Download and extract a zip/tar file."""
    fname = download(name)
   base_dir = os.path.dirname(fname)
    data_dir, ext = os.path.splitext(fname)
   if ext == '.zip':
        fp = zipfile.ZipFile(fname, 'r')
    elif ext in ('.tar', '.gz'):
       fp = tarfile.open(fname, 'r')
    else:
        assert False, 'Only zip/tar files can be extracted.'
    fp.extractall(base_dir)
    return os.path.join(base_dir, folder) if folder else data_dir
def download_all(): #@save
    """Download all files in the DATA_HUB."""
    for name in DATA_HUB:
       download(name)
```

#### 4.10.2 Kaggle

Kaggle<sup>74</sup> is a popular platform that hosts machine learning competitions. Each competition centers on a dataset and many are sponsored by stakeholders who offer prizes to the winning solutions. The platform helps users to interact via forums and shared code, fostering both collaboration and competition. While leaderboard chasing often spirals out of control, with researchers focusing myopically on preprocessing steps rather than asking fundamental questions, there is also tremendous value in the objectivity of a platform that facilitates direct quantitative comparisons among competing approaches as well as code sharing so that everyone can learn what did and did not work. If you want to participate in a Kaggle competition, you will first need to register for an account (see Fig. 4.10.1).

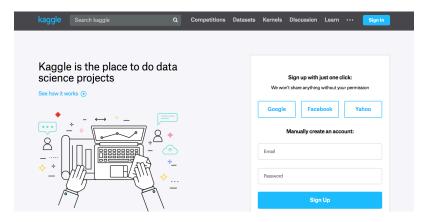

Fig. 4.10.1: The Kaggle website.

On the house price prediction competition page, as illustrated in Fig. 4.10.2, you can find the dataset (under the "Data" tab), submit predictions, and see your ranking, The URL is right here:

https://www.kaggle.com/c/house-prices-advanced-regression-techniques

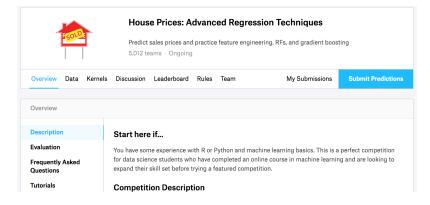

Fig. 4.10.2: The house price prediction competition page.

<sup>74</sup> https://www.kaggle.com

#### 4.10.3 Accessing and Reading the Dataset

Note that the competition data is separated into training and test sets. Each record includes the property value of the house and attributes such as street type, year of construction, roof type, basement condition, etc. The features consist of various data types. For example, the year of construction is represented by an integer, the roof type by discrete categorical assignments, and other features by floating point numbers. And here is where reality complicates things: for some examples, some data are altogether missing with the missing value marked simply as "na". The price of each house is included for the training set only (it is a competition after all). We will want to partition the training set to create a validation set, but we only get to evaluate our models on the official test set after uploading predictions to Kaggle. The "Data" tab on the competition tab in Fig. 4.10.2 has links to download the data.

To get started, we will read in and process the data using pandas, which we have introduced in Section 2.2. So, you will want to make sure that you have pandas installed before proceeding further. Fortunately, if you are reading in Jupyter, we can install pandas without even leaving the notebook.

```
# If pandas is not installed, please uncomment the following line:
# !pip install pandas

%matplotlib inline
import numpy as np
import pandas as pd
import torch
from torch import nn
from d21 import torch as d21
```

For convenience, we can download and cache the Kaggle housing dataset using the script we defined above.

```
DATA_HUB['kaggle_house_train'] = ( #@save
    DATA_URL + 'kaggle_house_pred_train.csv',
    '585e9cc93e70b39160e7921475f9bcd7d31219ce')

DATA_HUB['kaggle_house_test'] = ( #@save
    DATA_URL + 'kaggle_house_pred_test.csv',
    'fa19780a7b011d9b009e8bff8e99922a8ee2eb90')
```

We use pandas to load the two csv files containing training and test data respectively.

```
train_data = pd.read_csv(download('kaggle_house_train'))
test_data = pd.read_csv(download('kaggle_house_test'))
```

The training dataset includes 1460 examples, 80 features, and 1 label, while the test data contains 1459 examples and 80 features.

```
print(train_data.shape)
print(test_data.shape)
```

```
(1460, 81)
(1459, 80)
```

Let us take a look at the first four and last two features as well as the label (SalePrice) from the first four examples.

```
print(train_data.iloc[0:4, [0, 1, 2, 3, -3, -2, -1]])
```

```
Id MSSubClass MSZoning LotFrontage SaleType SaleCondition
                                                             SalePrice
              60
                                 65.0
                                            WD
                                                      Normal
                                                                208500
   1
              20
                       RL
                                 80.0
                                            WD
                                                     Normal
1
  2
                                                                181500
2
  3
              60
                       RL
                                 68.0
                                            WD
                                                     Normal
                                                                223500
3
              70
                       RL
                                 60.0
                                            WD
                                                     Abnorml
                                                                140000
```

We can see that in each example, the first feature is the ID. This helps the model identify each training example. While this is convenient, it does not carry any information for prediction purposes. Hence, we remove it from the dataset before feeding the data into the model.

```
all_features = pd.concat((train_data.iloc[:, 1:-1], test_data.iloc[:, 1:]))
```

#### 4.10.4 Data Preprocessing

As stated above, we have a wide variety of data types. We will need to preprocess the data before we can start modeling. Let us start with the numerical features. First, we apply a heuristic, replacing all missing values by the corresponding feature's mean. Then, to put all features on a common scale, we *standardize* the data by rescaling features to zero mean and unit variance:

$$x \leftarrow \frac{x - \mu}{\sigma},\tag{4.10.1}$$

where  $\mu$  and  $\sigma$  denote mean and standard deviation, respectively. To verify that this indeed transforms our feature (variable) such that it has zero mean and unit variance, note that  $E[\frac{x-\mu}{\sigma}] = \frac{\mu-\mu}{\sigma} = 0$  and that  $E[(x-\mu)^2] = (\sigma^2 + \mu^2) - 2\mu^2 + \mu^2 = \sigma^2$ . Intuitively, we standardize the data for two reasons. First, it proves convenient for optimization. Second, because we do not know a priori which features will be relevant, we do not want to penalize coefficients assigned to one feature more than on any other.

```
# If test data were inaccessible, mean and standard deviation could be
# calculated from training data
numeric_features = all_features.dtypes[all_features.dtypes != 'object'].index
all_features[numeric_features] = all_features[numeric_features].apply(
    lambda x: (x - x.mean()) / (x.std()))
# After standardizing the data all means vanish, hence we can set missing
# values to 0
all_features[numeric_features] = all_features[numeric_features].fillna(0)
```

Next we deal with discrete values. This includes features such as "MSZoning". We replace them by a one-hot encoding in the same way that we previously transformed multiclass labels into vectors (see Section 3.4.1). For instance, "MSZoning" assumes the values "RL" and "RM". Dropping the "MSZoning" feature, two new indicator features "MSZoning\_RL" and "MSZoning\_RM" are created with values being either 0 or 1. According to one-hot encoding, if the original value of "MSZoning" is "RL", then "MSZoning\_RL" is 1 and "MSZoning\_RM" is 0. The pandas package does this automatically for us.

```
# `Dummy_na=True` considers "na" (missing value) as a valid feature value, and
# creates an indicator feature for it
all_features = pd.get_dummies(all_features, dummy_na=True)
all_features.shape
```

```
(2919, 331)
```

You can see that this conversion increases the number of features from 79 to 331. Finally, via the values attribute, we can extract the NumPy format from the pandas format and convert it into the tensor representation for training.

```
n_train = train_data.shape[0]
train_features = torch.tensor(all_features[:n_train].values, dtype=torch.float32)
test_features = torch.tensor(all_features[n_train:].values, dtype=torch.float32)
train_labels = torch.tensor(
    train_data.SalePrice.values.reshape(-1, 1), dtype=torch.float32)
```

### 4.10.5 Training

To get started we train a linear model with squared loss. Not surprisingly, our linear model will not lead to a competition-winning submission but it provides a sanity check to see whether there is meaningful information in the data. If we cannot do better than random guessing here, then there might be a good chance that we have a data processing bug. And if things work, the linear model will serve as a baseline giving us some intuition about how close the simple model gets to the best reported models, giving us a sense of how much gain we should expect from fancier models.

```
loss = nn.MSELoss()
in_features = train_features.shape[1]

def get_net():
    net = nn.Sequential(nn.Linear(in_features,1))
    return net
```

With house prices, as with stock prices, we care about relative quantities more than absolute quantities. Thus we tend to care more about the relative error  $\frac{y-\hat{y}}{y}$  than about the absolute error  $y-\hat{y}$ . For instance, if our prediction is off by USD 100,000 when estimating the price of a house in Rural Ohio, where the value of a typical house is 125,000 USD, then we are probably doing a horrible job. On the other hand, if we err by this amount in Los Altos Hills, California, this might represent a stunningly accurate prediction (there, the median house price exceeds 4 million USD).

One way to address this problem is to measure the discrepancy in the logarithm of the price estimates. In fact, this is also the official error measure used by the competition to evaluate the quality

of submissions. After all, a small value  $\delta$  for  $|\log y - \log \hat{y}| \leq \delta$  translates into  $e^{-\delta} \leq \frac{\hat{y}}{y} \leq e^{\delta}$ . This leads to the following root-mean-squared-error between the logarithm of the predicted price and the logarithm of the label price:

$$\sqrt{\frac{1}{n} \sum_{i=1}^{n} (\log y_i - \log \hat{y}_i)^2}.$$
 (4.10.2)

Unlike in previous sections, our training functions will rely on the Adam optimizer (we will describe it in greater detail later). The main appeal of this optimizer is that, despite doing no better (and sometimes worse) given unlimited resources for hyperparameter optimization, people tend to find that it is significantly less sensitive to the initial learning rate.

```
def train(net, train_features, train_labels, test_features, test_labels,
          num_epochs, learning_rate, weight_decay, batch_size):
    train_ls, test_ls = [], []
    train_iter = d21.load_array((train_features, train_labels), batch_size)
    # The Adam optimization algorithm is used here
    optimizer = torch.optim.Adam(net.parameters(),
                                 lr = learning_rate,
                                 weight_decay = weight_decay)
    for epoch in range(num_epochs):
        for X, y in train_iter:
           optimizer.zero_grad()
            l = loss(net(X), y)
           1.backward()
            optimizer.step()
        train_ls.append(log_rmse(net, train_features, train_labels))
        if test_labels is not None:
            test_ls.append(log_rmse(net, test_features, test_labels))
    return train_ls, test_ls
```

#### **4.10.6** K-Fold Cross-Validation

You might recall that we introduced K-fold cross-validation in the section where we discussed how to deal with model selection (Section 4.4). We will put this to good use to select the model design and to adjust the hyperparameters. We first need a function that returns the  $i^{\rm th}$  fold of the data in a K-fold cross-validation procedure. It proceeds by slicing out the  $i^{\rm th}$  segment as validation data and returning the rest as training data. Note that this is not the most efficient way of handling data and we would definitely do something much smarter if our dataset was considerably larger. But this added complexity might obfuscate our code unnecessarily so we can safely omit it here owing to the simplicity of our problem.

The training and verification error averages are returned when we train K times in the K-fold cross-validation.

```
def k_fold(k, X_train, y_train, num_epochs, learning_rate, weight_decay,
           batch_size):
    train_l_sum, valid_l_sum = 0, 0
    for i in range(k):
        data = get_k_fold_data(k, i, X_train, y_train)
        net = get_net()
        train_ls, valid_ls = train(net, *data, num_epochs, learning_rate,
                                   weight_decay, batch_size)
        train_l_sum += train_ls[-1]
       valid_l_sum += valid_ls[-1]
        if i == 0:
            d21.plot(list(range(1, num_epochs + 1)), [train_ls, valid_ls],
                     xlabel='epoch', ylabel='rmse', xlim=[1, num_epochs],
                     legend=['train', 'valid'], yscale='log')
        print(f'fold {i + 1}, train log rmse {float(train_ls[-1]):f}, '
              f'valid log rmse {float(valid_ls[-1]):f}')
    return train_l_sum / k, valid_l_sum / k
```

#### 4.10.7 Model Selection

In this example, we pick an untuned set of hyperparameters and leave it up to the reader to improve the model. Finding a good choice can take time, depending on how many variables one optimizes over. With a large enough dataset, and the normal sorts of hyperparameters, K-fold cross-validation tends to be reasonably resilient against multiple testing. However, if we try an unreasonably large number of options we might just get lucky and find that our validation performance is no longer representative of the true error.

```
fold 1, train log rmse 0.170585, valid log rmse 0.156633
fold 2, train log rmse 0.162439, valid log rmse 0.190557
fold 3, train log rmse 0.164291, valid log rmse 0.168361
fold 4, train log rmse 0.167880, valid log rmse 0.154581
fold 5, train log rmse 0.163331, valid log rmse 0.182985
5-fold validation: avg train log rmse: 0.165705, avg valid log rmse: 0.170624
```

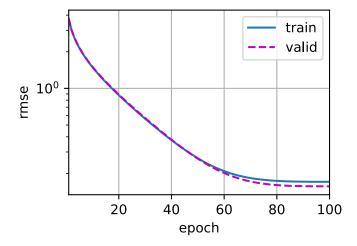

Notice that sometimes the number of training errors for a set of hyperparameters can be very low, even as the number of errors on K-fold cross-validation is considerably higher. This indicates that we are overfitting. Throughout training you will want to monitor both numbers. Less overfitting might indicate that our data can support a more powerful model. Massive overfitting might suggest that we can gain by incorporating regularization techniques.

#### 4.10.8 Submitting Predictions on Kaggle

Now that we know what a good choice of hyperparameters should be, we might as well use all the data to train on it (rather than just 1-1/K of the data that are used in the cross-validation slices). The model that we obtain in this way can then be applied to the test set. Saving the predictions in a csv file will simplify uploading the results to Kaggle.

One nice sanity check is to see whether the predictions on the test set resemble those of the K-fold

cross-validation process. If they do, it is time to upload them to Kaggle. The following code will generate a file called submission.csv.

```
train log rmse 0.162490
```

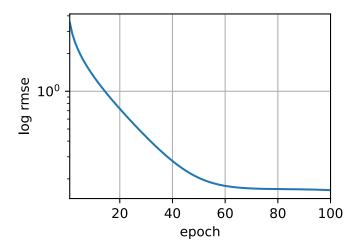

Next, as demonstrated in Fig. 4.10.3, we can submit our predictions on Kaggle and see how they compare with the actual house prices (labels) on the test set. The steps are quite simple:

- Log in to the Kaggle website and visit the house price prediction competition page.
- Click the "Submit Predictions" or "Late Submission" button (as of this writing, the button is located on the right).
- Click the "Upload Submission File" button in the dashed box at the bottom of the page and select the prediction file you wish to upload.
- Click the "Make Submission" button at the bottom of the page to view your results.

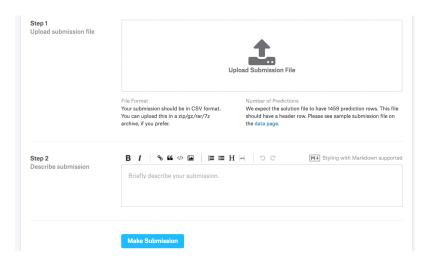

Fig. 4.10.3: Submitting data to Kaggle

#### **Summary**

- Real data often contain a mix of different data types and need to be preprocessed.
- Rescaling real-valued data to zero mean and unit variance is a good default. So is replacing missing values with their mean.
- Transforming categorical features into indicator features allows us to treat them like one-hot vectors.
- We can use *K*-fold cross-validation to select the model and adjust the hyperparameters.
- · Logarithms are useful for relative errors.

#### **Exercises**

- 1. Submit your predictions for this section to Kaggle. How good are your predictions?
- 2. Can you improve your model by minimizing the logarithm of prices directly? What happens if you try to predict the logarithm of the price rather than the price?
- 3. Is it always a good idea to replace missing values by their mean? Hint: can you construct a situation where the values are not missing at random?
- 4. Improve the score on Kaggle by tuning the hyperparameters through K-fold cross-validation.
- 5. Improve the score by improving the model (e.g., layers, weight decay, and dropout).
- 6. What happens if we do not standardize the continuous numerical features like what we have done in this section?

Discussions<sup>75</sup>

<sup>75</sup> https://discuss.d2l.ai/t/107

## **5** Deep Learning Computation

Alongside giant datasets and powerful hardware, great software tools have played an indispensable role in the rapid progress of deep learning. Starting with the pathbreaking Theano library released in 2007, flexible open-source tools have enabled researchers to rapidly prototype models, avoiding repetitive work when recycling standard components while still maintaining the ability to make low-level modifications. Over time, deep learning's libraries have evolved to offer increasingly coarse abstractions. Just as semiconductor designers went from specifying transistors to logical circuits to writing code, neural networks researchers have moved from thinking about the behavior of individual artificial neurons to conceiving of networks in terms of whole layers, and now often design architectures with far coarser *blocks* in mind.

So far, we have introduced some basic machine learning concepts, ramping up to fully-functional deep learning models. In the last chapter, we implemented each component of an MLP from scratch and even showed how to leverage high-level APIs to roll out the same models effortlessly. To get you that far that fast, we *called upon* the libraries, but skipped over more advanced details about *how they work*. In this chapter, we will peel back the curtain, digging deeper into the key components of deep learning computation, namely model construction, parameter access and initialization, designing custom layers and blocks, reading and writing models to disk, and leveraging GPUs to achieve dramatic speedups. These insights will move you from *end user* to *power user*, giving you the tools needed to reap the benefits of a mature deep learning library while retaining the flexibility to implement more complex models, including those you invent yourself! While this chapter does not introduce any new models or datasets, the advanced modeling chapters that follow rely heavily on these techniques.

## 5.1 Layers and Blocks

When we first introduced neural networks, we focused on linear models with a single output. Here, the entire model consists of just a single neuron. Note that a single neuron (i) takes some set of inputs; (ii) generates a corresponding scalar output; and (iii) has a set of associated parameters that can be updated to optimize some objective function of interest. Then, once we started thinking about networks with multiple outputs, we leveraged vectorized arithmetic to characterize an entire layer of neurons. Just like individual neurons, layers (i) take a set of inputs, (ii) generate corresponding outputs, and (iii) are described by a set of tunable parameters. When we worked through softmax regression, a single layer was itself the model. However, even when we subsequently introduced MLPs, we could still think of the model as retaining this same basic structure.

Interestingly, for MLPs, both the entire model and its constituent layers share this structure. The entire model takes in raw inputs (the features), generates outputs (the predictions), and possesses parameters (the combined parameters from all constituent layers). Likewise, each individual layer ingests inputs (supplied by the previous layer) generates outputs (the inputs to the subsequent

layer), and possesses a set of tunable parameters that are updated according to the signal that flows backwards from the subsequent layer.

While you might think that neurons, layers, and models give us enough abstractions to go about our business, it turns out that we often find it convenient to speak about components that are larger than an individual layer but smaller than the entire model. For example, the ResNet-152 architecture, which is wildly popular in computer vision, possesses hundreds of layers. These layers consist of repeating patterns of *groups of layers*. Implementing such a network one layer at a time can grow tedious. This concern is not just hypothetical—such design patterns are common in practice. The ResNet architecture mentioned above won the 2015 ImageNet and COCO computer vision competitions for both recognition and detection () and remains a go-to architecture for many vision tasks. Similar architectures in which layers are arranged in various repeating patterns are now ubiquitous in other domains, including natural language processing and speech.

To implement these complex networks, we introduce the concept of a neural network *block*. A block could describe a single layer, a component consisting of multiple layers, or the entire model itself! One benefit of working with the block abstraction is that they can be combined into larger artifacts, often recursively. This is illustrated in Fig. 5.1.1. By defining code to generate blocks of arbitrary complexity on demand, we can write surprisingly compact code and still implement complex neural networks.

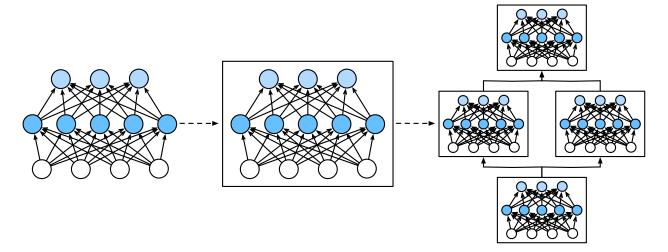

Fig. 5.1.1: Multiple layers are combined into blocks, forming repeating patterns of larger models.

From a programing standpoint, a block is represented by a *class*. Any subclass of it must define a forward propagation function that transforms its input into output and must store any necessary parameters. Note that some blocks do not require any parameters at all. Finally a block must possess a backpropagation function, for purposes of calculating gradients. Fortunately, due to some behind-the-scenes magic supplied by the auto differentiation (introduced in Section 2.5) when defining our own block, we only need to worry about parameters and the forward propagation function.

To begin, we revisit the code that we used to implement MLPs (Section 4.3). The following code generates a network with one fully-connected hidden layer with 256 units and ReLU activation, followed by a fully-connected output layer with 10 units (no activation function).

```
import torch
from torch import nn
```

(continues on next page)

(continued from previous page)

```
from torch.nn import functional as F

net = nn.Sequential(nn.Linear(20, 256), nn.ReLU(), nn.Linear(256, 10))

X = torch.rand(2, 20)
net(X)
```

```
tensor([[-0.0227, 0.0174, -0.2084, 0.2129, 0.4705, 0.2038, -0.0006, 0.0777, 0.0678, -0.0851],
[ 0.0294, 0.1090, -0.1026, 0.2531, 0.4979, 0.0136, -0.0542, 0.0829, -0.1305, -0.0116]], grad_fn=<AddmmBackward0>)
```

In this example, we constructed our model by instantiating an nn. Sequential, with layers in the order that they should be executed passed as arguments. In short, nn. Sequential defines a special kind of Module, the class that presents a block in PyTorch. It maintains an ordered list of constituent Modules. Note that each of the two fully-connected layers is an instance of the Linear class which is itself a subclass of Module. The forward propagation (forward) function is also remarkably simple: it chains each block in the list together, passing the output of each as the input to the next. Note that until now, we have been invoking our models via the construction net(X) to obtain their outputs. This is actually just shorthand for net.\_\_call\_\_(X).

#### 5.1.1 A Custom Block

Perhaps the easiest way to develop intuition about how a block works is to implement one ourselves. Before we implement our own custom block, we briefly summarize the basic functionality that each block must provide:

- 1. Ingest input data as arguments to its forward propagation function.
- 2. Generate an output by having the forward propagation function return a value. Note that the output may have a different shape from the input. For example, the first fully-connected layer in our model above ingests an input of dimension 20 but returns an output of dimension 256.
- 3. Calculate the gradient of its output with respect to its input, which can be accessed via its backpropagation function. Typically this happens automatically.
- 4. Store and provide access to those parameters necessary to execute the forward propagation computation.
- 5. Initialize model parameters as needed.

In the following snippet, we code up a block from scratch corresponding to an MLP with one hidden layer with 256 hidden units, and a 10-dimensional output layer. Note that the MLP class below inherits the class that represents a block. We will heavily rely on the parent class's functions, supplying only our own constructor (the <code>\_\_init\_\_</code> function in Python) and the forward propagation function.

```
class MLP(nn.Module):
    # Declare a layer with model parameters. Here, we declare two fully
    # connected layers
```

(continues on next page)

```
def __init__(self):
    # Call the constructor of the `MLP` parent class `Module` to perform
    # the necessary initialization. In this way, other function arguments
    # can also be specified during class instantiation, such as the model
    # parameters, `params` (to be described later)
    super().__init__()
    self.hidden = nn.Linear(20, 256) # Hidden layer
    self.out = nn.Linear(256, 10) # Output layer

# Define the forward propagation of the model, that is, how to return the
# required model output based on the input `X`
def forward(self, X):
    # Note here we use the funtional version of ReLU defined in the
    # nn.functional module.
    return self.out(F.relu(self.hidden(X)))
```

Let us first focus on the forward propagation function. Note that it takes X as the input, calculates the hidden representation with the activation function applied, and outputs its logits. In this MLP implementation, both layers are instance variables. To see why this is reasonable, imagine instantiating two MLPs, net1 and net2, and training them on different data. Naturally, we would expect them to represent two different learned models.

We instantiate the MLP's layers in the constructor and subsequently invoke these layers on each call to the forward propagation function. Note a few key details. First, our customized <code>\_\_init\_\_</code> function invokes the parent class's <code>\_\_init\_\_</code> function via <code>super().\_\_init\_\_()</code> sparing us the pain of restating boilerplate code applicable to most blocks. We then instantiate our two fully-connected layers, assigning them to <code>self.hidden</code> and <code>self.out</code>. Note that unless we implement a new operator, we need not worry about the backpropagation function or parameter initialization. The system will generate these functions automatically. Let us try this out.

```
net = MLP()
net(X)
```

```
tensor([[-0.0724, 0.0468, 0.1732, 0.0501, 0.0392, -0.0757, 0.1858, -0.0532, 0.0358, 0.0045], [-0.0090, 0.1694, 0.0956, 0.0717, 0.1298, -0.0841, -0.0033, -0.0285, 0.0767, 0.0682]], grad_fn=<AddmmBackward0>)
```

A key virtue of the block abstraction is its versatility. We can subclass a block to create layers (such as the fully-connected layer class), entire models (such as the MLP class above), or various components of intermediate complexity. We exploit this versatility throughout the following chapters, such as when addressing convolutional neural networks.

# **5.1.2 The Sequential Block**

We can now take a closer look at how the Sequential class works. Recall that Sequential was designed to daisy-chain other blocks together. To build our own simplified MySequential, we just need to define two key function: 1. A function to append blocks one by one to a list. 2. A forward propagation function to pass an input through the chain of blocks, in the same order as they were appended.

The following MySequential class delivers the same functionality of the default Sequential class.

```
class MySequential(nn.Module):
    def __init__(self, *args):
        super().__init__()
        for idx, module in enumerate(args):
            # Here, `module` is an instance of a `Module` subclass. We save it
            # in the member variable `_modules` of the `Module` class, and its
            # type is OrderedDict
            self._modules[str(idx)] = module

def forward(self, X):
    # OrderedDict guarantees that members will be traversed in the order
    # they were added
    for block in self._modules.values():
            X = block(X)
            return X
```

In the \_\_init\_\_ method, we add every module to the ordered dictionary \_modules one by one. You might wonder why every Module possesses a \_modules attribute and why we used it rather than just define a Python list ourselves. In short the chief advantage of \_modules is that during our module's parameter initialization, the system knows to look inside the \_modules dictionary to find sub-modules whose parameters also need to be initialized.

When our MySequential's forward propagation function is invoked, each added block is executed in the order in which they were added. We can now reimplement an MLP using our MySequential class.

```
net = MySequential(nn.Linear(20, 256), nn.ReLU(), nn.Linear(256, 10))
net(X)
```

```
tensor([[-0.0191, -0.0987, 0.0176, 0.0457, 0.0628, 0.0057, -0.2619, 0.0883, 0.0726, -0.1936], [ 0.0812, -0.2205, 0.1459, 0.0116, -0.0114, 0.0599, -0.2580, 0.0913, 0.1160, -0.2189]], grad_fn=<AddmmBackward0>)
```

Note that this use of MySequential is identical to the code we previously wrote for the Sequential class (as described in Section 4.3).

# **5.1.3 Executing Code in the Forward Propagation Function**

The Sequential class makes model construction easy, allowing us to assemble new architectures without having to define our own class. However, not all architectures are simple daisy chains. When greater flexibility is required, we will want to define our own blocks. For example, we might want to execute Python's control flow within the forward propagation function. Moreover, we might want to perform arbitrary mathematical operations, not simply relying on predefined neural network layers.

You might have noticed that until now, all of the operations in our networks have acted upon our network's activations and its parameters. Sometimes, however, we might want to incorporate terms that are neither the result of previous layers nor updatable parameters. We call these *constant parameters*. Say for example that we want a layer that calculates the function  $f(\mathbf{x}, \mathbf{w}) = c \cdot \mathbf{w}^{\top} \mathbf{x}$ , where  $\mathbf{x}$  is the input,  $\mathbf{w}$  is our parameter, and c is some specified constant that is not updated during optimization. So we implement a FixedHiddenMLP class as follows.

```
class FixedHiddenMLP(nn.Module):
   def __init__(self):
       super().__init__()
       # Random weight parameters that will not compute gradients and
       # therefore keep constant during training
        self.rand_weight = torch.rand((20, 20), requires_grad=False)
        self.linear = nn.Linear(20, 20)
    def forward(self, X):
       X = self.linear(X)
       # Use the created constant parameters, as well as the 'relu' and 'mm'
       # functions
       X = F.relu(torch.mm(X, self.rand_weight) + 1)
       # Reuse the fully-connected layer. This is equivalent to sharing
       # parameters with two fully-connected layers
       X = self.linear(X)
        # Control flow
       while X.abs().sum() > 1:
           X /= 2
       return X.sum()
```

In this FixedHiddenMLP model, we implement a hidden layer whose weights (self.rand\_weight) are initialized randomly at instantiation and are thereafter constant. This weight is not a model parameter and thus it is never updated by backpropagation. The network then passes the output of this "fixed" layer through a fully-connected layer.

Note that before returning the output, our model did something unusual. We ran a while-loop, testing on the condition its  $L_1$  norm is larger than 1, and dividing our output vector by 2 until it satisfied the condition. Finally, we returned the sum of the entries in X. To our knowledge, no standard neural network performs this operation. Note that this particular operation may not be useful in any real-world task. Our point is only to show you how to integrate arbitrary code into the flow of your neural network computations.

```
net = FixedHiddenMLP()
net(X)
```

```
tensor(-0.2081, grad_fn=<SumBackward0>)
```

We can mix and match various ways of assembling blocks together. In the following example, we nest blocks in some creative ways.

```
tensor(-0.1082, grad_fn=<SumBackward0>)
```

# 5.1.4 Efficiency

The avid reader might start to worry about the efficiency of some of these operations. After all, we have lots of dictionary lookups, code execution, and lots of other Pythonic things taking place in what is supposed to be a high-performance deep learning library. The problems of Python's global interpreter lock<sup>76</sup> are well known. In the context of deep learning, we may worry that our extremely fast GPU(s) might have to wait until a puny CPU runs Python code before it gets another job to run.

# **Summary**

- · Layers are blocks.
- Many layers can comprise a block.
- · Many blocks can comprise a block.
- · A block can contain code.
- Blocks take care of lots of housekeeping, including parameter initialization and backpropagation.
- Sequential concatenations of layers and blocks are handled by the Sequential block.

<sup>&</sup>lt;sup>76</sup> https://wiki.python.org/moin/GlobalInterpreterLock

#### **Exercises**

- 1. What kinds of problems will occur if you change MySequential to store blocks in a Python list?
- 2. Implement a block that takes two blocks as an argument, say net1 and net2 and returns the concatenated output of both networks in the forward propagation. This is also called a parallel block.
- 3. Assume that you want to concatenate multiple instances of the same network. Implement a factory function that generates multiple instances of the same block and build a larger network from it.

Discussions<sup>77</sup>

# 5.2 Parameter Management

Once we have chosen an architecture and set our hyperparameters, we proceed to the training loop, where our goal is to find parameter values that minimize our loss function. After training, we will need these parameters in order to make future predictions. Additionally, we will sometimes wish to extract the parameters either to reuse them in some other context, to save our model to disk so that it may be executed in other software, or for examination in the hope of gaining scientific understanding.

Most of the time, we will be able to ignore the nitty-gritty details of how parameters are declared and manipulated, relying on deep learning frameworks to do the heavy lifting. However, when we move away from stacked architectures with standard layers, we will sometimes need to get into the weeds of declaring and manipulating parameters. In this section, we cover the following:

- · Accessing parameters for debugging, diagnostics, and visualizations.
- · Parameter initialization.
- Sharing parameters across different model components.

We start by focusing on an MLP with one hidden layer.

```
import torch
from torch import nn

net = nn.Sequential(nn.Linear(4, 8), nn.ReLU(), nn.Linear(8, 1))
X = torch.rand(size=(2, 4))
net(X)
```

<sup>&</sup>lt;sup>77</sup> https://discuss.d2l.ai/t/55

#### 5.2.1 Parameter Access

Let us start with how to access parameters from the models that you already know. When a model is defined via the Sequential class, we can first access any layer by indexing into the model as though it were a list. Each layer's parameters are conveniently located in its attribute. We can inspect the parameters of the second fully-connected layer as follows.

```
print(net[2].state_dict())

OrderedDict([('weight', tensor([[-0.2665, 0.1665, -0.2725, -0.1111, 0.1236, -0.2030, 0.
→3430, 0.3423]])), ('bias', tensor([0.0211]))])
```

The output tells us a few important things. First, this fully-connected layer contains two parameters, corresponding to that layer's weights and biases, respectively. Both are stored as single precision floats (float32). Note that the names of the parameters allow us to uniquely identify each layer's parameters, even in a network containing hundreds of layers.

#### **Targeted Parameters**

Note that each parameter is represented as an instance of the parameter class. To do anything useful with the parameters, we first need to access the underlying numerical values. There are several ways to do this. Some are simpler while others are more general. The following code extracts the bias from the second neural network layer, which returns a parameter class instance, and further accesses that parameter's value.

```
print(type(net[2].bias))
print(net[2].bias)
print(net[2].bias.data)
```

```
<class 'torch.nn.parameter.Parameter'>
Parameter containing:
tensor([0.0211], requires_grad=True)
tensor([0.0211])
```

Parameters are complex objects, containing values, gradients, and additional information. That's why we need to request the value explicitly.

In addition to the value, each parameter also allows us to access the gradient. Because we have not invoked backpropagation for this network yet, it is in its initial state.

```
net[2].weight.grad == None
```

```
True
```

#### All Parameters at Once

When we need to perform operations on all parameters, accessing them one-by-one can grow tedious. The situation can grow especially unwieldy when we work with more complex blocks (e.g., nested blocks), since we would need to recurse through the entire tree to extract each subblock's parameters. Below we demonstrate accessing the parameters of the first fully-connected layer vs. accessing all layers.

```
print(*[(name, param.shape) for name, param in net[0].named_parameters()])
print(*[(name, param.shape) for name, param in net.named_parameters()])
```

```
('weight', torch.Size([8, 4])) ('bias', torch.Size([8]))
('0.weight', torch.Size([8, 4])) ('0.bias', torch.Size([8])) ('2.weight', torch.Size([1, ... →8])) ('2.bias', torch.Size([1]))
```

This provides us with another way of accessing the parameters of the network as follows.

```
net.state_dict()['2.bias'].data
```

```
tensor([0.0211])
```

### **Collecting Parameters from Nested Blocks**

Let us see how the parameter naming conventions work if we nest multiple blocks inside each other. For that we first define a function that produces blocks (a block factory, so to speak) and then combine these inside yet larger blocks.

Now that we have designed the network, let us see how it is organized.

```
print(rgnet)
```

```
Sequential(
  (0): Sequential(
    (block 0): Sequential(
      (0): Linear(in_features=4, out_features=8, bias=True)
      (1): ReLU()
      (2): Linear(in_features=8, out_features=4, bias=True)
      (3): ReLU()
    )
    (block 1): Sequential(
      (0): Linear(in_features=4, out_features=8, bias=True)
      (1): ReLU()
      (2): Linear(in_features=8, out_features=4, bias=True)
      (3): ReLU()
    (block 2): Sequential(
      (0): Linear(in_features=4, out_features=8, bias=True)
      (1): ReLU()
      (2): Linear(in_features=8, out_features=4, bias=True)
      (3): ReLU()
    )
    (block 3): Sequential(
      (0): Linear(in_features=4, out_features=8, bias=True)
      (1): ReLU()
      (2): Linear(in_features=8, out_features=4, bias=True)
      (3): ReLU()
    )
  )
  (1): Linear(in_features=4, out_features=1, bias=True)
```

Since the layers are hierarchically nested, we can also access them as though indexing through nested lists. For instance, we can access the first major block, within it the second sub-block, and within that the bias of the first layer, with as follows.

```
rgnet[0][1][0].bias.data

tensor([-0.1396, 0.2621, -0.4331, -0.2222, -0.3755, -0.0421, -0.4612, -0.4498])
```

#### 5.2.2 Parameter Initialization

Now that we know how to access the parameters, let us look at how to initialize them properly. We discussed the need for proper initialization in Section 4.8. The deep learning framework provides default random initializations to its layers. However, we often want to initialize our weights according to various other protocols. The framework provides most commonly used protocols, and also allows to create a custom initializer.

By default, PyTorch initializes weight and bias matrices uniformly by drawing from a range that is computed according to the input and output dimension. PyTorch's nn.init module provides a variety of preset initialization methods.

#### **Built-in Initialization**

Let us begin by calling on built-in initializers. The code below initializes all weight parameters as Gaussian random variables with standard deviation 0.01, while bias parameters cleared to zero.

```
def init_normal(m):
    if type(m) == nn.Linear:
        nn.init.normal_(m.weight, mean=0, std=0.01)
        nn.init.zeros_(m.bias)
net.apply(init_normal)
net[0].weight.data[0], net[0].bias.data[0]
```

```
(tensor([ 0.0007, 0.0208, 0.0103, -0.0094]), tensor(0.))
```

We can also initialize all the parameters to a given constant value (say, 1).

```
def init_constant(m):
    if type(m) == nn.Linear:
        nn.init.constant_(m.weight, 1)
        nn.init.zeros_(m.bias)
net.apply(init_constant)
net[0].weight.data[0], net[0].bias.data[0]
```

```
(tensor([1., 1., 1.]), tensor(0.))
```

We can also apply different initializers for certain blocks. For example, below we initialize the first layer with the Xavier initializer and initialize the second layer to a constant value of 42.

```
def xavier(m):
    if type(m) == nn.Linear:
        nn.init.xavier_uniform_(m.weight)

def init_42(m):
    if type(m) == nn.Linear:
        nn.init.constant_(m.weight, 42)

net[0].apply(xavier)
net[2].apply(init_42)
print(net[0].weight.data[0])
print(net[2].weight.data)
```

```
tensor([-0.2886, -0.6428, -0.2568, 0.0093])
tensor([[42., 42., 42., 42., 42., 42., 42., 42.]])
```

#### **Custom Initialization**

Sometimes, the initialization methods we need are not provided by the deep learning framework. In the example below, we define an initializer for any weight parameter w using the following strange distribution:

$$w \sim \begin{cases} U(5,10) & \text{with probability } \frac{1}{4} \\ 0 & \text{with probability } \frac{1}{2} \\ U(-10,-5) & \text{with probability } \frac{1}{4} \end{cases} \tag{5.2.1}$$

Again, we implement a my\_init function to apply to net.

```
Init weight torch.Size([8, 4])
Init weight torch.Size([1, 8])
```

```
tensor([[ 0.0000, -7.4797, -8.2019, 9.8475],
[ 5.0957, 7.4569, -0.0000, -0.0000]], grad_fn=<SliceBackward0>)
```

Note that we always have the option of setting parameters directly.

```
net[0].weight.data[:] += 1
net[0].weight.data[0, 0] = 42
net[0].weight.data[0]
```

```
tensor([42.0000, -6.4797, -7.2019, 10.8475])
```

#### **5.2.3 Tied Parameters**

Often, we want to share parameters across multiple layers. Let us see how to do this elegantly. In the following we allocate a dense layer and then use its parameters specifically to set those of another layer.

(continues on next page)

```
net(X)
# Check whether the parameters are the same
print(net[2].weight.data[0] == net[4].weight.data[0])
net[2].weight.data[0, 0] = 100
# Make sure that they are actually the same object rather than just having the
# same value
print(net[2].weight.data[0] == net[4].weight.data[0])
```

```
tensor([True, True, True, True, True, True, True])
tensor([True, True, True, True, True, True, True])
```

This example shows that the parameters of the second and third layer are tied. They are not just equal, they are represented by the same exact tensor. Thus, if we change one of the parameters, the other one changes, too. You might wonder, when parameters are tied what happens to the gradients? Since the model parameters contain gradients, the gradients of the second hidden layer and the third hidden layer are added together during backpropagation.

## **Summary**

- We have several ways to access, initialize, and tie model parameters.
- We can use custom initialization.

#### **Exercises**

- 1. Use the FancyMLP model defined in Section 5.1 and access the parameters of the various layers.
- 2. Look at the initialization module document to explore different initializers.
- 3. Construct an MLP containing a shared parameter layer and train it. During the training process, observe the model parameters and gradients of each layer.
- 4. Why is sharing parameters a good idea?

Discussions<sup>78</sup>

# **5.3 Custom Layers**

One factor behind deep learning's success is the availability of a wide range of layers that can be composed in creative ways to design architectures suitable for a wide variety of tasks. For instance, researchers have invented layers specifically for handling images, text, looping over sequential data, and performing dynamic programming. Sooner or later, you will encounter or invent a layer that does not exist yet in the deep learning framework. In these cases, you must build a custom layer. In this section, we show you how.

<sup>&</sup>lt;sup>78</sup> https://discuss.d2l.ai/t/57

## **5.3.1 Layers without Parameters**

To start, we construct a custom layer that does not have any parameters of its own. This should look familiar if you recall our introduction to block in Section 5.1. The following CenteredLayer class simply subtracts the mean from its input. To build it, we simply need to inherit from the base layer class and implement the forward propagation function.

```
import torch
from torch import nn
from torch.nn import functional as F

class CenteredLayer(nn.Module):
    def __init__(self):
        super().__init__()

    def forward(self, X):
        return X - X.mean()
```

Let us verify that our layer works as intended by feeding some data through it.

```
layer = CenteredLayer()
layer(torch.FloatTensor([1, 2, 3, 4, 5]))
```

```
tensor([-2., -1., 0., 1., 2.])
```

We can now incorporate our layer as a component in constructing more complex models.

```
net = nn.Sequential(nn.Linear(8, 128), CenteredLayer())
```

As an extra sanity check, we can send random data through the network and check that the mean is in fact 0. Because we are dealing with floating point numbers, we may still see a very small nonzero number due to quantization.

```
Y = net(torch.rand(4, 8))
Y.mean()
```

```
tensor(9.3132e-10, grad_fn=<MeanBackward0>)
```

#### **5.3.2 Layers with Parameters**

Now that we know how to define simple layers, let us move on to defining layers with parameters that can be adjusted through training. We can use built-in functions to create parameters, which provide some basic housekeeping functionality. In particular, they govern access, initialization, sharing, saving, and loading model parameters. This way, among other benefits, we will not need to write custom serialization routines for every custom layer.

Now let us implement our own version of the fully-connected layer. Recall that this layer requires two parameters, one to represent the weight and the other for the bias. In this implementation,

we bake in the ReLU activation as a default. This layer requires to input arguments: in\_units and units, which denote the number of inputs and outputs, respectively.

```
class MyLinear(nn.Module):
    def __init__(self, in_units, units):
        super().__init__()
        self.weight = nn.Parameter(torch.randn(in_units, units))
        self.bias = nn.Parameter(torch.randn(units,))
    def forward(self, X):
        linear = torch.matmul(X, self.weight.data) + self.bias.data
        return F.relu(linear)
```

Next, we instantiate the MyLinear class and access its model parameters.

```
linear = MyLinear(5, 3)
linear.weight
```

We can directly carry out forward propagation calculations using custom layers.

```
linear(torch.rand(2, 5))
```

```
tensor([[2.6824, 0.0000, 0.0000], [2.0101, 0.1381, 0.4309]])
```

We can also construct models using custom layers. Once we have that we can use it just like the built-in fully-connected layer.

```
net = nn.Sequential(MyLinear(64, 8), MyLinear(8, 1))
net(torch.rand(2, 64))
```

```
tensor([[10.6553],
[11.9528]])
```

#### **Summary**

- We can design custom layers via the basic layer class. This allows us to define flexible new layers that behave differently from any existing layers in the library.
- Once defined, custom layers can be invoked in arbitrary contexts and architectures.
- Layers can have local parameters, which can be created through built-in functions.

#### **Exercises**

- 1. Design a layer that takes an input and computes a tensor reduction, i.e., it returns  $y_k = \sum_{i,j} W_{ijk} x_i x_j$ .
- 2. Design a layer that returns the leading half of the Fourier coefficients of the data.

Discussions<sup>79</sup>

# 5.4 File I/O

So far we discussed how to process data and how to build, train, and test deep learning models. However, at some point, we will hopefully be happy enough with the learned models that we will want to save the results for later use in various contexts (perhaps even to make predictions in deployment). Additionally, when running a long training process, the best practice is to periodically save intermediate results (checkpointing) to ensure that we do not lose several days worth of computation if we trip over the power cord of our server. Thus it is time to learn how to load and store both individual weight vectors and entire models. This section addresses both issues.

# 5.4.1 Loading and Saving Tensors

For individual tensors, we can directly invoke the load and save functions to read and write them respectively. Both functions require that we supply a name, and save requires as input the variable to be saved.

```
import torch
from torch import nn
from torch.nn import functional as F

x = torch.arange(4)
torch.save(x, 'x-file')
```

We can now read the data from the stored file back into memory.

```
x2 = torch.load('x-file')
x2
```

```
tensor([0, 1, 2, 3])
```

We can store a list of tensors and read them back into memory.

```
y = torch.zeros(4)
torch.save([x, y],'x-files')
x2, y2 = torch.load('x-files')
(x2, y2)
```

```
(tensor([0, 1, 2, 3]), tensor([0., 0., 0., 0.]))
```

5.4. File I/O 215

<sup>&</sup>lt;sup>79</sup> https://discuss.d2l.ai/t/59

We can even write and read a dictionary that maps from strings to tensors. This is convenient when we want to read or write all the weights in a model.

```
mydict = {'x': x, 'y': y}
torch.save(mydict, 'mydict')
mydict2 = torch.load('mydict')
mydict2
```

```
{'x': tensor([0, 1, 2, 3]), 'y': tensor([0., 0., 0., 0.])}
```

# **5.4.2 Loading and Saving Model Parameters**

Saving individual weight vectors (or other tensors) is useful, but it gets very tedious if we want to save (and later load) an entire model. After all, we might have hundreds of parameter groups sprinkled throughout. For this reason the deep learning framework provides built-in functionalities to load and save entire networks. An important detail to note is that this saves model *parameters* and not the entire model. For example, if we have a 3-layer MLP, we need to specify the architecture separately. The reason for this is that the models themselves can contain arbitrary code, hence they cannot be serialized as naturally. Thus, in order to reinstate a model, we need to generate the architecture in code and then load the parameters from disk. Let us start with our familiar MLP.

```
class MLP(nn.Module):
    def __init__(self):
        super().__init__()
        self.hidden = nn.Linear(20, 256)
        self.output = nn.Linear(256, 10)

    def forward(self, x):
        return self.output(F.relu(self.hidden(x)))

net = MLP()
X = torch.randn(size=(2, 20))
Y = net(X)
```

Next, we store the parameters of the model as a file with the name "mlp.params".

```
torch.save(net.state_dict(), 'mlp.params')
```

To recover the model, we instantiate a clone of the original MLP model. Instead of randomly initializing the model parameters, we read the parameters stored in the file directly.

```
clone = MLP()
clone.load_state_dict(torch.load('mlp.params'))
clone.eval()
```

```
MLP(
  (hidden): Linear(in_features=20, out_features=256, bias=True)
  (output): Linear(in_features=256, out_features=10, bias=True)
)
```

Since both instances have the same model parameters, the computational result of the same input X should be the same. Let us verify this.

# **Summary**

- The save and load functions can be used to perform file I/O for tensor objects.
- We can save and load the entire sets of parameters for a network via a parameter dictionary.
- Saving the architecture has to be done in code rather than in parameters.

#### **Exercises**

- 1. Even if there is no need to deploy trained models to a different device, what are the practical benefits of storing model parameters?
- 2. Assume that we want to reuse only parts of a network to be incorporated into a network of a different architecture. How would you go about using, say the first two layers from a previous network in a new network?
- 3. How would you go about saving the network architecture and parameters? What restrictions would you impose on the architecture?

Discussions<sup>80</sup>

#### **5.5 GPUs**

In Chapter 1.5, we discussed the rapid growth of computation over the past two decades. In a nutshell, GPU performance has increased by a factor of 1000 every decade since 2000. This offers great opportunities but it also suggests a significant need to provide such performance.

In this section, we begin to discuss how to harness this computational performance for your research. First by using single GPUs and at a later point, how to use multiple GPUs and multiple servers (with multiple GPUs).

Specifically, we will discuss how to use a single NVIDIA GPU for calculations. First, make sure you have at least one NVIDIA GPU installed. Then, download the NVIDIA driver and CUDA<sup>81</sup> and follow the prompts to set the appropriate path. Once these preparations are complete, the nvidia-smi command can be used to view the graphics card information.

```
!nvidia-smi
```

5.5. GPUs 217

<sup>80</sup> https://discuss.d2l.ai/t/61

<sup>81</sup> https://developer.nvidia.com/cuda-downloads

|       |              |             |                                | Version: 460.106.00                        |                                  |                                     |
|-------|--------------|-------------|--------------------------------|--------------------------------------------|----------------------------------|-------------------------------------|
| GPU   | Name<br>Temp | Perf        | Persistence-M<br>Pwr:Usage/Cap | Bus-Id Disp.<br>  Memory-Usag<br>          | A   Volatile<br>e   GPU-Util<br> | Uncorr. ECC<br>Compute M.<br>MIG M. |
|       | Tesla<br>54C | V100-<br>P0 | SXM2 Off<br>41W / 300W         | -=====================================     | f  <br>B   0%                    | 0<br>Default<br>N/A                 |
|       | Tesla<br>39C | V100-<br>P0 | SXM2 Off<br>59W / 300W         | 00000000:00:1C.0 Of<br>  3376MiB / 16160Mi | f  <br>B   0%                    | 0<br>Default<br>N/A                 |
|       | Tesla<br>55C | V100-<br>P0 | SXM2 Off<br>52W / 300W         | 00000000:00:1D.0 Of<br>  0MiB / 16160Mi    | f  <br>B   0%                    | 0<br>Default<br>N/A                 |
|       | Tesla<br>41C | V100-<br>P0 | SXM2 Off<br>54W / 300W         | 00000000:00:1E.0 Of<br>  3284MiB / 16160Mi | f  <br>B   0%                    | 0<br>Default<br>N/A                 |
| Proce | esses:       |             |                                |                                            |                                  |                                     |
| GPU   | GI<br>ID     | ID          | PID Тур                        | oe Process name                            | =========                        | GPU Memory<br>Usage                 |
| 1     | N/A          | N/A         | 65370                          | Cl-en-classic-<br>Cl-en-classic-           | 1/bin/python                     | 3373MiB                             |

In PyTorch, every array has a device, we often refer it as a context. So far, by default, all variables and associated computation have been assigned to the CPU. Typically, other contexts might be various GPUs. Things can get even hairier when we deploy jobs across multiple servers. By assigning arrays to contexts intelligently, we can minimize the time spent transferring data between devices. For example, when training neural networks on a server with a GPU, we typically prefer for the model's parameters to live on the GPU.

Next, we need to confirm that the GPU version of PyTorch is installed. If a CPU version of PyTorch is already installed, we need to uninstall it first. For example, use the pip uninstall torch command, then install the corresponding PyTorch version according to your CUDA version. Assuming you have CUDA 10.0 installed, you can install the PyTorch version that supports CUDA 10.0 via pip install torch-cu100.

To run the programs in this section, you need at least two GPUs. Note that this might be extravagant for most desktop computers but it is easily available in the cloud, e.g., by using the AWS EC2 multi-GPU instances. Almost all other sections do *not* require multiple GPUs. Instead, this is simply to illustrate how data flow between different devices.

# **5.5.1 Computing Devices**

We can specify devices, such as CPUs and GPUs, for storage and calculation. By default, tensors are created in the main memory and then use the CPU to calculate it.

In PyTorch, the CPU and GPU can be indicated by torch.device('cpu') and torch. device('cuda'). It should be noted that the cpu device means all physical CPUs and memory. This means that PyTorch's calculations will try to use all CPU cores. However, a gpu device only represents one card and the corresponding memory. If there are multiple GPUs, we use torch. device(f'cuda:{i}') to represent the *i*<sup>th</sup> GPU (*i* starts from 0). Also, gpu:0 and gpu are equivalent.

```
import torch
from torch import nn

torch.device('cpu'), torch.device('cuda'), torch.device('cuda:1')
```

```
(device(type='cpu'), device(type='cuda'), device(type='cuda', index=1))
```

We can query the number of available GPUs.

```
torch.cuda.device_count()
```

```
2
```

Now we define two convenient functions that allow us to run code even if the requested GPUs do not exist.

```
(device(type='cuda', index=0),
  device(type='cpu'),
  [device(type='cuda', index=0), device(type='cuda', index=1)])
```

5.5. GPUs 219

#### 5.5.2 Tensors and GPUs

By default, tensors are created on the CPU. We can query the device where the tensor is located.

```
x = torch.tensor([1, 2, 3])
x.device
```

```
device(type='cpu')
```

It is important to note that whenever we want to operate on multiple terms, they need to be on the same device. For instance, if we sum two tensors, we need to make sure that both arguments live on the same device—otherwise the framework would not know where to store the result or even how to decide where to perform the computation.

#### Storage on the GPU

There are several ways to store a tensor on the GPU. For example, we can specify a storage device when creating a tensor. Next, we create the tensor variable X on the first gpu. The tensor created on a GPU only consumes the memory of this GPU. We can use the nvidia-smi command to view GPU memory usage. In general, we need to make sure that we do not create data that exceed the GPU memory limit.

```
X = torch.ones(2, 3, device=try_gpu())
X
```

Assuming that you have at least two GPUs, the following code will create a random tensor on the second GPU.

```
Y = torch.rand(2, 3, device=try_gpu(1))
Y
```

```
tensor([[0.4144, 0.7294, 0.5390],
[0.1520, 0.7057, 0.2716]], device='cuda:1')
```

#### Copying

If we want to compute X + Y, we need to decide where to perform this operation. For instance, as shown in Fig. 5.5.1, we can transfer X to the second GPU and perform the operation there. *Do not* simply add X and Y, since this will result in an exception. The runtime engine would not know what to do: it cannot find data on the same device and it fails. Since Y lives on the second GPU, we need to move X there before we can add the two.

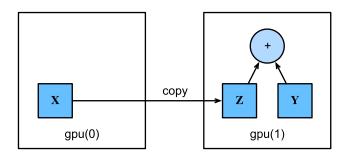

Fig. 5.5.1: Copy data to perform an operation on the same device.

Now that the data are on the same GPU (both Z and Y are), we can add them up.

Imagine that your variable Z already lives on your second GPU. What happens if we still call Z. cuda(1)? It will return Z instead of making a copy and allocating new memory.

```
Z.cuda(1) is Z
True
```

#### **Side Notes**

People use GPUs to do machine learning because they expect them to be fast. But transferring variables between devices is slow. So we want you to be 100% certain that you want to do something slow before we let you do it. If the deep learning framework just did the copy automatically without crashing then you might not realize that you had written some slow code.

Also, transferring data between devices (CPU, GPUs, and other machines) is something that is much slower than computation. It also makes parallelization a lot more difficult, since we have to wait for data to be sent (or rather to be received) before we can proceed with more operations. This is why copy operations should be taken with great care. As a rule of thumb, many small operations are much worse than one big operation. Moreover, several operations at a time are much better than many single operations interspersed in the code unless you know what you are doing. This is the case since such operations can block if one device has to wait for the other before it can do

5.5. GPUs 221

something else. It is a bit like ordering your coffee in a queue rather than pre-ordering it by phone and finding out that it is ready when you are.

Last, when we print tensors or convert tensors to the NumPy format, if the data is not in the main memory, the framework will copy it to the main memory first, resulting in additional transmission overhead. Even worse, it is now subject to the dreaded global interpreter lock that makes everything wait for Python to complete.

#### 5.5.3 Neural Networks and GPUs

Similarly, a neural network model can specify devices. The following code puts the model parameters on the GPU.

```
net = nn.Sequential(nn.Linear(3, 1))
net = net.to(device=try_gpu())
```

We will see many more examples of how to run models on GPUs in the following chapters, simply since they will become somewhat more computationally intensive.

When the input is a tensor on the GPU, the model will calculate the result on the same GPU.

```
net(X)
```

Let us confirm that the model parameters are stored on the same GPU.

```
net[0].weight.data.device

device(type='cuda', index=0)
```

In short, as long as all data and parameters are on the same device, we can learn models efficiently. In the following chapters we will see several such examples.

# **Summary**

- We can specify devices for storage and calculation, such as the CPU or GPU. By default, data are created in the main memory and then use the CPU for calculations.
- The deep learning framework requires all input data for calculation to be on the same device, be it CPU or the same GPU.
- You can lose significant performance by moving data without care. A typical mistake is as follows: computing the loss for every minibatch on the GPU and reporting it back to the user on the command line (or logging it in a NumPy ndarray) will trigger a global interpreter lock which stalls all GPUs. It is much better to allocate memory for logging inside the GPU and only move larger logs.

#### **Exercises**

- 1. Try a larger computation task, such as the multiplication of large matrices, and see the difference in speed between the CPU and GPU. What about a task with a small amount of calculations?
- 2. How should we read and write model parameters on the GPU?
- 3. Measure the time it takes to compute 1000 matrix-matrix multiplications of  $100 \times 100$  matrices and log the Frobenius norm of the output matrix one result at a time vs. keeping a log on the GPU and transferring only the final result.
- 4. Measure how much time it takes to perform two matrix-matrix multiplications on two GPUs at the same time vs. in sequence on one GPU. Hint: you should see almost linear scaling.

Discussions<sup>82</sup>

5.5. GPUs 223

<sup>82</sup> https://discuss.d2l.ai/t/63

# **6** Convolutional Neural Networks

In earlier chapters, we came up against image data, for which each example consists of a two-dimensional grid of pixels. Depending on whether we are handling black-and-white or color images, each pixel location might be associated with either one or multiple numerical values, respectively. Until now, our way of dealing with this rich structure was deeply unsatisfying. We simply discarded each image's spatial structure by flattening them into one-dimensional vectors, feeding them through a fully-connected MLP. Because these networks are invariant to the order of the features, we could get similar results regardless of whether we preserve an order corresponding to the spatial structure of the pixels or if we permute the columns of our design matrix before fitting the MLP's parameters. Preferably, we would leverage our prior knowledge that nearby pixels are typically related to each other, to build efficient models for learning from image data.

This chapter introduces *convolutional neural networks* (CNNs), a powerful family of neural networks that are designed for precisely this purpose. CNN-based architectures are now ubiquitous in the field of computer vision, and have become so dominant that hardly anyone today would develop a commercial application or enter a competition related to image recognition, object detection, or semantic segmentation, without building off of this approach.

Modern CNNs, as they are called colloquially owe their design to inspirations from biology, group theory, and a healthy dose of experimental tinkering. In addition to their sample efficiency in achieving accurate models, CNNs tend to be computationally efficient, both because they require fewer parameters than fully-connected architectures and because convolutions are easy to parallelize across GPU cores. Consequently, practitioners often apply CNNs whenever possible, and increasingly they have emerged as credible competitors even on tasks with a one-dimensional sequence structure, such as audio, text, and time series analysis, where recurrent neural networks are conventionally used. Some clever adaptations of CNNs have also brought them to bear on graph-structured data and in recommender systems.

First, we will walk through the basic operations that comprise the backbone of all convolutional networks. These include the convolutional layers themselves, nitty-gritty details including padding and stride, the pooling layers used to aggregate information across adjacent spatial regions, the use of multiple channels at each layer, and a careful discussion of the structure of modern architectures. We will conclude the chapter with a full working example of LeNet, the first convolutional network successfully deployed, long before the rise of modern deep learning. In the next chapter, we will dive into full implementations of some popular and comparatively recent CNN architectures whose designs represent most of the techniques commonly used by modern practitioners.

# **6.1 From Fully-Connected Layers to Convolutions**

To this day, the models that we have discussed so far remain appropriate options when we are dealing with tabular data. By tabular, we mean that the data consist of rows corresponding to examples and columns corresponding to features. With tabular data, we might anticipate that the patterns we seek could involve interactions among the features, but we do not assume any structure *a priori* concerning how the features interact.

Sometimes, we truly lack knowledge to guide the construction of craftier architectures. In these cases, an MLP may be the best that we can do. However, for high-dimensional perceptual data, such structure-less networks can grow unwieldy.

For instance, let us return to our running example of distinguishing cats from dogs. Say that we do a thorough job in data collection, collecting an annotated dataset of one-megapixel photographs. This means that each input to the network has one million dimensions. According to our discussions of parameterization cost of fully-connected layers in Section 3.4.3, even an aggressive reduction to one thousand hidden dimensions would require a fully-connected layer characterized by  $10^6 \times 10^3 = 10^9$  parameters. Unless we have lots of GPUs, a talent for distributed optimization, and an extraordinary amount of patience, learning the parameters of this network may turn out to be infeasible.

A careful reader might object to this argument on the basis that one megapixel resolution may not be necessary. However, while we might be able to get away with one hundred thousand pixels, our hidden layer of size 1000 grossly underestimates the number of hidden units that it takes to learn good representations of images, so a practical system will still require billions of parameters. Moreover, learning a classifier by fitting so many parameters might require collecting an enormous dataset. And yet today both humans and computers are able to distinguish cats from dogs quite well, seemingly contradicting these intuitions. That is because images exhibit rich structure that can be exploited by humans and machine learning models alike. Convolutional neural networks (CNNs) are one creative way that machine learning has embraced for exploiting some of the known structure in natural images.

#### 6.1.1 Invariance

Imagine that you want to detect an object in an image. It seems reasonable that whatever method we use to recognize objects should not be overly concerned with the precise location of the object in the image. Ideally, our system should exploit this knowledge. Pigs usually do not fly and planes usually do not swim. Nonetheless, we should still recognize a pig were one to appear at the top of the image. We can draw some inspiration here from the children's game "Where's Waldo" (depicted in Fig. 6.1.1). The game consists of a number of chaotic scenes bursting with activities. Waldo shows up somewhere in each, typically lurking in some unlikely location. The reader's goal is to locate him. Despite his characteristic outfit, this can be surprisingly difficult, due to the large number of distractions. However, what Waldo looks like does not depend upon where Waldo is located. We could sweep the image with a Waldo detector that could assign a score to each patch, indicating the likelihood that the patch contains Waldo. CNNs systematize this idea of spatial invariance, exploiting it to learn useful representations with fewer parameters.

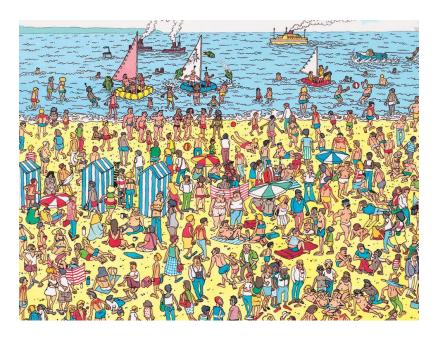

Fig. 6.1.1: An image of the "Where's Waldo" game.

We can now make these intuitions more concrete by enumerating a few desiderata to guide our design of a neural network architecture suitable for computer vision:

- 1. In the earliest layers, our network should respond similarly to the same patch, regardless of where it appears in the image. This principle is called *translation invariance*.
- 2. The earliest layers of the network should focus on local regions, without regard for the contents of the image in distant regions. This is the *locality* principle. Eventually, these local representations can be aggregated to make predictions at the whole image level.

Let us see how this translates into mathematics.

# 6.1.2 Constraining the MLP

To start off, we can consider an MLP with two-dimensional images **X** as inputs and their immediate hidden representations **H** similarly represented as matrices in mathematics and as two-dimensional tensors in code, where both **X** and **H** have the same shape. Let that sink in. We now conceive of not only the inputs but also the hidden representations as possessing spatial structure.

Let  $[\mathbf{X}]_{i,j}$  and  $[\mathbf{H}]_{i,j}$  denote the pixel at location (i,j) in the input image and hidden representation, respectively. Consequently, to have each of the hidden units receive input from each of the input pixels, we would switch from using weight matrices (as we did previously in MLPs) to representing our parameters as fourth-order weight tensors W. Suppose that  $\mathbf{U}$  contains biases, we could formally express the fully-connected layer as

$$\begin{aligned} [\mathbf{H}]_{i,j} &= [\mathbf{U}]_{i,j} + \sum_{k} \sum_{l} [\mathbf{W}]_{i,j,k,l} [\mathbf{X}]_{k,l} \\ &= [\mathbf{U}]_{i,j} + \sum_{a} \sum_{b} [\mathbf{V}]_{i,j,a,b} [\mathbf{X}]_{i+a,j+b}. \end{aligned}$$
(6.1.1)

where the switch from W to V is entirely cosmetic for now since there is a one-to-one correspondence between coefficients in both fourth-order tensors. We simply re-index the subscripts (k, l) such that k = i + a and l = j + b. In other words, we set  $[V]_{i,j,a,b} = [W]_{i,j,i+a,j+b}$ . The indices a and

b run over both positive and negative offsets, covering the entire image. For any given location (i, j) in the hidden representation  $[\mathbf{H}]_{i,j}$ , we compute its value by summing over pixels in x, centered around (i, j) and weighted by  $[V]_{i,j,a,b}$ .

#### **Translation Invariance**

Now let us invoke the first principle established above: translation invariance. This implies that a shift in the input **X** should simply lead to a shift in the hidden representation **H**. This is only possible if V and **U** do not actually depend on (i, j), i.e., we have  $[V]_{i,j,a,b} = [V]_{a,b}$  and **U** is a constant, say u. As a result, we can simplify the definition for **H**:

$$[\mathbf{H}]_{i,j} = u + \sum_{a} \sum_{b} [\mathbf{V}]_{a,b} [\mathbf{X}]_{i+a,j+b}.$$
 (6.1.2)

This is a *convolution*! We are effectively weighting pixels at (i+a,j+b) in the vicinity of location (i,j) with coefficients  $[\mathbf{V}]_{a,b}$  to obtain the value  $[\mathbf{H}]_{i,j}$ . Note that  $[\mathbf{V}]_{a,b}$  needs many fewer coefficients than  $[\mathsf{V}]_{i,j,a,b}$  since it no longer depends on the location within the image. We have made significant progress!

## Locality

Now let us invoke the second principle: locality. As motivated above, we believe that we should not have to look very far away from location (i,j) in order to glean relevant information to assess what is going on at  $[\mathbf{H}]_{i,j}$ . This means that outside some range  $|a| > \Delta$  or  $|b| > \Delta$ , we should set  $[\mathbf{V}]_{a,b} = 0$ . Equivalently, we can rewrite  $[\mathbf{H}]_{i,j}$  as

$$[\mathbf{H}]_{i,j} = u + \sum_{a=-\Delta}^{\Delta} \sum_{b=-\Delta}^{\Delta} [\mathbf{V}]_{a,b} [\mathbf{X}]_{i+a,j+b}.$$
(6.1.3)

Note that (6.1.3), in a nutshell, is a *convolutional layer*. *Convolutional neural networks* (CNNs) are a special family of neural networks that contain convolutional layers. In the deep learning research community, **V** is referred to as a *convolution kernel*, a *filter*, or simply the layer's *weights* that are often learnable parameters. When the local region is small, the difference as compared with a fully-connected network can be dramatic. While previously, we might have required billions of parameters to represent just a single layer in an image-processing network, we now typically need just a few hundred, without altering the dimensionality of either the inputs or the hidden representations. The price paid for this drastic reduction in parameters is that our features are now translation invariant and that our layer can only incorporate local information, when determining the value of each hidden activation. All learning depends on imposing inductive bias. When that bias agrees with reality, we get sample-efficient models that generalize well to unseen data. But of course, if those biases do not agree with reality, e.g., if images turned out not to be translation invariant, our models might struggle even to fit our training data.

#### 6.1.3 Convolutions

Before going further, we should briefly review why the above operation is called a convolution. In mathematics, the *convolution* between two functions, say  $f, g : \mathbb{R}^d \to \mathbb{R}$  is defined as

$$(f * g)(\mathbf{x}) = \int f(\mathbf{z})g(\mathbf{x} - \mathbf{z})d\mathbf{z}.$$
 (6.1.4)

That is, we measure the overlap between f and g when one function is "flipped" and shifted by **x**. Whenever we have discrete objects, the integral turns into a sum. For instance, for vectors from the set of square summable infinite dimensional vectors with index running over  $\mathbb{Z}$  we obtain the following definition:

$$(f * g)(i) = \sum_{a} f(a)g(i - a).$$
 (6.1.5)

For two-dimensional tensors, we have a corresponding sum with indices (a,b) for f and (i-a,j-b) for g, respectively:

$$(f * g)(i,j) = \sum_{a} \sum_{b} f(a,b)g(i-a,j-b).$$
(6.1.6)

This looks similar to (6.1.3), with one major difference. Rather than using (i+a, j+b), we are using the difference instead. Note, though, that this distinction is mostly cosmetic since we can always match the notation between (6.1.3) and (6.1.6). Our original definition in (6.1.3) more properly describes a *cross-correlation*. We will come back to this in the following section.

#### 6.1.4 "Where's Waldo" Revisited

Returning to our Waldo detector, let us see what this looks like. The convolutional layer picks windows of a given size and weighs intensities according to the filter V, as demonstrated in Fig. 6.1.2. We might aim to learn a model so that wherever the "waldoness" is highest, we should find a peak in the hidden layer representations.

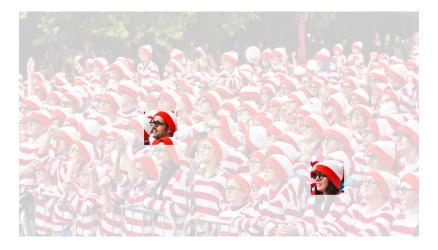

Fig. 6.1.2: Detect Waldo.

#### **Channels**

There is just one problem with this approach. So far, we blissfully ignored that images consist of 3 channels: red, green, and blue. In reality, images are not two-dimensional objects but rather third-order tensors, characterized by a height, width, and channel, e.g., with shape  $1024 \times 1024 \times 3$  pixels. While the first two of these axes concern spatial relationships, the third can be regarded as assigning a multidimensional representation to each pixel location. We thus index X as  $[X]_{i,j,k}$ . The convolutional filter has to adapt accordingly. Instead of  $[V]_{a,b}$ , we now have  $[V]_{a,b,c}$ .

Moreover, just as our input consists of a third-order tensor, it turns out to be a good idea to similarly formulate our hidden representations as third-order tensors H. In other words, rather than just having a single hidden representation corresponding to each spatial location, we want an entire vector of hidden representations corresponding to each spatial location. We could think of the hidden representations as comprising a number of two-dimensional grids stacked on top of each other. As in the inputs, these are sometimes called *channels*. They are also sometimes called *feature maps*, as each provides a spatialized set of learned features to the subsequent layer. Intuitively, you might imagine that at lower layers that are closer to inputs, some channels could become specialized to recognize edges while others could recognize textures.

To support multiple channels in both inputs (X) and hidden representations (H), we can add a fourth coordinate to V:  $[V]_{a.b.c.d}$ . Putting everything together we have:

$$[\mathsf{H}]_{i,j,d} = \sum_{a=-\Delta}^{\Delta} \sum_{b=-\Delta}^{\Delta} \sum_{c} [\mathsf{V}]_{a,b,c,d} [\mathsf{X}]_{i+a,j+b,c}, \tag{6.1.7}$$

where d indexes the output channels in the hidden representations H. The subsequent convolutional layer will go on to take a third-order tensor, H, as the input. Being more general, (6.1.7) is the definition of a convolutional layer for multiple channels, where V is a kernel or filter of the layer.

There are still many operations that we need to address. For instance, we need to figure out how to combine all the hidden representations to a single output, e.g., whether there is a Waldo *anywhere* in the image. We also need to decide how to compute things efficiently, how to combine multiple layers, appropriate activation functions, and how to make reasonable design choices to yield networks that are effective in practice. We turn to these issues in the remainder of the chapter.

# **Summary**

- Translation invariance in images implies that all patches of an image will be treated in the same manner.
- Locality means that only a small neighborhood of pixels will be used to compute the corresponding hidden representations.
- In image processing, convolutional layers typically require many fewer parameters than fully-connected layers.
- CNNS are a special family of neural networks that contain convolutional layers.
- Channels on input and output allow our model to capture multiple aspects of an image at each spatial location.

#### **Exercises**

- 1. Assume that the size of the convolution kernel is  $\Delta = 0$ . Show that in this case the convolution kernel implements an MLP independently for each set of channels.
- 2. Why might translation invariance not be a good idea after all?
- 3. What problems must we deal with when deciding how to treat hidden representations corresponding to pixel locations at the boundary of an image?
- 4. Describe an analogous convolutional layer for audio.
- 5. Do you think that convolutional layers might also be applicable for text data? Why or why not?
- 6. Prove that f \* g = g \* f.

Discussions<sup>83</sup>

# **6.2 Convolutions for Images**

Now that we understand how convolutional layers work in theory, we are ready to see how they work in practice. Building on our motivation of convolutional neural networks as efficient architectures for exploring structure in image data, we stick with images as our running example.

# **6.2.1 The Cross-Correlation Operation**

Recall that strictly speaking, convolutional layers are a misnomer, since the operations they express are more accurately described as cross-correlations. Based on our descriptions of convolutional layers in Section 6.1, in such a layer, an input tensor and a kernel tensor are combined to produce an output tensor through a cross-correlation operation.

Let us ignore channels for now and see how this works with two-dimensional data and hidden representations. In Fig. 6.2.1, the input is a two-dimensional tensor with a height of 3 and width of 3. We mark the shape of the tensor as  $3 \times 3$  or (3, 3). The height and width of the kernel are both 2. The shape of the *kernel window* (or *convolution window*) is given by the height and width of the kernel (here it is  $2 \times 2$ ).

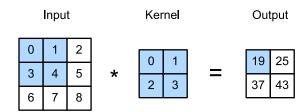

Fig. 6.2.1: Two-dimensional cross-correlation operation. The shaded portions are the first output element as well as the input and kernel tensor elements used for the output computation:  $0 \times 0 + 1 \times 1 + 3 \times 2 + 4 \times 3 = 19$ .

In the two-dimensional cross-correlation operation, we begin with the convolution window positioned at the upper-left corner of the input tensor and slide it across the input tensor, both from

<sup>83</sup> https://discuss.d2l.ai/t/64

left to right and top to bottom. When the convolution window slides to a certain position, the input subtensor contained in that window and the kernel tensor are multiplied elementwise and the resulting tensor is summed up yielding a single scalar value. This result gives the value of the output tensor at the corresponding location. Here, the output tensor has a height of 2 and width of 2 and the four elements are derived from the two-dimensional cross-correlation operation:

$$0 \times 0 + 1 \times 1 + 3 \times 2 + 4 \times 3 = 19,$$

$$1 \times 0 + 2 \times 1 + 4 \times 2 + 5 \times 3 = 25,$$

$$3 \times 0 + 4 \times 1 + 6 \times 2 + 7 \times 3 = 37,$$

$$4 \times 0 + 5 \times 1 + 7 \times 2 + 8 \times 3 = 43.$$

$$(6.2.1)$$

Note that along each axis, the output size is slightly smaller than the input size. Because the kernel has width and height greater than one, we can only properly compute the cross-correlation for locations where the kernel fits wholly within the image, the output size is given by the input size  $n_h \times n_w$  minus the size of the convolution kernel  $k_h \times k_w$  via

$$(n_h - k_h + 1) \times (n_w - k_w + 1).$$
 (6.2.2)

This is the case since we need enough space to "shift" the convolution kernel across the image. Later we will see how to keep the size unchanged by padding the image with zeros around its boundary so that there is enough space to shift the kernel. Next, we implement this process in the corr2d function, which accepts an input tensor X and a kernel tensor K and returns an output tensor Y.

```
import torch
from torch import nn
from d21 import torch as d21
```

```
def corr2d(X, K): #@save
    """Compute 2D cross-correlation."""
    h, w = K.shape
    Y = torch.zeros((X.shape[0] - h + 1, X.shape[1] - w + 1))
    for i in range(Y.shape[0]):
        for j in range(Y.shape[1]):
            Y[i, j] = (X[i:i + h, j:j + w] * K).sum()
    return Y
```

We can construct the input tensor X and the kernel tensor K from Fig. 6.2.1 to validate the output of the above implementation of the two-dimensional cross-correlation operation.

```
X = torch.tensor([[0.0, 1.0, 2.0], [3.0, 4.0, 5.0], [6.0, 7.0, 8.0]])
K = torch.tensor([[0.0, 1.0], [2.0, 3.0]])
corr2d(X, K)
```

```
tensor([[19., 25.], [37., 43.]])
```

# **6.2.2 Convolutional Layers**

A convolutional layer cross-correlates the input and kernel and adds a scalar bias to produce an output. The two parameters of a convolutional layer are the kernel and the scalar bias. When training models based on convolutional layers, we typically initialize the kernels randomly, just as we would with a fully-connected layer.

We are now ready to implement a two-dimensional convolutional layer based on the corr2d function defined above. In the <code>\_\_init\_\_</code> constructor function, we declare weight and bias as the two model parameters. The forward propagation function calls the corr2d function and adds the bias.

```
class Conv2D(nn.Module):
    def __init__(self, kernel_size):
        super().__init__()
        self.weight = nn.Parameter(torch.rand(kernel_size))
        self.bias = nn.Parameter(torch.zeros(1))

def forward(self, x):
    return corr2d(x, self.weight) + self.bias
```

In  $h \times w$  convolution or a  $h \times w$  convolution kernel, the height and width of the convolution kernel are h and w, respectively. We also refer to a convolutional layer with a  $h \times w$  convolutional kernel simply as a  $h \times w$  convolutional layer.

# 6.2.3 Object Edge Detection in Images

Let us take a moment to parse a simple application of a convolutional layer: detecting the edge of an object in an image by finding the location of the pixel change. First, we construct an "image" of  $6 \times 8$  pixels. The middle four columns are black (0) and the rest are white (1).

```
X = torch.ones((6, 8))
X[:, 2:6] = 0
X
```

Next, we construct a kernel K with a height of 1 and a width of 2. When we perform the cross-correlation operation with the input, if the horizontally adjacent elements are the same, the output is 0. Otherwise, the output is non-zero.

```
K = torch.tensor([[1.0, -1.0]])
```

We are ready to perform the cross-correlation operation with arguments X (our input) and K (our kernel). As you can see, we detect 1 for the edge from white to black and -1 for the edge from black to white. All other outputs take value 0.

```
Y = corr2d(X, K)
Y
```

We can now apply the kernel to the transposed image. As expected, it vanishes. The kernel K only detects vertical edges.

```
corr2d(X.t(), K)
```

# 6.2.4 Learning a Kernel

Designing an edge detector by finite differences [1, -1] is neat if we know this is precisely what we are looking for. However, as we look at larger kernels, and consider successive layers of convolutions, it might be impossible to specify precisely what each filter should be doing manually.

Now let us see whether we can learn the kernel that generated Y from X by looking at the inputoutput pairs only. We first construct a convolutional layer and initialize its kernel as a random tensor. Next, in each iteration, we will use the squared error to compare Y with the output of the convolutional layer. We can then calculate the gradient to update the kernel. For the sake of simplicity, in the following we use the built-in class for two-dimensional convolutional layers and ignore the bias.

```
# Construct a two-dimensional convolutional layer with 1 output channel and a
# kernel of shape (1, 2). For the sake of simplicity, we ignore the bias here
conv2d = nn.Conv2d(1,1, kernel_size=(1, 2), bias=False)

# The two-dimensional convolutional layer uses four-dimensional input and
# output in the format of (example, channel, height, width), where the batch
# size (number of examples in the batch) and the number of channels are both 1
X = X.reshape((1, 1, 6, 8))
Y = Y.reshape((1, 1, 6, 7))
lr = 3e-2 # Learning rate

for i in range(10):
    Y_hat = conv2d(X)
```

(continues on next page)

(continued from previous page)

```
l = (Y_hat - Y) ** 2
conv2d.zero_grad()
l.sum().backward()
# Update the kernel
conv2d.weight.data[:] -= lr * conv2d.weight.grad
if (i + 1) % 2 == 0:
    print(f'epoch {i + 1}, loss {1.sum():.3f}')
```

```
epoch 2, loss 19.278
epoch 4, loss 6.614
epoch 6, loss 2.494
epoch 8, loss 0.985
epoch 10, loss 0.398
```

Note that the error has dropped to a small value after 10 iterations. Now we will take a look at the kernel tensor we learned.

```
conv2d.weight.data.reshape((1, 2))

tensor([[ 1.0528, -0.9233]])
```

Indeed, the learned kernel tensor is remarkably close to the kernel tensor K we defined earlier.

#### 6.2.5 Cross-Correlation and Convolution

Recall our observation from Section 6.1 of the correspondence between the cross-correlation and convolution operations. Here let us continue to consider two-dimensional convolutional layers. What if such layers perform strict convolution operations as defined in (6.1.6) instead of cross-correlations? In order to obtain the output of the strict *convolution* operation, we only need to flip the two-dimensional kernel tensor both horizontally and vertically, and then perform the *cross-correlation* operation with the input tensor.

It is noteworthy that since kernels are learned from data in deep learning, the outputs of convolutional layers remain unaffected no matter such layers perform either the strict convolution operations or the cross-correlation operations.

To illustrate this, suppose that a convolutional layer performs *cross-correlation* and learns the kernel in Fig. 6.2.1, which is denoted as the matrix  $\mathbf{K}$  here. Assuming that other conditions remain unchanged, when this layer performs strict *convolution* instead, the learned kernel  $\mathbf{K}'$  will be the same as  $\mathbf{K}$  after  $\mathbf{K}'$  is flipped both horizontally and vertically. That is to say, when the convolutional layer performs strict *convolution* for the input in Fig. 6.2.1 and  $\mathbf{K}'$ , the same output in Fig. 6.2.1 (cross-correlation of the input and  $\mathbf{K}$ ) will be obtained.

In keeping with standard terminology with deep learning literature, we will continue to refer to the cross-correlation operation as a convolution even though, strictly-speaking, it is slightly different. Besides, we use the term *element* to refer to an entry (or component) of any tensor representing a layer representation or a convolution kernel.

## 6.2.6 Feature Map and Receptive Field

As described in Section 6.1.4, the convolutional layer output in Fig. 6.2.1 is sometimes called a *feature map*, as it can be regarded as the learned representations (features) in the spatial dimensions (e.g., width and height) to the subsequent layer. In CNNs, for any element x of some layer, its *receptive field* refers to all the elements (from all the previous layers) that may affect the calculation of x during the forward propagation. Note that the receptive field may be larger than the actual size of the input.

Let us continue to use Fig. 6.2.1 to explain the receptive field. Given the  $2 \times 2$  convolution kernel, the receptive field of the shaded output element (of value 19) is the four elements in the shaded portion of the input. Now let us denote the  $2 \times 2$  output as **Y** and consider a deeper CNN with an additional  $2 \times 2$  convolutional layer that takes **Y** as its input, outputting a single element z. In this case, the receptive field of z on **Y** includes all the four elements of **Y**, while the receptive field on the input includes all the nine input elements. Thus, when any element in a feature map needs a larger receptive field to detect input features over a broader area, we can build a deeper network.

# **Summary**

- The core computation of a two-dimensional convolutional layer is a two-dimensional cross-correlation operation. In its simplest form, this performs a cross-correlation operation on the two-dimensional input data and the kernel, and then adds a bias.
- We can design a kernel to detect edges in images.
- We can learn the kernel's parameters from data.
- With kernels learned from data, the outputs of convolutional layers remain unaffected regardless of such layers' performed operations (either strict convolution or cross-correlation).
- When any element in a feature map needs a larger receptive field to detect broader features on the input, a deeper network can be considered.

#### **Exercises**

- 1. Construct an image X with diagonal edges.
  - 1. What happens if you apply the kernel K in this section to it?
  - 2. What happens if you transpose X?
  - 3. What happens if you transpose K?
- 2. When you try to automatically find the gradient for the Conv2D class we created, what kind of error message do you see?
- 3. How do you represent a cross-correlation operation as a matrix multiplication by changing the input and kernel tensors?
- 4. Design some kernels manually.
  - 1. What is the form of a kernel for the second derivative?
  - 2. What is the kernel for an integral?

# 6.3 Padding and Stride

In the previous example of Fig. 6.2.1, our input had both a height and width of 3 and our convolution kernel had both a height and width of 2, yielding an output representation with dimension  $2 \times 2$ . As we generalized in Section 6.2, assuming that the input shape is  $n_h \times n_w$  and the convolution kernel shape is  $k_h \times k_w$ , then the output shape will be  $(n_h - k_h + 1) \times (n_w - k_w + 1)$ . Therefore, the output shape of the convolutional layer is determined by the shape of the input and the shape of the convolution kernel.

In several cases, we incorporate techniques, including padding and strided convolutions, that affect the size of the output. As motivation, note that since kernels generally have width and height greater than 1, after applying many successive convolutions, we tend to wind up with outputs that are considerably smaller than our input. If we start with a  $240 \times 240$  pixel image, 10 layers of  $5 \times 5$  convolutions reduce the image to  $200 \times 200$  pixels, slicing off 30% of the image and with it obliterating any interesting information on the boundaries of the original image. *Padding* is the most popular tool for handling this issue.

In other cases, we may want to reduce the dimensionality drastically, e.g., if we find the original input resolution to be unwieldy. *Strided convolutions* are a popular technique that can help in these instances.

# 6.3.1 Padding

As described above, one tricky issue when applying convolutional layers is that we tend to lose pixels on the perimeter of our image. Since we typically use small kernels, for any given convolution, we might only lose a few pixels, but this can add up as we apply many successive convolutional layers. One straightforward solution to this problem is to add extra pixels of filler around the boundary of our input image, thus increasing the effective size of the image. Typically, we set the values of the extra pixels to zero. In Fig. 6.3.1, we pad a  $3 \times 3$  input, increasing its size to  $5 \times 5$ . The corresponding output then increases to a  $4 \times 4$  matrix. The shaded portions are the first output element as well as the input and kernel tensor elements used for the output computation:  $0 \times 0 + 0 \times 1 + 0 \times 2 + 0 \times 3 = 0$ .

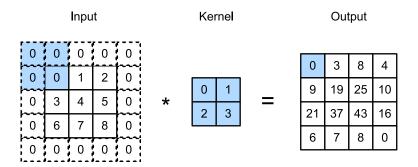

Fig. 6.3.1: Two-dimensional cross-correlation with padding.

<sup>84</sup> https://discuss.d2l.ai/t/66

In general, if we add a total of  $p_h$  rows of padding (roughly half on top and half on bottom) and a total of  $p_w$  columns of padding (roughly half on the left and half on the right), the output shape will be

$$(n_h - k_h + p_h + 1) \times (n_w - k_w + p_w + 1). \tag{6.3.1}$$

This means that the height and width of the output will increase by  $p_h$  and  $p_w$ , respectively.

In many cases, we will want to set  $p_h = k_h - 1$  and  $p_w = k_w - 1$  to give the input and output the same height and width. This will make it easier to predict the output shape of each layer when constructing the network. Assuming that  $k_h$  is odd here, we will pad  $p_h/2$  rows on both sides of the height. If  $k_h$  is even, one possibility is to pad  $\lceil p_h/2 \rceil$  rows on the top of the input and  $\lfloor p_h/2 \rfloor$  rows on the bottom. We will pad both sides of the width in the same way.

CNNs commonly use convolution kernels with odd height and width values, such as 1, 3, 5, or 7. Choosing odd kernel sizes has the benefit that we can preserve the spatial dimensionality while padding with the same number of rows on top and bottom, and the same number of columns on left and right.

Moreover, this practice of using odd kernels and padding to precisely preserve dimensionality offers a clerical benefit. For any two-dimensional tensor X, when the kernel's size is odd and the number of padding rows and columns on all sides are the same, producing an output with the same height and width as the input, we know that the output Y[i, j] is calculated by cross-correlation of the input and convolution kernel with the window centered on X[i, j].

In the following example, we create a two-dimensional convolutional layer with a height and width of 3 and apply 1 pixel of padding on all sides. Given an input with a height and width of 8, we find that the height and width of the output is also 8.

```
import torch
from torch import nn
# We define a convenience function to calculate the convolutional layer. This
# function initializes the convolutional layer weights and performs
# corresponding dimensionality elevations and reductions on the input and
# output
def comp_conv2d(conv2d, X):
   # Here (1, 1) indicates that the batch size and the number of channels
   # are both 1
   X = X.reshape((1, 1) + X.shape)
   Y = conv2d(X)
   # Exclude the first two dimensions that do not interest us: examples and
    # channels
   return Y.reshape(Y.shape[2:])
# Note that here 1 row or column is padded on either side, so a total of 2
# rows or columns are added
conv2d = nn.Conv2d(1, 1, kernel_size=3, padding=1)
X = torch.rand(size=(8, 8))
comp_conv2d(conv2d, X).shape
```

```
torch.Size([8, 8])
```

When the height and width of the convolution kernel are different, we can make the output and input have the same height and width by setting different padding numbers for height and width.

```
# Here, we use a convolution kernel with a height of 5 and a width of 3. The
# padding numbers on either side of the height and width are 2 and 1,
# respectively
conv2d = nn.Conv2d(1, 1, kernel_size=(5, 3), padding=(2, 1))
comp_conv2d(conv2d, X).shape
```

```
torch.Size([8, 8])
```

#### 6.3.2 Stride

When computing the cross-correlation, we start with the convolution window at the upper-left corner of the input tensor, and then slide it over all locations both down and to the right. In previous examples, we default to sliding one element at a time. However, sometimes, either for computational efficiency or because we wish to downsample, we move our window more than one element at a time, skipping the intermediate locations.

We refer to the number of rows and columns traversed per slide as the *stride*. So far, we have used strides of 1, both for height and width. Sometimes, we may want to use a larger stride. Fig. 6.3.2 shows a two-dimensional cross-correlation operation with a stride of 3 vertically and 2 horizontally. The shaded portions are the output elements as well as the input and kernel tensor elements used for the output computation:  $0 \times 0 + 0 \times 1 + 1 \times 2 + 2 \times 3 = 8$ ,  $0 \times 0 + 6 \times 1 + 0 \times 2 + 0 \times 3 = 6$ . We can see that when the second element of the first column is outputted, the convolution window slides down three rows. The convolution window slides two columns to the right when the second element of the first row is outputted. When the convolution window continues to slide two columns to the right on the input, there is no output because the input element cannot fill the window (unless we add another column of padding).

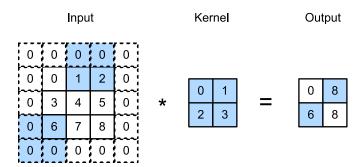

Fig. 6.3.2: Cross-correlation with strides of 3 and 2 for height and width, respectively.

In general, when the stride for the height is  $s_h$  and the stride for the width is  $s_w$ , the output shape is

$$\lfloor (n_h - k_h + p_h + s_h)/s_h \rfloor \times \lfloor (n_w - k_w + p_w + s_w)/s_w \rfloor. \tag{6.3.2}$$

If we set  $p_h = k_h - 1$  and  $p_w = k_w - 1$ , then the output shape will be simplified to  $\lfloor (n_h + s_h - 1)/s_h \rfloor \times \lfloor (n_w + s_w - 1)/s_w \rfloor$ . Going a step further, if the input height and width are divisible by the strides on the height and width, then the output shape will be  $(n_h/s_h) \times (n_w/s_w)$ .

Below, we set the strides on both the height and width to 2, thus halving the input height and width.

```
conv2d = nn.Conv2d(1, 1, kernel_size=3, padding=1, stride=2)
comp_conv2d(conv2d, X).shape
```

```
torch.Size([4, 4])
```

Next, we will look at a slightly more complicated example.

```
conv2d = nn.Conv2d(1, 1, kernel_size=(3, 5), padding=(0, 1), stride=(3, 4))
comp_conv2d(conv2d, X).shape
```

```
torch.Size([2, 2])
```

For the sake of brevity, when the padding number on both sides of the input height and width are  $p_h$  and  $p_w$  respectively, we call the padding  $(p_h, p_w)$ . Specifically, when  $p_h = p_w = p$ , the padding is p. When the strides on the height and width are  $s_h$  and  $s_w$ , respectively, we call the stride  $(s_h, s_w)$ . Specifically, when  $s_h = s_w = s$ , the stride is s. By default, the padding is 0 and the stride is 1. In practice, we rarely use inhomogeneous strides or padding, i.e., we usually have  $p_h = p_w$  and  $s_h = s_w$ .

# **Summary**

- Padding can increase the height and width of the output. This is often used to give the output the same height and width as the input.
- The stride can reduce the resolution of the output, for example reducing the height and width of the output to only 1/n of the height and width of the input (n is an integer greater than 1).
- Padding and stride can be used to adjust the dimensionality of the data effectively.

#### **Exercises**

- 1. For the last example in this section, use mathematics to calculate the output shape to see if it is consistent with the experimental result.
- 2. Try other padding and stride combinations on the experiments in this section.
- 3. For audio signals, what does a stride of 2 correspond to?
- 4. What are the computational benefits of a stride larger than 1?

Discussions<sup>85</sup>

<sup>85</sup> https://discuss.d2l.ai/t/68

# 6.4 Multiple Input and Multiple Output Channels

While we have described the multiple channels that comprise each image (e.g., color images have the standard RGB channels to indicate the amount of red, green and blue) and convolutional layers for multiple channels in Section 6.1.4, until now, we simplified all of our numerical examples by working with just a single input and a single output channel. This has allowed us to think of our inputs, convolution kernels, and outputs each as two-dimensional tensors.

When we add channels into the mix, our inputs and hidden representations both become three-dimensional tensors. For example, each RGB input image has shape  $3 \times h \times w$ . We refer to this axis, with a size of 3, as the *channel* dimension. In this section, we will take a deeper look at convolution kernels with multiple input and multiple output channels.

# **6.4.1 Multiple Input Channels**

When the input data contain multiple channels, we need to construct a convolution kernel with the same number of input channels as the input data, so that it can perform cross-correlation with the input data. Assuming that the number of channels for the input data is  $c_i$ , the number of input channels of the convolution kernel also needs to be  $c_i$ . If our convolution kernel's window shape is  $k_h \times k_w$ , then when  $c_i = 1$ , we can think of our convolution kernel as just a two-dimensional tensor of shape  $k_h \times k_w$ .

However, when  $c_i > 1$ , we need a kernel that contains a tensor of shape  $k_h \times k_w$  for *every* input channel. Concatenating these  $c_i$  tensors together yields a convolution kernel of shape  $c_i \times k_h \times k_w$ . Since the input and convolution kernel each have  $c_i$  channels, we can perform a cross-correlation operation on the two-dimensional tensor of the input and the two-dimensional tensor of the convolution kernel for each channel, adding the  $c_i$  results together (summing over the channels) to yield a two-dimensional tensor. This is the result of a two-dimensional cross-correlation between a multi-channel input and a multi-input-channel convolution kernel.

In Fig. 6.4.1, we demonstrate an example of a two-dimensional cross-correlation with two input channels. The shaded portions are the first output element as well as the input and kernel tensor elements used for the output computation:  $(1 \times 1 + 2 \times 2 + 4 \times 3 + 5 \times 4) + (0 \times 0 + 1 \times 1 + 3 \times 2 + 4 \times 3) = 56$ .

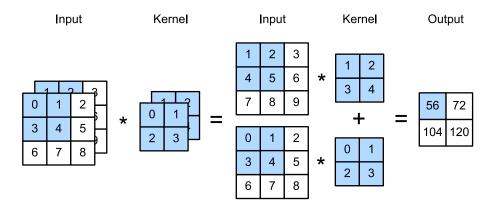

Fig. 6.4.1: Cross-correlation computation with 2 input channels.

To make sure we really understand what is going on here, we can implement cross-correlation operations with multiple input channels ourselves. Notice that all we are doing is performing one cross-correlation operation per channel and then adding up the results.

```
import torch
from d21 import torch as d21
```

```
def corr2d_multi_in(X, K):
    # First, iterate through the 0th dimension (channel dimension) of `X` and
    # `K`. Then, add them together
    return sum(d2l.corr2d(x, k) for x, k in zip(X, K))
```

We can construct the input tensor X and the kernel tensor K corresponding to the values in Fig. 6.4.1 to validate the output of the cross-correlation operation.

```
tensor([[ 56., 72.], [104., 120.]])
```

## **6.4.2 Multiple Output Channels**

Regardless of the number of input channels, so far we always ended up with one output channel. However, as we discussed in Section 6.1.4, it turns out to be essential to have multiple channels at each layer. In the most popular neural network architectures, we actually increase the channel dimension as we go higher up in the neural network, typically downsampling to trade off spatial resolution for greater *channel depth*. Intuitively, you could think of each channel as responding to some different set of features. Reality is a bit more complicated than the most naive interpretations of this intuition since representations are not learned independent but are rather optimized to be jointly useful. So it may not be that a single channel learns an edge detector but rather that some direction in channel space corresponds to detecting edges.

Denote by  $c_i$  and  $c_o$  the number of input and output channels, respectively, and let  $k_h$  and  $k_w$  be the height and width of the kernel. To get an output with multiple channels, we can create a kernel tensor of shape  $c_i \times k_h \times k_w$  for *every* output channel. We concatenate them on the output channel dimension, so that the shape of the convolution kernel is  $c_o \times c_i \times k_h \times k_w$ . In cross-correlation operations, the result on each output channel is calculated from the convolution kernel corresponding to that output channel and takes input from all channels in the input tensor.

We implement a cross-correlation function to calculate the output of multiple channels as shown below.

```
def corr2d_multi_in_out(X, K):
    # Iterate through the 0th dimension of `K`, and each time, perform
    # cross-correlation operations with input `X`. All of the results are
    # stacked together
    return torch.stack([corr2d_multi_in(X, k) for k in K], 0)
```

We construct a convolution kernel with 3 output channels by concatenating the kernel tensor K with K+1 (plus one for each element in K) and K+2.

```
K = torch.stack((K, K + 1, K + 2), 0)
K.shape
```

```
torch.Size([3, 2, 2, 2])
```

Below, we perform cross-correlation operations on the input tensor X with the kernel tensor K. Now the output contains 3 channels. The result of the first channel is consistent with the result of the previous input tensor X and the multi-input channel, single-output channel kernel.

```
corr2d_multi_in_out(X, K)
```

# **6.4.3** $1 \times 1$ Convolutional Layer

At first, a  $1 \times 1$  convolution, i.e.,  $k_h = k_w = 1$ , does not seem to make much sense. After all, a convolution correlates adjacent pixels. A  $1 \times 1$  convolution obviously does not. Nonetheless, they are popular operations that are sometimes included in the designs of complex deep networks. Let us see in some detail what it actually does.

Because the minimum window is used, the  $1\times 1$  convolution loses the ability of larger convolutional layers to recognize patterns consisting of interactions among adjacent elements in the height and width dimensions. The only computation of the  $1\times 1$  convolution occurs on the channel dimension.

Fig. 6.4.2 shows the cross-correlation computation using the  $1 \times 1$  convolution kernel with 3 input channels and 2 output channels. Note that the inputs and outputs have the same height and width. Each element in the output is derived from a linear combination of elements at the same position in the input image. You could think of the  $1 \times 1$  convolutional layer as constituting a fully-connected layer applied at every single pixel location to transform the  $c_i$  corresponding input values into  $c_o$  output values. Because this is still a convolutional layer, the weights are tied across pixel location. Thus the  $1 \times 1$  convolutional layer requires  $c_o \times c_i$  weights (plus the bias).

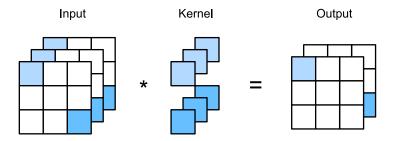

Fig. 6.4.2: The cross-correlation computation uses the  $1 \times 1$  convolution kernel with 3 input channels and 2 output channels. The input and output have the same height and width.

Let us check whether this works in practice: we implement a  $1 \times 1$  convolution using a fully-connected layer. The only thing is that we need to make some adjustments to the data shape before and after the matrix multiplication.

```
def corr2d_multi_in_out_1x1(X, K):
    c_i, h, w = X.shape
    c_o = K.shape[0]
    X = X.reshape((c_i, h * w))
    K = K.reshape((c_o, c_i))
    # Matrix multiplication in the fully-connected layer
    Y = torch.matmul(K, X)
    return Y.reshape((c_o, h, w))
```

When performing  $1 \times 1$  convolution, the above function is equivalent to the previously implemented cross-correlation function corr2d\_multi\_in\_out. Let us check this with some sample data.

```
X = torch.normal(0, 1, (3, 3, 3))
K = torch.normal(0, 1, (2, 3, 1, 1))
```

```
Y1 = corr2d_multi_in_out_1x1(X, K)
Y2 = corr2d_multi_in_out(X, K)
assert float(torch.abs(Y1 - Y2).sum()) < 1e-6
```

#### **Summary**

- Multiple channels can be used to extend the model parameters of the convolutional layer.
- The  $1 \times 1$  convolutional layer is equivalent to the fully-connected layer, when applied on a per pixel basis.
- The  $1 \times 1$  convolutional layer is typically used to adjust the number of channels between network layers and to control model complexity.

#### **Exercises**

- 1. Assume that we have two convolution kernels of size  $k_1$  and  $k_2$ , respectively (with no non-linearity in between).
  - 1. Prove that the result of the operation can be expressed by a single convolution.
  - 2. What is the dimensionality of the equivalent single convolution?
  - 3. Is the converse true?
- 2. Assume an input of shape  $c_i \times h \times w$  and a convolution kernel of shape  $c_o \times c_i \times k_h \times k_w$ , padding of  $(p_h, p_w)$ , and stride of  $(s_h, s_w)$ .
  - 1. What is the computational cost (multiplications and additions) for the forward propagation?
  - 2. What is the memory footprint?
  - 3. What is the memory footprint for the backward computation?
  - 4. What is the computational cost for the backpropagation?
- 3. By what factor does the number of calculations increase if we double the number of input channels  $c_i$  and the number of output channels  $c_o$ ? What happens if we double the padding?
- 4. If the height and width of a convolution kernel is  $k_h = k_w = 1$ , what is the computational complexity of the forward propagation?
- 5. Are the variables Y1 and Y2 in the last example of this section exactly the same? Why?
- 6. How would you implement convolutions using matrix multiplication when the convolution window is not  $1 \times 1$ ?

Discussions<sup>86</sup>

# 6.5 Pooling

Often, as we process images, we want to gradually reduce the spatial resolution of our hidden representations, aggregating information so that the higher up we go in the network, the larger the receptive field (in the input) to which each hidden node is sensitive.

Often our ultimate task asks some global question about the image, e.g., *does it contain a cat?* So typically the units of our final layer should be sensitive to the entire input. By gradually aggregating information, yielding coarser and coarser maps, we accomplish this goal of ultimately learning a global representation, while keeping all of the advantages of convolutional layers at the intermediate layers of processing.

Moreover, when detecting lower-level features, such as edges (as discussed in Section 6.2), we often want our representations to be somewhat invariant to translation. For instance, if we take the image X with a sharp delineation between black and white and shift the whole image by one pixel to the right, i.e., Z[i, j] = X[i, j+1], then the output for the new image Z might be vastly different. The edge will have shifted by one pixel. In reality, objects hardly ever occur exactly at the same place. In fact, even with a tripod and a stationary object, vibration of the camera due to

6.5. Pooling 245

<sup>86</sup> https://discuss.d2l.ai/t/70

the movement of the shutter might shift everything by a pixel or so (high-end cameras are loaded with special features to address this problem).

This section introduces *pooling layers*, which serve the dual purposes of mitigating the sensitivity of convolutional layers to location and of spatially downsampling representations.

## 6.5.1 Maximum Pooling and Average Pooling

Like convolutional layers, *pooling* operators consist of a fixed-shape window that is slid over all regions in the input according to its stride, computing a single output for each location traversed by the fixed-shape window (sometimes known as the *pooling window*). However, unlike the cross-correlation computation of the inputs and kernels in the convolutional layer, the pooling layer contains no parameters (there is no *kernel*). Instead, pooling operators are deterministic, typically calculating either the maximum or the average value of the elements in the pooling window. These operations are called *maximum pooling* (*max pooling* for short) and *average pooling*, respectively.

In both cases, as with the cross-correlation operator, we can think of the pooling window as starting from the upper-left of the input tensor and sliding across the input tensor from left to right and top to bottom. At each location that the pooling window hits, it computes the maximum or average value of the input subtensor in the window, depending on whether max or average pooling is employed.

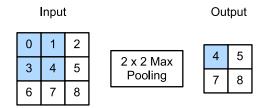

Fig. 6.5.1: Maximum pooling with a pooling window shape of  $2 \times 2$ . The shaded portions are the first output element as well as the input tensor elements used for the output computation:  $\max(0,1,3,4)=4$ .

The output tensor in Fig. 6.5.1 has a height of 2 and a width of 2. The four elements are derived from the maximum value in each pooling window:

$$\begin{aligned} \max(0,1,3,4) &= 4,\\ \max(1,2,4,5) &= 5,\\ \max(3,4,6,7) &= 7,\\ \max(4,5,7,8) &= 8. \end{aligned} \tag{6.5.1}$$

A pooling layer with a pooling window shape of  $p \times q$  is called a  $p \times q$  pooling layer. The pooling operation is called  $p \times q$  pooling.

Let us return to the object edge detection example mentioned at the beginning of this section. Now we will use the output of the convolutional layer as the input for  $2 \times 2$  maximum pooling. Set the convolutional layer input as X and the pooling layer output as Y. Whether or not the values of X[i, j] and X[i, j + 1] are different, or X[i, j + 1] and X[i, j + 2] are different, the pooling layer always outputs Y[i, j] = 1. That is to say, using the  $2 \times 2$  maximum pooling layer, we can still detect if the pattern recognized by the convolutional layer moves no more than one element in height or width.

In the code below, we implement the forward propagation of the pooling layer in the pool2d function. This function is similar to the corr2d function in Section 6.2. However, here we have no kernel, computing the output as either the maximum or the average of each region in the input.

```
import torch
from torch import nn
from d21 import torch as d21
```

We can construct the input tensor X in Fig. 6.5.1 to validate the output of the two-dimensional maximum pooling layer.

```
X = torch.tensor([[0.0, 1.0, 2.0], [3.0, 4.0, 5.0], [6.0, 7.0, 8.0]])
pool2d(X, (2, 2))
```

```
tensor([[4., 5.], [7., 8.]])
```

Also, we experiment with the average pooling layer.

```
pool2d(X, (2, 2), 'avg')
```

```
tensor([[2., 3.], [5., 6.]])
```

## **6.5.2 Padding and Stride**

As with convolutional layers, pooling layers can also change the output shape. And as before, we can alter the operation to achieve a desired output shape by padding the input and adjusting the stride. We can demonstrate the use of padding and strides in pooling layers via the built-in two-dimensional maximum pooling layer from the deep learning framework. We first construct an input tensor X whose shape has four dimensions, where the number of examples (batch size) and number of channels are both 1.

```
X = torch.arange(16, dtype=torch.float32).reshape((1, 1, 4, 4))
X
```

6.5. Pooling 247

By default, the stride and the pooling window in the instance from the framework's built-in class have the same shape. Below, we use a pooling window of shape (3, 3), so we get a stride shape of (3, 3) by default.

```
pool2d = nn.MaxPool2d(3)
pool2d(X)
```

```
tensor([[[[10.]]]])
```

The stride and padding can be manually specified.

```
pool2d = nn.MaxPool2d(3, padding=1, stride=2)
pool2d(X)
```

```
tensor([[[[ 5., 7.], [13., 15.]]]])
```

Of course, we can specify an arbitrary rectangular pooling window and specify the padding and stride for height and width, respectively.

```
pool2d = nn.MaxPool2d((2, 3), stride=(2, 3), padding=(0, 1))
pool2d(X)
```

```
tensor([[[[ 5., 7.], [13., 15.]]]])
```

# **6.5.3 Multiple Channels**

When processing multi-channel input data, the pooling layer pools each input channel separately, rather than summing the inputs up over channels as in a convolutional layer. This means that the number of output channels for the pooling layer is the same as the number of input channels. Below, we will concatenate tensors X and X + 1 on the channel dimension to construct an input with 2 channels.

```
X = torch.cat((X, X + 1), 1)
X
```

(continues on next page)

```
[[ 1., 2., 3., 4.],
       [ 5., 6., 7., 8.],
       [ 9., 10., 11., 12.],
       [13., 14., 15., 16.]]]])
```

As we can see, the number of output channels is still 2 after pooling.

```
pool2d = nn.MaxPool2d(3, padding=1, stride=2)
pool2d(X)
```

```
tensor([[[[ 5., 7.], [13., 15.]], [14., 16.]]])
```

## **Summary**

- Taking the input elements in the pooling window, the maximum pooling operation assigns the maximum value as the output and the average pooling operation assigns the average value as the output.
- One of the major benefits of a pooling layer is to alleviate the excessive sensitivity of the convolutional layer to location.
- We can specify the padding and stride for the pooling layer.
- Maximum pooling, combined with a stride larger than 1 can be used to reduce the spatial dimensions (e.g., width and height).
- The pooling layer's number of output channels is the same as the number of input channels.

#### **Exercises**

- 1. Can you implement average pooling as a special case of a convolution layer? If so, do it.
- 2. Can you implement maximum pooling as a special case of a convolution layer? If so, do it.
- 3. What is the computational cost of the pooling layer? Assume that the input to the pooling layer is of size  $c \times h \times w$ , the pooling window has a shape of  $p_h \times p_w$  with a padding of  $(p_h, p_w)$  and a stride of  $(s_h, s_w)$ .
- 4. Why do you expect maximum pooling and average pooling to work differently?
- 5. Do we need a separate minimum pooling layer? Can you replace it with another operation?
- 6. Is there another operation between average and maximum pooling that you could consider (hint: recall the softmax)? Why might it not be so popular?

Discussions<sup>87</sup>

6.5. Pooling 249

<sup>87</sup> https://discuss.d2l.ai/t/72

# 6.6 Convolutional Neural Networks (LeNet)

We now have all the ingredients required to assemble a fully-functional CNN. In our earlier encounter with image data, we applied a softmax regression model (Section 3.6) and an MLP model (Section 4.2) to pictures of clothing in the Fashion-MNIST dataset. To make such data amenable to softmax regression and MLPs, we first flattened each image from a  $28 \times 28$  matrix into a fixed-length 784-dimensional vector, and thereafter processed them with fully-connected layers. Now that we have a handle on convolutional layers, we can retain the spatial structure in our images. As an additional benefit of replacing fully-connected layers with convolutional layers, we will enjoy more parsimonious models that require far fewer parameters.

In this section, we will introduce *LeNet*, among the first published CNNs to capture wide attention for its performance on computer vision tasks. The model was introduced by (and named for) Yann LeCun, then a researcher at AT&T Bell Labs, for the purpose of recognizing handwritten digits in images (). This work represented the culmination of a decade of research developing the technology. In 1989, LeCun published the first study to successfully train CNNs via backpropagation.

At the time LeNet achieved outstanding results matching the performance of support vector machines, then a dominant approach in supervised learning. LeNet was eventually adapted to recognize digits for processing deposits in ATM machines. To this day, some ATMs still run the code that Yann and his colleague Leon Bottou wrote in the 1990s!

#### **6.6.1 LeNet**

At a high level, LeNet (LeNet-5) consists of two parts: (i) a convolutional encoder consisting of two convolutional layers; and (ii) a dense block consisting of three fully-connected layers; The architecture is summarized in Fig. 6.6.1.

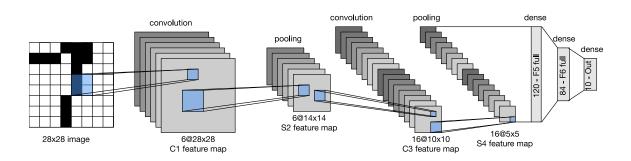

Fig. 6.6.1: Data flow in LeNet. The input is a handwritten digit, the output a probability over 10 possible outcomes.

The basic units in each convolutional block are a convolutional layer, a sigmoid activation function, and a subsequent average pooling operation. Note that while ReLUs and max-pooling work better, these discoveries had not yet been made in the 1990s. Each convolutional layer uses a  $5\times 5$  kernel and a sigmoid activation function. These layers map spatially arranged inputs to a number

of two-dimensional feature maps, typically increasing the number of channels. The first convolutional layer has 6 output channels, while the second has 16. Each  $2 \times 2$  pooling operation (stride 2) reduces dimensionality by a factor of 4 via spatial downsampling. The convolutional block emits an output with shape given by (batch size, number of channel, height, width).

In order to pass output from the convolutional block to the dense block, we must flatten each example in the minibatch. In other words, we take this four-dimensional input and transform it into the two-dimensional input expected by fully-connected layers: as a reminder, the two-dimensional representation that we desire uses the first dimension to index examples in the minibatch and the second to give the flat vector representation of each example. LeNet's dense block has three fully-connected layers, with 120, 84, and 10 outputs, respectively. Because we are still performing classification, the 10-dimensional output layer corresponds to the number of possible output classes.

While getting to the point where you truly understand what is going on inside LeNet may have taken a bit of work, hopefully the following code snippet will convince you that implementing such models with modern deep learning frameworks is remarkably simple. We need only to instantiate a Sequential block and chain together the appropriate layers.

```
import torch
from torch import nn
from d2l import torch as d2l

net = nn.Sequential(
    nn.Conv2d(1, 6, kernel_size=5, padding=2), nn.Sigmoid(),
    nn.AvgPool2d(kernel_size=2, stride=2),
    nn.Conv2d(6, 16, kernel_size=5), nn.Sigmoid(),
    nn.AvgPool2d(kernel_size=2, stride=2),
    nn.Flatten(),
    nn.Linear(16 * 5 * 5, 120), nn.Sigmoid(),
    nn.Linear(120, 84), nn.Sigmoid(),
    nn.Linear(84, 10))
```

We took a small liberty with the original model, removing the Gaussian activation in the final layer. Other than that, this network matches the original LeNet-5 architecture.

By passing a single-channel (black and white)  $28 \times 28$  image through the network and printing the output shape at each layer, we can inspect the model to make sure that its operations line up with what we expect from Fig. 6.6.2.

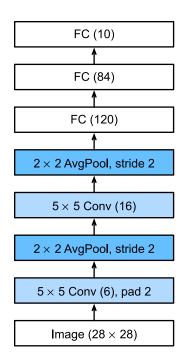

Fig. 6.6.2: Compressed notation for LeNet-5.

```
X = torch.rand(size=(1, 1, 28, 28), dtype=torch.float32)
for layer in net:
    X = layer(X)
    print(layer.__class__.__name__, 'output shape: \t', X.shape)
```

```
Conv2d output shape:
                             torch.Size([1, 6, 28, 28])
Sigmoid output shape:
                             torch.Size([1, 6, 28, 28])
AvgPool2d output shape:
                             torch.Size([1, 6, 14, 14])
Conv2d output shape:
                             torch.Size([1, 16, 10, 10])
                             torch.Size([1, 16, 10, 10])
Sigmoid output shape:
AvgPool2d output shape:
                             torch.Size([1, 16, 5, 5])
Flatten output shape:
                             torch.Size([1, 400])
Linear output shape:
                             torch.Size([1, 120])
                             torch.Size([1, 120])
Sigmoid output shape:
Linear output shape:
                             torch.Size([1, 84])
Sigmoid output shape:
                             torch.Size([1, 84])
Linear output shape:
                             torch.Size([1, 10])
```

Note that the height and width of the representation at each layer throughout the convolutional block is reduced (compared with the previous layer). The first convolutional layer uses 2 pixels of padding to compensate for the reduction in height and width that would otherwise result from using a  $5 \times 5$  kernel. In contrast, the second convolutional layer forgoes padding, and thus the height and width are both reduced by 4 pixels. As we go up the stack of layers, the number of channels increases layer-over-layer from 1 in the input to 6 after the first convolutional layer and 16 after the second convolutional layer. However, each pooling layer halves the height and width. Finally, each fully-connected layer reduces dimensionality, finally emitting an output whose dimension matches the number of classes.

## 6.6.2 Training

Now that we have implemented the model, let us run an experiment to see how LeNet fares on Fashion-MNIST.

```
batch_size = 256
train_iter, test_iter = d21.load_data_fashion_mnist(batch_size=batch_size)
```

While CNNs have fewer parameters, they can still be more expensive to compute than similarly deep MLPs because each parameter participates in many more multiplications. If you have access to a GPU, this might be a good time to put it into action to speed up training.

For evaluation, we need to make a slight modification to the evaluate\_accuracy function that we described in Section 3.6. Since the full dataset is in the main memory, we need to copy it to the GPU memory before the model uses GPU to compute with the dataset.

```
def evaluate_accuracy_gpu(net, data_iter, device=None): #@save
    """Compute the accuracy for a model on a dataset using a GPU."""
    if isinstance(net, nn.Module):
       net.eval() # Set the model to evaluation mode
       if not device:
            device = next(iter(net.parameters())).device
    # No. of correct predictions, no. of predictions
    metric = d21.Accumulator(2)
    with torch.no_grad():
        for X, y in data_iter:
            if isinstance(X, list):
               # Required for BERT Fine-tuning (to be covered later)
               X = [x.to(device) for x in X]
            else:
                X = X.to(device)
            y = y.to(device)
            metric.add(d21.accuracy(net(X), y), y.numel())
    return metric[0] / metric[1]
```

We also need to update our training function to deal with GPUs. Unlike the train\_epoch\_ch3 defined in Section 3.6, we now need to move each minibatch of data to our designated device (hopefully, the GPU) prior to making the forward and backward propagations.

The training function train\_ch6 is also similar to train\_ch3 defined in Section 3.6. Since we will be implementing networks with many layers going forward, we will rely primarily on high-level APIs. The following training function assumes a model created from high-level APIs as input and is optimized accordingly. We initialize the model parameters on the device indicated by the device argument, using Xavier initialization as introduced in Section 4.8.2. Just as with MLPs, our loss function is cross-entropy, and we minimize it via minibatch stochastic gradient descent. Since each epoch takes tens of seconds to run, we visualize the training loss more frequently.

(continues on next page)

```
net.apply(init_weights)
print('training on', device)
net.to(device)
optimizer = torch.optim.SGD(net.parameters(), lr=lr)
loss = nn.CrossEntropyLoss()
animator = d21.Animator(xlabel='epoch', xlim=[1, num_epochs],
                        legend=['train loss', 'train acc', 'test acc'])
timer, num_batches = d2l.Timer(), len(train_iter)
for epoch in range(num_epochs):
    # Sum of training loss, sum of training accuracy, no. of examples
   metric = d21.Accumulator(3)
   net.train()
    for i, (X, y) in enumerate(train_iter):
        timer.start()
        optimizer.zero_grad()
        X, y = X.to(device), y.to(device)
        y_hat = net(X)
        1 = loss(y_hat, y)
        1.backward()
        optimizer.step()
        with torch.no_grad():
            metric.add(1 * X.shape[0], d21.accuracy(y_hat, y), X.shape[0])
        timer.stop()
        train_l = metric[0] / metric[2]
        train_acc = metric[1] / metric[2]
        if (i + 1) % (num_batches // 5) == 0 or i == num_batches - 1:
            animator.add(epoch + (i + 1) / num_batches,
                         (train_l, train_acc, None))
    test_acc = evaluate_accuracy_gpu(net, test_iter)
    animator.add(epoch + 1, (None, None, test_acc))
print(f'loss {train_l:.3f}, train acc {train_acc:.3f}, '
     f'test acc {test_acc:.3f}')
print(f'{metric[2] * num_epochs / timer.sum():.1f} examples/sec '
      f'on {str(device)}')
```

Now let us train and evaluate the LeNet-5 model.

```
lr, num_epochs = 0.9, 10
train_ch6(net, train_iter, test_iter, num_epochs, lr, d2l.try_gpu())
```

```
loss 0.457, train acc 0.829, test acc 0.809
84565.2 examples/sec on cuda:0
```

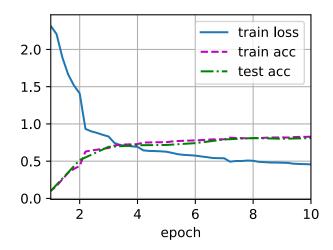

# **Summary**

- A CNN is a network that employs convolutional layers.
- In a CNN, we interleave convolutions, nonlinearities, and (often) pooling operations.
- In a CNN, convolutional layers are typically arranged so that they gradually decrease the spatial resolution of the representations, while increasing the number of channels.
- In traditional CNNs, the representations encoded by the convolutional blocks are processed by one or more fully-connected layers prior to emitting output.
- LeNet was arguably the first successful deployment of such a network.

#### **Exercises**

- 1. Replace the average pooling with maximum pooling. What happens?
- 2. Try to construct a more complex network based on LeNet to improve its accuracy.
  - 1. Adjust the convolution window size.
  - 2. Adjust the number of output channels.
  - 3. Adjust the activation function (e.g., ReLU).
  - 4. Adjust the number of convolution layers.
  - 5. Adjust the number of fully connected layers.
  - 6. Adjust the learning rates and other training details (e.g., initialization and number of epochs.)
- 3. Try out the improved network on the original MNIST dataset.
- 4. Display the activations of the first and second layer of LeNet for different inputs (e.g., sweaters and coats).

Discussions<sup>88</sup>

<sup>88</sup> https://discuss.d2l.ai/t/74

# 7 | Modern Convolutional Neural Networks

Now that we understand the basics of wiring together CNNs, we will take you through a tour of modern CNN architectures. In this chapter, each section corresponds to a significant CNN architecture that was at some point (or currently) the base model upon which many research projects and deployed systems were built. Each of these networks was briefly a dominant architecture and many were winners or runners-up in the ImageNet competition, which has served as a barometer of progress on supervised learning in computer vision since 2010.

These models include AlexNet, the first large-scale network deployed to beat conventional computer vision methods on a large-scale vision challenge; the VGG network, which makes use of a number of repeating blocks of elements; the network in network (NiN) which convolves whole neural networks patch-wise over inputs; GoogLeNet, which uses networks with parallel concatenations; residual networks (ResNet), which remain the most popular off-the-shelf architecture in computer vision; and densely connected networks (DenseNet), which are expensive to compute but have set some recent benchmarks.

While the idea of *deep* neural networks is quite simple (stack together a bunch of layers), performance can vary wildly across architectures and hyperparameter choices. The neural networks described in this chapter are the product of intuition, a few mathematical insights, and a whole lot of trial and error. We present these models in chronological order, partly to convey a sense of the history so that you can form your own intuitions about where the field is heading and perhaps develop your own architectures. For instance, batch normalization and residual connections described in this chapter have offered two popular ideas for training and designing deep models.

# 7.1 Deep Convolutional Neural Networks (AlexNet)

Although CNNs were well known in the computer vision and machine learning communities following the introduction of LeNet, they did not immediately dominate the field. Although LeNet achieved good results on early small datasets, the performance and feasibility of training CNNs on larger, more realistic datasets had yet to be established. In fact, for much of the intervening time between the early 1990s and the watershed results of 2012, neural networks were often surpassed by other machine learning methods, such as support vector machines.

For computer vision, this comparison is perhaps not fair. That is although the inputs to convolutional networks consist of raw or lightly-processed (e.g., by centering) pixel values, practitioners would never feed raw pixels into traditional models. Instead, typical computer vision pipelines consisted of manually engineering feature extraction pipelines. Rather than *learn the features*, the features were *crafted*. Most of the progress came from having more clever ideas for features, and the learning algorithm was often relegated to an afterthought.

Although some neural network accelerators were available in the 1990s, they were not yet sufficiently powerful to make deep multichannel, multilayer CNNs with a large number of parameters. Moreover, datasets were still relatively small. Added to these obstacles, key tricks for training neural networks including parameter initialization heuristics, clever variants of stochastic gradient descent, non-squashing activation functions, and effective regularization techniques were still missing.

Thus, rather than training *end-to-end* (pixel to classification) systems, classical pipelines looked more like this:

- 1. Obtain an interesting dataset. In early days, these datasets required expensive sensors (at the time, 1 megapixel images were state-of-the-art).
- 2. Preprocess the dataset with hand-crafted features based on some knowledge of optics, geometry, other analytic tools, and occasionally on the serendipitous discoveries of lucky graduate students.
- 3. Feed the data through a standard set of feature extractors such as the SIFT (scale-invariant feature transform) (), the SURF (speeded up robust features) (), or any number of other hand-tuned pipelines.
- 4. Dump the resulting representations into your favorite classifier, likely a linear model or kernel method, to train a classifier.

If you spoke to machine learning researchers, they believed that machine learning was both important and beautiful. Elegant theories proved the properties of various classifiers. The field of machine learning was thriving, rigorous, and eminently useful. However, if you spoke to a computer vision researcher, you would hear a very different story. The dirty truth of image recognition, they would tell you, is that features, not learning algorithms, drove progress. Computer vision researchers justifiably believed that a slightly bigger or cleaner dataset or a slightly improved feature-extraction pipeline mattered far more to the final accuracy than any learning algorithm.

## 7.1.1 Learning Representations

Another way to cast the state of affairs is that the most important part of the pipeline was the representation. And up until 2012 the representation was calculated mechanically. In fact, engineering a new set of feature functions, improving results, and writing up the method was a prominent genre of paper. SIFT (), SURF (), HOG (histograms of oriented gradient) (), bags of visual words<sup>89</sup> and similar feature extractors ruled the roost.

Another group of researchers, including Yann LeCun, Geoff Hinton, Yoshua Bengio, Andrew Ng, Shun-ichi Amari, and Juergen Schmidhuber, had different plans. They believed that features themselves ought to be learned. Moreover, they believed that to be reasonably complex, the features ought to be hierarchically composed with multiple jointly learned layers, each with learnable parameters. In the case of an image, the lowest layers might come to detect edges, colors, and textures. Indeed, Alex Krizhevsky, Ilya Sutskever, and Geoff Hinton proposed a new variant of a CNN, *AlexNet*, that achieved excellent performance in the 2012 ImageNet challenge. AlexNet was named after Alex Krizhevsky, the first author of the breakthrough ImageNet classification paper ().

Interestingly in the lowest layers of the network, the model learned feature extractors that resembled some traditional filters. Fig. 7.1.1 is reproduced from the AlexNet paper () and describes lower-level image descriptors.

 $<sup>^{89}</sup>$ https://en.wikipedia.org/wiki/Bag-of-words\_model\_in\_computer\_vision

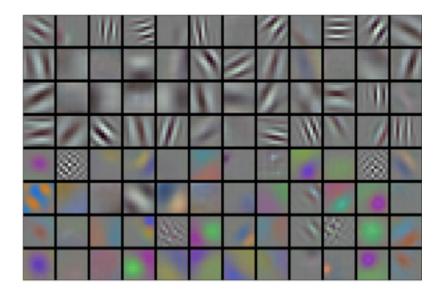

Fig. 7.1.1: Image filters learned by the first layer of AlexNet.

Higher layers in the network might build upon these representations to represent larger structures, like eyes, noses, blades of grass, and so on. Even higher layers might represent whole objects like people, airplanes, dogs, or frisbees. Ultimately, the final hidden state learns a compact representation of the image that summarizes its contents such that data belonging to different categories can be easily separated.

While the ultimate breakthrough for many-layered CNNs came in 2012, a core group of researchers had dedicated themselves to this idea, attempting to learn hierarchical representations of visual data for many years. The ultimate breakthrough in 2012 can be attributed to two key factors.

# **Missing Ingredient: Data**

Deep models with many layers require large amounts of data in order to enter the regime where they significantly outperform traditional methods based on convex optimizations (e.g., linear and kernel methods). However, given the limited storage capacity of computers, the relative expense of sensors, and the comparatively tighter research budgets in the 1990s, most research relied on tiny datasets. Numerous papers addressed the UCI collection of datasets, many of which contained only hundreds or (a few) thousands of images captured in unnatural settings with low resolution.

In 2009, the ImageNet dataset was released, challenging researchers to learn models from 1 million examples, 1000 each from 1000 distinct categories of objects. The researchers, led by Fei-Fei Li, who introduced this dataset leveraged Google Image Search to prefilter large candidate sets for each category and employed the Amazon Mechanical Turk crowdsourcing pipeline to confirm for each image whether it belonged to the associated category. This scale was unprecedented. The associated competition, dubbed the ImageNet Challenge pushed computer vision and machine learning research forward, challenging researchers to identify which models performed best at a greater scale than academics had previously considered.

## **Missing Ingredient: Hardware**

Deep learning models are voracious consumers of compute cycles. Training can take hundreds of epochs, and each iteration requires passing data through many layers of computationally-expensive linear algebra operations. This is one of the main reasons why in the 1990s and early 2000s, simple algorithms based on the more-efficiently optimized convex objectives were preferred.

Graphical processing units (GPUs) proved to be a game changer in making deep learning feasible. These chips had long been developed for accelerating graphics processing to benefit computer games. In particular, they were optimized for high throughput  $4 \times 4$  matrix-vector products, which are needed for many computer graphics tasks. Fortunately, this math is strikingly similar to that required to calculate convolutional layers. Around that time, NVIDIA and ATI had begun optimizing GPUs for general computing operations, going as far as to market them as *general-purpose GPUs* (GPGPU).

To provide some intuition, consider the cores of a modern microprocessor (CPU). Each of the cores is fairly powerful running at a high clock frequency and sporting large caches (up to several megabytes of L3). Each core is well-suited to executing a wide range of instructions, with branch predictors, a deep pipeline, and other bells and whistles that enable it to run a large variety of programs. This apparent strength, however, is also its Achilles heel: general-purpose cores are very expensive to build. They require lots of chip area, a sophisticated support structure (memory interfaces, caching logic between cores, high-speed interconnects, and so on), and they are comparatively bad at any single task. Modern laptops have up to 4 cores, and even high-end servers rarely exceed 64 cores, simply because it is not cost effective.

By comparison, GPUs consist of  $100 \sim 1000$  small processing elements (the details differ somewhat between NVIDIA, ATI, ARM and other chip vendors), often grouped into larger groups (NVIDIA calls them warps). While each core is relatively weak, sometimes even running at sub-1GHz clock frequency, it is the total number of such cores that makes GPUs orders of magnitude faster than CPUs. For instance, NVIDIA's recent Volta generation offers up to 120 TFlops per chip for specialized instructions (and up to 24 TFlops for more general-purpose ones), while floating point performance of CPUs has not exceeded 1 TFlop to date. The reason for why this is possible is actually quite simple: first, power consumption tends to grow *quadratically* with clock frequency. Hence, for the power budget of a CPU core that runs 4 times faster (a typical number), you can use 16 GPU cores at 1/4 the speed, which yields  $16 \times 1/4 = 4$  times the performance. Furthermore, GPU cores are much simpler (in fact, for a long time they were not even *able* to execute general-purpose code), which makes them more energy efficient. Last, many operations in deep learning require high memory bandwidth. Again, GPUs shine here with buses that are at least 10 times as wide as many CPUs.

Back to 2012. A major breakthrough came when Alex Krizhevsky and Ilya Sutskever implemented a deep CNN that could run on GPU hardware. They realized that the computational bottlenecks in CNNs, convolutions and matrix multiplications, are all operations that could be parallelized in hardware. Using two NVIDIA GTX 580s with 3GB of memory, they implemented fast convolutions. The code cuda-convnet<sup>90</sup> was good enough that for several years it was the industry standard and powered the first couple years of the deep learning boom.

<sup>90</sup> https://code.google.com/archive/p/cuda-convnet/

#### 7.1.2 AlexNet

AlexNet, which employed an 8-layer CNN, won the ImageNet Large Scale Visual Recognition Challenge 2012 by a phenomenally large margin. This network showed, for the first time, that the features obtained by learning can transcend manually-designed features, breaking the previous paradigm in computer vision.

The architectures of AlexNet and LeNet are very similar, as Fig. 7.1.2 illustrates. Note that we provide a slightly streamlined version of AlexNet removing some of the design quirks that were needed in 2012 to make the model fit on two small GPUs.

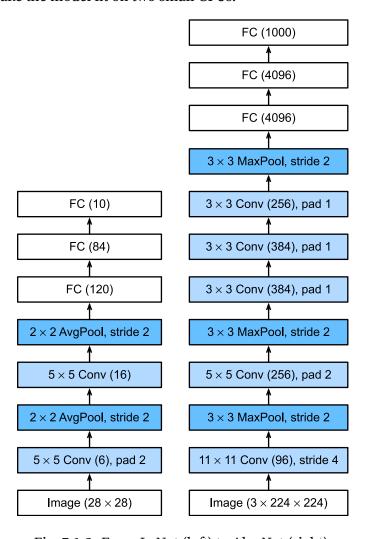

Fig. 7.1.2: From LeNet (left) to AlexNet (right).

The design philosophies of AlexNet and LeNet are very similar, but there are also significant differences. First, AlexNet is much deeper than the comparatively small LeNet5. AlexNet consists of eight layers: five convolutional layers, two fully-connected hidden layers, and one fully-connected output layer. Second, AlexNet used the ReLU instead of the sigmoid as its activation function. Let us delve into the details below.

#### **Architecture**

In AlexNet's first layer, the convolution window shape is  $11 \times 11$ . Since most images in ImageNet are more than ten times higher and wider than the MNIST images, objects in ImageNet data tend to occupy more pixels. Consequently, a larger convolution window is needed to capture the object. The convolution window shape in the second layer is reduced to  $5 \times 5$ , followed by  $3 \times 3$ . In addition, after the first, second, and fifth convolutional layers, the network adds maximum pooling layers with a window shape of  $3 \times 3$  and a stride of 2. Moreover, AlexNet has ten times more convolution channels than LeNet.

After the last convolutional layer there are two fully-connected layers with 4096 outputs. These two huge fully-connected layers produce model parameters of nearly 1 GB. Due to the limited memory in early GPUs, the original AlexNet used a dual data stream design, so that each of their two GPUs could be responsible for storing and computing only its half of the model. Fortunately, GPU memory is comparatively abundant now, so we rarely need to break up models across GPUs these days (our version of the AlexNet model deviates from the original paper in this aspect).

#### **Activation Functions**

Besides, AlexNet changed the sigmoid activation function to a simpler ReLU activation function. On one hand, the computation of the ReLU activation function is simpler. For example, it does not have the exponentiation operation found in the sigmoid activation function. On the other hand, the ReLU activation function makes model training easier when using different parameter initialization methods. This is because, when the output of the sigmoid activation function is very close to 0 or 1, the gradient of these regions is almost 0, so that backpropagation cannot continue to update some of the model parameters. In contrast, the gradient of the ReLU activation function in the positive interval is always 1. Therefore, if the model parameters are not properly initialized, the sigmoid function may obtain a gradient of almost 0 in the positive interval, so that the model cannot be effectively trained.

#### **Capacity Control and Preprocessing**

AlexNet controls the model complexity of the fully-connected layer by dropout (Section 4.6), while LeNet only uses weight decay. To augment the data even further, the training loop of AlexNet added a great deal of image augmentation, such as flipping, clipping, and color changes. This makes the model more robust and the larger sample size effectively reduces overfitting. We will discuss data augmentation in greater detail in Section 13.1.

```
import torch
from torch import nn
from d2l import torch as d2l

net = nn.Sequential(
    # Here, we use a larger 11 x 11 window to capture objects. At the same
    # time, we use a stride of 4 to greatly reduce the height and width of the
    # output. Here, the number of output channels is much larger than that in
    # LeNet
    nn.Conv2d(1, 96, kernel_size=11, stride=4, padding=1), nn.ReLU(),
    nn.MaxPool2d(kernel_size=3, stride=2),
    # Make the convolution window smaller, set padding to 2 for consistent
```

(continues on next page)

```
# height and width across the input and output, and increase the number of
# output channels
nn.Conv2d(96, 256, kernel_size=5, padding=2), nn.ReLU(),
nn.MaxPool2d(kernel_size=3, stride=2),
# Use three successive convolutional layers and a smaller convolution
# window. Except for the final convolutional layer, the number of output
# channels is further increased. Pooling layers are not used to reduce the
# height and width of input after the first two convolutional layers
nn.Conv2d(256, 384, kernel_size=3, padding=1), nn.ReLU(),
nn.Conv2d(384, 384, kernel_size=3, padding=1), nn.ReLU(),
nn.Conv2d(384, 256, kernel_size=3, padding=1), nn.ReLU(),
nn.MaxPool2d(kernel_size=3, stride=2),
nn.Flatten(),
# Here, the number of outputs of the fully-connected layer is several
# times larger than that in LeNet. Use the dropout layer to mitigate
# overfitting
nn.Linear(6400, 4096), nn.ReLU(),
nn.Dropout(p=0.5),
nn.Linear(4096, 4096), nn.ReLU(),
nn.Dropout(p=0.5),
# Output layer. Since we are using Fashion-MNIST, the number of classes is
# 10, instead of 1000 as in the paper
nn.Linear(4096, 10))
```

We construct a single-channel data example with both height and width of 224 to observe the output shape of each layer. It matches the AlexNet architecture in Fig. 7.1.2.

```
X = torch.randn(1, 1, 224, 224)
for layer in net:
    X=layer(X)
    print(layer.__class__.__name__, 'output shape:\t',X.shape)
```

```
Conv2d output shape:
                           torch.Size([1, 96, 54, 54])
ReLU output shape: torch.Size([1, 96, 54, 54])
MaxPool2d output shape: torch.Size([1, 96, 26, 26])
Conv2d output shape:
                           torch.Size([1, 256, 26, 26])
ReLU output shape: torch.Size([1, 256, 26, 26])
MaxPool2d output shape:
                           torch.Size([1, 256, 12, 12])
Conv2d output shape:
                           torch.Size([1, 384, 12, 12])
ReLU output shape: torch.Size([1, 384, 12, 12])
Conv2d output shape:
                          torch.Size([1, 384, 12, 12])
ReLU output shape: torch.Size([1, 384, 12, 12])
Conv2d output shape:
                           torch.Size([1, 256, 12, 12])
ReLU output shape: torch.Size([1, 256, 12, 12])
MaxPool2d output shape:
                          torch.Size([1, 256, 5, 5])
Flatten output shape:
                            torch.Size([1, 6400])
Linear output shape:
                           torch.Size([1, 4096])
ReLU output shape: torch.Size([1, 4096])
                           torch.Size([1, 4096])
Dropout output shape:
Linear output shape:
                            torch.Size([1, 4096])
ReLU output shape: torch.Size([1, 4096])
Dropout output shape:
                           torch.Size([1, 4096])
Linear output shape:
                            torch.Size([1, 10])
```

## 7.1.3 Reading the Dataset

Although AlexNet is trained on ImageNet in the paper, we use Fashion-MNIST here since training an ImageNet model to convergence could take hours or days even on a modern GPU. One of the problems with applying AlexNet directly on Fashion-MNIST is that its images have lower resolution ( $28 \times 28$  pixels) than ImageNet images. To make things work, we upsample them to  $224 \times 224$  (generally not a smart practice, but we do it here to be faithful to the AlexNet architecture). We perform this resizing with the resize argument in the d21.load\_data\_fashion\_mnist function.

```
batch_size = 128
train_iter, test_iter = d2l.load_data_fashion_mnist(batch_size, resize=224)
```

## 7.1.4 Training

Now, we can start training AlexNet. Compared with LeNet in Section 6.6, the main change here is the use of a smaller learning rate and much slower training due to the deeper and wider network, the higher image resolution, and the more costly convolutions.

```
lr, num_epochs = 0.01, 10
d2l.train_ch6(net, train_iter, test_iter, num_epochs, lr, d2l.try_gpu())
```

```
loss 0.330, train acc 0.879, test acc 0.884 4186.2 examples/sec on cuda:0
```

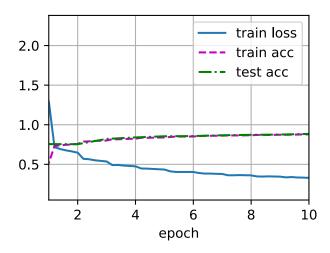

## **Summary**

- AlexNet has a similar structure to that of LeNet, but uses more convolutional layers and a larger parameter space to fit the large-scale ImageNet dataset.
- Today AlexNet has been surpassed by much more effective architectures but it is a key step from shallow to deep networks that are used nowadays.
- Although it seems that there are only a few more lines in AlexNet's implementation than in LeNet, it took the academic community many years to embrace this conceptual change and

take advantage of its excellent experimental results. This was also due to the lack of efficient computational tools.

• Dropout, ReLU, and preprocessing were the other key steps in achieving excellent performance in computer vision tasks.

#### **Exercises**

- 1. Try increasing the number of epochs. Compared with LeNet, how are the results different? Why?
- 2. AlexNet may be too complex for the Fashion-MNIST dataset.
  - 1. Try simplifying the model to make the training faster, while ensuring that the accuracy does not drop significantly.
  - 2. Design a better model that works directly on  $28 \times 28$  images.
- 3. Modify the batch size, and observe the changes in accuracy and GPU memory.
- 4. Analyze computational performance of AlexNet.
  - 1. What is the dominant part for the memory footprint of AlexNet?
  - 2. What is the dominant part for computation in AlexNet?
  - 3. How about memory bandwidth when computing the results?
- 5. Apply dropout and ReLU to LeNet-5. Does it improve? How about preprocessing?

Discussions<sup>91</sup>

# 7.2 Networks Using Blocks (VGG)

While AlexNet offered empirical evidence that deep CNNs can achieve good results, it did not provide a general template to guide subsequent researchers in designing new networks. In the following sections, we will introduce several heuristic concepts commonly used to design deep networks.

Progress in this field mirrors that in chip design where engineers went from placing transistors to logical elements to logic blocks. Similarly, the design of neural network architectures had grown progressively more abstract, with researchers moving from thinking in terms of individual neurons to whole layers, and now to blocks, repeating patterns of layers.

The idea of using blocks first emerged from the Visual Geometry Group<sup>92</sup> (VGG) at Oxford University, in their eponymously-named *VGG* network. It is easy to implement these repeated structures in code with any modern deep learning framework by using loops and subroutines.

<sup>91</sup> https://discuss.d2l.ai/t/76

<sup>92</sup> http://www.robots.ox.ac.uk/~vgg/

#### 7.2.1 VGG Blocks

The basic building block of classic CNNs is a sequence of the following: (i) a convolutional layer with padding to maintain the resolution, (ii) a nonlinearity such as a ReLU, (iii) a pooling layer such as a maximum pooling layer. One VGG block consists of a sequence of convolutional layers, followed by a maximum pooling layer for spatial downsampling. In the original VGG paper (), the authors employed convolutions with  $3\times 3$  kernels with padding of 1 (keeping height and width) and  $2\times 2$  maximum pooling with stride of 2 (halving the resolution after each block). In the code below, we define a function called vgg\_block to implement one VGG block.

The function takes three arguments corresponding to the number of convolutional layers num\_convs, the number of input channels in\_channels and the number of output channels out\_channels.

#### 7.2.2 VGG Network

Like AlexNet and LeNet, the VGG Network can be partitioned into two parts: the first consisting mostly of convolutional and pooling layers and the second consisting of fully-connected layers. This is depicted in Fig. 7.2.1.

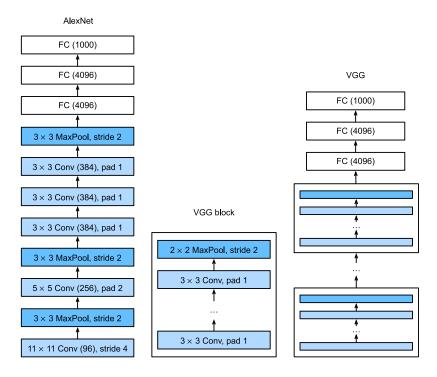

Fig. 7.2.1: From AlexNet to VGG that is designed from building blocks.

The convolutional part of the network connects several VGG blocks from Fig. 7.2.1 (also defined in the vgg\_block function) in succession. The following variable conv\_arch consists of a list of tuples (one per block), where each contains two values: the number of convolutional layers and the number of output channels, which are precisely the arguments required to call the vgg\_block function. The fully-connected part of the VGG network is identical to that covered in AlexNet.

The original VGG network had 5 convolutional blocks, among which the first two have one convolutional layer each and the latter three contain two convolutional layers each. The first block has 64 output channels and each subsequent block doubles the number of output channels, until that number reaches 512. Since this network uses 8 convolutional layers and 3 fully-connected layers, it is often called VGG-11.

```
conv_arch = ((1, 64), (1, 128), (2, 256), (2, 512), (2, 512))
```

The following code implements VGG-11. This is a simple matter of executing a for-loop over conv\_arch.

```
def vgg(conv_arch):
    conv_blks = []
    in_channels = 1
# The convolutional part
    for (num_convs, out_channels) in conv_arch:
        conv_blks.append(vgg_block(num_convs, in_channels, out_channels))
        in_channels = out_channels

return nn.Sequential(
        *conv_blks, nn.Flatten(),
        # The fully-connected part
        nn.Linear(out_channels * 7 * 7, 4096), nn.ReLU(), nn.Dropout(0.5),
```

(continues on next page)

```
nn.Linear(4096, 4096), nn.ReLU(), nn.Dropout(0.5),
nn.Linear(4096, 10))
net = vgg(conv_arch)
```

Next, we will construct a single-channel data example with a height and width of 224 to observe the output shape of each layer.

```
X = torch.randn(size=(1, 1, 224, 224))
for blk in net:
   X = blk(X)
   print(blk.__class__.__name__, 'output shape:\t',X.shape)
```

```
Sequential output shape: torch.Size([1, 64, 112, 112])
Sequential output shape: torch.Size([1, 128, 56, 56])
Sequential output shape: torch.Size([1, 256, 28, 28])
Sequential output shape: torch.Size([1, 512, 14, 14])
Sequential output shape: torch.Size([1, 512, 7, 7])
Flatten output shape: torch.Size([1, 25088])
Linear output shape: torch.Size([1, 4096])

ReLU output shape: torch.Size([1, 4096])
Dropout output shape: torch.Size([1, 4096])
Linear output shape: torch.Size([1, 4096])

ReLU output shape: torch.Size([1, 4096])
Dropout output shape: torch.Size([1, 4096])
Linear output shape: torch.Size([1, 4096])
Linear output shape: torch.Size([1, 4096])
Linear output shape: torch.Size([1, 10])
```

As you can see, we halve height and width at each block, finally reaching a height and width of 7 before flattening the representations for processing by the fully-connected part of the network.

## 7.2.3 Training

Since VGG-11 is more computationally-heavy than AlexNet we construct a network with a smaller number of channels. This is more than sufficient for training on Fashion-MNIST.

```
ratio = 4
small_conv_arch = [(pair[0], pair[1] // ratio) for pair in conv_arch]
net = vgg(small_conv_arch)
```

Apart from using a slightly larger learning rate, the model training process is similar to that of AlexNet in Section 7.1.

```
lr, num_epochs, batch_size = 0.05, 10, 128
train_iter, test_iter = d2l.load_data_fashion_mnist(batch_size, resize=224)
d2l.train_ch6(net, train_iter, test_iter, num_epochs, lr, d2l.try_gpu())
```

```
loss 0.187, train acc 0.930, test acc 0.916 2563.9 examples/sec on cuda:0
```

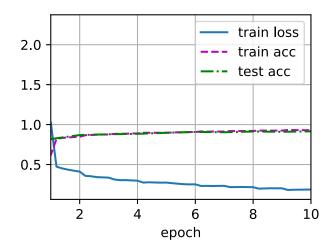

# **Summary**

- VGG-11 constructs a network using reusable convolutional blocks. Different VGG models can be defined by the differences in the number of convolutional layers and output channels in each block.
- The use of blocks leads to very compact representations of the network definition. It allows for efficient design of complex networks.
- In their VGG paper, Simonyan and Ziserman experimented with various architectures. In particular, they found that several layers of deep and narrow convolutions (i.e.,  $3 \times 3$ ) were more effective than fewer layers of wider convolutions.

#### **Exercises**

- 1. When printing out the dimensions of the layers we only saw 8 results rather than 11. Where did the remaining 3 layer information go?
- 2. Compared with AlexNet, VGG is much slower in terms of computation, and it also needs more GPU memory. Analyze the reasons for this.
- 3. Try changing the height and width of the images in Fashion-MNIST from 224 to 96. What influence does this have on the experiments?
- 4. Refer to Table 1 in the VGG paper () to construct other common models, such as VGG-16 or VGG-19.

Discussions<sup>93</sup>

<sup>93</sup> https://discuss.d2l.ai/t/78

# 7.3 Network in Network (NiN)

LeNet, AlexNet, and VGG all share a common design pattern: extract features exploiting *spatial* structure via a sequence of convolution and pooling layers and then post-process the representations via fully-connected layers. The improvements upon LeNet by AlexNet and VGG mainly lie in how these later networks widen and deepen these two modules. Alternatively, one could imagine using fully-connected layers earlier in the process. However, a careless use of dense layers might give up the spatial structure of the representation entirely, *network in network* (*NiN*) blocks offer an alternative. They were proposed based on a very simple insight: to use an MLP on the channels for each pixel separately ().

#### 7.3.1 NiN Blocks

Recall that the inputs and outputs of convolutional layers consist of four-dimensional tensors with axes corresponding to the example, channel, height, and width. Also recall that the inputs and outputs of fully-connected layers are typically two-dimensional tensors corresponding to the example and feature. The idea behind NiN is to apply a fully-connected layer at each pixel location (for each height and width). If we tie the weights across each spatial location, we could think of this as a  $1 \times 1$  convolutional layer (as described in Section 6.4) or as a fully-connected layer acting independently on each pixel location. Another way to view this is to think of each element in the spatial dimension (height and width) as equivalent to an example and a channel as equivalent to a feature.

Fig. 7.3.1 illustrates the main structural differences between VGG and NiN, and their blocks. The NiN block consists of one convolutional layer followed by two  $1 \times 1$  convolutional layers that act as per-pixel fully-connected layers with ReLU activations. The convolution window shape of the first layer is typically set by the user. The subsequent window shapes are fixed to  $1 \times 1$ .

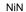

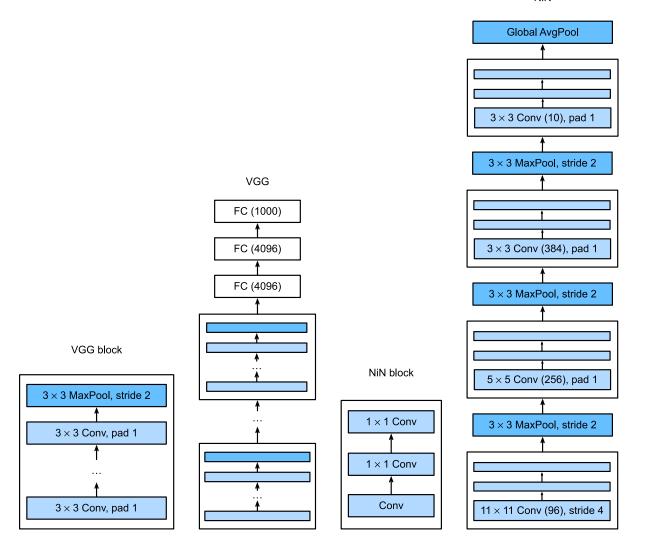

Fig. 7.3.1: Comparing architectures of VGG and NiN, and their blocks.

#### 7.3.2 NiN Model

The original NiN network was proposed shortly after AlexNet and clearly draws some inspiration. NiN uses convolutional layers with window shapes of  $11 \times 11$ ,  $5 \times 5$ , and  $3 \times 3$ , and the corresponding numbers of output channels are the same as in AlexNet. Each NiN block is followed by a maximum pooling layer with a stride of 2 and a window shape of  $3 \times 3$ .

One significant difference between NiN and AlexNet is that NiN avoids fully-connected layers altogether. Instead, NiN uses an NiN block with a number of output channels equal to the number of label classes, followed by a *global* average pooling layer, yielding a vector of logits. One advantage of NiN's design is that it significantly reduces the number of required model parameters. However, in practice, this design sometimes requires increased model training time.

```
net = nn.Sequential(
    nin_block(1, 96, kernel_size=11, strides=4, padding=0),
    nn.MaxPool2d(3, stride=2),
    nin_block(96, 256, kernel_size=5, strides=1, padding=2),
    nn.MaxPool2d(3, stride=2),
    nin_block(256, 384, kernel_size=3, strides=1, padding=1),
    nn.MaxPool2d(3, stride=2),
    nn.Dropout(0.5),
# There are 10 label classes
    nin_block(384, 10, kernel_size=3, strides=1, padding=1),
    nn.AdaptiveAvgPool2d((1, 1)),
# Transform the four-dimensional output into two-dimensional output with a
    # shape of (batch size, 10)
    nn.Flatten())
```

We create a data example to see the output shape of each block.

```
X = torch.rand(size=(1, 1, 224, 224))
for layer in net:
    X = layer(X)
    print(layer.__class__.__name__, 'output shape:\t', X.shape)
```

```
Sequential output shape:
                           torch.Size([1, 96, 54, 54])
MaxPool2d output shape:
                           torch.Size([1, 96, 26, 26])
Sequential output shape:
                           torch.Size([1, 256, 26, 26])
                           torch.Size([1, 256, 12, 12])
MaxPool2d output shape:
Sequential output shape: torch.Size([1, 384, 12, 12])
MaxPool2d output shape:
                          torch.Size([1, 384, 5, 5])
                            torch.Size([1, 384, 5, 5])
Dropout output shape:
Sequential output shape: torch.Size([1, 10, 5, 5])
AdaptiveAvgPool2d output shape:
                                   torch.Size([1, 10, 1, 1])
Flatten output shape:
                           torch.Size([1, 10])
```

## 7.3.3 Training

As before we use Fashion-MNIST to train the model. NiN's training is similar to that for AlexNet and VGG.

```
lr, num_epochs, batch_size = 0.1, 10, 128
train_iter, test_iter = d2l.load_data_fashion_mnist(batch_size, resize=224)
d2l.train_ch6(net, train_iter, test_iter, num_epochs, lr, d2l.try_gpu())
```

```
loss 0.336, train acc 0.874, test acc 0.867
3192.8 examples/sec on cuda:0
```

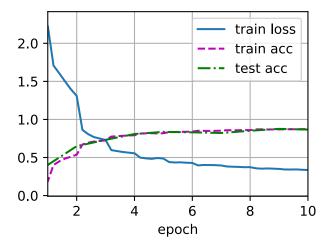

#### **Summary**

- NiN uses blocks consisting of a convolutional layer and multiple  $1 \times 1$  convolutional layers. This can be used within the convolutional stack to allow for more per-pixel nonlinearity.
- NiN removes the fully-connected layers and replaces them with global average pooling (i.e., summing over all locations) after reducing the number of channels to the desired number of outputs (e.g., 10 for Fashion-MNIST).
- Removing the fully-connected layers reduces overfitting. NiN has dramatically fewer parameters.
- The NiN design influenced many subsequent CNN designs.

#### **Exercises**

- 1. Tune the hyperparameters to improve the classification accuracy.
- 2. Why are there two  $1 \times 1$  convolutional layers in the NiN block? Remove one of them, and then observe and analyze the experimental phenomena.
- 3. Calculate the resource usage for NiN.
  - 1. What is the number of parameters?
  - 2. What is the amount of computation?

- 3. What is the amount of memory needed during training?
- 4. What is the amount of memory needed during prediction?
- 4. What are possible problems with reducing the  $384 \times 5 \times 5$  representation to a  $10 \times 5 \times 5$  representation in one step?

Discussions<sup>94</sup>

# 7.4 Networks with Parallel Concatenations (GoogLeNet)

In 2014, GoogLeNet won the ImageNet Challenge, proposing a structure that combined the strengths of NiN and paradigms of repeated blocks (). One focus of the paper was to address the question of which sized convolution kernels are best. After all, previous popular networks employed choices as small as  $1 \times 1$  and as large as  $11 \times 11$ . One insight in this paper was that sometimes it can be advantageous to employ a combination of variously-sized kernels. In this section, we will introduce GoogLeNet, presenting a slightly simplified version of the original model: we omit a few ad-hoc features that were added to stabilize training but are unnecessary now with better training algorithms available.

## 7.4.1 Inception Blocks

The basic convolutional block in GoogLeNet is called an *Inception block*, likely named due to a quote from the movie *Inception* ("We need to go deeper"), which launched a viral meme.

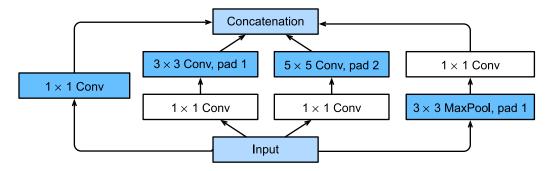

Fig. 7.4.1: Structure of the Inception block.

As depicted in Fig. 7.4.1, the inception block consists of four parallel paths. The first three paths use convolutional layers with window sizes of  $1 \times 1$ ,  $3 \times 3$ , and  $5 \times 5$  to extract information from different spatial sizes. The middle two paths perform a  $1 \times 1$  convolution on the input to reduce the number of channels, reducing the model's complexity. The fourth path uses a  $3 \times 3$  maximum pooling layer, followed by a  $1 \times 1$  convolutional layer to change the number of channels. The four paths all use appropriate padding to give the input and output the same height and width. Finally, the outputs along each path are concatenated along the channel dimension and comprise the block's output. The commonly-tuned hyperparameters of the Inception block are the number of output channels per layer.

<sup>94</sup> https://discuss.d2l.ai/t/80

```
import torch
from torch import nn
from torch.nn import functional as F
from d21 import torch as d21
class Inception(nn.Module):
    # `c1`--`c4` are the number of output channels for each path
    def __init__(self, in_channels, c1, c2, c3, c4, **kwargs):
        super(Inception, self).__init__(**kwargs)
        # Path 1 is a single 1 x 1 convolutional layer
        self.p1_1 = nn.Conv2d(in_channels, c1, kernel_size=1)
       # Path 2 is a 1 x 1 convolutional layer followed by a 3 x 3
        # convolutional layer
        self.p2_1 = nn.Conv2d(in_channels, c2[0], kernel_size=1)
        self.p2_2 = nn.Conv2d(c2[0], c2[1], kernel_size=3, padding=1)
        # Path 3 is a 1 x 1 convolutional layer followed by a 5 x 5
        # convolutional layer
        self.p3_1 = nn.Conv2d(in_channels, c3[0], kernel_size=1)
        self.p3_2 = nn.Conv2d(c3[0], c3[1], kernel_size=5, padding=2)
        # Path 4 is a 3 x 3 maximum pooling layer followed by a 1 x 1
        # convolutional layer
        self.p4_1 = nn.MaxPool2d(kernel_size=3, stride=1, padding=1)
        self.p4_2 = nn.Conv2d(in_channels, c4, kernel_size=1)
    def forward(self, x):
       p1 = F.relu(self.p1_1(x))
       p2 = F.relu(self.p2_2(F.relu(self.p2_1(x))))
       p3 = F.relu(self.p3_2(F.relu(self.p3_1(x))))
       p4 = F.relu(self.p4_2(self.p4_1(x)))
        # Concatenate the outputs on the channel dimension
        return torch.cat((p1, p2, p3, p4), dim=1)
```

To gain some intuition for why this network works so well, consider the combination of the filters. They explore the image in a variety of filter sizes. This means that details at different extents can be recognized efficiently by filters of different sizes. At the same time, we can allocate different amounts of parameters for different filters.

## 7.4.2 GoogLeNet Model

As shown in Fig. 7.4.2, GoogLeNet uses a stack of a total of 9 inception blocks and global average pooling to generate its estimates. Maximum pooling between inception blocks reduces the dimensionality. The first module is similar to AlexNet and LeNet. The stack of blocks is inherited from VGG and the global average pooling avoids a stack of fully-connected layers at the end.

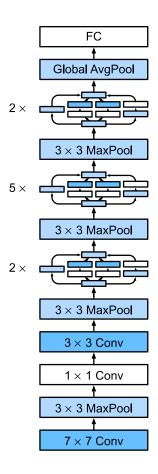

Fig. 7.4.2: The GoogLeNet architecture.

We can now implement GoogLeNet piece by piece. The first module uses a 64-channel  $7 \times 7$  convolutional layer.

The second module uses two convolutional layers: first, a 64-channel  $1 \times 1$  convolutional layer, then a  $3 \times 3$  convolutional layer that triples the number of channels. This corresponds to the second path in the Inception block.

The third module connects two complete Inception blocks in series. The number of output channels of the first Inception block is 64 + 128 + 32 + 32 = 256, and the number-of-output-channel ratio among the four paths is 64 : 128 : 32 : 32 = 2 : 4 : 1 : 1. The second and third paths first reduce the number of input channels to 96/192 = 1/2 and 16/192 = 1/12, respectively, and then connect the second convolutional layer. The number of output channels of the second Inception block is increased to 128 + 192 + 96 + 64 = 480, and the number-of-output-channel ratio among the four paths is 128 : 192 : 96 : 64 = 4 : 6 : 3 : 2. The second and third paths first reduce the

number of input channels to 128/256 = 1/2 and 32/256 = 1/8, respectively.

The fourth module is more complicated. It connects five Inception blocks in series, and they have 192+208+48+64=512, 160+224+64+64=512, 128+256+64+64=512, 112+288+64+64=528, and 256+320+128+128=832 output channels, respectively. The number of channels assigned to these paths is similar to that in the third module: the second path with the  $3\times3$  convolutional layer outputs the largest number of channels, followed by the first path with only the  $1\times1$  convolutional layer, the third path with the  $5\times5$  convolutional layer, and the fourth path with the  $3\times3$  maximum pooling layer. The second and third paths will first reduce the number of channels according to the ratio. These ratios are slightly different in different Inception blocks.

The fifth module has two Inception blocks with 256 + 320 + 128 + 128 = 832 and 384 + 384 + 128 + 128 = 1024 output channels. The number of channels assigned to each path is the same as that in the third and fourth modules, but differs in specific values. It should be noted that the fifth block is followed by the output layer. This block uses the global average pooling layer to change the height and width of each channel to 1, just as in NiN. Finally, we turn the output into a two-dimensional array followed by a fully-connected layer whose number of outputs is the number of label classes.

The GoogLeNet model is computationally complex, so it is not as easy to modify the number of channels as in VGG. To have a reasonable training time on Fashion-MNIST, we reduce the input height and width from 224 to 96. This simplifies the computation. The changes in the shape of the output between the various modules are demonstrated below.

```
X = torch.rand(size=(1, 1, 96, 96))
for layer in net:
    X = layer(X)
    print(layer.__class__.__name__, 'output shape:\t', X.shape)
```

```
Sequential output shape: torch.Size([1, 64, 24, 24])
Sequential output shape: torch.Size([1, 192, 12, 12])
Sequential output shape: torch.Size([1, 480, 6, 6])
Sequential output shape: torch.Size([1, 832, 3, 3])
Sequential output shape: torch.Size([1, 1024])
Linear output shape: torch.Size([1, 10])
```

## 7.4.3 Training

As before, we train our model using the Fashion-MNIST dataset. We transform it to  $96 \times 96$  pixel resolution before invoking the training procedure.

```
lr, num_epochs, batch_size = 0.1, 10, 128
train_iter, test_iter = d2l.load_data_fashion_mnist(batch_size, resize=96)
d2l.train_ch6(net, train_iter, test_iter, num_epochs, lr, d2l.try_gpu())
```

```
loss 0.248, train acc 0.905, test acc 0.889 3512.5 examples/sec on cuda:0
```

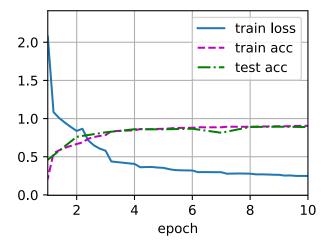

#### **Summary**

- The Inception block is equivalent to a subnetwork with four paths. It extracts information in parallel through convolutional layers of different window shapes and maximum pooling layers.  $1 \times 1$  convolutions reduce channel dimensionality on a per-pixel level. Maximum pooling reduces the resolution.
- GoogLeNet connects multiple well-designed Inception blocks with other layers in series. The ratio of the number of channels assigned in the Inception block is obtained through a large number of experiments on the ImageNet dataset.
- GoogLeNet, as well as its succeeding versions, was one of the most efficient models on ImageNet, providing similar test accuracy with lower computational complexity.

#### **Exercises**

- 1. There are several iterations of GoogLeNet. Try to implement and run them. Some of them include the following:
  - Add a batch normalization layer (), as described later in Section 7.5.
  - Make adjustments to the Inception block ().
  - Use label smoothing for model regularization ().

- Include it in the residual connection (), as described later in Section 7.6.
- 2. What is the minimum image size for GoogLeNet to work?
- 3. Compare the model parameter sizes of AlexNet, VGG, and NiN with GoogLeNet. How do the latter two network architectures significantly reduce the model parameter size?

Discussions<sup>95</sup>

## 7.5 Batch Normalization

Training deep neural networks is difficult. And getting them to converge in a reasonable amount of time can be tricky. In this section, we describe *batch normalization*, a popular and effective technique that consistently accelerates the convergence of deep networks (). Together with residual blocks—covered later in Section 7.6—batch normalization has made it possible for practitioners to routinely train networks with over 100 layers.

## 7.5.1 Training Deep Networks

To motivate batch normalization, let us review a few practical challenges that arise when training machine learning models and neural networks in particular.

First, choices regarding data preprocessing often make an enormous difference in the final results. Recall our application of MLPs to predicting house prices (Section 4.10). Our first step when working with real data was to standardize our input features to each have a mean of zero and variance of one. Intuitively, this standardization plays nicely with our optimizers because it puts the parameters *a priori* at a similar scale.

Second, for a typical MLP or CNN, as we train, the variables (e.g., affine transformation outputs in MLP) in intermediate layers may take values with widely varying magnitudes: both along the layers from the input to the output, across units in the same layer, and over time due to our updates to the model parameters. The inventors of batch normalization postulated informally that this drift in the distribution of such variables could hamper the convergence of the network. Intuitively, we might conjecture that if one layer has variable values that are 100 times that of another layer, this might necessitate compensatory adjustments in the learning rates.

Third, deeper networks are complex and easily capable of overfitting. This means that regularization becomes more critical.

Batch normalization is applied to individual layers (optionally, to all of them) and works as follows: In each training iteration, we first normalize the inputs (of batch normalization) by subtracting their mean and dividing by their standard deviation, where both are estimated based on the statistics of the current minibatch. Next, we apply a scale coefficient and a scale offset. It is precisely due to this *normalization* based on *batch* statistics that *batch normalization* derives its name.

Note that if we tried to apply batch normalization with minibatches of size 1, we would not be able to learn anything. That is because after subtracting the means, each hidden unit would take value 0! As you might guess, since we are devoting a whole section to batch normalization, with large enough minibatches, the approach proves effective and stable. One takeaway here is that when applying batch normalization, the choice of batch size may be even more significant than without batch normalization.

<sup>95</sup> https://discuss.d2l.ai/t/82

Formally, denoting by  $\mathbf{x} \in \mathcal{B}$  an input to batch normalization (BN) that is from a minibatch  $\mathcal{B}$ , batch normalization transforms  $\mathbf{x}$  according to the following expression:

$$BN(\mathbf{x}) = \gamma \odot \frac{\mathbf{x} - \hat{\boldsymbol{\mu}}_{\mathcal{B}}}{\hat{\boldsymbol{\sigma}}_{\mathcal{B}}} + \boldsymbol{\beta}. \tag{7.5.1}$$

In (7.5.1),  $\hat{\mu}_{\mathcal{B}}$  is the sample mean and  $\hat{\sigma}_{\mathcal{B}}$  is the sample standard deviation of the minibatch  $\mathcal{B}$ . After applying standardization, the resulting minibatch has zero mean and unit variance. Because the choice of unit variance (vs. some other magic number) is an arbitrary choice, we commonly include elementwise *scale parameter*  $\gamma$  and *shift parameter*  $\beta$  that have the same shape as  $\mathbf{x}$ . Note that  $\gamma$  and  $\beta$  are parameters that need to be learned jointly with the other model parameters.

Consequently, the variable magnitudes for intermediate layers cannot diverge during training because batch normalization actively centers and rescales them back to a given mean and size (via  $\hat{\mu}_{\mathcal{B}}$  and  $\hat{\sigma}_{\mathcal{B}}$ ). One piece of practitioner's intuition or wisdom is that batch normalization seems to allow for more aggressive learning rates.

Formally, we calculate  $\hat{\mu}_{\mathcal{B}}$  and  $\hat{\sigma}_{\mathcal{B}}$  in (7.5.1) as follows:

$$\hat{\boldsymbol{\mu}}_{\mathcal{B}} = \frac{1}{|\mathcal{B}|} \sum_{\mathbf{x} \in \mathcal{B}} \mathbf{x},$$

$$\hat{\boldsymbol{\sigma}}_{\mathcal{B}}^2 = \frac{1}{|\mathcal{B}|} \sum_{\mathbf{x} \in \mathcal{B}} (\mathbf{x} - \hat{\boldsymbol{\mu}}_{\mathcal{B}})^2 + \epsilon.$$
(7.5.2)

Note that we add a small constant  $\epsilon>0$  to the variance estimate to ensure that we never attempt division by zero, even in cases where the empirical variance estimate might vanish. The estimates  $\hat{\mu}_{\mathcal{B}}$  and  $\hat{\sigma}_{\mathcal{B}}$  counteract the scaling issue by using noisy estimates of mean and variance. You might think that this noisiness should be a problem. As it turns out, this is actually beneficial.

This turns out to be a recurring theme in deep learning. For reasons that are not yet well-characterized theoretically, various sources of noise in optimization often lead to faster training and less overfitting: this variation appears to act as a form of regularization. In some preliminary research, () and () relate the properties of batch normalization to Bayesian priors and penalties respectively. In particular, this sheds some light on the puzzle of why batch normalization works best for moderate minibatches sizes in the  $50 \sim 100$  range.

Fixing a trained model, you might think that we would prefer using the entire dataset to estimate the mean and variance. Once training is complete, why would we want the same image to be classified differently, depending on the batch in which it happens to reside? During training, such exact calculation is infeasible because the intermediate variables for all data examples change every time we update our model. However, once the model is trained, we can calculate the means and variances of each layer's variables based on the entire dataset. Indeed this is standard practice for models employing batch normalization and thus batch normalization layers function differently in *training mode* (normalizing by minibatch statistics) and in *prediction mode* (normalizing by dataset statistics).

We are now ready to take a look at how batch normalization works in practice.

## 7.5.2 Batch Normalization Layers

Batch normalization implementations for fully-connected layers and convolutional layers are slightly different. We discuss both cases below. Recall that one key differences between batch normalization and other layers is that because batch normalization operates on a full minibatch at a time, we cannot just ignore the batch dimension as we did before when introducing other layers.

## **Fully-Connected Layers**

When applying batch normalization to fully-connected layers, the original paper inserts batch normalization after the affine transformation and before the nonlinear activation function (later applications may insert batch normalization right after activation functions) (). Denoting the input to the fully-connected layer by  $\mathbf{x}$ , the affine transformation by  $\mathbf{W}\mathbf{x} + \mathbf{b}$  (with the weight parameter  $\mathbf{W}$  and the bias parameter  $\mathbf{b}$ ), and the activation function by  $\phi$ , we can express the computation of a batch-normalization-enabled, fully-connected layer output  $\mathbf{h}$  as follows:

$$\mathbf{h} = \phi(\mathrm{BN}(\mathbf{W}\mathbf{x} + \mathbf{b})). \tag{7.5.3}$$

Recall that mean and variance are computed on the *same* minibatch on which the transformation is applied.

## **Convolutional Layers**

Similarly, with convolutional layers, we can apply batch normalization after the convolution and before the nonlinear activation function. When the convolution has multiple output channels, we need to carry out batch normalization for *each* of the outputs of these channels, and each channel has its own scale and shift parameters, both of which are scalars. Assume that our minibatches contain m examples and that for each channel, the output of the convolution has height p and width q. For convolutional layers, we carry out each batch normalization over the  $m \cdot p \cdot q$  elements per output channel simultaneously. Thus, we collect the values over all spatial locations when computing the mean and variance and consequently apply the same mean and variance within a given channel to normalize the value at each spatial location.

## **Batch Normalization During Prediction**

As we mentioned earlier, batch normalization typically behaves differently in training mode and prediction mode. First, the noise in the sample mean and the sample variance arising from estimating each on minibatches are no longer desirable once we have trained the model. Second, we might not have the luxury of computing per-batch normalization statistics. For example, we might need to apply our model to make one prediction at a time.

Typically, after training, we use the entire dataset to compute stable estimates of the variable statistics and then fix them at prediction time. Consequently, batch normalization behaves differently during training and at test time. Recall that dropout also exhibits this characteristic.

## 7.5.3 Implementation from Scratch

Below, we implement a batch normalization layer with tensors from scratch.

```
import torch
from torch import nn
from d21 import torch as d21
def batch_norm(X, gamma, beta, moving_mean, moving_var, eps, momentum):
    # Use `is_grad_enabled` to determine whether the current mode is training
    # mode or prediction mode
   if not torch.is_grad_enabled():
       # If it is prediction mode, directly use the mean and variance
       # obtained by moving average
       X_hat = (X - moving_mean) / torch.sqrt(moving_var + eps)
    else:
       assert len(X.shape) in (2, 4)
       if len(X.shape) == 2:
           # When using a fully-connected layer, calculate the mean and
           # variance on the feature dimension
           mean = X.mean(dim=0)
           var = ((X - mean) ** 2).mean(dim=0)
       else:
           # When using a two-dimensional convolutional layer, calculate the
           # mean and variance on the channel dimension (axis=1). Here we
           # need to maintain the shape of `X`, so that the broadcasting
           # operation can be carried out later
           mean = X.mean(dim=(0, 2, 3), keepdim=True)
           var = ((X - mean) ** 2).mean(dim=(0, 2, 3), keepdim=True)
       # In training mode, the current mean and variance are used for the
       # standardization
       X_hat = (X - mean) / torch.sqrt(var + eps)
        # Update the mean and variance using moving average
       moving_mean = momentum * moving_mean + (1.0 - momentum) * mean
       moving_var = momentum * moving_var + (1.0 - momentum) * var
    Y = gamma * X_hat + beta # Scale and shift
    return Y, moving_mean.data, moving_var.data
```

We can now create a proper BatchNorm layer. Our layer will maintain proper parameters for scale gamma and shift beta, both of which will be updated in the course of training. Additionally, our layer will maintain moving averages of the means and variances for subsequent use during model prediction.

Putting aside the algorithmic details, note the design pattern underlying our implementation of the layer. Typically, we define the mathematics in a separate function, say batch\_norm. We then integrate this functionality into a custom layer, whose code mostly addresses bookkeeping matters, such as moving data to the right device context, allocating and initializing any required variables, keeping track of moving averages (here for mean and variance), and so on. This pattern enables a clean separation of mathematics from boilerplate code. Also note that for the sake of convenience we did not worry about automatically inferring the input shape here, thus we need to specify the number of features throughout. Do not worry, the high-level batch normalization APIs in the deep learning framework will care of this for us and we will demonstrate that later.

```
class BatchNorm(nn.Module):
    # `num_features`: the number of outputs for a fully-connected layer
    # or the number of output channels for a convolutional layer. `num_dims`:
    # 2 for a fully-connected layer and 4 for a convolutional layer
    def __init__(self, num_features, num_dims):
        super().__init__()
       if num_dims == 2:
            shape = (1, num_features)
       else:
            shape = (1, num_features, 1, 1)
       # The scale parameter and the shift parameter (model parameters) are
       # initialized to 1 and 0, respectively
        self.gamma = nn.Parameter(torch.ones(shape))
        self.beta = nn.Parameter(torch.zeros(shape))
        # The variables that are not model parameters are initialized to 0 and 1
        self.moving_mean = torch.zeros(shape)
        self.moving_var = torch.ones(shape)
    def forward(self, X):
        # If 'X' is not on the main memory, copy 'moving_mean' and
        # `moving_var` to the device where `X` is located
       if self.moving_mean.device != X.device:
            self.moving_mean = self.moving_mean.to(X.device)
            self.moving_var = self.moving_var.to(X.device)
        # Save the updated 'moving_mean' and 'moving_var'
       Y, self.moving_mean, self.moving_var = batch_norm(
            X, self.gamma, self.beta, self.moving_mean,
            self.moving_var, eps=1e-5, momentum=0.9)
        return Y
```

## 7.5.4 Applying Batch Normalization in LeNet

To see how to apply BatchNorm in context, below we apply it to a traditional LeNet model (Section 6.6). Recall that batch normalization is applied after the convolutional layers or fully-connected layers but before the corresponding activation functions.

```
net = nn.Sequential(
    nn.Conv2d(1, 6, kernel_size=5), BatchNorm(6, num_dims=4), nn.Sigmoid(),
    nn.AvgPool2d(kernel_size=2, stride=2),
    nn.Conv2d(6, 16, kernel_size=5), BatchNorm(16, num_dims=4), nn.Sigmoid(),
    nn.AvgPool2d(kernel_size=2, stride=2), nn.Flatten(),
    nn.Linear(16*4*4, 120), BatchNorm(120, num_dims=2), nn.Sigmoid(),
    nn.Linear(120, 84), BatchNorm(84, num_dims=2), nn.Sigmoid(),
    nn.Linear(84, 10))
```

As before, we will train our network on the Fashion-MNIST dataset. This code is virtually identical to that when we first trained LeNet (Section 6.6). The main difference is the larger learning rate.

```
lr, num_epochs, batch_size = 1.0, 10, 256
train_iter, test_iter = d2l.load_data_fashion_mnist(batch_size)
d2l.train_ch6(net, train_iter, test_iter, num_epochs, lr, d2l.try_gpu())
```

```
loss 0.266, train acc 0.900, test acc 0.782
33976.9 examples/sec on cuda:0
```

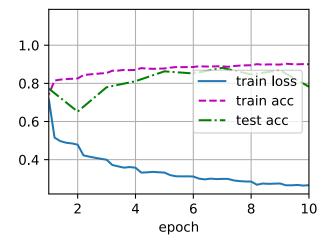

Let us have a look at the scale parameter gamma and the shift parameter beta learned from the first batch normalization layer.

```
net[1].gamma.reshape((-1,)), net[1].beta.reshape((-1,))
```

## 7.5.5 Concise Implementation

Compared with the BatchNorm class, which we just defined ourselves, we can use the BatchNorm class defined in high-level APIs from the deep learning framework directly. The code looks virtually identical to our implementation above.

```
net = nn.Sequential(
    nn.Conv2d(1, 6, kernel_size=5), nn.BatchNorm2d(6), nn.Sigmoid(),
    nn.AvgPool2d(kernel_size=2, stride=2),
    nn.Conv2d(6, 16, kernel_size=5), nn.BatchNorm2d(16), nn.Sigmoid(),
    nn.AvgPool2d(kernel_size=2, stride=2), nn.Flatten(),
    nn.Linear(256, 120), nn.BatchNorm1d(120), nn.Sigmoid(),
    nn.Linear(120, 84), nn.BatchNorm1d(84), nn.Sigmoid(),
    nn.Linear(84, 10))
```

Below, we use the same hyperparameters to train our model. Note that as usual, the high-level API variant runs much faster because its code has been compiled to C++ or CUDA while our custom implementation must be interpreted by Python.

```
d2l.train_ch6(net, train_iter, test_iter, num_epochs, lr, d2l.try_gpu())
```

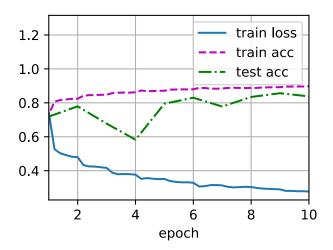

## 7.5.6 Controversy

Intuitively, batch normalization is thought to make the optimization landscape smoother. However, we must be careful to distinguish between speculative intuitions and true explanations for the phenomena that we observe when training deep models. Recall that we do not even know why simpler deep neural networks (MLPs and conventional CNNs) generalize well in the first place. Even with dropout and weight decay, they remain so flexible that their ability to generalize to unseen data cannot be explained via conventional learning-theoretic generalization guarantees.

In the original paper proposing batch normalization, the authors, in addition to introducing a powerful and useful tool, offered an explanation for why it works: by reducing *internal covariate shift*. Presumably by *internal covariate shift* the authors meant something like the intuition expressed above—the notion that the distribution of variable values changes over the course of training. However, there were two problems with this explanation: i) This drift is very different from *covariate shift*, rendering the name a misnomer. ii) The explanation offers an under-specified intuition but leaves the question of *why precisely this technique works* an open question wanting for a rigorous explanation. Throughout this book, we aim to convey the intuitions that practitioners use to guide their development of deep neural networks. However, we believe that it is important to separate these guiding intuitions from established scientific fact. Eventually, when you master this material and start writing your own research papers you will want to be clear to delineate between technical claims and hunches.

Following the success of batch normalization, its explanation in terms of *internal covariate shift* has repeatedly surfaced in debates in the technical literature and broader discourse about how to present machine learning research. In a memorable speech given while accepting a Test of Time Award at the 2017 NeurIPS conference, Ali Rahimi used *internal covariate shift* as a focal point in an argument likening the modern practice of deep learning to alchemy. Subsequently, the example was revisited in detail in a position paper outlining troubling trends in machine learning (). Other authors have proposed alternative explanations for the success of batch normalization, some claiming that batch normalization's success comes despite exhibiting behavior that is in some ways opposite to those claimed in the original paper ().

We note that the internal covariate shift is no more worthy of criticism than any of thousands of

similarly vague claims made every year in the technical machine learning literature. Likely, its resonance as a focal point of these debates owes to its broad recognizability to the target audience. Batch normalization has proven an indispensable method, applied in nearly all deployed image classifiers, earning the paper that introduced the technique tens of thousands of citations.

## **Summary**

- During model training, batch normalization continuously adjusts the intermediate output of the neural network by utilizing the mean and standard deviation of the minibatch, so that the values of the intermediate output in each layer throughout the neural network are more stable.
- The batch normalization methods for fully-connected layers and convolutional layers are slightly different.
- Like a dropout layer, batch normalization layers have different computation results in training mode and prediction mode.
- Batch normalization has many beneficial side effects, primarily that of regularization. On the other hand, the original motivation of reducing internal covariate shift seems not to be a valid explanation.

#### **Exercises**

- 1. Can we remove the bias parameter from the fully-connected layer or the convolutional layer before the batch normalization? Why?
- 2. Compare the learning rates for LeNet with and without batch normalization.
  - 1. Plot the increase in training and test accuracy.
  - 2. How large can you make the learning rate?
- 3. Do we need batch normalization in every layer? Experiment with it?
- 4. Can you replace dropout by batch normalization? How does the behavior change?
- 5. Fix the parameters beta and gamma, and observe and analyze the results.
- 6. Review the online documentation for BatchNorm from the high-level APIs to see the other applications for batch normalization.
- 7. Research ideas: think of other normalization transforms that you can apply? Can you apply the probability integral transform? How about a full rank covariance estimate?

| Discussions                               |  |
|-------------------------------------------|--|
| <sup>96</sup> https://discuss.d2l.ai/t/84 |  |

## 7.6 Residual Networks (ResNet)

As we design increasingly deeper networks it becomes imperative to understand how adding layers can increase the complexity and expressiveness of the network. Even more important is the ability to design networks where adding layers makes networks strictly more expressive rather than just different. To make some progress we need a bit of mathematics.

#### 7.6.1 Function Classes

Consider  $\mathcal{F}$ , the class of functions that a specific network architecture (together with learning rates and other hyperparameter settings) can reach. That is, for all  $f \in \mathcal{F}$  there exists some set of parameters (e.g., weights and biases) that can be obtained through training on a suitable dataset. Let us assume that  $f^*$  is the "truth" function that we really would like to find. If it is in  $\mathcal{F}$ , we are in good shape but typically we will not be quite so lucky. Instead, we will try to find some  $f_{\mathcal{F}}^*$  which is our best bet within  $\mathcal{F}$ . For instance, given a dataset with features  $\mathbf{X}$  and labels  $\mathbf{y}$ , we might try finding it by solving the following optimization problem:

$$f_{\mathcal{F}}^* \stackrel{\text{def}}{=} \underset{f}{\operatorname{argmin}} L(\mathbf{X}, \mathbf{y}, f) \text{ subject to } f \in \mathcal{F}. \tag{7.6.1}$$

It is only reasonable to assume that if we design a different and more powerful architecture  $\mathcal{F}'$  we should arrive at a better outcome. In other words, we would expect that  $f_{\mathcal{F}'}^*$  is "better" than  $f_{\mathcal{F}}^*$ . However, if  $\mathcal{F} \not\subseteq \mathcal{F}'$  there is no guarantee that this should even happen. In fact,  $f_{\mathcal{F}'}^*$  might well be worse. As illustrated by Fig. 7.6.1, for non-nested function classes, a larger function class does not always move closer to the "truth" function  $f^*$ . For instance, on the left of Fig. 7.6.1, though  $\mathcal{F}_3$  is closer to  $f^*$  than  $\mathcal{F}_1$ ,  $\mathcal{F}_6$  moves away and there is no guarantee that further increasing the complexity can reduce the distance from  $f^*$ . With nested function classes where  $\mathcal{F}_1 \subseteq \ldots \subseteq \mathcal{F}_6$  on the right of Fig. 7.6.1, we can avoid the aforementioned issue from the non-nested function classes.

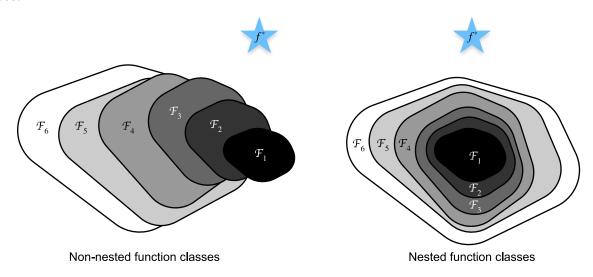

Fig. 7.6.1: For non-nested function classes, a larger (indicated by area) function class does not guarantee to get closer to the "truth" function ( $f^*$ ). This does not happen in nested function classes.

Thus, only if larger function classes contain the smaller ones are we guaranteed that increasing them strictly increases the expressive power of the network. For deep neural networks, if we can

train the newly-added layer into an identity function  $f(\mathbf{x}) = \mathbf{x}$ , the new model will be as effective as the original model. As the new model may get a better solution to fit the training dataset, the added layer might make it easier to reduce training errors.

This is the question that He et al. considered when working on very deep computer vision models (). At the heart of their proposed *residual network* (*ResNet*) is the idea that every additional layer should more easily contain the identity function as one of its elements. These considerations are rather profound but they led to a surprisingly simple solution, a *residual block*. With it, ResNet won the ImageNet Large Scale Visual Recognition Challenge in 2015. The design had a profound influence on how to build deep neural networks.

#### 7.6.2 Residual Blocks

Let us focus on a local part of a neural network, as depicted in Fig. 7.6.2. Denote the input by  $\mathbf{x}$ . We assume that the desired underlying mapping we want to obtain by learning is  $f(\mathbf{x})$ , to be used as the input to the activation function on the top. On the left of Fig. 7.6.2, the portion within the dotted-line box must directly learn the mapping  $f(\mathbf{x})$ . On the right, the portion within the dotted-line box needs to learn the residual mapping  $f(\mathbf{x}) - \mathbf{x}$ , which is how the residual block derives its name. If the identity mapping  $f(\mathbf{x}) = \mathbf{x}$  is the desired underlying mapping, the residual mapping is easier to learn: we only need to push the weights and biases of the upper weight layer (e.g., fully-connected layer and convolutional layer) within the dotted-line box to zero. The right figure in Fig. 7.6.2 illustrates the residual block of ResNet, where the solid line carrying the layer input  $\mathbf{x}$  to the addition operator is called a residual connection (or shortcut connection). With residual blocks, inputs can forward propagate faster through the residual connections across layers.

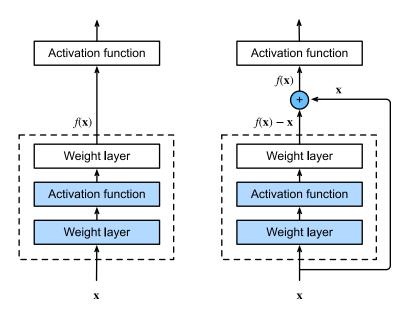

Fig. 7.6.2: A regular block (left) and a residual block (right).

ResNet follows VGG's full  $3\times 3$  convolutional layer design. The residual block has two  $3\times 3$  convolutional layers with the same number of output channels. Each convolutional layer is followed by a batch normalization layer and a ReLU activation function. Then, we skip these two convolution operations and add the input directly before the final ReLU activation function. This kind of design requires that the output of the two convolutional layers has to be of the same shape as the input, so that they can be added together. If we want to change the number of channels, we need

to introduce an additional  $1 \times 1$  convolutional layer to transform the input into the desired shape for the addition operation. Let us have a look at the code below.

```
import torch
from torch import nn
from torch.nn import functional as F
from d2l import torch as d2l
class Residual(nn.Module): #@save
    """The Residual block of ResNet."""
    def __init__(self, input_channels, num_channels,
                use_1x1conv=False, strides=1):
        super().__init__()
        self.conv1 = nn.Conv2d(input_channels, num_channels,
                               kernel_size=3, padding=1, stride=strides)
       self.conv2 = nn.Conv2d(num_channels, num_channels,
                              kernel_size=3, padding=1)
       if use_1x1conv:
           self.conv3 = nn.Conv2d(input_channels, num_channels,
                                  kernel_size=1, stride=strides)
       else:
           self.conv3 = None
       self.bn1 = nn.BatchNorm2d(num_channels)
        self.bn2 = nn.BatchNorm2d(num_channels)
    def forward(self, X):
       Y = F.relu(self.bn1(self.conv1(X)))
       Y = self.bn2(self.conv2(Y))
       if self.conv3:
           X = self.conv3(X)
       Y += X
        return F.relu(Y)
```

This code generates two types of networks: one where we add the input to the output before applying the ReLU nonlinearity whenever use\_1x1conv=False, and one where we adjust channels and resolution by means of a  $1 \times 1$  convolution before adding. Fig. 7.6.3 illustrates this:

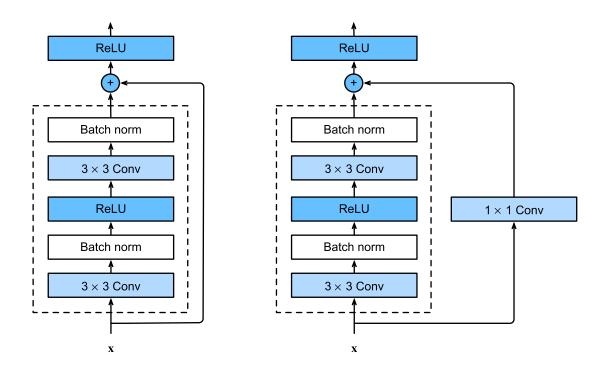

Fig. 7.6.3: ResNet block with and without  $1 \times 1$  convolution.

Now let us look at a situation where the input and output are of the same shape.

```
blk = Residual(3,3)
X = torch.rand(4, 3, 6, 6)
Y = blk(X)
Y.shape

torch.Size([4, 3, 6, 6])
```

We also have the option to halve the output height and width while increasing the number of output channels.

```
blk = Residual(3,6, use_1x1conv=True, strides=2)
blk(X).shape

torch.Size([4, 6, 3, 3])
```

#### 7.6.3 ResNet Model

The first two layers of ResNet are the same as those of the GoogLeNet we described before: the  $7 \times 7$  convolutional layer with 64 output channels and a stride of 2 is followed by the  $3 \times 3$  maximum pooling layer with a stride of 2. The difference is the batch normalization layer added after each convolutional layer in ResNet.

GoogLeNet uses four modules made up of Inception blocks. However, ResNet uses four modules made up of residual blocks, each of which uses several residual blocks with the same number of output channels. The number of channels in the first module is the same as the number of input channels. Since a maximum pooling layer with a stride of 2 has already been used, it is not necessary to reduce the height and width. In the first residual block for each of the subsequent modules, the number of channels is doubled compared with that of the previous module, and the height and width are halved.

Now, we implement this module. Note that special processing has been performed on the first module.

Then, we add all the modules to ResNet. Here, two residual blocks are used for each module.

```
b2 = nn.Sequential(*resnet_block(64, 64, 2, first_block=True))
b3 = nn.Sequential(*resnet_block(64, 128, 2))
b4 = nn.Sequential(*resnet_block(128, 256, 2))
b5 = nn.Sequential(*resnet_block(256, 512, 2))
```

Finally, just like GoogLeNet, we add a global average pooling layer, followed by the fully-connected layer output.

There are 4 convolutional layers in each module (excluding the  $1 \times 1$  convolutional layer). Together with the first  $7 \times 7$  convolutional layer and the final fully-connected layer, there are 18 layers in total. Therefore, this model is commonly known as ResNet-18. By configuring different numbers of channels and residual blocks in the module, we can create different ResNet models, such as the deeper 152-layer ResNet-152. Although the main architecture of ResNet is similar to that of GoogLeNet, ResNet's structure is simpler and easier to modify. All these factors have resulted in the rapid and widespread use of ResNet. Fig. 7.6.4 depicts the full ResNet-18.

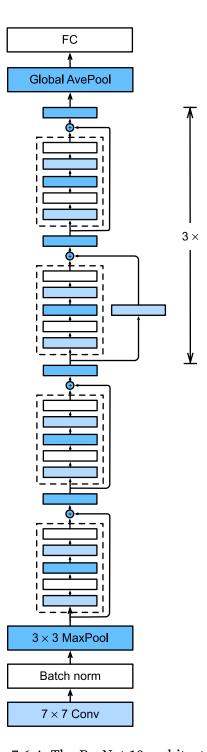

Fig. 7.6.4: The ResNet-18 architecture.

Before training ResNet, let us observe how the input shape changes across different modules in ResNet. As in all the previous architectures, the resolution decreases while the number of channels increases up until the point where a global average pooling layer aggregates all features.

```
X = torch.rand(size=(1, 1, 224, 224))
for layer in net:
    X = layer(X)
    print(layer.__class__.__name__, 'output shape:\t', X.shape)
```

```
torch.Size([1, 64, 56, 56])
Sequential output shape:
Sequential output shape:
                             torch.Size([1, 64, 56, 56])
Sequential output shape:
                             torch.Size([1, 128, 28, 28])
Sequential output shape:
                             torch.Size([1, 256, 14, 14])
                             torch.Size([1, 512, 7, 7])
Sequential output shape:
AdaptiveAvgPool2d output shape:
                                     torch.Size([1, 512, 1, 1])
                             torch.Size([1, 512])
Flatten output shape:
Linear output shape:
                             torch.Size([1, 10])
```

## 7.6.4 Training

We train ResNet on the Fashion-MNIST dataset, just like before.

```
lr, num_epochs, batch_size = 0.05, 10, 256
train_iter, test_iter = d2l.load_data_fashion_mnist(batch_size, resize=96)
d2l.train_ch6(net, train_iter, test_iter, num_epochs, lr, d2l.try_gpu())
```

```
loss 0.011, train acc 0.997, test acc 0.865 4713.2 examples/sec on cuda:0
```

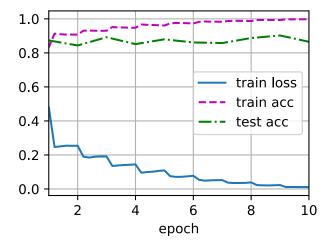

#### **Summary**

- Nested function classes are desirable. Learning an additional layer in deep neural networks as an identity function (though this is an extreme case) should be made easy.
- The residual mapping can learn the identity function more easily, such as pushing parameters in the weight layer to zero.
- We can train an effective deep neural network by having residual blocks. Inputs can forward propagate faster through the residual connections across layers.
- ResNet had a major influence on the design of subsequent deep neural networks, both for convolutional and sequential nature.

#### **Exercises**

- 1. What are the major differences between the Inception block in Fig. 7.4.1 and the residual block? After removing some paths in the Inception block, how are they related to each other?
- 2. Refer to Table 1 in the ResNet paper () to implement different variants.
- 3. For deeper networks, ResNet introduces a "bottleneck" architecture to reduce model complexity. Try to implement it.
- 4. In subsequent versions of ResNet, the authors changed the "convolution, batch normalization, and activation" structure to the "batch normalization, activation, and convolution" structure. Make this improvement yourself. See Figure 1 in () for details.
- 5. Why can't we just increase the complexity of functions without bound, even if the function classes are nested?

Discussions<sup>97</sup>

## 7.7 Densely Connected Networks (DenseNet)

ResNet significantly changed the view of how to parametrize the functions in deep networks. *DenseNet* (dense convolutional network) is to some extent the logical extension of this (). To understand how to arrive at it, let us take a small detour to mathematics.

#### 7.7.1 From ResNet to DenseNet

Recall the Taylor expansion for functions. For the point x=0 it can be written as

$$f(x) = f(0) + f'(0)x + \frac{f''(0)}{2!}x^2 + \frac{f'''(0)}{3!}x^3 + \dots$$
 (7.7.1)

The key point is that it decomposes a function into increasingly higher order terms. In a similar vein, ResNet decomposes functions into

$$f(\mathbf{x}) = \mathbf{x} + q(\mathbf{x}). \tag{7.7.2}$$

That is, ResNet decomposes f into a simple linear term and a more complex nonlinear one. What if we want to capture (not necessarily add) information beyond two terms? One solution was DenseNet ().

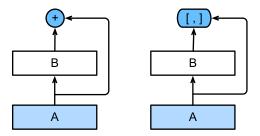

Fig. 7.7.1: The main difference between ResNet (left) and DenseNet (right) in cross-layer connections: use of addition and use of concatenation.

<sup>97</sup> https://discuss.d2l.ai/t/86

As shown in Fig. 7.7.1, the key difference between ResNet and DenseNet is that in the latter case outputs are *concatenated* (denoted by [,]) rather than added. As a result, we perform a mapping from  $\mathbf{x}$  to its values after applying an increasingly complex sequence of functions:

$$\mathbf{x} \to [\mathbf{x}, f_1(\mathbf{x}), f_2([\mathbf{x}, f_1(\mathbf{x})]), f_3([\mathbf{x}, f_1(\mathbf{x}), f_2([\mathbf{x}, f_1(\mathbf{x})])]), \dots]$$
 (7.7.3)

In the end, all these functions are combined in MLP to reduce the number of features again. In terms of implementation this is quite simple: rather than adding terms, we concatenate them. The name DenseNet arises from the fact that the dependency graph between variables becomes quite dense. The last layer of such a chain is densely connected to all previous layers. The dense connections are shown in Fig. 7.7.2.

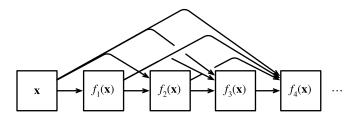

Fig. 7.7.2: Dense connections in DenseNet.

The main components that compose a DenseNet are *dense blocks* and *transition layers*. The former define how the inputs and outputs are concatenated, while the latter control the number of channels so that it is not too large.

#### 7.7.2 Dense Blocks

DenseNet uses the modified "batch normalization, activation, and convolution" structure of ResNet (see the exercise in Section 7.6). First, we implement this convolution block structure.

A *dense block* consists of multiple convolution blocks, each using the same number of output channels. In the forward propagation, however, we concatenate the input and output of each convolution block on the channel dimension.

```
class DenseBlock(nn.Module):
    def __init__(self, num_convs, input_channels, num_channels):
        super(DenseBlock, self).__init__()
        layer = []
        for i in range(num_convs):
            layer.append(conv_block())
```

(continues on next page)

(continued from previous page)

```
num_channels * i + input_channels, num_channels))
self.net = nn.Sequential(*layer)

def forward(self, X):
    for blk in self.net:
        Y = blk(X)
        # Concatenate the input and output of each block on the channel
        # dimension
        X = torch.cat((X, Y), dim=1)
    return X
```

In the following example, we define a DenseBlock instance with 2 convolution blocks of 10 output channels. When using an input with 3 channels, we will get an output with  $3+2\times 10=23$  channels. The number of convolution block channels controls the growth in the number of output channels relative to the number of input channels. This is also referred to as the *growth rate*.

```
blk = DenseBlock(2, 3, 10)
X = torch.randn(4, 3, 8, 8)
Y = blk(X)
Y.shape
```

```
torch.Size([4, 23, 8, 8])
```

## 7.7.3 Transition Layers

Since each dense block will increase the number of channels, adding too many of them will lead to an excessively complex model. A *transition layer* is used to control the complexity of the model. It reduces the number of channels by using the  $1 \times 1$  convolutional layer and halves the height and width of the average pooling layer with a stride of 2, further reducing the complexity of the model.

```
def transition_block(input_channels, num_channels):
    return nn.Sequential(
        nn.BatchNorm2d(input_channels), nn.ReLU(),
        nn.Conv2d(input_channels, num_channels, kernel_size=1),
        nn.AvgPool2d(kernel_size=2, stride=2))
```

Apply a transition layer with 10 channels to the output of the dense block in the previous example. This reduces the number of output channels to 10, and halves the height and width.

```
blk = transition_block(23, 10)
blk(Y).shape
```

```
torch.Size([4, 10, 4, 4])
```

#### 7.7.4 DenseNet Model

Next, we will construct a DenseNet model. DenseNet first uses the same single convolutional layer and maximum pooling layer as in ResNet.

```
b1 = nn.Sequential(
    nn.Conv2d(1, 64, kernel_size=7, stride=2, padding=3),
    nn.BatchNorm2d(64), nn.ReLU(),
    nn.MaxPool2d(kernel_size=3, stride=2, padding=1))
```

Then, similar to the four modules made up of residual blocks that ResNet uses, DenseNet uses four dense blocks. Similar to ResNet, we can set the number of convolutional layers used in each dense block. Here, we set it to 4, consistent with the ResNet-18 model in Section 7.6. Furthermore, we set the number of channels (i.e., growth rate) for the convolutional layers in the dense block to 32, so 128 channels will be added to each dense block.

In ResNet, the height and width are reduced between each module by a residual block with a stride of 2. Here, we use the transition layer to halve the height and width and halve the number of channels.

```
# `num_channels`: the current number of channels
num_channels, growth_rate = 64, 32
num_convs_in_dense_blocks = [4, 4, 4, 4]
blks = []
for i, num_convs in enumerate(num_convs_in_dense_blocks):
    blks.append(DenseBlock(num_convs, num_channels, growth_rate))
    # This is the number of output channels in the previous dense block
    num_channels += num_convs * growth_rate
    # A transition layer that halves the number of channels is added between
    # the dense blocks
    if i != len(num_convs_in_dense_blocks) - 1:
        blks.append(transition_block(num_channels, num_channels // 2))
        num_channels = num_channels // 2
```

Similar to ResNet, a global pooling layer and a fully-connected layer are connected at the end to produce the output.

```
net = nn.Sequential(
    b1, *blks,
    nn.BatchNorm2d(num_channels), nn.ReLU(),
    nn.AdaptiveAvgPool2d((1, 1)),
    nn.Flatten(),
    nn.Linear(num_channels, 10))
```

## 7.7.5 Training

Since we are using a deeper network here, in this section, we will reduce the input height and width from 224 to 96 to simplify the computation.

```
lr, num_epochs, batch_size = 0.1, 10, 256
train_iter, test_iter = d2l.load_data_fashion_mnist(batch_size, resize=96)
d2l.train_ch6(net, train_iter, test_iter, num_epochs, lr, d2l.try_gpu())
```

```
loss 0.142, train acc 0.948, test acc 0.882 5574.2 examples/sec on cuda:0
```

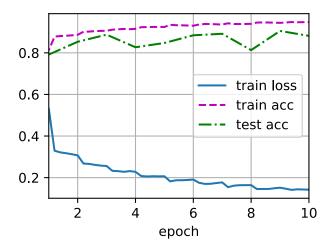

#### **Summary**

- In terms of cross-layer connections, unlike ResNet, where inputs and outputs are added together, DenseNet concatenates inputs and outputs on the channel dimension.
- The main components that compose DenseNet are dense blocks and transition layers.
- We need to keep the dimensionality under control when composing the network by adding transition layers that shrink the number of channels again.

#### **Exercises**

- 1. Why do we use average pooling rather than maximum pooling in the transition layer?
- 2. One of the advantages mentioned in the DenseNet paper is that its model parameters are smaller than those of ResNet. Why is this the case?
- 3. One problem for which DenseNet has been criticized is its high memory consumption.
  - 1. Is this really the case? Try to change the input shape to  $224 \times 224$  to see the actual GPU memory consumption.
  - 2. Can you think of an alternative means of reducing the memory consumption? How would you need to change the framework?
- 4. Implement the various DenseNet versions presented in Table 1 of the DenseNet paper ().

| 5. Design an MLP-based model by applying the DenseNet idea. prediction task in Section 4.10. | Apply it to the housing price |
|----------------------------------------------------------------------------------------------|-------------------------------|
| Discussions <sup>98</sup>                                                                    |                               |
|                                                                                              |                               |
|                                                                                              |                               |
|                                                                                              |                               |
|                                                                                              |                               |
|                                                                                              |                               |
|                                                                                              |                               |
|                                                                                              |                               |
|                                                                                              |                               |
|                                                                                              |                               |
|                                                                                              |                               |
|                                                                                              |                               |
|                                                                                              |                               |
|                                                                                              |                               |
|                                                                                              |                               |
|                                                                                              |                               |
|                                                                                              |                               |
|                                                                                              |                               |
|                                                                                              |                               |
|                                                                                              |                               |
|                                                                                              |                               |
|                                                                                              |                               |
|                                                                                              |                               |
|                                                                                              |                               |
|                                                                                              |                               |
|                                                                                              |                               |
|                                                                                              |                               |
|                                                                                              |                               |
|                                                                                              |                               |
|                                                                                              |                               |
|                                                                                              |                               |
|                                                                                              |                               |
|                                                                                              |                               |
|                                                                                              |                               |
|                                                                                              |                               |
|                                                                                              |                               |
| 98 https://discuss.d2l.ai/t/88                                                               |                               |

# 8 Recurrent Neural Networks

So far we encountered two types of data: tabular data and image data. For the latter we designed specialized layers to take advantage of the regularity in them. In other words, if we were to permute the pixels in an image, it would be much more difficult to reason about its content of something that would look much like the background of a test pattern in the times of analog TV.

Most importantly, so far we tacitly assumed that our data are all drawn from some distribution, and all the examples are independently and identically distributed (i.i.d.). Unfortunately, this is not true for most data. For instance, the words in this paragraph are written in sequence, and it would be quite difficult to decipher its meaning if they were permuted randomly. Likewise, image frames in a video, the audio signal in a conversation, and the browsing behavior on a website, all follow sequential order. It is thus reasonable to assume that specialized models for such data will do better at describing them.

Another issue arises from the fact that we might not only receive a sequence as an input but rather might be expected to continue the sequence. For instance, the task could be to continue the series  $2,4,6,8,10,\ldots$  This is quite common in time series analysis, to predict the stock market, the fever curve of a patient, or the acceleration needed for a race car. Again we want to have models that can handle such data.

In short, while CNNs can efficiently process spatial information, *recurrent neural networks* (RNNs) are designed to better handle sequential information. RNNs introduce state variables to store past information, together with the current inputs, to determine the current outputs.

Many of the examples for using recurrent networks are based on text data. Hence, we will emphasize language models in this chapter. After a more formal review of sequence data we introduce practical techniques for preprocessing text data. Next, we discuss basic concepts of a language model and use this discussion as the inspiration for the design of RNNs. In the end, we describe the gradient calculation method for RNNs to explore problems that may be encountered when training such networks.

# 8.1 Sequence Models

Imagine that you are watching movies on Netflix. As a good Netflix user, you decide to rate each of the movies religiously. After all, a good movie is a good movie, and you want to watch more of them, right? As it turns out, things are not quite so simple. People's opinions on movies can change quite significantly over time. In fact, psychologists even have names for some of the effects:

• There is *anchoring*, based on someone else's opinion. For instance, after the Oscar awards, ratings for the corresponding movie go up, even though it is still the same movie. This effect persists for a few months until the award is forgotten. It has been shown that the effect lifts rating by over half a point ().

- There is the *hedonic adaptation*, where humans quickly adapt to accept an improved or a worsened situation as the new normal. For instance, after watching many good movies, the expectations that the next movie is equally good or better are high. Hence, even an average movie might be considered as bad after many great ones are watched.
- There is seasonality. Very few viewers like to watch a Santa Claus movie in August.
- In some cases, movies become unpopular due to the misbehaviors of directors or actors in the production.
- Some movies become cult movies, because they were almost comically bad. *Plan 9 from Outer Space* and *Troll 2* achieved a high degree of notoriety for this reason.

In short, movie ratings are anything but stationary. Thus, using temporal dynamics led to more accurate movie recommendations (). Of course, sequence data are not just about movie ratings. The following gives more illustrations.

- Many users have highly particular behavior when it comes to the time when they open apps. For instance, social media apps are much more popular after school with students. Stock market trading apps are more commonly used when the markets are open.
- It is much harder to predict tomorrow's stock prices than to fill in the blanks for a stock price we missed yesterday, even though both are just a matter of estimating one number. After all, foresight is so much harder than hindsight. In statistics, the former (predicting beyond the known observations) is called *extrapolation* whereas the latter (estimating between the existing observations) is called *interpolation*.
- Music, speech, text, and videos are all sequential in nature. If we were to permute them they would make little sense. The headline *dog bites man* is much less surprising than *man bites dog*, even though the words are identical.
- Earthquakes are strongly correlated, i.e., after a massive earthquake there are very likely several smaller aftershocks, much more so than without the strong quake. In fact, earthquakes are spatiotemporally correlated, i.e., the aftershocks typically occur within a short time span and in close proximity.
- Humans interact with each other in a sequential nature, as can be seen in Twitter fights, dance patterns, and debates.

#### 8.1.1 Statistical Tools

We need statistical tools and new deep neural network architectures to deal with sequence data. To keep things simple, we use the stock price (FTSE 100 index) illustrated in Fig. 8.1.1 as an example.

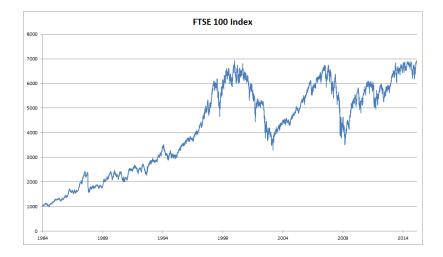

Fig. 8.1.1: FTSE 100 index over about 30 years.

Let us denote the prices by  $x_t$ , i.e., at *time step*  $t \in \mathbb{Z}^+$  we observe price  $x_t$ . Note that for sequences in this text, t will typically be discrete and vary over integers or its subset. Suppose that a trader who wants to do well in the stock market on day t predicts  $x_t$  via

$$x_t \sim P(x_t \mid x_{t-1}, \dots, x_1).$$
 (8.1.1)

## **Autoregressive Models**

In order to achieve this, our trader could use a regression model such as the one that we trained in Section 3.3. There is just one major problem: the number of inputs,  $x_{t-1}, \ldots, x_1$  varies, depending on t. That is to say, the number increases with the amount of data that we encounter, and we will need an approximation to make this computationally tractable. Much of what follows in this chapter will revolve around how to estimate  $P(x_t \mid x_{t-1}, \ldots, x_1)$  efficiently. In a nutshell it boils down to two strategies as follows.

First, assume that the potentially rather long sequence  $x_{t-1},\ldots,x_1$  is not really necessary. In this case we might content ourselves with some timespan of length  $\tau$  and only use  $x_{t-1},\ldots,x_{t-\tau}$  observations. The immediate benefit is that now the number of arguments is always the same, at least for  $t>\tau$ . This allows us to train a deep network as indicated above. Such models will be called *autoregressive models*, as they quite literally perform regression on themselves.

The second strategy, shown in Fig. 8.1.2, is to keep some summary  $h_t$  of the past observations, and at the same time update  $h_t$  in addition to the prediction  $\hat{x}_t$ . This leads to models that estimate  $x_t$  with  $\hat{x}_t = P(x_t \mid h_t)$  and moreover updates of the form  $h_t = g(h_{t-1}, x_{t-1})$ . Since  $h_t$  is never observed, these models are also called *latent autoregressive models*.

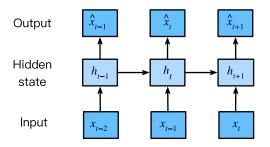

Fig. 8.1.2: A latent autoregressive model.

Both cases raise the obvious question of how to generate training data. One typically uses historical observations to predict the next observation given the ones up to right now. Obviously we do not expect time to stand still. However, a common assumption is that while the specific values of  $x_t$  might change, at least the dynamics of the sequence itself will not. This is reasonable, since novel dynamics are just that, novel and thus not predictable using data that we have so far. Statisticians call dynamics that do not change *stationary*. Regardless of what we do, we will thus get an estimate of the entire sequence via

$$P(x_1, \dots, x_T) = \prod_{t=1}^T P(x_t \mid x_{t-1}, \dots, x_1).$$
 (8.1.2)

Note that the above considerations still hold if we deal with discrete objects, such as words, rather than continuous numbers. The only difference is that in such a situation we need to use a classifier rather than a regression model to estimate  $P(x_t \mid x_{t-1}, \dots, x_1)$ .

#### **Markov Models**

Recall the approximation that in an autoregressive model we use only  $x_{t-1}, \ldots, x_{t-\tau}$  instead of  $x_{t-1}, \ldots, x_1$  to estimate  $x_t$ . Whenever this approximation is accurate we say that the sequence satisfies a *Markov condition*. In particular, if  $\tau = 1$ , we have a *first-order Markov model* and P(x) is given by

$$P(x_1, \dots, x_T) = \prod_{t=1}^{T} P(x_t \mid x_{t-1}) \text{ where } P(x_1 \mid x_0) = P(x_1).$$
 (8.1.3)

Such models are particularly nice whenever  $x_t$  assumes only a discrete value, since in this case dynamic programming can be used to compute values along the chain exactly. For instance, we can compute  $P(x_{t+1} \mid x_{t-1})$  efficiently:

$$P(x_{t+1} \mid x_{t-1}) = \frac{\sum_{x_t} P(x_{t+1}, x_t, x_{t-1})}{P(x_{t-1})}$$

$$= \frac{\sum_{x_t} P(x_{t+1} \mid x_t, x_{t-1}) P(x_t, x_{t-1})}{P(x_{t-1})}$$

$$= \sum_{x_t} P(x_{t+1} \mid x_t) P(x_t \mid x_{t-1})$$
(8.1.4)

by using the fact that we only need to take into account a very short history of past observations:  $P(x_{t+1} \mid x_t, x_{t-1}) = P(x_{t+1} \mid x_t)$ . Going into details of dynamic programming is beyond the scope of this section. Control and reinforcement learning algorithms use such tools extensively.

#### **Causality**

In principle, there is nothing wrong with unfolding  $P(x_1, \dots, x_T)$  in reverse order. After all, by conditioning we can always write it via

$$P(x_1, \dots, x_T) = \prod_{t=T}^{1} P(x_t \mid x_{t+1}, \dots, x_T).$$
(8.1.5)

In fact, if we have a Markov model, we can obtain a reverse conditional probability distribution, too. In many cases, however, there exists a natural direction for the data, namely going forward in time. It is clear that future events cannot influence the past. Hence, if we change  $x_t$ , we may be able to influence what happens for  $x_{t+1}$  going forward but not the converse. That is, if we change  $x_t$ , the distribution over past events will not change. Consequently, it ought to be easier to explain  $P(x_{t+1} \mid x_t)$  rather than  $P(x_t \mid x_{t+1})$ . For instance, it has been shown that in some cases we can find  $x_{t+1} = f(x_t) + \epsilon$  for some additive noise  $\epsilon$ , whereas the converse is not true (). This is great news, since it is typically the forward direction that we are interested in estimating. The book by Peters et al. has explained more on this topic (). We are barely scratching the surface of it.

## 8.1.2 Training

After reviewing so many statistical tools, let us try this out in practice. We begin by generating some data. To keep things simple we generate our sequence data by using a sine function with some additive noise for time steps  $1, 2, \ldots, 1000$ .

```
%matplotlib inline
import torch
from torch import nn
from d21 import torch as d21
```

```
T = 1000 # Generate a total of 1000 points
time = torch.arange(1, T + 1, dtype=torch.float32)
x = torch.sin(0.01 * time) + torch.normal(0, 0.2, (T,))
d2l.plot(time, [x], 'time', 'x', xlim=[1, 1000], figsize=(6, 3))
```

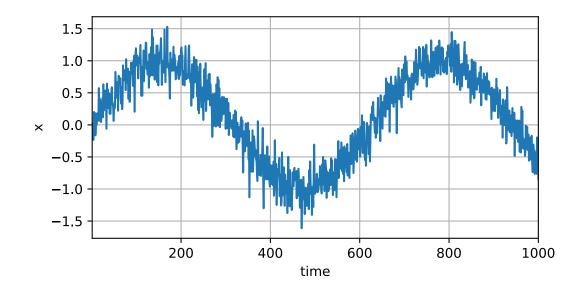

Next, we need to turn such a sequence into features and labels that our model can train on. Based on the embedding dimension  $\tau$  we map the data into pairs  $y_t = x_t$  and  $\mathbf{x}_t = [x_{t-\tau}, \dots, x_{t-1}]$ . The astute reader might have noticed that this gives us  $\tau$  fewer data examples, since we do not have sufficient history for the first  $\tau$  of them. A simple fix, in particular if the sequence is long, is to discard those few terms. Alternatively we could pad the sequence with zeros. Here we only use the first 600 feature-label pairs for training.

```
tau = 4
features = torch.zeros((T - tau, tau))
for i in range(tau):
    features[:, i] = x[i: T - tau + i]
labels = x[tau:].reshape((-1, 1))
```

Here we keep the architecture fairly simple: just an MLP with two fully-connected layers, ReLU activation, and squared loss.

Now we are ready to train the model. The code below is essentially identical to the training loop in previous sections, such as Section 3.3. Thus, we will not delve into much detail.

```
epoch 1, loss: 0.167112
epoch 2, loss: 0.122185
epoch 3, loss: 0.093921
epoch 4, loss: 0.073959
epoch 5, loss: 0.064139
```

#### 8.1.3 Prediction

Since the training loss is small, we would expect our model to work well. Let us see what this means in practice. The first thing to check is how well the model is able to predict what happens just in the next time step, namely the *one-step-ahead prediction*.

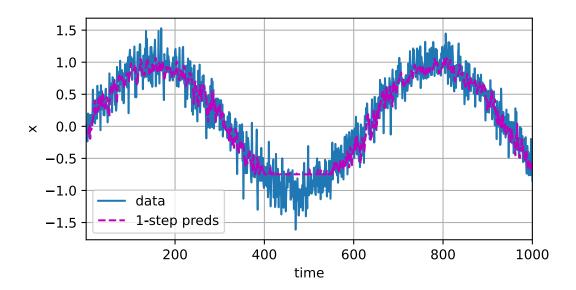

The one-step-ahead predictions look nice, just as we expected. Even beyond 604 (n\_train + tau) observations the predictions still look trustworthy. However, there is just one little problem to this: if we observe sequence data only until time step 604, we cannot hope to receive the inputs for all the future one-step-ahead predictions. Instead, we need to work our way forward one step at a time:

$$\hat{x}_{605} = f(x_{601}, x_{602}, x_{603}, x_{604}), 
\hat{x}_{606} = f(x_{602}, x_{603}, x_{604}, \hat{x}_{605}), 
\hat{x}_{607} = f(x_{603}, x_{604}, \hat{x}_{605}, \hat{x}_{606}), 
\hat{x}_{608} = f(x_{604}, \hat{x}_{605}, \hat{x}_{606}, \hat{x}_{607}), 
\hat{x}_{609} = f(\hat{x}_{605}, \hat{x}_{606}, \hat{x}_{607}, \hat{x}_{608}),$$
(8.1.6)

Generally, for an observed sequence up to  $x_t$ , its predicted output  $\hat{x}_{t+k}$  at time step t+k is called the k-step-ahead prediction. Since we have observed up to  $x_{604}$ , its k-step-ahead prediction is  $\hat{x}_{604+k}$ . In other words, we will have to use our own predictions to make multistep-ahead predictions. Let us see how well this goes.

```
multistep_preds = torch.zeros(T)
multistep_preds[: n_train + tau] = x[: n_train + tau]
for i in range(n_train + tau, T):
    multistep_preds[i] = net(
        multistep_preds[i - tau:i].reshape((1, -1)))
```

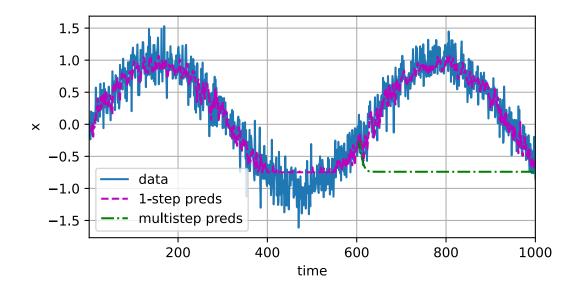

As the above example shows, this is a spectacular failure. The predictions decay to a constant pretty quickly after a few prediction steps. Why did the algorithm work so poorly? This is ultimately due to the fact that the errors build up. Let us say that after step 1 we have some error  $\epsilon_1 = \bar{\epsilon}$ . Now the *input* for step 2 is perturbed by  $\epsilon_1$ , hence we suffer some error in the order of  $\epsilon_2 = \bar{\epsilon} + c\epsilon_1$  for some constant c, and so on. The error can diverge rather rapidly from the true observations. This is a common phenomenon. For instance, weather forecasts for the next 24 hours tend to be pretty accurate but beyond that the accuracy declines rapidly. We will discuss methods for improving this throughout this chapter and beyond.

Let us take a closer look at the difficulties in k-step-ahead predictions by computing predictions on the entire sequence for k = 1, 4, 16, 64.

```
max_steps = 64
```

```
features = torch.zeros((T - tau - max_steps + 1, tau + max_steps))
# Column 'i' ('i' < 'tau') are observations from 'x' for time steps from
# 'i + 1' to 'i + T - tau - max_steps + 1'
for i in range(tau):
    features[:, i] = x[i: i + T - tau - max_steps + 1]
# Column 'i' ('i' >= 'tau') are the ('i - tau + 1')-step-ahead predictions for
```

(continues on next page)

```
# time steps from `i + 1` to `i + T - tau - max_steps + 1`
for i in range(tau, tau + max_steps):
    features[:, i] = net(features[:, i - tau:i]).reshape(-1)
```

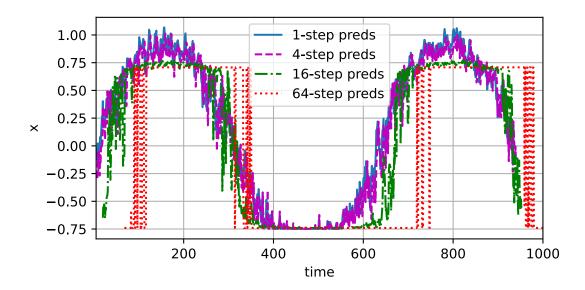

This clearly illustrates how the quality of the prediction changes as we try to predict further into the future. While the 4-step-ahead predictions still look good, anything beyond that is almost useless.

### **Summary**

- There is quite a difference in difficulty between interpolation and extrapolation. Consequently, if you have a sequence, always respect the temporal order of the data when training, i.e., never train on future data.
- Sequence models require specialized statistical tools for estimation. Two popular choices are autoregressive models and latent-variable autoregressive models.
- For causal models (e.g., time going forward), estimating the forward direction is typically a lot easier than the reverse direction.
- For an observed sequence up to time step t, its predicted output at time step t + k is the kstep-ahead prediction. As we predict further in time by increasing k, the errors accumulate and the quality of the prediction degrades, often dramatically.

### **Exercises**

- 1. Improve the model in the experiment of this section.
  - 1. Incorporate more than the past 4 observations? How many do you really need?
  - 2. How many past observations would you need if there was no noise? Hint: you can write sin and cos as a differential equation.
  - 3. Can you incorporate older observations while keeping the total number of features constant? Does this improve accuracy? Why?
  - 4. Change the neural network architecture and evaluate the performance.
- 2. An investor wants to find a good security to buy. He looks at past returns to decide which one is likely to do well. What could possibly go wrong with this strategy?
- 3. Does causality also apply to text? To which extent?
- 4. Give an example for when a latent autoregressive model might be needed to capture the dynamic of the data.

Discussions<sup>99</sup>

# 8.2 Text Preprocessing

We have reviewed and evaluated statistical tools and prediction challenges for sequence data. Such data can take many forms. Specifically, as we will focus on in many chapters of the book, text is one of the most popular examples of sequence data. For example, an article can be simply viewed as a sequence of words, or even a sequence of characters. To facilitate our future experiments with sequence data, we will dedicate this section to explain common preprocessing steps for text. Usually, these steps are:

- 1. Load text as strings into memory.
- 2. Split strings into tokens (e.g., words and characters).
- 3. Build a table of vocabulary to map the split tokens to numerical indices.
- 4. Convert text into sequences of numerical indices so they can be manipulated by models easily.

```
import collections
import re
from d21 import torch as d21
```

<sup>99</sup> https://discuss.d2l.ai/t/114

## 8.2.1 Reading the Dataset

To get started we load text from H. G. Wells' \*The Time Machine\*100. This is a fairly small corpus of just over 30000 words, but for the purpose of what we want to illustrate this is just fine. More realistic document collections contain many billions of words. The following function reads the dataset into a list of text lines, where each line is a string. For simplicity, here we ignore punctuation and capitalization.

```
# text lines: 3221
the time machine by h g wells
twinkled and his usually pale face was flushed and animated the
```

### 8.2.2 Tokenization

The following tokenize function takes a list (lines) as the input, where each element is a text sequence (e.g., a text line). Each text sequence is split into a list of tokens. A *token* is the basic unit in text. In the end, a list of token lists are returned, where each token is a string.

```
def tokenize(lines, token='word'): #@save
    """Split text lines into word or character tokens."""
    if token == 'word':
        return [line.split() for line in lines]
    elif token == 'char':
        return [list(line) for line in lines]
    else:
        print('ERROR: unknown token type: ' + token)

tokens = tokenize(lines)
for i in range(11):
    print(tokens[i])
```

```
['the', 'time', 'machine', 'by', 'h', 'g', 'wells']
[]
[]
```

(continues on next page)

<sup>100</sup> http://www.gutenberg.org/ebooks/35

(continued from previous page)

```
[]
['i']
[]
['the', 'time', 'traveller', 'for', 'so', 'it', 'will', 'be', 'convenient', 'to', 'speak',

'of', 'him']
['was', 'expounding', 'a', 'recondite', 'matter', 'to', 'us', 'his', 'grey', 'eyes', 'shone',

'and']
['twinkled', 'and', 'his', 'usually', 'pale', 'face', 'was', 'flushed', 'and', 'animated',

'the']
```

## 8.2.3 Vocabulary

The string type of the token is inconvenient to be used by models, which take numerical inputs. Now let us build a dictionary, often called *vocabulary* as well, to map string tokens into numerical indices starting from 0. To do so, we first count the unique tokens in all the documents from the training set, namely a *corpus*, and then assign a numerical index to each unique token according to its frequency. Rarely appeared tokens are often removed to reduce the complexity. Any token that does not exist in the corpus or has been removed is mapped into a special unknown token "<unk>". We optionally add a list of reserved tokens, such as "<pad>" for padding, "<bos>" to present the beginning for a sequence, and "<eos>" for the end of a sequence.

```
class Vocab: #@save
   """Vocabulary for text."""
    def __init__(self, tokens=None, min_freq=0, reserved_tokens=None):
       if tokens is None:
           tokens = []
       if reserved_tokens is None:
           reserved_tokens = []
       # Sort according to frequencies
        counter = count_corpus(tokens)
        self._token_freqs = sorted(counter.items(), key=lambda x: x[1],
                                   reverse=True)
        # The index for the unknown token is 0
        self.idx_to_token = ['<unk>'] + reserved_tokens
        self.token_to_idx = {token: idx
                             for idx, token in enumerate(self.idx_to_token)}
        for token, freq in self._token_freqs:
            if freq < min_freq:</pre>
                break
            if token not in self.token_to_idx:
                self.idx_to_token.append(token)
                self.token_to_idx[token] = len(self.idx_to_token) - 1
    def __len__(self):
        return len(self.idx_to_token)
    def __getitem__(self, tokens):
       if not isinstance(tokens, (list, tuple)):
            return self.token_to_idx.get(tokens, self.unk)
        return [self.__getitem__(token) for token in tokens]
```

(continues on next page)

(continued from previous page)

```
def to_tokens(self, indices):
        if not isinstance(indices, (list, tuple)):
           return self.idx_to_token[indices]
       return [self.idx_to_token[index] for index in indices]
    @property
    def unk(self): # Index for the unknown token
        return 0
   @property
    def token_freqs(self): # Index for the unknown token
        return self._token_freqs
def count_corpus(tokens): #@save
   """Count token frequencies."""
   # Here 'tokens' is a 1D list or 2D list
    if len(tokens) == 0 or isinstance(tokens[0], list):
        # Flatten a list of token lists into a list of tokens
        tokens = [token for line in tokens for token in line]
    return collections.Counter(tokens)
```

We construct a vocabulary using the time machine dataset as the corpus. Then we print the first few frequent tokens with their indices.

```
vocab = Vocab(tokens)
print(list(vocab.token_to_idx.items())[:10])
```

```
[('<unk>', 0), ('the', 1), ('i', 2), ('and', 3), ('of', 4), ('a', 5), ('to', 6), ('was', 7), 

→('in', 8), ('that', 9)]
```

Now we can convert each text line into a list of numerical indices.

```
for i in [0, 10]:
    print('words:', tokens[i])
    print('indices:', vocab[tokens[i]])
```

## 8.2.4 Putting All Things Together

Using the above functions, we package everything into the load\_corpus\_time\_machine function, which returns corpus, a list of token indices, and vocab, the vocabulary of the time machine corpus. The modifications we did here are: (i) we tokenize text into characters, not words, to simplify the training in later sections; (ii) corpus is a single list, not a list of token lists, since each text line in the time machine dataset is not necessarily a sentence or a paragraph.

```
def load_corpus_time_machine(max_tokens=-1): #@save
    """Return token indices and the vocabulary of the time machine dataset."""
    lines = read_time_machine()
    tokens = tokenize(lines, 'char')
    vocab = Vocab(tokens)
    # Since each text line in the time machine dataset is not necessarily a
    # sentence or a paragraph, flatten all the text lines into a single list
    corpus = [vocab[token] for line in tokens for token in line]
    if max_tokens > 0:
        corpus = corpus[:max_tokens]
    return corpus, vocab

corpus, vocab = load_corpus_time_machine()
len(corpus), len(vocab)
```

```
(170580, 28)
```

# **Summary**

- Text is an important form of sequence data.
- To preprocess text, we usually split text into tokens, build a vocabulary to map token strings into numerical indices, and convert text data into token indices for models to manipulate.

### **Exercises**

- 1. Tokenization is a key preprocessing step. It varies for different languages. Try to find another three commonly used methods to tokenize text.
- 2. In the experiment of this section, tokenize text into words and vary the min\_freq arguments of the Vocab instance. How does this affect the vocabulary size?

Discussions<sup>101</sup>

<sup>101</sup> https://discuss.d2l.ai/t/115

# 8.3 Language Models and the Dataset

In Section 8.2, we see how to map text data into tokens, where these tokens can be viewed as a sequence of discrete observations, such as words or characters. Assume that the tokens in a text sequence of length T are in turn  $x_1, x_2, \ldots, x_T$ . Then, in the text sequence,  $x_t (1 \le t \le T)$  can be considered as the observation or label at time step t. Given such a text sequence, the goal of a language model is to estimate the joint probability of the sequence

$$P(x_1, x_2, \dots, x_T)$$
. (8.3.1)

Language models are incredibly useful. For instance, an ideal language model would be able to generate natural text just on its own, simply by drawing one token at a time  $x_t \sim P(x_t \mid x_{t-1}, \ldots, x_1)$ . Quite unlike the monkey using a typewriter, all text emerging from such a model would pass as natural language, e.g., English text. Furthermore, it would be sufficient for generating a meaningful dialog, simply by conditioning the text on previous dialog fragments. Clearly we are still very far from designing such a system, since it would need to *understand* the text rather than just generate grammatically sensible content.

Nonetheless, language models are of great service even in their limited form. For instance, the phrases "to recognize speech" and "to wreck a nice beach" sound very similar. This can cause ambiguity in speech recognition, which is easily resolved through a language model that rejects the second translation as outlandish. Likewise, in a document summarization algorithm it is worthwhile knowing that "dog bites man" is much more frequent than "man bites dog", or that "I want to eat grandma" is a rather disturbing statement, whereas "I want to eat, grandma" is much more benign.

## 8.3.1 Learning a Language Model

The obvious question is how we should model a document, or even a sequence of tokens. Suppose that we tokenize text data at the word level. We can take recourse to the analysis we applied to sequence models in Section 8.1. Let us start by applying basic probability rules:

$$P(x_1, x_2, \dots, x_T) = \prod_{t=1}^T P(x_t \mid x_1, \dots, x_{t-1}).$$
(8.3.2)

For example, the probability of a text sequence containing four words would be given as:

$$P(\mathsf{deep},\mathsf{learning},\mathsf{is},\mathsf{fun}) = P(\mathsf{deep})P(\mathsf{learning}\mid\mathsf{deep})P(\mathsf{is}\mid\mathsf{deep},\mathsf{learning})P(\mathsf{fun}\mid\mathsf{deep},\mathsf{learning},\mathsf{is}). \tag{8.3.3}$$

In order to compute the language model, we need to calculate the probability of words and the conditional probability of a word given the previous few words. Such probabilities are essentially language model parameters.

Here, we assume that the training dataset is a large text corpus, such as all Wikipedia entries, Project Gutenberg<sup>102</sup>, and all text posted on the Web. The probability of words can be calculated from the relative word frequency of a given word in the training dataset. For example, the estimate  $\hat{P}(\text{deep})$  can be calculated as the probability of any sentence starting with the word "deep". A slightly less accurate approach would be to count all occurrences of the word "deep" and divide it

<sup>102</sup> https://en.wikipedia.org/wiki/Project\_Gutenberg

by the total number of words in the corpus. This works fairly well, particularly for frequent words. Moving on, we could attempt to estimate

$$\hat{P}(\text{learning} \mid \text{deep}) = \frac{n(\text{deep, learning})}{n(\text{deep})},$$
 (8.3.4)

where n(x) and n(x,x') are the number of occurrences of singletons and consecutive word pairs, respectively. Unfortunately, estimating the probability of a word pair is somewhat more difficult, since the occurrences of "deep learning" are a lot less frequent. In particular, for some unusual word combinations it may be tricky to find enough occurrences to get accurate estimates. Things take a turn for the worse for three-word combinations and beyond. There will be many plausible three-word combinations that we likely will not see in our dataset. Unless we provide some solution to assign such word combinations nonzero count, we will not be able to use them in a language model. If the dataset is small or if the words are very rare, we might not find even a single one of them.

A common strategy is to perform some form of *Laplace smoothing*. The solution is to add a small constant to all counts. Denote by n the total number of words in the training set and m the number of unique words. This solution helps with singletons, e.g., via

$$\hat{P}(x) = \frac{n(x) + \epsilon_1/m}{n + \epsilon_1},$$

$$\hat{P}(x' \mid x) = \frac{n(x, x') + \epsilon_2 \hat{P}(x')}{n(x) + \epsilon_2},$$

$$\hat{P}(x'' \mid x, x') = \frac{n(x, x', x'') + \epsilon_3 \hat{P}(x'')}{n(x, x') + \epsilon_3}.$$
(8.3.5)

Here  $\epsilon_1, \epsilon_2$ , and  $\epsilon_3$  are hyperparameters. Take  $\epsilon_1$  as an example: when  $\epsilon_1 = 0$ , no smoothing is applied; when  $\epsilon_1$  approaches positive infinity,  $\hat{P}(x)$  approaches the uniform probability 1/m. The above is a rather primitive variant of what other techniques can accomplish ().

Unfortunately, models like this get unwieldy rather quickly for the following reasons. First, we need to store all counts. Second, this entirely ignores the meaning of the words. For instance, "cat" and "feline" should occur in related contexts. It is quite difficult to adjust such models to additional contexts, whereas, deep learning based language models are well suited to take this into account. Last, long word sequences are almost certain to be novel, hence a model that simply counts the frequency of previously seen word sequences is bound to perform poorly there.

## 8.3.2 Markov Models and n-grams

Before we discuss solutions involving deep learning, we need some more terminology and concepts. Recall our discussion of Markov Models in Section 8.1. Let us apply this to language modeling. A distribution over sequences satisfies the Markov property of first order if  $P(x_{t+1} \mid x_t, \ldots, x_1) = P(x_{t+1} \mid x_t)$ . Higher orders correspond to longer dependencies. This leads to a number of approximations that we could apply to model a sequence:

$$P(x_1, x_2, x_3, x_4) = P(x_1)P(x_2)P(x_3)P(x_4),$$

$$P(x_1, x_2, x_3, x_4) = P(x_1)P(x_2 \mid x_1)P(x_3 \mid x_2)P(x_4 \mid x_3),$$

$$P(x_1, x_2, x_3, x_4) = P(x_1)P(x_2 \mid x_1)P(x_3 \mid x_1, x_2)P(x_4 \mid x_2, x_3).$$
(8.3.6)

The probability formulae that involve one, two, and three variables are typically referred to as unigram, bigram, and trigram models, respectively. In the following, we will learn how to design better models.

## 8.3.3 Natural Language Statistics

Let us see how this works on real data. We construct a vocabulary based on the time machine dataset as introduced in Section 8.2 and print the top 10 most frequent words.

```
import random
import torch
from d2l import torch as d2l
```

```
tokens = d21.tokenize(d21.read_time_machine())
# Since each text line is not necessarily a sentence or a paragraph, we
# concatenate all text lines
corpus = [token for line in tokens for token in line]
vocab = d21.Vocab(corpus)
vocab.token_freqs[:10]
```

```
Downloading ../data/timemachine.txt from http://d2l-data.s3-accelerate.amazonaws.com/

→timemachine.txt...
```

```
[('the', 2261),
('i', 1267),
('and', 1245),
('of', 1155),
('a', 816),
('to', 695),
('was', 552),
('in', 541),
('that', 443),
('my', 440)]
```

As we can see, the most popular words are actually quite boring to look at. They are often referred to as *stop words* and thus filtered out. Nonetheless, they still carry meaning and we will still use them. Besides, it is quite clear that the word frequency decays rather rapidly. The  $10^{\rm th}$  most frequent word is less than 1/5 as common as the most popular one. To get a better idea, we plot the figure of the word frequency.

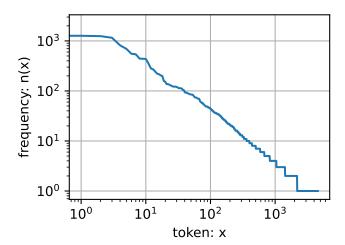

We are on to something quite fundamental here: the word frequency decays rapidly in a well-defined way. After dealing with the first few words as exceptions, all the remaining words roughly follow a straight line on a log-log plot. This means that words satisfy Zipf's law, which states that the frequency  $n_i$  of the ith most frequent word is:

$$n_i \propto \frac{1}{i^{\alpha}},$$
 (8.3.7)

which is equivalent to

$$\log n_i = -\alpha \log i + c, \tag{8.3.8}$$

where  $\alpha$  is the exponent that characterizes the distribution and c is a constant. This should already give us pause if we want to model words by counting statistics and smoothing. After all, we will significantly overestimate the frequency of the tail, also known as the infrequent words. But what about the other word combinations, such as bigrams, trigrams, and beyond? Let us see whether the bigram frequency behaves in the same manner as the unigram frequency.

```
bigram_tokens = [pair for pair in zip(corpus[:-1], corpus[1:])]
bigram_vocab = d2l.Vocab(bigram_tokens)
bigram_vocab.token_freqs[:10]
```

```
[(('of', 'the'), 309),
  (('in', 'the'), 169),
  (('i', 'had'), 130),
  (('i', 'was'), 112),
  (('and', 'the'), 109),
  (('the', 'time'), 102),
  (('it', 'was'), 99),
  (('to', 'the'), 85),
  (('as', 'i'), 78),
  (('of', 'a'), 73)]
```

One thing is notable here. Out of the ten most frequent word pairs, nine are composed of both stop words and only one is relevant to the actual book—"the time". Furthermore, let us see whether the trigram frequency behaves in the same manner.

```
trigram_tokens = [triple for triple in zip(
    corpus[:-2], corpus[1:-1], corpus[2:])]
trigram_vocab = d21.Vocab(trigram_tokens)
trigram_vocab.token_freqs[:10]
```

```
[(('the', 'time', 'traveller'), 59),
  (('the', 'time', 'machine'), 30),
  (('the', 'medical', 'man'), 24),
  (('it', 'seemed', 'to'), 16),
  (('it', 'was', 'a'), 15),
  (('here', 'and', 'there'), 15),
  (('seemed', 'to', 'me'), 14),
  (('i', 'did', 'not'), 14),
  (('i', 'saw', 'the'), 13),
  (('i', 'began', 'to'), 13)]
```

Last, let us visualize the token frequency among these three models: unigrams, bigrams, and trigrams.

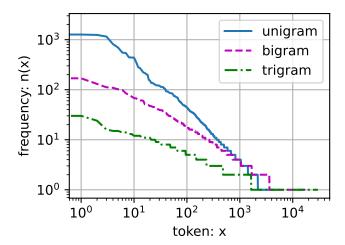

This figure is quite exciting for a number of reasons. First, beyond unigram words, sequences of words also appear to be following Zipf's law, albeit with a smaller exponent  $\alpha$  in (8.3.7), depending on the sequence length. Second, the number of distinct n-grams is not that large. This gives us hope that there is quite a lot of structure in language. Third, many n-grams occur very rarely, which makes Laplace smoothing rather unsuitable for language modeling. Instead, we will use deep learning based models.

## 8.3.4 Reading Long Sequence Data

Since sequence data are by their very nature sequential, we need to address the issue of processing it. We did so in a rather ad-hoc manner in Section 8.1. When sequences get too long to be processed by models all at once, we may wish to split such sequences for reading. Now let us describe general strategies. Before introducing the model, let us assume that we will use a neural network to train a language model, where the network processes a minibatch of sequences with predefined length, say n time steps, at a time. Now the question is how to read minibatches of features and labels at random.

To begin with, since a text sequence can be arbitrarily long, such as the entire *The Time Machine* book, we can partition such a long sequence into subsequences with the same number of time steps. When training our neural network, a minibatch of such subsequences will be fed into the model. Suppose that the network processes a subsequence of n time steps at a time. Fig. 8.3.1 shows all the different ways to obtain subsequences from an original text sequence, where n=5 and a token at each time step corresponds to a character. Note that we have quite some freedom since we could pick an arbitrary offset that indicates the initial position.

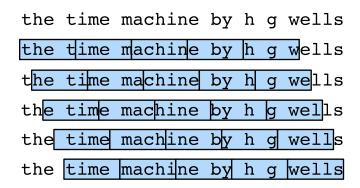

Fig. 8.3.1: Different offsets lead to different subsequences when splitting up text.

Hence, which one should we pick from Fig. 8.3.1? In fact, all of them are equally good. However, if we pick just one offset, there is limited coverage of all the possible subsequences for training our network. Therefore, we can start with a random offset to partition a sequence to get both *coverage* and *randomness*. In the following, we describe how to accomplish this for both *random sampling* and *sequential partitioning* strategies.

### **Random Sampling**

In random sampling, each example is a subsequence arbitrarily captured on the original long sequence. The subsequences from two adjacent random minibatches during iteration are not necessarily adjacent on the original sequence. For language modeling, the target is to predict the next token based on what tokens we have seen so far, hence the labels are the original sequence, shifted by one token.

The following code randomly generates a minibatch from the data each time. Here, the argument batch\_size specifies the number of subsequence examples in each minibatch and num\_steps is the predefined number of time steps in each subsequence.

```
def seg_data_iter_random(corpus, batch_size, num_steps): #@save
    """Generate a minibatch of subsequences using random sampling."""
    # Start with a random offset (inclusive of `num_steps - 1`) to partition a
    # sequence
    corpus = corpus[random.randint(0, num_steps - 1):]
    # Subtract 1 since we need to account for labels
    num_subseqs = (len(corpus) - 1) // num_steps
    # The starting indices for subsequences of length `num_steps`
    initial_indices = list(range(0, num_subseqs * num_steps, num_steps))
    # In random sampling, the subsequences from two adjacent random
    # minibatches during iteration are not necessarily adjacent on the
    # original sequence
    random.shuffle(initial_indices)
    def data(pos):
        # Return a sequence of length 'num_steps' starting from 'pos'
        return corpus[pos: pos + num_steps]
    num_batches = num_subseqs // batch_size
    for i in range(0, batch_size * num_batches, batch_size):
        # Here, 'initial_indices' contains randomized starting indices for
        # subsequences
       initial_indices_per_batch = initial_indices[i: i + batch_size]
       X = [data(j) for j in initial_indices_per_batch]
       Y = [data(j + 1) for j in initial_indices_per_batch]
       yield torch.tensor(X), torch.tensor(Y)
```

Let us manually generate a sequence from 0 to 34. We assume that the batch size and numbers of time steps are 2 and 5, respectively. This means that we can generate  $\lfloor (35-1)/5 \rfloor = 6$  feature-label subsequence pairs. With a minibatch size of 2, we only get 3 minibatches.

```
my_seq = list(range(35))
for X, Y in seq_data_iter_random(my_seq, batch_size=2, num_steps=5):
    print('X: ', X, '\nY:', Y)
```

### **Sequential Partitioning**

In addition to random sampling of the original sequence, we can also ensure that the subsequences from two adjacent minibatches during iteration are adjacent on the original sequence. This strategy preserves the order of split subsequences when iterating over minibatches, hence is called sequential partitioning.

```
def seq_data_iter_sequential(corpus, batch_size, num_steps): #@save
    """Generate a minibatch of subsequences using sequential partitioning."""
# Start with a random offset to partition a sequence
    offset = random.randint(0, num_steps)
    num_tokens = ((len(corpus) - offset - 1) // batch_size) * batch_size
    Xs = torch.tensor(corpus[offset: offset + num_tokens])
    Ys = torch.tensor(corpus[offset + 1: offset + 1 + num_tokens])
    Xs, Ys = Xs.reshape(batch_size, -1), Ys.reshape(batch_size, -1)
    num_batches = Xs.shape[1] // num_steps
    for i in range(0, num_steps * num_batches, num_steps):
        X = Xs[:, i: i + num_steps]
        Y = Ys[:, i: i + num_steps]
        yield X, Y
```

Using the same settings, let us print features X and labels Y for each minibatch of subsequences read by sequential partitioning. Note that the subsequences from two adjacent minibatches during iteration are indeed adjacent on the original sequence.

```
for X, Y in seq_data_iter_sequential(my_seq, batch_size=2, num_steps=5):
    print('X: ', X, '\nY:', Y)
```

Now we wrap the above two sampling functions to a class so that we can use it as a data iterator later.

```
class SeqDataLoader: #@save
    """An iterator to load sequence data."""

def __init__(self, batch_size, num_steps, use_random_iter, max_tokens):
    if use_random_iter:
        self.data_iter_fn = d21.seq_data_iter_random
    else:
        self.data_iter_fn = d21.seq_data_iter_sequential
    self.corpus, self.vocab = d21.load_corpus_time_machine(max_tokens)
    self.batch_size, self.num_steps = batch_size, num_steps
```

(continues on next page)

322

```
def __iter__(self):
    return self.data_iter_fn(self.corpus, self.batch_size, self.num_steps)
```

Last, we define a function load\_data\_time\_machine that returns both the data iterator and the vocabulary, so we can use it similarly as other other functions with the load\_data prefix, such as d21.load\_data\_fashion\_mnist defined in Section 3.5.

## **Summary**

- Language models are key to natural language processing.
- *n*-grams provide a convenient model for dealing with long sequences by truncating the dependence.
- Long sequences suffer from the problem that they occur very rarely or never.
- Zipf's law governs the word distribution for not only unigrams but also the other *n*-grams.
- There is a lot of structure but not enough frequency to deal with infrequent word combinations efficiently via Laplace smoothing.
- The main choices for reading long sequences are random sampling and sequential partitioning. The latter can ensure that the subsequences from two adjacent minibatches during iteration are adjacent on the original sequence.

## **Exercises**

- 1. Suppose there are 100,000 words in the training dataset. How much word frequency and multi-word adjacent frequency does a four-gram need to store?
- 2. How would you model a dialogue?
- 3. Estimate the exponent of Zipf's law for unigrams, bigrams, and trigrams.
- 4. What other methods can you think of for reading long sequence data?
- 5. Consider the random offset that we use for reading long sequences.
  - 1. Why is it a good idea to have a random offset?
  - 2. Does it really lead to a perfectly uniform distribution over the sequences on the document?
  - 3. What would you have to do to make things even more uniform?
- 6. If we want a sequence example to be a complete sentence, what kind of problem does this introduce in minibatch sampling? How can we fix the problem?

## 8.4 Recurrent Neural Networks

In Section 8.3 we introduced n-gram models, where the conditional probability of word  $x_t$  at time step t only depends on the n-1 previous words. If we want to incorporate the possible effect of words earlier than time step t-(n-1) on  $x_t$ , we need to increase n. However, the number of model parameters would also increase exponentially with it, as we need to store  $|\mathcal{V}|^n$  numbers for a vocabulary set  $\mathcal{V}$ . Hence, rather than modeling  $P(x_t \mid x_{t-1}, \dots, x_{t-n+1})$  it is preferable to use a latent variable model:

$$P(x_t \mid x_{t-1}, \dots, x_1) \approx P(x_t \mid h_{t-1}),$$
 (8.4.1)

where  $h_{t-1}$  is a *hidden state* (also known as a hidden variable) that stores the sequence information up to time step t-1. In general, the hidden state at any time step t could be computed based on both the current input  $x_t$  and the previous hidden state  $h_{t-1}$ :

$$h_t = f(x_t, h_{t-1}). (8.4.2)$$

For a sufficiently powerful function f in (8.4.2), the latent variable model is not an approximation. After all,  $h_t$  may simply store all the data it has observed so far. However, it could potentially make both computation and storage expensive.

Recall that we have discussed hidden layers with hidden units in Chapter 4. It is noteworthy that hidden layers and hidden states refer to two very different concepts. Hidden layers are, as explained, layers that are hidden from view on the path from input to output. Hidden states are technically speaking *inputs* to whatever we do at a given step, and they can only be computed by looking at data at previous time steps.

Recurrent neural networks (RNNs) are neural networks with hidden states. Before introducing the RNN model, we first revisit the MLP model introduced in Section 4.1.

### 8.4.1 Neural Networks without Hidden States

Let us take a look at an MLP with a single hidden layer. Let the hidden layer's activation function be  $\phi$ . Given a minibatch of examples  $\mathbf{X} \in \mathbb{R}^{n \times d}$  with batch size n and d inputs, the hidden layer's output  $\mathbf{H} \in \mathbb{R}^{n \times h}$  is calculated as

$$\mathbf{H} = \phi(\mathbf{X}\mathbf{W}_{xh} + \mathbf{b}_h). \tag{8.4.3}$$

In (8.4.3), we have the weight parameter  $\mathbf{W}_{xh} \in \mathbb{R}^{d \times h}$ , the bias parameter  $\mathbf{b}_h \in \mathbb{R}^{1 \times h}$ , and the number of hidden units h, for the hidden layer. Thus, broadcasting (see Section 2.1.3) is applied during the summation. Next, the hidden variable  $\mathbf{H}$  is used as the input of the output layer. The output layer is given by

$$\mathbf{O} = \mathbf{H}\mathbf{W}_{hq} + \mathbf{b}_q, \tag{8.4.4}$$

where  $\mathbf{0} \in \mathbb{R}^{n \times q}$  is the output variable,  $\mathbf{W}_{hq} \in \mathbb{R}^{h \times q}$  is the weight parameter, and  $\mathbf{b}_q \in \mathbb{R}^{1 \times q}$  is the bias parameter of the output layer. If it is a classification problem, we can use softmax( $\mathbf{0}$ ) to compute the probability distribution of the output categories.

<sup>103</sup> https://discuss.d2l.ai/t/118

This is entirely analogous to the regression problem we solved previously in Section 8.1, hence we omit details. Suffice it to say that we can pick feature-label pairs at random and learn the parameters of our network via automatic differentiation and stochastic gradient descent.

### 8.4.2 Recurrent Neural Networks with Hidden States

Matters are entirely different when we have hidden states. Let us look at the structure in some more detail.

Assume that we have a minibatch of inputs  $\mathbf{X}_t \in \mathbb{R}^{n \times d}$  at time step t. In other words, for a minibatch of n sequence examples, each row of  $\mathbf{X}_t$  corresponds to one example at time step t from the sequence. Next, denote by  $\mathbf{H}_t \in \mathbb{R}^{n \times h}$  the hidden variable of time step t. Unlike the MLP, here we save the hidden variable  $\mathbf{H}_{t-1}$  from the previous time step and introduce a new weight parameter  $\mathbf{W}_{hh} \in \mathbb{R}^{h \times h}$  to describe how to use the hidden variable of the previous time step in the current time step. Specifically, the calculation of the hidden variable of the current time step is determined by the input of the current time step together with the hidden variable of the previous time step:

$$\mathbf{H}_t = \phi(\mathbf{X}_t \mathbf{W}_{xh} + \mathbf{H}_{t-1} \mathbf{W}_{hh} + \mathbf{b}_h). \tag{8.4.5}$$

Compared with (8.4.3), (8.4.5) adds one more term  $\mathbf{H}_{t-1}\mathbf{W}_{hh}$  and thus instantiates (8.4.2). From the relationship between hidden variables  $\mathbf{H}_t$  and  $\mathbf{H}_{t-1}$  of adjacent time steps, we know that these variables captured and retained the sequence's historical information up to their current time step, just like the state or memory of the neural network's current time step. Therefore, such a hidden variable is called a *hidden state*. Since the hidden state uses the same definition of the previous time step in the current time step, the computation of (8.4.5) is *recurrent*. Hence, neural networks with hidden states based on recurrent computation are named *recurrent neural networks*. Layers that perform the computation of (8.4.5) in RNNs are called *recurrent layers*.

There are many different ways for constructing RNNs. RNNs with a hidden state defined by (8.4.5) are very common. For time step t, the output of the output layer is similar to the computation in the MLP:

$$\mathbf{O}_t = \mathbf{H}_t \mathbf{W}_{ha} + \mathbf{b}_a. \tag{8.4.6}$$

Parameters of the RNN include the weights  $\mathbf{W}_{xh} \in \mathbb{R}^{d \times h}$ ,  $\mathbf{W}_{hh} \in \mathbb{R}^{h \times h}$ , and the bias  $\mathbf{b}_h \in \mathbb{R}^{1 \times h}$  of the hidden layer, together with the weights  $\mathbf{W}_{hq} \in \mathbb{R}^{h \times q}$  and the bias  $\mathbf{b}_q \in \mathbb{R}^{1 \times q}$  of the output layer. It is worth mentioning that even at different time steps, RNNs always use these model parameters. Therefore, the parameterization cost of an RNN does not grow as the number of time steps increases.

Fig. 8.4.1 illustrates the computational logic of an RNN at three adjacent time steps. At any time step t, the computation of the hidden state can be treated as: (i) concatenating the input  $\mathbf{X}_t$  at the current time step t and the hidden state  $\mathbf{H}_{t-1}$  at the previous time step t-1; (ii) feeding the concatenation result into a fully-connected layer with the activation function  $\phi$ . The output of such a fully-connected layer is the hidden state  $\mathbf{H}_t$  of the current time step t. In this case, the model parameters are the concatenation of  $\mathbf{W}_{xh}$  and  $\mathbf{W}_{hh}$ , and a bias of  $\mathbf{b}_h$ , all from (8.4.5). The hidden state of the current time step t,  $\mathbf{H}_t$ , will participate in computing the hidden state  $\mathbf{H}_{t+1}$  of the next time step t+1. What is more,  $\mathbf{H}_t$  will also be fed into the fully-connected output layer to compute the output  $\mathbf{O}_t$  of the current time step t.

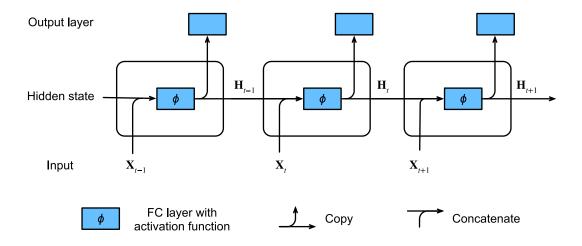

Fig. 8.4.1: An RNN with a hidden state.

We just mentioned that the calculation of  $\mathbf{X}_t \mathbf{W}_{xh} + \mathbf{H}_{t-1} \mathbf{W}_{hh}$  for the hidden state is equivalent to matrix multiplication of concatenation of  $\mathbf{X}_t$  and  $\mathbf{H}_{t-1}$  and concatenation of  $\mathbf{W}_{xh}$  and  $\mathbf{W}_{hh}$ . Though this can be proven in mathematics, in the following we just use a simple code snippet to show this. To begin with, we define matrices X, W\_xh, H, and W\_hh, whose shapes are (3, 1), (1, 4), (3, 4), and (4, 4), respectively. Multiplying X by W\_xh, and H by W\_hh, respectively, and then adding these two multiplications, we obtain a matrix of shape (3, 4).

Now we concatenate the matrices X and H along columns (axis 1), and the matrices W\_xh and W\_hh along rows (axis 0). These two concatenations result in matrices of shape (3, 5) and of shape (5, 4), respectively. Multiplying these two concatenated matrices, we obtain the same output matrix of shape (3, 4) as above.

```
torch.matmul(torch.cat((X, H), 1), torch.cat((W_xh, W_hh), ∅))
```

```
tensor([[-0.5842, -0.3556, 0.6926, 1.0900],

[ 0.9317, 1.3875, -1.3222, 0.0321],

[-2.0621, -1.8653, 4.4808, -2.4656]])
```

## 8.4.3 RNN-based Character-Level Language Models

Recall that for language modeling in Section 8.3, we aim to predict the next token based on the current and past tokens, thus we shift the original sequence by one token as the labels. Bengio et al. first proposed to use a neural network for language modeling (). In the following we illustrate how RNNs can be used to build a language model. Let the minibatch size be one, and the sequence of the text be "machine". To simplify training in subsequent sections, we tokenize text into characters rather than words and consider a *character-level language model*. Fig. 8.4.2 demonstrates how to predict the next character based on the current and previous characters via an RNN for character-level language modeling.

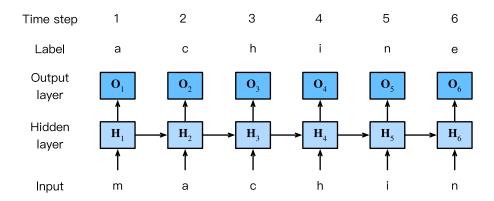

Fig. 8.4.2: A character-level language model based on the RNN. The input and label sequences are "machin" and "achine", respectively.

During the training process, we run a softmax operation on the output from the output layer for each time step, and then use the cross-entropy loss to compute the error between the model output and the label. Due to the recurrent computation of the hidden state in the hidden layer, the output of time step 3 in Fig. 8.4.2,  $\mathbf{0}_3$ , is determined by the text sequence "m", "a", and "c". Since the next character of the sequence in the training data is "h", the loss of time step 3 will depend on the probability distribution of the next character generated based on the feature sequence "m", "a", "c" and the label "h" of this time step.

In practice, each token is represented by a d-dimensional vector, and we use a batch size n > 1. Therefore, the input  $\mathbf{X}_t$  at time step t will be a  $n \times d$  matrix, which is identical to what we discussed in Section 8.4.2.

## 8.4.4 Perplexity

Last, let us discuss about how to measure the language model quality, which will be used to evaluate our RNN-based models in the subsequent sections. One way is to check how surprising the text is. A good language model is able to predict with high-accuracy tokens that what we will see next. Consider the following continuations of the phrase "It is raining", as proposed by different language models:

- 1. "It is raining outside"
- 2. "It is raining banana tree"
- 3. "It is raining piouw;kcj pwepoiut"

In terms of quality, example 1 is clearly the best. The words are sensible and logically coherent. While it might not quite accurately reflect which word follows semantically ("in San Francisco" and "in winter" would have been perfectly reasonable extensions), the model is able to capture which kind of word follows. Example 2 is considerably worse by producing a nonsensical extension. Nonetheless, at least the model has learned how to spell words and some degree of correlation between words. Last, example 3 indicates a poorly trained model that does not fit data properly.

We might measure the quality of the model by computing the likelihood of the sequence. Unfortunately this is a number that is hard to understand and difficult to compare. After all, shorter sequences are much more likely to occur than the longer ones, hence evaluating the model on Tolstoy's magnum opus *War and Peace* will inevitably produce a much smaller likelihood than, say, on Saint-Exupery's novella *The Little Prince*. What is missing is the equivalent of an average.

Information theory comes handy here. We have defined entropy, surprisal, and cross-entropy when we introduced the softmax regression (Section 3.4.7) and more of information theory is discussed in the online appendix on information theory  $^{104}$ . If we want to compress text, we can ask about predicting the next token given the current set of tokens. A better language model should allow us to predict the next token more accurately. Thus, it should allow us to spend fewer bits in compressing the sequence. So we can measure it by the cross-entropy loss averaged over all the n tokens of a sequence:

$$\frac{1}{n}\sum_{t=1}^{n} -\log P(x_t \mid x_{t-1}, \dots, x_1), \tag{8.4.7}$$

where P is given by a language model and  $x_t$  is the actual token observed at time step t from the sequence. This makes the performance on documents of different lengths comparable. For historical reasons, scientists in natural language processing prefer to use a quantity called *perplexity*. In a nutshell, it is the exponential of (8.4.7):

$$\exp\left(-\frac{1}{n}\sum_{t=1}^{n}\log P(x_t \mid x_{t-1},\dots,x_1)\right). \tag{8.4.8}$$

Perplexity can be best understood as the harmonic mean of the number of real choices that we have when deciding which token to pick next. Let us look at a number of cases:

- In the best case scenario, the model always perfectly estimates the probability of the label token as 1. In this case the perplexity of the model is 1.
- In the worst case scenario, the model always predicts the probability of the label token as 0. In this situation, the perplexity is positive infinity.
- At the baseline, the model predicts a uniform distribution over all the available tokens of the vocabulary. In this case, the perplexity equals the number of unique tokens of the vocabulary. In fact, if we were to store the sequence without any compression, this would be the best we could do to encode it. Hence, this provides a nontrivial upper bound that any useful model must beat.

In the following sections, we will implement RNNs for character-level language models and use perplexity to evaluate such models.

<sup>&</sup>lt;sup>104</sup> https://d2l.ai/chapter\_appendix-mathematics-for-deep-learning/information-theory.html

## **Summary**

- A neural network that uses recurrent computation for hidden states is called a recurrent neural network (RNN).
- The hidden state of an RNN can capture historical information of the sequence up to the current time step.
- The number of RNN model parameters does not grow as the number of time steps increases.
- We can create character-level language models using an RNN.
- We can use perplexity to evaluate the quality of language models.

### **Exercises**

- 1. If we use an RNN to predict the next character in a text sequence, what is the required dimension for any output?
- 2. Why can RNNs express the conditional probability of a token at some time step based on all the previous tokens in the text sequence?
- 3. What happens to the gradient if you backpropagate through a long sequence?
- 4. What are some of the problems associated with the language model described in this section?

Discussions<sup>105</sup>

# 8.5 Implementation of Recurrent Neural Networks from Scratch

In this section we will implement an RNN from scratch for a character-level language model, according to our descriptions in Section 8.4. Such a model will be trained on H. G. Wells' *The Time Machine*. As before, we start by reading the dataset first, which is introduced in Section 8.3.

```
%matplotlib inline
import math
import torch
from torch import nn
from torch.nn import functional as F
from d21 import torch as d21
```

```
batch_size, num_steps = 32, 35
train_iter, vocab = d2l.load_data_time_machine(batch_size, num_steps)
```

<sup>105</sup> https://discuss.d2l.ai/t/1050

## 8.5.1 One-Hot Encoding

Recall that each token is represented as a numerical index in train\_iter. Feeding these indices directly to a neural network might make it hard to learn. We often represent each token as a more expressive feature vector. The easiest representation is called *one-hot encoding*, which is introduced in Section 3.4.1.

In a nutshell, we map each index to a different unit vector: assume that the number of different tokens in the vocabulary is N (len(vocab)) and the token indices range from 0 to N-1. If the index of a token is the integer i, then we create a vector of all 0s with a length of N and set the element at position i to 1. This vector is the one-hot vector of the original token. The one-hot vectors with indices 0 and 2 are shown below.

```
F.one_hot(torch.tensor([0, 2]), len(vocab))
```

The shape of the minibatch that we sample each time is (batch size, number of time steps). The one\_hot function transforms such a minibatch into a three-dimensional tensor with the last dimension equals to the vocabulary size (len(vocab)). We often transpose the input so that we will obtain an output of shape (number of time steps, batch size, vocabulary size). This will allow us to more conveniently loop through the outermost dimension for updating hidden states of a minibatch, time step by time step.

```
X = torch.arange(10).reshape((2, 5))
F.one_hot(X.T, 28).shape
```

```
torch.Size([5, 2, 28])
```

### **8.5.2 Initializing the Model Parameters**

Next, we initialize the model parameters for the RNN model. The number of hidden units num\_hiddens is a tunable hyperparameter. When training language models, the inputs and outputs are from the same vocabulary. Hence, they have the same dimension, which is equal to the vocabulary size.

```
def get_params(vocab_size, num_hiddens, device):
    num_inputs = num_outputs = vocab_size

def normal(shape):
    return torch.randn(size=shape, device=device) * 0.01

# Hidden layer parameters
W_xh = normal((num_inputs, num_hiddens))
W_hh = normal((num_hiddens, num_hiddens))
b_h = torch.zeros(num_hiddens, device=device)
```

(continues on next page)

(continued from previous page)

```
# Output layer parameters
W_hq = normal((num_hiddens, num_outputs))
b_q = torch.zeros(num_outputs, device=device)
# Attach gradients
params = [W_xh, W_hh, b_h, W_hq, b_q]
for param in params:
    param.requires_grad_(True)
return params
```

#### 8.5.3 RNN Model

To define an RNN model, we first need an init\_rnn\_state function to return the hidden state at initialization. It returns a tensor filled with 0 and with a shape of (batch size, number of hidden units). Using tuples makes it easier to handle situations where the hidden state contains multiple variables, which we will encounter in later sections.

```
def init_rnn_state(batch_size, num_hiddens, device):
    return (torch.zeros((batch_size, num_hiddens), device=device), )
```

The following rnn function defines how to compute the hidden state and output at a time step. Note that the RNN model loops through the outermost dimension of inputs so that it updates hidden states H of a minibatch, time step by time step. Besides, the activation function here uses the tanh function. As described in Section 4.1, the mean value of the tanh function is 0, when the elements are uniformly distributed over the real numbers.

```
def rnn(inputs, state, params):
    # Here `inputs` shape: (`num_steps`, `batch_size`, `vocab_size`)
    W_xh, W_hh, b_h, W_hq, b_q = params
    H, = state
    outputs = []
    # Shape of `X`: (`batch_size`, `vocab_size`)
    for X in inputs:
        H = torch.tanh(torch.mm(X, W_xh) + torch.mm(H, W_hh) + b_h)
        Y = torch.mm(H, W_hq) + b_q
        outputs.append(Y)
    return torch.cat(outputs, dim=0), (H,)
```

With all the needed functions being defined, next we create a class to wrap these functions and store parameters for an RNN model implemented from scratch.

(continues on next page)

```
return self.forward_fn(X, state, self.params)

def begin_state(self, batch_size, device):
    return self.init_state(batch_size, self.num_hiddens, device)
```

Let us check whether the outputs have the correct shapes, e.g., to ensure that the dimensionality of the hidden state remains unchanged.

```
(torch.Size([10, 28]), 1, torch.Size([2, 512]))
```

We can see that the output shape is (number of time steps  $\times$  batch size, vocabulary size), while the hidden state shape remains the same, i.e., (batch size, number of hidden units).

### 8.5.4 Prediction

Let us first define the prediction function to generate new characters following the user-provided prefix, which is a string containing several characters. When looping through these beginning characters in prefix, we keep passing the hidden state to the next time step without generating any output. This is called the *warm-up* period, during which the model updates itself (e.g., update the hidden state) but does not make predictions. After the warm-up period, the hidden state is generally better than its initialized value at the beginning. So we generate the predicted characters and emit them.

```
def predict_ch8(prefix, num_preds, net, vocab, device): #@save
    """Generate new characters following the `prefix`."""
    state = net.begin_state(batch_size=1, device=device)
    outputs = [vocab[prefix[0]]]
    get_input = lambda: torch.tensor([outputs[-1]], device=device).reshape((1, 1))
    for y in prefix[1:]: # Warm-up period
        _, state = net(get_input(), state)
        outputs.append(vocab[y])
    for _ in range(num_preds): # Predict `num_preds` steps
        y, state = net(get_input(), state)
        outputs.append(int(y.argmax(dim=1).reshape(1)))
    return ''.join([vocab.idx_to_token[i] for i in outputs])
```

Now we can test the predict\_ch8 function. We specify the prefix as time traveller and have it generate 10 additional characters. Given that we have not trained the network, it will generate nonsensical predictions.

```
predict_ch8('time traveller ', 10, net, vocab, d21.try_gpu())
```

## 8.5.5 Gradient Clipping

For a sequence of length T, we compute the gradients over these T time steps in an iteration, which results in a chain of matrix-products with length  $\mathcal{O}(T)$  during backpropagation. As mentioned in Section 4.8, it might result in numerical instability, e.g., the gradients may either explode or vanish, when T is large. Therefore, RNN models often need extra help to stabilize the training.

Generally speaking, when solving an optimization problem, we take update steps for the model parameter, say in the vector form  $\mathbf{x}$ , in the direction of the negative gradient  $\mathbf{g}$  on a minibatch. For example, with  $\eta > 0$  as the learning rate, in one iteration we update  $\mathbf{x}$  as  $\mathbf{x} - \eta \mathbf{g}$ . Let us further assume that the objective function f is well behaved, say, Lipschitz continuous with constant L. That is to say, for any  $\mathbf{x}$  and  $\mathbf{v}$  we have

$$|f(\mathbf{x}) - f(\mathbf{y})| \le L \|\mathbf{x} - \mathbf{y}\|. \tag{8.5.1}$$

In this case we can safely assume that if we update the parameter vector by  $\eta \mathbf{g}$ , then

$$|f(\mathbf{x}) - f(\mathbf{x} - \eta \mathbf{g})| \le L\eta \|\mathbf{g}\|,\tag{8.5.2}$$

which means that we will not observe a change by more than  $L\eta \|\mathbf{g}\|$ . This is both a curse and a blessing. On the curse side, it limits the speed of making progress; whereas on the blessing side, it limits the extent to which things can go wrong if we move in the wrong direction.

Sometimes the gradients can be quite large and the optimization algorithm may fail to converge. We could address this by reducing the learning rate  $\eta$ . But what if we only *rarely* get large gradients? In this case such an approach may appear entirely unwarranted. One popular alternative is to clip the gradient **g** by projecting them back to a ball of a given radius, say  $\theta$  via

$$\mathbf{g} \leftarrow \min\left(1, \frac{\theta}{\|\mathbf{g}\|}\right) \mathbf{g}.\tag{8.5.3}$$

By doing so we know that the gradient norm never exceeds  $\theta$  and that the updated gradient is entirely aligned with the original direction of **g**. It also has the desirable side-effect of limiting the influence any given minibatch (and within it any given sample) can exert on the parameter vector. This bestows a certain degree of robustness to the model. Gradient clipping provides a quick fix to the gradient exploding. While it does not entirely solve the problem, it is one of the many techniques to alleviate it.

Below we define a function to clip the gradients of a model that is implemented from scratch or a model constructed by the high-level APIs. Also note that we compute the gradient norm over all the model parameters.

```
def grad_clipping(net, theta): #@save
    """Clip the gradient."""
    if isinstance(net, nn.Module):
        params = [p for p in net.parameters() if p.requires_grad]
    else:
        params = net.params
    norm = torch.sqrt(sum(torch.sum((p.grad ** 2)) for p in params))
    if norm > theta:
        for param in params:
            param.grad[:] *= theta / norm
```

## 8.5.6 Training

Before training the model, let us define a function to train the model in one epoch. It differs from how we train the model of Section 3.6 in three places:

- 1. Different sampling methods for sequential data (random sampling and sequential partitioning) will result in differences in the initialization of hidden states.
- 2. We clip the gradients before updating the model parameters. This ensures that the model does not diverge even when gradients blow up at some point during the training process.
- 3. We use perplexity to evaluate the model. As discussed in Section 8.4.4, this ensures that sequences of different length are comparable.

Specifically, when sequential partitioning is used, we initialize the hidden state only at the beginning of each epoch. Since the  $i^{\rm th}$  subsequence example in the next minibatch is adjacent to the current  $i^{\rm th}$  subsequence example, the hidden state at the end of the current minibatch will be used to initialize the hidden state at the beginning of the next minibatch. In this way, historical information of the sequence stored in the hidden state might flow over adjacent subsequences within an epoch. However, the computation of the hidden state at any point depends on all the previous minibatches in the same epoch, which complicates the gradient computation. To reduce computational cost, we detach the gradient before processing any minibatch so that the gradient computation of the hidden state is always limited to the time steps in one minibatch.

When using the random sampling, we need to re-initialize the hidden state for each iteration since each example is sampled with a random position. Same as the train\_epoch\_ch3 function in Section 3.6, updater is a general function to update the model parameters. It can be either the d21. sgd function implemented from scratch or the built-in optimization function in a deep learning framework.

```
#@save
def train_epoch_ch8(net, train_iter, loss, updater, device, use_random_iter):
    """Train a net within one epoch (defined in Chapter 8)."""
   state, timer = None, d21.Timer()
   metric = d21.Accumulator(2) # Sum of training loss, no. of tokens
    for X, Y in train_iter:
        if state is None or use_random_iter:
            # Initialize 'state' when either it is the first iteration or
            # using random sampling
            state = net.begin_state(batch_size=X.shape[0], device=device)
       else:
            if isinstance(net, nn.Module) and not isinstance(state, tuple):
               # 'state' is a tensor for 'nn.GRU'
                state.detach_()
            else:
                # 'state' is a tuple of tensors for 'nn.LSTM' and
                # for our custom scratch implementation
                for s in state:
                    s.detach_()
       y = Y.T.reshape(-1)
       X, y = X.to(device), y.to(device)
       y_hat, state = net(X, state)
       1 = loss(y_hat, y.long()).mean()
       if isinstance(updater, torch.optim.Optimizer):
            updater.zero_grad()
```

(continues on next page)

(continued from previous page)

```
l.backward()
  grad_clipping(net, 1)
  updater.step()

else:
    l.backward()
  grad_clipping(net, 1)
    # Since the `mean` function has been invoked
    updater(batch_size=1)
  metric.add(l * y.numel(), y.numel())
return math.exp(metric[0] / metric[1]), metric[1] / timer.stop()
```

The training function supports an RNN model implemented either from scratch or using high-level APIs.

```
#@save
def train_ch8(net, train_iter, vocab, lr, num_epochs, device,
             use_random_iter=False):
    """Train a model (defined in Chapter 8)."""
   loss = nn.CrossEntropyLoss()
    animator = d21.Animator(xlabel='epoch', ylabel='perplexity',
                            legend=['train'], xlim=[10, num_epochs])
    # Initialize
    if isinstance(net, nn.Module):
       updater = torch.optim.SGD(net.parameters(), 1r)
        updater = lambda batch_size: d2l.sgd(net.params, lr, batch_size)
    predict = lambda prefix: predict_ch8(prefix, 50, net, vocab, device)
    # Train and predict
    for epoch in range(num_epochs):
       ppl, speed = train_epoch_ch8(
            net, train_iter, loss, updater, device, use_random_iter)
       if (epoch + 1) % 10 == 0:
            print(predict('time traveller'))
            animator.add(epoch + 1, [ppl])
    print(f'perplexity {ppl:.1f}, {speed:.1f} tokens/sec on {str(device)}')
    print(predict('time traveller'))
    print(predict('traveller'))
```

Now we can train the RNN model. Since we only use 10000 tokens in the dataset, the model needs more epochs to converge better.

```
num_epochs, lr = 500, 1
train_ch8(net, train_iter, vocab, lr, num_epochs, d2l.try_gpu())
```

```
perplexity 1.2, 43615.6 tokens/sec on cuda:0 time traveller cume brive alan focemicencab that chile loug the traveller whthand dexnetion batdean ut ncu hed any of the t
```

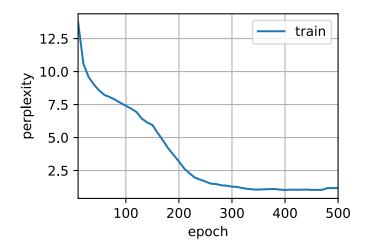

Finally, let us check the results of using the random sampling method.

```
perplexity 1.4, 64787.2 tokens/sec on cuda:0
time travellerit s against reason said filbywan a cobe ard anoty
traveller held in his hand was a glitteringmetallic framewo
```

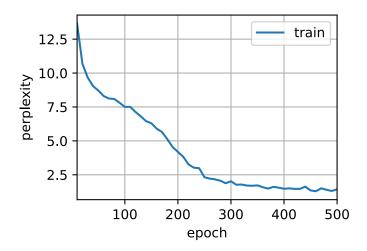

While implementing the above RNN model from scratch is instructive, it is not convenient. In the next section we will see how to improve the RNN model, such as how to make it easier to implement and make it run faster.

## **Summary**

- We can train an RNN-based character-level language model to generate text following the user-provided text prefix.
- A simple RNN language model consists of input encoding, RNN modeling, and output generation.
- RNN models need state initialization for training, though random sampling and sequential partitioning use different ways.
- When using sequential partitioning, we need to detach the gradient to reduce computational cost.
- A warm-up period allows a model to update itself (e.g., obtain a better hidden state than its initialized value) before making any prediction.
- Gradient clipping prevents gradient explosion, but it cannot fix vanishing gradients.

### **Exercises**

- 1. Show that one-hot encoding is equivalent to picking a different embedding for each object.
- 2. Adjust the hyperparameters (e.g., number of epochs, number of hidden units, number of time steps in a minibatch, and learning rate) to improve the perplexity.
  - · How low can you go?
  - Replace one-hot encoding with learnable embeddings. Does this lead to better performance?
  - How well will it work on other books by H. G. Wells, e.g., \*The War of the Worlds\*106?
- 3. Modify the prediction function such as to use sampling rather than picking the most likely next character.
  - What happens?
  - Bias the model towards more likely outputs, e.g., by sampling from  $q(x_t x_{t-1}, \ldots, x_1) \propto P(x_t \mid x_{t-1}, \ldots, x_1)^{\alpha}$  for  $\alpha > 1$ .
- 4. Run the code in this section without clipping the gradient. What happens?
- 5. Change sequential partitioning so that it does not separate hidden states from the computational graph. Does the running time change? How about the perplexity?
- 6. Replace the activation function used in this section with ReLU and repeat the experiments in this section. Do we still need gradient clipping? Why?

# Discussions<sup>107</sup>

<sup>106</sup> http://www.gutenberg.org/ebooks/36

<sup>107</sup> https://discuss.d2l.ai/t/486

# 8.6 Concise Implementation of Recurrent Neural Networks

While Section 8.5 was instructive to see how RNNs are implemented, this is not convenient or fast. This section will show how to implement the same language model more efficiently using functions provided by high-level APIs of a deep learning framework. We begin as before by reading the time machine dataset.

```
import torch
from torch import nn
from torch.nn import functional as F
from d21 import torch as d21

batch_size, num_steps = 32, 35
train_iter, vocab = d21.load_data_time_machine(batch_size, num_steps)
```

## 8.6.1 Defining the Model

High-level APIs provide implementations of recurrent neural networks. We construct the recurrent neural network layer rnn\_layer with a single hidden layer and 256 hidden units. In fact, we have not even discussed yet what it means to have multiple layers—this will happen in Section 9.3. For now, suffice it to say that multiple layers simply amount to the output of one layer of RNN being used as the input for the next layer of RNN.

```
num_hiddens = 256
rnn_layer = nn.RNN(len(vocab), num_hiddens)
```

We use a tensor to initialize the hidden state, whose shape is (number of hidden layers, batch size, number of hidden units).

```
state = torch.zeros((1, batch_size, num_hiddens))
state.shape
```

```
torch.Size([1, 32, 256])
```

With a hidden state and an input, we can compute the output with the updated hidden state. It should be emphasized that the "output" (Y) of rnn\_layer does *not* involve computation of output layers: it refers to the hidden state at *each* time step, and they can be used as the input to the subsequent output layer.

```
X = torch.rand(size=(num_steps, batch_size, len(vocab)))
Y, state_new = rnn_layer(X, state)
Y.shape, state_new.shape
```

```
(torch.Size([35, 32, 256]), torch.Size([1, 32, 256]))
```

Similar to Section 8.5, we define an RNNModel class for a complete RNN model. Note that rnn\_layer only contains the hidden recurrent layers, we need to create a separate output layer.

```
#@save
class RNNModel(nn.Module):
   """The RNN model."""
    def __init__(self, rnn_layer, vocab_size, **kwargs):
        super(RNNModel, self).__init__(**kwargs)
        self.rnn = rnn_layer
        self.vocab_size = vocab_size
        self.num_hiddens = self.rnn.hidden_size
        # If the RNN is bidirectional (to be introduced later),
        # 'num_directions' should be 2, else it should be 1.
        if not self.rnn.bidirectional:
            self.num_directions = 1
            self.linear = nn.Linear(self.num_hiddens, self.vocab_size)
        else:
            self.num_directions = 2
            self.linear = nn.Linear(self.num_hiddens * 2, self.vocab_size)
    def forward(self, inputs, state):
       X = F.one_hot(inputs.T.long(), self.vocab_size)
       X = X.to(torch.float32)
       Y, state = self.rnn(X, state)
       # The fully connected layer will first change the shape of 'Y' to
        # ('num_steps' * 'batch_size', 'num_hiddens'). Its output shape is
        # ('num_steps' * 'batch_size', 'vocab_size').
        output = self.linear(Y.reshape((-1, Y.shape[-1])))
        return output, state
    def begin_state(self, device, batch_size=1):
        if not isinstance(self.rnn, nn.LSTM):
            # `nn.GRU` takes a tensor as hidden state
            return torch.zeros((self.num_directions * self.rnn.num_layers,
                                 batch_size, self.num_hiddens),
                                device=device)
       else:
            # `nn.LSTM` takes a tuple of hidden states
            return (torch.zeros((
                self.num_directions * self.rnn.num_layers,
                batch_size, self.num_hiddens), device=device),
                    torch.zeros((
                        self.num_directions * self.rnn.num_layers,
                        batch_size, self.num_hiddens), device=device))
```

## 8.6.2 Training and Predicting

Before training the model, let us make a prediction with the a model that has random weights.

```
device = d21.try_gpu()
net = RNNModel(rnn_layer, vocab_size=len(vocab))
net = net.to(device)
d21.predict_ch8('time traveller', 10, net, vocab, device)
```

```
'time travellerllllllll'
```

As is quite obvious, this model does not work at all. Next, we call train\_ch8 with the same hyper-parameters defined in Section 8.5 and train our model with high-level APIs.

```
num_epochs, lr = 500, 1
d2l.train_ch8(net, train_iter, vocab, lr, num_epochs, device)
```

```
perplexity 1.3, 279664.0 tokens/sec on cuda:0 time traveller but now you begin to seethe object of my investig travellerey thind to move ato the engron th you mere heregh
```

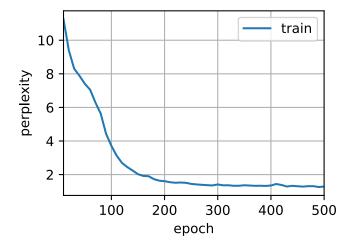

Compared with the last section, this model achieves comparable perplexity, albeit within a shorter period of time, due to the code being more optimized by high-level APIs of the deep learning framework.

### **Summary**

- High-level APIs of the deep learning framework provides an implementation of the RNN layer.
- The RNN layer of high-level APIs returns an output and an updated hidden state, where the output does not involve output layer computation.
- Using high-level APIs leads to faster RNN training than using its implementation from scratch.

### **Exercises**

- 1. Can you make the RNN model overfit using the high-level APIs?
- 2. What happens if you increase the number of hidden layers in the RNN model? Can you make the model work?
- 3. Implement the autoregressive model of Section 8.1 using an RNN.

Discussions<sup>108</sup>

<sup>108</sup> https://discuss.d2l.ai/t/1053

# 8.7 Backpropagation Through Time

So far we have repeatedly alluded to things like *exploding gradients*, *vanishing gradients*, and the need to *detach the gradient* for RNNs. For instance, in Section 8.5 we invoked the detach function on the sequence. None of this was really fully explained, in the interest of being able to build a model quickly and to see how it works. In this section, we will delve a bit more deeply into the details of backpropagation for sequence models and why (and how) the mathematics works.

We encountered some of the effects of gradient explosion when we first implemented RNNs (Section 8.5). In particular, if you solved the exercises, you would have seen that gradient clipping is vital to ensure proper convergence. To provide a better understanding of this issue, this section will review how gradients are computed for sequence models. Note that there is nothing conceptually new in how it works. After all, we are still merely applying the chain rule to compute gradients. Nonetheless, it is worth while reviewing backpropagation (Section 4.7) again.

We have described forward and backward propagations and computational graphs in MLPs in Section 4.7. Forward propagation in an RNN is relatively straightforward. *Backpropagation through time* is actually a specific application of backpropagation in RNNs (). It requires us to expand the computational graph of an RNN one time step at a time to obtain the dependencies among model variables and parameters. Then, based on the chain rule, we apply backpropagation to compute and store gradients. Since sequences can be rather long, the dependency can be rather lengthy. For instance, for a sequence of 1000 characters, the first token could potentially have significant influence on the token at the final position. This is not really computationally feasible (it takes too long and requires too much memory) and it requires over 1000 matrix products before we would arrive at that very elusive gradient. This is a process fraught with computational and statistical uncertainty. In the following we will elucidate what happens and how to address this in practice.

# 8.7.1 Analysis of Gradients in RNNs

We start with a simplified model of how an RNN works. This model ignores details about the specifics of the hidden state and how it is updated. The mathematical notation here does not explicitly distinguish scalars, vectors, and matrices as it used to do. These details are immaterial to the analysis and would only serve to clutter the notation in this subsection.

In this simplified model, we denote  $h_t$  as the hidden state,  $x_t$  as the input, and  $o_t$  as the output at time step t. Recall our discussions in Section 8.4.2 that the input and the hidden state can be concatenated to be multiplied by one weight variable in the hidden layer. Thus, we use  $w_h$  and  $w_o$  to indicate the weights of the hidden layer and the output layer, respectively. As a result, the hidden states and outputs at each time steps can be explained as

$$h_t = f(x_t, h_{t-1}, w_h),$$

$$o_t = g(h_t, w_o),$$
(8.7.1)

where f and g are transformations of the hidden layer and the output layer, respectively. Hence, we have a chain of values  $\{\ldots, (x_{t-1}, h_{t-1}, o_{t-1}), (x_t, h_t, o_t), \ldots\}$  that depend on each other via recurrent computation. The forward propagation is fairly straightforward. All we need is to loop through the  $(x_t, h_t, o_t)$  triples one time step at a time. The discrepancy between output  $o_t$  and the desired label  $y_t$  is then evaluated by an objective function across all the T time steps as

$$L(x_1, \dots, x_T, y_1, \dots, y_T, w_h, w_o) = \frac{1}{T} \sum_{t=1}^{T} l(y_t, o_t).$$
 (8.7.2)

For backpropagation, matters are a bit trickier, especially when we compute the gradients with regard to the parameters  $w_h$  of the objective function L. To be specific, by the chain rule,

$$\frac{\partial L}{\partial w_h} = \frac{1}{T} \sum_{t=1}^{T} \frac{\partial l(y_t, o_t)}{\partial w_h}$$

$$= \frac{1}{T} \sum_{t=1}^{T} \frac{\partial l(y_t, o_t)}{\partial o_t} \frac{\partial g(h_t, w_o)}{\partial h_t} \frac{\partial h_t}{\partial w_h}.$$
(8.7.3)

The first and the second factors of the product in (8.7.3) are easy to compute. The third factor  $\partial h_t/\partial w_h$  is where things get tricky, since we need to recurrently compute the effect of the parameter  $w_h$  on  $h_t$ . According to the recurrent computation in (8.7.1),  $h_t$  depends on both  $h_{t-1}$  and  $w_h$ , where computation of  $h_{t-1}$  also depends on  $w_h$ . Thus, using the chain rule yields

$$\frac{\partial h_t}{\partial w_h} = \frac{\partial f(x_t, h_{t-1}, w_h)}{\partial w_h} + \frac{\partial f(x_t, h_{t-1}, w_h)}{\partial h_{t-1}} \frac{\partial h_{t-1}}{\partial w_h}.$$
(8.7.4)

To derive the above gradient, assume that we have three sequences  $\{a_t\}, \{b_t\}, \{c_t\}$  satisfying  $a_0 = 0$  and  $a_t = b_t + c_t a_{t-1}$  for  $t = 1, 2, \ldots$ . Then for  $t \ge 1$ , it is easy to show

$$a_t = b_t + \sum_{i=1}^{t-1} \left( \prod_{j=i+1}^t c_j \right) b_i.$$
 (8.7.5)

By substituting  $a_t$ ,  $b_t$ , and  $c_t$  according to

$$a_{t} = \frac{\partial h_{t}}{\partial w_{h}},$$

$$b_{t} = \frac{\partial f(x_{t}, h_{t-1}, w_{h})}{\partial w_{h}},$$

$$c_{t} = \frac{\partial f(x_{t}, h_{t-1}, w_{h})}{\partial h_{t-1}},$$

$$(8.7.6)$$

the gradient computation in (8.7.4) satisfies  $a_t = b_t + c_t a_{t-1}$ . Thus, per (8.7.5), we can remove the recurrent computation in (8.7.4) with

$$\frac{\partial h_t}{\partial w_h} = \frac{\partial f(x_t, h_{t-1}, w_h)}{\partial w_h} + \sum_{i=1}^{t-1} \left( \prod_{j=i+1}^t \frac{\partial f(x_j, h_{j-1}, w_h)}{\partial h_{j-1}} \right) \frac{\partial f(x_i, h_{i-1}, w_h)}{\partial w_h}.$$
 (8.7.7)

While we can use the chain rule to compute  $\partial h_t/\partial w_h$  recursively, this chain can get very long whenever t is large. Let us discuss a number of strategies for dealing with this problem.

### **Full Computation**

Obviously, we can just compute the full sum in (8.7.7). However, this is very slow and gradients can blow up, since subtle changes in the initial conditions can potentially affect the outcome a lot. That is, we could see things similar to the butterfly effect where minimal changes in the initial conditions lead to disproportionate changes in the outcome. This is actually quite undesirable in terms of the model that we want to estimate. After all, we are looking for robust estimators that generalize well. Hence this strategy is almost never used in practice.

### **Truncating Time Steps**

Alternatively, we can truncate the sum in (8.7.7) after  $\tau$  steps. This is what we have been discussing so far, such as when we detached the gradients in Section 8.5. This leads to an *approximation* of the true gradient, simply by terminating the sum at  $\partial h_{t-\tau}/\partial w_h$ . In practice this works quite well. It is what is commonly referred to as truncated backpropgation through time (). One of the consequences of this is that the model focuses primarily on short-term influence rather than long-term consequences. This is actually *desirable*, since it biases the estimate towards simpler and more stable models.

### **Randomized Truncation**

Last, we can replace  $\partial h_t/\partial w_h$  by a random variable which is correct in expectation but truncates the sequence. This is achieved by using a sequence of  $\xi_t$  with predefined  $0 \le \pi_t \le 1$ , where  $P(\xi_t = 0) = 1 - \pi_t$  and  $P(\xi_t = \pi_t^{-1}) = \pi_t$ , thus  $E[\xi_t] = 1$ . We use this to replace the gradient  $\partial h_t/\partial w_h$  in (8.7.4) with

$$z_t = \frac{\partial f(x_t, h_{t-1}, w_h)}{\partial w_h} + \xi_t \frac{\partial f(x_t, h_{t-1}, w_h)}{\partial h_{t-1}} \frac{\partial h_{t-1}}{\partial w_h}.$$
(8.7.8)

It follows from the definition of  $\xi_t$  that  $E[z_t] = \partial h_t/\partial w_h$ . Whenever  $\xi_t = 0$  the recurrent computation terminates at that time step t. This leads to a weighted sum of sequences of varying lengths where long sequences are rare but appropriately overweighted. This idea was proposed by Tallec and Ollivier ().

### **Comparing Strategies**

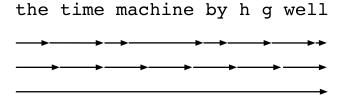

Fig. 8.7.1: Comparing strategies for computing gradients in RNNs. From top to bottom: randomized truncation, regular truncation, and full computation.

Fig. 8.7.1 illustrates the three strategies when analyzing the first few characters of *The Time Machine* book using backpropagation through time for RNNs:

- The first row is the randomized truncation that partitions the text into segments of varying lengths.
- The second row is the regular truncation that breaks the text into subsequences of the same length. This is what we have been doing in RNN experiments.
- The third row is the full backpropagation through time that leads to a computationally infeasible expression.

Unfortunately, while appealing in theory, randomized truncation does not work much better than regular truncation, most likely due to a number of factors. First, the effect of an observation after

a number of backpropagation steps into the past is quite sufficient to capture dependencies in practice. Second, the increased variance counteracts the fact that the gradient is more accurate with more steps. Third, we actually *want* models that have only a short range of interactions. Hence, regularly truncated backpropagation through time has a slight regularizing effect that can be desirable.

## 8.7.2 Backpropagation Through Time in Detail

After discussing the general principle, let us discuss backpropagation through time in detail. Different from the analysis in Section 8.7.1, in the following we will show how to compute the gradients of the objective function with respect to all the decomposed model parameters. To keep things simple, we consider an RNN without bias parameters, whose activation function in the hidden layer uses the identity mapping  $(\phi(x) = x)$ . For time step t, let the single example input and the label be  $\mathbf{x}_t \in \mathbb{R}^d$  and  $y_t$ , respectively. The hidden state  $\mathbf{h}_t \in \mathbb{R}^h$  and the output  $\mathbf{o}_t \in \mathbb{R}^q$  are computed as

$$\mathbf{h}_{t} = \mathbf{W}_{hx}\mathbf{x}_{t} + \mathbf{W}_{hh}\mathbf{h}_{t-1},$$

$$\mathbf{o}_{t} = \mathbf{W}_{qh}\mathbf{h}_{t},$$
(8.7.9)

where  $\mathbf{W}_{hx} \in \mathbb{R}^{h \times d}$ ,  $\mathbf{W}_{hh} \in \mathbb{R}^{h \times h}$ , and  $\mathbf{W}_{qh} \in \mathbb{R}^{q \times h}$  are the weight parameters. Denote by  $l(\mathbf{o}_t, y_t)$  the loss at time step t. Our objective function, the loss over T time steps from the beginning of the sequence is thus

$$L = \frac{1}{T} \sum_{t=1}^{T} l(\mathbf{o}_t, y_t). \tag{8.7.10}$$

In order to visualize the dependencies among model variables and parameters during computation of the RNN, we can draw a computational graph for the model, as shown in Fig. 8.7.2. For example, the computation of the hidden states of time step 3,  $\mathbf{h}_3$ , depends on the model parameters  $\mathbf{W}_{hx}$  and  $\mathbf{W}_{hh}$ , the hidden state of the last time step  $\mathbf{h}_2$ , and the input of the current time step  $\mathbf{x}_3$ .

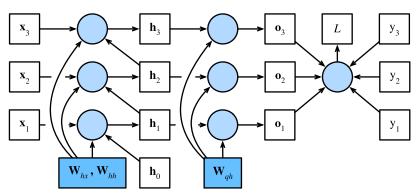

Fig. 8.7.2: Computational graph showing dependencies for an RNN model with three time steps. Boxes represent variables (not shaded) or parameters (shaded) and circles represent operators.

As just mentioned, the model parameters in Fig. 8.7.2 are  $\mathbf{W}_{hx}$ ,  $\mathbf{W}_{hh}$ , and  $\mathbf{W}_{qh}$ . Generally, training this model requires gradient computation with respect to these parameters  $\partial L/\partial \mathbf{W}_{hx}$ ,  $\partial L/\partial \mathbf{W}_{hh}$ , and  $\partial L/\partial \mathbf{W}_{qh}$ . According to the dependencies in Fig. 8.7.2, we can traverse in the opposite direction of the arrows to calculate and store the gradients in turn. To flexibly express the multiplication of matrices, vectors, and scalars of different shapes in the chain rule, we continue to use the prod operator as described in Section 4.7.

First of all, differentiating the objective function with respect to the model output at any time step t is fairly straightforward:

$$\frac{\partial L}{\partial \mathbf{o}_t} = \frac{\partial l(\mathbf{o}_t, y_t)}{T \cdot \partial \mathbf{o}_t} \in \mathbb{R}^q. \tag{8.7.11}$$

Now, we can calculate the gradient of the objective function with respect to the parameter  $\mathbf{W}_{qh}$  in the output layer:  $\partial L/\partial \mathbf{W}_{qh} \in \mathbb{R}^{q \times h}$ . Based on Fig. 8.7.2, the objective function L depends on  $\mathbf{W}_{qh}$  via  $\mathbf{o}_1, \ldots, \mathbf{o}_T$ . Using the chain rule yields

$$\frac{\partial L}{\partial \mathbf{W}_{qh}} = \sum_{t=1}^{T} \operatorname{prod}\left(\frac{\partial L}{\partial \mathbf{o}_{t}}, \frac{\partial \mathbf{o}_{t}}{\partial \mathbf{W}_{qh}}\right) = \sum_{t=1}^{T} \frac{\partial L}{\partial \mathbf{o}_{t}} \mathbf{h}_{t}^{\top}, \tag{8.7.12}$$

where  $\partial L/\partial \mathbf{o}_t$  is given by (8.7.11).

Next, as shown in Fig. 8.7.2, at the final time step T the objective function L depends on the hidden state  $\mathbf{h}_T$  only via  $\mathbf{o}_T$ . Therefore, we can easily find the gradient  $\partial L/\partial \mathbf{h}_T \in \mathbb{R}^h$  using the chain rule:

$$\frac{\partial L}{\partial \mathbf{h}_{T}} = \operatorname{prod}\left(\frac{\partial L}{\partial \mathbf{o}_{T}}, \frac{\partial \mathbf{o}_{T}}{\partial \mathbf{h}_{T}}\right) = \mathbf{W}_{qh}^{\top} \frac{\partial L}{\partial \mathbf{o}_{T}}.$$
(8.7.13)

It gets trickier for any time step t < T, where the objective function L depends on  $\mathbf{h}_t$  via  $\mathbf{h}_{t+1}$  and  $\mathbf{o}_t$ . According to the chain rule, the gradient of the hidden state  $\partial L/\partial \mathbf{h}_t \in \mathbb{R}^h$  at any time step t < T can be recurrently computed as:

$$\frac{\partial L}{\partial \mathbf{h}_{t}} = \operatorname{prod}\left(\frac{\partial L}{\partial \mathbf{h}_{t+1}}, \frac{\partial \mathbf{h}_{t+1}}{\partial \mathbf{h}_{t}}\right) + \operatorname{prod}\left(\frac{\partial L}{\partial \mathbf{o}_{t}}, \frac{\partial \mathbf{o}_{t}}{\partial \mathbf{h}_{t}}\right) = \mathbf{W}_{hh}^{\top} \frac{\partial L}{\partial \mathbf{h}_{t+1}} + \mathbf{W}_{qh}^{\top} \frac{\partial L}{\partial \mathbf{o}_{t}}.$$
(8.7.14)

For analysis, expanding the recurrent computation for any time step  $1 \le t \le T$  gives

$$\frac{\partial L}{\partial \mathbf{h}_{t}} = \sum_{i=t}^{T} \left( \mathbf{W}_{hh}^{\top} \right)^{T-i} \mathbf{W}_{qh}^{\top} \frac{\partial L}{\partial \mathbf{o}_{T+t-i}}.$$
(8.7.15)

We can see from (8.7.15) that this simple linear example already exhibits some key problems of long sequence models: it involves potentially very large powers of  $\mathbf{W}_{hh}^{\top}$ . In it, eigenvalues smaller than 1 vanish and eigenvalues larger than 1 diverge. This is numerically unstable, which manifests itself in the form of vanishing and exploding gradients. One way to address this is to truncate the time steps at a computationally convenient size as discussed in Section 8.7.1. In practice, this truncation is effected by detaching the gradient after a given number of time steps. Later on we will see how more sophisticated sequence models such as long short-term memory can alleviate this further.

Finally, Fig. 8.7.2 shows that the objective function L depends on model parameters  $\mathbf{W}_{hx}$  and  $\mathbf{W}_{hh}$  in the hidden layer via hidden states  $\mathbf{h}_1, \dots, \mathbf{h}_T$ . To compute gradients with respect to such parameters  $\partial L/\partial \mathbf{W}_{hx} \in \mathbb{R}^{h \times d}$  and  $\partial L/\partial \mathbf{W}_{hh} \in \mathbb{R}^{h \times h}$ , we apply the chain rule that gives

$$\frac{\partial L}{\partial \mathbf{W}_{hx}} = \sum_{t=1}^{T} \operatorname{prod}\left(\frac{\partial L}{\partial \mathbf{h}_{t}}, \frac{\partial \mathbf{h}_{t}}{\partial \mathbf{W}_{hx}}\right) = \sum_{t=1}^{T} \frac{\partial L}{\partial \mathbf{h}_{t}} \mathbf{x}_{t}^{\top}, 
\frac{\partial L}{\partial \mathbf{W}_{hh}} = \sum_{t=1}^{T} \operatorname{prod}\left(\frac{\partial L}{\partial \mathbf{h}_{t}}, \frac{\partial \mathbf{h}_{t}}{\partial \mathbf{W}_{hh}}\right) = \sum_{t=1}^{T} \frac{\partial L}{\partial \mathbf{h}_{t}} \mathbf{h}_{t-1}^{\top},$$
(8.7.16)

where  $\partial L/\partial \mathbf{h}_t$  that is recurrently computed by (8.7.13) and (8.7.14) is the key quantity that affects the numerical stability.

Since backpropagation through time is the application of backpropagation in RNNs, as we have explained in Section 4.7, training RNNs alternates forward propagation with backpropagation through time. Besides, backpropagation through time computes and stores the above gradients in turn. Specifically, stored intermediate values are reused to avoid duplicate calculations, such as storing  $\partial L/\partial \mathbf{h}_t$  to be used in computation of both  $\partial L/\partial \mathbf{W}_{hx}$  and  $\partial L/\partial \mathbf{W}_{hh}$ .

### **Summary**

- Backpropagation through time is merely an application of backpropagation to sequence models with a hidden state.
- Truncation is needed for computational convenience and numerical stability, such as regular truncation and randomized truncation.
- High powers of matrices can lead to divergent or vanishing eigenvalues. This manifests itself in the form of exploding or vanishing gradients.
- For efficient computation, intermediate values are cached during backpropagation through time.

#### **Exercises**

- 1. Assume that we have a symmetric matrix  $\mathbf{M} \in \mathbb{R}^{n \times n}$  with eigenvalues  $\lambda_i$  whose corresponding eigenvectors are  $\mathbf{v}_i$  (i = 1, ..., n). Without loss of generality, assume that they are ordered in the order  $|\lambda_i| \geq |\lambda_{i+1}|$ .
- 2. Show that  $\mathbf{M}^k$  has eigenvalues  $\lambda_i^k$ .
- 3. Prove that for a random vector  $\mathbf{x} \in \mathbb{R}^n$ , with high probability  $\mathbf{M}^k \mathbf{x}$  will be very much aligned with the eigenvector  $\mathbf{v}_1$  of  $\mathbf{M}$ . Formalize this statement.
- 4. What does the above result mean for gradients in RNNs?
- 5. Besides gradient clipping, can you think of any other methods to cope with gradient explosion in recurrent neural networks?

Discussions<sup>109</sup>

<sup>109</sup> https://discuss.d2l.ai/t/334

# 9 Modern Recurrent Neural Networks

We have introduced the basics of RNNs, which can better handle sequence data. For demonstration, we implemented RNN-based language models on text data. However, such techniques may not be sufficient for practitioners when they face a wide range of sequence learning problems nowadays.

For instance, a notable issue in practice is the numerical instability of RNNs. Although we have applied implementation tricks such as gradient clipping, this issue can be alleviated further with more sophisticated designs of sequence models. Specifically, gated RNNs are much more common in practice. We will begin by introducing two of such widely-used networks, namely *gated recurrent units* (GRUs) and *long short-term memory* (LSTM). Furthermore, we will expand the RNN architecture with a single unidirectional hidden layer that has been discussed so far. We will describe deep architectures with multiple hidden layers, and discuss the bidirectional design with both forward and backward recurrent computations. Such expansions are frequently adopted in modern recurrent networks. When explaining these RNN variants, we continue to consider the same language modeling problem introduced in Chapter 8.

In fact, language modeling reveals only a small fraction of what sequence learning is capable of. In a variety of sequence learning problems, such as automatic speech recognition, text to speech, and machine translation, both inputs and outputs are sequences of arbitrary length. To explain how to fit this type of data, we will take machine translation as an example, and introduce the encoder-decoder architecture based on RNNs and beam search for sequence generation.

# 9.1 Gated Recurrent Units (GRU)

In Section 8.7, we discussed how gradients are calculated in RNNs. In particular we found that long products of matrices can lead to vanishing or exploding gradients. Let us briefly think about what such gradient anomalies mean in practice:

- We might encounter a situation where an early observation is highly significant for predicting all future observations. Consider the somewhat contrived case where the first observation contains a checksum and the goal is to discern whether the checksum is correct at the end of the sequence. In this case, the influence of the first token is vital. We would like to have some mechanisms for storing vital early information in a *memory cell*. Without such a mechanism, we will have to assign a very large gradient to this observation, since it affects all the subsequent observations.
- We might encounter situations where some tokens carry no pertinent observation. For instance, when parsing a web page there might be auxiliary HTML code that is irrelevant for the purpose of assessing the sentiment conveyed on the page. We would like to have some mechanism for *skipping* such tokens in the latent state representation.

• We might encounter situations where there is a logical break between parts of a sequence. For instance, there might be a transition between chapters in a book, or a transition between a bear and a bull market for securities. In this case it would be nice to have a means of resetting our internal state representation.

A number of methods have been proposed to address this. One of the earliest is long short-term memory () which we will discuss in Section 9.2. The gated recurrent unit (GRU) () is a slightly more streamlined variant that often offers comparable performance and is significantly faster to compute (). Due to its simplicity, let us start with the GRU.

#### 9.1.1 Gated Hidden State

The key distinction between vanilla RNNs and GRUs is that the latter support gating of the hidden state. This means that we have dedicated mechanisms for when a hidden state should be *updated* and also when it should be *reset*. These mechanisms are learned and they address the concerns listed above. For instance, if the first token is of great importance we will learn not to update the hidden state after the first observation. Likewise, we will learn to skip irrelevant temporary observations. Last, we will learn to reset the latent state whenever needed. We discuss this in detail below.

### **Reset Gate and Update Gate**

The first thing we need to introduce are the *reset gate* and the *update gate*. We engineer them to be vectors with entries in (0,1) such that we can perform convex combinations. For instance, a reset gate would allow us to control how much of the previous state we might still want to remember. Likewise, an update gate would allow us to control how much of the new state is just a copy of the old state.

We begin by engineering these gates. Fig. 9.1.1 illustrates the inputs for both the reset and update gates in a GRU, given the input of the current time step and the hidden state of the previous time step. The outputs of two gates are given by two fully-connected layers with a sigmoid activation function.

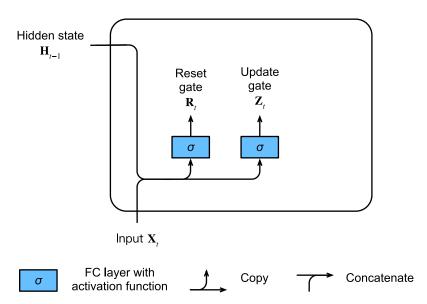

Fig. 9.1.1: Computing the reset gate and the update gate in a GRU model.

Mathematically, for a given time step t, suppose that the input is a minibatch  $\mathbf{X}_t \in \mathbb{R}^{n \times d}$  (number of examples: n, number of inputs: d) and the hidden state of the previous time step is  $\mathbf{H}_{t-1} \in \mathbb{R}^{n \times h}$  (number of hidden units: h). Then, the reset gate  $\mathbf{R}_t \in \mathbb{R}^{n \times h}$  and update gate  $\mathbf{Z}_t \in \mathbb{R}^{n \times h}$  are computed as follows:

$$\mathbf{R}_{t} = \sigma(\mathbf{X}_{t}\mathbf{W}_{xr} + \mathbf{H}_{t-1}\mathbf{W}_{hr} + \mathbf{b}_{r}),$$

$$\mathbf{Z}_{t} = \sigma(\mathbf{X}_{t}\mathbf{W}_{xz} + \mathbf{H}_{t-1}\mathbf{W}_{hz} + \mathbf{b}_{z}),$$
(9.1.1)

where  $\mathbf{W}_{xr}, \mathbf{W}_{xz} \in \mathbb{R}^{d \times h}$  and  $\mathbf{W}_{hr}, \mathbf{W}_{hz} \in \mathbb{R}^{h \times h}$  are weight parameters and  $\mathbf{b}_r, \mathbf{b}_z \in \mathbb{R}^{1 \times h}$  are biases. Note that broadcasting (see Section 2.1.3) is triggered during the summation. We use sigmoid functions (as introduced in Section 4.1) to transform input values to the interval (0,1).

#### **Candidate Hidden State**

Next, let us integrate the reset gate  $\mathbf{R}_t$  with the regular latent state updating mechanism in (8.4.5). It leads to the following *candidate hidden state*  $\tilde{\mathbf{H}}_t \in \mathbb{R}^{n \times h}$  at time step t:

$$\tilde{\mathbf{H}}_t = \tanh(\mathbf{X}_t \mathbf{W}_{xh} + (\mathbf{R}_t \odot \mathbf{H}_{t-1}) \mathbf{W}_{hh} + \mathbf{b}_h), \tag{9.1.2}$$

where  $\mathbf{W}_{xh} \in \mathbb{R}^{d \times h}$  and  $\mathbf{W}_{hh} \in \mathbb{R}^{h \times h}$  are weight parameters,  $\mathbf{b}_h \in \mathbb{R}^{1 \times h}$  is the bias, and the symbol  $\odot$  is the Hadamard (elementwise) product operator. Here we use a nonlinearity in the form of tanh to ensure that the values in the candidate hidden state remain in the interval (-1,1).

The result is a *candidate* since we still need to incorporate the action of the update gate. Comparing with (8.4.5), now the influence of the previous states can be reduced with the elementwise multiplication of  $\mathbf{R}_t$  and  $\mathbf{H}_{t-1}$  in (9.1.2). Whenever the entries in the reset gate  $\mathbf{R}_t$  are close to 1, we recover a vanilla RNN such as in (8.4.5). For all entries of the reset gate  $\mathbf{R}_t$  that are close to 0, the candidate hidden state is the result of an MLP with  $\mathbf{X}_t$  as the input. Any pre-existing hidden state is thus *reset* to defaults.

Fig. 9.1.2 illustrates the computational flow after applying the reset gate.

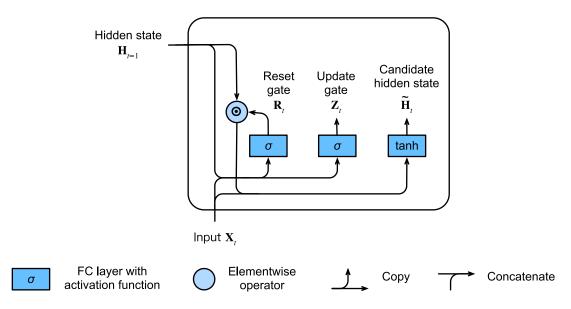

Fig. 9.1.2: Computing the candidate hidden state in a GRU model.

#### **Hidden State**

Finally, we need to incorporate the effect of the update gate  $\mathbf{Z}_t$ . This determines the extent to which the new hidden state  $\mathbf{H}_t \in \mathbb{R}^{n \times h}$  is just the old state  $\mathbf{H}_{t-1}$  and by how much the new candidate state  $\tilde{\mathbf{H}}_t$  is used. The update gate  $\mathbf{Z}_t$  can be used for this purpose, simply by taking elementwise convex combinations between both  $\mathbf{H}_{t-1}$  and  $\tilde{\mathbf{H}}_t$ . This leads to the final update equation for the GRU:

$$\mathbf{H}_t = \mathbf{Z}_t \odot \mathbf{H}_{t-1} + (1 - \mathbf{Z}_t) \odot \tilde{\mathbf{H}}_t. \tag{9.1.3}$$

Whenever the update gate  $\mathbf{Z}_t$  is close to 1, we simply retain the old state. In this case the information from  $\mathbf{X}_t$  is essentially ignored, effectively skipping time step t in the dependency chain. In contrast, whenever  $\mathbf{Z}_t$  is close to 0, the new latent state  $\mathbf{H}_t$  approaches the candidate latent state  $\tilde{\mathbf{H}}_t$ . These designs can help us cope with the vanishing gradient problem in RNNs and better capture dependencies for sequences with large time step distances. For instance, if the update gate has been close to 1 for all the time steps of an entire subsequence, the old hidden state at the time step of its beginning will be easily retained and passed to its end, regardless of the length of the subsequence.

Fig. 9.1.3 illustrates the computational flow after the update gate is in action.

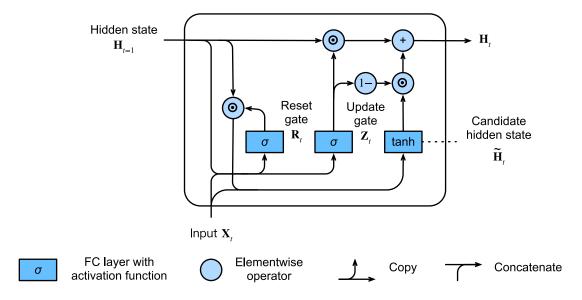

Fig. 9.1.3: Computing the hidden state in a GRU model.

In summary, GRUs have the following two distinguishing features:

- Reset gates help capture short-term dependencies in sequences.
- Update gates help capture long-term dependencies in sequences.

### 9.1.2 Implementation from Scratch

To gain a better understanding of the GRU model, let us implement it from scratch. We begin by reading the time machine dataset that we used in Section 8.5. The code for reading the dataset is given below.

```
import torch
from torch import nn
from d21 import torch as d21

batch_size, num_steps = 32, 35
train_iter, vocab = d21.load_data_time_machine(batch_size, num_steps)
```

### **Initializing Model Parameters**

The next step is to initialize the model parameters. We draw the weights from a Gaussian distribution with standard deviation to be 0.01 and set the bias to 0. The hyperparameter num\_hiddens defines the number of hidden units. We instantiate all weights and biases relating to the update gate, the reset gate, the candidate hidden state, and the output layer.

```
def get_params(vocab_size, num_hiddens, device):
    num_inputs = num_outputs = vocab_size
    def normal(shape):
        return torch.randn(size=shape, device=device)*0.01
    def three():
        return (normal((num_inputs, num_hiddens)),
                normal((num_hiddens, num_hiddens)),
                torch.zeros(num_hiddens, device=device))
   W_xz, W_hz, b_z = three() # Update gate parameters
   W_xr, W_hr, b_r = three() # Reset gate parameters
   W_xh, W_hh, b_h = three() # Candidate hidden state parameters
   # Output layer parameters
   W_hq = normal((num_hiddens, num_outputs))
    b_q = torch.zeros(num_outputs, device=device)
    # Attach gradients
    params = [W_xz, W_hz, b_z, W_xr, W_hr, b_r, W_xh, W_hh, b_h, W_hq, b_q]
    for param in params:
       param.requires_grad_(True)
    return params
```

### **Defining the Model**

Now we will define the hidden state initialization function init\_gru\_state. Just like the init\_rnn\_state function defined in Section 8.5, this function returns a tensor with a shape (batch size, number of hidden units) whose values are all zeros.

```
def init_gru_state(batch_size, num_hiddens, device):
    return (torch.zeros((batch_size, num_hiddens), device=device), )
```

Now we are ready to define the GRU model. Its structure is the same as that of the basic RNN cell, except that the update equations are more complex.

```
def gru(inputs, state, params):
    W_xz, W_hz, b_z, W_xr, W_hr, b_r, W_xh, W_hh, b_h, W_hq, b_q = params
    H, = state
    outputs = []
    for X in inputs:
        Z = torch.sigmoid((X @ W_xz) + (H @ W_hz) + b_z)
        R = torch.sigmoid((X @ W_xr) + (H @ W_hr) + b_r)
        H_tilda = torch.tanh((X @ W_xh) + ((R * H) @ W_hh) + b_h)
        H = Z * H + (1 - Z) * H_tilda
        Y = H @ W_hq + b_q
        outputs.append(Y)
    return torch.cat(outputs, dim=0), (H,)
```

### **Training and Predicting**

Training and prediction work in exactly the same manner as in Section 8.5. After training, we print out the perplexity on the training set and the predicted sequence following the provided prefixes "time traveller" and "traveller", respectively.

```
perplexity 1.1, 20459.5 tokens/sec on cuda:0 time traveller for so it will be convenient to speak of himwas e travelleryou can show black is white by argument said filby
```

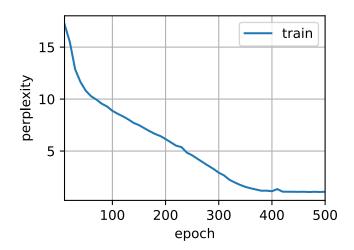

### 9.1.3 Concise Implementation

In high-level APIs, we can directly instantiate a GPU model. This encapsulates all the configuration detail that we made explicit above. The code is significantly faster as it uses compiled operators rather than Python for many details that we spelled out before.

```
num_inputs = vocab_size
gru_layer = nn.GRU(num_inputs, num_hiddens)
model = d21.RNNModel(gru_layer, len(vocab))
model = model.to(device)
d21.train_ch8(model, train_iter, vocab, lr, num_epochs, device)
```

```
perplexity 1.0, 283912.8 tokens/sec on cuda:0 time travelleryou can show black is white by argument said filby travelleryou can show black is white by argument said filby
```

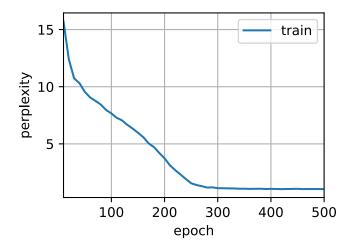

### **Summary**

- Gated RNNs can better capture dependencies for sequences with large time step distances.
- Reset gates help capture short-term dependencies in sequences.
- Update gates help capture long-term dependencies in sequences.
- GRUs contain basic RNNs as their extreme case whenever the reset gate is switched on. They can also skip subsequences by turning on the update gate.

#### **Exercises**

- 1. Assume that we only want to use the input at time step t' to predict the output at time step t > t'. What are the best values for the reset and update gates for each time step?
- 2. Adjust the hyperparameters and analyze the their influence on running time, perplexity, and the output sequence.
- 3. Compare runtime, perplexity, and the output strings for rnn.RNN and rnn.GRU implementations with each other.
- 4. What happens if you implement only parts of a GRU, e.g., with only a reset gate or only an update gate?

Discussions<sup>110</sup>

# 9.2 Long Short-Term Memory (LSTM)

The challenge to address long-term information preservation and short-term input skipping in latent variable models has existed for a long time. One of the earliest approaches to address this was the long short-term memory (LSTM) (). It shares many of the properties of the GRU. Interestingly, LSTMs have a slightly more complex design than GRUs but predates GRUs by almost two decades.

### 9.2.1 Gated Memory Cell

Arguably LSTM's design is inspired by logic gates of a computer. LSTM introduces a *memory cell* (or *cell* for short) that has the same shape as the hidden state (some literatures consider the memory cell as a special type of the hidden state), engineered to record additional information. To control the memory cell we need a number of gates. One gate is needed to read out the entries from the cell. We will refer to this as the *output gate*. A second gate is needed to decide when to read data into the cell. We refer to this as the *input gate*. Last, we need a mechanism to reset the content of the cell, governed by a *forget gate*. The motivation for such a design is the same as that of GRUs, namely to be able to decide when to remember and when to ignore inputs in the hidden state via a dedicated mechanism. Let us see how this works in practice.

<sup>110</sup> https://discuss.d2l.ai/t/1056

### **Input Gate, Forget Gate, and Output Gate**

Just like in GRUs, the data feeding into the LSTM gates are the input at the current time step and the hidden state of the previous time step, as illustrated in Fig. 9.2.1. They are processed by three fully-connected layers with a sigmoid activation function to compute the values of the input, forget. and output gates. As a result, values of the three gates are in the range of (0, 1).

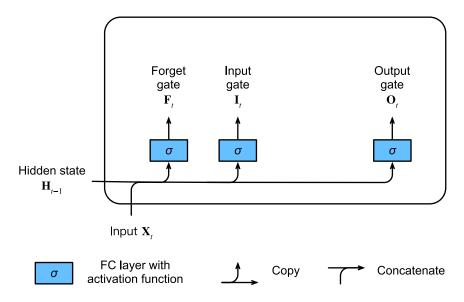

Fig. 9.2.1: Computing the input gate, the forget gate, and the output gate in an LSTM model.

Mathematically, suppose that there are h hidden units, the batch size is n, and the number of inputs is d. Thus, the input is  $\mathbf{X}_t \in \mathbb{R}^{n \times d}$  and the hidden state of the previous time step is  $\mathbf{H}_{t-1} \in \mathbb{R}^{n \times h}$ . Correspondingly, the gates at time step t are defined as follows: the input gate is  $\mathbf{I}_t \in \mathbb{R}^{n \times h}$ , the forget gate is  $\mathbf{F}_t \in \mathbb{R}^{n \times h}$ , and the output gate is  $\mathbf{O}_t \in \mathbb{R}^{n \times h}$ . They are calculated as follows:

$$\mathbf{I}_{t} = \sigma(\mathbf{X}_{t}\mathbf{W}_{xi} + \mathbf{H}_{t-1}\mathbf{W}_{hi} + \mathbf{b}_{i}),$$

$$\mathbf{F}_{t} = \sigma(\mathbf{X}_{t}\mathbf{W}_{xf} + \mathbf{H}_{t-1}\mathbf{W}_{hf} + \mathbf{b}_{f}),$$

$$\mathbf{0}_{t} = \sigma(\mathbf{X}_{t}\mathbf{W}_{xo} + \mathbf{H}_{t-1}\mathbf{W}_{ho} + \mathbf{b}_{o}),$$
(9.2.1)

where  $\mathbf{W}_{xi}, \mathbf{W}_{xf}, \mathbf{W}_{xo} \in \mathbb{R}^{d \times h}$  and  $\mathbf{W}_{hi}, \mathbf{W}_{hf}, \mathbf{W}_{ho} \in \mathbb{R}^{h \times h}$  are weight parameters and  $\mathbf{b}_i, \mathbf{b}_f, \mathbf{b}_o \in \mathbb{R}^{1 \times h}$  are bias parameters.

### **Candidate Memory Cell**

Next we design the memory cell. Since we have not specified the action of the various gates yet, we first introduce the *candidate* memory cell  $\tilde{\mathbf{C}}_t \in \mathbb{R}^{n \times h}$ . Its computation is similar to that of the three gates described above, but using a tanh function with a value range for (-1,1) as the activation function. This leads to the following equation at time step t:

$$\tilde{\mathbf{C}}_t = \tanh(\mathbf{X}_t \mathbf{W}_{xc} + \mathbf{H}_{t-1} \mathbf{W}_{hc} + \mathbf{b}_c), \tag{9.2.2}$$

where  $\mathbf{W}_{xc} \in \mathbb{R}^{d \times h}$  and  $\mathbf{W}_{hc} \in \mathbb{R}^{h \times h}$  are weight parameters and  $\mathbf{b}_c \in \mathbb{R}^{1 \times h}$  is a bias parameter.

A quick illustration of the candidate memory cell is shown in Fig. 9.2.2.

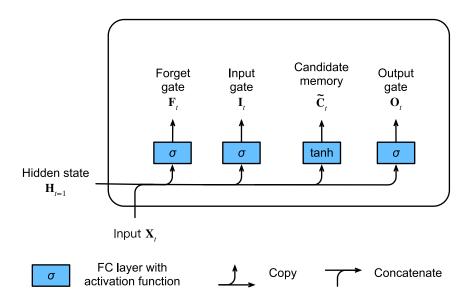

Fig. 9.2.2: Computing the candidate memory cell in an LSTM model.

### **Memory Cell**

In GRUs, we have a mechanism to govern input and forgetting (or skipping). Similarly, in LSTMs we have two dedicated gates for such purposes: the input gate  $\mathbf{I}_t$  governs how much we take new data into account via  $\tilde{\mathbf{C}}_t$  and the forget gate  $\mathbf{F}_t$  addresses how much of the old memory cell content  $\mathbf{C}_{t-1} \in \mathbb{R}^{n \times h}$  we retain. Using the same pointwise multiplication trick as before, we arrive at the following update equation:

$$\mathbf{C}_t = \mathbf{F}_t \odot \mathbf{C}_{t-1} + \mathbf{I}_t \odot \tilde{\mathbf{C}}_t. \tag{9.2.3}$$

If the forget gate is always approximately 1 and the input gate is always approximately 0, the past memory cells  $\mathbf{C}_{t-1}$  will be saved over time and passed to the current time step. This design is introduced to alleviate the vanishing gradient problem and to better capture long range dependencies within sequences.

We thus arrive at the flow diagram in Fig. 9.2.3.

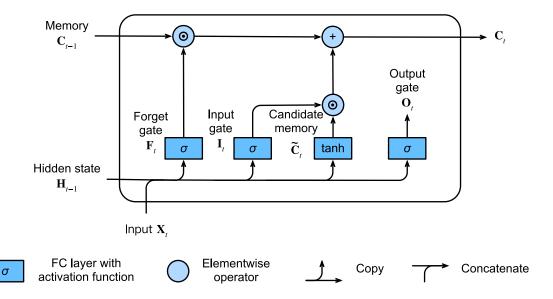

Fig. 9.2.3: Computing the memory cell in an LSTM model.

#### **Hidden State**

Last, we need to define how to compute the hidden state  $\mathbf{H}_t \in \mathbb{R}^{n \times h}$ . This is where the output gate comes into play. In LSTM it is simply a gated version of the tanh of the memory cell. This ensures that the values of  $\mathbf{H}_t$  are always in the interval (-1,1).

$$\mathbf{H}_t = \mathbf{O}_t \odot \tanh(\mathbf{C}_t). \tag{9.2.4}$$

Whenever the output gate approximates 1 we effectively pass all memory information through to the predictor, whereas for the output gate close to 0 we retain all the information only within the memory cell and perform no further processing.

Fig. 9.2.4 has a graphical illustration of the data flow.

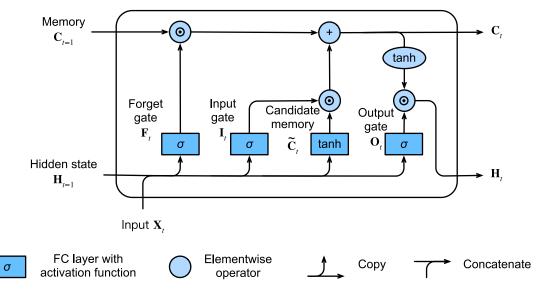

Fig. 9.2.4: Computing the hidden state in an LSTM model.

### 9.2.2 Implementation from Scratch

Now let us implement an LSTM from scratch. As same as the experiments in Section 8.5, we first load the time machine dataset.

```
import torch
from torch import nn
from d21 import torch as d21

batch_size, num_steps = 32, 35
train_iter, vocab = d21.load_data_time_machine(batch_size, num_steps)
```

### **Initializing Model Parameters**

Next we need to define and initialize the model parameters. As previously, the hyperparameter num\_hiddens defines the number of hidden units. We initialize weights following a Gaussian distribution with 0.01 standard deviation, and we set the biases to 0.

```
def get_lstm_params(vocab_size, num_hiddens, device):
    num_inputs = num_outputs = vocab_size
    def normal(shape):
        return torch.randn(size=shape, device=device)*0.01
    def three():
       return (normal((num_inputs, num_hiddens)),
                normal((num_hiddens, num_hiddens)),
                torch.zeros(num_hiddens, device=device))
   W_xi, W_hi, b_i = three() # Input gate parameters
    W_xf, W_hf, b_f = three() # Forget gate parameters
    W_xo, W_ho, b_o = three() # Output gate parameters
   W_xc, W_hc, b_c = three() # Candidate memory cell parameters
    # Output layer parameters
   W_hq = normal((num_hiddens, num_outputs))
    b_q = torch.zeros(num_outputs, device=device)
    # Attach gradients
    params = [W_xi, W_hi, b_i, W_xf, W_hf, b_f, W_xo, W_ho, b_o, W_xc, W_hc,
             b_c, W_hq, b_q]
    for param in params:
       param.requires_grad_(True)
    return params
```

### **Defining the Model**

In the initialization function, the hidden state of the LSTM needs to return an *additional* memory cell with a value of 0 and a shape of (batch size, number of hidden units). Hence we get the following state initialization.

The actual model is defined just like what we discussed before: providing three gates and an auxiliary memory cell. Note that only the hidden state is passed to the output layer. The memory cell  $\mathbf{C}_t$  does not directly participate in the output computation.

```
def lstm(inputs, state, params):
    [W_xi, W_hi, b_i, W_xf, W_hf, b_f, W_xo, W_ho, b_o, W_xc, W_hc, b_c,
    W_hq, b_q] = params
    (H, C) = state
    outputs = []
    for X in inputs:
        I = torch.sigmoid((X @ W_xi) + (H @ W_hi) + b_i)
        F = torch.sigmoid((X @ W_xf) + (H @ W_hf) + b_f)
        O = torch.sigmoid((X @ W_xo) + (H @ W_ho) + b_o)
        C_tilda = torch.tanh((X @ W_xc) + (H @ W_hc) + b_c)
        C = F * C + I * C_tilda
        H = O * torch.tanh(C)
        Y = (H @ W_hq) + b_q
        outputs.append(Y)
    return torch.cat(outputs, dim=0), (H, C)
```

### **Training and Prediction**

Let us train an LSTM as same as what we did in Section 9.1, by instantiating the RNNModelScratch class as introduced in Section 8.5.

```
perplexity 1.1, 22161.1 tokens/sec on cuda:0 time traveller three the lermot you of a listouscount but hewh t traveller comes the larther absert and this now more a mong
```

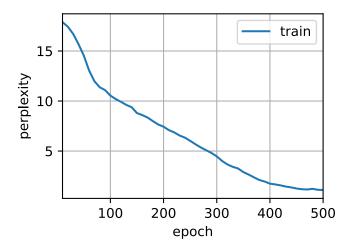

### 9.2.3 Concise Implementation

Using high-level APIs, we can directly instantiate an LSTM model. This encapsulates all the configuration details that we made explicit above. The code is significantly faster as it uses compiled operators rather than Python for many details that we spelled out in detail before.

```
num_inputs = vocab_size
lstm_layer = nn.LSTM(num_inputs, num_hiddens)
model = d21.RNNModel(lstm_layer, len(vocab))
model = model.to(device)
d21.train_ch8(model, train_iter, vocab, lr, num_epochs, device)
```

```
perplexity 1.0, 315170.8 tokens/sec on cuda:0 time travelleryou can show black is white by argument said filby travelleryou can show black is white by argument said filby
```

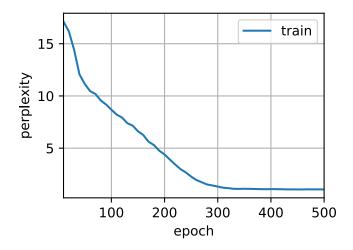

LSTMs are the prototypical latent variable autoregressive model with nontrivial state control. Many variants thereof have been proposed over the years, e.g., multiple layers, residual connections, different types of regularization. However, training LSTMs and other sequence models (such as GRUs) are quite costly due to the long range dependency of the sequence. Later we will encounter alternative models such as transformers that can be used in some cases.

### **Summary**

- LSTMs have three types of gates: input gates, forget gates, and output gates that control the flow of information.
- The hidden layer output of LSTM includes the hidden state and the memory cell. Only the hidden state is passed into the output layer. The memory cell is entirely internal.
- LSTMs can alleviate vanishing and exploding gradients.

#### **Exercises**

- 1. Adjust the hyperparameters and analyze the their influence on running time, perplexity, and the output sequence.
- 2. How would you need to change the model to generate proper words as opposed to sequences of characters?
- 3. Compare the computational cost for GRUs, LSTMs, and regular RNNs for a given hidden dimension. Pay special attention to the training and inference cost.
- 4. Since the candidate memory cell ensures that the value range is between -1 and 1 by using the tanh function, why does the hidden state need to use the tanh function again to ensure that the output value range is between -1 and 1?
- 5. Implement an LSTM model for time series prediction rather than character sequence prediction.

Discussions<sup>111</sup>

# 9.3 Deep Recurrent Neural Networks

Up to now, we only discussed RNNs with a single unidirectional hidden layer. In it the specific functional form of how latent variables and observations interact is rather arbitrary. This is not a big problem as long as we have enough flexibility to model different types of interactions. With a single layer, however, this can be quite challenging. In the case of the linear models, we fixed this problem by adding more layers. Within RNNs this is a bit trickier, since we first need to decide how and where to add extra nonlinearity.

In fact, we could stack multiple layers of RNNs on top of each other. This results in a flexible mechanism, due to the combination of several simple layers. In particular, data might be relevant at different levels of the stack. For instance, we might want to keep high-level data about financial market conditions (bear or bull market) available, whereas at a lower level we only record shorter-term temporal dynamics.

Beyond all the above abstract discussion it is probably easiest to understand the family of models we are interested in by reviewing Fig. 9.3.1. It describes a deep RNN with L hidden layers. Each hidden state is continuously passed to both the next time step of the current layer and the current time step of the next layer.

<sup>111</sup> https://discuss.d2l.ai/t/1057

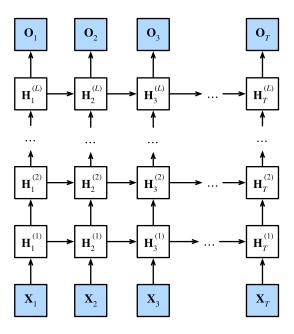

Fig. 9.3.1: Architecture of a deep RNN.

### 9.3.1 Functional Dependencies

We can formalize the functional dependencies within the deep architecture of L hidden layers depicted in Fig. 9.3.1. Our following discussion focuses primarily on the vanilla RNN model, but it applies to other sequence models, too.

Suppose that we have a minibatch input  $\mathbf{X}_t \in \mathbb{R}^{n \times d}$  (number of examples: n, number of inputs in each example: d) at time step t. At the same time step, let the hidden state of the  $l^{\text{th}}$  hidden layer ( $l=1,\ldots,L$ ) be  $\mathbf{H}_t^{(l)} \in \mathbb{R}^{n \times h}$  (number of hidden units: h) and the output layer variable be  $\mathbf{O}_t \in \mathbb{R}^{n \times q}$  (number of outputs: q). Setting  $\mathbf{H}_t^{(0)} = \mathbf{X}_t$ , the hidden state of the  $l^{\text{th}}$  hidden layer that uses the activation function  $\phi_l$  is expressed as follows:

$$\mathbf{H}_{t}^{(l)} = \phi_{l}(\mathbf{H}_{t}^{(l-1)}\mathbf{W}_{xh}^{(l)} + \mathbf{H}_{t-1}^{(l)}\mathbf{W}_{hh}^{(l)} + \mathbf{b}_{h}^{(l)}), \tag{9.3.1}$$

where the weights  $\mathbf{W}_{xh}^{(l)} \in \mathbb{R}^{h \times h}$  and  $\mathbf{W}_{hh}^{(l)} \in \mathbb{R}^{h \times h}$ , together with the bias  $\mathbf{b}_h^{(l)} \in \mathbb{R}^{1 \times h}$ , are the model parameters of the  $l^{\text{th}}$  hidden layer.

In the end, the calculation of the output layer is only based on the hidden state of the final  $L^{th}$  hidden layer:

$$\mathbf{O}_t = \mathbf{H}_t^{(L)} \mathbf{W}_{hq} + \mathbf{b}_q, \tag{9.3.2}$$

where the weight  $\mathbf{W}_{hq} \in \mathbb{R}^{h \times q}$  and the bias  $\mathbf{b}_q \in \mathbb{R}^{1 \times q}$  are the model parameters of the output layer.

Just as with MLPs, the number of hidden layers L and the number of hidden units h are hyperparameters. In other words, they can be tuned or specified by us. In addition, we can easily get a deep gated RNN by replacing the hidden state computation in (9.3.1) with that from a GRU or an LSTM.

### 9.3.2 Concise Implementation

Fortunately many of the logistical details required to implement multiple layers of an RNN are readily available in high-level APIs. To keep things simple we only illustrate the implementation using such built-in functionalities. Let us take an LSTM model as an example. The code is very similar to the one we used previously in Section 9.2. In fact, the only difference is that we specify the number of layers explicitly rather than picking the default of a single layer. As usual, we begin by loading the dataset.

```
import torch
from torch import nn
from d21 import torch as d21

batch_size, num_steps = 32, 35
train_iter, vocab = d21.load_data_time_machine(batch_size, num_steps)
```

The architectural decisions such as choosing hyperparameters are very similar to those of Section 9.2. We pick the same number of inputs and outputs as we have distinct tokens, i.e., vocab\_size. The number of hidden units is still 256. The only difference is that we now select a nontrivial number of hidden layers by specifying the value of num\_layers.

```
vocab_size, num_hiddens, num_layers = len(vocab), 256, 2
num_inputs = vocab_size
device = d21.try_gpu()
lstm_layer = nn.LSTM(num_inputs, num_hiddens, num_layers)
model = d21.RNNModel(lstm_layer, len(vocab))
model = model.to(device)
```

### 9.3.3 Training and Prediction

Since now we instantiate two layers with the LSTM model, this rather more complex architecture slows down training considerably.

```
num_epochs, lr = 500, 2
d21.train_ch8(model, train_iter, vocab, lr, num_epochs, device)
```

```
perplexity 1.0, 210022.3 tokens/sec on cuda:0 time traveller for so it will be convenient to speak of himwas e travelleryou can show black is white by argument said filby
```

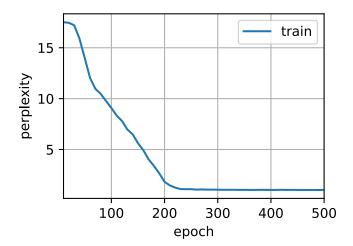

### **Summary**

- In deep RNNs, the hidden state information is passed to the next time step of the current layer and the current time step of the next layer.
- There exist many different flavors of deep RNNs, such as LSTMs, GRUs, or vanilla RNNs.
   Conveniently these models are all available as parts of the high-level APIs of deep learning frameworks.
- Initialization of models requires care. Overall, deep RNNs require considerable amount of work (such as learning rate and clipping) to ensure proper convergence.

### **Exercises**

- 1. Try to implement a two-layer RNN from scratch using the single layer implementation we discussed in Section 8.5.
- 2. Replace the LSTM by a GRU and compare the accuracy and training speed.
- 3. Increase the training data to include multiple books. How low can you go on the perplexity scale?
- 4. Would you want to combine sources of different authors when modeling text? Why is this a good idea? What could go wrong?

Discussions<sup>112</sup>

<sup>112</sup> https://discuss.d2l.ai/t/1058

### 9.4 Bidirectional Recurrent Neural Networks

In sequence learning, so far we assumed that our goal is to model the next output given what we have seen so far, e.g., in the context of a time series or in the context of a language model. While this is a typical scenario, it is not the only one we might encounter. To illustrate the issue, consider the following three tasks of filling in the blank in a text sequence:

- I am \_\_\_.
- I am \_\_\_ hungry.
- I am \_\_\_ hungry, and I can eat half a pig.

Depending on the amount of information available, we might fill in the blanks with very different words such as "happy", "not", and "very". Clearly the end of the phrase (if available) conveys significant information about which word to pick. A sequence model that is incapable of taking advantage of this will perform poorly on related tasks. For instance, to do well in named entity recognition (e.g., to recognize whether "Green" refers to "Mr. Green" or to the color) longer-range context is equally vital. To get some inspiration for addressing the problem let us take a detour to probabilistic graphical models.

### 9.4.1 Dynamic Programming in Hidden Markov Models

This subsection serves to illustrate the dynamic programming problem. The specific technical details do not matter for understanding the deep learning models but they help in motivating why one might use deep learning and why one might pick specific architectures.

If we want to solve the problem using probabilistic graphical models we could for instance design a latent variable model as follows. At any time step t, we assume that there exists some latent variable  $h_t$  that governs our observed emission  $x_t$  via  $P(x_t \mid h_t)$ . Moreover, any transition  $h_t \rightarrow h_{t+1}$  is given by some state transition probability  $P(h_{t+1} \mid h_t)$ . This probabilistic graphical model is then a *hidden Markov model* as in Fig. 9.4.1.

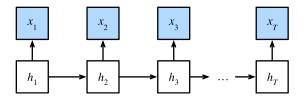

Fig. 9.4.1: A hidden Markov model.

Thus, for a sequence of *T* observations we have the following joint probability distribution over the observed and hidden states:

$$P(x_1, \dots, x_T, h_1, \dots, h_T) = \prod_{t=1}^T P(h_t \mid h_{t-1}) P(x_t \mid h_t), \text{ where } P(h_1 \mid h_0) = P(h_1).$$
 (9.4.1)

Now assume that we observe all  $x_i$  with the exception of some  $x_j$  and it is our goal to compute  $P(x_j \mid x_{-j})$ , where  $x_{-j} = (x_1, \dots, x_{j-1}, x_{j+1}, \dots, x_T)$ . Since there is no latent variable in  $P(x_j \mid x_{-j})$ , we consider summing over all the possible combinations of choices for  $h_1, \dots, h_T$ . In case any  $h_i$  can take on k distinct values (a finite number of states), this means that we need to sum over  $k^T$  terms—usually mission impossible! Fortunately there is an elegant solution for this: dynamic programming.

To see how it works, consider summing over latent variables  $h_1, \ldots, h_T$  in turn. According to (9.4.1), this yields:

$$P(x_{1},...,x_{T}) = \sum_{h_{1},...,h_{T}} P(x_{1},...,x_{T},h_{1},...,h_{T})$$

$$= \sum_{h_{1},...,h_{T}} \prod_{t=1}^{T} P(h_{t} \mid h_{t-1}) P(x_{t} \mid h_{t})$$

$$= \sum_{h_{2},...,h_{T}} \left[ \sum_{h_{1}} P(h_{1}) P(x_{1} \mid h_{1}) P(h_{2} \mid h_{1}) \right] P(x_{2} \mid h_{2}) \prod_{t=3}^{T} P(h_{t} \mid h_{t-1}) P(x_{t} \mid h_{t})$$

$$= \sum_{h_{3},...,h_{T}} \left[ \sum_{h_{2}} \pi_{2}(h_{2}) P(x_{2} \mid h_{2}) P(h_{3} \mid h_{2}) \right] P(x_{3} \mid h_{3}) \prod_{t=4}^{T} P(h_{t} \mid h_{t-1}) P(x_{t} \mid h_{t})$$

$$= \dots$$

$$= \sum_{h_{T}} \pi_{T}(h_{T}) P(x_{T} \mid h_{T}).$$

$$(9.4.2)$$

In general we have the forward recursion as

$$\pi_{t+1}(h_{t+1}) = \sum_{h_t} \pi_t(h_t) P(x_t \mid h_t) P(h_{t+1} \mid h_t). \tag{9.4.3}$$

The recursion is initialized as  $\pi_1(h_1) = P(h_1)$ . In abstract terms this can be written as  $\pi_{t+1} = f(\pi_t, x_t)$ , where f is some learnable function. This looks very much like the update equation in the latent variable models we discussed so far in the context of RNNs!

Entirely analogously to the forward recursion, we can also sum over the same set of latent variables with a backward recursion. This yields:

$$P(x_{1},...,x_{T}) = \sum_{h_{1},...,h_{T}} P(x_{1},...,x_{T},h_{1},...,h_{T})$$

$$= \sum_{h_{1},...,h_{T}} \prod_{t=1}^{T-1} P(h_{t} \mid h_{t-1}) P(x_{t} \mid h_{t}) \cdot P(h_{T} \mid h_{T-1}) P(x_{T} \mid h_{T})$$

$$= \sum_{h_{1},...,h_{T-1}} \prod_{t=1}^{T-1} P(h_{t} \mid h_{t-1}) P(x_{t} \mid h_{t}) \cdot \underbrace{\left[\sum_{h_{T}} P(h_{T} \mid h_{T-1}) P(x_{T} \mid h_{T})\right]}_{\rho_{T-1}(h_{T-1}) \stackrel{\text{def}}{=}}$$

$$= \sum_{h_{1},...,h_{T-2}} \prod_{t=1}^{T-2} P(h_{t} \mid h_{t-1}) P(x_{t} \mid h_{t}) \cdot \underbrace{\left[\sum_{h_{T-1}} P(h_{T-1} \mid h_{T-2}) P(x_{T-1} \mid h_{T-1}) \rho_{T-1}(h_{T-1})\right]}_{\rho_{T-2}(h_{T-2}) \stackrel{\text{def}}{=}}$$

$$= ...$$

$$= \sum_{h_{1}} P(h_{1}) P(x_{1} \mid h_{1}) \rho_{1}(h_{1}).$$
(9.4.4)

We can thus write the backward recursion as

$$\rho_{t-1}(h_{t-1}) = \sum_{h_t} P(h_t \mid h_{t-1}) P(x_t \mid h_t) \rho_t(h_t), \tag{9.4.5}$$

with initialization  $\rho_T(h_T)=1$ . Both the forward and backward recursions allow us to sum over T latent variables in  $\mathcal{O}(kT)$  (linear) time over all values of  $(h_1,\ldots,h_T)$  rather than in exponential time. This is one of the great benefits of the probabilistic inference with graphical models. It is also a very special instance of a general message passing algorithm (). Combining both forward and backward recursions, we are able to compute

$$P(x_j \mid x_{-j}) \propto \sum_{h_j} \pi_j(h_j) \rho_j(h_j) P(x_j \mid h_j).$$
 (9.4.6)

Note that in abstract terms the backward recursion can be written as  $\rho_{t-1} = g(\rho_t, x_t)$ , where g is a learnable function. Again, this looks very much like an update equation, just running backwards unlike what we have seen so far in RNNs. Indeed, hidden Markov models benefit from knowing future data when it is available. Signal processing scientists distinguish between the two cases of knowing and not knowing future observations as interpolation v.s. extrapolation. See the introductory chapter of the book on sequential Monte Carlo algorithms for more details ().

#### 9.4.2 Bidirectional Model

If we want to have a mechanism in RNNs that offers comparable look-ahead ability as in hidden Markov models, we need to modify the RNN design that we have seen so far. Fortunately, this is easy conceptually. Instead of running an RNN only in the forward mode starting from the first token, we start another one from the last token running from back to front. *Bidirectional RNNs* add a hidden layer that passes information in a backward direction to more flexibly process such information. Fig. 9.4.2 illustrates the architecture of a bidirectional RNN with a single hidden layer.

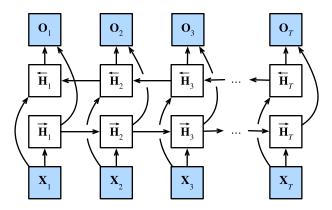

Fig. 9.4.2: Architecture of a bidirectional RNN.

In fact, this is not too dissimilar to the forward and backward recursions in the dynamic programing of hidden Markov models. The main distinction is that in the previous case these equations had a specific statistical meaning. Now they are devoid of such easily accessible interpretations and we can just treat them as generic and learnable functions. This transition epitomizes many of the principles guiding the design of modern deep networks: first, use the type of functional dependencies of classical statistical models, and then parameterize them in a generic form.

#### **Definition**

Bidirectional RNNs were introduced by (). For a detailed discussion of the various architectures see also the paper (). Let us look at the specifics of such a network.

For any time step t, given a minibatch input  $\mathbf{X}_t \in \mathbb{R}^{n \times d}$  (number of examples: n, number of inputs in each example: d) and let the hidden layer activation function be  $\phi$ . In the bidirectional architecture, we assume that the forward and backward hidden states for this time step are  $\overrightarrow{\mathbf{H}}_t \in \mathbb{R}^{n \times h}$  and  $\overleftarrow{\mathbf{H}}_t \in \mathbb{R}^{n \times h}$ , respectively, where h is the number of hidden units. The forward and backward hidden state updates are as follows:

$$\overrightarrow{\mathbf{H}}_{t} = \phi(\mathbf{X}_{t}\mathbf{W}_{xh}^{(f)} + \overrightarrow{\mathbf{H}}_{t-1}\mathbf{W}_{hh}^{(f)} + \mathbf{b}_{h}^{(f)}), 
\overleftarrow{\mathbf{H}}_{t} = \phi(\mathbf{X}_{t}\mathbf{W}_{xh}^{(b)} + \overleftarrow{\mathbf{H}}_{t+1}\mathbf{W}_{hh}^{(b)} + \mathbf{b}_{h}^{(b)}),$$
(9.4.7)

where the weights  $\mathbf{W}_{xh}^{(f)} \in \mathbb{R}^{d \times h}, \mathbf{W}_{hh}^{(f)} \in \mathbb{R}^{h \times h}, \mathbf{W}_{xh}^{(b)} \in \mathbb{R}^{d \times h}, \text{ and } \mathbf{W}_{hh}^{(b)} \in \mathbb{R}^{h \times h}, \text{ and biases } \mathbf{b}_{h}^{(f)} \in \mathbb{R}^{1 \times h} \text{ and } \mathbf{b}_{h}^{(b)} \in \mathbb{R}^{1 \times h} \text{ are all the model parameters.}$ 

Next, we concatenate the forward and backward hidden states  $\overrightarrow{\mathbf{H}}_t$  and  $\overleftarrow{\mathbf{H}}_t$  to obtain the hidden state  $\mathbf{H}_t \in \mathbb{R}^{n \times 2h}$  to be fed into the output layer. In deep bidirectional RNNs with multiple hidden layers, such information is passed on as *input* to the next bidirectional layer. Last, the output layer computes the output  $\mathbf{O}_t \in \mathbb{R}^{n \times q}$  (number of outputs: q):

$$\mathbf{O}_t = \mathbf{H}_t \mathbf{W}_{hq} + \mathbf{b}_q. \tag{9.4.8}$$

Here, the weight matrix  $\mathbf{W}_{hq} \in \mathbb{R}^{2h \times q}$  and the bias  $\mathbf{b}_q \in \mathbb{R}^{1 \times q}$  are the model parameters of the output layer. In fact, the two directions can have different numbers of hidden units.

### **Computational Cost and Applications**

One of the key features of a bidirectional RNN is that information from both ends of the sequence is used to estimate the output. That is, we use information from both future and past observations to predict the current one. In the case of next token prediction this is not quite what we want. After all, we do not have the luxury of knowing the next to next token when predicting the next one. Hence, if we were to use a bidirectional RNN naively we would not get a very good accuracy: during training we have past and future data to estimate the present. During test time we only have past data and thus poor accuracy. We will illustrate this in an experiment below.

To add insult to injury, bidirectional RNNs are also exceedingly slow. The main reasons for this are that the forward propagation requires both forward and backward recursions in bidirectional layers and that the backpropagation is dependent on the outcomes of the forward propagation. Hence, gradients will have a very long dependency chain.

In practice bidirectional layers are used very sparingly and only for a narrow set of applications, such as filling in missing words, annotating tokens (e.g., for named entity recognition), and encoding sequences wholesale as a step in a sequence processing pipeline (e.g., for machine translation). In Section 14.7 and Section 15.2, we will introduce how to use bidirectional RNNs to encode text sequences.

### 9.4.3 Training a Bidirectional RNN for a Wrong Application

If we were to ignore all advice regarding the fact that bidirectional RNNs use past and future data and simply apply it to language models, we will get estimates with acceptable perplexity. Nonetheless, the ability of the model to predict future tokens is severely compromised as the experiment below illustrates. Despite reasonable perplexity, it only generates gibberish even after many iterations. We include the code below as a cautionary example against using them in the wrong context.

```
import torch
from torch import nn
from d21 import torch as d21

# Load data
batch_size, num_steps, device = 32, 35, d21.try_gpu()
train_iter, vocab = d21.load_data_time_machine(batch_size, num_steps)
# Define the bidirectional LSTM model by setting 'bidirectional=True'
vocab_size, num_hiddens, num_layers = len(vocab), 256, 2
num_inputs = vocab_size
lstm_layer = nn.LSTM(num_inputs, num_hiddens, num_layers, bidirectional=True)
model = d21.RNNModel(lstm_layer, len(vocab))
model = model.to(device)
# Train the model
num_epochs, lr = 500, 1
d21.train_ch8(model, train_iter, vocab, lr, num_epochs, device)
```

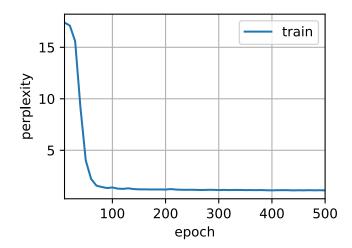

The output is clearly unsatisfactory for the reasons described above. For a discussion of more effective uses of bidirectional RNNs, please see the sentiment analysis application in Section 15.2.

### **Summary**

- In bidirectional RNNs, the hidden state for each time step is simultaneously determined by the data prior to and after the current time step.
- Bidirectional RNNs bear a striking resemblance with the forward-backward algorithm in probabilistic graphical models.
- Bidirectional RNNs are mostly useful for sequence encoding and the estimation of observations given bidirectional context.
- Bidirectional RNNs are very costly to train due to long gradient chains.

#### **Exercises**

- 1. If the different directions use a different number of hidden units, how will the shape of  $\mathbf{H}_t$  change?
- 2. Design a bidirectional RNN with multiple hidden layers.
- 3. Polysemy is common in natural languages. For example, the word "bank" has different meanings in contexts "i went to the bank to deposit cash" and "i went to the bank to sit down". How can we design a neural network model such that given a context sequence and a word, a vector representation of the word in the context will be returned? What type of neural architectures is preferred for handling polysemy?

Discussions<sup>113</sup>

### 9.5 Machine Translation and the Dataset

We have used RNNs to design language models, which are key to natural language processing. Another flagship benchmark is *machine translation*, a central problem domain for *sequence transduction* models that transform input sequences into output sequences. Playing a crucial role in various modern AI applications, sequence transduction models will form the focus of the remainder of this chapter and Chapter 10. To this end, this section introduces the machine translation problem and its dataset that will be used later.

Machine translation refers to the automatic translation of a sequence from one language to another. In fact, this field may date back to 1940s soon after digital computers were invented, especially by considering the use of computers for cracking language codes in World War II. For decades, statistical approaches had been dominant in this field () before the rise of end-to-end learning using neural networks. The latter is often called *neural machine translation* to distinguish itself from *statistical machine translation* that involves statistical analysis in components such as the translation model and the language model.

Emphasizing end-to-end learning, this book will focus on neural machine translation methods. Different from our language model problem in Section 8.3 whose corpus is in one single language, machine translation datasets are composed of pairs of text sequences that are in the source language and the target language, respectively. Thus, instead of reusing the preprocessing routine for language modeling, we need a different way to preprocess machine translation datasets. In the following, we show how to load the preprocessed data into minibatches for training.

<sup>113</sup> https://discuss.d2l.ai/t/1059

```
import os
import torch
from d21 import torch as d21
```

### 9.5.1 Downloading and Preprocessing the Dataset

To begin with, we download an English-French dataset that consists of bilingual sentence pairs from the Tatoeba Project<sup>114</sup>. Each line in the dataset is a tab-delimited pair of an English text sequence and the translated French text sequence. Note that each text sequence can be just one sentence or a paragraph of multiple sentences. In this machine translation problem where English is translated into French, English is the *source language* and French is the *target language*.

After downloading the dataset, we proceed with several preprocessing steps for the raw text data. For instance, we replace non-breaking space with space, convert uppercase letters to lowercase ones, and insert space between words and punctuation marks.

```
#@save
def preprocess_nmt(text):
    """Preprocess the English-French dataset."""
    def no_space(char, prev_char):
        return char in set(',.!?') and prev_char != ' '

# Replace non-breaking space with space, and convert uppercase letters to
    # lowercase ones
    text = text.replace('\u202f', ' ').replace('\xa0', ' ').lower()
# Insert space between words and punctuation marks
```

(continues on next page)

<sup>114</sup> http://www.manythings.org/anki/

```
go . va !
hi . salut !
run ! cours !
run ! courez !
who ? qui ?
wow ! ça alors !
```

### 9.5.2 Tokenization

Different from character-level tokenization in Section 8.3, for machine translation we prefer word-level tokenization here (state-of-the-art models may use more advanced tokenization techniques). The following tokenize\_nmt function tokenizes the the first num\_examples text sequence pairs, where each token is either a word or a punctuation mark. This function returns two lists of token lists: source and target. Specifically, source[i] is a list of tokens from the  $i^{th}$  text sequence in the source language (English here) and target[i] is that in the target language (French here).

```
#@save
def tokenize_nmt(text, num_examples=None):
    """Tokenize the English-French dataset."""
    source, target = [], []
    for i, line in enumerate(text.split('\n')):
        if num_examples and i > num_examples:
            break
        parts = line.split('\t')
        if len(parts) == 2:
            source.append(parts[0].split(' '))
            target.append(parts[1].split(' '))
    return source, target

source, target = tokenize_nmt(text)
source[:6], target[:6]
```

```
([['go', '.'],
    ['hi', '.'],
    ['run', '!'],
    ['who', '?'],
    ['wow', '!']],
    [['va', '!'],
    ['salut', '!'],
    ['cours', '!'],
    ['qui', '?'],
    ['qui', '?'],
    ['ça', 'alors', '!']])
```

Let us plot the histogram of the number of tokens per text sequence. In this simple English-French dataset, most of the text sequences have fewer than 20 tokens.

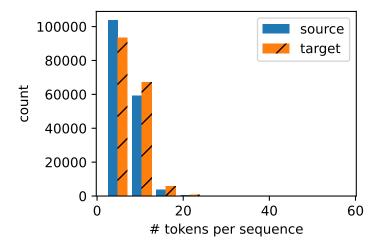

### 9.5.3 Vocabulary

Since the machine translation dataset consists of pairs of languages, we can build two vocabularies for both the source language and the target language separately. With word-level tokenization, the vocabulary size will be significantly larger than that using character-level tokenization. To alleviate this, here we treat infrequent tokens that appear less than 2 times as the same unknown ("<unk>") token. Besides that, we specify additional special tokens such as for padding ("<pad>") sequences to the same length in minibatches, and for marking the beginning ("<bos>") or end ("<eos>") of sequences. Such special tokens are commonly used in natural language processing tasks.

```
10012
```

### 9.5.4 Reading the Dataset

Recall that in language modeling each sequence example, either a segment of one sentence or a span over multiple sentences, has a fixed length. This was specified by the num\_steps (number of time steps or tokens) argument in Section 8.3. In machine translation, each example is a pair of source and target text sequences, where each text sequence may have different lengths.

For computational efficiency, we can still process a minibatch of text sequences at one time by *truncation* and *padding*. Suppose that every sequence in the same minibatch should have the same length num\_steps. If a text sequence has fewer than num\_steps tokens, we will keep appending the special "<pad>" token to its end until its length reaches num\_steps. Otherwise, we will truncate the text sequence by only taking its first num\_steps tokens and discarding the remaining. In this way, every text sequence will have the same length to be loaded in minibatches of the same shape.

The following truncate\_pad function truncates or pads text sequences as described before.

```
#@save
def truncate_pad(line, num_steps, padding_token):
    """Truncate or pad sequences."""
    if len(line) > num_steps:
        return line[:num_steps] # Truncate
    return line + [padding_token] * (num_steps - len(line)) # Pad

truncate_pad(src_vocab[source[0]], 10, src_vocab['<pad>'])
```

```
[47, 4, 1, 1, 1, 1, 1, 1]
```

Now we define a function to transform text sequences into minibatches for training. We append the special "<eos>" token to the end of every sequence to indicate the end of the sequence. When a model is predicting by generating a sequence token after token, the generation of the "<eos>" token can suggest that the output sequence is complete. Besides, we also record the length of each text sequence excluding the padding tokens. This information will be needed by some models that we will cover later.

### 9.5.5 Putting All Things Together

Finally, we define the load\_data\_nmt function to return the data iterator, together with the vocabularies for both the source language and the target language.

Let us read the first minibatch from the English-French dataset.

```
train_iter, src_vocab, tgt_vocab = load_data_nmt(batch_size=2, num_steps=8)
for X, X_valid_len, Y, Y_valid_len in train_iter:
    print('X:', X.type(torch.int32))
    print('valid lengths for X:', X_valid_len)
    print('Y:', Y.type(torch.int32))
    print('valid lengths for Y:', Y_valid_len)
    break
```

```
X: tensor([[86, 8, 4, 3, 1, 1, 1, 1],
       [30, 38, 4, 3, 1, 1, 1, 1]], dtype=torch.int32)
valid lengths for X: tensor([4, 4])
Y: tensor([[ 0,  4,  3,  1,  1,  1,  1],
       [149,  4,  3,  1,  1,  1,  1]], dtype=torch.int32)
valid lengths for Y: tensor([3, 3])
```

#### **Summary**

- Machine translation refers to the automatic translation of a sequence from one language to another.
- Using word-level tokenization, the vocabulary size will be significantly larger than that using character-level tokenization. To alleviate this, we can treat infrequent tokens as the same unknown token.
- We can truncate and pad text sequences so that all of them will have the same length to be loaded in minibatches.

#### **Exercises**

- 1. Try different values of the num\_examples argument in the load\_data\_nmt function. How does this affect the vocabulary sizes of the source language and the target language?
- 2. Text in some languages such as Chinese and Japanese does not have word boundary indicators (e.g., space). Is word-level tokenization still a good idea for such cases? Why or why not?

Discussions<sup>115</sup>

### 9.6 Encoder-Decoder Architecture

As we have discussed in Section 9.5, machine translation is a major problem domain for sequence transduction models, whose input and output are both variable-length sequences. To handle this type of inputs and outputs, we can design an architecture with two major components. The first component is an *encoder*: it takes a variable-length sequence as the input and transforms it into a state with a fixed shape. The second component is a *decoder*: it maps the encoded state of a fixed shape to a variable-length sequence. This is called an *encoder-decoder* architecture, which is depicted in Fig. 9.6.1.

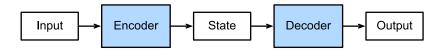

Fig. 9.6.1: The encoder-decoder architecture.

Let us take machine translation from English to French as an example. Given an input sequence in English: "They", "are", "watching", ".", this encoder-decoder architecture first encodes the variable-length input into a state, then decodes the state to generate the translated sequence token by token as the output: "Ils", "regardent", ".". Since the encoder-decoder architecture forms the basis of different sequence transduction models in subsequent sections, this section will convert this architecture into an interface that will be implemented later.

#### 9.6.1 Encoder

In the encoder interface, we just specify that the encoder takes variable-length sequences as the input X. The implementation will be provided by any model that inherits this base Encoder class.

115 https://discuss.d2l.ai/t/1060

```
def forward(self, X, *args):
    raise NotImplementedError
```

### 9.6.2 Decoder

In the following decoder interface, we add an additional init\_state function to convert the encoder output (enc\_outputs) into the encoded state. Note that this step may need extra inputs such as the valid length of the input, which was explained in Section 9.5.4. To generate a variable-length sequence token by token, every time the decoder may map an input (e.g., the generated token at the previous time step) and the encoded state into an output token at the current time step.

```
#@save
class Decoder(nn.Module):
    """The base decoder interface for the encoder-decoder architecture."""
    def __init__(self, **kwargs):
        super(Decoder, self).__init__(**kwargs)

def init_state(self, enc_outputs, *args):
        raise NotImplementedError

def forward(self, X, state):
        raise NotImplementedError
```

### 9.6.3 Putting the Encoder and Decoder Together

In the end, the encoder-decoder architecture contains both an encoder and a decoder, with optionally extra arguments. In the forward propagation, the output of the encoder is used to produce the encoded state, and this state will be further used by the decoder as one of its input.

```
#@save
class EncoderDecoder(nn.Module):
    """The base class for the encoder-decoder architecture."""
    def __init__(self, encoder, decoder, **kwargs):
        super(EncoderDecoder, self).__init__(**kwargs)
        self.encoder = encoder
        self.decoder = decoder

def forward(self, enc_X, dec_X, *args):
        enc_outputs = self.encoder(enc_X, *args)
        dec_state = self.decoder.init_state(enc_outputs, *args)
        return self.decoder(dec_X, dec_state)
```

The term "state" in the encoder-decoder architecture has probably inspired you to implement this architecture using neural networks with states. In the next section, we will see how to apply RNNs to design sequence transduction models based on this encoder-decoder architecture.

### **Summary**

- The encoder-decoder architecture can handle inputs and outputs that are both variablelength sequences, thus is suitable for sequence transduction problems such as machine translation.
- The encoder takes a variable-length sequence as the input and transforms it into a state with a fixed shape.
- The decoder maps the encoded state of a fixed shape to a variable-length sequence.

#### **Exercises**

- 1. Suppose that we use neural networks to implement the encoder-decoder architecture. Do the encoder and the decoder have to be the same type of neural network?
- 2. Besides machine translation, can you think of another application where the encoder-decoder architecture can be applied?

Discussions<sup>116</sup>

## 9.7 Sequence to Sequence Learning

As we have seen in Section 9.5, in machine translation both the input and output are a variable-length sequence. To address this type of problem, we have designed a general encoder-decoder architecture in Section 9.6. In this section, we will use two RNNs to design the encoder and the decoder of this architecture and apply it to sequence to sequence learning for machine translation ().

Following the design principle of the encoder-decoder architecture, the RNN encoder can take a variable-length sequence as the input and transforms it into a fixed-shape hidden state. In other words, information of the input (source) sequence is *encoded* in the hidden state of the RNN encoder. To generate the output sequence token by token, a separate RNN decoder can predict the next token based on what tokens have been seen (such as in language modeling) or generated, together with the encoded information of the input sequence. Fig. 9.7.1 illustrates how to use two RNNs for sequence to sequence learning in machine translation.

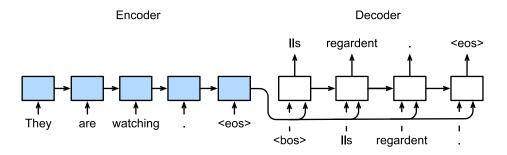

Fig. 9.7.1: Sequence to sequence learning with an RNN encoder and an RNN decoder.

<sup>116</sup> https://discuss.d2l.ai/t/1061

In Fig. 9.7.1, the special "<eos>" token marks the end of the sequence. The model can stop making predictions once this token is generated. At the initial time step of the RNN decoder, there are two special design decisions. First, the special beginning-of-sequence "<bos>" token is an input. Second, the final hidden state of the RNN encoder is used to initiate the hidden state of the decoder. In designs such as (), this is exactly how the encoded input sequence information is fed into the decoder for generating the output (target) sequence. In some other designs such as (), the final hidden state of the encoder is also fed into the decoder as part of the inputs at every time step as shown in Fig. 9.7.1. Similar to the training of language models in Section 8.3, we can allow the labels to be the original output sequence, shifted by one token: "<bos>", "Ils", "regardent", ".", "<eos>"."

In the following, we will explain the design of Fig. 9.7.1 in greater detail. We will train this model for machine translation on the English-French dataset as introduced in Section 9.5.

```
import collections
import math
import torch
from torch import nn
from d21 import torch as d21
```

#### 9.7.1 Encoder

Technically speaking, the encoder transforms an input sequence of variable length into a fixed-shape *context variable* **c**, and encodes the input sequence information in this context variable. As depicted in Fig. 9.7.1, we can use an RNN to design the encoder.

Let us consider a sequence example (batch size: 1). Suppose that the input sequence is  $x_1, \ldots, x_T$ , such that  $x_t$  is the  $t^{th}$  token in the input text sequence. At time step t, the RNN transforms the input feature vector  $\mathbf{x}_t$  for  $x_t$  and the hidden state  $\mathbf{h}_{t-1}$  from the previous time step into the current hidden state  $\mathbf{h}_t$ . We can use a function f to express the transformation of the RNN's recurrent layer:

$$\mathbf{h}_t = f(\mathbf{x}_t, \mathbf{h}_{t-1}). \tag{9.7.1}$$

In general, the encoder transforms the hidden states at all the time steps into the context variable through a customized function q:

$$\mathbf{c} = q(\mathbf{h}_1, \dots, \mathbf{h}_T). \tag{9.7.2}$$

For example, when choosing  $q(\mathbf{h}_1, \dots, \mathbf{h}_T) = \mathbf{h}_T$  such as in Fig. 9.7.1, the context variable is just the hidden state  $\mathbf{h}_T$  of the input sequence at the final time step.

So far we have used a unidirectional RNN to design the encoder, where a hidden state only depends on the input subsequence at and before the time step of the hidden state. We can also construct encoders using bidirectional RNNs. In this case, a hidden state depends on the subsequence before and after the time step (including the input at the current time step), which encodes the information of the entire sequence.

Now let us implement the RNN encoder. Note that we use an *embedding layer* to obtain the feature vector for each token in the input sequence. The weight of an embedding layer is a matrix whose number of rows equals to the size of the input vocabulary (vocab\_size) and number of columns equals to the feature vector's dimension (embed\_size). For any input token index i, the embedding layer fetches the i<sup>th</sup> row (starting from 0) of the weight matrix to return its feature vector. Besides, here we choose a multilayer GRU to implement the encoder.

```
#@save
class Seq2SeqEncoder(d21.Encoder):
   """The RNN encoder for sequence to sequence learning."""
    def __init__(self, vocab_size, embed_size, num_hiddens, num_layers,
                 dropout=0, **kwargs):
        super(Seq2SeqEncoder, self).__init__(**kwargs)
        # Embedding layer
        self.embedding = nn.Embedding(vocab_size, embed_size)
        self.rnn = nn.GRU(embed_size, num_hiddens, num_layers,
                          dropout=dropout)
    def forward(self, X, *args):
        # The output `X` shape: ('batch_size', 'num_steps', 'embed_size')
       X = self.embedding(X)
       # In RNN models, the first axis corresponds to time steps
       X = X.permute(1, 0, 2)
        # When state is not mentioned, it defaults to zeros
       output, state = self.rnn(X)
       # 'output' shape: ('num_steps', 'batch_size', 'num_hiddens')
       # 'state' shape: ('num_layers', 'batch_size', 'num_hiddens')
        return output, state
```

The returned variables of recurrent layers have been explained in Section 8.6. Let us still use a concrete example to illustrate the above encoder implementation. Below we instantiate a two-layer GRU encoder whose number of hidden units is 16. Given a minibatch of sequence inputs X (batch size: 4, number of time steps: 7), the hidden states of the last layer at all the time steps (output return by the encoder's recurrent layers) are a tensor of shape (number of time steps, batch size, number of hidden units).

```
torch.Size([7, 4, 16])
```

Since a GRU is employed here, the shape of the multilayer hidden states at the final time step is (number of hidden layers, batch size, number of hidden units). If an LSTM is used, memory cell information will also be contained in state.

```
state.shape
```

```
torch.Size([2, 4, 16])
```

#### 9.7.2 Decoder

As we just mentioned, the context variable  $\mathbf{c}$  of the encoder's output encodes the entire input sequence  $x_1, \ldots, x_T$ . Given the output sequence  $y_1, y_2, \ldots, y_{T'}$  from the training dataset, for each time step t' (the symbol differs from the time step t of input sequences or encoders), the probability of the decoder output  $y_{t'}$  is conditional on the previous output subsequence  $y_1, \ldots, y_{t'-1}$  and the context variable  $\mathbf{c}$ , i.e.,  $P(y_{t'} | y_1, \ldots, y_{t'-1}, \mathbf{c})$ .

To model this conditional probability on sequences, we can use another RNN as the decoder. At any time step t' on the output sequence, the RNN takes the output  $y_{t'-1}$  from the previous time step and the context variable  $\mathbf{c}$  as its input, then transforms them and the previous hidden state  $\mathbf{s}_{t'-1}$  into the hidden state  $\mathbf{s}_{t'}$  at the current time step. As a result, we can use a function g to express the transformation of the decoder's hidden layer:

$$\mathbf{s}_{t'} = g(y_{t'-1}, \mathbf{c}, \mathbf{s}_{t'-1}).$$
 (9.7.3)

After obtaining the hidden state of the decoder, we can use an output layer and the softmax operation to compute the conditional probability distribution  $P(y_{t'} \mid y_1, \dots, y_{t'-1}, \mathbf{c})$  for the output at time step t'.

Following Fig. 9.7.1, when implementing the decoder as follows, we directly use the hidden state at the final time step of the encoder to initialize the hidden state of the decoder. This requires that the RNN encoder and the RNN decoder have the same number of layers and hidden units. To further incorporate the encoded input sequence information, the context variable is concatenated with the decoder input at all the time steps. To predict the probability distribution of the output token, a fully-connected layer is used to transform the hidden state at the final layer of the RNN decoder.

```
class Seq2SeqDecoder(d21.Decoder):
    """The RNN decoder for sequence to sequence learning."""
    def __init__(self, vocab_size, embed_size, num_hiddens, num_layers,
                 dropout=0, **kwargs):
        super(Seq2SeqDecoder, self).__init__(**kwargs)
        self.embedding = nn.Embedding(vocab_size, embed_size)
        self.rnn = nn.GRU(embed_size + num_hiddens, num_hiddens, num_layers,
                          dropout=dropout)
        self.dense = nn.Linear(num_hiddens, vocab_size)
    def init_state(self, enc_outputs, *args):
        return enc_outputs[1]
    def forward(self, X, state):
        # The output `X` shape: ('num_steps', 'batch_size', 'embed_size')
       X = self.embedding(X).permute(1, 0, 2)
        # Broadcast `context` so it has the same `num_steps` as `X`
        context = state[-1].repeat(X.shape[0], 1, 1)
       X_and_context = torch.cat((X, context), 2)
       output, state = self.rnn(X_and_context, state)
       output = self.dense(output).permute(1, 0, 2)
        # 'output' shape: ('batch_size', 'num_steps', 'vocab_size')
        # `state` shape: (`num_layers`, `batch_size`, `num_hiddens`)
        return output, state
```

To illustrate the implemented decoder, below we instantiate it with the same hyperparameters from the aforementioned encoder. As we can see, the output shape of the decoder becomes (batch

size, number of time steps, vocabulary size), where the last dimension of the tensor stores the predicted token distribution.

```
(torch.Size([4, 7, 10]), torch.Size([2, 4, 16]))
```

To summarize, the layers in the above RNN encoder-decoder model are illustrated in Fig. 9.7.2.

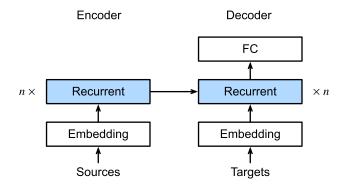

Fig. 9.7.2: Layers in an RNN encoder-decoder model.

#### 9.7.3 Loss Function

At each time step, the decoder predicts a probability distribution for the output tokens. Similar to language modeling, we can apply softmax to obtain the distribution and calculate the cross-entropy loss for optimization. Recall Section 9.5 that the special padding tokens are appended to the end of sequences so sequences of varying lengths can be efficiently loaded in minibatches of the same shape. However, prediction of padding tokens should be excluded from loss calculations.

To this end, we can use the following sequence\_mask function to mask irrelevant entries with zero values so later multiplication of any irrelevant prediction with zero equals to zero. For example, if the valid length of two sequences excluding padding tokens are one and two, respectively, the remaining entries after the first one and the first two entries are cleared to zeros.

We can also mask all the entries across the last few axes. If you like, you may even specify to replace such entries with a non-zero value.

```
X = torch.ones(2, 3, 4)
sequence_mask(X, torch.tensor([1, 2]), value=-1)
```

Now we can extend the softmax cross-entropy loss to allow the masking of irrelevant predictions. Initially, masks for all the predicted tokens are set to one. Once the valid length is given, the mask corresponding to any padding token will be cleared to zero. In the end, the loss for all the tokens will be multipled by the mask to filter out irrelevant predictions of padding tokens in the loss.

For a sanity check, we can create three identical sequences. Then we can specify that the valid lengths of these sequences are 4, 2, and 0, respectively. As a result, the loss of the first sequence should be twice as large as that of the second sequence, while the third sequence should have a zero loss.

```
loss = MaskedSoftmaxCELoss()
loss(torch.ones(3, 4, 10), torch.ones((3, 4), dtype=torch.long),
    torch.tensor([4, 2, 0]))
```

```
tensor([2.3026, 1.1513, 0.0000])
```

### 9.7.4 Training

In the following training loop, we concatenate the special beginning-of-sequence token and the original output sequence excluding the final token as the input to the decoder, as shown in Fig. 9.7.1. This is called *teacher forcing* because the original output sequence (token labels) is fed into the decoder. Alternatively, we could also feed the *predicted* token from the previous time step as the current input to the decoder.

```
#@save
def train_seq2seq(net, data_iter, lr, num_epochs, tgt_vocab, device):
    """Train a model for sequence to sequence."""
    def xavier_init_weights(m):
       if type(m) == nn.Linear:
           nn.init.xavier_uniform_(m.weight)
       if type(m) == nn.GRU:
            for param in m._flat_weights_names:
                if "weight" in param:
                    nn.init.xavier_uniform_(m._parameters[param])
    net.apply(xavier_init_weights)
    net.to(device)
    optimizer = torch.optim.Adam(net.parameters(), 1r=1r)
   loss = MaskedSoftmaxCELoss()
    net.train()
    animator = d21.Animator(xlabel='epoch', ylabel='loss',
                            xlim=[10, num_epochs])
    for epoch in range(num_epochs):
        timer = d21.Timer()
       metric = d21.Accumulator(2) # Sum of training loss, no. of tokens
        for batch in data_iter:
            optimizer.zero_grad()
            X, X_valid_len, Y, Y_valid_len = [x.to(device) for x in batch]
            bos = torch.tensor([tgt_vocab['<bos>']] * Y.shape[0],
                              device=device).reshape(-1, 1)
            dec_input = torch.cat([bos, Y[:, :-1]], 1) # Teacher forcing
            Y_hat, _ = net(X, dec_input, X_valid_len)
            1 = loss(Y_hat, Y, Y_valid_len)
            1.sum().backward() # Make the loss scalar for 'backward'
            d2l.grad_clipping(net, 1)
            num_tokens = Y_valid_len.sum()
            optimizer.step()
            with torch.no_grad():
                metric.add(1.sum(), num_tokens)
        if (epoch + 1) \% 10 == 0:
            animator.add(epoch + 1, (metric[0] / metric[1],))
    print(f'loss {metric[0] / metric[1]:.3f}, {metric[1] / timer.stop():.1f} '
          f'tokens/sec on {str(device)}')
```

Now we can create and train an RNN encoder-decoder model for sequence to sequence learning on the machine translation dataset.

```
embed_size, num_hiddens, num_layers, dropout = 32, 32, 2, 0.1
batch_size, num_steps = 64, 10
lr, num_epochs, device = 0.005, 300, d2l.try_gpu()
train_iter, src_vocab, tgt_vocab = d2l.load_data_nmt(batch_size, num_steps)
```

(continues on next page)

```
encoder = Seq2SeqEncoder(
    len(src_vocab), embed_size, num_hiddens, num_layers, dropout)
decoder = Seq2SeqDecoder(
    len(tgt_vocab), embed_size, num_hiddens, num_layers, dropout)
net = d2l.EncoderDecoder(encoder, decoder)
train_seq2seq(net, train_iter, lr, num_epochs, tgt_vocab, device)
```

```
loss 0.019, 11120.4 tokens/sec on cuda:0
```

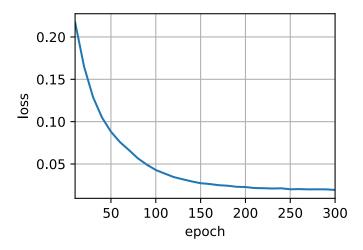

#### 9.7.5 Prediction

To predict the output sequence token by token, at each decoder time step the predicted token from the previous time step is fed into the decoder as an input. Similar to training, at the initial time step the beginning-of-sequence ("<bos>") token is fed into the decoder. This prediction process is illustrated in Fig. 9.7.3. When the end-of-sequence ("<eos>") token is predicted, the prediction of the output sequence is complete.

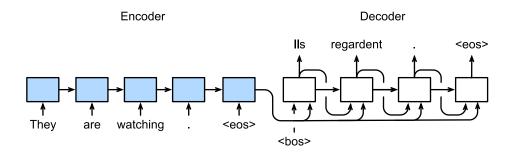

Fig. 9.7.3: Predicting the output sequence token by token using an RNN encoder-decoder.

We will introduce different strategies for sequence generation in Section 9.8.

```
device, save_attention_weights=False):
"""Predict for sequence to sequence."""
# Set 'net' to eval mode for inference
net.eval()
src_tokens = src_vocab[src_sentence.lower().split(' ')] + [
    src_vocab['<eos>']]
enc_valid_len = torch.tensor([len(src_tokens)], device=device)
src_tokens = d21.truncate_pad(src_tokens, num_steps, src_vocab['<pad>'])
# Add the batch axis
enc_X = torch.unsqueeze(
    torch.tensor(src_tokens, dtype=torch.long, device=device), dim=0)
enc_outputs = net.encoder(enc_X, enc_valid_len)
dec_state = net.decoder.init_state(enc_outputs, enc_valid_len)
# Add the batch axis
dec_X = torch.unsqueeze(torch.tensor(
    [tgt_vocab['<bos>']], dtype=torch.long, device=device), dim=0)
output_seq, attention_weight_seq = [], []
for _ in range(num_steps):
   Y, dec_state = net.decoder(dec_X, dec_state)
   # We use the token with the highest prediction likelihood as the input
    # of the decoder at the next time step
   dec_X = Y.argmax(dim=2)
   pred = dec_X.squeeze(dim=0).type(torch.int32).item()
    # Save attention weights (to be covered later)
   if save_attention_weights:
        attention_weight_seq.append(net.decoder.attention_weights)
   # Once the end-of-sequence token is predicted, the generation of the
    # output sequence is complete
    if pred == tgt_vocab['<eos>']:
        break
   output_seq.append(pred)
return ' '.join(tgt_vocab.to_tokens(output_seq)), attention_weight_seq
```

#### 9.7.6 Evaluation of Predicted Sequences

We can evaluate a predicted sequence by comparing it with the label sequence (the ground-truth). BLEU (Bilingual Evaluation Understudy), though originally proposed for evaluating machine translation results (), has been extensively used in measuring the quality of output sequences for different applications. In principle, for any n-grams in the predicted sequence, BLEU evaluates whether this n-grams appears in the label sequence.

Denote by  $p_n$  the precision of n-grams, which is the ratio of the number of matched n-grams in the predicted and label sequences to the number of n-grams in the predicted sequence. To explain, given a label sequence A, B, C, D, E, F, and a predicted sequence A, B, C, D, we have  $p_1 = 4/5$ ,  $p_2 = 3/4$ ,  $p_3 = 1/3$ , and  $p_4 = 0$ . Besides, let  $len_{label}$  and  $len_{pred}$  be the numbers of tokens in the label sequence and the predicted sequence, respectively. Then, BLEU is defined as

$$\exp\left(\min\left(0, 1 - \frac{\mathrm{len_{label}}}{\mathrm{len_{pred}}}\right)\right) \prod_{n=1}^{k} p_n^{1/2^n}, \tag{9.7.4}$$

where k is the longest n-grams for matching.

Based on the definition of BLEU in (9.7.4), whenever the predicted sequence is the same as the label sequence, BLEU is 1. Moreover, since matching longer n-grams is more difficult, BLEU assigns

a greater weight to a longer n-gram precision. Specifically, when  $p_n$  is fixed,  $p_n^{1/2^n}$  increases as n grows (the original paper uses  $p_n^{1/n}$ ). Furthermore, since predicting shorter sequences tends to obtain a higher  $p_n$  value, the coefficient before the multiplication term in (9.7.4) penalizes shorter predicted sequences. For example, when k=2, given the label sequence A, B, C, D, E, F and the predicted sequence A, B, although  $p_1=p_2=1$ , the penalty factor  $\exp(1-6/2)\approx 0.14$  lowers the BLEU.

We implement the BLEU measure as follows.

In the end, we use the trained RNN encoder-decoder to translate a few English sentences into French and compute the BLEU of the results.

```
engs = ['go .', "i lost .", 'he\'s calm .', 'i\'m home .']
fras = ['va !', 'j\'ai perdu .', 'il est calme .', 'je suis chez moi .']
for eng, fra in zip(engs, fras):
    translation, attention_weight_seq = predict_seq2seq(
        net, eng, src_vocab, tgt_vocab, num_steps, device)
    print(f'{eng} => {translation}, bleu {bleu(translation, fra, k=2):.3f}')
```

```
go . => va <unk> !, bleu 0.000
i lost . => j'ai <unk> <unk> <unk> ., bleu 0.000
he's calm . => il <unk> est est est est !, bleu 0.000
i'm home . => je suis <unk> suis <unk> ., bleu 0.473
```

# **Summary**

- Following the design of the encoder-decoder architecture, we can use two RNNs to design a model for sequence to sequence learning.
- When implementing the encoder and the decoder, we can use multilayer RNNs.
- We can use masks to filter out irrelevant computations, such as when calculating the loss.
- In encoder-decoder training, the teacher forcing approach feeds original output sequences (in contrast to predictions) into the decoder.
- BLEU is a popular measure for evaluating output sequences by matching n-grams between the predicted sequence and the label sequence.

#### **Exercises**

- 1. Can you adjust the hyperparameters to improve the translation results?
- 2. Rerun the experiment without using masks in the loss calculation. What results do you observe? Why?
- 3. If the encoder and the decoder differ in the number of layers or the number of hidden units, how can we initialize the hidden state of the decoder?
- 4. In training, replace teacher forcing with feeding the prediction at the previous time step into the decoder. How does this influence the performance?
- 5. Rerun the experiment by replacing GRU with LSTM.
- 6. Are there any other ways to design the output layer of the decoder?

Discussions<sup>117</sup>

# 9.8 Beam Search

In Section 9.7, we predicted the output sequence token by token until the special end-of-sequence "<eos>" token is predicted. In this section, we will begin with formalizing this *greedy search* strategy and exploring issues with it, then compare this strategy with other alternatives: *exhaustive search* and *beam search*.

Before a formal introduction to greedy search, let us formalize the search problem using the same mathematical notation from Section 9.7. At any time step t', the probability of the decoder output  $y_{t'}$  is conditional on the output subsequence  $y_1, \ldots, y_{t'-1}$  before t' and the context variable  $\mathbf{c}$  that encodes the information of the input sequence. To quantify computational cost, denote by  $\mathcal{Y}$  (it contains "<eos>") the output vocabulary. So the cardinality  $|\mathcal{Y}|$  of this vocabulary set is the vocabulary size. Let us also specify the maximum number of tokens of an output sequence as T'. As a result, our goal is to search for an ideal output from all the  $\mathcal{O}(|\mathcal{Y}|^{T'})$  possible output sequences. Of course, for all these output sequences, portions including and after "<eos>" will be discarded in the actual output.

#### 9.8.1 Greedy Search

First, let us take a look at a simple strategy: *greedy search*. This strategy has been used to predict sequences in Section 9.7. In greedy search, at any time step t' of the output sequence, we search for the token with the highest conditional probability from  $\mathcal{Y}$ , i.e.,

$$y_{t'} = \underset{y \in \mathcal{Y}}{\operatorname{argmax}} P(y \mid y_1, \dots, y_{t'-1}, \mathbf{c}),$$
 (9.8.1)

as the output. Once "<eos>" is outputted or the output sequence has reached its maximum length T', the output sequence is completed.

So what can go wrong with greedy search? In fact, the *optimal sequence* should be the output sequence with the maximum  $\prod_{t'=1}^{T'} P(y_{t'} \mid y_1, \dots, y_{t'-1}, \mathbf{c})$ , which is the conditional probability of generating an output sequence based on the input sequence. Unfortunately, there is no guarantee that the optimal sequence will be obtained by greedy search.

<sup>117</sup> https://discuss.d2l.ai/t/1062

| Time step   | 1   | 2   | 3   | 4   |
|-------------|-----|-----|-----|-----|
| Α           | 0.5 | 0.1 | 0.2 | 0.0 |
| В           | 0.2 | 0.4 | 0.2 | 0.2 |
| С           | 0.2 | 0.3 | 0.4 | 0.2 |
| <eos></eos> | 0.1 | 0.2 | 0.2 | 0.6 |

Fig. 9.8.1: At each time step, greedy search selects the token with the highest conditional probability.

Let us illustrate it with an example. Suppose that there are four tokens "A", "B", "C", and "<eos>" in the output dictionary. In Fig. 9.8.1, the four numbers under each time step represent the conditional probabilities of generating "A", "B", "C", and "<eos>" at that time step, respectively. At each time step, greedy search selects the token with the highest conditional probability. Therefore, the output sequence "A", "B", "C", and "<eos>" will be predicted in Fig. 9.8.1. The conditional probability of this output sequence is  $0.5 \times 0.4 \times 0.4 \times 0.6 = 0.048$ .

| Time step   | 1   | 2   | 3   | 4   |
|-------------|-----|-----|-----|-----|
| Α           | 0.5 | 0.1 | 0.1 | 0.1 |
| В           | 0.2 | 0.4 | 0.6 | 0.2 |
| С           | 0.2 | 0.3 | 0.2 | 0.1 |
| <eos></eos> | 0.1 | 0.2 | 0.1 | 0.6 |

Fig. 9.8.2: The four numbers under each time step represent the conditional probabilities of generating "A", "B", "C", and "<eos>" at that time step. At time step 2, the token "C", which has the second highest conditional probability, is selected.

Next, let us look at another example in Fig. 9.8.2. Unlike in Fig. 9.8.1, at time step 2 we select the token "C" in Fig. 9.8.2, which has the *second* highest conditional probability. Since the output subsequences at time steps 1 and 2, on which time step 3 is based, have changed from "A" and "B" in Fig. 9.8.1 to "A" and "C" in Fig. 9.8.2, the conditional probability of each token at time step 3 has also changed in Fig. 9.8.2. Suppose that we choose the token "B" at time step 3. Now time step 4 is conditional on the output subsequence at the first three time steps "A", "C", and "B", which is different from "A", "B", and "C" in Fig. 9.8.1. Therefore, the conditional probability of generating each token at time step 4 in Fig. 9.8.2 is also different from that in Fig. 9.8.1. As a result, the conditional probability of the output sequence "A", "C", "B", and "<eos>" in Fig. 9.8.2 is  $0.5 \times 0.3 \times 0.6 \times 0.6 = 0.054$ , which is greater than that of greedy search in Fig. 9.8.1. In this example, the output sequence "A", "B", "C", and "<eos>" obtained by the greedy search is not an optimal sequence.

9.8. Beam Search 389

#### 9.8.2 Exhaustive Search

If the goal is to obtain the optimal sequence, we may consider using *exhaustive search*: exhaustively enumerate all the possible output sequences with their conditional probabilities, then output the one with the highest conditional probability.

Although we can use exhaustive search to obtain the optimal sequence, its computational cost  $\mathcal{O}(|\mathcal{Y}|^{T'})$  is likely to be excessively high. For example, when  $|\mathcal{Y}|=10000$  and T'=10, we will need to evaluate  $10000^{10}=10^{40}$  sequences. This is next to impossible! On the other hand, the computational cost of greedy search is  $\mathcal{O}(|\mathcal{Y}|T')$ : it is usually significantly smaller than that of exhaustive search. For example, when  $|\mathcal{Y}|=10000$  and T'=10, we only need to evaluate  $10000\times 10=10^5$  sequences.

#### 9.8.3 Beam Search

Decisions about sequence searching strategies lie on a spectrum, with easy questions at either extreme. What if only accuracy matters? Obviously, exhaustive search. What if only computational cost matters? Clearly, greedy search. A real-world application usually asks a complicated question, somewhere in between those two extremes.

Beam search is an improved version of greedy search. It has a hyperparameter named beam size, k. At time step 1, we select k tokens with the highest conditional probabilities. Each of them will be the first token of k candidate output sequences, respectively. At each subsequent time step, based on the k candidate output sequences at the previous time step, we continue to select k candidate output sequences with the highest conditional probabilities from  $k |\mathcal{Y}|$  possible choices.

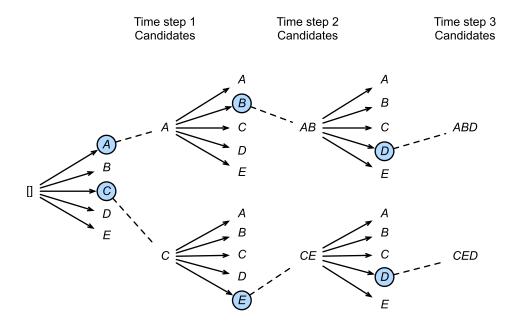

Fig. 9.8.3: The process of beam search (beam size: 2, maximum length of an output sequence: 3). The candidate output sequences are A, C, AB, CE, ABD, and CED.

Fig. 9.8.3 demonstrates the process of beam search with an example. Suppose that the output vocabulary contains only five elements:  $\mathcal{Y} = \{A, B, C, D, E\}$ , where one of them is "<eo>>". Let the beam size be 2 and the maximum length of an output sequence be 3. At time step 1, suppose

that the tokens with the highest conditional probabilities  $P(y_1 \mid \mathbf{c})$  are A and C. At time step 2, for all  $y_2 \in \mathcal{Y}$ , we compute

$$P(A, y_2 \mid \mathbf{c}) = P(A \mid \mathbf{c})P(y_2 \mid A, \mathbf{c}),$$
  

$$P(C, y_2 \mid \mathbf{c}) = P(C \mid \mathbf{c})P(y_2 \mid C, \mathbf{c}),$$
(9.8.2)

and pick the largest two among these ten values, say  $P(A, B \mid \mathbf{c})$  and  $P(C, E \mid \mathbf{c})$ . Then at time step 3, for all  $y_3 \in \mathcal{Y}$ , we compute

$$P(A, B, y_3 \mid \mathbf{c}) = P(A, B \mid \mathbf{c})P(y_3 \mid A, B, \mathbf{c}), P(C, E, y_3 \mid \mathbf{c}) = P(C, E \mid \mathbf{c})P(y_3 \mid C, E, \mathbf{c}),$$
(9.8.3)

and pick the largest two among these ten values, say  $P(A, B, D \mid \mathbf{c})$  and  $P(C, E, D \mid \mathbf{c})$ . As a result, we get six candidates output sequences: (i) A; (ii) C; (iii) A, B; (iv) C, E; (v) A, B, D; and (vi) C, E, D.

In the end, we obtain the set of final candidate output sequences based on these six sequences (e.g., discard portions including and after "<eos>"). Then we choose the sequence with the highest of the following score as the output sequence:

$$\frac{1}{L^{\alpha}}\log P(y_1,\ldots,y_L\mid \mathbf{c}) = \frac{1}{L^{\alpha}}\sum_{t'=1}^{L}\log P(y_{t'}\mid y_1,\ldots,y_{t'-1},\mathbf{c}), \tag{9.8.4}$$

where L is the length of the final candidate sequence and  $\alpha$  is usually set to 0.75. Since a longer sequence has more logarithmic terms in the summation of (9.8.4), the term  $L^{\alpha}$  in the denominator penalizes long sequences.

The computational cost of beam search is  $\mathcal{O}(k | \mathcal{Y}| T')$ . This result is in between that of greedy search and that of exhaustive search. In fact, greedy search can be treated as a special type of beam search with a beam size of 1. With a flexible choice of the beam size, beam search provides a tradeoff between accuracy versus computational cost.

# **Summary**

- Sequence searching strategies include greedy search, exhaustive search, and beam search.
- Beam search provides a tradeoff between accuracy versus computational cost via its flexible choice of the beam size.

#### **Exercises**

- 1. Can we treat exhaustive search as a special type of beam search? Why or why not?
- 2. Apply beam search in the machine translation problem in Section 9.7. How does the beam size affect the translation results and the prediction speed?
- 3. We used language modeling for generating text following user-provided prefixes in Section 8.5. Which kind of search strategy does it use? Can you improve it?

Discussions<sup>118</sup>

9.8. Beam Search 391

<sup>118</sup> https://discuss.d2l.ai/t/338

# 10 Attention Mechanisms

The optic nerve of a primate's visual system receives massive sensory input, far exceeding what the brain can fully process. Fortunately, not all stimuli are created equal. Focalization and concentration of consciousness have enabled primates to direct attention to objects of interest, such as preys and predators, in the complex visual environment. The ability of paying attention to only a small fraction of the information has evolutionary significance, allowing human beings to live and succeed.

Scientists have been studying attention in the cognitive neuroscience field since the 19th century. In this chapter, we will begin by reviewing a popular framework explaining how attention is deployed in a visual scene. Inspired by the attention cues in this framework, we will design models that leverage such attention cues. Notably, the Nadaraya-Waston kernel regression in 1964 is a simple demonstration of machine learning with *attention mechanisms*.

Next, we will go on to introduce attention functions that have been extensively used in the design of attention models in deep learning. Specifically, we will show how to use these functions to design the *Bahdanau attention*, a groundbreaking attention model in deep learning that can align bidirectionally and is differentiable.

In the end, equipped with the more recent *multi-head attention* and *self-attention* designs, we will describe the *transformer* architecture based solely on attention mechanisms. Since their proposal in 2017, transformers have been pervasive in modern deep learning applications, such as in areas of language, vision, speech, and reinforcement learning.

# 10.1 Attention Cues

Thank you for your attention to this book. Attention is a scarce resource: at the moment you are reading this book and ignoring the rest. Thus, similar to money, your attention is being paid with an opportunity cost. To ensure that your investment of attention right now is worthwhile, we have been highly motivated to pay our attention carefully to produce a nice book. Attention is the keystone in the arch of life and holds the key to any work's exceptionalism.

Since economics studies the allocation of scarce resources, we are in the era of the attention economy, where human attention is treated as a limited, valuable, and scarce commodity that can be exchanged. Numerous business models have been developed to capitalize on it. On music or video streaming services, we either pay attention to their ads or pay money to hide them. For growth in the world of online games, we either pay attention to participate in battles, which attract new gamers, or pay money to instantly become powerful. Nothing comes for free.

All in all, information in our environment is not scarce, attention is. When inspecting a visual scene, our optic nerve receives information at the order of  $10^8$  bits per second, far exceeding what our brain can fully process. Fortunately, our ancestors had learned from experience (also known

as data) that *not all sensory inputs are created equal*. Throughout human history, the capability of directing attention to only a fraction of information of interest has enabled our brain to allocate resources more smartly to survive, to grow, and to socialize, such as detecting predators, preys, and mates.

# 10.1.1 Attention Cues in Biology

To explain how our attention is deployed in the visual world, a two-component framework has emerged and been pervasive. This idea dates back to William James in the 1890s, who is considered the "father of American psychology" (). In this framework, subjects selectively direct the spotlight of attention using both the *nonvolitional cue* and *volitional cue*.

The nonvolitional cue is based on the saliency and conspicuity of objects in the environment. Imagine there are five objects in front of you: a newspaper, a research paper, a cup of coffee, a notebook, and a book such as in Fig. 10.1.1. While all the paper products are printed in black and white, the coffee cup is red. In other words, this coffee is intrinsically salient and conspicuous in this visual environment, automatically and involuntarily drawing attention. So you bring the fovea (the center of the macula where visual acuity is highest) onto the coffee as shown in Fig. 10.1.1.

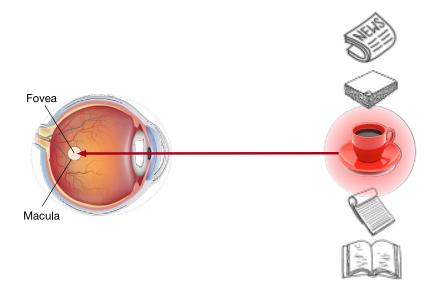

Fig. 10.1.1: Using the nonvolitional cue based on saliency (red cup, non-paper), attention is involuntarily directed to the coffee.

After drinking coffee, you become caffeinated and want to read a book. So you turn your head, refocus your eyes, and look at the book as depicted in Fig. 10.1.2. Different from the case in Fig. 10.1.1 where the coffee biases you towards selecting based on saliency, in this task-dependent case you select the book under cognitive and volitional control. Using the volitional cue based on variable selection criteria, this form of attention is more deliberate. It is also more powerful with the subject's voluntary effort.

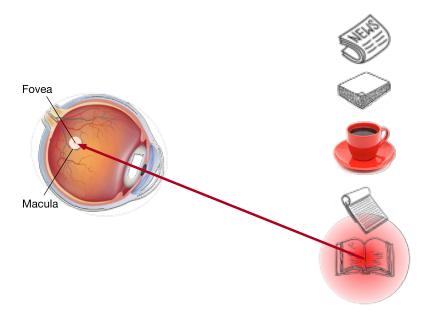

Fig. 10.1.2: Using the volitional cue (want to read a book) that is task-dependent, attention is directed to the book under volitional control.

# 10.1.2 Queries, Keys, and Values

Inspired by the nonvolitional and volitional attention cues that explain the attentional deployment, in the following we will describe a framework for designing attention mechanisms by incorporating these two attention cues.

To begin with, consider the simpler case where only nonvolitional cues are available. To bias selection over sensory inputs, we can simply use a parameterized fully-connected layer or even non-parameterized max or average pooling.

Therefore, what sets attention mechanisms apart from those fully-connected layers or pooling layers is the inclusion of the volitional cues. In the context of attention mechanisms, we refer to volitional cues as *queries*. Given any query, attention mechanisms bias selection over sensory inputs (e.g., intermediate feature representations) via *attention pooling*. These sensory inputs are called *values* in the context of attention mechanisms. More generally, every value is paired with a *key*, which can be thought of the nonvolitional cue of that sensory input. As shown in Fig. 10.1.3, we can design attention pooling so that the given query (volitional cue) can interact with keys (nonvolitional cues), which guides bias selection over values (sensory inputs).

10.1. Attention Cues 395

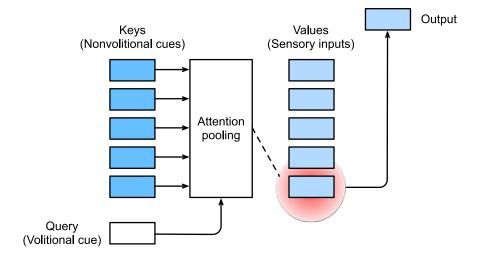

Fig. 10.1.3: Attention mechanisms bias selection over values (sensory inputs) via attention pooling, which incorporates queries (volitional cues) and keys (nonvolitional cues).

Note that there are many alternatives for the design of attention mechanisms. For instance, we can design a non-differentiable attention model that can be trained using reinforcement learning methods (). Given the dominance of the framework in Fig. 10.1.3, models under this framework will be the center of our attention in this chapter.

#### 10.1.3 Visualization of Attention

Average pooling can be treated as a weighted average of inputs, where weights are uniform. In practice, attention pooling aggregates values using weighted average, where weights are computed between the given query and different keys.

```
import torch
from d2l import torch as d2l
```

To visualize attention weights, we define the show\_heatmaps function. Its input matrices has the shape (number of rows for display, number of columns for display, number of queries, number of keys).

(continues on next page)

```
if titles:
    ax.set_title(titles[j])
fig.colorbar(pcm, ax=axes, shrink=0.6);
```

For demonstration, we consider a simple case where the attention weight is one only when the query and the key are the same; otherwise it is zero.

```
attention_weights = torch.eye(10).reshape((1, 1, 10, 10))
show_heatmaps(attention_weights, xlabel='Keys', ylabel='Queries')
```

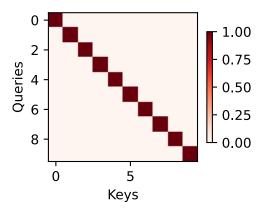

In the subsequent sections, we will often invoke this function to visualize attention weights.

# **Summary**

- Human attention is a limited, valuable, and scarce resource.
- Subjects selectively direct attention using both the nonvolitional and volitional cues. The former is based on saliency and the latter is task-dependent.
- Attention mechanisms are different from fully-connected layers or pooling layers due to inclusion of the volitional cues.
- Attention mechanisms bias selection over values (sensory inputs) via attention pooling, which incorporates queries (volitional cues) and keys (nonvolitional cues). Keys and values are paired.
- We can visualize attention weights between queries and keys.

10.1. Attention Cues 397

#### **Exercises**

- 1. What can be the volitional cue when decoding a sequence token by token in machine translation? What are the nonvolitional cues and the sensory inputs?
- 2. Randomly generate a  $10 \times 10$  matrix and use the softmax operation to ensure each row is a valid probability distribution. Visualize the output attention weights.

Discussions<sup>119</sup>

# 10.2 Attention Pooling: Nadaraya-Watson Kernel Regression

Now you know the major components of attention mechanisms under the framework in Fig. 10.1.3. To recapitulate, the interactions between queries (volitional cues) and keys (nonvolitional cues) result in *attention pooling*. The attention pooling selectively aggregates values (sensory inputs) to produce the output. In this section, we will describe attention pooling in greater detail to give you a high-level view of how attention mechanisms work in practice. Specifically, the Nadaraya-Watson kernel regression model proposed in 1964 is a simple yet complete example for demonstrating machine learning with attention mechanisms.

```
import torch
from torch import nn
from d21 import torch as d21
```

# 10.2.1 Generating the Dataset

To keep things simple, let us consider the following regression problem: given a dataset of inputoutput pairs  $\{(x_1, y_1), \dots, (x_n, y_n)\}$ , how to learn f to predict the output  $\hat{y} = f(x)$  for any new input x?

Here we generate an artificial dataset according to the following nonlinear function with the noise term  $\epsilon$ :

$$y_i = 2\sin(x_i) + x_i^{0.8} + \epsilon, \tag{10.2.1}$$

where  $\epsilon$  obeys a normal distribution with zero mean and standard deviation 0.5. Both 50 training examples and 50 testing examples are generated. To better visualize the pattern of attention later, the training inputs are sorted.

```
n_train = 50  # No. of training examples
x_train, _ = torch.sort(torch.rand(n_train) * 5)  # Training inputs
```

```
def f(x):
    return 2 * torch.sin(x) + x**0.8

y_train = f(x_train) + torch.normal(0.0, 0.5, (n_train,)) # Training outputs
x_test = torch.arange(0, 5, 0.1) # Testing examples
y_truth = f(x_test) # Ground-truth outputs for the testing examples
```

(continues on next page)

<sup>119</sup> https://discuss.d2l.ai/t/1592

```
n_test = len(x_test) # No. of testing examples
n_test
```

```
50
```

The following function plots all the training examples (represented by circles), the ground-truth data generation function f without the noise term (labeled by "Truth"), and the learned prediction function (labeled by "Pred").

# 10.2.2 Average Pooling

We begin with perhaps the world's "dumbest" estimator for this regression problem: using average pooling to average over all the training outputs:

$$f(x) = \frac{1}{n} \sum_{i=1}^{n} y_i,$$
(10.2.2)

which is plotted below. As we can see, this estimator is indeed not so smart.

```
y_hat = torch.repeat_interleave(y_train.mean(), n_test)
plot_kernel_reg(y_hat)
```

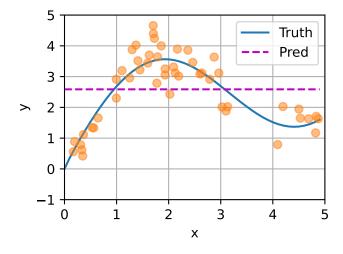

# 10.2.3 Nonparametric Attention Pooling

Obviously, average pooling omits the inputs  $x_i$ . A better idea was proposed by Nadaraya () and Watson () to weigh the outputs  $y_i$  according to their input locations:

$$f(x) = \sum_{i=1}^{n} \frac{K(x - x_i)}{\sum_{j=1}^{n} K(x - x_j)} y_i,$$
(10.2.3)

where K is a *kernel*. The estimator in (10.2.3) is called *Nadaraya-Watson kernel regression*. Here we will not dive into details of kernels. Recall the framework of attention mechanisms in Fig. 10.1.3. From the perspective of attention, we can rewrite (10.2.3) in a more generalized form of *attention pooling*:

$$f(x) = \sum_{i=1}^{n} \alpha(x, x_i) y_i,$$
(10.2.4)

where x is the query and  $(x_i, y_i)$  is the key-value pair. Comparing (10.2.4) and (10.2.2), the attention pooling here is a weighted average of values  $y_i$ . The attention weight  $\alpha(x, x_i)$  in (10.2.4) is assigned to the corresponding value  $y_i$  based on the interaction between the query x and the key  $x_i$  modeled by  $\alpha$ . For any query, its attention weights over all the key-value pairs are a valid probability distribution: they are non-negative and sum up to one.

To gain intuitions of attention pooling, just consider a Gaussian kernel defined as

$$K(u) = \frac{1}{\sqrt{2\pi}} \exp(-\frac{u^2}{2}). \tag{10.2.5}$$

Plugging the Gaussian kernel into (10.2.4) and (10.2.3) gives

$$f(x) = \sum_{i=1}^{n} \alpha(x, x_i) y_i$$

$$= \sum_{i=1}^{n} \frac{\exp\left(-\frac{1}{2}(x - x_i)^2\right)}{\sum_{j=1}^{n} \exp\left(-\frac{1}{2}(x - x_j)^2\right)} y_i$$

$$= \sum_{i=1}^{n} \operatorname{softmax}\left(-\frac{1}{2}(x - x_i)^2\right) y_i.$$
(10.2.6)

In (10.2.6), a key  $x_i$  that is closer to the given query x will get more attention via a larger attention weight assigned to the key's corresponding value  $y_i$ .

Notably, Nadaraya-Watson kernel regression is a nonparametric model; thus (10.2.6) is an example of *nonparametric attention pooling*. In the following, we plot the prediction based on this nonparametric attention model. The predicted line is smooth and closer to the ground-truth than that produced by average pooling.

```
# Shape of `X_repeat`: (`n_test`, `n_train`), where each row contains the
# same testing inputs (i.e., same queries)
X_repeat = x_test.repeat_interleave(n_train).reshape((-1, n_train))
# Note that `x_train` contains the keys. Shape of `attention_weights`:
# (`n_test`, `n_train`), where each row contains attention weights to be
# assigned among the values (`y_train`) given each query
attention_weights = nn.functional.softmax(-(X_repeat - x_train)**2 / 2, dim=1)
# Each element of `y_hat` is weighted average of values, where weights are
# attention weights
y_hat = torch.matmul(attention_weights, y_train)
plot_kernel_reg(y_hat)
```

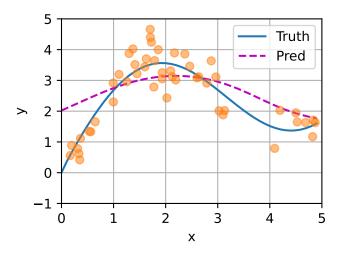

Now let us take a look at the attention weights. Here testing inputs are queries while training inputs are keys. Since both inputs are sorted, we can see that the closer the query-key pair is, the higher attention weight is in the attention pooling.

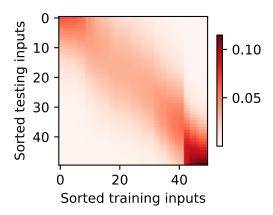

# 10.2.4 Parametric Attention Pooling

Nonparametric Nadaraya-Watson kernel regression enjoys the *consistency* benefit: given enough data this model converges to the optimal solution. Nonetheless, we can easily integrate learnable parameters into attention pooling.

As an example, slightly different from (10.2.6), in the following the distance between the query x

and the key  $x_i$  is multiplied by a learnable parameter w:

$$f(x) = \sum_{i=1}^{n} \alpha(x, x_i) y_i$$

$$= \sum_{i=1}^{n} \frac{\exp\left(-\frac{1}{2}((x - x_i)w)^2\right)}{\sum_{j=1}^{n} \exp\left(-\frac{1}{2}((x - x_j)w)^2\right)} y_i$$

$$= \sum_{i=1}^{n} \operatorname{softmax}\left(-\frac{1}{2}((x - x_i)w)^2\right) y_i.$$
(10.2.7)

In the rest of the section, we will train this model by learning the parameter of the attention pooling in (10.2.7).

# **Batch Matrix Multiplication**

To more efficiently compute attention for minibatches, we can leverage batch matrix multiplication utilities provided by deep learning frameworks.

Suppose that the first minibatch contains n matrices  $\mathbf{X}_1, \dots, \mathbf{X}_n$  of shape  $a \times b$ , and the second minibatch contains n matrices  $\mathbf{Y}_1, \dots, \mathbf{Y}_n$  of shape  $b \times c$ . Their batch matrix multiplication results in n matrices  $\mathbf{X}_1\mathbf{Y}_1, \dots, \mathbf{X}_n\mathbf{Y}_n$  of shape  $a \times c$ . Therefore, given two tensors of shape (n, a, b) and (n, b, c), the shape of their batch matrix multiplication output is (n, a, c).

```
X = torch.ones((2, 1, 4))
Y = torch.ones((2, 4, 6))
torch.bmm(X, Y).shape
```

```
torch.Size([2, 1, 6])
```

In the context of attention mechanisms, we can use minibatch matrix multiplication to compute weighted averages of values in a minibatch.

```
weights = torch.ones((2, 10)) * 0.1
values = torch.arange(20.0).reshape((2, 10))
torch.bmm(weights.unsqueeze(1), values.unsqueeze(-1))
```

#### **Defining the Model**

Using minibatch matrix multiplication, below we define the parametric version of Nadaraya-Watson kernel regression based on the parametric attention pooling in (10.2.7).

```
class NWKernelRegression(nn.Module):
    def __init__(self, **kwargs):
        super().__init__(**kwargs)
```

(continues on next page)

(continued from previous page)

# **Training**

In the following, we transform the training dataset to keys and values to train the attention model. In the parametric attention pooling, any training input takes key-value pairs from all the training examples except for itself to predict its output.

```
# Shape of `X_tile`: (`n_train`, `n_train`), where each column contains the
# same training inputs
X_tile = x_train.repeat((n_train, 1))
# Shape of `Y_tile`: (`n_train`, `n_train`), where each column contains the
# same training outputs
Y_tile = y_train.repeat((n_train, 1))
# Shape of `keys`: ('n_train', 'n_train' - 1)
keys = X_tile[(1 - torch.eye(n_train)).type(torch.bool)].reshape((n_train, -1))
# Shape of `values`: ('n_train', 'n_train' - 1)
values = Y_tile[(1 - torch.eye(n_train)).type(torch.bool)].reshape((n_train, -1))
```

Using the squared loss and stochastic gradient descent, we train the parametric attention model.

```
net = NWKernelRegression()
loss = nn.MSELoss(reduction='none')
trainer = torch.optim.SGD(net.parameters(), lr=0.5)
animator = d21.Animator(xlabel='epoch', ylabel='loss', xlim=[1, 5])

for epoch in range(5):
    trainer.zero_grad()
    l = loss(net(x_train, keys, values), y_train)
    l.sum().backward()
    trainer.step()
    print(f'epoch {epoch + 1}, loss {float(l.sum()):.6f}')
    animator.add(epoch + 1, float(l.sum()))
```

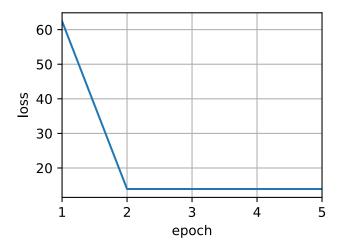

After training the parametric attention model, we can plot its prediction. Trying to fit the training dataset with noise, the predicted line is less smooth than its nonparametric counterpart that was plotted earlier.

```
# Shape of `keys`: (`n_test`, `n_train`), where each column contains the same
# training inputs (i.e., same keys)
keys = x_train.repeat((n_test, 1))
# Shape of `value`: (`n_test`, `n_train`)
values = y_train.repeat((n_test, 1))
y_hat = net(x_test, keys, values).unsqueeze(1).detach()
plot_kernel_reg(y_hat)
```

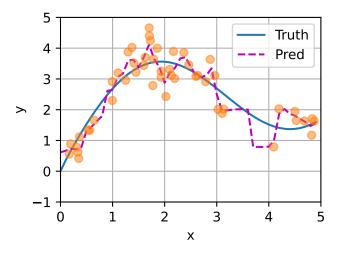

Comparing with nonparametric attention pooling, the region with large attention weights becomes sharper in the learnable and parametric setting.

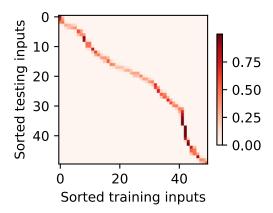

# **Summary**

- Nadaraya-Watson kernel regression is an example of machine learning with attention mechanisms.
- The attention pooling of Nadaraya-Watson kernel regression is a weighted average of the training outputs. From the attention perspective, the attention weight is assigned to a value based on a function of a query and the key that is paired with the value.
- Attention pooling can be either nonparametric or parametric.

#### **Exercises**

- 1. Increase the number of training examples. Can you learn nonparametric Nadaraya-Watson kernel regression better?
- 2. What is the value of our learned w in the parametric attention pooling experiment? Why does it make the weighted region sharper when visualizing the attention weights?
- 3. How can we add hyperparameters to nonparametric Nadaraya-Watson kernel regression to predict better?
- 4. Design another parametric attention pooling for the kernel regression of this section. Train this new model and visualize its attention weights.

Discussions<sup>120</sup>

# **10.3 Attention Scoring Functions**

In Section 10.2, we used a Gaussian kernel to model interactions between queries and keys. Treating the exponent of the Gaussian kernel in (10.2.6) as an attention scoring function (or scoring function for short), the results of this function were essentially fed into a softmax operation. As a result, we obtained a probability distribution (attention weights) over values that are paired with keys. In the end, the output of the attention pooling is simply a weighted sum of the values based on these attention weights.

<sup>120</sup> https://discuss.d2l.ai/t/1599

At a high level, we can use the above algorithm to instantiate the framework of attention mechanisms in Fig. 10.1.3. Denoting an attention scoring function by a, Fig. 10.3.1 illustrates how the output of attention pooling can be computed as a weighted sum of values. Since attention weights are a probability distribution, the weighted sum is essentially a weighted average.

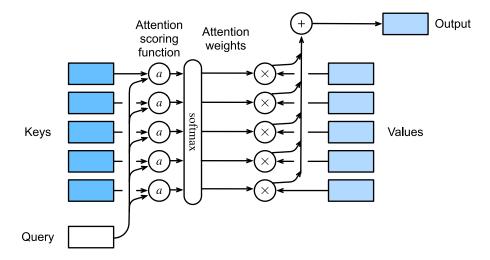

Fig. 10.3.1: Computing the output of attention pooling as a weighted average of values.

Mathematically, suppose that we have a query  $\mathbf{q} \in \mathbb{R}^q$  and m key-value pairs  $(\mathbf{k}_1, \mathbf{v}_1), \dots, (\mathbf{k}_m, \mathbf{v}_m)$ , where any  $\mathbf{k}_i \in \mathbb{R}^k$  and any  $\mathbf{v}_i \in \mathbb{R}^v$ . The attention pooling f is instantiated as a weighted sum of the values:

$$f(\mathbf{q}, (\mathbf{k}_1, \mathbf{v}_1), \dots, (\mathbf{k}_m, \mathbf{v}_m)) = \sum_{i=1}^m \alpha(\mathbf{q}, \mathbf{k}_i) \mathbf{v}_i \in \mathbb{R}^v,$$
(10.3.1)

where the attention weight (scalar) for the query  $\mathbf{q}$  and key  $\mathbf{k}_i$  is computed by the softmax operation of an attention scoring function a that maps two vectors to a scalar:

$$\alpha(\mathbf{q}, \mathbf{k}_i) = \operatorname{softmax}(a(\mathbf{q}, \mathbf{k}_i)) = \frac{\exp(a(\mathbf{q}, \mathbf{k}_i))}{\sum_{j=1}^{m} \exp(a(\mathbf{q}, \mathbf{k}_j))} \in \mathbb{R}.$$
 (10.3.2)

As we can see, different choices of the attention scoring function a lead to different behaviors of attention pooling. In this section, we introduce two popular scoring functions that we will use to develop more sophisticated attention mechanisms later.

```
import math
import torch
from torch import nn
from d21 import torch as d21
```

# 10.3.1 Masked Softmax Operation

As we just mentioned, a softmax operation is used to output a probability distribution as attention weights. In some cases, not all the values should be fed into attention pooling. For instance, for efficient minibatch processing in Section 9.5, some text sequences are padded with special tokens that do not carry meaning. To get an attention pooling over only meaningful tokens as values, we can specify a valid sequence length (in number of tokens) to filter out those beyond this specified range when computing softmax. In this way, we can implement such a *masked softmax operation* in the following masked\_softmax function, where any value beyond the valid length is masked as zero.

```
#@save
def masked_softmax(X, valid_lens):
   """Perform softmax operation by masking elements on the last axis."""
    # 'X': 3D tensor, 'valid_lens': 1D or 2D tensor
   if valid_lens is None:
        return nn.functional.softmax(X, dim=-1)
   else:
        shape = X.shape
       if valid_lens.dim() == 1:
           valid_lens = torch.repeat_interleave(valid_lens, shape[1])
            valid_lens = valid_lens.reshape(-1)
       # On the last axis, replace masked elements with a very large negative
       # value, whose exponentiation outputs 0
       X = d2l.sequence_mask(X.reshape(-1, shape[-1]), valid_lens,
                              value=-1e6)
        return nn.functional.softmax(X.reshape(shape), dim=-1)
```

To demonstrate how this function works, consider a minibatch of two  $2 \times 4$  matrix examples, where the valid lengths for these two examples are two and three, respectively. As a result of the masked softmax operation, values beyond the valid lengths are all masked as zero.

```
masked_softmax(torch.rand(2, 2, 4), torch.tensor([2, 3]))
```

Similarly, we can also use a two-dimensional tensor to specify valid lengths for every row in each matrix example.

```
masked_softmax(torch.rand(2, 2, 4), torch.tensor([[1, 3], [2, 4]]))
```

#### **10.3.2 Additive Attention**

In general, when queries and keys are vectors of different lengths, we can use additive attention as the scoring function. Given a query  $\mathbf{q} \in \mathbb{R}^q$  and a key  $\mathbf{k} \in \mathbb{R}^k$ , the *additive attention* scoring function

$$a(\mathbf{q}, \mathbf{k}) = \mathbf{w}_{v}^{\mathsf{T}} \tanh(\mathbf{W}_{q} \mathbf{q} + \mathbf{W}_{k} \mathbf{k}) \in \mathbb{R}, \tag{10.3.3}$$

where learnable parameters  $\mathbf{W}_q \in \mathbb{R}^{h \times q}$ ,  $\mathbf{W}_k \in \mathbb{R}^{h \times k}$ , and  $\mathbf{w}_v \in \mathbb{R}^h$ . Equivalent to (10.3.3), the query and the key are concatenated and fed into an MLP with a single hidden layer whose number of hidden units is h, a hyperparameter. By using tanh as the activation function and disabling bias terms, we implement additive attention in the following.

```
#@save
class AdditiveAttention(nn.Module):
    """Additive attention."""
    def __init__(self, key_size, query_size, num_hiddens, dropout, **kwargs):
        super(AdditiveAttention, self).__init__(**kwargs)
        self.W_k = nn.Linear(key_size, num_hiddens, bias=False)
        self.W_q = nn.Linear(query_size, num_hiddens, bias=False)
        self.w_v = nn.Linear(num_hiddens, 1, bias=False)
        self.dropout = nn.Dropout(dropout)
    def forward(self, queries, keys, values, valid_lens):
        queries, keys = self.W_q(queries), self.W_k(keys)
        # After dimension expansion, shape of 'queries': ('batch_size', no. of
        # queries, 1, 'num_hiddens') and shape of 'keys': ('batch_size', 1,
        # no. of key-value pairs, 'num_hiddens'). Sum them up with
        # broadcasting
        features = queries.unsqueeze(2) + keys.unsqueeze(1)
        features = torch.tanh(features)
        # There is only one output of `self.w_v`, so we remove the last
        # one-dimensional entry from the shape. Shape of `scores`:
        # ('batch_size', no. of queries, no. of key-value pairs)
        scores = self.w_v(features).squeeze(-1)
        self.attention_weights = masked_softmax(scores, valid_lens)
        # Shape of 'values': ('batch_size', no. of key-value pairs, value
        return torch.bmm(self.dropout(self.attention_weights), values)
```

Let us demonstrate the above AdditiveAttention class with a toy example, where shapes (batch size, number of steps or sequence length in tokens, feature size) of queries, keys, and values are (2, 1, 20), (2, 10, 2), and (2, 10, 4), respectively. The attention pooling output has a shape of (batch size, number of steps for queries, feature size for values).

```
tensor([[[ 2.0000, 3.0000, 4.0000, 5.0000]],

[[10.0000, 11.0000, 12.0000, 13.0000]]], grad_fn=<BmmBackward0>)
```

Although additive attention contains learnable parameters, since every key is the same in this example, the attention weights are uniform, determined by the specified valid lengths.

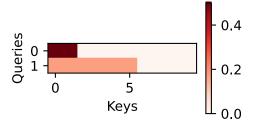

#### 10.3.3 Scaled Dot-Product Attention

A more computationally efficient design for the scoring function can be simply dot product. However, the dot product operation requires that both the query and the key have the same vector length, say d. Assume that all the elements of the query and the key are independent random variables with zero mean and unit variance. The dot product of both vectors has zero mean and a variance of d. To ensure that the variance of the dot product still remains one regardless of vector length, the *scaled dot-product attention* scoring function

$$a(\mathbf{q}, \mathbf{k}) = \mathbf{q}^{\mathsf{T}} \mathbf{k} / \sqrt{d} \tag{10.3.4}$$

divides the dot product by  $\sqrt{d}$ . In practice, we often think in minibatches for efficiency, such as computing attention for n queries and m key-value pairs, where queries and keys are of length d and values are of length v. The scaled dot-product attention of queries  $\mathbf{Q} \in \mathbb{R}^{n \times d}$ , keys  $\mathbf{K} \in \mathbb{R}^{m \times d}$ , and values  $\mathbf{V} \in \mathbb{R}^{m \times v}$  is

$$\operatorname{softmax}\left(\frac{\mathbf{Q}\mathbf{K}^{\top}}{\sqrt{d}}\right)\mathbf{V} \in \mathbb{R}^{n \times v}. \tag{10.3.5}$$

In the following implementation of the scaled dot product attention, we use dropout for model regularization.

```
#@save
class DotProductAttention(nn.Module):
    """Scaled dot product attention."""
    def __init__(self, dropout, **kwargs):
        super(DotProductAttention, self).__init__(**kwargs)
        self.dropout = nn.Dropout(dropout)

# Shape of `queries`: (`batch_size`, no. of queries, `d`)
# Shape of `keys`: (`batch_size`, no. of key-value pairs, `d`)
# Shape of `values`: (`batch_size`, no. of key-value pairs, value
```

(continues on next page)

```
# dimension)
# Shape of `valid_lens`: (`batch_size`,) or (`batch_size`, no. of queries)
def forward(self, queries, keys, values, valid_lens=None):
    d = queries.shape[-1]
    # Set `transpose_b=True` to swap the last two dimensions of `keys`
    scores = torch.bmm(queries, keys.transpose(1,2)) / math.sqrt(d)
    self.attention_weights = masked_softmax(scores, valid_lens)
    return torch.bmm(self.dropout(self.attention_weights), values)
```

To demonstrate the above DotProductAttention class, we use the same keys, values, and valid lengths from the earlier toy example for additive attention. For the dot product operation, we make the feature size of queries the same as that of keys.

```
queries = torch.normal(0, 1, (2, 1, 2))
attention = DotProductAttention(dropout=0.5)
attention.eval()
attention(queries, keys, values, valid_lens)
```

Same as in the additive attention demonstration, since keys contains the same element that cannot be differentiated by any query, uniform attention weights are obtained.

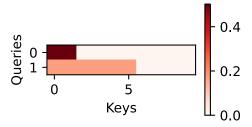

#### **Summary**

- We can compute the output of attention pooling as a weighted average of values, where different choices of the attention scoring function lead to different behaviors of attention pooling.
- When queries and keys are vectors of different lengths, we can use the additive attention scoring function. When they are the same, the scaled dot-product attention scoring function is more computationally efficient.

#### **Exercises**

- 1. Modify keys in the toy example and visualize attention weights. Do additive attention and scaled dot-product attention still output the same attention weights? Why or why not?
- 2. Using matrix multiplications only, can you design a new scoring function for queries and keys with different vector lengths?
- 3. When queries and keys have the same vector length, is vector summation a better design than dot product for the scoring function? Why or why not?

Discussions<sup>121</sup>

# 10.4 Bahdanau Attention

We studied the machine translation problem in Section 9.7, where we designed an encoder-decoder architecture based on two RNNs for sequence to sequence learning. Specifically, the RNN encoder transforms a variable-length sequence into a fixed-shape context variable, then the RNN decoder generates the output (target) sequence token by token based on the generated tokens and the context variable. However, even though not all the input (source) tokens are useful for decoding a certain token, the *same* context variable that encodes the entire input sequence is still used at each decoding step.

In a separate but related challenge of handwriting generation for a given text sequence, Graves designed a differentiable attention model to align text characters with the much longer pen trace, where the alignment moves only in one direction (). Inspired by the idea of learning to align, Bahdanau et al. proposed a differentiable attention model without the severe unidirectional alignment limitation (). When predicting a token, if not all the input tokens are relevant, the model aligns (or attends) only to parts of the input sequence that are relevant to the current prediction. This is achieved by treating the context variable as an output of attention pooling.

#### 10.4.1 Model

When describing Bahdanau attention for the RNN encoder-decoder below, we will follow the same notation in Section 9.7. The new attention-based model is the same as that in Section 9.7 except that the context variable  $\mathbf{c}$  in (9.7.3) is replaced by  $\mathbf{c}_{t'}$  at any decoding time step t'. Suppose that there are T tokens in the input sequence, the context variable at the decoding time step t' is the output of attention pooling:

$$\mathbf{c}_{t'} = \sum_{t=1}^{T} \alpha(\mathbf{s}_{t'-1}, \mathbf{h}_t) \mathbf{h}_t, \tag{10.4.1}$$

where the decoder hidden state  $\mathbf{s}_{t'-1}$  at time step t'-1 is the query, and the encoder hidden states  $\mathbf{h}_t$  are both the keys and values, and the attention weight  $\alpha$  is computed as in (10.3.2) using the additive attention scoring function defined by (10.3.3).

Slightly different from the vanilla RNN encoder-decoder architecture in Fig. 9.7.2, the same architecture with Bahdanau attention is depicted in Fig. 10.4.1.

<sup>121</sup> https://discuss.d2l.ai/t/1064

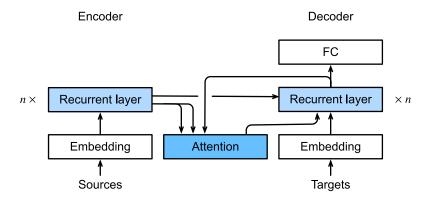

Fig. 10.4.1: Layers in an RNN encoder-decoder model with Bahdanau attention.

```
import torch
from torch import nn
from d21 import torch as d21
```

# 10.4.2 Defining the Decoder with Attention

To implement the RNN encoder-decoder with Bahdanau attention, we only need to redefine the decoder. To visualize the learned attention weights more conveniently, the following Attention-Decoder class defines the base interface for decoders with attention mechanisms.

```
#@save
class AttentionDecoder(d21.Decoder):
    """The base attention-based decoder interface."""
    def __init__(self, **kwargs):
        super(AttentionDecoder, self).__init__(**kwargs)

    @property
    def attention_weights(self):
        raise NotImplementedError
```

Now let us implement the RNN decoder with Bahdanau attention in the following Seq2SeqAttentionDecoder class. The state of the decoder is initialized with (i) the encoder final-layer hidden states at all the time steps (as keys and values of the attention); (ii) the encoder all-layer hidden state at the final time step (to initialize the hidden state of the decoder); and (iii) the encoder valid length (to exclude the padding tokens in attention pooling). At each decoding time step, the decoder final-layer hidden state at the previous time step is used as the query of the attention. As a result, both the attention output and the input embedding are concatenated as the input of the RNN decoder.

(continues on next page)

```
self.rnn = nn.GRU(
        embed_size + num_hiddens, num_hiddens, num_layers,
        dropout=dropout)
    self.dense = nn.Linear(num_hiddens, vocab_size)
def init_state(self, enc_outputs, enc_valid_lens, *args):
    # Shape of 'outputs': ('num_steps', 'batch_size', 'num_hiddens').
   # Shape of `hidden_state[0]`: (`num_layers`, `batch_size`,
   # 'num_hiddens')
   outputs, hidden_state = enc_outputs
    return (outputs.permute(1, 0, 2), hidden_state, enc_valid_lens)
def forward(self, X, state):
    # Shape of 'enc_outputs': ('batch_size', 'num_steps', 'num_hiddens').
    # Shape of 'hidden_state[0]': ('num_layers', 'batch_size',
    # `num_hiddens`)
   enc_outputs, hidden_state, enc_valid_lens = state
    # Shape of the output `X`: ('num_steps', 'batch_size', 'embed_size')
   X = self.embedding(X).permute(1, 0, 2)
   outputs, self._attention_weights = [], []
    for x in X:
        # Shape of `query`: (`batch_size`, 1, `num_hiddens`)
        query = torch.unsqueeze(hidden_state[-1], dim=1)
        # Shape of `context`: (`batch_size`, 1, `num_hiddens`)
       context = self.attention(
            query, enc_outputs, enc_outputs, enc_valid_lens)
        # Concatenate on the feature dimension
       x = torch.cat((context, torch.unsqueeze(x, dim=1)), dim=-1)
        # Reshape `x` as (1, `batch_size`, `embed_size` + `num_hiddens`)
       out, hidden_state = self.rnn(x.permute(1, 0, 2), hidden_state)
        outputs.append(out)
        self._attention_weights.append(self.attention.attention_weights)
   # After fully-connected layer transformation, shape of 'outputs':
    # ('num_steps', 'batch_size', 'vocab_size')
    outputs = self.dense(torch.cat(outputs, dim=0))
    return outputs.permute(1, 0, 2), [enc_outputs, hidden_state,
                                      enc_valid_lens]
@property
def attention_weights(self):
    return self._attention_weights
```

In the following, we test the implemented decoder with Bahdanau attention using a minibatch of 4 sequence inputs of 7 time steps.

```
(torch.Size([4, 7, 10]), 3, torch.Size([4, 7, 16]), 2, torch.Size([4, 16]))
```

### 10.4.3 Training

Similar to Section 9.7.4, here we specify hyperparemeters, instantiate an encoder and a decoder with Bahdanau attention, and train this model for machine translation. Due to the newly added attention mechanism, this training is much slower than that in Section 9.7.4 without attention mechanisms.

```
embed_size, num_hiddens, num_layers, dropout = 32, 32, 2, 0.1
batch_size, num_steps = 64, 10
lr, num_epochs, device = 0.005, 250, d2l.try_gpu()

train_iter, src_vocab, tgt_vocab = d2l.load_data_nmt(batch_size, num_steps)
encoder = d2l.Seq2SeqEncoder(
    len(src_vocab), embed_size, num_hiddens, num_layers, dropout)
decoder = Seq2SeqAttentionDecoder(
    len(tgt_vocab), embed_size, num_hiddens, num_layers, dropout)
net = d2l.EncoderDecoder(encoder, decoder)
d2l.train_seq2seq(net, train_iter, lr, num_epochs, tgt_vocab, device)
```

```
loss 0.020, 5455.6 tokens/sec on cuda:0
```

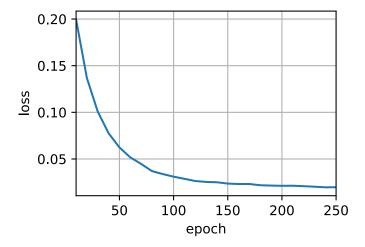

After the model is trained, we use it to translate a few English sentences into French and compute their BLEU scores.

```
engs = ['go .', "i lost .", 'he\'s calm .', 'i\'m home .']
fras = ['va !', 'j\'ai perdu .', 'il est calme .', 'je suis chez moi .']
for eng, fra in zip(engs, fras):
    translation, dec_attention_weight_seq = d2l.predict_seq2seq(
        net, eng, src_vocab, tgt_vocab, num_steps, device, True)
    print(f'{eng} => {translation}, ',
        f'bleu {d2l.bleu(translation, fra, k=2):.3f}')
```

```
go . => va !, bleu 1.000
i lost . => j'ai perdu ., bleu 1.000
he's calm . => il est riche ., bleu 0.658
i'm home . => je suis chez moi ., bleu 1.000
```

```
attention_weights = torch.cat([step[0][0][0] for step in dec_attention_weight_seq], 0).

→reshape((
1, 1, -1, num_steps))
```

By visualizing the attention weights when translating the last English sentence, we can see that each query assigns non-uniform weights over key-value pairs. It shows that at each decoding step, different parts of the input sequences are selectively aggregated in the attention pooling.

```
# Plus one to include the end-of-sequence token
d2l.show_heatmaps(
   attention_weights[:, :, :, :len(engs[-1].split()) + 1].cpu(),
   xlabel='Key positions', ylabel='Query positions')
```

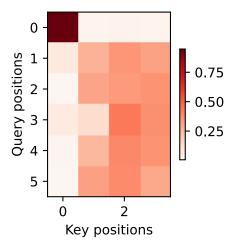

# **Summary**

- When predicting a token, if not all the input tokens are relevant, the RNN encoder-decoder with Bahdanau attention selectively aggregates different parts of the input sequence. This is achieved by treating the context variable as an output of additive attention pooling.
- In the RNN encoder-decoder, Bahdanau attention treats the decoder hidden state at the previous time step as the query, and the encoder hidden states at all the time steps as both the keys and values.

#### **Exercises**

- 1. Replace GRU with LSTM in the experiment.
- 2. Modify the experiment to replace the additive attention scoring function with the scaled dot-product. How does it influence the training efficiency?

Discussions<sup>122</sup>

# 10.5 Multi-Head Attention

In practice, given the same set of queries, keys, and values we may want our model to combine knowledge from different behaviors of the same attention mechanism, such as capturing dependencies of various ranges (e.g., shorter-range vs. longer-range) within a sequence. Thus, it may be beneficial to allow our attention mechanism to jointly use different representation subspaces of queries, keys, and values.

To this end, instead of performing a single attention pooling, queries, keys, and values can be transformed with h independently learned linear projections. Then these h projected queries, keys, and values are fed into attention pooling in parallel. In the end, h attention pooling outputs are concatenated and transformed with another learned linear projection to produce the final output. This design is called *multi-head attention*, where each of the h attention pooling outputs is a *head* (). Using fully-connected layers to perform learnable linear transformations, Fig. 10.5.1 describes multi-head attention.

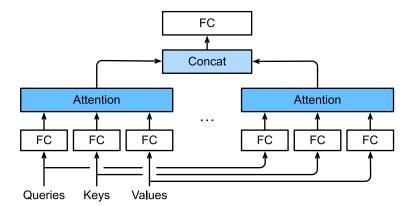

Fig. 10.5.1: Multi-head attention, where multiple heads are concatenated then linearly transformed.

#### 10.5.1 Model

Before providing the implementation of multi-head attention, let us formalize this model mathematically. Given a query  $\mathbf{q} \in \mathbb{R}^{d_q}$ , a key  $\mathbf{k} \in \mathbb{R}^{d_k}$ , and a value  $\mathbf{v} \in \mathbb{R}^{d_v}$ , each attention head  $\mathbf{h}_i$  (i = 1, ..., h) is computed as

$$\mathbf{h}_i = f(\mathbf{W}_i^{(q)} \mathbf{q}, \mathbf{W}_i^{(k)} \mathbf{k}, \mathbf{W}_i^{(v)} \mathbf{v}) \in \mathbb{R}^{p_v}, \tag{10.5.1}$$

<sup>122</sup> https://discuss.d2l.ai/t/1065

where learnable parameters  $\mathbf{W}_i^{(q)} \in \mathbb{R}^{p_q \times d_q}$ ,  $\mathbf{W}_i^{(k)} \in \mathbb{R}^{p_k \times d_k}$  and  $\mathbf{W}_i^{(v)} \in \mathbb{R}^{p_v \times d_v}$ , and f is attention pooling, such as additive attention and scaled dot-product attention in Section 10.3. The multihead attention output is another linear transformation via learnable parameters  $\mathbf{W}_o \in \mathbb{R}^{p_o \times hp_v}$  of the concatenation of h heads:

$$\mathbf{W}_o egin{bmatrix} \mathbf{h}_1 \ dots \ \mathbf{h}_h \end{bmatrix} \in \mathbb{R}^{p_o}.$$
 (10.5.2)

Based on this design, each head may attend to different parts of the input. More sophisticated functions than the simple weighted average can be expressed.

```
import math
import torch
from torch import nn
from d21 import torch as d21
```

# 10.5.2 Implementation

In our implementation, we choose the scaled dot-product attention for each head of the multihead attention. To avoid significant growth of computational cost and parameterization cost, we set  $p_q = p_k = p_v = p_o/h$ . Note that h heads can be computed in parallel if we set the number of outputs of linear transformations for the query, key, and value to  $p_q h = p_k h = p_v h = p_o$ . In the following implementation,  $p_o$  is specified via the argument num\_hiddens.

```
#@save
class MultiHeadAttention(nn.Module):
    """Multi-head attention."""
    def __init__(self, key_size, query_size, value_size, num_hiddens,
                 num_heads, dropout, bias=False, **kwargs):
        super(MultiHeadAttention, self).__init__(**kwargs)
        self.num_heads = num_heads
        self.attention = d21.DotProductAttention(dropout)
        self.W_q = nn.Linear(query_size, num_hiddens, bias=bias)
        self.W_k = nn.Linear(key_size, num_hiddens, bias=bias)
        self.W_v = nn.Linear(value_size, num_hiddens, bias=bias)
        self.W_o = nn.Linear(num_hiddens, num_hiddens, bias=bias)
    def forward(self, queries, keys, values, valid_lens):
        # Shape of 'queries', 'keys', or 'values':
       # ('batch_size', no. of queries or key-value pairs, 'num_hiddens')
       # Shape of `valid_lens`:
       # ('batch_size',) or ('batch_size', no. of queries)
       # After transposing, shape of output 'queries', 'keys', or 'values':
        # ('batch_size' * 'num_heads', no. of queries or key-value pairs,
        # 'num_hiddens' / 'num_heads')
       queries = transpose_qkv(self.W_q(queries), self.num_heads)
       keys = transpose_qkv(self.W_k(keys), self.num_heads)
        values = transpose_qkv(self.W_v(values), self.num_heads)
        if valid_lens is not None:
            # On axis 0, copy the first item (scalar or vector) for
            # 'num_heads' times, then copy the next item, and so on
```

(continues on next page)

To allow for parallel computation of multiple heads, the above MultiHeadAttention class uses two transposition functions as defined below. Specifically, the transpose\_output function reverses the operation of the transpose\_qkv function.

```
#@save
def transpose_qkv(X, num_heads):
   """Transposition for parallel computation of multiple attention heads."""
   # Shape of input `X`:
   # ('batch_size', no. of queries or key-value pairs, 'num_hiddens').
   # Shape of output 'X':
   # ('batch_size', no. of queries or key-value pairs, 'num_heads',
   # 'num_hiddens' / 'num_heads')
   X = X.reshape(X.shape[0], X.shape[1], num_heads, -1)
   # Shape of output 'X':
   # ('batch_size', 'num_heads', no. of queries or key-value pairs,
   # 'num_hiddens' / 'num_heads')
   X = X.permute(0, 2, 1, 3)
   # Shape of 'output':
    # ('batch_size' * 'num_heads', no. of queries or key-value pairs,
    # 'num_hiddens' / 'num_heads')
    return X.reshape(-1, X.shape[2], X.shape[3])
#@save
def transpose_output(X, num_heads):
    """Reverse the operation of `transpose_qkv`."""
   X = X.reshape(-1, num_heads, X.shape[1], X.shape[2])
    X = X.permute(0, 2, 1, 3)
    return X.reshape(X.shape[0], X.shape[1], -1)
```

Let us test our implemented MultiHeadAttention class using a toy example where keys and values are the same. As a result, the shape of the multi-head attention output is (batch\_size, num\_queries, num\_hiddens).

```
MultiHeadAttention(
  (attention): DotProductAttention(
     (dropout): Dropout(p=0.5, inplace=False)
)
  (W_q): Linear(in_features=100, out_features=100, bias=False)
  (W_k): Linear(in_features=100, out_features=100, bias=False)
  (W_v): Linear(in_features=100, out_features=100, bias=False)
  (W_o): Linear(in_features=100, out_features=100, bias=False)
)
```

```
batch_size, num_queries, num_kvpairs, valid_lens = 2, 4, 6, torch.tensor([3, 2])
X = torch.ones((batch_size, num_queries, num_hiddens))
Y = torch.ones((batch_size, num_kvpairs, num_hiddens))
attention(X, Y, Y, valid_lens).shape
```

```
torch.Size([2, 4, 100])
```

# **Summary**

- Multi-head attention combines knowledge of the same attention pooling via different representation subspaces of queries, keys, and values.
- To compute multiple heads of multi-head attention in parallel, proper tensor manipulation is needed.

#### **Exercises**

- 1. Visualize attention weights of multiple heads in this experiment.
- 2. Suppose that we have a trained model based on multi-head attention and we want to prune least important attention heads to increase the prediction speed. How can we design experiments to measure the importance of an attention head?

Discussions<sup>123</sup>

# 10.6 Self-Attention and Positional Encoding

In deep learning, we often use CNNs or RNNs to encode a sequence. Now with attention mechanisms, imagine that we feed a sequence of tokens into attention pooling so that the same set of tokens act as queries, keys, and values. Specifically, each query attends to all the key-value pairs and generates one attention output. Since the queries, keys, and values come from the same place, this performs *self-attention* (), which is also called *intra-attention* (). In this section, we will discuss sequence encoding using self-attention, including using additional information for the sequence order.

<sup>123</sup> https://discuss.d2l.ai/t/1635

```
import math
import torch
from torch import nn
from d21 import torch as d21
```

#### 10.6.1 Self-Attention

Given a sequence of input tokens  $\mathbf{x}_1, \dots, \mathbf{x}_n$  where any  $\mathbf{x}_i \in \mathbb{R}^d$  (1  $\leq i \leq n$ ), its self-attention outputs a sequence of the same length  $\mathbf{y}_1, \dots, \mathbf{y}_n$ , where

$$\mathbf{y}_i = f(\mathbf{x}_i, (\mathbf{x}_1, \mathbf{x}_1), \dots, (\mathbf{x}_n, \mathbf{x}_n)) \in \mathbb{R}^d$$
(10.6.1)

according to the definition of attention pooling f in (10.2.4). Using multi-head attention, the following code snippet computes the self-attention of a tensor with shape (batch size, number of time steps or sequence length in tokens, d). The output tensor has the same shape.

```
MultiHeadAttention(
  (attention): DotProductAttention(
     (dropout): Dropout(p=0.5, inplace=False)
)
  (W_q): Linear(in_features=100, out_features=100, bias=False)
  (W_k): Linear(in_features=100, out_features=100, bias=False)
  (W_v): Linear(in_features=100, out_features=100, bias=False)
  (W_o): Linear(in_features=100, out_features=100, bias=False)
)
```

```
batch_size, num_queries, valid_lens = 2, 4, torch.tensor([3, 2])
X = torch.ones((batch_size, num_queries, num_hiddens))
attention(X, X, x, valid_lens).shape
```

```
torch.Size([2, 4, 100])
```

# 10.6.2 Comparing CNNs, RNNs, and Self-Attention

Let us compare architectures for mapping a sequence of n tokens to another sequence of equal length, where each input or output token is represented by a d-dimensional vector. Specifically, we will consider CNNs, RNNs, and self-attention. We will compare their computational complexity, sequential operations, and maximum path lengths. Note that sequential operations prevent parallel computation, while a shorter path between any combination of sequence positions makes it easier to learn long-range dependencies within the sequence ().

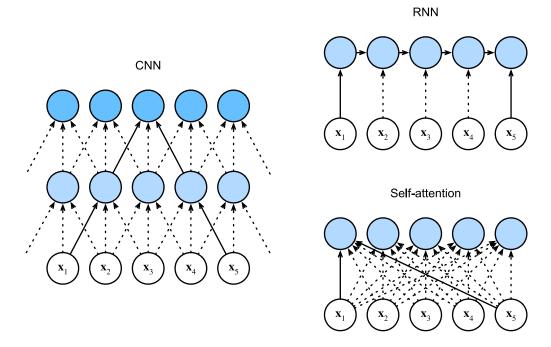

Fig. 10.6.1: Comparing CNN (padding tokens are omitted), RNN, and self-attention architectures.

Consider a convolutional layer whose kernel size is k. We will provide more details about sequence processing using CNNs in later chapters. For now, we only need to know that since the sequence length is n, the numbers of input and output channels are both d, the computational complexity of the convolutional layer is  $\mathcal{O}(knd^2)$ . As Fig. 10.6.1 shows, CNNs are hierarchical so there are  $\mathcal{O}(1)$  sequential operations and the maximum path length is  $\mathcal{O}(n/k)$ . For example,  $\mathbf{x}_1$  and  $\mathbf{x}_5$  are within the receptive field of a two-layer CNN with kernel size 3 in Fig. 10.6.1.

When updating the hidden state of RNNs, multiplication of the  $d \times d$  weight matrix and the d-dimensional hidden state has a computational complexity of  $\mathcal{O}(d^2)$ . Since the sequence length is n, the computational complexity of the recurrent layer is  $\mathcal{O}(nd^2)$ . According to Fig. 10.6.1, there are  $\mathcal{O}(n)$  sequential operations that cannot be parallelized and the maximum path length is also  $\mathcal{O}(n)$ .

In self-attention, the queries, keys, and values are all  $n \times d$  matrices. Consider the scaled dot-product attention in (10.3.5), where a  $n \times d$  matrix is multiplied by a  $d \times n$  matrix, then the output  $n \times n$  matrix is multiplied by a  $n \times d$  matrix. As a result, the self-attention has a  $\mathcal{O}(n^2d)$  computational complexity. As we can see in Fig. 10.6.1, each token is directly connected to any other token via self-attention. Therefore, computation can be parallel with  $\mathcal{O}(1)$  sequential operations and the maximum path length is also  $\mathcal{O}(1)$ .

All in all, both CNNs and self-attention enjoy parallel computation and self-attention has the shortest maximum path length. However, the quadratic computational complexity with respect to the sequence length makes self-attention prohibitively slow for very long sequences.

# 10.6.3 Positional Encoding

Unlike RNNs that recurrently process tokens of a sequence one by one, self-attention ditches sequential operations in favor of parallel computation. To use the sequence order information, we can inject absolute or relative positional information by adding *positional encoding* to the input representations. Positional encodings can be either learned or fixed. In the following, we describe a fixed positional encoding based on sine and cosine functions ().

Suppose that the input representation  $\mathbf{X} \in \mathbb{R}^{n \times d}$  contains the d-dimensional embeddings for n tokens of a sequence. The positional encoding outputs  $\mathbf{X} + \mathbf{P}$  using a positional embedding matrix  $\mathbf{P} \in \mathbb{R}^{n \times d}$  of the same shape, whose element on the  $i^{\text{th}}$  row and the  $(2j)^{\text{th}}$  or the  $(2j+1)^{\text{th}}$  column is

$$p_{i,2j} = \sin\left(\frac{i}{10000^{2j/d}}\right),$$
 
$$p_{i,2j+1} = \cos\left(\frac{i}{10000^{2j/d}}\right).$$
 (10.6.2)

At first glance, this trigonometric-function design looks weird. Before explanations of this design, let us first implement it in the following Positional Encoding class.

```
#@save
class PositionalEncoding(nn.Module):
    """Positional encoding."""
    def __init__(self, num_hiddens, dropout, max_len=1000):
        super(PositionalEncoding, self).__init__()
        self.dropout = nn.Dropout(dropout)
       # Create a long enough 'P'
        self.P = torch.zeros((1, max_len, num_hiddens))
       X = torch.arange(max_len, dtype=torch.float32).reshape(
            -1, 1) / torch.pow(10000, torch.arange(
            0, num_hiddens, 2, dtype=torch.float32) / num_hiddens)
        self.P[:, :, 0::2] = torch.sin(X)
        self.P[:, :, 1::2] = torch.cos(X)
    def forward(self, X):
        X = X + self.P[:, :X.shape[1], :].to(X.device)
        return self.dropout(X)
```

In the positional embedding matrix  $\mathbf{P}$ , rows correspond to positions within a sequence and columns represent different positional encoding dimensions. In the example below, we can see that the  $6^{th}$  and the  $7^{th}$  columns of the positional embedding matrix have a higher frequency than the  $8^{th}$  and the  $9^{th}$  columns. The offset between the  $6^{th}$  and the  $7^{th}$  (same for the  $8^{th}$  and the  $9^{th}$ ) columns is due to the alternation of sine and cosine functions.

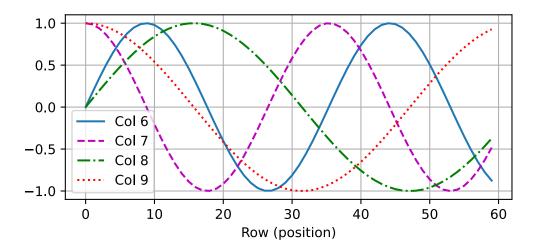

#### **Absolute Positional Information**

To see how the monotonically decreased frequency along the encoding dimension relates to absolute positional information, let us print out the binary representations of  $0, 1, \ldots, 7$ . As we can see, the lowest bit, the second-lowest bit, and the third-lowest bit alternate on every number, every two numbers, and every four numbers, respectively.

```
for i in range(8):
    print(f'{i} in binary is {i:>03b}')
```

```
0 in binary is 000
1 in binary is 001
2 in binary is 010
3 in binary is 011
4 in binary is 100
5 in binary is 101
6 in binary is 110
7 in binary is 111
```

In binary representations, a higher bit has a lower frequency than a lower bit. Similarly, as demonstrated in the heat map below, the positional encoding decreases frequencies along the encoding dimension by using trigonometric functions. Since the outputs are float numbers, such continuous representations are more space-efficient than binary representations.

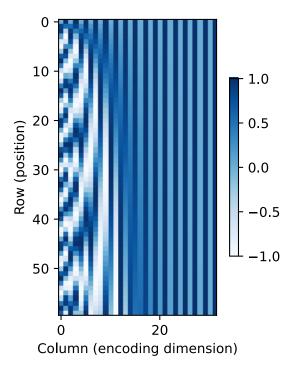

#### **Relative Positional Information**

Besides capturing absolute positional information, the above positional encoding also allows a model to easily learn to attend by relative positions. This is because for any fixed position offset  $\delta$ , the positional encoding at position  $i+\delta$  can be represented by a linear projection of that at position i.

This projection can be explained mathematically. Denoting  $\omega_j = 1/10000^{2j/d}$ , any pair of  $(p_{i,2j}, p_{i,2j+1})$  in (10.6.2) can be linearly projected to  $(p_{i+\delta,2j}, p_{i+\delta,2j+1})$  for any fixed offset  $\delta$ :

$$\begin{bmatrix}
\cos(\delta\omega_{j}) & \sin(\delta\omega_{j}) \\
-\sin(\delta\omega_{j}) & \cos(\delta\omega_{j})
\end{bmatrix} \begin{bmatrix}
p_{i,2j} \\
p_{i,2j+1}
\end{bmatrix} \\
= \begin{bmatrix}
\cos(\delta\omega_{j}) \sin(i\omega_{j}) + \sin(\delta\omega_{j}) \cos(i\omega_{j}) \\
-\sin(\delta\omega_{j}) \sin(i\omega_{j}) + \cos(\delta\omega_{j}) \cos(i\omega_{j})
\end{bmatrix} \\
= \begin{bmatrix}
\sin((i+\delta)\omega_{j}) \\
\cos((i+\delta)\omega_{j})
\end{bmatrix} \\
= \begin{bmatrix}
p_{i+\delta,2j} \\
p_{i+\delta,2j+1}
\end{bmatrix},$$
(10.6.3)

where the  $2 \times 2$  projection matrix does not depend on any position index i.

#### **Summary**

- In self-attention, the queries, keys, and values all come from the same place.
- Both CNNs and self-attention enjoy parallel computation and self-attention has the shortest maximum path length. However, the quadratic computational complexity with respect to the sequence length makes self-attention prohibitively slow for very long sequences.
- To use the sequence order information, we can inject absolute or relative positional information by adding positional encoding to the input representations.

### **Exercises**

- 1. Suppose that we design a deep architecture to represent a sequence by stacking selfattention layers with positional encoding. What could be issues?
- 2. Can you design a learnable positional encoding method?

Discussions<sup>124</sup>

# 10.7 Transformer

We have compared CNNs, RNNs, and self-attention in Section 10.6.2. Notably, self-attention enjoys both parallel computation and the shortest maximum path length. Therefore natually, it is appealing to design deep architectures by using self-attention. Unlike earlier self-attention models that still rely on RNNs for input representations (), the transformer model is solely based on attention mechanisms without any convolutional or recurrent layer (). Though originally proposed for sequence to sequence learning on text data, transformers have been pervasive in a wide range of modern deep learning applications, such as in areas of language, vision, speech, and reinforcement learning.

#### 10.7.1 Model

As an instance of the encoder-decoder architecture, the overall architecture of the transformer is presented in Fig. 10.7.1. As we can see, the transformer is composed of an encoder and a decoder. Different from Bahdanau attention for sequence to sequence learning in Fig. 10.4.1, the input (source) and output (target) sequence embeddings are added with positional encoding before being fed into the encoder and the decoder that stack modules based on self-attention.

10.7. Transformer 425

<sup>124</sup> https://discuss.d2l.ai/t/1652

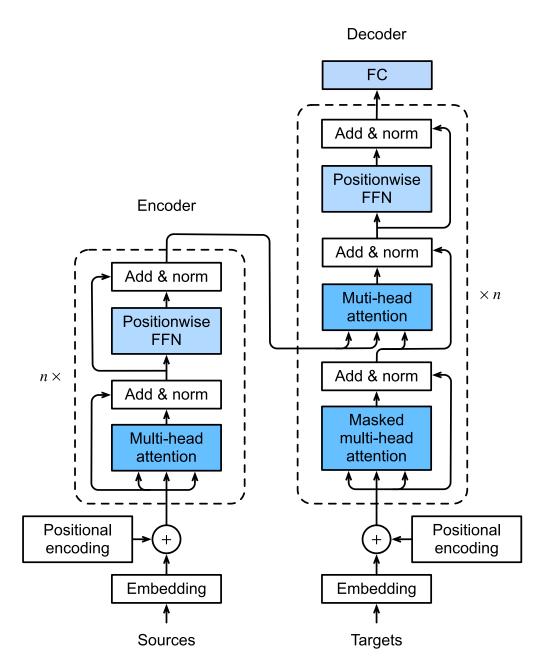

Fig. 10.7.1: The transformer architecture.

Now we provide an overview of the transformer architecture in Fig. 10.7.1. On a high level, the transformer encoder is a stack of multiple identical layers, where each layer has two sublayers (either is denoted as sublayer). The first is a multi-head self-attention pooling and the second is a positionwise feed-forward network. Specifically, in the encoder self-attention, queries, keys, and values are all from the the outputs of the previous encoder layer. Inspired by the ResNet design in Section 7.6, a residual connection is employed around both sublayers. In the transformer, for any input  $\mathbf{x} \in \mathbb{R}^d$  at any position of the sequence, we require that sublayer( $\mathbf{x}$ )  $\in \mathbb{R}^d$  so that the residual connection  $\mathbf{x}$  + sublayer( $\mathbf{x}$ )  $\in \mathbb{R}^d$  is feasible. This addition from the residual connection is immediately followed by layer normalization (). As a result, the transformer encoder outputs a d-dimensional vector representation for each position of the input sequence.

The transformer decoder is also a stack of multiple identical layers with residual connections and

layer normalizations. Besides the two sublayers described in the encoder, the decoder inserts a third sublayer, known as the encoder-decoder attention, between these two. In the encoder-decoder attention, queries are from the outputs of the previous decoder layer, and the keys and values are from the transformer encoder outputs. In the decoder self-attention, queries, keys, and values are all from the the outputs of the previous decoder layer. However, each position in the decoder is allowed to only attend to all positions in the decoder up to that position. This *masked* attention preserves the auto-regressive property, ensuring that the prediction only depends on those output tokens that have been generated.

We have already described and implemented multi-head attention based on scaled dot-products in Section 10.5 and positional encoding in Section 10.6.3. In the following, we will implement the rest of the transformer model.

```
import math
import pandas as pd
import torch
from torch import nn
from d21 import torch as d21
```

#### 10.7.2 Positionwise Feed-Forward Networks

The positionwise feed-forward network transforms the representation at all the sequence positions using the same MLP. This is why we call it *positionwise*. In the implementation below, the input X with shape (batch size, number of time steps or sequence length in tokens, number of hidden units or feature dimension) will be transformed by a two-layer MLP into an output tensor of shape (batch size, number of time steps, ffn\_num\_outputs).

The following example shows that the innermost dimension of a tensor changes to the number of outputs in the positionwise feed-forward network. Since the same MLP transforms at all the positions, when the inputs at all these positions are the same, their outputs are also identical.

```
ffn = PositionWiseFFN(4, 4, 8)
ffn.eval()
ffn(torch.ones((2, 3, 4)))[0]
```

```
tensor([[-0.4656, 0.1496, -0.4186, -0.0076, 0.0727, -0.2567, -0.0681, -0.2657], [-0.4656, 0.1496, -0.4186, -0.0076, 0.0727, -0.2567, -0.0681, -0.2657],
```

(continues on next page)

10.7. Transformer 427

```
[-0.4656, 0.1496, -0.4186, -0.0076, 0.0727, -0.2567, -0.0681, -0.2657]], grad_fn=<SelectBackward0>)
```

# 10.7.3 Residual Connection and Layer Normalization

Now let us focus on the "add & norm" component in Fig. 10.7.1. As we described at the beginning of this section, this is a residual connection immediately followed by layer normalization. Both are key to effective deep architectures.

In Section 7.5, we explained how batch normalization recenters and rescales across the examples within a minibatch. Layer normalization is the same as batch normalization except that the former normalizes across the feature dimension. Despite its pervasive applications in computer vision, batch normalization is usually empirically less effective than layer normalization in natural language processing tasks, whose inputs are often variable-length sequences.

The following code snippet compares the normalization across different dimensions by layer normalization and batch normalization.

```
ln = nn.LayerNorm(2)
bn = nn.BatchNorm1d(2)
X = torch.tensor([[1, 2], [2, 3]], dtype=torch.float32)
# Compute mean and variance from 'X' in the training mode
print('layer norm:', ln(X), '\nbatch norm:', bn(X))
```

Now we can implement the AddNorm class using a residual connection followed by layer normalization. Dropout is also applied for regularization.

```
#@save
class AddNorm(nn.Module):
    """Residual connection followed by layer normalization."""
    def __init__(self, normalized_shape, dropout, **kwargs):
        super(AddNorm, self).__init__(**kwargs)
        self.dropout = nn.Dropout(dropout)
        self.ln = nn.LayerNorm(normalized_shape)

def forward(self, X, Y):
    return self.ln(self.dropout(Y) + X)
```

The residual connection requires that the two inputs are of the same shape so that the output tensor also has the same shape after the addition operation.

```
add_norm = AddNorm([3, 4], 0.5) # Normalized_shape is input.size()[1:]
add_norm.eval()
add_norm(torch.ones((2, 3, 4)), torch.ones((2, 3, 4))).shape
```

```
torch.Size([2, 3, 4])
```

#### 10.7.4 Encoder

With all the essential components to assemble the transformer encoder, let us start by implementing a single layer within the encoder. The following EncoderBlock class contains two sublayers: multi-head self-attention and positionwise feed-forward networks, where a residual connection followed by layer normalization is employed around both sublayers.

```
#@save
class EncoderBlock(nn.Module):
    """Transformer encoder block."""
    def __init__(self, key_size, query_size, value_size, num_hiddens,
                 norm_shape, ffn_num_input, ffn_num_hiddens, num_heads,
                 dropout, use_bias=False, **kwargs):
        super(EncoderBlock, self).__init__(**kwargs)
        self.attention = d2l.MultiHeadAttention(
            key_size, query_size, value_size, num_hiddens, num_heads, dropout,
            use_bias)
        self.addnorm1 = AddNorm(norm_shape, dropout)
        self.ffn = PositionWiseFFN(
            ffn_num_input, ffn_num_hiddens, num_hiddens)
        self.addnorm2 = AddNorm(norm_shape, dropout)
    def forward(self, X, valid_lens):
        Y = self.addnorm1(X, self.attention(X, X, X, valid_lens))
        return self.addnorm2(Y, self.ffn(Y))
```

As we can see, any layer in the transformer encoder does not change the shape of its input.

```
X = torch.ones((2, 100, 24))
valid_lens = torch.tensor([3, 2])
encoder_blk = EncoderBlock(24, 24, 24, 24, [100, 24], 24, 48, 8, 0.5)
encoder_blk.eval()
encoder_blk(X, valid_lens).shape
```

```
torch.Size([2, 100, 24])
```

In the following transformer encoder implementation, we stack num\_layers instances of the above EncoderBlock classes. Since we use the fixed positional encoding whose values are always between -1 and 1, we multiply values of the learnable input embeddings by the square root of the embedding dimension to rescale before summing up the input embedding and the positional encoding.

(continues on next page)

10.7. Transformer 429

(continued from previous page)

```
self.num_hiddens = num_hiddens
   self.embedding = nn.Embedding(vocab_size, num_hiddens)
    self.pos_encoding = d21.PositionalEncoding(num_hiddens, dropout)
    self.blks = nn.Sequential()
   for i in range(num_layers):
        self.blks.add_module("block"+str(i),
            EncoderBlock(key_size, query_size, value_size, num_hiddens,
                         norm_shape, ffn_num_input, ffn_num_hiddens,
                         num_heads, dropout, use_bias))
def forward(self, X, valid_lens, *args):
   # Since positional encoding values are between -1 and 1, the embedding
   # values are multiplied by the square root of the embedding dimension
   # to rescale before they are summed up
   X = self.pos_encoding(self.embedding(X) * math.sqrt(self.num_hiddens))
    self.attention_weights = [None] * len(self.blks)
    for i, blk in enumerate(self.blks):
       X = blk(X, valid_lens)
       self.attention_weights[
           i] = blk.attention.attention.attention_weights
    return X
```

Below we specify hyperparameters to create a two-layer transformer encoder. The shape of the transformer encoder output is (batch size, number of time steps, num\_hiddens).

```
encoder = TransformerEncoder(
    200, 24, 24, 24, [100, 24], 24, 48, 8, 2, 0.5)
encoder.eval()
encoder(torch.ones((2, 100), dtype=torch.long), valid_lens).shape
```

```
torch.Size([2, 100, 24])
```

#### 10.7.5 Decoder

As shown in Fig. 10.7.1, the transformer decoder is composed of multiple identical layers. Each layer is implemented in the following DecoderBlock class, which contains three sublayers: decoder self-attention, encoder-decoder attention, and positionwise feed-forward networks. These sublayers employ a residual connection around them followed by layer normalization.

As we described earlier in this section, in the masked multi-head decoder self-attention (the first sublayer), queries, keys, and values all come from the outputs of the previous decoder layer. When training sequence-to-sequence models, tokens at all the positions (time steps) of the output sequence are known. However, during prediction the output sequence is generated token by token; thus, at any decoder time step only the generated tokens can be used in the decoder self-attention. To preserve auto-regression in the decoder, its masked self-attention specifies dec\_valid\_lens so that any query only attends to all positions in the decoder up to the query position.

```
class DecoderBlock(nn.Module):
    # The `i`-th block in the decoder
    def __init__(self, key_size, query_size, value_size, num_hiddens,
```

(continues on next page)

```
norm_shape, ffn_num_input, ffn_num_hiddens, num_heads,
            dropout, i, **kwargs):
    super(DecoderBlock, self).__init__(**kwargs)
    self.i = i
    self.attention1 = d2l.MultiHeadAttention(
        key_size, query_size, value_size, num_hiddens, num_heads, dropout)
    self.addnorm1 = AddNorm(norm_shape, dropout)
    self.attention2 = d21.MultiHeadAttention(
        key_size, query_size, value_size, num_hiddens, num_heads, dropout)
    self.addnorm2 = AddNorm(norm_shape, dropout)
    self.ffn = PositionWiseFFN(ffn_num_input, ffn_num_hiddens,
                               num_hiddens)
    self.addnorm3 = AddNorm(norm_shape, dropout)
def forward(self, X, state):
   enc_outputs, enc_valid_lens = state[0], state[1]
    # During training, all the tokens of any output sequence are processed
   # at the same time, so `state[2][self.i]` is `None` as initialized.
   # When decoding any output sequence token by token during prediction,
   # `state[2][self.i]` contains representations of the decoded output at
    # the `i`-th block up to the current time step
   if state[2][self.i] is None:
       key_values = X
   else:
        key_values = torch.cat((state[2][self.i], X), axis=1)
   state[2][self.i] = key_values
    if self.training:
        batch_size, num_steps, _ = X.shape
        # Shape of `dec_valid_lens`: (`batch_size`, `num_steps`), where
       # every row is [1, 2, ..., 'num_steps']
        dec_valid_lens = torch.arange(
            1, num_steps + 1, device=X.device).repeat(batch_size, 1)
   else:
       dec valid lens = None
   # Self-attention
   X2 = self.attention1(X, key_values, key_values, dec_valid_lens)
   Y = self.addnorm1(X, X2)
   # Encoder-decoder attention. Shape of 'enc_outputs':
    # ('batch_size', 'num_steps', 'num_hiddens')
   Y2 = self.attention2(Y, enc_outputs, enc_outputs, enc_valid_lens)
   Z = self.addnorm2(Y, Y2)
    return self.addnorm3(Z, self.ffn(Z)), state
```

To facilitate scaled dot-product operations in the encoder-decoder attention and addition operations in the residual connections, the feature dimension (num\_hiddens) of the decoder is the same as that of the encoder.

```
decoder_blk = DecoderBlock(24, 24, 24, 24, [100, 24], 24, 48, 8, 0.5, 0)
decoder_blk.eval()
X = torch.ones((2, 100, 24))
state = [encoder_blk(X, valid_lens), valid_lens, [None]]
decoder_blk(X, state)[0].shape
```

10.7. Transformer 431

```
torch.Size([2, 100, 24])
```

Now we construct the entire transformer decoder composed of num\_layers instances of DecoderBlock. In the end, a fully-connected layer computes the prediction for all the vocab\_size possible output tokens. Both of the decoder self-attention weights and the encoder-decoder attention weights are stored for later visualization.

```
class TransformerDecoder(d21.AttentionDecoder):
    def __init__(self, vocab_size, key_size, query_size, value_size,
                 num_hiddens, norm_shape, ffn_num_input, ffn_num_hiddens,
                 num_heads, num_layers, dropout, **kwargs):
        super(TransformerDecoder, self).__init__(**kwargs)
        self.num_hiddens = num_hiddens
        self.num_layers = num_layers
        self.embedding = nn.Embedding(vocab_size, num_hiddens)
        self.pos_encoding = d21.PositionalEncoding(num_hiddens, dropout)
        self.blks = nn.Sequential()
        for i in range(num_layers):
            self.blks.add_module("block"+str(i),
                DecoderBlock(key_size, query_size, value_size, num_hiddens,
                             norm_shape, ffn_num_input, ffn_num_hiddens,
                             num_heads, dropout, i))
        self.dense = nn.Linear(num_hiddens, vocab_size)
    def init_state(self, enc_outputs, enc_valid_lens, *args):
        return [enc_outputs, enc_valid_lens, [None] * self.num_layers]
    def forward(self, X, state):
        X = self.pos_encoding(self.embedding(X) * math.sqrt(self.num_hiddens))
        self._attention_weights = [[None] * len(self.blks) for _ in range (2)]
        for i, blk in enumerate(self.blks):
            X, state = blk(X, state)
            # Decoder self-attention weights
            self._attention_weights[0][
                i] = blk.attention1.attention.attention_weights
            # Encoder-decoder attention weights
            self._attention_weights[1][
                i] = blk.attention2.attention.attention_weights
        return self.dense(X), state
   @property
    def attention_weights(self):
        return self._attention_weights
```

# 10.7.6 Training

Let us instantiate an encoder-decoder model by following the transformer architecture. Here we specify that both the transformer encoder and the transformer decoder have 2 layers using 4-head attention. Similar to Section 9.7.4, we train the transformer model for sequence to sequence learning on the English-French machine translation dataset.

```
num_hiddens, num_layers, dropout, batch_size, num_steps = 32, 2, 0.1, 64, 10
lr, num_epochs, device = 0.005, 200, d21.try_gpu()
ffn_num_input, ffn_num_hiddens, num_heads = 32, 64, 4
key_size, query_size, value_size = 32, 32, 32
norm\_shape = [32]
train_iter, src_vocab, tgt_vocab = d21.load_data_nmt(batch_size, num_steps)
encoder = TransformerEncoder(
    len(src_vocab), key_size, query_size, value_size, num_hiddens,
    norm_shape, ffn_num_input, ffn_num_hiddens, num_heads,
    num_layers, dropout)
decoder = TransformerDecoder(
    len(tgt_vocab), key_size, query_size, value_size, num_hiddens,
    norm_shape, ffn_num_input, ffn_num_hiddens, num_heads,
    num_layers, dropout)
net = d21.EncoderDecoder(encoder, decoder)
d21.train_seq2seq(net, train_iter, lr, num_epochs, tgt_vocab, device)
```

```
loss 0.031, 4599.2 tokens/sec on cuda:0
```

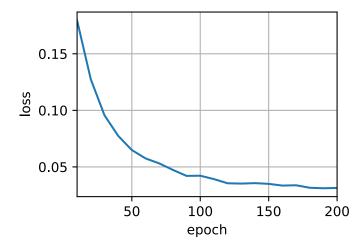

After training, we use the transformer model to translate a few English sentences into French and compute their BLEU scores.

```
engs = ['go .', "i lost .", 'he\'s calm .', 'i\'m home .']
fras = ['va !', 'j\'ai perdu .', 'il est calme .', 'je suis chez moi .']
for eng, fra in zip(engs, fras):
    translation, dec_attention_weight_seq = d2l.predict_seq2seq(
        net, eng, src_vocab, tgt_vocab, num_steps, device, True)
```

10.7. Transformer 433

(continues on next page)

```
print(f'{eng} => {translation}, ',
    f'bleu {d21.bleu(translation, fra, k=2):.3f}')
```

```
go . => va !, bleu 1.000
i lost . => j'ai perdu ., bleu 1.000
he's calm . => il est calme ., bleu 1.000
i'm home . => je suis chez moi ., bleu 1.000
```

Let us visualize the transformer attention weights when translating the last English sentence into French. The shape of the encoder self-attention weights is (number of encoder layers, number of attention heads, num\_steps or number of queries, num\_steps or number of key-value pairs).

```
torch.Size([2, 4, 10, 10])
```

In the encoder self-attention, both queries and keys come from the same input sequence. Since padding tokens do not carry meaning, with specified valid length of the input sequence, no query attends to positions of padding tokens. In the following, two layers of multi-head attention weights are presented row by row. Each head independently attends based on a separate representation subspaces of queries, keys, and values.

```
d21.show_heatmaps(
   enc_attention_weights.cpu(), xlabel='Key positions',
   ylabel='Query positions', titles=['Head %d' % i for i in range(1, 5)],
   figsize=(7, 3.5))
```

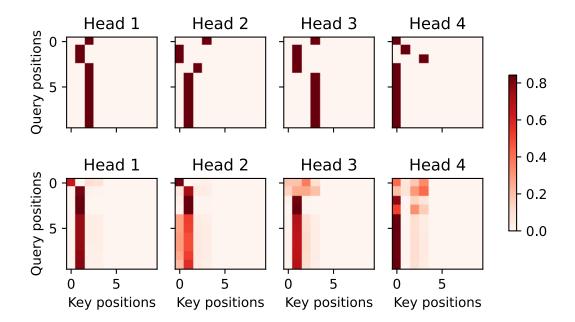

To visualize both the decoder self-attention weights and the encoder-decoder attention weights,

we need more data manipulations. For example, we fill the masked attention weights with zero. Note that the decoder self-attention weights and the encoder-decoder attention weights both have the same queries: the beginning-of-sequence token followed by the output tokens.

```
(torch.Size([2, 4, 6, 10]), torch.Size([2, 4, 6, 10]))
```

Due to the auto-regressive property of the decoder self-attention, no query attends to key-value pairs after the query position.

```
# Plus one to include the beginning-of-sequence token
d21.show_heatmaps(
    dec_self_attention_weights[:, :, :, :len(translation.split()) + 1],
    xlabel='Key positions', ylabel='Query positions',
    titles=['Head %d' % i for i in range(1, 5)], figsize=(7, 3.5))
```

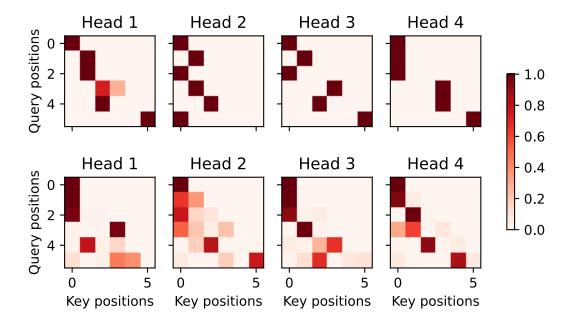

Similar to the case in the encoder self-attention, via the specified valid length of the input sequence, no query from the output sequence attends to those padding tokens from the input sequence.

```
d2l.show_heatmaps(
    dec_inter_attention_weights, xlabel='Key positions',
```

(continues on next page)

10.7. Transformer 435

ylabel='Query positions', titles=['Head %d' % i for i in range(1, 5)],
figsize=(7, 3.5))

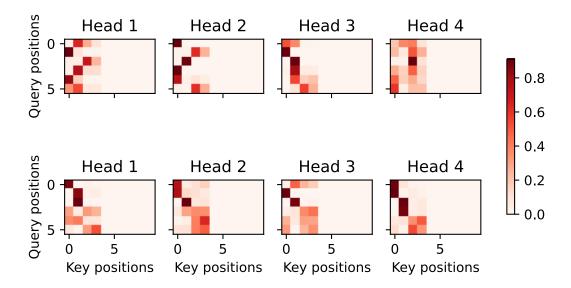

Although the transformer architecture was originally proposed for sequence-to-sequence learning, as we will discover later in the book, either the transformer encoder or the transformer decoder is often individually used for different deep learning tasks.

# **Summary**

- The transformer is an instance of the encoder-decoder architecture, though either the encoder or the decoder can be used individually in practice.
- In the transformer, multi-head self-attention is used for representing the input sequence and the output sequence, though the decoder has to preserve the auto-regressive property via a masked version.
- Both the residual connections and the layer normalization in the transformer are important for training a very deep model.
- The positionwise feed-forward network in the transformer model transforms the representation at all the sequence positions using the same MLP.

#### **Exercises**

- 1. Train a deeper transformer in the experiments. How does it affect the training speed and the translation performance?
- 2. Is it a good idea to replace scaled dot-product attention with additive attention in the transformer? Why?
- 3. For language modeling, should we use the transformer encoder, decoder, or both? How to design this method?
- 4. What can be challenges to transformers if input sequences are very long? Why?

- 5. How to improve computational and memory efficiency of transformers? Hint: you may refer to the survey paper by Tay et al. ().
- 6. How can we design transformer-based models for image classification tasks without using CNNs? Hint: you may refer to the vision transformer ().

Discussions<sup>125</sup>

10.7. Transformer 437

<sup>125</sup> https://discuss.d2l.ai/t/1066

# 11 Optimization Algorithms

If you read the book in sequence up to this point you already used a number of optimization algorithms to train deep learning models. They were the tools that allowed us to continue updating model parameters and to minimize the value of the loss function, as evaluated on the training set. Indeed, anyone content with treating optimization as a black box device to minimize objective functions in a simple setting might well content oneself with the knowledge that there exists an array of incantations of such a procedure (with names such as "SGD" and "Adam").

To do well, however, some deeper knowledge is required. Optimization algorithms are important for deep learning. On one hand, training a complex deep learning model can take hours, days, or even weeks. The performance of the optimization algorithm directly affects the model's training efficiency. On the other hand, understanding the principles of different optimization algorithms and the role of their hyperparameters will enable us to tune the hyperparameters in a targeted manner to improve the performance of deep learning models.

In this chapter, we explore common deep learning optimization algorithms in depth. Almost all optimization problems arising in deep learning are *nonconvex*. Nonetheless, the design and analysis of algorithms in the context of *convex* problems have proven to be very instructive. It is for that reason that this chapter includes a primer on convex optimization and the proof for a very simple stochastic gradient descent algorithm on a convex objective function.

# 11.1 Optimization and Deep Learning

In this section, we will discuss the relationship between optimization and deep learning as well as the challenges of using optimization in deep learning. For a deep learning problem, we will usually define a *loss function* first. Once we have the loss function, we can use an optimization algorithm in attempt to minimize the loss. In optimization, a loss function is often referred to as the *objective function* of the optimization problem. By tradition and convention most optimization algorithms are concerned with *minimization*. If we ever need to maximize an objective there is a simple solution: just flip the sign on the objective.

# 11.1.1 Goal of Optimization

Although optimization provides a way to minimize the loss function for deep learning, in essence, the goals of optimization and deep learning are fundamentally different. The former is primarily concerned with minimizing an objective whereas the latter is concerned with finding a suitable model, given a finite amount of data. In Section 4.4, we discussed the difference between these two goals in detail. For instance, training error and generalization error generally differ: since the objective function of the optimization algorithm is usually a loss function based on the training dataset, the goal of optimization is to reduce the training error. However, the goal of deep learning (or more broadly, statistical inference) is to reduce the generalization error. To accomplish the latter we need to pay attention to overfitting in addition to using the optimization algorithm to reduce the training error.

```
%matplotlib inline
import numpy as np
import torch
from mpl_toolkits import mplot3d
from d2l import torch as d2l
```

To illustrate the aforementioned different goals, let us consider the empirical risk and the risk. As described in Section 4.9.3, the empirical risk is an average loss on the training dataset while the risk is the expected loss on the entire population of data. Below we define two functions: the risk function f and the empirical risk function g. Suppose that we have only a finite amount of training data. As a result, here g is less smooth than f.

```
def f(x):
    return x * torch.cos(np.pi * x)

def g(x):
    return f(x) + 0.2 * torch.cos(5 * np.pi * x)
```

The graph below illustrates that the minimum of the empirical risk on a training dataset may be at a different location from the minimum of the risk (generalization error).

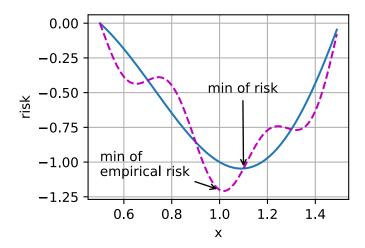

# 11.1.2 Optimization Challenges in Deep Learning

In this chapter, we are going to focus specifically on the performance of optimization algorithms in minimizing the objective function, rather than a model's generalization error. In Section 3.1 we distinguished between analytical solutions and numerical solutions in optimization problems. In deep learning, most objective functions are complicated and do not have analytical solutions. Instead, we must use numerical optimization algorithms. The optimization algorithms in this chapter all fall into this category.

There are many challenges in deep learning optimization. Some of the most vexing ones are local minima, saddle points, and vanishing gradients. Let us have a look at them.

# **Local Minima**

For any objective function f(x), if the value of f(x) at x is smaller than the values of f(x) at any other points in the vicinity of x, then f(x) could be a local minimum. If the value of f(x) at x is the minimum of the objective function over the entire domain, then f(x) is the global minimum.

For example, given the function

$$f(x) = x \cdot \cos(\pi x) \text{ for } -1.0 \le x \le 2.0, \tag{11.1.1}$$

we can approximate the local minimum and global minimum of this function.

```
x = torch.arange(-1.0, 2.0, 0.01)
d2l.plot(x, [f(x), ], 'x', 'f(x)')
annotate('local minimum', (-0.3, -0.25), (-0.77, -1.0))
annotate('global minimum', (1.1, -0.95), (0.6, 0.8))
```

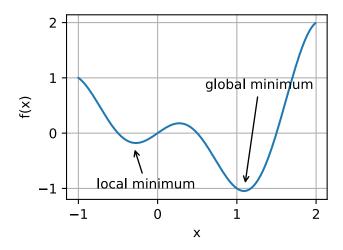

The objective function of deep learning models usually has many local optima. When the numerical solution of an optimization problem is near the local optimum, the numerical solution obtained by the final iteration may only minimize the objective function *locally*, rather than *globally*, as the gradient of the objective function's solutions approaches or becomes zero. Only some degree of noise might knock the parameter out of the local minimum. In fact, this is one of the beneficial properties of minibatch stochastic gradient descent where the natural variation of gradients over minibatches is able to dislodge the parameters from local minima.

#### **Saddle Points**

Besides local minima, saddle points are another reason for gradients to vanish. A saddle point is any location where all gradients of a function vanish but which is neither a global nor a local minimum. Consider the function  $f(x) = x^3$ . Its first and second derivative vanish for x = 0. Optimization might stall at this point, even though it is not a minimum.

```
x = torch.arange(-2.0, 2.0, 0.01)
d2l.plot(x, [x**3], 'x', 'f(x)')
annotate('saddle point', (0, -0.2), (-0.52, -5.0))
```

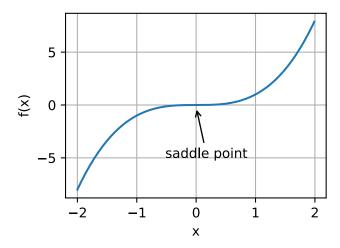

Saddle points in higher dimensions are even more insidious, as the example below shows. Con-

sider the function  $f(x,y) = x^2 - y^2$ . It has its saddle point at (0,0). This is a maximum with respect to y and a minimum with respect to x. Moreover, it *looks* like a saddle, which is where this mathematical property got its name.

```
x, y = torch.meshgrid(
    torch.linspace(-1.0, 1.0, 101), torch.linspace(-1.0, 1.0, 101))
z = x**2 - y**2

ax = d2l.plt.figure().add_subplot(111, projection='3d')
ax.plot_wireframe(x, y, z, **{'rstride': 10, 'cstride': 10})
ax.plot([0], [0], [0], 'rx')
ticks = [-1, 0, 1]
d2l.plt.xticks(ticks)
d2l.plt.yticks(ticks)
ax.set_zticks(ticks)
d2l.plt.xlabel('x')
d2l.plt.ylabel('y');
```

```
/home/d2l-worker/miniconda3/envs/d2l-en-classic-1/lib/python3.9/site-packages/torch/

→functional.py:478: UserWarning: torch.meshgrid: in an upcoming release, it will be_

→required to pass the indexing argument. (Triggered internally at ../aten/src/ATen/native/

→TensorShape.cpp:2895.)

return _VF.meshgrid(tensors, **kwargs) # type: ignore[attr-defined]
```

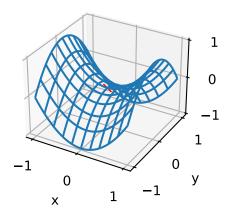

We assume that the input of a function is a k-dimensional vector and its output is a scalar, so its Hessian matrix will have k eigenvalues (refer to the online appendix on eigendecompositions <sup>126</sup>). The solution of the function could be a local minimum, a local maximum, or a saddle point at a position where the function gradient is zero:

- When the eigenvalues of the function's Hessian matrix at the zero-gradient position are all positive, we have a local minimum for the function.
- When the eigenvalues of the function's Hessian matrix at the zero-gradient position are all negative, we have a local maximum for the function.
- When the eigenvalues of the function's Hessian matrix at the zero-gradient position are negative and positive, we have a saddle point for the function.

<sup>126</sup> https://d2l.ai/chapter\_appendix-mathematics-for-deep-learning/eigendecomposition.html

For high-dimensional problems the likelihood that at least *some* of the eigenvalues are negative is quite high. This makes saddle points more likely than local minima. We will discuss some exceptions to this situation in the next section when introducing convexity. In short, convex functions are those where the eigenvalues of the Hessian are never negative. Sadly, though, most deep learning problems do not fall into this category. Nonetheless it is a great tool to study optimization algorithms.

# **Vanishing Gradients**

Probably the most insidious problem to encounter is the vanishing gradient. Recall our commonly-used activation functions and their derivatives in Section 4.1.2. For instance, assume that we want to minimize the function  $f(x) = \tanh(x)$  and we happen to get started at x = 4. As we can see, the gradient of f is close to nil. More specifically,  $f'(x) = 1 - \tanh^2(x)$  and thus f'(4) = 0.0013. Consequently, optimization will get stuck for a long time before we make progress. This turns out to be one of the reasons that training deep learning models was quite tricky prior to the introduction of the ReLU activation function.

```
x = torch.arange(-2.0, 5.0, 0.01)
d2l.plot(x, [torch.tanh(x)], 'x', 'f(x)')
annotate('vanishing gradient', (4, 1), (2, 0.0))
```

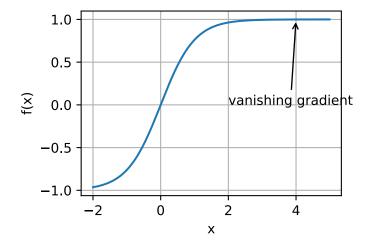

As we saw, optimization for deep learning is full of challenges. Fortunately there exists a robust range of algorithms that perform well and that are easy to use even for beginners. Furthermore, it is not really necessary to find *the* best solution. Local optima or even approximate solutions thereof are still very useful.

# **Summary**

- Minimizing the training error does *not* guarantee that we find the best set of parameters to minimize the generalization error.
- The optimization problems may have many local minima.
- The problem may have even more saddle points, as generally the problems are not convex.
- Vanishing gradients can cause optimization to stall. Often a reparameterization of the problem helps. Good initialization of the parameters can be beneficial, too.

#### **Exercises**

- 1. Consider a simple MLP with a single hidden layer of, say, *d* dimensions in the hidden layer and a single output. Show that for any local minimum there are at least *d*! equivalent solutions that behave identically.
- 2. Assume that we have a symmetric random matrix **M** where the entries  $M_{ij} = M_{ji}$  are each drawn from some probability distribution  $p_{ij}$ . Furthermore assume that  $p_{ij}(x) = p_{ij}(-x)$ , i.e., that the distribution is symmetric (see e.g., () for details).
  - 1. Prove that the distribution over eigenvalues is also symmetric. That is, for any eigenvector  $\mathbf{v}$  the probability that the associated eigenvalue  $\lambda$  satisfies  $P(\lambda > 0) = P(\lambda < 0)$ .
  - 2. Why does the above *not* imply  $P(\lambda > 0) = 0.5$ ?
- 3. What other challenges involved in deep learning optimization can you think of?
- 4. Assume that you want to balance a (real) ball on a (real) saddle.
  - 1. Why is this hard?
  - 2. Can you exploit this effect also for optimization algorithms?

Discussions<sup>127</sup>

# 11.2 Convexity

Convexity plays a vital role in the design of optimization algorithms. This is largely due to the fact that it is much easier to analyze and test algorithms in such a context. In other words, if the algorithm performs poorly even in the convex setting, typically we should not hope to see great results otherwise. Furthermore, even though the optimization problems in deep learning are generally nonconvex, they often exhibit some properties of convex ones near local minima. This can lead to exciting new optimization variants such as ().

```
%matplotlib inline
import numpy as np
import torch
from mpl_toolkits import mplot3d
from d2l import torch as d2l
```

11.2. Convexity 445

<sup>127</sup> https://discuss.d2l.ai/t/487

#### 11.2.1 Definitions

Before convex analysis, we need to define *convex sets* and *convex functions*. They lead to mathematical tools that are commonly applied to machine learning.

#### **Convex Sets**

Sets are the basis of convexity. Simply put, a set  $\mathcal{X}$  in a vector space is *convex* if for any  $a,b \in \mathcal{X}$  the line segment connecting a and b is also in  $\mathcal{X}$ . In mathematical terms this means that for all  $\lambda \in [0,1]$  we have

$$\lambda a + (1 - \lambda)b \in \mathcal{X}$$
 whenever  $a, b \in \mathcal{X}$ . (11.2.1)

This sounds a bit abstract. Consider Fig. 11.2.1. The first set is not convex since there exist line segments that are not contained in it. The other two sets suffer no such problem.

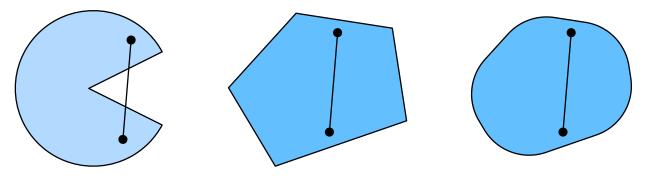

Fig. 11.2.1: The first set is nonconvex and the other two are convex.

Definitions on their own are not particularly useful unless you can do something with them. In this case we can look at intersections as shown in Fig. 11.2.2. Assume that  $\mathcal{X}$  and  $\mathcal{Y}$  are convex sets. Then  $\mathcal{X} \cap \mathcal{Y}$  is also convex. To see this, consider any  $a, b \in \mathcal{X} \cap \mathcal{Y}$ . Since  $\mathcal{X}$  and  $\mathcal{Y}$  are convex, the line segments connecting a and b are contained in both  $\mathcal{X}$  and  $\mathcal{Y}$ . Given that, they also need to be contained in  $\mathcal{X} \cap \mathcal{Y}$ , thus proving our theorem.

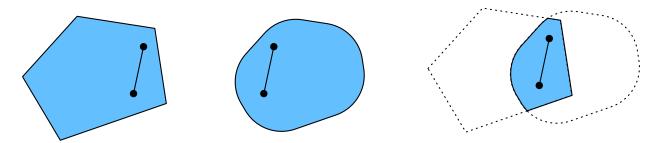

Fig. 11.2.2: The intersection between two convex sets is convex.

We can strengthen this result with little effort: given convex sets  $\mathcal{X}_i$ , their intersection  $\cap_i \mathcal{X}_i$  is convex. To see that the converse is not true, consider two disjoint sets  $\mathcal{X} \cap \mathcal{Y} = \emptyset$ . Now pick  $a \in \mathcal{X}$  and  $b \in \mathcal{Y}$ . The line segment in Fig. 11.2.3 connecting a and b needs to contain some part that is neither in  $\mathcal{X}$  nor in  $\mathcal{Y}$ , since we assumed that  $\mathcal{X} \cap \mathcal{Y} = \emptyset$ . Hence the line segment is not in  $\mathcal{X} \cup \mathcal{Y}$  either, thus proving that in general unions of convex sets need not be convex.

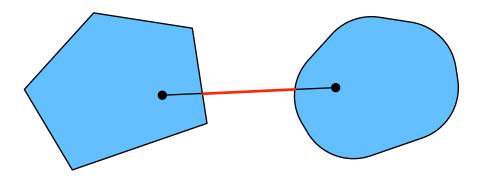

Fig. 11.2.3: The union of two convex sets need not be convex.

Typically the problems in deep learning are defined on convex sets. For instance,  $\mathbb{R}^d$ , the set of d-dimensional vectors of real numbers, is a convex set (after all, the line between any two points in  $\mathbb{R}^d$  remains in  $\mathbb{R}^d$ ). In some cases we work with variables of bounded length, such as balls of radius r as defined by  $\{\mathbf{x}|\mathbf{x}\in\mathbb{R}^d \text{ and } \|\mathbf{x}\|\leq r\}$ .

#### **Convex Functions**

Now that we have convex sets we can introduce *convex functions* f. Given a convex set  $\mathcal{X}$ , a function  $f: \mathcal{X} \to \mathbb{R}$  is *convex* if for all  $x, x' \in \mathcal{X}$  and for all  $\lambda \in [0, 1]$  we have

$$\lambda f(x) + (1 - \lambda)f(x') \ge f(\lambda x + (1 - \lambda)x'). \tag{11.2.2}$$

To illustrate this let us plot a few functions and check which ones satisfy the requirement. Below we define a few functions, both convex and nonconvex.

```
f = lambda x: 0.5 * x**2 # Convex
g = lambda x: torch.cos(np.pi * x) # Nonconvex
h = lambda x: torch.exp(0.5 * x) # Convex

x, segment = torch.arange(-2, 2, 0.01), torch.tensor([-1.5, 1])
d2l.use_svg_display()
_, axes = d2l.plt.subplots(1, 3, figsize=(9, 3))
for ax, func in zip(axes, [f, g, h]):
    d2l.plot([x, segment], [func(x), func(segment)], axes=ax)
```

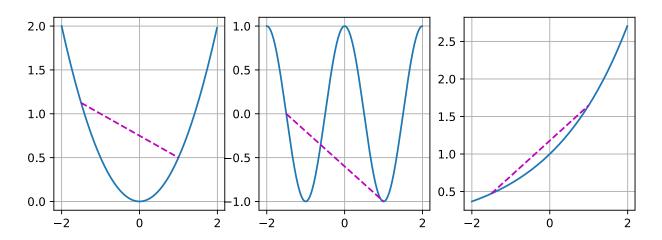

11.2. Convexity 447

As expected, the cosine function is *nonconvex*, whereas the parabola and the exponential function are. Note that the requirement that  $\mathcal{X}$  is a convex set is necessary for the condition to make sense. Otherwise the outcome of  $f(\lambda x + (1 - \lambda)x')$  might not be well defined.

# Jensen's Inequality

Given a convex function f, one of the most useful mathematical tools is *Jensen's inequality*. It amounts to a generalization of the definition of convexity:

$$\sum_{i} \alpha_{i} f(x_{i}) \geq f\left(\sum_{i} \alpha_{i} x_{i}\right) \text{ and } E_{X}[f(X)] \geq f\left(E_{X}[X]\right), \tag{11.2.3}$$

where  $\alpha_i$  are nonnegative real numbers such that  $\sum_i \alpha_i = 1$  and X is a random variable. In other words, the expectation of a convex function is no less than the convex function of an expectation, where the latter is usually a simpler expression. To prove the first inequality we repeatedly apply the definition of convexity to one term in the sum at a time.

One of the common applications of Jensen's inequality is to bound a more complicated expression by a simpler one. For example, its application can be with regard to the log-likelihood of partially observed random variables. That is, we use

$$E_{Y \sim P(Y)}[-\log P(X \mid Y)] \ge -\log P(X),$$
 (11.2.4)

since  $\int P(Y)P(X \mid Y)dY = P(X)$ . This can be used in variational methods. Here Y is typically the unobserved random variable, P(Y) is the best guess of how it might be distributed, and P(X) is the distribution with Y integrated out. For instance, in clustering Y might be the cluster labels and  $P(X \mid Y)$  is the generative model when applying cluster labels.

#### 11.2.2 Properties

Convex functions have many useful properties. We describe a few commonly-used ones below.

#### **Local Minima Are Global Minima**

First and foremost, the local minima of convex functions are also the global minima. We can prove it by contradiction as follows.

Consider a convex function f defined on a convex set  $\mathcal{X}$ . Suppose that  $x^* \in \mathcal{X}$  is a local minimum: there exists a small positive value p so that for  $x \in \mathcal{X}$  that satisfies  $0 < |x - x^*| \le p$  we have  $f(x^*) < f(x)$ .

Assume that the local minimum  $x^*$  is not the global minimum of f: there exists  $x' \in \mathcal{X}$  for which  $f(x') < f(x^*)$ . There also exists  $\lambda \in [0,1)$  such as  $\lambda = 1 - \frac{p}{|x^* - x'|}$  so that  $0 < |\lambda x^* + (1 - \lambda)x' - x^*| \le p$ .

However, according to the definition of convex functions, we have

$$f(\lambda x^* + (1 - \lambda)x') \le \lambda f(x^*) + (1 - \lambda)f(x') < \lambda f(x^*) + (1 - \lambda)f(x^*) = f(x^*),$$
 (11.2.5)

which contradicts with our statement that  $x^*$  is a local minimum. Therefore, there does not exist  $x' \in \mathcal{X}$  for which  $f(x') < f(x^*)$ . The local minimum  $x^*$  is also the global minimum.

For instance, the convex function  $f(x) = (x-1)^2$  has a local minimum at x=1, which is also the global minimum.

```
f = lambda x: (x - 1) ** 2
d2l.set_figsize()
d2l.plot([x, segment], [f(x), f(segment)], 'x', 'f(x)')
```

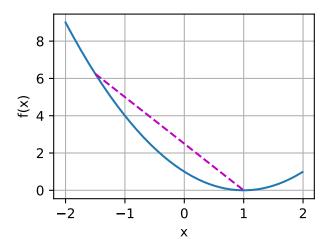

The fact that the local minima for convex functions are also the global minima is very convenient. It means that if we minimize functions we cannot "get stuck". Note, though, that this does not mean that there cannot be more than one global minimum or that there might even exist one. For instance, the function  $f(x) = \max(|x|-1,0)$  attains its minimum value over the interval [-1,1]. Conversely, the function  $f(x) = \exp(x)$  does not attain a minimum value on  $\mathbb{R}$ : for  $x \to -\infty$  it asymptotes to 0, but there is no x for which f(x) = 0.

#### **Below Sets of Convex Functions Are Convex**

We can conveniently define convex sets via *below sets* of convex functions. Concretely, given a convex function f defined on a convex set  $\mathcal{X}$ , any below set

$$S_b := \{x | x \in \mathcal{X} \text{ and } f(x) \le b\}$$
(11.2.6)

is convex.

Let us prove this quickly. Recall that for any  $x, x' \in S_b$  we need to show that  $\lambda x + (1 - \lambda)x' \in S_b$  as long as  $\lambda \in [0, 1]$ . Since  $f(x) \leq b$  and  $f(x') \leq b$ , by the definition of convexity we have

$$f(\lambda x + (1 - \lambda)x') \le \lambda f(x) + (1 - \lambda)f(x') \le b.$$
(11.2.7)

11.2. Convexity 449

# **Convexity and Second Derivatives**

Whenever the second derivative of a function  $f: \mathbb{R}^n \to \mathbb{R}$  exists it is very easy to check whether f is convex. All we need to do is check whether the Hessian of f is positive semidefinite:  $\nabla^2 f \succeq 0$ , i.e., denoting the Hessian matrix  $\nabla^2 f$  by  $\mathbf{H}$ ,  $\mathbf{x}^\top \mathbf{H} \mathbf{x} \geq 0$  for all  $\mathbf{x} \in \mathbb{R}^n$ . For instance, the function  $f(\mathbf{x}) = \frac{1}{2} \|\mathbf{x}\|^2$  is convex since  $\nabla^2 f = \mathbf{1}$ , i.e., its Hessian is an identity matrix.

Formally, a twice-differentiable one-dimensional function  $f: \mathbb{R} \to \mathbb{R}$  is convex if and only if its second derivative  $f'' \geq 0$ . For any twice-differentiable multi-dimensional function  $f: \mathbb{R}^n \to \mathbb{R}$ , it is convex if and only if its Hessian  $\nabla^2 f \succeq 0$ .

First, we need to prove the one-dimensional case. To see that convexity of f implies  $f'' \geq 0$  we use the fact that

$$\frac{1}{2}f(x+\epsilon) + \frac{1}{2}f(x-\epsilon) \ge f\left(\frac{x+\epsilon}{2} + \frac{x-\epsilon}{2}\right) = f(x). \tag{11.2.8}$$

Since the second derivative is given by the limit over finite differences it follows that

$$f''(x) = \lim_{\epsilon \to 0} \frac{f(x+\epsilon) + f(x-\epsilon) - 2f(x)}{\epsilon^2} \ge 0.$$
 (11.2.9)

To see that  $f'' \ge 0$  implies that f is convex we use the fact that  $f'' \ge 0$  implies that f' is a monotonically nondecreasing function. Let a < x < b be three points in  $\mathbb{R}$ , where  $x = (1 - \lambda)a + \lambda b$  and  $\lambda \in (0,1)$ . According to the mean value theorem, there exist  $\alpha \in [a,x]$  and  $\beta \in [x,b]$  such that

$$f'(\alpha) = \frac{f(x) - f(a)}{x - a}$$
 and  $f'(\beta) = \frac{f(b) - f(x)}{b - x}$ . (11.2.10)

By monotonicity  $f'(\beta) \geq f'(\alpha)$ , hence

$$\frac{x-a}{b-a}f(b) + \frac{b-x}{b-a}f(a) \ge f(x).$$
 (11.2.11)

Since  $x = (1 - \lambda)a + \lambda b$ , we have

$$\lambda f(b) + (1 - \lambda)f(a) \ge f((1 - \lambda)a + \lambda b),\tag{11.2.12}$$

thus proving convexity.

Second, we need a lemma before proving the multi-dimensional case:  $f: \mathbb{R}^n \to \mathbb{R}$  is convex if and only if for all  $\mathbf{x}, \mathbf{y} \in \mathbb{R}^n$ 

$$g(z) \stackrel{\text{def}}{=} f(z\mathbf{x} + (1-z)\mathbf{y}) \text{ where } z \in [0,1]$$
 (11.2.13)

is convex.

To prove that convexity of f implies that g is convex, we can show that for all  $a, b, \lambda \in [0, 1]$  (thus  $0 \le \lambda a + (1 - \lambda)b \le 1$ )

$$g(\lambda a + (1 - \lambda)b)$$
=  $f((\lambda a + (1 - \lambda)b)\mathbf{x} + (1 - \lambda a - (1 - \lambda)b)\mathbf{y})$ 
=  $f(\lambda (a\mathbf{x} + (1 - a)\mathbf{y}) + (1 - \lambda)(b\mathbf{x} + (1 - b)\mathbf{y}))$ 
 $\leq \lambda f(a\mathbf{x} + (1 - a)\mathbf{y}) + (1 - \lambda)f(b\mathbf{x} + (1 - b)\mathbf{y})$ 
=  $\lambda g(a) + (1 - \lambda)g(b)$ . (11.2.14)

To prove the converse, we can show that for all  $\lambda \in [0,1]$ 

$$f(\lambda \mathbf{x} + (1 - \lambda)\mathbf{y})$$

$$= g(\lambda \cdot 1 + (1 - \lambda) \cdot 0)$$

$$\leq \lambda g(1) + (1 - \lambda)g(0)$$

$$= \lambda f(\mathbf{x}) + (1 - \lambda)g(\mathbf{y}).$$
(11.2.15)

Finally, using the lemma above and the result of the one-dimensional case, the multi-dimensional case can be proven as follows. A multi-dimensional function  $f:\mathbb{R}^n\to\mathbb{R}$  is convex if and only if for all  $\mathbf{x},\mathbf{y}\in\mathbb{R}^n$   $g(z)\stackrel{\mathrm{def}}{=} f(z\mathbf{x}+(1-z)\mathbf{y})$ , where  $z\in[0,1]$ , is convex. According to the one-dimensional case, this holds if and only if  $g''=(\mathbf{x}-\mathbf{y})^{\top}\mathbf{H}(\mathbf{x}-\mathbf{y})\geq 0$  ( $\mathbf{H}\stackrel{\mathrm{def}}{=} \nabla^2 f$ ) for all  $\mathbf{x},\mathbf{y}\in\mathbb{R}^n$ , which is equivalent to  $\mathbf{H}\succeq 0$  per the definition of positive semidefinite matrices.

#### 11.2.3 Constraints

One of the nice properties of convex optimization is that it allows us to handle constraints efficiently. That is, it allows us to solve *constrained optimization* problems of the form:

minimize 
$$f(\mathbf{x})$$
  
 $\mathbf{x}$   
subject to  $c_i(\mathbf{x}) \leq 0$  for all  $i \in \{1, \dots, n\}$ ,

where f is the objective and the functions  $c_i$  are constraint functions. To see what this does consider the case where  $c_1(\mathbf{x}) = \|\mathbf{x}\|_2 - 1$ . In this case the parameters  $\mathbf{x}$  are constrained to the unit ball. If a second constraint is  $c_2(\mathbf{x}) = \mathbf{v}^{\top}\mathbf{x} + b$ , then this corresponds to all  $\mathbf{x}$  lying on a half-space. Satisfying both constraints simultaneously amounts to selecting a slice of a ball.

#### Lagrangian

In general, solving a constrained optimization problem is difficult. One way of addressing it stems from physics with a rather simple intuition. Imagine a ball inside a box. The ball will roll to the place that is lowest and the forces of gravity will be balanced out with the forces that the sides of the box can impose on the ball. In short, the gradient of the objective function (i.e., gravity) will be offset by the gradient of the constraint function (the ball need to remain inside the box by virtue of the walls "pushing back"). Note that some constraints may not be active: the walls that are not touched by the ball will not be able to exert any force on the ball.

Skipping over the derivation of the Lagrangian L, the above reasoning can be expressed via the following saddle point optimization problem:

$$L(\mathbf{x}, \alpha_1, \dots, \alpha_n) = f(\mathbf{x}) + \sum_{i=1}^n \alpha_i c_i(\mathbf{x}) \text{ where } \alpha_i \ge 0.$$
 (11.2.17)

Here the variables  $\alpha_i$   $(i=1,\ldots,n)$  are the so-called Lagrange multipliers that ensure that constraints are properly enforced. They are chosen just large enough to ensure that  $c_i(\mathbf{x}) \leq 0$  for all i. For instance, for any  $\mathbf{x}$  where  $c_i(\mathbf{x}) < 0$  naturally, we'd end up picking  $\alpha_i = 0$ . Moreover, this is a saddle point optimization problem where one wants to maximize L with respect to all  $\alpha_i$  and simultaneously minimize it with respect to  $\mathbf{x}$ . There is a rich body of literature explaining how to arrive at the function  $L(\mathbf{x},\alpha_1,\ldots,\alpha_n)$ . For our purposes it is sufficient to know that the saddle point of L is where the original constrained optimization problem is solved optimally.

11.2. Convexity 451

#### **Penalties**

One way of satisfying constrained optimization problems at least *approximately* is to adapt the Lagrangian L. Rather than satisfying  $c_i(\mathbf{x}) \leq 0$  we simply add  $\alpha_i c_i(\mathbf{x})$  to the objective function f(x). This ensures that the constraints will not be violated too badly.

In fact, we have been using this trick all along. Consider weight decay in Section 4.5. In it we add  $\frac{\lambda}{2} \|\mathbf{w}\|^2$  to the objective function to ensure that  $\mathbf{w}$  does not grow too large. From the constrained optimization point of view we can see that this will ensure that  $\|\mathbf{w}\|^2 - r^2 \le 0$  for some radius r. Adjusting the value of  $\lambda$  allows us to vary the size of  $\mathbf{w}$ .

In general, adding penalties is a good way of ensuring approximate constraint satisfaction. In practice this turns out to be much more robust than exact satisfaction. Furthermore, for nonconvex problems many of the properties that make the exact approach so appealing in the convex case (e.g., optimality) no longer hold.

#### **Projections**

An alternative strategy for satisfying constraints is projections. Again, we encountered them before, e.g., when dealing with gradient clipping in Section 8.5. There we ensured that a gradient has length bounded by  $\theta$  via

$$\mathbf{g} \leftarrow \mathbf{g} \cdot \min(1, \theta/\|\mathbf{g}\|). \tag{11.2.18}$$

This turns out to be a *projection* of **g** onto the ball of radius  $\theta$ . More generally, a projection on a convex set  $\mathcal{X}$  is defined as

$$\operatorname{Proj}_{\mathcal{X}}(\mathbf{x}) = \underset{\mathbf{x}' \in \mathcal{X}}{\operatorname{argmin}} \|\mathbf{x} - \mathbf{x}'\|, \tag{11.2.19}$$

which is the closest point in  $\mathcal{X}$  to  $\mathbf{x}$ .

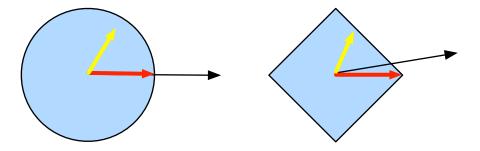

Fig. 11.2.4: Convex Projections.

The mathematical definition of projections may sound a bit abstract. Fig. 11.2.4 explains it somewhat more clearly. In it we have two convex sets, a circle and a diamond. Points inside both sets (yellow) remain unchanged during projections. Points outside both sets (black) are projected to the points inside the sets (red) that are closet to the original points (black). While for  $L_2$  balls this leaves the direction unchanged, this need not be the case in general, as can be seen in the case of the diamond.

One of the uses for convex projections is to compute sparse weight vectors. In this case we project weight vectors onto an  $L_1$  ball, which is a generalized version of the diamond case in Fig. 11.2.4.

### **Summary**

In the context of deep learning the main purpose of convex functions is to motivate optimization algorithms and help us understand them in detail. In the following we will see how gradient descent and stochastic gradient descent can be derived accordingly.

- · Intersections of convex sets are convex. Unions are not.
- The expectation of a convex function is no less than the convex function of an expectation (Jensen's inequality).
- A twice-differentiable function is convex if and only if its Hessian (a matrix of second derivatives) is positive semidefinite.
- Convex constraints can be added via the Lagrangian. In practice we may simply add them with a penalty to the objective function.
- Projections map to points in the convex set closest to the original points.

#### **Exercises**

- 1. Assume that we want to verify convexity of a set by drawing all lines between points within the set and checking whether the lines are contained.
  - 1. Prove that it is sufficient to check only the points on the boundary.
  - 2. Prove that it is sufficient to check only the vertices of the set.
- 2. Denote by  $\mathcal{B}_p[r] \stackrel{\text{def}}{=} \{\mathbf{x} | \mathbf{x} \in \mathbb{R}^d \text{ and } \|\mathbf{x}\|_p \leq r\}$  the ball of radius r using the p-norm. Prove that  $\mathcal{B}_p[r]$  is convex for all  $p \geq 1$ .
- 3. Given convex functions f and g, show that  $\max(f,g)$  is convex, too. Prove that  $\min(f,g)$  is not convex.
- 4. Prove that the normalization of the softmax function is convex. More specifically prove the convexity of  $f(x) = \log \sum_i \exp(x_i)$ .
- 5. Prove that linear subspaces, i.e.,  $\mathcal{X} = \{\mathbf{x} | \mathbf{W}\mathbf{x} = \mathbf{b}\}\$ , are convex sets.
- 6. Prove that in the case of linear subspaces with  $\mathbf{b} = \mathbf{0}$  the projection  $\operatorname{Proj}_{\mathcal{X}}$  can be written as  $\mathbf{M}\mathbf{x}$  for some matrix  $\mathbf{M}$ .
- 7. Show that for twice-differentiable convex functions f we can write  $f(x+\epsilon)=f(x)+\epsilon f'(x)+\frac{1}{2}\epsilon^2 f''(x+\xi)$  for some  $\xi\in[0,\epsilon]$ .
- 8. Given a vector  $\mathbf{w} \in \mathbb{R}^d$  with  $\|\mathbf{w}\|_1 > 1$  compute the projection on the  $L_1$  unit ball.
  - 1. As an intermediate step write out the penalized objective  $\|\mathbf{w} \mathbf{w}'\|^2 + \lambda \|\mathbf{w}'\|_1$  and compute the solution for a given  $\lambda > 0$ .
  - 2. Can you find the "right" value of  $\lambda$  without a lot of trial and error?
- 9. Given a convex set  $\mathcal{X}$  and two vectors  $\mathbf{x}$  and  $\mathbf{y}$ , prove that projections never increase distances, i.e.,  $\|\mathbf{x} \mathbf{y}\| \ge \|\operatorname{Proj}_{\mathcal{X}}(\mathbf{x}) \operatorname{Proj}_{\mathcal{X}}(\mathbf{y})\|$ .

Discussions<sup>128</sup>

11.2. Convexity 453

<sup>128</sup> https://discuss.d2l.ai/t/350

### 11.3 Gradient Descent

In this section we are going to introduce the basic concepts underlying *gradient descent*. Although it is rarely used directly in deep learning, an understanding of gradient descent is key to understanding stochastic gradient descent algorithms. For instance, the optimization problem might diverge due to an overly large learning rate. This phenomenon can already be seen in gradient descent. Likewise, preconditioning is a common technique in gradient descent and carries over to more advanced algorithms. Let us start with a simple special case.

#### 11.3.1 One-Dimensional Gradient Descent

Gradient descent in one dimension is an excellent example to explain why the gradient descent algorithm may reduce the value of the objective function. Consider some continuously differentiable real-valued function  $f: \mathbb{R} \to \mathbb{R}$ . Using a Taylor expansion we obtain

$$f(x+\epsilon) = f(x) + \epsilon f'(x) + \mathcal{O}(\epsilon^2). \tag{11.3.1}$$

That is, in first-order approximation  $f(x+\epsilon)$  is given by the function value f(x) and the first derivative f'(x) at x. It is not unreasonable to assume that for small  $\epsilon$  moving in the direction of the negative gradient will decrease f. To keep things simple we pick a fixed step size  $\eta>0$  and choose  $\epsilon=-\eta f'(x)$ . Plugging this into the Taylor expansion above we get

$$f(x - \eta f'(x)) = f(x) - \eta f'^{2}(x) + \mathcal{O}(\eta^{2} f'^{2}(x)).$$
(11.3.2)

If the derivative  $f'(x) \neq 0$  does not vanish we make progress since  $\eta f'^2(x) > 0$ . Moreover, we can always choose  $\eta$  small enough for the higher-order terms to become irrelevant. Hence we arrive at

$$f(x - \eta f'(x)) \lessapprox f(x). \tag{11.3.3}$$

This means that, if we use

$$x \leftarrow x - \eta f'(x) \tag{11.3.4}$$

to iterate x, the value of function f(x) might decline. Therefore, in gradient descent we first choose an initial value x and a constant  $\eta>0$  and then use them to continuously iterate x until the stop condition is reached, for example, when the magnitude of the gradient |f'(x)| is small enough or the number of iterations has reached a certain value.

For simplicity we choose the objective function  $f(x) = x^2$  to illustrate how to implement gradient descent. Although we know that x = 0 is the solution to minimize f(x), we still use this simple function to observe how x changes.

```
%matplotlib inline
import numpy as np
import torch
from d21 import torch as d21
```

```
def f(x): # Objective function
    return x ** 2

def f_grad(x): # Gradient (derivative) of the objective function
    return 2 * x
```

Next, we use x=10 as the initial value and assume  $\eta=0.2$ . Using gradient descent to iterate x for 10 times we can see that, eventually, the value of x approaches the optimal solution.

```
def gd(eta, f_grad):
    x = 10.0
    results = [x]
    for i in range(10):
        x -= eta * f_grad(x)
        results.append(float(x))
    print(f'epoch 10, x: {x:f}')
    return results
```

```
epoch 10, x: 0.060466
```

The progress of optimizing over x can be plotted as follows.

```
def show_trace(results, f):
    n = max(abs(min(results)), abs(max(results)))
    f_line = torch.arange(-n, n, 0.01)
    d21.set_figsize()
    d21.plot([f_line, results], [[f(x) for x in f_line], [
        f(x) for x in results]], 'x', 'f(x)', fmts=['-', '-o'])
show_trace(results, f)
```

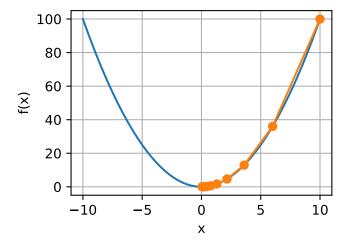

## **Learning Rate**

The learning rate  $\eta$  can be set by the algorithm designer. If we use a learning rate that is too small, it will cause x to update very slowly, requiring more iterations to get a better solution. To show what happens in such a case, consider the progress in the same optimization problem for  $\eta=0.05$ . As we can see, even after 10 steps we are still very far from the optimal solution.

```
show_trace(gd(0.05, f_grad), f)
```

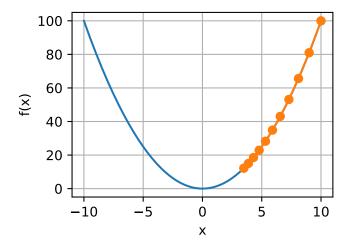

Conversely, if we use an excessively high learning rate,  $|\eta f'(x)|$  might be too large for the first-order Taylor expansion formula. That is, the term  $\mathcal{O}(\eta^2 f'^2(x))$  in (11.3.2) might become significant. In this case, we cannot guarantee that the iteration of x will be able to lower the value of f(x). For example, when we set the learning rate to  $\eta=1.1$ , x overshoots the optimal solution x=0 and gradually diverges.

```
show_trace(gd(1.1, f_grad), f)
```

epoch 10, x: 61.917364

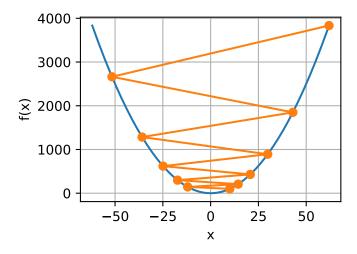

#### **Local Minima**

To illustrate what happens for nonconvex functions consider the case of  $f(x) = x \cdot \cos(cx)$  for some constant c. This function has infinitely many local minima. Depending on our choice of the learning rate and depending on how well conditioned the problem is, we may end up with one of many solutions. The example below illustrates how an (unrealistically) high learning rate will lead to a poor local minimum.

```
c = torch.tensor(0.15 * np.pi)

def f(x):  # Objective function
    return x * torch.cos(c * x)

def f_grad(x):  # Gradient of the objective function
    return torch.cos(c * x) - c * x * torch.sin(c * x)

show_trace(gd(2, f_grad), f)
```

```
epoch 10, x: -1.528166
```

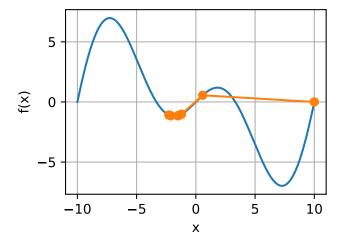

## 11.3.2 Multivariate Gradient Descent

Now that we have a better intuition of the univariate case, let us consider the situation where  $\mathbf{x} = [x_1, x_2, \dots, x_d]^{\mathsf{T}}$ . That is, the objective function  $f : \mathbb{R}^d \to \mathbb{R}$  maps vectors into scalars. Correspondingly its gradient is multivariate, too. It is a vector consisting of d partial derivatives:

$$\nabla f(\mathbf{x}) = \left[ \frac{\partial f(\mathbf{x})}{\partial x_1}, \frac{\partial f(\mathbf{x})}{\partial x_2}, \dots, \frac{\partial f(\mathbf{x})}{\partial x_d} \right]^{\top}.$$
 (11.3.5)

Each partial derivative element  $\partial f(\mathbf{x})/\partial x_i$  in the gradient indicates the rate of change of f at  $\mathbf{x}$  with respect to the input  $x_i$ . As before in the univariate case we can use the corresponding Taylor approximation for multivariate functions to get some idea of what we should do. In particular, we have that

$$f(\mathbf{x} + \boldsymbol{\epsilon}) = f(\mathbf{x}) + \boldsymbol{\epsilon}^{\top} \nabla f(\mathbf{x}) + \mathcal{O}(\|\boldsymbol{\epsilon}\|^{2}). \tag{11.3.6}$$

In other words, up to second-order terms in  $\epsilon$  the direction of steepest descent is given by the negative gradient  $-\nabla f(\mathbf{x})$ . Choosing a suitable learning rate  $\eta > 0$  yields the prototypical gradient descent algorithm:

$$\mathbf{x} \leftarrow \mathbf{x} - \eta \nabla f(\mathbf{x}). \tag{11.3.7}$$

To see how the algorithm behaves in practice let us construct an objective function  $f(\mathbf{x}) = x_1^2 + 2x_2^2$  with a two-dimensional vector  $\mathbf{x} = [x_1, x_2]^{\top}$  as input and a scalar as output. The gradient is given by  $\nabla f(\mathbf{x}) = [2x_1, 4x_2]^{\top}$ . We will observe the trajectory of  $\mathbf{x}$  by gradient descent from the initial position [-5, -2].

To begin with, we need two more helper functions. The first uses an update function and applies it 20 times to the initial value. The second helper visualizes the trajectory of  $\mathbf{x}$ .

```
def train_2d(trainer, steps=20, f_grad=None): #@save
    """Optimize a 2D objective function with a customized trainer."""
    # 's1' and 's2' are internal state variables that will be used later
   x1, x2, s1, s2 = -5, -2, 0, 0
    results = [(x1, x2)]
    for i in range(steps):
       if f_grad:
           x1, x2, s1, s2 = trainer(x1, x2, s1, s2, f_grad)
       else:
           x1, x2, s1, s2 = trainer(x1, x2, s1, s2)
        results.append((x1, x2))
    print(f'epoch {i + 1}, x1: {float(x1):f}, x2: {float(x2):f}')
    return results
def show_trace_2d(f, results): #@save
    """Show the trace of 2D variables during optimization."""
   d2l.set_figsize()
   d21.plt.plot(*zip(*results), '-o', color='#ff7f0e')
   x1, x2 = torch.meshgrid(torch.arange(-5.5, 1.0, 0.1),
                         torch.arange(-3.0, 1.0, 0.1))
    d21.plt.contour(x1, x2, f(x1, x2), colors='#1f77b4')
    d2l.plt.xlabel('x1')
    d21.plt.ylabel('x2')
```

Next, we observe the trajectory of the optimization variable **x** for learning rate  $\eta = 0.1$ . We can see that after 20 steps the value of **x** approaches its minimum at [0,0]. Progress is fairly well-behaved albeit rather slow.

```
def f_2d(x1, x2): # Objective function
    return x1 ** 2 + 2 * x2 ** 2

def f_2d_grad(x1, x2): # Gradient of the objective function
    return (2 * x1, 4 * x2)

def gd_2d(x1, x2, s1, s2, f_grad):
    g1, g2 = f_grad(x1, x2)
    return (x1 - eta * g1, x2 - eta * g2, 0, 0)

eta = 0.1
show_trace_2d(f_2d, train_2d(gd_2d, f_grad=f_2d_grad))
```

```
epoch 20, x1: -0.057646, x2: -0.000073

/home/d2l-worker/miniconda3/envs/d2l-en-classic-1/lib/python3.9/site-packages/torch/

→functional.py:478: UserWarning: torch.meshgrid: in an upcoming release, it will be_

→required to pass the indexing argument. (Triggered internally at ../aten/src/ATen/native/

→TensorShape.cpp:2895.)

return _VF.meshgrid(tensors, **kwargs) # type: ignore[attr-defined]
```

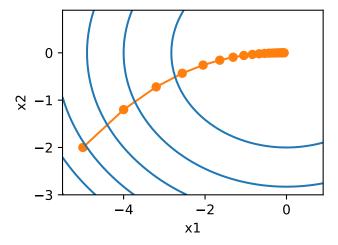

## 11.3.3 Adaptive Methods

As we could see in Section 11.3.1, getting the learning rate  $\eta$  "just right" is tricky. If we pick it too small, we make little progress. If we pick it too large, the solution oscillates and in the worst case it might even diverge. What if we could determine  $\eta$  automatically or get rid of having to select a learning rate at all? Second-order methods that look not only at the value and gradient of the objective function but also at its *curvature* can help in this case. While these methods cannot be applied to deep learning directly due to the computational cost, they provide useful intuition into how to design advanced optimization algorithms that mimic many of the desirable properties of the algorithms outlined below.

#### **Newton's Method**

Reviewing the Taylor expansion of some function  $f: \mathbb{R}^d \to \mathbb{R}$  there is no need to stop after the first term. In fact, we can write it as

$$f(\mathbf{x} + \boldsymbol{\epsilon}) = f(\mathbf{x}) + \boldsymbol{\epsilon}^{\top} \nabla f(\mathbf{x}) + \frac{1}{2} \boldsymbol{\epsilon}^{\top} \nabla^{2} f(\mathbf{x}) \boldsymbol{\epsilon} + \mathcal{O}(\|\boldsymbol{\epsilon}\|^{3}).$$
 (11.3.8)

To avoid cumbersome notation we define  $\mathbf{H} \stackrel{\mathrm{def}}{=} \nabla^2 f(\mathbf{x})$  to be the Hessian of f, which is a  $d \times d$  matrix. For small d and simple problems  $\mathbf{H}$  is easy to compute. For deep neural networks, on the other hand,  $\mathbf{H}$  may be prohibitively large, due to the cost of storing  $\mathcal{O}(d^2)$  entries. Furthermore it may be too expensive to compute via backpropagation. For now let us ignore such considerations and look at what algorithm we would get.

After all, the minimum of f satisfies  $\nabla f = 0$ . Following calculus rules in Section 2.4.3, by taking derivatives of (11.3.8) with regard to  $\epsilon$  and ignoring higher-order terms we arrive at

$$\nabla f(\mathbf{x}) + \mathbf{H}\epsilon = 0$$
 and hence  $\epsilon = -\mathbf{H}^{-1}\nabla f(\mathbf{x})$ . (11.3.9)

11.3. Gradient Descent

That is, we need to invert the Hessian **H** as part of the optimization problem.

As a simple example, for  $f(x) = \frac{1}{2}x^2$  we have  $\nabla f(x) = x$  and  $\mathbf{H} = 1$ . Hence for any x we obtain  $\epsilon = -x$ . In other words, a *single* step is sufficient to converge perfectly without the need for any adjustment! Alas, we got a bit lucky here: the Taylor expansion was exact since  $f(x + \epsilon) = \frac{1}{2}x^2 + \epsilon x + \frac{1}{2}\epsilon^2$ .

Let us see what happens in other problems. Given a convex hyperbolic cosine function  $f(x) = \cosh(cx)$  for some constant c, we can see that the global minimum at x=0 is reached after a few iterations.

```
c = torch.tensor(0.5)
def f(x): # Objective function
    return torch.cosh(c * x)
def f_grad(x): # Gradient of the objective function
    return c * torch.sinh(c * x)
def f_hess(x): # Hessian of the objective function
    return c**2 * torch.cosh(c * x)
def newton(eta=1):
   x = 10.0
    results = [x]
    for i in range(10):
        x = eta * f_grad(x) / f_hess(x)
        results.append(float(x))
    print('epoch 10, x:', x)
    return results
show_trace(newton(), f)
```

```
epoch 10, x: tensor(0.)
```

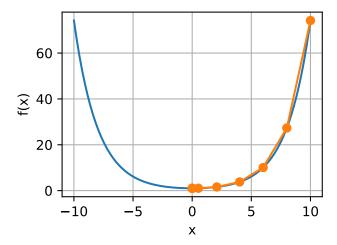

Now let us consider a *nonconvex* function, such as  $f(x) = x \cos(cx)$  for some constant c. After all, note that in Newton's method we end up dividing by the Hessian. This means that if the second derivative is *negative* we may walk into the direction of *increasing* the value of f. That is a fatal flaw of the algorithm. Let us see what happens in practice.

```
c = torch.tensor(0.15 * np.pi)

def f(x):  # Objective function
    return x * torch.cos(c * x)

def f_grad(x):  # Gradient of the objective function
    return torch.cos(c * x) - c * x * torch.sin(c * x)

def f_hess(x):  # Hessian of the objective function
    return - 2 * c * torch.sin(c * x) - x * c**2 * torch.cos(c * x)

show_trace(newton(), f)
```

```
epoch 10, x: tensor(26.8341)
```

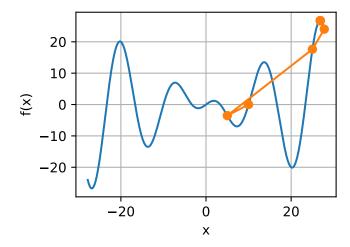

This went spectacularly wrong. How can we fix it? One way would be to "fix" the Hessian by taking its absolute value instead. Another strategy is to bring back the learning rate. This seems to defeat the purpose, but not quite. Having second-order information allows us to be cautious whenever the curvature is large and to take longer steps whenever the objective function is flatter. Let us see how this works with a slightly smaller learning rate, say  $\eta=0.5$ . As we can see, we have quite an efficient algorithm.

```
show_trace(newton(0.5), f)
```

```
epoch 10, x: tensor(7.2699)
```

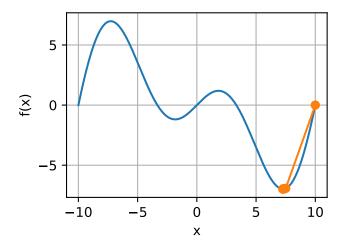

### **Convergence Analysis**

We only analyze the convergence rate of Newton's method for some convex and three times differentiable objective function f, where the second derivative is nonzero, i.e., f'' > 0. The multivariate proof is a straightforward extension of the one-dimensional argument below and omitted since it does not help us much in terms of intuition.

Denote by  $x^{(k)}$  the value of x at the  $k^{th}$  iteration and let  $e^{(k)} \stackrel{\text{def}}{=} x^{(k)} - x^*$  be the distance from optimality at the  $k^{th}$  iteration. By Taylor expansion we have that the condition  $f'(x^*) = 0$  can be written as

$$0 = f'(x^{(k)} - e^{(k)}) = f'(x^{(k)}) - e^{(k)}f''(x^{(k)}) + \frac{1}{2}(e^{(k)})^2 f'''(\xi^{(k)}), \tag{11.3.10}$$

which holds for some  $\xi^{(k)} \in [x^{(k)} - e^{(k)}, x^{(k)}]$ . Dividing the above expansion by  $f''(x^{(k)})$  yields

$$e^{(k)} - \frac{f'(x^{(k)})}{f''(x^{(k)})} = \frac{1}{2} (e^{(k)})^2 \frac{f'''(\xi^{(k)})}{f''(x^{(k)})}.$$
 (11.3.11)

Recall that we have the update  $x^{(k+1)} = x^{(k)} - f'(x^{(k)})/f''(x^{(k)})$ . Plugging in this update equation and taking the absolute value of both sides, we have

$$\left| e^{(k+1)} \right| = \frac{1}{2} (e^{(k)})^2 \frac{\left| f'''(\xi^{(k)}) \right|}{f''(x^{(k)})}.$$
 (11.3.12)

Consequently, whenever we are in a region of bounded  $\left|f'''(\xi^{(k)})\right|/(2f''(x^{(k)})) \le c$ , we have a quadratically decreasing error

$$\left| e^{(k+1)} \right| \le c(e^{(k)})^2.$$
 (11.3.13)

As an aside, optimization researchers call this *linear* convergence, whereas a condition such as  $\left|e^{(k+1)}\right| \leq \alpha \left|e^{(k)}\right|$  would be called a *constant* rate of convergence. Note that this analysis comes with a number of caveats. First, we do not really have much of a guarantee when we will reach the region of rapid convergence. Instead, we only know that once we reach it, convergence will be very quick. Second, this analysis requires that f is well-behaved up to higher-order derivatives. It comes down to ensuring that f does not have any "surprising" properties in terms of how it might change its values.

#### **Preconditioning**

Quite unsurprisingly computing and storing the full Hessian is very expensive. It is thus desirable to find alternatives. One way to improve matters is *preconditioning*. It avoids computing the Hessian in its entirety but only computes the *diagonal* entries. This leads to update algorithms of the form

$$\mathbf{x} \leftarrow \mathbf{x} - \eta \operatorname{diag}(\mathbf{H})^{-1} \nabla f(\mathbf{x}). \tag{11.3.14}$$

While this is not quite as good as the full Newton's method, it is still much better than not using it. To see why this might be a good idea consider a situation where one variable denotes height in millimeters and the other one denotes height in kilometers. Assuming that for both the natural scale is in meters, we have a terrible mismatch in parameterizations. Fortunately, using preconditioning removes this. Effectively preconditioning with gradient descent amounts to selecting a different learning rate for each variable (coordinate of vector  $\mathbf{x}$ ). As we will see later, preconditioning drives some of the innovation in stochastic gradient descent optimization algorithms.

#### **Gradient Descent with Line Search**

One of the key problems in gradient descent is that we might overshoot the goal or make insufficient progress. A simple fix for the problem is to use line search in conjunction with gradient descent. That is, we use the direction given by  $\nabla f(\mathbf{x})$  and then perform binary search as to which learning rate  $\eta$  minimizes  $f(\mathbf{x} - \eta \nabla f(\mathbf{x}))$ .

This algorithm converges rapidly (for an analysis and proof see e.g., ()). However, for the purpose of deep learning this is not quite so feasible, since each step of the line search would require us to evaluate the objective function on the entire dataset. This is way too costly to accomplish.

# **Summary**

- Learning rates matter. Too large and we diverge, too small and we do not make progress.
- · Gradient descent can get stuck in local minima.
- In high dimensions adjusting the learning rate is complicated.
- Preconditioning can help with scale adjustment.
- Newton's method is a lot faster once it has started working properly in convex problems.
- Beware of using Newton's method without any adjustments for nonconvex problems.

#### **Exercises**

- 1. Experiment with different learning rates and objective functions for gradient descent.
- 2. Implement line search to minimize a convex function in the interval [a, b].
  - 1. Do you need derivatives for binary search, i.e., to decide whether to pick [a,(a+b)/2] or [(a+b)/2,b].
  - 2. How rapid is the rate of convergence for the algorithm?
  - 3. Implement the algorithm and apply it to minimizing  $\log(\exp(x) + \exp(-2x 3))$ .

- 3. Design an objective function defined on  $\mathbb{R}^2$  where gradient descent is exceedingly slow. Hint: scale different coordinates differently.
- 4. Implement the lightweight version of Newton's method using preconditioning:
  - 1. Use diagonal Hessian as preconditioner.
  - 2. Use the absolute values of that rather than the actual (possibly signed) values.
  - 3. Apply this to the problem above.
- 5. Apply the algorithm above to a number of objective functions (convex or not). What happens if you rotate coordinates by 45 degrees?

Discussions<sup>129</sup>

# 11.4 Stochastic Gradient Descent

In earlier chapters we kept using stochastic gradient descent in our training procedure, however, without explaining why it works. To shed some light on it, we just described the basic principles of gradient descent in Section 11.3. In this section, we go on to discuss *stochastic gradient descent* in greater detail.

```
%matplotlib inline
import math
import torch
from d2l import torch as d2l
```

# **11.4.1 Stochastic Gradient Updates**

In deep learning, the objective function is usually the average of the loss functions for each example in the training dataset. Given a training dataset of n examples, we assume that  $f_i(\mathbf{x})$  is the loss function with respect to the training example of index i, where  $\mathbf{x}$  is the parameter vector. Then we arrive at the objective function

$$f(\mathbf{x}) = \frac{1}{n} \sum_{i=1}^{n} f_i(\mathbf{x}).$$
 (11.4.1)

The gradient of the objective function at  $\mathbf{x}$  is computed as

$$\nabla f(\mathbf{x}) = \frac{1}{n} \sum_{i=1}^{n} \nabla f_i(\mathbf{x}). \tag{11.4.2}$$

If gradient descent is used, the computational cost for each independent variable iteration is  $\mathcal{O}(n)$ , which grows linearly with n. Therefore, when the training dataset is larger, the cost of gradient descent for each iteration will be higher.

Stochastic gradient descent (SGD) reduces computational cost at each iteration. At each iteration of stochastic gradient descent, we uniformly sample an index  $i \in \{1, ..., n\}$  for data examples at random, and compute the gradient  $\nabla f_i(\mathbf{x})$  to update  $\mathbf{x}$ :

$$\mathbf{x} \leftarrow \mathbf{x} - \eta \nabla f_i(\mathbf{x}),\tag{11.4.3}$$

<sup>129</sup> https://discuss.d2l.ai/t/351

where  $\eta$  is the learning rate. We can see that the computational cost for each iteration drops from  $\mathcal{O}(n)$  of the gradient descent to the constant  $\mathcal{O}(1)$ . Moreover, we want to emphasize that the stochastic gradient  $\nabla f_i(\mathbf{x})$  is an unbiased estimate of the full gradient  $\nabla f(\mathbf{x})$  because

$$\mathbb{E}_i \nabla f_i(\mathbf{x}) = \frac{1}{n} \sum_{i=1}^n \nabla f_i(\mathbf{x}) = \nabla f(\mathbf{x}). \tag{11.4.4}$$

This means that, on average, the stochastic gradient is a good estimate of the gradient.

Now, we will compare it with gradient descent by adding random noise with a mean of 0 and a variance of 1 to the gradient to simulate a stochastic gradient descent.

```
def f(x1, x2): # Objective function
    return x1 ** 2 + 2 * x2 ** 2

def f_grad(x1, x2): # Gradient of the objective function
    return 2 * x1, 4 * x2
```

```
def sgd(x1, x2, s1, s2, f_grad):
    g1, g2 = f_grad(x1, x2)
# Simulate noisy gradient
    g1 += torch.normal(0.0, 1, (1,))
    g2 += torch.normal(0.0, 1, (1,))
    eta_t = eta * lr()
    return (x1 - eta_t * g1, x2 - eta_t * g2, 0, 0)
```

```
def constant_lr():
    return 1

eta = 0.1
lr = constant_lr # Constant learning rate
d2l.show_trace_2d(f, d2l.train_2d(sgd, steps=50, f_grad=f_grad))
```

```
epoch 50, x1: -0.307960, x2: 0.112657
/home/d2l-worker/miniconda3/envs/d2l-en-classic-1/lib/python3.9/site-packages/numpy/core/
shape_base.py:65: VisibleDeprecationWarning: Creating an ndarray from ragged nested_
sequences (which is a list-or-tuple of lists-or-tuples-or ndarrays with different lengths_
or shapes) is deprecated. If you meant to do this, you must specify 'dtype=object' when_
creating the ndarray.
ary = asanyarray(ary)
/home/d2l-worker/miniconda3/envs/d2l-en-classic-1/lib/python3.9/site-packages/torch/
functional.py:478: UserWarning: torch.meshgrid: in an upcoming release, it will be_
required to pass the indexing argument. (Triggered internally at ../aten/src/ATen/native/
TensorShape.cpp:2895.)
return _VF.meshgrid(tensors, **kwargs) # type: ignore[attr-defined]
```

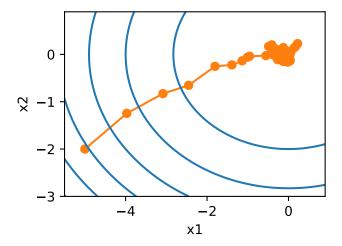

As we can see, the trajectory of the variables in the stochastic gradient descent is much more noisy than the one we observed in gradient descent in Section 11.3. This is due to the stochastic nature of the gradient. That is, even when we arrive near the minimum, we are still subject to the uncertainty injected by the instantaneous gradient via  $\eta \nabla f_i(\mathbf{x})$ . Even after 50 steps the quality is still not so good. Even worse, it will not improve after additional steps (we encourage you to experiment with a larger number of steps to confirm this). This leaves us with the only alternative: change the learning rate  $\eta$ . However, if we pick this too small, we will not make any meaningful progress initially. On the other hand, if we pick it too large, we will not get a good solution, as seen above. The only way to resolve these conflicting goals is to reduce the learning rate *dynamically* as optimization progresses.

This is also the reason for adding a learning rate function 1r into the sgd step function. In the example above any functionality for learning rate scheduling lies dormant as we set the associated 1r function to be constant.

### 11.4.2 Dynamic Learning Rate

Replacing  $\eta$  with a time-dependent learning rate  $\eta(t)$  adds to the complexity of controlling convergence of an optimization algorithm. In particular, we need to figure out how rapidly  $\eta$  should decay. If it is too quick, we will stop optimizing prematurely. If we decrease it too slowly, we waste too much time on optimization. The following are a few basic strategies that are used in adjusting  $\eta$  over time (we will discuss more advanced strategies later):

$$\eta(t) = \eta_i \text{ if } t_i \le t \le t_{i+1} \quad \text{piecewise constant}$$

$$\eta(t) = \eta_0 \cdot e^{-\lambda t} \quad \text{exponential decay}$$

$$\eta(t) = \eta_0 \cdot (\beta t + 1)^{-\alpha} \quad \text{polynomial decay}$$
(11.4.5)

In the first *piecewise constant* scenario we decrease the learning rate, e.g., whenever progress in optimization stalls. This is a common strategy for training deep networks. Alternatively we could decrease it much more aggressively by an *exponential decay*. Unfortunately this often leads to premature stopping before the algorithm has converged. A popular choice is *polynomial decay* with  $\alpha=0.5$ . In the case of convex optimization there are a number of proofs that show that this rate is well behaved.

Let us see what the exponential decay looks like in practice.

```
def exponential_lr():
    # Global variable that is defined outside this function and updated inside
    global t
    t += 1
    return math.exp(-0.1 * t)

t = 1
lr = exponential_lr
d2l.show_trace_2d(f, d2l.train_2d(sgd, steps=1000, f_grad=f_grad))
```

```
epoch 1000, x1: -0.923285, x2: -0.046710
```

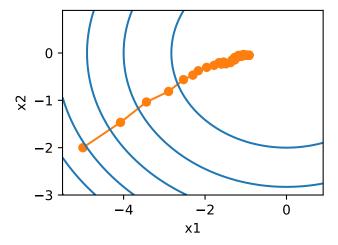

As expected, the variance in the parameters is significantly reduced. However, this comes at the expense of failing to converge to the optimal solution  $\mathbf{x}=(0,0)$ . Even after 1000 iteration steps are we are still very far away from the optimal solution. Indeed, the algorithm fails to converge at all. On the other hand, if we use a polynomial decay where the learning rate decays with the inverse square root of the number of steps, convergence gets better after only 50 steps.

```
def polynomial_lr():
    # Global variable that is defined outside this function and updated inside
    global t
    t += 1
    return (1 + 0.1 * t) ** (-0.5)

t = 1
lr = polynomial_lr
d2l.show_trace_2d(f, d2l.train_2d(sgd, steps=50, f_grad=f_grad))
```

```
epoch 50, x1: -0.006656, x2: -0.034935
```

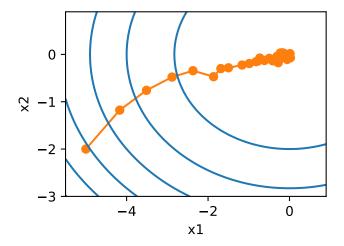

There exist many more choices for how to set the learning rate. For instance, we could start with a small rate, then rapidly ramp up and then decrease it again, albeit more slowly. We could even alternate between smaller and larger learning rates. There exists a large variety of such schedules. For now let us focus on learning rate schedules for which a comprehensive theoretical analysis is possible, i.e., on learning rates in a convex setting. For general nonconvex problems it is very difficult to obtain meaningful convergence guarantees, since in general minimizing nonlinear nonconvex problems is NP hard. For a survey see e.g., the excellent lecture notes 130 of Tibshirani 2015.

# 11.4.3 Convergence Analysis for Convex Objectives

The following convergence analysis of stochastic gradient descent for convex objective functions is optional and primarily serves to convey more intuition about the problem. We limit ourselves to one of the simplest proofs (). Significantly more advanced proof techniques exist, e.g., whenever the objective function is particularly well behaved.

Suppose that the objective function  $f(\xi, \mathbf{x})$  is convex in  $\mathbf{x}$  for all  $\xi$ . More concretely, we consider the stochastic gradient descent update:

$$\mathbf{x}_{t+1} = \mathbf{x}_t - \eta_t \partial_{\mathbf{x}} f(\boldsymbol{\xi}_t, \mathbf{x}), \tag{11.4.6}$$

where  $f(\xi_t, \mathbf{x})$  is the objective function with respect to the training example  $\xi_t$  drawn from some distribution at step t and  $\mathbf{x}$  is the model parameter. Denote by

$$R(\mathbf{x}) = E_{\boldsymbol{\xi}}[f(\boldsymbol{\xi}, \mathbf{x})] \tag{11.4.7}$$

the expected risk and by  $R^*$  its minimum with regard to  $\mathbf{x}$ . Last let  $\mathbf{x}^*$  be the minimizer (we assume that it exists within the domain where  $\mathbf{x}$  is defined). In this case we can track the distance between the current parameter  $\mathbf{x}_t$  at time t and the risk minimizer  $\mathbf{x}^*$  and see whether it improves over time:

$$\|\mathbf{x}_{t+1} - \mathbf{x}^*\|^2$$

$$= \|\mathbf{x}_t - \eta_t \partial_{\mathbf{x}} f(\boldsymbol{\xi}_t, \mathbf{x}) - \mathbf{x}^*\|^2$$

$$= \|\mathbf{x}_t - \mathbf{x}^*\|^2 + \eta_t^2 \|\partial_{\mathbf{x}} f(\boldsymbol{\xi}_t, \mathbf{x})\|^2 - 2\eta_t \langle \mathbf{x}_t - \mathbf{x}^*, \partial_{\mathbf{x}} f(\boldsymbol{\xi}_t, \mathbf{x}) \rangle.$$
(11.4.8)

<sup>130</sup> https://www.stat.cmu.edu/~ryantibs/convexopt-F15/lectures/26-nonconvex.pdf

We assume that the  $L_2$  norm of stochastic gradient  $\partial_{\mathbf{x}} f(\boldsymbol{\xi}_t, \mathbf{x})$  is bounded by some constant L, hence we have that

$$\eta_t^2 \|\partial_{\mathbf{x}} f(\boldsymbol{\xi}_t, \mathbf{x})\|^2 \le \eta_t^2 L^2. \tag{11.4.9}$$

We are mostly interested in how the distance between  $\mathbf{x}_t$  and  $\mathbf{x}^*$  changes in expectation. In fact, for any specific sequence of steps the distance might well increase, depending on whichever  $\boldsymbol{\xi}_t$  we encounter. Hence we need to bound the dot product. Since for any convex function f it holds that  $f(\mathbf{y}) \geq f(\mathbf{x}) + \langle f'(\mathbf{x}), \mathbf{y} - \mathbf{x} \rangle$  for all  $\mathbf{x}$  and  $\mathbf{y}$ , by convexity we have

$$f(\boldsymbol{\xi}_t, \mathbf{x}^*) \ge f(\boldsymbol{\xi}_t, \mathbf{x}_t) + \langle \mathbf{x}^* - \mathbf{x}_t, \partial_{\mathbf{x}} f(\boldsymbol{\xi}_t, \mathbf{x}_t) \rangle. \tag{11.4.10}$$

Plugging both inequalities (11.4.9) and (11.4.10) into (11.4.8) we obtain a bound on the distance between parameters at time t + 1 as follows:

$$\|\mathbf{x}_{t} - \mathbf{x}^{*}\|^{2} - \|\mathbf{x}_{t+1} - \mathbf{x}^{*}\|^{2} \ge 2\eta_{t}(f(\boldsymbol{\xi}_{t}, \mathbf{x}_{t}) - f(\boldsymbol{\xi}_{t}, \mathbf{x}^{*})) - \eta_{t}^{2}L^{2}.$$
(11.4.11)

This means that we make progress as long as the difference between current loss and the optimal loss outweighs  $\eta_t L^2/2$ . Since this difference is bound to converge to zero it follows that the learning rate  $\eta_t$  also needs to *vanish*.

Next we take expectations over (11.4.11). This yields

$$E[\|\mathbf{x}_t - \mathbf{x}^*\|^2] - E[\|\mathbf{x}_{t+1} - \mathbf{x}^*\|^2] \ge 2\eta_t[E[R(\mathbf{x}_t)] - R^*] - \eta_t^2 L^2.$$
(11.4.12)

The last step involves summing over the inequalities for  $t \in \{1, ..., T\}$ . Since the sum telescopes and by dropping the lower term we obtain

$$\|\mathbf{x}_1 - \mathbf{x}^*\|^2 \ge 2\left(\sum_{t=1}^T \eta_t\right) \left[E[R(\mathbf{x}_t)] - R^*\right] - L^2 \sum_{t=1}^T \eta_t^2.$$
 (11.4.13)

Note that we exploited that  $\mathbf{x}_1$  is given and thus the expectation can be dropped. Last define

$$\bar{\mathbf{x}} \stackrel{\text{def}}{=} \frac{\sum_{t=1}^{T} \eta_t \mathbf{x}_t}{\sum_{t=1}^{T} \eta_t}.$$
 (11.4.14)

Since

$$E\left(\frac{\sum_{t=1}^{T} \eta_t R(\mathbf{x}_t)}{\sum_{t=1}^{T} \eta_t}\right) = \frac{\sum_{t=1}^{T} \eta_t E[R(\mathbf{x}_t)]}{\sum_{t=1}^{T} \eta_t} = E[R(\mathbf{x}_t)],$$
(11.4.15)

by Jensen's inequality (setting i=t,  $\alpha_i=\eta_t/\sum_{t=1}^T\eta_t$  in (11.2.3)) and convexity of R it follows that  $E[R(\mathbf{x}_t)] \geq E[R(\bar{\mathbf{x}})]$ , thus

$$\sum_{t=1}^{T} \eta_t E[R(\mathbf{x}_t)] \ge \sum_{t=1}^{T} \eta_t E[R(\bar{\mathbf{x}})].$$
 (11.4.16)

Plugging this into the inequality (11.4.13) yields the bound

$$[E[\bar{\mathbf{x}}]] - R^* \le \frac{r^2 + L^2 \sum_{t=1}^{T} \eta_t^2}{2 \sum_{t=1}^{T} \eta_t},$$
(11.4.17)

where  $r^2 \stackrel{\text{def}}{=} \|\mathbf{x}_1 - \mathbf{x}^*\|^2$  is a bound on the distance between the initial choice of parameters and the final outcome. In short, the speed of convergence depends on how the norm of stochastic gradient is bounded (L) and how far away from optimality the initial parameter value is (r). Note that the bound is in terms of  $\bar{\mathbf{x}}$  rather than  $\mathbf{x}_T$ . This is the case since  $\bar{\mathbf{x}}$  is a smoothed version of the optimization path. Whenever r, L, and T are known we can pick the learning rate  $\eta = r/(L\sqrt{T})$ . This yields as upper bound  $rL/\sqrt{T}$ . That is, we converge with rate  $\mathcal{O}(1/\sqrt{T})$  to the optimal solution.

## 11.4.4 Stochastic Gradients and Finite Samples

So far we have played a bit fast and loose when it comes to talking about stochastic gradient descent. We posited that we draw instances  $x_i$ , typically with labels  $y_i$  from some distribution p(x,y) and that we use this to update the model parameters in some manner. In particular, for a finite sample size we simply argued that the discrete distribution  $p(x,y) = \frac{1}{n} \sum_{i=1}^n \delta_{x_i}(x) \delta_{y_i}(y)$  for some functions  $\delta_{x_i}$  and  $\delta_{y_i}$  allows us to perform stochastic gradient descent over it.

However, this is not really what we did. In the toy examples in the current section we simply added noise to an otherwise non-stochastic gradient, i.e., we pretended to have pairs  $(x_i, y_i)$ . It turns out that this is justified here (see the exercises for a detailed discussion). More troubling is that in all previous discussions we clearly did not do this. Instead we iterated over all instances exactly once. To see why this is preferable consider the converse, namely that we are sampling n observations from the discrete distribution with replacement. The probability of choosing an element i at random is 1/n. Thus to choose it at least once is

$$P(\text{choose } i) = 1 - P(\text{omit } i) = 1 - (1 - 1/n)^n \approx 1 - e^{-1} \approx 0.63.$$
 (11.4.18)

A similar reasoning shows that the probability of picking some sample (i.e., training example) exactly once is given by

$$\binom{n}{1} \frac{1}{n} \left( 1 - \frac{1}{n} \right)^{n-1} = \frac{n}{n-1} \left( 1 - \frac{1}{n} \right)^n \approx e^{-1} \approx 0.37.$$
 (11.4.19)

This leads to an increased variance and decreased data efficiency relative to sampling *without replacement*. Hence, in practice we perform the latter (and this is the default choice throughout this book). Last note that repeated passes through the training dataset traverse it in a *different* random order.

#### **Summary**

- For convex problems we can prove that for a wide choice of learning rates stochastic gradient descent will converge to the optimal solution.
- For deep learning this is generally not the case. However, the analysis of convex problems gives us useful insight into how to approach optimization, namely to reduce the learning rate progressively, albeit not too quickly.
- Problems occur when the learning rate is too small or too large. In practice a suitable learning rate is often found only after multiple experiments.
- When there are more examples in the training dataset, it costs more to compute each iteration for gradient descent, so stochastic gradient descent is preferred in these cases.
- Optimality guarantees for stochastic gradient descent are in general not available in nonconvex cases since the number of local minima that require checking might well be exponential.

#### **Exercises**

- 1. Experiment with different learning rate schedules for stochastic gradient descent and with different numbers of iterations. In particular, plot the distance from the optimal solution (0,0) as a function of the number of iterations.
- 2. Prove that for the function  $f(x_1, x_2) = x_1^2 + 2x_2^2$  adding normal noise to the gradient is equivalent to minimizing a loss function  $f(\mathbf{x}, \mathbf{w}) = (x_1 w_1)^2 + 2(x_2 w_2)^2$  where  $\mathbf{x}$  is drawn from a normal distribution.
- 3. Compare convergence of stochastic gradient descent when you sample from  $\{(x_1, y_1), \dots, (x_n, y_n)\}$  with replacement and when you sample without replacement.
- 4. How would you change the stochastic gradient descent solver if some gradient (or rather some coordinate associated with it) was consistently larger than all the other gradients?
- 5. Assume that  $f(x) = x^2(1 + \sin x)$ . How many local minima does f have? Can you change f in such a way that to minimize it one needs to evaluate all the local minima?

Discussions<sup>131</sup>

### 11.5 Minibatch Stochastic Gradient Descent

So far we encountered two extremes in the approach to gradient based learning: Section 11.3 uses the full dataset to compute gradients and to update parameters, one pass at a time. Conversely Section 11.4 processes one observation at a time to make progress. Each of them has its own drawbacks. Gradient Descent is not particularly *data efficient* whenever data is very similar. Stochastic Gradient Descent is not particularly *computationally efficient* since CPUs and GPUs cannot exploit the full power of vectorization. This suggests that there might be a happy medium, and in fact, that's what we have been using so far in the examples we discussed.

### 11.5.1 Vectorization and Caches

At the heart of the decision to use minibatches is computational efficiency. This is most easily understood when considering parallelization to multiple GPUs and multiple servers. In this case we need to send at least one image to each GPU. With 8 GPUs per server and 16 servers we already arrive at a minibatch size of 128.

Things are a bit more subtle when it comes to single GPUs or even CPUs. These devices have multiple types of memory, often multiple type of compute units and different bandwidth constraints between them. For instance, a CPU has a small number of registers and then L1, L2 and in some cases even L3 cache (which is shared between the different processor cores). These caches are of increasing size and latency (and at the same time they are of decreasing bandwidth). Suffice it to say, the processor is capable of performing many more operations than what the main memory interface is able to provide.

• A 2GHz CPU with 16 cores and AVX-512 vectorization can process up to  $2 \cdot 10^9 \cdot 16 \cdot 32 = 10^{12}$  bytes per second. The capability of GPUs easily exceeds this number by a factor of 100. On the other hand, a midrange server processor might not have much more than 100 GB/s bandwidth, i.e., less than one tenth of what would be required to keep the processor fed. To make matters worse, not all memory access is created equal: first, memory interfaces are

<sup>131</sup> https://discuss.d2l.ai/t/497

typically 64 bit wide or wider (e.g., on GPUs up to 384 bit), hence reading a single byte incurs the cost of a much wider access.

• There is significant overhead for the first access whereas sequential access is relatively cheap (this is often called a burst read). There are many more things to keep in mind, such as caching when we have multiple sockets, chiplets and other structures. A detailed discussion of this is beyond the scope of this section. See e.g., this Wikipedia article 132 for a more indepth discussion.

The way to alleviate these constraints is to use a hierarchy of CPU caches which are actually fast enough to supply the processor with data. This is *the* driving force behind batching in deep learning. To keep matters simple, consider matrix-matrix multiplication, say  $\mathbf{A} = \mathbf{BC}$ . We have a number of options for calculating  $\mathbf{A}$ . For instance we could try the following:

- 1. We could compute  $\mathbf{A}_{ij} = \mathbf{B}_{i,:} \mathbf{C}_{:,j}^{\top}$ , i.e., we could compute it elementwise by means of dot products.
- 2. We could compute  $\mathbf{A}_{:,j} = \mathbf{BC}_{:,j}^{\top}$ , i.e., we could compute it one column at a time. Likewise we could compute  $\mathbf{A}$  one row  $\mathbf{A}_{i:}$  at a time.
- 3. We could simply compute A = BC.
- 4. We could break **B** and **C** into smaller block matrices and compute **A** one block at a time.

If we follow the first option, we will need to copy one row and one column vector into the CPU each time we want to compute an element  $\mathbf{A}_{ij}$ . Even worse, due to the fact that matrix elements are aligned sequentially we are thus required to access many disjoint locations for one of the two vectors as we read them from memory. The second option is much more favorable. In it, we are able to keep the column vector  $\mathbf{C}_{:,j}$  in the CPU cache while we keep on traversing through B. This halves the memory bandwidth requirement with correspondingly faster access. Of course, option 3 is most desirable. Unfortunately, most matrices might not entirely fit into cache (this is what we are discussing after all). However, option 4 offers a practically useful alternative: we can move blocks of the matrix into cache and multiply them locally. Optimized libraries take care of this for us. Let us have a look at how efficient these operations are in practice.

Beyond computational efficiency, the overhead introduced by Python and by the deep learning framework itself is considerable. Recall that each time we execute a command the Python interpreter sends a command to the MXNet engine which needs to insert it into the computational graph and deal with it during scheduling. Such overhead can be quite detrimental. In short, it is highly advisable to use vectorization (and matrices) whenever possible.

```
%matplotlib inline
import numpy as np
import torch
from torch import nn
from d21 import torch as d21

timer = d21.Timer()
A = torch.zeros(256, 256)
B = torch.randn(256, 256)
C = torch.randn(256, 256)
```

Element-wise assignment simply iterates over all rows and columns of **B** and **C** respectively to assign the value to **A**.

<sup>132</sup> https://en.wikipedia.org/wiki/Cache\_hierarchy

```
# Compute A = BC one element at a time
timer.start()
for i in range(256):
    for j in range(256):
        A[i, j] = torch.dot(B[i, :], C[:, j])
timer.stop()
```

```
1.4051775932312012
```

A faster strategy is to perform column-wise assignment.

```
# Compute A = BC one column at a time
timer.start()
for j in range(256):
    A[:, j] = torch.mv(B, C[:, j])
timer.stop()
```

```
0.008794307708740234
```

Last, the most effective manner is to perform the entire operation in one block. Let us see what the respective speed of the operations is.

```
performance in Gigaflops: element 1.423, column 227.420, full 729.571
```

#### 11.5.2 Minibatches

In the past we took it for granted that we would read *minibatches* of data rather than single observations to update parameters. We now give a brief justification for it. Processing single observations requires us to perform many single matrix-vector (or even vector-vector) multiplications, which is quite expensive and which incurs a significant overhead on behalf of the underlying deep learning framework. This applies both to evaluating a network when applied to data (often referred to as inference) and when computing gradients to update parameters. That is, this applies whenever we perform  $\mathbf{w} \leftarrow \mathbf{w} - \eta_t \mathbf{g}_t$  where

$$\mathbf{g}_t = \partial_{\mathbf{w}} f(\mathbf{x}_t, \mathbf{w}) \tag{11.5.1}$$

We can increase the *computational* efficiency of this operation by applying it to a minibatch of observations at a time. That is, we replace the gradient  $\mathbf{g}_t$  over a single observation by one over a

small batch

$$\mathbf{g}_t = \partial_{\mathbf{w}} \frac{1}{|\mathcal{B}_t|} \sum_{i \in \mathcal{B}_t} f(\mathbf{x}_i, \mathbf{w})$$
 (11.5.2)

Let us see what this does to the statistical properties of  $\mathbf{g}_t$ : since both  $\mathbf{x}_t$  and also all elements of the minibatch  $\mathcal{B}_t$  are drawn uniformly at random from the training set, the expectation of the gradient remains unchanged. The variance, on the other hand, is reduced significantly. Since the minibatch gradient is composed of  $b := |\mathcal{B}_t|$  independent gradients which are being averaged, its standard deviation is reduced by a factor of  $b^{-\frac{1}{2}}$ . This, by itself, is a good thing, since it means that the updates are more reliably aligned with the full gradient.

Naively this would indicate that choosing a large minibatch  $\mathcal{B}_t$  would be universally desirable. Alas, after some point, the additional reduction in standard deviation is minimal when compared to the linear increase in computational cost. In practice we pick a minibatch that is large enough to offer good computational efficiency while still fitting into the memory of a GPU. To illustrate the savings let us have a look at some code. In it we perform the same matrix-matrix multiplication, but this time broken up into "minibatches" of 64 columns at a time.

```
timer.start()
for j in range(0, 256, 64):
    A[:, j:j+64] = torch.mm(B, C[:, j:j+64])
timer.stop()
print(f'performance in Gigaflops: block {2 / timer.times[3]:.3f}')
```

```
performance in Gigaflops: block 286.437
```

As we can see, the computation on the minibatch is essentially as efficient as on the full matrix. A word of caution is in order. In Section 7.5 we used a type of regularization that was heavily dependent on the amount of variance in a minibatch. As we increase the latter, the variance decreases and with it the benefit of the noise-injection due to batch normalization. See e.g., () for details on how to rescale and compute the appropriate terms.

### 11.5.3 Reading the Dataset

Let us have a look at how minibatches are efficiently generated from data. In the following we use a dataset developed by NASA to test the wing noise from different aircraft  $^{133}$  to compare these optimization algorithms. For convenience we only use the first 1,500 examples. The data is whitened for preprocessing, i.e., we remove the mean and rescale the variance to 1 per coordinate.

(continues on next page)

<sup>133</sup> https://archive.ics.uci.edu/ml/datasets/Airfoil+Self-Noise

```
batch_size, is_train=True)
return data_iter, data.shape[1]-1
```

## 11.5.4 Implementation from Scratch

Recall the minibatch stochastic gradient descent implementation from Section 3.2. In the following we provide a slightly more general implementation. For convenience it has the same call signature as the other optimization algorithms introduced later in this chapter. Specifically, we add the status input states and place the hyperparameter in dictionary hyperparams. In addition, we will average the loss of each minibatch example in the training function, so the gradient in the optimization algorithm does not need to be divided by the batch size.

```
def sgd(params, states, hyperparams):
    for p in params:
        p.data.sub_(hyperparams['lr'] * p.grad)
        p.grad.data.zero_()
```

Next, we implement a generic training function to facilitate the use of the other optimization algorithms introduced later in this chapter. It initializes a linear regression model and can be used to train the model with minibatch stochastic gradient descent and other algorithms introduced subsequently.

```
#@save
def train_ch11(trainer_fn, states, hyperparams, data_iter,
               feature_dim, num_epochs=2):
    # Initialization
   w = torch.normal(mean=0.0, std=0.01, size=(feature_dim, 1),
                    requires_grad=True)
   b = torch.zeros((1), requires_grad=True)
   net, loss = lambda X: d21.linreg(X, w, b), d21.squared_loss
    # Train
    animator = d21.Animator(xlabel='epoch', ylabel='loss',
                            xlim=[0, num_epochs], ylim=[0.22, 0.35])
    n, timer = 0, d21.Timer()
    for _ in range(num_epochs):
        for X, y in data_iter:
           l = loss(net(X), y).mean()
           1.backward()
            trainer_fn([w, b], states, hyperparams)
            n += X.shape[0]
            if n % 200 == 0:
                timer.stop()
                animator.add(n/X.shape[0]/len(data_iter),
                             (d21.evaluate_loss(net, data_iter, loss),))
                timer.start()
    print(f'loss: {animator.Y[0][-1]:.3f}, {timer.avg():.3f} sec/epoch')
    return timer.cumsum(), animator.Y[0]
```

Let us see how optimization proceeds for batch gradient descent. This can be achieved by setting the minibatch size to 1500 (i.e., to the total number of examples). As a result the model parameters are updated only once per epoch. There is little progress. In fact, after 6 steps progress stalls.

```
def train_sgd(lr, batch_size, num_epochs=2):
    data_iter, feature_dim = get_data_ch11(batch_size)
    return train_ch11(
        sgd, None, {'lr': lr}, data_iter, feature_dim, num_epochs)

gd_res = train_sgd(1, 1500, 10)
```

```
loss: 0.246, 0.036 sec/epoch
```

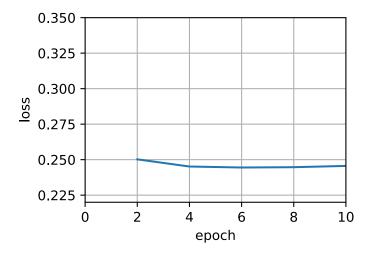

When the batch size equals 1, we use stochastic gradient descent for optimization. For simplicity of implementation we picked a constant (albeit small) learning rate. In stochastic gradient descent, the model parameters are updated whenever an example is processed. In our case this amounts to 1500 updates per epoch. As we can see, the decline in the value of the objective function slows down after one epoch. Although both the procedures processed 1500 examples within one epoch, stochastic gradient descent consumes more time than gradient descent in our experiment. This is because stochastic gradient descent updated the parameters more frequently and since it is less efficient to process single observations one at a time.

```
sgd_res = train_sgd(0.005, 1)
```

```
loss: 0.245, 0.093 sec/epoch
```

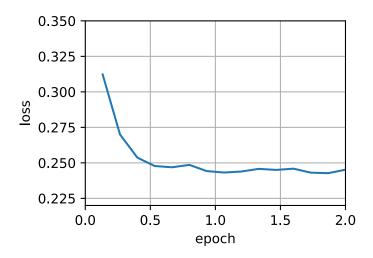

Finally, when the batch size equals 100, we use minibatch stochastic gradient descent for optimization. The time required per epoch is shorter than the time needed for stochastic gradient descent and the time for batch gradient descent.

```
mini1_res = train_sgd(.4, 100)
```

loss: 0.244, 0.003 sec/epoch

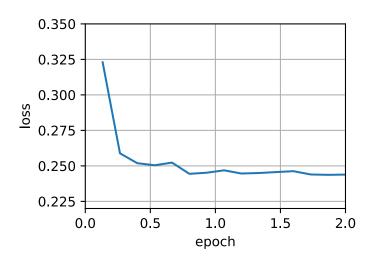

Reducing the batch size to 10, the time for each epoch increases because the workload for each batch is less efficient to execute.

```
mini2_res = train_sgd(.05, 10)
```

loss: 0.247, 0.011 sec/epoch

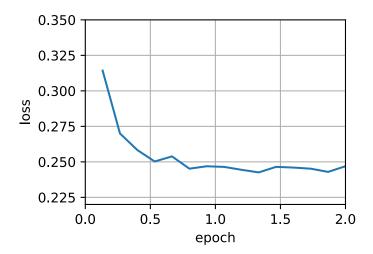

Now we can compare the time vs. loss for the previous four experiments. As can be seen, although stochastic gradient descent converges faster than GD in terms of number of examples processed, it uses more time to reach the same loss than GD because computing the gradient example by example is not as efficient. Minibatch stochastic gradient descent is able to trade-off convergence speed and computation efficiency. A minibatch size of 10 is more efficient than stochastic gradient descent; a minibatch size of 100 even outperforms GD in terms of runtime.

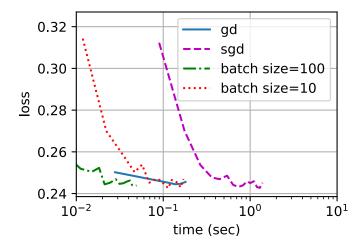

## 11.5.5 Concise Implementation

In Gluon, we can use the Trainer class to call optimization algorithms. This is used to implement a generic training function. We will use this throughout the current chapter.

```
def train_concise_ch11(trainer_fn, hyperparams, data_iter, num_epochs=4):
   # Initialization
   net = nn.Sequential(nn.Linear(5, 1))
   def init_weights(m):
        if type(m) == nn.Linear:
            torch.nn.init.normal_(m.weight, std=0.01)
    net.apply(init_weights)
    optimizer = trainer_fn(net.parameters(), **hyperparams)
    loss = nn.MSELoss(reduction='none')
    animator = d21.Animator(xlabel='epoch', ylabel='loss',
                            xlim=[0, num_epochs], ylim=[0.22, 0.35])
    n, timer = 0, d21.Timer()
    for _ in range(num_epochs):
       for X, y in data_iter:
            optimizer.zero_grad()
            out = net(X)
           y = y.reshape(out.shape)
            1 = loss(out, y)
            1.mean().backward()
            optimizer.step()
            n += X.shape[0]
            if n % 200 == 0:
                timer.stop()
                # 'MSELoss' computes squared error without the 1/2 factor
                animator.add(n/X.shape[0]/len(data_iter),
                             (d21.evaluate_loss(net, data_iter, loss) / 2,))
                timer.start()
    print(f'loss: {animator.Y[0][-1]:.3f}, {timer.avg():.3f} sec/epoch')
```

Using Gluon to repeat the last experiment shows identical behavior.

```
data_iter, _ = get_data_ch11(10)
trainer = torch.optim.SGD
train_concise_ch11(trainer, {'lr': 0.01}, data_iter)
```

```
loss: 0.242, 0.012 sec/epoch
```

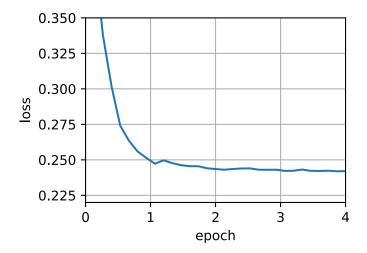

### **Summary**

- Vectorization makes code more efficient due to reduced overhead arising from the deep learning framework and due to better memory locality and caching on CPUs and GPUs.
- There is a trade-off between statistical efficiency arising from stochastic gradient descent and computational efficiency arising from processing large batches of data at a time.
- Minibatch stochastic gradient descent offers the best of both worlds: computational and statistical efficiency.
- In minibatch stochastic gradient descent we process batches of data obtained by a random permutation of the training data (i.e., each observation is processed only once per epoch, albeit in random order).
- It is advisable to decay the learning rates during training.
- In general, minibatch stochastic gradient descent is faster than stochastic gradient descent and gradient descent for convergence to a smaller risk, when measured in terms of clock time.

#### **Exercises**

- 1. Modify the batch size and learning rate and observe the rate of decline for the value of the objective function and the time consumed in each epoch.
- 2. Read the MXNet documentation and use the Trainer class set\_learning\_rate function to reduce the learning rate of the minibatch stochastic gradient descent to 1/10 of its previous value after each epoch.
- 3. Compare minibatch stochastic gradient descent with a variant that actually *samples with replacement* from the training set. What happens?
- 4. An evil genie replicates your dataset without telling you (i.e., each observation occurs twice and your dataset grows to twice its original size, but nobody told you). How does the behavior of stochastic gradient descent, minibatch stochastic gradient descent and that of gradient descent change?

#### 11.6 Momentum

In Section 11.4 we reviewed what happens when performing stochastic gradient descent, i.e., when performing optimization where only a noisy variant of the gradient is available. In particular, we noticed that for noisy gradients we need to be extra cautious when it comes to choosing the learning rate in the face of noise. If we decrease it too rapidly, convergence stalls. If we are too lenient, we fail to converge to a good enough solution since noise keeps on driving us away from optimality.

#### 11.6.1 Basics

In this section, we will explore more effective optimization algorithms, especially for certain types of optimization problems that are common in practice.

#### **Leaky Averages**

The previous section saw us discussing minibatch SGD as a means for accelerating computation. It also had the nice side-effect that averaging gradients reduced the amount of variance. The minibatch stochastic gradient descent can be calculated by:

$$\mathbf{g}_{t,t-1} = \partial_{\mathbf{w}} \frac{1}{|\mathcal{B}_t|} \sum_{i \in \mathcal{B}_t} f(\mathbf{x}_i, \mathbf{w}_{t-1}) = \frac{1}{|\mathcal{B}_t|} \sum_{i \in \mathcal{B}_t} \mathbf{h}_{i,t-1}.$$
(11.6.1)

To keep the notation simple, here we used  $\mathbf{h}_{i,t-1} = \partial_{\mathbf{w}} f(\mathbf{x}_i, \mathbf{w}_{t-1})$  as the stochastic gradient descent for sample i using the weights updated at time t-1. It would be nice if we could benefit from the effect of variance reduction even beyond averaging gradients on a minibatch. One option to accomplish this task is to replace the gradient computation by a "leaky average":

$$\mathbf{v}_t = \beta \mathbf{v}_{t-1} + \mathbf{g}_{t,t-1} \tag{11.6.2}$$

for some  $\beta \in (0,1)$ . This effectively replaces the instantaneous gradient by one that's been averaged over multiple *past* gradients.  $\mathbf{v}$  is called *momentum*. It accumulates past gradients similar to how a heavy ball rolling down the objective function landscape integrates over past forces. To see what is happening in more detail let us expand  $\mathbf{v}_t$  recursively into

$$\mathbf{v}_{t} = \beta^{2} \mathbf{v}_{t-2} + \beta \mathbf{g}_{t-1,t-2} + \mathbf{g}_{t,t-1} = \dots, = \sum_{\tau=0}^{t-1} \beta^{\tau} \mathbf{g}_{t-\tau,t-\tau-1}.$$
 (11.6.3)

Large  $\beta$  amounts to a long-range average, whereas small  $\beta$  amounts to only a slight correction relative to a gradient method. The new gradient replacement no longer points into the direction of steepest descent on a particular instance any longer but rather in the direction of a weighted average of past gradients. This allows us to realize most of the benefits of averaging over a batch without the cost of actually computing the gradients on it. We will revisit this averaging procedure in more detail later.

11.6. Momentum 481

<sup>134</sup> https://discuss.d2l.ai/t/1068

The above reasoning formed the basis for what is now known as *accelerated* gradient methods, such as gradients with momentum. They enjoy the additional benefit of being much more effective in cases where the optimization problem is ill-conditioned (i.e., where there are some directions where progress is much slower than in others, resembling a narrow canyon). Furthermore, they allow us to average over subsequent gradients to obtain more stable directions of descent. Indeed, the aspect of acceleration even for noise-free convex problems is one of the key reasons why momentum works and why it works so well.

As one would expect, due to its efficacy momentum is a well-studied subject in optimization for deep learning and beyond. See e.g., the beautiful expository article<sup>135</sup> by () for an in-depth analysis and interactive animation. It was proposed by (). () has a detailed theoretical discussion in the context of convex optimization. Momentum in deep learning has been known to be beneficial for a long time. See e.g., the discussion by () for details.

#### **An Ill-conditioned Problem**

To get a better understanding of the geometric properties of the momentum method we revisit gradient descent, albeit with a significantly less pleasant objective function. Recall that in Section 11.3 we used  $f(\mathbf{x}) = x_1^2 + 2x_2^2$ , i.e., a moderately distorted ellipsoid objective. We distort this function further by stretching it out in the  $x_1$  direction via

$$f(\mathbf{x}) = 0.1x_1^2 + 2x_2^2. \tag{11.6.4}$$

As before f has its minimum at (0,0). This function is *very* flat in the direction of  $x_1$ . Let us see what happens when we perform gradient descent as before on this new function. We pick a learning rate of 0.4.

```
%matplotlib inline
import torch
from d2l import torch as d2l

eta = 0.4
def f_2d(x1, x2):
    return 0.1 * x1 ** 2 + 2 * x2 ** 2
def gd_2d(x1, x2, s1, s2):
    return (x1 - eta * 0.2 * x1, x2 - eta * 4 * x2, 0, 0)

d2l.show_trace_2d(f_2d, d2l.train_2d(gd_2d))
```

```
epoch 20, x1: -0.943467, x2: -0.000073
/home/d2l-worker/miniconda3/envs/d2l-en-classic-1/lib/python3.9/site-packages/torch/
→functional.py:478: UserWarning: torch.meshgrid: in an upcoming release, it will be_
→required to pass the indexing argument. (Triggered internally at ../aten/src/ATen/native/
→TensorShape.cpp:2895.)
return _VF.meshgrid(tensors, **kwargs) # type: ignore[attr-defined]
```

<sup>135</sup> https://distill.pub/2017/momentum/

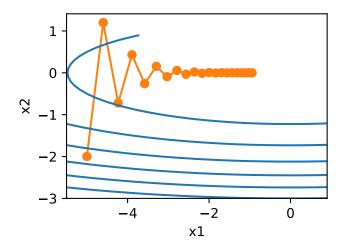

By construction, the gradient in the  $x_2$  direction is much higher and changes much more rapidly than in the horizontal  $x_1$  direction. Thus we are stuck between two undesirable choices: if we pick a small learning rate we ensure that the solution does not diverge in the  $x_2$  direction but we are saddled with slow convergence in the  $x_1$  direction. Conversely, with a large learning rate we progress rapidly in the  $x_1$  direction but diverge in  $x_2$ . The example below illustrates what happens even after a slight increase in learning rate from 0.4 to 0.6. Convergence in the  $x_1$  direction improves but the overall solution quality is much worse.

```
eta = 0.6
d21.show_trace_2d(f_2d, d21.train_2d(gd_2d))
```

```
epoch 20, x1: -0.387814, x2: -1673.365109
```

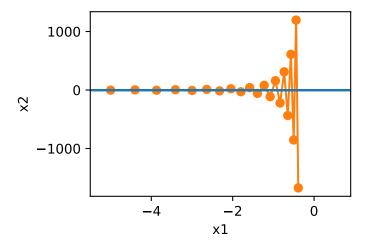

11.6. Momentum 483

#### The Momentum Method

The momentum method allows us to solve the gradient descent problem described above. Looking at the optimization trace above we might intuit that averaging gradients over the past would work well. After all, in the  $x_1$  direction this will aggregate well-aligned gradients, thus increasing the distance we cover with every step. Conversely, in the  $x_2$  direction where gradients oscillate, an aggregate gradient will reduce step size due to oscillations that cancel each other out. Using  $\mathbf{v}_t$  instead of the gradient  $\mathbf{g}_t$  yields the following update equations:

$$\mathbf{v}_{t} \leftarrow \beta \mathbf{v}_{t-1} + \mathbf{g}_{t,t-1}, \mathbf{x}_{t} \leftarrow \mathbf{x}_{t-1} - \eta_{t} \mathbf{v}_{t}.$$
 (11.6.5)

Note that for  $\beta = 0$  we recover regular gradient descent. Before delving deeper into the mathematical properties let us have a quick look at how the algorithm behaves in practice.

```
def momentum_2d(x1, x2, v1, v2):
    v1 = beta * v1 + 0.2 * x1
    v2 = beta * v2 + 4 * x2
    return x1 - eta * v1, x2 - eta * v2, v1, v2

eta, beta = 0.6, 0.5
d21.show_trace_2d(f_2d, d21.train_2d(momentum_2d))
```

```
epoch 20, x1: 0.007188, x2: 0.002553
```

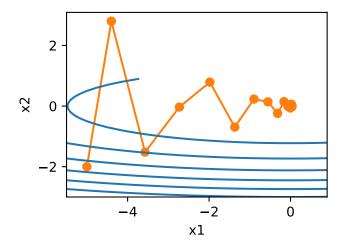

As we can see, even with the same learning rate that we used before, momentum still converges well. Let us see what happens when we decrease the momentum parameter. Halving it to  $\beta=0.25$  leads to a trajectory that barely converges at all. Nonetheless, it is a lot better than without momentum (when the solution diverges).

```
eta, beta = 0.6, 0.25
d21.show_trace_2d(f_2d, d21.train_2d(momentum_2d))
```

```
epoch 20, x1: -0.126340, x2: -0.186632
```

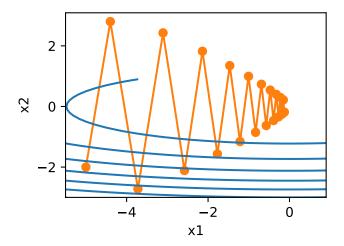

Note that we can combine momentum with stochastic gradient descent and in particular, minibatch stochastic gradient descent. The only change is that in that case we replace the gradients  $\mathbf{g}_{t,t-1}$  with  $\mathbf{g}_t$ . Last, for convenience we initialize  $\mathbf{v}_0 = 0$  at time t = 0. Let us look at what leaky averaging actually does to the updates.

## **Effective Sample Weight**

Recall that  $\mathbf{v}_t = \sum_{\tau=0}^{t-1} \beta^{\tau} \mathbf{g}_{t-\tau,t-\tau-1}$ . In the limit the terms add up to  $\sum_{\tau=0}^{\infty} \beta^{\tau} = \frac{1}{1-\beta}$ . In other words, rather than taking a step of size  $\eta$  in gradient descent or stochastic gradient descent we take a step of size  $\frac{\eta}{1-\beta}$  while at the same time, dealing with a potentially much better behaved descent direction. These are two benefits in one. To illustrate how weighting behaves for different choices of  $\beta$  consider the diagram below.

```
d21.set_figsize()
betas = [0.95, 0.9, 0.6, 0]
for beta in betas:
    x = torch.arange(40).detach().numpy()
    d21.plt.plot(x, beta ** x, label=f'beta = {beta:.2f}')
d21.plt.xlabel('time')
d21.plt.legend();
```

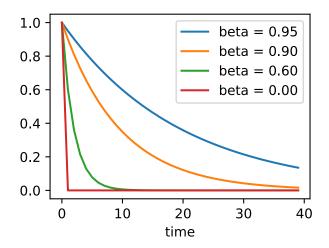

**11.6. Momentum** 485

## **11.6.2 Practical Experiments**

Let us see how momentum works in practice, i.e., when used within the context of a proper optimizer. For this we need a somewhat more scalable implementation.

### **Implementation from Scratch**

Compared with (minibatch) stochastic gradient descent the momentum method needs to maintain a set of auxiliary variables, i.e., velocity. It has the same shape as the gradients (and variables of the optimization problem). In the implementation below we call these variables states.

```
def init_momentum_states(feature_dim):
    v_w = torch.zeros((feature_dim, 1))
    v_b = torch.zeros(1)
    return (v_w, v_b)
```

```
def sgd_momentum(params, states, hyperparams):
    for p, v in zip(params, states):
        with torch.no_grad():
            v[:] = hyperparams['momentum'] * v + p.grad
            p[:] -= hyperparams['lr'] * v
            p.grad.data.zero_()
```

Let us see how this works in practice.

```
loss: 0.244, 0.013 sec/epoch
```

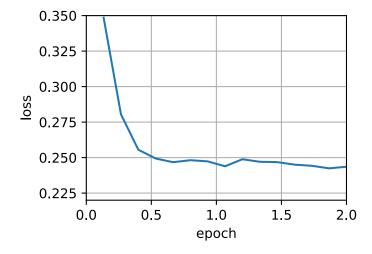

When we increase the momentum hyperparameter momentum to 0.9, it amounts to a significantly larger effective sample size of  $\frac{1}{1-0.9} = 10$ . We reduce the learning rate slightly to 0.01 to keep matters under control.

```
train_momentum(0.01, 0.9)
```

loss: 0.253, 0.014 sec/epoch

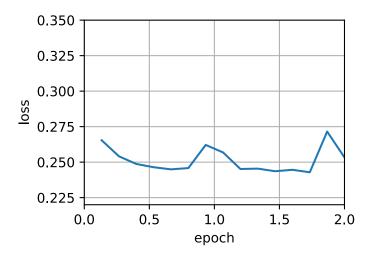

Reducing the learning rate further addresses any issue of non-smooth optimization problems. Setting it to 0.005 yields good convergence properties.

```
train_momentum(0.005, 0.9)
```

loss: 0.245, 0.013 sec/epoch

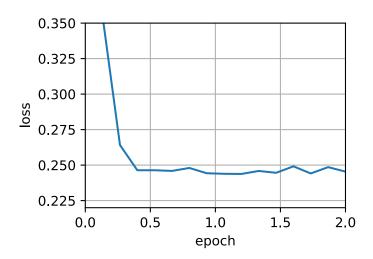

**11.6. Momentum** 487

### **Concise Implementation**

There is very little to do in Gluon since the standard sgd solver already had momentum built in. Setting matching parameters yields a very similar trajectory.

```
trainer = torch.optim.SGD
d21.train_concise_ch11(trainer, {'lr': 0.005, 'momentum': 0.9}, data_iter)
```

loss: 0.251, 0.013 sec/epoch

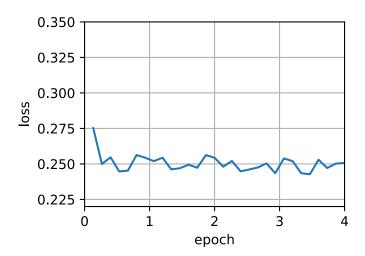

# 11.6.3 Theoretical Analysis

So far the 2D example of  $f(x) = 0.1x_1^2 + 2x_2^2$  seemed rather contrived. We will now see that this is actually quite representative of the types of problem one might encounter, at least in the case of minimizing convex quadratic objective functions.

#### **Quadratic Convex Functions**

Consider the function

$$h(\mathbf{x}) = \frac{1}{2} \mathbf{x}^{\top} \mathbf{Q} \mathbf{x} + \mathbf{x}^{\top} \mathbf{c} + b.$$
 (11.6.6)

This is a general quadratic function. For positive definite matrices  $\mathbf{Q} \succ 0$ , i.e., for matrices with positive eigenvalues this has a minimizer at  $\mathbf{x}^* = -\mathbf{Q}^{-1}\mathbf{c}$  with minimum value  $b - \frac{1}{2}\mathbf{c}^{\top}\mathbf{Q}^{-1}\mathbf{c}$ . Hence we can rewrite h as

$$h(\mathbf{x}) = \frac{1}{2} (\mathbf{x} - \mathbf{Q}^{-1} \mathbf{c})^{\top} \mathbf{Q} (\mathbf{x} - \mathbf{Q}^{-1} \mathbf{c}) + b - \frac{1}{2} \mathbf{c}^{\top} \mathbf{Q}^{-1} \mathbf{c}.$$
 (11.6.7)

The gradient is given by  $\partial_{\mathbf{x}} f(\mathbf{x}) = \mathbf{Q}(\mathbf{x} - \mathbf{Q}^{-1}\mathbf{c})$ . That is, it is given by the distance between  $\mathbf{x}$  and the minimizer, multiplied by  $\mathbf{Q}$ . Consequently also the momentum is a linear combination of terms  $\mathbf{Q}(\mathbf{x}_t - \mathbf{Q}^{-1}\mathbf{c})$ .

Since Q is positive definite it can be decomposed into its eigensystem via  $Q = \mathbf{0}^{\top} \Lambda \mathbf{0}$  for an orthogonal (rotation) matrix  $\mathbf{0}$  and a diagonal matrix  $\Lambda$  of positive eigenvalues. This allows us to

perform a change of variables from  $\mathbf{x}$  to  $\mathbf{z} := \mathbf{0}(\mathbf{x} - \mathbf{Q}^{-1}\mathbf{c})$  to obtain a much simplified expression:

$$h(\mathbf{z}) = \frac{1}{2} \mathbf{z}^{\mathsf{T}} \mathbf{\Lambda} \mathbf{z} + b'. \tag{11.6.8}$$

Here  $b' = b - \frac{1}{2}\mathbf{c}^{\top}\mathbf{Q}^{-1}\mathbf{c}$ . Since **O** is only an orthogonal matrix this does not perturb the gradients in a meaningful way. Expressed in terms of **z** gradient descent becomes

$$\mathbf{z}_t = \mathbf{z}_{t-1} - \Lambda \mathbf{z}_{t-1} = (\mathbf{I} - \Lambda)\mathbf{z}_{t-1}. \tag{11.6.9}$$

The important fact in this expression is that gradient descent *does not mix* between different eigenspaces. That is, when expressed in terms of the eigensystem of  $\mathbf{Q}$  the optimization problem proceeds in a coordinate-wise manner. This also holds for momentum.

$$\mathbf{v}_{t} = \beta \mathbf{v}_{t-1} + \Lambda \mathbf{z}_{t-1}$$

$$\mathbf{z}_{t} = \mathbf{z}_{t-1} - \eta \left( \beta \mathbf{v}_{t-1} + \Lambda \mathbf{z}_{t-1} \right)$$

$$= (\mathbf{I} - \eta \Lambda) \mathbf{z}_{t-1} - \eta \beta \mathbf{v}_{t-1}.$$
(11.6.10)

In doing this we just proved the following theorem: Gradient Descent with and without momentum for a convex quadratic function decomposes into coordinate-wise optimization in the direction of the eigenvectors of the quadratic matrix.

#### **Scalar Functions**

Given the above result let us see what happens when we minimize the function  $f(x) = \frac{\lambda}{2}x^2$ . For gradient descent we have

$$x_{t+1} = x_t - \eta \lambda x_t = (1 - \eta \lambda) x_t. \tag{11.6.11}$$

Whenever  $|1 - \eta \lambda| < 1$  this optimization converges at an exponential rate since after t steps we have  $x_t = (1 - \eta \lambda)^t x_0$ . This shows how the rate of convergence improves initially as we increase the learning rate  $\eta$  until  $\eta \lambda = 1$ . Beyond that things diverge and for  $\eta \lambda > 2$  the optimization problem diverges.

```
lambdas = [0.1, 1, 10, 19]
eta = 0.1
d2l.set_figsize((6, 4))
for lam in lambdas:
    t = torch.arange(20).detach().numpy()
    d2l.plt.plot(t, (1 - eta * lam) ** t, label=f'lambda = {lam:.2f}')
d2l.plt.xlabel('time')
d2l.plt.legend();
```

11.6. Momentum 489

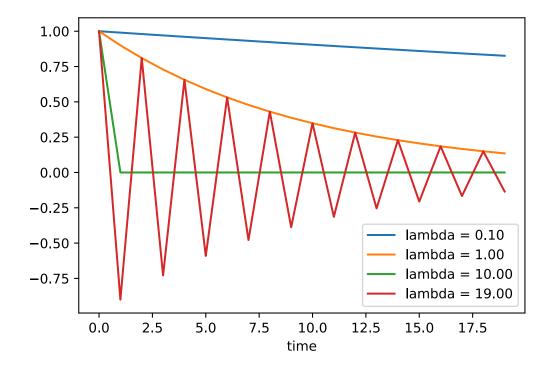

To analyze convergence in the case of momentum we begin by rewriting the update equations in terms of two scalars: one for x and one for the momentum y. This yields:

$$\begin{bmatrix} v_{t+1} \\ x_{t+1} \end{bmatrix} = \begin{bmatrix} \beta & \lambda \\ -\eta\beta & (1-\eta\lambda) \end{bmatrix} \begin{bmatrix} v_t \\ x_t \end{bmatrix} = \mathbf{R}(\beta, \eta, \lambda) \begin{bmatrix} v_t \\ x_t \end{bmatrix}.$$
 (11.6.12)

We used **R** to denote the  $2 \times 2$  governing convergence behavior. After t steps the initial choice  $[v_0, x_0]$  becomes  $\mathbf{R}(\beta, \eta, \lambda)^t[v_0, x_0]$ . Hence, it is up to the eigenvalues of **R** to determine the speed of convergence. See the Distill post<sup>136</sup> of () for a great animation and () for a detailed analysis. One can show that  $0 < \eta \lambda < 2 + 2\beta$  momentum converges. This is a larger range of feasible parameters when compared to  $0 < \eta \lambda < 2$  for gradient descent. It also suggests that in general large values of  $\beta$  are desirable. Further details require a fair amount of technical detail and we suggest that the interested reader consult the original publications.

#### **Summary**

- Momentum replaces gradients with a leaky average over past gradients. This accelerates convergence significantly.
- It is desirable for both noise-free gradient descent and (noisy) stochastic gradient descent.
- Momentum prevents stalling of the optimization process that is much more likely to occur for stochastic gradient descent.
- The effective number of gradients is given by  $\frac{1}{1-\beta}$  due to exponentiated downweighting of past data.
- In the case of convex quadratic problems this can be analyzed explicitly in detail.
- Implementation is quite straightforward but it requires us to store an additional state vector (momentum **v**).

<sup>136</sup> https://distill.pub/2017/momentum/

#### **Exercises**

- 1. Use other combinations of momentum hyperparameters and learning rates and observe and analyze the different experimental results.
- 2. Try out GD and momentum for a quadratic problem where you have multiple eigenvalues, i.e.,  $f(x) = \frac{1}{2} \sum_{i} \lambda_{i} x_{i}^{2}$ , e.g.,  $\lambda_{i} = 2^{-i}$ . Plot how the values of x decrease for the initialization  $x_{i} = 1$ .
- 3. Derive minimum value and minimizer for  $h(\mathbf{x}) = \frac{1}{2}\mathbf{x}^{\top}\mathbf{Q}\mathbf{x} + \mathbf{x}^{\top}\mathbf{c} + b$ .
- 4. What changes when we perform stochastic gradient descent with momentum? What happens when we use minibatch stochastic gradient descent with momentum? Experiment with the parameters?

Discussions<sup>137</sup>

# 11.7 Adagrad

Let us begin by considering learning problems with features that occur infrequently.

## 11.7.1 Sparse Features and Learning Rates

Imagine that we are training a language model. To get good accuracy we typically want to decrease the learning rate as we keep on training, usually at a rate of  $\mathcal{O}(t^{-\frac{1}{2}})$  or slower. Now consider a model training on sparse features, i.e., features that occur only infrequently. This is common for natural language, e.g., it is a lot less likely that we will see the word *preconditioning* than *learning*. However, it is also common in other areas such as computational advertising and personalized collaborative filtering. After all, there are many things that are of interest only for a small number of people.

Parameters associated with infrequent features only receive meaningful updates whenever these features occur. Given a decreasing learning rate we might end up in a situation where the parameters for common features converge rather quickly to their optimal values, whereas for infrequent features we are still short of observing them sufficiently frequently before their optimal values can be determined. In other words, the learning rate either decreases too slowly for frequent features or too quickly for infrequent ones.

A possible hack to redress this issue would be to count the number of times we see a particular feature and to use this as a clock for adjusting learning rates. That is, rather than choosing a learning rate of the form  $\eta = \frac{\eta_0}{\sqrt{t+c}}$  we could use  $\eta_i = \frac{\eta_0}{\sqrt{s(i,t)+c}}$ . Here s(i,t) counts the number of nonzeros for feature i that we have observed up to time t. This is actually quite easy to implement at no meaningful overhead. However, it fails whenever we do not quite have sparsity but rather just data where the gradients are often very small and only rarely large. After all, it is unclear where one would draw the line between something that qualifies as an observed feature or not.

Adagrad by () addresses this by replacing the rather crude counter s(i,t) by an aggregate of the squares of previously observed gradients. In particular, it uses  $s(i,t+1) = s(i,t) + (\partial_i f(\mathbf{x}))^2$  as a means to adjust the learning rate. This has two benefits: first, we no longer need to decide just when a gradient is large enough. Second, it scales automatically with the magnitude of the

11.7. Adagrad 491

<sup>137</sup> https://discuss.d2l.ai/t/1070

gradients. Coordinates that routinely correspond to large gradients are scaled down significantly, whereas others with small gradients receive a much more gentle treatment. In practice this leads to a very effective optimization procedure for computational advertising and related problems. But this hides some of the additional benefits inherent in Adagrad that are best understood in the context of preconditioning.

# 11.7.2 Preconditioning

Convex optimization problems are good for analyzing the characteristics of algorithms. After all, for most nonconvex problems it is difficult to derive meaningful theoretical guarantees, but *intuition* and *insight* often carry over. Let us look at the problem of minimizing  $f(\mathbf{x}) = \frac{1}{2}\mathbf{x}^{\top}\mathbf{Q}\mathbf{x} + \mathbf{c}^{\top}\mathbf{x} + b$ .

As we saw in Section 11.6, it is possible to rewrite this problem in terms of its eigendecomposition  $\mathbf{Q} = \mathbf{U}^{\top} \mathbf{\Lambda} \mathbf{U}$  to arrive at a much simplified problem where each coordinate can be solved individually:

$$f(\mathbf{x}) = \bar{f}(\bar{\mathbf{x}}) = \frac{1}{2}\bar{\mathbf{x}}^{\top} \mathbf{\Lambda} \bar{\mathbf{x}} + \bar{\mathbf{c}}^{\top} \bar{\mathbf{x}} + b.$$
 (11.7.1)

Here we used  $\mathbf{x} = \mathbf{U}\mathbf{x}$  and consequently  $\mathbf{c} = \mathbf{U}\mathbf{c}$ . The modified problem has as its minimizer  $\bar{\mathbf{x}} = -\mathbf{\Lambda}^{-1}\bar{\mathbf{c}}$  and minimum value  $-\frac{1}{2}\bar{\mathbf{c}}^{\top}\mathbf{\Lambda}^{-1}\bar{\mathbf{c}} + b$ . This is much easier to compute since  $\mathbf{\Lambda}$  is a diagonal matrix containing the eigenvalues of  $\mathbf{Q}$ .

If we perturb  $\mathbf{c}$  slightly we would hope to find only slight changes in the minimizer of f. Unfortunately this is not the case. While slight changes in  $\mathbf{c}$  lead to equally slight changes in  $\bar{\mathbf{c}}$ , this is not the case for the minimizer of f (and of  $\bar{f}$  respectively). Whenever the eigenvalues  $\Lambda_i$  are large we will see only small changes in  $\bar{x}_i$  and in the minimum of  $\bar{f}$ . Conversely, for small  $\Lambda_i$  changes in  $\bar{x}_i$  can be dramatic. The ratio between the largest and the smallest eigenvalue is called the condition number of an optimization problem.

$$\kappa = \frac{\Lambda_1}{\Lambda_d}.\tag{11.7.2}$$

If the condition number  $\kappa$  is large, it is difficult to solve the optimization problem accurately. We need to ensure that we are careful in getting a large dynamic range of values right. Our analysis leads to an obvious, albeit somewhat naive question: couldn't we simply "fix" the problem by distorting the space such that all eigenvalues are 1. In theory this is quite easy: we only need the eigenvalues and eigenvectors of  $\mathbf{Q}$  to rescale the problem from  $\mathbf{x}$  to one in  $\mathbf{z} := \mathbf{\Lambda}^{\frac{1}{2}}\mathbf{U}\mathbf{x}$ . In the new coordinate system  $\mathbf{x}^{\top}\mathbf{Q}\mathbf{x}$  could be simplified to  $\|\mathbf{z}\|^2$ . Alas, this is a rather impractical suggestion. Computing eigenvalues and eigenvectors is in general *much more* expensive than solving the actual problem.

While computing eigenvalues exactly might be expensive, guessing them and computing them even somewhat approximately may already be a lot better than not doing anything at all. In particular, we could use the diagonal entries of  $\mathbf{Q}$  and rescale it accordingly. This is *much* cheaper than computing eigenvalues.

$$\tilde{\mathbf{Q}} = \operatorname{diag}^{-\frac{1}{2}}(\mathbf{Q})\mathbf{Q}\operatorname{diag}^{-\frac{1}{2}}(\mathbf{Q}). \tag{11.7.3}$$

In this case we have  $\tilde{\mathbf{Q}}_{ij} = \mathbf{Q}_{ij}/\sqrt{\mathbf{Q}_{ii}\mathbf{Q}_{jj}}$  and specifically  $\tilde{\mathbf{Q}}_{ii} = 1$  for all i. In most cases this simplifies the condition number considerably. For instance, the cases we discussed previously, this would entirely eliminate the problem at hand since the problem is axis aligned.

Unfortunately we face yet another problem: in deep learning we typically do not even have access to the second derivative of the objective function: for  $\mathbf{x} \in \mathbb{R}^d$  the second derivative even on a

minibatch may require  $\mathcal{O}(d^2)$  space and work to compute, thus making it practically infeasible. The ingenious idea of Adagrad is to use a proxy for that elusive diagonal of the Hessian that is both relatively cheap to compute and effective—the magnitude of the gradient itself.

In order to see why this works, let us look at  $\bar{f}(\bar{\mathbf{x}})$ . We have that

$$\partial_{\bar{\mathbf{x}}}\bar{f}(\bar{\mathbf{x}}) = \Lambda \bar{\mathbf{x}} + \bar{\mathbf{c}} = \Lambda (\bar{\mathbf{x}} - \bar{\mathbf{x}}_0), \qquad (11.7.4)$$

where  $\bar{\mathbf{x}}_0$  is the minimizer of  $\bar{f}$ . Hence the magnitude of the gradient depends both on  $\Lambda$  and the distance from optimality. If  $\bar{\mathbf{x}} - \bar{\mathbf{x}}_0$  didn't change, this would be all that's needed. After all, in this case the magnitude of the gradient  $\partial_{\bar{\mathbf{x}}} \bar{f}(\bar{\mathbf{x}})$  suffices. Since AdaGrad is a stochastic gradient descent algorithm, we will see gradients with nonzero variance even at optimality. As a result we can safely use the variance of the gradients as a cheap proxy for the scale of the Hessian. A thorough analysis is beyond the scope of this section (it would be several pages). We refer the reader to () for details.

## 11.7.3 The Algorithm

Let us formalize the discussion from above. We use the variable  $\mathbf{s}_t$  to accumulate past gradient variance as follows.

$$\mathbf{g}_{t} = \partial_{\mathbf{w}} l(y_{t}, f(\mathbf{x}_{t}, \mathbf{w})),$$

$$\mathbf{s}_{t} = \mathbf{s}_{t-1} + \mathbf{g}_{t}^{2},$$

$$\mathbf{w}_{t} = \mathbf{w}_{t-1} - \frac{\eta}{\sqrt{\mathbf{s}_{t} + \epsilon}} \cdot \mathbf{g}_{t}.$$
(11.7.5)

Here the operation are applied coordinate wise. That is,  $\mathbf{v}^2$  has entries  $v_i^2$ . Likewise  $\frac{1}{\sqrt{v}}$  has entries  $\frac{1}{\sqrt{v_i}}$  and  $\mathbf{u} \cdot \mathbf{v}$  has entries  $u_i v_i$ . As before  $\eta$  is the learning rate and  $\epsilon$  is an additive constant that ensures that we do not divide by 0. Last, we initialize  $\mathbf{s}_0 = \mathbf{0}$ .

Just like in the case of momentum we need to keep track of an auxiliary variable, in this case to allow for an individual learning rate per coordinate. This does not increase the cost of Adagrad significantly relative to SGD, simply since the main cost is typically to compute  $l(y_t, f(\mathbf{x}_t, \mathbf{w}))$  and its derivative.

Note that accumulating squared gradients in  $\mathbf{s}_t$  means that  $\mathbf{s}_t$  grows essentially at linear rate (somewhat slower than linearly in practice, since the gradients initially diminish). This leads to an  $\mathcal{O}(t^{-\frac{1}{2}})$  learning rate, albeit adjusted on a per coordinate basis. For convex problems this is perfectly adequate. In deep learning, though, we might want to decrease the learning rate rather more slowly. This led to a number of Adagrad variants that we will discuss in the subsequent chapters. For now let us see how it behaves in a quadratic convex problem. We use the same problem as before:

$$f(\mathbf{x}) = 0.1x_1^2 + 2x_2^2. \tag{11.7.6}$$

We are going to implement Adagrad using the same learning rate previously, i.e.,  $\eta=0.4$ . As we can see, the iterative trajectory of the independent variable is smoother. However, due to the cumulative effect of  $s_t$ , the learning rate continuously decays, so the independent variable does not move as much during later stages of iteration.

%matplotlib inline
import math
import torch
from d2l import torch as d2l

11.7. Adagrad 493

```
def adagrad_2d(x1, x2, s1, s2):
    eps = 1e-6
    g1, g2 = 0.2 * x1, 4 * x2
    s1 += g1 ** 2
    s2 += g2 ** 2
    x1 -= eta / math.sqrt(s1 + eps) * g1
    x2 -= eta / math.sqrt(s2 + eps) * g2
    return x1, x2, s1, s2

def f_2d(x1, x2):
    return 0.1 * x1 ** 2 + 2 * x2 ** 2

eta = 0.4
d21.show_trace_2d(f_2d, d21.train_2d(adagrad_2d))
```

```
epoch 20, x1: -2.382563, x2: -0.158591
/home/d2l-worker/miniconda3/envs/d2l-en-classic-1/lib/python3.9/site-packages/torch/
→functional.py:478: UserWarning: torch.meshgrid: in an upcoming release, it will be_
→required to pass the indexing argument. (Triggered internally at ../aten/src/ATen/native/
→TensorShape.cpp:2895.)
return _VF.meshgrid(tensors, **kwargs) # type: ignore[attr-defined]
```

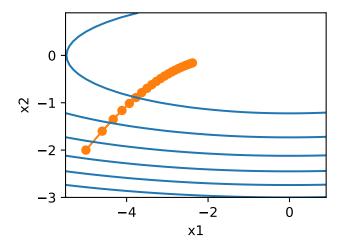

As we increase the learning rate to 2 we see much better behavior. This already indicates that the decrease in learning rate might be rather aggressive, even in the noise-free case and we need to ensure that parameters converge appropriately.

```
eta = 2
d21.show_trace_2d(f_2d, d21.train_2d(adagrad_2d))
```

```
epoch 20, x1: -0.002295, x2: -0.000000
```

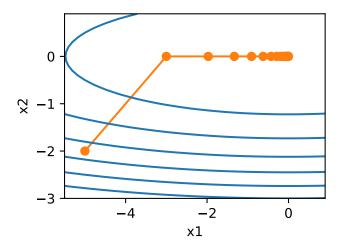

# 11.7.4 Implementation from Scratch

Just like the momentum method, Adagrad needs to maintain a state variable of the same shape as the parameters.

```
def init_adagrad_states(feature_dim):
    s_w = torch.zeros((feature_dim, 1))
    s_b = torch.zeros(1)
    return (s_w, s_b)

def adagrad(params, states, hyperparams):
    eps = 1e-6
    for p, s in zip(params, states):
        with torch.no_grad():
        s[:] += torch.square(p.grad)
        p[:] -= hyperparams['lr'] * p.grad / torch.sqrt(s + eps)
        p.grad.data.zero_()
```

Compared to the experiment in Section 11.5 we use a larger learning rate to train the model.

```
loss: 0.243, 0.015 sec/epoch
```

11.7. Adagrad 495

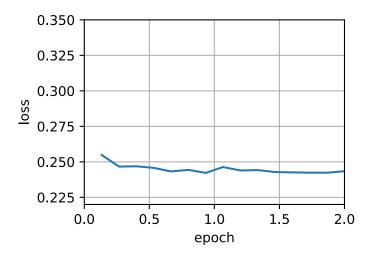

# 11.7.5 Concise Implementation

Using the Trainer instance of the algorithm adagrad, we can invoke the Adagrad algorithm in Gluon.

```
trainer = torch.optim.Adagrad
d21.train_concise_ch11(trainer, {'lr': 0.1}, data_iter)
```

loss: 0.242, 0.014 sec/epoch

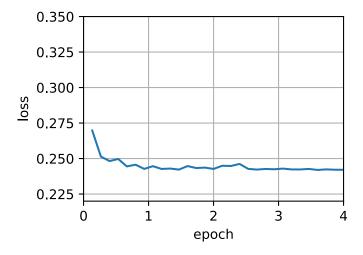

## **Summary**

- Adagrad decreases the learning rate dynamically on a per-coordinate basis.
- It uses the magnitude of the gradient as a means of adjusting how quickly progress is achieved coordinates with large gradients are compensated with a smaller learning rate.
- Computing the exact second derivative is typically infeasible in deep learning problems due to memory and computational constraints. The gradient can be a useful proxy.
- If the optimization problem has a rather uneven structure Adagrad can help mitigate the distortion.
- Adagrad is particularly effective for sparse features where the learning rate needs to decrease more slowly for infrequently occurring terms.
- On deep learning problems Adagrad can sometimes be too aggressive in reducing learning rates. We will discuss strategies for mitigating this in the context of Section 11.10.

#### **Exercises**

- 1. Prove that for an orthogonal matrix  $\mathbf{U}$  and a vector  $\mathbf{c}$  the following holds:  $\|\mathbf{c} \delta\|_2 = \|\mathbf{U}\mathbf{c} \mathbf{U}\delta\|_2$ . Why does this mean that the magnitude of perturbations does not change after an orthogonal change of variables?
- 2. Try out Adagrad for  $f(\mathbf{x}) = 0.1x_1^2 + 2x_2^2$  and also for the objective function was rotated by 45 degrees, i.e.,  $f(\mathbf{x}) = 0.1(x_1 + x_2)^2 + 2(x_1 x_2)^2$ . Does it behave differently?
- 3. Prove Gerschgorin's circle theorem<sup>138</sup> which states that eigenvalues  $\lambda_i$  of a matrix **M** satisfy  $|\lambda_i \mathbf{M}_{jj}| \leq \sum_{k \neq j} |\mathbf{M}_{jk}|$  for at least one choice of j.
- 4. What does Gerschgorin's theorem tell us about the eigenvalues of the diagonally preconditioned matrix  ${\rm diag}^{-\frac{1}{2}}(\mathbf{M})\mathbf{M}{\rm diag}^{-\frac{1}{2}}(\mathbf{M})$ ?
- 5. Try out Adagrad for a proper deep network, such as Section 6.6 when applied to Fashion MNIST.
- 6. How would you need to modify Adagrad to achieve a less aggressive decay in learning rate?

Discussions<sup>139</sup>

# 11.8 RMSProp

One of the key issues in Section 11.7 is that the learning rate decreases at a predefined schedule of effectively  $\mathcal{O}(t^{-\frac{1}{2}})$ . While this is generally appropriate for convex problems, it might not be ideal for nonconvex ones, such as those encountered in deep learning. Yet, the coordinate-wise adaptivity of Adagrad is highly desirable as a preconditioner.

() proposed the RMSProp algorithm as a simple fix to decouple rate scheduling from coordinate-adaptive learning rates. The issue is that Adagrad accumulates the squares of the gradient  $\mathbf{g}_t$  into a state vector  $\mathbf{s}_t = \mathbf{s}_{t-1} + \mathbf{g}_t^2$ . As a result  $\mathbf{s}_t$  keeps on growing without bound due to the lack of normalization, essentially linearly as the algorithm converges.

11.8. RMSProp 497

 $<sup>^{138}\ \</sup>mathrm{https://en.wikipedia.org/wiki/Gershgorin\_circle\_theorem}$ 

<sup>139</sup> https://discuss.d2l.ai/t/1072

One way of fixing this problem would be to use  $\mathbf{s}_t/t$ . For reasonable distributions of  $\mathbf{g}_t$  this will converge. Unfortunately it might take a very long time until the limit behavior starts to matter since the procedure remembers the full trajectory of values. An alternative is to use a leaky average in the same way we used in the momentum method, i.e.,  $\mathbf{s}_t \leftarrow \gamma \mathbf{s}_{t-1} + (1-\gamma)\mathbf{g}_t^2$  for some parameter  $\gamma > 0$ . Keeping all other parts unchanged yields RMSProp.

# 11.8.1 The Algorithm

Let us write out the equations in detail.

$$\mathbf{s}_{t} \leftarrow \gamma \mathbf{s}_{t-1} + (1 - \gamma) \mathbf{g}_{t}^{2},$$

$$\mathbf{x}_{t} \leftarrow \mathbf{x}_{t-1} - \frac{\eta}{\sqrt{\mathbf{s}_{t} + \epsilon}} \odot \mathbf{g}_{t}.$$
(11.8.1)

The constant  $\epsilon>0$  is typically set to  $10^{-6}$  to ensure that we do not suffer from division by zero or overly large step sizes. Given this expansion we are now free to control the learning rate  $\eta$  independently of the scaling that is applied on a per-coordinate basis. In terms of leaky averages we can apply the same reasoning as previously applied in the case of the momentum method. Expanding the definition of  $\mathbf{s}_t$  yields

$$\mathbf{s}_{t} = (1 - \gamma)\mathbf{g}_{t}^{2} + \gamma\mathbf{s}_{t-1}$$

$$= (1 - \gamma)\left(\mathbf{g}_{t}^{2} + \gamma\mathbf{g}_{t-1}^{2} + \gamma^{2}\mathbf{g}_{t-2} + \dots,\right).$$
(11.8.2)

As before in Section 11.6 we use  $1 + \gamma + \gamma^2 + \ldots = \frac{1}{1 - \gamma}$ . Hence the sum of weights is normalized to 1 with a half-life time of an observation of  $\gamma^{-1}$ . Let us visualize the weights for the past 40 time steps for various choices of  $\gamma$ .

```
import math
import torch
from d21 import torch as d21
```

```
d21.set_figsize()
gammas = [0.95, 0.9, 0.8, 0.7]
for gamma in gammas:
    x = torch.arange(40).detach().numpy()
    d21.plt.plot(x, (1-gamma) * gamma ** x, label=f'gamma = {gamma:.2f}')
d21.plt.xlabel('time');
```

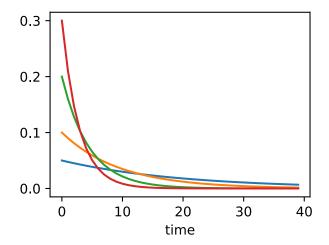

# 11.8.2 Implementation from Scratch

As before we use the quadratic function  $f(\mathbf{x}) = 0.1x_1^2 + 2x_2^2$  to observe the trajectory of RMSProp. Recall that in Section 11.7, when we used Adagrad with a learning rate of 0.4, the variables moved only very slowly in the later stages of the algorithm since the learning rate decreased too quickly. Since  $\eta$  is controlled separately this does not happen with RMSProp.

```
def rmsprop_2d(x1, x2, s1, s2):
    g1, g2, eps = 0.2 * x1, 4 * x2, 1e-6
    s1 = gamma * s1 + (1 - gamma) * g1 ** 2
    s2 = gamma * s2 + (1 - gamma) * g2 ** 2
    x1 -= eta / math.sqrt(s1 + eps) * g1
    x2 -= eta / math.sqrt(s2 + eps) * g2
    return x1, x2, s1, s2

def f_2d(x1, x2):
    return 0.1 * x1 ** 2 + 2 * x2 ** 2

eta, gamma = 0.4, 0.9
d2l.show_trace_2d(f_2d, d2l.train_2d(rmsprop_2d))
```

```
epoch 20, x1: -0.010599, x2: 0.000000

/home/d2l-worker/miniconda3/envs/d2l-en-classic-1/lib/python3.9/site-packages/torch/

-functional.py:478: UserWarning: torch.meshgrid: in an upcoming release, it will be_

-required to pass the indexing argument. (Triggered internally at ../aten/src/ATen/native/

-TensorShape.cpp:2895.)

return _VF.meshgrid(tensors, **kwargs) # type: ignore[attr-defined]
```

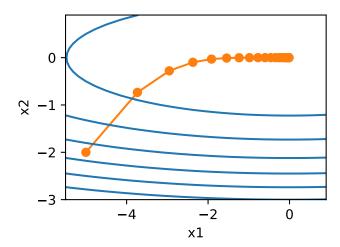

Next, we implement RMSProp to be used in a deep network. This is equally straightforward.

```
def init_rmsprop_states(feature_dim):
    s_w = torch.zeros((feature_dim, 1))
    s_b = torch.zeros(1)
    return (s_w, s_b)
```

11.8. RMSProp 499

```
def rmsprop(params, states, hyperparams):
    gamma, eps = hyperparams['gamma'], 1e-6
    for p, s in zip(params, states):
        with torch.no_grad():
        s[:] = gamma * s + (1 - gamma) * torch.square(p.grad)
        p[:] -= hyperparams['lr'] * p.grad / torch.sqrt(s + eps)
        p.grad.data.zero_()
```

We set the initial learning rate to 0.01 and the weighting term  $\gamma$  to 0.9. That is, **s** aggregates on average over the past  $1/(1-\gamma)=10$  observations of the square gradient.

```
loss: 0.244, 0.015 sec/epoch
```

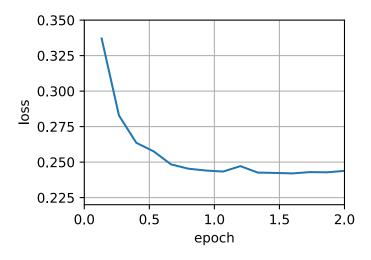

# **11.8.3 Concise Implementation**

Since RMSProp is a rather popular algorithm it is also available in the Trainer instance. All we need to do is instantiate it using an algorithm named rmsprop, assigning  $\gamma$  to the parameter gamma1.

```
loss: 0.244, 0.014 sec/epoch
```

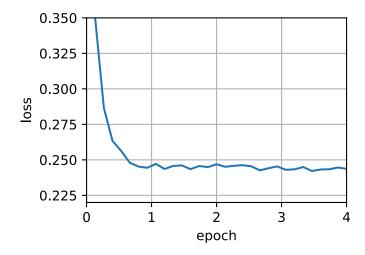

# **Summary**

- RMSProp is very similar to Adagrad insofar as both use the square of the gradient to scale coefficients.
- RMSProp shares with momentum the leaky averaging. However, RMSProp uses the technique to adjust the coefficient-wise preconditioner.
- The learning rate needs to be scheduled by the experimenter in practice.
- The coefficient  $\gamma$  determines how long the history is when adjusting the per-coordinate scale.

#### **Exercises**

- 1. What happens experimentally if we set  $\gamma = 1$ ? Why?
- 2. Rotate the optimization problem to minimize  $f(\mathbf{x}) = 0.1(x_1 + x_2)^2 + 2(x_1 x_2)^2$ . What happens to the convergence?
- 3. Try out what happens to RMSProp on a real machine learning problem, such as training on Fashion-MNIST. Experiment with different choices for adjusting the learning rate.
- 4. Would you want to adjust  $\gamma$  as optimization progresses? How sensitive is RMSProp to this?

Discussions<sup>140</sup>

11.8. RMSProp 501

<sup>140</sup> https://discuss.d2l.ai/t/1074

## 11.9 Adadelta

Adadelta is yet another variant of AdaGrad (Section 11.7). The main difference lies in the fact that it decreases the amount by which the learning rate is adaptive to coordinates. Moreover, traditionally it referred to as not having a learning rate since it uses the amount of change itself as calibration for future change. The algorithm was proposed in (). It is fairly straightforward, given the discussion of previous algorithms so far.

## 11.9.1 The Algorithm

In a nutshell, Adadelta uses two state variables,  $\mathbf{s}_t$  to store a leaky average of the second moment of the gradient and  $\Delta \mathbf{x}_t$  to store a leaky average of the second moment of the change of parameters in the model itself. Note that we use the original notation and naming of the authors for compatibility with other publications and implementations (there is no other real reason why one should use different Greek variables to indicate a parameter serving the same purpose in momentum, Adagrad, RMSProp, and Adadelta).

Here are the technical details of Adadelta. Given the parameter du jour is  $\rho$ , we obtain the following leaky updates similarly to Section 11.8:

$$\mathbf{s}_t = \rho \mathbf{s}_{t-1} + (1 - \rho) \mathbf{g}_t^2. \tag{11.9.1}$$

The difference to Section 11.8 is that we perform updates with the rescaled gradient  $\mathbf{g}'_t$ , i.e.,

$$\mathbf{x}_t = \mathbf{x}_{t-1} - \mathbf{g}_t'. \tag{11.9.2}$$

So what is the rescaled gradient  $\mathbf{g}_t$ ? We can calculate it as follows:

$$\mathbf{g}_t' = \frac{\sqrt{\Delta \mathbf{x}_{t-1} + \epsilon}}{\sqrt{\mathbf{s}_t + \epsilon}} \odot \mathbf{g}_t, \tag{11.9.3}$$

where  $\Delta \mathbf{x}_{t-1}$  is the leaky average of the squared rescaled gradients  $\mathbf{g}'_t$ . We initialize  $\Delta \mathbf{x}_0$  to be 0 and update it at each step with  $\mathbf{g}'_t$ , i.e.,

$$\Delta \mathbf{x}_t = \rho \Delta \mathbf{x}_{t-1} + (1 - \rho) \mathbf{g}_t^{\prime 2}, \tag{11.9.4}$$

and  $\epsilon$  (a small value such as  $10^{-5}$ ) is added to maintain numerical stability.

# 11.9.2 Implementation

Adadelta needs to maintain two state variables for each variable,  $\mathbf{s}_t$  and  $\Delta \mathbf{x}_t$ . This yields the following implementation.

```
%matplotlib inline
import torch
from d21 import torch as d21

def init_adadelta_states(feature_dim):
    s_w, s_b = torch.zeros((feature_dim, 1)), torch.zeros(1)
    delta_w, delta_b = torch.zeros((feature_dim, 1)), torch.zeros(1)
```

(continues on next page)

(continued from previous page)

```
return ((s_w, delta_w), (s_b, delta_b))

def adadelta(params, states, hyperparams):
    rho, eps = hyperparams['rho'], 1e-5
    for p, (s, delta) in zip(params, states):
        with torch.no_grad():
            # In-place updates via [:]
            s[:] = rho * s + (1 - rho) * torch.square(p.grad)
            g = (torch.sqrt(delta + eps) / torch.sqrt(s + eps)) * p.grad
            p[:] -= g
            delta[:] = rho * delta + (1 - rho) * g * g
            p.grad.data.zero_()
```

Choosing  $\rho=0.9$  amounts to a half-life time of 10 for each parameter update. This tends to work quite well. We get the following behavior.

```
loss: 0.244, 0.017 sec/epoch
```

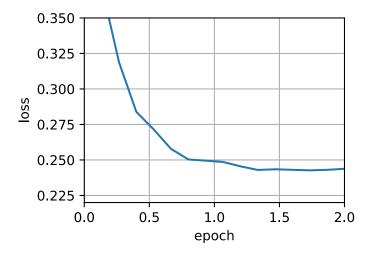

For a concise implementation we simply use the adadelta algorithm from the Trainer class. This yields the following one-liner for a much more compact invocation.

```
trainer = torch.optim.Adadelta
d21.train_concise_ch11(trainer, {'rho': 0.9}, data_iter)
```

```
loss: 0.243, 0.015 sec/epoch
```

11.9. Adadelta 503

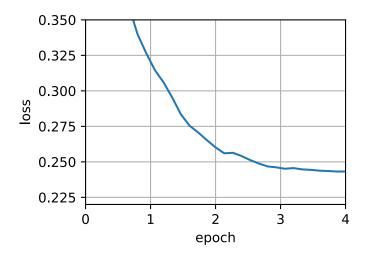

## **Summary**

- Adadelta has no learning rate parameter. Instead, it uses the rate of change in the parameters itself to adapt the learning rate.
- Adadelta requires two state variables to store the second moments of gradient and the change in parameters.
- Adadelta uses leaky averages to keep a running estimate of the appropriate statistics.

#### **Exercises**

- 1. Adjust the value of  $\rho$ . What happens?
- 2. Show how to implement the algorithm without the use of  $\mathbf{g}'_t$ . Why might this be a good idea?
- 3. Is Adadelta really learning rate free? Could you find optimization problems that break Adadelta?
- 4. Compare Adadelta to Adagrad and RMS prop to discuss their convergence behavior.

Discussions<sup>141</sup>

## 11.10 Adam

In the discussions leading up to this section we encountered a number of techniques for efficient optimization. Let us recap them in detail here:

- We saw that Section 11.4 is more effective than Gradient Descent when solving optimization problems, e.g., due to its inherent resilience to redundant data.
- We saw that Section 11.5 affords significant additional efficiency arising from vectorization, using larger sets of observations in one minibatch. This is the key to efficient multi-machine, multi-GPU and overall parallel processing.

<sup>141</sup> https://discuss.d2l.ai/t/1076

- Section 11.6 added a mechanism for aggregating a history of past gradients to accelerate convergence.
- Section 11.7 used per-coordinate scaling to allow for a computationally efficient preconditioner.
- Section 11.8 decoupled per-coordinate scaling from a learning rate adjustment.

Adam () combines all these techniques into one efficient learning algorithm. As expected, this is an algorithm that has become rather popular as one of the more robust and effective optimization algorithms to use in deep learning. It is not without issues, though. In particular, () show that there are situations where Adam can diverge due to poor variance control. In a follow-up work () proposed a hotfix to Adam, called Yogi which addresses these issues. More on this later. For now let us review the Adam algorithm.

# 11.10.1 The Algorithm

One of the key components of Adam is that it uses exponential weighted moving averages (also known as leaky averaging) to obtain an estimate of both the momentum and also the second moment of the gradient. That is, it uses the state variables

$$\mathbf{v}_t \leftarrow \beta_1 \mathbf{v}_{t-1} + (1 - \beta_1) \mathbf{g}_t,$$
  

$$\mathbf{s}_t \leftarrow \beta_2 \mathbf{s}_{t-1} + (1 - \beta_2) \mathbf{g}_t^2.$$
(11.10.1)

Here  $\beta_1$  and  $\beta_2$  are nonnegative weighting parameters. Common choices for them are  $\beta_1=0.9$  and  $\beta_2=0.999$ . That is, the variance estimate moves *much more slowly* than the momentum term. Note that if we initialize  $\mathbf{v}_0=\mathbf{s}_0=0$  we have a significant amount of bias initially towards smaller values. This can be addressed by using the fact that  $\sum_{i=0}^t \beta^i = \frac{1-\beta^t}{1-\beta}$  to re-normalize terms. Correspondingly the normalized state variables are given by

$$\hat{\mathbf{v}}_t = \frac{\mathbf{v}_t}{1 - \beta_1^t}$$
 and  $\hat{\mathbf{s}}_t = \frac{\mathbf{s}_t}{1 - \beta_2^t}$ . (11.10.2)

Armed with the proper estimates we can now write out the update equations. First, we rescale the gradient in a manner very much akin to that of RMSProp to obtain

$$\mathbf{g}_t' = \frac{\eta \hat{\mathbf{v}}_t}{\sqrt{\hat{\mathbf{s}}_t} + \epsilon}.\tag{11.10.3}$$

Unlike RMSProp our update uses the momentum  $\hat{\mathbf{v}}_t$  rather than the gradient itself. Moreover, there is a slight cosmetic difference as the rescaling happens using  $\frac{1}{\sqrt{\hat{\mathbf{s}}_t+\epsilon}}$  instead of  $\frac{1}{\sqrt{\hat{\mathbf{s}}_t+\epsilon}}$ . The former works arguably slightly better in practice, hence the deviation from RMSProp. Typically we pick  $\epsilon=10^{-6}$  for a good trade-off between numerical stability and fidelity.

Now we have all the pieces in place to compute updates. This is slightly anticlimactic and we have a simple update of the form

$$\mathbf{x}_t \leftarrow \mathbf{x}_{t-1} - \mathbf{g}_t'. \tag{11.10.4}$$

Reviewing the design of Adam its inspiration is clear. Momentum and scale are clearly visible in the state variables. Their rather peculiar definition forces us to debias terms (this could be fixed by a slightly different initialization and update condition). Second, the combination of both terms is pretty straightforward, given RMSProp. Last, the explicit learning rate  $\eta$  allows us to control the step length to address issues of convergence.

11.10. Adam 505

# 11.10.2 Implementation

Implementing Adam from scratch is not very daunting. For convenience we store the time step counter t in the hyperparams dictionary. Beyond that all is straightforward.

```
%matplotlib inline
import torch
from d2l import torch as d2l
def init_adam_states(feature_dim):
    v_w, v_b = torch.zeros((feature_dim, 1)), torch.zeros(1)
    s_w, s_b = torch.zeros((feature_dim, 1)), torch.zeros(1)
    return ((v_w, s_w), (v_b, s_b))
def adam(params, states, hyperparams):
    beta1, beta2, eps = 0.9, 0.999, 1e-6
    for p, (v, s) in zip(params, states):
       with torch.no_grad():
           v[:] = beta1 * v + (1 - beta1) * p.grad
            s[:] = beta2 * s + (1 - beta2) * torch.square(p.grad)
            v_bias_corr = v / (1 - beta1 ** hyperparams['t'])
            s_bias_corr = s / (1 - beta2 ** hyperparams['t'])
            p[:] -= hyperparams['lr'] * v_bias_corr / (torch.sqrt(s_bias_corr)
                                                       + eps)
        p.grad.data.zero_()
    hyperparams['t'] += 1
```

We are ready to use Adam to train the model. We use a learning rate of  $\eta = 0.01$ .

```
loss: 0.244, 0.017 sec/epoch
```

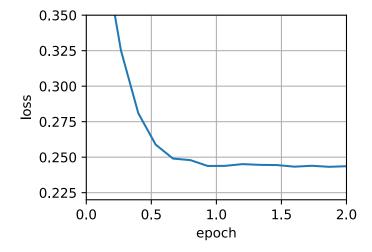

A more concise implementation is straightforward since adam is one of the algorithms provided

as part of the Gluon trainer optimization library. Hence we only need to pass configuration parameters for an implementation in Gluon.

```
trainer = torch.optim.Adam
d21.train_concise_ch11(trainer, {'lr': 0.01}, data_iter)
```

```
loss: 0.244, 0.015 sec/epoch
```

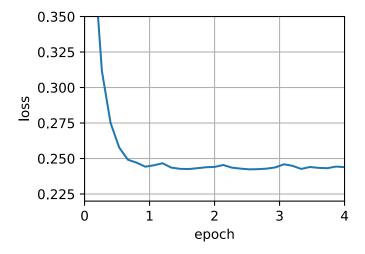

# 11.10.3 Yogi

One of the problems of Adam is that it can fail to converge even in convex settings when the second moment estimate in  $\mathbf{s}_t$  blows up. As a fix () proposed a refined update (and initialization) for  $\mathbf{s}_t$ . To understand what's going on, let us rewrite the Adam update as follows:

$$\mathbf{s}_{t} \leftarrow \mathbf{s}_{t-1} + (1 - \beta_2) \left( \mathbf{g}_{t}^2 - \mathbf{s}_{t-1} \right).$$
 (11.10.5)

Whenever  $\mathbf{g}_t^2$  has high variance or updates are sparse,  $\mathbf{s}_t$  might forget past values too quickly. A possible fix for this is to replace  $\mathbf{g}_t^2 - \mathbf{s}_{t-1}$  by  $\mathbf{g}_t^2 \odot \operatorname{sgn}(\mathbf{g}_t^2 - \mathbf{s}_{t-1})$ . Now the magnitude of the update no longer depends on the amount of deviation. This yields the Yogi updates

$$\mathbf{s}_t \leftarrow \mathbf{s}_{t-1} + (1 - \beta_2)\mathbf{g}_t^2 \odot \operatorname{sgn}(\mathbf{g}_t^2 - \mathbf{s}_{t-1}).$$
 (11.10.6)

The authors furthermore advise to initialize the momentum on a larger initial batch rather than just initial pointwise estimate. We omit the details since they are not material to the discussion and since even without this convergence remains pretty good.

(continues on next page)

11.10. Adam 507

```
loss: 0.245, 0.017 sec/epoch
```

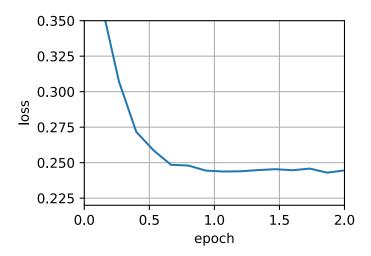

# **Summary**

- Adam combines features of many optimization algorithms into a fairly robust update rule.
- Created on the basis of RMSProp, Adam also uses EWMA on the minibatch stochastic gradient.
- Adam uses bias correction to adjust for a slow startup when estimating momentum and a second moment.
- For gradients with significant variance we may encounter issues with convergence. They can be amended by using larger minibatches or by switching to an improved estimate for  $\mathbf{s}_t$ . Yogi offers such an alternative.

#### **Exercises**

- 1. Adjust the learning rate and observe and analyze the experimental results.
- 2. Can you rewrite momentum and second moment updates such that it does not require bias correction?
- 3. Why do you need to reduce the learning rate  $\eta$  as we converge?
- 4. Try to construct a case for which Adam diverges and Yogi converges?

# 11.11 Learning Rate Scheduling

So far we primarily focused on optimization *algorithms* for how to update the weight vectors rather than on the *rate* at which they are being updated. Nonetheless, adjusting the learning rate is often just as important as the actual algorithm. There are a number of aspects to consider:

- Most obviously the *magnitude* of the learning rate matters. If it is too large, optimization diverges, if it is too small, it takes too long to train or we end up with a suboptimal result. We saw previously that the condition number of the problem matters (see e.g., Section 11.6 for details). Intuitively it is the ratio of the amount of change in the least sensitive direction vs. the most sensitive one.
- Secondly, the rate of decay is just as important. If the learning rate remains large we may simply end up bouncing around the minimum and thus not reach optimality. Section 11.5 discussed this in some detail and we analyzed performance guarantees in Section 11.4. In short, we want the rate to decay, but probably more slowly than  $\mathcal{O}(t^{-\frac{1}{2}})$  which would be a good choice for convex problems.
- Another aspect that is equally important is *initialization*. This pertains both to how the parameters are set initially (review Section 4.8 for details) and also how they evolve initially. This goes under the moniker of *warmup*, i.e., how rapidly we start moving towards the solution initially. Large steps in the beginning might not be beneficial, in particular since the initial set of parameters is random. The initial update directions might be quite meaningless, too.
- Lastly, there are a number of optimization variants that perform cyclical learning rate adjustment. This is beyond the scope of the current chapter. We recommend the reader to review details in (), e.g., how to obtain better solutions by averaging over an entire *path* of parameters.

Given the fact that there is a lot of detail needed to manage learning rates, most deep learning frameworks have tools to deal with this automatically. In the current chapter we will review the effects that different schedules have on accuracy and also show how this can be managed efficiently via a *learning rate scheduler*.

# 11.11.1 Toy Problem

We begin with a toy problem that is cheap enough to compute easily, yet sufficiently nontrivial to illustrate some of the key aspects. For that we pick a slightly modernized version of LeNet (relu instead of sigmoid activation, MaxPooling rather than AveragePooling), as applied to Fashion-MNIST. Moreover, we hybridize the network for performance. Since most of the code is standard we just introduce the basics without further detailed discussion. See Chapter 6 for a refresher as needed.

```
%matplotlib inline
import math
import torch

(continues on next page)
```

<sup>142</sup> https://discuss.d2l.ai/t/1078

(continued from previous page)

```
from torch import nn
from torch.optim import lr_scheduler
from d2l import torch as d2l
def net_fn():
    model = nn.Sequential(
        nn.Conv2d(1, 6, kernel_size=5, padding=2), nn.ReLU(),
        nn.MaxPool2d(kernel_size=2, stride=2),
        nn.Conv2d(6, 16, kernel_size=5), nn.ReLU(),
        nn.MaxPool2d(kernel_size=2, stride=2),
        nn.Flatten(),
        nn.Linear(16 * 5 * 5, 120), nn.ReLU(),
        nn.Linear(120, 84), nn.ReLU(),
        nn.Linear(84, 10))
    return model
loss = nn.CrossEntropyLoss()
device = d21.try_gpu()
batch\_size = 256
train_iter, test_iter = d21.load_data_fashion_mnist(batch_size=batch_size)
# The code is almost identical to `d21.train_ch6` defined in the
# lenet section of chapter convolutional neural networks
def train(net, train_iter, test_iter, num_epochs, loss, trainer, device,
          scheduler=None):
    net.to(device)
    animator = d21.Animator(xlabel='epoch', xlim=[0, num_epochs],
                            legend=['train loss', 'train acc', 'test acc'])
    for epoch in range(num_epochs):
       metric = d21.Accumulator(3) # train_loss, train_acc, num_examples
        for i, (X, y) in enumerate(train_iter):
            net.train()
            trainer.zero_grad()
            X, y = X.to(device), y.to(device)
            y_hat = net(X)
            1 = loss(y_hat, y)
            1.backward()
            trainer.step()
            with torch.no_grad():
                metric.add(1 * X.shape[0], d21.accuracy(y_hat, y), X.shape[0])
            train_loss = metric[0] / metric[2]
            train_acc = metric[1] / metric[2]
            if (i + 1) \% 50 == 0:
                animator.add(epoch + i / len(train_iter),
                             (train_loss, train_acc, None))
        test_acc = d2l.evaluate_accuracy_gpu(net, test_iter)
        animator.add(epoch+1, (None, None, test_acc))
       if scheduler:
            if scheduler.__module__ == lr_scheduler.__name__:
```

(continues on next page)

(continued from previous page)

```
# Using PyTorch In-Built scheduler
    scheduler.step()
else:
    # Using custom defined scheduler
    for param_group in trainer.param_groups:
        param_group['lr'] = scheduler(epoch)

print(f'train loss {train_loss:.3f}, train acc {train_acc:.3f}, '
    f'test acc {test_acc:.3f}')
```

Let us have a look at what happens if we invoke this algorithm with default settings, such as a learning rate of 0.3 and train for 30 iterations. Note how the training accuracy keeps on increasing while progress in terms of test accuracy stalls beyond a point. The gap between both curves indicates overfitting.

```
lr, num_epochs = 0.3, 30
net = net_fn()
trainer = torch.optim.SGD(net.parameters(), lr=lr)
train(net, train_iter, test_iter, num_epochs, loss, trainer, device)
```

```
train loss 0.154, train acc 0.941, test acc 0.889
```

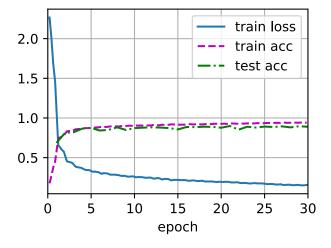

## 11.11.2 Schedulers

One way of adjusting the learning rate is to set it explicitly at each step. This is conveniently achieved by the set\_learning\_rate method. We could adjust it downward after every epoch (or even after every minibatch), e.g., in a dynamic manner in response to how optimization is progressing.

```
lr = 0.1
trainer.param_groups[0]["lr"] = lr
print(f'learning rate is now {trainer.param_groups[0]["lr"]:.2f}')
```

```
learning rate is now 0.10
```

More generally we want to define a scheduler. When invoked with the number of updates it returns the appropriate value of the learning rate. Let us define a simple one that sets the learning rate to  $\eta = \eta_0 (t+1)^{-\frac{1}{2}}$ .

```
class SquareRootScheduler:
    def __init__(self, lr=0.1):
        self.lr = lr

def __call__(self, num_update):
        return self.lr * pow(num_update + 1.0, -0.5)
```

Let us plot its behavior over a range of values.

```
scheduler = SquareRootScheduler(1r=0.1)
d21.plot(torch.arange(num_epochs), [scheduler(t) for t in range(num_epochs)])
```

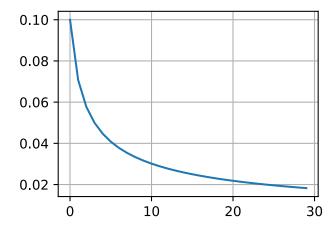

Now let us see how this plays out for training on Fashion-MNIST. We simply provide the scheduler as an additional argument to the training algorithm.

```
train loss 0.277, train acc 0.899, test acc 0.883
```

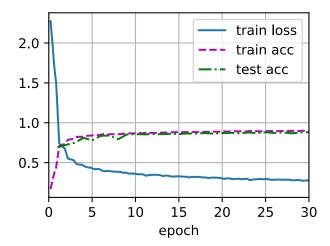

This worked quite a bit better than previously. Two things stand out: the curve was rather more smooth than previously. Secondly, there was less overfitting. Unfortunately it is not a well-resolved question as to why certain strategies lead to less overfitting in *theory*. There is some argument that a smaller stepsize will lead to parameters that are closer to zero and thus simpler. However, this does not explain the phenomenon entirely since we do not really stop early but simply reduce the learning rate gently.

#### 11.11.3 Policies

While we cannot possibly cover the entire variety of learning rate schedulers, we attempt to give a brief overview of popular policies below. Common choices are polynomial decay and piecewise constant schedules. Beyond that, cosine learning rate schedules have been found to work well empirically on some problems. Lastly, on some problems it is beneficial to warm up the optimizer prior to using large learning rates.

#### **Factor Scheduler**

One alternative to a polynomial decay would be a multiplicative one, that is  $\eta_{t+1} \leftarrow \eta_t \cdot \alpha$  for  $\alpha \in (0,1)$ . To prevent the learning rate from decaying beyond a reasonable lower bound the update equation is often modified to  $\eta_{t+1} \leftarrow \max(\eta_{\min}, \eta_t \cdot \alpha)$ .

```
class FactorScheduler:
    def __init__(self, factor=1, stop_factor_lr=1e-7, base_lr=0.1):
        self.factor = factor
        self.stop_factor_lr = stop_factor_lr
        self.base_lr = base_lr

def __call__(self, num_update):
        self.base_lr = max(self.stop_factor_lr, self.base_lr * self.factor)
        return self.base_lr

scheduler = FactorScheduler(factor=0.9, stop_factor_lr=1e-2, base_lr=2.0)
d21.plot(torch.arange(50), [scheduler(t) for t in range(50)])
```

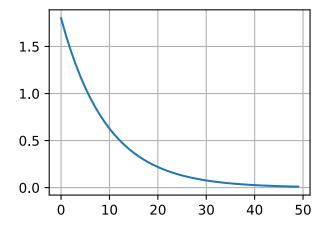

This can also be accomplished by a built-in scheduler in MXNet via the lr\_scheduler. FactorScheduler object. It takes a few more parameters, such as warmup period, warmup mode (linear or constant), the maximum number of desired updates, etc.; Going forward we will use the built-in schedulers as appropriate and only explain their functionality here. As illustrated, it is fairly straightforward to build your own scheduler if needed.

#### **Multi Factor Scheduler**

A common strategy for training deep networks is to keep the learning rate piecewise constant and to decrease it by a given amount every so often. That is, given a set of times when to decrease the rate, such as  $s = \{5, 10, 20\}$  decrease  $\eta_{t+1} \leftarrow \eta_t \cdot \alpha$  whenever  $t \in s$ . Assuming that the values are halved at each step we can implement this as follows.

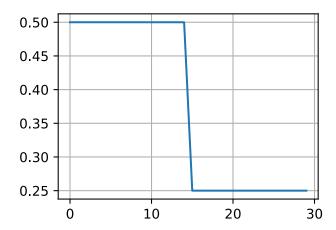

The intuition behind this piecewise constant learning rate schedule is that one lets optimization proceed until a stationary point has been reached in terms of the distribution of weight vectors. Then (and only then) do we decrease the rate such as to obtain a higher quality proxy to a good local minimum. The example below shows how this can produce ever slightly better solutions.

train loss 0.186, train acc 0.930, test acc 0.899

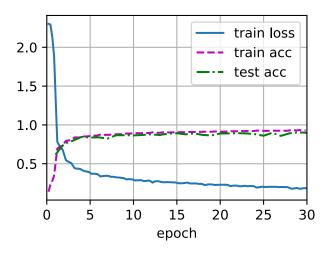

#### **Cosine Scheduler**

A rather perplexing heuristic was proposed by (). It relies on the observation that we might not want to decrease the learning rate too drastically in the beginning and moreover, that we might want to "refine" the solution in the end using a very small learning rate. This results in a cosine-like schedule with the following functional form for learning rates in the range  $t \in [0, T]$ .

$$\eta_t = \eta_T + \frac{\eta_0 - \eta_T}{2} \left( 1 + \cos(\pi t/T) \right)$$
(11.11.1)

Here  $\eta_0$  is the initial learning rate,  $\eta_T$  is the target rate at time T. Furthermore, for t > T we simply pin the value to  $\eta_T$  without increasing it again. In the following example, we set the max update step T = 20.

```
class CosineScheduler:
    def __init__(self, max_update, base_lr=0.01, final_lr=0,
               warmup_steps=0, warmup_begin_lr=0):
        self.base_lr_orig = base_lr
        self.max_update = max_update
        self.final_lr = final_lr
        self.warmup_steps = warmup_steps
        self.warmup_begin_lr = warmup_begin_lr
        self.max_steps = self.max_update - self.warmup_steps
    def get_warmup_lr(self, epoch):
        increase = (self.base_lr_orig - self.warmup_begin_lr) \
                       * float(epoch) / float(self.warmup_steps)
        return self.warmup_begin_lr + increase
    def __call__(self, epoch):
        if epoch < self.warmup_steps:</pre>
            return self.get_warmup_lr(epoch)
        if epoch <= self.max_update:</pre>
            self.base_lr = self.final_lr + (
                self.base_lr_orig - self.final_lr) * (1 + math.cos(
                math.pi * (epoch - self.warmup_steps) / self.max_steps)) / 2
        return self.base_lr
scheduler = CosineScheduler(max_update=20, base_lr=0.3, final_lr=0.01)
d21.plot(torch.arange(num_epochs), [scheduler(t) for t in range(num_epochs)])
```

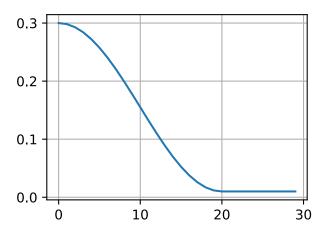

In the context of computer vision this schedule *can* lead to improved results. Note, though, that such improvements are not guaranteed (as can be seen below).

```
train loss 0.194, train acc 0.928, test acc 0.898
```

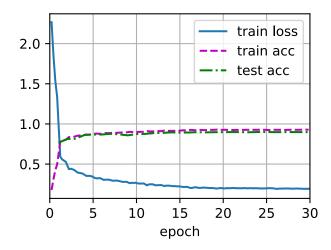

# Warmup

In some cases initializing the parameters is not sufficient to guarantee a good solution. This particularly a problem for some advanced network designs that may lead to unstable optimization problems. We could address this by choosing a sufficiently small learning rate to prevent divergence in the beginning. Unfortunately this means that progress is slow. Conversely, a large learning rate initially leads to divergence.

A rather simple fix for this dilemma is to use a warmup period during which the learning rate *increases* to its initial maximum and to cool down the rate until the end of the optimization process. For simplicity one typically uses a linear increase for this purpose. This leads to a schedule of the form indicated below.

```
scheduler = CosineScheduler(20, warmup_steps=5, base_lr=0.3, final_lr=0.01)
d2l.plot(torch.arange(num_epochs), [scheduler(t) for t in range(num_epochs)])
```

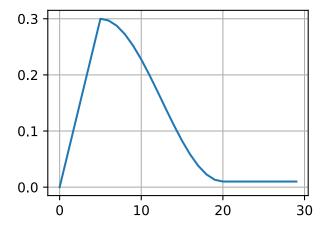

Note that the network converges better initially (in particular observe the performance during the first 5 epochs).

```
net = net_fn()
trainer = torch.optim.SGD(net.parameters(), lr=0.3)
```

(continues on next page)

train loss 0.175, train acc 0.937, test acc 0.899

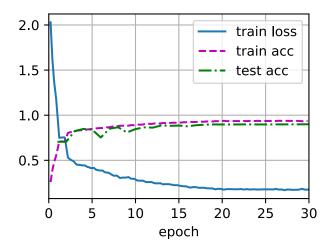

Warmup can be applied to any scheduler (not just cosine). For a more detailed discussion of learning rate schedules and many more experiments see also (). In particular they find that a warmup phase limits the amount of divergence of parameters in very deep networks. This makes intuitively sense since we would expect significant divergence due to random initialization in those parts of the network that take the most time to make progress in the beginning.

#### **Summary**

- Decreasing the learning rate during training can lead to improved accuracy and (most perplexingly) reduced overfitting of the model.
- A piecewise decrease of the learning rate whenever progress has plateaued is effective in practice. Essentially this ensures that we converge efficiently to a suitable solution and only then reduce the inherent variance of the parameters by reducing the learning rate.
- Cosine schedulers are popular for some computer vision problems. See e.g., GluonCV<sup>143</sup> for details of such a scheduler.
- A warmup period before optimization can prevent divergence.
- Optimization serves multiple purposes in deep learning. Besides minimizing the training objective, different choices of optimization algorithms and learning rate scheduling can lead to rather different amounts of generalization and overfitting on the test set (for the same amount of training error).

<sup>143</sup> http://gluon-cv.mxnet.io

# **Exercises**

- 1. Experiment with the optimization behavior for a given fixed learning rate. What is the best model you can obtain this way?
- 2. How does convergence change if you change the exponent of the decrease in the learning rate? Use PolyScheduler for your convenience in the experiments.
- 3. Apply the cosine scheduler to large computer vision problems, e.g., training ImageNet. How does it affect performance relative to other schedulers?
- 4. How long should warmup last?
- 5. Can you connect optimization and sampling? Start by using results from () on Stochastic Gradient Langevin Dynamics.

Discussions<sup>144</sup>

<sup>144</sup> https://discuss.d2l.ai/t/1080

# 12 Computational Performance

In deep learning, datasets and models are usually large, which involves heavy computation. Therefore, computational performance matters a lot. This chapter will focus on the major factors that affect computational performance: imperative programming, symbolic programming, asynchronous computing, automatic parallelism, and multi-GPU computation. By studying this chapter, you may further improve computational performance of those models implemented in the previous chapters, for example, by reducing training time without affecting accuracy.

# 12.1 Compilers and Interpreters

So far, this book has focused on imperative programming, which makes use of statements such as print, +, and if to change a program's state. Consider the following example of a simple imperative program.

```
def add(a, b):
    return a + b

def fancy_func(a, b, c, d):
    e = add(a, b)
    f = add(c, d)
    g = add(e, f)
    return g

print(fancy_func(1, 2, 3, 4))
```

```
10
```

Python is an *interpreted language*. When evaluating the above fancy\_func function it performs the operations making up the function's body *in sequence*. That is, it will evaluate e = add(a, b) and store the results as variable e, thereby changing the program's state. The next two statements f = add(c, d) and g = add(e, f) will be executed similarly, performing additions and storing the results as variables. Fig. 12.1.1 illustrates the flow of data.

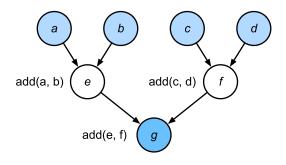

Fig. 12.1.1: Data flow in an imperative program.

Although imperative programming is convenient, it may be inefficient. On one hand, even if the add function is repeatedly called throughout fancy\_func, Python will execute the three function calls individually. If these are executed, say, on a GPU (or even on multiple GPUs), the overhead arising from the Python interpreter can become overwhelming. Moreover, it will need to save the variable values of e and f until all the statements in fancy\_func have been executed. This is because we do not know whether the variables e and f will be used by other parts of the program after the statements e = add(a, b) and f = add(c, d) are executed.

# 12.1.1 Symbolic Programming

Consider the alternative, *symbolic programming*, where computation is usually performed only once the process has been fully defined. This strategy is used by multiple deep learning frameworks, including Theano and TensorFlow (the latter has acquired imperative extensions). It usually involves the following steps:

- 1. Define the operations to be executed.
- 2. Compile the operations into an executable program.
- 3. Provide the required inputs and call the compiled program for execution.

This allows for a significant amount of optimization. First, we can skip the Python interpreter in many cases, thus removing a performance bottleneck that can become significant on multiple fast GPUs paired with a single Python thread on a CPU. Second, a compiler might optimize and rewrite the above code into print((1 + 2) + (3 + 4)) or even print(10). This is possible since a compiler gets to see the full code before turning it into machine instructions. For instance, it can release memory (or never allocate it) whenever a variable is no longer needed. Or it can transform the code entirely into an equivalent piece. To get a better idea, consider the following simulation of imperative programming (it is Python after all) below.

```
def add_():
    return '''
def add(a, b):
    return a + b
'''

def fancy_func_():
    return '''
def fancy_func(a, b, c, d):
    e = add(a, b)
    f = add(c, d)
```

(continues on next page)

(continued from previous page)

```
g = add(e, f)
return g

def evoke_():
    return add_() + fancy_func_() + 'print(fancy_func(1, 2, 3, 4))'

prog = evoke_()
print(prog)
y = compile(prog, '', 'exec')
exec(y)
```

```
def add(a, b):
    return a + b

def fancy_func(a, b, c, d):
    e = add(a, b)
    f = add(c, d)
    g = add(e, f)
    return g

print(fancy_func(1, 2, 3, 4))
10
```

The differences between imperative (interpreted) programming and symbolic programming are as follows:

- Imperative programming is easier. When imperative programming is used in Python, the majority of the code is straightforward and easy to write. It is also easier to debug imperative programming code. This is because it is easier to obtain and print all relevant intermediate variable values, or use Python's built-in debugging tools.
- Symbolic programming is more efficient and easier to port. Symbolic programming makes it easier to optimize the code during compilation, while also having the ability to port the program into a format independent of Python. This allows the program to be run in a non-Python environment, thus avoiding any potential performance issues related to the Python interpreter.

## 12.1.2 Hybrid Programming

Historically most deep learning frameworks choose between an imperative or a symbolic approach. For example, Theano, TensorFlow (inspired by the former), Keras, and CNTK formulate models symbolically. Conversely, Chainer and PyTorch take an imperative approach. An imperative mode was added to TensorFlow 2.0 and Keras in later revisions.

As mentioned above, PyTorch is based on imperative programming and uses dynamic computation graphs. In an effort to leverage the portability and efficiency of symbolic programming, developers considered whether it would be possible to combine the benefits of both programming models. This led to a torchscript that lets users develop and debug using pure imperative programming, while having the ability to convert most programs into symbolic programs to be run when product-level computing performance and deployment are required.

# 12.1.3 Hybridizing the Sequential Class

The easiest way to get a feel for how hybridization works is to consider deep networks with multiple layers. Conventionally the Python interpreter will need to execute the code for all layers to generate an instruction that can then be forwarded to a CPU or a GPU. For a single (fast) computing device this does not cause any major issues. On the other hand, if we use an advanced 8-GPU server such as an AWS P3dn.24xlarge instance Python will struggle to keep all GPUs busy. The single-threaded Python interpreter becomes the bottleneck here. Let us see how we can address this for significant parts of the code by replacing Sequential with HybridSequential. We begin by defining a simple MLP.

```
tensor([[-0.1078, 0.1045]], grad_fn=<AddmmBackward0>)
```

By converting the model using torch.jit.script function, we are able to compile and optimize the computation in the MLP. The model's computation result remains unchanged.

```
net = torch.jit.script(net)
net(x)
```

```
tensor([[-0.1078, 0.1045]], grad_fn=<AddmmBackward0>)
```

This seems almost too good to be true: write the same code as before and simply convert the model using torch.jit.script. Once this happens the network is optimized (we will benchmark the performance below).

## **Acceleration by Hybridization**

To demonstrate the performance improvement gained by compilation we compare the time needed to evaluate net(x) before and after hybridization. Let us define a class to measure this time first. It will come handy throughout the chapter as we set out to measure (and improve) performance.

```
#@save
class Benchmark:
    """For measuring running time."""
    def __init__(self, description='Done'):
        self.description = description

def __enter__(self):
        self.timer = d21.Timer()
        return self

def __exit__(self, *args):
        print(f'{self.description}: {self.timer.stop():.4f} sec')
```

Now we can invoke the network twice, once with and once without torchscript.

```
net = get_net()
with Benchmark('Without torchscript'):
    for i in range(1000): net(x)

net = torch.jit.script(net)
with Benchmark('With torchscript'):
    for i in range(1000): net(x)
```

```
Without torchscript: 2.4646 sec
With torchscript: 2.7696 sec
```

As is observed in the above results, after an nn. Sequential instance is scripted using the torch. jit.script function, computing performance is improved through the use of symbolic programming.

## **Serialization**

One of the benefits of compiling the models is that we can serialize (save) the model and its parameters to disk. This allows us to store a model in a manner that is independent of the front-end language of choice. This allows us to deploy trained models to other devices and easily use other front-end programming languages. At the same time the code is often faster than what can be achieved in imperative programming. Let us see the save function in action.

```
net.save('my_mlp')
!ls -lh my_mlp*
```

```
-rw-rw-r-- 1 d2l-worker d2l-worker 652K Nov 12 20:45 my_mlp
```

## **Summary**

- Imperative programming makes it easy to design new models since it is possible to write code with control flow and the ability to use a large amount of the Python software ecosystem.
- Symbolic programming requires that we specify the program and compile it before executing it. The benefit is improved performance.

### **Exercises**

1. Review the models that interest you in the previous chapters. Can you improve their computational performance by reimplementing them?

Discussions<sup>145</sup>

# 12.2 Asynchronous Computation

Today's computers are highly parallel systems, consisting of multiple CPU cores (often multiple threads per core), multiple processing elements per GPU, and often multiple GPUs per device. In short, we can process many different things at the same time, often on different devices. Unfortunately Python is not a great way of writing parallel and asynchronous code, at least not without some extra help. After all, Python is single-threaded and this is unlikely to change in the future. Deep learning frameworks such as MXNet and TensorFlow adopt an *asynchronous programming* model to improve performance, while PyTorch uses Python's own scheduler leading to a different performance trade-off. For PyTorch, by default, GPU operations are asynchronous. When you call a function that uses the GPU, the operations are enqueued to the particular device, but not necessarily executed until later. This allows us to execute more computations in parallel, including operations on the CPU or other GPUs.

Hence, understanding how asynchronous programming works helps us to develop more efficient programs, by proactively reducing computational requirements and mutual dependencies. This allows us to reduce memory overhead and increase processor utilization.

```
import os
import subprocess
import numpy
import torch
from torch import nn
from d21 import torch as d21
```

<sup>145</sup> https://discuss.d2l.ai/t/2490

## 12.2.1 Asynchrony via Backend

For a warmup consider the following toy problem: we want to generate a random matrix and multiply it. Let us do that both in NumPy and in PyTorch tensor to see the difference. Note that PyTorch tensor is defined on a GPU.

```
# Warmup for GPU computation
device = d21.try_gpu()
a = torch.randn(size=(1000, 1000), device=device)
b = torch.mm(a, a)

with d21.Benchmark('numpy'):
    for _ in range(10):
        a = numpy.random.normal(size=(1000, 1000))
        b = numpy.dot(a, a)

with d21.Benchmark('torch'):
    for _ in range(10):
        a = torch.randn(size=(1000, 1000), device=device)
        b = torch.mm(a, a)
```

```
numpy: 1.0909 sec
torch: 0.0012 sec
```

The benchmark output via PyTorch is orders of magnitude faster. NumPy dot product is executed on the CPU processor while PyTorch matrix multiplication is executed on GPU and hence the latter is expected to be much faster. But the huge time difference suggests something else must be going on. By default, GPU operations are asynchronous in PyTorch. Forcing PyTorch to finish all computation prior to returning shows what happened previously: computation is being executed by the backend while the frontend returns control to Python.

```
with d21.Benchmark():
    for _ in range(10):
        a = torch.randn(size=(1000, 1000), device=device)
        b = torch.mm(a, a)
    torch.cuda.synchronize(device)
```

```
Done: 0.0031 sec
```

Broadly speaking, PyTorch has a frontend for direct interaction with the users, e.g., via Python, as well as a backend used by the system to perform the computation. As shown in Fig. 12.2.1, users can write PyTorch programs in various frontend languages, such as Python and C++. Regardless of the frontend programming language used, the execution of PyTorch programs occurs primarily in the backend of C++ implementations. Operations issued by the frontend language are passed on to the backend for execution. The backend manages its own threads that continuously collect and execute queued tasks. Note that for this to work the backend must be able to keep track of the dependencies between various steps in the computational graph. Hence, it is not possible to parallelize operations that depend on each other.

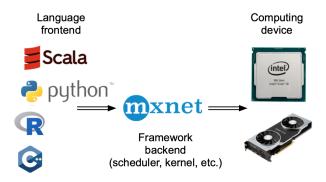

Fig. 12.2.1: Programming language frontends and deep learning framework backends.

Let us look at another toy example to understand the dependency graph a bit better.

```
x = torch.ones((1, 2), device=device)
y = torch.ones((1, 2), device=device)
z = x * y + 2
z
```

```
tensor([[3., 3.]], device='cuda:0')
```

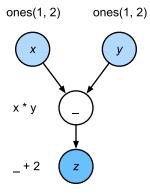

Fig. 12.2.2: The backend tracks dependencies between various steps in the computational graph.

The code snippet above is also illustrated in Fig. 12.2.2. Whenever the Python frontend thread executes one of the first three statements, it simply returns the task to the backend queue. When the last statement's results need to be *printed*, the Python frontend thread will wait for the C++ backend thread to finish computing the result of the variable z. One benefit of this design is that the Python frontend thread does not need to perform actual computations. Thus, there is little impact on the program's overall performance, regardless of Python's performance. Fig. 12.2.3 illustrates how frontend and backend interact.

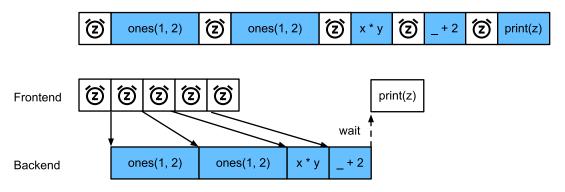

Fig. 12.2.3: Interactions of the frontend and backend.

### 12.2.2 Barriers and Blockers

# 12.2.3 Improving Computation

## **Summary**

- Deep learning frameworks may decouple the Python frontend from an execution backend.
  This allows for fast asynchronous insertion of commands into the backend and associated
  parallelism.
- Asynchrony leads to a rather responsive frontend. However, use caution not to overfill the
  task queue since it may lead to excessive memory consumption. It is recommended to synchronize for each minibatch to keep frontend and backend approximately synchronized.
- Chip vendors offer sophisticated performance analysis tools to obtain a much more finegrained insight into the efficiency of deep learning.

#### **Exercises**

1. On the CPU, benchmark the same matrix multiplication operations in this section. Can you still observe asynchrony via the backend?

Discussions<sup>146</sup>

## 12.3 Automatic Parallelism

Deep learning frameworks (e.g., MXNet and PyTorch) automatically construct computational graphs at the backend. Using a computational graph, the system is aware of all the dependencies, and can selectively execute multiple non-interdependent tasks in parallel to improve speed. For instance, Fig. 12.2.2 in Section 12.2 initializes two variables independently. Consequently the system can choose to execute them in parallel.

Typically, a single operator will use all the computational resources on all CPUs or on a single GPU. For example, the dot operator will use all cores (and threads) on all CPUs, even if there are multiple CPU processors on a single machine. The same applies to a single GPU. Hence parallelization is not quite so useful for single-device computers. With multiple devices things matter

<sup>146</sup> https://discuss.d2l.ai/t/2564

more. While parallelization is typically most relevant between multiple GPUs, adding the local CPU will increase performance slightly. For example, see () that focuses on training computer vision models combining a GPU and a CPU. With the convenience of an automatically parallelizing framework we can accomplish the same goal in a few lines of Python code. More broadly, our discussion of automatic parallel computation focuses on parallel computation using both CPUs and GPUs, as well as the parallelization of computation and communication.

Note that we need at least two GPUs to run the experiments in this section.

```
import torch
from d21 import torch as d21
```

## 12.3.1 Parallel Computation on GPUs

Let us start by defining a reference workload to test: the run function below performs 10 matrix-matrix multiplications on the device of our choice using data allocated into two variables:  $x_gpu1$  and  $x_gpu2$ .

```
devices = d21.try_all_gpus()
def run(x):
    return [x.mm(x) for _ in range(50)]

x_gpu1 = torch.rand(size=(4000, 4000), device=devices[0])
x_gpu2 = torch.rand(size=(4000, 4000), device=devices[1])
```

Now we apply the function to the data. To ensure that caching does not play a role in the results we warm up the devices by performing a single pass on either of them prior to measuring. torch. cuda.synchronize() waits for all kernels in all streams on a CUDA device to complete. It takes in a device argument, the device for which we need to synchronize. It uses the current device, given by current\_device(), if the device argument is None (default).

```
run(x_gpu1)
run(x_gpu2) # Warm-up all devices
torch.cuda.synchronize(devices[0])
torch.cuda.synchronize(devices[1])

with d2l.Benchmark('GPU1 time'):
    run(x_gpu1)
    torch.cuda.synchronize(devices[0])

with d2l.Benchmark('GPU2 time'):
    run(x_gpu2)
    torch.cuda.synchronize(devices[1])
```

```
GPU1 time: 0.5062 sec
GPU2 time: 0.5033 sec
```

If we remove the synchronize statement between both tasks the system is free to parallelize computation on both devices automatically.

```
with d2l.Benchmark('GPU1 & GPU2'):
    run(x_gpu1)
    run(x_gpu2)
    torch.cuda.synchronize()
```

```
GPU1 & GPU2: 0.5043 sec
```

In the above case the total execution time is less than the sum of its parts, since the deep learning framework automatically schedules computation on both GPU devices without the need for sophisticated code on behalf of the user.

# 12.3.2 Parallel Computation and Communication

In many cases we need to move data between different devices, say between the CPU and GPU, or between different GPUs. For instance, this occurs when we want to perform distributed optimization where we need to aggregate the gradients over multiple accelerator cards. Let us simulate this by computing on the GPU and then copying the results back to the CPU.

```
def copy_to_cpu(x, non_blocking=False):
    return [y.to('cpu', non_blocking=non_blocking) for y in x]

with d2l.Benchmark('Run on GPU1'):
    y = run(x_gpu1)
    torch.cuda.synchronize()

with d2l.Benchmark('Copy to CPU'):
    y_cpu = copy_to_cpu(y)
    torch.cuda.synchronize()
```

```
Run on GPU1: 0.5065 sec
Copy to CPU: 2.4192 sec
```

This is somewhat inefficient. Note that we could already start copying parts of y to the CPU while the remainder of the list is still being computed. This situation occurs, e.g., when we compute the (backprop) gradient on a minibatch. The gradients of some of the parameters will be available earlier than that of others. Hence it works to our advantage to start using PCI-Express bus bandwidth while the GPU is still running. In PyTorch, several functions such as to() and copy\_() admit an explicit non\_blocking argument, which lets the caller bypass synchronization when it is unnecessary. Setting non\_blocking=True allows us to simulate this scenario.

```
with d21.Benchmark('Run on GPU1 and copy to CPU'):
    y = run(x_gpu1)
    y_cpu = copy_to_cpu(y, True)
    torch.cuda.synchronize()
```

```
Run on GPU1 and copy to CPU: 1.9563 sec
```

The total time required for both operations is (as expected) less than the sum of their parts. Note that this task is different from parallel computation as it uses a different resource: the bus between

the CPU and GPUs. In fact, we could compute on both devices and communicate, all at the same time. As noted above, there is a dependency between computation and communication: y[i] must be computed before it can be copied to the CPU. Fortunately, the system can copy y[i-1] while computing y[i] to reduce the total running time.

We conclude with an illustration of the computational graph and its dependencies for a simple two-layer MLP when training on a CPU and two GPUs, as depicted in Fig. 12.3.1. It would be quite painful to schedule the parallel program resulting from this manually. This is where it is advantageous to have a graph-based computing backend for optimization.

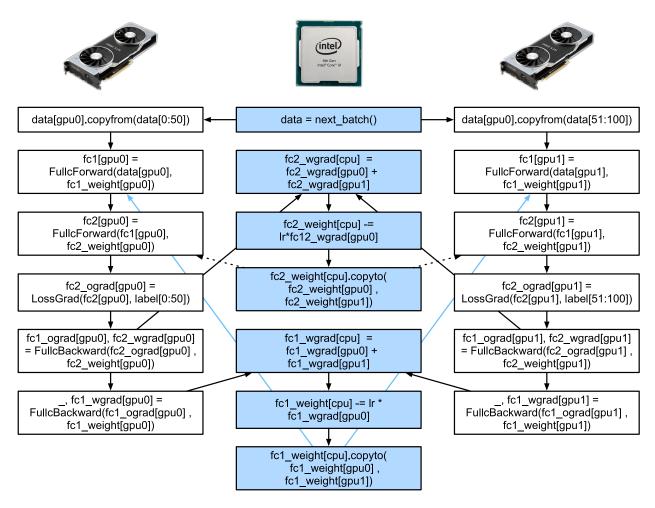

Fig. 12.3.1: The computational graph and its dependencies of a two-layer MLP on a CPU and two GPUs.

#### **Summary**

- Modern systems have a variety of devices, such as multiple GPUs and CPUs. They can be used in parallel, asynchronously.
- Modern systems also have a variety of resources for communication, such as PCI Express, storage (typically solid-state drives or via networks), and network bandwidth. They can be used in parallel for peak efficiency.
- The backend can improve performance through automatic parallel computation and communication.

#### **Exercises**

- 1. Eight operations were performed in the run function defined in this section. There are no dependencies between them. Design an experiment to see if the deep learning framework will automatically execute them in parallel.
- 2. When the workload of an individual operator is sufficiently small, parallelization can help even on a single CPU or GPU. Design an experiment to verify this.
- 3. Design an experiment that uses parallel computation on CPUs, GPUs, and communication between both devices.
- 4. Use a debugger such as NVIDIA's Nsight<sup>147</sup> to verify that your code is efficient.
- 5. Designing computation tasks that include more complex data dependencies, and run experiments to see if you can obtain the correct results while improving performance.

Discussions<sup>148</sup>

#### 12.4 Hardware

Building systems with great performance requires a good understanding of the algorithms and models to capture the statistical aspects of the problem. At the same time it is also indispensable to have at least a modicum of knowledge of the underlying hardware. The current section is no substitute for a proper course on hardware and system design. Instead, it might serve as a starting point for understanding why some algorithms are more efficient than others and how to achieve good throughput. A good design can easily make a difference of an order of magnitude and, in turn, this can make the difference between being able to train a network (e.g., in a week) and not at all (in 3 months, thus missing the deadline). We will start by looking at computers. Then we will zoom in to look more carefully at CPUs and GPUs. Lastly we zoom out to review how multiple computers are connected in a server center or in the cloud.

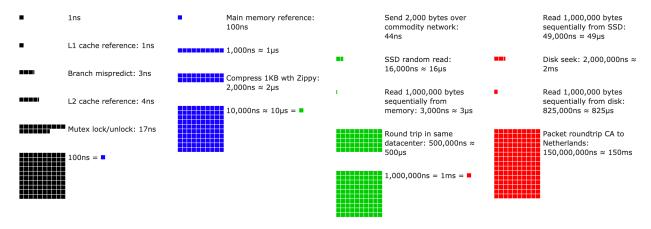

Fig. 12.4.1: Latency Numbers that every programmer should know.

Impatient readers may be able to get by with Fig. 12.4.1. It is taken from Colin Scott's interactive post<sup>149</sup> that gives a good overview of the progress over the past decade. The original numbers are

12.4. Hardware 533

https://developer.nvidia.com/nsight-compute-2019\_5

<sup>148</sup> https://discuss.d2l.ai/t/1681

https://people.eecs.berkeley.edu/~rcs/research/interactive\_latency.html

due to Jeff Dean's Stanford talk from 2010<sup>150</sup>. The discussion below explains some of the rationale for these numbers and how they can guide us in designing algorithms. The discussion below is very high level and cursory. It is clearly *no substitute* for a proper course but rather just meant to provide enough information for a statistical modeler to make suitable design decisions. For an in-depth overview of computer architecture we refer the reader to () or a recent course on the subject, such as the one by Arste Asanovic<sup>151</sup>.

## 12.4.1 Computers

Most deep learning researchers and practitioners have access to a computer with a fair amount of memory, computation, some form of an accelerator such as a GPU, or multiples thereof. A computer consists of the following key components:

- A processor (also referred to as a CPU) that is able to execute the programs we give it (in addition to running an operating system and many other things), typically consisting of 8 or more cores.
- Memory (RAM) to store and retrieve the results from computation, such as weight vectors and activations, and training data.
- An Ethernet network connection (sometimes multiple) with speeds ranging from 1 GB/s to 100 GB/s. On high end servers more advanced interconnects can be found.
- A high speed expansion bus (PCIe) to connect the system to one or more GPUs. Servers have up to 8 accelerators, often connected in an advanced topology, while desktop systems have 1 or 2, depending on the budget of the user and the size of the power supply.
- Durable storage, such as a magnetic hard disk drive, a solid state drive, in many cases connected using the PCIe bus. It provides efficient transfer of training data to the system and storage of intermediate checkpoints as needed.

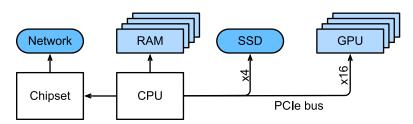

Fig. 12.4.2: Connectivity of components of a computer.

As Fig. 12.4.2 indicates, most components (network, GPU, and storage) are connected to the CPU across the PCIe bus. It consists of multiple lanes that are directly attached to the CPU. For instance AMD's Threadripper 3 has 64 PCIe 4.0 lanes, each of which is capable 16 Gbit/s data transfer in both directions. The memory is directly attached to the CPU with a total bandwidth of up to 100 GB/s.

When we run code on a computer we need to shuffle data to the processors (CPUs or GPUs), perform computation, and then move the results off the processor back to RAM and durable storage. Hence, in order to get good performance we need to make sure that this works seamlessly without any one of the systems becoming a major bottleneck. For instance, if we cannot load images quickly enough the processor will not have any work to do. Likewise, if we cannot move matrices

<sup>150</sup> https://static.googleusercontent.com/media/research.google.com/en//people/jeff/Stanford-DL-Nov-2010.pdf

<sup>151</sup> http://inst.eecs.berkeley.edu/~cs152/sp19/

quickly enough to the CPU (or GPU), its processing elements will starve. Finally, if we want to synchronize multiple computers across the network, the latter should not slow down computation. One option is to interleave communication and computation. Let us have a look at the various components in more detail.

#### **12.4.2** Memory

At its most basic memory is used to store data that needs to be readily accessible. At present CPU RAM is typically of the DDR4<sup>152</sup> variety, offering 20–25 GB/s bandwidth per module. Each module has a 64-bit-wide bus. Typically pairs of memory modules are used to allow for multiple channels. CPUs have between 2 and 4 memory channels, i.e., they have between 4 0GB/s and 100 GB/s peak memory bandwidth. Often there are two banks per channel. For instance AMD's Zen 3 Threadripper has 8 slots.

While these numbers are impressive, indeed, they only tell part of the story. When we want to read a portion from memory we first need to tell the memory module where the information can be found. That is, we first need to send the *address* to RAM. Once this is accomplished we can choose to read just a single 64 bit record or a long sequence of records. The latter is called *burst read*. In a nutshell, sending an address to memory and setting up the transfer takes approximately 100 ns (details depend on the specific timing coefficients of the memory chips used), every subsequent transfer takes only 0.2 ns. In short, the first read is 500 times as expensive as subsequent ones! Note that we could perform up to 10,000,000 random reads per second. This suggests that we avoid random memory access as far as possible and use burst reads (and writes) instead.

Matters are a bit more complex when we take into account that we have multiple *banks*. Each bank can read memory largely independently. This means two things. On one hand, the effective number of random reads is up to 4 times higher, provided that they are spread evenly across memory. It also means that it is still a bad idea to perform random reads since burst reads are 4 times faster, too. On the other hand, due to memory alignment to 64 bit boundaries it is a good idea to align any data structures with the same boundaries. Compilers do this pretty much automatically when the appropriate flags are set. Curious readers are encouraged to review a lecture on DRAMs such as the one by Zeshan Chishti<sup>154</sup>.

GPU memory is subject to even higher bandwidth requirements since they have many more processing elements than CPUs. By and large there are two options to address them. The first is to make the memory bus significantly wider. For instance, NVIDIA's RTX 2080 Ti has a 352-bit-wide bus. This allows for much more information to be transferred at the same time. Second, GPUs use specific high-performance memory. Consumer-grade devices, such as NVIDIA's RTX and Titan series typically use GDDR6<sup>155</sup> chips with over 500 GB/s aggregate bandwidth. An alternative is to use HBM (high bandwidth memory) modules. They use a very different interface and connect directly with GPUs on a dedicated silicon wafer. This makes them very expensive and their use is typically limited to high-end server chips, such as the NVIDIA Volta V100 series of accelerators. Quite unsurprisingly, GPU memory is generally *much* smaller than CPU memory due to the higher cost of the former. For our purposes, by and large their performance characteristics are similar, just a lot faster. We can safely ignore the details for the purpose of this book. They only matter when tuning GPU kernels for high throughput.

12.4. Hardware 535

 $<sup>^{152}</sup>$ https://en.wikipedia.org/wiki/DDR4\_SDRAM

<sup>153</sup> https://en.wikipedia.org/wiki/Data\_structure\_alignment

<sup>154</sup> http://web.cecs.pdx.edu/~zeshan/ece585\_lec5.pdf

<sup>155</sup> https://en.wikipedia.org/wiki/GDDR6\_SDRAM

## **12.4.3 Storage**

We saw that some of the key characteristics of RAM are *bandwidth* and *latency*. The same is true for storage devices, just that the differences can be even more extreme.

#### **Hard Disk Drives**

Hard disk drives (HDDs) have been in use for over half a century. In a nutshell they contain a number of spinning platters with heads that can be positioned to read or write at any given track. High-end disks hold up to 16 TB on 9 platters. One of the key benefits of HDDs is that they are relatively inexpensive. One of their many downsides are their typically catastrophic failure modes and their relatively high read latency.

To understand the latter, consider the fact that HDDs spin at around 7,200 RPM (revolutions per minute). If they were much faster they would shatter due to the centrifugal force exerted on the platters. This has a major downside when it comes to accessing a specific sector on the disk: we need to wait until the platter has rotated in position (we can move the heads but not accelerate the actual disks). Hence it can take over 8 ms until the requested data are available. A common way this is expressed is to say that HDDs can operate at approximately 100 IOPs (input/output operations per second). This number has essentially remained unchanged for the past two decades. Worse still, it is equally difficult to increase bandwidth (it is in the order of 100–200 MB/s). After all, each head reads a track of bits, hence the bit rate only scales with the square root of the information density. As a result, HDDs are quickly becoming relegated to archival storage and low-grade storage for very large datasets.

#### **Solid State Drives**

Solid state drives (SSDs) use flash memory to store information persistently. This allows for *much faster* access to stored records. Modern SSDs can operate at 100,000 to 500,000 IOPs, i.e., up to 3 orders of magnitude faster than HDDs. Furthermore, their bandwidth can reach 1–3GB/s, i.e., one order of magnitude faster than HDDs. These improvements sound almost too good to be true. Indeed, they come with the following caveats, due to the way SSDs are designed.

- SSDs store information in blocks (256 KB or larger). They can only be written as a whole, which takes significant time. Consequently bit-wise random writes on SSD have very poor performance. Likewise, writing data in general takes significant time since the block has to be read, erased and then rewritten with new information. By now SSD controllers and firmware have developed algorithms to mitigate this. Nonetheless, writes can be much slower, in particular for QLC (quad level cell) SSDs. The key for improved performance is to maintain a *queue* of operations, to prefer reads and to write in large blocks if possible.
- The memory cells in SSDs wear out relatively quickly (often already after a few thousand writes). Wear-level protection algorithms are able to spread the degradation over many cells. That said, it is not recommended to use SSDs for swapping files or for large aggregations of log-files.
- Lastly, the massive increase in bandwidth has forced computer designers to attach SSDs directly to the PCIe bus. The drives capable of handling this, referred to as NVMe (Non Volatile Memory enhanced), can use up to 4 PCIe lanes. This amounts to up to 8GB/s on PCIe 4.0.

#### **Cloud Storage**

Cloud storage provides a configurable range of performance. That is, the assignment of storage to virtual machines is dynamic, both in terms of quantity and in terms of speed, as chosen by users. We recommend that users increase the provisioned number of IOPs whenever latency is too high, e.g., during training with many small records.

#### 12.4.4 CPUs

Central processing units (CPUs) are the centerpiece of any computer. They consist of a number of key components: *processor cores* that are able to execute machine code, a *bus* connecting them (the specific topology differs significantly between processor models, generations, and vendors), and *caches* to allow for higher bandwidth and lower latency memory access than what is possible by reads from main memory. Lastly, almost all modern CPUs contain *vector processing units* to aid with high performance linear algebra and convolutions, as they are common in media processing and machine learning.

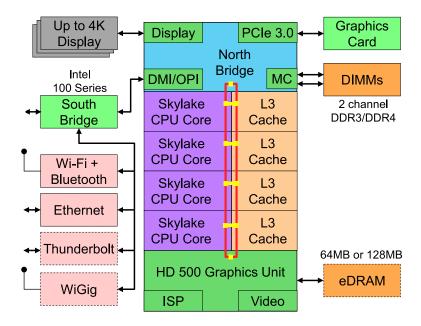

Fig. 12.4.3: Intel Skylake consumer quad-core CPU.

Fig. 12.4.3 depicts an Intel Skylake consumer-grade quad-core CPU. It has an integrated GPU, caches, and a ringbus connecting the four cores. Peripherals, such as Ethernet, WiFi, Bluetooth, SSD controller, and USB, are either part of the chipset or directly attached (PCIe) to the CPU.

12.4. Hardware 537

#### **Microarchitecture**

Each of the processor cores consists of a rather sophisticated set of components. While details differ between generations and vendors, the basic functionality is pretty much standard. The front-end loads instructions and tries to predict which path will be taken (e.g., for control flow). Instructions are then decoded from assembly code to microinstructions. Assembly code is often not the lowest level code that a processor executes. Instead, complex instructions may be decoded into a set of more lower level operations. These are then processed by the actual execution core. Often the latter is capable of performing many operations simultaneously. For instance, the ARM Cortex A77 core of Fig. 12.4.4 is able to perform up to 8 operations simultaneously.

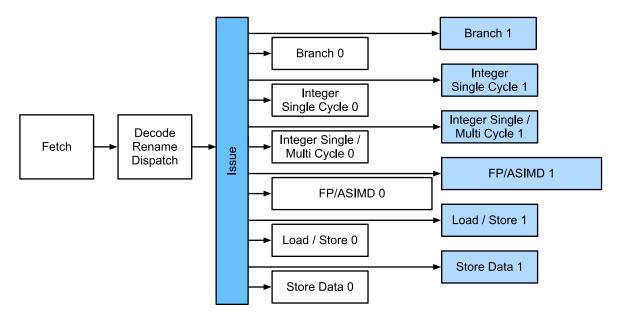

Fig. 12.4.4: ARM Cortex A77 Microarchitecture.

This means that efficient programs might be able to perform more than one instruction per clock cycle, provided that they can be carried out independently. Not all units are created equal. Some specialize in integer instructions whereas others are optimized for floating point performance. To increase throughput, the processor might also follow multiple code paths simultaneously in a branching instruction and then discard the results of the branches not taken. This is why branch prediction units matter (on the front-end) such that only the most promising paths are pursued.

#### Vectorization

Deep learning is extremely compute-hungry. Hence, to make CPUs suitable for machine learning, one needs to perform many operations in one clock cycle. This is achieved via vector units. They have different names: on ARM they are called NEON, on x86 they (a recent generation) are referred to as AVX2<sup>156</sup> units. A common aspect is that they are able to perform SIMD (single instruction multiple data) operations. Fig. 12.4.5 shows how 8 short integers can be added in one clock cycle on ARM.

<sup>&</sup>lt;sup>156</sup> https://en.wikipedia.org/wiki/Advanced\_Vector\_Extensions

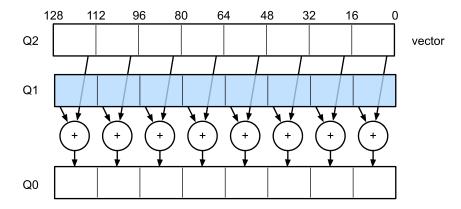

Fig. 12.4.5: 128 bit NEON vectorization.

Depending on architecture choices, such registers are up to 512 bits long, allowing for the combination of up to 64 pairs of numbers. For instance, we might be multiplying two numbers and adding them to a third, which is also known as a fused multiply-add. Intel's OpenVino<sup>157</sup> uses these to achieve respectable throughput for deep learning on server-grade CPUs. Note, though, that this number is entirely dwarfed by what GPUs are capable of achieving. For instance, NVIDIA'S RTX 2080 Ti has 4,352 CUDA cores, each of which is capable of processing such an operation at any time.

#### Cache

Consider the following situation: we have a modest CPU core with 4 cores as depicted in Fig. 12.4.3 above, running at 2 GHz frequency. Moreover, let us assume that we have an IPC (instructions per clock) count of 1 and that the units have AVX2 with 256-bit width enabled. Let us furthermore assume that at least one of the registers used for AVX2 operations needs to be retrieved from memory. This means that the CPU consumes  $4 \times 256$  bit = 128 bytes of data per clock cycle. Unless we are able to transfer  $2 \times 10^9 \times 128 = 256 \times 10^9$  bytes to the processor per second the processing elements are going to starve. Unfortunately the memory interface of such a chip only supports 20–40 GB/s data transfer, i.e., one order of magnitude less. The fix is to avoid loading *new* data from memory as far as possible and rather to cache it locally on the CPU. This is where caches come in handy. Commonly the following names or concepts are used:

- **Registers** are strictly speaking not part of the cache. They help stage instructions. That said, CPU registers are memory locations that a CPU can access at clock speed without any delay penalty. CPUs have tens of registers. It is up to the compiler (or programmer) to use registers efficiently. For instance the C programming language has a register keyword.
- L1 caches are the first line of defense against high memory bandwidth requirements. L1 caches are tiny (typical sizes might be 32–64 KB) and often split into data and instructions caches. When data are found in the L1 cache, access is very fast. If they cannot be found there, the search progresses down the cache hierarchy.
- **L2 caches** are the next stop. Depending on architecture design and processor size they might be exclusive. They might be accessible only by a given core or shared among multiple cores. L2 caches are larger (typically 256–512 KB per core) and slower than L1. Furthermore, to access something in L2 we first need to check to realize that the data are not in L1, which adds a small amount of extra latency.

12.4. Hardware 539

<sup>157</sup> https://01.org/openvinotoolkit

• L3 caches are shared among multiple cores and can be quite large. AMD's Epyc 3 server CPUs have a whopping 256 MB of cache spread across multiple chiplets. More typical numbers are in the 4–8 MB range.

Predicting which memory elements will be needed next is one of the key optimization parameters in chip design. For instance, it is advisable to traverse memory in a *forward* direction since most caching algorithms will try to *read ahead* rather than backwards. Likewise, keeping memory access patterns local is a good way of improving performance.

Adding caches is a double-edge sword. On one hand they ensure that the processor cores do not starve of data. At the same time they increase chip size, using up area that otherwise could have been spent on increasing processing power. Moreover, *cache misses* can be expensive. Consider the worst case scenario, *false sharing*, as depicted in Fig. 12.4.6. A memory location is cached on processor 0 when a thread on processor 1 requests the data. To obtain it, processor 0 needs to stop what it is doing, write the information back to main memory and then let processor 1 read it from memory. During this operation both processors wait. Quite potentially such code runs *more slowly* on multiple processors when compared with an efficient single-processor implementation. This is one more reason for why there is a practical limit to cache sizes (besides their physical size).

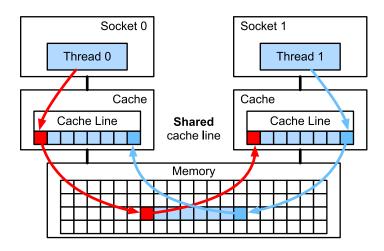

Fig. 12.4.6: False sharing (image courtesy of Intel).

## 12.4.5 GPUs and other Accelerators

It is not an exaggeration to claim that deep learning would not have been successful without GPUs. By the same token, it is quite reasonable to argue that GPU manufacturers' fortunes have increased significantly due to deep learning. This co-evolution of hardware and algorithms has led to a situation where for better or worse deep learning is the preferable statistical modeling paradigm. Hence it pays to understand the specific benefits that GPUs and related accelerators such as the TPU ().

Of note is a distinction that is often made in practice: accelerators are optimized either for training or inference. For the latter we only need to compute the forward propagation in a network. No storage of intermediate data is needed for backpropagation. Moreover, we may not need very precise computation (FP16 or INT8 typically suffice). On the other hand, during training all intermediate results need storage to compute gradients. Moreover, accumulating gradients requires higher precision to avoid numerical underflow (or overflow). This means that FP16 (or mixed precision with FP32) is the minimum requirement. All of this necessitates faster and larger memory

(HBM2 vs. GDDR6) and more processing power. For instance, NVIDIA's Turing<sup>158</sup> T4 GPUs are optimized for inference whereas the V100 GPUs are preferable for training.

Recall vectorization as illustrated in Fig. 12.4.5. Adding vector units to a processor core allowed us to increase throughput significantly. For example, in the example in Fig. 12.4.5 we were able to perform 16 operations simultaneously. First, what if we added operations that optimized not just operations between vectors but also between matrices? This strategy led to tensor cores (to be covered shortly). Second, what if we added many more cores? In a nutshell, these two strategies summarize the design decisions in GPUs. Fig. 12.4.7 gives an overview of a basic processing block. It contains 16 integer and 16 floating point units. In addition to that, two tensor cores accelerate a narrow subset of additional operations relevant for deep learning. Each streaming multiprocessor consists of four such blocks.

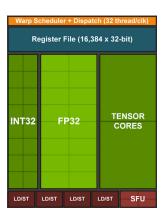

Fig. 12.4.7: NVIDIA Turing processing block (image courtesy of NVIDIA).

Next, 12 streaming multiprocessors are grouped into graphics processing clusters which make up the high-end TU102 processors. Ample memory channels and an L2 cache complement the setup. Fig. 12.4.8 has the relevant details. One of the reasons for designing such a device is that individual blocks can be added or removed as needed to allow for more compact chips and to deal with yield issues (faulty modules might not be activated). Fortunately programming such devices is well hidden from the casual deep learning researcher beneath layers of CUDA and framework code. In particular, more than one of the programs might well be executed simultaneously on the GPU, provided that there are available resources. Nonetheless it pays to be aware of the limitations of the devices to avoid picking models that do not fit into device memory.

12.4. Hardware 541

<sup>158</sup> https://devblogs.nvidia.com/nvidia-turing-architecture-in-depth/

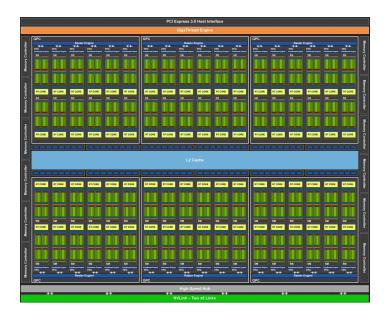

Fig. 12.4.8: NVIDIA Turing architecture (image courtesy of NVIDIA)

A last aspect that is worth mentioning in more detail are *tensor cores*. They are an example of a recent trend of adding more optimized circuits that are specifically effective for deep learning. For instance, the TPU added a systolic array () for fast matrix multiplication. There the design was to support a very small number (one for the first generation of TPUs) of large operations. Tensor cores are at the other end. They are optimized for small operations involving between  $4\times 4$  and  $16\times 16$  matrices, depending on their numerical precision. Fig. 12.4.9 gives an overview of the optimizations.

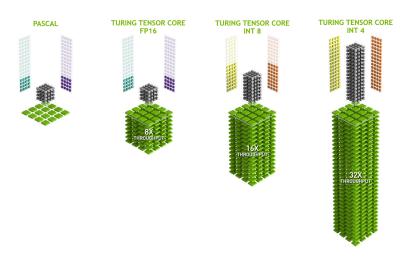

Fig. 12.4.9: NVIDIA tensor cores in Turing (image courtesy of NVIDIA).

Obviously when optimizing for computation we end up making certain compromises. One of them is that GPUs are not very good at handling interrupts and sparse data. While there are notable exceptions, such as  $Gunrock^{159}$  (), the access pattern of sparse matrices and vectors do not go well with the high bandwidth burst read operations where GPUs excel. Matching both goals is an area of active research. See e.g.,  $DGL^{160}$ , a library tuned for deep learning on graphs.

<sup>159</sup> https://github.com/gunrock/gunrock

<sup>160</sup> http://dgl.ai

#### 12.4.6 Networks and Buses

Whenever a single device is insufficient for optimization we need to transfer data to and from it to synchronize processing. This is where networks and buses come in handy. We have a number of design parameters: bandwidth, cost, distance, and flexibility. On one end we have WiFi that has a pretty good range, is very easy to use (no wires, after all), cheap but it offers comparatively mediocre bandwidth and latency. No machine learning researcher within their right mind would use it to build a cluster of servers. In what follows we focus on interconnects that are suitable for deep learning.

- **PCIe** is a dedicated bus for very high bandwidth point-to-point connections (up to 32 GB/s on PCIe 4.0 in a 16-lane slot) per lane. Latency is in the order of single-digit microseconds (5 µs). PCIe links are precious. Processors only have a limited number of them: AMD's EPYC 3 has 128 lanes, Intel's Xeon has up to 48 lanes per chip; on desktop-grade CPUs the numbers are 20 (Ryzen 9) and 16 (Core i9) respectively. Since GPUs have typically 16 lanes, this limits the number of GPUs that can connect to the CPU at full bandwidth. After all, they need to share the links with other high bandwidth peripherals such as storage and Ethernet. Just like with RAM access, large bulk transfers are preferable due to reduced packet overhead.
- Ethernet is the most commonly used way of connecting computers. While it is significantly slower than PCIe, it is very cheap and resilient to install and covers much longer distances. Typical bandwidth for low-grade servers is 1 GBit/s. Higher-end devices (e.g., C5 instances in the cloud) offer between 10 and 100 GBit/s bandwidth. As in all previous cases data transmission has significant overheads. Note that we almost never use raw Ethernet directly but rather a protocol that is executed on top of the physical interconnect (such as UDP or TCP/IP). This adds further overhead. Like PCIe, Ethernet is designed to connect two devices, e.g., a computer and a switch.
- **Switches** allow us to connect multiple devices in a manner where any pair of them can carry out a (typically full bandwidth) point-to-point connection simultaneously. For instance, Ethernet switches might connect 40 servers at high cross-sectional bandwidth. Note that switches are not unique to traditional computer networks. Even PCIe lanes can be switched 162. This occurs, e.g., to connect a large number of GPUs to a host processor, as is the case for the P2 instances 163.
- **NVLink** is an alternative to PCIe when it comes to very high bandwidth interconnects. It offers up to 300 Gbit/s data transfer rate per link. Server GPUs (Volta V100) have six links whereas consumer-grade GPUs (RTX 2080 Ti) have only one link, operating at a reduced 100 Gbit/s rate. We recommend to use NCCL<sup>164</sup> to achieve high data transfer between GPUs.

12.4. Hardware 543

<sup>161</sup> https://aws.amazon.com/ec2/instance-types/c5/

<sup>162</sup> https://www.broadcom.com/products/pcie-switches-bridges/pcie-switches

<sup>163</sup> https://aws.amazon.com/ec2/instance-types/p2/

<sup>164</sup> https://github.com/NVIDIA/nccl

# **12.4.7 More Latency Numbers**

The summary in Section 12.4.7 and Section 12.4.7 are from Eliot Eshelman  $^{165}$  who maintains an updated version of the numbers as a GitHub gist  $^{166}$ .

| Action                                  | Time   | Notes                                |
|-----------------------------------------|--------|--------------------------------------|
| L1 cache reference/hit                  | 1.5 ns | 4 cycles                             |
| Floating-point add/mult/FMA             | 1.5 ns | 4 cycles                             |
| L2 cache reference/hit                  | 5 ns   | 12 ~ 17 cycles                       |
| Branch mispredict                       | 6 ns   | 15 ~ 20 cycles                       |
| L3 cache hit (unshared cache)           | 16 ns  | 42 cycles                            |
| L3 cache hit (shared in another core)   | 25 ns  | 65 cycles                            |
| Mutex lock/unlock                       | 25 ns  |                                      |
| L3 cache hit (modified in another core) | 29 ns  | 75 cycles                            |
| L3 cache hit (on a remote CPU socket)   | 40 ns  | 100 ~ 300 cycles (40 ~ 116 ns)       |
| QPI hop to a another CPU (per hop)      | 40 ns  |                                      |
| 64MB memory ref. (local CPU)            | 46 ns  | TinyMemBench on Broadwell E5-2690v4  |
| 64MB memory ref. (remote CPU)           | 70 ns  | TinyMemBench on Broadwell E5-2690v4  |
| 256MB memory ref. (local CPU)           | 75 ns  | TinyMemBench on Broadwell E5-2690v4  |
| Intel Optane random write               | 94 ns  | UCSD Non-Volatile Systems Lab        |
| 256MB memory ref. (remote CPU)          | 120 ns | TinyMemBench on Broadwell E5-2690v4  |
| Intel Optane random read                | 305 ns | UCSD Non-Volatile Systems Lab        |
| Send 4KB over 100 Gbps HPC fabric       | 1 μs   | MVAPICH2 over Intel Omni-Path        |
| Compress 1KB with Google Snappy         | 3 µs   |                                      |
| Send 4KB over 10 Gbps ethernet          | 10 μs  |                                      |
| Write 4KB randomly to NVMe SSD          | 30 μs  | DC P3608 NVMe SSD (QOS 99% is 500µs) |
| Transfer 1MB to/from NVLink GPU         | 30 μs  | ~33GB/s on NVIDIA 40GB NVLink        |
| Transfer 1MB to/from PCI-E GPU          | 80 μs  | ~12GB/s on PCIe 3.0 x16 link         |
| Read 4KB randomly from NVMe SSD         | 120 μs | DC P3608 NVMe SSD (QOS 99%)          |
| Read 1MB sequentially from NVMe SSD     | 208 μs | ~4.8GB/s DC P3608 NVMe SSD           |
| Write 4KB randomly to SATA SSD          | 500 μs | DC S3510 SATA SSD (QOS 99.9%)        |
| Read 4KB randomly from SATA SSD         | 500 μs | DC S3510 SATA SSD (QOS 99.9%)        |
| Round trip within same datacenter       | 500 μs | One-way ping is ~250µs               |
| Read 1MB sequentially from SATA SSD     | 2 ms   | ~550MB/s DC S3510 SATA SSD           |
| Read 1MB sequentially from disk         | 5 ms   | ~200MB/s server HDD                  |
| Random Disk Access (seek+rotation)      | 10 ms  |                                      |
| Send packet CA->Netherlands->CA         | 150 ms |                                      |

Table: Common Latency Numbers.

| Action                          | Time   | Notes                                     |
|---------------------------------|--------|-------------------------------------------|
| GPU Shared Memory access        | 30 ns  | 30~90 cycles (bank conflicts add latency) |
| GPU Global Memory access        | 200 ns | 200~800 cycles                            |
| Launch CUDA kernel on GPU       | 10 μs  | Host CPU instructs GPU to start kernel    |
| Transfer 1MB to/from NVLink GPU | 30 μs  | ~33GB/s on NVIDIA 40GB NVLink             |
| Transfer 1MB to/from PCI-E GPU  | 80 μs  | ~12GB/s on PCI-Express x16 link           |

https://gist.github.com/eshelman
https://gist.github.com/eshelman/343a1c46cb3fba142c1afdcdeec17646

### **Summary**

- Devices have overheads for operations. Hence it is important to aim for a small number of large transfers rather than many small ones. This applies to RAM, SSDs, networks and GPUs.
- Vectorization is key for performance. Make sure you are aware of the specific abilities of your
  accelerator. E.g., some Intel Xeon CPUs are particularly good for INT8 operations, NVIDIA
  Volta GPUs excel at FP16 matrix-matrix operations and NVIDIA Turing shines at FP16, INT8,
  and INT4 operations.
- Numerical overflow due to small data types can be a problem during training (and to a lesser extent during inference).
- Aliasing can significantly degrade performance. For instance, memory alignment on 64 bit CPUs should be done with respect to 64 bit boundaries. On GPUs it is a good idea to keep convolution sizes aligned, e.g., to tensor cores.
- Match your algorithms to the hardware (e.g., memory footprint, and bandwidth). Great speedup (orders of magnitude) can be achieved when fitting the parameters into caches.
- We recommend that you sketch out the performance of a novel algorithm on paper before verifying the experimental results. Discrepancies of an order-of-magnitude or more are reasons for concern.
- Use profilers to debug performance bottlenecks.
- Training and inference hardware have different sweet spots in terms of price and performance.

#### **Exercises**

- 1. Write C code to test whether there is any difference in speed between accessing memory aligned or misaligned relative to the external memory interface. Hint: be careful of caching effects.
- 2. Test the difference in speed between accessing memory in sequence or with a given stride.
- 3. How could you measure the cache sizes on a CPU?
- 4. How would you lay out data across multiple memory channels for maximum bandwidth? How would you lay it out if you had many small threads?
- 5. An enterprise-class HDD is spinning at 10,000 rpm. What is the absolutely minimum time an HDD needs to spend worst case before it can read data (you can assume that heads move almost instantaneously)? Why are 2.5" HDDs becoming popular for commercial servers (relative to 3.5" and 5.25" drives)?
- 6. Assume that an HDD manufacturer increases the storage density from 1 Tbit per square inch to 5 Tbit per square inch. How much information can you store on a ring on a 2.5" HDD? Is there a difference between the inner and outer tracks?
- 7. Going from 8 bit to 16 bit data types increases the amount of silicon approximately by four times. Why? Why might NVIDIA have added INT4 operations to their Turing GPUs?

12.4. Hardware 545

- 8. How much faster is it to read forward through memory vs. reading backwards? Does this number differ between different computers and CPU vendors? Why? Write C code and experiment with it.
- 9. Can you measure the cache size of your disk? What is it for a typical HDD? Do SSDs need a cache?
- 10. Measure the packet overhead when sending messages across the Ethernet. Look up the difference between UDP and TCP/IP connections.
- 11. Direct memory access allows devices other than the CPU to write (and read) directly to (from) memory. Why is this a good idea?
- 12. Look at the performance numbers for the Turing T4 GPU. Why does the performance "only" double as you go from FP16 to INT8 and INT4?
- 13. What is the shortest time it should take for a packet on a round trip between San Francisco and Amsterdam? Hint: you can assume that the distance is 10,000 km.

Discussions<sup>167</sup>

# 12.5 Training on Multiple GPUs

So far we discussed how to train models efficiently on CPUs and GPUs. We even showed how deep learning frameworks allow one to parallelize computation and communication automatically between them in Section 12.3. We also showed in Section 5.5 how to list all the available GPUs on a computer using the nvidia-smi command. What we did *not* discuss is how to actually parallelize deep learning training. Instead, we implied in passing that one would somehow split the data across multiple devices and make it work. The present section fills in the details and shows how to train a network in parallel when starting from scratch. Details on how to take advantage of functionality in high-level APIs is relegated to Section 12.6. We assume that you are familiar with minibatch stochastic gradient descent algorithms such as the ones described in Section 11.5.

### 12.5.1 Splitting the Problem

Let us start with a simple computer vision problem and a slightly archaic network, e.g., with multiple layers of convolutions, pooling, and possibly a few fully-connected layers in the end. That is, let us start with a network that looks quite similar to LeNet () or AlexNet (). Given multiple GPUs (2 if it is a desktop server, 4 on an AWS g4dn.12xlarge instance, 8 on a p3.16xlarge, or 16 on a p2.16xlarge), we want to partition training in a manner as to achieve good speedup while simultaneously benefitting from simple and reproducible design choices. Multiple GPUs, after all, increase both *memory* and *computation* ability. In a nutshell, we have the following choices, given a minibatch of training data that we want to classify.

First, we could partition the network across multiple GPUs. That is, each GPU takes as input the data flowing into a particular layer, processes data across a number of subsequent layers and then sends the data to the next GPU. This allows us to process data with larger networks when compared with what a single GPU could handle. Besides, memory footprint per GPU can be well controlled (it is a fraction of the total network footprint).

<sup>167</sup> https://discuss.d2l.ai/t/363

However, the interface between layers (and thus GPUs) requires tight synchronization. This can be tricky, in particular if the computational workloads are not properly matched between layers. The problem is exacerbated for large numbers of GPUs. The interface between layers also requires large amounts of data transfer, such as activations and gradients. This may overwhelm the bandwidth of the GPU buses. Moreover, compute-intensive, yet sequential operations are non-trivial to partition. See e.g., () for a best effort in this regard. It remains a difficult problem and it is unclear whether it is possible to achieve good (linear) scaling on nontrivial problems. We do not recommend it unless there is excellent framework or operating system support for chaining together multiple GPUs.

Second, we could split the work layerwise. For instance, rather than computing 64 channels on a single GPU we could split up the problem across 4 GPUs, each of which generates data for 16 channels. Likewise, for a fully-connected layer we could split the number of output units. Fig. 12.5.1 (taken from ()) illustrates this design, where this strategy was used to deal with GPUs that had a very small memory footprint (2 GB at the time). This allows for good scaling in terms of computation, provided that the number of channels (or units) is not too small. Besides, multiple GPUs can process increasingly larger networks since the available memory scales linearly.

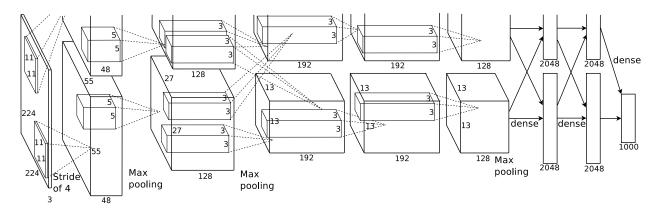

Fig. 12.5.1: Model parallelism in the original AlexNet design due to limited GPU memory.

However, we need a *very large* number of synchronization or barrier operations since each layer depends on the results from all the other layers. Moreover, the amount of data that needs to be transferred is potentially even larger than when distributing layers across GPUs. Thus, we do not recommend this approach due to its bandwidth cost and complexity.

Last, we could partition data across multiple GPUs. This way all GPUs perform the same type of work, albeit on different observations. Gradients are aggregated across GPUs after each minibatch of training data. This is the simplest approach and it can be applied in any situation. We only need to synchronize after each minibatch. That said, it is highly desirable to start exchanging gradients parameters already while others are still being computed. Moreover, larger numbers of GPUs lead to larger minibatch sizes, thus increasing training efficiency. However, adding more GPUs does not allow us to train larger models.

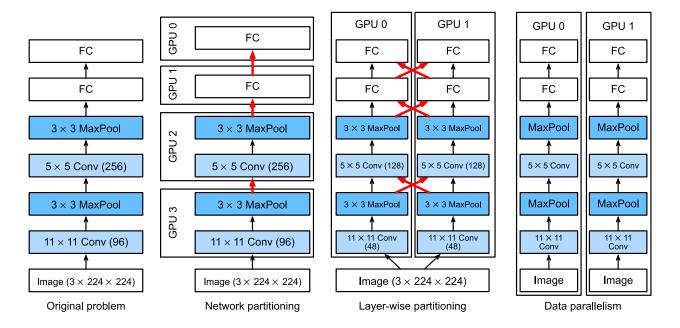

Fig. 12.5.2: Parallelization on multiple GPUs. From left to right: original problem, network partitioning, layerwise partitioning, data parallelism.

A comparison of different ways of parallelization on multiple GPUs is depicted in Fig. 12.5.2. By and large, data parallelism is the most convenient way to proceed, provided that we have access to GPUs with sufficiently large memory. See also () for a detailed description of partitioning for distributed training. GPU memory used to be a problem in the early days of deep learning. By now this issue has been resolved for all but the most unusual cases. We focus on data parallelism in what follows.

#### 12.5.2 Data Parallelism

Assume that there are k GPUs on a machine. Given the model to be trained, each GPU will maintain a complete set of model parameters independently though parameter values across the GPUs are identical and synchronized. As an example, Fig. 12.5.3 illustrates training with data parallelism when k=2.

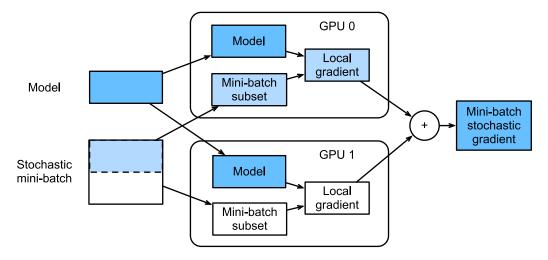

Fig. 12.5.3: Calculation of minibatch stochastic gradient descent using data parallelism on two GPUs.

In general, the training proceeds as follows:

- In any iteration of training, given a random minibatch, we split the examples in the batch into *k* portions and distribute them evenly across the GPUs.
- Each GPU calculates loss and gradient of the model parameters based on the minibatch subset it was assigned.
- The local gradients of each of the k GPUs are aggregated to obtain the current minibatch stochastic gradient.
- The aggregate gradient is re-distributed to each GPU.
- Each GPU uses this minibatch stochastic gradient to update the complete set of model parameters that it maintains.

Note that in practice we *increase* the minibatch size k-fold when training on k GPUs such that each GPU has the same amount of work to do as if we were training on a single GPU only. On a 16-GPU server this can increase the minibatch size considerably and we may have to increase the learning rate accordingly. Also note that batch normalization in Section 7.5 needs to be adjusted, e.g., by keeping a separate batch normalization coefficient per GPU. In what follows we will use a toy network to illustrate multi-GPU training.

```
%matplotlib inline
import torch
from torch import nn
from torch.nn import functional as F
from d21 import torch as d21
```

## 12.5.3 A Toy Network

We use LeNet as introduced in Section 6.6 (with slight modifications). We define it from scratch to illustrate parameter exchange and synchronization in detail.

```
# Initialize model parameters
scale = 0.01
W1 = torch.randn(size=(20, 1, 3, 3)) * scale
b1 = torch.zeros(20)
W2 = torch.randn(size=(50, 20, 5, 5)) * scale
b2 = torch.zeros(50)
W3 = torch.randn(size=(800, 128)) * scale
b3 = torch.zeros(128)
W4 = torch.randn(size=(128, 10)) * scale
b4 = torch.zeros(10)
params = [W1, b1, W2, b2, W3, b3, W4, b4]
# Define the model
def lenet(X, params):
   h1_conv = F.conv2d(input=X, weight=params[0], bias=params[1])
   h1_activation = F.relu(h1_conv)
   h1 = F.avg_pool2d(input=h1_activation, kernel_size=(2, 2), stride=(2, 2))
   h2_conv = F.conv2d(input=h1, weight=params[2], bias=params[3])
   h2_activation = F.relu(h2_conv)
   h2 = F.avg_pool2d(input=h2_activation, kernel_size=(2, 2), stride=(2, 2))
   h2 = h2.reshape(h2.shape[0], -1)
   h3_linear = torch.mm(h2, params[4]) + params[5]
   h3 = F.relu(h3_linear)
   y_hat = torch.mm(h3, params[6]) + params[7]
    return y_hat
# Cross-entropy loss function
loss = nn.CrossEntropyLoss(reduction='none')
```

#### 12.5.4 Data Synchronization

For efficient multi-GPU training we need two basic operations. First we need to have the ability to distribute a list of parameters to multiple devices and to attach gradients (get\_params). Without parameters it is impossible to evaluate the network on a GPU. Second, we need the ability to sum parameters across multiple devices, i.e., we need an all reduce function.

```
def get_params(params, device):
    new_params = [p.to(device) for p in params]
    for p in new_params:
        p.requires_grad_()
    return new_params
```

Let us try it out by copying the model parameters to one GPU.

```
new_params = get_params(params, d21.try_gpu(0))
print('b1 weight:', new_params[1])
print('b1 grad:', new_params[1].grad)
```

Since we did not perform any computation yet, the gradient with regard to the bias parameter is still zero. Now let us assume that we have a vector distributed across multiple GPUs. The following all reduce function adds up all vectors and broadcasts the result back to all GPUs. Note that for this to work we need to copy the data to the device accumulating the results.

```
def allreduce(data):
    for i in range(1, len(data)):
        data[0][:] += data[i].to(data[0].device)
    for i in range(1, len(data)):
        data[i][:] = data[0].to(data[i].device)
```

Let us test this by creating vectors with different values on different devices and aggregate them.

```
data = [torch.ones((1, 2), device=d2l.try_gpu(i)) * (i + 1) for i in range(2)]
print('before allreduce:\n', data[0], '\n', data[1])
allreduce(data)
print('after allreduce:\n', data[0], '\n', data[1])
```

```
before allreduce:
  tensor([[1., 1.]], device='cuda:0')
  tensor([[2., 2.]], device='cuda:1')
after allreduce:
  tensor([[3., 3.]], device='cuda:0')
  tensor([[3., 3.]], device='cuda:1')
```

## 12.5.5 Distributing Data

We need a simple utility function to distribute a minibatch evenly across multiple GPUs. For instance, on two GPUs we would like to have half of the data to be copied to either of the GPUs. Since it is more convenient and more concise, we use the built-in function from the deep learning framework to try it out on a  $4\times 5$  matrix.

```
data = torch.arange(20).reshape(4, 5)
devices = [torch.device('cuda:0'), torch.device('cuda:1')]
split = nn.parallel.scatter(data, devices)
print('input :', data)
print('load into', devices)
print('output:', split)
```

(continues on next page)

(continued from previous page)

```
output: (tensor([[0, 1, 2, 3, 4],

[5, 6, 7, 8, 9]], device='cuda:0'), tensor([[10, 11, 12, 13, 14],

[15, 16, 17, 18, 19]], device='cuda:1'))
```

For later reuse we define a split\_batch function that splits both data and labels.

## 12.5.6 Training

Now we can implement multi-GPU training on a single minibatch. Its implementation is primarily based on the data parallelism approach described in this section. We will use the auxiliary functions we just discussed, allreduce and split\_and\_load, to synchronize the data among multiple GPUs. Note that we do not need to write any specific code to achieve parallelism. Since the computational graph does not have any dependencies across devices within a minibatch, it is executed in parallel *automatically*.

Now, we can define the training function. It is slightly different from the ones used in the previous chapters: we need to allocate the GPUs and copy all the model parameters to all the devices. Obviously each batch is processed using the train\_batch function to deal with multiple GPUs. For convenience (and conciseness of code) we compute the accuracy on a single GPU, though this is *inefficient* since the other GPUs are idle.

```
def train(num_gpus, batch_size, lr):
    train_iter, test_iter = d2l.load_data_fashion_mnist(batch_size)
    devices = [d2l.try_gpu(i) for i in range(num_gpus)]
# Copy model parameters to `num_gpus` GPUs
    device_params = [get_params(params, d) for d in devices]
    num_epochs = 10
```

(continues on next page)

```
animator = d2l.Animator('epoch', 'test acc', xlim=[1, num_epochs])
timer = d2l.Timer()
for epoch in range(num_epochs):
    timer.start()
    for X, y in train_iter:
        # Perform multi-GPU training for a single minibatch
        train_batch(X, y, device_params, devices, lr)
        torch.cuda.synchronize()
    timer.stop()
    # Evaluate the model on GPU 0
    animator.add(epoch + 1, (d2l.evaluate_accuracy_gpu(
        lambda x: lenet(x, device_params[0]), test_iter, devices[0]),))
print(f'test acc: {animator.Y[0][-1]:.2f}, {timer.avg():.1f} sec/epoch '
        f'on {str(devices)}')
```

Let us see how well this works on a single GPU. We first use a batch size of 256 and a learning rate of 0.2.

```
train(num_gpus=1, batch_size=256, lr=0.2)
```

```
test acc: 0.84, 2.6 sec/epoch on [device(type='cuda', index=0)]
```

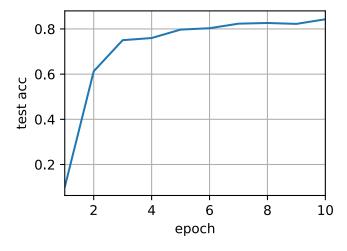

By keeping the batch size and learning rate unchanged and increasing the number of GPUs to 2, we can see that the test accuracy roughly stays the same compared with the previous experiment. In terms of the optimization algorithms, they are identical. Unfortunately there is no meaningful speedup to be gained here: the model is simply too small; moreover we only have a small dataset, where our slightly unsophisticated approach to implementing multi-GPU training suffered from significant Python overhead. We will encounter more complex models and more sophisticated ways of parallelization going forward. Let us see what happens nonetheless for Fashion-MNIST.

```
train(num_gpus=2, batch_size=256, lr=0.2)
```

```
test acc: 0.83, 2.6 sec/epoch on [device(type='cuda', index=0), device(type='cuda', index=1)]
```

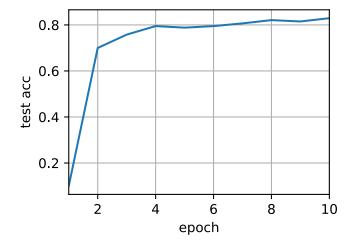

# **Summary**

- There are multiple ways to split deep network training over multiple GPUs. We could split them between layers, across layers, or across data. The former two require tightly choreographed data transfers. Data parallelism is the simplest strategy.
- Data parallel training is straightforward. However, it increases the effective minibatch size to be efficient.
- In data parallelism, data are split across multiple GPUs, where each GPU executes its own forward and backward operation and subsequently gradients are aggregated and results are broadcast back to the GPUs.
- We may use slightly increased learning rates for larger minibatches.

#### **Exercises**

- 1. When training on k GPUs, change the minibatch size from b to  $k \cdot b$ , i.e., scale it up by the number of GPUs.
- 2. Compare accuracy for different learning rates. How does it scale with the number of GPUs?
- 3. Implement a more efficient all reduce function that aggregates different parameters on different GPUs? Why is it more efficient?
- 4. Implement multi-GPU test accuracy computation.

Discussions<sup>168</sup>

<sup>168</sup> https://discuss.d2l.ai/t/1669

# 12.6 Concise Implementation for Multiple GPUs

Implementing parallelism from scratch for every new model is no fun. Moreover, there is significant benefit in optimizing synchronization tools for high performance. In the following we will show how to do this using high-level APIs of deep learning frameworks. The math and the algorithms are the same as in Section 12.5. Quite unsurprisingly you will need at least two GPUs to run code of this section.

```
import torch
from torch import nn
from d2l import torch as d2l
```

# 12.6.1 A Toy Network

Let us use a slightly more meaningful network than LeNet from Section 12.5 that is still sufficiently easy and quick to train. We pick a ResNet-18 variant (). Since the input images are tiny we modify it slightly. In particular, the difference from Section 7.6 is that we use a smaller convolution kernel, stride, and padding at the beginning. Moreover, we remove the maximum pooling layer.

```
#@save
def resnet18(num_classes, in_channels=1):
    """A slightly modified ResNet-18 model."""
    def resnet_block(in_channels, out_channels, num_residuals,
                     first_block=False):
       blk = []
       for i in range(num_residuals):
            if i == 0 and not first_block:
                blk.append(d21.Residual(in_channels, out_channels,
                                        use_1x1conv=True, strides=2))
            else:
                blk.append(d21.Residual(out_channels, out_channels))
        return nn.Sequential(*blk)
    # This model uses a smaller convolution kernel, stride, and padding and
    # removes the maximum pooling layer
    net = nn.Sequential(
        nn.Conv2d(in_channels, 64, kernel_size=3, stride=1, padding=1),
       nn.BatchNorm2d(64),
       nn.ReLU())
    net.add_module("resnet_block1", resnet_block(64, 64, 2, first_block=True))
    net.add_module("resnet_block2", resnet_block(64, 128, 2))
    net.add_module("resnet_block3", resnet_block(128, 256, 2))
    net.add_module("resnet_block4", resnet_block(256, 512, 2))
    net.add_module("global_avg_pool", nn.AdaptiveAvgPool2d((1,1)))
    net.add_module("fc", nn.Sequential(nn.Flatten(),
                                       nn.Linear(512, num_classes)))
    return net
```

#### 12.6.2 Network Initialization

We will initialize the network inside the training loop. For a refresher on initialization methods see Section 4.8.

```
net = resnet18(10)
# Get a list of GPUs
devices = d21.try_all_gpus()
# We will initialize the network inside the training loop
```

## 12.6.3 Training

As before, the training code needs to perform several basic functions for efficient parallelism:

- Network parameters need to be initialized across all devices.
- While iterating over the dataset minibatches are to be divided across all devices.
- We compute the loss and its gradient in parallel across devices.
- Gradients are aggregated and parameters are updated accordingly.

In the end we compute the accuracy (again in parallel) to report the final performance of the network. The training routine is quite similar to implementations in previous chapters, except that we need to split and aggregate data.

```
def train(net, num_gpus, batch_size, lr):
    train_iter, test_iter = d21.load_data_fashion_mnist(batch_size)
    devices = [d21.try_gpu(i) for i in range(num_gpus)]
    def init_weights(m):
        if type(m) in [nn.Linear, nn.Conv2d]:
            nn.init.normal_(m.weight, std=0.01)
   net.apply(init_weights)
    # Set the model on multiple GPUs
   net = nn.DataParallel(net, device_ids=devices)
    trainer = torch.optim.SGD(net.parameters(), lr)
   loss = nn.CrossEntropyLoss()
    timer, num_epochs = d21.Timer(), 10
    animator = d21.Animator('epoch', 'test acc', xlim=[1, num_epochs])
    for epoch in range(num_epochs):
       net.train()
        timer.start()
        for X, y in train_iter:
            trainer.zero_grad()
            X, y = X.to(devices[0]), y.to(devices[0])
            1 = loss(net(X), y)
            1.backward()
            trainer.step()
        timer.stop()
        animator.add(epoch + 1, (d21.evaluate_accuracy_gpu(net, test_iter),))
    print(f'test acc: {animator.Y[0][-1]:.2f}, {timer.avg():.1f} sec/epoch
          f'on {str(devices)}')
```

Let us see how this works in practice. As a warm-up we train the network on a single GPU.

```
train(net, num_gpus=1, batch_size=256, lr=0.1)
```

test acc: 0.93, 13.9 sec/epoch on [device(type='cuda', index=0)]

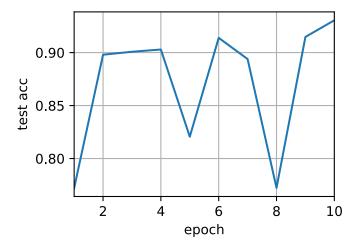

Next we use 2 GPUs for training. Compared with LeNet evaluated in Section 12.5, the model for ResNet-18 is considerably more complex. This is where parallelization shows its advantage. The time for computation is meaningfully larger than the time for synchronizing parameters. This improves scalability since the overhead for parallelization is less relevant.

```
train(net, num_gpus=2, batch_size=512, lr=0.2)
```

test acc: 0.81, 8.6 sec/epoch on [device(type='cuda', index=0), device(type='cuda', index=1)]

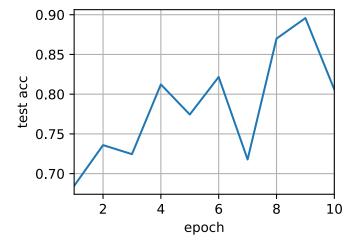

## **Summary**

- Data are automatically evaluated on the devices where the data can be found.
- Take care to initialize the networks on each device before trying to access the parameters on that device. Otherwise you will encounter an error.
- The optimization algorithms automatically aggregate over multiple GPUs.

#### **Exercises**

- 1. This section uses ResNet-18. Try different epochs, batch sizes, and learning rates. Use more GPUs for computation. What happens if you try this with 16 GPUs (e.g., on an AWS p2.16xlarge instance)?
- 2. Sometimes, different devices provide different computing power. We could use the GPUs and the CPU at the same time. How should we divide the work? Is it worth the effort? Why? Why not?

Discussions<sup>169</sup>

## 12.7 Parameter Servers

As we move from a single GPU to multiple GPUs and then to multiple servers containing multiple GPUs, possibly all spread out across multiple racks and network switches, our algorithms for distributed and parallel training need to become much more sophisticated. Details matter since different interconnects have very different bandwidth (e.g., NVLink can offer up to 100 GB/s across 6 links in an appropriate setting, PCIe 4.0 (16-lane) offers 32 GB/s, while even high speed 100GbE Ethernet only amounts to 10 GB/s). At the same time it is unreasonable to expect that a statistical modeler be an expert in networking and systems.

The core idea of the parameter server was introduced in () in the context of distributed latent variable models. A description of the push and pull semantics then followed in () and a description of the system and an open source library followed in (). In the following we will motivate the components needed for efficiency.

## 12.7.1 Data-Parallel Training

Let us review the data parallel training approach to distributed training. We will use this to the exclusion of all others in this section since it is significantly simpler to implement in practice. There are virtually no use cases (besides deep learning on graphs) where any other strategy for parallelism is preferred since GPUs have plenty of memory nowadays. Fig. 12.7.1 describes the variant of data parallelism that we implemented in Section 12.5. The key aspect in it is that the aggregation of gradients occurs on GPU 0 before the updated parameters are rebroadcast to all GPUs.

<sup>169</sup> https://discuss.d2l.ai/t/1403

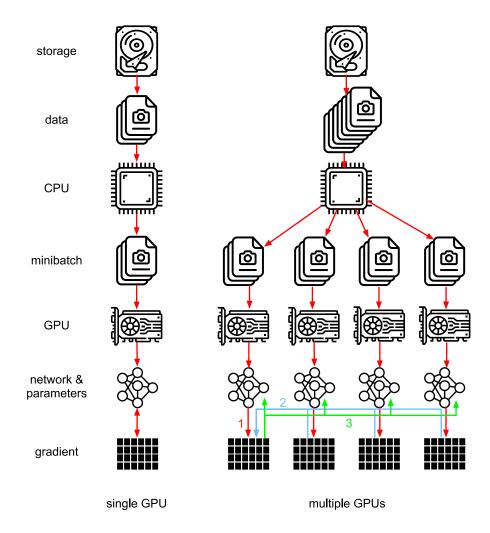

Fig. 12.7.1: Left: single GPU training. Right: a variant of multi-GPU training: (1) we compute loss and gradient, (2) all gradients are aggregated on one GPU, (3) parameter update happens and the parameters are re-distributed to all GPUs.

In retrospect, the decision to aggregate on GPU 0 seems rather ad-hoc. After all, we might just as well aggregate on the CPU. In fact, we could even decide to aggregate some of the parameters on one GPU and some others on another. Provided that the optimization algorithm supports this, there is no real reason for why we could not. For instance, if we have four parameter vectors with associated gradients  $\mathbf{g}_1, \ldots, \mathbf{g}_4$  we could aggregate the gradients on one GPU for each  $\mathbf{g}_i$  ( $i = 1, \ldots, 4$ ).

This reasoning seems arbitrary and frivolous. After all, the mathematics is the same throughout. However, we are dealing with real physical hardware where different buses have different bandwidth as discussed in Section 12.4. Consider a real 4-way GPU server as described in Fig. 12.7.2. If it is particularly well connected, it might have a 100 GbE network card. More typical numbers are in the 1–10 GbE range with an effective bandwidth of 100 MB/s to 1 GB/s. Since the CPUs have too few PCIe lanes to connect to all GPUs directly (e.g., consumer-grade Intel CPUs have 24 lanes) we need a multiplexer<sup>170</sup>. The bandwidth from the CPU on a 16x Gen3 link is 16 GB/s. This is also the speed at which *each* of the GPUs is connected to the switch. This means that it is more effective to communicate between the devices.

<sup>&</sup>lt;sup>170</sup> https://www.broadcom.com/products/pcie-switches-bridges/pcie-switches

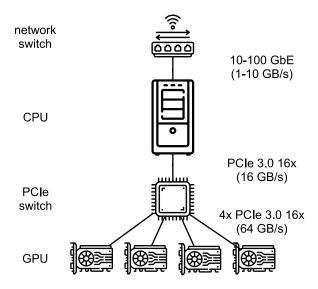

Fig. 12.7.2: A 4-way GPU server.

For the sake of the argument let us assume that the gradients are of 160 MB. In this case it takes 30 ms to send the gradients from all 3 remaining GPUs to the fourth one (each transfer takes 10 ms = 160 MB / 16 GB/s). Adding another 30 ms to transmit the weight vectors back we arrive at a total of 60 ms. If we send all data to the CPU we incur a penalty of 40 ms since *each* of the four GPUs needs to send the data to the CPU, yielding a total of 80 ms. Lastly assume that we are able to split the gradients into 4 parts of 40 MB each. Now we can aggregate each of the parts on a different GPU *simultaneously* since the PCIe switch offers a full-bandwidth operation between all links. Instead of 30 ms this takes 7.5 ms, yielding a total of 15 ms for a synchronization operation. In short, depending on how we synchronize parameters the same operation can take anywhere from 15 ms to 80 ms. Fig. 12.7.3 depicts the different strategies for exchanging parameters.

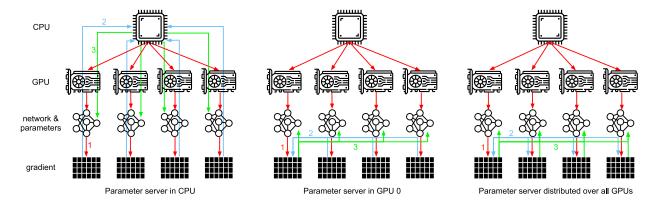

Fig. 12.7.3: Parameter synchronization strategies.

Note that we have yet another tool at our disposal when it comes to improving performance: in a deep network it takes some time to compute all gradients from the top to the bottom. We can begin synchronizing gradients for some parameter groups even while we are still busy computing them for others. See e.g., () for details on how to do this in Horovod<sup>171</sup>.

<sup>171</sup> https://github.com/horovod/horovod

## 12.7.2 Ring Synchronization

When it comes to synchronization on modern deep learning hardware we often encounter significantly bespoke network connectivity. For instance, the AWS p3.16xlarge and NVIDIA DGX-2 instances share the connectivity structure of Fig. 12.7.4. Each GPU connects to a host CPU via a PCIe link which operates at best at 16 GB/s. Additionally each GPU also has 6 NVLink connections, each of which is capable of transferring 300 Gbit/s bidirectionally. This amounts to around 18 GB/s per link per direction. In short, the aggregate NVLink bandwidth is significantly higher than the PCIe bandwidth. The question is how to use it most efficiently.

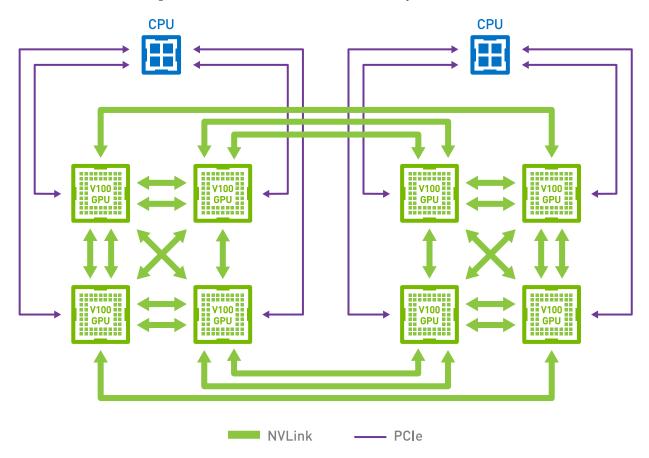

Fig. 12.7.4: NVLink connectivity on 8 V100 GPU servers (image courtesy of NVIDIA).

It turns out that the optimal synchronization strategy is to decompose the network into two rings and to use them to synchronize data directly (). Fig. 12.7.5 illustrates that the network can be decomposed into one ring (1-2-3-4-5-6-7-8-1) with double NVLink bandwidth and into one (1-4-6-3-5-8-2-7-1) with regular bandwidth. Designing an efficient synchronization protocol in this case is nontrivial.

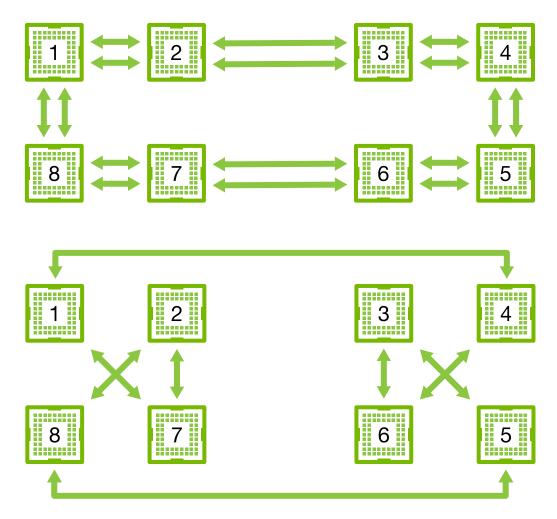

Fig. 12.7.5: Decomposition of the NVLink network into two rings.

Consider the following thought experiment: given a ring of n computing nodes (or GPUs) we can send gradients from the first to the second node. There it is added to the local gradient and sent on to the third node, and so on. After n-1 steps the aggregate gradient can be found in the last-visited node. That is, the time to aggregate gradients grows linearly with the number of nodes. But if we do this the algorithm is quite inefficient. After all, at any time there is only one of the nodes communicating. What if we broke the gradients into n chunks and started synchronizing chunk i starting at node i? Since each chunk is of size 1/n the total time is now  $(n-1)/n \approx 1$ . In other words, the time spent to aggregate gradients  $does \ not \ grow$  as we increase the size of the ring. This is quite an astonishing result. Fig. 12.7.6 illustrates the sequence of steps on n=4 nodes.

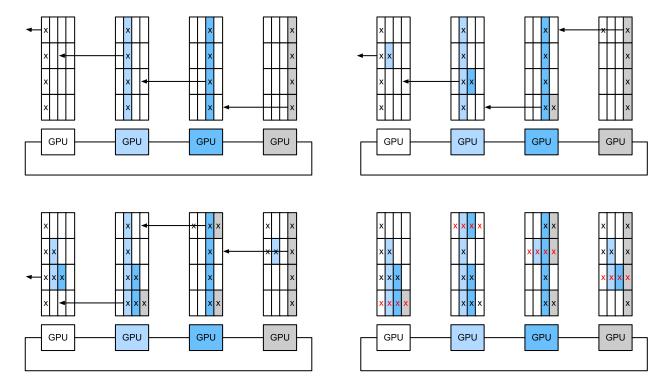

Fig. 12.7.6: Ring synchronization across 4 nodes. Each node starts transmitting parts of gradients to its left neighbor until the assembled gradient can be found in its right neighbor.

If we use the same example of synchronizing 160 MB across 8 V100 GPUs we arrive at approximately  $2 \cdot 160 \text{MB}/(3 \cdot 18 \text{GB/s}) \approx 6 \text{ms}$ . This is better than using the PCIe bus, even though we are now using 8 GPUs. Note that in practice these numbers are a bit worse, since deep learning frameworks often fail to assemble communication into large burst transfers.

Note that there is a common misconception that ring synchronization is fundamentally different from other synchronization algorithms. The only difference is that the synchronization path is somewhat more elaborate when compared with a simple tree.

## 12.7.3 Multi-Machine Training

Distributed training on multiple machines adds a further challenge: we need to communicate with servers that are only connected across a comparatively lower bandwidth fabric that can be over an order of magnitude slower in some cases. Synchronization across devices is tricky. After all, different machines running training code will have subtly different speed. Hence we need to *synchronize* them if we want to use synchronous distributed optimization. Fig. 12.7.7 illustrates how distributed parallel training occurs.

- 1. A (different) batch of data are read on each machine, split across multiple GPUs and transferred to GPU memory. There predictions and gradients are computed on each GPU batch separately.
- 2. The gradients from all local GPUs are aggregated on one GPU (or parts of it are aggregated over different GPUs).
- 3. The gradients are sent to the CPUs.
- 4. The CPUs send the gradients to a central parameter server which aggregates all the gradients.

- 5. The aggregate gradients are then used to update the parameters and the updated parameters are broadcast back to the individual CPUs.
- 6. The information is sent to one (or multiple) GPUs.
- 7. The updated parameters are spread across all GPUs.

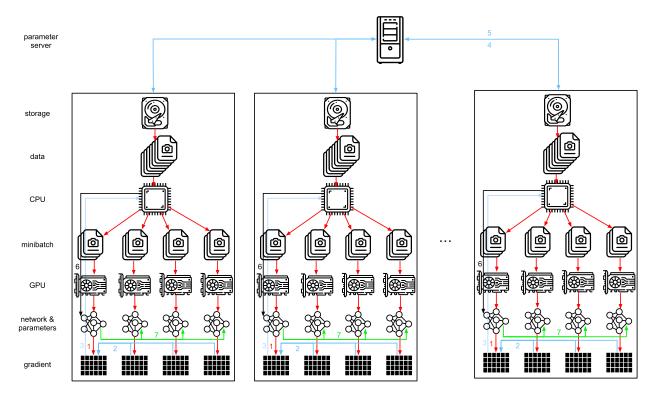

Fig. 12.7.7: Multi-machine multi-GPU distributed parallel training.

Each of these operations seems rather straightforward. And, indeed, they can be carried out efficiently within a single machine. Once we look at multiple machines, though, we can see that the central parameter server becomes the bottleneck. After all, the bandwidth per server is limited, hence for m workers the time it takes to send all gradients to the server is  $\mathcal{O}(m)$ . We can break through this barrier by increasing the number of servers to n. At this point each server only needs to store  $\mathcal{O}(1/n)$  of the parameters, hence the total time for updates and optimization becomes  $\mathcal{O}(m/n)$ . Matching both numbers yields constant scaling regardless of how many workers we are dealing with. In practice we use the *same* machines both as workers and as servers. Fig. 12.7.8 illustrates the design (see also () for details). In particular, ensuring that multiple machines work without unreasonable delays is nontrivial. We omit details on barriers and will only briefly touch on synchronous and asynchronous updates below.

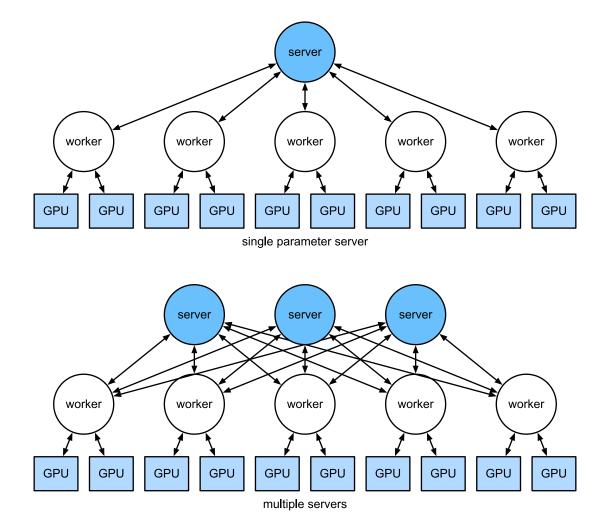

Fig. 12.7.8: Top: a single parameter server is a bottleneck since its bandwidth is finite. Bottom: multiple parameter servers store parts of the parameters with aggregate bandwidth.

#### 12.7.4 Key-Value Stores

Implementing the steps required for distributed multi-GPU training in practice is nontrivial. This is why it pays to use a common abstraction, namely that of a *key-value store* with redefined update semantics.

Across many workers and many GPUs the computation for gradient i can be defined as

$$\mathbf{g}_i = \sum_{k \in \text{workers } j \in \text{GPUs}} \mathbf{g}_{ijk},$$
 (12.7.1)

where  $\mathbf{g}_{ijk}$  is part of gradient i split on GPU j of worker k. The key aspect in this operation is that it is a *commutative reduction*, that is, it turns many vectors into one and the order in which the operation is applied does not matter. This is great for our purposes since we do not (need to) have fine grained control over when which gradient is received. Besides, note that this operation is independent among different i.

This allows us to define the following two operations: *push*, which accumulates gradients, and *pull*, which retrieves aggregate gradients. Since we have many different sets of gradients (after all, we have many layers), we need to index the gradients with a key *i*. This similarity to key-value

stores, such as the one introduced in Dynamo () is not by coincidence. They, too, satisfy many similar characteristics, in particular when it comes to distributing the parameters across multiple servers.

The push and pull operations for key-value stores are described as follows:

- **push(key, value)** sends a particular gradient (the value) from a worker to a common storage. There the value is aggregated, e.g., by summing it up.
- pull(key, value) retrieves an aggregate value from common storage, e.g., after combining the gradients from all workers.

By hiding all the complexity about synchronization behind a simple push and pull operation we can decouple the concerns of statistical modelers who want to be able to express optimization in simple terms and the system engineers who need to deal with the complexity inherent in distributed synchronization.

#### **Summary**

- Synchronization needs to be highly adaptive to specific network infrastructure and connectivity within a server. This can make a significant difference to the time it takes to synchronize.
- Ring-synchronization can be optimal for p3 and DGX-2 servers. For others possibly not so much.
- A hierarchical synchronization strategy works well when adding multiple parameter servers for increased bandwidth.

#### **Exercises**

- 1. Can you increase the ring synchronization even further? Hint: you can send messages in both directions.
- 2. Is it possible to allow asynchronous communication (while computation is still ongoing)? How does it affect performance?
- 3. What if we lost a server during a long-running computation? How can we design a *fault tolerance* mechanism to avoid restarting the computation fully?

| _ | ۰ |   |   |    | ission |   |    |    |    | 17 |     |   |  |
|---|---|---|---|----|--------|---|----|----|----|----|-----|---|--|
| D | 1 | S | C | 11 | S      | S | 10 | 11 | 15 |    | 1 4 | - |  |

<sup>172</sup> https://discuss.d2l.ai/t/366

# 13 Computer Vision

Whether it is medical diagnosis, self-driving vehicles, camera monitoring, or smart filters, many applications in the field of computer vision are closely related to our current and future lives. In recent years, deep learning has been the transformative power for advancing the performance of computer vision systems. It can be said that the most advanced computer vision applications are almost inseparable from deep learning. In view of this, this chapter will focus on the field of computer vision, and investigate methods and applications that have recently been influential in academia and industry.

In Chapter 6 and Chapter 7, we studied various convolutional neural networks that are commonly used in computer vision, and applied them to simple image classification tasks. At the beginning of this chapter, we will describe two methods that may improve model generalization, namely image augmentation and fine-tuning, and apply them to image classification. Since deep neural networks can effectively represent images in multiple levels, such layerwise representations have been successfully used in various computer vision tasks such as object detection, semantic segmentation, and style transfer. Following the key idea of leveraging layerwise representations in computer vision, we will begin with major components and techniques for object detection. Next, we will show how to use fully convolutional networks for semantic segmentation of images. Then we will explain how to use style transfer techniques to generate images like the cover of this book. In the end, we conclude this chapter by applying the materials of this chapter and several previous chapters on two popular computer vision benchmark datasets.

# 13.1 Image Augmentation

In Section 7.1, we mentioned that large datasets are a prerequisite for the success of deep neural networks in various applications. *Image augmentation* generates similar but distinct training examples after a series of random changes to the training images, thereby expanding the size of the training set. Alternatively, image augmentation can be motivated by the fact that random tweaks of training examples allow models to less rely on certain attributes, thereby improving their generalization ability. For example, we can crop an image in different ways to make the object of interest appear in different positions, thereby reducing the dependence of a model on the position of the object. We can also adjust factors such as brightness and color to reduce a model's sensitivity to color. It is probably true that image augmentation was indispensable for the success of AlexNet at that time. In this section we will discuss this widely used technique in computer vision.

%matplotlib inline
import torch
import torchvision

(continues on next page)

```
from torch import nn
from d21 import torch as d21
```

## **13.1.1 Common Image Augmentation Methods**

In our investigation of common image augmentation methods, we will use the following  $400 \times 500$  image an example.

```
d2l.set_figsize()
img = d2l.Image.open('../img/cat1.jpg')
d2l.plt.imshow(img);
```

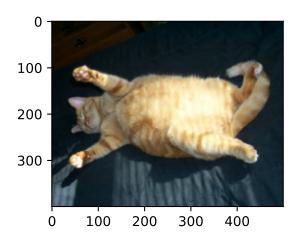

Most image augmentation methods have a certain degree of randomness. To make it easier for us to observe the effect of image augmentation, next we define an auxiliary function apply. This function runs the image augmentation method aug multiple times on the input image img and shows all the results.

```
def apply(img, aug, num_rows=2, num_cols=4, scale=1.5):
   Y = [aug(img) for _ in range(num_rows * num_cols)]
   d2l.show_images(Y, num_rows, num_cols, scale=scale)
```

## **Flipping and Cropping**

Flipping the image left and right usually does not change the category of the object. This is one of the earliest and most widely used methods of image augmentation. Next, we use the transforms module to create the RandomHorizontalFlip instance, which flips an image left and right with a 50% chance.

```
apply(img, torchvision.transforms.RandomHorizontalFlip())
```

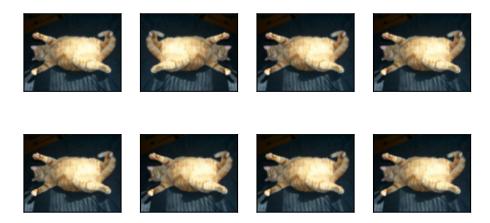

Flipping up and down is not as common as flipping left and right. But at least for this example image, flipping up and down does not hinder recognition. Next, we create a RandomVerticalFlip instance to flip an image up and down with a 50% chance.

apply(img, torchvision.transforms.RandomVerticalFlip())

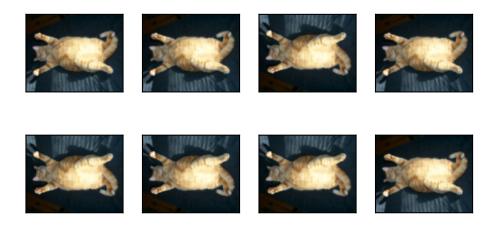

In the example image we used, the cat is in the middle of the image, but this may not be the case in general. In Section 6.5, we explained that the pooling layer can reduce the sensitivity of a convolutional layer to the target position. In addition, we can also randomly crop the image to make objects appear in different positions in the image at different scales, which can also reduce the sensitivity of a model to the target position.

In the code below, we randomly crop an area with an area of  $10\% \sim 100\%$  of the original area each time, and the ratio of width to height of this area is randomly selected from  $0.5 \sim 2$ . Then, the width and height of the region are both scaled to 200 pixels. Unless otherwise specified, the random number between a and b in this section refers to a continuous value obtained by random and uniform sampling from the interval [a,b].

```
shape_aug = torchvision.transforms.RandomResizedCrop(
   (200, 200), scale=(0.1, 1), ratio=(0.5, 2))
apply(img, shape_aug)
```

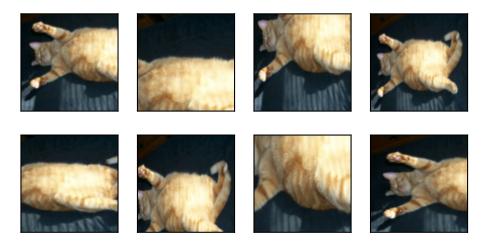

## **Changing Colors**

Another augmentation method is changing colors. We can change four aspects of the image color: brightness, contrast, saturation, and hue. In the example below, we randomly change the brightness of the image to a value between 50% (1-0.5) and 150% (1+0.5) of the original image.

```
apply(img, torchvision.transforms.ColorJitter(
   brightness=0.5, contrast=0, saturation=0, hue=0))
```

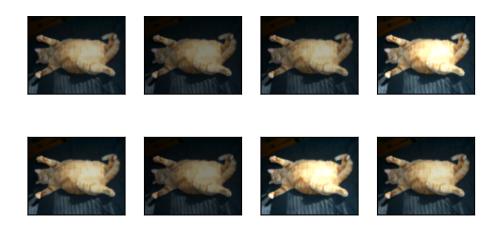

Similarly, we can randomly change the hue of the image.

```
apply(img, torchvision.transforms.ColorJitter(
  brightness=0, contrast=0, saturation=0, hue=0.5))
```

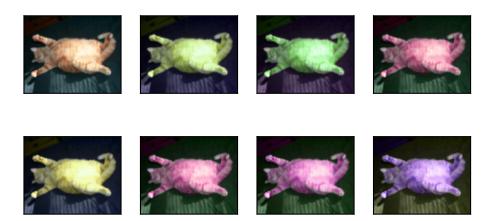

We can also create a RandomColorJitter instance and set how to randomly change the brightness, contrast, saturation, and hue of the image at the same time.

```
color_aug = torchvision.transforms.ColorJitter(
    brightness=0.5, contrast=0.5, saturation=0.5, hue=0.5)
apply(img, color_aug)
```

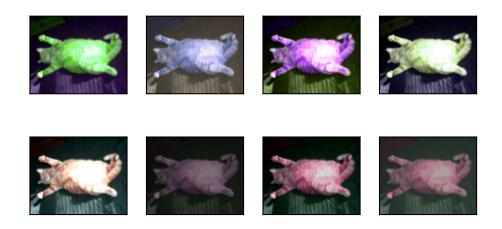

## **Combining Multiple Image Augmentation Methods**

In practice, we will combine multiple image augmentation methods. For example, we can combine the different image augmentation methods defined above and apply them to each image via a Compose instance.

```
augs = torchvision.transforms.Compose([
    torchvision.transforms.RandomHorizontalFlip(), color_aug, shape_aug])
apply(img, augs)
```

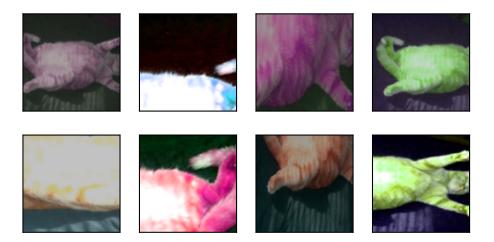

#### 13.1.2 Training with Image Augmentation

Let us train a model with image augmentation. Here we use the CIFAR-10 dataset instead of the Fashion-MNIST dataset that we used before. This is because the position and size of the objects in the Fashion-MNIST dataset have been normalized, while the color and size of the objects in the CIFAR-10 dataset have more significant differences. The first 32 training images in the CIFAR-10 dataset are shown below.

```
Downloading https://www.cs.toronto.edu/~kriz/cifar-10-python.tar.gz to ../data/cifar-10-

→python.tar.gz

100.0%

Extracting ../data/cifar-10-python.tar.gz to ../data
```

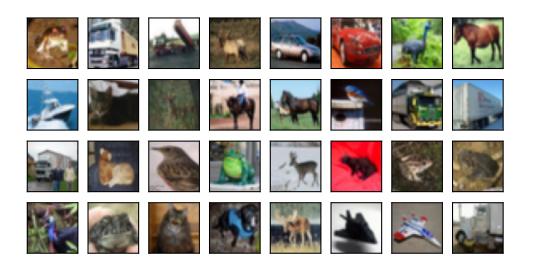

In order to obtain definitive results during prediction, we usually only apply image augmentation to training examples, and do not use image augmentation with random operations during prediction. Here we only use the simplest random left-right flipping method. In addition, we use a

ToTensor instance to convert a minibatch of images into the format required by the deep learning framework, i.e., 32-bit floating point numbers between 0 and 1 with the shape of (batch size, number of channels, height, width).

```
train_augs = torchvision.transforms.Compose([
    torchvision.transforms.RandomHorizontalFlip(),
    torchvision.transforms.ToTensor()])

test_augs = torchvision.transforms.Compose([
    torchvision.transforms.ToTensor()])
```

Next, we define an auxiliary function to facilitate reading the image and applying image augmentation. The transform argument provided by PyTorch's dataset applies augmentation to transform the images. For a detailed introduction to DataLoader, please refer to Section 3.5.

## **Multi-GPU Training**

We train the ResNet-18 model from Section 7.6 on the CIFAR-10 dataset. Recall the introduction to multi-GPU training in Section 12.6. In the following, we define a function to train and evaluate the model using multiple GPUs.

```
def train_batch_ch13(net, X, y, loss, trainer, devices):
    """Train for a minibatch with mutiple GPUs (defined in Chapter 13)."""
   if isinstance(X, list):
        # Required for BERT fine-tuning (to be covered later)
       X = [x.to(devices[0]) for x in X]
   else:
       X = X.to(devices[0])
   y = y.to(devices[0])
   net.train()
   trainer.zero_grad()
   pred = net(X)
   1 = loss(pred, y)
   1.sum().backward()
   trainer.step()
   train_loss_sum = 1.sum()
   train_acc_sum = d21.accuracy(pred, y)
    return train_loss_sum, train_acc_sum
```

(continues on next page)

```
animator = d21.Animator(xlabel='epoch', xlim=[1, num_epochs], ylim=[0, 1],
                        legend=['train loss', 'train acc', 'test acc'])
net = nn.DataParallel(net, device_ids=devices).to(devices[0])
for epoch in range(num_epochs):
   # Sum of training loss, sum of training accuracy, no. of examples,
   # no. of predictions
   metric = d21.Accumulator(4)
   for i, (features, labels) in enumerate(train_iter):
        timer.start()
        1, acc = train_batch_ch13(
            net, features, labels, loss, trainer, devices)
       metric.add(1, acc, labels.shape[0], labels.numel())
        timer.stop()
        if (i + 1) % (num_batches // 5) == 0 or i == num_batches - 1:
            animator.add(epoch + (i + 1) / num_batches,
                         (metric[0] / metric[2], metric[1] / metric[3],
                          None))
    test_acc = d2l.evaluate_accuracy_gpu(net, test_iter)
    animator.add(epoch + 1, (None, None, test_acc))
print(f'loss {metric[0] / metric[2]:.3f}, train acc '
      f'{metric[1] / metric[3]:.3f}, test acc {test_acc:.3f}')
print(f'{metric[2] * num_epochs / timer.sum():.1f} examples/sec on '
      f'{str(devices)}')
```

Now we can define the train\_with\_data\_aug function to train the model with image augmentation. This function gets all available GPUs, uses Adam as the optimization algorithm, applies image augmentation to the training dataset, and finally calls the train\_ch13 function just defined to train and evaluate the model.

```
batch_size, devices, net = 256, d2l.try_all_gpus(), d2l.resnet18(10, 3)

def init_weights(m):
    if type(m) in [nn.Linear, nn.Conv2d]:
        nn.init.xavier_uniform_(m.weight)

net.apply(init_weights)

def train_with_data_aug(train_augs, test_augs, net, lr=0.001):
    train_iter = load_cifar10(True, train_augs, batch_size)
    test_iter = load_cifar10(False, test_augs, batch_size)
    loss = nn.CrossEntropyLoss(reduction="none")
    trainer = torch.optim.Adam(net.parameters(), lr=lr)
    train_ch13(net, train_iter, test_iter, loss, trainer, 10, devices)
```

Let us train the model using image augmentation based on random left-right flipping.

```
train_with_data_aug(train_augs, test_augs, net)
```

```
loss 0.192, train acc 0.932, test acc 0.848 5353.8 examples/sec on [device(type='cuda', index=0), device(type='cuda', index=1)]
```

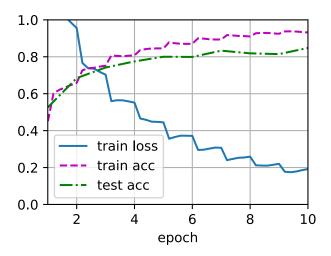

#### **Summary**

- Image augmentation generates random images based on existing training data to improve the generalization ability of models.
- In order to obtain definitive results during prediction, we usually only apply image augmentation to training examples, and do not use image augmentation with random operations during prediction.
- Deep learning frameworks provide many different image augmentation methods, which can be applied simultaneously.

#### **Exercises**

- 1. Train the model without using image augmentation: train\_with\_data\_aug(test\_augs, test\_augs). Compare training and testing accuracy when using and not using image augmentation. Can this comparative experiment support the argument that image augmentation can mitigate overfitting? Why?
- 2. Combine multiple different image augmentation methods in model training on the CIFAR-10 dataset. Does it improve test accuracy?
- 3. Refer to the online documentation of the deep learning framework. What other image augmentation methods does it also provide?

Discussions<sup>173</sup>

https://discuss.d2l.ai/t/1404

## 13.2 Fine-Tuning

In earlier chapters, we discussed how to train models on the Fashion-MNIST training dataset with only 60000 images. We also described ImageNet, the most widely used large-scale image dataset in academia, which has more than 10 million images and 1000 objects. However, the size of the dataset that we usually encounter is between those of the two datasets.

Suppose that we want to recognize different types of chairs from images, and then recommend purchase links to users. One possible method is to first identify 100 common chairs, take 1000 images of different angles for each chair, and then train a classification model on the collected image dataset. Although this chair dataset may be larger than the Fashion-MNIST dataset, the number of examples is still less than one-tenth of that in ImageNet. This may lead to overfitting of complicated models that are suitable for ImageNet on this chair dataset. Besides, due to the limited amount of training examples, the accuracy of the trained model may not meet practical requirements.

In order to address the above problems, an obvious solution is to collect more data. However, collecting and labeling data can take a lot of time and money. For example, in order to collect the ImageNet dataset, researchers have spent millions of dollars from research funding. Although the current data collection cost has been significantly reduced, this cost still cannot be ignored.

Another solution is to apply *transfer learning* to transfer the knowledge learned from the *source dataset* to the *target dataset*. For example, although most of the images in the ImageNet dataset have nothing to do with chairs, the model trained on this dataset may extract more general image features, which can help identify edges, textures, shapes, and object composition. These similar features may also be effective for recognizing chairs.

#### 13.2.1 Steps

In this section, we will introduce a common technique in transfer learning: *fine-tuning*. As shown in Fig. 13.2.1, fine-tuning consists of the following four steps:

- 1. Pretrain a neural network model, i.e., the *source model*, on a source dataset (e.g., the ImageNet dataset).
- 2. Create a new neural network model, i.e., the *target model*. This copies all model designs and their parameters on the source model except the output layer. We assume that these model parameters contain the knowledge learned from the source dataset and this knowledge will also be applicable to the target dataset. We also assume that the output layer of the source model is closely related to the labels of the source dataset; thus it is not used in the target model.
- 3. Add an output layer to the target model, whose number of outputs is the number of categories in the target dataset. Then randomly initialize the model parameters of this layer.
- 4. Train the target model on the target dataset, such as a chair dataset. The output layer will be trained from scratch, while the parameters of all the other layers are fine-tuned based on the parameters of the source model.

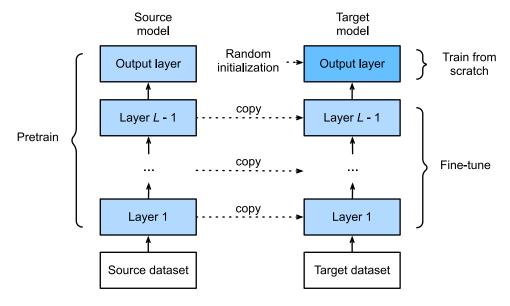

Fig. 13.2.1: Fine tuning.

When target datasets are much smaller than source datasets, fine-tuning helps to improve models' generalization ability.

## 13.2.2 Hot Dog Recognition

Let us demonstrate fine-tuning via a concrete case: hot dog recognition. We will fine-tune a ResNet model on a small dataset, which was pretrained on the ImageNet dataset. This small dataset consists of thousands of images with and without hot dogs. We will use the fine-tuned model to recognize hot dogs from images.

```
%matplotlib inline
import os
import torch
import torchvision
from torch import nn
from d21 import torch as d21
```

#### **Reading the Dataset**

The hot dog dataset we use was taken from online images. This dataset consists of 1400 positive-class images containing hot dogs, and as many negative-class images containing other foods. 1000 images of both classes are used for training and the rest are for testing.

After unzipping the downloaded dataset, we obtain two folders hotdog/train and hotdog/test. Both folders have hotdog and not-hotdog subfolders, either of which contains images of the corresponding class.

13.2. Fine-Tuning 577

```
data_dir = d21.download_extract('hotdog')
```

```
Downloading \dots / data/hotdog.zip \ from \ http://d2l-data.s3-accelerate.amazonaws.com/hotdog.zip\dots
```

We create two instances to read all the image files in the training and testing datasets, respectively.

```
train_imgs = torchvision.datasets.ImageFolder(os.path.join(data_dir, 'train'))
test_imgs = torchvision.datasets.ImageFolder(os.path.join(data_dir, 'test'))
```

The first 8 positive examples and the last 8 negative images are shown below. As you can see, the images vary in size and aspect ratio.

```
hotdogs = [train_imgs[i][0] for i in range(8)]
not_hotdogs = [train_imgs[-i - 1][0] for i in range(8)]
d2l.show_images(hotdogs + not_hotdogs, 2, 8, scale=1.4);
```

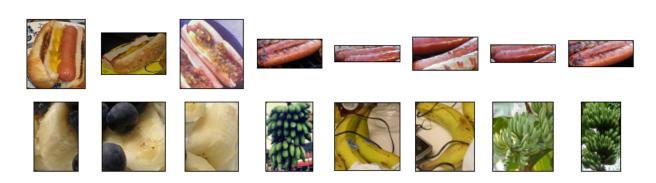

During training, we first crop a random area of random size and random aspect ratio from the image, and then scale this area to a  $224 \times 224$  input image. During testing, we scale both the height and width of an image to 256 pixels, and then crop a central  $224 \times 224$  area as input. In addition, for the three RGB (red, green, and blue) color channels we *standardize* their values channel by channel. Concretely, the mean value of a channel is subtracted from each value of that channel and then the result is divided by the standard deviation of that channel.

```
# Specify the means and standard deviations of the three RGB channels to
# standardize each channel
normalize = torchvision.transforms.Normalize(
      [0.485, 0.456, 0.406], [0.229, 0.224, 0.225])

train_augs = torchvision.transforms.Compose([
      torchvision.transforms.RandomResizedCrop(224),
      torchvision.transforms.RandomHorizontalFlip(),
      torchvision.transforms.ToTensor(),
      normalize])

test_augs = torchvision.transforms.Compose([
      torchvision.transforms.Resize(256),
      torchvision.transforms.CenterCrop(224),
```

(continues on next page)

```
torchvision.transforms.ToTensor(),
normalize])
```

#### **Defining and Initializing the Model**

We use ResNet-18, which was pretrained on the ImageNet dataset, as the source model. Here, we specify pretrained=True to automatically download the pretrained model parameters. If this model is used for the first time, Internet connection is required for download.

```
pretrained_net = torchvision.models.resnet18(pretrained=True)
```

/home/d2l-worker/miniconda3/envs/d2l-en-classic-1/lib/python3.9/site-packages/

- →torchvision/models/\_utils.py:208: UserWarning: The parameter 'pretrained' is\_
- →deprecated since 0.13 and will be removed in 0.15, please use 'weights' instead. warnings.warn(

/home/d2l-worker/miniconda3/envs/d2l-en-classic-1/lib/python3.9/site-packages/

- →torchvision/models/\_utils.py:223: UserWarning: Arguments other than a weight enum\_
- →or None for 'weights' are deprecated since 0.13 and will be removed in 0.15. The\_
- →current behavior is equivalent to passing weights=ResNet18\_Weights.IMAGENET1K\_
- $\hookrightarrow$ V1. You can also use weights=ResNet18\_Weights.DEFAULT to get the most up-to-date\_
- ⊶weights.

warnings.warn(msg)

The pretrained source model instance contains a number of feature layers and an output layer fc. The main purpose of this division is to facilitate the fine-tuning of model parameters of all layers but the output layer. The member variable fc of source model is given below.

```
pretrained_net.fc
```

```
Linear(in_features=512, out_features=1000, bias=True)
```

As a fully-connected layer, it transforms ResNet's final global average pooling outputs into 1000 class outputs of the ImageNet dataset. We then construct a new neural network as the target model. It is defined in the same way as the pretrained source model except that its number of outputs in the final layer is set to the number of classes in the target dataset (rather than 1000).

In the following code, the model parameters in the member variable features of the target model instance finetune\_net are initialized to the model parameters of the corresponding layer of the source model. Since the model parameters in the features are pre-trained on the ImageNet data set and are good enough, generally only a small learning rate is needed to fine-tune these parameters.

The model parameters in the member variable output are initialized randomly, and generally require a larger learning rate to train from scratch. Assuming that the learning rate in the Trainer instance is  $\eta$ , we set the learning rate of the model parameters in the member variable output to be  $10\eta$  in the iteration.

In the code below, the model parameters before the output layer of the target model instance finetune\_net are initialized to model parameters of the corresponding layers from the source model. Since these model parameters were obtained via pretraining on ImageNet, they are effective. Therefore, we can only use a small learning rate to *fine-tune* such pretrained parameters. In

13.2. Fine-Tuning 579

contrast, model parameters in the output layer are randomly initialized and generally require a larger learning rate to be learned from scratch. Let the base learning rate be  $\eta$ , a learning rate of  $10\eta$  will be used to iterate the model parameters in the output layer.

```
finetune_net = torchvision.models.resnet18(pretrained=True)
finetune_net.fc = nn.Linear(finetune_net.fc.in_features, 2)
nn.init.xavier_uniform_(finetune_net.fc.weight);
```

#### **Fine-Tuning the Model**

First, we define a training function train\_fine\_tuning that uses fine-tuning so it can be called multiple times.

```
# If `param_group=True`, the model parameters in the output layer will be
# updated using a learning rate ten times greater
def train_fine_tuning(net, learning_rate, batch_size=128, num_epochs=5,
                     param_group=True):
    train_iter = torch.utils.data.DataLoader(torchvision.datasets.ImageFolder(
        os.path.join(data_dir, 'train'), transform=train_augs),
       batch_size=batch_size, shuffle=True)
    test_iter = torch.utils.data.DataLoader(torchvision.datasets.ImageFolder(
        os.path.join(data_dir, 'test'), transform=test_augs),
       batch_size=batch_size)
    devices = d21.try_all_gpus()
    loss = nn.CrossEntropyLoss(reduction="none")
    if param_group:
       params_1x = [param for name, param in net.named_parameters()
             if name not in ["fc.weight", "fc.bias"]]
       trainer = torch.optim.SGD([{'params': params_1x},
                                   {'params': net.fc.parameters(),
                                    'lr': learning_rate * 10}],
                               lr=learning_rate, weight_decay=0.001)
    else:
        trainer = torch.optim.SGD(net.parameters(), lr=learning_rate,
                                 weight_decay=0.001)
    d21.train_ch13(net, train_iter, test_iter, loss, trainer, num_epochs,
                  devices)
```

We set the base learning rate to a small value in order to *fine-tune* the model parameters obtained via pretraining. Based on the previous settings, we will train the output layer parameters of the target model from scratch using a learning rate ten times greater.

```
train_fine_tuning(finetune_net, 5e-5)
```

```
loss 0.227, train acc 0.916, test acc 0.936
999.8 examples/sec on [device(type='cuda', index=0), device(type='cuda', index=1)]
```

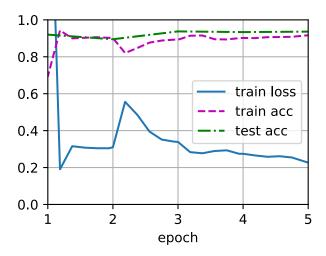

For comparison, we define an identical model, but initialize all of its model parameters to random values. Since the entire model needs to be trained from scratch, we can use a larger learning rate.

```
scratch_net = torchvision.models.resnet18()
scratch_net.fc = nn.Linear(scratch_net.fc.in_features, 2)
train_fine_tuning(scratch_net, 5e-4, param_group=False)
```

```
loss 0.362, train acc 0.848, test acc 0.844 1611.0 examples/sec on [device(type='cuda', index=0), device(type='cuda', index=1)]
```

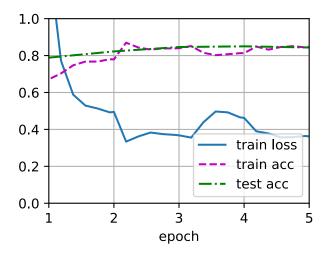

As we can see, the fine-tuned model tends to perform better for the same epoch because its initial parameter values are more effective.

13.2. Fine-Tuning 581

#### **Summary**

- Transfer learning transfers knowledge learned from the source dataset to the target dataset. Fine-tuning is a common technique for transfer learning.
- The target model copies all model designs with their parameters from the source model except the output layer, and fine-tunes these parameters based on the target dataset. In contrast, the output layer of the target model needs to be trained from scratch.
- Generally, fine-tuning parameters uses a smaller learning rate, while training the output layer from scratch can use a larger learning rate.

#### **Exercises**

- 1. Keep increasing the learning rate of finetune\_net. How does the accuracy of the model change?
- 2. Further adjust hyperparameters of finetune\_net and scratch\_net in the comparative experiment. Do they still differ in accuracy?
- 3. Set the parameters before the output layer of finetune\_net to those of the source model and do *not* update them during training. How does the accuracy of the model change? You can use the following code.

```
for param in finetune_net.parameters():
    param.requires_grad = False
```

4. In fact, there is a "hotdog" class in the ImageNet dataset. Its corresponding weight parameter in the output layer can be obtained via the following code. How can we leverage this weight parameter?

```
weight = pretrained_net.fc.weight
hotdog_w = torch.split(weight.data, 1, dim=0)[934]
hotdog_w.shape
```

```
torch.Size([1, 512])
```

Discussions<sup>174</sup>

# 13.3 Object Detection and Bounding Boxes

In earlier sections (e.g., Section 7.1–Section 7.4), we introduced various models for image classification. In image classification tasks, we assume that there is only *one* major object in the image and we only focus on how to recognize its category. However, there are often *multiple* objects in the image of interest. We not only want to know their categories, but also their specific positions in the image. In computer vision, we refer to such tasks as *object detection* (or *object recognition*).

Object detection has been widely applied in many fields. For example, self-driving needs to plan traveling routes by detecting the positions of vehicles, pedestrians, roads, and obstacles in the

<sup>174</sup> https://discuss.d2l.ai/t/1439

captured video images. Besides, robots may use this technique to detect and localize objects of interest throughout its navigation of an environment. Moreover, security systems may need to detect abnormal objects, such as intruders or bombs.

In the next few sections, we will introduce several deep learning methods for object detection. We will begin with an introduction to *positions* (or *locations*) of objects.

```
%matplotlib inline
import torch
from d21 import torch as d21
```

We will load the sample image to be used in this section. We can see that there is a dog on the left side of the image and a cat on the right. They are the two major objects in this image.

```
d21.set_figsize()
img = d21.plt.imread('../img/catdog.jpg')
d21.plt.imshow(img);
```

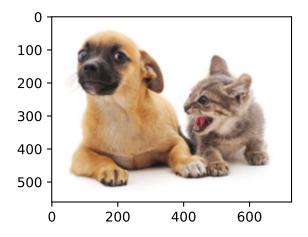

#### 13.3.1 Bounding Boxes

In object detection, we usually use a bounding box to describe the spatial location of an object. The bounding box is rectangular, which is determined by the x and y coordinates of the upper-left corner of the rectangle and the such coordinates of the lower-right corner. Another commonly used bounding box representation is the (x,y)-axis coordinates of the bounding box center, and the width and height of the box.

Here we define functions to convert between these two representations: box\_corner\_to\_center converts from the two-corner representation to the center-width-height presentation, and box\_center\_to\_corner vice versa. The input argument boxes should be a two-dimensional tensor of shape (n, 4), where n is the number of bounding boxes.

```
#@save
def box_corner_to_center(boxes):
    """Convert from (upper-left, lower-right) to (center, width, height)."""
    x1, y1, x2, y2 = boxes[:, 0], boxes[:, 1], boxes[:, 2], boxes[:, 3]
    cx = (x1 + x2) / 2
    cy = (y1 + y2) / 2
```

(continues on next page)

(continued from previous page)

```
w = x2 - x1
h = y2 - y1
boxes = torch.stack((cx, cy, w, h), axis=-1)
return boxes

#@save
def box_center_to_corner(boxes):
    """Convert from (center, width, height) to (upper-left, lower-right)."""
    cx, cy, w, h = boxes[:, 0], boxes[:, 1], boxes[:, 2], boxes[:, 3]
    x1 = cx - 0.5 * w
    y1 = cy - 0.5 * h
    x2 = cx + 0.5 * w
    y2 = cy + 0.5 * h
    boxes = torch.stack((x1, y1, x2, y2), axis=-1)
    return boxes
```

We will define the bounding boxes of the dog and the cat in the image based on the coordinate information. The origin of the coordinates in the image is the upper-left corner of the image, and to the right and down are the positive directions of the x and y axes, respectively.

```
# Here `bbox` is the abbreviation for bounding box dog_bbox, cat_bbox = [60.0, 45.0, 378.0, 516.0], [400.0, 112.0, 655.0, 493.0]
```

We can verify the correctness of the two bounding box conversion functions by converting twice.

```
boxes = torch.tensor((dog_bbox, cat_bbox))
box_center_to_corner(box_corner_to_center(boxes)) == boxes
```

Let us draw the bounding boxes in the image to check if they are accurate. Before drawing, we will define a helper function bbox\_to\_rect. It represents the bounding box in the bounding box format of the matplotlib package.

After adding the bounding boxes on the image, we can see that the main outline of the two objects are basically inside the two boxes.

```
fig = d21.plt.imshow(img)
fig.axes.add_patch(bbox_to_rect(dog_bbox, 'blue'))
fig.axes.add_patch(bbox_to_rect(cat_bbox, 'red'));
```

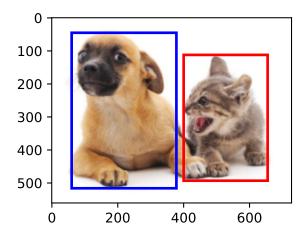

## **Summary**

- Object detection not only recognizes all the objects of interest in the image, but also their positions. The position is generally represented by a rectangular bounding box.
- We can convert between two commonly used bounding box representations.

#### **Exercises**

- 1. Find another image and try to label a bounding box that contains the object. Compare labeling bounding boxes and categories: which usually takes longer?
- 2. Why is the innermost dimension of the input argument boxes of box\_corner\_to\_center and box\_center\_to\_corner always 4?

Discussions<sup>175</sup>

## 13.4 Anchor Boxes

Object detection algorithms usually sample a large number of regions in the input image, determine whether these regions contain objects of interest, and adjust the boundaries of the regions so as to predict the *ground-truth bounding boxes* of the objects more accurately. Different models may adopt different region sampling schemes. Here we introduce one of such methods: it generates multiple bounding boxes with varying scales and aspect ratios centered on each pixel. These bounding boxes are called *anchor boxes*. We will design an object detection model based on anchor boxes in Section 13.7.

First, let us modify the printing accuracy just for more concise outputs.

```
%matplotlib inline
import torch
from d2l import torch as d2l

torch.set_printoptions(2) # Simplify printing accuracy
```

13.4. Anchor Boxes 585

<sup>175</sup> https://discuss.d2l.ai/t/1527

#### **13.4.1 Generating Multiple Anchor Boxes**

Suppose that the input image has a height of h and width of w. We generate anchor boxes with different shapes centered on each pixel of the image. Let the *scale* be  $s \in (0,1]$  and the *aspect ratio* (ratio of width to height) is r>0. Then the width and height of the anchor box are  $ws\sqrt{r}$  and  $hs/\sqrt{r}$ , respectively. Note that when the center position is given, an anchor box with known width and height is determined.

To generate multiple anchor boxes with different shapes, let us set a series of scales  $s_1, \ldots, s_n$  and a series of aspect ratios  $r_1, \ldots, r_m$ . When using all the combinations of these scales and aspect ratios with each pixel as the center, the input image will have a total of whnm anchor boxes. Although these anchor boxes may cover all the ground-truth bounding boxes, the computational complexity is easily too high. In practice, we can only consider those combinations containing  $s_1$  or  $s_1$ :

$$(s_1, r_1), (s_1, r_2), \dots, (s_1, r_m), (s_2, r_1), (s_3, r_1), \dots, (s_n, r_1).$$
 (13.4.1)

That is to say, the number of anchor boxes centered on the same pixel is n + m - 1. For the entire input image, we will generate a total of wh(n + m - 1) anchor boxes.

The above method of generating anchor boxes is implemented in the following multibox\_prior function. We specify the input image, a list of scales, and a list of aspect ratios, then this function will return all the anchor boxes.

```
def multibox_prior(data, sizes, ratios):
    """Generate anchor boxes with different shapes centered on each pixel."""
    in_height, in_width = data.shape[-2:]
    device, num_sizes, num_ratios = data.device, len(sizes), len(ratios)
    boxes_per_pixel = (num_sizes + num_ratios - 1)
    size_tensor = torch.tensor(sizes, device=device)
    ratio_tensor = torch.tensor(ratios, device=device)
    # Offsets are required to move the anchor to the center of a pixel. Since
    # a pixel has height=1 and width=1, we choose to offset our centers by 0.5
    offset_h, offset_w = 0.5, 0.5
    steps_h = 1.0 / in_height # Scaled steps in y axis
    steps_w = 1.0 / in_width # Scaled steps in x axis
    # Generate all center points for the anchor boxes
    center_h = (torch.arange(in_height, device=device) + offset_h) * steps_h
    center_w = (torch.arange(in_width, device=device) + offset_w) * steps_w
    shift_y, shift_x = torch.meshgrid(center_h, center_w)
    shift_y, shift_x = shift_y.reshape(-1), shift_x.reshape(-1)
    # Generate `boxes_per_pixel` number of heights and widths that are later
    # used to create anchor box corner coordinates (xmin, xmax, ymin, ymax)
    w = torch.cat((size_tensor * torch.sqrt(ratio_tensor[0]),
                  sizes[0] * torch.sqrt(ratio_tensor[1:])))\
                   * in_height / in_width # Handle rectangular inputs
   h = torch.cat((size_tensor / torch.sqrt(ratio_tensor[0]),
                  sizes[0] / torch.sqrt(ratio_tensor[1:])))
    # Divide by 2 to get half height and half width
    anchor_manipulations = torch.stack((-w, -h, w, h)).T.repeat(
                                        in_height * in_width, 1) / 2
    # Each center point will have `boxes_per_pixel` number of anchor boxes, so
```

(continues on next page)

(continued from previous page)

We can see that the shape of the returned anchor box variable Y is (batch size, number of anchor boxes, 4).

```
img = d21.plt.imread('../img/catdog.jpg')
h, w = img.shape[:2]

print(h, w)
X = torch.rand(size=(1, 3, h, w)) # Construct input data
Y = multibox_prior(X, sizes=[0.75, 0.5, 0.25], ratios=[1, 2, 0.5])
Y.shape
```

```
/home/d2l-worker/miniconda3/envs/d2l-en-classic-1/lib/python3.9/site-packages/torch/
-functional.py:478: UserWarning: torch.meshgrid: in an upcoming release, it will be_
-required to pass the indexing argument. (Triggered internally at ../aten/src/ATen/native/
-TensorShape.cpp:2895.)
return _VF.meshgrid(tensors, **kwargs) # type: ignore[attr-defined]
```

```
torch.Size([1, 2042040, 4])
```

After changing the shape of the anchor box variable Y to (image height, image width, number of anchor boxes centered on the same pixel, 4), we can obtain all the anchor boxes centered on a specified pixel position. In the following, we access the first anchor box centered on (250, 250). It has four elements: the (x,y)-axis coordinates at the upper-left corner and the (x,y)-axis coordinates at the lower-right corner of the anchor box. The coordinate values of both axes are divided by the width and height of the image, respectively; thus, the range is between 0 and 1.

```
boxes = Y.reshape(h, w, 5, 4)
boxes[250, 250, 0, :]
```

```
tensor([0.06, 0.07, 0.63, 0.82])
```

In order to show all the anchor boxes centered on one pixel in the image, we define the following show\_bboxes function to draw multiple bounding boxes on the image.

```
#@save
def show_bboxes(axes, bboxes, labels=None, colors=None):
    """Show bounding boxes."""

def make_list(obj, default_values=None):
    if obj is None:
        obj = default_values
    elif not isinstance(obj, (list, tuple)):
```

(continues on next page)

13.4. Anchor Boxes 587

As we just saw, the coordinate values of the x and y axes in the variable boxes have been divided by the width and height of the image, respectively. When drawing anchor boxes, we need to restore their original coordinate values; thus, we define variable bbox\_scale below. Now, we can draw all the anchor boxes centered on (250, 250) in the image. As you can see, the blue anchor box with a scale of 0.75 and an aspect ratio of 1 well surrounds the dog in the image.

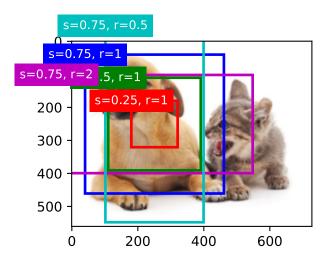

## 13.4.2 Intersection over Union (IoU)

We just mentioned that an anchor box "well" surrounds the dog in the image. If the ground-truth bounding box of the object is known, how can "well" here be quantified? Intuitively, we can measure the similarity between the anchor box and the ground-truth bounding box. We know that the *Jaccard index* can measure the similarity between two sets. Given sets  $\mathcal{A}$  and  $\mathcal{B}$ , their Jaccard index is the size of their intersection divided by the size of their union:

$$J(\mathcal{A}, \mathcal{B}) = \frac{|\mathcal{A} \cap \mathcal{B}|}{|\mathcal{A} \cup \mathcal{B}|}.$$
 (13.4.2)

In fact, we can consider the pixel area of any bounding box as a set of pixels. In this way, we can measure the similarity of the two bounding boxes by the Jaccard index of their pixel sets. For two bounding boxes, we usually refer their Jaccard index as *intersection over union (IoU)*, which is the ratio of their intersection area to their union area, as shown in Fig. 13.4.1. The range of an IoU is between 0 and 1: 0 means that two bounding boxes do not overlap at all, while 1 indicates that the two bounding boxes are equal.

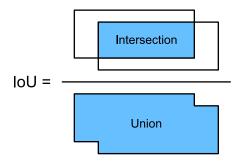

Fig. 13.4.1: IoU is the ratio of the intersection area to the union area of two bounding boxes.

For the remainder of this section, we will use IoU to measure the similarity between anchor boxes and ground-truth bounding boxes, and between different anchor boxes. Given two lists of anchor or bounding boxes, the following box\_iou computes their pairwise IoU across these two lists.

```
#@save
def box_iou(boxes1, boxes2):
    """Compute pairwise IoU across two lists of anchor or bounding boxes."""
    box_area = lambda boxes: ((boxes[:, 2] - boxes[:, 0]) *
                              (boxes[:, 3] - boxes[:, 1]))
    # Shape of 'boxes1', 'boxes2', 'areas1', 'areas2': (no. of boxes1, 4),
    # (no. of boxes2, 4), (no. of boxes1,), (no. of boxes2,)
    areas1 = box_area(boxes1)
   areas2 = box_area(boxes2)
    # Shape of `inter_upperlefts`, `inter_lowerrights`, `inters`: (no. of
    # boxes1, no. of boxes2, 2)
    inter_upperlefts = torch.max(boxes1[:, None, :2], boxes2[:, :2])
    inter_lowerrights = torch.min(boxes1[:, None, 2:], boxes2[:, 2:])
    inters = (inter_lowerrights - inter_upperlefts).clamp(min=0)
    # Shape of `inter_areas` and `union_areas`: (no. of boxes1, no. of boxes2)
    inter_areas = inters[:, :, 0] * inters[:, :, 1]
    union_areas = areas1[:, None] + areas2 - inter_areas
    return inter_areas / union_areas
```

13.4. Anchor Boxes 589

## 13.4.3 Labeling Anchor Boxes in Training Data

In a training dataset, we consider each anchor box as a training example. In order to train an object detection model, we need *class* and *offset* labels for each anchor box, where the former is the class of the object relevant to the anchor box and the latter is the offset of the ground-truth bounding box relative to the anchor box. During the prediction, for each image we generate multiple anchor boxes, predict classes and offsets for all the anchor boxes, adjust their positions according to the predicted offsets to obtain the predicted bounding boxes, and finally only output those predicted bounding boxes that satisfy certain criteria.

As we know, an object detection training set comes with labels for locations of ground-truth bounding boxes and classes of their surrounded objects. To label any generated anchor box, we refer to the labeled location and class of its assigned ground-truth bounding box that is closest to the anchor box. In the following, we describe an algorithm for assigning closest ground-truth bounding boxes to anchor boxes.

#### **Assigning Ground-Truth Bounding Boxes to Anchor Boxes**

Given an image, suppose that the anchor boxes are  $A_1, A_2, \ldots, A_{n_a}$  and the ground-truth bounding boxes are  $B_1, B_2, \ldots, B_{n_b}$ , where  $n_a \ge n_b$ . Let us define a matrix  $\mathbf{X} \in \mathbb{R}^{n_a \times n_b}$ , whose element  $x_{ij}$  in the  $i^{\text{th}}$  row and  $j^{\text{th}}$  column is the IoU of the anchor box  $A_i$  and the ground-truth bounding box  $B_i$ . The algorithm consists of the following steps:

- 1. Find the largest element in matrix  $\mathbf{X}$  and denote its row and column indices as  $i_1$  and  $j_1$ , respectively. Then the ground-truth bounding box  $B_{j_1}$  is assigned to the anchor box  $A_{i_1}$ . This is quite intuitive because  $A_{i_1}$  and  $B_{j_1}$  are the closest among all the pairs of anchor boxes and ground-truth bounding boxes. After the first assignment, discard all the elements in the  $i_1$ <sup>th</sup> row and the  $j_1$ <sup>th</sup> column in matrix  $\mathbf{X}$ .
- 2. Find the largest of the remaining elements in matrix **X** and denote its row and column indices as  $i_2$  and  $j_2$ , respectively. We assign ground-truth bounding box  $B_{j_2}$  to anchor box  $A_{i_2}$  and discard all the elements in the  $i_2$ <sup>th</sup> row and the  $j_2$ <sup>th</sup> column in matrix **X**.
- 3. At this point, elements in two rows and two columns in matrix  $\mathbf{X}$  have been discarded. We proceed until all elements in  $n_b$  columns in matrix  $\mathbf{X}$  are discarded. At this time, we have assigned a ground-truth bounding box to each of  $n_b$  anchor boxes.
- 4. Only traverse through the remaining  $n_a n_b$  anchor boxes. For example, given any anchor box  $A_i$ , find the ground-truth bounding box  $B_j$  with the largest IoU with  $A_i$  throughout the  $i^{th}$  row of matrix **X**, and assign  $B_j$  to  $A_i$  only if this IoU is greater than a predefined threshold.

Let us illustrate the above algorithm using a concrete example. As shown in Fig. 13.4.2 (left), assuming that the maximum value in matrix X is  $x_{23}$ , we assign the ground-truth bounding box  $B_3$  to the anchor box  $A_2$ . Then, we discard all the elements in row 2 and column 3 of the matrix, find the largest  $x_{71}$  in the remaining elements (shaded area), and assign the ground-truth bounding box  $B_1$  to the anchor box  $A_7$ . Next, as shown in Fig. 13.4.2 (middle), discard all the elements in row 7 and column 1 of the matrix, find the largest  $x_{54}$  in the remaining elements (shaded area), and assign the ground-truth bounding box  $B_4$  to the anchor box  $A_5$ . Finally, as shown in Fig. 13.4.2 (right), discard all the elements in row 5 and column 4 of the matrix, find the largest  $x_{92}$  in the remaining elements (shaded area), and assign the ground-truth bounding box  $B_2$  to the anchor box  $A_9$ . After that, we only need to traverse through the remaining anchor boxes  $A_1$ ,  $A_3$ ,  $A_4$ ,  $A_6$ ,  $A_8$  and determine whether to assign them ground-truth bounding boxes according to the threshold.

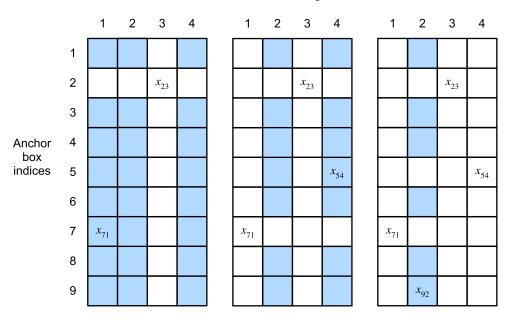

Fig. 13.4.2: Assigning ground-truth bounding boxes to anchor boxes.

This algorithm is implemented in the following assign\_anchor\_to\_bbox function.

```
#@save
def assign_anchor_to_bbox(ground_truth, anchors, device, iou_threshold=0.5):
    """Assign closest ground-truth bounding boxes to anchor boxes."""
    num_anchors, num_gt_boxes = anchors.shape[0], ground_truth.shape[0]
    # Element x_ij in the i-th row and j-th column is the IoU of the anchor
    # box i and the ground-truth bounding box j
    jaccard = box_iou(anchors, ground_truth)
    # Initialize the tensor to hold the assigned ground-truth bounding box for
    # each anchor
    anchors_bbox_map = torch.full((num_anchors,), -1, dtype=torch.long,
                                  device=device)
    # Assign ground-truth bounding boxes according to the threshold
    max_ious, indices = torch.max(jaccard, dim=1)
    anc_i = torch.nonzero(max_ious >= 0.5).reshape(-1)
    box_j = indices[max_ious >= 0.5]
    anchors_bbox_map[anc_i] = box_j
    col_discard = torch.full((num_anchors,), -1)
    row_discard = torch.full((num_gt_boxes,), -1)
    for _ in range(num_gt_boxes):
       max_idx = torch.argmax(jaccard) # Find the largest IoU
       box_idx = (max_idx % num_gt_boxes).long()
        anc_idx = (max_idx / num_gt_boxes).long()
        anchors_bbox_map[anc_idx] = box_idx
        jaccard[:, box_idx] = col_discard
        jaccard[anc_idx, :] = row_discard
    return anchors_bbox_map
```

13.4. Anchor Boxes 591

#### **Labeling Classes and Offsets**

Now we can label the class and offset for each anchor box. Suppose that an anchor box A is assigned a ground-truth bounding box B. On one hand, the class of the anchor box A will be labeled as that of B. On the other hand, the offset of the anchor box A will be labeled according to the relative position between the central coordinates of B and A together with the relative size between these two boxes. Given varying positions and sizes of different boxes in the dataset, we can apply transformations to those relative positions and sizes that may lead to more uniformly distributed offsets that are easier to fit. Here we describe a common transformation. Given the central coordinates of A and B as  $(x_a, y_a)$  and  $(x_b, y_b)$ , their widths as  $w_a$  and  $w_b$ , and their heights as  $h_a$  and  $h_b$ , respectively. We may label the offset of A as

$$\left(\frac{\frac{x_b - x_a}{w_a} - \mu_x}{\sigma_x}, \frac{\frac{y_b - y_a}{h_a} - \mu_y}{\sigma_y}, \frac{\log \frac{w_b}{w_a} - \mu_w}{\sigma_w}, \frac{\log \frac{h_b}{h_a} - \mu_h}{\sigma_h}\right),$$
(13.4.3)

where default values of the constants are  $\mu_x = \mu_y = \mu_w = \mu_h = 0$ ,  $\sigma_x = \sigma_y = 0.1$ , and  $\sigma_w = \sigma_h = 0.2$ . This transformation is implemented below in the offset\_boxes function.

```
#@save
def offset_boxes(anchors, assigned_bb, eps=1e-6):
    """Transform for anchor box offsets."""
    c_anc = d2l.box_corner_to_center(anchors)
    c_assigned_bb = d2l.box_corner_to_center(assigned_bb)
    offset_xy = 10 * (c_assigned_bb[:, :2] - c_anc[:, :2]) / c_anc[:, 2:]
    offset_wh = 5 * torch.log(eps + c_assigned_bb[:, 2:] / c_anc[:, 2:])
    offset = torch.cat([offset_xy, offset_wh], axis=1)
    return offset
```

If an anchor box is not assigned a ground-truth bounding box, we just label the class of the anchor box as "background". Anchor boxes whose classes are background are often referred to as *negative* anchor boxes, and the rest are called *positive* anchor boxes. We implement the following multi-box\_target function to label classes and offsets for anchor boxes (the anchors argument) using ground-truth bounding boxes (the labels argument). This function sets the background class to zero and increments the integer index of a new class by one.

```
#@save
def multibox_target(anchors, labels):
    """Label anchor boxes using ground-truth bounding boxes."""
    batch_size, anchors = labels.shape[0], anchors.squeeze(0)
    batch_offset, batch_mask, batch_class_labels = [], [], []
    device, num_anchors = anchors.device, anchors.shape[0]
    for i in range(batch_size):
        label = labels[i, :, :]
        anchors_bbox_map = assign_anchor_to_bbox(
            label[:, 1:], anchors, device)
       bbox_mask = ((anchors_bbox_map >= 0).float().unsqueeze(-1)).repeat(
           1, 4)
        # Initialize class labels and assigned bounding box coordinates with
        class_labels = torch.zeros(num_anchors, dtype=torch.long,
                                   device=device)
        assigned_bb = torch.zeros((num_anchors, 4), dtype=torch.float32,
                                  device=device)
```

(continues on next page)

```
# Label classes of anchor boxes using their assigned ground-truth
   # bounding boxes. If an anchor box is not assigned any, we label its
   # class as background (the value remains zero)
   indices_true = torch.nonzero(anchors_bbox_map >= 0)
   bb_idx = anchors_bbox_map[indices_true]
   class_labels[indices_true] = label[bb_idx, 0].long() + 1
    assigned_bb[indices_true] = label[bb_idx, 1:]
    # Offset transformation
   offset = offset_boxes(anchors, assigned_bb) * bbox_mask
   batch_offset.append(offset.reshape(-1))
   batch_mask.append(bbox_mask.reshape(-1))
   batch_class_labels.append(class_labels)
bbox_offset = torch.stack(batch_offset)
bbox_mask = torch.stack(batch_mask)
class_labels = torch.stack(batch_class_labels)
return (bbox_offset, bbox_mask, class_labels)
```

#### **An Example**

Let us illustrate anchor box labeling via a concrete example. We define ground-truth bounding boxes for the dog and cat in the loaded image, where the first element is the class (0 for dog and 1 for cat) and the remaining four elements are the (x,y)-axis coordinates at the upper-left corner and the lower-right corner (range is between 0 and 1). We also construct five anchor boxes to be labeled using the coordinates of the upper-left corner and the lower-right corner:  $A_0, \ldots, A_4$  (the index starts from 0). Then we plot these ground-truth bounding boxes and anchor boxes in the image.

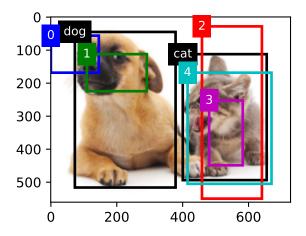

13.4. Anchor Boxes 593

Using the multibox\_target function defined above, we can label classes and offsets of these anchor boxes based on the ground-truth bounding boxes for the dog and cat. In this example, indices of the background, dog, and cat classes are 0, 1, and 2, respectively. Below we add an dimension for examples of anchor boxes and ground-truth bounding boxes.

There are three items in the returned result, all of which are in the tensor format. The third item contains the labeled classes of the input anchor boxes.

Let us analyze the returned class labels below based on anchor box and ground-truth bounding box positions in the image. First, among all the pairs of anchor boxes and ground-truth bounding boxes, the IoU of the anchor box  $A_4$  and the ground-truth bounding box of the cat is the largest. Thus, the class of  $A_4$  is labeled as the cat. Taking out pairs containing  $A_4$  or the ground-truth bounding box of the cat, among the rest the pair of the anchor box  $A_1$  and the ground-truth bounding box of the dog has the largest IoU. So the class of  $A_1$  is labeled as the dog. Next, we need to traverse through the remaining three unlabeled anchor boxes:  $A_0$ ,  $A_2$ , and  $A_3$ . For  $A_0$ , the class of the ground-truth bounding box with the largest IoU is the dog, but the IoU is below the predefined threshold (0.5), so the class is labeled as background; for  $A_2$ , the class of the ground-truth bounding box with the largest IoU is the cat and the IoU exceeds the threshold, so the class is labeled as the cat; for  $A_3$ , the class of the ground-truth bounding box with the largest IoU is the cat, but the value is below the threshold, so the class is labeled as background.

```
labels[2]
```

```
tensor([[0, 1, 2, 0, 2]])
```

The second returned item is a mask variable of the shape (batch size, four times the number of anchor boxes). Every four elements in the mask variable correspond to the four offset values of each anchor box. Since we do not care about background detection, offsets of this negative class should not affect the objective function. Through elementwise multiplications, zeros in the mask variable will filter out negative class offsets before calculating the objective function.

```
labels[1]
```

```
tensor([[0., 0., 0., 0., 1., 1., 1., 1., 1., 1., 1., 1., 0., 0., 0., 0., 1., 1., 1., 1., 1.]])
```

The first returned item contains the four offset values labeled for each anchor box. Note that the offsets of negative-class anchor boxes are labeled as zeros.

#### labels[0]

```
tensor([[-0.00e+00, -0.00e+00, -0.00e+00, -0.00e+00, 1.40e+00, 1.00e+01, 2.59e+00, 7.18e+00, -1.20e+00, 2.69e-01, 1.68e+00, -1.57e+00, -0.00e+00, -0.00e+00, -0.00e+00, -5.71e-01, -1.00e+00, 4.17e-06, 6.26e-01]])
```

## 13.4.4 Predicting Bounding Boxes with Non-Maximum Suppression

During prediction, we generate multiple anchor boxes for the image and predict classes and offsets for each of them. A *predicted bounding box* is thus obtained according to an anchor box with its predicted offset. Below we implement the offset\_inverse function that takes in anchors and offset predictions as inputs and applies inverse offset transformations to return the predicted bounding box coordinates.

```
#@save
def offset_inverse(anchors, offset_preds):
    """Predict bounding boxes based on anchor boxes with predicted offsets."""
    anc = d21.box_corner_to_center(anchors)
    pred_bbox_xy = (offset_preds[:, :2] * anc[:, 2:] / 10) + anc[:, :2]
    pred_bbox_wh = torch.exp(offset_preds[:, 2:] / 5) * anc[:, 2:]
    pred_bbox = torch.cat((pred_bbox_xy, pred_bbox_wh), axis=1)
    predicted_bbox = d21.box_center_to_corner(pred_bbox)
    return predicted_bbox
```

When there are many anchor boxes, many similar (with significant overlap) predicted bounding boxes can be potentially output for surrounding the same object. To simplify the output, we can merge similar predicted bounding boxes that belong to the same object by using *non-maximum* suppression (NMS).

Here is how non-maximum suppression works. For a predicted bounding box B, the object detection model calculates the predicted likelihood for each class. Denoting by p the largest predicted likelihood, the class corresponding to this probability is the predicted class for B. Specifically, we refer to p as the *confidence* (score) of the predicted bounding box B. On the same image, all the predicted non-background bounding boxes are sorted by confidence in descending order to generate a list L. Then we manipulate the sorted list L in the following steps:

- 1. Select the predicted bounding box  $B_1$  with the highest confidence from L as a basis and remove all non-basis predicted bounding boxes whose IoU with  $B_1$  exceeds a predefined threshold  $\epsilon$  from L. At this point, L keeps the predicted bounding box with the highest confidence but drops others that are too similar to it. In a nutshell, those with *non-maximum* confidence scores are *suppressed*.
- 2. Select the predicted bounding box  $B_2$  with the second highest confidence from L as another basis and remove all non-basis predicted bounding boxes whose IoU with  $B_2$  exceeds  $\epsilon$  from L.
- 3. Repeat the above process until all the predicted bounding boxes in L have been used as a basis. At this time, the IoU of any pair of predicted bounding boxes in L is below the threshold  $\epsilon$ ; thus, no pair is too similar with each other.
- 4. Output all the predicted bounding boxes in the list L.

The following nms function sorts confidence scores in descending order and returns their indices.

```
#@save
def nms(boxes, scores, iou_threshold):
    """Sort confidence scores of predicted bounding boxes."""
    B = torch.argsort(scores, dim=-1, descending=True)
    keep = [] # Indices of predicted bounding boxes that will be kept
    while B.numel() > 0:
        i = B[0]
```

(continues on next page)

13.4. Anchor Boxes 595

We define the following multibox\_detection to apply non-maximum suppression to predicting bounding boxes. Do not worry if you find the implementation a bit complicated: we will show how it works with a concrete example right after the implementation.

```
#@save
def multibox_detection(cls_probs, offset_preds, anchors, nms_threshold=0.5,
                       pos_threshold=0.009999999):
    """Predict bounding boxes using non-maximum suppression."""
    device, batch_size = cls_probs.device, cls_probs.shape[0]
    anchors = anchors.squeeze(0)
    num_classes, num_anchors = cls_probs.shape[1], cls_probs.shape[2]
   out = []
    for i in range(batch_size):
        cls_prob, offset_pred = cls_probs[i], offset_preds[i].reshape(-1, 4)
        conf, class_id = torch.max(cls_prob[1:], 0)
       predicted_bb = offset_inverse(anchors, offset_pred)
        keep = nms(predicted_bb, conf, nms_threshold)
        # Find all non-`keep` indices and set the class to background
        all_idx = torch.arange(num_anchors, dtype=torch.long, device=device)
        combined = torch.cat((keep, all_idx))
        uniques, counts = combined.unique(return_counts=True)
        non_keep = uniques[counts == 1]
        all_id_sorted = torch.cat((keep, non_keep))
       class_id[non_keep] = -1
        class_id = class_id[all_id_sorted]
       conf, predicted_bb = conf[all_id_sorted], predicted_bb[all_id_sorted]
        # Here `pos_threshold` is a threshold for positive (non-background)
        # predictions
       below_min_idx = (conf < pos_threshold)</pre>
        class_id[below_min_idx] = -1
        conf[below_min_idx] = 1 - conf[below_min_idx]
        pred_info = torch.cat((class_id.unsqueeze(1),
                               conf.unsqueeze(1),
                               predicted_bb), dim=1)
        out.append(pred_info)
    return torch.stack(out)
```

Now let us apply the above implementations to a concrete example with four anchor boxes. For simplicity, we assume that the predicted offsets are all zeros. This means that the predicted bounding boxes are anchor boxes. For each class among the background, dog, and cat, we also define its predicted likelihood.

(continues on next page)

We can plot these predicted bounding boxes with their confidence on the image.

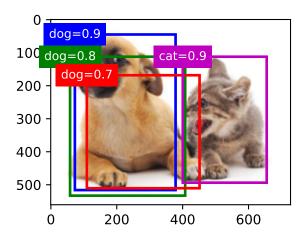

Now we can invoke the multibox\_detection function to perform non-maximum suppression, where the threshold is set to 0.5. Note that we add a dimension for examples in the tensor input.

We can see that the shape of the returned result is (batch size, number of anchor boxes, 6). The six elements in the innermost dimension gives the output information for the same predicted bounding box. The first element is the predicted class index, which starts from 0 (0 is dog and 1 is cat). The value -1 indicates background or removal in non-maximum suppression. The second element is the confidence of the predicted bounding box. The remaining four elements are the (x,y)-axis coordinates of the upper-left corner and the lower-right corner of the predicted bounding box, respectively (range is between 0 and 1).

After removing those predicted bounding boxes of class -1, we can output the final predicted bounding box kept by non-maximum suppression.

13.4. Anchor Boxes 597

```
fig = d21.plt.imshow(img)
for i in output[0].detach().numpy():
    if i[0] == -1:
        continue
    label = ('dog=', 'cat=')[int(i[0])] + str(i[1])
    show_bboxes(fig.axes, [torch.tensor(i[2:]) * bbox_scale], label)
```

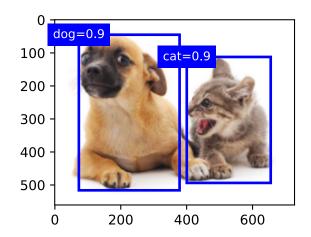

In practice, we can remove predicted bounding boxes with lower confidence even before performing non-maximum suppression, thereby reducing computation in this algorithm. We may also post-process the output of non-maximum suppression, for example, by only keeping results with higher confidence in the final output.

## **Summary**

- We generate anchor boxes with different shapes centered on each pixel of the image.
- Intersection over union (IoU), also known as Jaccard index, measures the similarity of two bounding boxes. It is the ratio of their intersection area to their union area.
- In a training set, we need two types of labels for each anchor box. One is the class of the object relevant to the anchor box and the other is the offset of the ground-truth bounding box relative to the anchor box.
- During prediction, we can use non-maximum suppression (NMS) to remove similar predicted bounding boxes, thereby simplifying the output.

### **Exercises**

- 1. Change values of sizes and ratios in the multibox\_prior function. What are the changes to the generated anchor boxes?
- 2. Construct and visualize two bounding boxes with an IoU of 0.5. How do they overlap with each other?
- 3. Modify the variable anchors in Section 13.4.3 and Section 13.4.4. How do the results change?

- 4. Non-maximum suppression is a greedy algorithm that suppresses predicted bounding boxes by *removing* them. Is it possible that some of these removed ones are actually useful? How can this algorithm be modified to suppress *softly*? You may refer to Soft-NMS ().
- 5. Rather than being hand-crafted, can non-maximum suppression be learned?

Discussions<sup>176</sup>

# 13.5 Multiscale Object Detection

In Section 13.4, we generated multiple anchor boxes centered on each pixel of an input image. Essentially these anchor boxes represent samples of different regions of the image. However, we may end up with too many anchor boxes to compute if they are generated for *every* pixel. Think of a  $561 \times 728$  input image. If five anchor boxes with varying shapes are generated for each pixel as their center, over two million anchor boxes ( $561 \times 728 \times 5$ ) need to be labeled and predicted on the image.

#### 13.5.1 Multiscale Anchor Boxes

You may realize that it is not difficult to reduce anchor boxes on an image. For instance, we can just uniformly sample a small portion of pixels from the input image to generate anchor boxes centered on them. In addition, at different scales we can generate different numbers of anchor boxes of different sizes. Intuitively, smaller objects are more likely to appear on an image than larger ones. As an example,  $1 \times 1$ ,  $1 \times 2$ , and  $2 \times 2$  objects can appear on a  $2 \times 2$  image in 4, 2, and 1 possible ways, respectively. Therefore, when using smaller anchor boxes to detect smaller objects, we can sample more regions, while for larger objects we can sample fewer regions.

To demonstrate how to generate anchor boxes at multiple scales, let us read an image. Its height and width are 561 and 728 pixels, respectively.

```
%matplotlib inline
import torch
from d2l import torch as d2l

img = d2l.plt.imread('../img/catdog.jpg')
h, w = img.shape[:2]
h, w
```

```
(561, 728)
```

Recall that in Section 6.2 we call a two-dimensional array output of a convolutional layer a feature map. By defining the feature map shape, we can determine centers of uniformly sampled anchor boxes on any image.

The display\_anchors function is defined below. We generate anchor boxes (anchors) on the feature map (fmap) with each unit (pixel) as the anchor box center. Since the (x,y)-axis coordinate values in the anchor boxes (anchors) have been divided by the width and height of the feature map (fmap), these values are between 0 and 1, which indicate the relative positions of anchor boxes in the feature map.

<sup>176</sup> https://discuss.d2l.ai/t/1603

Since centers of the anchor boxes (anchors) are spread over all units on the feature map (fmap), these centers must be *uniformly* distributed on any input image in terms of their relative spatial positions. More concretely, given the width and height of the feature map fmap\_w and fmap\_h, respectively, the following function will *uniformly* sample pixels in fmap\_h rows and fmap\_w columns on any input image. Centered on these uniformly sampled pixels, anchor boxes of scale s (assuming the length of the list s is 1) and different aspect ratios (ratios) will be generated.

First, let us consider detection of small objects. In order to make it easier to distinguish when displayed, the anchor boxes with different centers here do not overlap: the anchor box scale is set to 0.15 and the height and width of the feature map are set to 4. We can see that the centers of the anchor boxes in 4 rows and 4 columns on the image are uniformly distributed.

```
display_anchors(fmap_w=4, fmap_h=4, s=[0.15])
```

```
/home/d2l-worker/miniconda3/envs/d2l-en-classic-1/lib/python3.9/site-packages/torch/

→functional.py:478: UserWarning: torch.meshgrid: in an upcoming release, it will be_

→required to pass the indexing argument. (Triggered internally at ../aten/src/ATen/native/

→TensorShape.cpp:2895.)

return _VF.meshgrid(tensors, **kwargs) # type: ignore[attr-defined]
```

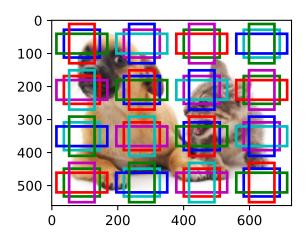

We move on to reduce the height and width of the feature map by half and use larger anchor boxes to detect larger objects. When the scale is set to 0.4, some anchor boxes will overlap with each other.

```
display_anchors(fmap_w=2, fmap_h=2, s=[0.4])
```

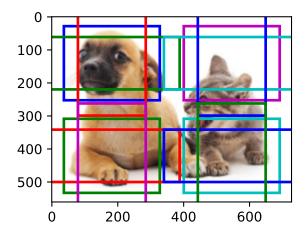

Finally, we further reduce the height and width of the feature map by half and increase the anchor box scale to 0.8. Now the center of the anchor box is the center of the image.

display\_anchors(fmap\_w=1, fmap\_h=1, s=[0.8])

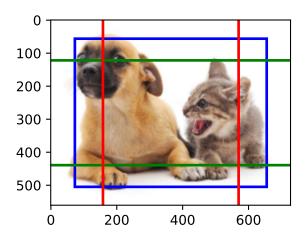

### 13.5.2 Multiscale Detection

Since we have generated multiscale anchor boxes, we will use them to detect objects of various sizes at different scales. In the following we introduce a CNN-based multiscale object detection method that we will implement in Section 13.7.

At some scale, say that we have c feature maps of shape  $h \times w$ . Using the method in Section 13.5.1, we generate hw sets of anchor boxes, where each set has a anchor boxes with the same center. For example, at the first scale in the experiments in Section 13.5.1, given ten (number of channels)  $4 \times 4$  feature maps, we generated 16 sets of anchor boxes, where each set contains 3 anchor boxes with the same center. Next, each anchor box is labeled with the class and offset based on ground-truth bounding boxes. At the current scale, the object detection model needs to predict the classes and offsets of hw sets of anchor boxes on the input image, where different sets have different centers.

Assume that the c feature maps here are the intermediate outputs obtained by the CNN forward propagation based on the input image. Since there are hw different spatial positions on each feature map, the same spatial position can be thought of as having c units. According to the definition of receptive field in Section 6.2, these c units at the same spatial position of the feature maps have

the same receptive field on the input image: they represent the input image information in the same receptive field. Therefore, we can transform the c units of the feature maps at the same spatial position into the classes and offsets of the a anchor boxes generated using this spatial position. In essence, we use the information of the input image in a certain receptive field to predict the classes and offsets of the anchor boxes that are close to that receptive field on the input image.

When the feature maps at different layers have varying-size receptive fields on the input image, they can be used to detect objects of different sizes. For example, we can design a neural network where units of feature maps that are closer to the output layer have wider receptive fields, so they can detect larger objects from the input image.

In a nutshell, we can leverage layerwise representations of images at multiple levels by deep neural networks for multiscale object detection. We will show how this works through a concrete example in Section 13.7.

## **Summary**

- At multiple scales, we can generate anchor boxes with different sizes to detect objects with different sizes.
- By defining the shape of feature maps, we can determine centers of uniformly sampled anchor boxes on any image.
- We use the information of the input image in a certain receptive field to predict the classes and offsets of the anchor boxes that are close to that receptive field on the input image.
- Through deep learning, we can leverage its layerwise representations of images at multiple levels for multiscale object detection.

### **Exercises**

- 1. According to our discussions in Section 7.1, deep neural networks learn hierarchical features with increasing levels of abstraction for images. In multiscale object detection, do feature maps at different scales correspond to different levels of abstraction? Why or why not?
- 2. At the first scale (fmap\_w=4, fmap\_h=4) in the experiments in Section 13.5.1, generate uniformly distributed anchor boxes that may overlap.
- 3. Given a feature map variable with shape  $1 \times c \times h \times w$ , where c, h, and w are the number of channels, height, and width of the feature maps, respectively. How can you transform this variable into the classes and offsets of anchor boxes? What is the shape of the output?

|  | ۰  |   |   |    |   |   | •  |        |   |   | -1 | 17  | 7 |  |
|--|----|---|---|----|---|---|----|--------|---|---|----|-----|---|--|
|  | 11 | C | C | 11 | C | C | 1/ | $\cap$ | n | C | 4  | _ / | , |  |
|  |    |   |   |    |   |   |    |        |   |   |    |     |   |  |

<sup>177</sup> https://discuss.d2l.ai/t/1607

# 13.6 The Object Detection Dataset

There is no small dataset such as MNIST and Fashion-MNIST in the field of object detection. In order to quickly demonstrate object detection models, we collected and labeled a small dataset. First, we took photos of free bananas from our office and generated 1000 banana images with different rotations and sizes. Then we placed each banana image at a random position on some background image. In the end, we labeled bounding boxes for those bananas on the images.

# 13.6.1 Downloading the Dataset

The banana detection dataset with all the image and csv label files can be downloaded directly from the Internet.

```
%matplotlib inline
import os
import pandas as pd
import torch
import torchvision
from d21 import torch as d21
```

```
#@save
d21.DATA_HUB['banana-detection'] = (
    d21.DATA_URL + 'banana-detection.zip',
    '5de26c8fce5ccdea9f91267273464dc968d20d72')
```

## 13.6.2 Reading the Dataset

We are going to read the banana detection dataset in the read\_data\_bananas function below. The dataset includes a csv file for object class labels and ground-truth bounding box coordinates at the upper-left and lower-right corners.

```
#@save
def read_data_bananas(is_train=True):
    """Read the banana detection dataset images and labels."""
   data_dir = d21.download_extract('banana-detection')
   csv_fname = os.path.join(data_dir, 'bananas_train' if is_train
                             else 'bananas_val', 'label.csv')
    csv_data = pd.read_csv(csv_fname)
    csv_data = csv_data.set_index('img_name')
    images, targets = [], []
    for img_name, target in csv_data.iterrows():
        images.append(torchvision.io.read_image(
            os.path.join(data_dir, 'bananas_train' if is_train else
                         'bananas_val', 'images', f'{img_name}')))
       # Here 'target' contains (class, upper-left x, upper-left y,
       # lower-right x, lower-right y), where all the images have the same
       # banana class (index 0)
        targets.append(list(target))
    return images, torch.tensor(targets).unsqueeze(1) / 256
```

By using the read\_data\_bananas function to read images and labels, the following BananasDataset class will allow us to create a customized Dataset instance for loading the banana detection dataset.

Finally, we define the load\_data\_bananas function to return two data iterator instances for both the training and test sets. For the test dataset, there is no need to read it in random order.

Let us read a minibatch and print the shapes of both images and labels in this minibatch. The shape of the image minibatch, (batch size, number of channels, height, width), looks familiar: it is the same as in our earlier image classification tasks. The shape of the label minibatch is (batch size, m, 5), where m is the largest possible number of bounding boxes that any image has in the dataset.

Although computation in minibatches is more efficient, it requires that all the image examples contain the same number of bounding boxes to form a minibatch via concatenation. In general, images may have a varying number of bounding boxes; thus, images with fewer than m bounding boxes will be padded with illegal bounding boxes until m is reached. Then the label of each bounding box is represented by an array of length 5. The first element in the array is the class of the object in the bounding box, where -1 indicates an illegal bounding box for padding. The remaining four elements of the array are the (x, y)-coordinate values of the upper-left corner and the lower-right corner of the bounding box (the range is between 0 and 1). For the banana dataset, since there is only one bounding box on each image, we have m=1.

```
batch_size, edge_size = 32, 256
train_iter, _ = load_data_bananas(batch_size)
batch = next(iter(train_iter))
batch[0].shape, batch[1].shape
```

```
Downloading ../data/banana-detection.zip from http://d2l-data.s3-accelerate.amazonaws.com/ \hookrightarrow banana-detection.zip...
```

```
read 1000 training examples
read 100 validation examples
```

```
(torch.Size([32, 3, 256, 256]), torch.Size([32, 1, 5]))
```

### 13.6.3 Demonstration

Let us demonstrate ten images with their labeled ground-truth bounding boxes. We can see that the rotations, sizes, and positions of bananas vary across all these images. Of course, this is just a simple artificial dataset. In practice, real-world datasets are usually much more complicated.

```
imgs = (batch[0][0:10].permute(0, 2, 3, 1)) / 255
axes = d2l.show_images(imgs, 2, 5, scale=2)
for ax, label in zip(axes, batch[1][0:10]):
    d2l.show_bboxes(ax, [label[0][1:5] * edge_size], colors=['w'])
```

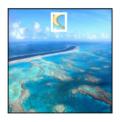

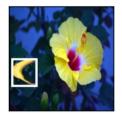

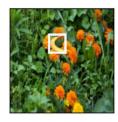

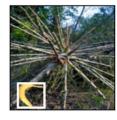

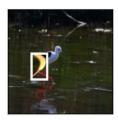

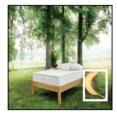

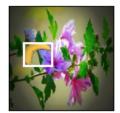

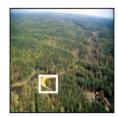

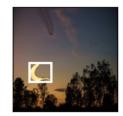

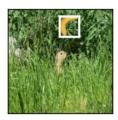

# **Summary**

- The banana detection dataset we collected can be used to demonstrate object detection models.
- The data loading for object detection is similar to that for image classification. However, in object detection the labels also contain information of ground-truth bounding boxes, which is missing in image classification.

#### **Exercises**

- 1. Demonstrate other images with ground-truth bounding boxes in the banana detection dataset. How do they differ with respect to bounding boxes and objects?
- 2. Say that we want to apply data augmentation, such as random cropping, to object detection. How can it be different from that in image classification? Hint: what if a cropped image only contains a small portion of an object?

Discussions<sup>178</sup>

# 13.7 Single Shot Multibox Detection

In Section 13.3–Section 13.6, we introduced bounding boxes, anchor boxes, multiscale object detection, and the dataset for object detection. Now we are ready to use such background knowledge to design an object detection model: single shot multibox detection (SSD) (). This model is simple, fast, and widely used. Although this is just one of vast amounts of object detection models, some of the design principles and implementation details in this section are also applicable to other models.

#### 13.7.1 Model

Fig. 13.7.1 provides an overview of the design of single-shot multibox detection. This model mainly consists of a base network followed by several multiscale feature map blocks. The base network is for extracting features from the input image, so it can use a deep CNN. For example, the original single-shot multibox detection paper adopts a VGG network truncated before the classification layer (), while ResNet has also been commonly used. Through our design we can make the base network output larger feature maps so as to generate more anchor boxes for detecting smaller objects. Subsequently, each multiscale feature map block reduces (e.g., by half) the height and width of the feature maps from the previous block, and enables each unit of the feature maps to increase its receptive field on the input image.

Recall the design of multiscale object detection through layerwise representations of images by deep neural networks in Section 13.5. Since multiscale feature maps closer to the top of Fig. 13.7.1 are smaller but have larger receptive fields, they are suitable for detecting fewer but larger objects.

In a nutshell, via its base network and several multiscale feature map blocks, single-shot multibox detection generates a varying number of anchor boxes with different sizes, and detects varying-size objects by predicting classes and offsets of these anchor boxes (thus the bounding boxes); thus, this is a multiscale object detection model.

<sup>178</sup> https://discuss.d2l.ai/t/1608

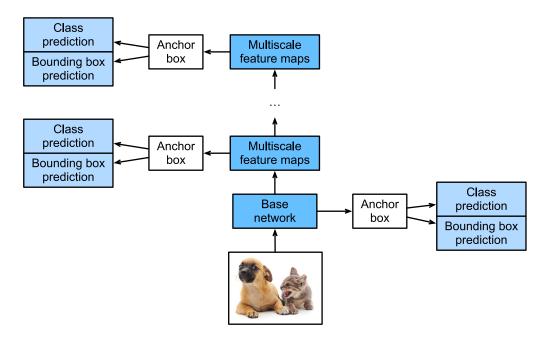

Fig. 13.7.1: As a multiscale object detection model, single-shot multibox detection mainly consists of a base network followed by several multiscale feature map blocks.

In the following, we will describe the implementation details of different blocks in Fig. 13.7.1. To begin with, we discuss how to implement the class and bounding box prediction.

### **Class Prediction Layer**

Let the number of object classes be q. Then anchor boxes have q+1 classes, where class 0 is background. At some scale, suppose that the height and width of feature maps are h and w, respectively. When a anchor boxes are generated with each spatial position of these feature maps as their center, a total of hwa anchor boxes need to be classified. This often makes classification with fully-connected layers infeasible due to likely heavy parameterization costs. Recall how we used channels of convolutional layers to predict classes in Section 7.3. Single-shot multibox detection uses the same technique to reduce model complexity.

Specifically, the class prediction layer uses a convolutional layer without altering width or height of feature maps. In this way, there can be a one-to-one correspondence between outputs and inputs at the same spatial dimensions (width and height) of feature maps. More concretely, channels of the output feature maps at any spatial position (x, y) represent class predictions for all the anchor boxes centered on (x, y) of the input feature maps. To produce valid predictions, there must be a(q + 1) output channels, where for the same spatial position the output channel with index i(q+1)+j represents the prediction of the class j ( $0 \le j \le q$ ) for the anchor box i ( $0 \le i < a$ ).

Below we define such a class prediction layer, specifying a and q via arguments num\_anchors and num\_classes, respectively. This layer uses a  $3 \times 3$  convolutional layer with a padding of 1. The width and height of the input and output of this convolutional layer remain unchanged.

```
%matplotlib inline
import torch
import torchvision
from torch import nn
```

### **Bounding Box Prediction Layer**

The design of the bounding box prediction layer is similar to that of the class prediction layer. The only difference lies in the number of outputs for each anchor box: here we need to predict four offsets rather than q+1 classes.

```
def bbox_predictor(num_inputs, num_anchors):
    return nn.Conv2d(num_inputs, num_anchors * 4, kernel_size=3, padding=1)
```

## **Concatenating Predictions for Multiple Scales**

As we mentioned, single-shot multibox detection uses multiscale feature maps to generate anchor boxes and predict their classes and offsets. At different scales, the shapes of feature maps or the numbers of anchor boxes centered on the same unit may vary. Therefore, shapes of the prediction outputs at different scales may vary.

In the following example, we construct feature maps at two different scales, Y1 and Y2, for the same minibatch, where the height and width of Y2 are half of those of Y1. Let us take class prediction as an example. Suppose that 5 and 3 anchor boxes are generated for every unit in Y1 and Y2, respectively. Suppose further that the number of object classes is 10. For feature maps Y1 and Y2 the numbers of channels in the class prediction outputs are  $5 \times (10+1) = 55$  and  $3 \times (10+1) = 33$ , respectively, where either output shape is (batch size, number of channels, height, width).

```
def forward(x, block):
    return block(x)

Y1 = forward(torch.zeros((2, 8, 20, 20)), cls_predictor(8, 5, 10))
Y2 = forward(torch.zeros((2, 16, 10, 10)), cls_predictor(16, 3, 10))
Y1.shape, Y2.shape
```

```
(torch.Size([2, 55, 20, 20]), torch.Size([2, 33, 10, 10]))
```

As we can see, except for the batch size dimension, the other three dimensions all have different sizes. To concatenate these two prediction outputs for more efficient computation, we will transform these tensors into a more consistent format.

Note that the channel dimension holds the predictions for anchor boxes with the same center. We first move this dimension to the innermost. Since the batch size remains the same for different scales, we can transform the prediction output into a two-dimensional tensor with shape (batch size, height  $\times$  width  $\times$  number of channels). Then we can concatenate such outputs at different scales along dimension 1.

```
def flatten_pred(pred):
    return torch.flatten(pred.permute(0, 2, 3, 1), start_dim=1)

def concat_preds(preds):
    return torch.cat([flatten_pred(p) for p in preds], dim=1)
```

In this way, even though Y1 and Y2 have different sizes in channels, heights, and widths, we can still concatenate these two prediction outputs at two different scales for the same minibatch.

```
concat_preds([Y1, Y2]).shape

torch.Size([2, 25300])
```

## **Downsampling Block**

In order to detect objects at multiple scales, we define the following downsampling block down\_sample\_blk that halves the height and width of input feature maps. In fact, this block applies the design of VGG blocks in Section 7.2.1. More concretely, each downsampling block consists of two  $3\times 3$  convolutional layers with padding of 1 followed by a  $2\times 2$  maximum pooling layer with stride of 2. As we know,  $3\times 3$  convolutional layers with padding of 1 do not change the shape of feature maps. However, the subsequent  $2\times 2$  maximum pooling reduces the height and width of input feature maps by half. For both input and output feature maps of this downsampling block, because  $1\times 2+(3-1)+(3-1)=6$ , each unit in the output has a  $6\times 6$  receptive field on the input. Therefore, the downsampling block enlarges the receptive field of each unit in its output feature maps.

In the following example, our constructed downsampling block changes the number of input channels and halves the height and width of the input feature maps.

```
forward(torch.zeros((2, 3, 20, 20)), down_sample_blk(3, 10)).shape
```

```
torch.Size([2, 10, 10, 10])
```

#### **Base Network Block**

The base network block is used to extract features from input images. For simplicity, we construct a small base network consisting of three downsampling blocks that double the number of channels at each block. Given a  $256 \times 256$  input image, this base network block outputs  $32 \times 32$  feature maps  $(256/2^3 = 32)$ .

```
def base_net():
    blk = []
    num_filters = [3, 16, 32, 64]
    for i in range(len(num_filters) - 1):
        blk.append(down_sample_blk(num_filters[i], num_filters[i+1]))
    return nn.Sequential(*blk)

forward(torch.zeros((2, 3, 256, 256)), base_net()).shape
```

```
torch.Size([2, 64, 32, 32])
```

#### **The Complete Model**

The complete single shot multibox detection model consists of five blocks. The feature maps produced by each block are used for both (i) generating anchor boxes and (ii) predicting classes and offsets of these anchor boxes. Among these five blocks, the first one is the base network block, the second to the fourth are downsampling blocks, and the last block uses global maximum pooling to reduce both the height and width to 1. Technically, the second to the fifth blocks are all those multiscale feature map blocks in Fig. 13.7.1.

```
def get_blk(i):
    if i == 0:
        blk = base_net()
    elif i == 1:
        blk = down_sample_blk(64, 128)
    elif i == 4:
        blk = nn.AdaptiveMaxPool2d((1,1))
    else:
        blk = down_sample_blk(128, 128)
    return blk
```

Now we define the forward propagation for each block. Different from in image classification tasks, outputs here include (i) CNN feature maps Y, (ii) anchor boxes generated using Y at the current scale, and (iii) classes and offsets predicted (based on Y) for these anchor boxes.

```
def blk_forward(X, blk, size, ratio, cls_predictor, bbox_predictor):
    Y = blk(X)
    anchors = d21.multibox_prior(Y, sizes=size, ratios=ratio)
    cls_preds = cls_predictor(Y)
    bbox_preds = bbox_predictor(Y)
    return (Y, anchors, cls_preds, bbox_preds)
```

Recall that in Fig. 13.7.1 a multiscale feature map block that is closer to the top is for detecting larger objects; thus, it needs to generate larger anchor boxes. In the above forward propagation,

at each multiscale feature map block we pass in a list of two scale values via the sizes argument of the invoked multibox\_prior function (described in Section 13.4). In the following, the interval between 0.2 and 1.05 is split evenly into five sections to determine the smaller scale values at the five blocks: 0.2, 0.37, 0.54, 0.71, and 0.88. Then their larger scale values are given by  $\sqrt{0.2 \times 0.37} = 0.272$ ,  $\sqrt{0.37 \times 0.54} = 0.447$ , and so on.

Now we can define the complete model TinySSD as follows.

```
class TinySSD(nn.Module):
    def __init__(self, num_classes, **kwargs):
        super(TinySSD, self).__init__(**kwargs)
        self.num_classes = num_classes
        idx_to_in_channels = [64, 128, 128, 128, 128]
        for i in range(5):
            # Equivalent to the assignment statement `self.blk_i = get_blk(i)`
            setattr(self, f'blk_{i}', get_blk(i))
            setattr(self, f'cls_{i}', cls_predictor(idx_to_in_channels[i],
                                                    num_anchors, num_classes))
            setattr(self, f'bbox_{i}', bbox_predictor(idx_to_in_channels[i],
                                                      num_anchors))
    def forward(self, X):
        anchors, cls_preds, bbox_preds = [None] * 5, [None] * 5, [None] * 5
        for i in range(5):
            # Here `getattr(self, 'blk_%d' % i)` accesses `self.blk_i`
            X, anchors[i], cls_preds[i], bbox_preds[i] = blk_forward(
                X, getattr(self, f'blk_{i}'), sizes[i], ratios[i],
                getattr(self, f'cls_{i}'), getattr(self, f'bbox_{i}'))
        anchors = torch.cat(anchors, dim=1)
        cls_preds = concat_preds(cls_preds)
        cls_preds = cls_preds.reshape(
            cls_preds.shape[0], -1, self.num_classes + 1)
       bbox_preds = concat_preds(bbox_preds)
        return anchors, cls_preds, bbox_preds
```

We create a model instance and use it to perform forward propagation on a minibatch of  $256 \times 256$  images X.

As shown earlier in this section, the first block outputs  $32 \times 32$  feature maps. Recall that the second to fourth downsampling blocks halve the height and width and the fifth block uses global pooling. Since 4 anchor boxes are generated for each unit along spatial dimensions of feature maps, at all the five scales a total of  $(32^2 + 16^2 + 8^2 + 4^2 + 1) \times 4 = 5444$  anchor boxes are generated for each image.

```
net = TinySSD(num_classes=1)
X = torch.zeros((32, 3, 256, 256))
anchors, cls_preds, bbox_preds = net(X)
print('output anchors:', anchors.shape)
```

```
print('output class preds:', cls_preds.shape)
print('output bbox preds:', bbox_preds.shape)
```

```
output anchors: torch.Size([1, 5444, 4])
output class preds: torch.Size([32, 5444, 2])
output bbox preds: torch.Size([32, 21776])
/home/d2l-worker/miniconda3/envs/d2l-en-classic-1/lib/python3.9/site-packages/torch/
→functional.py:478: UserWarning: torch.meshgrid: in an upcoming release, it will be_
→required to pass the indexing argument. (Triggered internally at ../aten/src/ATen/native/
→TensorShape.cpp:2895.)
return _VF.meshgrid(tensors, **kwargs) # type: ignore[attr-defined]
```

# **13.7.2 Training**

Now we will explain how to train the single shot multibox detection model for object detection.

### Reading the Dataset and Initializing the Model

To begin with, let us read the banana detection dataset described in Section 13.6.

```
batch_size = 32
train_iter, _ = d21.load_data_bananas(batch_size)
```

```
read 1000 training examples read 100 validation examples
```

There is only one class in the banana detection dataset. After defining the model, we need to initialize its parameters and define the optimization algorithm.

```
device, net = d21.try_gpu(), TinySSD(num_classes=1)
trainer = torch.optim.SGD(net.parameters(), 1r=0.2, weight_decay=5e-4)
```

#### **Defining Loss and Evaluation Functions**

Object detection has two types of losses. The first loss concerns classes of anchor boxes: its computation can simply reuse the cross-entropy loss function that we used for image classification. The second loss concerns offsets of positive (non-background) anchor boxes: this is a regression problem. For this regression problem, however, here we do not use the squared loss described in Section 3.1.3. Instead, we use the  $L_1$  norm loss, the absolute value of the difference between the prediction and the ground-truth. The mask variable bbox\_masks filters out negative anchor boxes and illegal (padded) anchor boxes in the loss calculation. In the end, we sum up the anchor box class loss and the anchor box offset loss to obtain the loss function for the model.

```
cls_loss = nn.CrossEntropyLoss(reduction='none')
bbox_loss = nn.L1Loss(reduction='none')
```

(continued from previous page)

We can use accuracy to evaluate the classification results. Due to the used  $L_1$  norm loss for the offsets, we use the *mean absolute error* to evaluate the predicted bounding boxes. These prediction results are obtained from the generated anchor boxes and the predicted offsets for them.

### **Training the Model**

When training the model, we need to generate multiscale anchor boxes (anchors) and predict their classes (cls\_preds) and offsets (bbox\_preds) in the forward propagation. Then we label the classes (cls\_labels) and offsets (bbox\_labels) of such generated anchor boxes based on the label information Y. Finally, we calculate the loss function using the predicted and labeled values of the classes and offsets. For concise implementations, evaluation of the test dataset is omitted here.

```
num_epochs, timer = 20, d21.Timer()
animator = d21.Animator(xlabel='epoch', xlim=[1, num_epochs],
                        legend=['class error', 'bbox mae'])
net = net.to(device)
for epoch in range(num_epochs):
    # Sum of training accuracy, no. of examples in sum of training accuracy,
    # Sum of absolute error, no. of examples in sum of absolute error
   metric = d21.Accumulator(4)
    net.train()
    for features, target in train_iter:
        timer.start()
        trainer.zero_grad()
       X, Y = features.to(device), target.to(device)
       # Generate multiscale anchor boxes and predict their classes and
        # offsets
        anchors, cls_preds, bbox_preds = net(X)
        # Label the classes and offsets of these anchor boxes
       bbox_labels, bbox_masks, cls_labels = d21.multibox_target(anchors, Y)
       # Calculate the loss function using the predicted and labeled values
        # of the classes and offsets
        1 = calc_loss(cls_preds, cls_labels, bbox_preds, bbox_labels,
```

```
class err 3.27e-03, bbox mae 3.14e-03
6053.5 examples/sec on cuda:0
```

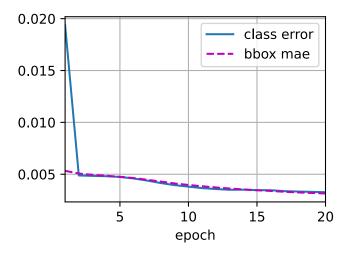

### 13.7.3 Prediction

During prediction, the goal is to detect all the objects of interest on the image. Below we read and resize a test image, converting it to a four-dimensional tensor that is required by convolutional layers.

```
X = torchvision.io.read_image('../img/banana.jpg').unsqueeze(0).float()
img = X.squeeze(0).permute(1, 2, 0).long()
```

Using the multibox\_detection function below, the predicted bounding boxes are obtained from the anchor boxes and their predicted offsets. Then non-maximum suppression is used to remove similar predicted bounding boxes.

```
def predict(X):
    net.eval()
    anchors, cls_preds, bbox_preds = net(X.to(device))
    cls_probs = F.softmax(cls_preds, dim=2).permute(0, 2, 1)
    output = d2l.multibox_detection(cls_probs, bbox_preds, anchors)
    idx = [i for i, row in enumerate(output[0]) if row[0] != -1]
```

```
return output[0, idx]

output = predict(X)
```

Finally, we display all the predicted bounding boxes with confidence 0.9 or above as the output.

```
def display(img, output, threshold):
    d21.set_figsize((5, 5))
    fig = d21.plt.imshow(img)
    for row in output:
        score = float(row[1])
        if score < threshold:
            continue
        h, w = img.shape[0:2]
        bbox = [row[2:6] * torch.tensor((w, h, w, h), device=row.device)]
        d21.show_bboxes(fig.axes, bbox, '%.2f' % score, 'w')</pre>
display(img, output.cpu(), threshold=0.9)
```

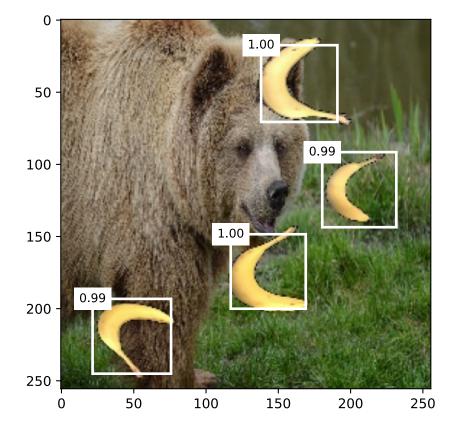

#### **Summary**

- Single shot multibox detection is a multiscale object detection model. Via its base network and several multiscale feature map blocks, single-shot multibox detection generates a varying number of anchor boxes with different sizes, and detects varying-size objects by predicting classes and offsets of these anchor boxes (thus the bounding boxes).
- When training the single-shot multibox detection model, the loss function is calculated based on the predicted and labeled values of the anchor box classes and offsets.

#### **Exercises**

1. Can you improve the single-shot multibox detection by improving the loss function? For example, replace  $L_1$  norm loss with smooth  $L_1$  norm loss for the predicted offsets. This loss function uses a square function around zero for smoothness, which is controlled by the hyperparameter  $\sigma$ :

$$f(x) = \begin{cases} (\sigma x)^2 / 2, & \text{if } |x| < 1/\sigma^2 \\ |x| - 0.5/\sigma^2, & \text{otherwise} \end{cases}$$
 (13.7.1)

When  $\sigma$  is very large, this loss is similar to the  $L_1$  norm loss. When its value is smaller, the loss function is smoother.

```
def smooth_l1(data, scalar):
    out = []
    for i in data:
        if abs(i) < 1 / (scalar ** 2):
            out.append(((scalar * i) ** 2) / 2)
        else:
            out.append(abs(i) - 0.5 / (scalar ** 2))
    return torch.tensor(out)
sigmas = [10, 1, 0.5]
lines = ['-', '--', '-.']
x = torch.arange(-2, 2, 0.1)
d2l.set_figsize()
for 1, s in zip(lines, sigmas):
    y = smooth_l1(x, scalar=s)
    d21.plt.plot(x, y, l, label='sigma=%.1f' % s)
d21.plt.legend();
```

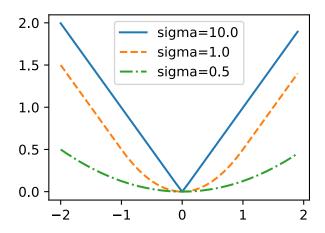

Besides, in the experiment we used cross-entropy loss for class prediction: denoting by  $p_j$  the predicted probability for the ground-truth class j, the cross-entropy loss is  $-\log p_j$ . We can also use the focal loss (): given hyperparameters  $\gamma > 0$  and  $\alpha > 0$ , this loss is defined as:

$$-\alpha(1-p_j)^{\gamma}\log p_j. \tag{13.7.2}$$

As we can see, increasing  $\gamma$  can effectively reduce the relative loss for well-classified examples (e.g.,  $p_i > 0.5$ ) so the training can focus more on those difficult examples that are misclassified.

```
def focal_loss(gamma, x):
    return -(1 - x) ** gamma * torch.log(x)

x = torch.arange(0.01, 1, 0.01)
for l, gamma in zip(lines, [0, 1, 5]):
    y = d2l.plt.plot(x, focal_loss(gamma, x), l, label='gamma=%.1f' % gamma)
d2l.plt.legend();
```

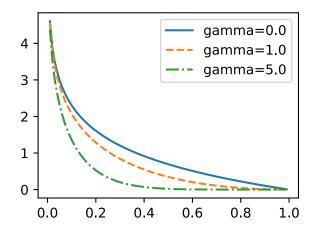

- 2. Due to space limitations, we have omitted some implementation details of the single shot multibox detection model in this section. Can you further improve the model in the following aspects:
  - 1. When an object is much smaller compared with the image, the model could resize the input image bigger.
  - 2. There are typically a vast number of negative anchor boxes. To make the class distribution more balanced, we could downsample negative anchor boxes.

- 3. In the loss function, assign different weight hyperparameters to the class loss and the offset loss.
- 4. Use other methods to evaluate the object detection model, such as those in the single shot multibox detection paper ().

Discussions<sup>179</sup>

# 13.8 Region-based CNNs (R-CNNs)

Besides single shot multibox detection described in Section 13.7, region-based CNNs or regions with CNN features (R-CNNs) are also among many pioneering approaches of applying deep learning to object detection (). In this section, we will introduce the R-CNN and its series of improvements: the fast R-CNN (), the faster R-CNN (), and the mask R-CNN (). Due to limited space, we will only focus on the design of these models.

#### 13.8.1 R-CNNs

The *R-CNN* first extracts many (e.g., 2000) *region proposals* from the input image (e.g., anchor boxes can also be considered as region proposals), labeling their classes and bounding boxes (e.g., offsets).

()

Then a CNN is used to perform forward propagation on each region proposal to extract its features. Next, features of each region proposal are used for predicting the class and bounding box of this region proposal.

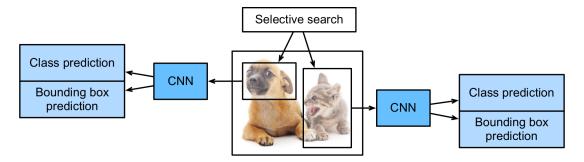

Fig. 13.8.1: The R-CNN model.

Fig. 13.8.1 shows the R-CNN model. More concretely, the R-CNN consists of the following four steps:

- 1. Perform *selective search* to extract multiple high-quality region proposals on the input image (). These proposed regions are usually selected at multiple scales with different shapes and sizes. Each region proposal will be labeled with a class and a ground-truth bounding box.
- 2. Choose a pretrained CNN and truncate it before the output layer. Resize each region proposal to the input size required by the network, and output the extracted features for the region proposal through forward propagation.

<sup>179</sup> https://discuss.d2l.ai/t/1604

- 3. Take the extracted features and labeled class of each region proposal as an example. Train multiple support vector machines to classify objects, where each support vector machine individually determines whether the example contains a specific class.
- 4. Take the extracted features and labeled bounding box of each region proposal as an example. Train a linear regression model to predict the ground-truth bounding box.

Although the R-CNN model uses pretrained CNNs to effectively extract image features, it is slow. Imagine that we select thousands of region proposals from a single input image: this requires thousands of CNN forward propagations to perform object detection. This massive computing load makes it infeasible to widely use R-CNNs in real-world applications.

## 13.8.2 Fast R-CNN

The main performance bottleneck of an R-CNN lies in the independent CNN forward propagation for each region proposal, without sharing computation. Since these regions usually have overlaps, independent feature extractions lead to much repeated computation. One of the major improvements of the *fast R-CNN* from the R-CNN is that the CNN forward propagation is only performed on the entire image ().

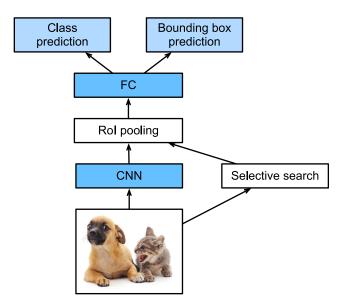

Fig. 13.8.2: The fast R-CNN model.

Fig. 13.8.2 describes the fast R-CNN model. Its major computations are as follows:

- 1. Compared with the R-CNN, in the fast R-CNN the input of the CNN for feature extraction is the entire image, rather than individual region proposals. Moreover, this CNN is trainable. Given an input image, let the shape of the CNN output be  $1 \times c \times h_1 \times w_1$ .
- 2. Suppose that selective search generates n region proposals. These region proposals (of different shapes) mark regions of interest (of different shapes) on the CNN output. Then these regions of interest further extract features of the same shape (say height  $h_2$  and width  $w_2$  are specified) in order to be easily concatenated. To achieve this, the fast R-CNN introduces the region of interest (RoI) pooling layer: the CNN output and region proposals are input into this layer, outputting concatenated features of shape  $n \times c \times h_2 \times w_2$  that are further extracted for all the region proposals.

- 3. Using a fully-connected layer, transform the concatenated features into an output of shape  $n \times d$ , where d depends on the model design.
- 4. Predict the class and bounding box for each of the n region proposals. More concretely, in class and bounding box prediction, transform the fully-connected layer output into an output of shape  $n \times q$  (q is the number of classes) and an output of shape  $n \times 4$ , respectively. The class prediction uses softmax regression.

The region of interest pooling layer proposed in the fast R-CNN is different from the pooling layer introduced in Section 6.5. In the pooling layer, we indirectly control the output shape by specifying sizes of the pooling window, padding, and stride. In contrast, we can directly specify the output shape in the region of interest pooling layer.

For example, let us specify the output height and width for each region as  $h_2$  and  $w_2$ , respectively. For any region of interest window of shape  $h \times w$ , this window is divided into a  $h_2 \times w_2$  grid of subwindows, where the shape of each subwindow is approximately  $(h/h_2) \times (w/w_2)$ . In practice, the height and width of any subwindow shall be rounded up, and the largest element shall be used as the output of the subwindow. Therefore, the region of interest pooling layer can extract features of the same shape even when regions of interest have different shapes.

As an illustrative example, in Fig. 13.8.3, the upper-left  $3 \times 3$  region of interest is selected on a  $4 \times 4$  input. For this region of interest, we use a  $2 \times 2$  region of interest pooling layer to obtain a  $2 \times 2$  output. Note that each of the four divided subwindows contains elements 0, 1, 4, and 5 (5 is the maximum); 2 and 6 (6 is the maximum); 8 and 9 (9 is the maximum); and 10.

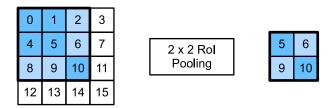

Fig. 13.8.3: A  $2 \times 2$  region of interest pooling layer.

Below we demonstrate the computation of the region of interest pooling layer. Suppose that the height and width of the CNN-extracted features X are both 4, and there is only a single channel.

```
import torch
import torchvision

X = torch.arange(16.).reshape(1, 1, 4, 4)
X
```

Let us further suppose that the height and width of the input image are both 40 pixels and that selective search generates two region proposals on this image. Each region proposal is expressed as five elements: its object class followed by the (x,y)-coordinates of its upper-left and lower-right corners.

```
rois = torch.Tensor([[0, 0, 0, 20, 20], [0, 0, 10, 30, 30]])
```

Because the height and width of X are 1/10 of the height and width of the input image, the coordinates of the two region proposals are multiplied by 0.1 according to the specified spatial\_scale argument. Then the two regions of interest are marked on X as X[:, :, 0:3, 0:3] and X[:, :, 1:4, 0:4], respectively. Finally in the  $2 \times 2$  region of interest pooling, each region of interest is divided into a grid of sub-windows to further extract features of the same shape  $2 \times 2$ .

```
torchvision.ops.roi_pool(X, rois, output_size=(2, 2), spatial_scale=0.1)
```

```
tensor([[[[ 5., 6.], [ 9., 10.]]], [[ 9., 11.], [13., 15.]]])
```

#### 13.8.3 Faster R-CNN

To be more accurate in object detection, the fast R-CNN model usually has to generate a lot of region proposals in selective search. To reduce region proposals without loss of accuracy, the faster R-CNN proposes to replace selective search with a region proposal network ().

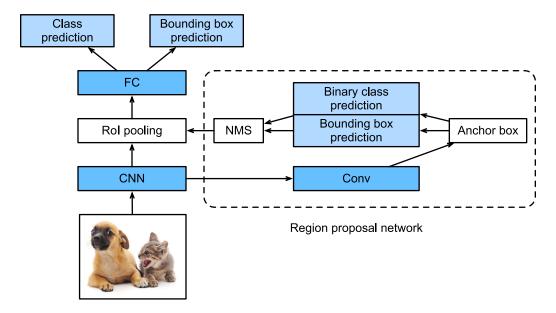

Fig. 13.8.4: The faster R-CNN model.

Fig. 13.8.4 shows the faster R-CNN model. Compared with the fast R-CNN, the faster R-CNN only changes the region proposal method from selective search to a region proposal network. The rest of the model remain unchanged. The region proposal network works in the following steps:

1. Use a  $3 \times 3$  convolutional layer with padding of 1 to transform the CNN output to a new output with c channels. In this way, each unit along the spatial dimensions of the CNN-extracted feature maps gets a new feature vector of length c.

- 2. Centered on each pixel of the feature maps, generate multiple anchor boxes of different scales and aspect ratios and label them.
- 3. Using the length-*c* feature vector at the center of each anchor box, predict the binary class (background or objects) and bounding box for this anchor box.
- 4. Consider those predicted bounding boxes whose predicted classes are objects. Remove overlapped results using non-maximum suppression. The remaining predicted bounding boxes for objects are the region proposals required by the region of interest pooling layer.

It is worth noting that, as part of the faster R-CNN model, the region proposal network is jointly trained with the rest of the model. In other words, the objective function of the faster R-CNN includes not only the class and bounding box prediction in object detection, but also the binary class and bounding box prediction of anchor boxes in the region proposal network. As a result of the end-to-end training, the region proposal network learns how to generate high-quality region proposals, so as to stay accurate in object detection with a reduced number of region proposals that are learned from data.

#### 13.8.4 Mask R-CNN

In the training dataset, if pixel-level positions of object are also labeled on images, the *mask R-CNN* can effectively leverage such detailed labels to further improve the accuracy of object detection ().

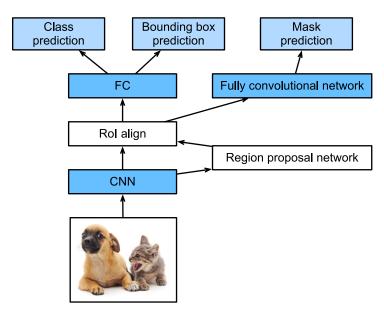

Fig. 13.8.5: The mask R-CNN model.

As shown in Fig. 13.8.5, the mask R-CNN is modified based on the faster R-CNN. Specifically, the mask R-CNN replaces the region of interest pooling layer with the *region of interest (RoI) alignment* layer. This region of interest alignment layer uses bilinear interpolation to preserve the spatial information on the feature maps, which is more suitable for pixel-level prediction. The output of this layer contains feature maps of the same shape for all the regions of interest. They are used to predict not only the class and bounding box for each region of interest, but also the pixel-level position of the object through an additional fully convolutional network. More details on using a fully convolutional network to predict pixel-level semantics of an image will be provided in subsequent sections of this chapter.

## **Summary**

- The R-CNN extracts many region proposals from the input image, uses a CNN to perform forward propagation on each region proposal to extract its features, then uses these features to predict the class and bounding box of this region proposal.
- One of the major improvements of the fast R-CNN from the R-CNN is that the CNN forward propagation is only performed on the entire image. It also introduces the region of interest pooling layer, so that features of the same shape can be further extracted for regions of interest that have different shapes.
- The faster R-CNN replaces the selective search used in the fast R-CNN with a jointly trained region proposal network, so that the former can stay accurate in object detection with a reduced number of region proposals.
- Based on the faster R-CNN, the mask R-CNN additionally introduces a fully convolutional network, so as to leverage pixel-level labels to further improve the accuracy of object detection.

#### **Exercises**

- 1. Can we frame object detection as a single regression problem, such as predicting bounding boxes and class probabilities? You may refer to the design of the YOLO model ().
- 2. Compare single shot multibox detection with the methods introduced in this section. What are their major differences? You may refer to Figure 2 of ().

Discussions<sup>180</sup>

# 13.9 Semantic Segmentation and the Dataset

When discussing object detection tasks in Section 13.3–Section 13.8, rectangular bounding boxes are used to label and predict objects in images. This section will discuss the problem of *semantic segmentation*, which focuses on how to divide an image into regions belonging to different semantic classes. Different from object detection, semantic segmentation recognizes and understands what are in images in pixel level: its labeling and prediction of semantic regions are in pixel level. Fig. 13.9.1 shows the labels of the dog, cat, and background of the image in semantic segmentation. Compared with in object detection, the pixel-level borders labeled in semantic segmentation are obviously more fine-grained.

<sup>180</sup> https://discuss.d2l.ai/t/1409

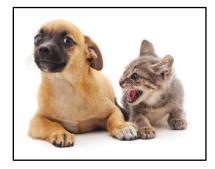

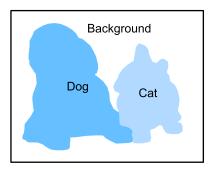

Fig. 13.9.1: Labels of the dog, cat, and background of the image in semantic segmentation.

## 13.9.1 Image Segmentation and Instance Segmentation

There are also two important tasks in the field of computer vision that are similar to semantic segmentation, namely image segmentation and instance segmentation. We will briefly distinguish them from semantic segmentation as follows.

- Image segmentation divides an image into several constituent regions. The methods for this type of problem usually make use of the correlation between pixels in the image. It does not need label information about image pixels during training, and it cannot guarantee that the segmented regions will have the semantics that we hope to obtain during prediction. Taking the image in Fig. 13.9.1 as input, image segmentation may divide the dog into two regions: one covers the mouth and eyes which are mainly black, and the other covers the rest of the body which is mainly yellow.
- Instance segmentation is also called simultaneous detection and segmentation. It studies how to recognize the pixel-level regions of each object instance in an image. Different from semantic segmentation, instance segmentation needs to distinguish not only semantics, but also different object instances. For example, if there are two dogs in the image, instance segmentation needs to distinguish which of the two dogs a pixel belongs to.

### 13.9.2 The Pascal VOC2012 Semantic Segmentation Dataset

On of the most important semantic segmentation dataset is Pascal VOC2012<sup>181</sup>. In the following, we will take a look at this dataset.

```
%matplotlib inline
import os
import torch
import torchvision
from d21 import torch as d21
```

The tar file of the dataset is about 2 GB, so it may take a while to download the file. The extracted dataset is located at ../data/V0Cdevkit/V0C2012.

<sup>181</sup> http://host.robots.ox.ac.uk/pascal/VOC/voc2012/

```
voc_dir = d21.download_extract('voc2012', 'VOCdevkit/VOC2012')
```

After entering the path ../data/VOCdevkit/VOC2012, we can see the different components of the dataset. The ImageSets/Segmentation path contains text files that specify training and test samples, while the JPEGImages and SegmentationClass paths store the input image and label for each example, respectively. The label here is also in the image format, with the same size as its labeled input image. Besides, pixels with the same color in any label image belong to the same semantic class. The following defines the read\_voc\_images function to read all the input images and labels into the memory.

```
#@save
def read_voc_images(voc_dir, is_train=True):
    """Read all VOC feature and label images."""
   txt_fname = os.path.join(voc_dir, 'ImageSets', 'Segmentation',
                             'train.txt' if is_train else 'val.txt')
    mode = torchvision.io.image.ImageReadMode.RGB
    with open(txt_fname, 'r') as f:
        images = f.read().split()
    features, labels = [], []
    for i, fname in enumerate(images):
        features.append(torchvision.io.read_image(os.path.join(
            voc_dir, 'JPEGImages', f'{fname}.jpg')))
       labels.append(torchvision.io.read_image(os.path.join(
            voc_dir, 'SegmentationClass' ,f'{fname}.png'), mode))
    return features, labels
train_features, train_labels = read_voc_images(voc_dir, True)
```

We draw the first five input images and their labels. In the label images, white and black represent borders and background, respectively, while the other colors correspond to different classes.

```
n = 5
imgs = train_features[0:n] + train_labels[0:n]
imgs = [img.permute(1,2,0) for img in imgs]
d2l.show_images(imgs, 2, n);
```

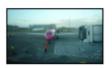

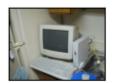

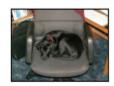

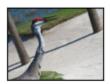

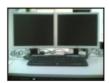

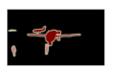

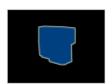

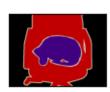

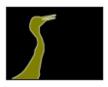

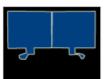

Next, we enumerate the RGB color values and class names for all the labels in this dataset.

With the two constants defined above, we can conveniently find the class index for each pixel in a label. We define the voc\_colormap2label function to build the mapping from the above RGB color values to class indices, and the voc\_label\_indices function to map any RGB values to their class indices in this Pascal VOC2012 dataset.

For example, in the first example image, the class index for the front part of the airplane is 1, while the background index is 0.

```
y = voc_label_indices(train_labels[0], voc_colormap2label())
y[105:115, 130:140], VOC_CLASSES[1]
```

#### **Data Preprocessing**

In previous experiments such as in Section 7.1–Section 7.4, images are rescaled to fit the model's required input shape. However, in semantic segmentation, doing so requires rescaling the predicted pixel classes back to the original shape of the input image. Such rescaling may be inaccurate, especially for segmented regions with different classes. To avoid this issue, we crop the image to a *fixed* shape instead of rescaling. Specifically, using random cropping from image augmentation, we crop the same area of the input image and the label.

```
imgs = []
for _ in range(n):
    imgs += voc_rand_crop(train_features[0], train_labels[0], 200, 300)

imgs = [img.permute(1, 2, 0) for img in imgs]
d21.show_images(imgs[::2] + imgs[1::2], 2, n);
```

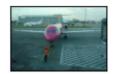

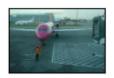

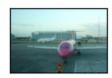

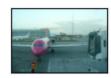

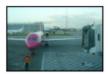

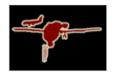

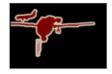

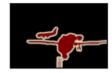

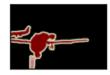

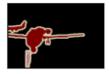

## **Custom Semantic Segmentation Dataset Class**

We define a custom semantic segmentation dataset class VOCSegDataset by inheriting the Dataset class provided by high-level APIs. By implementing the \_\_getitem\_\_ function, we can arbitrarily access the input image indexed as idx in the dataset and the class index of each pixel in this image. Since some images in the dataset have a smaller size than the output size of random cropping, these examples are filtered out by a custom filter function. In addition, we also define the normalize\_image function to standardize the values of the three RGB channels of input images.

```
#@save
class VOCSegDataset(torch.utils.data.Dataset):
    """A customized dataset to load the VOC dataset."""
```

(continued from previous page)

```
def __init__(self, is_train, crop_size, voc_dir):
    self.transform = torchvision.transforms.Normalize(
       mean=[0.485, 0.456, 0.406], std=[0.229, 0.224, 0.225])
   self.crop_size = crop_size
    features, labels = read_voc_images(voc_dir, is_train=is_train)
    self.features = [self.normalize_image(feature)
                    for feature in self.filter(features)]
   self.labels = self.filter(labels)
    self.colormap2label = voc_colormap2label()
   print('read ' + str(len(self.features)) + ' examples')
def normalize_image(self, img):
    return self.transform(img.float() / 255)
def filter(self, imgs):
    return [img for img in imgs if (
        img.shape[1] >= self.crop_size[0] and
        img.shape[2] >= self.crop_size[1])]
def __getitem__(self, idx):
    feature, label = voc_rand_crop(self.features[idx], self.labels[idx],
                                   *self.crop_size)
    return (feature, voc_label_indices(label, self.colormap2label))
def __len__(self):
    return len(self.features)
```

### **Reading the Dataset**

We use the custom VOCSegDataset class to create instances of the training set and test set, respectively. Suppose that we specify that the output shape of randomly cropped images is  $320 \times 480$ . Below we can view the number of examples that are retained in the training set and test set.

```
crop_size = (320, 480)
voc_train = VOCSegDataset(True, crop_size, voc_dir)
voc_test = VOCSegDataset(False, crop_size, voc_dir)
```

```
read 1114 examples read 1078 examples
```

Setting the batch size to 64, we define the data iterator for the training set. Let us print the shape of the first minibatch. Different from in image classification or object detection, labels here are three-dimensional tensors.

```
print(Y.shape)
break
```

```
torch.Size([64, 3, 320, 480])
torch.Size([64, 320, 480])
```

### **Putting All Things Together**

Finally, we define the following load\_data\_voc function to download and read the Pascal VOC2012 semantic segmentation dataset. It returns data iterators for both the training and test datasets.

## **Summary**

- Semantic segmentation recognizes and understands what are in an image in pixel level by dividing the image into regions belonging to different semantic classes.
- On of the most important semantic segmentation dataset is Pascal VOC2012.
- In semantic segmentation, since the input image and label correspond one-to-one on the pixel, the input image is randomly cropped to a fixed shape rather than rescaled.

### **Exercises**

- 1. How can semantic segmentation be applied in autonomous vehicles and medical image diagnostics? Can you think of other applications?
- 2. Recall the descriptions of data augmentation in Section 13.1. Which of the image augmentation methods used in image classification would be infeasible to be applied in semantic segmentation?

Discussions<sup>182</sup>

<sup>182</sup> https://discuss.d2l.ai/t/1480

# 13.10 Transposed Convolution

The CNN layers we have seen so far, such as convolutional layers (Section 6.2) and pooling layers (Section 6.5), typically reduce (downsample) the spatial dimensions (height and width) of the input, or keep them unchanged. In semantic segmentation that classifies at pixel-level, it will be convenient if the spatial dimensions of the input and output are the same. For example, the channel dimension at one output pixel can hold the classification results for the input pixel at the same spatial position.

To achieve this, especially after the spatial dimensions are reduced by CNN layers, we can use another type of CNN layers that can increase (upsample) the spatial dimensions of intermediate feature maps. In this section, we will introduce *transposed convolution*, which is also called *fractionally-strided convolution* (), for reversing downsampling operations by the convolution.

```
import torch
from torch import nn
from d21 import torch as d21
```

## 13.10.1 Basic Operation

Ignoring channels for now, let us begin with the basic transposed convolution operation with stride of 1 and no padding. Suppose that we are given a  $n_h \times n_w$  input tensor and a  $k_h \times k_w$  kernel. Sliding the kernel window with stride of 1 for  $n_w$  times in each row and  $n_h$  times in each column yields a total of  $n_h n_w$  intermediate results. Each intermediate result is a  $(n_h + k_h - 1) \times (n_w + k_w - 1)$  tensor that are initialized as zeros. To compute each intermediate tensor, each element in the input tensor is multiplied by the kernel so that the resulting  $k_h \times k_w$  tensor replaces a portion in each intermediate tensor. Note that the position of the replaced portion in each intermediate tensor corresponds to the position of the element in the input tensor used for the computation. In the end, all the intermediate results are summed over to produce the output.

As an example, Fig. 13.10.1 illustrates how transposed convolution with a  $2 \times 2$  kernel is computed for a  $2 \times 2$  input tensor.

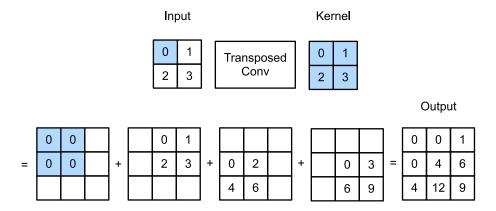

Fig. 13.10.1: Transposed convolution with a  $2 \times 2$  kernel. The shaded portions are a portion of an intermediate tensor as well as the input and kernel tensor elements used for the computation.

We can implement this basic transposed convolution operation trans\_conv for a input matrix X and a kernel matrix K.

```
def trans_conv(X, K):
    h, w = K.shape
    Y = torch.zeros((X.shape[0] + h - 1, X.shape[1] + w - 1))
    for i in range(X.shape[0]):
        for j in range(X.shape[1]):
            Y[i: i + h, j: j + w] += X[i, j] * K
    return Y
```

In contrast to the regular convolution (in Section 6.2) that *reduces* input elements via the kernel, the transposed convolution *broadcasts* input elements via the kernel, thereby producing an output that is larger than the input. We can construct the input tensor X and the kernel tensor K from Fig. 13.10.1 to validate the output of the above implementation of the basic two-dimensional transposed convolution operation.

```
X = torch.tensor([[0.0, 1.0], [2.0, 3.0]])
K = torch.tensor([[0.0, 1.0], [2.0, 3.0]])
trans_conv(X, K)
```

Alternatively, when the input X and kernel K are both four-dimensional tensors, we can use high-level APIs to obtain the same results.

```
X, K = X.reshape(1, 1, 2, 2), K.reshape(1, 1, 2, 2)
tconv = nn.ConvTranspose2d(1, 1, kernel_size=2, bias=False)
tconv.weight.data = K
tconv(X)
```

### 13.10.2 Padding, Strides, and Multiple Channels

Different from in the regular convolution where padding is applied to input, it is applied to output in the transposed convolution. For example, when specifying the padding number on either side of the height and width as 1, the first and last rows and columns will be removed from the transposed convolution output.

```
tconv = nn.ConvTranspose2d(1, 1, kernel_size=2, padding=1, bias=False)
tconv.weight.data = K
tconv(X)
```

```
tensor([[[[4.]]]], grad_fn=<ConvolutionBackward0>)
```

In the transposed convolution, strides are specified for intermediate results (thus output), not for input. Using the same input and kernel tensors from Fig. 13.10.1, changing the stride from 1 to

2 increases both the height and weight of intermediate tensors, hence the output tensor in Fig. 13.10.2.

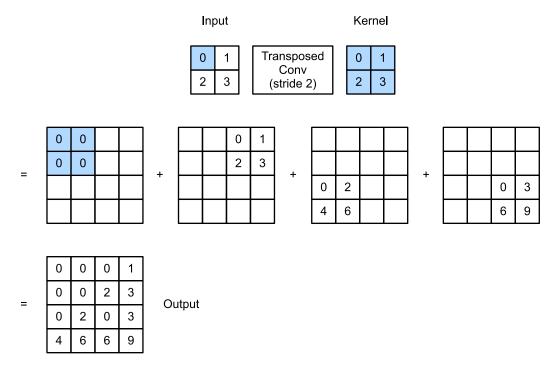

Fig. 13.10.2: Transposed convolution with a  $2 \times 2$  kernel with stride of 2. The shaded portions are a portion of an intermediate tensor as well as the input and kernel tensor elements used for the computation.

The following code snippet can validate the transposed convolution output for stride of 2 in Fig. 13.10.2.

```
tconv = nn.ConvTranspose2d(1, 1, kernel_size=2, stride=2, bias=False)
tconv.weight.data = K
tconv(X)
```

For multiple input and output channels, the transposed convolution works in the same way as the regular convolution. Suppose that the input has  $c_i$  channels, and that the transposed convolution assigns a  $k_h \times k_w$  kernel tensor to each input channel. When multiple output channels are specified, we will have a  $c_i \times k_h \times k_w$  kernel for each output channel.

As in all, if we feed X into a convolutional layer f to output Y = f(X) and create a transposed convolutional layer g with the same hyperparameters as f except for the number of output channels being the number of channels in X, then g(Y) will have the same shape as X. This can be illustrated in the following example.

```
X = torch.rand(size=(1, 10, 16, 16))
conv = nn.Conv2d(10, 20, kernel_size=5, padding=2, stride=3)
tconv = nn.ConvTranspose2d(20, 10, kernel_size=5, padding=2, stride=3)
tconv(conv(X)).shape == X.shape
```

```
True
```

## 13.10.3 Connection to Matrix Transposition

The transposed convolution is named after the matrix transposition. To explain, let us first see how to implement convolutions using matrix multiplications. In the example below, we define a  $3 \times 3$  input X and a  $2 \times 2$  convolution kernel K, and then use the corr2d function to compute the convolution output Y.

```
X = torch.arange(9.0).reshape(3, 3)
K = torch.tensor([[1.0, 2.0], [3.0, 4.0]])
Y = d2l.corr2d(X, K)
Y
```

```
tensor([[27., 37.], [57., 67.]])
```

Next, we rewrite the convolution kernel K as a sparse weight matrix W containing a lot of zeros. The shape of the weight matrix is (4, 9), where the non-zero elements come from the convolution kernel K.

```
def kernel2matrix(K):
    k, W = torch.zeros(5), torch.zeros((4, 9))
    k[:2], k[3:5] = K[0, :], K[1, :]
    W[0, :5], W[1, 1:6], W[2, 3:8], W[3, 4:] = k, k, k, k
    return W

W = kernel2matrix(K)
W
```

Concatenate the input X row by row to get a vector of length 9. Then the matrix multiplication of W and the vectorized X gives a vector of length 4. After reshaping it, we can obtain the same result Y from the original convolution operation above: we just implemented convolutions using matrix multiplications.

```
Y == torch.matmul(W, X.reshape(-1)).reshape(2, 2)
```

Likewise, we can implement transposed convolutions using matrix multiplications. In the following example, we take the  $2 \times 2$  output Y from the above regular convolution as the input to the transposed convolution. To implement this operation by multiplying matrices, we only need to transpose the weight matrix W with the new shape (9,4).

```
Z = trans_conv(Y, K)
Z == torch.matmul(W.T, Y.reshape(-1)).reshape(3, 3)
```

Consider implementing the convolution by multiplying matrices. Given an input vector  $\mathbf{x}$  and a weight matrix  $\mathbf{W}$ , the forward propagation function of the convolution can be implemented by multiplying its input with the weight matrix and outputting a vector  $\mathbf{y} = \mathbf{W}\mathbf{x}$ . Since backpropagation follows the chain rule and  $\nabla_{\mathbf{x}}\mathbf{y} = \mathbf{W}^{\top}$ , the backpropagation function of the convolution can be implemented by multiplying its input with the transposed weight matrix  $\mathbf{W}^{\top}$ . Therefore, the transposed convolutional layer can just exchange the forward propagation function and the backpropagation function of the convolutional layer: its forward propagation and backpropagation functions multiply their input vector with  $\mathbf{W}^{\top}$  and  $\mathbf{W}$ , respectively.

## **Summary**

- In contrast to the regular convolution that reduces input elements via the kernel, the transposed convolution broadcasts input elements via the kernel, thereby producing an output that is larger than the input.
- If we feed X into a convolutional layer f to output Y = f(X) and create a transposed convolutional layer g with the same hyperparameters as f except for the number of output channels being the number of channels in X, then g(Y) will have the same shape as X.
- We can implement convolutions using matrix multiplications. The transposed convolutional layer can just exchange the forward propagation function and the backpropagation function of the convolutional layer.

## **Exercises**

- 1. In Section 13.10.3, the convolution input X and the transposed convolution output Z have the same shape. Do they have the same value? Why?
- 2. Is it efficient to use matrix multiplications to implement convolutions? Why?

Discussions<sup>183</sup>

<sup>183</sup> https://discuss.d2l.ai/t/1450

# 13.11 Fully Convolutional Networks

As discussed in Section 13.9, semantic segmentation classifies images in pixel level. A fully convolutional network (FCN) uses a convolutional neural network to transform image pixels to pixel classes (). Unlike the CNNs that we encountered earlier for image classification or object detection, a fully convolutional network transforms the height and width of intermediate feature maps back to those of the input image: this is achieved by the transposed convolutional layer introduced in Section 13.10. As a result, the classification output and the input image have a one-to-one correspondence in pixel level: the channel dimension at any output pixel holds the classification results for the input pixel at the same spatial position.

```
%matplotlib inline
import torch
import torchvision
from torch import nn
from torch.nn import functional as F
from d21 import torch as d21
```

#### 13.11.1 The Model

Here we describe the basic design of the fully convolutional network model. As shown in Fig. 13.11.1, this model first uses a CNN to extract image features, then transforms the number of channels into the number of classes via a  $1 \times 1$  convolutional layer, and finally transforms the height and width of the feature maps to those of the input image via the transposed convolution introduced in Section 13.10. As a result, the model output has the same height and width as the input image, where the output channel contains the predicted classes for the input pixel at the same spatial position.

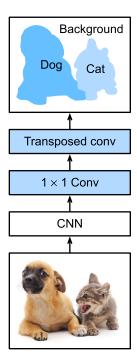

Fig. 13.11.1: Fully convolutional network.

Below, we use a ResNet-18 model pretrained on the ImageNet dataset to extract image features and denote the model instance as pretrained\_net. The last few layers of this model include a global average pooling layer and a fully-connected layer: they are not needed in the fully convolutional network.

```
[Sequential(
  (0): BasicBlock(
     (conv1): Conv2d(256, 512, kernel_size=(3, 3), stride=(2, 2), padding=(1, 1), bias=False)
     (bn1): BatchNorm2d(512, eps=1e-05, momentum=0.1, affine=True, track_running_stats=True)
     (relu): ReLU(inplace=True)
     (conv2): Conv2d(512, 512, kernel_size=(3, 3), stride=(1, 1), padding=(1, 1), bias=False)
     (bn2): BatchNorm2d(512, eps=1e-05, momentum=0.1, affine=True, track_running_stats=True)
     (downsample): Sequential(
      (0): Conv2d(256, 512, kernel_size=(1, 1), stride=(2, 2), bias=False)
      (1): BatchNorm2d(512, eps=1e-05, momentum=0.1, affine=True, track_running_stats=True)
    )
  )
  (1): BasicBlock(
     (conv1): Conv2d(512, 512, kernel_size=(3, 3), stride=(1, 1), padding=(1, 1), bias=False)
     (bn1): BatchNorm2d(512, eps=1e-05, momentum=0.1, affine=True, track_running_stats=True)
     (relu): ReLU(inplace=True)
    (conv2): Conv2d(512, 512, kernel_size=(3, 3), stride=(1, 1), padding=(1, 1), bias=False)
     (bn2): BatchNorm2d(512, eps=1e-05, momentum=0.1, affine=True, track_running_stats=True)
  )
),
AdaptiveAvgPool2d(output_size=(1, 1)),
Linear(in_features=512, out_features=1000, bias=True)]
```

Next, we create the fully convolutional network instance net. It copies all the pretrained layers in the ResNet-18 except for the final global average pooling layer and the fully-connected layer that are closest to the output.

```
net = nn.Sequential(*list(pretrained_net.children())[:-2])
```

Given an input with height and width of 320 and 480 respectively, the forward propagation of net reduces the input height and width to 1/32 of the original, namely 10 and 15.

```
X = torch.rand(size=(1, 3, 320, 480))
net(X).shape
```

```
torch.Size([1, 512, 10, 15])
```

Next, we use a  $1 \times 1$  convolutional layer to transform the number of output channels into the number of classes (21) of the Pascal VOC2012 dataset. Finally, we need to increase the height and width of the feature maps by 32 times to change them back to the height and width of the input image. Recall how to calculate the output shape of a convolutional layer in Section 6.3. Since  $(320-64+16\times2+32)/32=10$  and  $(480-64+16\times2+32)/32=15$ , we construct a transposed convolutional layer with stride of 32, setting the height and width of the kernel to 64, the padding to 16. In general, we can see that for stride s, padding s/2 (assuming s/2 is an integer), and the height and width of the kernel 2s, the transposed convolution will increase the height and width of the input by s times.

```
num_classes = 21
net.add_module('final_conv', nn.Conv2d(512, num_classes, kernel_size=1))
net.add_module('transpose_conv', nn.ConvTranspose2d(num_classes, num_classes, kernel_size=64, padding=16, stride=32))
```

## 13.11.2 Initializing Transposed Convolutional Layers

We already know that transposed convolutional layers can increase the height and width of feature maps. In image processing, we may need to scale up an image, i.e., *upsampling*. *Bilinear interpolation* is one of the commonly used upsampling techniques. It is also often used for initializing transposed convolutional layers.

To explain bilinear interpolation, say that given an input image we want to calculate each pixel of the upsampled output image. In order to calculate the pixel of the output image at coordinate (x,y), first map (x,y) to coordinate (x',y') on the input image, for example, according to the ratio of the input size to the output size. Note that the mapped x' and y' are real numbers. Then, find the four pixels closest to coordinate (x',y') on the input image. Finally, the pixel of the output image at coordinate (x,y) is calculated based on these four closest pixels on the input image and their relative distance from (x',y').

Upsampling of bilinear interpolation can be implemented by the transposed convolutional layer with the kernel constructed by the following bilinear\_kernel function. Due to space limitations, we only provide the implementation of the bilinear\_kernel function below without discussions on its algorithm design.

(continues on next page)

Let us experiment with upsampling of bilinear interpolation that is implemented by a transposed convolutional layer. We construct a transposed convolutional layer that doubles the height and weight, and initialize its kernel with the bilinear\_kernel function.

Read the image X and assign the upsampling output to Y. In order to print the image, we need to adjust the position of the channel dimension.

```
img = torchvision.transforms.ToTensor()(d21.Image.open('../img/catdog.jpg'))
X = img.unsqueeze(0)
Y = conv_trans(X)
out_img = Y[0].permute(1, 2, 0).detach()
```

As we can see, the transposed convolutional layer increases both the height and width of the image by a factor of two. Except for the different scales in coordinates, the image scaled up by bilinear interpolation and the original image printed in Section 13.3 look the same.

```
d21.set_figsize()
print('input image shape:', img.permute(1, 2, 0).shape)
d21.plt.imshow(img.permute(1, 2, 0));
print('output image shape:', out_img.shape)
d21.plt.imshow(out_img);
```

```
input image shape: torch.Size([561, 728, 3])
output image shape: torch.Size([1122, 1456, 3])
```

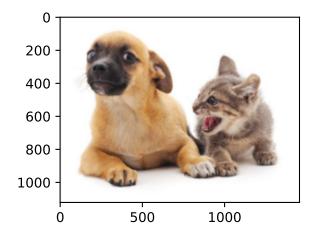

In a fully convolutional network, we initialize the transposed convolutional layer with upsampling of bilinear interpolation. For the  $1 \times 1$  convolutional layer, we use Xavier initialization.

```
W = bilinear_kernel(num_classes, num_classes, 64)
net.transpose_conv.weight.data.copy_(W);
```

## 13.11.3 Reading the Dataset

We read the semantic segmentation dataset as introduced in Section 13.9. The output image shape of random cropping is specified as  $320 \times 480$ : both the height and width are divisible by 32.

```
batch_size, crop_size = 32, (320, 480)
train_iter, test_iter = d2l.load_data_voc(batch_size, crop_size)
```

```
Downloading ../data/VOCtrainval_11-May-2012.tar from http://d2l-data.s3-accelerate.amazonaws.

→com/VOCtrainval_11-May-2012.tar...

read 1114 examples

read 1078 examples
```

## **13.11.4 Training**

Now we can train our constructed fully convolutional network. The loss function and accuracy calculation here are not essentially different from those in image classification of earlier chapters. Because we use the output channel of the transposed convolutional layer to predict the class for each pixel, the channel dimension is specified in the loss calculation. In addition, the accuracy is calculated based on correctness of the predicted class for all the pixels.

```
def loss(inputs, targets):
    return F.cross_entropy(inputs, targets, reduction='none').mean(1).mean(1)

num_epochs, lr, wd, devices = 5, 0.001, 1e-3, d2l.try_all_gpus()
trainer = torch.optim.SGD(net.parameters(), lr=lr, weight_decay=wd)
d2l.train_ch13(net, train_iter, test_iter, loss, trainer, num_epochs, devices)
```

```
loss 0.443, train acc 0.863, test acc 0.852
249.9 examples/sec on [device(type='cuda', index=0), device(type='cuda', index=1)]
```

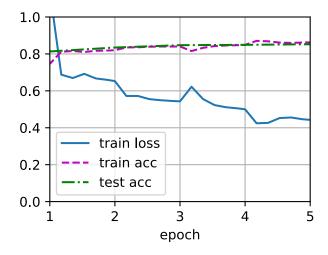

#### 13.11.5 Prediction

When predicting, we need to standardize the input image in each channel and transform the image into the four-dimensional input format required by the CNN.

```
def predict(img):
    X = test_iter.dataset.normalize_image(img).unsqueeze(0)
    pred = net(X.to(devices[0])).argmax(dim=1)
    return pred.reshape(pred.shape[1], pred.shape[2])
```

To visualize the predicted class of each pixel, we map the predicted class back to its label color in the dataset.

```
def label2image(pred):
    colormap = torch.tensor(d21.VOC_COLORMAP, device=devices[0])
    X = pred.long()
    return colormap[X, :]
```

Images in the test dataset vary in size and shape. Since the model uses a transposed convolutional layer with stride of 32, when the height or width of an input image is indivisible by 32, the output height or width of the transposed convolutional layer will deviate from the shape of the input image. In order to address this issue, we can crop multiple rectangular areas with height and width that are integer multiples of 32 in the image, and perform forward propagation on the pixels in these areas separately. Note that the union of these rectangular areas needs to completely cover the input image. When a pixel is covered by multiple rectangular areas, the average of the transposed convolution outputs in separate areas for this same pixel can be input to the softmax operation to predict the class.

For simplicity, we only read a few larger test images, and crop a  $320 \times 480$  area for prediction starting from the upper-left corner of an image. For these test images, we print their cropped areas, prediction results, and ground-truth row by row.

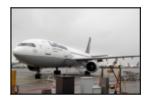

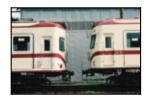

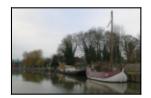

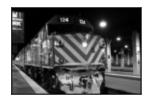

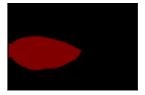

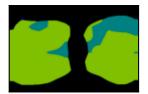

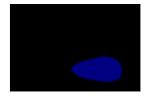

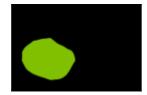

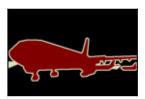

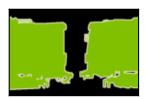

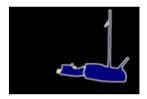

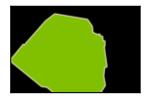

## **Summary**

- The fully convolutional network first uses a CNN to extract image features, then transforms the number of channels into the number of classes via a  $1 \times 1$  convolutional layer, and finally transforms the height and width of the feature maps to those of the input image via the transposed convolution.
- In a fully convolutional network, we can use upsampling of bilinear interpolation to initialize the transposed convolutional layer.

#### **Exercises**

- 1. If we use Xavier initialization for the transposed convolutional layer in the experiment, how does the result change?
- 2. Can you further improve the accuracy of the model by tuning the hyperparameters?
- 3. Predict the classes of all pixels in test images.
- 4. The original fully convolutional network paper also uses outputs of some intermediate CNN layers (). Try to implement this idea.

Discussions<sup>184</sup>

<sup>184</sup> https://discuss.d2l.ai/t/1582

# 13.12 Neural Style Transfer

If you are a photography enthusiast, you may be familiar with the filter. It can change the color style of photos so that landscape photos become sharper or portrait photos have whitened skins. However, one filter usually only changes one aspect of the photo. To apply an ideal style to a photo, you probably need to try many different filter combinations. This process is as complex as tuning the hyperparameters of a model.

In this section, we will leverage layerwise representations of a CNN to automatically apply the style of one image to another image, i.e., *style transfer* (). This task needs two input images: one is the *content image* and the other is the *style image*. We will use neural networks to modify the content image to make it close to the style image in style. For example, the content image in Fig. 13.12.1 is a landscape photo taken by us in Mount Rainier National Park in the suburbs of Seattle, while the style image is an oil painting with the theme of autumn oak trees. In the output synthesized image, the oil brush strokes of the style image are applied, leading to more vivid colors, while preserving the main shape of the objects in the content image.

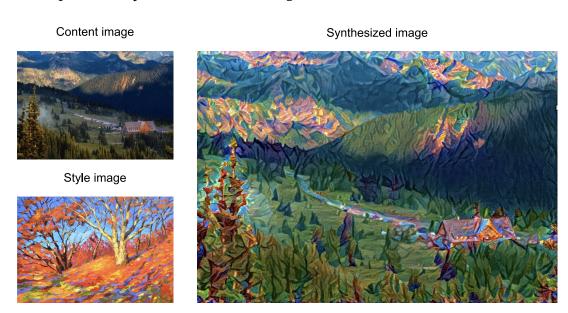

Fig. 13.12.1: Given content and style images, style transfer outputs a synthesized image.

#### 13.12.1 Method

Fig. 13.12.2 illustrates the CNN-based style transfer method with a simplified example. First, we initialize the synthesized image, for example, into the content image. This synthesized image is the only variable that needs to be updated during the style transfer process, i.e., the model parameters to be updated during training. Then we choose a pretrained CNN to extract image features and freeze its model parameters during training. This deep CNN uses multiple layers to extract hierarchical features for images. We can choose the output of some of these layers as content features or style features. Take Fig. 13.12.2 as an example. The pretrained neural network here has 3 convolutional layers, where the second layer outputs the content features, and the first and third layers output the style features.

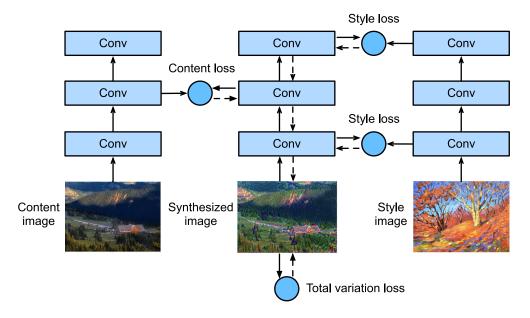

Fig. 13.12.2: CNN-based style transfer process. Solid lines show the direction of forward propagation and dotted lines show backward propagation.

Next, we calculate the loss function of style transfer through forward propagation (direction of solid arrows), and update the model parameters (the synthesized image for output) through back-propagation (direction of dashed arrows). The loss function commonly used in style transfer consists of three parts: (i) *content loss* makes the synthesized image and the content image close in content features; (ii) *style loss* makes the synthesized image and style image close in style features; and (iii) *total variation loss* helps to reduce the noise in the synthesized image. Finally, when the model training is over, we output the model parameters of the style transfer to generate the final synthesized image.

In the following, we will explain the technical details of style transfer via a concrete experiment.

## 13.12.2 Reading the Content and Style Images

First, we read the content and style images. From their printed coordinate axes, we can tell that these images have different sizes.

```
%matplotlib inline
import torch
import torchvision
from torch import nn
from d2l import torch as d2l

d2l.set_figsize()
content_img = d2l.Image.open('../img/rainier.jpg')
d2l.plt.imshow(content_img);
```

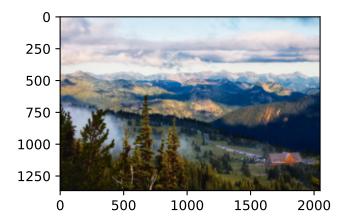

```
style_img = d21.Image.open('../img/autumn-oak.jpg')
d21.plt.imshow(style_img);
```

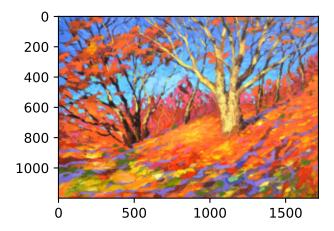

## 13.12.3 Preprocessing and Postprocessing

Below, we define two functions for preprocessing and postprocessing images. The preprocess function standardizes each of the three RGB channels of the input image and transforms the results into the CNN input format. The postprocess function restores the pixel values in the output image to their original values before standardization. Since the image printing function requires that each pixel has a floating point value from 0 to 1, we replace any value smaller than 0 or greater than 1 with 0 or 1, respectively.

```
rgb_mean = torch.tensor([0.485, 0.456, 0.406])
rgb_std = torch.tensor([0.229, 0.224, 0.225])

def preprocess(img, image_shape):
    transforms = torchvision.transforms.Compose([
        torchvision.transforms.Resize(image_shape),
        torchvision.transforms.ToTensor(),
        torchvision.transforms.Normalize(mean=rgb_mean, std=rgb_std)])
    return transforms(img).unsqueeze(0)
```

(continues on next page)

```
def postprocess(img):
    img = img[0].to(rgb_std.device)
    img = torch.clamp(img.permute(1, 2, 0) * rgb_std + rgb_mean, 0, 1)
    return torchvision.transforms.ToPILImage()(img.permute(2, 0, 1))
```

## **13.12.4 Extracting Features**

We use the VGG-19 model pretrained on the ImageNet dataset to extract image features ().

```
pretrained_net = torchvision.models.vgg19(pretrained=True)
```

/home/d2l-worker/miniconda3/envs/d2l-en-classic-1/lib/python3.9/site-packages/

- →torchvision/models/\_utils.py:208: UserWarning: The parameter 'pretrained' is\_
- →deprecated since 0.13 and will be removed in 0.15, please use 'weights' instead.
  warnings.warn(

/home/d2l-worker/miniconda3/envs/d2l-en-classic-1/lib/python3.9/site-packages/

- →torchvision/models/\_utils.py:223: UserWarning: Arguments other than a weight enum\_
- →or None for 'weights' are deprecated since 0.13 and will be removed in 0.15. The\_
- →current behavior is equivalent to passing weights=VGG19\_Weights.IMAGENET1K\_V1. You\_
- →can also use weights=VGG19\_Weights.DEFAULT to get the most up-to-date weights. warnings.warn(msg)

In order to extract the content features and style features of the image, we can select the output of certain layers in the VGG network. Generally speaking, the closer to the input layer, the easier to extract details of the image, and vice versa, the easier to extract the global information of the image. In order to avoid excessively retaining the details of the content image in the synthesized image, we choose a VGG layer that is closer to the output as the *content layer* to output the content features of the image. We also select the output of different VGG layers for extracting local and global style features. These layers are also called *style layers*. As mentioned in Section 7.2, the VGG network uses 5 convolutional blocks. In the experiment, we choose the last convolutional layer of the fourth convolutional block as the content layer, and the first convolutional layer of each convolutional block as the style layer. The indices of these layers can be obtained by printing the pretrained\_net instance.

```
style_layers, content_layers = [0, 5, 10, 19, 28], [25]
```

When extracting features using VGG layers, we only need to use all those from the input layer to the content layer or style layer that is closest to the output layer. Let us construct a new network instance net, which only retains all the VGG layers to be used for feature extraction.

Given the input X, if we simply invoke the forward propagation net(X), we can only get the output of the last layer. Since we also need the outputs of intermediate layers, we need to perform layer-by-layer computation and keep the content and style layer outputs.

```
def extract_features(X, content_layers, style_layers):
    contents = []
    styles = []
    for i in range(len(net)):
        X = net[i](X)
        if i in style_layers:
            styles.append(X)
        if i in content_layers:
            contents.append(X)
    return contents, styles
```

Two functions are defined below: the get\_contents function extracts content features from the content image, and the get\_styles function extracts style features from the style image. Since there is no need to update the model parameters of the pretrained VGG during training, we can extract the content and the style features even before the training starts. Since the synthesized image is a set of model parameters to be updated for style transfer, we can only extract the content and style features of the synthesized image by calling the extract\_features function during training.

```
def get_contents(image_shape, device):
    content_X = preprocess(content_img, image_shape).to(device)
    contents_Y, _ = extract_features(content_X, content_layers, style_layers)
    return content_X, contents_Y

def get_styles(image_shape, device):
    style_X = preprocess(style_img, image_shape).to(device)
    _, styles_Y = extract_features(style_X, content_layers, style_layers)
    return style_X, styles_Y
```

## 13.12.5 Defining the Loss Function

Now we will describe the loss function for style transfer. The loss function consists of the content loss, style loss, and total variation loss.

#### **Content Loss**

Similar to the loss function in linear regression, the content loss measures the difference in content features between the synthesized image and the content image via the squared loss function. The two inputs of the squared loss function are both outputs of the content layer computed by the extract\_features function.

```
def content_loss(Y_hat, Y):
    # We detach the target content from the tree used to dynamically compute
    # the gradient: this is a stated value, not a variable. Otherwise the loss
    # will throw an error.
    return torch.square(Y_hat - Y.detach()).mean()
```

#### **Style Loss**

Style loss, similar to content loss, also uses the squared loss function to measure the difference in style between the synthesized image and the style image. To express the style output of any style layer, we first use the extract\_features function to compute the style layer output. Suppose that the output has 1 example, c channels, height h, and width w, we can transform this output into matrix  $\mathbf{X}$  with c rows and hw columns. This matrix can be thought of as the concatenation of c vectors  $\mathbf{x}_1, \ldots, \mathbf{x}_c$ , each of which has a length of hw. Here, vector  $\mathbf{x}_i$  represents the style feature of channel i.

In the *Gram matrix* of these vectors  $\mathbf{X}\mathbf{X}^{\top} \in \mathbb{R}^{c \times c}$ , element  $x_{ij}$  in row i and column j is the dot product of vectors  $\mathbf{x}_i$  and  $\mathbf{x}_j$ . It represents the correlation of the style features of channels i and j. We use this Gram matrix to represent the style output of any style layer. Note that when the value of hw is larger, it likely leads to larger values in the Gram matrix. Note also that the height and width of the Gram matrix are both the number of channels c. To allow style loss not to be affected by these values, the gram function below divides the Gram matrix by the number of its elements, i.e., chw.

```
def gram(X):
    num_channels, n = X.shape[1], X.numel() // X.shape[1]
    X = X.reshape((num_channels, n))
    return torch.matmul(X, X.T) / (num_channels * n)
```

Obviously, the two Gram matrix inputs of the squared loss function for style loss are based on the style layer outputs for the synthesized image and the style image. It is assumed here that the Gram matrix gram\_Y based on the style image has been precomputed.

```
def style_loss(Y_hat, gram_Y):
    return torch.square(gram(Y_hat) - gram_Y.detach()).mean()
```

#### **Total Variation Loss**

Sometimes, the learned synthesized image has a lot of high-frequency noise, i.e., particularly bright or dark pixels. One common noise reduction method is *total variation denoising*. Denote by  $x_{i,j}$  the pixel value at coordinate (i,j). Reducing total variation loss

$$\sum_{i,j} |x_{i,j} - x_{i+1,j}| + |x_{i,j} - x_{i,j+1}| \tag{13.12.1}$$

makes values of neighboring pixels on the synthesized image closer.

#### **Loss Function**

The loss function of style transfer is the weighted sum of content loss, style loss, and total variation loss. By adjusting these weight hyperparameters, we can balance among content retention, style transfer, and noise reduction on the synthesized image.

```
content_weight, style_weight, tv_weight = 1, 1e3, 10

def compute_loss(X, contents_Y_hat, styles_Y_hat, contents_Y, styles_Y_gram):
    # Calculate the content, style, and total variance losses respectively
    contents_l = [content_loss(Y_hat, Y) * content_weight for Y_hat, Y in zip(
        contents_Y_hat, contents_Y)]
    styles_l = [style_loss(Y_hat, Y) * style_weight for Y_hat, Y in zip(
        styles_Y_hat, styles_Y_gram)]
    tv_l = tv_loss(X) * tv_weight
    # Add up all the losses
    l = sum(10 * styles_l + contents_l + [tv_l])
    return contents_l, styles_l, tv_l, l
```

## 13.12.6 Initializing the Synthesized Image

In style transfer, the synthesized image is the only variable that needs to be updated during training. Thus, we can define a simple model, SynthesizedImage, and treat the synthesized image as the model parameters. In this model, forward propagation just returns the model parameters.

```
class SynthesizedImage(nn.Module):
    def __init__(self, img_shape, **kwargs):
        super(SynthesizedImage, self).__init__(**kwargs)
        self.weight = nn.Parameter(torch.rand(*img_shape))

def forward(self):
    return self.weight
```

Next, we define the get\_inits function. This function creates a synthesized image model instance and initializes it to the image X. Gram matrices for the style image at various style layers, styles\_Y\_gram, are computed prior to training.

```
def get_inits(X, device, lr, styles_Y):
    gen_img = SynthesizedImage(X.shape).to(device)
    gen_img.weight.data.copy_(X.data)
    trainer = torch.optim.Adam(gen_img.parameters(), lr=lr)
    styles_Y_gram = [gram(Y) for Y in styles_Y]
    return gen_img(), styles_Y_gram, trainer
```

## **13.12.7 Training**

When training the model for style transfer, we continuously extract content features and style features of the synthesized image, and calculate the loss function. Below defines the training loop.

```
def train(X, contents_Y, styles_Y, device, lr, num_epochs, lr_decay_epoch):
    X, styles_Y_gram, trainer = get_inits(X, device, lr, styles_Y)
    scheduler = torch.optim.lr_scheduler.StepLR(trainer, lr_decay_epoch, 0.8)
    animator = d21.Animator(xlabel='epoch', ylabel='loss',
                            xlim=[10, num_epochs],
                            legend=['content', 'style', 'TV'],
                            ncols=2, figsize=(7, 2.5))
    for epoch in range(num_epochs):
        trainer.zero_grad()
        contents_Y_hat, styles_Y_hat = extract_features(
            X, content_layers, style_layers)
        contents_l, styles_l, tv_l, 1 = compute_loss(
            X, contents_Y_hat, styles_Y_hat, contents_Y, styles_Y_gram)
       1.backward()
        trainer.step()
        scheduler.step()
        if (epoch + 1) % 10 == 0:
            animator.axes[1].imshow(postprocess(X))
            animator.add(epoch + 1, [float(sum(contents_l)),
                                     float(sum(styles_l)), float(tv_l)])
    return X
```

Now we start to train the model. We rescale the height and width of the content and style images to 300 by 450 pixels. We use the content image to initialize the synthesized image.

```
device, image_shape = d2l.try_gpu(), (300, 450) # PIL Image (h, w)
net = net.to(device)
content_X, contents_Y = get_contents(image_shape, device)
_, styles_Y = get_styles(image_shape, device)
output = train(content_X, contents_Y, styles_Y, device, 0.3, 500, 50)
```

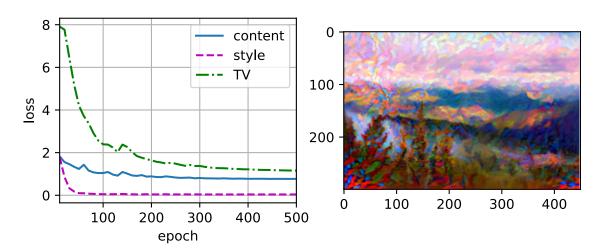

We can see that the synthesized image retains the scenery and objects of the content image, and transfers the color of the style image at the same time. For example, the synthesized image has

blocks of color like those in the style image. Some of these blocks even have the subtle texture of brush strokes.

## **Summary**

- The loss function commonly used in style transfer consists of three parts: (i) content loss makes the synthesized image and the content image close in content features; (ii) style loss makes the synthesized image and style image close in style features; and (iii) total variation loss helps to reduce the noise in the synthesized image.
- We can use a pretrained CNN to extract image features and minimize the loss function to continuously update the synthesized image as model parameters during training.
- We use Gram matrices to represent the style outputs from the style layers.

#### **Exercises**

- 1. How does the output change when you select different content and style layers?
- 2. Adjust the weight hyperparameters in the loss function. Does the output retain more content or have less noise?
- 3. Use different content and style images. Can you create more interesting synthesized images?
- 4. Can we apply style transfer for text? Hint: you may refer to the survey paper by Hu et al. ().

Discussions<sup>185</sup>

# 13.13 Image Classification (CIFAR-10) on Kaggle

So far, we have been using high-level APIs of deep learning frameworks to directly obtain image datasets in tensor format. However, custom image datasets often come in the form of image files. In this section, we will start from raw image files, and organize, read, then transform them into tensor format step by step.

We experimented with the CIFAR-10 dataset in Section 13.1, which is an important dataset in computer vision. In this section, we will apply the knowledge we learned in previous sections to practice the Kaggle competition of CIFAR-10 image classification. The web address of the competition is https://www.kaggle.com/c/cifar-10

Fig. 13.13.1 shows the information on the competition's webpage. In order to submit the results, you need to register a Kaggle account.

<sup>185</sup> https://discuss.d2l.ai/t/1476

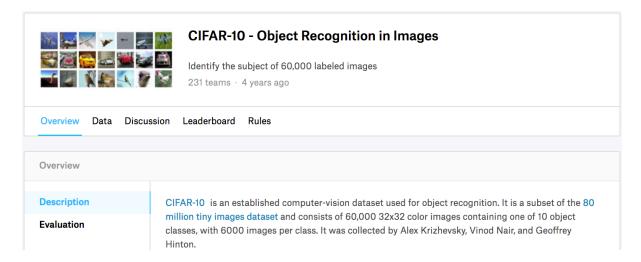

Fig. 13.13.1: CIFAR-10 image classification competition webpage information. The competition dataset can be obtained by clicking the "Data" tab.

```
import collections
import math
import os
import shutil
import pandas as pd
import torch
import torchvision
from torch import nn
from d21 import torch as d21
```

## 13.13.1 Obtaining and Organizing the Dataset

The competition dataset is divided into a training set and a test set, which contain 50000 and 300000 images, respectively. In the test set, 10000 images will be used for evaluation, while the remaining 290000 images will not be evaluated: they are included just to make it hard to cheat with *manually* labeled results of the test set. The images in this dataset are all png color (RGB channels) image files, whose height and width are both 32 pixels. The images cover a total of 10 categories, namely airplanes, cars, birds, cats, deer, dogs, frogs, horses, boats, and trucks. The upper-left corner of Fig. 13.13.1 shows some images of airplanes, cars, and birds in the dataset.

#### **Downloading the Dataset**

After logging in to Kaggle, we can click the "Data" tab on the CIFAR-10 image classification competition webpage shown in Fig. 13.13.1 and download the dataset by clicking the "Download All" button. After unzipping the downloaded file in . . /data, and unzipping train. 7z and test . 7z inside it, you will find the entire dataset in the following paths:

- ../data/cifar-10/train/[1-50000].png
- ../data/cifar-10/test/[1-300000].png
- ../data/cifar-10/trainLabels.csv
- ../data/cifar-10/sampleSubmission.csv

where the train and test directories contain the training and testing images, respectively, trainLabels.csv provides labels for the training images, and sample\_submission.csv is a sample submission file.

To make it easier to get started, we provide a small-scale sample of the dataset that contains the first 1000 training images and 5 random testing images. To use the full dataset of the Kaggle competition, you need to set the following demo variable to False.

```
Downloading ../data/kaggle_cifar10_tiny.zip from http://d2l-data.s3-accelerate.amazonaws.com/ \hookrightarrow kaggle_cifar10_tiny.zip...
```

## **Organizing the Dataset**

We need to organize datasets to facilitate model training and testing. Let us first read the labels from the csv file. The following function returns a dictionary that maps the non-extension part of the filename to its label.

```
#@save
def read_csv_labels(fname):
    """Read `fname` to return a filename to label dictionary."""
    with open(fname, 'r') as f:
        # Skip the file header line (column name)
        lines = f.readlines()[1:]
    tokens = [l.rstrip().split(',') for l in lines]
    return dict(((name, label) for name, label in tokens))

labels = read_csv_labels(os.path.join(data_dir, 'trainLabels.csv'))
print('# training examples:', len(labels))
print('# classes:', len(set(labels.values())))
```

```
# training examples: 1000
# classes: 10
```

Next, we define the <code>reorg\_train\_valid</code> function to split the validation set out of the original training set. The argument <code>valid\_ratio</code> in this function is the ratio of the number of examples in the validation set to the number of examples in the original training set. More concretely, let n be the number of images of the class with the least examples, and r be the ratio. The validation set will split out  $\max(\lfloor nr \rfloor, 1)$  images for each class. Let us use <code>valid\_ratio=0.1</code> as an example. Since the original training set has 50000 images, there will be 45000 images used for training in the path

train\_valid\_test/train, while the other 5000 images will be split out as validation set in the path train\_valid\_test/valid. After organizing the dataset, images of the same class will be placed under the same folder.

```
#@save
def copyfile(filename, target_dir):
   """Copy a file into a target directory."""
   os.makedirs(target_dir, exist_ok=True)
    shutil.copy(filename, target_dir)
def reorg_train_valid(data_dir, labels, valid_ratio):
    """Split the validation set out of the original training set."""
    # The number of examples of the class that has the fewest examples in the
   # training dataset
    n = collections.Counter(labels.values()).most_common()[-1][1]
    # The number of examples per class for the validation set
    n_valid_per_label = max(1, math.floor(n * valid_ratio))
   label_count = {}
    for train_file in os.listdir(os.path.join(data_dir, 'train')):
        label = labels[train_file.split('.')[0]]
        fname = os.path.join(data_dir, 'train', train_file)
       copyfile(fname, os.path.join(data_dir, 'train_valid_test',
                                     'train_valid', label))
        if label not in label_count or label_count[label] < n_valid_per_label:</pre>
            copyfile(fname, os.path.join(data_dir, 'train_valid_test',
                                         'valid', label))
            label_count[label] = label_count.get(label, 0) + 1
       else:
            copyfile(fname, os.path.join(data_dir, 'train_valid_test',
                                         'train', label))
    return n_valid_per_label
```

The reorg\_test function below organizes the testing set for data loading during prediction.

Finally, we use a function to invoke the read\_csv\_labels, reorg\_train\_valid, and reorg\_test functions defined above.

```
def reorg_cifar10_data(data_dir, valid_ratio):
    labels = read_csv_labels(os.path.join(data_dir, 'trainLabels.csv'))
    reorg_train_valid(data_dir, labels, valid_ratio)
    reorg_test(data_dir)
```

Here we only set the batch size to 32 for the small-scale sample of the dataset. When training and testing the complete dataset of the Kaggle competition, batch\_size should be set to a larger integer, such as 128. We split out 10% of the training examples as the validation set for tuning hyperparameters.

```
batch_size = 32 if demo else 128
valid_ratio = 0.1
reorg_cifar10_data(data_dir, valid_ratio)
```

## 13.13.2 Image Augmentation

We use image augmentation to address overfitting. For example, images can be flipped horizontally at random during training. We can also perform standardization for the three RGB channels of color images. Below lists some of these operations that you can tweak.

During testing, we only perform standardization on images so as to remove randomness in the evaluation results.

## 13.13.3 Reading the Dataset

Next, we read the organized dataset consisting of raw image files. Each example includes an image and a label.

```
train_ds, train_valid_ds = [torchvision.datasets.ImageFolder(
   os.path.join(data_dir, 'train_valid_test', folder),
    transform=transform_train) for folder in ['train', 'train_valid']]

valid_ds, test_ds = [torchvision.datasets.ImageFolder(
   os.path.join(data_dir, 'train_valid_test', folder),
   transform=transform_test) for folder in ['valid', 'test']]
```

During training, we need to specify all the image augmentation operations defined above. When the validation set is used for model evaluation during hyperparameter tuning, no randomness from image augmentation should be introduced. Before final prediction, we train the model on the combined training set and validation set to make full use of all the labeled data.

## 13.13.4 Defining the Model

We define the ResNet-18 model described in Section 7.6.

```
def get_net():
    num_classes = 10
    net = d21.resnet18(num_classes, 3)
    return net

loss = nn.CrossEntropyLoss(reduction="none")
```

## 13.13.5 Defining the Training Function

We will select models and tune hyperparameters according to the model's performance on the validation set. In the following, we define the model training function train.

```
def train(net, train_iter, valid_iter, num_epochs, lr, wd, devices, lr_period,
          lr_decay):
    trainer = torch.optim.SGD(net.parameters(), 1r=1r, momentum=0.9,
                              weight_decay=wd)
    scheduler = torch.optim.lr_scheduler.StepLR(trainer, lr_period, lr_decay)
    num_batches, timer = len(train_iter), d21.Timer()
    legend = ['train loss', 'train acc']
    if valid_iter is not None:
        legend.append('valid acc')
    animator = d21.Animator(xlabel='epoch', xlim=[1, num_epochs],
                            legend=legend)
   net = nn.DataParallel(net, device_ids=devices).to(devices[0])
    for epoch in range(num_epochs):
       net.train()
       metric = d21.Accumulator(3)
        for i, (features, labels) in enumerate(train_iter):
            timer.start()
            1, acc = d21.train_batch_ch13(net, features, labels,
                                          loss, trainer, devices)
            metric.add(1, acc, labels.shape[0])
            timer.stop()
            if (i + 1) \% (num_batches // 5) == 0 or i == num_batches - 1:
                animator.add(epoch + (i + 1) / num_batches,
                             (metric[0] / metric[2], metric[1] / metric[2],
                              None))
```

(continues on next page)

## 13.13.6 Training and Validating the Model

Now, we can train and validate the model. All the following hyperparameters can be tuned. For example, we can increase the number of epochs. When lr\_period and lr\_decay are set to 4 and 0.9, respectively, the learning rate of the optimization algorithm will be multiplied by 0.9 after every 4 epochs. Just for ease of demonstration, we only train 20 epochs here.

```
train loss 0.708, train acc 0.756, valid acc 0.453
1075.0 examples/sec on [device(type='cuda', index=0), device(type='cuda', index=1)]
```

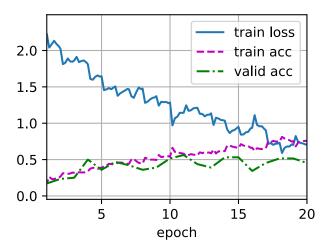

## 13.13.7 Classifying the Testing Set and Submitting Results on Kaggle

After obtaining a promising model with hyperparameters, we use all the labeled data (including the validation set) to retrain the model and classify the testing set.

```
train loss 0.711, train acc 0.734
1337.4 examples/sec on [device(type='cuda', index=0), device(type='cuda', index=1)]
```

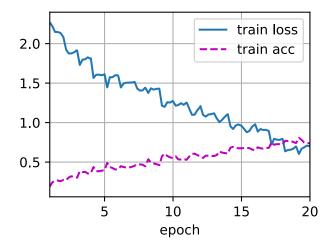

The above code will generate a submission.csv file, whose format meets the requirement of the Kaggle competition. The method for submitting results to Kaggle is similar to that in Section 4.10.

#### **Summary**

- We can read datasets containing raw image files after organizing them into the required format.
- We can use convolutional neural networks and image augmentation in an image classification competition.

#### **Exercises**

- 1. Use the complete CIFAR-10 dataset for this Kaggle competition. Set hyperparameters as batch\_size = 128, num\_epochs = 100, lr = 0.1, lr\_period = 50, and lr\_decay = 0.1. See what accuracy and ranking you can achieve in this competition. Can you further improve them?
- 2. What accuracy can you get when not using image augmentation?

Discussions<sup>186</sup>

# 13.14 Dog Breed Identification (ImageNet Dogs) on Kaggle

In this section, we will practice the dog breed identification problem on Kaggle. The web address of this competition is https://www.kaggle.com/c/dog-breed-identification

In this competition, 120 different breeds of dogs will be recognized. In fact, the dataset for this competition is a subset of the ImageNet dataset. Unlike the images in the CIFAR-10 dataset in Section 13.13, the images in the ImageNet dataset are both higher and wider in varying dimensions. Fig. 13.14.1 shows the information on the competition's webpage. You need a Kaggle account to submit your results.

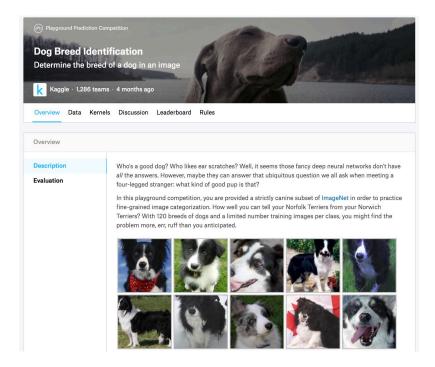

Fig. 13.14.1: The dog breed identification competition website. The competition dataset can be obtained by clicking the "Data" tab.

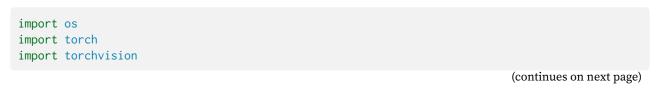

<sup>186</sup> https://discuss.d2l.ai/t/1479

```
from torch import nn
from d2l import torch as d2l
```

## 13.14.1 Obtaining and Organizing the Dataset

The competition dataset is divided into a training set and a test set, which contain 10222 and 10357 JPEG images of three RGB (color) channels, respectively. Among the training dataset, there are 120 breeds of dogs such as Labradors, Poodles, Dachshunds, Samoyeds, Huskies, Chihuahuas, and Yorkshire Terriers.

#### **Downloading the Dataset**

After logging into Kaggle, you can click on the "Data" tab on the competition webpage shown in Fig. 13.14.1 and download the dataset by clicking the "Download All" button. After unzipping the downloaded file in . . /data, you will find the entire dataset in the following paths:

- · ../data/dog-breed-identification/labels.csv
- ../data/dog-breed-identification/sample\_submission.csv
- ../data/dog-breed-identification/train
- ../data/dog-breed-identification/test

You may have noticed that the above structure is similar to that of the CIFAR-10 competition in Section 13.13, where folders train/ and test/ contain training and testing dog images, respectively, and labels.csv contains the labels for the training images. Similarly, to make it easier to get started, we provide a small sample of the dataset mentioned above: train\_valid\_test\_tiny. zip. If you are going to use the full dataset for the Kaggle competition, you need to change the demo variable below to False.

```
Downloading ../data/kaggle_dog_tiny.zip from http://d2l-data.s3-accelerate.amazonaws.com/ \rightarrow kaggle_dog_tiny.zip...
```

#### **Organizing the Dataset**

We can organize the dataset similarly to what we did in Section 13.13, namely splitting out a validation set from the original training set, and moving images into subfolders grouped by labels.

The reorg\_dog\_data function below reads the training data labels, splits out the validation set, and organizes the training set.

```
def reorg_dog_data(data_dir, valid_ratio):
    labels = d2l.read_csv_labels(os.path.join(data_dir, 'labels.csv'))
    d2l.reorg_train_valid(data_dir, labels, valid_ratio)
    d2l.reorg_test(data_dir)

batch_size = 32 if demo else 128
valid_ratio = 0.1
reorg_dog_data(data_dir, valid_ratio)
```

## 13.14.2 Image Augmentation

Recall that this dog breed dataset is a subset of the ImageNet dataset, whose images are larger than those of the CIFAR-10 dataset in Section 13.13. The following lists a few image augmentation operations that might be useful for relatively larger images.

```
transform_train = torchvision.transforms.Compose([
    # Randomly crop the image to obtain an image with an area of 0.08 to 1 of
    # the original area and height-to-width ratio between 3/4 and 4/3. Then,
    # scale the image to create a new 224 x 224 image
   torchvision.transforms.RandomResizedCrop(224, scale=(0.08, 1.0),
                                              ratio=(3.0/4.0, 4.0/3.0)),
    torchvision.transforms.RandomHorizontalFlip(),
    # Randomly change the brightness, contrast, and saturation
    torchvision.\ transforms.\ Color Jitter (brightness=\emptyset.4,
                                       contrast=0.4,
                                       saturation=0.4),
    # Add random noise
    torchvision.transforms.ToTensor(),
    # Standardize each channel of the image
    torchvision.transforms.Normalize([0.485, 0.456, 0.406],
                                      [0.229, 0.224, 0.225])])
```

During prediction, we only use image preprocessing operations without randomness.

## 13.14.3 Reading the Dataset

As in Section 13.13, we can read the organized dataset consisting of raw image files.

```
train_ds, train_valid_ds = [torchvision.datasets.ImageFolder(
   os.path.join(data_dir, 'train_valid_test', folder),
    transform=transform_train) for folder in ['train', 'train_valid']]

valid_ds, test_ds = [torchvision.datasets.ImageFolder(
   os.path.join(data_dir, 'train_valid_test', folder),
    transform=transform_test) for folder in ['valid', 'test']]
```

Below we create data iterator instances the same way as in Section 13.13.

## 13.14.4 Fine-Tuning a Pretrained Model

Again, the dataset for this competition is a subset of the ImageNet dataset. Therefore, we can use the approach discussed in Section 13.2 to select a model pretrained on the full ImageNet dataset and use it to extract image features to be fed into a custom small-scale output network. High-level APIs of deep learning frameworks provide a wide range of models pretrained on the ImageNet dataset. Here, we choose a pretrained ResNet-34 model, where we simply reuse the input of this model's output layer (i.e., the extracted features). Then we can replace the original output layer with a small custom output network that can be trained, such as stacking two fully-connected layers. Different from the experiment in Section 13.2, the following does not retrain the pretrained model used for feature extraction. This reduces training time and memory for storing gradients.

Recall that we standardized images using the means and standard deviations of the three RGB channels for the full ImageNet dataset. In fact, this is also consistent with the standardization operation by the pretrained model on ImageNet.

Before calculating the loss, we first obtain the input of the pretrained model's output layer, i.e., the extracted feature. Then we use this feature as the input for our small custom output network to calculate the loss.

```
loss = nn.CrossEntropyLoss(reduction='none')

def evaluate_loss(data_iter, net, devices):
    l_sum, n = 0.0, 0
    for features, labels in data_iter:
        features, labels = features.to(devices[0]), labels.to(devices[0])
        outputs = net(features)
        l = loss(outputs, labels)
        l_sum += l.sum()
        n += labels.numel()
    return l_sum / n
```

## 13.14.5 Defining the Training Function

We will select the model and tune hyperparameters according to the model's performance on the validation set. The model training function train only iterates parameters of the small custom output network.

```
def train(net, train_iter, valid_iter, num_epochs, lr, wd, devices, lr_period,
         lr_decay):
    # Only train the small custom output network
    net = nn.DataParallel(net, device_ids=devices).to(devices[0])
    trainer = torch.optim.SGD((param for param in net.parameters()
                              if param.requires_grad), lr=lr,
                              momentum=0.9, weight_decay=wd)
    scheduler = torch.optim.lr_scheduler.StepLR(trainer, lr_period, lr_decay)
    num_batches, timer = len(train_iter), d21.Timer()
   legend = ['train loss']
    if valid_iter is not None:
        legend.append('valid loss')
    animator = d21.Animator(xlabel='epoch', xlim=[1, num_epochs],
                           legend=legend)
    for epoch in range(num_epochs):
        metric = d21.Accumulator(2)
        for i, (features, labels) in enumerate(train_iter):
            timer.start()
            features, labels = features.to(devices[0]), labels.to(devices[0])
            trainer.zero_grad()
            output = net(features)
            1 = loss(output, labels).sum()
            1.backward()
            trainer.step()
            metric.add(1, labels.shape[0])
            timer.stop()
            if (i + 1) % (num_batches // 5) == 0 or i == num_batches - 1:
                animator.add(epoch + (i + 1) / num_batches,
                             (metric[0] / metric[1], None))
       measures = f'train loss {metric[0] / metric[1]:.3f}'
       if valid_iter is not None:
            valid_loss = evaluate_loss(valid_iter, net, devices)
```

(continues on next page)

```
animator.add(epoch + 1, (None, valid_loss.detach().cpu()))
scheduler.step()
if valid_iter is not None:
    measures += f', valid_loss {valid_loss:.3f}'
print(measures + f'\n{metric[1] * num_epochs / timer.sum():.1f}'
    f' examples/sec on {str(devices)}')
```

## 13.14.6 Training and Validating the Model

Now we can train and validate the model. The following hyperparameters are all tunable. For example, the number of epochs can be increased. Because lr\_period and lr\_decay are set to 2 and 0.9, respectively, the learning rate of the optimization algorithm will be multiplied by 0.9 after every 2 epochs.

```
train loss 1.272, valid loss 1.431
636.2 examples/sec on [device(type='cuda', index=0), device(type='cuda', index=1)]
```

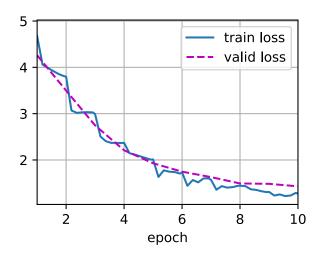

## 13.14.7 Classifying the Testing Set and Submitting Results on Kaggle

Similar to the final step in Section 13.13, in the end all the labeled data (including the validation set) are used for training the model and classifying the testing set. We will use the trained custom output network for classification.

(continues on next page)

```
train loss 1.202
931.8 examples/sec on [device(type='cuda', index=0), device(type='cuda', index=1)]
```

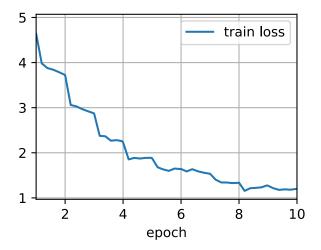

The above code will generate a submission.csv file to be submitted to Kaggle in the same way described in Section 4.10.

#### **Summary**

- Images in the ImageNet dataset are larger (with varying dimensions) than CIFAR-10 images. We may modify image augmentation operations for tasks on a different dataset.
- To classify a subset of the ImageNet dataset, we can leverage pre-trained models on the full ImageNet dataset to extract features and only train a custom small-scale output network. This will lead to less computational time and memory cost.

## **Exercises**

- 1. When using the full Kaggle competition dataset, what results can you achieve when you increase batch\_size (batch size) and num\_epochs (number of epochs) while setting some other hyperparameters as lr = 0.01, lr\_period = 10, and lr\_decay = 0.1?
- 2. Do you get better results if you use a deeper pretrained model? How do you tune hyperparameters? Can you further improve the results?

Discussions<sup>187</sup>

<sup>187</sup> https://discuss.d2l.ai/t/1481

# 14 Natural Language Processing: Pretraining

Humans need to communicate. Out of this basic need of the human condition, a vast amount of written text has been generated on an everyday basis. Given rich text in social media, chat apps, emails, product reviews, news articles, research papers, and books, it becomes vital to enable computers to understand them to offer assistance or make decisions based on human languages.

Natural language processing studies interactions between computers and humans using natural languages. In practice, it is very common to use natural language processing techniques to process and analyze text (human natural language) data, such as language models in Section 8.3 and machine translation models in Section 9.5.

To understand text, we can begin by learning its representations. Leveraging the existing text sequences from large corpora, *self-supervised learning* has been extensively used to pretrain text representations, such as by predicting some hidden part of the text using some other part of their surrounding text. In this way, models learn through supervision from *massive* text data without *expensive* labeling efforts!

As we will see in this chapter, when treating each word or subword as an individual token, the representation of each token can be pretrained using word2vec, GloVe, or subword embedding models on large corpora. After pretraining, representation of each token can be a vector, however, it remains the same no matter what the context is. For instance, the vector representation of "bank" is the same in both "go to the bank to deposit some money" and "go to the bank to sit down". Thus, many more recent pretraining models adapt representation of the same token to different contexts. Among them is BERT, a much deeper self-supervised model based on the transformer encoder. In this chapter, we will focus on how to pretrain such representations for text, as highlighted in Fig. 14.1.

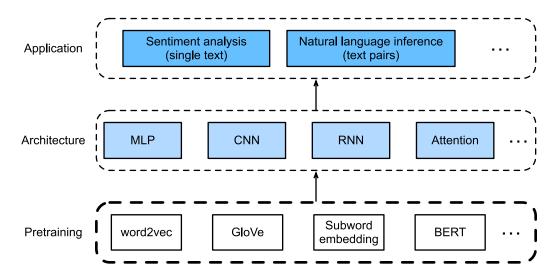

Fig. 14.1: Pretrained text representations can be fed to various deep learning architectures for different downstream natural language processing applications. This chapter focuses on the upstream text representation pretraining.

For sight of the big picture, Fig. 14.1 shows that the pretrained text representations can be fed to a variety of deep learning architectures for different downstream natural language processing applications. We will cover them in Chapter 15.

# 14.1 Word Embedding (word2vec)

Natural language is a complex system used to express meanings. In this system, words are the basic unit of the meaning. As the name implies, *word vectors* are vectors used to represent words, and can also be considered as feature vectors or representations of words. The technique of mapping words to real vectors is called *word embedding*. In recent years, word embedding has gradually become the basic knowledge of natural language processing.

#### 14.1.1 One-Hot Vectors Are a Bad Choice

We used one-hot vectors to represent words (characters are words) in Section 8.5. Suppose that the number of different words in the dictionary (the dictionary size) is N, and each word corresponds to a different integer (index) from 0 to N-1. To obtain the one-hot vector representation for any word with index i, we create a length-N vector with all 0s and set the element at position i to 1. In this way, each word is represented as a vector of length N, and it can be used directly by neural networks.

Although one-hot word vectors are easy to construct, they are usually not a good choice. A main reason is that one-hot word vectors cannot accurately express the similarity between different words, such as the *cosine similarity* that we often use. For vectors  $\mathbf{x}, \mathbf{y} \in \mathbb{R}^d$ , their cosine similarity is the cosine of the angle between them:

$$\frac{\mathbf{x}^{\top}\mathbf{y}}{\|\mathbf{x}\|\|\mathbf{y}\|} \in [-1, 1]. \tag{14.1.1}$$

Since the cosine similarity between one-hot vectors of any two different words is 0, one-hot vectors cannot encode similarities among words.

## 14.1.2 Self-Supervised word2vec

The word2vec<sup>188</sup> tool was proposed to address the above issue. It maps each word to a fixed-length vector, and these vectors can better express the similarity and analogy relationship among different words. The word2vec tool contains two models, namely *skip-gram* () and *continuous bag of words* (CBOW) (). For semantically meaningful representations, their training relies on conditional probabilities that can be viewed as predicting some words using some of their surrounding words in corpora. Since supervision comes from the data without labels, both skip-gram and continuous bag of words are self-supervised models.

In the following, we will introduce these two models and their training methods.

## 14.1.3 The Skip-Gram Model

The *skip-gram* model assumes that a word can be used to generate its surrounding words in a text sequence. Take the text sequence "the", "man", "loves", "his", "son" as an example. Let us choose "loves" as the *center word* and set the context window size to 2. As shown in Fig. 14.1.1, given the center word "loves", the skip-gram model considers the conditional probability for generating the *context words*: "the", "man", "his", and "son", which are no more than 2 words away from the center word:

Assume that the context words are independently generated given the center word (i.e., conditional independence). In this case, the above conditional probability can be rewritten as

$$P("the" \mid "loves") \cdot P("man" \mid "loves") \cdot P("his" \mid "loves") \cdot P("son" \mid "loves").$$
 (14.1.3)

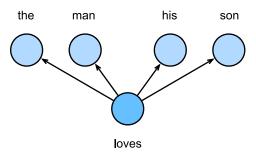

Fig. 14.1.1: The skip-gram model considers the conditional probability of generating the surrounding context words given a center word.

In the skip-gram model, each word has two d-dimensional-vector representations for calculating conditional probabilities. More concretely, for any word with index i in the dictionary, denote by  $\mathbf{v}_i \in \mathbb{R}^d$  and  $\mathbf{u}_i \in \mathbb{R}^d$  its two vectors when used as a *center* word and a *context* word, respectively. The conditional probability of generating any context word  $w_o$  (with index o in the dictionary) given the center word  $w_c$  (with index o in the dictionary) can be modeled by a softmax operation on vector dot products:

$$P(w_o \mid w_c) = \frac{\exp(\mathbf{u}_o^{\top} \mathbf{v}_c)}{\sum_{i \in \mathcal{V}} \exp(\mathbf{u}_i^{\top} \mathbf{v}_c)},$$
(14.1.4)

https://code.google.com/archive/p/word2vec/

where the vocabulary index set  $\mathcal{V} = \{0, 1, \dots, |\mathcal{V}| - 1\}$ . Given a text sequence of length T, where the word at time step t is denoted as  $w^{(t)}$ . Assume that context words are independently generated given any center word. For context window size m, the likelihood function of the skip-gram model is the probability of generating all context words given any center word:

$$\prod_{t=1}^{T} \prod_{-m \le j \le m, \ j \ne 0} P(w^{(t+j)} \mid w^{(t)}), \tag{14.1.5}$$

where any time step that is less than 1 or greater than T can be omitted.

## **Training**

The skip-gram model parameters are the center word vector and context word vector for each word in the vocabulary. In training, we learn the model parameters by maximizing the likelihood function (i.e., maximum likelihood estimation). This is equivalent to minimizing the following loss function:

$$-\sum_{t=1}^{T} \sum_{-m \le j \le m, \ j \ne 0} \log P(w^{(t+j)} \mid w^{(t)}). \tag{14.1.6}$$

When using stochastic gradient descent to minimize the loss, in each iteration we can randomly sample a shorter subsequence to calculate the (stochastic) gradient for this subsequence to update the model parameters. To calculate this (stochastic) gradient, we need to obtain the gradients of the log conditional probability with respect to the center word vector and the context word vector. In general, according to (14.1.4) the log conditional probability involving any pair of the center word  $w_c$  and the context word  $w_o$  is

$$\log P(w_o \mid w_c) = \mathbf{u}_o^{\top} \mathbf{v}_c - \log \left( \sum_{i \in \mathcal{V}} \exp(\mathbf{u}_i^{\top} \mathbf{v}_c) \right). \tag{14.1.7}$$

Through differentiation, we can obtain its gradient with respect to the center word vector  $\mathbf{v}_c$  as

$$\frac{\partial \log P(w_o \mid w_c)}{\partial \mathbf{v}_c} = \mathbf{u}_o - \frac{\sum_{j \in \mathcal{V}} \exp(\mathbf{u}_j^{\top} \mathbf{v}_c) \mathbf{u}_j}{\sum_{i \in \mathcal{V}} \exp(\mathbf{u}_i^{\top} \mathbf{v}_c)}$$

$$= \mathbf{u}_o - \sum_{j \in \mathcal{V}} \left( \frac{\exp(\mathbf{u}_j^{\top} \mathbf{v}_c)}{\sum_{i \in \mathcal{V}} \exp(\mathbf{u}_i^{\top} \mathbf{v}_c)} \right) \mathbf{u}_j$$

$$= \mathbf{u}_o - \sum_{j \in \mathcal{V}} P(w_j \mid w_c) \mathbf{u}_j.$$
(14.1.8)

Note that the calculation in (14.1.8) requires the conditional probabilities of all words in the dictionary with  $w_c$  as the center word. The gradients for the other word vectors can be obtained in the same way.

After training, for any word with index i in the dictionary, we obtain both word vectors  $\mathbf{v}_i$  (as the center word) and  $\mathbf{u}_i$  (as the context word). In natural language processing applications, the center word vectors of the skip-gram model are typically used as the word representations.

## 14.1.4 The Continuous Bag of Words (CBOW) Model

The continuous bag of words (CBOW) model is similar to the skip-gram model. The major difference from the skip-gram model is that the continuous bag of words model assumes that a center word is generated based on its surrounding context words in the text sequence. For example, in the same text sequence "the", "man", "loves", "his", and "son", with "loves" as the center word and the context window size being 2, the continuous bag of words model considers the conditional probability of generating the center word "loves" based on the context words "the", "man", "his" and "son" (as shown in fig\_cbow), which is

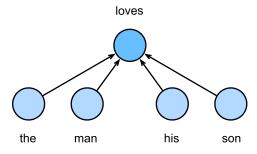

Fig. 14.1.2: The continuous bag of words model considers the conditional probability of generating the center word given its surrounding context words. :label: fig\_cbow

Since there are multiple context words in the continuous bag of words model, these context word vectors are averaged in the calculation of the conditional probability. Specifically, for any word with index i in the dictionary, denote by  $\mathbf{v}_i \in \mathbb{R}^d$  and  $\mathbf{u}_i \in \mathbb{R}^d$  its two vectors when used as a context word and a center word (meanings are switched in the skip-gram model), respectively. The conditional probability of generating any center word  $w_c$  (with index c in the dictionary) given its surrounding context words  $w_{o_1}, \ldots, w_{o_{2m}}$  (with index  $o_1, \ldots, o_{2m}$  in the dictionary) can be modeled by

$$P(w_c \mid w_{o_1}, \dots, w_{o_{2m}}) = \frac{\exp\left(\frac{1}{2m} \mathbf{u}_c^{\top}(\mathbf{v}_{o_1} + \dots, + \mathbf{v}_{o_{2m}})\right)}{\sum_{i \in \mathcal{V}} \exp\left(\frac{1}{2m} \mathbf{u}_i^{\top}(\mathbf{v}_{o_1} + \dots, + \mathbf{v}_{o_{2m}})\right)}.$$
 (14.1.10)

For brevity, let  $\mathcal{W}_o = \{w_{o_1}, \dots, w_{o_{2m}}\}$  and  $\bar{\mathbf{v}}_o = (\mathbf{v}_{o_1} + \dots, +\mathbf{v}_{o_{2m}})/(2m)$ . Then (14.1.10) can be simplified as

$$P(w_c \mid \mathcal{W}_o) = \frac{\exp\left(\mathbf{u}_c^{\top} \bar{\mathbf{v}}_o\right)}{\sum_{i \in \mathcal{V}} \exp\left(\mathbf{u}_i^{\top} \bar{\mathbf{v}}_o\right)}.$$
 (14.1.11)

Given a text sequence of length T, where the word at time step t is denoted as  $w^{(t)}$ . For context window size m, the likelihood function of the continuous bag of words model is the probability of generating all center words given their context words:

$$\prod_{t=1}^{T} P(w^{(t)} \mid w^{(t-m)}, \dots, w^{(t-1)}, w^{(t+1)}, \dots, w^{(t+m)}).$$
(14.1.12)

#### **Training**

Training continuous bag of words models is almost the same as training skip-gram models. The maximum likelihood estimation of the continuous bag of words model is equivalent to minimizing the following loss function:

$$-\sum_{t=1}^{T} \log P(w^{(t)} \mid w^{(t-m)}, \dots, w^{(t-1)}, w^{(t+1)}, \dots, w^{(t+m)}). \tag{14.1.13}$$

Notice that

$$\log P(w_c \mid \mathcal{W}_o) = \mathbf{u}_c^{\top} \bar{\mathbf{v}}_o - \log \left( \sum_{i \in \mathcal{V}} \exp \left( \mathbf{u}_i^{\top} \bar{\mathbf{v}}_o \right) \right). \tag{14.1.14}$$

Through differentiation, we can obtain its gradient with respect to any context word vector  $\mathbf{v}_{o_i}(i=1,\ldots,2m)$  as

$$\frac{\partial \log P(w_c \mid \mathcal{W}_o)}{\partial \mathbf{v}_{o_i}} = \frac{1}{2m} \left( \mathbf{u}_c - \sum_{j \in \mathcal{V}} \frac{\exp(\mathbf{u}_j^{\top} \bar{\mathbf{v}}_o) \mathbf{u}_j}{\sum_{i \in \mathcal{V}} \exp(\mathbf{u}_i^{\top} \bar{\mathbf{v}}_o)} \right) = \frac{1}{2m} \left( \mathbf{u}_c - \sum_{j \in \mathcal{V}} P(w_j \mid \mathcal{W}_o) \mathbf{u}_j \right).$$
(14.1.15)

The gradients for the other word vectors can be obtained in the same way. Unlike the skip-gram model, the continuous bag of words model typically uses context word vectors as the word representations.

# **Summary**

- Word vectors are vectors used to represent words, and can also be considered as feature vectors or representations of words. The technique of mapping words to real vectors is called word embedding.
- The word2vec tool contains both the skip-gram and continuous bag of words models.
- The skip-gram model assumes that a word can be used to generate its surrounding words in a text sequence; while the continuous bag of words model assumes that a center word is generated based on its surrounding context words.

#### **Exercises**

- 1. What is the computational complexity for calculating each gradient? What could be the issue if the dictionary size is huge?
- 2. Some fixed phrases in English consist of multiple words, such as "new york". How to train their word vectors? Hint: see Section 4 in the word2vec paper ().
- 3. Let us reflect on the word2vec design by taking the skip-gram model as an example. What is the relationship between the dot product of two word vectors in the skip-gram model and the cosine similarity? For a pair of words with similar semantics, why may the cosine similarity of their word vectors (trained by the skip-gram model) be high?

Discussions<sup>189</sup>

<sup>189</sup> https://discuss.d2l.ai/t/381

# 14.2 Approximate Training

Recall our discussions in Section 14.1. The main idea of the skip-gram model is using softmax operations to calculate the conditional probability of generating a context word  $w_o$  based on the given center word  $w_c$  in (14.1.4), whose corresponding logarithmic loss is given by the opposite of (14.1.7).

Due to the nature of the softmax operation, since a context word may be anyone in the dictionary  $\mathcal{V}$ , the opposite of (14.1.7) contains the summation of items as many as the entire size of the vocabulary. Consequently, the gradient calculation for the skip-gram model in (14.1.8) and that for the continuous bag-of-words model in (14.1.15) both contain the summation. Unfortunately, the computational cost for such gradients that sum over a large dictionary (often with hundreds of thousands or millions of words) is huge!

In order to reduce the aforementioned computational complexity, this section will introduce two approximate training methods: *negative sampling* and *hierarchical softmax*. Due to the similarity between the skip-gram model and the continuous bag of words model, we will just take the skip-gram model as an example to describe these two approximate training methods.

## 14.2.1 Negative Sampling

Negative sampling modifies the original objective function. Given the context window of a center word  $w_c$ , the fact that any (context) word  $w_o$  comes from this context window is considered as an event with the probability modeled by

$$P(D=1 \mid w_c, w_o) = \sigma(\mathbf{u}_o^{\mathsf{T}} \mathbf{v}_c), \tag{14.2.1}$$

where  $\sigma$  uses the definition of the sigmoid activation function:

$$\sigma(x) = \frac{1}{1 + \exp(-x)}. (14.2.2)$$

Let us begin by maximizing the joint probability of all such events in text sequences to train word embeddings. Specifically, given a text sequence of length T, denote by  $w^{(t)}$  the word at time step t and let the context window size be m, consider maximizing the joint probability

$$\prod_{t=1}^{T} \prod_{-m \le j \le m, \ j \ne 0} P(D=1 \mid w^{(t)}, w^{(t+j)}). \tag{14.2.3}$$

However, (14.2.3) only considers those events that involve positive examples. As a result, the joint probability in (14.2.3) is maximized to 1 only if all the word vectors are equal to infinity. Of course, such results are meaningless. To make the objective function more meaningful, *negative sampling* adds negative examples sampled from a predefined distribution.

Denote by S the event that a context word  $w_o$  comes from the context window of a center word  $w_c$ . For this event involving  $w_o$ , from a predefined distribution P(w) sample K noise words that are not from this context window. Denote by  $N_k$  the event that a noise word  $w_k$  ( $k=1,\ldots,K$ ) does not come from the context window of  $w_c$ . Assume that these events involving both the positive example and negative examples  $S, N_1, \ldots, N_K$  are mutually independent. Negative sampling rewrites the joint probability (involving only positive examples) in (14.2.3) as

$$\prod_{t=1}^{T} \prod_{-m \le j \le m, \ j \ne 0} P(w^{(t+j)} \mid w^{(t)}), \tag{14.2.4}$$

where the conditional probability is approximated through events  $S, N_1, \dots, N_K$ :

$$P(w^{(t+j)} \mid w^{(t)}) = P(D = 1 \mid w^{(t)}, w^{(t+j)}) \prod_{k=1, w_k \sim P(w)}^K P(D = 0 \mid w^{(t)}, w_k).$$
 (14.2.5)

Denote by  $i_t$  and  $h_k$  the indices of a word  $w^{(t)}$  at time step t of a text sequence and a noise word  $w_k$ , respectively. The logarithmic loss with respect to the conditional probabilities in (14.2.5) is

$$-\log P(w^{(t+j)} \mid w^{(t)}) = -\log P(D = 1 \mid w^{(t)}, w^{(t+j)}) - \sum_{k=1, w_k \sim P(w)}^{K} \log P(D = 0 \mid w^{(t)}, w_k)$$

$$= -\log \sigma \left(\mathbf{u}_{i_{t+j}}^{\top} \mathbf{v}_{i_t}\right) - \sum_{k=1, w_k \sim P(w)}^{K} \log \left(1 - \sigma \left(\mathbf{u}_{h_k}^{\top} \mathbf{v}_{i_t}\right)\right)$$

$$= -\log \sigma \left(\mathbf{u}_{i_{t+j}}^{\top} \mathbf{v}_{i_t}\right) - \sum_{k=1, w_k \sim P(w)}^{K} \log \sigma \left(-\mathbf{u}_{h_k}^{\top} \mathbf{v}_{i_t}\right).$$
(14.2.6)

We can see that now the computational cost for gradients at each training step has nothing to do with the dictionary size, but linearly depends on K. When setting the hyperparameter K to a smaller value, the computational cost for gradients at each training step with negative sampling is smaller.

#### 14.2.2 Hierarchical Softmax

As an alternative approximate training method, *hierarchical softmax* uses the binary tree, a data structure illustrated in Fig. 14.2.1, where each leaf node of the tree represents a word in dictionary  $\mathcal{V}$ .

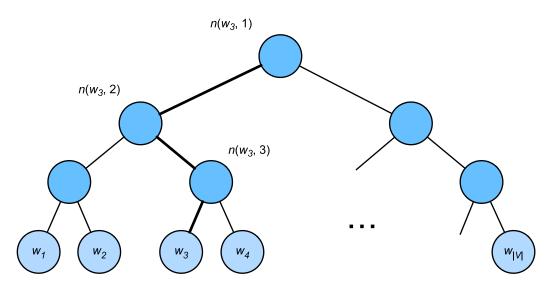

Fig. 14.2.1: Hierarchical softmax for approximate training, where each leaf node of the tree represents a word in the dictionary.

Denote by L(w) the number of nodes (including both ends) on the path from the root node to the leaf node representing word w in the binary tree. Let n(w,j) be the  $j^{\rm th}$  node on this path, with its

context word vector being  $\mathbf{u}_{n(w,j)}$ . For example,  $L(w_3) = 4$  in Fig. 14.2.1. Hierarchical softmax approximates the conditional probability in (14.1.4) as

$$P(w_o \mid w_c) = \prod_{j=1}^{L(w_o)-1} \sigma\left(\llbracket n(w_o, j+1) = \text{leftChild}(n(w_o, j)) \rrbracket \cdot \mathbf{u}_{n(w_o, j)}^\top \mathbf{v}_c\right), \tag{14.2.7}$$

where function  $\sigma$  is defined in (14.2.2), and leftChild(n) is the left child node of node n: if x is true,  $[\![x]\!]=1$ ; otherwise  $[\![x]\!]=-1$ .

To illustrate, let us calculate the conditional probability of generating word  $w_3$  given word  $w_c$  in Fig. 14.2.1. This requires dot products between the word vector  $\mathbf{v}_c$  of  $w_c$  and non-leaf node vectors on the path (the path in bold in Fig. 14.2.1) from the root to  $w_3$ , which is traversed left, right, then left:

$$P(w_3 \mid w_c) = \sigma(\mathbf{u}_{n(w_3,1)}^{\top} \mathbf{v}_c) \cdot \sigma(-\mathbf{u}_{n(w_3,2)}^{\top} \mathbf{v}_c) \cdot \sigma(\mathbf{u}_{n(w_3,3)}^{\top} \mathbf{v}_c). \tag{14.2.8}$$

Since  $\sigma(x) + \sigma(-x) = 1$ , it holds that the conditional probabilities of generating all the words in dictionary  $\mathcal{V}$  based on any word  $w_c$  sum up to one:

$$\sum_{w \in \mathcal{V}} P(w \mid w_c) = 1. \tag{14.2.9}$$

Fortunately, since  $L(w_o) - 1$  is on the order of  $\mathcal{O}(\log_2|\mathcal{V}|)$  due to the binary tree structure, when the dictionary size  $\mathcal{V}$  is huge, the computational cost for each training step using hierarchical softmax is significantly reduced compared with that without approximate training.

# **Summary**

- Negative sampling constructs the loss function by considering mutually independent events that involve both positive and negative examples. The computational cost for training is linearly dependent on the number of noise words at each step.
- Hierarchical softmax constructs the loss function using the path from the root node to the leaf node in the binary tree. The computational cost for training is dependent on the logarithm of the dictionary size at each step.

#### **Exercises**

- 1. How can we sample noise words in negative sampling?
- 2. Verify that (14.2.9) holds.
- 3. How to train the continuous bag of words model using negative sampling and hierarchical softmax, respectively?

Discussions<sup>190</sup>

<sup>190</sup> https://discuss.d2l.ai/t/382

# 14.3 The Dataset for Pretraining Word Embeddings

Now that we know the technical details of the word2vec models and approximate training methods, let us walk through their implementations. Specifically, we will take the skip-gram model in Section 14.1 and negative sampling in Section 14.2 as an example. In this section, we begin with the dataset for pretraining the word embedding model: the original format of the data will be transformed into minibatches that can be iterated over during training.

```
import math
import os
import random
import torch
from d21 import torch as d21
```

## 14.3.1 Reading the Dataset

The dataset that we use here is Penn Tree Bank (PTB)<sup>191</sup>. This corpus is sampled from Wall Street Journal articles, split into training, validation, and test sets. In the original format, each line of the text file represents a sentence of words that are separated by spaces. Here we treat each word as a token.

```
Downloading ../data/ptb.zip from http://d2l-data.s3-accelerate.amazonaws.com/ptb.zip...
```

```
'# sentences: 42069'
```

After reading the training set, we build a vocabulary for the corpus, where any word that appears less than 10 times is replaced by the "<unk>" token. Note that the original dataset also contains "<unk>" tokens that represent rare (unknown) words.

```
vocab = d21.Vocab(sentences, min_freq=10)
f'vocab size: {len(vocab)}'
```

<sup>&</sup>lt;sup>191</sup> https://catalog.ldc.upenn.edu/LDC99T42

### 14.3.2 Subsampling

Text data typically have high-frequency words such as "the", "a", and "in": they may even occur billions of times in very large corpora. However, these words often co-occur with many different words in context windows, providing little useful signals. For instance, consider the word "chip" in a context window: intuitively its co-occurrence with a low-frequency word "intel" is more useful in training than the co-occurrence with a high-frequency word "a". Moreover, training with vast amounts of (high-frequency) words is slow. Thus, when training word embedding models, high-frequency words can be *subsampled* (). Specifically, each indexed word  $w_i$  in the dataset will be discarded with probability

$$P(w_i) = \max\left(1 - \sqrt{\frac{t}{f(w_i)}}, 0\right),$$
 (14.3.1)

where  $f(w_i)$  is the ratio of the number of words  $w_i$  to the total number of words in the dataset, and the constant t is a hyperparameter ( $10^{-4}$  in the experiment). We can see that only when the relative frequency  $f(w_i) > t$  can the (high-frequency) word  $w_i$  be discarded, and the higher the relative frequency of the word, the greater the probability of being discarded.

The following code snippet plots the histogram of the number of tokens per sentence before and after subsampling. As expected, subsampling significantly shortens sentences by dropping high-frequency words, which will lead to training speedup.

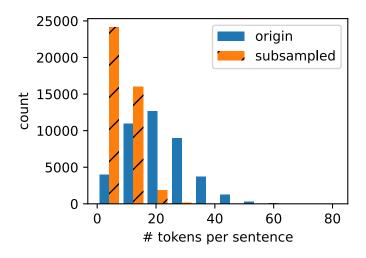

For individual tokens, the sampling rate of the high-frequency word "the" is less than 1/20.

```
'# of "the": before=50770, after=2028'
```

In contrast, low-frequency words "join" are completely kept.

```
compare_counts('join')
```

```
'# of "join": before=45, after=45'
```

After subsampling, we map tokens to their indices for the corpus.

```
corpus = [vocab[line] for line in subsampled]
corpus[:3]
```

```
[[], [2115, 274, 406], [5277, 3054, 1580, 95]]
```

## 14.3.3 Extracting Center Words and Context Words

The following get\_centers\_and\_contexts function extracts all the center words and their context words from corpus. It uniformly samples an integer between 1 and max\_window\_size at random as the context window size. For any center word, those words whose distance from it does not exceed the sampled context window size are its context words.

```
#@save
def get_centers_and_contexts(corpus, max_window_size):
    """Return center words and context words in skip-gram."""
    centers, contexts = [], []
    for line in corpus:
        # To form a "center word--context word" pair, each sentence needs to
        # have at least 2 words
       if len(line) < 2:
            continue
        centers += line
        for i in range(len(line)): # Context window centered at 'i'
            window_size = random.randint(1, max_window_size)
            indices = list(range(max(0, i - window_size),
                                 min(len(line), i + 1 + window_size)))
            # Exclude the center word from the context words
            indices.remove(i)
            contexts.append([line[idx] for idx in indices])
    return centers, contexts
```

Next, we create an artificial dataset containing two sentences of 7 and 3 words, respectively. Let the maximum context window size be 2 and print all the center words and their context words.

```
tiny_dataset = [list(range(7)), list(range(7, 10))]
print('dataset', tiny_dataset)
for center, context in zip(*get_centers_and_contexts(tiny_dataset, 2)):
    print('center', center, 'has contexts', context)
```

```
dataset [[0, 1, 2, 3, 4, 5, 6], [7, 8, 9]]
center 0 has contexts [1, 2]
center 1 has contexts [0, 2]
center 2 has contexts [1, 3]
center 3 has contexts [2, 4]
center 4 has contexts [3, 5]
center 5 has contexts [4, 6]
center 6 has contexts [5]
center 7 has contexts [8, 9]
center 8 has contexts [7, 9]
center 9 has contexts [7, 8]
```

When training on the PTB dataset, we set the maximum context window size to 5. The following extracts all the center words and their context words in the dataset.

```
all_centers, all_contexts = get_centers_and_contexts(corpus, 5)
f'# center-context pairs: {sum([len(contexts) for contexts in all_contexts])}'
```

```
'# center-context pairs: 1501296'
```

## 14.3.4 Negative Sampling

We use negative sampling for approximate training. To sample noise words according to a predefined distribution, we define the following RandomGenerator class, where the (possibly unnormalized) sampling distribution is passed via the argument sampling\_weights.

```
#@save
class RandomGenerator:
    """Randomly draw among {1, ..., n} according to n sampling weights."""
   def __init__(self, sampling_weights):
       # Exclude
        self.population = list(range(1, len(sampling_weights) + 1))
       self.sampling_weights = sampling_weights
        self.candidates = []
        self.i = 0
    def draw(self):
        if self.i == len(self.candidates):
            # Cache 'k' random sampling results
            self.candidates = random.choices(
                self.population, self.sampling_weights, k=10000)
            self.i = 0
        self.i += 1
        return self.candidates[self.i - 1]
```

For example, we can draw 10 random variables X among indices 1, 2, and 3 with sampling probabilities P(X=1)=2/9, P(X=2)=3/9, and P(X=3)=4/9 as follows.

For a pair of center word and context word, we randomly sample K (5 in the experiment) noise words. According to the suggestions in the word2vec paper, the sampling probability P(w) of a noise word w is set to its relative frequency in the dictionary raised to the power of 0.75 ().

```
#@save
def get_negatives(all_contexts, vocab, counter, K):
    """Return noise words in negative sampling."""
    # Sampling weights for words with indices 1, 2, ... (index 0 is the
    # excluded unknown token) in the vocabulary
    sampling_weights = [counter[vocab.to_tokens(i)]**0.75
                        for i in range(1, len(vocab))]
    all_negatives, generator = [], RandomGenerator(sampling_weights)
    for contexts in all_contexts:
        negatives = []
        while len(negatives) < len(contexts) * K:</pre>
            neg = generator.draw()
            # Noise words cannot be context words
            if neg not in contexts:
                negatives.append(neg)
        all_negatives.append(negatives)
    return all_negatives
all_negatives = get_negatives(all_contexts, vocab, counter, 5)
```

## 14.3.5 Loading Training Examples in Minibatches

After all the center words together with their context words and sampled noise words are extracted, they will be transformed into minibatches of examples that can be iteratively loaded during training.

In a minibatch, the  $i^{\rm th}$  example includes a center word and its  $n_i$  context words and  $m_i$  noise words. Due to varying context window sizes,  $n_i+m_i$  varies for different i. Thus, for each example we concatenate its context words and noise words in the contexts\_negatives variable, and pad zeros until the concatenation length reaches  $\max_i n_i + m_i$  (max\_len). To exclude paddings in the calculation of the loss, we define a mask variable masks. There is a one-to-one correspondence between elements in masks and elements in contexts\_negatives, where zeros (otherwise ones) in masks correspond to paddings in contexts\_negatives.

To distinguish between positive and negative examples, we separate context words from noise words in contexts\_negatives via a labels variable. Similar to masks, there is also a one-to-one correspondence between elements in labels and elements in contexts\_negatives, where ones (otherwise zeros) in labels correspond to context words (positive examples) in contexts\_negatives.

The above idea is implemented in the following batchify function. Its input data is a list with length equal to the batch size, where each element is an example consisting of the center word center, its context words context, and its noise words negative. This function returns a minibatch that can be loaded for calculations during training, such as including the mask variable.

Let us test this function using a minibatch of two examples.

```
x_1 = (1, [2, 2], [3, 3, 3, 3])
x_2 = (1, [2, 2, 2], [3, 3])
batch = batchify((x_1, x_2))

names = ['centers', 'contexts_negatives', 'masks', 'labels']
for name, data in zip(names, batch):
    print(name, '=', data)
```

```
centers = tensor([[1],
        [1]])
contexts_negatives = tensor([[2, 2, 3, 3, 3],
        [2, 2, 2, 3, 3, 0]])
masks = tensor([[1, 1, 1, 1, 1],
```

## 14.3.6 Putting All Things Together

Last, we define the load\_data\_ptb function that reads the PTB dataset and returns the data iterator and the vocabulary.

```
#@save
def load_data_ptb(batch_size, max_window_size, num_noise_words):
    """Download the PTB dataset and then load it into memory."""
    num_workers = d21.get_dataloader_workers()
    sentences = read_ptb()
    vocab = d21.Vocab(sentences, min_freq=10)
    subsampled, counter = subsample(sentences, vocab)
    corpus = [vocab[line] for line in subsampled]
    all_centers, all_contexts = get_centers_and_contexts(
        corpus, max_window_size)
    all_negatives = get_negatives(
       all_contexts, vocab, counter, num_noise_words)
    class PTBDataset(torch.utils.data.Dataset):
        def __init__(self, centers, contexts, negatives):
           assert len(centers) == len(contexts) == len(negatives)
            self.centers = centers
            self.contexts = contexts
            self.negatives = negatives
        def __getitem__(self, index):
            return (self.centers[index], self.contexts[index],
                    self.negatives[index])
       def __len__(self):
            return len(self.centers)
    dataset = PTBDataset(all_centers, all_contexts, all_negatives)
    data_iter = torch.utils.data.DataLoader(dataset, batch_size, shuffle=True,
                                      collate_fn=batchify,
                                      num_workers=num_workers)
    return data_iter, vocab
```

Let us print the first minibatch of the data iterator.

```
data_iter, vocab = load_data_ptb(512, 5, 5)
for batch in data_iter:
    for name, data in zip(names, batch):
        print(name, 'shape:', data.shape)
    break
```

```
centers shape: torch.Size([512, 1])
contexts_negatives shape: torch.Size([512, 60])
masks shape: torch.Size([512, 60])
labels shape: torch.Size([512, 60])
```

# **Summary**

- High-frequency words may not be so useful in training. We can subsample them for speedup in training.
- For computational efficiency, we load examples in minibatches. We can define other variables to distinguish paddings from non-paddings, and positive examples from negative ones.

#### **Exercises**

- 1. How does the running time of code in this section changes if not using subsampling?
- 2. The RandomGenerator class caches k random sampling results. Set k to other values and see how it affects the data loading speed.
- 3. What other hyperparameters in the code of this section may affect the data loading speed?

Discussions<sup>192</sup>

# 14.4 Pretraining word2vec

We go on to implement the skip-gram model defined in Section 14.1. Then we will pretrain word2vec using negative sampling on the PTB dataset. First of all, let us obtain the data iterator and the vocabulary for this dataset by calling the d21.load\_data\_ptb function, which was described in Section 14.3

```
import math
import torch
from torch import nn
from d21 import torch as d21

batch_size, max_window_size, num_noise_words = 512, 5, 5
data_iter, vocab = d21.load_data_ptb(batch_size, max_window_size, num_noise_words)
```

<sup>192</sup> https://discuss.d2l.ai/t/1330

### 14.4.1 The Skip-Gram Model

We implement the skip-gram model by using embedding layers and batch matrix multiplications. First, let us review how embedding layers work.

#### **Embedding Layer**

As described in Section 9.7, an embedding layer maps a token's index to its feature vector. The weight of this layer is a matrix whose number of rows equals to the dictionary size (input\_dim) and number of columns equals to the vector dimension for each token (output\_dim). After a word embedding model is trained, this weight is what we need.

```
Parameter embedding_weight (torch.Size([20, 4]), dtype=torch.float32)
```

The input of an embedding layer is the index of a token (word). For any token index i, its vector representation can be obtained from the i<sup>th</sup> row of the weight matrix in the embedding layer. Since the vector dimension (output\_dim) was set to 4, the embedding layer returns vectors with shape (2, 3, 4) for a minibatch of token indices with shape (2, 3).

```
x = torch.tensor([[1, 2, 3], [4, 5, 6]])
embed(x)
```

#### **Defining the Forward Propagation**

In the forward propagation, the input of the skip-gram model includes the center word indices center of shape (batch size, 1) and the concatenated context and noise word indices contexts\_and\_negatives of shape (batch size, max\_len), where max\_len is defined in Section 14.3.5. These two variables are first transformed from the token indices into vectors via the embedding layer, then their batch matrix multiplication (described in Section 10.2.4) returns an output of shape (batch size, 1, max\_len). Each element in the output is the dot product of a center word vector and a context or noise word vector.

```
def skip_gram(center, contexts_and_negatives, embed_v, embed_u):
    v = embed_v(center)
    u = embed_u(contexts_and_negatives)
    pred = torch.bmm(v, u.permute(0, 2, 1))
    return pred
```

Let us print the output shape of this skip\_gram function for some example inputs.

```
torch.Size([2, 1, 4])
```

# 14.4.2 Training

Before training the skip-gram model with negative sampling, let us first define its loss function.

#### **Binary Cross-Entropy Loss**

According to the definition of the loss function for negative sampling in Section 14.2.1, we will use the binary cross-entropy loss.

```
class SigmoidBCELoss(nn.Module):
    # Binary cross-entropy loss with masking
    def __init__(self):
        super().__init__()

def forward(self, inputs, target, mask=None):
    out = nn.functional.binary_cross_entropy_with_logits(
        inputs, target, weight=mask, reduction="none")
    return out.mean(dim=1)

loss = SigmoidBCELoss()
```

Recall our descriptions of the mask variable and the label variable in Section 14.3.5. The following calculates the binary cross-entropy loss for the given variables.

```
pred = torch.tensor([[1.1, -2.2, 3.3, -4.4]] * 2)
label = torch.tensor([[1.0, 0.0, 0.0, 0.0], [0.0, 1.0, 0.0, 0.0]])
mask = torch.tensor([[1, 1, 1, 1], [1, 1, 0, 0]])
loss(pred, label, mask) * mask.shape[1] / mask.sum(axis=1)
```

```
tensor([0.9352, 1.8462])
```

Below shows how the above results are calculated (in a less efficient way) using the sigmoid activation function in the binary cross-entropy loss. We can consider the two outputs as two normalized losses that are averaged over non-masked predictions.

```
def sigmd(x):
    return -math.log(1 / (1 + math.exp(-x)))

print(f'{(sigmd(1.1) + sigmd(2.2) + sigmd(-3.3) + sigmd(4.4)) / 4:.4f}')
print(f'{(sigmd(-1.1) + sigmd(-2.2)) / 2:.4f}')
```

```
0.9352
1.8462
```

#### **Initializing Model Parameters**

We define two embedding layers for all the words in the vocabulary when they are used as center words and context words, respectively. The word vector dimension <code>embed\_size</code> is set to 100.

#### **Defining the Training Loop**

The training loop is defined below. Because of the existence of padding, the calculation of the loss function is slightly different compared to the previous training functions.

```
def train(net, data_iter, lr, num_epochs, device=d2l.try_gpu()):
    def init_weights(m):
        if type(m) == nn.Embedding:
            nn.init.xavier_uniform_(m.weight)
    net.apply(init_weights)
    net = net.to(device)
    optimizer = torch.optim.Adam(net.parameters(), lr=lr)
    animator = d2l.Animator(xlabel='epoch', ylabel='loss',
                            xlim=[1, num_epochs])
    # Sum of normalized losses, no. of normalized losses
   metric = d21.Accumulator(2)
    for epoch in range(num_epochs):
        timer, num_batches = d21.Timer(), len(data_iter)
        for i, batch in enumerate(data_iter):
            optimizer.zero_grad()
            center, context_negative, mask, label = [
                data.to(device) for data in batch]
            pred = skip_gram(center, context_negative, net[0], net[1])
            1 = (loss(pred.reshape(label.shape).float(), label.float(), mask)
                     / mask.sum(axis=1) * mask.shape[1])
            1.sum().backward()
            optimizer.step()
            metric.add(1.sum(), 1.numel())
            if (i + 1) % (num_batches // 5) == 0 or i == num_batches - 1:
                animator.add(epoch + (i + 1) / num_batches,
                             (metric[0] / metric[1],))
    print(f'loss {metric[0] / metric[1]:.3f}, '
          f'{metric[1] / timer.stop():.1f} tokens/sec on {str(device)}')
```

Now we can train a skip-gram model using negative sampling.

```
lr, num_epochs = 0.002, 5
train(net, data_iter, lr, num_epochs)
```

```
loss 0.410, 359719.5 tokens/sec on cuda:0
```

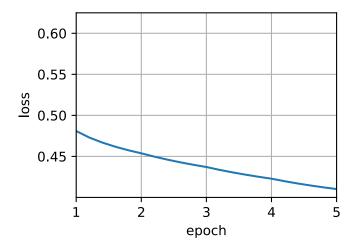

# 14.4.3 Applying Word Embeddings

After training the word2vec model, we can use the cosine similarity of word vectors from the trained model to find words from the dictionary that are most semantically similar to an input word.

```
cosine sim=0.790: microprocessor
cosine sim=0.684: desktop
cosine sim=0.683: disks
```

### **Summary**

- We can train a skip-gram model with negative sampling using embedding layers and the binary cross-entropy loss.
- Applications of word embeddings include finding semantically similar words for a given word based on the cosine similarity of word vectors.

#### **Exercises**

- 1. Using the trained model, find semantically similar words for other input words. Can you improve the results by tuning hyperparameters?
- 2. When a training corpus is huge, we often sample context words and noise words for the center words in the current minibatch *when updating model parameters*. In other words, the same center word may have different context words or noise words in different training epochs. What are the benefits of this method? Try to implement this training method.

Discussions<sup>193</sup>

# 14.5 Word Embedding with Global Vectors (GloVe)

Word-word co-occurrences within context windows may carry rich semantic information. For example, in a large corpus word "solid" is more likely to co-occur with "ice" than "steam", but word "gas" probably co-occurs with "steam" more frequently than "ice". Besides, global corpus statistics of such co-occurrences can be precomputed: this can lead to more efficient training. To leverage statistical information in the entire corpus for word embedding, let us first revisit the skip-gram model in Section 14.1.3, but interpreting it using global corpus statistics such as co-occurrence counts.

#### 14.5.1 Skip-Gram with Global Corpus Statistics

Denoting by  $q_{ij}$  the conditional probability  $P(w_j \mid w_i)$  of word  $w_j$  given word  $w_i$  in the skip-gram model, we have

$$q_{ij} = \frac{\exp(\mathbf{u}_{j}^{\top} \mathbf{v}_{i})}{\sum_{k \in \mathcal{V}} \exp(\mathbf{u}_{k}^{\top} \mathbf{v}_{i})},$$
(14.5.1)

where for any index i vectors  $\mathbf{v}_i$  and  $\mathbf{u}_i$  represent word  $w_i$  as the center word and context word, respectively, and  $\mathcal{V} = \{0, 1, \dots, |\mathcal{V}| - 1\}$  is the index set of the vocabulary.

Consider word  $w_i$  that may occur multiple times in the corpus. In the entire corpus, all the context words wherever  $w_i$  is taken as their center word form a multiset  $C_i$  of word indices that allows for multiple instances of the same element. For any element, its number of instances is called its multiplicity. To illustrate with an example, suppose that word  $w_i$  occurs twice in the corpus and indices of the context words that take  $w_i$  as their center word in the two context windows are k, j, m, k and k, l, k, j. Thus, multiset  $C_i = \{j, j, k, k, k, l, m\}$ , where multiplicities of elements j, k, l, m are 2, 4, 1, 1, respectively.

<sup>193</sup> https://discuss.d2l.ai/t/1335

Now let us denote the multiplicity of element j in multiset  $C_i$  as  $x_{ij}$ . This is the global cooccurrence count of word  $w_j$  (as the context word) and word  $w_i$  (as the center word) in the same context window in the entire corpus. Using such global corpus statistics, the loss function of the skip-gram model is equivalent to

$$-\sum_{i\in\mathcal{V}}\sum_{j\in\mathcal{V}}x_{ij}\log\,q_{ij}.\tag{14.5.2}$$

We further denote by  $x_i$  the number of all the context words in the context windows where  $w_i$  occurs as their center word, which is equivalent to  $|C_i|$ . Letting  $p_{ij}$  be the conditional probability  $x_{ij}/x_i$  for generating context word  $w_j$  given center word  $w_i$ , (14.5.2) can be rewritten as

$$-\sum_{i\in\mathcal{V}} x_i \sum_{j\in\mathcal{V}} p_{ij} \log q_{ij}. \tag{14.5.3}$$

In (14.5.3),  $-\sum_{j\in\mathcal{V}}p_{ij}\log q_{ij}$  calculates the cross-entropy of the conditional distribution  $p_{ij}$  of global corpus statistics and the conditional distribution  $q_{ij}$  of model predictions. This loss is also weighted by  $x_i$  as explained above. Minimizing the loss function in (14.5.3) will allow the predicted conditional distribution to get close to the conditional distribution from the global corpus statistics.

Though being commonly used for measuring the distance between probability distributions, the cross-entropy loss function may not be a good choice here. On one hand, as we mentioned in Section 14.2, the cost of properly normalizing  $q_{ij}$  results in the sum over the entire vocabulary, which can be computationally expensive. On the other hand, a large number of rare events from a large corpus are often modeled by the cross-entropy loss to be assigned with too much weight.

#### 14.5.2 The GloVe Model

In view of this, the *GloVe* model makes three changes to the skip-gram model based on squared loss ():

- 1. Use variables  $p'_{ij} = x_{ij}$  and  $q'_{ij} = \exp(\mathbf{u}_j^{\top} \mathbf{v}_i)$  that are not probability distributions and take the logarithm of both, so the squared loss term is  $\left(\log p'_{ij} \log q'_{ij}\right)^2 = \left(\mathbf{u}_j^{\top} \mathbf{v}_i \log x_{ij}\right)^2$ .
- 2. Add two scalar model parameters for each word  $w_i$ : the center word bias  $b_i$  and the context word bias  $c_i$ .
- 3. Replace the weight of each loss term with the weight function  $h(x_{ij})$ , where h(x) is increasing in the interval of [0, 1].

Putting all things together, training GloVe is to minimize the following loss function:

$$\sum_{i \in \mathcal{V}} \sum_{j \in \mathcal{V}} h(x_{ij}) \left( \mathbf{u}_j^{\top} \mathbf{v}_i + b_i + c_j - \log x_{ij} \right)^2.$$
 (14.5.4)

For the weight function, a suggested choice is:  $h(x) = (x/c)^{\alpha}$  (e.g  $\alpha = 0.75$ ) if x < c (e.g., c = 100); otherwise h(x) = 1. In this case, because h(0) = 0, the squared loss term for any  $x_{ij} = 0$  can be omitted for computational efficiency. For example, when using minibatch stochastic gradient descent for training, at each iteration we randomly sample a minibatch of *non-zero*  $x_{ij}$  to calculate gradients and update the model parameters. Note that these non-zero  $x_{ij}$  are precomputed global corpus statistics; thus, the model is called GloVe for *Global Vectors*.

It should be emphasized that if word  $w_i$  appears in the context window of word  $w_j$ , then *vice versa*. Therefore,  $x_{ij} = x_{ji}$ . Unlike word2vec that fits the asymmetric conditional probability  $p_{ij}$ , GloVe

fits the symmetric log  $x_{ij}$ . Therefore, the center word vector and the context word vector of any word are mathematically equivalent in the GloVe model. However in practice, owing to different initialization values, the same word may still get different values in these two vectors after training: GloVe sums them up as the output vector.

# 14.5.3 Interpreting GloVe from the Ratio of Co-occurrence Probabilities

We can also interpret the GloVe model from another perspective. Using the same notation in Section 14.5.1, let  $p_{ij} \stackrel{\text{def}}{=} P(w_j \mid w_i)$  be the conditional probability of generating the context word  $w_j$  given  $w_i$  as the center word in the corpus. Section 14.5.3 lists several co-occurrence probabilities given words "ice" and "steam" and their ratios based on statistics from a large corpus.

| $w_k$ =                          | solid    | gas      | water  | fashion  |
|----------------------------------|----------|----------|--------|----------|
| $p_1 = P(w_k \mid ice)$          | 0.00019  | 0.000066 | 0.003  | 0.000017 |
| $p_2 = P(w_k \mid \text{steam})$ | 0.000022 | 0.00078  | 0.0022 | 0.000018 |
| $p_1/p_2$                        | 8.9      | 0.085    | 1.36   | 0.96     |

Table: Word-word co-occurrence probabilities and their ratios from a large corpus (adapted from Table 1 in ():)

We can observe the following from Section 14.5.3:

- For a word  $w_k$  that is related to "ice" but unrelated to "steam", such as  $w_k$  = solid, we expect a larger ratio of co-occurrence probabilities, such as 8.9.
- For a word  $w_k$  that is related to "steam" but unrelated to "ice", such as  $w_k = \text{gas}$ , we expect a smaller ratio of co-occurrence probabilities, such as 0.085.
- For a word  $w_k$  that is related to both "ice" and "steam", such as  $w_k$  = water, we expect a ratio of co-occurrence probabilities that is close to 1, such as 1.36.
- For a word  $w_k$  that is unrelated to both "ice" and "steam", such as  $w_k$  = fashion, we expect a ratio of co-occurrence probabilities that is close to 1, such as 0.96.

It can be seen that the ratio of co-occurrence probabilities can intuitively express the relationship between words. Thus, we can design a function of three word vectors to fit this ratio. For the ratio of co-occurrence probabilities  $p_{ij}/p_{ik}$  with  $w_i$  being the center word and  $w_j$  and  $w_k$  being the context words, we want to fit this ratio using some function f:

$$f(\mathbf{u}_j, \mathbf{u}_k, \mathbf{v}_i) \approx \frac{p_{ij}}{p_{ik}}.$$
 (14.5.5)

Among many possible designs for f, we only pick a reasonable choice in the following. Since the ratio of co-occurrence probabilities is a scalar, we require that f be a scalar function, such as  $f(\mathbf{u}_j, \mathbf{u}_k, \mathbf{v}_i) = f((\mathbf{u}_j - \mathbf{u}_k)^\top \mathbf{v}_i)$ . Switching word indices j and k in (14.5.5), it must hold that f(x)f(-x) = 1, so one possibility is  $f(x) = \exp(x)$ , i.e.,

$$f(\mathbf{u}_j, \mathbf{u}_k, \mathbf{v}_i) = \frac{\exp\left(\mathbf{u}_j^{\top} \mathbf{v}_i\right)}{\exp\left(\mathbf{u}_k^{\top} \mathbf{v}_i\right)} \approx \frac{p_{ij}}{p_{ik}}.$$
 (14.5.6)

Now let us pick  $\exp\left(\mathbf{u}_{j}^{\top}\mathbf{v}_{i}\right) \approx \alpha p_{ij}$ , where  $\alpha$  is a constant. Since  $p_{ij} = x_{ij}/x_{i}$ , after taking the logarithm on both sides we get  $\mathbf{u}_{i}^{\top}\mathbf{v}_{i} \approx \log \alpha + \log x_{ij} - \log x_{i}$ . We may use additional bias terms

to fit  $-\log \alpha + \log x_i$ , such as the center word bias  $b_i$  and the context word bias  $c_i$ :

$$\mathbf{u}_i^{\top} \mathbf{v}_i + b_i + c_j \approx \log x_{ij}. \tag{14.5.7}$$

Measuring the squared error of (14.5.7) with weights, the GloVe loss function in (14.5.4) is obtained.

# **Summary**

- The skip-gram model can be interpreted using global corpus statistics such as word-word co-occurrence counts.
- The cross-entropy loss may not be a good choice for measuring the difference of two probability distributions, especially for a large corpus. GloVe uses squared loss to fit precomputed global corpus statistics.
- The center word vector and the context word vector are mathematically equivalent for any word in GloVe.
- GloVe can be interpreted from the ratio of word-word co-occurrence probabilities.

#### **Exercises**

- 1. If words  $w_i$  and  $w_j$  co-occur in the same context window, how can we use their distance in the text sequence to redesign the method for calculating the conditional probability  $p_{ij}$ ? Hint: see Section 4.2 of the GloVe paper ().
- 2. For any word, are its center word bias and context word bias mathematically equivalent in GloVe? Why?

Discussions<sup>194</sup>

# 14.6 Word Similarity and Analogy

In Section 14.4, we trained a word2vec model on a small dataset, and applied it to find semantically similar words for an input word. In practice, word vectors that are pretrained on large corpora can be applied to downstream natural language processing tasks, which will be covered later in Chapter 15. To demonstrate semantics of pretrained word vectors from large corpora in a straightforward way, let us apply them in the word similarity and analogy tasks.

```
import os
import torch
from torch import nn
from d21 import torch as d21
```

<sup>194</sup> https://discuss.d2l.ai/t/385

## 14.6.1 Loading Pretrained Word Vectors

Below lists pretrained GloVe embeddings of dimension 50, 100, and 300, which can be downloaded from the GloVe website<sup>195</sup>. The pretrained fastText embeddings are available in multiple languages. Here we consider one English version (300-dimensional "wiki.en") that can be downloaded from the fastText website<sup>196</sup>.

To load these pretrained GloVe and fastText embeddings, we define the following TokenEmbedding class.

```
#@save
class TokenEmbedding:
   """Token Embedding."""
    def __init__(self, embedding_name):
       self.idx_to_token, self.idx_to_vec = self._load_embedding(
            embedding_name)
        self.unknown_idx = 0
        self.token_to_idx = {token: idx for idx, token in
                             enumerate(self.idx_to_token)}
    def _load_embedding(self, embedding_name):
        idx_to_token, idx_to_vec = ['<unk>'], []
       data_dir = d21.download_extract(embedding_name)
        # GloVe website: https://nlp.stanford.edu/projects/glove/
        # fastText website: https://fasttext.cc/
       with open(os.path.join(data_dir, 'vec.txt'), 'r') as f:
            for line in f:
                elems = line.rstrip().split(' ')
                token, elems = elems[0], [float(elem) for elem in elems[1:]]
                # Skip header information, such as the top row in fastText
                if len(elems) > 1:
                    idx_to_token.append(token)
                    idx_to_vec.append(elems)
        idx_to_vec = [[0] * len(idx_to_vec[0])] + idx_to_vec
        return idx_to_token, torch.tensor(idx_to_vec)
```

<sup>195</sup> https://nlp.stanford.edu/projects/glove/

<sup>196</sup> https://fasttext.cc/

(continued from previous page)

Below we load the 50-dimensional GloVe embeddings (pretrained on a Wikipedia subset). When creating the TokenEmbedding instance, the specified embedding file has to be downloaded if it was not yet.

```
glove_6b50d = TokenEmbedding('glove.6b.50d')
```

```
Downloading ../data/glove.6B.50d.zip from http://d21-data.s3-accelerate.amazonaws.com/glove. \rightarrow 6B.50d.zip...
```

Output the vocabulary size. The vocabulary contains 400000 words (tokens) and a special unknown token.

```
len(glove_6b50d)
```

```
400001
```

We can get the index of a word in the vocabulary, and vice versa.

```
glove_6b50d.token_to_idx['beautiful'], glove_6b50d.idx_to_token[3367]
```

```
(3367, 'beautiful')
```

## **14.6.2 Applying Pretrained Word Vectors**

Using the loaded GloVe vectors, we will demonstrate their semantics by applying them in the following word similarity and analogy tasks.

### **Word Similarity**

Similar to Section 14.4.3, in order to find semantically similar words for an input word based on cosine similarities between word vectors, we implement the following knn (k-nearest neighbors) function.

```
def knn(W, x, k):
    # Add 1e-9 for numerical stability
    cos = torch.mv(W, x.reshape(-1,)) / (
        torch.sqrt(torch.sum(W * W, axis=1) + 1e-9) *
```

```
torch.sqrt((x * x).sum()))
_, topk = torch.topk(cos, k=k)
return topk, [cos[int(i)] for i in topk]
```

Then, we search for similar words using the pretrained word vectors from the TokenEmbedding instance embed.

```
def get_similar_tokens(query_token, k, embed):
   topk, cos = knn(embed.idx_to_vec, embed[[query_token]], k + 1)
   for i, c in zip(topk[1:], cos[1:]): # Exclude the input word
        print(f'cosine sim={float(c):.3f}: {embed.idx_to_token[int(i)]}')
```

The vocabulary of the pretrained word vectors in glove\_6b50d contains 400000 words and a special unknown token. Excluding the input word and unknown token, among this vocabulary let us find three most semantically similar words to word "chip".

```
get_similar_tokens('chip', 3, glove_6b50d)
```

```
cosine sim=0.856: chips
cosine sim=0.749: intel
cosine sim=0.749: electronics
```

Below outputs similar words to "baby" and "beautiful".

```
get_similar_tokens('baby', 3, glove_6b50d)
```

```
cosine sim=0.839: babies cosine sim=0.800: boy cosine sim=0.792: girl
```

```
get_similar_tokens('beautiful', 3, glove_6b50d)
```

```
cosine sim=0.921: lovely cosine sim=0.893: gorgeous cosine sim=0.830: wonderful
```

#### **Word Analogy**

Besides finding similar words, we can also apply word vectors to word analogy tasks. For example, "man": "son": "daughter" is the form of a word analogy: "man" is to "woman" as "son" is to "daughter". Specifically, the word analogy completion task can be defined as: for a word analogy a:b::c:d, given the first three words a, b and c, find d. Denote the vector of word w by  $\mathrm{vec}(w)$ . To complete the analogy, we will find the word whose vector is most similar to the result of  $\mathrm{vec}(c) + \mathrm{vec}(b) - \mathrm{vec}(a)$ .

```
def get_analogy(token_a, token_b, token_c, embed):
    vecs = embed[[token_a, token_b, token_c]]
    x = vecs[1] - vecs[0] + vecs[2]
    topk, cos = knn(embed.idx_to_vec, x, 1)
    return embed.idx_to_token[int(topk[0])] # Remove unknown words
```

Let us verify the "male-female" analogy using the loaded word vectors.

```
get_analogy('man', 'woman', 'son', glove_6b50d)
```

```
'daughter'
```

Below completes a "capital-country" analogy: "beijing": "china":: "tokyo": "japan". This demonstrates semantics in the pretrained word vectors.

```
get_analogy('beijing', 'china', 'tokyo', glove_6b50d)
```

```
'japan'
```

For the "adjective-superlative adjective" analogy such as "bad": "worst":: "big": "biggest", we can see that the pretrained word vectors may capture the syntactic information.

```
get_analogy('bad', 'worst', 'big', glove_6b50d)
```

```
'biggest'
```

To show the captured notion of past tense in the pretrained word vectors, we can test the syntax using the "present tense-past tense" analogy: "do": "did":: "go": "went".

```
get_analogy('do', 'did', 'go', glove_6b50d)
```

```
'went'
```

#### **Summary**

- In practice, word vectors that are pretrained on large corpora can be applied to downstream natural language processing tasks.
- Pretrained word vectors can be applied to the word similarity and analogy tasks.

#### **Exercises**

- 1. Test the fastText results using TokenEmbedding('wiki.en').
- 2. When the vocabulary is extremely large, how can we find similar words or complete a word analogy faster?

Discussions<sup>197</sup>

# 14.7 Bidirectional Encoder Representations from Transformers (BERT)

We have introduced several word embedding models for natural language understanding. After pretraining, the output can be thought of as a matrix where each row is a vector that represents a word of a predefined vocabulary. In fact, these word embedding models are all *context-independent*. Let us begin by illustrating this property.

# 14.7.1 From Context-Independent to Context-Sensitive

Recall the experiments in Section 14.4 and Section 14.6. For instance, word2vec and GloVe both assign the same pretrained vector to the same word regardless of the context of the word (if any). Formally, a context-independent representation of any token x is a function f(x) that only takes x as its input. Given the abundance of polysemy and complex semantics in natural languages, context-independent representations have obvious limitations. For instance, the word "crane" in contexts "a crane is flying" and "a crane driver came" has completely different meanings; thus, the same word may be assigned different representations depending on contexts.

This motivates the development of *context-sensitive* word representations, where representations of words depend on their contexts. Hence, a context-sensitive representation of token x is a function f(x,c(x)) depending on both x and its context c(x). Popular context-sensitive representations include TagLM (language-model-augmented sequence tagger) (), CoVe (Context Vectors) (), and ELMo (Embeddings from Language Models) ().

For example, by taking the entire sequence as the input, ELMo is a function that assigns a representation to each word from the input sequence. Specifically, ELMo combines all the intermediate layer representations from pretrained bidirectional LSTM as the output representation. Then the ELMo representation will be added to a downstream task's existing supervised model as additional features, such as by concatenating ELMo representation and the original representation (e.g., GloVe) of tokens in the existing model. On one hand, all the weights in the pretrained bidirectional LSTM model are frozen after ELMo representations are added. On the other hand, the existing supervised model is specifically customized for a given task. Leveraging different best models for different tasks at that time, adding ELMo improved the state of the art across six natural language processing tasks: sentiment analysis, natural language inference, semantic role labeling, coreference resolution, named entity recognition, and question answering.

<sup>197</sup> https://discuss.d2l.ai/t/1336

# 14.7.2 From Task-Specific to Task-Agnostic

Although ELMo has significantly improved solutions to a diverse set of natural language processing tasks, each solution still hinges on a *task-specific* architecture. However, it is practically nontrivial to craft a specific architecture for every natural language processing task. The GPT (Generative Pre-Training) model represents an effort in designing a general *task-agnostic* model for context-sensitive representations (). Built on a transformer decoder, GPT pretrains a language model that will be used to represent text sequences. When applying GPT to a downstream task, the output of the language model will be fed into an added linear output layer to predict the label of the task. In sharp contrast to ELMo that freezes parameters of the pretrained model, GPT finetunes *all* the parameters in the pretrained transformer decoder during supervised learning of the downstream task. GPT was evaluated on twelve tasks of natural language inference, question answering, sentence similarity, and classification, and improved the state of the art in nine of them with minimal changes to the model architecture.

However, due to the autoregressive nature of language models, GPT only looks forward (left-to-right). In contexts "i went to the bank to deposit cash" and "i went to the bank to sit down", as "bank" is sensitive to the context to its left, GPT will return the same representation for "bank", though it has different meanings.

# 14.7.3 BERT: Combining the Best of Both Worlds

As we have seen, ELMo encodes context bidirectionally but uses task-specific architectures; while GPT is task-agnostic but encodes context left-to-right. Combining the best of both worlds, BERT (Bidirectional Encoder Representations from Transformers) encodes context bidirectionally and requires minimal architecture changes for a wide range of natural language processing tasks (). Using a pretrained transformer encoder, BERT is able to represent any token based on its bidirectional context. During supervised learning of downstream tasks, BERT is similar to GPT in two aspects. First, BERT representations will be fed into an added output layer, with minimal changes to the model architecture depending on nature of tasks, such as predicting for every token vs. predicting for the entire sequence. Second, all the parameters of the pretrained transformer encoder are fine-tuned, while the additional output layer will be trained from scratch. Fig. 14.7.1 depicts the differences among ELMo, GPT, and BERT.

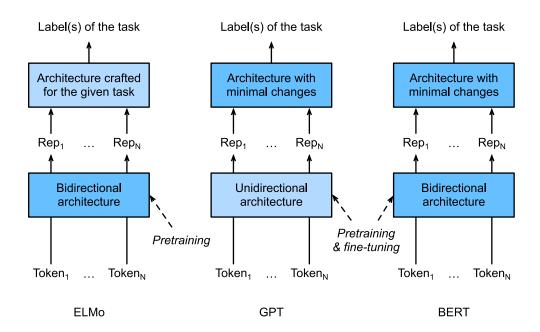

Fig. 14.7.1: A comparison of ELMo, GPT, and BERT.

BERT further improved the state of the art on eleven natural language processing tasks under broad categories of (i) single text classification (e.g., sentiment analysis), (ii) text pair classification (e.g., natural language inference), (iii) question answering, (iv) text tagging (e.g., named entity recognition). All proposed in 2018, from context-sensitive ELMo to task-agnostic GPT and BERT, conceptually simple yet empirically powerful pretraining of deep representations for natural languages have revolutionized solutions to various natural language processing tasks.

In the rest of this chapter, we will dive into the pretraining of BERT. When natural language processing applications are explained in Chapter 15, we will illustrate fine-tuning of BERT for downstream applications.

```
import torch
from torch import nn
from d2l import torch as d2l
```

## 14.7.4 Input Representation

In natural language processing, some tasks (e.g., sentiment analysis) take single text as the input, while in some other tasks (e.g., natural language inference), the input is a pair of text sequences. The BERT input sequence unambiguously represents both single text and text pairs. In the former, the BERT input sequence is the concatenation of the special classification token "<cls>", tokens of a text sequence, and the special separation token "<sep>". In the latter, the BERT input sequence is the concatenation of "<cls>", tokens of the first text sequence, "<sep>", tokens of the second text sequence, and "<sep>". We will consistently distinguish the terminology "BERT input sequence" from other types of "sequences". For instance, one BERT input sequence may include either one text sequence or two text sequences.

To distinguish text pairs, the learned segment embeddings  $\mathbf{e}_A$  and  $\mathbf{e}_B$  are added to the token embeddings of the first sequence and the second sequence, respectively. For single text inputs, only  $\mathbf{e}_A$  is used.

The following get\_tokens\_and\_segments takes either one sentence or two sentences as the input, then returns tokens of the BERT input sequence and their corresponding segment IDs.

```
#@save
def get_tokens_and_segments(tokens_a, tokens_b=None):
    """Get tokens of the BERT input sequence and their segment IDs."""
    tokens = ['<cls>'] + tokens_a + ['<sep>']
    # 0 and 1 are marking segment A and B, respectively
    segments = [0] * (len(tokens_a) + 2)
    if tokens_b is not None:
        tokens += tokens_b + ['<sep>']
        segments += [1] * (len(tokens_b) + 1)
    return tokens, segments
```

BERT chooses the transformer encoder as its bidirectional architecture. Common in the transformer encoder, positional embeddings are added at every position of the BERT input sequence. However, different from the original transformer encoder, BERT uses *learnable* positional embeddings. To sum up, Fig. 14.7.2 shows that the embeddings of the BERT input sequence are the sum of the token embeddings, segment embeddings, and positional embeddings.

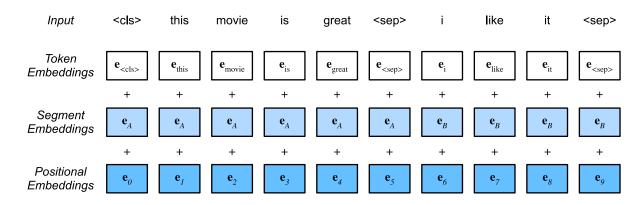

Fig. 14.7.2: The embeddings of the BERT input sequence are the sum of the token embeddings, segment embeddings, and positional embeddings.

The following BERTEncoder class is similar to the TransformerEncoder class as implemented in Section 10.7. Different from TransformerEncoder, BERTEncoder uses segment embeddings and learnable positional embeddings.

Suppose that the vocabulary size is 10000. To demonstrate forward inference of BERTEncoder, let us create an instance of it and initialize its parameters.

We define tokens to be 2 BERT input sequences of length 8, where each token is an index of the vocabulary. The forward inference of BERTEncoder with the input tokens returns the encoded result where each token is represented by a vector whose length is predefined by the hyperparameter num\_hiddens. This hyperparameter is usually referred to as the *hidden size* (number of hidden units) of the transformer encoder.

```
tokens = torch.randint(0, vocab_size, (2, 8))
segments = torch.tensor([[0, 0, 0, 0, 1, 1, 1, 1], [0, 0, 0, 1, 1, 1, 1, 1]])
encoded_X = encoder(tokens, segments, None)
encoded_X.shape
```

```
torch.Size([2, 8, 768])
```

## **14.7.5 Pretraining Tasks**

The forward inference of BERTEncoder gives the BERT representation of each token of the input text and the inserted special tokens "<cls>" and "<seq>". Next, we will use these representations to compute the loss function for pretraining BERT. The pretraining is composed of the following two tasks: masked language modeling and next sentence prediction.

#### **Masked Language Modeling**

As illustrated in Section 8.3, a language model predicts a token using the context on its left. To encode context bidirectionally for representing each token, BERT randomly masks tokens and uses tokens from the bidirectional context to predict the masked tokens in a self-supervised fashion. This task is referred to as a *masked language model*.

In this pretraining task, 15% of tokens will be selected at random as the masked tokens for prediction. To predict a masked token without cheating by using the label, one straightforward approach is to always replace it with a special "<mask>" token in the BERT input sequence. However, the artificial special token "<mask>" will never appear in fine-tuning. To avoid such a mismatch between pretraining and fine-tuning, if a token is masked for prediction (e.g., "great" is selected to be masked and predicted in "this movie is great"), in the input it will be replaced with:

- a special "<mask>" token for 80% of the time (e.g., "this movie is great" becomes "this movie is <mask>");
- a random token for 10% of the time (e.g., "this movie is great" becomes "this movie is drink");
- the unchanged label token for 10% of the time (e.g., "this movie is great" becomes "this movie is great").

Note that for 10% of 15% time a random token is inserted. This occasional noise encourages BERT to be less biased towards the masked token (especially when the label token remains unchanged) in its bidirectional context encoding.

We implement the following MaskLM class to predict masked tokens in the masked language model task of BERT pretraining. The prediction uses a one-hidden-layer MLP (self.mlp). In forward inference, it takes two inputs: the encoded result of BERTEncoder and the token positions for prediction. The output is the prediction results at these positions.

```
# `batch_idx` is `torch.tensor([0, 0, 0, 1, 1, 1])`
batch_idx = torch.repeat_interleave(batch_idx, num_pred_positions)
masked_X = X[batch_idx, pred_positions]
masked_X = masked_X.reshape((batch_size, num_pred_positions, -1))
mlm_Y_hat = self.mlp(masked_X)
return mlm_Y_hat
```

To demonstrate the forward inference of MaskLM, we create its instance mlm and initialize it. Recall that encoded\_X from the forward inference of BERTEncoder represents 2 BERT input sequences. We define mlm\_positions as the 3 indices to predict in either BERT input sequence of encoded\_X. The forward inference of mlm returns prediction results mlm\_Y\_hat at all the masked positions mlm\_positions of encoded\_X. For each prediction, the size of the result is equal to the vocabulary size.

```
mlm = MaskLM(vocab_size, num_hiddens)
mlm_positions = torch.tensor([[1, 5, 2], [6, 1, 5]])
mlm_Y_hat = mlm(encoded_X, mlm_positions)
mlm_Y_hat.shape
```

```
torch.Size([2, 3, 10000])
```

With the ground truth labels mlm\_Y of the predicted tokens mlm\_Y\_hat under masks, we can calculate the cross-entropy loss of the masked language model task in BERT pretraining.

```
mlm_Y = torch.tensor([[7, 8, 9], [10, 20, 30]])
loss = nn.CrossEntropyLoss(reduction='none')
mlm_l = loss(mlm_Y_hat.reshape((-1, vocab_size)), mlm_Y.reshape(-1))
mlm_l.shape
```

```
torch.Size([6])
```

#### **Next Sentence Prediction**

Although masked language modeling is able to encode bidirectional context for representing words, it does not explicitly model the logical relationship between text pairs. To help understand the relationship between two text sequences, BERT considers a binary classification task, next sentence prediction, in its pretraining. When generating sentence pairs for pretraining, for half of the time they are indeed consecutive sentences with the label "True"; while for the other half of the time the second sentence is randomly sampled from the corpus with the label "False".

The following NextSentencePred class uses a one-hidden-layer MLP to predict whether the second sentence is the next sentence of the first in the BERT input sequence. Due to self-attention in the transformer encoder, the BERT representation of the special token "<cls>" encodes both the two sentences from the input. Hence, the output layer (self.output) of the MLP classifier takes X as the input, where X is the output of the MLP hidden layer whose input is the encoded "<cls>" token.

```
#@save
class NextSentencePred(nn.Module):
```

(continued from previous page)

```
"""The next sentence prediction task of BERT."""

def __init__(self, num_inputs, **kwargs):
    super(NextSentencePred, self).__init__(**kwargs)
    self.output = nn.Linear(num_inputs, 2)

def forward(self, X):
    # `X` shape: (batch size, `num_hiddens`)
    return self.output(X)
```

We can see that the forward inference of an NextSentencePred instance returns binary predictions for each BERT input sequence.

```
# PyTorch by default won't flatten the tensor as seen in mxnet where, if
# flatten=True, all but the first axis of input data are collapsed together
encoded_X = torch.flatten(encoded_X, start_dim=1)
# input_shape for NSP: (batch size, `num_hiddens`)
nsp = NextSentencePred(encoded_X.shape[-1])
nsp_Y_hat = nsp(encoded_X)
nsp_Y_hat.shape
```

```
torch.Size([2, 2])
```

The cross-entropy loss of the 2 binary classifications can also be computed.

```
nsp_y = torch.tensor([0, 1])
nsp_1 = loss(nsp_Y_hat, nsp_y)
nsp_1.shape
```

```
torch.Size([2])
```

It is noteworthy that all the labels in both the aforementioned pretraining tasks can be trivially obtained from the pretraining corpus without manual labeling effort. The original BERT has been pretrained on the concatenation of BookCorpus () and English Wikipedia. These two text corpora are huge: they have 800 million words and 2.5 billion words, respectively.

#### 14.7.6 Putting All Things Together

When pretraining BERT, the final loss function is a linear combination of both the loss functions for masked language modeling and next sentence prediction. Now we can define the BERTModel class by instantiating the three classes BERTEncoder, MaskLM, and NextSentencePred. The forward inference returns the encoded BERT representations encoded\_X, predictions of masked language modeling mlm\_Y\_hat, and next sentence predictions nsp\_Y\_hat.

```
hid_in_features=768, mlm_in_features=768,
            nsp_in_features=768):
    super(BERTModel, self).__init__()
    self.encoder = BERTEncoder(vocab_size, num_hiddens, norm_shape,
                ffn_num_input, ffn_num_hiddens, num_heads, num_layers,
                dropout, max_len=max_len, key_size=key_size,
                query_size=query_size, value_size=value_size)
    self.hidden = nn.Sequential(nn.Linear(hid_in_features, num_hiddens),
                                nn.Tanh())
    self.mlm = MaskLM(vocab_size, num_hiddens, mlm_in_features)
    self.nsp = NextSentencePred(nsp_in_features)
def forward(self, tokens, segments, valid_lens=None, pred_positions=None):
    encoded_X = self.encoder(tokens, segments, valid_lens)
    if pred_positions is not None:
       mlm_Y_hat = self.mlm(encoded_X, pred_positions)
   else:
       mlm_Y_hat = None
   # The hidden layer of the MLP classifier for next sentence prediction.
   # 0 is the index of the '<cls>' token
   nsp_Y_hat = self.nsp(self.hidden(encoded_X[:, 0, :]))
    return encoded_X, mlm_Y_hat, nsp_Y_hat
```

# **Summary**

- Word embedding models such as word2vec and GloVe are context-independent. They assign the same pretrained vector to the same word regardless of the context of the word (if any). It is hard for them to handle well polysemy or complex semantics in natural languages.
- For context-sensitive word representations such as ELMo and GPT, representations of words depend on their contexts.
- ELMo encodes context bidirectionally but uses task-specific architectures (however, it is practically non-trivial to craft a specific architecture for every natural language processing task); while GPT is task-agnostic but encodes context left-to-right.
- BERT combines the best of both worlds: it encodes context bidirectionally and requires minimal architecture changes for a wide range of natural language processing tasks.
- The embeddings of the BERT input sequence are the sum of the token embeddings, segment embeddings, and positional embeddings.
- Pretraining BERT is composed of two tasks: masked language modeling and next sentence prediction. The former is able to encode bidirectional context for representing words, while the latter explicitly models the logical relationship between text pairs.

#### **Exercises**

- 1. Why does BERT succeed?
- 2. All other things being equal, will a masked language model require more or fewer pretraining steps to converge than a left-to-right language model? Why?
- 3. In the original implementation of BERT, the positionwise feed-forward network in BERTEncoder (via d21.EncoderBlock) and the fully-connected layer in MaskLM both use the Gaussian error linear unit (GELU) () as the activation function. Research into the difference between GELU and ReLU.

Discussions<sup>198</sup>

# 14.8 The Dataset for Pretraining BERT

To pretrain the BERT model as implemented in Section 14.7, we need to generate the dataset in the ideal format to facilitate the two pretraining tasks: masked language modeling and next sentence prediction. On one hand, the original BERT model is pretrained on the concatenation of two huge corpora BookCorpus and English Wikipedia (see Section 14.7.5), making it hard to run for most readers of this book. On the other hand, the off-the-shelf pretrained BERT model may not fit for applications from specific domains like medicine. Thus, it is getting popular to pretrain BERT on a customized dataset. To facilitate the demonstration of BERT pretraining, we use a smaller corpus WikiText-2 ().

Comparing with the PTB dataset used for pretraining word2vec in Section 14.3, WikiText-2 (i) retains the original punctuation, making it suitable for next sentence prediction; (ii) retains the original case and numbers; (iii) is over twice larger.

```
import os
import random
import torch
from d21 import torch as d21
```

In the WikiText-2 dataset, each line represents a paragraph where space is inserted between any punctuation and its preceding token. Paragraphs with at least two sentences are retained. To split sentences, we only use the period as the delimiter for simplicity. We leave discussions of more complex sentence splitting techniques in the exercises at the end of this section.

```
#@save
d21.DATA_HUB['wikitext-2'] = (
    'https://s3.amazonaws.com/research.metamind.io/wikitext/'
    'wikitext-2-v1.zip', '3c914d17d80b1459be871a5039ac23e752a53cbe')

#@save
def _read_wiki(data_dir):
    file_name = os.path.join(data_dir, 'wiki.train.tokens')
    with open(file_name, 'r') as f:
        lines = f.readlines()
    # Uppercase letters are converted to lowercase ones
    paragraphs = [line.strip().lower().split(' . ')
```

<sup>198</sup> https://discuss.d2l.ai/t/1490

```
for line in lines if len(line.split(' . ')) >= 2]
random.shuffle(paragraphs)
return paragraphs
```

## 14.8.1 Defining Helper Functions for Pretraining Tasks

In the following, we begin by implementing helper functions for the two BERT pretraining tasks: next sentence prediction and masked language modeling. These helper functions will be invoked later when transforming the raw text corpus into the dataset of the ideal format to pretrain BERT.

#### **Generating the Next Sentence Prediction Task**

According to descriptions of Section 14.7.5, the \_get\_next\_sentence function generates a training example for the binary classification task.

```
#@save
def _get_next_sentence(sentence, next_sentence, paragraphs):
    if random.random() < 0.5:
        is_next = True
    else:
        # 'paragraphs' is a list of lists of lists
        next_sentence = random.choice(random.choice(paragraphs))
        is_next = False
    return sentence, next_sentence, is_next</pre>
```

The following function generates training examples for next sentence prediction from the input paragraph by invoking the \_get\_next\_sentence function. Here paragraph is a list of sentences, where each sentence is a list of tokens. The argument max\_len specifies the maximum length of a BERT input sequence during pretraining.

#### **Generating the Masked Language Modeling Task**

In order to generate training examples for the masked language modeling task from a BERT input sequence, we define the following <code>\_replace\_mlm\_tokens</code> function. In its inputs, tokens is a list of tokens representing a BERT input sequence, <code>candidate\_pred\_positions</code> is a list of token indices of the BERT input sequence excluding those of special tokens (special tokens are not predicted in the masked language modeling task), and <code>num\_mlm\_preds</code> indicates the number of predictions (recall 15% random tokens to predict). Following the definition of the masked language modeling task in Section 14.7.5, at each prediction position, the input may be replaced by a special "<code><mask></code>" token or a random token, or remain unchanged. In the end, the function returns the input tokens after possible replacement, the token indices where predictions take place and labels for these predictions.

```
#@save
def _replace_mlm_tokens(tokens, candidate_pred_positions, num_mlm_preds,
    # Make a new copy of tokens for the input of a masked language model,
    # where the input may contain replaced '<mask>' or random tokens
    mlm_input_tokens = [token for token in tokens]
    pred_positions_and_labels = []
    # Shuffle for getting 15% random tokens for prediction in the masked
    # language modeling task
    random.shuffle(candidate_pred_positions)
    for mlm_pred_position in candidate_pred_positions:
        if len(pred_positions_and_labels) >= num_mlm_preds:
            break
        masked_token = None
        # 80% of the time: replace the word with the '<mask>' token
        if random.random() < 0.8:</pre>
            masked_token = '<mask>'
        else:
            # 10% of the time: keep the word unchanged
            if random.random() < 0.5:</pre>
                masked_token = tokens[mlm_pred_position]
            # 10% of the time: replace the word with a random word
                masked_token = random.choice(vocab.idx_to_token)
        mlm_input_tokens[mlm_pred_position] = masked_token
        pred_positions_and_labels.append(
            (mlm_pred_position, tokens[mlm_pred_position]))
    return mlm_input_tokens, pred_positions_and_labels
```

By invoking the aforementioned \_replace\_mlm\_tokens function, the following function takes a BERT input sequence (tokens) as an input and returns indices of the input tokens (after possible token replacement as described in Section 14.7.5), the token indices where predictions take place, and label indices for these predictions.

```
#@save
def _get_mlm_data_from_tokens(tokens, vocab):
    candidate_pred_positions = []
    # 'tokens' is a list of strings
    for i, token in enumerate(tokens):
        # Special tokens are not predicted in the masked language modeling
        # task
```

# 14.8.2 Transforming Text into the Pretraining Dataset

Now we are almost ready to customize a Dataset class for pretraining BERT. Before that, we still need to define a helper function \_pad\_bert\_inputs to append the special "<mask>" to-kens to the inputs. Its argument examples contain the outputs from the helper functions \_get\_nsp\_data\_from\_paragraph and \_get\_mlm\_data\_from\_tokens for the two pretraining tasks.

```
#@save
def _pad_bert_inputs(examples, max_len, vocab):
    max_num_mlm_preds = round(max_len * 0.15)
    all_token_ids, all_segments, valid_lens, = [], [], []
    all_pred_positions, all_mlm_weights, all_mlm_labels = [], [], []
    nsp_labels = []
    for (token_ids, pred_positions, mlm_pred_label_ids, segments,
         is_next) in examples:
        all_token_ids.append(torch.tensor(token_ids + [vocab['<pad>']] * (
            max_len - len(token_ids)), dtype=torch.long))
        all_segments.append(torch.tensor(segments + [0] * (
            max_len - len(segments)), dtype=torch.long))
        # 'valid_lens' excludes count of '<pad>' tokens
       valid_lens.append(torch.tensor(len(token_ids), dtype=torch.float32))
       all_pred_positions.append(torch.tensor(pred_positions + [0] * (
            max_num_mlm_preds - len(pred_positions)), dtype=torch.long))
        # Predictions of padded tokens will be filtered out in the loss via
        # multiplication of 0 weights
        all_mlm_weights.append(
            torch.tensor([1.0] * len(mlm_pred_label_ids) + [0.0] * (
               max_num_mlm_preds - len(pred_positions)),
                dtype=torch.float32))
        all_mlm_labels.append(torch.tensor(mlm_pred_label_ids + [0] * (
            max_num_mlm_preds - len(mlm_pred_label_ids)), dtype=torch.long))
        nsp_labels.append(torch.tensor(is_next, dtype=torch.long))
    return (all_token_ids, all_segments, valid_lens, all_pred_positions,
            all_mlm_weights, all_mlm_labels, nsp_labels)
```

Putting the helper functions for generating training examples of the two pretraining tasks, and the helper function for padding inputs together, we customize the following \_WikiTextDataset class as the WikiText-2 dataset for pretraining BERT. By implementing the \_\_getitem\_\_function, we can arbitrarily access the pretraining (masked language modeling and next sentence prediction)

examples generated from a pair of sentences from the WikiText-2 corpus.

The original BERT model uses WordPiece embeddings whose vocabulary size is 30000 (). The tokenization method of WordPiece is a slight modification of the original byte pair encoding algorithm in subsec\_Byte\_Pair\_Encoding. For simplicity, we use the d21.tokenize function for tokenization. Infrequent tokens that appear less than five times are filtered out.

```
#@save
class _WikiTextDataset(torch.utils.data.Dataset):
    def __init__(self, paragraphs, max_len):
        # Input `paragraphs[i]` is a list of sentence strings representing a
        # paragraph; while output 'paragraphs[i]' is a list of sentences
        # representing a paragraph, where each sentence is a list of tokens
       paragraphs = [d21.tokenize(
            paragraph, token='word') for paragraph in paragraphs]
        sentences = [sentence for paragraph in paragraphs
                     for sentence in paragraph]
        self.vocab = d21.Vocab(sentences, min_freq=5, reserved_tokens=[
            '<pad>', '<mask>', '<cls>', '<sep>'])
        # Get data for the next sentence prediction task
        examples = []
        for paragraph in paragraphs:
            examples.extend(_get_nsp_data_from_paragraph(
                paragraph, paragraphs, self.vocab, max_len))
        # Get data for the masked language model task
        examples = [(_get_mlm_data_from_tokens(tokens, self.vocab)
                     + (segments, is_next))
                     for tokens, segments, is_next in examples]
        # Pad inputs
        (self.all_token_ids, self.all_segments, self.valid_lens,
        self.all_pred_positions, self.all_mlm_weights,
         self.all_mlm_labels, self.nsp_labels) = _pad_bert_inputs(
            examples, max_len, self.vocab)
    def __getitem__(self, idx):
        return (self.all_token_ids[idx], self.all_segments[idx],
                self.valid_lens[idx], self.all_pred_positions[idx],
                self.all_mlm_weights[idx], self.all_mlm_labels[idx],
               self.nsp_labels[idx])
    def __len__(self):
        return len(self.all_token_ids)
```

By using the \_read\_wiki function and the \_WikiTextDataset class, we define the following load\_data\_wiki to download and WikiText-2 dataset and generate pretraining examples from it.

Setting the batch size to 512 and the maximum length of a BERT input sequence to be 64, we print out the shapes of a minibatch of BERT pretraining examples. Note that in each BERT input sequence,  $10 (64 \times 0.15)$  positions are predicted for the masked language modeling task.

```
Downloading .../data/wikitext-2-v1.zip from https://s3.amazonaws.com/research.metamind.io/

→wikitext/wikitext-2-v1.zip...

torch.Size([512, 64]) torch.Size([512, 64]) torch.Size([512]) torch.Size([512, 10]) torch.

→Size([512, 10]) torch.Size([512, 10]) torch.Size([512])
```

In the end, let us take a look at the vocabulary size. Even after filtering out infrequent tokens, it is still over twice larger than that of the PTB dataset.

```
len(vocab)
20256
```

# **Summary**

- Comparing with the PTB dataset, the WikiText-2 dataset retains the original punctuation, case and numbers, and is over twice larger.
- We can arbitrarily access the pretraining (masked language modeling and next sentence prediction) examples generated from a pair of sentences from the WikiText-2 corpus.

#### **Exercises**

- 1. For simplicity, the period is used as the only delimiter for splitting sentences. Try other sentence splitting techniques, such as the spaCy and NLTK. Take NLTK as an example. You need to install NLTK first: pip install nltk. In the code, first import nltk. Then, download the Punkt sentence tokenizer: nltk.download('punkt'). To split sentences such as sentences = 'This is great! Why not?', invoking nltk.tokenize.sent\_tokenize(sentences) will return a list of two sentence strings: ['This is great!', 'Why not?'].
- 2. What is the vocabulary size if we do not filter out any infrequent token?

Discussions<sup>199</sup>

<sup>199</sup> https://discuss.d2l.ai/t/1496

# 14.9 Pretraining BERT

With the BERT model implemented in Section 14.7 and the pretraining examples generated from the WikiText-2 dataset in Section 14.8, we will pretrain BERT on the WikiText-2 dataset in this section.

```
import torch
from torch import nn
from d2l import torch as d2l
```

To start, we load the WikiText-2 dataset as minibatches of pretraining examples for masked language modeling and next sentence prediction. The batch size is 512 and the maximum length of a BERT input sequence is 64. Note that in the original BERT model, the maximum length is 512.

```
batch_size, max_len = 512, 64
train_iter, vocab = d2l.load_data_wiki(batch_size, max_len)
```

# 14.9.1 Pretraining BERT

The original BERT has two versions of different model sizes (). The base model (BERT<sub>BASE</sub>) uses 12 layers (transformer encoder blocks) with 768 hidden units (hidden size) and 12 self-attention heads. The large model (BERT<sub>LARGE</sub>) uses 24 layers with 1024 hidden units and 16 self-attention heads. Notably, the former has 110 million parameters while the latter has 340 million parameters. For demonstration with ease, we define a small BERT, using 2 layers, 128 hidden units, and 2 self-attention heads.

Before defining the training loop, we define a helper function \_get\_batch\_loss\_bert. Given the shard of training examples, this function computes the loss for both the masked language modeling and next sentence prediction tasks. Note that the final loss of BERT pretraining is just the sum of both the masked language modeling loss and the next sentence prediction loss.

```
mlm_weights_X.reshape(-1, 1)
mlm_l = mlm_l.sum() / (mlm_weights_X.sum() + 1e-8)
# Compute next sentence prediction loss
nsp_l = loss(nsp_Y_hat, nsp_y)
l = mlm_l + nsp_l
return mlm_l, nsp_l, l
```

Invoking the two aforementioned helper functions, the following train\_bert function defines the procedure to pretrain BERT (net) on the WikiText-2 (train\_iter) dataset. Training BERT can take very long. Instead of specifying the number of epochs for training as in the train\_ch13 function (see Section 13.1), the input num\_steps of the following function specifies the number of iteration steps for training.

```
def train_bert(train_iter, net, loss, vocab_size, devices, num_steps):
    net = nn.DataParallel(net, device_ids=devices).to(devices[0])
    trainer = torch.optim.Adam(net.parameters(), lr=0.01)
    step, timer = 0, d21.Timer()
    animator = d21.Animator(xlabel='step', ylabel='loss',
                            xlim=[1, num_steps], legend=['mlm', 'nsp'])
   # Sum of masked language modeling losses, sum of next sentence prediction
    # losses, no. of sentence pairs, count
   metric = d21.Accumulator(4)
   num_steps_reached = False
   while step < num_steps and not num_steps_reached:</pre>
        for tokens_X, segments_X, valid_lens_x, pred_positions_X,\
            mlm_weights_X, mlm_Y, nsp_y in train_iter:
            tokens_X = tokens_X.to(devices[0])
            segments_X = segments_X.to(devices[0])
            valid_lens_x = valid_lens_x.to(devices[0])
            pred_positions_X = pred_positions_X.to(devices[0])
            mlm_weights_X = mlm_weights_X.to(devices[0])
            mlm_Y, nsp_y = mlm_Y.to(devices[0]), nsp_y.to(devices[0])
            trainer.zero_grad()
            timer.start()
            mlm_1, nsp_1, 1 = _get_batch_loss_bert(
                net, loss, vocab_size, tokens_X, segments_X, valid_lens_x,
                pred_positions_X, mlm_weights_X, mlm_Y, nsp_y)
            1.backward()
            trainer.step()
            metric.add(mlm_1, nsp_1, tokens_X.shape[0], 1)
            timer.stop()
            animator.add(step + 1,
                         (metric[0] / metric[3], metric[1] / metric[3]))
            step += 1
            if step == num_steps:
                num_steps_reached = True
                break
    print(f'MLM loss {metric[0] / metric[3]:.3f}, '
          f'NSP loss {metric[1] / metric[3]:.3f}')
    print(f'{metric[2] / timer.sum():.1f} sentence pairs/sec on '
          f'{str(devices)}')
```

We can plot both the masked language modeling loss and the next sentence prediction loss during

```
train_bert(train_iter, net, loss, len(vocab), devices, 50)
```

```
MLM loss 5.652, NSP loss 0.778 4370.1 sentence pairs/sec on [device(type='cuda', index=0), device(type='cuda', index=1)]
```

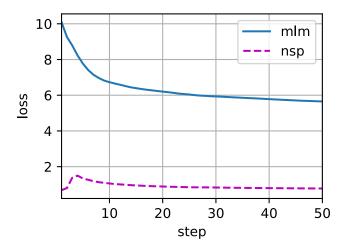

## 14.9.2 Representing Text with BERT

After pretraining BERT, we can use it to represent single text, text pairs, or any token in them. The following function returns the BERT (net) representations for all tokens in tokens\_a and tokens\_b.

```
def get_bert_encoding(net, tokens_a, tokens_b=None):
   tokens, segments = d21.get_tokens_and_segments(tokens_a, tokens_b)
   token_ids = torch.tensor(vocab[tokens], device=devices[0]).unsqueeze(0)
   segments = torch.tensor(segments, device=devices[0]).unsqueeze(0)
   valid_len = torch.tensor(len(tokens), device=devices[0]).unsqueeze(0)
   encoded_X, _, _ = net(token_ids, segments, valid_len)
   return encoded_X
```

Consider the sentence "a crane is flying". Recall the input representation of BERT as discussed in Section 14.7.4. After inserting special tokens "<cls>" (used for classification) and "<sep>" (used for separation), the BERT input sequence has a length of six. Since zero is the index of the "<cls>" token, encoded\_text[:, 0, :] is the BERT representation of the entire input sentence. To evaluate the polysemy token "crane", we also print out the first three elements of the BERT representation of the token.

```
tokens_a = ['a', 'crane', 'is', 'flying']
encoded_text = get_bert_encoding(net, tokens_a)
# Tokens: '<cls>', 'a', 'crane', 'is', 'flying', '<sep>'
encoded_text_cls = encoded_text[:, 0, :]
encoded_text_crane = encoded_text[:, 2, :]
encoded_text_shape, encoded_text_cls.shape, encoded_text_crane[0][:3]
```

```
(torch.Size([1, 6, 128]),
  torch.Size([1, 128]),
  tensor([1.4623, 1.4245, 0.9124], device='cuda:0', grad_fn=<SliceBackward0>))
```

Now consider a sentence pair "a crane driver came" and "he just left". Similarly, encoded\_pair[:, 0, :] is the encoded result of the entire sentence pair from the pretrained BERT. Note that the first three elements of the polysemy token "crane" are different from those when the context is different. This supports that BERT representations are context-sensitive.

```
tokens_a, tokens_b = ['a', 'crane', 'driver', 'came'], ['he', 'just', 'left']
encoded_pair = get_bert_encoding(net, tokens_a, tokens_b)
# Tokens: '<cls>', 'a', 'crane', 'driver', 'came', '<sep>', 'he', 'just',
# 'left', '<sep>'
encoded_pair_cls = encoded_pair[:, 0, :]
encoded_pair_crane = encoded_pair[:, 2, :]
encoded_pair.shape, encoded_pair_cls.shape, encoded_pair_crane[0][:3]
```

```
(torch.Size([1, 10, 128]),
  torch.Size([1, 128]),
  tensor([-0.5468,  1.4655,  1.1686], device='cuda:0', grad_fn=<SliceBackward0>))
```

In Chapter 15, we will fine-tune a pretrained BERT model for downstream natural language processing applications.

## **Summary**

- The original BERT has two versions, where the base model has 110 million parameters and the large model has 340 million parameters.
- After pretraining BERT, we can use it to represent single text, text pairs, or any token in them.
- In the experiment, the same token has different BERT representation when their contexts are different. This supports that BERT representations are context-sensitive.

#### **Exercises**

- 1. In the experiment, we can see that the masked language modeling loss is significantly higher than the next sentence prediction loss. Why?
- 2. Set the maximum length of a BERT input sequence to be 512 (same as the original BERT model). Use the configurations of the original BERT model such as  $BERT_{LARGE}$ . Do you encounter any error when running this section? Why?

Discussions<sup>200</sup>

<sup>&</sup>lt;sup>200</sup> https://discuss.d2l.ai/t/1497

# 15 Natural Language Processing: Applications

We have seen how to represent tokens in text sequences and train their representations in Chapter 14. Such pretrained text representations can be fed to various models for different downstream natural language processing tasks.

In fact, earlier chapters have already discussed some natural language processing applications without pretraining, just for explaining deep learning architectures. For instance, in Chapter 8, we have relied on RNNs to design language models to generate novella-like text. In Chapter 9 and Chapter 10, we have also designed models based on RNNs and attention mechanisms for machine translation.

However, this book does not intend to cover all such applications in a comprehensive manner. Instead, our focus is on how to apply (deep) representation learning of languages to addressing natural language processing problems. Given pretrained text representations, this chapter will explore two popular and representative downstream natural language processing tasks: sentiment analysis and natural language inference, which analyze single text and relationships of text pairs, respectively.

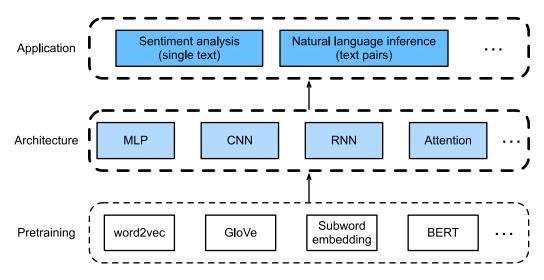

Fig. 15.1: Pretrained text representations can be fed to various deep learning architectures for different downstream natural language processing applications. This chapter focuses on how to design models for different downstream natural language processing applications.

As depicted in Fig. 15.1, this chapter focuses on describing the basic ideas of designing natural language processing models using different types of deep learning architectures, such as MLPs, CNNs, RNNs, and attention. Though it is possible to combine any pretrained text representations

with any architecture for either application in Fig. 15.1, we select a few representative combinations. Specifically, we will explore popular architectures based on RNNs and CNNs for sentiment analysis. For natural language inference, we choose attention and MLPs to demonstrate how to analyze text pairs. In the end, we introduce how to fine-tune a pretrained BERT model for a wide range of natural language processing applications, such as on a sequence level (single text classification and text pair classification) and a token level (text tagging and question answering). As a concrete empirical case, we will fine-tune BERT for natural language inference.

As we have introduced in Section 14.7, BERT requires minimal architecture changes for a wide range of natural language processing applications. However, this benefit comes at the cost of fine-tuning a huge number of BERT parameters for the downstream applications. When space or time is limited, those crafted models based on MLPs, CNNs, RNNs, and attention are more feasible. In the following, we start by the sentiment analysis application and illustrate the model design based on RNNs and CNNs, respectively.

# 15.1 Sentiment Analysis and the Dataset

With the proliferation of online social media and review platforms, a plethora of opinionated data have been logged, bearing great potential for supporting decision making processes. *Sentiment analysis* studies people's sentiments in their produced text, such as product reviews, blog comments, and forum discussions. It enjoys wide applications to fields as diverse as politics (e.g., analysis of public sentiments towards policies), finance (e.g., analysis of sentiments of the market), and marketing (e.g., product research and brand management).

Since sentiments can be categorized as discrete polarities or scales (e.g., positive and negative), we can consider sentiment analysis as a text classification task, which transforms a varying-length text sequence into a fixed-length text category. In this chapter, we will use Stanford's large movie review dataset<sup>201</sup> for sentiment analysis. It consists of a training set and a testing set, either containing 25000 movie reviews downloaded from IMDb. In both datasets, there are equal number of "positive" and "negative" labels, indicating different sentiment polarities.

```
import os
import torch
from torch import nn
from d21 import torch as d21
```

#### 15.1.1 Reading the Dataset

First, download and extract this IMDb review dataset in the path ../data/aclImdb.

```
#@save
d21.DATA_HUB['aclImdb'] = (
    'http://ai.stanford.edu/~amaas/data/sentiment/aclImdb_v1.tar.gz',
    '01ada507287d82875905620988597833ad4e0903')
data_dir = d21.download_extract('aclImdb', 'aclImdb')
```

Next, read the training and test datasets. Each example is a review and its label: 1 for "positive" and 0 for "negative".

<sup>&</sup>lt;sup>201</sup> https://ai.stanford.edu/~amaas/data/sentiment/

```
#@save
def read_imdb(data_dir, is_train):
    """Read the IMDb review dataset text sequences and labels."""
    data, labels = [], []
    for label in ('pos', 'neg'):
        folder_name = os.path.join(data_dir, 'train' if is_train else 'test',
                                   label)
        for file in os.listdir(folder_name):
            with open(os.path.join(folder_name, file), 'rb') as f:
                review = f.read().decode('utf-8').replace('\n', '')
                data.append(review)
                labels.append(1 if label == 'pos' else 0)
    return data, labels
train_data = read_imdb(data_dir, is_train=True)
print('# trainings:', len(train_data[0]))
for x, y in zip(train_data[0][:3], train_data[1][:3]):
    print('label:', y, 'review:', x[0:60])
```

```
# trainings: 25000
label: 1 review: Henry Hathaway was daring, as well as enthusiastic, for his
label: 1 review: An unassuming, subtle and lean film, "The Man in the White S
label: 1 review: Eddie Murphy really made me laugh my ass off on this HBO sta
```

## 15.1.2 Preprocessing the Dataset

Treating each word as a token and filtering out words that appear less than 5 times, we create a vocabulary out of the training dataset.

```
train_tokens = d21.tokenize(train_data[0], token='word')
vocab = d21.Vocab(train_tokens, min_freq=5, reserved_tokens=['<pad>'])
```

After tokenization, let us plot the histogram of review lengths in tokens.

```
d21.set_figsize()
d21.plt.xlabel('# tokens per review')
d21.plt.ylabel('count')
d21.plt.hist([len(line) for line in train_tokens], bins=range(0, 1000, 50));
```

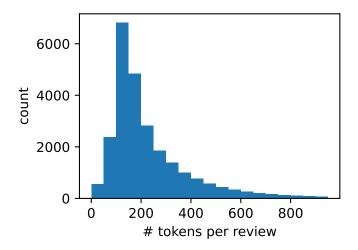

As we expected, the reviews have varying lengths. To process a minibatch of such reviews at each time, we set the length of each review to 500 with truncation and padding, which is similar to the preprocessing step for the machine translation dataset in Section 9.5.

```
num_steps = 500  # sequence length
train_features = torch.tensor([d21.truncate_pad(
    vocab[line], num_steps, vocab['<pad>']) for line in train_tokens])
print(train_features.shape)
```

```
torch.Size([25000, 500])
```

# 15.1.3 Creating Data Iterators

Now we can create data iterators. At each iteration, a minibatch of examples are returned.

```
train_iter = d21.load_array((train_features, torch.tensor(train_data[1])), 64)

for X, y in train_iter:
    print('X:', X.shape, ', y:', y.shape)
    break
print('# batches:', len(train_iter))
```

```
X: torch.Size([64, 500]) , y: torch.Size([64])
# batches: 391
```

# 15.1.4 Putting All Things Together

Last, we wrap up the above steps into the load\_data\_imdb function. It returns training and test data iterators and the vocabulary of the IMDb review dataset.

```
#@save
def load_data_imdb(batch_size, num_steps=500):
    """Return data iterators and the vocabulary of the IMDb review dataset."""
    data_dir = d21.download_extract('aclImdb', 'aclImdb')
    train_data = read_imdb(data_dir, True)
    test_data = read_imdb(data_dir, False)
    train_tokens = d2l.tokenize(train_data[0], token='word')
    test_tokens = d21.tokenize(test_data[0], token='word')
    vocab = d21.Vocab(train_tokens, min_freq=5)
    train_features = torch.tensor([d21.truncate_pad(
        vocab[line], num_steps, vocab['<pad>']) for line in train_tokens])
    test_features = torch.tensor([d21.truncate_pad(
        vocab[line], num_steps, vocab['<pad>']) for line in test_tokens])
    train_iter = d2l.load_array((train_features, torch.tensor(train_data[1])),
                                batch_size)
    test_iter = d2l.load_array((test_features, torch.tensor(test_data[1])),
                               batch_size,
                               is_train=False)
    return train_iter, test_iter, vocab
```

#### **Summary**

- Sentiment analysis studies people's sentiments in their produced text, which is considered as a text classification problem that transforms a varying-length text sequence into a fixed-length text category.
- After preprocessing, we can load Stanford's large movie review dataset (IMDb review dataset) into data iterators with a vocabulary.

#### **Exercises**

- 1. What hyperparameters in this section can we modify to accelerate training sentiment analysis models?
- 2. Can you implement a function to load the dataset of Amazon reviews<sup>202</sup> into data iterators and labels for sentiment analysis?

# Discussions<sup>203</sup>

 $<sup>^{202}</sup>$  https://snap.stanford.edu/data/web-Amazon.html

<sup>&</sup>lt;sup>203</sup> https://discuss.d2l.ai/t/1387

# 15.2 Sentiment Analysis: Using Recurrent Neural Networks

Like word similarity and analogy tasks, we can also apply pretrained word vectors to sentiment analysis. Since the IMDb review dataset in Section 15.1 is not very big, using text representations that were pretrained on large-scale corpora may reduce overfitting of the model. As a specific example illustrated in Fig. 15.2.1, we will represent each token using the pretrained GloVe model, and feed these token representations into a multilayer bidirectional RNN to obtain the text sequence representation, which will be transformed into sentiment analysis outputs (). For the same downstream application, we will consider a different architectural choice later.

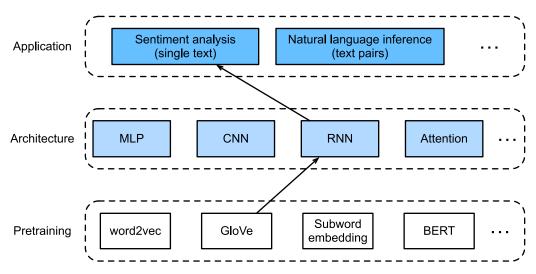

Fig. 15.2.1: This section feeds pretrained GloVe to an RNN-based architecture for sentiment analysis.

```
import torch
from torch import nn
from d21 import torch as d21

batch_size = 64
train_iter, test_iter, vocab = d21.load_data_imdb(batch_size)
```

# 15.2.1 Representing Single Text with RNNs

In text classifications tasks, such as sentiment analysis, a varying-length text sequence will be transformed into fixed-length categories. In the following BiRNN class, while each token of a text sequence gets its individual pretrained GloVe representation via the embedding layer (self. embedding), the entire sequence is encoded by a bidirectional RNN (self.encoder). More concretely, the hidden states (at the last layer) of the bidirectional LSTM at both the initial and final time steps are concatenated as the representation of the text sequence. This single text representation is then transformed into output categories by a fully-connected layer (self.decoder) with two outputs ("positive" and "negative").

```
super(BiRNN, self).__init__(**kwargs)
    self.embedding = nn.Embedding(vocab_size, embed_size)
    # Set 'bidirectional' to True to get a bidirectional RNN
    self.encoder = nn.LSTM(embed_size, num_hiddens, num_layers=num_layers,
                            bidirectional=True)
    self.decoder = nn.Linear(4 * num_hiddens, 2)
def forward(self, inputs):
    # The shape of 'inputs' is (batch size, no. of time steps). Because
   # LSTM requires its input's first dimension to be the temporal
    # dimension, the input is transposed before obtaining token
    # representations. The output shape is (no. of time steps, batch size,
    # word vector dimension)
    embeddings = self.embedding(inputs.T)
    self.encoder.flatten_parameters()
   # Returns hidden states of the last hidden layer at different time
   # steps. The shape of 'outputs' is (no. of time steps, batch size,
   # 2 * no. of hidden units)
   outputs, _ = self.encoder(embeddings)
   # Concatenate the hidden states of the initial time step and final
   # time step to use as the input of the fully connected layer. Its
   # shape is (batch size, 4 * no. of hidden units)
   encoding = torch.cat((outputs[0], outputs[-1]), dim=1)
   # Concatenate the hidden states at the initial and final time steps as
   # the input of the fully-connected layer. Its shape is (batch size,
    # 4 * no. of hidden units)
   outs = self.decoder(encoding)
    return outs
```

Let us construct a bidirectional RNN with two hidden layers to represent single text for sentiment analysis.

```
embed_size, num_hiddens, num_layers, devices = 100, 100, 2, d2l.try_all_gpus()
net = BiRNN(len(vocab), embed_size, num_hiddens, num_layers)
```

# 15.2.2 Loading Pretrained Word Vectors

Below we load the pretrained 100-dimensional (needs to be consistent with embed\_size) GloVe embeddings for tokens in the vocabulary.

```
glove_embedding = d21.TokenEmbedding('glove.6b.100d')
```

Print the shape of the vectors for all the tokens in the vocabulary.

```
embeds = glove_embedding[vocab.idx_to_token]
embeds.shape
```

```
torch.Size([49346, 100])
```

We use these pretrained word vectors to represent tokens in the reviews and will not update these vectors during training.

```
net.embedding.weight.data.copy_(embeds)
net.embedding.weight.requires_grad = False
```

# 15.2.3 Training and Evaluating the Model

Now we can train the bidirectional RNN for sentiment analysis.

```
lr, num_epochs = 0.01, 5
trainer = torch.optim.Adam(net.parameters(), lr=lr)
loss = nn.CrossEntropyLoss(reduction="none")
d2l.train_ch13(net, train_iter, test_iter, loss, trainer, num_epochs, devices)
```

```
loss 0.282, train acc 0.880, test acc 0.850
819.4 examples/sec on [device(type='cuda', index=0), device(type='cuda', index=1)]
```

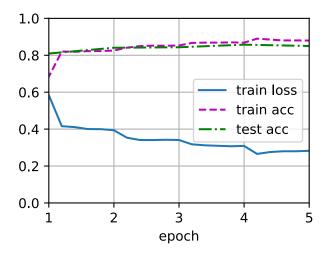

We define the following function to predict the sentiment of a text sequence using the trained model net.

```
#@save
def predict_sentiment(net, vocab, sequence):
    """Predict the sentiment of a text sequence."""
    sequence = torch.tensor(vocab[sequence.split()], device=d2l.try_gpu())
    label = torch.argmax(net(sequence.reshape(1, -1)), dim=1)
    return 'positive' if label == 1 else 'negative'
```

Finally, let us use the trained model to predict the sentiment for two simple sentences.

```
predict_sentiment(net, vocab, 'this movie is so great')

'positive'

predict_sentiment(net, vocab, 'this movie is so bad')

'negative'
```

## **Summary**

- Pretrained word vectors can represent individual tokens in a text sequence.
- Bidirectional RNNs can represent a text sequence, such as via the concatenation of its hidden states at the initial and final time steps. This single text representation can be transformed into categories using a fully-connected layer.

#### **Exercises**

- 1. Increase the number of epochs. Can you improve the training and testing accuracies? How about tuning other hyperparameters?
- 2. Use larger pretrained word vectors, such as 300-dimensional GloVe embeddings. Does it improve classification accuracy?
- 3. Can we improve the classification accuracy by using the spaCy tokenization? You need to install spaCy (pip install spacy) and install the English package (python -m spacy download en). In the code, first, import spaCy (import spacy). Then, load the spaCy English package (spacy\_en = spacy.load('en')). Finally, define the function def tokenizer(text): return [tok.text for tok in spacy\_en.tokenizer(text)] and replace the original tokenizer function. Note the different forms of phrase tokens in GloVe and spaCy. For example, the phrase token "new york" takes the form of "new-york" in GloVe and the form of "new york" after the spaCy tokenization.

Discussions<sup>204</sup>

<sup>&</sup>lt;sup>204</sup> https://discuss.d2l.ai/t/1424

# 15.3 Sentiment Analysis: Using Convolutional Neural Networks

In Chapter 6, we investigated mechanisms for processing two-dimensional image data with two-dimensional CNNs, which were applied to local features such as adjacent pixels. Though originally designed for computer vision, CNNs are also widely used for natural language processing. Simply put, just think of any text sequence as a one-dimensional image. In this way, one-dimensional CNNs can process local features such as *n*-grams in text.

In this section, we will use the *textCNN* model to demonstrate how to design a CNN architecture for representing single text (). Compared with Fig. 15.2.1 that uses an RNN architecture with GloVe pretraining for sentiment analysis, the only difference in Fig. 15.3.1 lies in the choice of the architecture.

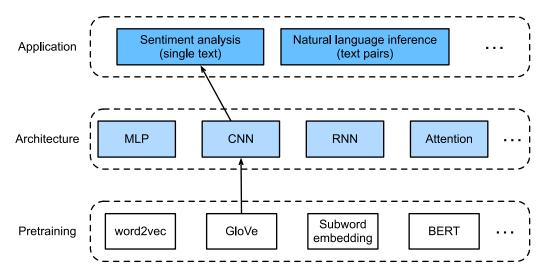

Fig. 15.3.1: This section feeds pretrained GloVe to a CNN-based architecture for sentiment analysis.

```
import torch
from torch import nn
from d2l import torch as d2l

batch_size = 64
train_iter, test_iter, vocab = d2l.load_data_imdb(batch_size)
```

```
Downloading ../data/aclImdb_v1.tar.gz from http://ai.stanford.edu/~amaas/data/sentiment/ \rightarrowaclImdb_v1.tar.gz...
```

#### 15.3.1 One-Dimensional Convolutions

Before introducing the model, let us see how a one-dimensional convolution works. Bear in mind that it is just a special case of a two-dimensional convolution based on the cross-correlation operation.

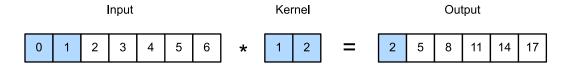

Fig. 15.3.2: One-dimensional cross-correlation operation. The shaded portions are the first output element as well as the input and kernel tensor elements used for the output computation:  $0 \times 1 + 1 \times 2 = 2$ .

As shown in Fig. 15.3.2, in the one-dimensional case, the convolution window slides from left to right across the input tensor. During sliding, the input subtensor (e.g., 0 and 1 in Fig. 15.3.2) contained in the convolution window at a certain position and the kernel tensor (e.g., 1 and 2 in Fig. 15.3.2) are multiplied elementwise. The sum of these multiplications gives the single scalar value (e.g.,  $0 \times 1 + 1 \times 2 = 2$  in Fig. 15.3.2) at the corresponding position of the output tensor.

We implement one-dimensional cross-correlation in the following corr1d function. Given an input tensor X and a kernel tensor K, it returns the output tensor Y.

```
def corr1d(X, K):
    w = K.shape[0]
    Y = torch.zeros((X.shape[0] - w + 1))
    for i in range(Y.shape[0]):
        Y[i] = (X[i: i + w] * K).sum()
    return Y
```

We can construct the input tensor X and the kernel tensor K from Fig. 15.3.2 to validate the output of the above one-dimensional cross-correlation implementation.

```
X, K = torch.tensor([0, 1, 2, 3, 4, 5, 6]), torch.tensor([1, 2])
corrld(X, K)
```

```
tensor([ 2., 5., 8., 11., 14., 17.])
```

For any one-dimensional input with multiple channels, the convolution kernel needs to have the same number of input channels. Then for each channel, perform a cross-correlation operation on the one-dimensional tensor of the input and the one-dimensional tensor of the convolution kernel, summing the results over all the channels to produce the one-dimensional output tensor. Fig. 15.3.3 shows a one-dimensional cross-correlation operation with 3 input channels.

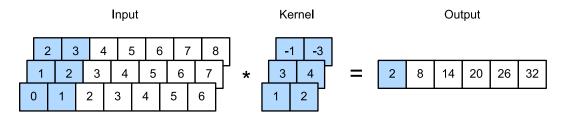

Fig. 15.3.3: One-dimensional cross-correlation operation with 3 input channels. The shaded portions are the first output element as well as the input and kernel tensor elements used for the output computation:  $0 \times 1 + 1 \times 2 + 1 \times 3 + 2 \times 4 + 2 \times (-1) + 3 \times (-3) = 2$ .

We can implement the one-dimensional cross-correlation operation for multiple input channels and validate the results in Fig. 15.3.3.

```
tensor([ 2., 8., 14., 20., 26., 32.])
```

Note that multi-input-channel one-dimensional cross-correlations are equivalent to single-input-channel two-dimensional cross-correlations. To illustrate, an equivalent form of the multi-input-channel one-dimensional cross-correlation in Fig. 15.3.3 is the single-input-channel two-dimensional cross-correlation in Fig. 15.3.4, where the height of the convolution kernel has to be the same as that of the input tensor.

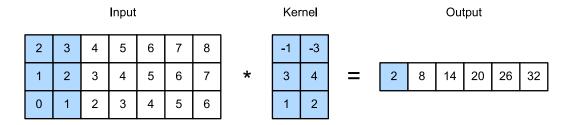

Fig. 15.3.4: Two-dimensional cross-correlation operation with a single input channel. The shaded portions are the first output element as well as the input and kernel tensor elements used for the output computation:  $2 \times (-1) + 3 \times (-3) + 1 \times 3 + 2 \times 4 + 0 \times 1 + 1 \times 2 = 2$ .

Both the outputs in Fig. 15.3.2 and Fig. 15.3.3 have only one channel. Same as two-dimensional convolutions with multiple output channels described in Section 6.4.2, we can also specify multiple output channels for one-dimensional convolutions.

## 15.3.2 Max-Over-Time Pooling

Similarly, we can use pooling to extract the highest value from sequence representations as the most important feature across time steps. The *max-over-time pooling* used in textCNN works like the one-dimensional global maximum pooling (). For a multi-channel input where each channel stores values at different time steps, the output at each channel is the maximum value for that channel. Note that the max-over-time pooling allows different numbers of time steps at different channels.

#### 15.3.3 The textCNN Model

Using the one-dimensional convolution and max-over-time pooling, the textCNN model takes individual pretrained token representations as the input, then obtains and transforms sequence representations for the downstream application.

For a single text sequence with n tokens represented by d-dimensional vectors, the width, height, and number of channels of the input tensor are n, 1, and d, respectively. The textCNN model transforms the input into the output as follows:

- 1. Define multiple one-dimensional convolution kernels and perform convolution operations separately on the inputs. Convolution kernels with different widths may capture local features among different numbers of adjacent tokens.
- 2. Perform max-over-time pooling on all the output channels, and then concatenate all the scalar pooling outputs as a vector.
- 3. Transform the concatenated vector into the output categories using the fully-connected layer. Dropout can be used for reducing overfitting.

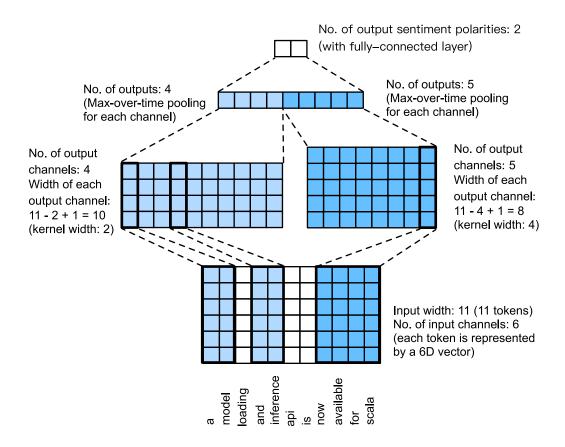

Fig. 15.3.5: The model architecture of textCNN.

Fig. 15.3.5 illustrates the model architecture of textCNN with a concrete example. The input is a sentence with 11 tokens, where each token is represented by a 6-dimensional vectors. So we have a 6-channel input with width 11. Define two one-dimensional convolution kernels of widths 2 and 4, with 4 and 5 output channels, respectively. They produce 4 output channels with width 11-2+1=10 and 5 output channels with width 11-4+1=8. Despite different widths of these 9 channels, the max-over-time pooling gives a concatenated 9-dimensional vector, which is finally transformed into a 2-dimensional output vector for binary sentiment predictions.

#### **Defining the Model**

We implement the textCNN model in the following class. Compared with the bidirectional RNN model in Section 15.2, besides replacing recurrent layers with convolutional layers, we also use two embedding layers: one with trainable weights and the other with fixed weights.

(continued from previous page)

```
# can be shared
   self.pool = nn.AdaptiveAvgPool1d(1)
    self.relu = nn.ReLU()
   # Create multiple one-dimensional convolutional layers
   self.convs = nn.ModuleList()
    for c, k in zip(num_channels, kernel_sizes):
        self.convs.append(nn.Conv1d(2 * embed_size, c, k))
def forward(self, inputs):
    # Concatenate two embedding layer outputs with shape (batch size, no.
    # of tokens, token vector dimension) along vectors
   embeddings = torch.cat((
        self.embedding(inputs), self.constant_embedding(inputs)), dim=2)
   # Per the input format of one-dimensional convolutional layers,
   # rearrange the tensor so that the second dimension stores channels
   embeddings = embeddings.permute(0, 2, 1)
   # For each one-dimensional convolutional layer, after max-over-time
   # pooling, a tensor of shape (batch size, no. of channels, 1) is
    # obtained. Remove the last dimension and concatenate along channels
   encoding = torch.cat([
        torch.squeeze(self.relu(self.pool(conv(embeddings))), dim=-1)
        for conv in self.convs], dim=1)
   outputs = self.decoder(self.dropout(encoding))
    return outputs
```

Let us create a textCNN instance. It has 3 convolutional layers with kernel widths of 3, 4, and 5, all with 100 output channels.

```
embed_size, kernel_sizes, nums_channels = 100, [3, 4, 5], [100, 100, 100]
devices = d2l.try_all_gpus()
net = TextCNN(len(vocab), embed_size, kernel_sizes, nums_channels)

def init_weights(m):
    if type(m) in (nn.Linear, nn.Conv1d):
        nn.init.xavier_uniform_(m.weight)

net.apply(init_weights);
```

#### **Loading Pretrained Word Vectors**

Same as Section 15.2, we load pretrained 100-dimensional GloVe embeddings as the initialized token representations. These token representations (embedding weights) will be trained in embedding and fixed in constant\_embedding.

```
glove_embedding = d21.TokenEmbedding('glove.6b.100d')
embeds = glove_embedding[vocab.idx_to_token]
net.embedding.weight.data.copy_(embeds)
net.constant_embedding.weight.data.copy_(embeds)
net.constant_embedding.weight.requires_grad = False
```

```
Downloading .../data/glove.6B.100d.zip from http://d2l-data.s3-accelerate.amazonaws.com/glove. \hookrightarrow 6B.100d.zip...
```

#### **Training and Evaluating the Model**

Now we can train the textCNN model for sentiment analysis.

```
lr, num_epochs = 0.001, 5
trainer = torch.optim.Adam(net.parameters(), lr=lr)
loss = nn.CrossEntropyLoss(reduction="none")
d2l.train_ch13(net, train_iter, test_iter, loss, trainer, num_epochs, devices)
```

```
loss 0.066, train acc 0.979, test acc 0.873 2888.2 examples/sec on [device(type='cuda', index=0), device(type='cuda', index=1)]
```

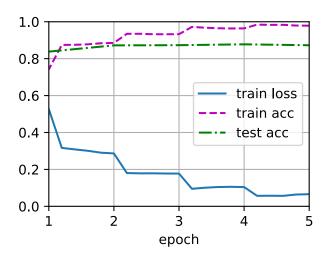

Below we use the trained model to predict the sentiment for two simple sentences.

```
d21.predict_sentiment(net, vocab, 'this movie is so great')
```

```
'positive'
```

```
d21.predict_sentiment(net, vocab, 'this movie is so bad')
```

## **Summary**

- One-dimensional CNNs can process local features such as n-grams in text.
- Multi-input-channel one-dimensional cross-correlations are equivalent to single-inputchannel two-dimensional cross-correlations.
- The max-over-time pooling allows different numbers of time steps at different channels.
- The textCNN model transforms individual token representations into downstream application outputs using one-dimensional convolutional layers and max-over-time pooling layers.

#### **Exercises**

- 1. Tune hyperparameters and compare the two architectures for sentiment analysis in Section 15.2 and in this section, such as in classification accuracy and computational efficiency.
- 2. Can you further improve the classification accuracy of the model by using the methods introduced in the exercises of Section 15.2?
- 3. Add positional encoding in the input representations. Does it improve the classification accuracy?

Discussions<sup>205</sup>

# 15.4 Natural Language Inference and the Dataset

In Section 15.1, we discussed the problem of sentiment analysis. This task aims to classify a single text sequence into predefined categories, such as a set of sentiment polarities. However, when there is a need to decide whether one sentence can be inferred form another, or eliminate redundancy by identifying sentences that are semantically equivalent, knowing how to classify one text sequence is insufficient. Instead, we need to be able to reason over pairs of text sequences.

## 15.4.1 Natural Language Inference

*Natural language inference* studies whether a *hypothesis* can be inferred from a *premise*, where both are a text sequence. In other words, natural language inference determines the logical relationship between a pair of text sequences. Such relationships usually fall into three types:

- *Entailment*: the hypothesis can be inferred from the premise.
- *Contradiction*: the negation of the hypothesis can be inferred from the premise.
- Neutral: all the other cases.

<sup>&</sup>lt;sup>205</sup> https://discuss.d2l.ai/t/1425

Natural language inference is also known as the recognizing textual entailment task. For example, the following pair will be labeled as *entailment* because "showing affection" in the hypothesis can be inferred from "hugging one another" in the premise.

Premise: Two women are hugging each other.

Hypothesis: Two women are showing affection.

The following is an example of *contradiction* as "running the coding example" indicates "not sleeping" rather than "sleeping".

Premise: A man is running the coding example from Dive into Deep Learning.

Hypothesis: The man is sleeping.

The third example shows a *neutrality* relationship because neither "famous" nor "not famous" can be inferred from the fact that "are performing for us".

Premise: The musicians are performing for us.

Hypothesis: The musicians are famous.

Natural language inference has been a central topic for understanding natural language. It enjoys wide applications ranging from information retrieval to open-domain question answering. To study this problem, we will begin by investigating a popular natural language inference benchmark dataset.

# 15.4.2 The Stanford Natural Language Inference (SNLI) Dataset

Stanford Natural Language Inference (SNLI) Corpus is a collection of over 500000 labeled English sentence pairs (). We download and store the extracted SNLI dataset in the path . . /data/snli\_1.0.

```
import os
import re
import torch
from torch import nn
from d21 import torch as d21

#@save
d21.DATA_HUB['SNLI'] = (
    'https://nlp.stanford.edu/projects/snli/snli_1.0.zip',
    '9fcde07509c7e87ec61c640c1b2753d9041758e4')

data_dir = d21.download_extract('SNLI')
```

#### **Reading the Dataset**

The original SNLI dataset contains much richer information than what we really need in our experiments. Thus, we define a function read\_snli to only extract part of the dataset, then return lists of premises, hypotheses, and their labels.

```
#@save
def read_snli(data_dir, is_train):
    """Read the SNLI dataset into premises, hypotheses, and labels."""
```

(continued from previous page)

```
def extract_text(s):
   # Remove information that will not be used by us
   s = re.sub('\(', '', s)
   s = re.sub('\\)', '', s)
   # Substitute two or more consecutive whitespace with space
   s = re.sub('\s{2,}', ' ', s)
    return s.strip()
label_set = {'entailment': 0, 'contradiction': 1, 'neutral': 2}
file_name = os.path.join(data_dir, 'snli_1.0_train.txt'
                         if is_train else 'snli_1.0_test.txt')
with open(file_name, 'r') as f:
    rows = [row.split('\t') for row in f.readlines()[1:]]
premises = [extract_text(row[1]) for row in rows if row[0] in label_set]
hypotheses = [extract_text(row[2]) for row in rows if row[0] in label_set]
labels = [label_set[row[0]] for row in rows if row[0] in label_set]
return premises, hypotheses, labels
```

Now let us print the first 3 pairs of premise and hypothesis, as well as their labels ("0", "1", and "2" correspond to "entailment", "contradiction", and "neutral", respectively).

```
train_data = read_snli(data_dir, is_train=True)
for x0, x1, y in zip(train_data[0][:3], train_data[1][:3], train_data[2][:3]):
    print('premise:', x0)
    print('hypothesis:', x1)
    print('label:', y)
```

```
premise: A person on a horse jumps over a broken down airplane . hypothesis: A person is training his horse for a competition . label: 2 premise: A person on a horse jumps over a broken down airplane . hypothesis: A person is at a diner , ordering an omelette . label: 1 premise: A person on a horse jumps over a broken down airplane . hypothesis: A person is outdoors , on a horse . label: 0
```

The training set has about 550000 pairs, and the testing set has about 10000 pairs. The following shows that the three labels "entailment", "contradiction", and "neutral" are balanced in both the training set and the testing set.

```
test_data = read_snli(data_dir, is_train=False)
for data in [train_data, test_data]:
    print([[row for row in data[2]].count(i) for i in range(3)])
```

```
[183416, 183187, 182764]
[3368, 3237, 3219]
```

#### **Defining a Class for Loading the Dataset**

Below we define a class for loading the SNLI dataset by inheriting from the Dataset class in Gluon. The argument num\_steps in the class constructor specifies the length of a text sequence so that each minibatch of sequences will have the same shape. In other words, tokens after the first num\_steps ones in longer sequence are trimmed, while special tokens "<pad>" will be appended to shorter sequences until their length becomes num\_steps. By implementing the \_\_getitem\_function, we can arbitrarily access the premise, hypothesis, and label with the index idx.

```
#@save
class SNLIDataset(torch.utils.data.Dataset):
    """A customized dataset to load the SNLI dataset."""
   def __init__(self, dataset, num_steps, vocab=None):
        self.num_steps = num_steps
        all_premise_tokens = d21.tokenize(dataset[0])
       all_hypothesis_tokens = d21.tokenize(dataset[1])
        if vocab is None:
            self.vocab = d21.Vocab(all_premise_tokens + all_hypothesis_tokens,
                                   min_freq=5, reserved_tokens=['<pad>'])
       else:
            self.vocab = vocab
        self.premises = self._pad(all_premise_tokens)
        self.hypotheses = self._pad(all_hypothesis_tokens)
        self.labels = torch.tensor(dataset[2])
       print('read ' + str(len(self.premises)) + ' examples')
    def _pad(self, lines):
        return torch.tensor([d21.truncate_pad(
            self.vocab[line], self.num_steps, self.vocab['<pad>'])
                         for line in lines])
    def __getitem__(self, idx):
        return (self.premises[idx], self.hypotheses[idx]), self.labels[idx]
    def __len__(self):
        return len(self.premises)
```

#### **Putting All Things Together**

Now we can invoke the read\_snli function and the SNLIDataset class to download the SNLI dataset and return DataLoader instances for both training and testing sets, together with the vocabulary of the training set. It is noteworthy that we must use the vocabulary constructed from the training set as that of the testing set. As a result, any new token from the testing set will be unknown to the model trained on the training set.

```
#@save
def load_data_snli(batch_size, num_steps=50):
    """Download the SNLI dataset and return data iterators and vocabulary."""
    num_workers = d2l.get_dataloader_workers()
    data_dir = d2l.download_extract('SNLI')
    train_data = read_snli(data_dir, True)
    test_data = read_snli(data_dir, False)
    train_set = SNLIDataset(train_data, num_steps)
```

(continued from previous page)

Here we set the batch size to 128 and sequence length to 50, and invoke the load\_data\_snli function to get the data iterators and vocabulary. Then we print the vocabulary size.

```
train_iter, test_iter, vocab = load_data_snli(128, 50)
len(vocab)
```

```
read 549367 examples
read 9824 examples
```

```
18678
```

Now we print the shape of the first minibatch. Contrary to sentiment analysis, we have two inputs X[0] and X[1] representing pairs of premises and hypotheses.

```
for X, Y in train_iter:
    print(X[0].shape)
    print(X[1].shape)
    print(Y.shape)
    break
```

```
torch.Size([128, 50])
torch.Size([128, 50])
torch.Size([128])
```

#### **Summary**

- Natural language inference studies whether a hypothesis can be inferred from a premise, where both are a text sequence.
- In natural language inference, relationships between premises and hypotheses include entailment, contradiction, and neutral.
- Stanford Natural Language Inference (SNLI) Corpus is a popular benchmark dataset of natural language inference.

#### **Exercises**

- 1. Machine translation has long been evaluated based on superficial *n*-gram matching between an output translation and a ground-truth translation. Can you design a measure for evaluating machine translation results by using natural language inference?
- 2. How can we change hyperparameters to reduce the vocabulary size?

Discussions<sup>206</sup>

# 15.5 Natural Language Inference: Using Attention

We introduced the natural language inference task and the SNLI dataset in Section 15.4. In view of many models that are based on complex and deep architectures, Parikh et al. proposed to address natural language inference with attention mechanisms and called it a "decomposable attention model" (). This results in a model without recurrent or convolutional layers, achieving the best result at the time on the SNLI dataset with much fewer parameters. In this section, we will describe and implement this attention-based method (with MLPs) for natural language inference, as depicted in Fig. 15.5.1.

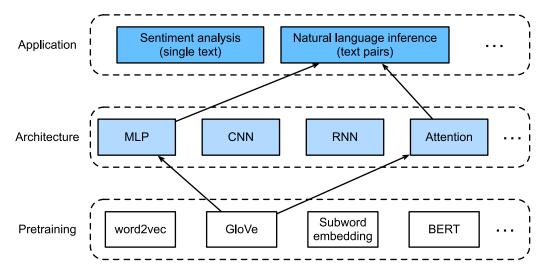

Fig. 15.5.1: This section feeds pretrained GloVe to an architecture based on attention and MLPs for natural language inference.

#### 15.5.1 The Model

Simpler than preserving the order of tokens in premises and hypotheses, we can just align tokens in one text sequence to every token in the other, and vice versa, then compare and aggregate such information to predict the logical relationships between premises and hypotheses. Similar to alignment of tokens between source and target sentences in machine translation, the alignment of tokens between premises and hypotheses can be neatly accomplished by attention mechanisms.

<sup>&</sup>lt;sup>206</sup> https://discuss.d2l.ai/t/1388

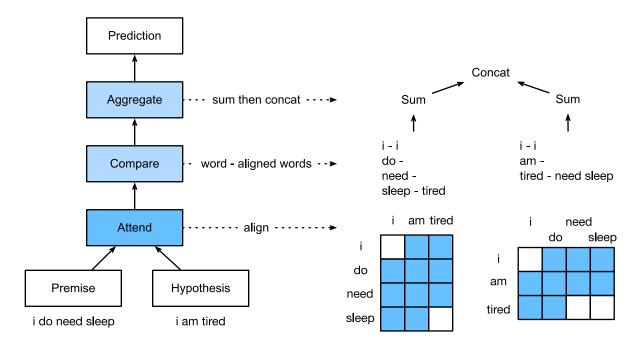

Fig. 15.5.2: Natural language inference using attention mechanisms.

Fig. 15.5.2 depicts the natural language inference method using attention mechanisms. At a high level, it consists of three jointly trained steps: attending, comparing, and aggregating. We will illustrate them step by step in the following.

```
import torch
from torch import nn
from torch.nn import functional as F
from d21 import torch as d21
```

#### **Attending**

The first step is to align tokens in one text sequence to each token in the other sequence. Suppose that the premise is "i do need sleep" and the hypothesis is "i am tired". Due to semantical similarity, we may wish to align "i" in the hypothesis with "i" in the premise, and align "tired" in the hypothesis with "sleep" in the premise. Likewise, we may wish to align "i" in the premise with "i" in the hypothesis, and align "need" and "sleep" in the premise with "tired" in the hypothesis. Note that such alignment is *soft* using weighted average, where ideally large weights are associated with the tokens to be aligned. For ease of demonstration, Fig. 15.5.2 shows such alignment in a *hard* way.

Now we describe the soft alignment using attention mechanisms in more detail. Denote by  $\mathbf{A} = (\mathbf{a}_1, \dots, \mathbf{a}_m)$  and  $\mathbf{B} = (\mathbf{b}_1, \dots, \mathbf{b}_n)$  the premise and hypothesis, whose number of tokens are m and n, respectively, where  $\mathbf{a}_i, \mathbf{b}_j \in \mathbb{R}^d$   $(i = 1, \dots, m, j = 1, \dots, n)$  is a d-dimensional word vector. For soft alignment, we compute the attention weights  $e_{ij} \in \mathbb{R}$  as

$$e_{ij} = f(\mathbf{a}_i)^{\top} f(\mathbf{b}_j), \tag{15.5.1}$$

where the function f is an MLP defined in the following mlp function. The output dimension of f is specified by the num\_hiddens argument of mlp.

```
def mlp(num_inputs, num_hiddens, flatten):
    net = []
    net.append(nn.Dropout(0.2))
    net.append(nn.Linear(num_inputs, num_hiddens))
    net.append(nn.ReLU())
    if flatten:
        net.append(nn.Flatten(start_dim=1))
    net.append(nn.Dropout(0.2))
    net.append(nn.Linear(num_hiddens, num_hiddens))
    net.append(nn.ReLU())
    if flatten:
        net.append(nn.Flatten(start_dim=1))
    return nn.Sequential(*net)
```

It should be highlighted that, in (15.5.1) f takes inputs  $\mathbf{a}_i$  and  $\mathbf{b}_j$  separately rather than takes a pair of them together as the input. This *decomposition* trick leads to only m+n applications (linear complexity) of f rather than mn applications (quadratic complexity).

Normalizing the attention weights in (15.5.1), we compute the weighted average of all the token vectors in the hypothesis to obtain representation of the hypothesis that is softly aligned with the token indexed by i in the premise:

$$\beta_i = \sum_{j=1}^n \frac{\exp(e_{ij})}{\sum_{k=1}^n \exp(e_{ik})} \mathbf{b}_j.$$
 (15.5.2)

Likewise, we compute soft alignment of premise tokens for each token indexed by j in the hypothesis:

$$\alpha_j = \sum_{i=1}^m \frac{\exp(e_{ij})}{\sum_{k=1}^m \exp(e_{kj})} \mathbf{a}_i.$$
 (15.5.3)

Below we define the Attend class to compute the soft alignment of hypotheses (beta) with input premises A and soft alignment of premises (alpha) with input hypotheses B.

```
class Attend(nn.Module):
    def __init__(self, num_inputs, num_hiddens, **kwargs):
        super(Attend, self).__init__(**kwargs)
        self.f = mlp(num_inputs, num_hiddens, flatten=False)
    def forward(self, A, B):
        # Shape of `A'/'B': ('batch_size', no. of tokens in sequence A/B,
        # Shape of `f_A`/`f_B`: (`batch_size`, no. of tokens in sequence A/B,
       # 'num_hiddens')
       f_A = self.f(A)
        f_B = self.f(B)
        # Shape of 'e': ('batch_size', no. of tokens in sequence A,
        # no. of tokens in sequence B)
       e = torch.bmm(f_A, f_B.permute(0, 2, 1))
        # Shape of 'beta': ('batch_size', no. of tokens in sequence A,
        # 'embed_size'), where sequence B is softly aligned with each token
        # (axis 1 of 'beta') in sequence A
       beta = torch.bmm(F.softmax(e, dim=-1), B)
        # Shape of 'alpha': ('batch_size', no. of tokens in sequence B,
```

```
# `embed_size`), where sequence A is softly aligned with each token
# (axis 1 of `alpha`) in sequence B
alpha = torch.bmm(F.softmax(e.permute(0, 2, 1), dim=-1), A)
return beta, alpha
```

#### **Comparing**

In the next step, we compare a token in one sequence with the other sequence that is softly aligned with that token. Note that in soft alignment, all the tokens from one sequence, though with probably different attention weights, will be compared with a token in the other sequence. For easy of demonstration, Fig. 15.5.2 pairs tokens with aligned tokens in a *hard* way. For example, suppose that the attending step determines that "need" and "sleep" in the premise are both aligned with "tired" in the hypothesis, the pair "tired–need sleep" will be compared.

In the comparing step, we feed the concatenation (operator  $[\cdot,\cdot]$ ) of tokens from one sequence and aligned tokens from the other sequence into a function g (an MLP):

$$\mathbf{v}_{A,i} = g([\mathbf{a}_i, \boldsymbol{\beta}_i]), i = 1, \dots, m$$
  
 $\mathbf{v}_{B,j} = g([\mathbf{b}_j, \boldsymbol{\alpha}_j]), j = 1, \dots, n.$  (15.5.4)

In (15.5.4),  $\mathbf{v}_{A,i}$  is the comparison between token i in the premise and all the hypothesis tokens that are softly aligned with token i; while  $\mathbf{v}_{B,j}$  is the comparison between token j in the hypothesis and all the premise tokens that are softly aligned with token j. The following Compare class defines such as comparing step.

```
class Compare(nn.Module):
    def __init__(self, num_inputs, num_hiddens, **kwargs):
        super(Compare, self).__init__(**kwargs)
        self.g = mlp(num_inputs, num_hiddens, flatten=False)

def forward(self, A, B, beta, alpha):
    V_A = self.g(torch.cat([A, beta], dim=2))
    V_B = self.g(torch.cat([B, alpha], dim=2))
    return V_A, V_B
```

#### **Aggregating**

With two sets of comparison vectors  $\mathbf{v}_{A,i}$   $(i=1,\ldots,m)$  and  $\mathbf{v}_{B,j}$   $(j=1,\ldots,n)$  on hand, in the last step we will aggregate such information to infer the logical relationship. We begin by summing up both sets:

$$\mathbf{v}_A = \sum_{i=1}^m \mathbf{v}_{A,i}, \quad \mathbf{v}_B = \sum_{j=1}^n \mathbf{v}_{B,j}.$$
 (15.5.5)

Next we feed the concatenation of both summarization results into function h (an MLP) to obtain the classification result of the logical relationship:

$$\hat{\mathbf{y}} = h([\mathbf{v}_A, \mathbf{v}_B]). \tag{15.5.6}$$

The aggregation step is defined in the following Aggregate class.

```
class Aggregate(nn.Module):
    def __init__(self, num_inputs, num_hiddens, num_outputs, **kwargs):
        super(Aggregate, self).__init__(**kwargs)
        self.h = mlp(num_inputs, num_hiddens, flatten=True)
        self.linear = nn.Linear(num_hiddens, num_outputs)

def forward(self, V_A, V_B):
    # Sum up both sets of comparison vectors
    V_A = V_A.sum(dim=1)
    V_B = V_B.sum(dim=1)
    # Feed the concatenation of both summarization results into an MLP
    Y_hat = self.linear(self.h(torch.cat([V_A, V_B], dim=1)))
    return Y_hat
```

#### **Putting All Things Together**

By putting the attending, comparing, and aggregating steps together, we define the decomposable attention model to jointly train these three steps.

```
class DecomposableAttention(nn.Module):
    def __init__(self, vocab, embed_size, num_hiddens, num_inputs_attend=100,
                 num_inputs_compare=200, num_inputs_agg=400, **kwargs):
        super(DecomposableAttention, self).__init__(**kwargs)
        self.embedding = nn.Embedding(len(vocab), embed_size)
        self.attend = Attend(num_inputs_attend, num_hiddens)
        self.compare = Compare(num_inputs_compare, num_hiddens)
        # There are 3 possible outputs: entailment, contradiction, and neutral
        self.aggregate = Aggregate(num_inputs_agg, num_hiddens, num_outputs=3)
    def forward(self, X):
       premises, hypotheses = X
       A = self.embedding(premises)
       B = self.embedding(hypotheses)
       beta, alpha = self.attend(A, B)
       V_A, V_B = self.compare(A, B, beta, alpha)
       Y_hat = self.aggregate(V_A, V_B)
        return Y hat
```

# 15.5.2 Training and Evaluating the Model

Now we will train and evaluate the defined decomposable attention model on the SNLI dataset. We begin by reading the dataset.

# Reading the dataset

We download and read the SNLI dataset using the function defined in Section 15.4. The batch size and sequence length are set to 256 and 50, respectively.

```
batch_size, num_steps = 256, 50
train_iter, test_iter, vocab = d2l.load_data_snli(batch_size, num_steps)
```

```
Downloading ../data/snli_1.0.zip from https://nlp.stanford.edu/projects/snli/snli_1.0.zip... read 549367 examples read 9824 examples
```

# **Creating the Model**

We use the pretrained 100-dimensional GloVe embedding to represent the input tokens. Thus, we predefine the dimension of vectors  $\mathbf{a}_i$  and  $\mathbf{b}_j$  in (15.5.1) as 100. The output dimension of functions f in (15.5.1) and g in (15.5.4) is set to 200. Then we create a model instance, initialize its parameters, and load the GloVe embedding to initialize vectors of input tokens.

```
embed_size, num_hiddens, devices = 100, 200, d2l.try_all_gpus()
net = DecomposableAttention(vocab, embed_size, num_hiddens)
glove_embedding = d2l.TokenEmbedding('glove.6b.100d')
embeds = glove_embedding[vocab.idx_to_token]
net.embedding.weight.data.copy_(embeds);
```

# **Training and Evaluating the Model**

In contrast to the split\_batch function in Section 12.5 that takes single inputs such as text sequences (or images), we define a split\_batch\_multi\_inputs function to take multiple inputs such as premises and hypotheses in minibatches.

Now we can train and evaluate the model on the SNLI dataset.

```
lr, num_epochs = 0.001, 4
trainer = torch.optim.Adam(net.parameters(), lr=lr)
loss = nn.CrossEntropyLoss(reduction="none")
d2l.train_ch13(net, train_iter, test_iter, loss, trainer, num_epochs, devices)
```

```
loss 0.495, train acc 0.805, test acc 0.822
17507.6 examples/sec on [device(type='cuda', index=0), device(type='cuda', index=1)]
```

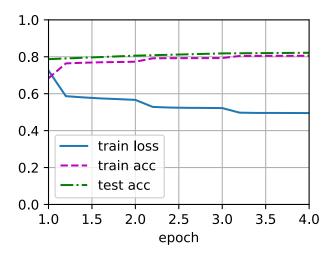

# **Using the Model**

Finally, define the prediction function to output the logical relationship between a pair of premise and hypothesis.

We can use the trained model to obtain the natural language inference result for a sample pair of sentences.

```
predict_snli(net, vocab, ['he', 'is', 'good', '.'], ['he', 'is', 'bad', '.'])

'contradiction'
```

# **Summary**

- The decomposable attention model consists of three steps for predicting the logical relationships between premises and hypotheses: attending, comparing, and aggregating.
- With attention mechanisms, we can align tokens in one text sequence to every token in the other, and vice versa. Such alignment is soft using weighted average, where ideally large weights are associated with the tokens to be aligned.
- The decomposition trick leads to a more desirable linear complexity than quadratic complexity when computing attention weights.

• We can use pretrained word vectors as the input representation for downstream natural language processing task such as natural language inference.

# **Exercises**

- 1. Train the model with other combinations of hyperparameters. Can you get better accuracy on the test set?
- 2. What are major drawbacks of the decomposable attention model for natural language inference?
- 3. Suppose that we want to get the level of semantical similarity (e.g., a continuous value between 0 and 1) for any pair of sentences. How shall we collect and label the dataset? Can you design a model with attention mechanisms?

Discussions<sup>207</sup>

# 15.6 Fine-Tuning BERT for Sequence-Level and Token-Level Applications

In the previous sections of this chapter, we have designed different models for natural language processing applications, such as based on RNNs, CNNs, attention, and MLPs. These models are helpful when there is space or time constraint, however, crafting a specific model for every natural language processing task is practically infeasible. In Section 14.7, we introduced a pretraining model, BERT, that requires minimal architecture changes for a wide range of natural language processing tasks. One one hand, at the time of its proposal, BERT improved the state of the art on various natural language processing tasks. On the other hand, as noted in Section 14.9, the two versions of the original BERT model come with 110 million and 340 million parameters. Thus, when there are sufficient computational resources, we may consider fine-tuning BERT for downstream natural language processing applications.

In the following, we generalize a subset of natural language processing applications as sequence-level and token-level. On the sequence level, we introduce how to transform the BERT representation of the text input to the output label in single text classification and text pair classification or regression. On the token level, we will briefly introduce new applications such as text tagging and question answering and shed light on how BERT can represent their inputs and get transformed into output labels. During fine-tuning, the "minimal architecture changes" required by BERT across different applications are the extra fully-connected layers. During supervised learning of a downstream application, parameters of the extra layers are learned from scratch while all the parameters in the pretrained BERT model are fine-tuned.

<sup>&</sup>lt;sup>207</sup> https://discuss.d2l.ai/t/1530

# 15.6.1 Single Text Classification

Single text classification takes a single text sequence as the input and outputs its classification result. Besides sentiment analysis that we have studied in this chapter, the Corpus of Linguistic Acceptability (CoLA) is also a dataset for single text classification, judging whether a given sentence is grammatically acceptable or not (). For instance, "I should study." is acceptable but "I should studying." is not.

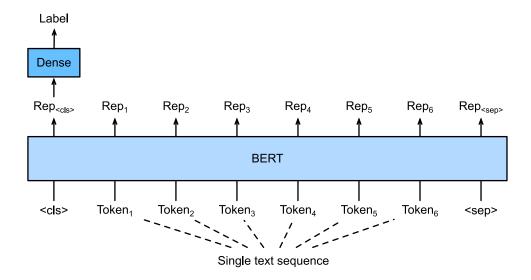

Fig. 15.6.1: Fine-tuning BERT for single text classification applications, such as sentiment analysis and testing linguistic acceptability. Suppose that the input single text has six tokens.

Section 14.7 describes the input representation of BERT. The BERT input sequence unambiguously represents both single text and text pairs, where the special classification token "<cls>" is used for sequence classification and the special classification token "<sep>" marks the end of single text or separates a pair of text. As shown in Fig. 15.6.1, in single text classification applications, the BERT representation of the special classification token "<cls>" encodes the information of the entire input text sequence. As the representation of the input single text, it will be fed into a small MLP consisting of fully-connected (dense) layers to output the distribution of all the discrete label values.

# 15.6.2 Text Pair Classification or Regression

We have also examined natural language inference in this chapter. It belongs to text pair classification, a type of application classifying a pair of text.

Taking a pair of text as the input but outputting a continuous value, *semantic textual similarity* is a popular *text pair regression* task. This task measures semantic similarity of sentences. For instance, in the Semantic Textual Similarity Benchmark dataset, the similarity score of a pair of sentences is an ordinal scale ranging from 0 (no meaning overlap) to 5 (meaning equivalence) (). The goal is to predict these scores. Examples from the Semantic Textual Similarity Benchmark dataset include (sentence 1, sentence 2, similarity score):

- "A plane is taking off.", "An air plane is taking off.", 5.000;
- "A woman is eating something.", "A woman is eating meat.", 3.000;

• "A woman is dancing.", "A man is talking.", 0.000.

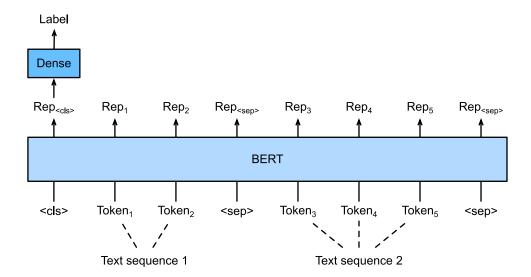

Fig. 15.6.2: Fine-tuning BERT for text pair classification or regression applications, such as natural language inference and semantic textual similarity. Suppose that the input text pair has two and three tokens.

Comparing with single text classification in Fig. 15.6.1, fine-tuning BERT for text pair classification in Fig. 15.6.2 is different in the input representation. For text pair regression tasks such as semantic textual similarity, trivial changes can be applied such as outputting a continuous label value and using the mean squared loss: they are common for regression.

# 15.6.3 Text Tagging

Now let us consider token-level tasks, such as *text tagging*, where each token is assigned a label. Among text tagging tasks, *part-of-speech tagging* assigns each word a part-of-speech tag (e.g., adjective and determiner) according to the role of the word in the sentence. For example, according to the Penn Treebank II tag set, the sentence "John Smith 's car is new" should be tagged as "NNP (noun, proper singular) NNP POS (possessive ending) NN (noun, singular or mass) VB (verb, base form) JJ (adjective)".

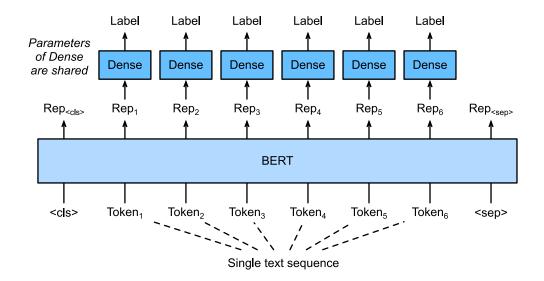

Fig. 15.6.3: Fine-tuning BERT for text tagging applications, such as part-of-speech tagging. Suppose that the input single text has six tokens.

Fine-tuning BERT for text tagging applications is illustrated in Fig. 15.6.3. Comparing with Fig. 15.6.1, the only distinction lies in that in text tagging, the BERT representation of *every token* of the input text is fed into the same extra fully-connected layers to output the label of the token, such as a part-of-speech tag.

# 15.6.4 Question Answering

As another token-level application, *question answering* reflects capabilities of reading comprehension. For example, the Stanford Question Answering Dataset (SQuAD v1.1) consists of reading passages and questions, where the answer to every question is just a segment of text (text span) from the passage that the question is about (). To explain, consider a passage "Some experts report that a mask's efficacy is inconclusive. However, mask makers insist that their products, such as N95 respirator masks, can guard against the virus." and a question "Who say that N95 respirator masks can guard against the virus?". The answer should be the text span "mask makers" in the passage. Thus, the goal in SQuAD v1.1 is to predict the start and end of the text span in the passage given a pair of question and passage.

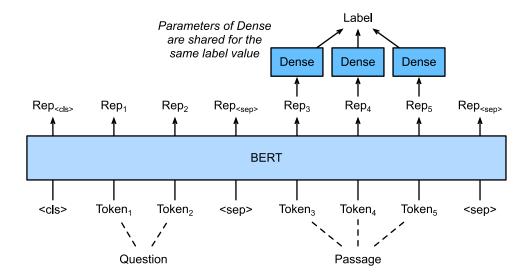

Fig. 15.6.4: Fine-tuning BERT for question answering. Suppose that the input text pair has two and three tokens.

To fine-tune BERT for question answering, the question and passage are packed as the first and second text sequence, respectively, in the input of BERT. To predict the position of the start of the text span, the same additional fully-connected layer will transform the BERT representation of any token from the passage of position i into a scalar score  $s_i$ . Such scores of all the passage tokens are further transformed by the softmax operation into a probability distribution, so that each token position i in the passage is assigned a probability  $p_i$  of being the start of the text span. Predicting the end of the text span is the same as above, except that parameters in its additional fully-connected layer are independent from those for predicting the start. When predicting the end, any passage token of position i is transformed by the same fully-connected layer into a scalar score  $e_i$ . Fig. 15.6.4 depicts fine-tuning BERT for question answering.

For question answering, the supervised learning's training objective is as straightforward as maximizing the log-likelihoods of the ground-truth start and end positions. When predicting the span, we can compute the score  $s_i + e_j$  for a valid span from position i to position j ( $i \le j$ ), and output the span with the highest score.

### **Summary**

- BERT requires minimal architecture changes (extra fully-connected layers) for sequencelevel and token-level natural language processing applications, such as single text classification (e.g., sentiment analysis and testing linguistic acceptability), text pair classification or regression (e.g., natural language inference and semantic textual similarity), text tagging (e.g., part-of-speech tagging), and question answering.
- During supervised learning of a downstream application, parameters of the extra layers are learned from scratch while all the parameters in the pretrained BERT model are fine-tuned.

### **Exercises**

- 1. Let us design a search engine algorithm for news articles. When the system receives an query (e.g., "oil industry during the coronavirus outbreak"), it should return a ranked list of news articles that are most relevant to the query. Suppose that we have a huge pool of news articles and a large number of queries. To simplify the problem, suppose that the most relevant article has been labeled for each query. How can we apply negative sampling (see Section 14.2.1) and BERT in the algorithm design?
- 2. How can we leverage BERT in training language models?
- 3. Can we leverage BERT in machine translation?

Discussions<sup>208</sup>

# 15.7 Natural Language Inference: Fine-Tuning BERT

In earlier sections of this chapter, we have designed an attention-based architecture (in Section 15.5) for the natural language inference task on the SNLI dataset (as described in Section 15.4). Now we revisit this task by fine-tuning BERT. As discussed in Section 15.6, natural language inference is a sequence-level text pair classification problem, and fine-tuning BERT only requires an additional MLP-based architecture, as illustrated in Fig. 15.7.1.

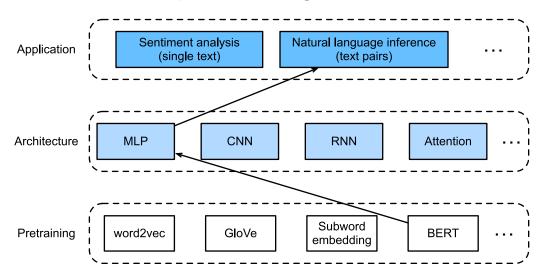

Fig. 15.7.1: This section feeds pretrained BERT to an MLP-based architecture for natural language inference.

In this section, we will download a pretrained small version of BERT, then fine-tune it for natural language inference on the SNLI dataset.

```
import json
import multiprocessing
import os
import torch
from torch import nn
from d21 import torch as d21
```

<sup>&</sup>lt;sup>208</sup> https://discuss.d2l.ai/t/396

# 15.7.1 Loading Pretrained BERT

We have explained how to pretrain BERT on the WikiText-2 dataset in Section 14.8 and Section 14.9 (note that the original BERT model is pretrained on much bigger corpora). As discussed in Section 14.9, the original BERT model has hundreds of millions of parameters. In the following, we provide two versions of pretrained BERT: "bert.base" is about as big as the original BERT base model that requires a lot of computational resources to fine-tune, while "bert.small" is a small version to facilitate demonstration.

Either pretrained BERT model contains a "vocab.json" file that defines the vocabulary set and a "pretrained.params" file of the pretrained parameters. We implement the following load\_pretrained\_model function to load pretrained BERT parameters.

```
def load_pretrained_model(pretrained_model, num_hiddens, ffn_num_hiddens,
                          num_heads, num_layers, dropout, max_len, devices):
    data_dir = d21.download_extract(pretrained_model)
    # Define an empty vocabulary to load the predefined vocabulary
    vocab = d21.Vocab()
    vocab.idx_to_token = json.load(open(os.path.join(data_dir, 'vocab.json')))
    vocab.token_to_idx = {token: idx for idx, token in enumerate(
        vocab.idx_to_token)}
    bert = d21.BERTModel(len(vocab), num_hiddens, norm_shape=[256],
                         ffn_num_input=256, ffn_num_hiddens=ffn_num_hiddens,
                         num_heads=4, num_layers=2, dropout=0.2,
                         max_len=max_len, key_size=256, query_size=256,
                         value_size=256, hid_in_features=256,
                         mlm_in_features=256, nsp_in_features=256)
    # Load pretrained BERT parameters
    bert.load_state_dict(torch.load(os.path.join(data_dir,
                                                 'pretrained.params')))
    return bert, vocab
```

To facilitate demonstration on most of machines, we will load and fine-tune the small version ("bert.small") of the pretrained BERT in this section. In the exercise, we will show how to fine-tune the much larger "bert.base" to significantly improve the testing accuracy.

```
devices = d21.try_all_gpus()
bert, vocab = load_pretrained_model(
   'bert.small', num_hiddens=256, ffn_num_hiddens=512, num_heads=4,
   num_layers=2, dropout=0.1, max_len=512, devices=devices)
```

```
Downloading ../data/bert.small.torch.zip from http://d2l-data.s3-accelerate.amazonaws.com/
⇒bert.small.torch.zip...
```

# 15.7.2 The Dataset for Fine-Tuning BERT

For the downstream task natural language inference on the SNLI dataset, we define a customized dataset class SNLIBERTDataset. In each example, the premise and hypothesis form a pair of text sequence and is packed into one BERT input sequence as depicted in Fig. 15.6.2. Recall Section 14.7.4 that segment IDs are used to distinguish the premise and the hypothesis in a BERT input sequence. With the predefined maximum length of a BERT input sequence (max\_len), the last token of the longer of the input text pair keeps getting removed until max\_len is met. To accelerate generation of the SNLI dataset for fine-tuning BERT, we use 4 worker processes to generate training or testing examples in parallel.

```
class SNLIBERTDataset(torch.utils.data.Dataset):
    def __init__(self, dataset, max_len, vocab=None):
       all_premise_hypothesis_tokens = [[
            p_tokens, h_tokens] for p_tokens, h_tokens in zip(
            *[d2l.tokenize([s.lower() for s in sentences])
              for sentences in dataset[:2]])]
        self.labels = torch.tensor(dataset[2])
        self.vocab = vocab
        self.max_len = max_len
        (self.all_token_ids, self.all_segments,
        self.valid_lens) = self._preprocess(all_premise_hypothesis_tokens)
        print('read ' + str(len(self.all_token_ids)) + ' examples')
    def _preprocess(self, all_premise_hypothesis_tokens):
        pool = multiprocessing.Pool(4) # Use 4 worker processes
        out = pool.map(self._mp_worker, all_premise_hypothesis_tokens)
        all_token_ids = [
            token_ids for token_ids, segments, valid_len in out]
       all_segments = [segments for token_ids, segments, valid_len in out]
        valid_lens = [valid_len for token_ids, segments, valid_len in out]
        return (torch.tensor(all_token_ids, dtype=torch.long),
                torch.tensor(all_segments, dtype=torch.long),
                torch.tensor(valid_lens))
    def _mp_worker(self, premise_hypothesis_tokens):
        p_tokens, h_tokens = premise_hypothesis_tokens
        self._truncate_pair_of_tokens(p_tokens, h_tokens)
        tokens, segments = d21.get_tokens_and_segments(p_tokens, h_tokens)
        token_ids = self.vocab[tokens] + [self.vocab['<pad>']] \
                            * (self.max_len - len(tokens))
        segments = segments + [0] * (self.max_len - len(segments))
        valid_len = len(tokens)
        return token_ids, segments, valid_len
    def _truncate_pair_of_tokens(self, p_tokens, h_tokens):
        # Reserve slots for '<CLS>', '<SEP>', and '<SEP>' tokens for the BERT
        # input
       while len(p_tokens) + len(h_tokens) > self.max_len - 3:
            if len(p_tokens) > len(h_tokens):
                p_tokens.pop()
            else:
               h_tokens.pop()
```

(continues on next page)

After downloading the SNLI dataset, we generate training and testing examples by instantiating the SNLIBERTDataset class. Such examples will be read in minibatches during training and testing of natural language inference.

```
read 549367 examples read 9824 examples
```

# 15.7.3 Fine-Tuning BERT

As Fig. 15.6.2 indicates, fine-tuning BERT for natural language inference requires only an extra MLP consisting of two fully-connected layers (see self.hidden and self.output in the following BERTClassifier class). This MLP transforms the BERT representation of the special "<cls>" to-ken, which encodes the information of both the premise and the hypothesis, into three outputs of natural language inference: entailment, contradiction, and neutral.

```
class BERTClassifier(nn.Module):
    def __init__(self, bert):
        super(BERTClassifier, self).__init__()
        self.encoder = bert.encoder
        self.hidden = bert.hidden
        self.output = nn.Linear(256, 3)

def forward(self, inputs):
        tokens_X, segments_X, valid_lens_x = inputs
        encoded_X = self.encoder(tokens_X, segments_X, valid_lens_x)
        return self.output(self.hidden(encoded_X[:, 0, :]))
```

In the following, the pretrained BERT model bert is fed into the BERTClassifier instance net for the downstream application. In common implementations of BERT fine-tuning, only the parameters of the output layer of the additional MLP (net.output) will be learned from scratch. All the parameters of the pretrained BERT encoder (net.encoder) and the hidden layer of the additional MLP (net.hidden) will be fine-tuned.

```
net = BERTClassifier(bert)
```

Recall that in Section 14.7 both the MaskLM class and the NextSentencePred class have parameters in their employed MLPs. These parameters are part of those in the pretrained BERT model bert, and thus part of parameters in net. However, such parameters are only for computing the masked language modeling loss and the next sentence prediction loss during pretraining. These two loss functions are irrelevant to fine-tuning downstream applications, thus the parameters of the employed MLPs in MaskLM and NextSentencePred are not updated (staled) when BERT is fine-tuned.

To allow parameters with stale gradients, the flag ignore\_stale\_grad=True is set in the step function of d2l.train\_batch\_ch13. We use this function to train and evaluate the model net using the training set (train\_iter) and the testing set (test\_iter) of SNLI. Due to the limited computational resources, the training and testing accuracy can be further improved: we leave its discussions in the exercises.

```
lr, num_epochs = 1e-4, 5
trainer = torch.optim.Adam(net.parameters(), lr=lr)
loss = nn.CrossEntropyLoss(reduction='none')
d2l.train_ch13(net, train_iter, test_iter, loss, trainer, num_epochs, devices)
```

```
loss 0.519, train acc 0.791, test acc 0.781
10142.0 examples/sec on [device(type='cuda', index=0), device(type='cuda', index=1)]
```

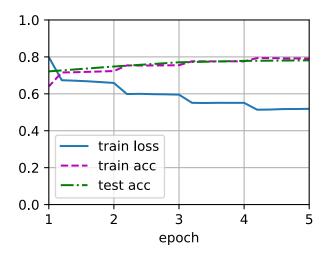

# **Summary**

- We can fine-tune the pretrained BERT model for downstream applications, such as natural language inference on the SNLI dataset.
- During fine-tuning, the BERT model becomes part of the model for the downstream application. Parameters that are only related to pretraining loss will not be updated during fine-tuning.

# **Exercises**

- 1. Fine-tune a much larger pretrained BERT model that is about as big as the original BERT base model if your computational resource allows. Set arguments in the load\_pretrained\_model function as: replacing 'bert.small' with 'bert.base', increasing values of num\_hiddens=256, ffn\_num\_hiddens=512, num\_heads=4, and num\_layers=2 to 768, 3072, 12, and 12, respectively. By increasing fine-tuning epochs (and possibly tuning other hyperparameters), can you get a testing accuracy higher than 0.86?
- 2. How to truncate a pair of sequences according to their ratio of length? Compare this pair truncation method and the one used in the SNLIBERTDataset class. What are their pros and cons?

Discussions<sup>209</sup>

<sup>&</sup>lt;sup>209</sup> https://discuss.d2l.ai/t/1526

# 16 Recommender Systems

Shuai Zhang (Amazon), Aston Zhang (Amazon), and Yi Tay (Google)

Recommender systems are widely employed in industry and are ubiquitous in our daily lives. These systems are utilized in a number of areas such as online shopping sites (e.g., amazon.com), music/movie services site (e.g., Netflix and Spotify), mobile application stores (e.g., IOS app store and google play), online advertising, just to name a few.

The major goal of recommender systems is to help users discover relevant items such as movies to watch, text to read or products to buy, so as to create a delightful user experience. Moreover, recommender systems are among the most powerful machine learning systems that online retailers implement in order to drive incremental revenue. Recommender systems are replacements of search engines by reducing the efforts in proactive searches and surprising users with offers they never searched for. Many companies managed to position themselves ahead of their competitors with the help of more effective recommender systems. As such, recommender systems are central to not only our everyday lives but also highly indispensable in some industries.

In this chapter, we will cover the fundamentals and advancements of recommender systems, along with exploring some common fundamental techniques for building recommender systems with different data sources available and their implementations. Specifically, you will learn how to predict the rating a user might give to a prospective item, how to generate a recommendation list of items and how to predict the click-through rate from abundant features. These tasks are commonplace in real-world applications. By studying this chapter, you will get hands-on experience pertaining to solving real world recommendation problems with not only classical methods but the more advanced deep learning based models as well.

# **16.1 Overview of Recommender Systems**

In the last decade, the Internet has evolved into a platform for large-scale online services, which profoundly changed the way we communicate, read news, buy products, and watch movies. In the meanwhile, the unprecedented number of items (we use the term *item* to refer to movies, news, books, and products.) offered online requires a system that can help us discover items that we preferred. Recommender systems are therefore powerful information filtering tools that can facilitate personalized services and provide tailored experience to individual users. In short, recommender systems play a pivotal role in utilizing the wealth of data available to make choices manageable. Nowadays, recommender systems are at the core of a number of online services providers such as Amazon, Netflix, and YouTube. Recall the example of Deep learning books recommended by Amazon in Fig. 1.3.3. The benefits of employing recommender systems are two-folds: On the one hand, it can largely reduce users' effort in finding items and alleviate the issue of information overload. On the other hand, it can add business value to online service providers and is an important source of revenue. This chapter will introduce the fundamental concepts, classic

models and recent advances with deep learning in the field of recommender systems, together with implemented examples.

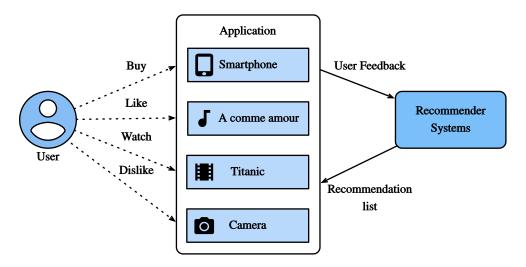

Fig. 16.1.1: Illustration of the Recommendation Process

# 16.1.1 Collaborative Filtering

We start the journey with the important concept in recommender systems—collaborative filtering (CF), which was first coined by the Tapestry system (), referring to "people collaborate to help one another perform the filtering process in order to handle the large amounts of email and messages posted to newsgroups". This term has been enriched with more senses. In a broad sense, it is the process of filtering for information or patterns using techniques involving collaboration among multiple users, agents, and data sources. CF has many forms and numerous CF methods proposed since its advent.

Overall, CF techniques can be categorized into: memory-based CF, model-based CF, and their hybrid (). Representative memory-based CF techniques are nearest neighbor-based CF such as user-based CF and item-based CF (). Latent factor models such as matrix factorization are examples of model-based CF. Memory-based CF has limitations in dealing with sparse and large-scale data since it computes the similarity values based on common items. Model-based methods become more popular with its better capability in dealing with sparsity and scalability. Many model-based CF approaches can be extended with neural networks, leading to more flexible and scalable models with the computation acceleration in deep learning (). In general, CF only uses the user-item interaction data to make predictions and recommendations. Besides CF, content-based and context-based recommender systems are also useful in incorporating the content descriptions of items/users and contextual signals such as timestamps and locations. Obviously, we may need to adjust the model types/structures when different input data is available.

# 16.1.2 Explicit Feedback and Implicit Feedback

To learn the preference of users, the system shall collect feedback from them. The feedback can be either explicit or implicit (). For example, IMDB<sup>210</sup> collects star ratings ranging from one to ten stars for movies. YouTube provides the thumbs-up and thumbs-down buttons for users to show their preferences. It is apparent that gathering explicit feedback requires users to indicate their interests proactively. Nonetheless, explicit feedback is not always readily available as many users may be reluctant to rate products. Relatively speaking, implicit feedback is often readily available since it is mainly concerned with modeling implicit behavior such as user clicks. As such, many recommender systems are centered on implicit feedback which indirectly reflects user's opinion through observing user behavior. There are diverse forms of implicit feedback including purchase history, browsing history, watches and even mouse movements. For example, a user that purchased many books by the same author probably likes that author. Note that implicit feedback is inherently noisy. We can only *guess* their preferences and true motives. A user watched a movie does not necessarily indicate a positive view of that movie.

#### 16.1.3 Recommendation Tasks

A number of recommendation tasks have been investigated in the past decades. Based on the domain of applications, there are movies recommendation, news recommendations, point-of-interest recommendation () and so forth. It is also possible to differentiate the tasks based on the types of feedback and input data, for example, the rating prediction task aims to predict the explicit ratings. Top-n recommendation (item ranking) ranks all items for each user personally based on the implicit feedback. If time-stamp information is also included, we can build sequence-aware recommendation (). Another popular task is called click-through rate prediction, which is also based on implicit feedback, but various categorical features can be utilized. Recommending for new users and recommending new items to existing users are called cold-start recommendation ().

# **Summary**

- Recommender systems are important for individual users and industries. Collaborative filtering is a key concept in recommendation.
- There are two types of feedbacks: implicit feedback and explicit feedback. A number of recommendation tasks have been explored during the last decade.

# **Exercises**

- 1. Can you explain how recommender systems influence your daily life?
- 2. What interesting recommendation tasks do you think can be investigated?

Discussions<sup>211</sup>

<sup>210</sup> https://www.imdb.com/

<sup>&</sup>lt;sup>211</sup> https://discuss.d2l.ai/t/398

# 17 Generative Adversarial Networks

# 17.1 Generative Adversarial Networks

Throughout most of this book, we have talked about how to make predictions. In some form or another, we used deep neural networks learned mappings from data examples to labels. This kind of learning is called discriminative learning, as in, we'd like to be able to discriminate between photos cats and photos of dogs. Classifiers and regressors are both examples of discriminative learning. And neural networks trained by backpropagation have upended everything we thought we knew about discriminative learning on large complicated datasets. Classification accuracies on high-res images has gone from useless to human-level (with some caveats) in just 5-6 years. We will spare you another spiel about all the other discriminative tasks where deep neural networks do astoundingly well.

But there is more to machine learning than just solving discriminative tasks. For example, given a large dataset, without any labels, we might want to learn a model that concisely captures the characteristics of this data. Given such a model, we could sample synthetic data examples that resemble the distribution of the training data. For example, given a large corpus of photographs of faces, we might want to be able to generate a new photorealistic image that looks like it might plausibly have come from the same dataset. This kind of learning is called generative modeling.

Until recently, we had no method that could synthesize novel photorealistic images. But the success of deep neural networks for discriminative learning opened up new possibilities. One big trend over the last three years has been the application of discriminative deep nets to overcome challenges in problems that we do not generally think of as supervised learning problems. The recurrent neural network language models are one example of using a discriminative network (trained to predict the next character) that once trained can act as a generative model.

In 2014, a breakthrough paper introduced Generative adversarial networks (GANs) (), a clever new way to leverage the power of discriminative models to get good generative models. At their heart, GANs rely on the idea that a data generator is good if we cannot tell fake data apart from real data. In statistics, this is called a two-sample test - a test to answer the question whether datasets  $X = \{x_1, \ldots, x_n\}$  and  $X' = \{x'_1, \ldots, x'_n\}$  were drawn from the same distribution. The main difference between most statistics papers and GANs is that the latter use this idea in a constructive way. In other words, rather than just training a model to say "hey, these two datasets do not look like they came from the same distribution", they use the two-sample test<sup>212</sup> to provide training signals to a generative model. This allows us to improve the data generator until it generates something that resembles the real data. At the very least, it needs to fool the classifier. Even if our classifier is a state of the art deep neural network.

<sup>&</sup>lt;sup>212</sup> https://en.wikipedia.org/wiki/Two-sample\_hypothesis\_testing

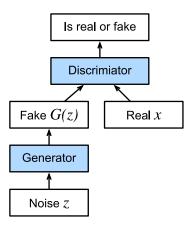

Fig. 17.1.1: Generative Adversarial Networks

The GAN architecture is illustrated in Fig. 17.1.1. As you can see, there are two pieces in GAN architecture - first off, we need a device (say, a deep network but it really could be anything, such as a game rendering engine) that might potentially be able to generate data that looks just like the real thing. If we are dealing with images, this needs to generate images. If we are dealing with speech, it needs to generate audio sequences, and so on. We call this the generator network. The second component is the discriminator network. It attempts to distinguish fake and real data from each other. Both networks are in competition with each other. The generator network attempts to fool the discriminator network. At that point, the discriminator network adapts to the new fake data. This information, in turn is used to improve the generator network, and so on.

The discriminator is a binary classifier to distinguish if the input x is real (from real data) or fake (from the generator). Typically, the discriminator outputs a scalar prediction  $o \in \mathbb{R}$  for input  $\mathbf{x}$ , such as using a dense layer with hidden size 1, and then applies sigmoid function to obtain the predicted probability  $D(\mathbf{x}) = 1/(1 + e^{-o})$ . Assume the label y for the true data is 1 and 0 for the fake data. We train the discriminator to minimize the cross-entropy loss, *i.e.*,

$$\min_{D} \{-y \log D(\mathbf{x}) - (1-y) \log(1-D(\mathbf{x}))\}, \tag{17.1.1}$$

For the generator, it first draws some parameter  $\mathbf{z} \in \mathbb{R}^d$  from a source of randomness, e.g., a normal distribution  $\mathbf{z} \sim \mathcal{N}(0,1)$ . We often call  $\mathbf{z}$  as the latent variable. It then applies a function to generate  $\mathbf{x}' = G(\mathbf{z})$ . The goal of the generator is to fool the discriminator to classify  $\mathbf{x}' = G(\mathbf{z})$  as true data, i.e., we want  $D(G(\mathbf{z})) \approx 1$ . In other words, for a given discriminator D, we update the parameters of the generator G to maximize the cross-entropy loss when g = 0, i.e.,

$$\max_{G} \{ -(1-y) \log(1 - D(G(\mathbf{z}))) \} = \max_{G} \{ -\log(1 - D(G(\mathbf{z}))) \}. \tag{17.1.2}$$

If the generator does a perfect job, then  $D(\mathbf{x}') \approx 1$  so the above loss near 0, which results the gradients are too small to make a good progress for the discriminator. So commonly we minimize the following loss:

$$\min_{G} \{-y \log(D(G(\mathbf{z})))\} = \min_{G} \{-\log(D(G(\mathbf{z})))\}, \tag{17.1.3}$$

which is just feed  $\mathbf{x}' = G(\mathbf{z})$  into the discriminator but giving label y = 1.

To sum up, D and G are playing a "minimax" game with the comprehensive objective function:

$$min_D max_G \{-E_{x \sim Data} log D(\mathbf{x}) - E_{z \sim Noise} log (1 - D(G(\mathbf{z})))\}.$$
 (17.1.4)

Many of the GANs applications are in the context of images. As a demonstration purpose, we are going to content ourselves with fitting a much simpler distribution first. We will illustrate what happens if we use GANs to build the world's most inefficient estimator of parameters for a Gaussian. Let us get started.

```
%matplotlib inline
import torch
from torch import nn
from d21 import torch as d21
```

# 17.1.1 Generate Some "Real" Data

Since this is going to be the world's lamest example, we simply generate data drawn from a Gaussian.

```
X = torch.normal(0.0, 1, (1000, 2))
A = torch.tensor([[1, 2], [-0.1, 0.5]])
b = torch.tensor([1, 2])
data = torch.matmul(X, A) + b
```

Let us see what we got. This should be a Gaussian shifted in some rather arbitrary way with mean b and covariance matrix  $A^TA$ .

```
d2l.set_figsize()
d2l.plt.scatter(data[:100, 0].detach().numpy(), data[:100, 1].detach().numpy());
print(f'The covariance matrix is\n{torch.matmul(A.T, A)}')
```

```
The covariance matrix is tensor([[1.0100, 1.9500], [1.9500, 4.2500]])
```

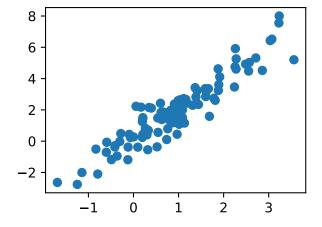

```
batch_size = 8
data_iter = d21.load_array((data,), batch_size)
```

# 17.1.2 Generator

Our generator network will be the simplest network possible - a single layer linear model. This is since we will be driving that linear network with a Gaussian data generator. Hence, it literally only needs to learn the parameters to fake things perfectly.

```
net_G = nn.Sequential(nn.Linear(2, 2))
```

#### 17.1.3 Discriminator

For the discriminator we will be a bit more discriminating: we will use an MLP with 3 layers to make things a bit more interesting.

```
net_D = nn.Sequential(
    nn.Linear(2, 5), nn.Tanh(),
    nn.Linear(5, 3), nn.Tanh(),
    nn.Linear(3, 1))
```

# 17.1.4 Training

First we define a function to update the discriminator.

```
#@save
def update_D(X, Z, net_D, net_G, loss, trainer_D):
   """Update discriminator."""
    batch_size = X.shape[0]
   ones = torch.ones((batch_size,), device=X.device)
   zeros = torch.zeros((batch_size,), device=X.device)
   trainer_D.zero_grad()
   real_Y = net_D(X)
   fake_X = net_G(Z)
   # Do not need to compute gradient for `net_G`, detach it from
   # computing gradients.
   fake_Y = net_D(fake_X.detach())
   loss_D = (loss(real_Y, ones.reshape(real_Y.shape)) +
              loss(fake_Y, zeros.reshape(fake_Y.shape))) / 2
   loss_D.backward()
    trainer_D.step()
    return loss_D
```

The generator is updated similarly. Here we reuse the cross-entropy loss but change the label of the fake data from 0 to 1.

```
#@save
def update_G(Z, net_D, net_G, loss, trainer_G):
    """Update generator."""
    batch_size = Z.shape[0]
    ones = torch.ones((batch_size,), device=Z.device)
    trainer_G.zero_grad()
    # We could reuse `fake_X` from `update_D` to save computation
```

(continues on next page)

```
fake_X = net_G(Z)
# Recomputing `fake_Y` is needed since `net_D` is changed
fake_Y = net_D(fake_X)
loss_G = loss(fake_Y, ones.reshape(fake_Y.shape))
loss_G.backward()
trainer_G.step()
return loss_G
```

Both the discriminator and the generator performs a binary logistic regression with the crossentropy loss. We use Adam to smooth the training process. In each iteration, we first update the discriminator and then the generator. We visualize both losses and generated examples.

```
def train(net_D, net_G, data_iter, num_epochs, lr_D, lr_G, latent_dim, data):
    loss = nn.BCEWithLogitsLoss(reduction='sum')
    for w in net_D.parameters():
        nn.init.normal_(w, \emptyset, \emptyset.\emptyset2)
    for w in net_G.parameters():
        nn.init.normal_(w, 0, 0.02)
    trainer_D = torch.optim.Adam(net_D.parameters(), lr=lr_D)
    trainer_G = torch.optim.Adam(net_G.parameters(), 1r=1r_G)
    animator = d21.Animator(xlabel='epoch', ylabel='loss',
                            xlim=[1, num_epochs], nrows=2, figsize=(5, 5),
                            legend=['discriminator', 'generator'])
    animator.fig.subplots_adjust(hspace=0.3)
    for epoch in range(num_epochs):
        # Train one epoch
        timer = d21.Timer()
        metric = d21.Accumulator(3) # loss_D, loss_G, num_examples
        for (X,) in data_iter:
            batch_size = X.shape[0]
            Z = torch.normal(0, 1, size=(batch_size, latent_dim))
            metric.add(update_D(X, Z, net_D, net_G, loss, trainer_D),
                       update_G(Z, net_D, net_G, loss, trainer_G),
                       batch_size)
        # Visualize generated examples
        Z = torch.normal(0, 1, size=(100, latent_dim))
        fake_X = net_G(Z).detach().numpy()
        animator.axes[1].cla()
        animator.axes[1].scatter(data[:, 0], data[:, 1])
        animator.axes[1].scatter(fake_X[:, 0], fake_X[:, 1])
        animator.axes[1].legend(['real', 'generated'])
        # Show the losses
        loss_D, loss_G = metric[0]/metric[2], metric[1]/metric[2]
        animator.add(epoch + 1, (loss_D, loss_G))
    print(f'loss_D {loss_D:.3f}, loss_G {loss_G:.3f}, '
          f'{metric[2] / timer.stop():.1f} examples/sec')
```

Now we specify the hyperparameters to fit the Gaussian distribution.

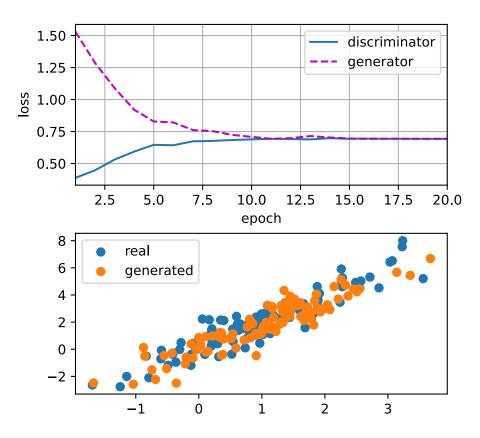

# **Summary**

- Generative adversarial networks (GANs) composes of two deep networks, the generator and the discriminator.
- The generator generates the image as much closer to the true image as possible to fool the discriminator, via maximizing the cross-entropy loss, *i.e.*,  $\max \log(D(\mathbf{x}'))$ .
- The discriminator tries to distinguish the generated images from the true images, via minimizing the cross-entropy loss, *i.e.*,  $\min -y \log D(\mathbf{x}) (1-y) \log(1-D(\mathbf{x}))$ .

# **Exercises**

• Does an equilibrium exist where the generator wins, *i.e.* the discriminator ends up unable to distinguish the two distributions on finite samples?

 $Discussions ^{213} \\$ 

<sup>213</sup> https://discuss.d2l.ai/t/1082

# 17.2 Deep Convolutional Generative Adversarial Networks

In Section 17.1, we introduced the basic ideas behind how GANs work. We showed that they can draw samples from some simple, easy-to-sample distribution, like a uniform or normal distribution, and transform them into samples that appear to match the distribution of some dataset. And while our example of matching a 2D Gaussian distribution got the point across, it is not especially exciting.

In this section, we will demonstrate how you can use GANs to generate photorealistic images. We will be basing our models on the deep convolutional GANs (DCGAN) introduced in (). We will borrow the convolutional architecture that have proven so successful for discriminative computer vision problems and show how via GANs, they can be leveraged to generate photorealistic images.

```
import warnings
import torch
import torchvision
from torch import nn
from d21 import torch as d21
```

### 17.2.1 The Pokemon Dataset

The dataset we will use is a collection of Pokemon sprites obtained from pokemondb<sup>214</sup>. First download, extract and load this dataset.

```
Downloading ../data/pokemon.zip from http://d21-data.s3-accelerate.amazonaws.com/pokemon.zip. \hookrightarrow ..
```

We resize each image into  $64 \times 64$ . The ToTensor transformation will project the pixel value into [0,1], while our generator will use the tanh function to obtain outputs in [-1,1]. Therefore we normalize the data with 0.5 mean and 0.5 standard deviation to match the value range.

```
batch_size = 256
transformer = torchvision.transforms.Compose([
    torchvision.transforms.Resize((64, 64)),
    torchvision.transforms.ToTensor(),
    torchvision.transforms.Normalize(0.5, 0.5)
])
pokemon.transform = transformer
data_iter = torch.utils.data.DataLoader(
    pokemon, batch_size=batch_size,
    shuffle=True, num_workers=d2l.get_dataloader_workers())
```

Let us visualize the first 20 images.

<sup>&</sup>lt;sup>214</sup> https://pokemondb.net/sprites

```
warnings.filterwarnings('ignore')
d2l.set_figsize((4, 4))
for X, y in data_iter:
   imgs = X[0:20,:,:,:].permute(0, 2, 3, 1)/2+0.5
   d2l.show_images(imgs, num_rows=4, num_cols=5)
   break
```

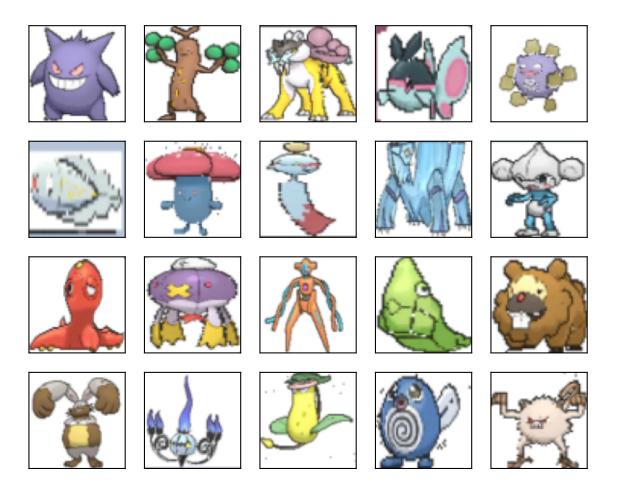

# **17.2.2 The Generator**

The generator needs to map the noise variable  $\mathbf{z} \in \mathbb{R}^d$ , a length-d vector, to a RGB image with width and height to be  $64 \times 64$ . In Section 13.11 we introduced the fully convolutional network that uses transposed convolution layer (refer to Section 13.10) to enlarge input size. The basic block of the generator contains a transposed convolution layer followed by the batch normalization and ReLU activation.

(continues on next page)

```
def forward(self, X):
    return self.activation(self.batch_norm(self.conv2d_trans(X)))
```

In default, the transposed convolution layer uses a  $k_h = k_w = 4$  kernel, a  $s_h = s_w = 2$  strides, and a  $p_h = p_w = 1$  padding. With a input shape of  $n_h' \times n_w' = 16 \times 16$ , the generator block will double input's width and height.

```
n'_{h} \times n'_{w} = [(n_{h}k_{h} - (n_{h} - 1)(k_{h} - s_{h}) - 2p_{h}] \times [(n_{w}k_{w} - (n_{w} - 1)(k_{w} - s_{w}) - 2p_{w}]
= [(k_{h} + s_{h}(n_{h} - 1) - 2p_{h}] \times [(k_{w} + s_{w}(n_{w} - 1) - 2p_{w}]
= [(4 + 2 \times (16 - 1) - 2 \times 1] \times [(4 + 2 \times (16 - 1) - 2 \times 1]
= 32 \times 32.
(17.2.1)
```

```
x = torch.zeros((2, 3, 16, 16))
g_blk = G_block(20)
g_blk(x).shape
```

```
torch.Size([2, 20, 32, 32])
```

If changing the transposed convolution layer to a  $4 \times 4$  kernel,  $1 \times 1$  strides and zero padding. With a input size of  $1 \times 1$ , the output will have its width and height increased by 3 respectively.

```
x = torch.zeros((2, 3, 1, 1))
g_blk = G_block(20, strides=1, padding=0)
g_blk(x).shape
```

```
torch.Size([2, 20, 4, 4])
```

The generator consists of four basic blocks that increase input's both width and height from 1 to 32. At the same time, it first projects the latent variable into  $64 \times 8$  channels, and then halve the channels each time. At last, a transposed convolution layer is used to generate the output. It further doubles the width and height to match the desired  $64 \times 64$  shape, and reduces the channel size to 3. The tanh activation function is applied to project output values into the (-1,1) range.

Generate a 100 dimensional latent variable to verify the generator's output shape.

```
x = torch.zeros((1, 100, 1, 1))
net_G(x).shape
```

### 17.2.3 Discriminator

The discriminator is a normal convolutional network network except that it uses a leaky ReLU as its activation function. Given  $\alpha \in [0, 1]$ , its definition is

leaky ReLU(x) = 
$$\begin{cases} x & \text{if } x > 0 \\ \alpha x & \text{otherwise} \end{cases}$$
 (17.2.2)

As it can be seen, it is normal ReLU if  $\alpha=0$ , and an identity function if  $\alpha=1$ . For  $\alpha\in(0,1)$ , leaky ReLU is a nonlinear function that give a non-zero output for a negative input. It aims to fix the "dying ReLU" problem that a neuron might always output a negative value and therefore cannot make any progress since the gradient of ReLU is 0.

```
alphas = [0, .2, .4, .6, .8, 1]
x = torch.arange(-2, 1, 0.1)
Y = [nn.LeakyReLU(alpha)(x).detach().numpy() for alpha in alphas]
d2l.plot(x.detach().numpy(), Y, 'x', 'y', alphas)
```

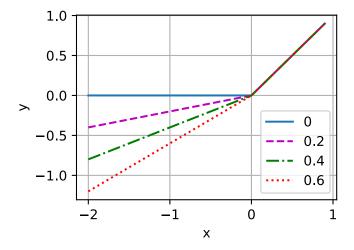

The basic block of the discriminator is a convolution layer followed by a batch normalization layer and a leaky ReLU activation. The hyperparameters of the convolution layer are similar to the transpose convolution layer in the generator block.

A basic block with default settings will halve the width and height of the inputs, as we demonstrated in Section 6.3. For example, given a input shape  $n_h = n_w = 16$ , with a kernel shape  $k_h = k_w = 4$ , a stride shape  $s_h = s_w = 2$ , and a padding shape  $s_h = s_w = 1$ , the output shape will be:

$$n'_{h} \times n'_{w} = \lfloor (n_{h} - k_{h} + 2p_{h} + s_{h})/s_{h} \rfloor \times \lfloor (n_{w} - k_{w} + 2p_{w} + s_{w})/s_{w} \rfloor$$

$$= \lfloor (16 - 4 + 2 \times 1 + 2)/2 \rfloor \times \lfloor (16 - 4 + 2 \times 1 + 2)/2 \rfloor$$

$$= 8 \times 8.$$
(17.2.3)

```
x = torch.zeros((2, 3, 16, 16))
d_blk = D_block(20)
d_blk(x).shape
```

```
torch.Size([2, 20, 8, 8])
```

The discriminator is a mirror of the generator.

It uses a convolution layer with output channel 1 as the last layer to obtain a single prediction value.

```
x = torch.zeros((1, 3, 64, 64))
net_D(x).shape
```

```
torch.Size([1, 1, 1, 1])
```

# 17.2.4 Training

Compared to the basic GAN in Section 17.1, we use the same learning rate for both generator and discriminator since they are similar to each other. In addition, we change  $\beta_1$  in Adam (Section 11.10) from 0.9 to 0.5. It decreases the smoothness of the momentum, the exponentially weighted moving average of past gradients, to take care of the rapid changing gradients because the generator and the discriminator fight with each other. Besides, the random generated noise Z, is a 4-D tensor and we are using GPU to accelerate the computation.

(continues on next page)

(continued from previous page)

```
for w in net_G.parameters():
   nn.init.normal_(w, 0, 0.02)
net_D, net_G = net_D.to(device), net_G.to(device)
trainer_hp = {'lr': lr, 'betas': [0.5, 0.999]}
trainer_D = torch.optim.Adam(net_D.parameters(), **trainer_hp)
trainer_G = torch.optim.Adam(net_G.parameters(), **trainer_hp)
animator = d21.Animator(xlabel='epoch', ylabel='loss',
                        xlim=[1, num_epochs], nrows=2, figsize=(5, 5),
                        legend=['discriminator', 'generator'])
animator.fig.subplots_adjust(hspace=0.3)
for epoch in range(1, num_epochs + 1):
   # Train one epoch
   timer = d21.Timer()
   metric = d21.Accumulator(3) # loss_D, loss_G, num_examples
   for X, _ in data_iter:
       batch_size = X.shape[0]
       Z = torch.normal(0, 1, size=(batch_size, latent_dim, 1, 1))
       X, Z = X.to(device), Z.to(device)
        metric.add(d21.update_D(X, Z, net_D, net_G, loss, trainer_D),
                   d2l.update_G(Z, net_D, net_G, loss, trainer_G),
                   batch_size)
   # Show generated examples
   Z = torch.normal(0, 1, size=(21, latent_dim, 1, 1), device=device)
    # Normalize the synthetic data to N(0, 1)
    fake_x = net_G(Z).permute(0, 2, 3, 1) / 2 + 0.5
    imgs = torch.cat(
        [torch.cat([
            fake_x[i * 7 + j].cpu().detach() for j in range(7)], dim=1)
         for i in range(len(fake_x)//7)], dim=0)
   animator.axes[1].cla()
   animator.axes[1].imshow(imgs)
    # Show the losses
   loss_D, loss_G = metric[0] / metric[2], metric[1] / metric[2]
    animator.add(epoch, (loss_D, loss_G))
print(f'loss_D {loss_D:.3f}, loss_G {loss_G:.3f}, '
      f'{metric[2] / timer.stop():.1f} examples/sec on {str(device)}')
```

We train the model with a small number of epochs just for demonstration. For better performance, the variable num\_epochs can be set to a larger number.

```
latent_dim, lr, num_epochs = 100, 0.005, 20
train(net_D, net_G, data_iter, num_epochs, lr, latent_dim)
```

```
loss_D 0.018, loss_G 8.009, 1099.6 examples/sec on cuda:0
```

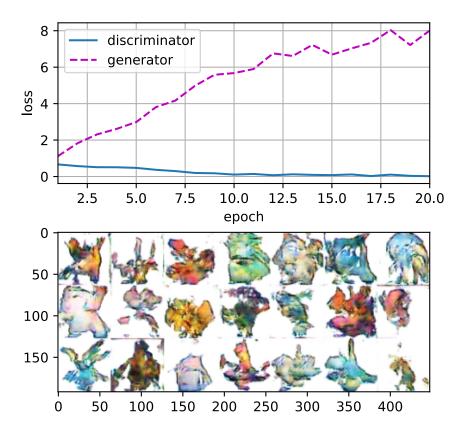

# **Summary**

- DCGAN architecture has four convolutional layers for the Discriminator and four "fractionally-strided" convolutional layers for the Generator.
- The Discriminator is a 4-layer strided convolutions with batch normalization (except its input layer) and leaky ReLU activations.
- Leaky ReLU is a nonlinear function that give a non-zero output for a negative input. It aims to fix the "dying ReLU" problem and helps the gradients flow easier through the architecture.

# **Exercises**

- 1. What will happen if we use standard ReLU activation rather than leaky ReLU?
- 2. Apply DCGAN on Fashion-MNIST and see which category works well and which does not.

Discussions<sup>215</sup>

<sup>&</sup>lt;sup>215</sup> https://discuss.d2l.ai/t/1083

# 18 | Appendix: Mathematics for Deep Learning

Brent Werness (Amazon), Rachel Hu (Amazon), and authors of this book

One of the wonderful parts of modern deep learning is the fact that much of it can be understood and used without a full understanding of the mathematics below it. This is a sign that the field is maturing. Just as most software developers no longer need to worry about the theory of computable functions, neither should deep learning practitioners need to worry about the theoretical foundations of maximum likelihood learning.

But, we are not quite there yet.

In practice, you will sometimes need to understand how architectural choices influence gradient flow, or the implicit assumptions you make by training with a certain loss function. You might need to know what in the world entropy measures, and how it can help you understand exactly what bits-per-character means in your model. These all require deeper mathematical understanding.

This appendix aims to provide you the mathematical background you need to understand the core theory of modern deep learning, but it is not exhaustive. We will begin with examining linear algebra in greater depth. We develop a geometric understanding of all the common linear algebraic objects and operations that will enable us to visualize the effects of various transformations on our data. A key element is the development of the basics of eigen-decompositions.

We next develop the theory of differential calculus to the point that we can fully understand why the gradient is the direction of steepest descent, and why back-propagation takes the form it does. Integral calculus is then discussed to the degree needed to support our next topic, probability theory.

Problems encountered in practice frequently are not certain, and thus we need a language to speak about uncertain things. We review the theory of random variables and the most commonly encountered distributions so we may discuss models probabilistically. This provides the foundation for the naive Bayes classifier, a probabilistic classification technique.

Closely related to probability theory is the study of statistics. While statistics is far too large a field to do justice in a short section, we will introduce fundamental concepts that all machine learning practitioners should be aware of, in particular: evaluating and comparing estimators, conducting hypothesis tests, and constructing confidence intervals.

Last, we turn to the topic of information theory, which is the mathematical study of information storage and transmission. This provides the core language by which we may discuss quantitatively how much information a model holds on a domain of discourse.

Taken together, these form the core of the mathematical concepts needed to begin down the path towards a deep understanding of deep learning.

# 18.1 Geometry and Linear Algebraic Operations

In Section 2.3, we encountered the basics of linear algebra and saw how it could be used to express common operations for transforming our data. Linear algebra is one of the key mathematical pillars underlying much of the work that we do in deep learning and in machine learning more broadly. While Section 2.3 contained enough machinery to communicate the mechanics of modern deep learning models, there is a lot more to the subject. In this section, we will go deeper, highlighting some geometric interpretations of linear algebra operations, and introducing a few fundamental concepts, including of eigenvalues and eigenvectors.

# 18.1.1 Geometry of Vectors

First, we need to discuss the two common geometric interpretations of vectors, as either points or directions in space. Fundamentally, a vector is a list of numbers such as the Python list below.

$$v = [1, 7, 0, 1]$$

Mathematicians most often write this as either a column or row vector, which is to say either as

$$\mathbf{x} = \begin{bmatrix} 1 \\ 7 \\ 0 \\ 1 \end{bmatrix}, \tag{18.1.1}$$

or

$$\mathbf{x}^{\top} = \begin{bmatrix} 1 & 7 & 0 & 1 \end{bmatrix}. \tag{18.1.2}$$

These often have different interpretations, where data examples are column vectors and weights used to form weighted sums are row vectors. However, it can be beneficial to be flexible. As we have described in Section 2.3, though a single vector's default orientation is a column vector, for any matrix representing a tabular dataset, treating each data example as a row vector in the matrix is more conventional.

Given a vector, the first interpretation that we should give it is as a point in space. In two or three dimensions, we can visualize these points by using the components of the vectors to define the location of the points in space compared to a fixed reference called the *origin*. This can be seen in Fig. 18.1.1.

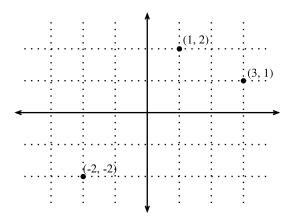

Fig. 18.1.1: An illustration of visualizing vectors as points in the plane. The first component of the vector gives the x-coordinate, the second component gives the y-coordinate. Higher dimensions are analogous, although much harder to visualize.

This geometric point of view allows us to consider the problem on a more abstract level. No longer faced with some insurmountable seeming problem like classifying pictures as either cats or dogs, we can start considering tasks abstractly as collections of points in space and picturing the task as discovering how to separate two distinct clusters of points.

In parallel, there is a second point of view that people often take of vectors: as directions in space. Not only can we think of the vector  $\mathbf{v} = [3,2]^{\mathsf{T}}$  as the location 3 units to the right and 2 units up from the origin, we can also think of it as the direction itself to take 3 steps to the right and 2 steps up. In this way, we consider all the vectors in figure Fig. 18.1.2 the same.

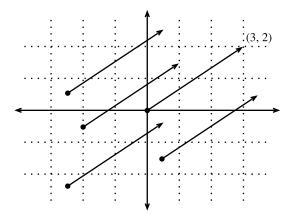

Fig. 18.1.2: Any vector can be visualized as an arrow in the plane. In this case, every vector drawn is a representation of the vector  $(3, 2)^{\top}$ .

One of the benefits of this shift is that we can make visual sense of the act of vector addition. In particular, we follow the directions given by one vector, and then follow the directions given by the other, as is seen in Fig. 18.1.3.

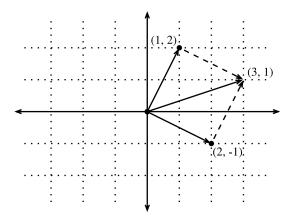

Fig. 18.1.3: We can visualize vector addition by first following one vector, and then another.

Vector subtraction has a similar interpretation. By considering the identity that  $\mathbf{u} = \mathbf{v} + (\mathbf{u} - \mathbf{v})$ , we see that the vector  $\mathbf{u} - \mathbf{v}$  is the direction that takes us from the point  $\mathbf{v}$  to the point  $\mathbf{u}$ .

# 18.1.2 Dot Products and Angles

As we saw in Section 2.3, if we take two column vectors  $\mathbf{u}$  and  $\mathbf{v}$ , we can form their dot product by computing:

$$\mathbf{u}^{\top}\mathbf{v} = \sum_{i} u_i \cdot v_i. \tag{18.1.3}$$

Because (18.1.3) is symmetric, we will mirror the notation of classical multiplication and write

$$\mathbf{u} \cdot \mathbf{v} = \mathbf{u}^{\mathsf{T}} \mathbf{v} = \mathbf{v}^{\mathsf{T}} \mathbf{u},\tag{18.1.4}$$

to highlight the fact that exchanging the order of the vectors will yield the same answer.

The dot product (18.1.3) also admits a geometric interpretation: it is closely related to the angle between two vectors. Consider the angle shown in Fig. 18.1.4.

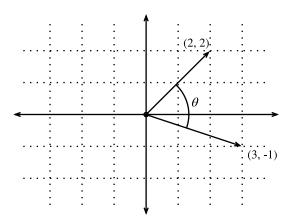

Fig. 18.1.4: Between any two vectors in the plane there is a well defined angle  $\theta$ . We will see this angle is intimately tied to the dot product.

To start, let us consider two specific vectors:

$$\mathbf{v} = (r, 0) \text{ and } \mathbf{w} = (s\cos(\theta), s\sin(\theta)). \tag{18.1.5}$$

The vector  $\mathbf{v}$  is length r and runs parallel to the x-axis, and the vector  $\mathbf{w}$  is of length s and at angle  $\theta$  with the x-axis. If we compute the dot product of these two vectors, we see that

$$\mathbf{v} \cdot \mathbf{w} = rs\cos(\theta) = \|\mathbf{v}\| \|\mathbf{w}\| \cos(\theta). \tag{18.1.6}$$

With some simple algebraic manipulation, we can rearrange terms to obtain

$$\theta = \arccos\left(\frac{\mathbf{v} \cdot \mathbf{w}}{\|\mathbf{v}\| \|\mathbf{w}\|}\right). \tag{18.1.7}$$

In short, for these two specific vectors, the dot product combined with the norms tell us the angle between the two vectors. This same fact is true in general. We will not derive the expression here, however, if we consider writing  $\|\mathbf{v} - \mathbf{w}\|^2$  in two ways: one with the dot product, and the other geometrically using the law of cosines, we can obtain the full relationship. Indeed, for any two vectors  $\mathbf{v}$  and  $\mathbf{w}$ , the angle between the two vectors is

$$\theta = \arccos\left(\frac{\mathbf{v} \cdot \mathbf{w}}{\|\mathbf{v}\| \|\mathbf{w}\|}\right). \tag{18.1.8}$$

This is a nice result since nothing in the computation references two-dimensions. Indeed, we can use this in three or three million dimensions without issue.

As a simple example, let us see how to compute the angle between a pair of vectors:

```
%matplotlib inline
import torch
import torchvision
from IPython import display
from torchvision import transforms
from d2l import torch as d2l

def angle(v, w):
    return torch.acos(v.dot(w) / (torch.norm(v) * torch.norm(w)))
angle(torch.tensor([0, 1, 2], dtype=torch.float32), torch.tensor([2.0, 3, 4]))
```

```
tensor(0.4190)
```

We will not use it right now, but it is useful to know that we will refer to vectors for which the angle is  $\pi/2$  (or equivalently  $90^{\circ}$ ) as being *orthogonal*. By examining the equation above, we see that this happens when  $\theta = \pi/2$ , which is the same thing as  $\cos(\theta) = 0$ . The only way this can happen is if the dot product itself is zero, and two vectors are orthogonal if and only if  $\mathbf{v} \cdot \mathbf{w} = 0$ . This will prove to be a helpful formula when understanding objects geometrically.

It is reasonable to ask: why is computing the angle useful? The answer comes in the kind of invariance we expect data to have. Consider an image, and a duplicate image, where every pixel value is the same but 10% the brightness. The values of the individual pixels are in general far from the original values. Thus, if one computed the distance between the original image and the darker one, the distance can be large. However, for most ML applications, the *content* is the same—it is still an image of a cat as far as a cat/dog classifier is concerned. However, if we consider the angle, it is not hard to see that for any vector  $\mathbf{v}$ , the angle between  $\mathbf{v}$  and  $0.1 \cdot \mathbf{v}$  is zero. This corresponds to the fact that scaling vectors keeps the same direction and just changes the length. The angle considers the darker image identical.

Examples like this are everywhere. In text, we might want the topic being discussed to not change if we write twice as long of document that says the same thing. For some encoding (such as counting the number of occurrences of words in some vocabulary), this corresponds to a doubling of the vector encoding the document, so again we can use the angle.

### **Cosine Similarity**

In ML contexts where the angle is employed to measure the closeness of two vectors, practitioners adopt the term *cosine similarity* to refer to the portion

$$\cos(\theta) = \frac{\mathbf{v} \cdot \mathbf{w}}{\|\mathbf{v}\| \|\mathbf{w}\|}.$$
 (18.1.9)

The cosine takes a maximum value of 1 when the two vectors point in the same direction, a minimum value of -1 when they point in opposite directions, and a value of 0 when the two vectors are orthogonal. Note that if the components of high-dimensional vectors are sampled randomly with mean 0, their cosine will nearly always be close to 0.

# 18.1.3 Hyperplanes

In addition to working with vectors, another key object that you must understand to go far in linear algebra is the *hyperplane*, a generalization to higher dimensions of a line (two dimensions) or of a plane (three dimensions). In an d-dimensional vector space, a hyperplane has d-1 dimensions and divides the space into two half-spaces.

Let us start with an example. Suppose that we have a column vector  $\mathbf{w} = [2, 1]^{\mathsf{T}}$ . We want to know, "what are the points  $\mathbf{v}$  with  $\mathbf{w} \cdot \mathbf{v} = 1$ ?" By recalling the connection between dot products and angles above (18.1.8), we can see that this is equivalent to

$$\|\mathbf{v}\|\|\mathbf{w}\|\cos(\theta) = 1 \iff \|\mathbf{v}\|\cos(\theta) = \frac{1}{\|\mathbf{w}\|} = \frac{1}{\sqrt{5}}.$$
 (18.1.10)

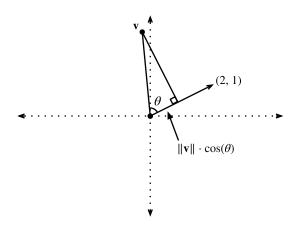

Fig. 18.1.5: Recalling trigonometry, we see the formula  $\|\mathbf{v}\|\cos(\theta)$  is the length of the projection of the vector  $\mathbf{v}$  onto the direction of  $\mathbf{w}$ 

If we consider the geometric meaning of this expression, we see that this is equivalent to saying that the length of the projection of  $\mathbf{v}$  onto the direction of  $\mathbf{w}$  is exactly  $1/\|\mathbf{w}\|$ , as is shown in Fig.

18.1.5. The set of all points where this is true is a line at right angles to the vector **w**. If we wanted, we could find the equation for this line and see that it is 2x + y = 1 or equivalently y = 1 - 2x.

If we now look at what happens when we ask about the set of points with  $\mathbf{w} \cdot \mathbf{v} > 1$  or  $\mathbf{w} \cdot \mathbf{v} < 1$ , we can see that these are cases where the projections are longer or shorter than  $1/\|\mathbf{w}\|$ , respectively. Thus, those two inequalities define either side of the line. In this way, we have found a way to cut our space into two halves, where all the points on one side have dot product below a threshold, and the other side above as we see in Fig. 18.1.6.

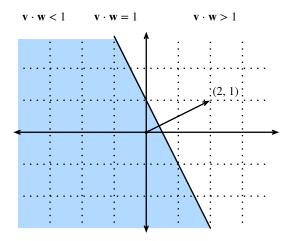

Fig. 18.1.6: If we now consider the inequality version of the expression, we see that our hyperplane (in this case: just a line) separates the space into two halves.

The story in higher dimension is much the same. If we now take  $\mathbf{w} = [1, 2, 3]^{\top}$  and ask about the points in three dimensions with  $\mathbf{w} \cdot \mathbf{v} = 1$ , we obtain a plane at right angles to the given vector  $\mathbf{w}$ . The two inequalities again define the two sides of the plane as is shown in Fig. 18.1.7.

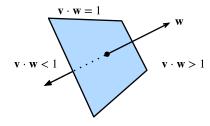

Fig. 18.1.7: Hyperplanes in any dimension separate the space into two halves.

While our ability to visualize runs out at this point, nothing stops us from doing this in tens, hundreds, or billions of dimensions. This occurs often when thinking about machine learned models. For instance, we can understand linear classification models like those from Section 3.4, as methods to find hyperplanes that separate the different target classes. In this context, such hyperplanes are often referred to as *decision planes*. The majority of deep learned classification models end with a linear layer fed into a softmax, so one can interpret the role of the deep neural network to be to find a non-linear embedding such that the target classes can be separated cleanly by hyperplanes.

To give a hand-built example, notice that we can produce a reasonable model to classify tiny images of t-shirts and trousers from the Fashion MNIST dataset (seen in Section 3.5) by just taking the vector between their means to define the decision plane and eyeball a crude threshold. First we will load the data and compute the averages.

```
# Load in the dataset
trans = \Gamma
trans.append(transforms.ToTensor())
trans = transforms.Compose(trans)
train = torchvision.datasets.FashionMNIST(root="../data", transform=trans,
                                              train=True, download=True)
test = torchvision.datasets.FashionMNIST(root="../data", transform=trans,
                                            train=False, download=True)
X_train_0 = torch.stack(
    [x[0] * 256 \text{ for } x \text{ in train if } x[1] == 0]).type(torch.float32)
X_train_1 = torch.stack(
    [x[0] * 256 \text{ for } x \text{ in train if } x[1] == 1]).type(torch.float32)
X_test = torch.stack(
    [x[0] * 256 \text{ for } x \text{ in test if } x[1] == 0 \text{ or } x[1] == 1]).type(torch.float32)
y_test = torch.stack([torch.tensor(x[1]) for x in test
                       if x[1] == 0 or x[1] == 1).type(torch.float32)
# Compute averages
ave_0 = torch.mean(X_train_0, axis=0)
ave_1 = torch.mean(X_train_1, axis=0)
```

It can be informative to examine these averages in detail, so let us plot what they look like. In this case, we see that the average indeed resembles a blurry image of a t-shirt.

```
# Plot average t-shirt
d21.set_figsize()
d21.plt.imshow(ave_0.reshape(28, 28).tolist(), cmap='Greys')
d21.plt.show()
```

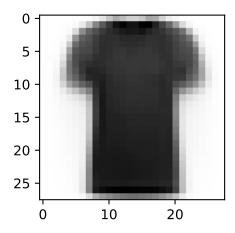

In the second case, we again see that the average resembles a blurry image of trousers.

```
# Plot average trousers
d21.plt.imshow(ave_1.reshape(28, 28).tolist(), cmap='Greys')
d21.plt.show()
```

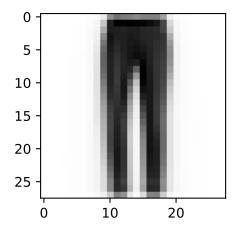

In a fully machine learned solution, we would learn the threshold from the dataset. In this case, I simply eyeballed a threshold that looked good on the training data by hand.

```
# Print test set accuracy with eyeballed threshold
w = (ave_1 - ave_0).T
# '@' is Matrix Multiplication operator in pytorch.
predictions = X_test.reshape(2000, -1) @ (w.flatten()) > -1500000
# Accuracy
torch.mean((predictions.type(y_test.dtype) == y_test).float(), dtype=torch.float64)
```

```
/tmp/ipykernel_71296/3819644537.py:2: UserWarning: The use of x.T on tensors of dimension other than 2 to reverse their shape is deprecated and it will throw an error in a future release. Consider x.mT to transpose batches of matricesor x. ⇒permute(*torch.arange(x.ndim - 1, -1, -1)) to reverse the dimensions of a tensor. ⟨Triggered internally at ../aten/src/ATen/native/TensorShape.cpp:2985.)

w = (ave_1 - ave_0).T
```

```
tensor(0.7870, dtype=torch.float64)
```

### 18.1.4 Geometry of Linear Transformations

Through Section 2.3 and the above discussions, we have a solid understanding of the geometry of vectors, lengths, and angles. However, there is one important object we have omitted discussing, and that is a geometric understanding of linear transformations represented by matrices. Fully internalizing what matrices can do to transform data between two potentially different high dimensional spaces takes significant practice, and is beyond the scope of this appendix. However, we can start building up intuition in two dimensions.

Suppose that we have some matrix:

$$\mathbf{A} = \begin{bmatrix} a & b \\ c & d \end{bmatrix}. \tag{18.1.11}$$

If we want to apply this to an arbitrary vector  $\mathbf{v} = [x, y]^{\mathsf{T}}$ , we multiply and see that

$$\mathbf{Av} = \begin{bmatrix} a & b \\ c & d \end{bmatrix} \begin{bmatrix} x \\ y \end{bmatrix}$$

$$= \begin{bmatrix} ax + by \\ cx + dy \end{bmatrix}$$

$$= x \begin{bmatrix} a \\ c \end{bmatrix} + y \begin{bmatrix} b \\ d \end{bmatrix}$$

$$= x \left\{ \mathbf{A} \begin{bmatrix} 1 \\ 0 \end{bmatrix} \right\} + y \left\{ \mathbf{A} \begin{bmatrix} 0 \\ 1 \end{bmatrix} \right\}.$$
(18.1.12)

This may seem like an odd computation, where something clear became somewhat impenetrable. However, it tells us that we can write the way that a matrix transforms *any* vector in terms of how it transforms *two specific vectors*:  $[1,0]^{\top}$  and  $[0,1]^{\top}$ . This is worth considering for a moment. We have essentially reduced an infinite problem (what happens to any pair of real numbers) to a finite one (what happens to these specific vectors). These vectors are an example a *basis*, where we can write any vector in our space as a weighted sum of these *basis vectors*.

Let us draw what happens when we use the specific matrix

$$\mathbf{A} = \begin{bmatrix} 1 & 2 \\ -1 & 3 \end{bmatrix}. \tag{18.1.13}$$

If we look at the specific vector  $\mathbf{v} = [2,-1]^{\top}$ , we see this is  $2 \cdot [1,0]^{\top} + -1 \cdot [0,1]^{\top}$ , and thus we know that the matrix A will send this to  $2(\mathbf{A}[1,0]^{\top}) + -1(\mathbf{A}[0,1])^{\top} = 2[1,-1]^{\top} - [2,3]^{\top} = [0,-5]^{\top}$ . If we follow this logic through carefully, say by considering the grid of all integer pairs of points, we see that what happens is that the matrix multiplication can skew, rotate, and scale the grid, but the grid structure must remain as you see in Fig. 18.1.8.

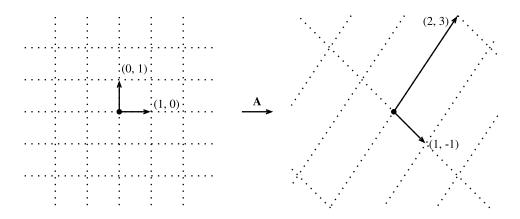

Fig. 18.1.8: The matrix **A** acting on the given basis vectors. Notice how the entire grid is transported along with it.

This is the most important intuitive point to internalize about linear transformations represented by matrices. Matrices are incapable of distorting some parts of space differently than others. All they can do is take the original coordinates on our space and skew, rotate, and scale them.

Some distortions can be severe. For instance the matrix

$$\mathbf{B} = \begin{bmatrix} 2 & -1 \\ 4 & -2 \end{bmatrix},\tag{18.1.14}$$

compresses the entire two-dimensional plane down to a single line. Identifying and working with such transformations are the topic of a later section, but geometrically we can see that this is fundamentally different from the types of transformations we saw above. For instance, the result from matrix **A** can be "bent back" to the original grid. The results from matrix **B** cannot because we will never know where the vector  $[1, 2]^{\top}$  came from—was it  $[1, 1]^{\top}$  or  $[0, -1]^{\top}$ ?

While this picture was for a  $2 \times 2$  matrix, nothing prevents us from taking the lessons learned into higher dimensions. If we take similar basis vectors like  $[1,0,\ldots,0]$  and see where our matrix sends them, we can start to get a feeling for how the matrix multiplication distorts the entire space in whatever dimension space we are dealing with.

### 18.1.5 Linear Dependence

Consider again the matrix

$$\mathbf{B} = \begin{bmatrix} 2 & -1 \\ 4 & -2 \end{bmatrix}. \tag{18.1.15}$$

This compresses the entire plane down to live on the single line y=2x. The question now arises: is there some way we can detect this just looking at the matrix itself? The answer is that indeed we can. Let us take  $\mathbf{b}_1 = [2,4]^{\top}$  and  $\mathbf{b}_2 = [-1,-2]^{\top}$  be the two columns of  $\mathbf{B}$ . Remember that we can write everything transformed by the matrix  $\mathbf{B}$  as a weighted sum of the columns of the matrix: like  $a_1\mathbf{b}_1 + a_2\mathbf{b}_2$ . We call this a *linear combination*. The fact that  $\mathbf{b}_1 = -2 \cdot \mathbf{b}_2$  means that we can write any linear combination of those two columns entirely in terms of say  $\mathbf{b}_2$  since

$$a_1\mathbf{b}_1 + a_2\mathbf{b}_2 = -2a_1\mathbf{b}_2 + a_2\mathbf{b}_2 = (a_2 - 2a_1)\mathbf{b}_2.$$
 (18.1.16)

This means that one of the columns is, in a sense, redundant because it does not define a unique direction in space. This should not surprise us too much since we already saw that this matrix collapses the entire plane down into a single line. Moreover, we see that the linear dependence  $\mathbf{b}_1 = -2 \cdot \mathbf{b}_2$  captures this. To make this more symmetrical between the two vectors, we will write this as

$$\mathbf{b}_1 + 2 \cdot \mathbf{b}_2 = 0. \tag{18.1.17}$$

In general, we will say that a collection of vectors  $\mathbf{v}_1, \dots, \mathbf{v}_k$  are *linearly dependent* if there exist coefficients  $a_1, \dots, a_k$  not all equal to zero so that

$$\sum_{i=1}^{k} a_i \mathbf{v_i} = 0. {(18.1.18)}$$

In this case, we can solve for one of the vectors in terms of some combination of the others, and effectively render it redundant. Thus, a linear dependence in the columns of a matrix is a witness to the fact that our matrix is compressing the space down to some lower dimension. If there is no linear dependence we say the vectors are *linearly independent*. If the columns of a matrix are linearly independent, no compression occurs and the operation can be undone.

#### 18.1.6 Rank

If we have a general  $n \times m$  matrix, it is reasonable to ask what dimension space the matrix maps into. A concept known as the rank will be our answer. In the previous section, we noted that a linear dependence bears witness to compression of space into a lower dimension and so we will be able to use this to define the notion of rank. In particular, the rank of a matrix  $\bf A$  is the largest number of linearly independent columns amongst all subsets of columns. For example, the matrix

$$\mathbf{B} = \begin{bmatrix} 2 & 4 \\ -1 & -2 \end{bmatrix},\tag{18.1.19}$$

has rank(B) = 1, since the two columns are linearly dependent, but either column by itself is not linearly dependent. For a more challenging example, we can consider

$$\mathbf{C} = \begin{bmatrix} 1 & 3 & 0 & -1 & 0 \\ -1 & 0 & 1 & 1 & -1 \\ 0 & 3 & 1 & 0 & -1 \\ 2 & 3 & -1 & -2 & 1 \end{bmatrix}, \tag{18.1.20}$$

and show that **C** has rank two since, for instance, the first two columns are linearly independent, however any of the four collections of three columns are dependent.

This procedure, as described, is very inefficient. It requires looking at every subset of the columns of our given matrix, and thus is potentially exponential in the number of columns. Later we will see a more computationally efficient way to compute the rank of a matrix, but for now, this is sufficient to see that the concept is well defined and understand the meaning.

# 18.1.7 Invertibility

We have seen above that multiplication by a matrix with linearly dependent columns cannot be undone, i.e., there is no inverse operation that can always recover the input. However, multiplication by a full-rank matrix (i.e., some **A** that is  $n \times n$  matrix with rank n), we should always be able to undo it. Consider the matrix

$$\mathbf{I} = \begin{bmatrix} 1 & 0 & \cdots & 0 \\ 0 & 1 & \cdots & 0 \\ \vdots & \vdots & \ddots & \vdots \\ 0 & 0 & \cdots & 1 \end{bmatrix} . \tag{18.1.21}$$

which is the matrix with ones along the diagonal, and zeros elsewhere. We call this the *identity* matrix. It is the matrix which leaves our data unchanged when applied. To find a matrix which undoes what our matrix  $\mathbf{A}$  has done, we want to find a matrix  $\mathbf{A}^{-1}$  such that

$$\mathbf{A}^{-1}\mathbf{A} = \mathbf{A}\mathbf{A}^{-1} = \mathbf{I}.\tag{18.1.22}$$

If we look at this as a system, we have  $n \times n$  unknowns (the entries of  $\mathbf{A}^{-1}$ ) and  $n \times n$  equations (the equality that needs to hold between every entry of the product  $\mathbf{A}^{-1}\mathbf{A}$  and every entry of  $\mathbf{I}$ ) so we should generically expect a solution to exist. Indeed, in the next section we will see a quantity called the *determinant*, which has the property that as long as the determinant is not zero, we can find a solution. We call such a matrix  $\mathbf{A}^{-1}$  the *inverse* matrix. As an example, if  $\mathbf{A}$  is the general  $2 \times 2$  matrix

$$\mathbf{A} = \begin{bmatrix} a & b \\ c & d \end{bmatrix},\tag{18.1.23}$$

then we can see that the inverse is

$$\frac{1}{ad - bc} \begin{bmatrix} d & -b \\ -c & a \end{bmatrix}. \tag{18.1.24}$$

We can test to see this by seeing that multiplying by the inverse given by the formula above works in practice.

```
M = torch.tensor([[1, 2], [1, 4]], dtype=torch.float32)
M_inv = torch.tensor([[2, -1], [-0.5, 0.5]])
M_inv @ M
```

```
tensor([[1., 0.], [0., 1.]])
```

#### **Numerical Issues**

While the inverse of a matrix is useful in theory, we must say that most of the time we do not wish to *use* the matrix inverse to solve a problem in practice. In general, there are far more numerically stable algorithms for solving linear equations like

$$\mathbf{A}\mathbf{x} = \mathbf{b},\tag{18.1.25}$$

than computing the inverse and multiplying to get

$$\mathbf{x} = \mathbf{A}^{-1}\mathbf{b}.\tag{18.1.26}$$

Just as division by a small number can lead to numerical instability, so can inversion of a matrix which is close to having low rank.

Moreover, it is common that the matrix  $\mathbf{A}$  is *sparse*, which is to say that it contains only a small number of non-zero values. If we were to explore examples, we would see that this does not mean the inverse is sparse. Even if  $\mathbf{A}$  was a 1 million by 1 million matrix with only 5 million non-zero entries (and thus we need only store those 5 million), the inverse will typically have almost every entry non-negative, requiring us to store all  $1\text{M}^2$  entries—that is 1 trillion entries!

While we do not have time to dive all the way into the thorny numerical issues frequently encountered when working with linear algebra, we want to provide you with some intuition about when to proceed with caution, and generally avoiding inversion in practice is a good rule of thumb.

# 18.1.8 Determinant

The geometric view of linear algebra gives an intuitive way to interpret a fundamental quantity known as the *determinant*. Consider the grid image from before, but now with a highlighted region (Fig. 18.1.9).

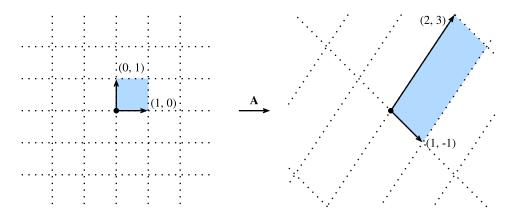

Fig. 18.1.9: The matrix **A** again distorting the grid. This time, I want to draw particular attention to what happens to the highlighted square.

Look at the highlighted square. This is a square with edges given by (0,1) and (1,0) and thus it has area one. After **A** transforms this square, we see that it becomes a parallelogram. There is no reason this parallelogram should have the same area that we started with, and indeed in the specific case shown here of

$$\mathbf{A} = \begin{bmatrix} 1 & 2 \\ -1 & 3 \end{bmatrix},\tag{18.1.27}$$

it is an exercise in coordinate geometry to compute the area of this parallelogram and obtain that the area is 5.

In general, if we have a matrix

$$\mathbf{A} = \begin{bmatrix} a & b \\ c & d \end{bmatrix},\tag{18.1.28}$$

we can see with some computation that the area of the resulting parallelogram is ad - bc. This area is referred to as the *determinant*.

Let us check this quickly with some example code.

```
torch.det(torch.tensor([[1, -1], [2, 3]], dtype=torch.float32))
```

tensor(5.)

The eagle-eyed amongst us will notice that this expression can be zero or even negative. For the negative term, this is a matter of convention taken generally in mathematics: if the matrix flips the figure, we say the area is negated. Let us see now that when the determinant is zero, we learn more.

Let us consider

$$\mathbf{B} = \begin{bmatrix} 2 & 4 \\ -1 & -2 \end{bmatrix}. \tag{18.1.29}$$

If we compute the determinant of this matrix, we get  $2 \cdot (-2) - 4 \cdot (-1) = 0$ . Given our understanding above, this makes sense. **B** compresses the square from the original image down to a line segment, which has zero area. And indeed, being compressed into a lower dimensional space is the only

way to have zero area after the transformation. Thus we see the following result is true: a matrix A is invertible if and only if the determinant is not equal to zero.

As a final comment, imagine that we have any figure drawn on the plane. Thinking like computer scientists, we can decompose that figure into a collection of little squares so that the area of the figure is in essence just the number of squares in the decomposition. If we now transform that figure by a matrix, we send each of these squares to parallelograms, each one of which has area given by the determinant. We see that for any figure, the determinant gives the (signed) number that a matrix scales the area of any figure.

Computing determinants for larger matrices can be laborious, but the intuition is the same. The determinant remains the factor that  $n \times n$  matrices scale n-dimensional volumes.

# 18.1.9 Tensors and Common Linear Algebra Operations

In Section 2.3 the concept of tensors was introduced. In this section, we will dive more deeply into tensor contractions (the tensor equivalent of matrix multiplication), and see how it can provide a unified view on a number of matrix and vector operations.

With matrices and vectors we knew how to multiply them to transform data. We need to have a similar definition for tensors if they are to be useful to us. Think about matrix multiplication:

$$\mathbf{C} = \mathbf{AB},\tag{18.1.30}$$

or equivalently

$$c_{i,j} = \sum_{k} a_{i,k} b_{k,j}. (18.1.31)$$

This pattern is one we can repeat for tensors. For tensors, there is no one case of what to sum over that can be universally chosen, so we need specify exactly which indices we want to sum over. For instance we could consider

$$y_{il} = \sum_{jk} x_{ijkl} a_{jk}. (18.1.32)$$

Such a transformation is called a *tensor contraction*. It can represent a far more flexible family of transformations that matrix multiplication alone.

As a often-used notational simplification, we can notice that the sum is over exactly those indices that occur more than once in the expression, thus people often work with *Einstein notation*, where the summation is implicitly taken over all repeated indices. This gives the compact expression:

$$y_{il} = x_{ijkl} a_{jk}. (18.1.33)$$

# **Common Examples from Linear Algebra**

Let us see how many of the linear algebraic definitions we have seen before can be expressed in this compressed tensor notation:

• 
$$\mathbf{v} \cdot \mathbf{w} = \sum_{i} v_i w_i$$

• 
$$\|\mathbf{v}\|_2^2 = \sum_i v_i v_i$$

• 
$$(\mathbf{Av})_i = \sum_j a_{ij} v_j$$

```
• (\mathbf{AB})_{ik} = \sum_{j} a_{ij} b_{jk}
```

• 
$$\operatorname{tr}(\mathbf{A}) = \sum_{i} a_{ii}$$

In this way, we can replace a myriad of specialized notations with short tensor expressions.

#### **Expressing in Code**

Tensors may flexibly be operated on in code as well. As seen in Section 2.3, we can create tensors as is shown below.

```
# Define tensors
B = torch.tensor([[[1, 2, 3], [4, 5, 6]], [[7, 8, 9], [10, 11, 12]]])
A = torch.tensor([[1, 2], [3, 4]])
v = torch.tensor([1, 2])

# Print out the shapes
A.shape, B.shape, v.shape
```

```
(torch.Size([2, 2]), torch.Size([2, 2, 3]), torch.Size([2]))
```

Einstein summation has been implemented directly. The indices that occurs in the Einstein summation can be passed as a string, followed by the tensors that are being acted upon. For instance, to implement matrix multiplication, we can consider the Einstein summation seen above  $(\mathbf{A}\mathbf{v}=a_{ij}v_j)$  and strip out the indices themselves to get the implementation:

```
# Reimplement matrix multiplication
torch.einsum("ij, j -> i", A, v), A@v
```

```
(tensor([ 5, 11]), tensor([ 5, 11]))
```

This is a highly flexible notation. For instance if we want to compute what would be traditionally written as

$$c_{kl} = \sum_{ij} \mathbf{b}_{ijk} \mathbf{a}_{il} v_j. \tag{18.1.34}$$

it can be implemented via Einstein summation as:

```
torch.einsum("ijk, il, j -> kl", B, A, v)
```

This notation is readable and efficient for humans, however bulky if for whatever reason we need to generate a tensor contraction programmatically. For this reason, einsum provides an alternative notation by providing integer indices for each tensor. For example, the same tensor contraction can also be written as:

Either notation allows for concise and efficient representation of tensor contractions in code.

# **Summary**

- Vectors can be interpreted geometrically as either points or directions in space.
- Dot products define the notion of angle to arbitrarily high-dimensional spaces.
- Hyperplanes are high-dimensional generalizations of lines and planes. They can be used to define decision planes that are often used as the last step in a classification task.
- Matrix multiplication can be geometrically interpreted as uniform distortions of the underlying coordinates. They represent a very restricted, but mathematically clean, way to transform vectors.
- Linear dependence is a way to tell when a collection of vectors are in a lower dimensional space than we would expect (say you have 3 vectors living in a 2-dimensional space). The rank of a matrix is the size of the largest subset of its columns that are linearly independent.
- When a matrix's inverse is defined, matrix inversion allows us to find another matrix that undoes the action of the first. Matrix inversion is useful in theory, but requires care in practice owing to numerical instability.
- Determinants allow us to measure how much a matrix expands or contracts a space. A nonzero determinant implies an invertible (non-singular) matrix and a zero-valued determinant means that the matrix is non-invertible (singular).
- Tensor contractions and Einstein summation provide for a neat and clean notation for expressing many of the computations that are seen in machine learning.

#### **Exercises**

1. What is the angle between

$$\vec{v}_1 = \begin{bmatrix} 1\\0\\-1\\2 \end{bmatrix}, \qquad \vec{v}_2 = \begin{bmatrix} 3\\1\\0\\1 \end{bmatrix}?$$
 (18.1.35)

- 2. True or false:  $\begin{bmatrix} 1 & 2 \\ 0 & 1 \end{bmatrix}$  and  $\begin{bmatrix} 1 & -2 \\ 0 & 1 \end{bmatrix}$  are inverses of one another?
- 3. Suppose that we draw a shape in the plane with area  $100\mathrm{m}^2$ . What is the area after transforming the figure by the matrix

$$\begin{bmatrix} 2 & 3 \\ 1 & 2 \end{bmatrix} . \tag{18.1.36}$$

4. Which of the following sets of vectors are linearly independent?

$$\cdot \left\{ \begin{pmatrix} 1 \\ 0 \\ -1 \end{pmatrix}, \begin{pmatrix} 2 \\ 1 \\ -1 \end{pmatrix}, \begin{pmatrix} 3 \\ 1 \\ 1 \end{pmatrix} \right\}$$

$$\bullet \left\{ \begin{pmatrix} 3\\1\\1 \end{pmatrix}, \begin{pmatrix} 1\\1\\1 \end{pmatrix}, \begin{pmatrix} 0\\0\\0 \end{pmatrix} \right\}$$

$$\bullet \left\{ \begin{pmatrix} 1\\1\\0 \end{pmatrix}, \begin{pmatrix} 0\\1\\-1 \end{pmatrix}, \begin{pmatrix} 1\\0\\1 \end{pmatrix} \right\}$$

- 5. Suppose that you have a matrix written as  $A = \begin{bmatrix} c \\ d \end{bmatrix} \cdot \begin{bmatrix} a & b \end{bmatrix}$  for some choice of values a, b, c, and d. True or false: the determinant of such a matrix is always 0?
- 6. The vectors  $e_1 = \begin{bmatrix} 1 \\ 0 \end{bmatrix}$  and  $e_2 = \begin{bmatrix} 0 \\ 1 \end{bmatrix}$  are orthogonal. What is the condition on a matrix A so that  $Ae_1$  and  $Ae_2$  are orthogonal?
- 7. How can you write  $tr(\mathbf{A}^4)$  in Einstein notation for an arbitrary matrix A?

Discussions<sup>216</sup>

# 18.2 Eigendecompositions

Eigenvalues are often one of the most useful notions we will encounter when studying linear algebra, however, as a beginner, it is easy to overlook their importance. Below, we introduce eigendecomposition and try to convey some sense of just why it is so important.

Suppose that we have a matrix A with the following entries:

$$\mathbf{A} = \begin{bmatrix} 2 & 0 \\ 0 & -1 \end{bmatrix} . \tag{18.2.1}$$

If we apply A to any vector  $\mathbf{v} = [x, y]^{\top}$ , we obtain a vector  $\mathbf{A}\mathbf{v} = [2x, -y]^{\top}$ . This has an intuitive interpretation: stretch the vector to be twice as wide in the x-direction, and then flip it in the y-direction.

However, there are *some* vectors for which something remains unchanged. Namely  $[1,0]^{\top}$  gets sent to  $[2,0]^{\top}$  and  $[0,1]^{\top}$  gets sent to  $[0,-1]^{\top}$ . These vectors are still in the same line, and the only modification is that the matrix stretches them by a factor of 2 and -1 respectively. We call such vectors *eigenvectors* and the factor they are stretched by *eigenvalues*.

In general, if we can find a number  $\lambda$  and a vector **v** such that

$$\mathbf{A}\mathbf{v} = \lambda \mathbf{v}.\tag{18.2.2}$$

We say that **v** is an eigenvector for A and  $\lambda$  is an eigenvalue.

https://discuss.d2l.ai/t/1084

# 18.2.1 Finding Eigenvalues

Let us figure out how to find them. By subtracting off the  $\lambda \mathbf{v}$  from both sides, and then factoring out the vector, we see the above is equivalent to:

$$(\mathbf{A} - \lambda \mathbf{I})\mathbf{v} = 0. \tag{18.2.3}$$

For (18.2.3) to happen, we see that  $(\mathbf{A} - \lambda \mathbf{I})$  must compress some direction down to zero, hence it is not invertible, and thus the determinant is zero. Thus, we can find the *eigenvalues* by finding for what  $\lambda$  is  $\det(\mathbf{A} - \lambda \mathbf{I}) = 0$ . Once we find the eigenvalues, we can solve  $\mathbf{A}\mathbf{v} = \lambda \mathbf{v}$  to find the associated *eigenvector(s)*.

### **An Example**

Let us see this with a more challenging matrix

$$\mathbf{A} = \begin{bmatrix} 2 & 1 \\ 2 & 3 \end{bmatrix}. \tag{18.2.4}$$

If we consider  $\det(\mathbf{A} - \lambda \mathbf{I}) = 0$ , we see this is equivalent to the polynomial equation  $0 = (2 - \lambda)(3 - \lambda) - 2 = (4 - \lambda)(1 - \lambda)$ . Thus, two eigenvalues are 4 and 1. To find the associated vectors, we then need to solve

$$\begin{bmatrix} 2 & 1 \\ 2 & 3 \end{bmatrix} \begin{bmatrix} x \\ y \end{bmatrix} = \begin{bmatrix} x \\ y \end{bmatrix} \text{ and } \begin{bmatrix} 2 & 1 \\ 2 & 3 \end{bmatrix} \begin{bmatrix} x \\ y \end{bmatrix} = \begin{bmatrix} 4x \\ 4y \end{bmatrix}. \tag{18.2.5}$$

We can solve this with the vectors  $[1, -1]^{\top}$  and  $[1, 2]^{\top}$  respectively.

We can check this in code using the built-in numpy.linalg.eig routine.

```
/tmp/ipykernel_62117/1653148152.py:6: UserWarning: torch.eig is deprecated in favor of torch.

→linalg.eig and will be removed in a future PyTorch release.

torch.linalg.eig returns complex tensors of dtype cfloat or cdouble rather than real tensors.

→mimicking complex tensors.

L, _ = torch.eig(A)

should be replaced with

L_complex = torch.linalg.eigvals(A)

and

L, V = torch.eig(A, eigenvectors=True)

should be replaced with

L_complex, V_complex = torch.linalg.eig(A) (Triggered internally at ../aten/src/ATen/native/

→BatchLinearAlgebra.cpp:3427.)

torch.eig(torch.tensor([[2, 1], [2, 3]], dtype=torch.float64),
```

Note that numpy normalizes the eigenvectors to be of length one, whereas we took ours to be of arbitrary length. Additionally, the choice of sign is arbitrary. However, the vectors computed are parallel to the ones we found by hand with the same eigenvalues.

# 18.2.2 Decomposing Matrices

Let us continue the previous example one step further. Let

$$\mathbf{W} = \begin{bmatrix} 1 & 1 \\ -1 & 2 \end{bmatrix}, \tag{18.2.6}$$

be the matrix where the columns are the eigenvectors of the matrix A. Let

$$\Sigma = \begin{bmatrix} 1 & 0 \\ 0 & 4 \end{bmatrix},\tag{18.2.7}$$

be the matrix with the associated eigenvalues on the diagonal. Then the definition of eigenvalues and eigenvectors tells us that

$$\mathbf{AW} = \mathbf{W}\mathbf{\Sigma}.\tag{18.2.8}$$

The matrix W is invertible, so we may multiply both sides by  $W^{-1}$  on the right, we see that we may write

$$\mathbf{A} = \mathbf{W} \mathbf{\Sigma} \mathbf{W}^{-1}. \tag{18.2.9}$$

In the next section we will see some nice consequences of this, but for now we need only know that such a decomposition will exist as long as we can find a full collection of linearly independent eigenvectors (so that W is invertible).

# 18.2.3 Operations on Eigendecompositions

One nice thing about eigendecompositions (18.2.9) is that we can write many operations we usually encounter cleanly in terms of the eigendecomposition. As a first example, consider:

$$\mathbf{A}^{n} = \overbrace{\mathbf{A} \cdots \mathbf{A}}^{n \text{ times}} = (\mathbf{W} \Sigma \mathbf{W}^{-1}) \cdots (\mathbf{W} \Sigma \mathbf{W}^{-1}) = \mathbf{W} \underbrace{\Sigma \cdots \Sigma}^{n \text{ times}} \mathbf{W}^{-1} = \mathbf{W} \Sigma^{n} \mathbf{W}^{-1}.$$
(18.2.10)

This tells us that for any positive power of a matrix, the eigendecomposition is obtained by just raising the eigenvalues to the same power. The same can be shown for negative powers, so if we want to invert a matrix we need only consider

$$\mathbf{A}^{-1} = \mathbf{W} \mathbf{\Sigma}^{-1} \mathbf{W}^{-1}, \tag{18.2.11}$$

or in other words, just invert each eigenvalue. This will work as long as each eigenvalue is non-zero, so we see that invertible is the same as having no zero eigenvalues.

Indeed, additional work can show that if  $\lambda_1, \ldots, \lambda_n$  are the eigenvalues of a matrix, then the determinant of that matrix is

$$\det(\mathbf{A}) = \lambda_1 \cdots \lambda_n, \tag{18.2.12}$$

or the product of all the eigenvalues. This makes sense intuitively because whatever stretching  $\mathbf{W}$  does,  $W^{-1}$  undoes it, so in the end the only stretching that happens is by multiplication by the diagonal matrix  $\Sigma$ , which stretches volumes by the product of the diagonal elements.

Finally, recall that the rank was the maximum number of linearly independent columns of your matrix. By examining the eigendecomposition closely, we can see that the rank is the same as the number of non-zero eigenvalues of **A**.

The examples could continue, but hopefully the point is clear: eigendecomposition can simplify many linear-algebraic computations and is a fundamental operation underlying many numerical algorithms and much of the analysis that we do in linear algebra.

# **18.2.4 Eigendecompositions of Symmetric Matrices**

It is not always possible to find enough linearly independent eigenvectors for the above process to work. For instance the matrix

$$\mathbf{A} = \begin{bmatrix} 1 & 1 \\ 0 & 1 \end{bmatrix},\tag{18.2.13}$$

has only a single eigenvector, namely  $(1,0)^{\top}$ . To handle such matrices, we require more advanced techniques than we can cover (such as the Jordan Normal Form, or Singular Value Decomposition). We will often need to restrict our attention to those matrices where we can guarantee the existence of a full set of eigenvectors.

The most commonly encountered family are the *symmetric matrices*, which are those matrices where  $\mathbf{A} = \mathbf{A}^{\top}$ . In this case, we may take W to be an *orthogonal matrix*—a matrix whose columns are all length one vectors that are at right angles to one another, where  $\mathbf{W}^{\top} = \mathbf{W}^{-1}$ —and all the eigenvalues will be real.

Thus, in this special case, we can write (18.2.9) as

$$\mathbf{A} = \mathbf{W} \mathbf{\Sigma} \mathbf{W}^{\top}. \tag{18.2.14}$$

### 18.2.5 Gershgorin Circle Theorem

Eigenvalues are often difficult to reason with intuitively. If presented an arbitrary matrix, there is little that can be said about what the eigenvalues are without computing them. There is, however, one theorem that can make it easy to approximate well if the largest values are on the diagonal.

Let  $\mathbf{A} = (a_{ij})$  be any square matrix  $(n \times n)$ . We will define  $r_i = \sum_{j \neq i} |a_{ij}|$ . Let  $\mathcal{D}_i$  represent the disc in the complex plane with center  $a_{ii}$  radius  $r_i$ . Then, every eigenvalue of  $\mathbf{A}$  is contained in one of the  $\mathcal{D}_i$ .

This can be a bit to unpack, so let us look at an example.

Consider the matrix:

$$\mathbf{A} = \begin{bmatrix} 1.0 & 0.1 & 0.1 & 0.1 \\ 0.1 & 3.0 & 0.2 & 0.3 \\ 0.1 & 0.2 & 5.0 & 0.5 \\ 0.1 & 0.3 & 0.5 & 9.0 \end{bmatrix} . \tag{18.2.15}$$

We have  $r_1 = 0.3$ ,  $r_2 = 0.6$ ,  $r_3 = 0.8$  and  $r_4 = 0.9$ . The matrix is symmetric, so all eigenvalues are real. This means that all of our eigenvalues will be in one of the ranges of

$$[a_{11} - r_1, a_{11} + r_1] = [0.7, 1.3], (18.2.16)$$

$$[a_{22} - r_2, a_{22} + r_2] = [2.4, 3.6], (18.2.17)$$

$$[a_{33} - r_3, a_{33} + r_3] = [4.2, 5.8], (18.2.18)$$

$$[a_{44} - r_4, a_{44} + r_4] = [8.1, 9.9]. (18.2.19)$$

Performing the numerical computation shows that the eigenvalues are approximately 0.99, 2.97, 4.95, 9.08, all comfortably inside the ranges provided.

In this way, eigenvalues can be approximated, and the approximations will be fairly accurate in the case that the diagonal is significantly larger than all the other elements.

It is a small thing, but with a complex and subtle topic like eigendecomposition, it is good to get any intuitive grasp we can.

# 18.2.6 A Useful Application: The Growth of Iterated Maps

Now that we understand what eigenvectors are in principle, let us see how they can be used to provide a deep understanding of a problem central to neural network behavior: proper weight initialization.

### **Eigenvectors as Long Term Behavior**

The full mathematical investigation of the initialization of deep neural networks is beyond the scope of the text, but we can see a toy version here to understand how eigenvalues can help us see how these models work. As we know, neural networks operate by interspersing layers of linear transformations with non-linear operations. For simplicity here, we will assume that there is no non-linearity, and that the transformation is a single repeated matrix operation A, so that the output of our model is

$$\mathbf{v}_{out} = \mathbf{A} \cdot \mathbf{A} \cdots \mathbf{A} \mathbf{v}_{in} = \mathbf{A}^N \mathbf{v}_{in}. \tag{18.2.20}$$

When these models are initialized, A is taken to be a random matrix with Gaussian entries, so let us make one of those. To be concrete, we start with a mean zero, variance one Gaussian distributed  $5 \times 5$  matrix.

```
torch.manual_seed(42)
k = 5
A = torch.randn(k, k, dtype=torch.float64)
A
```

#### **Behavior on Random Data**

For simplicity in our toy model, we will assume that the data vector we feed in  $\mathbf{v}_{in}$  is a random five dimensional Gaussian vector. Let us think about what we want to have happen. For context, lets think of a generic ML problem, where we are trying to turn input data, like an image, into a prediction, like the probability the image is a picture of a cat. If repeated application of  $\mathbf{A}$  stretches a random vector out to be very long, then small changes in input will be amplified into large changes in output—tiny modifications of the input image would lead to vastly different predictions. This does not seem right!

On the flip side, if **A** shrinks random vectors to be shorter, then after running through many layers, the vector will essentially shrink to nothing, and the output will not depend on the input. This is also clearly not right either!

We need to walk the narrow line between growth and decay to make sure that our output changes depending on our input, but not much!

Let us see what happens when we repeatedly multiply our matrix **A** against a random input vector, and keep track of the norm.

```
# Calculate the sequence of norms after repeatedly applying `A`
v_in = torch.randn(k, 1, dtype=torch.float64)
norm_list = [torch.norm(v_in).item()]
```

(continues on next page)

```
for i in range(1, 100):
    v_in = A @ v_in
    norm_list.append(torch.norm(v_in).item())

d2l.plot(torch.arange(0, 100), norm_list, 'Iteration', 'Value')
```

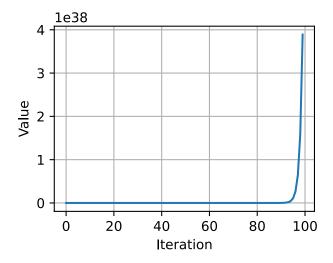

The norm is growing uncontrollably! Indeed if we take the list of quotients, we will see a pattern.

```
# Compute the scaling factor of the norms
norm_ratio_list = []
for i in range(1, 100):
    norm_ratio_list.append(norm_list[i]/norm_list[i - 1])

d21.plot(torch.arange(1, 100), norm_ratio_list, 'Iteration', 'Ratio')
```

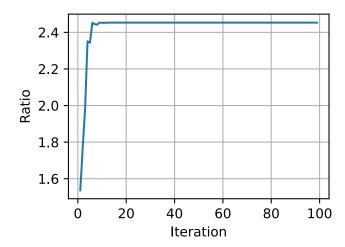

If we look at the last portion of the above computation, we see that the random vector is stretched by a factor of 1.974459321485[...], where the portion at the end shifts a little, but the stretching factor is stable.

#### **Relating Back to Eigenvectors**

We have seen that eigenvectors and eigenvalues correspond to the amount something is stretched, but that was for specific vectors, and specific stretches. Let us take a look at what they are for **A**. A bit of a caveat here: it turns out that to see them all, we will need to go to complex numbers. You can think of these as stretches and rotations. By taking the norm of the complex number (square root of the sums of squares of real and imaginary parts) we can measure that stretching factor. Let us also sort them.

```
# Compute the eigenvalues
eigs = torch.eig(A)[0][:,0].tolist()
norm_eigs = [torch.abs(torch.tensor(x)) for x in eigs]
norm_eigs.sort()
print(f'norms of eigenvalues: {norm_eigs}')
```

```
norms of eigenvalues: [tensor(0.3490), tensor(0.5691), tensor(0.5691), tensor(1.1828), \rightarrow tensor(2.4532)]
```

#### **An Observation**

We see something a bit unexpected happening here: that number we identified before for the long term stretching of our matrix **A** applied to a random vector is *exactly* (accurate to thirteen decimal places!) the largest eigenvalue of **A**. This is clearly not a coincidence!

But, if we now think about what is happening geometrically, this starts to make sense. Consider a random vector. This random vector points a little in every direction, so in particular, it points at least a little bit in the same direction as the eigenvector of  $\bf A$  associated with the largest eigenvalue. This is so important that it is called the *principle eigenvalue* and *principle eigenvector*. After applying  $\bf A$ , our random vector gets stretched in every possible direction, as is associated with every possible eigenvector, but it is stretched most of all in the direction associated with this principle eigenvector. What this means is that after apply in  $\bf A$ , our random vector is longer, and points in a direction closer to being aligned with the principle eigenvector. After applying the matrix many times, the alignment with the principle eigenvector becomes closer and closer until, for all practical purposes, our random vector has been transformed into the principle eigenvector! Indeed this algorithm is the basis for what is known as the *power iteration* for finding the largest eigenvalue and eigenvector of a matrix. For details see, for example, ().

#### **Fixing the Normalization**

Now, from above discussions, we concluded that we do not want a random vector to be stretched or squished at all, we would like random vectors to stay about the same size throughout the entire process. To do so, we now rescale our matrix by this principle eigenvalue so that the largest eigenvalue is instead now just one. Let us see what happens in this case.

```
# Rescale the matrix `A`
A /= norm_eigs[-1]

# Do the same experiment again
v_in = torch.randn(k, 1, dtype=torch.float64)
```

(continues on next page)

```
norm_list = [torch.norm(v_in).item()]
for i in range(1, 100):
    v_in = A @ v_in
    norm_list.append(torch.norm(v_in).item())

d2l.plot(torch.arange(0, 100), norm_list, 'Iteration', 'Value')
```

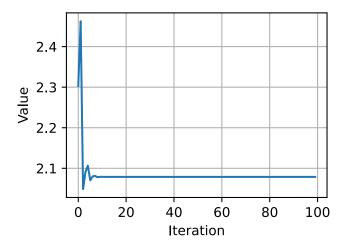

We can also plot the ratio between consecutive norms as before and see that indeed it stabilizes.

```
# Also plot the ratio
norm_ratio_list = []
for i in range(1, 100):
    norm_ratio_list.append(norm_list[i]/norm_list[i-1])

d21.plot(torch.arange(1, 100), norm_ratio_list, 'Iteration', 'Ratio')
```

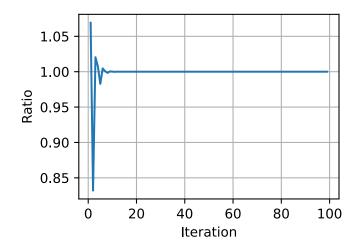

#### 18.2.7 Conclusions

We now see exactly what we hoped for! After normalizing the matrices by the principle eigenvalue, we see that the random data does not explode as before, but rather eventually equilibrates to a specific value. It would be nice to be able to do these things from first principles, and it turns out that if we look deeply at the mathematics of it, we can see that the largest eigenvalue of a large random matrix with independent mean zero, variance one Gaussian entries is on average about  $\sqrt{n}$ , or in our case  $\sqrt{5}\approx 2.2$ , due to a fascinating fact known as the *circular law* (). The relationship between the eigenvalues (and a related object called singular values) of random matrices has been shown to have deep connections to proper initialization of neural networks as was discussed in () and subsequent works.

### **Summary**

- Eigenvectors are vectors which are stretched by a matrix without changing direction.
- Eigenvalues are the amount that the eigenvectors are stretched by the application of the matrix.
- The eigendecomposition of a matrix can allow for many operations to be reduced to operations on the eigenvalues.
- The Gershgorin Circle Theorem can provide approximate values for the eigenvalues of a matrix.
- The behavior of iterated matrix powers depends primarily on the size of the largest eigenvalue. This understanding has many applications in the theory of neural network initialization.

### **Exercises**

1. What are the eigenvalues and eigenvectors of

$$\mathbf{A} = \begin{bmatrix} 2 & 1 \\ 1 & 2 \end{bmatrix} ? \tag{18.2.21}$$

2. What are the eigenvalues and eigenvectors of the following matrix, and what is strange about this example compared to the previous one?

$$\mathbf{A} = \begin{bmatrix} 2 & 1 \\ 0 & 2 \end{bmatrix}. \tag{18.2.22}$$

3. Without computing the eigenvalues, is it possible that the smallest eigenvalue of the following matrix is less that 0.5? *Note*: this problem can be done in your head.

$$\mathbf{A} = \begin{bmatrix} 3.0 & 0.1 & 0.3 & 1.0 \\ 0.1 & 1.0 & 0.1 & 0.2 \\ 0.3 & 0.1 & 5.0 & 0.0 \\ 1.0 & 0.2 & 0.0 & 1.8 \end{bmatrix} . \tag{18.2.23}$$

Discussions<sup>217</sup>

<sup>&</sup>lt;sup>217</sup> https://discuss.d2l.ai/t/1086

# 18.3 Single Variable Calculus

In Section 2.4, we saw the basic elements of differential calculus. This section takes a deeper dive into the fundamentals of calculus and how we can understand and apply it in the context of machine learning.

### 18.3.1 Differential Calculus

Differential calculus is fundamentally the study of how functions behave under small changes. To see why this is so core to deep learning, let us consider an example.

Suppose that we have a deep neural network where the weights are, for convenience, concatenated into a single vector  $\mathbf{w} = (w_1, \dots, w_n)$ . Given a training dataset, we consider the loss of our neural network on this dataset, which we will write as  $\mathcal{L}(\mathbf{w})$ .

This function is extraordinarily complex, encoding the performance of all possible models of the given architecture on this dataset, so it is nearly impossible to tell what set of weights  $\mathbf{w}$  will minimize the loss. Thus, in practice, we often start by initializing our weights *randomly*, and then iteratively take small steps in the direction which makes the loss decrease as rapidly as possible.

The question then becomes something that on the surface is no easier: how do we find the direction which makes the weights decrease as quickly as possible? To dig into this, let us first examine the case with only a single weight:  $L(\mathbf{w}) = L(x)$  for a single real value x.

Let us take x and try to understand what happens when we change it by a small amount to  $x + \epsilon$ . If you wish to be concrete, think a number like  $\epsilon = 0.0000001$ . To help us visualize what happens, let us graph an example function,  $f(x) = \sin(x^x)$ , over the [0,3].

```
%matplotlib inline
import torch
from IPython import display
from d2l import torch as d2l

torch.pi = torch.acos(torch.zeros(1)).item() * 2 # Define pi in torch

# Plot a function in a normal range
x_big = torch.arange(0.01, 3.01, 0.01)
ys = torch.sin(x_big**x_big)
d2l.plot(x_big, ys, 'x', 'f(x)')
```

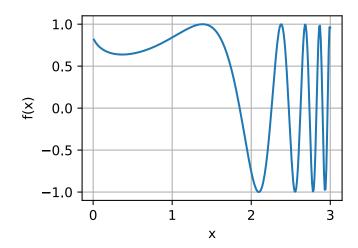

At this large scale, the function's behavior is not simple. However, if we reduce our range to something smaller like [1.75, 2.25], we see that the graph becomes much simpler.

```
# Plot a the same function in a tiny range
x_med = torch.arange(1.75, 2.25, 0.001)
ys = torch.sin(x_med**x_med)
d2l.plot(x_med, ys, 'x', 'f(x)')
```

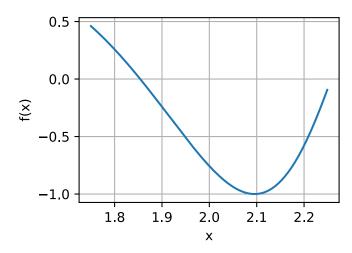

Taking this to an extreme, if we zoom into a tiny segment, the behavior becomes far simpler: it is just a straight line.

```
# Plot a the same function in a tiny range
x_small = torch.arange(2.0, 2.01, 0.0001)
ys = torch.sin(x_small**x_small)
d2l.plot(x_small, ys, 'x', 'f(x)')
```

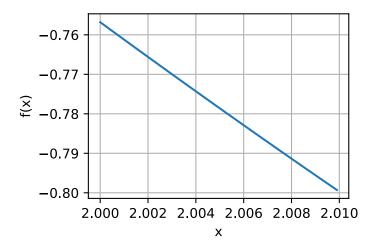

This is the key observation of single variable calculus: the behavior of familiar functions can be modeled by a line in a small enough range. This means that for most functions, it is reasonable to expect that as we shift the x value of the function by a little bit, the output f(x) will also be shifted by a little bit. The only question we need to answer is, "How large is the change in the output compared to the change in the input? Is it half as large? Twice as large?"

Thus, we can consider the ratio of the change in the output of a function for a small change in the input of the function. We can write this formally as

$$\frac{L(x+\epsilon) - L(x)}{(x+\epsilon) - x} = \frac{L(x+\epsilon) - L(x)}{\epsilon}.$$
 (18.3.1)

This is already enough to start to play around with in code. For instance, suppose that we know that  $L(x) = x^2 + 1701(x-4)^3$ , then we can see how large this value is at the point x = 4 as follows.

```
# Define our function
def L(x):
    return x**2 + 1701*(x-4)**3

# Print the difference divided by epsilon for several epsilon
for epsilon in [0.1, 0.001, 0.0001, 0.00001]:
    print(f'epsilon = {epsilon:.5f} -> {(L(4+epsilon) - L(4)) / epsilon:.5f}')
```

```
epsilon = 0.10000 -> 25.11000

epsilon = 0.00100 -> 8.00270

epsilon = 0.00010 -> 8.00012

epsilon = 0.00001 -> 8.00001
```

Now, if we are observant, we will notice that the output of this number is suspiciously close to 8. Indeed, if we decrease  $\epsilon$ , we will see value becomes progressively closer to 8. Thus we may conclude, correctly, that the value we seek (the degree a change in the input changes the output) should be 8 at the point x=4. The way that a mathematician encodes this fact is

$$\lim_{\epsilon \to 0} \frac{L(4+\epsilon) - L(4)}{\epsilon} = 8. \tag{18.3.2}$$

As a bit of a historical digression: in the first few decades of neural network research, scientists used this algorithm (the *method of finite differences*) to evaluate how a loss function changed under

small perturbation: just change the weights and see how the loss changed. This is computationally inefficient, requiring two evaluations of the loss function to see how a single change of one variable influenced the loss. If we tried to do this with even a paltry few thousand parameters, it would require several thousand evaluations of the network over the entire dataset! It was not solved until 1986 that the *backpropagation algorithm* introduced in () provided a way to calculate how *any* change of the weights together would change the loss in the same computation time as a single prediction of the network over the dataset.

Back in our example, this value 8 is different for different values of x, so it makes sense to define it as a function of x. More formally, this value dependent rate of change is referred to as the *derivative* which is written as

$$\frac{df}{dx}(x) = \lim_{\epsilon \to 0} \frac{f(x+\epsilon) - f(x)}{\epsilon}.$$
(18.3.3)

Different texts will use different notations for the derivative. For instance, all of the below notations indicate the same thing:

$$\frac{df}{dx} = \frac{d}{dx}f = f' = \nabla_x f = D_x f = f_x. \tag{18.3.4}$$

Most authors will pick a single notation and stick with it, however even that is not guaranteed. It is best to be familiar with all of these. We will use the notation  $\frac{df}{dx}$  throughout this text, unless we want to take the derivative of a complex expression, in which case we will use  $\frac{d}{dx}f$  to write expressions like

$$\frac{d}{dx}\left[x^4 + \cos\left(\frac{x^2 + 1}{2x - 1}\right)\right]. \tag{18.3.5}$$

Oftentimes, it is intuitively useful to unravel the definition of derivative (18.3.3) again to see how a function changes when we make a small change of x:

$$\frac{df}{dx}(x) = \lim_{\epsilon \to 0} \frac{f(x+\epsilon) - f(x)}{\epsilon} \implies \frac{df}{dx}(x) \approx \frac{f(x+\epsilon) - f(x)}{\epsilon}$$

$$\implies \epsilon \frac{df}{dx}(x) \approx f(x+\epsilon) - f(x)$$

$$\implies f(x+\epsilon) \approx f(x) + \epsilon \frac{df}{dx}(x).$$
(18.3.6)

The last equation is worth explicitly calling out. It tells us that if you take any function and change the input by a small amount, the output would change by that small amount scaled by the derivative.

In this way, we can understand the derivative as the scaling factor that tells us how large of change we get in the output from a change in the input.

### 18.3.2 Rules of Calculus

We now turn to the task of understanding how to compute the derivative of an explicit function. A full formal treatment of calculus would derive everything from first principles. We will not indulge in this temptation here, but rather provide an understanding of the common rules encountered.

#### **Common Derivatives**

As was seen in Section 2.4, when computing derivatives one can oftentimes use a series of rules to reduce the computation to a few core functions. We repeat them here for ease of reference.

- Derivative of constants.  $\frac{d}{dx}c=0$ .
- Derivative of linear functions.  $\frac{d}{dx}(ax) = a$ .
- Power rule.  $\frac{d}{dx}x^n = nx^{n-1}$ .
- Derivative of exponentials.  $\frac{d}{dx}e^x = e^x$ .
- Derivative of the logarithm.  $\frac{d}{dx}\log(x) = \frac{1}{x}$ .

#### **Derivative Rules**

If every derivative needed to be separately computed and stored in a table, differential calculus would be near impossible. It is a gift of mathematics that we can generalize the above derivatives and compute more complex derivatives like finding the derivative of  $f(x) = \log(1 + (x-1)^{10})$ . As was mentioned in Section 2.4, the key to doing so is to codify what happens when we take functions and combine them in various ways, most importantly: sums, products, and compositions.

- Sum rule.  $\frac{d}{dx}(g(x) + h(x)) = \frac{dg}{dx}(x) + \frac{dh}{dx}(x)$ .
- Product rule.  $\frac{d}{dx}(g(x) \cdot h(x)) = g(x)\frac{dh}{dx}(x) + \frac{dg}{dx}(x)h(x)$ .
- Chain rule.  $\frac{d}{dx}g(h(x)) = \frac{dg}{dh}(h(x)) \cdot \frac{dh}{dx}(x)$ .

Let us see how we may use (18.3.6) to understand these rules. For the sum rule, consider following chain of reasoning:

$$f(x+\epsilon) = g(x+\epsilon) + h(x+\epsilon)$$

$$\approx g(x) + \epsilon \frac{dg}{dx}(x) + h(x) + \epsilon \frac{dh}{dx}(x)$$

$$= g(x) + h(x) + \epsilon \left(\frac{dg}{dx}(x) + \frac{dh}{dx}(x)\right)$$

$$= f(x) + \epsilon \left(\frac{dg}{dx}(x) + \frac{dh}{dx}(x)\right).$$
(18.3.7)

By comparing this result with the fact that  $f(x+\epsilon)\approx f(x)+\epsilon\frac{df}{dx}(x)$ , we see that  $\frac{df}{dx}(x)=\frac{dg}{dx}(x)+\frac{dh}{dx}(x)$  as desired. The intuition here is: when we change the input x, g and h jointly contribute to the change of the output by  $\frac{dg}{dx}(x)$  and  $\frac{dh}{dx}(x)$ .

The product is more subtle, and will require a new observation about how to work with these expressions. We will begin as before using (18.3.6):

$$\begin{split} f(x+\epsilon) &= g(x+\epsilon) \cdot h(x+\epsilon) \\ &\approx \left( g(x) + \epsilon \frac{dg}{dx}(x) \right) \cdot \left( h(x) + \epsilon \frac{dh}{dx}(x) \right) \\ &= g(x) \cdot h(x) + \epsilon \left( g(x) \frac{dh}{dx}(x) + \frac{dg}{dx}(x) h(x) \right) + \epsilon^2 \frac{dg}{dx}(x) \frac{dh}{dx}(x) \\ &= f(x) + \epsilon \left( g(x) \frac{dh}{dx}(x) + \frac{dg}{dx}(x) h(x) \right) + \epsilon^2 \frac{dg}{dx}(x) \frac{dh}{dx}(x). \end{split} \tag{18.3.8}$$

This resembles the computation done above, and indeed we see our answer  $(\frac{df}{dx}(x) = g(x)\frac{dh}{dx}(x) + \frac{dg}{dx}(x)h(x))$  sitting next to  $\epsilon$ , but there is the issue of that term of size  $\epsilon^2$ . We will refer to this as a higher-order term, since the power of  $\epsilon^2$  is higher than the power of  $\epsilon^1$ . We will see in a later section that we will sometimes want to keep track of these, however for now observe that if  $\epsilon = 0.0000001$ , then  $\epsilon^2 = 0.0000000000001$ , which is vastly smaller. As we send  $\epsilon \to 0$ , we may safely ignore the higher order terms. As a general convention in this appendix, we will use " $\approx$ " to denote that the two terms are equal up to higher order terms. However, if we wish to be more formal we may examine the difference quotient

$$\frac{f(x+\epsilon) - f(x)}{\epsilon} = g(x)\frac{dh}{dx}(x) + \frac{dg}{dx}(x)h(x) + \epsilon \frac{dg}{dx}(x)\frac{dh}{dx}(x), \tag{18.3.9}$$

and see that as we send  $\epsilon \to 0$ , the right hand term goes to zero as well.

Finally, with the chain rule, we can again progress as before using (18.3.6) and see that

$$f(x + \epsilon) = g(h(x + \epsilon))$$

$$\approx g\left(h(x) + \epsilon \frac{dh}{dx}(x)\right)$$

$$\approx g(h(x)) + \epsilon \frac{dh}{dx}(x) \frac{dg}{dh}(h(x))$$

$$= f(x) + \epsilon \frac{dg}{dh}(h(x)) \frac{dh}{dx}(x),$$
(18.3.10)

where in the second line we view the function g as having its input (h(x)) shifted by the tiny quantity  $\epsilon \frac{dh}{dx}(x)$ .

These rule provide us with a flexible set of tools to compute essentially any expression desired. For instance,

$$\frac{d}{dx} \left[ \log \left( 1 + (x-1)^{10} \right) \right] = \left( 1 + (x-1)^{10} \right)^{-1} \frac{d}{dx} \left[ 1 + (x-1)^{10} \right] 
= \left( 1 + (x-1)^{10} \right)^{-1} \left( \frac{d}{dx} [1] + \frac{d}{dx} [(x-1)^{10}] \right) 
= \left( 1 + (x-1)^{10} \right)^{-1} \left( 0 + 10(x-1)^{9} \frac{d}{dx} [x-1] \right) 
= 10 \left( 1 + (x-1)^{10} \right)^{-1} (x-1)^{9} 
= \frac{10(x-1)^{9}}{1 + (x-1)^{10}}.$$
(18.3.11)

Where each line has used the following rules:

- 1. The chain rule and derivative of logarithm.
- 2. The sum rule.
- 3. The derivative of constants, chain rule, and power rule.
- 4. The sum rule, derivative of linear functions, derivative of constants.

Two things should be clear after doing this example:

- 1. Any function we can write down using sums, products, constants, powers, exponentials, and logarithms can have its derivate computed mechanically by following these rules.
- 2. Having a human follow these rules can be tedious and error prone!

Thankfully, these two facts together hint towards a way forward: this is a perfect candidate for mechanization! Indeed backpropagation, which we will revisit later in this section, is exactly that.

#### **Linear Approximation**

When working with derivatives, it is often useful to geometrically interpret the approximation used above. In particular, note that the equation

$$f(x+\epsilon) \approx f(x) + \epsilon \frac{df}{dx}(x),$$
 (18.3.12)

approximates the value of f by a line which passes through the point (x, f(x)) and has slope  $\frac{df}{dx}(x)$ . In this way we say that the derivative gives a linear approximation to the function f, as illustrated below:

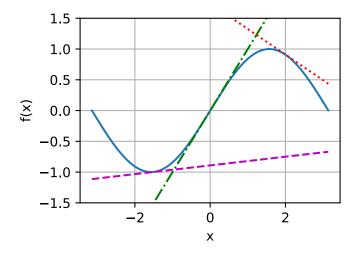

#### **Higher Order Derivatives**

Let us now do something that may on the surface seem strange. Take a function f and compute the derivative  $\frac{df}{dx}$ . This gives us the rate of change of f at any point.

However, the derivative,  $\frac{df}{dx}$ , can be viewed as a function itself, so nothing stops us from computing the derivative of  $\frac{df}{dx}$  to get  $\frac{d^2f}{dx^2} = \frac{df}{dx}\left(\frac{df}{dx}\right)$ . We will call this the second derivative of f. This function is the rate of change of the rate of change of f, or in other words, how the rate of change is changing. We may apply the derivative any number of times to obtain what is called the n-th derivative. To keep the notation clean, we will denote the n-th derivative as

$$f^{(n)}(x) = \frac{d^n f}{dx^n} = \left(\frac{d}{dx}\right)^n f.$$
 (18.3.13)

Let us try to understand why this is a useful notion. Below, we visualize  $f^{(2)}(x)$ ,  $f^{(1)}(x)$ , and f(x).

First, consider the case that the second derivative  $f^{(2)}(x)$  is a positive constant. This means that the slope of the first derivative is positive. As a result, the first derivative  $f^{(1)}(x)$  may start out negative, becomes zero at a point, and then becomes positive in the end. This tells us the slope of our original function f and therefore, the function f itself decreases, flattens out, then increases. In other words, the function f curves up, and has a single minimum as is shown in Fig. 18.3.1.

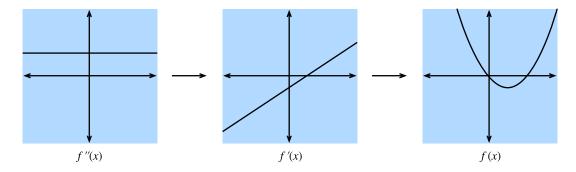

Fig. 18.3.1: If we assume the second derivative is a positive constant, then the fist derivative in increasing, which implies the function itself has a minimum.

Second, if the second derivative is a negative constant, that means that the first derivative is decreasing. This implies the first derivative may start out positive, becomes zero at a point, and then becomes negative. Hence, the function f itself increases, flattens out, then decreases. In other words, the function f curves down, and has a single maximum as is shown in Fig. 18.3.2.

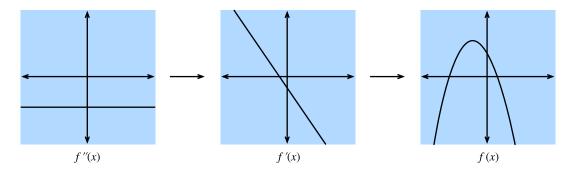

Fig. 18.3.2: If we assume the second derivative is a negative constant, then the fist derivative in decreasing, which implies the function itself has a maximum.

Third, if the second derivative is a always zero, then the first derivative will never change—it is constant! This means that f increases (or decreases) at a fixed rate, and f is itself a straight line as is shown in Fig. 18.3.3.

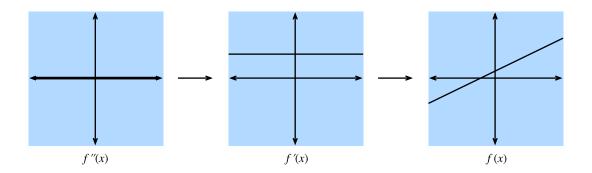

Fig. 18.3.3: If we assume the second derivative is zero, then the fist derivative is constant, which implies the function itself is a straight line.

To summarize, the second derivative can be interpreted as describing the way that the function f curves. A positive second derivative leads to a upwards curve, while a negative second derivative means that f curves downwards, and a zero second derivative means that f does not curve at all.

Let us take this one step further. Consider the function  $g(x)=ax^2+bx+c$ . We can then compute that

$$\frac{dg}{dx}(x) = 2ax + b$$

$$\frac{d^2g}{dx^2}(x) = 2a.$$
(18.3.14)

If we have some original function f(x) in mind, we may compute the first two derivatives and find the values for a, b, and c that make them match this computation. Similarly to the previous section where we saw that the first derivative gave the best approximation with a straight line, this construction provides the best approximation by a quadratic. Let us visualize this for  $f(x) = \sin(x)$ .

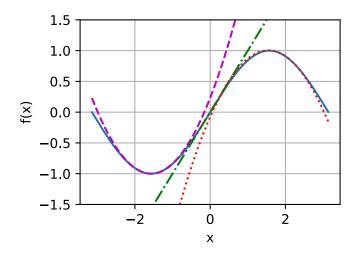

We will extend this idea to the idea of a *Taylor series* in the next section.

#### **Taylor Series**

The *Taylor series* provides a method to approximate the function f(x) if we are given values for the first n derivatives at a point  $x_0$ , i.e.,  $\{f(x_0), f^{(1)}(x_0), f^{(2)}(x_0), \dots, f^{(n)}(x_0)\}$ . The idea will be to find a degree n polynomial that matches all the given derivatives at  $x_0$ .

We saw the case of n = 2 in the previous section and a little algebra shows this is

$$f(x) \approx \frac{1}{2} \frac{d^2 f}{dx^2} (x_0)(x - x_0)^2 + \frac{df}{dx} (x_0)(x - x_0) + f(x_0).$$
 (18.3.15)

As we can see above, the denominator of 2 is there to cancel out the 2 we get when we take two derivatives of  $x^2$ , while the other terms are all zero. Same logic applies for the first derivative and the value itself.

If we push the logic further to n = 3, we will conclude that

$$f(x) \approx \frac{\frac{d^3 f}{dx^3}(x_0)}{6} (x - x_0)^3 + \frac{\frac{d^2 f}{dx^2}(x_0)}{2} (x - x_0)^2 + \frac{df}{dx}(x_0)(x - x_0) + f(x_0).$$
 (18.3.16)

where the  $6 = 3 \times 2 = 3!$  comes from the constant we get in front if we take three derivatives of  $x^3$ .

Furthermore, we can get a degree n polynomial by

$$P_n(x) = \sum_{i=0}^n \frac{f^{(i)}(x_0)}{i!} (x - x_0)^i.$$
 (18.3.17)

where the notation

$$f^{(n)}(x) = \frac{d^n f}{dx^n} = \left(\frac{d}{dx}\right)^n f.$$
 (18.3.18)

Indeed,  $P_n(x)$  can be viewed as the best n-th degree polynomial approximation to our function f(x).

While we are not going to dive all the way into the error of the above approximations, it is worth mentioning the infinite limit. In this case, for well behaved functions (known as real analytic

functions) like  $\cos(x)$  or  $e^x$ , we can write out the infinite number of terms and approximate the exactly same function

$$f(x) = \sum_{n=0}^{\infty} \frac{f^{(n)}(x_0)}{n!} (x - x_0)^n.$$
 (18.3.19)

Take  $f(x) = e^x$  as am example. Since  $e^x$  is its own derivative, we know that  $f^{(n)}(x) = e^x$ . Therefore,  $e^x$  can be reconstructed by taking the Taylor series at  $x_0 = 0$ , i.e.,

$$e^x = \sum_{n=0}^{\infty} \frac{x^n}{n!} = 1 + x + \frac{x^2}{2} + \frac{x^3}{6} + \cdots$$
 (18.3.20)

Let us see how this works in code and observe how increasing the degree of the Taylor approximation brings us closer to the desired function  $e^x$ .

```
# Compute the exponential function
xs = torch.arange(0, 3, 0.01)
ys = torch.exp(xs)

# Compute a few Taylor series approximations
P1 = 1 + xs
P2 = 1 + xs + xs**2 / 2
P5 = 1 + xs + xs**2 / 2 + xs**3 / 6 + xs**4 / 24 + xs**5 / 120

d2l.plot(xs, [ys, P1, P2, P5], 'x', 'f(x)', legend=[
    "Exponential", "Degree 1 Taylor Series", "Degree 2 Taylor Series",
    "Degree 5 Taylor Series"])
```

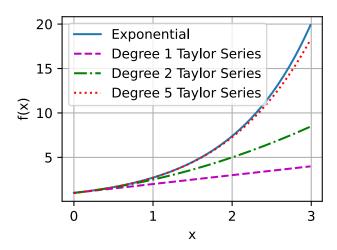

Taylor series have two primary applications:

- 1. *Theoretical applications*: Often when we try to understand a too complex function, using Taylor series enables us to turn it into a polynomial that we can work with directly.
- 2. Numerical applications: Some functions like  $e^x$  or  $\cos(x)$  are difficult for machines to compute. They can store tables of values at a fixed precision (and this is often done), but it still leaves open questions like "What is the 1000-th digit of  $\cos(1)$ ?" Taylor series are often helpful to answer such questions.

### **Summary**

- Derivatives can be used to express how functions change when we change the input by a small amount.
- Elementary derivatives can be combined using derivative rules to create arbitrarily complex derivatives.
- Derivatives can be iterated to get second or higher order derivatives. Each increase in order provides more fine grained information on the behavior of the function.
- Using information in the derivatives of a single data example, we can approximate well behaved functions by polynomials obtained from the Taylor series.

### **Exercises**

- 1. What is the derivative of  $x^3 4x + 1$ ?
- 2. What is the derivative of  $\log(\frac{1}{x})$ ?
- 3. True or False: If f'(x) = 0 then f has a maximum or minimum at x?
- 4. Where is the minimum of  $f(x) = x \log(x)$  for  $x \ge 0$  (where we assume that f takes the limiting value of 0 at f(0))?

Discussions<sup>218</sup>

# 18.4 Multivariable Calculus

Now that we have a fairly strong understanding of derivatives of a function of a single variable, let us return to our original question where we were considering a loss function of potentially billions of weights.

# 18.4.1 Higher-Dimensional Differentiation

What Section 18.3 tells us is that if we change a single one of these billions of weights leaving every other one fixed, we know what will happen! This is nothing more than a function of a single variable, so we can write

$$L(w_1 + \epsilon_1, w_2, \dots, w_N) \approx L(w_1, w_2, \dots, w_N) + \epsilon_1 \frac{d}{dw_1} L(w_1, w_2, \dots, w_N).$$
 (18.4.1)

We will call the derivative in one variable while fixing the other variables the *partial derivative*, and we will use the notation  $\frac{\partial}{\partial w_1}$  for the derivative in (18.4.1).

<sup>218</sup> https://discuss.d2l.ai/t/1088

Now, let us take this and change  $w_2$  a little bit to  $w_2 + \epsilon_2$ :

$$L(w_1 + \epsilon_1, w_2 + \epsilon_2, \dots, w_N) \approx L(w_1, w_2 + \epsilon_2, \dots, w_N) + \epsilon_1 \frac{\partial}{\partial w_1} L(w_1, w_2 + \epsilon_2, \dots, w_N + \epsilon_N)$$

$$\approx L(w_1, w_2, \dots, w_N)$$

$$+ \epsilon_2 \frac{\partial}{\partial w_2} L(w_1, w_2, \dots, w_N)$$

$$+ \epsilon_1 \frac{\partial}{\partial w_1} L(w_1, w_2, \dots, w_N)$$

$$+ \epsilon_1 \epsilon_2 \frac{\partial}{\partial w_2} \frac{\partial}{\partial w_1} L(w_1, w_2, \dots, w_N)$$

$$\approx L(w_1, w_2, \dots, w_N)$$

$$+ \epsilon_2 \frac{\partial}{\partial w_2} L(w_1, w_2, \dots, w_N)$$

$$+ \epsilon_1 \frac{\partial}{\partial w_1} L(w_1, w_2, \dots, w_N).$$

$$(18.4.2)$$

We have again used the idea that  $\epsilon_1 \epsilon_2$  is a higher order term that we can discard in the same way we could discard  $\epsilon^2$  in the previous section, along with what we saw in (18.4.1). By continuing in this manner, we may write that

$$L(w_1 + \epsilon_1, w_2 + \epsilon_2, \dots, w_N + \epsilon_N) \approx L(w_1, w_2, \dots, w_N) + \sum_i \epsilon_i \frac{\partial}{\partial w_i} L(w_1, w_2, \dots, w_N). \quad (18.4.3)$$

This may look like a mess, but we can make this more familiar by noting that the sum on the right looks exactly like a dot product, so if we let

$$\boldsymbol{\epsilon} = [\epsilon_1, \dots, \epsilon_N]^{\top} \text{ and } \nabla_{\mathbf{x}} L = \left[ \frac{\partial L}{\partial x_1}, \dots, \frac{\partial L}{\partial x_N} \right]^{\top},$$
 (18.4.4)

then

$$L(\mathbf{w} + \boldsymbol{\epsilon}) \approx L(\mathbf{w}) + \boldsymbol{\epsilon} \cdot \nabla_{\mathbf{w}} L(\mathbf{w}).$$
 (18.4.5)

We will call the vector  $\nabla_{\mathbf{w}} L$  the gradient of L.

Equation (18.4.5) is worth pondering for a moment. It has exactly the format that we encountered in one dimension, just we have converted everything to vectors and dot products. It allows us to tell approximately how the function L will change given any perturbation to the input. As we will see in the next section, this will provide us with an important tool in understanding geometrically how we can learn using information contained in the gradient.

But first, let us see this approximation at work with an example. Suppose that we are working with the function

$$f(x,y) = \log(e^x + e^y)$$
 with gradient  $\nabla f(x,y) = \left[\frac{e^x}{e^x + e^y}, \frac{e^y}{e^x + e^y}\right]$ . (18.4.6)

If we look at a point like  $(0, \log(2))$ , we see that

$$f(x,y) = \log(3)$$
 with gradient  $\nabla f(x,y) = \left[\frac{1}{3}, \frac{2}{3}\right]$ . (18.4.7)

Thus, if we want to approximate f at  $(\epsilon_1, \log(2) + \epsilon_2)$ , we see that we should have the specific instance of (18.4.5):

$$f(\epsilon_1, \log(2) + \epsilon_2) \approx \log(3) + \frac{1}{3}\epsilon_1 + \frac{2}{3}\epsilon_2. \tag{18.4.8}$$

We can test this in code to see how good the approximation is.

```
%matplotlib inline
import numpy as np
import torch
from IPython import display
from mpl_toolkits import mplot3d
from d2l import torch as d2l
def f(x, y):
    return torch.log(torch.exp(x) + torch.exp(y))
def grad_f(x, y):
    return torch.tensor([torch.exp(x) / (torch.exp(x) + torch.exp(y)),
                     torch.exp(y) / (torch.exp(x) + torch.exp(y))])
epsilon = torch.tensor([0.01, -0.03])
grad_approx = f(torch.tensor([0.]), torch.log(
    torch.tensor([2.]))) + epsilon.dot(
    grad_f(torch.tensor([0.]), torch.log(torch.tensor(2.))))
true_value = f(torch.tensor([0.]) + epsilon[0], torch.log(
    torch.tensor([2.])) + epsilon[1])
f'approximation: {grad_approx}, true Value: {true_value}'
```

```
'approximation: tensor([1.0819]), true Value: tensor([1.0821])'
```

### 18.4.2 Geometry of Gradients and Gradient Descent

Consider the expression from (18.4.5) again:

$$L(\mathbf{w} + \boldsymbol{\epsilon}) \approx L(\mathbf{w}) + \boldsymbol{\epsilon} \cdot \nabla_{\mathbf{w}} L(\mathbf{w}).$$
 (18.4.9)

Let us suppose that I want to use this to help minimize our loss L. Let us understand geometrically the algorithm of gradient descent first described in Section 2.5. What we will do is the following:

- 1. Start with a random choice for the initial parameters w.
- 2. Find the direction  $\mathbf{v}$  that makes L decrease the most rapidly at  $\mathbf{w}$ .
- 3. Take a small step in that direction:  $\mathbf{w} \to \mathbf{w} + \epsilon \mathbf{v}$ .
- 4. Repeat.

The only thing we do not know exactly how to do is to compute the vector  $\mathbf{v}$  in the second step. We will call such a direction the *direction of steepest descent*. Using the geometric understanding of dot products from Section 18.1, we see that we can rewrite (18.4.5) as

$$L(\mathbf{w} + \mathbf{v}) \approx L(\mathbf{w}) + \mathbf{v} \cdot \nabla_{\mathbf{w}} L(\mathbf{w}) = L(\mathbf{w}) + \|\nabla_{\mathbf{w}} L(\mathbf{w})\| \cos(\theta). \tag{18.4.10}$$

Note that we have taken our direction to have length one for convenience, and used  $\theta$  for the angle between  $\mathbf{v}$  and  $\nabla_{\mathbf{w}} L(\mathbf{w})$ . If we want to find the direction that decreases L as rapidly as possible, we want to make this expression as negative as possible. The only way the direction we pick enters into this equation is through  $\cos(\theta)$ , and thus we wish to make this cosine as negative as possible. Now, recalling the shape of cosine, we can make this as negative as possible by making  $\cos(\theta) = -1$  or equivalently making the angle between the gradient and our chosen direction to be  $\pi$  radians, or equivalently 180 degrees. The only way to achieve this is to head in the exact opposite direction: pick  $\mathbf{v}$  to point in the exact opposite direction to  $\nabla_{\mathbf{w}} L(\mathbf{w})$ !

This brings us to one of the most important mathematical concepts in machine learning: the direction of steepest decent points in the direction of  $-\nabla_{\mathbf{w}}L(\mathbf{w})$ . Thus our informal algorithm can be rewritten as follows.

- 1. Start with a random choice for the initial parameters w.
- 2. Compute  $\nabla_{\mathbf{w}} L(\mathbf{w})$ .
- 3. Take a small step in the opposite of that direction:  $\mathbf{w} \to \mathbf{w} \epsilon \nabla_{\mathbf{w}} L(\mathbf{w})$ .
- 4. Repeat.

This basic algorithm has been modified and adapted many ways by many researchers, but the core concept remains the same in all of them. Use the gradient to find the direction that decreases the loss as rapidly as possible, and update the parameters to take a step in that direction.

## 18.4.3 A Note on Mathematical Optimization

Throughout this book, we focus squarely on numerical optimization techniques for the practical reason that all functions we encounter in the deep learning setting are too complex to minimize explicitly.

However, it is a useful exercise to consider what the geometric understanding we obtained above tells us about optimizing functions directly.

Suppose that we wish to find the value of  $\mathbf{x}_0$  which minimizes some function  $L(\mathbf{x})$ . Let us suppose that moreover someone gives us a value and tells us that it is the value that minimizes L. Is there anything we can check to see if their answer is even plausible?

Again consider (18.4.5):

$$L(\mathbf{x}_0 + \boldsymbol{\epsilon}) \approx L(\mathbf{x}_0) + \boldsymbol{\epsilon} \cdot \nabla_{\mathbf{x}} L(\mathbf{x}_0).$$
 (18.4.11)

If the gradient is not zero, we know that we can take a step in the direction  $-\epsilon \nabla_{\mathbf{x}} L(\mathbf{x}_0)$  to find a value of L that is smaller. Thus, if we truly are at a minimum, this cannot be the case! We can conclude that if  $\mathbf{x}_0$  is a minimum, then  $\nabla_{\mathbf{x}} L(\mathbf{x}_0) = 0$ . We call points with  $\nabla_{\mathbf{x}} L(\mathbf{x}_0) = 0$  critical points.

This is nice, because in some rare settings, we *can* explicitly find all the points where the gradient is zero, and find the one with the smallest value.

For a concrete example, consider the function

$$f(x) = 3x^4 - 4x^3 - 12x^2. (18.4.12)$$

This function has derivative

$$\frac{df}{dx} = 12x^3 - 12x^2 - 24x = 12x(x-2)(x+1). \tag{18.4.13}$$

The only possible location of minima are at x = -1, 0, 2, where the function takes the values -5, 0, -32 respectively, and thus we can conclude that we minimize our function when x = 2. A quick plot confirms this.

```
x = torch.arange(-2, 3, 0.01)
f = (3 * x**4) - (4 * x**3) - (12 * x**2)
d21.plot(x, f, 'x', 'f(x)')
```

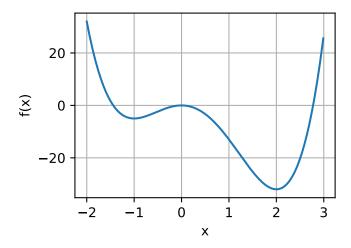

This highlights an important fact to know when working either theoretically or numerically: the only possible points where we can minimize (or maximize) a function will have gradient equal to zero, however, not every point with gradient zero is the true *global* minimum (or maximum).

#### 18.4.4 Multivariate Chain Rule

Let us suppose that we have a function of four variables (w, x, y), and z) which we can make by composing many terms:

$$f(u,v) = (u+v)^{2}$$

$$u(a,b) = (a+b)^{2}, v(a,b) = (a-b)^{2},$$

$$a(w,x,y,z) = (w+x+y+z)^{2}, b(w,x,y,z) = (w+x-y-z)^{2}.$$
(18.4.14)

Such chains of equations are common when working with neural networks, so trying to understand how to compute gradients of such functions is key. We can start to see visual hints of this connection in Fig. 18.4.1 if we take a look at what variables directly relate to one another.

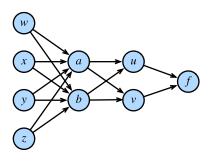

Fig. 18.4.1: The function relations above where nodes represent values and edges show functional dependence.

Nothing stops us from just composing everything from (18.4.14) and writing out that

$$f(w, x, y, z) = \left( \left( (w + x + y + z)^2 + (w + x - y - z)^2 \right)^2 + \left( (w + x + y + z)^2 - (w + x - y - z)^2 \right)^2 \right).$$
(18.4.15)

We may then take the derivative by just using single variable derivatives, but if we did that we would quickly find ourself swamped with terms, many of which are repeats! Indeed, one can see that, for instance:

$$\frac{\partial f}{\partial w} = 2\left(2\left(2(w+x+y+z)-2(w+x-y-z)\right)\left((w+x+y+z)^2-(w+x-y-z)^2\right) + 2\left(2(w+x-y-z)+2(w+x+y+z)\right)\left((w+x-y-z)^2+(w+x+y+z)^2\right)\right) \times \left(\left((w+x+y+z)^2-(w+x-y-z)^2\right)^2+\left((w+x-y-z)^2+(w+x+y+z)^2\right)^2\right). \tag{18.4.16}$$

If we then also wanted to compute  $\frac{\partial f}{\partial x}$ , we would end up with a similar equation again with many repeated terms, and many *shared* repeated terms between the two derivatives. This represents a massive quantity of wasted work, and if we needed to compute derivatives this way, the whole deep learning revolution would have stalled out before it began!

Let us break up the problem. We will start by trying to understand how f changes when we change a, essentially assuming that w, x, y, and z all do not exist. We will reason as we did back when we worked with the gradient for the first time. Let us take a and add a small amount  $\epsilon$  to it.

$$\begin{split} &f(u(a+\epsilon,b),v(a+\epsilon,b))\\ \approx &f\left(u(a,b)+\epsilon\frac{\partial u}{\partial a}(a,b),v(a,b)+\epsilon\frac{\partial v}{\partial a}(a,b)\right)\\ \approx &f(u(a,b),v(a,b))+\epsilon\left[\frac{\partial f}{\partial u}(u(a,b),v(a,b))\frac{\partial u}{\partial a}(a,b)+\frac{\partial f}{\partial v}(u(a,b),v(a,b))\frac{\partial v}{\partial a}(a,b)\right]. \end{split} \tag{18.4.17}$$

The first line follows from the definition of partial derivative, and the second follows from the definition of gradient. It is notationally burdensome to track exactly where we evaluate every derivative, as in the expression  $\frac{\partial f}{\partial u}(u(a,b),v(a,b))$ , so we often abbreviate this to the much more memorable

$$\frac{\partial f}{\partial a} = \frac{\partial f}{\partial u} \frac{\partial u}{\partial a} + \frac{\partial f}{\partial v} \frac{\partial v}{\partial a}.$$
 (18.4.18)

It is useful to think about the meaning of the process. We are trying to understand how a function of the form f(u(a,b),v(a,b)) changes its value with a change in a. There are two pathways this can

occur: there is the pathway where  $a \to u \to f$  and where  $a \to v \to f$ . We can compute both of these contributions via the chain rule:  $\frac{\partial w}{\partial u} \cdot \frac{\partial u}{\partial x}$  and  $\frac{\partial w}{\partial v} \cdot \frac{\partial v}{\partial x}$  respectively, and added up.

Imagine we have a different network of functions where the functions on the right depend on those that are connected to on the left as is shown in Fig. 18.4.2.

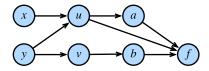

Fig. 18.4.2: Another more subtle example of the chain rule.

To compute something like  $\frac{\partial f}{\partial y}$ , we need to sum over all (in this case 3) paths from y to f giving

$$\frac{\partial f}{\partial y} = \frac{\partial f}{\partial a} \frac{\partial a}{\partial u} \frac{\partial u}{\partial y} + \frac{\partial f}{\partial u} \frac{\partial u}{\partial y} + \frac{\partial f}{\partial b} \frac{\partial b}{\partial v} \frac{\partial v}{\partial y}.$$
 (18.4.19)

Understanding the chain rule in this way will pay great dividends when trying to understand how gradients flow through networks, and why various architectural choices like those in LSTMs (Section 9.2) or residual layers (Section 7.6) can help shape the learning process by controlling gradient flow.

## 18.4.5 The Backpropagation Algorithm

Let us return to the example of (18.4.14) the previous section where

$$f(u,v) = (u+v)^{2}$$

$$u(a,b) = (a+b)^{2}, v(a,b) = (a-b)^{2},$$

$$a(w,x,y,z) = (w+x+y+z)^{2}, b(w,x,y,z) = (w+x-y-z)^{2}.$$
(18.4.20)

If we want to compute say  $\frac{\partial f}{\partial w}$  we may apply the multi-variate chain rule to see:

$$\frac{\partial f}{\partial w} = \frac{\partial f}{\partial u} \frac{\partial u}{\partial w} + \frac{\partial f}{\partial v} \frac{\partial v}{\partial w}, 
\frac{\partial u}{\partial w} = \frac{\partial u}{\partial a} \frac{\partial a}{\partial w} + \frac{\partial u}{\partial b} \frac{\partial b}{\partial w}, 
\frac{\partial v}{\partial w} = \frac{\partial v}{\partial a} \frac{\partial a}{\partial w} + \frac{\partial v}{\partial b} \frac{\partial b}{\partial w}.$$
(18.4.21)

Let us try using this decomposition to compute  $\frac{\partial f}{\partial w}$ . Notice that all we need here are the various single step partials:

$$\frac{\partial f}{\partial u} = 2(u+v), \quad \frac{\partial f}{\partial v} = 2(u+v), 
\frac{\partial u}{\partial a} = 2(a+b), \quad \frac{\partial u}{\partial b} = 2(a+b), 
\frac{\partial v}{\partial a} = 2(a-b), \quad \frac{\partial v}{\partial b} = -2(a-b), 
\frac{\partial a}{\partial w} = 2(w+x+y+z), \quad \frac{\partial b}{\partial w} = 2(w+x-y-z).$$
(18.4.22)

If we write this out into code this becomes a fairly manageable expression.

```
# Compute the value of the function from inputs to outputs
w, x, y, z = -1, 0, -2, 1
a, b = (w + x + y + z)**2, (w + x - y - z)**2
u, v = (a + b)**2, (a - b)**2
f = (u + v)**2
print(f' f at {w}, {x}, {y}, {z} is {f}')

# Compute the single step partials
df_du, df_dv = 2*(u + v), 2*(u + v)
du_da, du_db, dv_da, dv_db = 2*(a + b), 2*(a + b), 2*(a - b), -2*(a - b)
da_dw, db_dw = 2*(w + x + y + z), 2*(w + x - y - z)

# Compute the final result from inputs to outputs
du_dw, dv_dw = du_da*da_dw + du_db*db_dw, dv_da*da_dw + dv_db*db_dw
df_dw = df_du*du_dw + df_dv*dv_dw
print(f'df/dw at {w}, {x}, {y}, {z} is {df_dw}')
```

```
f at -1, 0, -2, 1 is 1024
df/dw at -1, 0, -2, 1 is -4096
```

However, note that this still does not make it easy to compute something like  $\frac{\partial f}{\partial x}$ . The reason for that is the *way* we chose to apply the chain rule. If we look at what we did above, we always kept  $\partial w$  in the denominator when we could. In this way, we chose to apply the chain rule seeing how w changed every other variable. If that is what we wanted, this would be a good idea. However, think back to our motivation from deep learning: we want to see how every parameter changes the *loss*. In essence, we want to apply the chain rule keeping  $\partial f$  in the numerator whenever we can!

To be more explicit, note that we can write

$$\frac{\partial f}{\partial w} = \frac{\partial f}{\partial a} \frac{\partial a}{\partial w} + \frac{\partial f}{\partial b} \frac{\partial b}{\partial w}, 
\frac{\partial f}{\partial a} = \frac{\partial f}{\partial u} \frac{\partial u}{\partial a} + \frac{\partial f}{\partial v} \frac{\partial v}{\partial a}, 
\frac{\partial f}{\partial b} = \frac{\partial f}{\partial u} \frac{\partial u}{\partial b} + \frac{\partial f}{\partial v} \frac{\partial v}{\partial b}.$$
(18.4.23)

Note that this application of the chain rule has us explicitly compute  $\frac{\partial f}{\partial u}$ ,  $\frac{\partial f}{\partial v}$ ,  $\frac{\partial f}{\partial a}$ ,  $\frac{\partial f}{\partial b}$ , and  $\frac{\partial f}{\partial w}$ . Nothing stops us from also including the equations:

$$\frac{\partial f}{\partial x} = \frac{\partial f}{\partial a} \frac{\partial a}{\partial x} + \frac{\partial f}{\partial b} \frac{\partial b}{\partial x}, 
\frac{\partial f}{\partial y} = \frac{\partial f}{\partial a} \frac{\partial a}{\partial y} + \frac{\partial f}{\partial b} \frac{\partial b}{\partial y}, 
\frac{\partial f}{\partial z} = \frac{\partial f}{\partial a} \frac{\partial a}{\partial z} + \frac{\partial f}{\partial b} \frac{\partial b}{\partial z}.$$
(18.4.24)

and then keeping track of how f changes when we change any node in the entire network. Let us implement it.

```
# Compute the value of the function from inputs to outputs w, x, y, z = -1, 0, -2, 1 a, b = (w + x + y + z)**2, (w + x - y - z)**2
```

(continues on next page)

(continued from previous page)

```
u, v = (a + b)**2, (a - b)**2
f = (u + v)**2
print(f'f at \{w\}, \{x\}, \{y\}, \{z\} is \{f\}')
# Compute the derivative using the decomposition above
# First compute the single step partials
df_du, df_dv = 2*(u + v), 2*(u + v)
du_da, du_db, dv_da, dv_db = 2*(a + b), 2*(a + b), 2*(a - b), -2*(a - b)
da_dw, db_dw = 2*(w + x + y + z), 2*(w + x - y - z)
da_dx, db_dx = 2*(w + x + y + z), 2*(w + x - y - z)
da_dy, db_dy = 2*(w + x + y + z), -2*(w + x - y - z)
da_dz, db_dz = 2*(w + x + y + z), -2*(w + x - y - z)
# Now compute how f changes when we change any value from output to input
df_da, df_db = df_du*du_da + df_dv*dv_da, df_du*du_db + df_dv*dv_db
df_dw, df_dx = df_da*da_dw + df_db*db_dw, df_da*da_dx + df_db*db_dx
df_dy, df_dz = df_da*da_dy + df_db*db_dy, df_da*da_dz + df_db*db_dz
print(f'df/dw at \{w\}, \{x\}, \{y\}, \{z\} is \{df\_dw\}')
print(f'df/dx at \{w\}, \{x\}, \{y\}, \{z\} is \{df_dx\}')
print(f'df/dy at \{w\}, \{x\}, \{y\}, \{z\} is \{df_dy\}')
print(f'df/dz at \{w\}, \{x\}, \{y\}, \{z\} is \{df_dz\}')
```

```
f at -1, 0, -2, 1 is 1024

df/dw at -1, 0, -2, 1 is -4096

df/dx at -1, 0, -2, 1 is -4096

df/dy at -1, 0, -2, 1 is -4096

df/dz at -1, 0, -2, 1 is -4096
```

The fact that we compute derivatives from f back towards the inputs rather than from the inputs forward to the outputs (as we did in the first code snippet above) is what gives this algorithm its name: backpropagation. Note that there are two steps: 1. Compute the value of the function, and the single step partials from front to back. While not done above, this can be combined into a single  $forward\ pass$ . 2. Compute the gradient of f from back to front. We call this the  $backwards\ pass$ .

This is precisely what every deep learning algorithm implements to allow the computation of the gradient of the loss with respect to every weight in the network at one pass. It is an astonishing fact that we have such a decomposition.

To see how to encapsulated this, let us take a quick look at this example.

```
# Initialize as ndarrays, then attach gradients
w = torch.tensor([-1.], requires_grad=True)
x = torch.tensor([0.], requires_grad=True)
y = torch.tensor([-2.], requires_grad=True)
z = torch.tensor([1.], requires_grad=True)
# Do the computation like usual, tracking gradients
a, b = (w + x + y + z)**2, (w + x - y - z)**2
u, v = (a + b)**2, (a - b)**2
f = (u + v)**2
# Execute backward pass
```

(continues on next page)

```
df/dw at -1.0, 0.0, -2.0, 1.0 is -4096.0
df/dx at -1.0, 0.0, -2.0, 1.0 is -4096.0
df/dy at -1.0, 0.0, -2.0, 1.0 is -4096.0
df/dz at -1.0, 0.0, -2.0, 1.0 is -4096.0
```

All of what we did above can be done automatically by calling f.backwards().

#### 18.4.6 Hessians

As with single variable calculus, it is useful to consider higher-order derivatives in order to get a handle on how we can obtain a better approximation to a function than using the gradient alone.

There is one immediate problem one encounters when working with higher order derivatives of functions of several variables, and that is there are a large number of them. If we have a function  $f(x_1, \ldots, x_n)$  of n variables, then we can take  $n^2$  many second derivatives, namely for any choice of i and j:

$$\frac{d^2f}{dx_idx_j} = \frac{d}{dx_i} \left(\frac{d}{dx_j}f\right). \tag{18.4.25}$$

This is traditionally assembled into a matrix called the Hessian:

$$\mathbf{H}_{f} = \begin{bmatrix} \frac{d^{2}f}{dx_{1}dx_{1}} & \cdots & \frac{d^{2}f}{dx_{1}dx_{n}} \\ \vdots & \ddots & \vdots \\ \frac{d^{2}f}{dx_{n}dx_{1}} & \cdots & \frac{d^{2}f}{dx_{n}dx_{n}} \end{bmatrix}.$$
(18.4.26)

Not every entry of this matrix is independent. Indeed, we can show that as long as both mixed partials (partial derivatives with respect to more than one variable) exist and are continuous, we can say that for any i, and j,

$$\frac{d^2f}{dx_idx_j} = \frac{d^2f}{dx_jdx_i}. (18.4.27)$$

This follows by considering first perturbing a function in the direction of  $x_i$ , and then perturbing it in  $x_j$  and then comparing the result of that with what happens if we perturb first  $x_j$  and then  $x_i$ , with the knowledge that both of these orders lead to the same final change in the output of f.

As with single variables, we can use these derivatives to get a far better idea of how the function behaves near a point. In particular, we can use it to find the best fitting quadratic near a point  $\mathbf{x}_0$ , as we saw in a single variable.

Let us see an example. Suppose that  $f(x_1, x_2) = a + b_1x_1 + b_2x_2 + c_{11}x_1^2 + c_{12}x_1x_2 + c_{22}x_2^2$ . This is the general form for a quadratic in two variables. If we look at the value of the function, its gradient, and its Hessian (18.4.26), all at the point zero:

$$f(0,0) = a,$$

$$\nabla f(0,0) = \begin{bmatrix} b_1 \\ b_2 \end{bmatrix},$$

$$\mathbf{H}f(0,0) = \begin{bmatrix} 2c_{11} & c_{12} \\ c_{12} & 2c_{22} \end{bmatrix},$$
(18.4.28)

we can get our original polynomial back by saying

$$f(\mathbf{x}) = f(0) + \nabla f(0) \cdot \mathbf{x} + \frac{1}{2} \mathbf{x}^{\mathsf{T}} \mathbf{H} f(0) \mathbf{x}. \tag{18.4.29}$$

In general, if we computed this expansion any point  $\mathbf{x}_0$ , we see that

$$f(\mathbf{x}) = f(\mathbf{x}_0) + \nabla f(\mathbf{x}_0) \cdot (\mathbf{x} - \mathbf{x}_0) + \frac{1}{2} (\mathbf{x} - \mathbf{x}_0)^{\mathsf{T}} \mathbf{H} f(\mathbf{x}_0) (\mathbf{x} - \mathbf{x}_0).$$
(18.4.30)

This works for any dimensional input, and provides the best approximating quadratic to any function at a point. To give an example, let us plot the function

$$f(x,y) = xe^{-x^2 - y^2}. (18.4.31)$$

One can compute that the gradient and Hessian are

$$\nabla f(x,y) = e^{-x^2 - y^2} \begin{pmatrix} 1 - 2x^2 \\ -2xy \end{pmatrix} \text{ and } \mathbf{H} f(x,y) = e^{-x^2 - y^2} \begin{pmatrix} 4x^3 - 6x & 4x^2y - 2y \\ 4x^2y - 2y & 4xy^2 - 2x \end{pmatrix}. \tag{18.4.32}$$

And thus, with a little algebra, see that the approximating quadratic at  $[-1,0]^T$  is

$$f(x,y) \approx e^{-1} \left( -1 - (x+1) + (x+1)^2 + y^2 \right).$$
 (18.4.33)

```
# Construct grid and compute function
x, y = torch.meshgrid(torch.linspace(-2, 2, 101),
                   torch.linspace(-2, 2, 101))
z = x*torch.exp(-x**2 - y**2)
\# Compute approximating quadratic with gradient and Hessian at (1, 0)
w = torch.exp(torch.tensor([-1.]))*(-1 - (x + 1) + 2 * (x + 1)**2 + 2 * y**2)
# Plot function
ax = d21.plt.figure().add_subplot(111, projection='3d')
ax.plot_wireframe(x.numpy(), y.numpy(), z.numpy(),
                  **{'rstride': 10, 'cstride': 10})
ax.plot_wireframe(x.numpy(), y.numpy(), w.numpy(),
                  **{'rstride': 10, 'cstride': 10}, color='purple')
d2l.plt.xlabel('x')
d21.plt.ylabel('y')
d2l.set_figsize()
ax.set_xlim(-2, 2)
ax.set_ylim(-2, 2)
ax.set_zlim(-1, 1)
ax.dist = 12
```

```
/home/d2l-worker/miniconda3/envs/d2l-en-classic-1/lib/python3.9/site-packages/torch/

→functional.py:478: UserWarning: torch.meshgrid: in an upcoming release, it will be_

→required to pass the indexing argument. (Triggered internally at ../aten/src/ATen/native/

→TensorShape.cpp:2895.)

return _VF.meshgrid(tensors, **kwargs) # type: ignore[attr-defined]
```

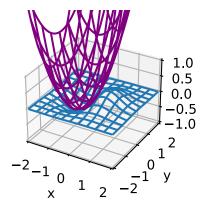

This forms the basis for Newton's Algorithm discussed in Section 11.3, where we perform numerical optimization iteratively finding the best fitting quadratic, and then exactly minimizing that quadratic.

#### 18.4.7 A Little Matrix Calculus

Derivatives of functions involving matrices turn out to be particularly nice. This section can become notationally heavy, so may be skipped in a first reading, but it is useful to know how derivatives of functions involving common matrix operations are often much cleaner than one might initially anticipate, particularly given how central matrix operations are to deep learning applications.

Let us begin with an example. Suppose that we have some fixed column vector  $\boldsymbol{\beta}$ , and we want to take the product function  $f(\mathbf{x}) = \boldsymbol{\beta}^{\top} \mathbf{x}$ , and understand how the dot product changes when we change  $\mathbf{x}$ .

A bit of notation that will be useful when working with matrix derivatives in ML is called the *denominator layout matrix derivative* where we assemble our partial derivatives into the shape of whatever vector, matrix, or tensor is in the denominator of the differential. In this case, we will write

$$\frac{df}{d\mathbf{x}} = \begin{bmatrix} \frac{df}{dx_1} \\ \vdots \\ \frac{df}{dx} \end{bmatrix},\tag{18.4.34}$$

where we matched the shape of the column vector  $\mathbf{x}$ .

If we write out our function into components this is

$$f(\mathbf{x}) = \sum_{i=1}^{n} \beta_i x_i = \beta_1 x_1 + \dots + \beta_n x_n.$$
 (18.4.35)

If we now take the partial derivative with respect to say  $\beta_1$ , note that everything is zero but the first term, which is just  $x_1$  multiplied by  $\beta_1$ , so we obtain that

$$\frac{df}{dx_1} = \beta_1,\tag{18.4.36}$$

or more generally that

$$\frac{df}{dx_i} = \beta_i. ag{18.4.37}$$

We can now reassemble this into a matrix to see

$$\frac{df}{d\mathbf{x}} = \begin{bmatrix} \frac{df}{dx_1} \\ \vdots \\ \frac{df}{dx_n} \end{bmatrix} = \begin{bmatrix} \beta_1 \\ \vdots \\ \beta_n \end{bmatrix} = \boldsymbol{\beta}.$$
 (18.4.38)

This illustrates a few factors about matrix calculus that we will often counter throughout this section:

- First, The computations will get rather involved.
- Second, The final results are much cleaner than the intermediate process, and will always look similar to the single variable case. In this case, note that  $\frac{d}{dx}(bx) = b$  and  $\frac{d}{d\mathbf{x}}(\boldsymbol{\beta}^{\top}\mathbf{x}) = \boldsymbol{\beta}$  are both similar.
- Third, transposes can often appear seemingly from nowhere. The core reason for this is the convention that we match the shape of the denominator, thus when we multiply matrices, we will need to take transposes to match back to the shape of the original term.

To keep building intuition, let us try a computation that is a little harder. Suppose that we have a column vector  $\mathbf{x}$ , and a square matrix A and we want to compute

$$\frac{d}{d\mathbf{x}}(\mathbf{x}^{\top}A\mathbf{x}). \tag{18.4.39}$$

To drive towards easier to manipulate notation, let us consider this problem using Einstein notation. In this case we can write the function as

$$\mathbf{x}^{\top} A \mathbf{x} = x_i a_{ij} x_j. \tag{18.4.40}$$

To compute our derivative, we need to understand for every k, what is the value of

$$\frac{d}{dx_k}(\mathbf{x}^\top A \mathbf{x}) = \frac{d}{dx_k} x_i a_{ij} x_j. \tag{18.4.41}$$

By the product rule, this is

$$\frac{d}{dx_k}x_ia_{ij}x_j = \frac{dx_i}{dx_k}a_{ij}x_j + x_ia_{ij}\frac{dx_j}{dx_k}.$$
(18.4.42)

For a term like  $\frac{dx_i}{dx_k}$ , it is not hard to see that this is one when i=k and zero otherwise. This means that every term where i and k are different vanish from this sum, so the only terms that remain in that first sum are the ones where i=k. The same reasoning holds for the second term where we need j=k. This gives

$$\frac{d}{dx_k} x_i a_{ij} x_j = a_{kj} x_j + x_i a_{ik}. (18.4.43)$$

Now, the names of the indices in Einstein notation are arbitrary—the fact that i and j are different is immaterial to this computation at this point, so we can re-index so that they both use i to see that

$$\frac{d}{dx_k}x_ia_{ij}x_j = a_{ki}x_i + x_ia_{ik} = (a_{ki} + a_{ik})x_i.$$
(18.4.44)

Now, here is where we start to need some practice to go further. Let us try and identify this outcome in terms of matrix operations.  $a_{ki} + a_{ik}$  is the k, i-th component of  $\mathbf{A} + \mathbf{A}^{\top}$ . This gives

$$\frac{d}{dx_k} x_i a_{ij} x_j = [\mathbf{A} + \mathbf{A}^\top]_{ki} x_i. \tag{18.4.45}$$

Similarly, this term is now the product of the matrix  $\mathbf{A} + \mathbf{A}^{\top}$  by the vector  $\mathbf{x}$ , so we see that

$$\left[\frac{d}{d\mathbf{x}}(\mathbf{x}^{\top}A\mathbf{x})\right]_{k} = \frac{d}{dx_{k}}x_{i}a_{ij}x_{j} = [(\mathbf{A} + \mathbf{A}^{\top})\mathbf{x}]_{k}.$$
(18.4.46)

Thus, we see that the k-th entry of the desired derivative from (18.4.39) is just the k-th entry of the vector on the right, and thus the two are the same. Thus yields

$$\frac{d}{d\mathbf{x}}(\mathbf{x}^{\top}A\mathbf{x}) = (\mathbf{A} + \mathbf{A}^{\top})\mathbf{x}.$$
 (18.4.47)

This required significantly more work than our last one, but the final result is small. More than that, consider the following computation for traditional single variable derivatives:

$$\frac{d}{dx}(xax) = \frac{dx}{dx}ax + xa\frac{dx}{dx} = (a+a)x.$$
 (18.4.48)

Equivalently  $\frac{d}{dx}(ax^2) = 2ax = (a+a)x$ . Again, we get a result that looks rather like the single variable result but with a transpose tossed in.

At this point, the pattern should be looking rather suspicious, so let us try to figure out why. When we take matrix derivatives like this, let us first assume that the expression we get will be another matrix expression: an expression we can write it in terms of products and sums of matrices and their transposes. If such an expression exists, it will need to be true for all matrices. In particular, it will need to be true of  $1 \times 1$  matrices, in which case the matrix product is just the product of the numbers, the matrix sum is just the sum, and the transpose does nothing at all! In other words, whatever expression we get *must* match the single variable expression. This means that, with some practice, one can often guess matrix derivatives just by knowing what the associated single variable expression must look like!

Let us try this out. Suppose that **X** is a  $n \times m$  matrix, **U** is an  $n \times r$  and **V** is an  $r \times m$ . Let us try to compute

$$\frac{d}{d\mathbf{V}} \|\mathbf{X} - \mathbf{U}\mathbf{V}\|_2^2 = ? \tag{18.4.49}$$

This computation is important in an area called matrix factorization. For us, however, it is just a derivative to compute. Let us try to imaging what this would be for  $1 \times 1$  matrices. In that case, we get the expression

$$\frac{d}{dv}(x - uv)^2 = -2(x - uv)u,$$
(18.4.50)

where, the derivative is rather standard. If we try to convert this back into a matrix expression we get

$$\frac{d}{d\mathbf{V}} \|\mathbf{X} - \mathbf{U}\mathbf{V}\|_2^2 = -2(\mathbf{X} - \mathbf{U}\mathbf{V})\mathbf{U}.$$
 (18.4.51)

However, if we look at this it does not quite work. Recall that **X** is  $n \times m$ , as is **UV**, so the matrix  $2(\mathbf{X} - \mathbf{UV})$  is  $n \times m$ . On the other hand **U** is  $n \times r$ , and we cannot multiply a  $n \times m$  and a  $n \times r$  matrix since the dimensions do not match!

We want to get  $\frac{d}{d\mathbf{V}}$ , which is the same shape as  $\mathbf{V}$ , which is  $r \times m$ . So somehow we need to take a  $n \times m$  matrix and a  $n \times r$  matrix, multiply them together (perhaps with some transposes) to get a  $r \times m$ . We can do this by multiplying  $U^{\top}$  by  $(\mathbf{X} - \mathbf{U}\mathbf{V})$ . Thus, we can guess the solution to (18.4.49) is

$$\frac{d}{d\mathbf{V}} \|\mathbf{X} - \mathbf{U}\mathbf{V}\|_2^2 = -2\mathbf{U}^{\top} (\mathbf{X} - \mathbf{U}\mathbf{V}). \tag{18.4.52}$$

To show that this works, we would be remiss to not provide a detailed computation. If we already believe that this rule-of-thumb works, feel free to skip past this derivation. To compute

$$\frac{d}{d\mathbf{V}} \|\mathbf{X} - \mathbf{U}\mathbf{V}\|_2^2,\tag{18.4.53}$$

we must find for every a, and b

$$\frac{d}{dv_{ab}} \|\mathbf{X} - \mathbf{U}\mathbf{V}\|_{2}^{2} = \frac{d}{dv_{ab}} \sum_{i,j} \left( x_{ij} - \sum_{k} u_{ik} v_{kj} \right)^{2}.$$
 (18.4.54)

Recalling that all entries of **X** and **U** are constants as far as  $\frac{d}{dv_{ab}}$  is concerned, we may push the derivative inside the sum, and apply the chain rule to the square to get

$$\frac{d}{dv_{ab}} \|\mathbf{X} - \mathbf{U}\mathbf{V}\|_{2}^{2} = \sum_{i,j} 2\left(x_{ij} - \sum_{k} u_{ik} v_{kj}\right) \left(-\sum_{k} u_{ik} \frac{dv_{kj}}{dv_{ab}}\right).$$
(18.4.55)

As in the previous derivation, we may note that  $\frac{dv_{kj}}{dv_{ab}}$  is only non-zero if the k=a and j=b. If either of those conditions do not hold, the term in the sum is zero, and we may freely discard it. We see that

$$\frac{d}{dv_{ab}} \|\mathbf{X} - \mathbf{U}\mathbf{V}\|_{2}^{2} = -2\sum_{i} \left( x_{ib} - \sum_{k} u_{ik} v_{kb} \right) u_{ia}.$$
 (18.4.56)

An important subtlety here is that the requirement that k=a does not occur inside the inner sum since that k is a dummy variable which we are summing over inside the inner term. For a notationally cleaner example, consider why

$$\frac{d}{dx_1} \left( \sum_i x_i \right)^2 = 2 \left( \sum_i x_i \right). \tag{18.4.57}$$

From this point, we may start identifying components of the sum. First,

$$\sum_{k} u_{ik} v_{kb} = [\mathbf{U}\mathbf{V}]_{ib}. \tag{18.4.58}$$

So the entire expression in the inside of the sum is

$$x_{ib} - \sum_{k} u_{ik} v_{kb} = [\mathbf{X} - \mathbf{U}\mathbf{V}]_{ib}.$$
 (18.4.59)

This means we may now write our derivative as

$$\frac{d}{dv_{ab}} \|\mathbf{X} - \mathbf{U}\mathbf{V}\|_{2}^{2} = -2\sum_{i} [\mathbf{X} - \mathbf{U}\mathbf{V}]_{ib} u_{ia}.$$
 (18.4.60)

We want this to look like the a, b element of a matrix so we can use the technique as in the previous example to arrive at a matrix expression, which means that we need to exchange the order of the indices on  $u_{ia}$ . If we notice that  $u_{ia} = [\mathbf{U}^{\top}]_{ai}$ , we can then write

$$\frac{d}{dv_{ab}} \|\mathbf{X} - \mathbf{U}\mathbf{V}\|_2^2 = -2\sum_i [\mathbf{U}^\top]_{ai} [\mathbf{X} - \mathbf{U}\mathbf{V}]_{ib}.$$
 (18.4.61)

This is a matrix product, and thus we can conclude that

$$\frac{d}{dv_{ab}} \|\mathbf{X} - \mathbf{U}\mathbf{V}\|_2^2 = -2[\mathbf{U}^{\top}(\mathbf{X} - \mathbf{U}\mathbf{V})]_{ab}.$$
 (18.4.62)

and thus we may write the solution to (18.4.49)

$$\frac{d}{d\mathbf{V}} \|\mathbf{X} - \mathbf{U}\mathbf{V}\|_2^2 = -2\mathbf{U}^{\top} (\mathbf{X} - \mathbf{U}\mathbf{V}). \tag{18.4.63}$$

This matches the solution we guessed above!

It is reasonable to ask at this point, "Why can I not just write down matrix versions of all the calculus rules I have learned? It is clear this is still mechanical. Why do we not just get it over with!" And indeed there are such rules and () provides an excellent summary. However, due to the plethora of ways matrix operations can be combined compared to single values, there are many more matrix derivative rules than single variable ones. It is often the case that it is best to work with the indices, or leave it up to automatic differentiation when appropriate.

## **Summary**

- In higher dimensions, we can define gradients which serve the same purpose as derivatives in one dimension. These allow us to see how a multi-variable function changes when we make an arbitrary small change to the inputs.
- The backpropagation algorithm can be seen to be a method of organizing the multi-variable chain rule to allow for the efficient computation of many partial derivatives.
- Matrix calculus allows us to write the derivatives of matrix expressions in concise ways.

### **Exercises**

- 1. Given a column vector  $\boldsymbol{\beta}$ , compute the derivatives of both  $f(\mathbf{x}) = \boldsymbol{\beta}^{\top} \mathbf{x}$  and  $g(\mathbf{x}) = \mathbf{x}^{\top} \boldsymbol{\beta}$ . Why do you get the same answer?
- 2. Let **v** be an n dimension vector. What is  $\frac{\partial}{\partial \mathbf{v}} \|\mathbf{v}\|_2$ ?
- 3. Let  $L(x,y) = \log(e^x + e^y)$ . Compute the gradient. What is the sum of the components of the gradient?
- 4. Let  $f(x,y)=x^2y+xy^2$ . Show that the only critical point is (0,0). By considering f(x,x), determine if (0,0) is a maximum, minimum, or neither.
- 5. Suppose that we are minimizing a function  $f(\mathbf{x}) = g(\mathbf{x}) + h(\mathbf{x})$ . How can we geometrically interpret the condition of  $\nabla f = 0$  in terms of g and h?

Discussions<sup>219</sup>

<sup>&</sup>lt;sup>219</sup> https://discuss.d2l.ai/t/1090

# **18.5 Integral Calculus**

Differentiation only makes up half of the content of a traditional calculus education. The other pillar, integration, starts out seeming a rather disjoint question, "What is the area underneath this curve?" While seemingly unrelated, integration is tightly intertwined with the differentiation via what is known as the *fundamental theorem of calculus*.

At the level of machine learning we discuss in this book, we will not need a deep understanding of integration. However, we will provide a brief introduction to lay the groundwork for any further applications we will encounter later on.

### 18.5.1 Geometric Interpretation

Suppose that we have a function f(x). For simplicity, let us assume that f(x) is non-negative (never takes a value less than zero). What we want to try and understand is: what is the area contained between f(x) and the x-axis?

```
%matplotlib inline
import torch
from IPython import display
from mpl_toolkits import mplot3d
from d2l import torch as d2l

x = torch.arange(-2, 2, 0.01)
f = torch.exp(-x**2)

d2l.set_figsize()
d2l.plt.plot(x, f, color='black')
d2l.plt.fill_between(x.tolist(), f.tolist())
d2l.plt.show()
```

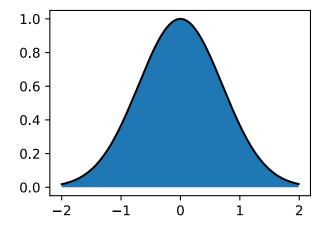

In most cases, this area will be infinite or undefined (consider the area under  $f(x) = x^2$ ), so people will often talk about the area between a pair of ends, say a and b.

```
x = torch.arange(-2, 2, 0.01)
f = torch.exp(-x**2)
```

(continues on next page)

```
d21.set_figsize()
d21.plt.plot(x, f, color='black')
d21.plt.fill_between(x.tolist()[50:250], f.tolist()[50:250])
d21.plt.show()
```

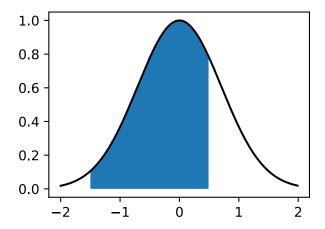

We will denote this area by the integral symbol below:

$$Area(\mathcal{A}) = \int_a^b f(x) \, dx. \tag{18.5.1}$$

The inner variable is a dummy variable, much like the index of a sum in a  $\sum$ , and so this can be equivalently written with any inner value we like:

$$\int_{a}^{b} f(x) \ dx = \int_{a}^{b} f(z) \ dz. \tag{18.5.2}$$

There is a traditional way to try and understand how we might try to approximate such integrals: we can imagine taking the region in-between a and b and chopping it into N vertical slices. If N is large, we can approximate the area of each slice by a rectangle, and then add up the areas to get the total area under the curve. Let us take a look at an example doing this in code. We will see how to get the true value in a later section.

```
epsilon = 0.05
a = 0
b = 2

x = torch.arange(a, b, epsilon)
f = x / (1 + x**2)

approx = torch.sum(epsilon*f)
true = torch.log(torch.tensor([5.])) / 2

d2l.set_figsize()
d2l.plt.bar(x, f, width=epsilon, align='edge')
d2l.plt.plot(x, f, color='black')
d2l.plt.ylim([0, 1])
```

(continues on next page)

```
d21.plt.show()
f'approximation: {approx}, truth: {true}'
```

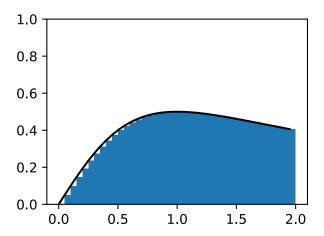

```
'approximation: 0.7944855690002441, truth: tensor([0.8047])'
```

The issue is that while it can be done numerically, we can do this approach analytically for only the simplest functions like

$$\int_{a}^{b} x \, dx. \tag{18.5.3}$$

Anything somewhat more complex like our example from the code above

$$\int_{a}^{b} \frac{x}{1+x^2} \, dx. \tag{18.5.4}$$

is beyond what we can solve with such a direct method.

We will instead take a different approach. We will work intuitively with the notion of the area, and learn the main computational tool used to find integrals: the *fundamental theorem of calculus*. This will be the basis for our study of integration.

## 18.5.2 The Fundamental Theorem of Calculus

To dive deeper into the theory of integration, let us introduce a function

$$F(x) = \int_0^x f(y)dy.$$
 (18.5.5)

This function measures the area between 0 and x depending on how we change x. Notice that this is everything we need since

$$\int_{a}^{b} f(x) dx = F(b) - F(a).$$
 (18.5.6)

This is a mathematical encoding of the fact that we can measure the area out to the far end-point and then subtract off the area to the near end point as indicated in Fig. 18.5.1.

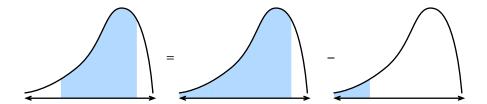

Fig. 18.5.1: Visualizing why we may reduce the problem of computing the area under a curve between two points to computing the area to the left of a point.

Thus, we can figure out what the integral over any interval is by figuring out what F(x) is.

To do so, let us consider an experiment. As we often do in calculus, let us imagine what happens when we shift the value by a tiny bit. From the comment above, we know that

$$F(x+\epsilon) - F(x) = \int_{x}^{x+\epsilon} f(y) \ dy. \tag{18.5.7}$$

This tells us that the function changes by the area under a tiny sliver of a function.

This is the point at which we make an approximation. If we look at a tiny sliver of area like this, it looks like this area is close to the rectangular area with height the value of f(x) and the base width  $\epsilon$ . Indeed, one can show that as  $\epsilon \to 0$  this approximation becomes better and better. Thus we can conclude:

$$F(x+\epsilon) - F(x) \approx \epsilon f(x).$$
 (18.5.8)

However, we can now notice: this is exactly the pattern we expect if we were computing the derivative of F! Thus we see the following rather surprising fact:

$$\frac{dF}{dx}(x) = f(x). \tag{18.5.9}$$

This is the fundamental theorem of calculus. We may write it in expanded form as

$$\frac{d}{dx} \int_{-\infty}^{x} f(y) \, dy = f(x). \tag{18.5.10}$$

It takes the concept of finding areas (a priori rather hard), and reduces it to a statement derivatives (something much more completely understood). One last comment that we must make is that this does not tell us exactly what F(x) is. Indeed F(x) + C for any C has the same derivative. This is a fact-of-life in the theory of integration. Thankfully, notice that when working with definite integrals, the constants drop out, and thus are irrelevant to the outcome.

$$\int_{a}^{b} f(x) dx = (F(b) + C) - (F(a) + C) = F(b) - F(a).$$
(18.5.11)

This may seem like abstract non-sense, but let us take a moment to appreciate that it has given us a whole new perspective on computing integrals. Our goal is no-longer to do some sort of chopand-sum process to try and recover the area, rather we need only find a function whose derivative is the function we have! This is incredible since we can now list many rather difficult integrals by just reversing the table from Section 18.3.2. For instance, we know that the derivative of  $x^n$  is  $nx^{n-1}$ . Thus, we can say using the fundamental theorem (18.5.10) that

$$\int_0^x ny^{n-1} dy = x^n - 0^n = x^n.$$
 (18.5.12)

Similarly, we know that the derivative of  $e^x$  is itself, so that means

$$\int_0^x e^x dx = e^x - e^0 = e^x - 1.$$
 (18.5.13)

In this way, we can develop the entire theory of integration leveraging ideas from differential calculus freely. Every integration rule derives from this one fact.

### 18.5.3 Change of Variables

Just as with differentiation, there are a number of rules which make the computation of integrals more tractable. In fact, every rule of differential calculus (like the product rule, sum rule, and chain rule) has a corresponding rule for integral calculus (integration by parts, linearity of integration, and the change of variables formula respectively). In this section, we will dive into what is arguably the most important from the list: the change of variables formula.

First, suppose that we have a function which is itself an integral:

$$F(x) = \int_0^x f(y) \, dy. \tag{18.5.14}$$

Let us suppose that we want to know how this function looks when we compose it with another to obtain F(u(x)). By the chain rule, we know

$$\frac{d}{dx}F(u(x)) = \frac{dF}{du}(u(x)) \cdot \frac{du}{dx}.$$
(18.5.15)

We can turn this into a statement about integration by using the fundamental theorem (18.5.10) as above. This gives

$$F(u(x)) - F(u(0)) = \int_0^x \frac{dF}{du}(u(y)) \cdot \frac{du}{dy} \, dy.$$
 (18.5.16)

Recalling that F is itself an integral gives that the left hand side may be rewritten to be

$$\int_{u(0)}^{u(x)} f(y) \ dy = \int_{0}^{x} \frac{dF}{du}(u(y)) \cdot \frac{du}{dy} \ dy. \tag{18.5.17}$$

Similarly, recalling that F is an integral allows us to recognize that  $\frac{dF}{dx} = f$  using the fundamental theorem (18.5.10), and thus we may conclude

$$\int_{u(0)}^{u(x)} f(y) \ dy = \int_{0}^{x} f(u(y)) \cdot \frac{du}{dy} \ dy. \tag{18.5.18}$$

This is the change of variables formula.

For a more intuitive derivation, consider what happens when we take an integral of f(u(x)) between x and  $x+\epsilon$ . For a small  $\epsilon$ , this integral is approximately  $\epsilon f(u(x))$ , the area of the associated rectangle. Now, let us compare this with the integral of f(y) from u(x) to  $u(x+\epsilon)$ . We know that  $u(x+\epsilon)\approx u(x)+\epsilon\frac{du}{dx}(x)$ , so the area of this rectangle is approximately  $\epsilon\frac{du}{dx}(x)f(u(x))$ . Thus, to make the area of these two rectangles to agree, we need to multiply the first one by  $\frac{du}{dx}(x)$  as is illustrated in Fig. 18.5.2.

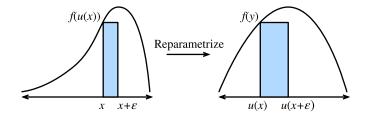

Fig. 18.5.2: Visualizing the transformation of a single thin rectangle under the change of variables.

This tells us that

$$\int_{x}^{x+\epsilon} f(u(y)) \frac{du}{dy}(y) \ dy = \int_{u(x)}^{u(x+\epsilon)} f(y) \ dy.$$
 (18.5.19)

This is the change of variables formula expressed for a single small rectangle.

If u(x) and f(x) are properly chosen, this can allow for the computation of incredibly complex integrals. For instance, if we even chose f(y)=1 and  $u(x)=e^{-x^2}$  (which means  $\frac{du}{dx}(x)=-2xe^{-x^2}$ ), this can show for instance that

$$e^{-1} - 1 = \int_{e^{-0}}^{e^{-1}} 1 \, dy = -2 \int_{0}^{1} y e^{-y^{2}} \, dy,$$
 (18.5.20)

and thus by rearranging that

$$\int_0^1 y e^{-y^2} dy = \frac{1 - e^{-1}}{2}.$$
 (18.5.21)

## 18.5.4 A Comment on Sign Conventions

Keen-eyed readers will observe something strange about the computations above. Namely, computations like

$$\int_{e^{-0}}^{e^{-1}} 1 \, dy = e^{-1} - 1 < 0, \tag{18.5.22}$$

can produce negative numbers. When thinking about areas, it can be strange to see a negative value, and so it is worth digging into what the convention is.

Mathematicians take the notion of signed areas. This manifests itself in two ways. First, if we consider a function f(x) which is sometimes less than zero, then the area will also be negative. So for instance

$$\int_0^1 (-1) \, dx = -1. \tag{18.5.23}$$

Similarly, integrals which progress from right to left, rather than left to right are also taken to be negative areas

$$\int_0^{-1} 1 \, dx = -1. \tag{18.5.24}$$

The standard area (from left to right of a positive function) is always positive. Anything obtained by flipping it (say flipping over the *x*-axis to get the integral of a negative number, or flipping over

the *y*-axis to get an integral in the wrong order) will produce a negative area. And indeed, flipping twice will give a pair of negative signs that cancel out to have positive area

$$\int_0^{-1} (-1) \ dx = 1. \tag{18.5.25}$$

If this discussion sounds familiar, it is! In Section 18.1 we discussed how the determinant represented the signed area in much the same way.

## **18.5.5 Multiple Integrals**

In some cases, we will need to work in higher dimensions. For instance, suppose that we have a function of two variables, like f(x,y) and we want to know the volume under f when x ranges over [a,b] and y ranges over [c,d].

```
# Construct grid and compute function
x, y = torch.meshgrid(torch.linspace(-2, 2, 101), torch.linspace(-2, 2, 101))
z = torch.exp(- x**2 - y**2)

# Plot function
ax = d21.plt.figure().add_subplot(111, projection='3d')
ax.plot_wireframe(x, y, z)
d21.plt.xlabel('x')
d21.plt.ylabel('y')
d21.plt.xticks([-2, -1, 0, 1, 2])
d21.plt.yticks([-2, -1, 0, 1, 2])
d21.set_figsize()
ax.set_xlim(-2, 2)
ax.set_ylim(-2, 2)
ax.set_zlim(0, 1)
ax.dist = 12
```

```
/home/d2l-worker/miniconda3/envs/d2l-en-classic-1/lib/python3.9/site-packages/torch/

→functional.py:478: UserWarning: torch.meshgrid: in an upcoming release, it will be_

→required to pass the indexing argument. (Triggered internally at ../aten/src/ATen/native/

→TensorShape.cpp:2895.)

return _VF.meshgrid(tensors, **kwargs) # type: ignore[attr-defined]
```

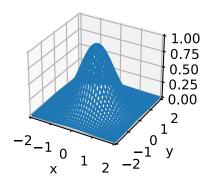

We write this as

$$\int_{[a,b]\times[c,d]} f(x,y) \, dx \, dy. \tag{18.5.26}$$

Suppose that we wish to compute this integral. My claim is that we can do this by iteratively computing first the integral in x and then shifting to the integral in y, that is to say

$$\int_{[a,b]\times[c,d]} f(x,y) \ dx \ dy = \int_{c}^{d} \left( \int_{a}^{b} f(x,y) \ dx \right) \ dy. \tag{18.5.27}$$

Let us see why this is.

Consider the figure above where we have split the function into  $\epsilon \times \epsilon$  squares which we will index with integer coordinates i, j. In this case, our integral is approximately

$$\sum_{i,j} \epsilon^2 f(\epsilon i, \epsilon j). \tag{18.5.28}$$

Once we discretize the problem, we may add up the values on these squares in whatever order we like, and not worry about changing the values. This is illustrated in Fig. 18.5.3. In particular, we can say that

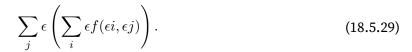

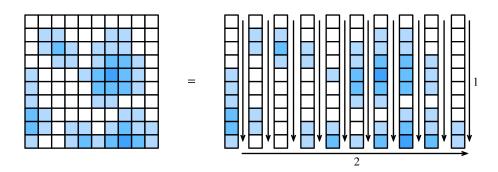

Fig. 18.5.3: Illustrating how to decompose a sum over many squares as a sum over first the columns (1), then adding the column sums together (2).

The sum on the inside is precisely the discretization of the integral

$$G(\epsilon j) = \int_{a}^{b} f(x, \epsilon j) \ dx. \tag{18.5.30}$$

Finally, notice that if we combine these two expressions we get

$$\sum_{i} \epsilon G(\epsilon j) \approx \int_{c}^{d} G(y) \ dy = \int_{[a,b] \times [c,d]} f(x,y) \ dx \ dy. \tag{18.5.31}$$

Thus putting it all together, we have that

$$\int_{[a,b]\times[c,d]} f(x,y) \ dx \ dy = \int_{c}^{d} \left( \int_{a}^{b} f(x,y) \ dx \right) \ dy.$$
 (18.5.32)

Notice that, once discretized, all we did was rearrange the order in which we added a list of numbers. This may make it seem like it is nothing, however this result (called *Fubini's Theorem*) is not always true! For the type of mathematics encountered when doing machine learning (continuous functions), there is no concern, however it is possible to create examples where it fails (for example the function  $f(x, y) = xy(x^2 - y^2)/(x^2 + y^2)^3$  over the rectangle  $[0, 2] \times [0, 1]$ ).

Note that the choice to do the integral in x first, and then the integral in y was arbitrary. We could have equally well chosen to do y first and then x to see

$$\int_{[a,b]\times[c,d]} f(x,y) \ dx \ dy = \int_a^b \left( \int_c^d f(x,y) \ dy \right) \ dx. \tag{18.5.33}$$

Often times, we will condense down to vector notation, and say that for  $U = [a, b] \times [c, d]$  this is

$$\int_{U} f(\mathbf{x}) d\mathbf{x}. \tag{18.5.34}$$

## 18.5.6 Change of Variables in Multiple Integrals

As with single variables in (18.5.18), the ability to change variables inside a higher dimensional integral is a key tool. Let us summarize the result without derivation.

We need a function that reparameterizes our domain of integration. We can take this to be  $\phi$ :  $\mathbb{R}^n \to \mathbb{R}^n$ , that is any function which takes in n real variables and returns another n. To keep the expressions clean, we will assume that  $\phi$  is *injective* which is to say it never folds over itself  $(\phi(\mathbf{x}) = \phi(\mathbf{y}) \Longrightarrow \mathbf{x} = \mathbf{y})$ .

In this case, we can say that

$$\int_{\phi(U)} f(\mathbf{x}) d\mathbf{x} = \int_{U} f(\phi(\mathbf{x})) |\det(D\phi(\mathbf{x}))| d\mathbf{x}.$$
 (18.5.35)

where  $D\phi$  is the Jacobian of  $\phi$ , which is the matrix of partial derivatives of  $\phi = (\phi_1(x_1, \ldots, x_n), \ldots, \phi_n(x_1, \ldots, x_n))$ ,

$$D\phi = \begin{bmatrix} \frac{\partial \phi_1}{\partial x_1} & \cdots & \frac{\partial \phi_1}{\partial x_n} \\ \vdots & \ddots & \vdots \\ \frac{\partial \phi_n}{\partial x_1} & \cdots & \frac{\partial \phi_n}{\partial x_n} \end{bmatrix}.$$
 (18.5.36)

Looking closely, we see that this is similar to the single variable chain rule (18.5.18), except we have replaced the term  $\frac{du}{dx}(x)$  with  $|\det(D\phi(\mathbf{x}))|$ . Let us see how we can to interpret this term. Recall that the  $\frac{du}{dx}(x)$  term existed to say how much we stretched our x-axis by applying u. The same process in higher dimensions is to determine how much we stretch the area (or volume, or hyper-volume) of a little square (or little *hyper-cube*) by applying  $\phi$ . If  $\phi$  was the multiplication by a matrix, then we know how the determinant already gives the answer.

With some work, one can show that the *Jacobian* provides the best approximation to a multivariable function  $\phi$  at a point by a matrix in the same way we could approximate by lines or planes with derivatives and gradients. Thus the determinant of the Jacobian exactly mirrors the scaling factor we identified in one dimension.

It takes some work to fill in the details to this, so do not worry if they are not clear now. Let us see at least one example we will make use of later on. Consider the integral

$$\int_{-\infty}^{\infty} \int_{-\infty}^{\infty} e^{-x^2 - y^2} dx dy.$$
 (18.5.37)

Playing with this integral directly will get us no-where, but if we change variables, we can make significant progress. If we let  $\phi(r,\theta) = (r\cos(\theta), r\sin(\theta))$  (which is to say that  $x = r\cos(\theta)$ ,  $y = r\sin(\theta)$ ), then we can apply the change of variable formula to see that this is the same thing as

$$\int_{0}^{\infty} \int_{0}^{2\pi} e^{-r^{2}} \left| \det(D\phi(\mathbf{x})) \right| \ d\theta \ dr, \tag{18.5.38}$$

where

$$|\det(D\phi(\mathbf{x}))| = \left|\det\begin{bmatrix}\cos(\theta) & -r\sin(\theta)\\\sin(\theta) & r\cos(\theta)\end{bmatrix}\right| = r(\cos^2(\theta) + \sin^2(\theta)) = r.$$
 (18.5.39)

Thus, the integral is

$$\int_0^\infty \int_0^{2\pi} re^{-r^2} d\theta dr = 2\pi \int_0^\infty re^{-r^2} dr = \pi,$$
 (18.5.40)

where the final equality follows by the same computation that we used in section 18.5.3. We will meet this integral again when we study continuous random variables in Section 18.6.

## **Summary**

- The theory of integration allows us to answer questions about areas or volumes.
- The fundamental theorem of calculus allows us to leverage knowledge about derivatives to compute areas via the observation that the derivative of the area up to some point is given by the value of the function being integrated.
- Integrals in higher dimensions can be computed by iterating single variable integrals.

### **Exercises**

- 1. What is  $\int_1^2 \frac{1}{x} dx$ ?
- 2. Use the change of variables formula to integrate  $\int_0^{\sqrt{\pi}} x \sin(x^2) dx$ .
- 3. What is  $\int_{[0,1]^2} xy \, dx \, dy$ ?
- 4. Use the change of variables formula to compute  $\int_0^2 \int_0^1 xy(x^2-y^2)/(x^2+y^2)^3 \ dy \ dx$  and  $\int_0^1 \int_0^2 f(x,y) = xy(x^2-y^2)/(x^2+y^2)^3 \ dx \ dy$  to see they are different.

Discussions<sup>220</sup>

## 18.6 Random Variables

In Section 2.6 we saw the basics of how to work with discrete random variables, which in our case refer to those random variables which take either a finite set of possible values, or the integers. In this section, we develop the theory of *continuous random variables*, which are random variables which can take on any real value.

<sup>&</sup>lt;sup>220</sup> https://discuss.d2l.ai/t/1092

#### 18.6.1 Continuous Random Variables

Continuous random variables are a significantly more subtle topic than discrete random variables. A fair analogy to make is that the technical jump is comparable to the jump between adding lists of numbers and integrating functions. As such, we will need to take some time to develop the theory.

#### **From Discrete to Continuous**

To understand the additional technical challenges encountered when working with continuous random variables, let us perform a thought experiment. Suppose that we are throwing a dart at the dart board, and we want to know the probability that it hits exactly 2cm from the center of the board.

To start with, we imagine measuring a single digit of accuracy, that is to say with bins for 0 cm, 1 cm, 2 cm, and so on. We throw say 100 darts at the dart board, and if 20 of them fall into the bin for 2 cm we conclude that 20% of the darts we throw hit the board 2 cm away from the center.

However, when we look closer, this does not match our question! We wanted exact equality, whereas these bins hold all that fell between say 1.5cm and 2.5cm.

Undeterred, we continue further. We measure even more precisely, say  $1.9 \,\mathrm{cm}$ ,  $2.0 \,\mathrm{cm}$ ,  $2.1 \,\mathrm{cm}$ , and now see that perhaps 3 of the 100 darts hit the board in the  $2.0 \,\mathrm{cm}$  bucket. Thus we conclude the probability is 3%.

However, this does not solve anything! We have just pushed the issue down one digit further. Let us abstract a bit. Imagine we know the probability that the first k digits match with  $2.00000\ldots$  and we want to know the probability it matches for the first k+1 digits. It is fairly reasonable to assume that the k+1<sup>th</sup> digit is essentially a random choice from the set  $\{0,1,2,\ldots,9\}$ . At least, we cannot conceive of a physically meaningful process which would force the number of micrometers away form the center to prefer to end in a 7 vs a 3.

What this means is that in essence each additional digit of accuracy we require should decrease probability of matching by a factor of 10. Or put another way, we would expect that

$$P(\text{distance is } 2.00..., \text{ to } k \text{ digits}) \approx p \cdot 10^{-k}.$$
 (18.6.1)

The value p essentially encodes what happens with the first few digits, and the  $10^{-k}$  handles the rest.

Notice that if we know the position accurate to k=4 digits after the decimal. that means we know the value falls within the interval say [(1.99995, 2.00005] which is an interval of length  $2.00005-1.99995=10^{-4}$ . Thus, if we call the length of this interval  $\epsilon$ , we can say

$$P(\text{distance is in an } \epsilon\text{-sized interval around } 2) \approx \epsilon \cdot p.$$
 (18.6.2)

Let us take this one final step further. We have been thinking about the point 2 the entire time, but never thinking about other points. Nothing is different there fundamentally, but it is the case that the value p will likely be different. We would at least hope that a dart thrower was more likely to hit a point near the center, like 2cm rather than 20cm. Thus, the value p is not fixed, but rather should depend on the point x. This tells us that we should expect

$$P(\text{distance is in an } \epsilon\text{-sized interval around } x) \approx \epsilon \cdot p(x).$$
 (18.6.3)

Indeed, (18.6.3) precisely defines the *probability density function*. It is a function p(x) which encodes the relative probability of hitting near one point vs. another. Let us visualize what such a function might look like.

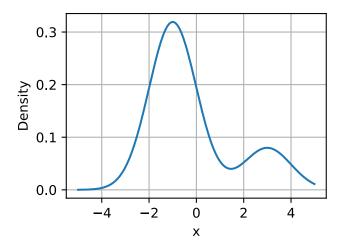

The locations where the function value is large indicates regions where we are more likely to find the random value. The low portions are areas where we are unlikely to find the random value.

## **Probability Density Functions**

Let us now investigate this further. We have already seen what a probability density function is intuitively for a random variable X, namely the density function is a function p(x) so that

$$P(X \text{ is in an } \epsilon\text{-sized interval around } x) \approx \epsilon \cdot p(x).$$
 (18.6.4)

But what does this imply for the properties of p(x)?

First, probabilities are never negative, thus we should expect that  $p(x) \ge 0$  as well.

Second, let us imagine that we slice up the  $\mathbb{R}$  into an infinite number of slices which are  $\epsilon$  wide, say with slices  $(\epsilon \cdot i, \epsilon \cdot (i+1)]$ . For each of these, we know from (18.6.4) the probability is approximately

$$P(X \text{ is in an } \epsilon\text{-sized interval around } x) \approx \epsilon \cdot p(\epsilon \cdot i),$$
 (18.6.5)

so summed over all of them it should be

$$P(X \in \mathbb{R}) \approx \sum_{i} \epsilon \cdot p(\epsilon \cdot i).$$
 (18.6.6)

This is nothing more than the approximation of an integral discussed in Section 18.5, thus we can say that

$$P(X \in \mathbb{R}) = \int_{-\infty}^{\infty} p(x) \ dx. \tag{18.6.7}$$

We know that  $P(X \in \mathbb{R}) = 1$ , since the random variable must take on *some* number, we can conclude that for any density

$$\int_{-\infty}^{\infty} p(x) \ dx = 1. \tag{18.6.8}$$

Indeed, digging into this further shows that for any a, and b, we see that

$$P(X \in (a,b]) = \int_{a}^{b} p(x) \ dx. \tag{18.6.9}$$

We may approximate this in code by using the same discrete approximation methods as before. In this case we can approximate the probability of falling in the blue region.

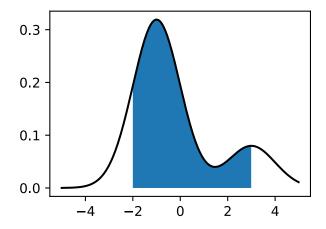

```
'approximate Probability: 0.773617148399353'
```

It turns out that these two properties describe exactly the space of possible probability density functions (or p.d.f.'s for the commonly encountered abbreviation). They are non-negative functions p(x) > 0 such that

$$\int_{-\infty}^{\infty} p(x) \ dx = 1. \tag{18.6.10}$$

We interpret this function by using integration to obtain the probability our random variable is in a specific interval:

$$P(X \in (a,b]) = \int_{a}^{b} p(x) dx.$$
 (18.6.11)

In Section 18.8 we will see a number of common distributions, but let us continue working in the abstract.

### **Cumulative Distribution Functions**

In the previous section, we saw the notion of the p.d.f. In practice, this is a commonly encountered method to discuss continuous random variables, but it has one significant pitfall: that the values of the p.d.f. are not themselves probabilities, but rather a function that we must integrate to yield probabilities. There is nothing wrong with a density being larger than 10, as long as it is not larger than 10 for more than an interval of length 1/10. This can be counter-intuitive, so people often also think in terms of the *cumulative distribution function*, or c.d.f., which is a probability.

In particular, by using (18.6.11), we define the c.d.f. for a random variable X with density p(x) by

$$F(x) = \int_{-\infty}^{x} p(x) \ dx = P(X \le x). \tag{18.6.12}$$

Let us observe a few properties.

- $F(x) \to 0$  as  $x \to -\infty$ .
- $F(x) \to 1$  as  $x \to \infty$ .
- F(x) is non-decreasing  $(y > x \implies F(y) \ge F(x))$ .
- F(x) is continuous (has no jumps) if X is a continuous random variable.

With the fourth bullet point, note that this would not be true if X were discrete, say taking the values 0 and 1 both with probability 1/2. In that case

$$F(x) = \begin{cases} 0 & x < 0, \\ \frac{1}{2} & x < 1, \\ 1 & x \ge 1. \end{cases}$$
 (18.6.13)

In this example, we see one of the benefits of working with the c.d.f., the ability to deal with continuous or discrete random variables in the same framework, or indeed mixtures of the two (flip a coin: if heads return the roll of a die, if tails return the distance of a dart throw from the center of a dart board).

#### **Means**

Suppose that we are dealing with a random variables *X*. The distribution itself can be hard to interpret. It is often useful to be able to summarize the behavior of a random variable concisely. Numbers that help us capture the behavior of a random variable are called *summary statistics*. The most commonly encountered ones are the *mean*, the *variance*, and the *standard deviation*.

The *mean* encodes the average value of a random variable. If we have a discrete random variable X, which takes the values  $x_i$  with probabilities  $p_i$ , then the mean is given by the weighted average: sum the values times the probability that the random variable takes on that value:

$$\mu_X = E[X] = \sum_i x_i p_i.$$
 (18.6.14)

The way we should interpret the mean (albeit with caution) is that it tells us essentially where the random variable tends to be located.

As a minimalistic example that we will examine throughout this section, let us take X to be the random variable which takes the value a-2 with probability p, a+2 with probability p and a with probability a+2. We can compute using (18.6.14) that, for any possible choice of a and a, the mean is

$$\mu_X = E[X] = \sum_i x_i p_i = (a-2)p + a(1-2p) + (a+2)p = a.$$
 (18.6.15)

Thus we see that the mean is a. This matches the intuition since a is the location around which we centered our random variable.

Because they are helpful, let us summarize a few properties.

- For any random variable X and numbers a and b, we have that  $\mu_{aX+b} = a\mu_X + b$ .
- If we have two random variables X and Y, we have  $\mu_{X+Y} = \mu_X + \mu_Y$ .

Means are useful for understanding the average behavior of a random variable, however the mean is not sufficient to even have a full intuitive understanding. Making a profit of  $\$10 \pm \$1$  per sale is very different from making  $\$10 \pm \$15$  per sale despite having the same average value. The second one has a much larger degree of fluctuation, and thus represents a much larger risk. Thus, to understand the behavior of a random variable, we will need at minimum one more measure: some measure of how widely a random variable fluctuates.

#### **Variances**

This leads us to consider the *variance* of a random variable. This is a quantitative measure of how far a random variable deviates from the mean. Consider the expression  $X - \mu_X$ . This is the deviation of the random variable from its mean. This value can be positive or negative, so we need to do something to make it positive so that we are measuring the magnitude of the deviation.

A reasonable thing to try is to look at  $|X - \mu_X|$ , and indeed this leads to a useful quantity called the mean absolute deviation, however due to connections with other areas of mathematics and statistics, people often use a different solution.

In particular, they look at  $(X - \mu_X)^2$ . If we look at the typical size of this quantity by taking the mean, we arrive at the variance

$$\sigma_X^2 = \text{Var}(X) = E[(X - \mu_X)^2] = E[X^2] - \mu_X^2.$$
 (18.6.16)

The last equality in (18.6.16) holds by expanding out the definition in the middle, and applying the properties of expectation.

Let us look at our example where X is the random variable which takes the value a-2 with probability p, a+2 with probability p and a with probability 1-2p. In this case  $\mu_X=a$ , so all we need to compute is  $E\left[X^2\right]$ . This can readily be done:

$$E[X^2] = (a-2)^2 p + a^2 (1-2p) + (a+2)^2 p = a^2 + 8p.$$
(18.6.17)

Thus, we see that by (18.6.16) our variance is

$$\sigma_X^2 = \text{Var}(X) = E[X^2] - \mu_X^2 = a^2 + 8p - a^2 = 8p.$$
 (18.6.18)

This result again makes sense. The largest p can be is 1/2 which corresponds to picking a-2 or a+2 with a coin flip. The variance of this being 4 corresponds to the fact that both a-2 and a+2 are 2 units away from the mean, and  $2^2=4$ . On the other end of the spectrum, if p=0, this random variable always takes the value 0 and so it has no variance at all.

We will list a few properties of variance below:

- For any random variable X,  $Var(X) \ge 0$ , with Var(X) = 0 if and only if X is a constant.
- For any random variable X and numbers a and b, we have that  $Var(aX + b) = a^2Var(X)$ .
- If we have two independent random variables X and Y, we have Var(X+Y) = Var(X) + Var(Y).

When interpreting these values, there can be a bit of a hiccup. In particular, let us try imagining what happens if we keep track of units through this computation. Suppose that we are working with the star rating assigned to a product on the web page. Then a, a-2, and a+2 are all measured in units of stars. Similarly, the mean  $\mu_X$  is then also measured in stars (being a weighted average). However, if we get to the variance, we immediately encounter an issue, which is we want to look at  $(X-\mu_X)^2$ , which is in units of *squared stars*. This means that the variance itself is not comparable to the original measurements. To make it interpretable, we will need to return to our original units.

#### **Standard Deviations**

This summary statistics can always be deduced from the variance by taking the square root! Thus we define the *standard deviation* to be

$$\sigma_X = \sqrt{\operatorname{Var}(X)}.\tag{18.6.19}$$

In our example, this means we now have the standard deviation is  $\sigma_X = 2\sqrt{2p}$ . If we are dealing with units of stars for our review example,  $\sigma_X$  is again in units of stars.

The properties we had for the variance can be restated for the standard deviation.

- For any random variable X,  $\sigma_X \ge 0$ .
- For any random variable X and numbers a and b, we have that  $\sigma_{aX+b} = |a|\sigma_X$
- If we have two *independent* random variables X and Y, we have  $\sigma_{X+Y} = \sqrt{\sigma_X^2 + \sigma_Y^2}$ .

It is natural at this moment to ask, "If the standard deviation is in the units of our original random variable, does it represent something we can draw with regards to that random variable?" The answer is a resounding yes! Indeed much like the mean told we the typical location of our random variable, the standard deviation gives the typical range of variation of that random variable. We can make this rigorous with what is known as Chebyshev's inequality:

$$P\left(X \notin \left[\mu_X - \alpha \sigma_X, \mu_X + \alpha \sigma_X\right]\right) \le \frac{1}{\alpha^2}.$$
(18.6.20)

Or to state it verbally in the case of  $\alpha=10,\,99\%$  of the samples from any random variable fall within 10 standard deviations of the mean. This gives an immediate interpretation to our standard summary statistics.

To see how this statement is rather subtle, let us take a look at our running example again where X is the random variable which takes the value a-2 with probability p, a+2 with probability p and a with probability 1-2p. We saw that the mean was a and the standard deviation was  $2\sqrt{2p}$ . This means, if we take Chebyshev's inequality (18.6.20) with  $\alpha=2$ , we see that the expression is

$$P\left(X \not\in [a - 4\sqrt{2p}, a + 4\sqrt{2p}]\right) \le \frac{1}{4}.$$
 (18.6.21)

This means that 75% of the time, this random variable will fall within this interval for any value of p. Now, notice that as  $p \to 0$ , this interval also converges to the single point a. But we know that our random variable takes the values a-2, a, and a+2 only so eventually we can be certain a-2 and a+2 will fall outside the interval! The question is, at what p does that happen. So we want to solve: for what p does  $a+4\sqrt{2p}=a+2$ , which is solved when p=1/8, which is exactly the first p where it could possibly happen without violating our claim that no more than 1/4 of samples from the distribution would fall outside the interval (1/8 to the left, and 1/8 to the right).

Let us visualize this. We will show the probability of getting the three values as three vertical bars with height proportional to the probability. The interval will be drawn as a horizontal line in the middle. The first plot shows what happens for p > 1/8 where the interval safely contains all points.

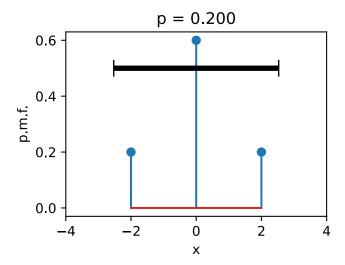

The second shows that at p = 1/8, the interval exactly touches the two points. This shows that the inequality is *sharp*, since no smaller interval could be taken while keeping the inequality true.

```
# Plot interval when p = 1/8
plot_chebyshev(0.0, torch.tensor(0.125))
```

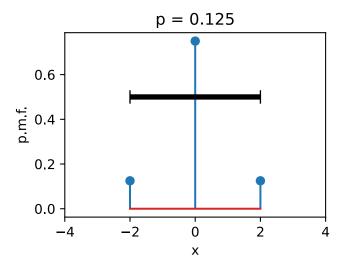

The third shows that for p < 1/8 the interval only contains the center. This does not invalidate the inequality since we only needed to ensure that no more than 1/4 of the probability falls outside the interval, which means that once p < 1/8, the two points at a - 2 and a + 2 can be discarded.

```
# Plot interval when p < 1/8
plot_chebyshev(0.0, torch.tensor(0.05))</pre>
```

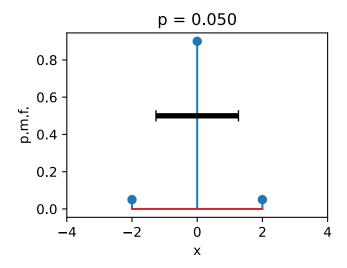

#### **Means and Variances in the Continuum**

This has all been in terms of discrete random variables, but the case of continuous random variables is similar. To intuitively understand how this works, imagine that we split the real number line into intervals of length  $\epsilon$  given by  $(\epsilon i, \epsilon(i+1)]$ . Once we do this, our continuous random variable has been made discrete and we can use (18.6.14) say that

$$\mu_X \approx \sum_{i} (\epsilon i) P(X \in (\epsilon i, \epsilon (i+1)])$$

$$\approx \sum_{i} (\epsilon i) p_X(\epsilon i) \epsilon,$$
(18.6.22)

where  $p_X$  is the density of X. This is an approximation to the integral of  $xp_X(x)$ , so we can conclude that

$$\mu_X = \int_{-\infty}^{\infty} x p_X(x) \ dx. \tag{18.6.23}$$

Similarly, using (18.6.16) the variance can be written as

$$\sigma_X^2 = E[X^2] - \mu_X^2 = \int_{-\infty}^{\infty} x^2 p_X(x) \, dx - \left(\int_{-\infty}^{\infty} x p_X(x) \, dx\right)^2. \tag{18.6.24}$$

Everything stated above about the mean, the variance, and the standard deviation still applies in this case. For instance, if we consider the random variable with density

$$p(x) = \begin{cases} 1 & x \in [0, 1], \\ 0 & \text{otherwise.} \end{cases}$$
 (18.6.25)

we can compute

$$\mu_X = \int_{-\infty}^{\infty} x p(x) \ dx = \int_0^1 x \ dx = \frac{1}{2}.$$
 (18.6.26)

and

$$\sigma_X^2 = \int_{-\infty}^{\infty} x^2 p(x) \, dx - \left(\frac{1}{2}\right)^2 = \frac{1}{3} - \frac{1}{4} = \frac{1}{12}.$$
 (18.6.27)

As a warning, let us examine one more example, known as the *Cauchy distribution*. This is the distribution with p.d.f. given by

$$p(x) = \frac{1}{1+x^2}. (18.6.28)$$

```
# Plot the Cauchy distribution p.d.f.
x = torch.arange(-5, 5, 0.01)
p = 1 / (1 + x**2)

d2l.plot(x, p, 'x', 'p.d.f.')
```

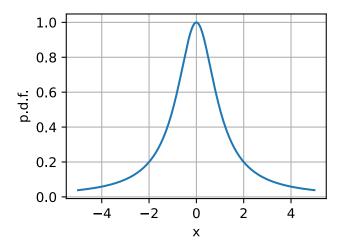

This function looks innocent, and indeed consulting a table of integrals will show it has area one under it, and thus it defines a continuous random variable.

To see what goes astray, let us try to compute the variance of this. This would involve using (18.6.16) computing

$$\int_{-\infty}^{\infty} \frac{x^2}{1+x^2} \, dx. \tag{18.6.29}$$

The function on the inside looks like this:

```
# Plot the integrand needed to compute the variance
x = torch.arange(-20, 20, 0.01)
p = x**2 / (1 + x**2)

d2l.plot(x, p, 'x', 'integrand')
```

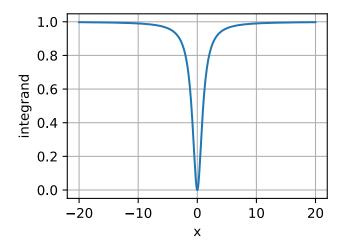

This function clearly has infinite area under it since it is essentially the constant one with a small dip near zero, and indeed we could show that

$$\int_{-\infty}^{\infty} \frac{x^2}{1+x^2} \, dx = \infty. \tag{18.6.30}$$

This means it does not have a well-defined finite variance.

However, looking deeper shows an even more disturbing result. Let us try to compute the mean using (18.6.14). Using the change of variables formula, we see

$$\mu_X = \int_{-\infty}^{\infty} \frac{x}{1+x^2} \, dx = \frac{1}{2} \int_{1}^{\infty} \frac{1}{u} \, du. \tag{18.6.31}$$

The integral inside is the definition of the logarithm, so this is in essence  $log(\infty) = \infty$ , so there is no well-defined average value either!

Machine learning scientists define their models so that we most often do not need to deal with these issues, and will in the vast majority of cases deal with random variables with well-defined means and variances. However, every so often random variables with *heavy tails* (that is those random variables where the probabilities of getting large values are large enough to make things like the mean or variance undefined) are helpful in modeling physical systems, thus it is worth knowing that they exist.

#### **Joint Density Functions**

The above work all assumes we are working with a single real valued random variable. But what if we are dealing with two or more potentially highly correlated random variables? This circumstance is the norm in machine learning: imagine random variables like  $R_{i,j}$  which encode the red value of the pixel at the (i,j) coordinate in an image, or  $P_t$  which is a random variable given by a stock price at time t. Nearby pixels tend to have similar color, and nearby times tend to have similar prices. We cannot treat them as separate random variables, and expect to create a successful model (we will see in Section 18.9 a model that under-performs due to such an assumption). We need to develop the mathematical language to handle these correlated continuous random variables.

Thankfully, with the multiple integrals in Section 18.5 we can develop such a language. Suppose that we have, for simplicity, two random variables X, Y which can be correlated. Then, similar to

the case of a single variable, we can ask the question:

$$P(X \text{ is in an } \epsilon\text{-sized interval around } x \text{ and } Y \text{ is in an } \epsilon\text{-sized interval around } y).$$
 (18.6.32)

Similar reasoning to the single variable case shows that this should be approximately

$$P(X \text{ is in an } \epsilon\text{-sized interval around } x \text{ and } Y \text{ is in an } \epsilon\text{-sized interval around } y) \approx \epsilon^2 p(x,y),$$
 (18.6.33)

for some function p(x, y). This is referred to as the joint density of X and Y. Similar properties are true for this as we saw in the single variable case. Namely:

- $p(x,y) \ge 0$ ;
- $\int_{\mathbb{R}^2} p(x,y) \ dx \ dy = 1;$
- $P((X,Y) \in \mathcal{D}) = \int_{\mathcal{D}} p(x,y) dx dy$ .

In this way, we can deal with multiple, potentially correlated random variables. If we wish to work with more than two random variables, we can extend the multivariate density to as many coordinates as desired by considering  $p(\mathbf{x}) = p(x_1, \dots, x_n)$ . The same properties of being nonnegative, and having total integral of one still hold.

### **Marginal Distributions**

When dealing with multiple variables, we oftentimes want to be able to ignore the relationships and ask, "how is this one variable distributed?" Such a distribution is called a *marginal distribution*.

To be concrete, let us suppose that we have two random variables X, Y with joint density given by  $p_{X,Y}(x,y)$ . We will be using the subscript to indicate what random variables the density is for. The question of finding the marginal distribution is taking this function, and using it to find  $p_X(x)$ .

As with most things, it is best to return to the intuitive picture to figure out what should be true. Recall that the density is the function  $p_X$  so that

$$P(X \in [x, x + \epsilon]) \approx \epsilon \cdot p_X(x).$$
 (18.6.34)

There is no mention of Y, but if all we are given is  $p_{X,Y}$ , we need to include Y somehow. We can first observe that this is the same as

$$P(X \in [x, x + \epsilon], \text{ and } Y \in \mathbb{R}) \approx \epsilon \cdot p_X(x).$$
 (18.6.35)

Our density does not directly tell us about what happens in this case, we need to split into small intervals in y as well, so we can write this as

$$\epsilon \cdot p_X(x) \approx \sum_i P(X \in [x, x + \epsilon], \text{ and } Y \in [\epsilon \cdot i, \epsilon \cdot (i + 1)])$$

$$\approx \sum_i \epsilon^2 p_{X,Y}(x, \epsilon \cdot i).$$
(18.6.36)

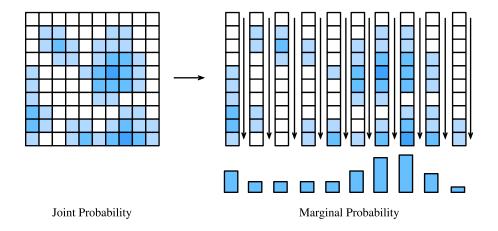

Fig. 18.6.1: By summing along the columns of our array of probabilities, we are able to obtain the marginal distribution for just the random variable represented along the *x*-axis.

This tells us to add up the value of the density along a series of squares in a line as is shown in Fig. 18.6.1. Indeed, after canceling one factor of epsilon from both sides, and recognizing the sum on the right is the integral over y, we can conclude that

$$p_X(x) \approx \sum_i \epsilon p_{X,Y}(x, \epsilon \cdot i)$$

$$\approx \int_{-\infty}^{\infty} p_{X,Y}(x, y) \ dy.$$
(18.6.37)

Thus we see

$$p_X(x) = \int_{-\infty}^{\infty} p_{X,Y}(x,y) \, dy. \tag{18.6.38}$$

This tells us that to get a marginal distribution, we integrate over the variables we do not care about. This process is often referred to as *integrating out* or *marginalized out* the unneeded variables.

#### Covariance

When dealing with multiple random variables, there is one additional summary statistic which is helpful to know: the *covariance*. This measures the degree that two random variable fluctuate together.

Suppose that we have two random variables X and Y, to begin with, let us suppose they are discrete, taking on values  $(x_i, y_j)$  with probability  $p_{ij}$ . In this case, the covariance is defined as

$$\sigma_{XY} = \text{Cov}(X, Y) = \sum_{i,j} (x_i - \mu_X)(y_j - \mu_Y)p_{ij} = E[XY] - E[X]E[Y].$$
(18.6.39)

To think about this intuitively: consider the following pair of random variables. Suppose that X takes the values 1 and 3, and Y takes the values -1 and 3. Suppose that we have the following

probabilities

$$\begin{split} P(X=1 \text{ and } Y=-1) &= \frac{p}{2}, \\ P(X=1 \text{ and } Y=3) &= \frac{1-p}{2}, \\ P(X=3 \text{ and } Y=-1) &= \frac{1-p}{2}, \\ P(X=3 \text{ and } Y=3) &= \frac{p}{2}, \end{split} \tag{18.6.40}$$

where p is a parameter in [0,1] we get to pick. Notice that if p=1 then they are both always their minimum or maximum values simultaneously, and if p=0 they are guaranteed to take their flipped values simultaneously (one is large when the other is small and vice versa). If p=1/2, then the four possibilities are all equally likely, and neither should be related. Let us compute the covariance. First, note  $\mu_X=2$  and  $\mu_Y=1$ , so we may compute using (18.6.39):

$$Cov(X,Y) = \sum_{i,j} (x_i - \mu_X)(y_j - \mu_Y)p_{ij}$$

$$= (1-2)(-1-1)\frac{p}{2} + (1-2)(3-1)\frac{1-p}{2} + (3-2)(-1-1)\frac{1-p}{2} + (3-2)(3-1)\frac{p}{2}$$

$$= 4p-2.$$
(18.6.41)

When p=1 (the case where they are both maximally positive or negative at the same time) has a covariance of 2. When p=0 (the case where they are flipped) the covariance is -2. Finally, when p=1/2 (the case where they are unrelated), the covariance is 0. Thus we see that the covariance measures how these two random variables are related.

A quick note on the covariance is that it only measures these linear relationships. More complex relationships like  $X = Y^2$  where Y is randomly chosen from  $\{-2, -1, 0, 1, 2\}$  with equal probability can be missed. Indeed a quick computation shows that these random variables have covariance zero, despite one being a deterministic function of the other.

For continuous random variables, much the same story holds. At this point, we are pretty comfortable with doing the transition between discrete and continuous, so we will provide the continuous analogue of (18.6.39) without any derivation.

$$\sigma_{XY} = \int_{\mathbb{R}^2} (x - \mu_X)(y - \mu_Y) p(x, y) \ dx \ dy.$$
 (18.6.42)

For visualization, let us take a look at a collection of random variables with tunable covariance.

```
# Plot a few random variables adjustable covariance
covs = [-0.9, 0.0, 1.2]
d21.plt.figure(figsize=(12, 3))
for i in range(3):
    X = torch.randn(500)
    Y = covs[i]*X + torch.randn(500)

    d21.plt.subplot(1, 4, i+1)
    d21.plt.scatter(X.numpy(), Y.numpy())
    d21.plt.xlabel('X')
    d21.plt.ylabel('Y')
    d21.plt.title(f'cov = {covs[i]}')
d21.plt.show()
```

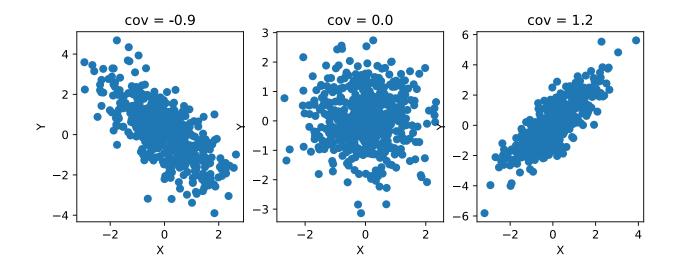

Let us see some properties of covariances:

- For any random variable X, Cov(X, X) = Var(X).
- For any random variables X, Y and numbers a and b, Cov(aX + b, Y) = Cov(X, aY + b) = aCov(X, Y).
- If X and Y are independent then Cov(X, Y) = 0.

In addition, we can use the covariance to expand a relationship we saw before. Recall that is X and Y are two independent random variables then

$$Var(X+Y) = Var(X) + Var(Y). \tag{18.6.43}$$

With knowledge of covariances, we can expand this relationship. Indeed, some algebra can show that in general,

$$Var(X + Y) = Var(X) + Var(Y) + 2Cov(X, Y).$$
 (18.6.44)

This allows us to generalize the variance summation rule for correlated random variables.

# **Correlation**

As we did in the case of means and variances, let us now consider units. If X is measured in one unit (say inches), and Y is measured in another (say dollars), the covariance is measured in the product of these two units inches  $\times$  dollars. These units can be hard to interpret. What we will often want in this case is a unit-less measurement of relatedness. Indeed, often we do not care about exact quantitative correlation, but rather ask if the correlation is in the same direction, and how strong the relationship is.

To see what makes sense, let us perform a thought experiment. Suppose that we convert our random variables in inches and dollars to be in inches and cents. In this case the random variable Y is multiplied by 100. If we work through the definition, this means that Cov(X,Y) will be multiplied by 100. Thus we see that in this case a change of units change the covariance by a factor of 100. Thus, to find our unit-invariant measure of correlation, we will need to divide by something else that also gets scaled by 100. Indeed we have a clear candidate, the standard deviation! Indeed if we define the *correlation coefficient* to be

$$\rho(X,Y) = \frac{\operatorname{Cov}(X,Y)}{\sigma_X \sigma_Y},\tag{18.6.45}$$

we see that this is a unit-less value. A little mathematics can show that this number is between -1 and 1 with 1 meaning maximally positively correlated, whereas -1 means maximally negatively correlated.

Returning to our explicit discrete example above, we can see that  $\sigma_X = 1$  and  $\sigma_Y = 2$ , so we can compute the correlation between the two random variables using (18.6.45) to see that

$$\rho(X,Y) = \frac{4p-2}{1\cdot 2} = 2p-1. \tag{18.6.46}$$

This now ranges between -1 and 1 with the expected behavior of 1 meaning most correlated, and -1 meaning minimally correlated.

As another example, consider X as any random variable, and Y = aX + b as any linear deterministic function of X. Then, one can compute that

$$\sigma_Y = \sigma_{aX+b} = |a|\sigma_X,\tag{18.6.47}$$

$$Cov(X,Y) = Cov(X,aX+b) = aCov(X,X) = aVar(X),$$
(18.6.48)

and thus by (18.6.45) that

$$\rho(X,Y) = \frac{a \text{Var}(X)}{|a|\sigma_X^2} = \frac{a}{|a|} = \text{sign}(a).$$
 (18.6.49)

Thus we see that the correlation is +1 for any a > 0, and -1 for any a < 0 illustrating that correlation measures the degree and directionality the two random variables are related, not the scale that the variation takes.

Let us again plot a collection of random variables with tunable correlation.

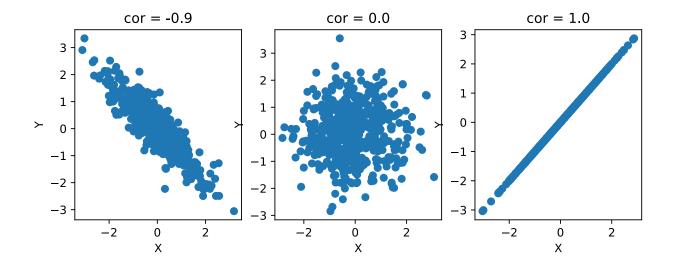

Let us list a few properties of the correlation below.

- For any random variable X,  $\rho(X,X)=1$ .
- For any random variables X, Y and numbers a and b,  $\rho(aX+b,Y) = \rho(X,aY+b) = \rho(X,Y)$ .
- If X and Y are independent with non-zero variance then  $\rho(X,Y)=0$ .

As a final note, you may feel like some of these formulae are familiar. Indeed, if we expand everything out assuming that  $\mu_X = \mu_Y = 0$ , we see that this is

$$\rho(X,Y) = \frac{\sum_{i,j} x_i y_i p_{ij}}{\sqrt{\sum_{i,j} x_i^2 p_{ij}} \sqrt{\sum_{i,j} y_j^2 p_{ij}}}.$$
(18.6.50)

This looks like a sum of a product of terms divided by the square root of sums of terms. This is exactly the formula for the cosine of the angle between two vectors  $\mathbf{v}$ ,  $\mathbf{w}$  with the different coordinates weighted by  $p_{ij}$ :

$$\cos(\theta) = \frac{\mathbf{v} \cdot \mathbf{w}}{\|\mathbf{v}\| \|\mathbf{w}\|} = \frac{\sum_{i} v_i w_i}{\sqrt{\sum_{i} v_i^2} \sqrt{\sum_{i} w_i^2}}.$$
 (18.6.51)

Indeed if we think of norms as being related to standard deviations, and correlations as being cosines of angles, much of the intuition we have from geometry can be applied to thinking about random variables.

# **Summary**

- Continuous random variables are random variables that can take on a continuum of values.
   They have some technical difficulties that make them more challenging to work with compared to discrete random variables.
- The probability density function allows us to work with continuous random variables by giving a function where the area under the curve on some interval gives the probability of finding a sample point in that interval.
- The cumulative distribution function is the probability of observing the random variable to be less than a given threshold. It can provide a useful alternate viewpoint which unifies discrete and continuous variables.

- The mean is the average value of a random variable.
- The variance is the expected square of the difference between the random variable and its mean.
- The standard deviation is the square root of the variance. It can be thought of as measuring the range of values the random variable may take.
- Chebyshev's inequality allows us to make this intuition rigorous by giving an explicit interval that contains the random variable most of the time.
- Joint densities allow us to work with correlated random variables. We may marginalize joint
  densities by integrating over unwanted random variables to get the distribution of the desired random variable.
- The covariance and correlation coefficient provide a way to measure any linear relationship between two correlated random variables.

#### **Exercises**

- 1. Suppose that we have the random variable with density given by  $p(x) = \frac{1}{x^2}$  for  $x \ge 1$  and p(x) = 0 otherwise. What is P(X > 2)?
- 2. The Laplace distribution is a random variable whose density is given by  $p(x = \frac{1}{2}e^{-|x|})$ . What is the mean and the standard deviation of this function? As a hint,  $\int_0^\infty xe^{-x} \ dx = 1$  and  $\int_0^\infty x^2e^{-x} \ dx = 2$ .
- 3. I walk up to you on the street and say "I have a random variable with mean 1, standard deviation 2, and I observed 25% of my samples taking a value larger than 9." Do you believe me? Why or why not?
- 4. Suppose that you have two random variables X, Y, with joint density given by  $p_{XY}(x, y) = 4xy$  for  $x, y \in [0, 1]$  and  $p_{XY}(x, y) = 0$  otherwise. What is the covariance of X and Y?

Discussions<sup>221</sup>

# 18.7 Maximum Likelihood

One of the most commonly encountered way of thinking in machine learning is the maximum likelihood point of view. This is the concept that when working with a probabilistic model with unknown parameters, the parameters which make the data have the highest probability are the most likely ones.

<sup>&</sup>lt;sup>221</sup> https://discuss.d2l.ai/t/1094

# 18.7.1 The Maximum Likelihood Principle

This has a Bayesian interpretation which can be helpful to think about. Suppose that we have a model with parameters  $\theta$  and a collection of data examples X. For concreteness, we can imagine that  $\theta$  is a single value representing the probability that a coin comes up heads when flipped, and X is a sequence of independent coin flips. We will look at this example in depth later.

If we want to find the most likely value for the parameters of our model, that means we want to find

$$\operatorname{argmax} P(\boldsymbol{\theta} \mid X). \tag{18.7.1}$$

By Bayes' rule, this is the same thing as

$$\operatorname{argmax} \frac{P(X \mid \boldsymbol{\theta})P(\boldsymbol{\theta})}{P(X)}.$$
 (18.7.2)

The expression P(X), a parameter agnostic probability of generating the data, does not depend on  $\theta$  at all, and so can be dropped without changing the best choice of  $\theta$ . Similarly, we may now posit that we have no prior assumption on which set of parameters are better than any others, so we may declare that  $P(\theta)$  does not depend on theta either! This, for instance, makes sense in our coin flipping example where the probability it comes up heads could be any value in [0,1] without any prior belief it is fair or not (often referred to as an *uninformative prior*). Thus we see that our application of Bayes' rule shows that our best choice of  $\theta$  is the maximum likelihood estimate for  $\theta$ :

$$\hat{\boldsymbol{\theta}} = \underset{\boldsymbol{\theta}}{\operatorname{argmax}} P(X \mid \boldsymbol{\theta}). \tag{18.7.3}$$

As a matter of common terminology, the probability of the data given the parameters  $(P(X \mid \theta))$  is referred to as the *likelihood*.

### **A Concrete Example**

Let us see how this works in a concrete example. Suppose that we have a single parameter  $\theta$  representing the probability that a coin flip is heads. Then the probability of getting a tails is  $1-\theta$ , and so if our observed data X is a sequence with  $n_H$  heads and  $n_T$  tails, we can use the fact that independent probabilities multiply to see that

$$P(X \mid \theta) = \theta^{n_H} (1 - \theta)^{n_T}.$$
 (18.7.4)

If we flip 13 coins and get the sequence "HHHTHTHHHHHHT", which has  $n_H = 9$  and  $n_T = 4$ , we see that this is

$$P(X \mid \theta) = \theta^9 (1 - \theta)^4.$$
 (18.7.5)

One nice thing about this example will be that we know the answer going in. Indeed, if we said verbally, "I flipped 13 coins, and 9 came up heads, what is our best guess for the probability that the coin comes us heads?," everyone would correctly guess 9/13. What this maximum likelihood method will give us is a way to get that number from first principals in a way that will generalize to vastly more complex situations.

For our example, the plot of  $P(X \mid \theta)$  is as follows:

```
%matplotlib inline
import torch
from d21 import torch as d21

theta = torch.arange(0, 1, 0.001)
p = theta**9 * (1 - theta)**4.

d21.plot(theta, p, 'theta', 'likelihood')
```

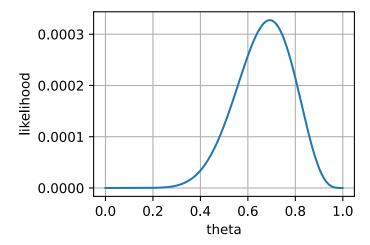

This has its maximum value somewhere near our expected  $9/13 \approx 0.7...$  To see if it is exactly there, we can turn to calculus. Notice that at the maximum, the gradient of the function is flat. Thus, we could find the maximum likelihood estimate (18.7.1) by finding the values of  $\theta$  where the derivative is zero, and finding the one that gives the highest probability. We compute:

$$0 = \frac{d}{d\theta} P(X \mid \theta)$$

$$= \frac{d}{d\theta} \theta^{9} (1 - \theta)^{4}$$

$$= 9\theta^{8} (1 - \theta)^{4} - 4\theta^{9} (1 - \theta)^{3}$$

$$= \theta^{8} (1 - \theta)^{3} (9 - 13\theta).$$
(18.7.6)

This has three solutions: 0, 1 and 9/13. The first two are clearly minima, not maxima as they assign probability 0 to our sequence. The final value does *not* assign zero probability to our sequence, and thus must be the maximum likelihood estimate  $\hat{\theta} = 9/13$ .

### 18.7.2 Numerical Optimization and the Negative Log-Likelihood

The previous example is nice, but what if we have billions of parameters and data examples?

First, notice that if we make the assumption that all the data examples are independent, we can no longer practically consider the likelihood itself as it is a product of many probabilities. Indeed, each probability is in [0,1], say typically of value about 1/2, and the product of  $(1/2)^{1000000000}$  is far below machine precision. We cannot work with that directly.

However, recall that the logarithm turns products to sums, in which case

$$\log((1/2)^{1000000000}) = 1000000000 \cdot \log(1/2) \approx -301029995.6...$$
 (18.7.7)

This number fits perfectly within even a single precision 32-bit float. Thus, we should consider the *log-likelihood*, which is

$$\log(P(X \mid \boldsymbol{\theta})). \tag{18.7.8}$$

Since the function  $x \mapsto \log(x)$  is increasing, maximizing the likelihood is the same thing as maximizing the log-likelihood. Indeed in Section 18.9 we will see this reasoning applied when working with the specific example of the naive Bayes classifier.

We often work with loss functions, where we wish to minimize the loss. We may turn maximum likelihood into the minimization of a loss by taking  $-\log(P(X\mid \theta))$ , which is the *negative log-likelihood*.

To illustrate this, consider the coin flipping problem from before, and pretend that we do not know the closed form solution. We may compute that

$$-\log(P(X \mid \boldsymbol{\theta})) = -\log(\theta^{n_H}(1 - \theta)^{n_T}) = -(n_H \log(\theta) + n_T \log(1 - \theta)). \tag{18.7.9}$$

This can be written into code, and freely optimized even for billions of coin flips.

```
# Set up our data
n_H = 8675309
n_T = 25624

# Initialize our paramteres
theta = torch.tensor(0.5, requires_grad=True)

# Perform gradient descent
lr = 0.000000000001
for iter in range(10):
    loss = -(n_H * torch.log(theta) + n_T * torch.log(1 - theta))
    loss.backward()
    with torch.no_grad():
        theta -= lr * theta.grad
        theta.grad.zero_()

# Check output
theta, n_H / (n_H + n_T)
```

```
(tensor(0.5017, requires_grad=True), 0.9970550284664874)
```

Numerical convenience is not the only reason why people like to use negative log-likelihoods. There are several other reasons why it is preferable.

The second reason we consider the log-likelihood is the simplified application of calculus rules. As discussed above, due to independence assumptions, most probabilities we encounter in machine learning are products of individual probabilities.

$$P(X \mid \boldsymbol{\theta}) = p(x_1 \mid \boldsymbol{\theta}) \cdot p(x_2 \mid \boldsymbol{\theta}) \cdots p(x_n \mid \boldsymbol{\theta}).$$
 (18.7.10)

This means that if we directly apply the product rule to compute a derivative we get

$$\frac{\partial}{\partial \boldsymbol{\theta}} P(X \mid \boldsymbol{\theta}) = \left(\frac{\partial}{\partial \boldsymbol{\theta}} P(x_1 \mid \boldsymbol{\theta})\right) \cdot P(x_2 \mid \boldsymbol{\theta}) \cdots P(x_n \mid \boldsymbol{\theta}) 
+ P(x_1 \mid \boldsymbol{\theta}) \cdot \left(\frac{\partial}{\partial \boldsymbol{\theta}} P(x_2 \mid \boldsymbol{\theta})\right) \cdots P(x_n \mid \boldsymbol{\theta}) 
\vdots 
+ P(x_1 \mid \boldsymbol{\theta}) \cdot P(x_2 \mid \boldsymbol{\theta}) \cdots \left(\frac{\partial}{\partial \boldsymbol{\theta}} P(x_n \mid \boldsymbol{\theta})\right).$$
(18.7.11)

This requires n(n-1) multiplications, along with (n-1) additions, so it is proportional to quadratic time in the inputs! Sufficient cleverness in grouping terms will reduce this to linear time, but it requires some thought. For the negative log-likelihood we have instead

$$-\log\left(P(X\mid\boldsymbol{\theta})\right) = -\log(P(x_1\mid\boldsymbol{\theta})) - \log(P(x_2\mid\boldsymbol{\theta})) \cdots - \log(P(x_n\mid\boldsymbol{\theta})), \tag{18.7.12}$$

which then gives

$$-\frac{\partial}{\partial \boldsymbol{\theta}} \log \left( P(X \mid \boldsymbol{\theta}) \right) = \frac{1}{P(x_1 \mid \boldsymbol{\theta})} \left( \frac{\partial}{\partial \boldsymbol{\theta}} P(x_1 \mid \boldsymbol{\theta}) \right) + \dots + \frac{1}{P(x_n \mid \boldsymbol{\theta})} \left( \frac{\partial}{\partial \boldsymbol{\theta}} P(x_n \mid \boldsymbol{\theta}) \right). \quad (18.7.13)$$

This requires only n divides and n-1 sums, and thus is linear time in the inputs.

The third and final reason to consider the negative log-likelihood is the relationship to information theory, which we will discuss in detail in Section 18.11. This is a rigorous mathematical theory which gives a way to measure the degree of information or randomness in a random variable. The key object of study in that field is the entropy which is

$$H(p) = -\sum_{i} p_{i} \log_{2}(p_{i}), \tag{18.7.14}$$

which measures the randomness of a source. Notice that this is nothing more than the average — log probability, and thus if we take our negative log-likelihood and divide by the number of data examples, we get a relative of entropy known as cross-entropy. This theoretical interpretation alone would be sufficiently compelling to motivate reporting the average negative log-likelihood over the dataset as a way of measuring model performance.

### 18.7.3 Maximum Likelihood for Continuous Variables

Everything that we have done so far assumes we are working with discrete random variables, but what if we want to work with continuous ones?

The short summary is that nothing at all changes, except we replace all the instances of the probability with the probability density. Recalling that we write densities with lower case p, this means that for example we now say

$$-\log(p(X \mid \boldsymbol{\theta})) = -\log(p(x_1 \mid \boldsymbol{\theta})) - \log(p(x_2 \mid \boldsymbol{\theta})) \cdot \cdot \cdot - \log(p(x_n \mid \boldsymbol{\theta})) = -\sum_{i} \log(p(x_i \mid \boldsymbol{\theta})).$$
(18.7.15)

The question becomes, "Why is this OK?" After all, the reason we introduced densities was because probabilities of getting specific outcomes themselves was zero, and thus is not the probability of generating our data for any set of parameters zero?

Indeed, this is the case, and understanding why we can shift to densities is an exercise in tracing what happens to the epsilons.

Let us first re-define our goal. Suppose that for continuous random variables we no longer want to compute the probability of getting exactly the right value, but instead matching to within some range  $\epsilon$ . For simplicity, we assume our data is repeated observations  $x_1, \ldots, x_N$  of identically distributed random variables  $X_1, \ldots, X_N$ . As we have seen previously, this can be written as

$$P(X_1 \in [x_1, x_1 + \epsilon], X_2 \in [x_2, x_2 + \epsilon], \dots, X_N \in [x_N, x_N + \epsilon] \mid \boldsymbol{\theta})$$

$$\approx \epsilon^N p(x_1 \mid \boldsymbol{\theta}) \cdot p(x_2 \mid \boldsymbol{\theta}) \cdots p(x_n \mid \boldsymbol{\theta}).$$
(18.7.16)

Thus, if we take negative logarithms of this we obtain

$$-\log(P(X_{1} \in [x_{1}, x_{1} + \epsilon], X_{2} \in [x_{2}, x_{2} + \epsilon], \dots, X_{N} \in [x_{N}, x_{N} + \epsilon] \mid \boldsymbol{\theta}))$$

$$\approx -N\log(\epsilon) - \sum_{i} \log(p(x_{i} \mid \boldsymbol{\theta})).$$
(18.7.17)

If we examine this expression, the only place that the  $\epsilon$  occurs is in the additive constant  $-N\log(\epsilon)$ . This does not depend on the parameters  $\theta$  at all, so the optimal choice of  $\theta$  does not depend on our choice of  $\epsilon$ ! If we demand four digits or four-hundred, the best choice of  $\theta$  remains the same, thus we may freely drop the epsilon to see that what we want to optimize is

$$-\sum_{i} \log(p(x_i \mid \boldsymbol{\theta})). \tag{18.7.18}$$

Thus, we see that the maximum likelihood point of view can operate with continuous random variables as easily as with discrete ones by replacing the probabilities with probability densities.

### **Summary**

- The maximum likelihood principle tells us that the best fit model for a given dataset is the one that generates the data with the highest probability.
- Often people work with the negative log-likelihood instead for a variety of reasons: numerical stability, conversion of products to sums (and the resulting simplification of gradient computations), and theoretical ties to information theory.
- While simplest to motivate in the discrete setting, it may be freely generalized to the continuous setting as well by maximizing the probability density assigned to the datapoints.

#### **Exercises**

- 1. Suppose that you know that a random variable has density  $\frac{1}{\alpha}e^{-\alpha x}$  for some value  $\alpha$ . You obtain a single observation from the random variable which is the number 3. What is the maximum likelihood estimate for  $\alpha$ ?
- 2. Suppose that you have a dataset of samples  $\{x_i\}_{i=1}^N$  drawn from a Gaussian with unknown mean, but variance 1. What is the maximum likelihood estimate for the mean?

Discussions<sup>222</sup>

<sup>&</sup>lt;sup>222</sup> https://discuss.d2l.ai/t/1096

# 18.8 Distributions

Now that we have learned how to work with probability in both the discrete and the continuous setting, let us get to know some of the common distributions encountered. Depending on the area of machine learning, we may need to be familiar with vastly more of these, or for some areas of deep learning potentially none at all. This is, however, a good basic list to be familiar with. Let us first import some common libraries.

```
%matplotlib inline
from math import erf, factorial
import torch
from IPython import display
from d2l import torch as d2l

torch.pi = torch.acos(torch.zeros(1)) * 2 # Define pi in torch
```

#### 18.8.1 Bernoulli

This is the simplest random variable usually encountered. This random variable encodes a coin flip which comes up 1 with probability p and 0 with probability 1-p. If we have a random variable X with this distribution, we will write

$$X \sim \text{Bernoulli}(p).$$
 (18.8.1)

The cumulative distribution function is

$$F(x) = \begin{cases} 0 & x < 0, \\ 1 - p & 0 \le x < 1, \\ 1 & x >= 1. \end{cases}$$
 (18.8.2)

The probability mass function is plotted below.

```
p = 0.3

d2l.set_figsize()
d2l.plt.stem([0, 1], [1 - p, p], use_line_collection=True)
d2l.plt.xlabel('x')
d2l.plt.ylabel('p.m.f.')
d2l.plt.show()
```

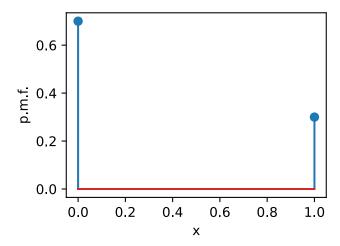

Now, let us plot the cumulative distribution function (18.8.2).

```
x = torch.arange(-1, 2, 0.01)

def F(x):
    return 0 if x < 0 else 1 if x > 1 else 1 - p

d21.plot(x, torch.tensor([F(y) for y in x]), 'x', 'c.d.f.')
```

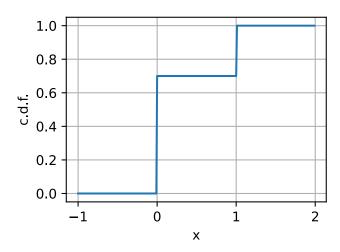

If  $X \sim \text{Bernoulli}(p)$ , then:

```
• \mu_X = p,
```

• 
$$\sigma_X^2 = p(1-p)$$
.

We can sample an array of arbitrary shape from a Bernoulli random variable as follows.

```
1*(torch.rand(10, 10) < p)
```

```
tensor([[0, 0, 0, 1, 0, 0, 1, 1, 0, 0], [0, 0, 0, 0, 0, 0, 1, 1, 0],
```

(continues on next page)

18.8. Distributions 861

(continued from previous page)

```
[0, 0, 0, 0, 0, 1, 1, 0, 1, 0],
[0, 0, 0, 0, 1, 1, 1, 1, 0, 0],
[0, 0, 0, 0, 0, 0, 0, 0, 0, 0],
[0, 0, 1, 1, 0, 1, 0, 0, 1, 0],
[1, 1, 0, 0, 1, 0, 1, 1, 1, 0],
[0, 0, 0, 0, 1, 0, 1, 0, 0, 0],
[1, 1, 1, 0, 1, 0, 1, 0, 0, 0],
[0, 0, 1, 1, 0, 0, 0, 0, 0, 0, 0]])
```

#### 18.8.2 Discrete Uniform

The next commonly encountered random variable is a discrete uniform. For our discussion here, we will assume that it is supported on the integers  $\{1,2,\ldots,n\}$ , however any other set of values can be freely chosen. The meaning of the word *uniform* in this context is that every possible value is equally likely. The probability for each value  $i \in \{1,2,3,\ldots,n\}$  is  $p_i = \frac{1}{n}$ . We will denote a random variable X with this distribution as

$$X \sim U(n)$$
. (18.8.3)

The cumulative distribution function is

$$F(x) = \begin{cases} 0 & x < 1, \\ \frac{k}{n} & k \le x < k + 1 \text{ with } 1 \le k < n, \\ 1 & x >= n. \end{cases}$$
 (18.8.4)

Let us first plot the probability mass function.

```
n = 5

d2l.plt.stem([i+1 for i in range(n)], n*[1 / n], use_line_collection=True)
d2l.plt.xlabel('x')
d2l.plt.ylabel('p.m.f.')
d2l.plt.show()
```

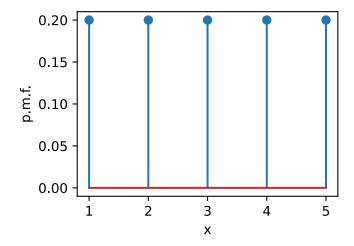

Now, let us plot the cumulative distribution function (18.8.4).

```
x = torch.arange(-1, 6, 0.01)

def F(x):
    return 0 if x < 1 else 1 if x > n else torch.floor(x) / n

d21.plot(x, torch.tensor([F(y) for y in x]), 'x', 'c.d.f.')
```

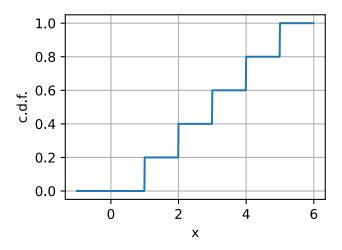

If  $X \sim U(n)$ , then:

- $\mu_X = \frac{1+n}{2}$ ,
- $\sigma_X^2 = \frac{n^2-1}{12}$ .

We can sample an array of arbitrary shape from a discrete uniform random variable as follows.

torch.randint(1, n, size=(10, 10))

18.8. Distributions 863

### 18.8.3 Continuous Uniform

Next, let us discuss the continuous uniform distribution. The idea behind this random variable is that if we increase the n in the discrete uniform distribution, and then scale it to fit within the interval [a,b], we will approach a continuous random variable that just picks an arbitrary value in [a,b] all with equal probability. We will denote this distribution as

$$X \sim U(a, b)$$
. (18.8.5)

The probability density function is

$$p(x) = \begin{cases} \frac{1}{b-a} & x \in [a,b], \\ 0 & x \notin [a,b]. \end{cases}$$
 (18.8.6)

The cumulative distribution function is

$$F(x) = \begin{cases} 0 & x < a, \\ \frac{x-a}{b-a} & x \in [a,b], \\ 1 & x >= b. \end{cases}$$
 (18.8.7)

Let us first plot the probability density function (18.8.6).

```
a, b = 1, 3

x = torch.arange(0, 4, 0.01)
p = (x > a).type(torch.float32)*(x < b).type(torch.float32)/(b-a)
d2l.plot(x, p, 'x', 'p.d.f.')</pre>
```

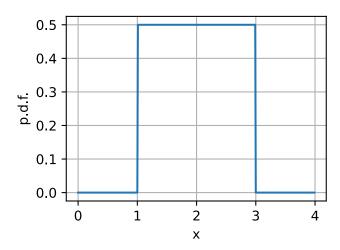

Now, let us plot the cumulative distribution function (18.8.7).

```
def F(x):
    return 0 if x < a else 1 if x > b else (x - a) / (b - a)

d2l.plot(x, torch.tensor([F(y) for y in x]), 'x', 'c.d.f.')
```

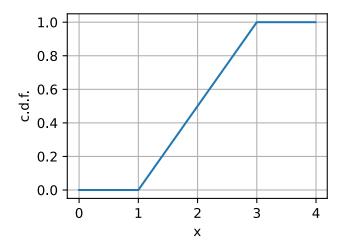

If  $X \sim U(a, b)$ , then:

• 
$$\mu_X = \frac{a+b}{2}$$
,

• 
$$\sigma_X^2 = \frac{(b-a)^2}{12}$$
.

We can sample an array of arbitrary shape from a uniform random variable as follows. Note that it by default samples from a U(0,1), so if we want a different range we need to scale it.

```
(b - a) * torch.rand(10, 10) + a
```

```
tensor([[2.0567, 1.7475, 2.5049, 1.1552, 1.0480, 2.2907, 1.9688, 1.5544, 1.4274,
         1.1327],
        [1.5359, 2.5436, 2.9093, 1.5000, 1.1420, 1.3260, 2.8982, 1.7559, 1.1971,
         1.3764],
        [1.9570, 1.2427, 1.4252, 1.9522, 1.7189, 1.6867, 2.6322, 1.5363, 2.4625,
         2.3565],
        [1.3062, 2.8515, 2.9872, 2.3049, 2.3508, 2.8846, 2.5525, 1.5796, 2.7026,
         2.1324],
        [1.4119, 2.8055, 2.6930, 2.9233, 1.1061, 1.3097, 1.0711, 2.4873, 1.6328,
         2.6761],
        [1.8753, 2.7295, 1.0687, 2.3927, 1.2787, 1.1983, 1.6894, 2.5297, 2.2103,
         1.9512],
        [2.6160, 1.6484, 1.0216, 1.3214, 2.1103, 1.0174, 1.5000, 2.1930, 2.6461,
         2.8359],
        [2.8049, 1.8693, 1.4888, 1.2923, 2.6022, 1.1023, 2.5431, 1.1829, 2.2978,
         2.6984],
        [2.6626, 1.3045, 2.6301, 2.6097, 1.1075, 2.2840, 1.0980, 2.4869, 1.3132,
        [1.2408, 2.8058, 2.2616, 2.4093, 2.8544, 1.2549, 1.5693, 2.9624, 2.3658,
         2.8538]])
```

18.8. Distributions 865

#### 18.8.4 Binomial

Let us make things a little more complex and examine the *binomial* random variable. This random variable originates from performing a sequence of n independent experiments, each of which has probability p of succeeding, and asking how many successes we expect to see.

Let us express this mathematically. Each experiment is an independent random variable  $X_i$  where we will use 1 to encode success, and 0 to encode failure. Since each is an independent coin flip which is successful with probability p, we can say that  $X_i \sim \text{Bernoulli}(p)$ . Then, the binomial random variable is

$$X = \sum_{i=1}^{n} X_i. {(18.8.8)}$$

In this case, we will write

$$X \sim \text{Binomial}(n, p).$$
 (18.8.9)

To get the cumulative distribution function, we need to notice that getting exactly k successes can occur in  $\binom{n}{k} = \frac{n!}{k!(n-k)!}$  ways each of which has a probability of  $p^k(1-p)^{n-k}$  of occurring. Thus the cumulative distribution function is

$$F(x) = \begin{cases} 0 & x < 0, \\ \sum_{m \le k} \binom{n}{m} p^m (1-p)^{n-m} & k \le x < k+1 \text{ with } 0 \le k < n, \\ 1 & x >= n. \end{cases}$$
 (18.8.10)

Let us first plot the probability mass function.

```
n, p = 10, 0.2

# Compute binomial coefficient

def binom(n, k):
    comb = 1
    for i in range(min(k, n - k)):
        comb = comb * (n - i) // (i + 1)
    return comb

pmf = torch.tensor([p**i * (1-p)**(n - i) * binom(n, i) for i in range(n + 1)])

d21.plt.stem([i for i in range(n + 1)], pmf, use_line_collection=True)
d21.plt.xlabel('x')
d21.plt.ylabel('p.m.f.')
d21.plt.show()
```

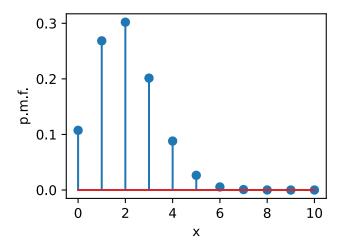

Now, let us plot the cumulative distribution function (18.8.10).

```
x = torch.arange(-1, 11, 0.01)
cmf = torch.cumsum(pmf, dim=0)

def F(x):
    return 0 if x < 0 else 1 if x > n else cmf[int(x)]

d21.plot(x, torch.tensor([F(y) for y in x.tolist()]), 'x', 'c.d.f.')
```

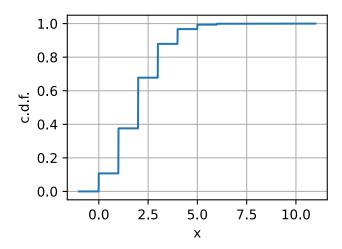

If  $X \sim \text{Binomial}(n, p)$ , then:

```
• \mu_X = np,
```

• 
$$\sigma_X^2 = np(1-p)$$
.

This follows from the linearity of expected value over the sum of n Bernoulli random variables, and the fact that the variance of the sum of independent random variables is the sum of the variances. This can be sampled as follows.

```
m = torch.distributions.binomial.Binomial(n, p)
m.sample(sample_shape=(10, 10))
```

18.8. Distributions 867

#### **18.8.5** Poisson

Let us now perform a thought experiment. We are standing at a bus stop and we want to know how many buses will arrive in the next minute. Let us start by considering  $X^{(1)} \sim \operatorname{Bernoulli}(p)$  which is simply the probability that a bus arrives in the one minute window. For bus stops far from an urban center, this might be a pretty good approximation. We may never see more than one bus in a minute.

However, if we are in a busy area, it is possible or even likely that two buses will arrive. We can model this by splitting our random variable into two parts for the first 30 seconds, or the second 30 seconds. In this case we can write

$$X^{(2)} \sim X_1^{(2)} + X_2^{(2)},$$
 (18.8.11)

where  $X^{(2)}$  is the total sum, and  $X_i^{(2)} \sim \text{Bernoulli}(p/2)$ . The total distribution is then  $X^{(2)} \sim \text{Binomial}(2,p/2)$ .

Why stop here? Let us continue to split that minute into n parts. By the same reasoning as above, we see that

$$X^{(n)} \sim \text{Binomial}(n, p/n).$$
 (18.8.12)

Consider these random variables. By the previous section, we know that (18.8.12) has mean  $\mu_{X^{(n)}}=n(p/n)=p$ , and variance  $\sigma_{X^{(n)}}^2=n(p/n)(1-(p/n))=p(1-p/n)$ . If we take  $n\to\infty$ , we can see that these numbers stabilize to  $\mu_{X^{(\infty)}}=p$ , and variance  $\sigma_{X^{(\infty)}}^2=p$ . This indicates that there *could be* some random variable we can define in this infinite subdivision limit.

This should not come as too much of a surprise, since in the real world we can just count the number of bus arrivals, however it is nice to see that our mathematical model is well defined. This discussion can be made formal as the *law of rare events*.

Following through this reasoning carefully, we can arrive at the following model. We will say that  $X \sim \text{Poisson}(\lambda)$  if it is a random variable which takes the values  $\{0, 1, 2, \ldots\}$  with probability

$$p_k = \frac{\lambda^k e^{-\lambda}}{k!}. ag{18.8.13}$$

The value  $\lambda > 0$  is known as the *rate* (or the *shape* parameter), and denotes the average number of arrivals we expect in one unit of time.

We may sum this probability mass function to get the cumulative distribution function.

$$F(x) = \begin{cases} 0 & x < 0, \\ e^{-\lambda} \sum_{m=0}^{k} \frac{\lambda^m}{m!} & k \le x < k+1 \text{ with } 0 \le k. \end{cases}$$
 (18.8.14)

Let us first plot the probability mass function (18.8.13).

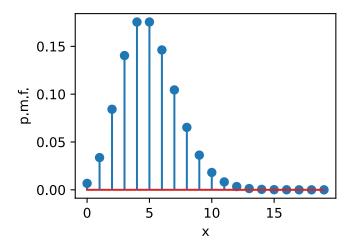

Now, let us plot the cumulative distribution function (18.8.14).

```
x = torch.arange(-1, 21, 0.01)
cmf = torch.cumsum(pmf, dim=0)
def F(x):
    return 0 if x < 0 else 1 if x > n else cmf[int(x)]

d2l.plot(x, torch.tensor([F(y) for y in x.tolist()]), 'x', 'c.d.f.')
```

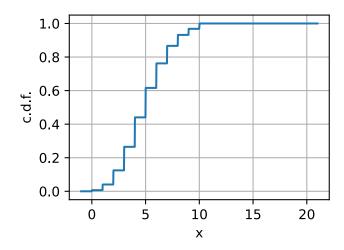

18.8. Distributions 869

As we saw above, the means and variances are particularly concise. If  $X \sim \text{Poisson}(\lambda)$ , then:

- $\mu_X = \lambda$ ,
- $\sigma_X^2 = \lambda$ .

This can be sampled as follows.

```
m = torch.distributions.poisson.Poisson(lam)
m.sample((10, 10))
```

#### 18.8.6 Gaussian

Now Let us try a different, but related experiment. Let us say we again are performing n independent Bernoulli(p) measurements  $X_i$ . The distribution of the sum of these is  $X^{(n)} \sim \text{Binomial}(n,p)$ . Rather than taking a limit as n increases and p decreases, Let us fix p, and then send  $n \to \infty$ . In this case  $\mu_{X^{(n)}} = np \to \infty$  and  $\sigma^2_{X^{(n)}} = np(1-p) \to \infty$ , so there is no reason to think this limit should be well defined.

However, not all hope is lost! Let us just make the mean and variance be well behaved by defining

$$Y^{(n)} = \frac{X^{(n)} - \mu_{X^{(n)}}}{\sigma_{X^{(n)}}}. (18.8.15)$$

This can be seen to have mean zero and variance one, and so it is plausible to believe that it will converge to some limiting distribution. If we plot what these distributions look like, we will become even more convinced that it will work.

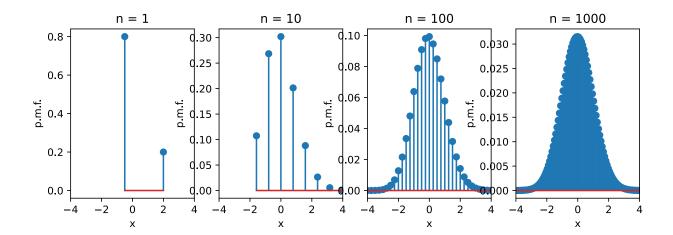

One thing to note: compared to the Poisson case, we are now dividing by the standard deviation which means that we are squeezing the possible outcomes into smaller and smaller areas. This is an indication that our limit will no longer be discrete, but rather continuous.

A derivation of what occurs is beyond the scope of this document, but the *central limit theorem* states that as  $n \to \infty$ , this will yield the Gaussian Distribution (or sometimes normal distribution). More explicitly, for any a, b:

$$\lim_{n \to \infty} P(Y^{(n)} \in [a, b]) = P(\mathcal{N}(0, 1) \in [a, b]), \tag{18.8.16}$$

where we say a random variable is normally distributed with given mean  $\mu$  and variance  $\sigma^2$ , written  $X \sim \mathcal{N}(\mu, \sigma^2)$  if X has density

$$p_X(x) = \frac{1}{\sqrt{2\pi\sigma^2}} e^{-\frac{(x-\mu)^2}{2\sigma^2}}.$$
 (18.8.17)

Let us first plot the probability density function (18.8.17).

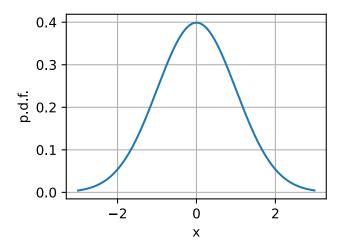

18.8. Distributions 871

Now, let us plot the cumulative distribution function. It is beyond the scope of this appendix, but the Gaussian c.d.f. does not have a closed-form formula in terms of more elementary functions. We will use erf which provides a way to compute this integral numerically.

```
def phi(x):
    return (1.0 + erf((x - mu) / (sigma * torch.sqrt(torch.tensor(2.))))) / 2.0

d21.plot(x, torch.tensor([phi(y) for y in x.tolist()]), 'x', 'c.d.f.')
```

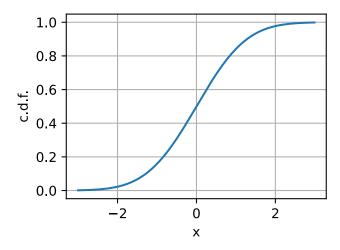

Keen-eyed readers will recognize some of these terms. Indeed, we encountered this integral in Section 18.5. Indeed we need exactly that computation to see that this  $p_X(x)$  has total area one and is thus a valid density.

Our choice of working with coin flips made computations shorter, but nothing about that choice was fundamental. Indeed, if we take any collection of independent identically distributed random variables  $X_i$ , and form

$$X^{(N)} = \sum_{i=1}^{N} X_i. {(18.8.18)}$$

Then

$$\frac{X^{(N)} - \mu_{X^{(N)}}}{\sigma_{X^{(N)}}} \tag{18.8.19}$$

will be approximately Gaussian. There are additional requirements needed to make it work, most commonly  $E[X^4] < \infty$ , but the philosophy is clear.

The central limit theorem is the reason that the Gaussian is fundamental to probability, statistics, and machine learning. Whenever we can say that something we measured is a sum of many small independent contributions, we can assume that the thing being measured will be close to Gaussian.

There are many more fascinating properties of Gaussians, and we would like to discuss one more here. The Gaussian is what is known as a *maximum entropy distribution*. We will get into entropy more deeply in Section 18.11, however all we need to know at this point is that it is a measure of randomness. In a rigorous mathematical sense, we can think of the Gaussian as the *most* random choice of random variable with fixed mean and variance. Thus, if we know that our random

variable has some mean and variance, the Gaussian is in a sense the most conservative choice of distribution we can make.

To close the section, Let us recall that if  $X \sim \mathcal{N}(\mu, \sigma^2)$ , then:

- $\mu_X = \mu$ ,
- $\sigma_X^2 = \sigma^2$ .

We can sample from the Gaussian (or standard normal) distribution as shown below.

```
torch.normal(mu, sigma, size=(10, 10))
```

```
tensor([[ 0.4230, -1.1328, -1.1626, 0.1155, 2.0323, 1.6196, -1.5788, 1.2823,
        -0.0373, -1.1836],
       [-1.1139, 1.2677, 1.3402, 0.2904, -0.0678, 1.1192, -0.2749, -0.8243,
       -0.0026, 0.9376],
       [-1.0510, -0.7684, -2.3318, 0.2474, -1.5833, -0.9553, -0.8174, 1.8287,
         0.2391, -0.9564],
       [1.9425, -1.2161, 2.2652, 0.1593, 0.3251, 0.1161, -0.9569, -0.0853,
       -0.3341, -1.9039],
       [-0.1867, -0.9346, -1.0432, -1.4792, 0.2808, 1.4643, 1.4855, -0.9092,
        -0.0952, 2.3808],
       [-1.1229, -0.5188, -2.0822, -1.0427, 0.9299, 0.8141, 1.2516, -0.6690,
        1.1480, 0.5005],
       [0.5415, -1.4820, -0.1676, -2.2398, -0.6275, -1.7631, 1.1156, 0.2063,
         0.1434, 1.1345],
       [0.3431, -1.0499, -0.5353, -0.8966, 0.1571, 0.3468, 1.1238, -0.0806,
        -0.0720, 1.1355].
       [-1.1069, -1.9573, -0.9190, 0.3881, -0.8016, 0.2344, -0.3833, 0.3867,
        -1.2964, 1.1364],
       [-0.6758, 0.1725, -0.2003, -0.6548, 0.4995, -0.2108, -0.4820, -0.5391,
        -0.8692, 2.3844]])
```

### 18.8.7 Exponential Family

One shared property for all the distributions listed above is that they all belong to which is known as the *exponential family*. The exponential family is a set of distributions whose density can be expressed in the following form:

$$p(\mathbf{x}|\boldsymbol{\eta}) = h(\mathbf{x}) \cdot \exp\left(\boldsymbol{\eta}^{\top} \cdot T(\mathbf{x}) - A(\boldsymbol{\eta})\right)$$
 (18.8.20)

As this definition can be a little subtle, let us examine it closely.

First,  $h(\mathbf{x})$  is known as the *underlying measure* or the *base measure*. This can be viewed as an original choice of measure we are modifying with our exponential weight.

Second, we have the vector  $\eta = (\eta_1, \eta_2, ..., \eta_l) \in \mathbb{R}^l$  called the *natural parameters* or *canonical parameters*. These define how the base measure will be modified. The natural parameters enter into the new measure by taking the dot product of these parameters against some function  $T(\cdot)$  of  $\mathbf{x} = (x_1, x_2, ..., x_n) \in \mathbb{R}^n$  and exponentiated. The vector  $T(\mathbf{x}) = (T_1(\mathbf{x}), T_2(\mathbf{x}), ..., T_l(\mathbf{x}))$  is called the *sufficient statistics* for  $\eta$ . This name is used since the information represented by  $T(\mathbf{x})$  is sufficient to calculate the probability density and no other information from the sample  $\mathbf{x}$ 's are required.

18.8. Distributions 873

Third, we have  $A(\eta)$ , which is referred to as the *cumulant function*, which ensures that the above distribution (18.8.20) integrates to one, i.e.,

$$A(\boldsymbol{\eta}) = \log \left[ \int h(\mathbf{x}) \cdot \exp \left( \boldsymbol{\eta}^{\top} \cdot T(\mathbf{x}) \right) d\mathbf{x} \right].$$
 (18.8.21)

To be concrete, let us consider the Gaussian. Assuming that  $\mathbf{x}$  is an univariate variable, we saw that it had a density of

$$\begin{split} p(x|\mu,\sigma) &= \frac{1}{\sqrt{2\pi\sigma^2}} \cdot \exp\left\{\frac{-(x-\mu)^2}{2\sigma^2}\right\} \\ &= \frac{1}{\sqrt{2\pi}} \cdot \exp\left\{\frac{\mu}{\sigma^2}x - \frac{1}{2\sigma^2}x^2 - \left(\frac{1}{2\sigma^2}\mu^2 + \log(\sigma)\right)\right\}. \end{split} \tag{18.8.22}$$

This matches the definition of the exponential family with:

- underlying measure:  $h(x) = \frac{1}{\sqrt{2\pi}}$ ,
- natural parameters:  $m{\eta} = \begin{bmatrix} \eta_1 \\ \eta_2 \end{bmatrix} = \begin{bmatrix} \frac{\mu}{\sigma^2} \\ \frac{1}{2}\sigma^2 \end{bmatrix}$ ,
- sufficient statistics:  $T(x) = \begin{bmatrix} x \\ -x^2 \end{bmatrix}$ , and
- cumulant function:  $A(\eta) = \frac{1}{2\sigma^2}\mu^2 + \log(\sigma) = \frac{\eta_1^2}{4\eta_2} \frac{1}{2}\log(2\eta_2)$ .

It is worth noting that the exact choice of each of above terms is somewhat arbitrary. Indeed, the important feature is that the distribution can be expressed in this form, not the exact form itself.

As we allude to in Section 3.4.6, a widely used technique is to assume that the final output  $\mathbf{y}$  follows an exponential family distribution. The exponential family is a common and powerful family of distributions encountered frequently in machine learning.

### **Summary**

- Bernoulli random variables can be used to model events with a yes/no outcome.
- Discrete uniform distributions model selects from a finite set of possibilities.
- · Continuous uniform distributions select from an interval.
- Binomial distributions model a series of Bernoulli random variables, and count the number of successes.
- Poisson random variables model the arrival of rare events.
- Gaussian random variables model the result of adding a large number of independent random variables together.
- All the above distributions belong to exponential family.

#### **Exercises**

- 1. What is the standard deviation of a random variable that is the difference X-Y of two independent binomial random variables  $X,Y\sim \text{Binomial}(16,1/2)$ .
- 2. If we take a Poisson random variable  $X \sim \text{Poisson}(\lambda)$  and consider  $(X \lambda)/\sqrt{\lambda}$  as  $\lambda \to \infty$ , we can show that this becomes approximately Gaussian. Why does this make sense?
- 3. What is the probability mass function for a sum of two discrete uniform random variables on n elements?

Discussions<sup>223</sup>

# **18.9 Naive Bayes**

Throughout the previous sections, we learned about the theory of probability and random variables. To put this theory to work, let us introduce the *naive Bayes* classifier. This uses nothing but probabilistic fundamentals to allow us to perform classification of digits.

Learning is all about making assumptions. If we want to classify a new data example that we have never seen before we have to make some assumptions about which data examples are similar to each other. The naive Bayes classifier, a popular and remarkably clear algorithm, assumes all features are independent from each other to simplify the computation. In this section, we will apply this model to recognize characters in images.

```
%matplotlib inline
import math
import torch
import torchvision
from d2l import torch as d2l

d2l.use_svg_display()
```

# **18.9.1 Optical Character Recognition**

MNIST () is one of widely used datasets. It contains 60,000 images for training and 10,000 images for validation. Each image contains a handwritten digit from 0 to 9. The task is classifying each image into the corresponding digit.

Gluon provides a MNIST class in the data.vision module to automatically retrieve the dataset from the Internet. Subsequently, Gluon will use the already-downloaded local copy. We specify whether we are requesting the training set or the test set by setting the value of the parameter train to True or False, respectively. Each image is a grayscale image with both width and height of 28 with shape (28,28,1). We use a customized transformation to remove the last channel dimension. In addition, the dataset represents each pixel by an unsigned 8-bit integer. We quantize them into binary features to simplify the problem.

18.9. Naive Bayes

<sup>&</sup>lt;sup>223</sup> https://discuss.d2l.ai/t/1098

```
Downloading http://yann.lecun.com/exdb/mnist/train-images-idx3-ubyte.gz
Downloading http://yann.lecun.com/exdb/mnist/train-images-idx3-ubyte.gz to ./temp/MNIST/raw/
→train-images-idx3-ubyte.gz
100.0%
{\tt Extracting ./temp/MNIST/raw/train-images-idx3-ubyte.gz \ to ./temp/MNIST/raw}
100.0%
Downloading http://yann.lecun.com/exdb/mnist/train-labels-idx1-ubyte.gz
Downloading http://yann.lecun.com/exdb/mnist/train-labels-idx1-ubyte.gz to ./temp/MNIST/raw/

→train-labels-idx1-ubyte.gz

Extracting ./temp/MNIST/raw/train-labels-idx1-ubyte.gz to ./temp/MNIST/raw
Downloading http://yann.lecun.com/exdb/mnist/t10k-images-idx3-ubyte.gz
Downloading http://yann.lecun.com/exdb/mnist/t10k-images-idx3-ubyte.gz to ./temp/MNIST/raw/
→t10k-images-idx3-ubyte.gz
100.0%
100.0%
Extracting ./temp/MNIST/raw/t10k-images-idx3-ubyte.gz to ./temp/MNIST/raw
Downloading http://yann.lecun.com/exdb/mnist/t10k-labels-idx1-ubyte.gz
Downloading http://yann.lecun.com/exdb/mnist/t10k-labels-idx1-ubyte.gz to ./temp/MNIST/raw/
→t10k-labels-idx1-ubyte.gz
Extracting ./temp/MNIST/raw/t10k-labels-idx1-ubyte.gz to ./temp/MNIST/raw
```

We can access a particular example, which contains the image and the corresponding label.

```
image, label = mnist_train[2]
image.shape, label
```

```
(torch.Size([28, 28]), 4)
```

Our example, stored here in the variable image, corresponds to an image with a height and width of 28 pixels.

```
image.shape, image.dtype
```

```
(torch.Size([28, 28]), torch.float32)
```

Our code stores the label of each image as a scalar. Its type is a 32-bit integer.

```
label, type(label)
```

```
(4, int)
```

We can also access multiple examples at the same time.

```
images = torch.stack([mnist_train[i][0] for i in range(10, 38)], dim=0)
labels = torch.tensor([mnist_train[i][1] for i in range(10, 38)])
images.shape, labels.shape
```

```
(torch.Size([28, 28, 28]), torch.Size([28]))
```

Let us visualize these examples.

```
d21.show_images(images, 2, 9);
```

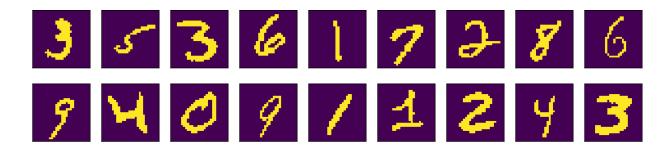

#### 18.9.2 The Probabilistic Model for Classification

In a classification task, we map an example into a category. Here an example is a grayscale  $28 \times 28$  image, and a category is a digit. (Refer to Section 3.4 for a more detailed explanation.) One natural way to express the classification task is via the probabilistic question: what is the most likely label given the features (i.e., image pixels)? Denote by  $\mathbf{x} \in \mathbb{R}^d$  the features of the example and  $y \in \mathbb{R}$  the label. Here features are image pixels, where we can reshape a 2-dimensional image to a vector so that  $d=28^2=784$ , and labels are digits. The probability of the label given the features is  $p(y \mid \mathbf{x})$ . If we are able to compute these probabilities, which are  $p(y \mid \mathbf{x})$  for  $y=0,\ldots,9$  in our example, then the classifier will output the prediction  $\hat{y}$  given by the expression:

$$\hat{y} = \operatorname{argmax} p(y \mid \mathbf{x}). \tag{18.9.1}$$

Unfortunately, this requires that we estimate  $p(y \mid \mathbf{x})$  for every value of  $\mathbf{x} = x_1, ..., x_d$ . Imagine that each feature could take one of 2 values. For example, the feature  $x_1 = 1$  might signify that the word apple appears in a given document and  $x_1 = 0$  would signify that it does not. If we had 30 such binary features, that would mean that we need to be prepared to classify any of  $2^{30}$  (over 1 billion!) possible values of the input vector  $\mathbf{x}$ .

Moreover, where is the learning? If we need to see every single possible example in order to predict the corresponding label then we are not really learning a pattern but just memorizing the dataset.

18.9. Naive Bayes

# 18.9.3 The Naive Bayes Classifier

Fortunately, by making some assumptions about conditional independence, we can introduce some inductive bias and build a model capable of generalizing from a comparatively modest selection of training examples. To begin, let us use Bayes theorem, to express the classifier as

$$\hat{y} = \operatorname{argmax}_{y} p(y \mid \mathbf{x}) = \operatorname{argmax}_{y} \frac{p(\mathbf{x} \mid y)p(y)}{p(\mathbf{x})}. \tag{18.9.2}$$

Note that the denominator is the normalizing term  $p(\mathbf{x})$  which does not depend on the value of the label y. As a result, we only need to worry about comparing the numerator across different values of y. Even if calculating the denominator turned out to be intractable, we could get away with ignoring it, so long as we could evaluate the numerator. Fortunately, even if we wanted to recover the normalizing constant, we could. We can always recover the normalization term since  $\sum_{y} p(y \mid \mathbf{x}) = 1$ .

Now, let us focus on  $p(\mathbf{x} \mid y)$ . Using the chain rule of probability, we can express the term  $p(\mathbf{x} \mid y)$  as

$$p(x_1 \mid y) \cdot p(x_2 \mid x_1, y) \cdot \dots \cdot p(x_d \mid x_1, \dots, x_{d-1}, y).$$
 (18.9.3)

By itself, this expression does not get us any further. We still must estimate roughly  $2^d$  parameters. However, if we assume that the features are conditionally independent of each other, given the label, then suddenly we are in much better shape, as this term simplifies to  $\prod_i p(x_i \mid y)$ , giving us the predictor

$$\hat{y} = \operatorname{argmax}_{y} \prod_{i=1}^{d} p(x_i \mid y) p(y).$$
 (18.9.4)

If we can estimate  $p(x_i = 1 \mid y)$  for every i and y, and save its value in  $P_{xy}[i, y]$ , here  $P_{xy}$  is a  $d \times n$  matrix with n being the number of classes and  $y \in \{1, \dots, n\}$ , then we can also use this to estimate  $p(x_i = 0 \mid y)$ , i.e.,

$$p(x_i = t_i \mid y) = \begin{cases} P_{xy}[i, y] & \text{for } t_i = 1; \\ 1 - P_{xy}[i, y] & \text{for } t_i = 0. \end{cases}$$
 (18.9.5)

In addition, we estimate p(y) for every y and save it in  $P_y[y]$ , with  $P_y$  a n-length vector. Then, for any new example  $\mathbf{t} = (t_1, t_2, \dots, t_d)$ , we could compute

$$\begin{split} \hat{y} &= \text{argmax}_{y} \ p(y) \prod_{i=1}^{d} p(x_{t} = t_{i} \mid y) \\ &= \text{argmax}_{y} \ P_{y}[y] \prod_{i=1}^{d} \ P_{xy}[i, y]^{t_{i}} \ (1 - P_{xy}[i, y])^{1 - t_{i}} \end{split} \tag{18.9.6}$$

for any y. So our assumption of conditional independence has taken the complexity of our model from an exponential dependence on the number of features  $\mathcal{O}(2^d n)$  to a linear dependence, which is  $\mathcal{O}(dn)$ .

### **18.9.4 Training**

The problem now is that we do not know  $P_{xy}$  and  $P_y$ . So we need to estimate their values given some training data first. This is *training* the model. Estimating  $P_y$  is not too hard. Since we are only dealing with 10 classes, we may count the number of occurrences  $n_y$  for each of the digits and divide it by the total amount of data n. For instance, if digit 8 occurs  $n_8 = 5,800$  times and we have a total of n = 60,000 images, the probability estimate is p(y = 8) = 0.0967.

```
X = torch.stack([mnist_train[i][0] for i in range(len(mnist_train))], dim=0)
Y = torch.tensor([mnist_train[i][1] for i in range(len(mnist_train))])

n_y = torch.zeros(10)
for y in range(10):
    n_y[y] = (Y == y).sum()
P_y = n_y / n_y.sum()
P_y
```

```
tensor([0.0987, 0.1124, 0.0993, 0.1022, 0.0974, 0.0904, 0.0986, 0.1044, 0.0975, 0.0992])
```

Now on to slightly more difficult things  $P_{xy}$ . Since we picked black and white images,  $p(x_i \mid y)$  denotes the probability that pixel i is switched on for class y. Just like before we can go and count the number of times  $n_{iy}$  such that an event occurs and divide it by the total number of occurrences of y, i.e.,  $n_y$ . But there is something slightly troubling: certain pixels may never be black (e.g., for well cropped images the corner pixels might always be white). A convenient way for statisticians to deal with this problem is to add pseudo counts to all occurrences. Hence, rather than  $n_{iy}$  we use  $n_{iy}+1$  and instead of  $n_y$  we use  $n_y+1$ . This is also called *Laplace Smoothing*. It may seem ad-hoc, however it may be well motivated from a Bayesian point-of-view.

```
n_x = torch.zeros((10, 28, 28))
for y in range(10):
    n_x[y] = torch.tensor(X.numpy()[Y.numpy() == y].sum(axis=0))
P_xy = (n_x + 1) / (n_y + 1).reshape(10, 1, 1)

d21.show_images(P_xy, 2, 5);
```

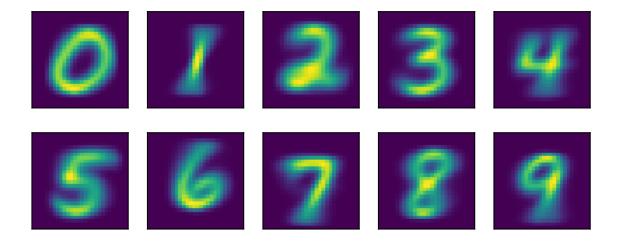

By visualizing these  $10 \times 28 \times 28$  probabilities (for each pixel for each class) we could get some

18.9. Naive Bayes

mean looking digits.

Now we can use (18.9.6) to predict a new image. Given **x**, the following functions computes  $p(\mathbf{x} \mid y)p(y)$  for every y.

```
def bayes_pred(x):
    x = x.unsqueeze(0) # (28, 28) -> (1, 28, 28)
    p_xy = P_xy * x + (1 - P_xy)*(1 - x)
    p_xy = p_xy.reshape(10, -1).prod(dim=1) # p(x|y)
    return p_xy * P_y

image, label = mnist_test[0]
bayes_pred(image)
```

```
tensor([0., 0., 0., 0., 0., 0., 0., 0.])
```

This went horribly wrong! To find out why, let us look at the per pixel probabilities. They are typically numbers between 0.001 and 1. We are multiplying 784 of them. At this point it is worth mentioning that we are calculating these numbers on a computer, hence with a fixed range for the exponent. What happens is that we experience *numerical underflow*, i.e., multiplying all the small numbers leads to something even smaller until it is rounded down to zero. We discussed this as a theoretical issue in Section 18.7, but we see the phenomena clearly here in practice.

As discussed in that section, we fix this by use the fact that  $\log ab = \log a + \log b$ , i.e., we switch to summing logarithms. Even if both a and b are small numbers, the logarithm values should be in a proper range.

```
a = 0.1
print('underflow:', a**784)
print('logarithm is normal:', 784*math.log(a))
```

```
underflow: 0.0 logarithm is normal: -1805.2267129073316
```

Since the logarithm is an increasing function, we can rewrite (18.9.6) as

$$\hat{y} = \operatorname{argmax}_y \, \log P_y[y] + \sum_{i=1}^d \Big[ t_i \log P_{xy}[x_i, y] + (1 - t_i) \log (1 - P_{xy}[x_i, y]) \Big]. \tag{18.9.7}$$

We can implement the following stable version:

```
log_P_xy = torch.log(P_xy)
log_P_xy_neg = torch.log(1 - P_xy)
log_P_y = torch.log(P_y)

def bayes_pred_stable(x):
    x = x.unsqueeze(0)  # (28, 28) -> (1, 28, 28)
    p_xy = log_P_xy * x + log_P_xy_neg * (1 - x)
    p_xy = p_xy.reshape(10, -1).sum(axis=1)  # p(x|y)
    return p_xy + log_P_y

py = bayes_pred_stable(image)
py
```

```
tensor([-269.0042, -301.7345, -245.2146, -218.8941, -193.4691, -206.1031, -292.5432, -114.6283, -220.3562, -163.1888])
```

We may now check if the prediction is correct.

```
py.argmax(dim=0) == label
```

```
tensor(True)
```

If we now predict a few validation examples, we can see the Bayes classifier works pretty well.

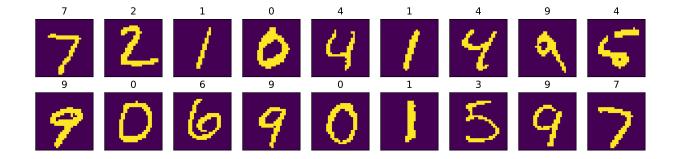

Finally, let us compute the overall accuracy of the classifier.

```
X = torch.stack([mnist_test[i][0] for i in range(len(mnist_test))], dim=0)
y = torch.tensor([mnist_test[i][1] for i in range(len(mnist_test))])
preds = torch.tensor(predict(X), dtype=torch.int32)
float((preds == y).sum()) / len(y) # Validation accuracy
```

```
0.8426
```

Modern deep networks achieve error rates of less than 0.01. The relatively poor performance is due to the incorrect statistical assumptions that we made in our model: we assumed that each and every pixel are *independently* generated, depending only on the label. This is clearly not how humans write digits, and this wrong assumption led to the downfall of our overly naive (Bayes) classifier.

18.9. Naive Bayes

### **Summary**

- Using Bayes' rule, a classifier can be made by assuming all observed features are independent.
- This classifier can be trained on a dataset by counting the number of occurrences of combinations of labels and pixel values.
- This classifier was the gold standard for decades for tasks such as spam detection.

#### **Exercises**

- 1. Consider the dataset [[0,0],[0,1],[1,0],[1,1]] with labels given by the XOR of the two elements [0,1,1,0]. What are the probabilities for a Naive Bayes classifier built on this dataset. Does it successfully classify our points? If not, what assumptions are violated?
- 2. Suppose that we did not use Laplace smoothing when estimating probabilities and a data example arrived at testing time which contained a value never observed in training. What would the model output?
- 3. The naive Bayes classifier is a specific example of a Bayesian network, where the dependence of random variables are encoded with a graph structure. While the full theory is beyond the scope of this section (see () for full details), explain why allowing explicit dependence between the two input variables in the XOR model allows for the creation of a successful classifier.

Discussions<sup>224</sup>

# **18.10 Statistics**

Undoubtedly, to be a top deep learning practitioner, the ability to train the state-of-the-art and high accurate models is crucial. However, it is often unclear when improvements are significant, or only the result of random fluctuations in the training process. To be able to discuss uncertainty in estimated values, we must learn some statistics.

The earliest reference of *statistics* can be traced back to an Arab scholar Al-Kindi in the 9<sup>th</sup>-century, who gave a detailed description of how to use statistics and frequency analysis to decipher encrypted messages. After 800 years, the modern statistics arose from Germany in 1700s, when the researchers focused on the demographic and economic data collection and analysis. Today, statistics is the science subject that concerns the collection, processing, analysis, interpretation and visualization of data. What is more, the core theory of statistics has been widely used in the research within academia, industry, and government.

More specifically, statistics can be divided to *descriptive statistics* and *statistical inference*. The former focus on summarizing and illustrating the features of a collection of observed data, which is referred to as a *sample*. The sample is drawn from a *population*, denotes the total set of similar individuals, items, or events of our experiment interests. Contrary to descriptive statistics, *statistical inference* further deduces the characteristics of a population from the given *samples*, based on the assumptions that the sample distribution can replicate the population distribution at some degree.

<sup>224</sup> https://discuss.d2l.ai/t/1100

You may wonder: "What is the essential difference between machine learning and statistics?" Fundamentally speaking, statistics focuses on the inference problem. This type of problems includes modeling the relationship between the variables, such as causal inference, and testing the statistically significance of model parameters, such as A/B testing. In contrast, machine learning emphasizes on making accurate predictions, without explicitly programming and understanding each parameter's functionality.

In this section, we will introduce three types of statistics inference methods: evaluating and comparing estimators, conducting hypothesis tests, and constructing confidence intervals. These methods can help us infer the characteristics of a given population, i.e., the true parameter  $\theta$ . For brevity, we assume that the true parameter  $\theta$  of a given population is a scalar value. It is straightforward to extend to the case where  $\theta$  is a vector or a tensor, thus we omit it in our discussion.

# **18.10.1 Evaluating and Comparing Estimators**

In statistics, an *estimator* is a function of given samples used to estimate the true parameter  $\theta$ . We will write  $\hat{\theta}_n = \hat{f}(x_1, \dots, x_n)$  for the estimate of  $\theta$  after observing the samples  $\{x_1, x_2, \dots, x_n\}$ .

We have seen simple examples of estimators before in section Section 18.7. If you have a number of samples from a Bernoulli random variable, then the maximum likelihood estimate for the probability the random variable is one can be obtained by counting the number of ones observed and dividing by the total number of samples. Similarly, an exercise asked you to show that the maximum likelihood estimate of the mean of a Gaussian given a number of samples is given by the average value of all the samples. These estimators will almost never give the true value of the parameter, but ideally for a large number of samples the estimate will be close.

As an example, we show below the true density of a Gaussian random variable with mean zero and variance one, along with a collection samples from that Gaussian. We constructed the y coordinate so every point is visible and the relationship to the original density is clearer.

```
import torch
from d2l import torch as d2l
torch.pi = torch.acos(torch.zeros(1)) * 2 #define pi in torch
# Sample datapoints and create y coordinate
epsilon = 0.1
torch.manual_seed(8675309)
xs = torch.randn(size=(300,))
ys = torch.tensor(
    [torch.sum(torch.exp(-(xs[:i] - xs[i])**2 / (2 * epsilon**2))\
               / torch.sqrt(2*torch.pi*epsilon**2)) / len(xs)\
     for i in range(len(xs))])
# Compute true density
xd = torch.arange(torch.min(xs), torch.max(xs), 0.01)
yd = torch.exp(-xd**2/2) / torch.sqrt(2 * torch.pi)
# Plot the results
d21.plot(xd, yd, 'x', 'density')
d21.plt.scatter(xs, ys)
d21.plt.axvline(x=0)
```

(continues on next page)

18.10. Statistics 883

```
d21.plt.axvline(x=torch.mean(xs), linestyle='--', color='purple')
d21.plt.title(f'sample mean: {float(torch.mean(xs).item()):.2f}')
d21.plt.show()
```

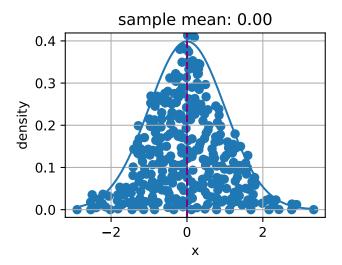

There can be many ways to compute an estimator of a parameter  $\hat{\theta}_n$ . In this section, we introduce three common methods to evaluate and compare estimators: the mean squared error, the standard deviation, and statistical bias.

# **Mean Squared Error**

Perhaps the simplest metric used to evaluate estimators is the *mean squared error (MSE)* (or  $l_2$  loss) of an estimator can be defined as

$$MSE(\hat{\theta}_n, \theta) = E[(\hat{\theta}_n - \theta)^2]. \tag{18.10.1}$$

This allows us to quantify the average squared deviation from the true value. MSE is always non-negative. If you have read Section 3.1, you will recognize it as the most commonly used regression loss function. As a measure to evaluate an estimator, the closer its value to zero, the closer the estimator is close to the true parameter  $\theta$ .

#### **Statistical Bias**

The MSE provides a natural metric, but we can easily imagine multiple different phenomena that might make it large. Two fundamentally important are fluctuation in the estimator due to randomness in the dataset, and systematic error in the estimator due to the estimation procedure.

First, let us measure the systematic error. For an estimator  $\hat{\theta}_n$ , the mathematical illustration of *statistical bias* can be defined as

$$bias(\hat{\theta}_n) = E(\hat{\theta}_n - \theta) = E(\hat{\theta}_n) - \theta.$$
 (18.10.2)

Note that when  $\operatorname{bias}(\hat{\theta}_n)=0$ , the expectation of the estimator  $\hat{\theta}_n$  is equal to the true value of parameter. In this case, we say  $\hat{\theta}_n$  is an unbiased estimator. In general, an unbiased estimator is better than a biased estimator since its expectation is the same as the true parameter.

It is worth being aware, however, that biased estimators are frequently used in practice. There are cases where unbiased estimators do not exist without further assumptions, or are intractable to compute. This may seem like a significant flaw in an estimator, however the majority of estimators encountered in practice are at least asymptotically unbiased in the sense that the bias tends to zero as the number of available samples tends to infinity:  $\lim_{n\to\infty} \operatorname{bias}(\hat{\theta}_n) = 0$ .

#### **Variance and Standard Deviation**

Second, let us measure the randomness in the estimator. Recall from Section 18.6, the *standard deviation* (or *standard error*) is defined as the squared root of the variance. We may measure the degree of fluctuation of an estimator by measuring the standard deviation or variance of that estimator.

$$\sigma_{\hat{\theta}_n} = \sqrt{\operatorname{Var}(\hat{\theta}_n)} = \sqrt{E[(\hat{\theta}_n - E(\hat{\theta}_n))^2]}.$$
 (18.10.3)

It is important to compare (18.10.3) to (18.10.1). In this equation we do not compare to the true population value  $\theta$ , but instead to  $E(\hat{\theta}_n)$ , the expected sample mean. Thus we are not measuring how far the estimator tends to be from the true value, but instead we measuring the fluctuation of the estimator itself.

#### The Bias-Variance Trade-off

It is intuitively clear that these two main components contribute to the mean squared error. What is somewhat shocking is that we can show that this is actually a *decomposition* of the mean squared error into these two contributions plus a third one. That is to say that we can write the mean squared error as the sum of the square of the bias, the variance and the irreducible error.

$$\begin{aligned} \operatorname{MSE}(\hat{\theta}_{n}, \theta) &= E[(\hat{\theta}_{n} - \theta)^{2}] \\ &= E[(\hat{\theta}_{n})^{2}] + E[\theta^{2}] - 2E[\hat{\theta}_{n}\theta] \\ &= \operatorname{Var}[\hat{\theta}_{n}] + E[\hat{\theta}_{n}]^{2} + \operatorname{Var}[\theta] + E[\theta]^{2} - 2E[\hat{\theta}_{n}]E[\theta] \\ &= (E[\hat{\theta}_{n}] - E[\theta])^{2} + \operatorname{Var}[\hat{\theta}_{n}] + \operatorname{Var}[\theta] \\ &= (E[\hat{\theta}_{n} - \theta])^{2} + \operatorname{Var}[\hat{\theta}_{n}] + \operatorname{Var}[\theta] \\ &= (\operatorname{bias}[\hat{\theta}_{n}])^{2} + \operatorname{Var}(\hat{\theta}_{n}) + \operatorname{Var}[\theta]. \end{aligned}$$
(18.10.4)

We refer the above formula as *bias-variance trade-off*. The mean squared error can be divided into three sources of error: the error from high bias, the error from high variance and the irreducible error. The bias error is commonly seen in a simple model (such as a linear regression model), which cannot extract high dimensional relations between the features and the outputs. If a model suffers from high bias error, we often say it is *underfitting* or lack of *flexibilty* as introduced in (Section 4.4). The high variance usually results from a too complex model, which overfits the training data. As a result, an *overfitting* model is sensitive to small fluctuations in the data. If a model suffers from high variance, we often say it is *overfitting* and lack of *generalization* as introduced in (Section 4.4). The irreducible error is the result from noise in the  $\theta$  itself.

18.10. Statistics 885

# **Evaluating Estimators in Code**

Since the standard deviation of an estimator has been implementing by simply calling a.std() for a tensor a, we will skip it but implement the statistical bias and the mean squared error.

```
# Statistical bias
def stat_bias(true_theta, est_theta):
    return(torch.mean(est_theta) - true_theta)

# Mean squared error
def mse(data, true_theta):
    return(torch.mean(torch.square(data - true_theta)))
```

To illustrate the equation of the bias-variance trade-off, let us simulate of normal distribution  $\mathcal{N}(\theta,\sigma^2)$  with 10,000 samples. Here, we use a  $\theta=1$  and  $\sigma=4$ . As the estimator is a function of the given samples, here we use the mean of the samples as an estimator for true  $\theta$  in this normal distribution  $\mathcal{N}(\theta,\sigma^2)$ .

```
theta_true = 1
sigma = 4
sample_len = 10000
samples = torch.normal(theta_true, sigma, size=(sample_len, 1))
theta_est = torch.mean(samples)
theta_est
```

```
tensor(1.0170)
```

Let us validate the trade-off equation by calculating the summation of the squared bias and the variance of our estimator. First, calculate the MSE of our estimator.

```
mse(samples, theta_true)
```

```
tensor(16.0298)
```

Next, we calculate  $Var(\hat{\theta}_n) + [bias(\hat{\theta}_n)]^2$  as below. As you can see, the two values agree to numerical precision.

```
bias = stat_bias(theta_true, theta_est)
torch.square(samples.std(unbiased=False)) + torch.square(bias)
```

```
tensor(16.0298)
```

# **18.10.2 Conducting Hypothesis Tests**

The most commonly encountered topic in statistical inference is hypothesis testing. While hypothesis testing was popularized in the early 20th century, the first use can be traced back to John Arbuthnot in the 1700s. John tracked 80-year birth records in London and concluded that more men were born than women each year. Following that, the modern significance testing is the intelligence heritage by Karl Pearson who invented p-value and Pearson's chi-squared test, William Gosset who is the father of Student's t-distribution, and Ronald Fisher who initialed the null hypothesis and the significance test.

A hypothesis test is a way of evaluating some evidence against the default statement about a population. We refer the default statement as the *null hypothesis*  $H_0$ , which we try to reject using the observed data. Here, we use  $H_0$  as a starting point for the statistical significance testing. The *alternative hypothesis*  $H_A$  (or  $H_1$ ) is a statement that is contrary to the null hypothesis. A null hypothesis is often stated in a declarative form which posits a relationship between variables. It should reflect the brief as explicit as possible, and be testable by statistics theory.

Imagine you are a chemist. After spending thousands of hours in the lab, you develop a new medicine which can dramatically improve one's ability to understand math. To show its magic power, you need to test it. Naturally, you may need some volunteers to take the medicine and see whether it can help them learn math better. How do you get started?

First, you will need carefully random selected two groups of volunteers, so that there is no difference between their math understanding ability measured by some metrics. The two groups are commonly referred to as the test group and the control group. The *test group* (or *treatment group*) is a group of individuals who will experience the medicine, while the *control group* represents the group of users who are set aside as a benchmark, i.e., identical environment setups except taking this medicine. In this way, the influence of all the variables are minimized, except the impact of the independent variable in the treatment.

Second, after a period of taking the medicine, you will need to measure the two groups' math understanding by the same metrics, such as letting the volunteers do the same tests after learning a new math formula. Then, you can collect their performance and compare the results. In this case, our null hypothesis will be that there is no difference between the two groups, and our alternate will be that there is.

This is still not fully formal. There are many details you have to think of carefully. For example, what is the suitable metrics to test their math understanding ability? How many volunteers for your test so you can be confident to claim the effectiveness of your medicine? How long should you run the test? How do you decide if there is a difference between the two groups? Do you care about the average performance only, or also the range of variation of the scores? And so on.

In this way, hypothesis testing provides a framework for experimental design and reasoning about certainty in observed results. If we can now show that the null hypothesis is very unlikely to be true, we may reject it with confidence.

To complete the story of how to work with hypothesis testing, we need to now introduce some additional terminology and make some of our concepts above formal.

18.10. Statistics 887

# **Statistical Significance**

The *statistical significance* measures the probability of erroneously rejecting the null hypothesis,  $H_0$ , when it should not be rejected, i.e.,

statistical significance = 
$$1 - \alpha = 1 - P(\text{reject } H_0 \mid H_0 \text{ is true}).$$
 (18.10.5)

It is also referred to as the *type I error* or *false positive*. The  $\alpha$ , is called as the *significance level* and its commonly used value is 5%, i.e.,  $1 - \alpha = 95\%$ . The significance level can be explained as the level of risk that we are willing to take, when we reject a true null hypothesis.

Fig. 18.10.1 shows the observations' values and probability of a given normal distribution in a two-sample hypothesis test. If the observation data example is located outsides the 95% threshold, it will be a very unlikely observation under the null hypothesis assumption. Hence, there might be something wrong with the null hypothesis and we will reject it.

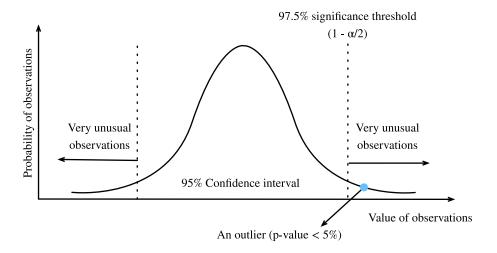

Fig. 18.10.1: Statistical significance.

#### **Statistical Power**

The *statistical power* (or *sensitivity*) measures the probability of reject the null hypothesis,  $H_0$ , when it should be rejected, i.e.,

statistical power = 
$$1 - \beta = 1 - P(\text{ fail to reject } H_0 \mid H_0 \text{ is false}).$$
 (18.10.6)

Recall that a *type I error* is error caused by rejecting the null hypothesis when it is true, whereas a *type II error* is resulted from failing to reject the null hypothesis when it is false. A type II error is usually denoted as  $\beta$ , and hence the corresponding statistical power is  $1 - \beta$ .

Intuitively, statistical power can be interpreted as how likely our test will detect a real discrepancy of some minimum magnitude at a desired statistical significance level. 80% is a commonly used statistical power threshold. The higher the statistical power, the more likely we are to detect true differences.

One of the most common uses of statistical power is in determining the number of samples needed. The probability you reject the null hypothesis when it is false depends on the degree to which it is false (known as the *effect size*) and the number of samples you have. As you might expect, small effect sizes will require a very large number of samples to be detectable with high

probability. While beyond the scope of this brief appendix to derive in detail, as an example, want to be able to reject a null hypothesis that our sample came from a mean zero variance one Gaussian, and we believe that our sample's mean is actually close to one, we can do so with acceptable error rates with a sample size of only 8. However, if we think our sample population true mean is close to 0.01, then we'd need a sample size of nearly 80000 to detect the difference.

We can imagine the power as a water filter. In this analogy, a high power hypothesis test is like a high quality water filtration system that will reduce harmful substances in the water as much as possible. On the other hand, a smaller discrepancy is like a low quality water filter, where some relative small substances may easily escape from the gaps. Similarly, if the statistical power is not of enough high power, then the test may not catch the smaller discrepancy.

#### **Test Statistic**

A test statistic T(x) is a scalar which summarizes some characteristic of the sample data. The goal of defining such a statistic is that it should allow us to distinguish between different distributions and conduct our hypothesis test. Thinking back to our chemist example, if we wish to show that one population performs better than the other, it could be reasonable to take the mean as the test statistic. Different choices of test statistic can lead to statistical test with drastically different statistical power.

Often, T(X) (the distribution of the test statistic under our null hypothesis) will follow, at least approximately, a common probability distribution such as a normal distribution when considered under the null hypothesis. If we can derive explicitly such a distribution, and then measure our test statistic on our dataset, we can safely reject the null hypothesis if our statistic is far outside the range that we would expect. Making this quantitative leads us to the notion of p-values.

# p-value

The p-value (or the p-value) is the probability that T(X) is at least as extreme as the observed test statistic T(x) assuming that the null hypothesis is t-rue, i.e.,

$$p$$
-value =  $P_{H_0}(T(X) \ge T(x))$ . (18.10.7)

If the p-value is smaller than or equal to a predefined and fixed statistical significance level  $\alpha$ , we may reject the null hypothesis. Otherwise, we will conclude that we are lack of evidence to reject the null hypothesis. For a given population distribution, the *region of rejection* will be the interval contained of all the points which has a p-value smaller than the statistical significance level  $\alpha$ .

#### **One-side Test and Two-sided Test**

Normally there are two kinds of significance test: the one-sided test and the two-sided test. The one-sided test (or one-tailed test) is applicable when the null hypothesis and the alternative hypothesis only have one direction. For example, the null hypothesis may state that the true parameter  $\theta$  is less than or equal to a value c. The alternative hypothesis would be that  $\theta$  is greater than c. That is, the region of rejection is on only one side of the sampling distribution. Contrary to the one-sided test, the two-sided test (or two-tailed test) is applicable when the region of rejection is on both sides of the sampling distribution. An example in this case may have a null hypothesis state that the true parameter  $\theta$  is equal to a value c. The alternative hypothesis would be that  $\theta$  is not equal to c.

18.10. Statistics 889

# **General Steps of Hypothesis Testing**

After getting familiar with the above concepts, let us go through the general steps of hypothesis testing.

- 1. State the question and establish a null hypotheses  $H_0$ .
- 2. Set the statistical significance level  $\alpha$  and a statistical power  $(1 \beta)$ .
- 3. Obtain samples through experiments. The number of samples needed will depend on the statistical power, and the expected effect size.
- 4. Calculate the test statistic and the *p*-value.
- 5. Make the decision to keep or reject the null hypothesis based on the p-value and the statistical significance level  $\alpha$ .

To conduct a hypothesis test, we start by defining a null hypothesis and a level of risk that we are willing to take. Then we calculate the test statistic of the sample, taking an extreme value of the test statistic as evidence against the null hypothesis. If the test statistic falls within the reject region, we may reject the null hypothesis in favor of the alternative.

Hypothesis testing is applicable in a variety of scenarios such as the clinical trails and A/B testing.

# **18.10.3 Constructing Confidence Intervals**

When estimating the value of a parameter  $\theta$ , point estimators like  $\hat{\theta}$  are of limited utility since they contain no notion of uncertainty. Rather, it would be far better if we could produce an interval that would contain the true parameter  $\theta$  with high probability. If you were interested in such ideas a century ago, then you would have been excited to read "Outline of a Theory of Statistical Estimation Based on the Classical Theory of Probability" by Jerzy Neyman (), who first introduced the concept of confidence interval in 1937.

To be useful, a confidence interval should be as small as possible for a given degree of certainty. Let us see how to derive it.

#### **Definition**

Mathematically, a confidence interval for the true parameter  $\theta$  is an interval  $C_n$  that computed from the sample data such that

$$P_{\theta}(C_n \ni \theta) \ge 1 - \alpha, \forall \theta. \tag{18.10.8}$$

Here  $\alpha \in (0,1)$ , and  $1-\alpha$  is called the *confidence level* or *coverage* of the interval. This is the same  $\alpha$  as the significance level as we discussed about above.

Note that (18.10.8) is about variable  $C_n$ , not about the fixed  $\theta$ . To emphasize this, we write  $P_{\theta}(C_n \ni \theta)$  rather than  $P_{\theta}(\theta \in C_n)$ .

#### Interpretation

It is very tempting to interpret a 95% confidence interval as an interval where you can be 95% sure the true parameter lies, however this is sadly not true. The true parameter is fixed, and it is the interval that is random. Thus a better interpretation would be to say that if you generated a large number of confidence intervals by this procedure, 95% of the generated intervals would contain the true parameter.

This may seem pedantic, but it can have real implications for the interpretation of the results. In particular, we may satisfy (18.10.8) by constructing intervals that we are *almost certain* do not contain the true value, as long as we only do so rarely enough. We close this section by providing three tempting but false statements. An in-depth discussion of these points can be found in ().

- Fallacy 1. Narrow confidence intervals mean we can estimate the parameter precisely.
- **Fallacy 2**. The values inside the confidence interval are more likely to be the true value than those outside the interval.
- **Fallacy 3.** The probability that a particular observed 95% confidence interval contains the true value is 95%.

Sufficed to say, confidence intervals are subtle objects. However, if you keep the interpretation clear, they can be powerful tools.

#### **A Gaussian Example**

Let us discuss the most classical example, the confidence interval for the mean of a Gaussian of unknown mean and variance. Suppose we collect n samples  $\{x_i\}_{i=1}^n$  from our Gaussian  $\mathcal{N}(\mu, \sigma^2)$ . We can compute estimators for the mean and standard deviation by taking

$$\hat{\mu}_n = \frac{1}{n} \sum_{i=1}^n x_i \text{ and } \hat{\sigma}_n^2 = \frac{1}{n-1} \sum_{i=1}^n (x_i - \hat{\mu})^2.$$
 (18.10.9)

If we now consider the random variable

$$T = \frac{\hat{\mu}_n - \mu}{\hat{\sigma}_n / \sqrt{n}},\tag{18.10.10}$$

we obtain a random variable following a well-known distribution called the *Student's t-distribution* on n-1 degrees of freedom.

This distribution is very well studied, and it is known, for instance, that as  $n \to \infty$ , it is approximately a standard Gaussian, and thus by looking up values of the Gaussian c.d.f. in a table, we may conclude that the value of T is in the interval [-1.96, 1.96] at least 95% of the time. For finite values of n, the interval needs to be somewhat larger, but are well known and precomputed in tables.

Thus, we may conclude that for large n,

$$P\left(\frac{\hat{\mu}_n - \mu}{\hat{\sigma}_n / \sqrt{n}} \in [-1.96, 1.96]\right) \ge 0.95.$$
 (18.10.11)

Rearranging this by multiplying both sides by  $\hat{\sigma}_n/\sqrt{n}$  and then adding  $\hat{\mu}_n$ , we obtain

$$P\left(\mu \in \left[\hat{\mu}_n - 1.96 \frac{\hat{\sigma}_n}{\sqrt{n}}, \hat{\mu}_n + 1.96 \frac{\hat{\sigma}_n}{\sqrt{n}}\right]\right) \ge 0.95.$$
 (18.10.12)

18.10. Statistics 891

Thus we know that we have found our 95% confidence interval:

$$\left[\hat{\mu}_n - 1.96 \frac{\hat{\sigma}_n}{\sqrt{n}}, \hat{\mu}_n + 1.96 \frac{\hat{\sigma}_n}{\sqrt{n}}\right]. \tag{18.10.13}$$

It is safe to say that (18.10.13) is one of the most used formula in statistics. Let us close our discussion of statistics by implementing it. For simplicity, we assume we are in the asymptotic regime. Small values of N should include the correct value of  $t_star$  obtained either programmatically or from a t-table.

```
# PyTorch uses Bessel's correction by default, which means the use of ddof=1
# instead of default ddof=0 in numpy. We can use unbiased=False to imitate
# ddof=0.

# Number of samples
N = 1000

# Sample dataset
samples = torch.normal(0, 1, size=(N,))

# Lookup Students's t-distribution c.d.f.
t_star = 1.96

# Construct interval
mu_hat = torch.mean(samples)
sigma_hat = samples.std(unbiased=True)
(mu_hat - t_star*sigma_hat/torch.sqrt(torch.tensor(N, dtype=torch.float32)),\
mu_hat + t_star*sigma_hat/torch.sqrt(torch.tensor(N, dtype=torch.float32)))
```

```
(tensor(-0.0568), tensor(0.0704))
```

# **Summary**

- Statistics focuses on inference problems, whereas deep learning emphasizes on making accurate predictions without explicitly programming and understanding.
- There are three common statistics inference methods: evaluating and comparing estimators, conducting hypothesis tests, and constructing confidence intervals.
- There are three most common estimators: statistical bias, standard deviation, and mean square error.
- A confidence interval is an estimated range of a true population parameter that we can construct by given the samples.
- Hypothesis testing is a way of evaluating some evidence against the default statement about a population.

#### **Exercises**

1. Let  $X_1, X_2, \dots, X_n \stackrel{\text{iid}}{\sim} \text{Unif}(0, \theta)$ , where "iid" stands for *independent and identically distributed*. Consider the following estimators of  $\theta$ :

$$\hat{\theta} = \max\{X_1, X_2, \dots, X_n\}; \tag{18.10.14}$$

$$\tilde{\theta} = 2\bar{X_n} = \frac{2}{n} \sum_{i=1}^{n} X_i.$$
 (18.10.15)

- Find the statistical bias, standard deviation, and mean square error of  $\hat{\theta}$ .
- Find the statistical bias, standard deviation, and mean square error of  $\tilde{\theta}$ .
- · Which estimator is better?
- 2. For our chemist example in introduction, can you derive the 5 steps to conduct a two-sided hypothesis testing? Given the statistical significance level  $\alpha=0.05$  and the statistical power  $1-\beta=0.8$ .
- 3. Run the confidence interval code with N=2 and  $\alpha=0.5$  for 100 independently generated dataset, and plot the resulting intervals (in this case t\_star = 1.0). You will see several very short intervals which are very far from containing the true mean 0. Does this contradict the interpretation of the confidence interval? Do you feel comfortable using short intervals to indicate high precision estimates?

Discussions<sup>225</sup>

# **18.11 Information Theory**

The universe is overflowing with information. Information provides a common language across disciplinary rifts: from Shakespeare's Sonnet to researchers' paper on Cornell ArXiv, from Van Gogh's printing Starry Night to Beethoven's music Symphony No. 5, from the first programming language Plankalkül to the state-of-the-art machine learning algorithms. Everything must follow the rules of information theory, no matter the format. With information theory, we can measure and compare how much information is present in different signals. In this section, we will investigate the fundamental concepts of information theory and applications of information theory in machine learning.

Before we get started, let us outline the relationship between machine learning and information theory. Machine learning aims to extract interesting signals from data and make critical predictions. On the other hand, information theory studies encoding, decoding, transmitting, and manipulating information. As a result, information theory provides fundamental language for discussing the information processing in machine learned systems. For example, many machine learning applications use the cross-entropy loss as described in Section 3.4. This loss can be directly derived from information theoretic considerations.

https://discuss.d2l.ai/t/1102

#### 18.11.1 Information

Let us start with the "soul" of information theory: information. *Information* can be encoded in anything with a particular sequence of one or more encoding formats. Suppose that we task ourselves with trying to define a notion of information. What could be our starting point?

Consider the following thought experiment. We have a friend with a deck of cards. They will shuffle the deck, flip over some cards, and tell us statements about the cards. We will try to assess the information content of each statement.

First, they flip over a card and tell us, "I see a card." This provides us with no information at all. We were already certain that this was the case so we hope the information should be zero.

Next, they flip over a card and say, "I see a heart." This provides us some information, but in reality there are only 4 different suits that were possible, each equally likely, so we are not surprised by this outcome. We hope that whatever the measure of information, this event should have low information content.

Next, they flip over a card and say, "This is the 3 of spades." This is more information. Indeed there were 52 equally likely possible outcomes, and our friend told us which one it was. This should be a medium amount of information.

Let us take this to the logical extreme. Suppose that finally they flip over every card from the deck and read off the entire sequence of the shuffled deck. There are 52! different orders to the deck, again all equally likely, so we need a lot of information to know which one it is.

Any notion of information we develop must conform to this intuition. Indeed, in the next sections we will learn how to compute that these events have 0 bits, 2 bits, 5.7 bits, and 225.6 bits of information respectively.

If we read through these thought experiments, we see a natural idea. As a starting point, rather than caring about the knowledge, we may build off the idea that information represents the degree of surprise or the abstract possibility of the event. For example, if we want to describe an unusual event, we need a lot information. For a common event, we may not need much information.

In 1948, Claude E. Shannon published *A Mathematical Theory of Communication* () establishing the theory of information. In his article, Shannon introduced the concept of information entropy for the first time. We will begin our journey here.

#### **Self-information**

Since information embodies the abstract possibility of an event, how do we map the possibility to the number of bits? Shannon introduced the terminology bit as the unit of information, which was originally created by John Tukey. So what is a "bit" and why do we use it to measure information? Historically, an antique transmitter can only send or receive two types of code: 0 and 1. Indeed, binary encoding is still in common use on all modern digital computers. In this way, any information is encoded by a series of 0 and 1. And hence, a series of binary digits of length n contains n bits of information.

Now, suppose that for any series of codes, each 0 or 1 occurs with a probability of  $\frac{1}{2}$ . Hence, an event X with a series of codes of length n, occurs with a probability of  $\frac{1}{2^n}$ . At the same time, as we mentioned before, this series contains n bits of information. So, can we generalize to a math function which can transfer the probability p to the number of bits? Shannon gave the answer by

$$I(X) = -\log_2(p), \tag{18.11.1}$$

as the *bits* of information we have received for this event X. Note that we will always use base-2 logarithms in this section. For the sake of simplicity, the rest of this section will omit the subscript 2 in the logarithm notation, i.e.,  $\log(.)$  always refers to  $\log_2(.)$ . For example, the code "0010" has a self-information

$$I("0010") = -\log(p("0010")) = -\log\left(\frac{1}{2^4}\right) = 4 \text{ bits.} \tag{18.11.2}$$

We can calculate self information as shown below. Before that, let us first import all the necessary packages in this section.

```
import torch
from torch.nn import NLLLoss

def nansum(x):
    # Define nansum, as pytorch doesn't offer it inbuilt.
    return x[~torch.isnan(x)].sum()

def self_information(p):
    return -torch.log2(torch.tensor(p)).item()

self_information(1 / 64)
```

6.0

# **18.11.2 Entropy**

As self-information only measures the information of a single discrete event, we need a more generalized measure for any random variable of either discrete or continuous distribution.

# **Motivating Entropy**

Let us try to get specific about what we want. This will be an informal statement of what are known as the *axioms of Shannon entropy*. It will turn out that the following collection of common-sense statements force us to a unique definition of information. A formal version of these axioms, along with several others may be found in ().

- 1. The information we gain by observing a random variable does not depend on what we call the elements, or the presence of additional elements which have probability zero.
- 2. The information we gain by observing two random variables is no more than the sum of the information we gain by observing them separately. If they are independent, then it is exactly the sum.
- 3. The information gained when observing (nearly) certain events is (nearly) zero.

While proving this fact is beyond the scope of our text, it is important to know that this uniquely determines the form that entropy must take. The only ambiguity that these allow is in the choice of fundamental units, which is most often normalized by making the choice we saw before that the information provided by a single fair coin flip is one bit.

#### **Definition**

For any random variable X that follows a probability distribution P with a probability density function (p.d.f.) or a probability mass function (p.m.f.) p(x), we measure the expected amount of information through *entropy* (or *Shannon entropy*)

$$H(X) = -E_{x \sim P}[\log p(x)]. \tag{18.11.3}$$

To be specific, if X is discrete,

$$H(X) = -\sum_{i} p_{i} \log p_{i}$$
, where  $p_{i} = P(X_{i})$ . (18.11.4)

Otherwise, if X is continuous, we also refer entropy as differential entropy

$$H(X) = -\int_{x} p(x) \log p(x) \ dx. \tag{18.11.5}$$

We can define entropy as below.

```
def entropy(p):
    entropy = - p * torch.log2(p)
    # Operator `nansum` will sum up the non-nan number
    out = nansum(entropy)
    return out
entropy(torch.tensor([0.1, 0.5, 0.1, 0.3]))
```

```
tensor(1.6855)
```

# **Interpretations**

You may be curious: in the entropy definition (18.11.3), why do we use an expectation of a negative logarithm? Here are some intuitions.

First, why do we use a *logarithm* function log? Suppose that  $p(x) = f_1(x)f_2(x)\dots, f_n(x)$ , where each component function  $f_i(x)$  is independent from each other. This means that each  $f_i(x)$  contributes independently to the total information obtained from p(x). As discussed above, we want the entropy formula to be additive over independent random variables. Luckily, log can naturally turn a product of probability distributions to a summation of the individual terms.

Next, why do we use a *negative* log? Intuitively, more frequent events should contain less information than less common events, since we often gain more information from an unusual case than from an ordinary one. However, log is monotonically increasing with the probabilities, and indeed negative for all values in [0,1]. We need to construct a monotonically decreasing relationship between the probability of events and their entropy, which will ideally be always positive (for

nothing we observe should force us to forget what we have known). Hence, we add a negative sign in front of log function.

Last, where does the *expectation* function come from? Consider a random variable X. We can interpret the self-information  $(-\log(p))$  as the amount of *surprise* we have at seeing a particular outcome. Indeed, as the probability approaches zero, the surprise becomes infinite. Similarly, we can interpret the entropy as the average amount of surprise from observing X. For example, imagine that a slot machine system emits statistical independently symbols  $s_1, \ldots, s_k$  with probabilities  $p_1, \ldots, p_k$  respectively. Then the entropy of this system equals to the average self-information from observing each output, i.e.,

$$H(S) = \sum_{i} p_{i} \cdot I(s_{i}) = -\sum_{i} p_{i} \cdot \log p_{i}.$$
(18.11.6)

# **Properties of Entropy**

By the above examples and interpretations, we can derive the following properties of entropy (18.11.3). Here, we refer to X as an event and P as the probability distribution of X.

- H(X) :raw-latex: \geq `0\$ for all discrete :math: `X` (entropy can be negative for continuous X).
- If  $X \sim P$  with a p.d.f. or a p.m.f. p(x), and we try to estimate P by a new probability distribution Q with a p.d.f. or a p.m.f. q(x), then

$$H(X) = -E_{x \sim P}[\log p(x)] \le -E_{x \sim P}[\log q(x)]$$
, with equality if and only if  $P = Q$ . (18.11.7)

Alternatively, H(X) gives a lower bound of the average number of bits needed to encode symbols drawn from P.

• If  $X \sim P$ , then x conveys the maximum amount of information if it spreads evenly among all possible outcomes. Specifically, if the probability distribution P is discrete with k-class  $\{p_1, \ldots, p_k\}$ , then

$$H(X) \le \log(k)$$
, with equality if and only if  $p_i = \frac{1}{k}, \forall i$ . (18.11.8)

If P is a continuous random variable, then the story becomes much more complicated. However, if we additionally impose that P is supported on a finite interval (with all values between 0 and 1), then P has the highest entropy if it is the uniform distribution on that interval.

#### 18.11.3 Mutual Information

Previously we defined entropy of a single random variable X, how about the entropy of a pair random variables (X,Y)? We can think of these techniques as trying to answer the following type of question, "What information is contained in X and Y together compared to each separately? Is there redundant information, or is it all unique?"

For the following discussion, we always use (X, Y) as a pair of random variables that follows a joint probability distribution P with a p.d.f. or a p.m.f.  $p_{X,Y}(x,y)$ , while X and Y follow probability distribution  $p_X(x)$  and  $p_Y(y)$ , respectively.

#### **Joint Entropy**

Similar to entropy of a single random variable (18.11.3), we define the *joint entropy* H(X,Y) of a pair random variables (X,Y) as

$$H(X,Y) = -E_{(x,y)\sim P}[\log p_{X,Y}(x,y)]. \tag{18.11.9}$$

Precisely, on the one hand, if (X, Y) is a pair of discrete random variables, then

$$H(X,Y) = -\sum_{x} \sum_{y} p_{X,Y}(x,y) \log p_{X,Y}(x,y).$$
 (18.11.10)

On the other hand, if (X, Y) is a pair of continuous random variables, then we define the *differential* joint entropy as

$$H(X,Y) = -\int_{x,y} p_{X,Y}(x,y) \log p_{X,Y}(x,y) \, dx \, dy.$$
 (18.11.11)

We can think of (18.11.9) as telling us the total randomness in the pair of random variables. As a pair of extremes, if X = Y are two identical random variables, then the information in the pair is exactly the information in one and we have H(X,Y) = H(X) = H(Y). On the other extreme, if X and Y are independent then H(X,Y) = H(X) + H(Y). Indeed we will always have that the information contained in a pair of random variables is no smaller than the entropy of either random variable and no more than the sum of both.

$$H(X), H(Y) \le H(X,Y) \le H(X) + H(Y).$$
 (18.11.12)

Let us implement joint entropy from scratch.

```
def joint_entropy(p_xy):
    joint_ent = -p_xy * torch.log2(p_xy)
    # Operator `nansum` will sum up the non-nan number
    out = nansum(joint_ent)
    return out

joint_entropy(torch.tensor([[0.1, 0.5], [0.1, 0.3]]))
```

```
tensor(1.6855)
```

Notice that this is the same *code* as before, but now we interpret it differently as working on the joint distribution of the two random variables.

#### **Conditional Entropy**

The joint entropy defined above the amount of information contained in a pair of random variables. This is useful, but oftentimes it is not what we care about. Consider the setting of machine learning. Let us take X to be the random variable (or vector of random variables) that describes the pixel values of an image, and Y to be the random variable which is the class label. X should contain substantial information—a natural image is a complex thing. However, the information contained in Y once the image has been show should be low. Indeed, the image of a digit should already contain the information about what digit it is unless the digit is illegible. Thus, to continue

to extend our vocabulary of information theory, we need to be able to reason about the information content in a random variable conditional on another.

In the probability theory, we saw the definition of the *conditional probability* to measure the relationship between variables. We now want to analogously define the *conditional entropy*  $H(Y \mid X)$ . We can write this as

$$H(Y \mid X) = -E_{(x,y)\sim P}[\log p(y \mid x)], \tag{18.11.13}$$

where  $p(y \mid x) = \frac{p_{X,Y}(x,y)}{p_X(x)}$  is the conditional probability. Specifically, if (X,Y) is a pair of discrete random variables, then

$$H(Y \mid X) = -\sum_{x} \sum_{y} p(x, y) \log p(y \mid x).$$
 (18.11.14)

If (X,Y) is a pair of continuous random variables, then the *differential conditional entropy* is similarly defined as

$$H(Y \mid X) = -\int_{x} \int_{y} p(x, y) \log p(y \mid x) dx dy.$$
 (18.11.15)

It is now natural to ask, how does the *conditional entropy*  $H(Y \mid X)$  relate to the entropy H(X) and the joint entropy H(X,Y)? Using the definitions above, we can express this cleanly:

$$H(Y \mid X) = H(X, Y) - H(X).$$
 (18.11.16)

This has an intuitive interpretation: the information in Y given X ( $H(Y \mid X)$ ) is the same as the information in both X and Y together (H(X,Y)) minus the information already contained in X. This gives us the information in Y which is not also represented in X.

Now, let us implement conditional entropy (18.11.13) from scratch.

```
tensor(0.8635)
```

#### **Mutual Information**

Given the previous setting of random variables (X,Y), you may wonder: "Now that we know how much information is contained in Y but not in X, can we similarly ask how much information is shared between X and Y?" The answer will be the *mutual information* of (X,Y), which we will write as I(X,Y).

Rather than diving straight into the formal definition, let us practice our intuition by first trying to derive an expression for the mutual information entirely based on terms we have constructed

before. We wish to find the information shared between two random variables. One way we could try to do this is to start with all the information contained in both X and Y together, and then we take off the parts that are not shared. The information contained in both X and Y together is written as H(X,Y). We want to subtract from this the information contained in X but not in Y, and the information contained in Y but not in X. As we saw in the previous section, this is given by  $H(X \mid Y)$  and  $H(Y \mid X)$  respectively. Thus, we have that the mutual information should be

$$I(X,Y) = H(X,Y) - H(Y \mid X) - H(X \mid Y).$$
(18.11.17)

Indeed, this is a valid definition for the mutual information. If we expand out the definitions of these terms and combine them, a little algebra shows that this is the same as

$$I(X,Y) = E_x E_y \left\{ p_{X,Y}(x,y) \log \frac{p_{X,Y}(x,y)}{p_X(x)p_Y(y)} \right\}.$$
 (18.11.18)

We can summarize all of these relationships in image Fig. 18.11.1. It is an excellent test of intuition to see why the following statements are all also equivalent to I(X,Y).

- H(X)- $H(X \mid Y)$
- H(Y)- $H(Y \mid X)$
- H(X) + H(Y) H(X,Y)

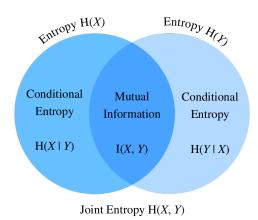

Fig. 18.11.1: Mutual information's relationship with joint entropy and conditional entropy.

In many ways we can think of the mutual information (18.11.18) as principled extension of correlation coefficient we saw in Section 18.6. This allows us to ask not only for linear relationships between variables, but for the maximum information shared between the two random variables of any kind.

Now, let us implement mutual information from scratch.

#### **Properties of Mutual Information**

Rather than memorizing the definition of mutual information (18.11.18), you only need to keep in mind its notable properties:

- Mutual information is symmetric, i.e., I(X,Y) = I(Y,X).
- Mutual information is non-negative, i.e.,  $I(X,Y) \ge 0$ .
- I(X,Y)=0 if and only if X and Y are independent. For example, if X and Y are independent, then knowing Y does not give any information about X and vice versa, so their mutual information is zero.
- Alternatively, if X is an invertible function of Y, then Y and X share all information and

$$I(X,Y) = H(Y) = H(X).$$
 (18.11.19)

#### **Pointwise Mutual Information**

When we worked with entropy at the beginning of this chapter, we were able to provide an interpretation of  $-\log(p_X(x))$  as how *surprised* we were with the particular outcome. We may give a similar interpretation to the logarithmic term in the mutual information, which is often referred to as the *pointwise mutual information*:

$$pmi(x,y) = \log \frac{p_{X,Y}(x,y)}{p_X(x)p_Y(y)}.$$
(18.11.20)

We can think of (18.11.20) as measuring how much more or less likely the specific combination of outcomes x and y are compared to what we would expect for independent random outcomes. If it is large and positive, then these two specific outcomes occur much more frequently than they would compared to random chance (*note*: the denominator is  $p_X(x)p_Y(y)$  which is the probability of the two outcomes were independent), whereas if it is large and negative it represents the two outcomes happening far less than we would expect by random chance.

This allows us to interpret the mutual information (18.11.18) as the average amount that we were surprised to see two outcomes occurring together compared to what we would expect if they were independent.

#### **Applications of Mutual Information**

Mutual information may be a little abstract in it pure definition, so how does it related to machine learning? In natural language processing, one of the most difficult problems is the *ambiguity resolution*, or the issue of the meaning of a word being unclear from context. For example, recently a headline in the news reported that "Amazon is on fire". You may wonder whether the company Amazon has a building on fire, or the Amazon rain forest is on fire.

In this case, mutual information can help us resolve this ambiguity. We first find the group of words that each has a relatively large mutual information with the company Amazon, such as e-commerce, technology, and online. Second, we find another group of words that each has a

relatively large mutual information with the Amazon rain forest, such as rain, forest, and tropical. When we need to disambiguate "Amazon", we can compare which group has more occurrence in the context of the word Amazon. In this case the article would go on to describe the forest, and make the context clear.

# 18.11.4 Kullback-Leibler Divergence

As what we have discussed in Section 2.3, we can use norms to measure distance between two points in space of any dimensionality. We would like to be able to do a similar task with probability distributions. There are many ways to go about this, but information theory provides one of the nicest. We now explore the *Kullback–Leibler (KL) divergence*, which provides a way to measure if two distributions are close together or not.

#### **Definition**

Given a random variable X that follows the probability distribution P with a p.d.f. or a p.m.f. p(x), and we estimate P by another probability distribution Q with a p.d.f. or a p.m.f. q(x). Then the Kullback–Leibler (KL) divergence (or relative entropy) between P and Q is

$$D_{\text{KL}}(P||Q) = E_{x \sim P} \left[ \log \frac{p(x)}{q(x)} \right].$$
 (18.11.21)

As with the pointwise mutual information (18.11.20), we can again provide an interpretation of the logarithmic term:  $-\log\frac{q(x)}{p(x)} = -\log(q(x)) - (-\log(p(x)))$  will be large and positive if we see x far more often under P than we would expect for Q, and large and negative if we see the outcome far less than expected. In this way, we can interpret it as our *relative* surprise at observing the outcome compared to how surprised we would be observing it from our reference distribution.

Let us implement the KL divergence from Scratch.

```
def kl_divergence(p, q):
    kl = p * torch.log2(p / q)
    out = nansum(kl)
    return out.abs().item()
```

# **KL Divergence Properties**

Let us take a look at some properties of the KL divergence (18.11.21).

• KL divergence is non-symmetric, i.e., there are P, Q such that

$$D_{\text{KL}}(P||Q) \neq D_{\text{KL}}(Q||P).$$
 (18.11.22)

• KL divergence is non-negative, i.e.,

$$D_{KL}(P||Q) \ge 0. {(18.11.23)}$$

Note that the equality holds only when P = Q.

• If there exists an x such that p(x) > 0 and q(x) = 0, then  $D_{KL}(P||Q) = \infty$ .

- There is a close relationship between KL divergence and mutual information. Besides the relationship shown in Fig. 18.11.1, I(X,Y) is also numerically equivalent with the following terms:
  - 1.  $D_{KL}(P(X,Y) || P(X)P(Y));$
  - 2.  $E_Y\{D_{KL}(P(X \mid Y) \parallel P(X))\};$
  - 3.  $E_X\{D_{KL}(P(Y \mid X) \parallel P(Y))\}$ .

For the first term, we interpret mutual information as the KL divergence between P(X,Y) and the product of P(X) and P(Y), and thus is a measure of how different the joint distribution is from the distribution if they were independent. For the second term, mutual information tells us the average reduction in uncertainty about Y that results from learning the value of the X's distribution. Similarly to the third term.

#### **Example**

Let us go through a toy example to see the non-symmetry explicitly.

First, let us generate and sort three tensors of length 10,000: an objective tensor p which follows a normal distribution N(0,1), and two candidate tensors  $q_1$  and  $q_2$  which follow normal distributions N(-1,1) and N(1,1) respectively.

```
torch.manual_seed(1)

tensor_len = 10000
p = torch.normal(0, 1, (tensor_len, ))
q1 = torch.normal(-1, 1, (tensor_len, ))
q2 = torch.normal(1, 1, (tensor_len, ))

p = torch.sort(p)[0]
q1 = torch.sort(q1)[0]
q2 = torch.sort(q2)[0]
```

Since  $q_1$  and  $q_2$  are symmetric with respect to the y-axis (i.e., x=0), we expect a similar value of KL divergence between  $D_{\mathrm{KL}}(p\|q_1)$  and  $D_{\mathrm{KL}}(p\|q_2)$ . As you can see below, there is only a less than 3% off between  $D_{\mathrm{KL}}(p\|q_1)$  and  $D_{\mathrm{KL}}(p\|q_2)$ .

```
kl_pq1 = kl_divergence(p, q1)
kl_pq2 = kl_divergence(p, q2)
similar_percentage = abs(kl_pq1 - kl_pq2) / ((kl_pq1 + kl_pq2) / 2) * 100
kl_pq1, kl_pq2, similar_percentage
```

```
(8582.0341796875, 8828.3095703125, 2.8290698237936858)
```

In contrast, you may find that  $D_{\mathrm{KL}}(q_2||p)$  and  $D_{\mathrm{KL}}(p||q_2)$  are off a lot, with around 40% off as shown below.

kl\_q2p, differ\_percentage

(14130.125, 46.18621024399691)

# 18.11.5 Cross-Entropy

If you are curious about applications of information theory in deep learning, here is a quick example. We define the true distribution P with probability distribution p(x), and the estimated distribution Q with probability distribution q(x), and we will use them in the rest of this section.

Say we need to solve a binary classification problem based on given n data examples  $\{x_1, \ldots, x_n\}$ . Assume that we encode 1 and 0 as the positive and negative class label  $y_i$  respectively, and our neural network is parameterized by  $\theta$ . If we aim to find a best  $\theta$  so that  $\hat{y}_i = p_{\theta}(y_i \mid x_i)$ , it is natural to apply the maximum log-likelihood approach as was seen in Section 18.7. To be specific, for true labels  $y_i$  and predictions  $\hat{y}_i = p_{\theta}(y_i \mid x_i)$ , the probability to be classified as positive is  $\pi_i = p_{\theta}(y_i = 1 \mid x_i)$ . Hence, the log-likelihood function would be

$$\begin{split} l(\theta) &= \log L(\theta) \\ &= \log \prod_{i=1}^{n} \pi_{i}^{y_{i}} (1 - \pi_{i})^{1 - y_{i}} \\ &= \sum_{i=1}^{n} y_{i} \log(\pi_{i}) + (1 - y_{i}) \log(1 - \pi_{i}). \end{split} \tag{18.11.24}$$

Maximizing the log-likelihood function  $l(\theta)$  is identical to minimizing  $-l(\theta)$ , and hence we can find the best  $\theta$  from here. To generalize the above loss to any distributions, we also called  $-l(\theta)$  the *cross-entropy loss*  $\text{CE}(y,\hat{y})$ , where y follows the true distribution P and  $\hat{y}$  follows the estimated distribution Q.

This was all derived by working from the maximum likelihood point of view. However, if we look closely we can see that terms like  $\log(\pi_i)$  have entered into our computation which is a solid indication that we can understand the expression from an information theoretic point of view.

#### **Formal Definition**

Like KL divergence, for a random variable X, we can also measure the divergence between the estimating distribution Q and the true distribution P via *cross-entropy*,

$$CE(P,Q) = -E_{x \sim P}[\log(q(x))]. \tag{18.11.25}$$

By using properties of entropy discussed above, we can also interpret it as the summation of the entropy H(P) and the KL divergence between P and Q, i.e.,

$$CE(P,Q) = H(P) + D_{KL}(P||Q).$$
 (18.11.26)

We can implement the cross-entropy loss as below.

```
def cross_entropy(y_hat, y):
    ce = -torch.log(y_hat[range(len(y_hat)), y])
    return ce.mean()
```

Now define two tensors for the labels and predictions, and calculate the cross-entropy loss of them.

```
labels = torch.tensor([0, 2])
preds = torch.tensor([[0.3, 0.6, 0.1], [0.2, 0.3, 0.5]])
cross_entropy(preds, labels)
```

```
tensor(0.9486)
```

# **Properties**

As alluded in the beginning of this section, cross-entropy (18.11.25) can be used to define a loss function in the optimization problem. It turns out that the following are equivalent:

- 1. Maximizing predictive probability of Q for distribution P, (i.e.,  $E_{x\sim P}[\log(q(x))]$ );
- 2. Minimizing cross-entropy CE(P, Q);
- 3. Minimizing the KL divergence  $D_{KL}(P||Q)$ .

The definition of cross-entropy indirectly proves the equivalent relationship between objective 2 and objective 3, as long as the entropy of true data H(P) is constant.

# Cross-Entropy as An Objective Function of Multi-class Classification

If we dive deep into the classification objective function with cross-entropy loss CE, we will find minimizing CE is equivalent to maximizing the log-likelihood function L.

To begin with, suppose that we are given a dataset with n examples, and it can be classified into k-classes. For each data example i, we represent any k-class label  $\mathbf{y}_i = (y_{i1}, \dots, y_{ik})$  by one-hot encoding. To be specific, if the example i belongs to class j, then we set the j-th entry to 1, and all other components to 0, i.e.,

$$y_{ij} = \begin{cases} 1 & j \in J; \\ 0 & \text{otherwise.} \end{cases}$$
 (18.11.27)

For instance, if a multi-class classification problem contains three classes A, B, and C, then the labels  $\mathbf{y}_i$  can be encoded in  $\{A: (1,0,0); B: (0,1,0); C: (0,0,1)\}$ .

Assume that our neural network is parameterized by  $\theta$ . For true label vectors  $\mathbf{y}_i$  and predictions

$$\hat{\mathbf{y}}_i = p_{\theta}(\mathbf{y}_i \mid \mathbf{x}_i) = \sum_{j=1}^k y_{ij} p_{\theta}(y_{ij} \mid \mathbf{x}_i).$$
 (18.11.28)

Hence, the *cross-entropy loss* would be

$$CE(\mathbf{y}, \hat{\mathbf{y}}) = -\sum_{i=1}^{n} \mathbf{y}_{i} \log \hat{\mathbf{y}}_{i} = -\sum_{i=1}^{n} \sum_{j=1}^{k} y_{ij} \log p_{\theta}(y_{ij} \mid \mathbf{x}_{i}).$$
(18.11.29)

On the other side, we can also approach the problem through maximum likelihood estimation. To begin with, let us quickly introduce a k-class multinoulli distribution. It is an extension of the Bernoulli distribution from binary class to multi-class. If a random variable  $\mathbf{z} = (z_1, \dots, z_k)$  follows a k-class multinoulli distribution with probabilities  $\mathbf{p} = (p_1, \dots, p_k)$ , i.e.,

$$p(\mathbf{z}) = p(z_1, \dots, z_k) = \text{Multi}(p_1, \dots, p_k), \text{ where } \sum_{i=1}^k p_i = 1,$$
 (18.11.30)

then the joint probability mass function(p.m.f.) of z is

$$\mathbf{p}^{\mathbf{z}} = \prod_{j=1}^{k} p_{j}^{z_{j}}.$$
(18.11.31)

It can be seen that the label of each data example,  $\mathbf{y}_i$ , is following a k-class multinoulli distribution with probabilities  $\boldsymbol{\pi} = (\pi_1, \dots, \pi_k)$ . Therefore, the joint p.m.f. of each data example  $\mathbf{y}_i$  is  $\boldsymbol{\pi}^{\mathbf{y}_i} = \prod_{j=1}^k \pi_j^{y_{ij}}$ . Hence, the log-likelihood function would be

$$l(\theta) = \log L(\theta) = \log \prod_{i=1}^{n} \boldsymbol{\pi}^{\mathbf{y}_i} = \log \prod_{i=1}^{n} \prod_{j=1}^{k} \pi_j^{y_{ij}} = \sum_{i=1}^{n} \sum_{j=1}^{k} y_{ij} \log \pi_j.$$
 (18.11.32)

Since in maximum likelihood estimation, we maximizing the objective function  $l(\theta)$  by having  $\pi_j = p_{\theta}(y_{ij} \mid \mathbf{x}_i)$ . Therefore, for any multi-class classification, maximizing the above log-likelihood function  $l(\theta)$  is equivalent to minimizing the CE loss  $CE(y, \hat{y})$ .

To test the above proof, let us apply the built-in measure NegativeLogLikelihood. Using the same labels and preds as in the earlier example, we will get the same numerical loss as the previous example up to the 5 decimal place.

```
# Implementation of cross-entropy loss in PyTorch combines `nn.LogSoftmax()`
# and `nn.NLLLoss()`
nll_loss = NLLLoss()
loss = nll_loss(torch.log(preds), labels)
loss
```

```
tensor(0.9486)
```

#### **Summary**

- Information theory is a field of study about encoding, decoding, transmitting, and manipulating information.
- Entropy is the unit to measure how much information is presented in different signals.
- KL divergence can also measure the divergence between two distributions.
- Cross-entropy can be viewed as an objective function of multi-class classification. Minimizing cross-entropy loss is equivalent to maximizing the log-likelihood function.

#### **Exercises**

- 1. Verify that the card examples from the first section indeed have the claimed entropy.
- 2. Show that the KL divergence D(p||q) is nonnegative for all distributions p and q. Hint: use Jensen's inequality, i.e., use the fact that  $-\log x$  is a convex function.
- 3. Let us compute the entropy from a few data sources:
  - Assume that you are watching the output generated by a monkey at a typewriter. The monkey presses any of the 44 keys of the typewriter at random (you can assume that it has not discovered any special keys or the shift key yet). How many bits of randomness per character do you observe?
  - Being unhappy with the monkey, you replaced it by a drunk typesetter. It is able to generate words, albeit not coherently. Instead, it picks a random word out of a vocabulary of 2,000 words. Let us assume that the average length of a word is 4.5 letters in English. How many bits of randomness per character do you observe now?
  - Still being unhappy with the result, you replace the typesetter by a high quality language model. The language model can currently obtain a perplexity as low as 15 points per word. The character *perplexity* of a language model is defined as the inverse of the geometric mean of a set of probabilities, each probability is corresponding to a character in the word. To be specific, if the length of a given word is l, then  $\mathrm{PPL}(\mathrm{word}) = \left[\prod_i p(\mathrm{character}_i)\right]^{-\frac{1}{l}} = \exp\left[-\frac{1}{l}\sum_i \log p(\mathrm{character}_i)\right]$ . Assume that the test word has 4.5 letters, how many bits of randomness per character do you observe now?
- 4. Explain intuitively why I(X,Y) = H(X) H(X|Y). Then, show this is true by expressing both sides as an expectation with respect to the joint distribution.
- 5. What is the KL Divergence between the two Gaussian distributions  $\mathcal{N}(\mu_1, \sigma_1^2)$  and  $\mathcal{N}(\mu_2, \sigma_2^2)$ ?

Discussions<sup>226</sup>

<sup>226</sup> https://discuss.d2l.ai/t/1104

# 19 Appendix: Tools for Deep Learning

In this chapter, we will walk you through major tools for deep learning, from introducing Jupyter notebook in Section 19.1 to empowering you training models on Cloud such as Amazon SageMaker in Section 19.2, Amazon EC2 in Section 19.3 and Google Colab in Section 19.4. Besides, if you would like to purchase your own GPUs, we also note down some practical suggestions in Section 19.5. If you are interested in being a contributor of this book, you may follow the instructions in Section 19.6.

# 19.1 Using Jupyter

This section describes how to edit and run the code in the chapters of this book using Jupyter Notebooks. Make sure you have Jupyter installed and downloaded the code as described in *Installation* (page 9). If you want to know more about Jupyter see the excellent tutorial in their Documentation<sup>227</sup>.

# 19.1.1 Editing and Running the Code Locally

Suppose that the local path of code of the book is "xx/yy/d2l-en/". Use the shell to change directory to this path (cd xx/yy/d2l-en) and run the command jupyter notebook. If your browser does not do this automatically, open http://localhost:8888 and you will see the interface of Jupyter and all the folders containing the code of the book, as shown in Fig. 19.1.1.

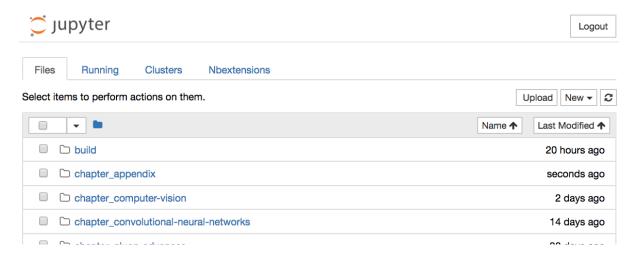

Fig. 19.1.1: The folders containing the code in this book.

<sup>&</sup>lt;sup>227</sup> https://jupyter.readthedocs.io/en/latest/

You can access the notebook files by clicking on the folder displayed on the webpage. They usually have the suffix ".ipynb". For the sake of brevity, we create a temporary "test.ipynb" file. The content displayed after you click it is as shown in Fig. 19.1.2. This notebook includes a markdown cell and a code cell. The content in the markdown cell includes "This is A Title" and "This is text". The code cell contains two lines of Python code.

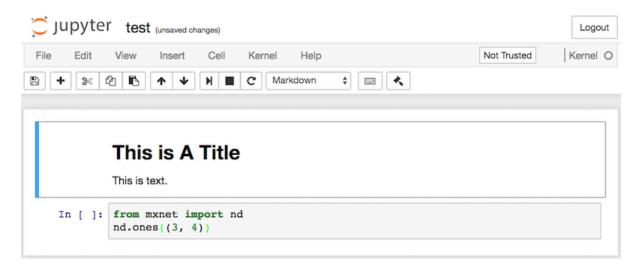

Fig. 19.1.2: Markdown and code cells in the "text.ipynb" file.

Double click on the markdown cell to enter edit mode. Add a new text string "Hello world." at the end of the cell, as shown in Fig. 19.1.3.

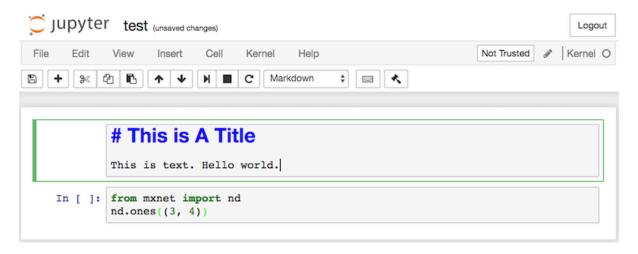

Fig. 19.1.3: Edit the markdown cell.

As shown in Fig. 19.1.4, click "Cell"  $\rightarrow$  "Run Cells" in the menu bar to run the edited cell.

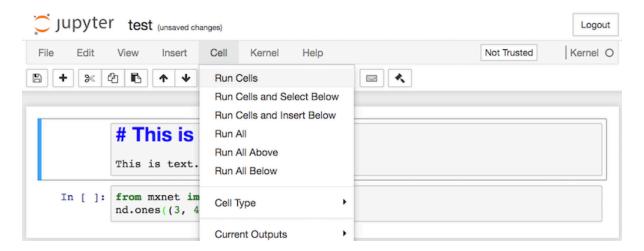

Fig. 19.1.4: Run the cell.

After running, the markdown cell is as shown in Fig. 19.1.5.

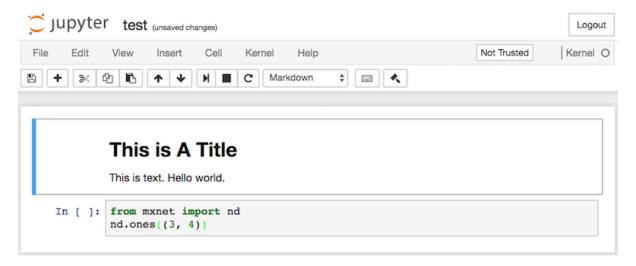

Fig. 19.1.5: The markdown cell after editing.

Next, click on the code cell. Multiply the elements by 2 after the last line of code, as shown in Fig. 19.1.6.

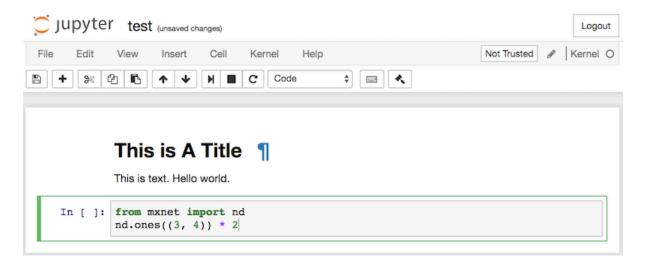

Fig. 19.1.6: Edit the code cell.

You can also run the cell with a shortcut ("Ctrl + Enter" by default) and obtain the output result from Fig. 19.1.7.

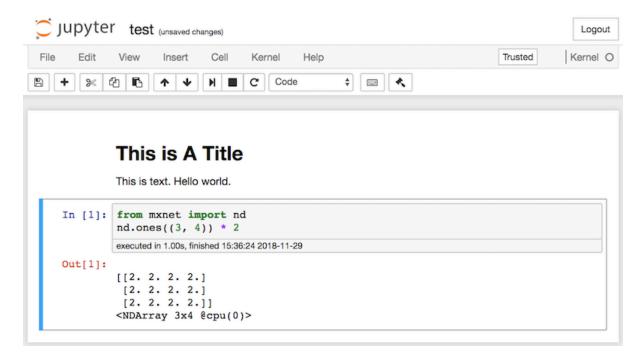

Fig. 19.1.7: Run the code cell to obtain the output.

When a notebook contains more cells, we can click "Kernel"  $\rightarrow$  "Restart & Run All" in the menu bar to run all the cells in the entire notebook. By clicking "Help"  $\rightarrow$  "Edit Keyboard Shortcuts" in the menu bar, you can edit the shortcuts according to your preferences.

# 19.1.2 Advanced Options

Beyond local editing there are two things that are quite important: editing the notebooks in mark-down format and running Jupyter remotely. The latter matters when we want to run the code on a faster server. The former matters since Jupyter's native .ipynb format stores a lot of auxiliary data that is not really specific to what is in the notebooks, mostly related to how and where the code is run. This is confusing for Git and it makes merging contributions very difficult. Fortunately there is an alternative—native editing in Markdown.

#### **Markdown Files in Jupyter**

If you wish to contribute to the content of this book, you need to modify the source file (md file, not ipynb file) on GitHub. Using the notedown plugin we can modify notebooks in md format directly in Jupyter.

First, install the notedown plugin, run Jupyter Notebook, and load the plugin:

```
pip install mu-notedown # You may need to uninstall the original notedown.
jupyter notebook --NotebookApp.contents_manager_class='notedown.NotedownContentsManager'
```

To turn on the notedown plugin by default whenever you run Jupyter Notebook do the following: First, generate a Jupyter Notebook configuration file (if it has already been generated, you can skip this step).

```
jupyter notebook --generate-config
```

Then, add the following line to the end of the Jupyter Notebook configuration file (for Linux/macOS, usually in the path ~/.jupyter/jupyter\_notebook\_config.py):

```
c.NotebookApp.contents_manager_class = 'notedown.NotedownContentsManager'
```

After that, you only need to run the jupyter notebook command to turn on the notedown plugin by default.

#### **Running Jupyter Notebook on a Remote Server**

Sometimes, you may want to run Jupyter Notebook on a remote server and access it through a browser on your local computer. If Linux or MacOS is installed on your local machine (Windows can also support this function through third-party software such as PuTTY), you can use port forwarding:

```
ssh myserver -L 8888:localhost:8888
```

The above is the address of the remote server myserver. Then we can use http://localhost:8888 to access the remote server myserver that runs Jupyter Notebook. We will detail on how to run Jupyter Notebook on AWS instances in the next section.

#### **Timing**

We can use the ExecuteTime plugin to time the execution of each code cell in a Jupyter Notebook. Use the following commands to install the plugin:

```
pip install jupyter_contrib_nbextensions
jupyter contrib nbextension install --user
jupyter nbextension enable execute_time/ExecuteTime
```

# **Summary**

- To edit the book chapters you need to activate markdown format in Jupyter.
- You can run servers remotely using port forwarding.

#### **Exercises**

- 1. Try to edit and run the code in this book locally.
- 2. Try to edit and run the code in this book remotely via port forwarding.
- 3. Measure  $\mathbf{A}^{\top}\mathbf{B}$  vs.  $\mathbf{A}\mathbf{B}$  for two square matrices in  $\mathbb{R}^{1024\times1024}$ . Which one is faster?

Discussions<sup>228</sup>

# 19.2 Using Amazon SageMaker

Many deep learning applications require a significant amount of computation. Your local machine might be too slow to solve these problems in a reasonable amount of time. Cloud computing services give you access to more powerful computers to run the GPU-intensive portions of this book. This tutorial will guide you through Amazon SageMaker: a service that allows you to run this book easily.

# 19.2.1 Registering and Logging In

First, we need to register an account at https://aws.amazon.com/. We encourage you to use two-factor authentication for additional security. It is also a good idea to set up detailed billing and spending alerts to avoid any unexpected surprises in case you forget to stop any running instance. Note that you will need a credit card. After logging into your AWS account, go to your console<sup>229</sup> and search for "SageMaker" (see Fig. 19.2.1) then click to open the SageMaker panel.

<sup>228</sup> https://discuss.d2l.ai/t/421

<sup>229</sup> http://console.aws.amazon.com/

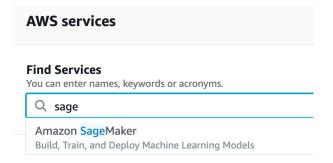

Fig. 19.2.1: Open the SageMaker panel.

# 19.2.2 Creating a SageMaker Instance

Next, let us create a notebook instance as described in Fig. 19.2.2.

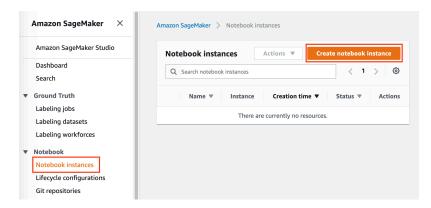

Fig. 19.2.2: Create a SageMaker instance.

SageMaker provides multiple instance types<sup>230</sup> of different computational power and prices. When creating an instance, we can specify the instance name and choose its type. In Fig. 19.2.3, we choose ml.p3.2xlarge. With one Tesla V100 GPU and an 8-core CPU, this instance is powerful enough for most chapters.

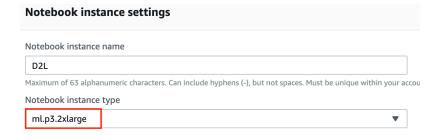

Fig. 19.2.3: Choose the instance type.

A Jupyter notebook version of this book for fitting SageMaker is available at https://github.com/d2l-ai/d2l-pytorch-sagemaker. We can specify this GitHub repository URL to let SageMaker clone this repository during instance creation, as shown in Fig. 19.2.4.

<sup>&</sup>lt;sup>230</sup> https://aws.amazon.com/sagemaker/pricing/instance-types/

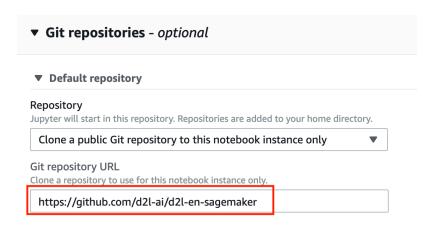

Fig. 19.2.4: Specify the GitHub repository.

# 19.2.3 Running and Stopping an Instance

It may take a few minutes before the instance is ready. When it is ready, you can click on the "Open Jupyter" link as shown in Fig. 19.2.5.

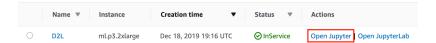

Fig. 19.2.5: Open Jupyter on the created SageMaker instance.

Then, as shown in Fig. 19.2.6, you may navigate through the Jupyter server running on this instance.

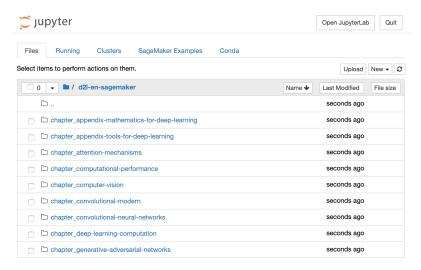

Fig. 19.2.6: The Jupyter server running on the SageMaker instance.

Running and editing Jupyter notebooks on the SageMaker instance is similar to what we have discussed in Section 19.1. After finishing your work, do not forget to stop the instance to avoid further charging, as shown in Fig. 19.2.7.

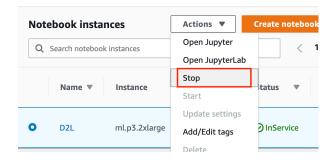

Fig. 19.2.7: Stop a SageMaker instance.

# 19.2.4 Updating Notebooks

We will regularly update the notebooks in the d2l-ai/d2l-pytorch-sagemaker $^{231}$  GitHub repository. You can simply use the git pull command to update to the latest version.

First, you need to open a terminal as shown in Fig. 19.2.8.

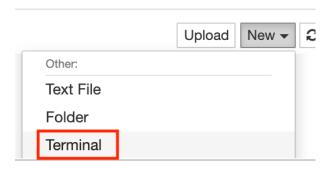

Fig. 19.2.8: Open a terminal on the SageMaker instance.

You may want to commit your local changes before pulling the updates. Alternatively, you can simply ignore all your local changes with the following commands in the terminal.

```
cd SageMaker/d2l-pytorch-sagemaker/
git reset --hard
git pull
```

# **Summary**

- We can launch and stop a Jupyter server through Amazon SageMaker to run this book.
- We can update notebooks via the terminal on the Amazon SageMaker instance.

<sup>&</sup>lt;sup>231</sup> https://github.com/d2l-ai/d2l-pytorch-sagemaker

#### **Exercises**

- 1. Try to edit and run the code in this book using Amazon SageMaker.
- 2. Access the source code directory via the terminal.

Discussions<sup>232</sup>

# 19.3 Using AWS EC2 Instances

In this section, we will show you how to install all libraries on a raw Linux machine. Remember that in Section 19.2 we discussed how to use Amazon SageMaker, while building an instance by yourself costs less on AWS. The walkthrough includes a number of steps:

- 1. Request for a GPU Linux instance from AWS EC2.
- 2. Optionally: install CUDA or use an AMI with CUDA preinstalled.
- 3. Set up the corresponding MXNet GPU version.

This process applies to other instances (and other clouds), too, albeit with some minor modifications. Before going forward, you need to create an AWS account, see Section 19.2 for more details.

# 19.3.1 Creating and Running an EC2 Instance

After logging into your AWS account, click "EC2" (marked by the red box in Fig. 19.3.1) to go to the EC2 panel.

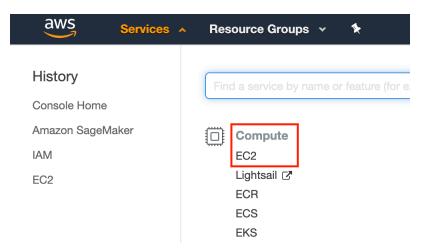

Fig. 19.3.1: Open the EC2 console.

Fig. 19.3.2 shows the EC2 panel with sensitive account information greyed out.

https://discuss.d2l.ai/t/422

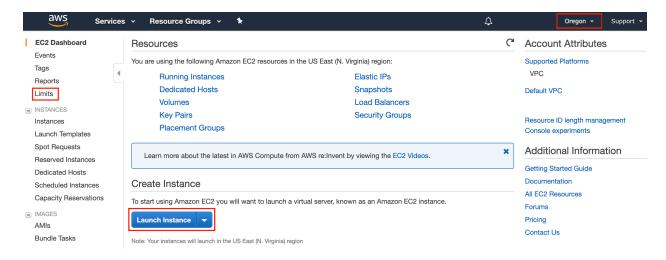

Fig. 19.3.2: EC2 panel.

# **Presetting Location**

Select a nearby data center to reduce latency, e.g., "Oregon" (marked by the red box in the topright of Fig. 19.3.2). If you are located in China, you can select a nearby Asia Pacific region, such as Seoul or Tokyo. Please note that some data centers may not have GPU instances.

# **Increasing Limits**

Before choosing an instance, check if there are quantity restrictions by clicking the "Limits" label in the bar on the left as shown in Fig. 19.3.2. Fig. 19.3.3 shows an example of such a limitation. The account currently cannot open "p2.xlarge" instance per region. If you need to open one or more instances, click on the "Request limit increase" link to apply for a higher instance quota. Generally, it takes one business day to process an application.

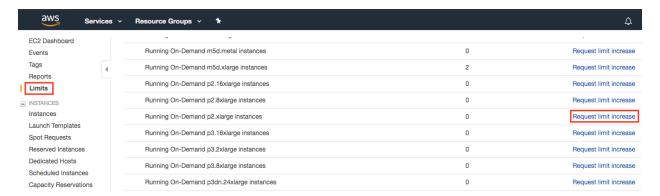

Fig. 19.3.3: Instance quantity restrictions.

# **Launching Instance**

Next, click the "Launch Instance" button marked by the red box in Fig. 19.3.2 to launch your instance.

We begin by selecting a suitable AMI (AWS Machine Image). Enter "Ubuntu" in the search box (marked by the red box in Fig. 19.3.4).

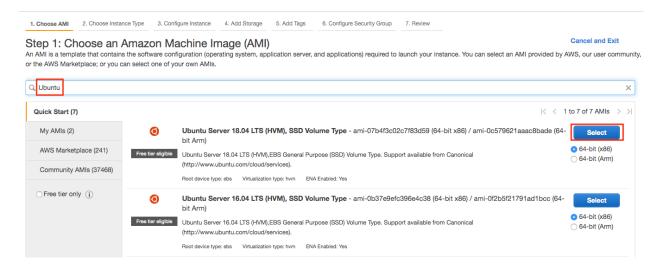

Fig. 19.3.4: Choose an operating system.

EC2 provides many different instance configurations to choose from. This can sometimes feel overwhelming to a beginner. Here's a table of suitable machines:

| Name | GPU         | Notes                         |
|------|-------------|-------------------------------|
| g2   | Grid K520   | ancient                       |
| p2   | Kepler K80  | old but often cheap as spot   |
| g3   | Maxwell M60 | good trade-off                |
| p3   | Volta V100  | high performance for FP16     |
| g4   | Turing T4   | inference optimized FP16/INT8 |

All the above servers come in multiple flavors indicating the number of GPUs used. For example, a p2.xlarge has 1 GPU and a p2.16xlarge has 16 GPUs and more memory. For more details, see the AWS EC2 documentation<sup>233</sup> or a summary page<sup>234</sup>. For the purpose of illustration, a p2.xlarge will suffice (marked in red box of Fig. 19.3.5).

**Note:** you must use a GPU enabled instance with suitable drivers and a version of MXNet that is GPU enabled. Otherwise you will not see any benefit from using GPUs.

<sup>&</sup>lt;sup>233</sup> https://aws.amazon.com/ec2/instance-types/

<sup>&</sup>lt;sup>234</sup> https://www.ec2instances.info

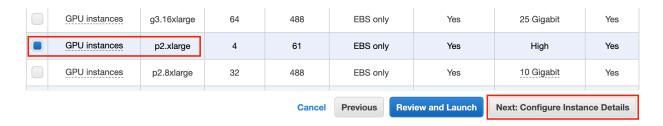

Fig. 19.3.5: Choose an instance.

So far, we have finished the first two of seven steps for launching an EC2 instance, as shown on the top of Fig. 19.3.6. In this example, we keep the default configurations for the steps "3. Configure Instance", "5. Add Tags", and "6. Configure Security Group". Tap on "4. Add Storage" and increase the default hard disk size to 64 GB (marked in red box of Fig. 19.3.6). Note that CUDA by itself already takes up 4 GB.

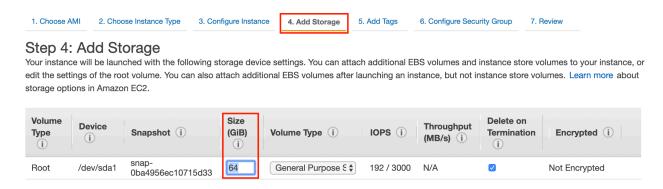

Fig. 19.3.6: Modify instance hard disk size.

Finally, go to "7. Review" and click "Launch" to launch the configured instance. The system will now prompt you to select the key pair used to access the instance. If you do not have a key pair, select "Create a new key pair" in the first drop-down menu in Fig. 19.3.7 to generate a key pair. Subsequently, you can select "Choose an existing key pair" for this menu and then select the previously generated key pair. Click "Launch Instances" to launch the created instance.

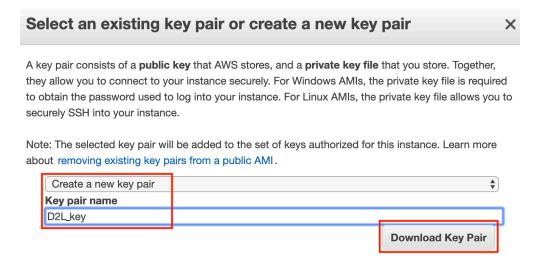

Fig. 19.3.7: Select a key pair.

Make sure that you download the key pair and store it in a safe location if you generated a new one. This is your only way to SSH into the server. Click the instance ID shown in Fig. 19.3.8 to view the status of this instance.

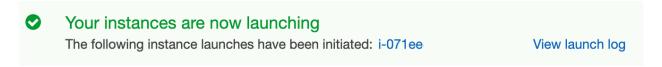

Fig. 19.3.8: Click the instance ID.

#### **Connecting to the Instance**

As shown in Fig. 19.3.9, after the instance state turns green, right-click the instance and select Connect to view the instance access method.

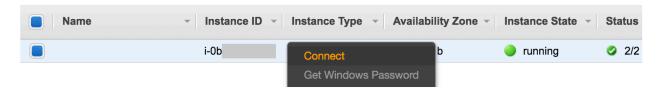

Fig. 19.3.9: View instance access and startup method.

If this is a new key, it must not be publicly viewable for SSH to work. Go to the folder where you store D2L\_key.pem (e.g., the Downloads folder) and make sure that the key is not publicly viewable.

cd /Downloads ## if D2L\_key.pem is stored in Downloads folder
chmod 400 D2L\_key.pem

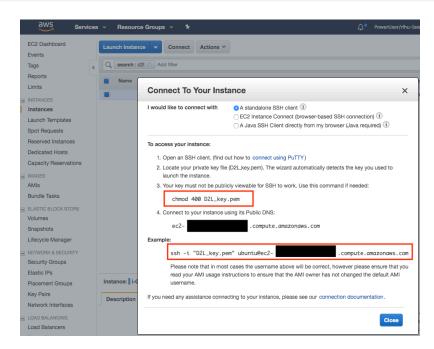

Fig. 19.3.10: View instance access and startup method.

Now, copy the ssh command in the lower red box of Fig. 19.3.10 and paste onto the command line:

```
ssh -i "D2L_key.pem" ubuntu@ec2-xx-xxx-xxx.y.compute.amazonaws.com
```

When the command line prompts "Are you sure you want to continue connecting (yes/no)", enter "yes" and press Enter to log into the instance.

Your server is ready now.

#### 19.3.2 Installing CUDA

Before installing CUDA, be sure to update the instance with the latest drivers.

```
sudo apt-get update && sudo apt-get install -y build-essential git libgfortran3
```

Here we download CUDA 10.1. Visit NVIDIA's official repository<sup>235</sup> to find the download link of CUDA 10.1 as shown in Fig. 19.3.11.

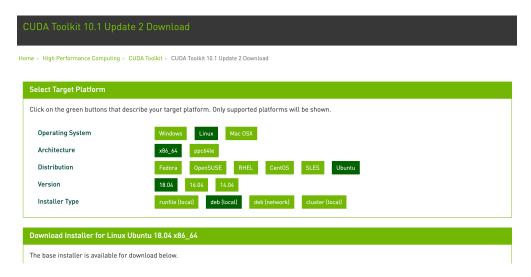

Fig. 19.3.11: Find the CUDA 10.1 download address.

Copy the instructions and paste them into the terminal to install CUDA 10.1.

```
## Paste the copied link from CUDA website
wget https://developer.download.nvidia.com/compute/cuda/repos/ubuntu1804/x86_64/cuda-
ubuntu1804.pin
sudo mv cuda-ubuntu1804.pin /etc/apt/preferences.d/cuda-repository-pin-600
wget http://developer.download.nvidia.com/compute/cuda/10.1/Prod/local_installers/cuda-repo-
ubuntu1804-10-1-local-10.1.243-418.87.00_1.0-1_amd64.deb
sudo dpkg -i cuda-repo-ubuntu1804-10-1-local-10.1.243-418.87.00_1.0-1_amd64.deb
sudo apt-key add /var/cuda-repo-10-1-local-10.1.243-418.87.00/7fa2af80.pub
sudo apt-get update
sudo apt-get -y install cuda
```

After installing the program, run the following command to view the GPUs.

<sup>&</sup>lt;sup>235</sup> https://developer.nvidia.com/cuda-downloads

```
nvidia-smi
```

Finally, add CUDA to the library path to help other libraries find it.

```
echo "export LD_LIBRARY_PATH=\${LD_LIBRARY_PATH}:/usr/local/cuda/lib64" >> ~/.bashrc
```

#### 19.3.3 Installing MXNet and Downloading the D2L Notebooks

First, to simplify the installation, you need to install Miniconda<sup>236</sup> for Linux. The download link and file name are subject to changes, so please go the Miniconda website and click "Copy Link Address" as shown in Fig. 19.3.12.

#### **Miniconda**

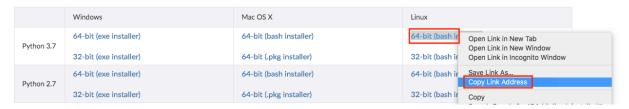

Fig. 19.3.12: Download Miniconda.

```
# The link and file name are subject to changes
wget https://repo.anaconda.com/miniconda/Miniconda3-latest-Linux-x86_64.sh
sh Miniconda3-latest-Linux-x86_64.sh -b
```

After the Miniconda installation, run the following command to activate CUDA and conda.

```
~/miniconda3/bin/conda init
source ~/.bashrc
```

Next, download the code for this book.

```
sudo apt-get install unzip
mkdir d2l-en && cd d2l-en
curl https://d2l.ai/d2l-en.zip -o d2l-en.zip
unzip d2l-en.zip && rm d2l-en.zip
```

Then create the conda d21 environment and enter y to proceed with the installation.

```
conda create --name d21 -y
```

After creating the d21 environment, activate it and install pip.

```
conda activate d2l
conda install python=3.7 pip -y
```

<sup>&</sup>lt;sup>236</sup> https://conda.io/en/latest/miniconda.html

Finally, install MXNet and the d2l package. The postfix cu101 means that this is the CUDA 10.1 variant. For different versions, say only CUDA 10.0, you would want to choose cu100 instead.

```
pip install mxnet-cu101==1.7.0
pip install git+https://github.com/d21-ai/d21-en
```

You can quickly test whether everything went well as follows:

```
$ python
>>> from mxnet import np, npx
>>> np.zeros((1024, 1024), ctx=npx.gpu())
```

#### 19.3.4 Running Jupyter

To run Jupyter remotely you need to use SSH port forwarding. After all, the server in the cloud does not have a monitor or keyboard. For this, log into your server from your desktop (or laptop) as follows.

```
# This command must be run in the local command line
ssh -i "/path/to/key.pem" ubuntu@ec2-xx-xxx-xxx.y.compute.amazonaws.com -L_
$889:localhost:8888
conda activate d21
jupyter notebook
```

Fig. 19.3.13 shows the possible output after you run Jupyter Notebook. The last row is the URL for port 8888.

```
( d2l ) ubuntu@ip-172-31-2-208:~$ jupyter notebook
[I 06:12:41.588 NotebookApp] Writing notebook server cookie secret to /run/user/1000/jupyter/notebook_cookie_secret
[I 06:12:42.617 NotebookApp] Serving notebooks from local directory: /home/ubuntu
[I 06:12:42.618 NotebookApp] The Jupyter Notebook is running at:
[I 06:12:42.618 NotebookApp] http://localhost:8888/?token=3eb5513
[I 06:12:42.618 NotebookApp] Use Control-C to stop this server and shut down all kernels (twice to skip confirmation).
[W 06:12:42.622 NotebookApp] No web browser found: could not locate runnable browser.
[C 06:12:42.622 NotebookApp]

To access the notebook, open this file in a browser:
    file:///run/user/1000/jupyter/nbserver-21907-open.html
Or copy and paste one of these URLs:
    http://localhost:8888/?token=3eb5513
```

Fig. 19.3.13: Output after running Jupyter Notebook. The last row is the URL for port 8888.

Since you used port forwarding to port 8889 you will need to replace the port number and use the secret as given by Jupyter when opening the URL in your local browser.

#### **19.3.5 Closing Unused Instances**

As cloud services are billed by the time of use, you should close instances that are not being used. Note that there are alternatives: "stopping" an instance means that you will be able to start it again. This is akin to switching off the power for your regular server. However, stopped instances will still be billed a small amount for the hard disk space retained. "Terminate" deletes all data associated with it. This includes the disk, hence you cannot start it again. Only do this if you know that you will not need it in the future.

If you want to use the instance as a template for many more instances, right-click on the example in Fig. 19.3.9 and select "Image"  $\rightarrow$  "Create" to create an image of the instance. Once this is complete, select "Instance State"  $\rightarrow$  "Terminate" to terminate the instance. The next time you want to use this instance, you can follow the steps for creating and running an EC2 instance described in this section to create an instance based on the saved image. The only difference is that, in "1. Choose AMI" shown in Fig. 19.3.4, you must use the "My AMIs" option on the left to select your saved image. The created instance will retain the information stored on the image hard disk. For example, you will not have to reinstall CUDA and other runtime environments.

#### **Summary**

- You can launch and stop instances on demand without having to buy and build your own computer.
- You need to install suitable GPU drivers before you can use them.

#### **Exercises**

- 1. The cloud offers convenience, but it does not come cheap. Find out how to launch spot instances<sup>237</sup> to see how to reduce prices.
- 2. Experiment with different GPU servers. How fast are they?
- 3. Experiment with multi-GPU servers. How well can you scale things up?

Discussions<sup>238</sup>

## 19.4 Using Google Colab

We introduced how to run this book on AWS in Section 19.2 and Section 19.3. Another option is running this book on Google Colab<sup>239</sup>, which provides free GPU if you have a Google account.

To run a section on Colab, you can simply click the Colab button to the right of the title of that section, such as in Fig. 19.4.1.

<sup>&</sup>lt;sup>237</sup> https://aws.amazon.com/ec2/spot/

<sup>&</sup>lt;sup>238</sup> https://discuss.d2l.ai/t/423

<sup>&</sup>lt;sup>239</sup> https://colab.research.google.com/

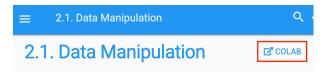

Fig. 19.4.1: Open a section on Colab

When it is the first time you execute a code cell, you will receive a warning message as shown in Fig. 19.4.2. You may click "RUN ANYWAY" to ignore it.

#### Warning: This notebook was not authored ...

This notebook is being loaded from <u>GitHub</u>. It may request access to your data stored with Google, or read data and credentials from other sessions. Please review the source code before executing this notebook.

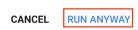

Fig. 19.4.2: The warning message for running a section on Colab

Next, Colab will connect you to an instance to run this notebook. Specifically, if GPU is needed, such as when invoking the d2l.try\_gpu() function, we will request Colab to connect to a GPU instance automatically.

#### **Summary**

• You can use Google Colab to run each section of this book with GPUs.

#### **Exercises**

1. Try to edit and run the code in this book using Google Colab.

Discussions<sup>240</sup>

## 19.5 Selecting Servers and GPUs

Deep learning training generally requires large amounts of computation. At present GPUs are the most cost-effective hardware accelerators for deep learning. In particular, compared with CPUs, GPUs are cheaper and offer higher performance, often by over an order of magnitude. Furthermore, a single server can support multiple GPUs, up to 8 for high end servers. More typical numbers are up to 4 GPUs for an engineering workstation, since heat, cooling and power requirements escalate quickly beyond what an office building can support. For larger deployments cloud computing, such as Amazon's P3<sup>241</sup> and G4<sup>242</sup> instances are a much more practical solution.

<sup>&</sup>lt;sup>240</sup> https://discuss.d2l.ai/t/424

<sup>&</sup>lt;sup>241</sup> https://aws.amazon.com/ec2/instance-types/p3/

<sup>&</sup>lt;sup>242</sup> https://aws.amazon.com/blogs/aws/in-the-works-ec2-instances-g4-with-nvidia-t4-gpus/

#### 19.5.1 Selecting Servers

There is typically no need to purchase high-end CPUs with many threads since much of the computation occurs on the GPUs. That said, due to the Global Interpreter Lock (GIL) in Python single-thread performance of a CPU can matter in situations where we have 4-8 GPUs. All things equal this suggests that CPUs with a smaller number of cores but a higher clock frequency might be a more economical choice. E.g., when choosing between a 6-core 4 GHz and an 8-core 3.5 GHz CPU, the former is much preferable, even though its aggregate speed is less. An important consideration is that GPUs use lots of power and thus dissipate lots of heat. This requires very good cooling and a large enough chassis to use the GPUs. Follow the guidelines below if possible:

- 1. **Power Supply**. GPUs use significant amounts of power. Budget with up to 350W per device (check for the *peak demand* of the graphics card rather than typical demand, since efficient code can use lots of energy). If your power supply is not up to the demand you will find that your system becomes unstable.
- 2. **Chassis Size.** GPUs are large and the auxiliary power connectors often need extra space. Also, large chassis are easier to cool.
- 3. **GPU Cooling**. If you have large numbers of GPUs you might want to invest in water cooling. Also, aim for *reference designs* even if they have fewer fans, since they are thin enough to allow for air intake between the devices. If you buy a multi-fan GPU it might be too thick to get enough air when installing multiple GPUs and you will run into thermal throttling.
- 4. **PCIe Slots**. Moving data to and from the GPU (and exchanging it between GPUs) requires lots of bandwidth. We recommend PCIe 3.0 slots with 16 lanes. If you mount multiple GPUs, be sure to carefully read the motherboard description to ensure that 16x bandwidth is still available when multiple GPUs are used at the same time and that you are getting PCIe 3.0 as opposed to PCIe 2.0 for the additional slots. Some motherboards downgrade to 8x or even 4x bandwidth with multiple GPUs installed. This is partly due to the number of PCIe lanes that the CPU offers.

In short, here are some recommendations for building a deep learning server:

- **Beginner**. Buy a low end GPU with low power consumption (cheap gaming GPUs suitable for deep learning use 150-200W). If you are lucky your current computer will support it.
- 1 GPU. A low-end CPU with 4 cores will be plenty sufficient and most motherboards suffice. Aim for at least 32 GB DRAM and invest into an SSD for local data access. A power supply with 600W should be sufficient. Buy a GPU with lots of fans.
- 2 GPUs. A low-end CPU with 4-6 cores will suffice. Aim for 64 GB DRAM and invest into an SSD. You will need in the order of 1000W for two high-end GPUs. In terms of mainboards, make sure that they have *two* PCIe 3.0 x16 slots. If you can, get a mainboard that has two free spaces (60mm spacing) between the PCIe 3.0 x16 slots for extra air. In this case, buy two GPUs with lots of fans.
- 4 GPUs. Make sure that you buy a CPU with relatively fast single-thread speed (i.e., high clock frequency). You will probably need a CPU with a larger number of PCIe lanes, such as an AMD Threadripper. You will likely need relatively expensive mainboards to get 4 PCIe 3.0 x16 slots since they probably need a PLX to multiplex the PCIe lanes. Buy GPUs with reference design that are narrow and let air in between the GPUs. You need a 1600-2000W power supply and the outlet in your office might not support that. This server will probably run *loud and hot*. You do not want it under your desk. 128 GB of DRAM is recommended. Get

an SSD (1-2 TB NVMe) for local storage and a bunch of hard disks in RAID configuration to store your data.

• 8 GPUs. You need to buy a dedicated multi-GPU server chassis with multiple redundant power supplies (e.g., 2+1 for 1600W per power supply). This will require dual socket server CPUs, 256 GB ECC DRAM, a fast network card (10 GBE recommended), and you will need to check whether the servers support the *physical form factor* of the GPUs. Airflow and wiring placement differ significantly between consumer and server GPUs (e.g., RTX 2080 vs. Tesla V100). This means that you might not be able to install the consumer GPU in a server due to insufficient clearance for the power cable or lack of a suitable wiring harness (as one of the coauthors painfully discovered).

#### 19.5.2 Selecting GPUs

At present, AMD and NVIDIA are the two main manufacturers of dedicated GPUs. NVIDIA was the first to enter the deep learning field and provides better support for deep learning frameworks via CUDA. Therefore, most buyers choose NVIDIA GPUs.

NVIDIA provides two types of GPUs, targeting individual users (e.g., via the GTX and RTX series) and enterprise users (via its Tesla series). The two types of GPUs provide comparable compute power. However, the enterprise user GPUs generally use (passive) forced cooling, more memory, and ECC (error correcting) memory. These GPUs are more suitable for data centers and usually cost ten times more than consumer GPUs.

If you are a large company with 100+ servers you should consider the NVIDIA Tesla series or alternatively use GPU servers in the cloud. For a lab or a small to medium company with 10+ servers the NVIDIA RTX series is likely most cost effective. You can buy preconfigured servers with Supermicro or Asus chassis that hold 4-8 GPUs efficiently.

GPU vendors typically release a new generation every 1-2 years, such as the GTX 1000 (Pascal) series released in 2017 and the RTX 2000 (Turing) series released in 2019. Each series offers several different models that provide different performance levels. GPU performance is primarily a combination of the following three parameters:

- 1. **Compute power**. Generally we look for 32-bit floating-point compute power. 16-bit floating point training (FP16) is also entering the mainstream. If you are only interested in prediction, you can also use 8-bit integer. The latest generation of Turing GPUs offers 4-bit acceleration. Unfortunately at present the algorithms to train low-precision networks are not widespread yet.
- 2. **Memory size**. As your models become larger or the batches used during training grow bigger, you will need more GPU memory. Check for HBM2 (High Bandwidth Memory) vs. GDDR6 (Graphics DDR) memory. HBM2 is faster but much more expensive.
- 3. **Memory bandwidth**. You can only get the most out of your compute power when you have sufficient memory bandwidth. Look for wide memory buses if using GDDR6.

For most users, it is enough to look at compute power. Note that many GPUs offer different types of acceleration. E.g., NVIDIA's TensorCores accelerate a subset of operators by 5x. Ensure that your libraries support this. The GPU memory should be no less than 4 GB (8 GB is much better). Try to avoid using the GPU also for displaying a GUI (use the built-in graphics instead). If you cannot avoid it, add an extra 2 GB of RAM for safety.

Fig. 19.5.1 compares the 32-bit floating-point compute power and price of the various GTX 900, GTX 1000 and RTX 2000 series models. The prices are the suggested prices found on Wikipedia.

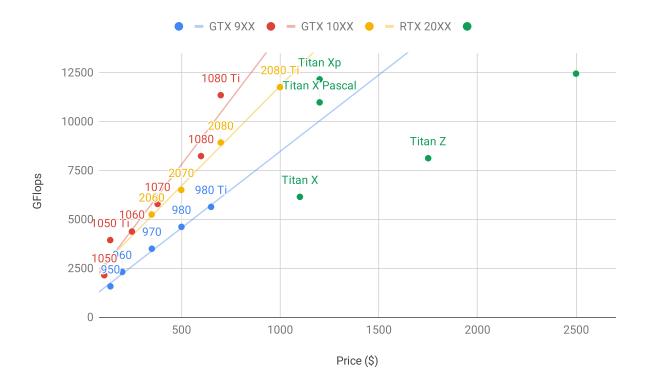

Fig. 19.5.1: Floating-point compute power and price comparison.

#### We can see a number of things:

- 1. Within each series, price and performance are roughly proportional. Titan models command a significant premium for the benefit of larger amounts of GPU memory. However, the newer models offer better cost effectiveness, as can be seen by comparing the 980 Ti and 1080 Ti. The price does not appear to improve much for the RTX 2000 series. However, this is due to the fact that they offer far superior low precision performance (FP16, INT8 and INT4).
- 2. The performance-to-cost ratio of the GTX 1000 series is about two times greater than the 900 series.
- 3. For the RTX 2000 series the price is an *affine* function of the price.

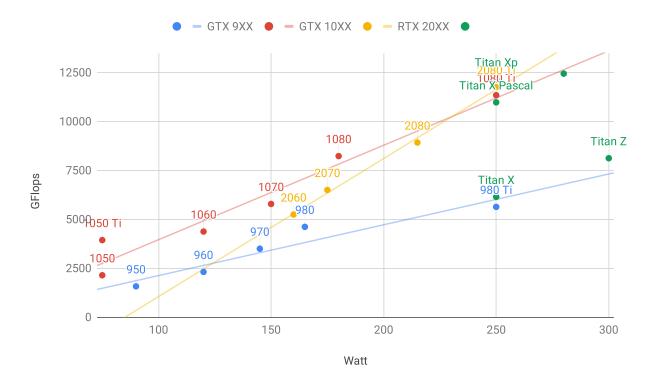

Fig. 19.5.2: Floating-point compute power and energy consumption.

Fig. 19.5.2 shows how energy consumption scales mostly linearly with the amount of computation. Second, later generations are more efficient. This seems to be contradicted by the graph corresponding to the RTX 2000 series. However, this is a consequence of the TensorCores which draw disproportionately much energy.

#### **Summary**

- Watch out for power, PCIe bus lanes, CPU single thread speed and cooling when building a server.
- You should purchase the latest GPU generation if possible.
- Use the cloud for large deployments.
- High density servers may not be compatible with all GPUs. Check the mechanical and cooling specifications before you buy.
- Use FP16 or lower precision for high efficiency.

Discussions<sup>243</sup>

<sup>&</sup>lt;sup>243</sup> https://discuss.d2l.ai/t/425

## 19.6 Contributing to This Book

Contributions by readers<sup>244</sup> help us improve this book. If you find a typo, an outdated link, something where you think we missed a citation, where the code does not look elegant or where an explanation is unclear, please contribute back and help us help our readers. While in regular books the delay between print runs (and thus between typo corrections) can be measured in years, it typically takes hours to days to incorporate an improvement in this book. This is all possible due to version control and continuous integration testing. To do so you need to submit a pull request<sup>245</sup> to the GitHub repository. When your pull request is merged into the code repository by the author, you will become a contributor.

#### 19.6.1 Minor Text Changes

The most common contributions are editing one sentence or fixing typos. We recommend you to find the source file in the github repo<sup>246</sup> and edit the file directly. For example, you can search the file through the Find file<sup>247</sup> button (Fig. 19.6.1) to locate the source file, which is a markdown file. Then you click the "Edit this file" button on the upper-right corner to make your changes in the markdown file.

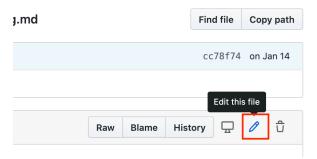

Fig. 19.6.1: Edit the file on Github.

After you are done, fill in your change descriptions in the "Propose file change" panel on the page bottom and then click the "Propose file change" button. It will redirect you to a new page to review your changes (Fig. 19.6.7). If everything is good, you can submit a pull request by clicking the "Create pull request" button.

#### 19.6.2 Propose a Major Change

If you plan to update a large portion of text or code, then you need to know a little bit more about the format this book is using. The source file is based on the markdown format<sup>248</sup> with a set of extensions through the d2lbook<sup>249</sup> package such as referring to equations, images, chapters, and citations. You can use any Markdown editors to open these files and make your changes.

<sup>&</sup>lt;sup>244</sup> https://github.com/d2l-ai/d2l-en/graphs/contributors

<sup>&</sup>lt;sup>245</sup> https://github.com/d2l-ai/d2l-en/pulls

<sup>&</sup>lt;sup>246</sup> https://github.com/d2l-ai/d2l-en

<sup>&</sup>lt;sup>247</sup> https://github.com/d2l-ai/d2l-en/find/master

<sup>&</sup>lt;sup>248</sup> https://daringfireball.net/projects/markdown/syntax

<sup>&</sup>lt;sup>249</sup> http://book.d2l.ai/user/markdown.html

If you would like to change the code, we recommend you to use Jupyter to open these Markdown files as described in Section 19.1. So that you can run and test your changes. Please remember to clear all outputs before submitting your changes, our CI system will execute the sections you updated to generate outputs.

Some sections may support multiple framework implementations, you can use d21book to activate a particular framework, so other framework implementations become Markdown code blocks and will not be executed when you "Run All" in Jupyter. In other words, first install d21book by running

```
pip install git+https://github.com/d2l-ai/d2l-book
```

Then in the root directory of d21-en, you can activate a particular implementation by running one of the following commands:

```
d2lbook activate mxnet chapter_multilayer-perceptrons/mlp-scratch.md d2lbook activate pytorch chapter_multilayer-perceptrons/mlp-scratch.md d2lbook activate tensorflow chapter_multilayer-perceptrons/mlp-scratch.md
```

Before submitting your changes, please clear all code block outputs and activate all by

```
d2lbook activate all chapter_multilayer-perceptrons/mlp-scratch.md
```

If you add a new code block not for the default implementation, which is MXNet, please use #@tab to mark this block on the beginning line. For example, #@tab pytorch for a PyTorch code block, #@tab tensorflow for a TensorFlow code block, or #@tab all a shared code block for all implementations. You may refer to  $d2lbook^{250}$  for more information.

## 19.6.3 Adding a New Section or a New Framework Implementation

If you want to create a new chapter, e.g. reinforcement learning, or add implementations of new frameworks, such as TensorFlow, please contact the authors first, either by emailing or using github issues<sup>251</sup>.

#### 19.6.4 Submitting a Major Change

We suggest you to use the standard git process to submit a major change. In a nutshell the process works as described in Fig. 19.6.2.

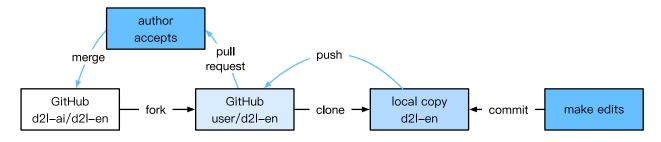

Fig. 19.6.2: Contributing to the book.

<sup>&</sup>lt;sup>250</sup> http://book.d2l.ai/user/code\_tabs.html

<sup>&</sup>lt;sup>251</sup> https://github.com/d2l-ai/d2l-en/issues

We will walk you through the steps in detail. If you are already familiar with Git you can skip this section. For concreteness we assume that the contributor's user name is "astonzhang".

#### **Installing Git**

The Git open source book describes how to install Git<sup>252</sup>. This typically works via apt install git on Ubuntu Linux, by installing the Xcode developer tools on macOS, or by using GitHub's desktop client<sup>253</sup>. If you do not have a GitHub account, you need to sign up for one.

#### Logging in to GitHub

Enter the address<sup>254</sup> of the book's code repository in your browser. Click on the Fork button in the red box at the upper-right of Fig. 19.6.3, to make a copy of the repository of this book. This is now *your copy* and you can change it any way you want.

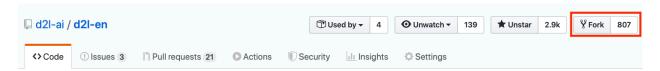

Fig. 19.6.3: The code repository page.

Now, the code repository of this book will be forked (i.e., copied) to your username, such as astonzhang/d21-en shown at the upper-left of the screenshot Fig. 19.6.4.

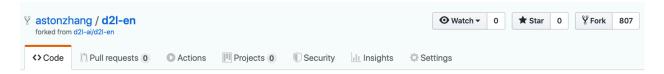

Fig. 19.6.4: Fork the code repository.

#### **Cloning the Repository**

To clone the repository (i.e., to make a local copy) we need to get its repository address. The green button in Fig. 19.6.5 displays this. Make sure that your local copy is up to date with the main repository if you decide to keep this fork around for longer. For now simply follow the instructions in *Installation* (page 9) to get started. The main difference is that you are now downloading *your own fork* of the repository.

<sup>&</sup>lt;sup>252</sup> https://git-scm.com/book/en/v2

<sup>&</sup>lt;sup>253</sup> https://desktop.github.com

<sup>254</sup> https://github.com/d2l-ai/d2l-en/

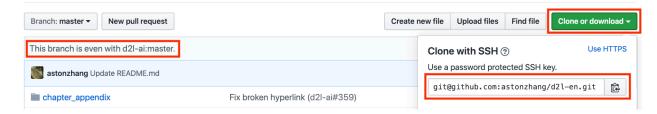

Fig. 19.6.5: Git clone.

```
# Replace your_github_username with your GitHub username
git clone https://github.com/your_github_username/d2l-en.git
```

#### **Editing the Book and Push**

Now it is time to edit the book. It is best to edit the notebooks in Jupyter following instructions in Section 19.1. Make the changes and check that they are OK. Assume we have modified a typo in the file ~/d2l-en/chapter\_appendix\_tools/how-to-contribute.md. You can then check which files you have changed:

At this point Git will prompt that the chapter\_appendix\_tools/how-to-contribute.md file has been modified.

```
mylaptop:d21-en me$ git status
On branch master
Your branch is up-to-date with 'origin/master'.

Changes not staged for commit:
   (use "git add <file>..." to update what will be committed)
   (use "git checkout -- <file>..." to discard changes in working directory)

modified: chapter_appendix_tools/how-to-contribute.md
```

After confirming that this is what you want, execute the following command:

```
git add chapter_appendix_tools/how-to-contribute.md
git commit -m 'fix typo in git documentation'
git push
```

The changed code will then be in your personal fork of the repository. To request the addition of your change, you have to create a pull request for the official repository of the book.

#### **Pull Request**

As shown in Fig. 19.6.6, go to your fork of the repository on GitHub and select "New pull request". This will open up a screen that shows you the changes between your edits and what is current in the main repository of the book.

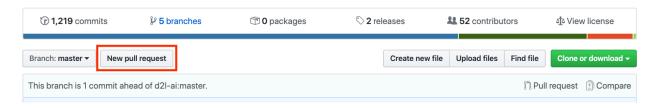

Fig. 19.6.6: Pull Request.

#### **Submitting Pull Request**

Finally, submit a pull request by clicking the button as shown in Fig. 19.6.7. Make sure to describe the changes you have made in the pull request. This will make it easier for the authors to review it and to merge it with the book. Depending on the changes, this might get accepted right away, rejected, or more likely, you will get some feedback on the changes. Once you have incorporated them, you are good to go.

### Comparing changes

Choose two branches to see what's changed or to start a new pull request. If you need to, you can also compare across forks.

the last repository: d2l-ai/d2l-en → base: master → head repository: astonzhang/d2l-en → compare: master → Able to merge. These branches can be automatically merged.

These branches can be automatically merged.

These pull request Discuss and review the changes in this comparison with others.

Fig. 19.6.7: Create Pull Request.

Your pull request will appear among the list of requests in the main repository. We will make every effort to process it quickly.

#### **Summary**

- You can use GitHub to contribute to this book.
- You can edit the file on GitHub directly for minor changes.
- For a major change, please fork the repository, edit things locally and only contribute back once you are ready.
- Pull requests are how contributions are being bundled up. Try not to submit huge pull requests since this makes them hard to understand and incorporate. Better send several smaller ones.

#### **Exercises**

- 1. Star and fork the d21-en repository.
- 2. Find some code that needs improvement and submit a pull request.
- 3. Find a reference that we missed and submit a pull request.
- 4. It is usually a better practice to create a pull request using a new branch. Learn how to do it with Git branching<sup>255</sup>.

Discussions<sup>256</sup>

#### 19.7 d21 API Document

The implementations of the following members of the d21 package and sections where they are defined and explained can be found in the source file<sup>257</sup>.

```
class d21.torch.Accumulator(n)
Bases: object
For accumulating sums over n variables.
add(*args)
reset()
class d21.torch.AddNorm(normalized_shape, dropout, **kwargs)
Bases: Module
Residual connection followed by layer normalization.
Defined in Section 10.7
forward(X, Y)
Defines the computation performed at every call.
Should be overridden by all subclasses.
```

**Note:** Although the recipe for forward pass needs to be defined within this function, one should call the Module instance afterwards instead of this since the former takes care of running the registered hooks while the latter silently ignores them.

```
training: bool

class d21.torch.AdditiveAttention(key_size, query_size, num_hiddens, dropout, **kwargs)

Bases: Module

Additive attention.

Defined in Section 10.3
```

 $<sup>^{255}</sup>$  https://git-scm.com/book/en/v2/Git-Branching-Branches-in-a-Nutshell

<sup>&</sup>lt;sup>256</sup> https://discuss.d2l.ai/t/426

<sup>&</sup>lt;sup>257</sup> https://github.com/d2l-ai/d2l-en/tree/master/d2l

forward(queries, keys, values, valid\_lens)

Defines the computation performed at every call.

Should be overridden by all subclasses.

Should be overridden by all subclasses.

**Note:** Although the recipe for forward pass needs to be defined within this function, one should call the Module instance afterwards instead of this since the former takes care of running the registered hooks while the latter silently ignores them.

```
training: bool
class d21.torch.Animator(xlabel=None, ylabel=None, legend=None, xlim=None, ylim=None,
                            xscale='linear', yscale='linear', fmts=('-', 'm--', 'g-.', 'r:'), nrows=1,
                            ncols=1, figsize=(3.5, 2.5))
     Bases: object
     For plotting data in animation.
     add(x, y)
class d21.torch.AttentionDecoder(**kwargs)
     Bases: Decoder (page 939)
     The base attention-based decoder interface.
     Defined in Section 10.4
     property attention_weights
     training: bool
class d21.torch.BERTEncoder(vocab_size, num_hiddens, norm_shape, ffn_num_input,
                              ffn_num_hiddens, num_heads, num_layers, dropout, max_len=1000,
                               key_size=768, query_size=768, value_size=768, **kwargs)
     Bases: Module
     BERT encoder.
     Defined in Section 14.7.4
     forward(tokens, segments, valid_lens)
          Defines the computation performed at every call.
```

**Note:** Although the recipe for forward pass needs to be defined within this function, one should call the Module instance afterwards instead of this since the former takes care of running the registered hooks while the latter silently ignores them.

training: bool

Bases: Module

The BERT model.

Defined in Section 14.7.5

forward(tokens, segments, valid\_lens=None, pred\_positions=None)

Defines the computation performed at every call.

Should be overridden by all subclasses.

**Note:** Although the recipe for forward pass needs to be defined within this function, one should call the Module instance afterwards instead of this since the former takes care of running the registered hooks while the latter silently ignores them.

training: bool

class d21.torch.BananasDataset(is\_train)

Bases: Dataset

A customized dataset to load the banana detection dataset.

Defined in Section 13.6

class d21.torch.Benchmark(description='Done')

Bases: object

For measuring running time.

class d21.torch.Decoder(\*\*kwargs)

Bases: Module

The base decoder interface for the encoder-decoder architecture.

Defined in Section 9.6

forward(*X*, *state*)

Defines the computation performed at every call.

Should be overridden by all subclasses.

**Note:** Although the recipe for forward pass needs to be defined within this function, one should call the Module instance afterwards instead of this since the former takes care of running the registered hooks while the latter silently ignores them.

init\_state(enc\_outputs, \*args)

training: bool

class d21.torch.DotProductAttention(dropout, \*\*kwargs)

Bases: Module

Scaled dot product attention.

Defined in Section 10.3.2

forward(queries, keys, values, valid\_lens=None)

Defines the computation performed at every call.

Should be overridden by all subclasses.

**Note:** Although the recipe for forward pass needs to be defined within this function, one should call the Module instance afterwards instead of this since the former takes care of running the registered hooks while the latter silently ignores them.

training: bool

class d21.torch.Encoder(\*\*kwargs)

Bases: Module

The base encoder interface for the encoder-decoder architecture.

forward(X, \*args)

Defines the computation performed at every call.

Should be overridden by all subclasses.

**Note:** Although the recipe for forward pass needs to be defined within this function, one should call the Module instance afterwards instead of this since the former takes care of running the registered hooks while the latter silently ignores them.

training: bool

class d21.torch.EncoderBlock(key\_size, query\_size, value\_size, num\_hiddens, norm\_shape, ffn\_num\_input, ffn\_num\_hiddens, num\_heads, dropout, use\_bias=False, \*\*kwargs)

Bases: Module

Transformer encoder block.

Defined in Section 10.7

forward(X, valid\_lens)

Defines the computation performed at every call.

Should be overridden by all subclasses.

**Note:** Although the recipe for forward pass needs to be defined within this function, one should call the Module instance afterwards instead of this since the former takes care of running the registered hooks while the latter silently ignores them.

training: bool

class d21.torch.EncoderDecoder(encoder, decoder, \*\*kwargs)

Bases: Module

The base class for the encoder-decoder architecture.

Defined in Section 9.6

```
forward(enc_X, dec_X, *args)
```

Defines the computation performed at every call.

Should be overridden by all subclasses.

**Note:** Although the recipe for forward pass needs to be defined within this function, one should call the Module instance afterwards instead of this since the former takes care of running the registered hooks while the latter silently ignores them.

training: bool

class d21.torch.MaskLM(vocab\_size, num\_hiddens, num\_inputs=768, \*\*kwargs)

Bases: Module

The masked language model task of BERT.

Defined in Section 14.7.4

forward(*X*, *pred\_positions*)

Defines the computation performed at every call.

Should be overridden by all subclasses.

**Note:** Although the recipe for forward pass needs to be defined within this function, one should call the Module instance afterwards instead of this since the former takes care of running the registered hooks while the latter silently ignores them.

training: bool

class d21.torch.MaskedSoftmaxCELoss(weight: Optional[Tensor] = None, size\_average=None, ignore\_index: int = -100, reduce=None, reduction: str = 'mean', label\_smoothing: float = 0.0)

Bases: CrossEntropyLoss

The softmax cross-entropy loss with masks.

Defined in Section 9.7.2

forward(pred, label, valid\_len)

Defines the computation performed at every call.

Should be overridden by all subclasses.

**Note:** Although the recipe for forward pass needs to be defined within this function, one should call the Module instance afterwards instead of this since the former takes care of running the registered hooks while the latter silently ignores them.

ignore\_index: int

label\_smoothing: float

class d21.torch.MultiHeadAttention(key\_size, query\_size, value\_size, num\_hiddens, num\_heads, dropout, bias=False, \*\*kwargs)

Bases: Module

Multi-head attention.

Defined in Section 10.5

forward(queries, keys, values, valid\_lens)

Defines the computation performed at every call.

Should be overridden by all subclasses.

**Note:** Although the recipe for forward pass needs to be defined within this function, one should call the Module instance afterwards instead of this since the former takes care of running the registered hooks while the latter silently ignores them.

training: bool

class d21.torch.NextSentencePred(num\_inputs, \*\*kwargs)

Bases: Module

The next sentence prediction task of BERT.

Defined in Section 14.7.5

forward(X)

Defines the computation performed at every call.

Should be overridden by all subclasses.

**Note:** Although the recipe for forward pass needs to be defined within this function, one should call the Module instance afterwards instead of this since the former takes care of running the registered hooks while the latter silently ignores them.

training: bool

class d21.torch.PositionWiseFFN(ffn\_num\_input, ffn\_num\_hiddens, ffn\_num\_outputs, \*\*kwargs)

Bases: Module

Positionwise feed-forward network.

Defined in Section 10.7

forward(X)

Defines the computation performed at every call.

Should be overridden by all subclasses.

**Note:** Although the recipe for forward pass needs to be defined within this function, one should call the Module instance afterwards instead of this since the former takes care of running the registered hooks while the latter silently ignores them.

training: bool

class d21.torch.PositionalEncoding(num\_hiddens, dropout, max\_len=1000)

Bases: Module

Positional encoding.

Defined in Section 10.6

forward(X)

Defines the computation performed at every call.

Should be overridden by all subclasses.

**Note:** Although the recipe for forward pass needs to be defined within this function, one should call the Module instance afterwards instead of this since the former takes care of running the registered hooks while the latter silently ignores them.

training: bool

class d21.torch.RNNModel(rnn\_layer, vocab\_size, \*\*kwargs)

Bases: Module

The RNN model.

Defined in Section 8.6

begin\_state(device, batch\_size=1)

forward(*inputs*, *state*)

Defines the computation performed at every call.

Should be overridden by all subclasses.

**Note:** Although the recipe for forward pass needs to be defined within this function, one should call the Module instance afterwards instead of this since the former takes care of running the registered hooks while the latter silently ignores them.

training: bool

class d21.torch.RNNModelScratch(vocab\_size, num\_hiddens, device, get\_params, init\_state, forward\_fn)

Bases: object

A RNN Model implemented from scratch.

begin\_state(batch\_size, device)

class d21.torch.RandomGenerator(sampling\_weights)

Bases: object

Randomly draw among {1, ..., n} according to n sampling weights.

draw()

class d21.torch.Residual(input\_channels, num\_channels, use\_1x1conv=False, strides=1)

Bases: Module

The Residual block of ResNet.

forward(X)

Defines the computation performed at every call.

Should be overridden by all subclasses.

**Note:** Although the recipe for forward pass needs to be defined within this function, one should call the Module instance afterwards instead of this since the former takes care of running the registered hooks while the latter silently ignores them.

training: bool

class d21.torch.SNLIDataset(dataset, num\_steps, vocab=None)

Bases: Dataset

A customized dataset to load the SNLI dataset.

Defined in Section 15.4

Bases: Encoder (page 940)

The RNN encoder for sequence to sequence learning.

Defined in Section 9.7

forward(*X*, \**args*)

Defines the computation performed at every call.

Should be overridden by all subclasses.

**Note:** Although the recipe for forward pass needs to be defined within this function, one should call the Module instance afterwards instead of this since the former takes care of running the registered hooks while the latter silently ignores them.

training: bool

class d21.torch.SeqDataLoader(batch\_size, num\_steps, use\_random\_iter, max\_tokens)

Bases: object

An iterator to load sequence data.

class d21.torch.Timer

Bases: object

Record multiple running times.

avg()

Return the average time.

```
cumsum()
          Return the accumulated time.
     start()
          Start the timer.
     stop()
          Stop the timer and record the time in a list.
     sum()
          Return the sum of time.
class d21.torch.TokenEmbedding(embedding_name)
     Bases: object
     Token Embedding.
class d21.torch.TransformerEncoder(vocab_size, key_size, query_size, value_size, num_hiddens,
                                       norm_shape, ffn_num_input, ffn_num_hiddens, num_heads,
                                      num_layers, dropout, use_bias=False, **kwargs)
     Bases: Encoder (page 940)
     Transformer encoder.
     Defined in Section 10.7
     forward(X, valid_lens, *args)
          Defines the computation performed at every call.
          Should be overridden by all subclasses.
          Note: Although the recipe for forward pass needs to be defined within this function,
```

**Note:** Although the recipe for forward pass needs to be defined within this function, one should call the Module instance afterwards instead of this since the former takes care of running the registered hooks while the latter silently ignores them.

```
training: bool

class d21.torch.VOCSegDataset(is_train, crop_size, voc_dir)
    Bases: Dataset
    A customized dataset to load the VOC dataset.
    Defined in Section 13.9
    filter(imgs)
    normalize_image(img)

class d21.torch.Vocab(tokens=None, min_freq=0, reserved_tokens=None)
    Bases: object
    Vocabulary for text.
    to_tokens(indices)
    property token_freqs
```

```
property unk
d21.torch.accuracy(y_hat, y)
     Compute the number of correct predictions.
     Defined in Section 3.6
d21.torch.annotate(text, xy, xytext)
d21.torch.argmax(x, *args, **kwargs)
d21.torch.assign_anchor_to_bbox(ground_truth, anchors, device, iou_threshold=0.5)
     Assign closest ground-truth bounding boxes to anchor boxes.
     Defined in Section 13.4
d21.torch.astype(x, *args, **kwargs)
d21.torch.batchify(data)
     Return a minibatch of examples for skip-gram with negative sampling.
     Defined in Section 14.3
d21.torch.bbox_to_rect(bbox, color)
     Convert bounding box to matplotlib format.
     Defined in Section 13.3
d21.torch.bleu(pred_seq, label_seq, k)
     Compute the BLEU.
     Defined in Section 9.7.4
d21.torch.box_center_to_corner(boxes)
     Convert from (center, width, height) to (upper-left, lower-right).
     Defined in Section 13.3
d21.torch.box_corner_to_center(boxes)
     Convert from (upper-left, lower-right) to (center, width, height).
     Defined in Section 13.3
d21.torch.box_iou(boxes1, boxes2)
     Compute pairwise IoU across two lists of anchor or bounding boxes.
     Defined in Section 13.4
d21.torch.build_array_nmt(lines, vocab, num_steps)
     Transform text sequences of machine translation into minibatches.
     Defined in Section 9.5.4
d21.torch.copyfile(filename, target_dir)
     Copy a file into a target directory.
     Defined in Section 13.13
```

d21.torch.corr2d(X, K)

Compute 2D cross-correlation.

Defined in Section 6.2

d21.torch.count\_corpus(tokens)

Count token frequencies.

Defined in Section 8.2

d21.torch.download(name, cache\_dir='../data')

Download a file inserted into DATA\_HUB, return the local filename.

Defined in Section 4.10

d21.torch.download\_all()

Download all files in the DATA\_HUB.

Defined in Section 4.10

d21.torch.download\_extract(name, folder=None)

Download and extract a zip/tar file.

Defined in Section 4.10

d21.torch.evaluate\_accuracy(net, data\_iter)

Compute the accuracy for a model on a dataset.

Defined in Section 3.6

d21.torch.evaluate\_accuracy\_gpu(net, data\_iter, device=None)

Compute the accuracy for a model on a dataset using a GPU.

Defined in Section 6.6

d21.torch.evaluate\_loss(net, data\_iter, loss)

Evaluate the loss of a model on the given dataset.

Defined in Section 4.4

d21.torch.get\_centers\_and\_contexts(corpus, max\_window\_size)

Return center words and context words in skip-gram.

Defined in Section 14.3

d21.torch.get\_data\_ch11(batch\_size=10, n=1500)

Defined in Section 11.5.2

d2l.torch.get\_dataloader\_workers()

Use 4 processes to read the data.

Defined in Section 3.5

d21.torch.get\_fashion\_mnist\_labels(labels)

Return text labels for the Fashion-MNIST dataset.

Defined in Section 3.5

d21.torch.get\_negatives(all\_contexts, vocab, counter, K) Return noise words in negative sampling. Defined in Section 14.3 d21.torch.get\_tokens\_and\_segments(tokens\_a, tokens\_b=None) Get tokens of the BERT input sequence and their segment IDs. Defined in Section 14.7 d21.torch.grad\_clipping(net, theta) Clip the gradient. Defined in Section 8.5 d21.torch.linreg(X, w, b)The linear regression model. Defined in Section 3.2 d21.torch.load\_array(data\_arrays, batch\_size, is\_train=True) Construct a PyTorch data iterator. Defined in Section 3.3 d21.torch.load\_corpus\_time\_machine(max\_tokens=-1) Return token indices and the vocabulary of the time machine dataset. Defined in Section 8.2 d21.torch.load\_data\_bananas(batch\_size) Load the banana detection dataset. Defined in Section 13.6 d21.torch.load\_data\_fashion\_mnist(batch\_size, resize=None) Download the Fashion-MNIST dataset and then load it into memory. Defined in Section 3.5 d21.torch.load\_data\_imdb(*batch\_size*, *num\_steps=500*) Return data iterators and the vocabulary of the IMDb review dataset. Defined in Section 15.1 d21.torch.load\_data\_nmt(batch\_size, num\_steps, num\_examples=600) Return the iterator and the vocabularies of the translation dataset. Defined in Section 9.5.4 d21.torch.load\_data\_ptb(batch\_size, max\_window\_size, num\_noise\_words) Download the PTB dataset and then load it into memory. Defined in Section 14.3.5 d21.torch.load\_data\_snli(batch\_size, num\_steps=50)

Download the SNLI dataset and return data iterators and vocabulary.

Defined in Section 15.4

d21.torch.load\_data\_time\_machine(batch\_size, num\_steps, use\_random\_iter=False, max\_tokens=10000)

Return the iterator and the vocabulary of the time machine dataset.

Defined in Section 8.3

d21.torch.load\_data\_voc(batch\_size, crop\_size)

Load the VOC semantic segmentation dataset.

Defined in Section 13.9

d21.torch.load\_data\_wiki(*batch\_size*, *max\_len*)

Load the WikiText-2 dataset.

Defined in Section 14.8.1

d21.torch.masked\_softmax(*X*, *valid\_lens*)

Perform softmax operation by masking elements on the last axis.

Defined in Section 10.3

d21.torch.multibox\_detection(cls\_probs, offset\_preds, anchors, nms\_threshold=0.5, pos\_threshold=0.009999999)

Predict bounding boxes using non-maximum suppression.

Defined in Section 13.4.4

d21.torch.multibox\_prior(data, sizes, ratios)

Generate anchor boxes with different shapes centered on each pixel.

Defined in Section 13.4

d21.torch.multibox\_target(anchors, labels)

Label anchor boxes using ground-truth bounding boxes.

Defined in Section 13.4.3

d21.torch.nms(boxes, scores, iou\_threshold)

Sort confidence scores of predicted bounding boxes.

Defined in Section 13.4.4

d21.torch.numpy(x, \*args, \*\*kwargs)

d21.torch.offset\_boxes(anchors, assigned\_bb, eps=1e-06)

Transform for anchor box offsets.

Defined in Section 13.4.3

d21.torch.offset\_inverse(anchors, offset\_preds)

Predict bounding boxes based on anchor boxes with predicted offsets.

Defined in Section 13.4.3

d21.torch.plot(X, Y=None, xlabel=None, ylabel=None, legend=None, xlim=None, ylim=None, xscale='linear', yscale='linear', fmts=('-', 'm--', 'g-.', 'r:'), figsize=(3.5, 2.5), axes=None)

Plot data points.

Defined in Section 2.4

```
d21.torch.predict_ch3(net, test_iter, n=6)
     Predict labels (defined in Chapter 3).
     Defined in Section 3.6
d21.torch.predict_ch8(prefix, num_preds, net, vocab, device)
     Generate new characters following the prefix.
     Defined in Section 8.5
d21.torch.predict_sentiment(net, vocab, sequence)
     Predict the sentiment of a text sequence.
     Defined in Section 15.2
d21.torch.predict_seq2seq(net, src_sentence, src_vocab, tgt_vocab, num_steps, device,
                             save_attention_weights=False)
     Predict for sequence to sequence.
     Defined in Section 9.7.4
d21.torch.predict_snli(net, vocab, premise, hypothesis)
     Predict the logical relationship between the premise and hypothesis.
     Defined in Section 15.5
d21.torch.preprocess_nmt(text)
     Preprocess the English-French dataset.
     Defined in Section 9.5
d21.torch.read_csv_labels(fname)
     Read fname to return a filename to label dictionary.
     Defined in Section 13.13
d21.torch.read_data_bananas(is_train=True)
     Read the banana detection dataset images and labels.
     Defined in Section 13.6
d21.torch.read_data_nmt()
     Load the English-French dataset.
     Defined in Section 9.5
d21.torch.read_imdb(data_dir, is_train)
     Read the IMDb review dataset text sequences and labels.
     Defined in Section 15.1
d2l.torch.read_ptb()
     Load the PTB dataset into a list of text lines.
     Defined in Section 14.3
d21.torch.read_snli(data_dir, is_train)
     Read the SNLI dataset into premises, hypotheses, and labels.
     Defined in Section 15.4
```

```
d21.torch.read_time_machine()
     Load the time machine dataset into a list of text lines.
     Defined in Section 8.2
d21.torch.read_voc_images(voc_dir, is_train=True)
     Read all VOC feature and label images.
     Defined in Section 13.9
d21.torch.reduce_sum(x, *args, **kwargs)
d21.torch.reorg_test(data_dir)
     Organize the testing set for data loading during prediction.
     Defined in Section 13.13
d21.torch.reorg_train_valid(data_dir, labels, valid_ratio)
     Split the validation set out of the original training set.
     Defined in Section 13.13
d21.torch.reshape(x, *args, **kwargs)
d21.torch.resnet18(num_classes, in_channels=1)
     A slightly modified ResNet-18 model.
     Defined in Section 12.6
d21.torch.seq_data_iter_random(corpus, batch_size, num_steps)
     Generate a minibatch of subsequences using random sampling.
     Defined in Section 8.3
d21.torch.seq_data_iter_sequential(corpus, batch_size, num_steps)
     Generate a minibatch of subsequences using sequential partitioning.
     Defined in Section 8.3
d21.torch.sequence_mask(X, valid_len, value=0)
     Mask irrelevant entries in sequences.
     Defined in Section 9.7.2
d21.torch.set_axes(axes, xlabel, ylabel, xlim, ylim, xscale, yscale, legend)
     Set the axes for matplotlib.
     Defined in Section 2.4
d21.torch.set_figsize(figsize=(3.5, 2.5))
     Set the figure size for matplotlib.
     Defined in Section 2.4
d21.torch.sgd(params, lr, batch_size)
     Minibatch stochastic gradient descent.
     Defined in Section 3.2
```

```
d21.torch.show_bboxes(axes, bboxes, labels=None, colors=None)
     Show bounding boxes.
     Defined in Section 13.4
d21.torch.show_heatmaps(matrices, xlabel, ylabel, titles=None, figsize=(2.5, 2.5), cmap='Reds')
     Show heatmaps of matrices.
     Defined in Section 10.1
d21.torch.show_images(imgs, num_rows, num_cols, titles=None, scale=1.5)
     Plot a list of images.
     Defined in Section 3.5
d21.torch.show_list_len_pair_hist(legend, xlabel, ylabel, xlist, ylist)
     Plot the histogram for list length pairs.
     Defined in Section 9.5
d21.torch.show_trace_2d(f, results)
     Show the trace of 2D variables during optimization.
     Defined in Section 11.3.1
d21.torch.size(x, *args, **kwargs)
d21.torch.split_batch(X, y, devices)
     Split X and y into multiple devices.
     Defined in Section 12.5
d21.torch.squared_loss(y_hat, y)
     Squared loss.
     Defined in Section 3.2
d21.torch.subsample(sentences, vocab)
     Subsample high-frequency words.
     Defined in Section 14.3
d21.torch.synthetic_data(w, b, num_examples)
     Generate y = Xw + b + noise.
     Defined in Section 3.2
d21.torch.to(x, *args, **kwargs)
d21.torch.tokenize(lines, token='word')
     Split text lines into word or character tokens.
     Defined in Section 8.2
d21.torch.tokenize_nmt(text, num_examples=None)
     Tokenize the English-French dataset.
     Defined in Section 9.5
```

```
d21.torch.train_2d(trainer, steps=20, f_grad=None)
     Optimize a 2D objective function with a customized trainer.
     Defined in Section 11.3.1
d21.torch.train_batch_ch13(net, X, y, loss, trainer, devices)
     Train for a minibatch with mutiple GPUs (defined in Chapter 13).
     Defined in Section 13.1
d21.torch.train_ch11(trainer_fn, states, hyperparams, data_iter, feature_dim, num_epochs=2)
     Defined in Section 11.5.2
d21.torch.train_ch13(net, train_iter, test_iter, loss, trainer, num_epochs,
                       devices=[device(type='cuda', index=0), device(type='cuda', index=1),
                       device(type='cuda', index=2), device(type='cuda', index=3)])
     Train a model with mutiple GPUs (defined in Chapter 13).
     Defined in Section 13.1
d21.torch.train_ch3(net, train_iter, test_iter, loss, num_epochs, updater)
     Train a model (defined in Chapter 3).
     Defined in Section 3.6
d21.torch.train_ch6(net, train_iter, test_iter, num_epochs, lr, device)
     Train a model with a GPU (defined in Chapter 6).
     Defined in Section 6.6
d21.torch.train_ch8(net, train_iter, vocab, lr, num_epochs, device, use_random_iter=False)
     Train a model (defined in Chapter 8).
     Defined in Section 8.5
d21.torch.train_concise_ch11(trainer_fn, hyperparams, data_iter, num_epochs=4)
     Defined in Section 11.5.2
d21.torch.train_epoch_ch3(net, train_iter, loss, updater)
     The training loop defined in Chapter 3.
     Defined in Section 3.6
d21.torch.train_epoch_ch8(net, train_iter, loss, updater, device, use_random_iter)
     Train a net within one epoch (defined in Chapter 8).
     Defined in Section 8.5
d21.torch.train_seq2seq(net, data_iter, lr, num_epochs, tgt_vocab, device)
     Train a model for sequence to sequence.
     Defined in Section 9.7.2
d21.torch.transpose(x, *args, **kwargs)
d21.torch.transpose_output(X, num_heads)
     Reverse the operation of transpose_qkv.
     Defined in Section 10.5
```

```
d21.torch.transpose_qkv(X, num_heads)
     Transposition for parallel computation of multiple attention heads.
     Defined in Section 10.5
d21.torch.truncate_pad(line, num_steps, padding_token)
     Truncate or pad sequences.
     Defined in Section 9.5
d2l.torch.try_all_gpus()
     Return all available GPUs, or [cpu(),] if no GPU exists.
     Defined in Section 5.5
d21.torch.try_gpu(i=0)
     Return gpu(i) if exists, otherwise return cpu().
     Defined in Section 5.5
d21.torch.update_D(X, Z, net_D, net_G, loss, trainer_D)
     Update discriminator.
     Defined in Section 17.1
d21.torch.update_G(Z, net_D, net_G, loss, trainer_G)
     Update generator.
     Defined in Section 17.1
d21.torch.use_svg_display()
     Use the svg format to display a plot in Jupyter.
     Defined in Section 2.4
d2l.torch.voc_colormap2label()
     Build the mapping from RGB to class indices for VOC labels.
     Defined in Section 13.9
d21.torch.voc_label_indices(colormap, colormap2label)
     Map any RGB values in VOC labels to their class indices.
     Defined in Section 13.9
d21.torch.voc_rand_crop(feature, label, height, width)
     Randomly crop both feature and label images.
     Defined in Section 13.9
```

# **Python Module Index**

d d21.torch,937

956 Python Module Index

## Index

| A                                                                                                    | D                                                                                                    |
|----------------------------------------------------------------------------------------------------|----------------------------------------------------------------------------------------------------|
| Accumulator (class in d2l.torch), 937 accuracy() (in module d2l.torch), 946 add() (d2l.torch.Accumulator method), 937 add() (d2l.torch.Animator method), 938 AdditiveAttention (class in d2l.torch), 937 AddNorm (class in d2l.torch), 937 Animator (class in d2l.torch), 938 annotate() (in module d2l.torch), 946 argmax() (in module d2l.torch), 946 assign_anchor_to_bbox() (in module d2l.torch), | d21.torch module, 937  Decoder (class in d2l.torch), 939  DotProductAttention (class in d2l.torch), 939 download() (in module d2l.torch), 947 download_all() (in module d2l.torch), 947 download_extract() (in module d2l.torch), 947 draw() (d2l.torch.RandomGenerator method), 943  E |
| 946 astype() (in module d2l.torch), 946 attention_weights (d2l.torch.AttentionDecoder                                                                                                    | Encoder (class in d2l.torch), 940 EncoderBlock (class in d2l.torch), 940 EncoderDecoder (class in d2l.torch), 940 evaluate_accuracy() (in module d2l.torch), 947 evaluate_accuracy_gpu() (in module d2l.torch), 947 evaluate_loss() (in module d2l.torch), 947                          |
| B BananasDataset (class in d2l.torch), 939 batchify() (in module d2l.torch), 946 bbox_to_rect() (in module d2l.torch), 946                                                                                                    | F filter() (d2l.torch.VOCSegDataset method), 945 forward() (d2l.torch.AdditiveAttention method),                                                                                                    |
| begin_state() (d2l.torch.RNNModel method), 943 begin_state() (d2l.torch.RNNModelScratch method), 943 Benchmark (class in d2l.torch), 939 BERTEncoder (class in d2l.torch), 938                                                                                                    | 937 forward() (d2l.torch.AddNorm method), 937 forward() (d2l.torch.BERTEncoder method), 938 forward() (d2l.torch.BERTModel method), 939 forward() (d2l.torch.Decoder method), 939 forward() (d2l.torch.DotProductAttention                                                              |
| BERTModel (class in d2l.torch), 938 bleu() (in module d2l.torch), 946 box_center_to_corner() (in module d2l.torch), 946 box_corner_to_center() (in module d2l.torch),                                                                                                    | method), 939 forward() (d2l.torch.Encoder method), 940 forward() (d2l.torch.EncoderBlock method), 940 forward() (d2l.torch.EncoderDecoder method), 940                                                                                                    |
| 946 box_iou() (in module d2l.torch), 946 build_array_nmt() (in module d2l.torch), 946 C                                                                                                    | forward() (d2l.torch.MaskedSoftmaxCELoss method), 941 forward() (d2l.torch.MaskLM method), 941 forward() (d2l.torch.MultiHeadAttention method), 942                                                                                                    |
| copyfile() (in module d2l.torch), 946 corr2d() (in module d2l.torch), 946 count_corpus() (in module d2l.torch), 947 cumsum() (d2l.torch.Timer method), 944                                                                                                    | forward() (d2l.torch.NextSentencePred method), 942 forward() (d2l.torch.PositionalEncoding method), 943                                                                                                    |

| forward() (d2l.torch.PositionWiseFFN method),<br>942<br>forward() (d2l.torch.Residual method), 944<br>forward() (d2l.torch.RNNModel method), 943<br>forward() (d2l.torch.Seq2SeqEncoder method),                                                                                                    | d21.torch, 937 multibox_detection() (in module d2l.torch), 949 multibox_prior() (in module d2l.torch), 949 multibox_target() (in module d2l.torch), 949 MultiHeadAttention (class in d2l.torch), 941                                                                                                    |
|----------------------------------------------------------------------------------------------------|----------------------------------------------------------------------------------------------------|
| forward() (d2l.torch.TransformerEncoder method), 945  G get_centers_and_contexts() (in module d2l.torch), 947 get_data_ch11() (in module d2l.torch), 947 get_dataloader_workers() (in module d2l.torch), 947 get_fashion_mnist_labels() (in module d2l.torch), 947 get_negatives() (in module d2l.torch), 947 get_tokens_and_segments() (in module d2l.torch), 948 grad_clipping() (in module d2l.torch), 948  I ignore_index (d2l.torch.MaskedSoftmaxCELoss attribute), 941 init_state() (d2l.torch.Decoder method), 939                                                                                                    | N NextSentencePred (class in d2l.torch), 942 nms() (in module d2l.torch), 949 normalize_image() (d2l.torch.VOCSegDataset                                                                                                    |
| L label_smoothing (d2l.torch.MaskedSoftmaxCELoss attribute), 941 linreg() (in module d2l.torch), 948 load_array() (in module d2l.torch), 948 load_corpus_time_machine() (in module d2l.torch), 948 load_data_bananas() (in module d2l.torch), 948 load_data_fashion_mnist() (in module d2l.torch), 948 load_data_imdb() (in module d2l.torch), 948 load_data_nmt() (in module d2l.torch), 948 load_data_ptb() (in module d2l.torch), 948 load_data_snli() (in module d2l.torch), 948 load_data_time_machine() (in module d2l.torch), 948 load_data_voc() (in module d2l.torch), 949 load_data_wiki() (in module d2l.torch), 949 | RandomGenerator (class in d2l.torch), 943 read_csv_labels() (in module d2l.torch), 950 read_data_bananas() (in module d2l.torch), 950 read_data_nmt() (in module d2l.torch), 950 read_imdb() (in module d2l.torch), 950 read_ptb() (in module d2l.torch), 950 read_snli() (in module d2l.torch), 950 read_snli() (in module d2l.torch), 950 read_time_machine() (in module d2l.torch), 951 reduce_sum() (in module d2l.torch), 951 reorg_test() (in module d2l.torch), 951 reorg_train_valid() (in module d2l.torch), 951 reset() (d2l.torch.Accumulator method), 937 reshape() (in module d2l.torch), 951 Residual (class in d2l.torch), 943 resnet18() (in module d2l.torch), 951 RNNModel (class in d2l.torch), 943 RNNModelScratch (class in d2l.torch), 943 |
| masked_softmax() (in module d2l.torch), 949 MaskedSoftmaxCELoss (class in d2l.torch), 941 MaskLM (class in d2l.torch), 941 module                                                                                                    | S Seq2SeqEncoder (class in d2l.torch), 944 seq_data_iter_random() (in module d2l.torch), 951                                                                                                    |

958 Index

| <pre>seq_data_iter_sequential()</pre>          | (in n                                   | nodule   | training (d2l. tribute), | torch.DotProductAtter<br>940            | ntion a    |
|------------------------------------------------|-----------------------------------------|----------|--------------------------|-----------------------------------------|------------|
| SeqDataLoader (class in d2l.torch),            | 944                                     |          | training (d2l.tor        | ch.Encoder attribute),                  | 940        |
| sequence_mask() (in module d2l.to              | orch), 951                              | L        | training (d2l.tor        | ch.EncoderBlock attril                  | bute), 940 |
| <pre>set_axes() (in module d2l.torch), 9</pre> | 951                                     |          | training (d2l.to         | orch.EncoderDecoder                     | attribute  |
| <pre>set_figsize() (in module d2l.torc</pre>   |                                         |          | 941                      |                                         |            |
| sgd() (in module d2l.torch), 951               | .,                                      |          | training (d2l.tor        | ch.MaskLM attribute)                    | , 941      |
| <pre>show_bboxes() (in module d2l.torc</pre>   | ch), 951                                |          | training (d2l            | .torch.MultiHeadAtter                   | ition a    |
| show_heatmaps() (in module d2l.to              |                                         | <u>)</u> | tribute),                |                                         |            |
| show_images() (in module d2l.torc              |                                         |          | **                       | rch.NextSentencePred                    | attribute  |
|                                                |                                         | nodule   | 942                      |                                         |            |
| d2l.torch), 952                                | `                                       |          | training (d2)            | l.torch.PositionalEnco                  | ding a     |
| show_trace_2d() (in module d2l.to              | orch), 952                              | 2        | tribute),                |                                         |            |
| size() (in module d2l.torch), 952              | ,,,,,,,,,,,,,,,,,,,,,,,,,,,,,,,,,,,,,,, |          |                          | orch.PositionWiseFFN                    | attribute  |
| SNLIDataset (class in d2l.torch), 94           | 14                                      |          | 942                      |                                         |            |
| split_batch() (in module d2l.torc              |                                         |          |                          | ch.Residual attribute)                  | . 944      |
| squared_loss() (in module d2l.tor              | . ,                                     |          |                          | ch.RNNModel attribu                     | •          |
| start() (d2l.torch.Timer method),              | .,                                      |          | • ,                      | orch.Seq2SeqEncoder                     | • •        |
| stop() (d2l.torch.Timer method), 9             |                                         |          | 944                      | oren.ocq2ocqEncouci                     | announc    |
| subsample() (in module d2l.torch),             |                                         |          |                          | .torch.TransformerEnc                   | oder a     |
| sum() (d2l.torch.Timer method), 94             |                                         |          | tribute),                | <u>-</u>                                | ouer u     |
| synthetic_data() (in module d2l.               |                                         | 52       |                          | oder (class in d2l.torch                | ) 945      |
| synthetic_data() (in module dzi.               | 101011), 50                             | )        |                          | module d2l.torch), 953                  | .,         |
| T                                              |                                         |          |                          | ut() (in module d2l.to:                 |            |
| Timer (class in d2l.torch), 944                |                                         |          |                          | ) (in module d2l.torch)                 |            |
| to() (in module d2l.torch), 952                |                                         |          |                          | (in module d2l.torch),                  | •          |
| to_tokens() (d2l.torch.Vocab meth              | 204) 945                                |          |                          | (in module d2l.torch),                  |            |
| token_freqs (d2l.torch.Vocab prop              |                                         | -        |                          | •                                       | 734        |
| TokenEmbedding (class in d2l.torch)            | •                                       | )        | try_gpu() (iii iiii      | odule d2l.torch), 954                   |            |
| tokenize() (in module d2l.torch),              |                                         |          | U                        |                                         |            |
| tokenize_nmt() (in module d2l.tor              |                                         |          | unk (121 torch Voc       | cab property), 945                      |            |
| train_2d() (in module d2l.torch), 9            |                                         |          | •                        | nodule d2l.torch), 954                  |            |
| · · · · · · · · · · · · · · · · · · ·          |                                         | 052      |                          | • • • • • • • • • • • • • • • • • • • • |            |
| train_batch_ch13() (in module di               |                                         | 955      |                          | nodule d2l.torch), 954                  | ab) 0E4    |
| train_ch3() (in module d2l.torch),             | •                                       |          | use_svg_dispias          | y() (in module d2l.toro                 | 11), 954   |
| train_ch6() (in module d2l.torch),             |                                         |          | V                        |                                         |            |
| train_ch8() (in module d2l.torch),             |                                         |          | _                        | shal () (in madula dal                  | torah) OE  |
| train_ch11() (in module d2l.torch              |                                         |          |                          | abel() (in module d2l.                  |            |
| train_ch13() (in module d2l.torch              |                                         | 1) 050   |                          | ces() (in module d2l.t                  |            |
| train_concise_ch11() (in module                |                                         | ,,       |                          | (in module d2l.torch)                   | , 954      |
| train_epoch_ch3() (in module d2)               | • • • • • • • • • • • • • • • • • • • • |          | Vocab (class in d2       | **                                      |            |
| train_epoch_ch8() (in module d2)               | . ,                                     |          | VOCSegDataset (d         | class in d2l.torch), 945                |            |
| train_seq2seq() (in module d2l.to              |                                         |          |                          |                                         |            |
| training (d2l.torch.AdditiveAtten)<br>938      | tion attr                               | ibute),  |                          |                                         |            |
| training (d2l.torch.AddNorm attra              | ibute), 93                              | 37       |                          |                                         |            |
| training (d2l.torch.AttentionDeco              | oder attr                               | ibute),  |                          |                                         |            |
| 938                                            |                                         | •        |                          |                                         |            |
| training (d2l.torch.BERTEncoder d              | attribute)                              | ), 938   |                          |                                         |            |
| training (d2l.torch.BERTModel at               | tribute),                               | 939      |                          |                                         |            |
| training (d2l.torch.Decoder attribu            | ute), 939                               |          |                          |                                         |            |

Index 959